*Приложение 7 к ОПОП ПССЗ по специальности* 38.02.04 «Коммерция (по отраслям)»

**Автономная некоммерческая организация профессиональная образовательная организация «Московский банковский экономикоправовой колледж»**

# **(АНО ПОО «МБЭПК»)**

 ДОКУМЕНТ ПОДПИСАН ЭЛЕКТРОННОЙ ПОДПИСЬЮ

Сертификат: 01D743A70023B0ACA04BC1662C53E5F9B3 Владелец: НЕВРОВА ЛЮДМИЛА ВЛАДИМИРОВНА Действителен: с 16.06.2023 до 16.09.2024

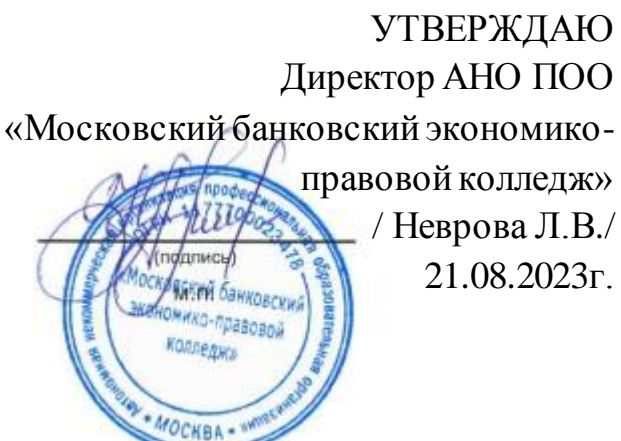

# **МЕТОДИЧЕСКИЕ РЕКОМЕНДАЦИИ ПО ИЗУЧЕНИЮ УЧЕБНЫХ ДИСЦИПЛИН И ПРОФЕССИОНАЛЬНЫХ МОДУЛЕЙ**

по специальности

**38.02.04 «Коммерция (по отраслям)»**

по программе базовой подготовки

# **Квалификация – Менеджер по продажам**

Форма обучения – очная, очно-заочная, заочная

**сроки освоения программы - По очной форме обучения:** 

на базе среднего общего образования 1 год 10 месяцев;

# **По очно-заочной и заочной форме обучения:**

на базе среднего общего образования 2 года 10 месяцев;

**Москва 2023**

*Приложение 7.1 к ОПОП по специальности* 38.02.04 «Коммерция (по отраслям)» **Автономная некоммерческая организация профессиональная образовательная организация «Московский банковский экономико-**

**правовой колледж»**

# **(АНО ПОО «МБЭПК»)**

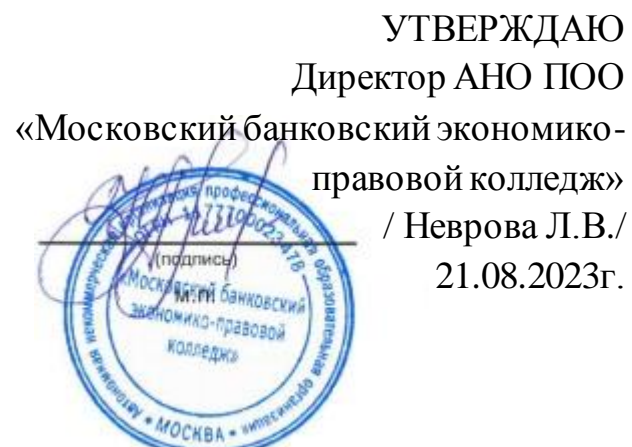

# **МЕТОДИЧЕСКИЕ РЕКОМЕНДАЦИИ ПО ИЗУЧЕНИЮ УЧЕБНОЙ ДИСЦИПЛИНЫ**

# **ОГСЭ.01 «ОСНОВЫ ФИЛОСОФИИ»**

## **По специальности среднего профессионального образования социально-экономического профиля 38.02.04 «Коммерция (по отраслям)»**

## **Квалификация – Менеджер по продажам**

Форма обучения – очная, очно-заочная, заочная

# **сроки освоения программы - По очной форме обучения:**

на базе среднего общего образования 1 год 10 месяцев;

## **По очно-заочной и заочной форме обучения:**  на базе среднего общего образования 2 года 10 месяцев;

Москва 2023

Методические рекомендации по изучению учебной дисциплины разработаны на основе Федерального государственного образовательного стандарта по специальности среднего профессионального образования 38.02.04 «Коммерция (по отраслям)». Приказ Министерства образования и науки Российской Федерации от 15 мая 2014 г. N 539, зарегистрирован в Минюсте России 25.06.2014г. № 32855.

Организация разработчик: АНО ПОО «Московский банковский экономикоправовой колледж» (АНО ПОО МБЭПК)

Методические рекомендации по изучению учебной дисциплины «ОГСЭ.01 ОСНОВЫ ФИЛОСОФИИ» рассмотрены и одобрены на заседании предметной (цикловой) комиссии по специальности 38.02.04 «Коммерция (по отраслям)».

Протокол № 01 от 21 августа 2023 г.

### **1. МЕТОДИЧЕСКИЕ РЕКОМЕНДАЦИИ**

включают в себя:

методические рекомендации для обучающихся;

методические рекомендации для преподавателей;

вопросы и задания, выносимые на обсуждение и требующие самостоятельной работы обучающегося при подготовке к практическому занятию;

методические рекомендации по самостоятельному изучению учебного материала;

список дополнительной литературы (для самостоятельного изучения учебного материала).

#### **1.1. Методические рекомендации для обучающихся**

Для эффективного изучения дисциплины ОГСЭ.01 «Основы философии» необходимо, в первую очередь, чётко усвоить рекомендации, изложенные преподавателем на вводной лекции, ознакомиться с данной программой, всеми её разделами: целевой установкой, методическими рекомендациями, структурой курса, списком рекомендованной литературы.

По основным темам программы читаются лекции.

**Лекция** не должна быть для обучающегося пассивной формой занятий. На лекции необходимо активно работать: внимательно отслеживать ход рассуждений преподавателя, вести как можно более подробный конспект. При ведении конспекта часть страницы (поле) необходимо оставлять свободной для последующей доработки лекционного материала во время самостоятельной работы. Конспект следует вести так, чтобы им было максимально удобно пользоваться в последующем. С этой целью основные положения желательно выделять подчёркиванием, цветом и т. д. Если какие-то высказанные преподавателем во время лекции положения не понятны, то необходимо их уточнить, задав соответствующие вопросы.

По основным темам проводятся семинары.

**Семинар** выполняет одновременно несколько функций: позволяет расширить и углубить знания, полученные на лекции и в ходе самостоятельной работы; приобрести опыт публичного выступления; а преподавателю – проконтролировать степень усвоения учебного материала. Семинар – это своего рода школа развития творческого мышления и профессионального мастерства, которые так необходимы в будущей практической деятельности, общественной жизни.

Практика показывает, что далеко не все обучающиеся приходят на семинар качественно подготовленными к занятиям. При этом неподготовленные обучающиеся ссылаются, как правило, на недостаток времени. Вместе с тем, именно у этих обучающихся чаще всего отсутствует конспект лекций, который является опорным материалом для подготовки к семинарам. Одной из основных причин слабой подготовки некоторых обучающихся к семинарским занятиям является неумение самостоятельно работать с литературой.

Практические (семинарские) занятия играют в изучении дисциплины «Основы философии» немаловажную роль, поскольку подготовка к ним и участие в них предполагают не столько пассивное восприятие исторического материала и его последующее воспроизведение, сколько как раз самостоятельное извлечение необходимой информации из различных источников, сравнительный анализ фактов, событий, процессов и документов, сопоставление разноречивых мнений и оценок. Многие задания потребуют сформулировать и аргументировать собственную позицию. Поэтому размышления над поставленными вопросами, знакомство с указанными в списке литературы учебными и научными изданиями позволит обучающимся не только осмыслить важнейшие проблемы философской науки, но и выработать свой собственный взгляд на многие, до сих пор остающиеся спорными проблемы.

Задания для семинарских (практических) занятий составлены по наиболее

важным для понимания философской науки темам. В основе подготовки к семинарским (практическим) занятиям лежит самостоятельная работа обучающихся с лекциями преподавателя, хрестоматиями, учебниками и другой специальной литературой. Подготовку к практическим занятиям по философии можно проводить по различным учебным пособиям, предназначенным для обучающихся вузов и ссузов и рассчитанным на программу высшей и средней школы (школьные учебники и пособия для абитуриентов могут использоваться только в качестве вспомогательной литературы). Кроме того, важно, чтобы эти учебные пособия были созданы современными учёными в условиях современной России. Процесс подготовки к семинарским (практическим) занятиям должен быть примерно следующим:

 Сначала нужно познакомиться с заданиями для практического занятия и разобрать их содержание (круг вопросов и проблем, которые в них затрагиваются).

 Затем по учебнику (учебному пособию) прочитывается соответствующая теме практического занятия глава или параграф. При этом следует установить, как раскрывается в учебнике данная тема (полностью или частично), и если выяснится, что в данном учебном пособии нет материала по тому или иному вопросу задания, надо обратиться к другому учебному пособию, рекомендованной литературе. При работе с учебной литературой следует иметь в виду не только полноту изложенного в ней материала, но также и то обстоятельство, что авторы различных учебников часто оценивают одни и те же факты, события и явления по-разному, высказывая и защищая противоречащие друг другу точки зрения, вступая в полемику. Ни одну из подобных оценок и точек зрения нельзя считать абсолютной, их аргументация в той или иной степени всегда уязвима. Разобраться в том, какая из них ближе к исторической истине, разумеется, нелегко. Однако обдуманно принять какиелибо из представленных в литературе суждений или сформулировать и обосновать собственные можно лишь сопоставляя такие суждения, выясняя весомость доводов в их пользу. Это значит, что в ходе изучения философии и

подготовки к практическим занятиям не следует ограничиваться прочтением какого-либо одного учебника: необходимо познакомиться с несколькими учебными изданиями, характерными для изучаемых эпох документами, а при необходимости научной и научно-популярной литературой.

 Если в процессе подготовки к практическим занятиям обнаружится незнание философских терминов и понятий, нужно обратиться к справочной литературе – различным энциклопедиям, справочникам, словарям философскому, политическому, экономическому, иностранных слов.

 Проработав таким образом каждое задание темы, письменно отвечайте на вопросы. Такой конспект имеет немалое значение: одновременно изучая по несколько предметов, обучающиеся сталкиваются с большим количеством литературы и вообще информации, которую трудно удержать в голове. Поэтому следует иметь не только лекционную, но и семинарскую тетрадь – она обязательно пригодится как во время практических занятий, так и для подготовки к экзамену. Форма конспекта может быть различной, но можно порекомендовать наиболее популярную, выработанную студенческим и педагогическим опытом. В семинарской тетради целесообразно отделить широкие поля. На основной части страницы делаются более или менее краткие выписки из литературы, создаётся основная схема будущего ответа на тот или иной вопрос. На меньшей части страницы даются ссылки на ту или иную учебную и научную литературу, которая была использована при подготовке к ответу на поставленные вопросы. Кроме того, на этой части страницы можно делать различные пометки и дополнения, необходимость в которых обычно возникает по ходу практических занятий.

Если при подготовке к практическому занятию возникают вопросы, они должны быть отчётливо сформулированы и заданы преподавателю.

Вместе с тем, следует учитывать, что успешное усвоение курса невозможно без активной **самостоятельной работы.** Время, необходимое на самостоятельную проработку рекомендованного преподавателем материала, каждый обучающийся определяет сам с учётом своих индивидуальных

способностей и возможностей. Однако минимальное время на самостоятельную работу должно составлять не менее того, которое отводится на плановые занятия под руководством преподавателя, то есть на доработку 2-х часовой лекции или на подготовку к 4-х часовому семинару оно должно составлять не менее двух-четырёх часов.

#### **1.1.1. Методика самостоятельной работы обучающихся с литературой**

Основу самостоятельной работы обучающихся составляет систематическое, целеустремленное и вдумчивое чтение рекомендованной литературы. Без овладения навыками работы с книгой, формирования в себе стремления и привычки получать новые знания из книг невозможна подготовка настоящего специалиста ни в одной области деятельности.

Читать необходимо то, что рекомендуется к каждой теме учебной программой, планами семинарских занятий, другими учебно-методическими материалами, а также преподавателями. В учебных программах, планах семинарских занятий, в тематике курсовых работ вся рекомендуемая литература обычно подразделяется на основную и дополнительную.

К основной литературе относится тот минимум источников, который необходим для полного и твердого освоения учебного материала (первоисточники, учебники, учебные пособия).

Дополнительная литература рекомендуется для более углубленного изучения программного материала, расширения кругозора обучающегося. Изучение ее необходимо, в частности, при подготовке курсовых и контрольных работ, при освещении ряда новых актуальных, дискуссионных вопросов, которые еще не вошли в учебники и учебные пособия. Всячески приветствуется и служит показателем активности обучающегося самостоятельный поиск литературы.

Читать литературу нужно систематически, но плану, не урывками, правильно распределяя время. Способ чтения определяется его целью. Одна книга берется в руки для того, чтобы узнать, о чем в ней говорится, другая –

чтобы ее изучить полностью, третья – чтобы найти в ней ответ на поставленный вопрос, четвертая – чтобы взять из нее фактические данные.

Один из крупных специалистов в области методики С. И. Поварин писал, что работа с книгой требует: сосредоточиться на том, что читаешь; «выжимать» самую сущность читаемого, отбрасывая «мелочи»; «охватывать мысль» автора вполне ясно и отчетливо, что помогает выработке ясности и отчетливости собственных мыслей; мыслить последовательно; воображать ярко и отчетливо, как бы переживая то, что читаешь.

Различают следующие основные виды чтения.

 Штудирование – сравнительно медленное чтение литературы, сложной для понимания. При штудировании обучающемуся приходится неоднократно возвращаться к прочитанному материалу с целью его глубокого осмысливания.

 Сплошное чтение – чтение всего произведения с выпиской отдельных положений, фактов, цифрового материала, таблиц, графиков.

 Выборочное чтение – чтение, при котором прочитываются отдельные разделы, главы произведения.

 Беглое чтение – применяется при ознакомлении с произведением, о котором необходимо иметь самое общее представление.

Самостоятельная работа над книгой, в силу различных причин, не может быть одинаковой у всех обучающихся. У каждого обучающегося сложились свои приемы и методы самостоятельной работы. Цель и способ чтения книги задается той конкретной задачей, которая стоит перед обучающимся.

#### **1.1.2. Самостоятельная работа в процессе подготовки к семинарам**

Семинары один из самых эффективных видов учебных занятий, на которых обучающиеся учатся творчески работать, аргументировать и отстаивать свою позицию, правильно и доходчиво излагать свои мысли перед аудиторией, овладевать культурой речи, ораторским искусством.

Основное в подготовке и проведении семинаров – это самостоятельная работа обучающихся над изучением темы семинара. Семинарские занятия проводятся по специальным планам-заданиям, которые содержатся в учебных пособиях, учебно-методических материалах. Обучающийся обязан точно знать план семинара либо конкретное задание к нему.

В плане-задании семинарского занятия содержатся основные вопросы, выносимые на обсуждение, формулируются цели занятия и даются краткие методические указания по подготовке каждого вопроса, выполнению задания. Могут быть и специальные задания к той или иной теме семинара, например, прочитать какую-либо книгу или ее раздел, статью для обсуждения на занятии. План-задание дополняется списком рекомендуемой основной и дополнительной литературы.

Готовиться к семинару нужно заранее, а не накануне его проведения. Необходимо внимательно ознакомиться с планом-заданием семинара и другими материалами, уяснить вопросы, содержание задания. Рекомендуется составить план подготовки к семинару, обращая внимание не только на то, что надо сделать, но и в какие сроки, каким путем. Затем нужно подобрать литературу и другой необходимый материал.

Прежде всего, обучающимся необходимо обратиться к своим конспектам лекции и соответствующему разделу учебника. После этого можно приступить к изучению руководящей и другой специальной литературы, нормативного материала. Изучение всех источников должно идти под углом зрения поиска ответов на вынесенные на семинар вопросы: нужно законспектировать первоисточники, выписать в словарик и выучить термины.

Завершающий этап подготовки к семинару состоит в составлении развернутых планов выступления по каждому вопросу семинара (конкретного задания). Обучающиеся должны быть готовы к докладу по каждому вопросу плана семинара (8-10 минут) и к участию в обсуждении и дополнении докладов (3-5 минут).

Желательно иметь специальную тетрадь для подготовки к семинарам по каждой учебной дисциплине либо вести все записи (конспекты лекций и записи к семинарам) в одной тетради по каждому предмету.

Семинарское занятие открывается обычно вступительным словом преподавателя (3-5 минут). Затем выступают с небольшими, 8-10 минутными докладами обучающиеся. Докладчики (выступающие) назначаются преподавателем здесь же на занятии (как правило, из числа желающих). Доклады делаются устно, разрешается обращаться к записям (конспекту, выпискам из книг, к первоисточникам др.) Однако нужно избегать сплошного чтения написанного текста. Следует стремиться к выражению мыслей своими словами, путём свободной устной речи.

Докладчику задаются вопросы, главным образом обучающимися. После ответов на них желающие вносят коррективы и дополнения (до 5 минут). Руководитель семинара может вызвать обучающихся для ответов на отдельные вопросы при обсуждении доклада. Обсуждение докладов проводится в свободной форме, в плане развития дискуссии, творческого обсуждения вопросов темы.

Семинар может быть проведен также и в порядке развернутой беседы, и в форме обсуждения письменных докладов (рефератов), заранее подготовленных отдельными обучающимися по заданию преподавателей, и в виде своеобразной читательской конференции по заранее прочитанной книге или ее разделам.

Форма проведения семинара объявляется обучающимся заранее, чтобы у них была реальная возможность успешно подготовиться к активному участию в семинаре.

В ответах обучающихся должны быть проявлены самостоятельность, творческое отношение к содержанию освещаемого вопроса, убежденность в излагаемых взглядах. Выступления обучающихся должны быть грамотными в литературном отношении и отражать их индивидуальность.

Активность каждого участника семинара проявляется и в том, как внимательно он слушает всех выступающих, замечает ли пробелы в их выступлениях, готов ли он вступить в дискуссию по обсуждаемому вопросу.

Обсуждение заканчивается заключением руководителя семинара – преподавателя.

В случае пропуска семинарского занятия обучающийся обязан подготовить материал семинара и отчитаться по нему перед руководителем семинара в обусловленное время. Обучающийся не допускается к зачету и экзамену, если у него есть задолженность по семинарским занятиям.

#### **1.1.3. Роль консультации в самостоятельной работе обучающихся**

Консультации могут быть индивидуальными и групповыми, устными и письменными. В консультациях могут нуждаться все обучающиеся, в том числе и наиболее активные, желающие углубить свои знания по тому или иному вопросу. Но особенно потребность в них ощущают те обучающиеся, которые встретились с затруднениями при изучении отдельных вопросов учебной программы курса, при написании курсовой работы, научного доклада, при подготовке к зачету, экзамену и т.д.

При изучении литературы и иного материала следует выделять вопросы, которые остались непонятными, требуют дополнительного усвоения. Практика показывает, что консультациями пользуются далеко не все, кто в них нуждается. Поэтому иногда консультация проводится по инициативе преподавателя – тогда она является обязательной для обучающегося. Обязательная консультация заключается в индивидуальной беседе преподавателя с каждым вызванным обучающимся по тому кругу вопросов и проблем, по которому он проявил незнание.

Консультации могут быть введены непосредственно в расписание занятий. В этом случае они являются общими для всей группы (нескольких групп) или всего курса в целом.

На групповых консультациях могут быть рассмотрены вопросы организации работы обучающихся (например, по подготовке курсовых работ), либо обсуждены конкретные проблемы.

В ходе консультации важно получить ответ на поставленные вопросы. Следует иметь в виду, что преподаватель может и не дать полного и исчерпывающего ответа, но в этом случае он обязательно порекомендует для самостоятельного изучения соответствующую учебную литературу, другие источники материала.

#### **1.2. Методические рекомендации для преподавателей**

Преподавание учебной дисциплины ОГСЭ.01 «Основы философии» осуществляется в течение одного семестра. В процессе преподавания этой дисциплины должна учитываться, прежде всего, её особая роль в формировании духовного мира обучающихся – учебные и воспитательные задачи должны органически дополнять друг друга.

В процессе преподавания дисциплины необходимо учитывать её комплексно-интегративный характер и активно опираться на знания, полученные обучающимися при изучении других гуманитарных и специальных дисциплин, в особенности: истории, социальной психологии.

Основным требованием к преподаванию дисциплины ОГСЭ.01 «Основы философии» является творческий, проблемно-диалоговый подход, позволяющий повысить интерес обучающихся к содержанию учебного материала.

Основная форма изучения и закрепления знаний по этой дисциплине – лекционно-семинарская. Преподаватель должен последовательно вычитать обучающимся ряд лекций, в ходе которых следует сосредоточить внимание на ключевых моментах конкретного и теоретического материала, а также организовать проведение семинарских (практических) занятий таким образом, чтобы активизировать мышление обучающихся, стимулировать самостоятельное извлечение ими необходимой информации из различных

источников, сравнительный анализ фактов, событий, явлений и процессов, сопоставление разноречивых мнений и оценок, формулировку и аргументацию собственных взглядов на многие спорные проблемы.

Основу учебных занятий по дисциплине составляют лекции. Они должны исполняться на высоком концептуально-теоретическом уровне, носить проблемно-диалоговый характер, раскрывать наиболее сложные вопросы курса в тесной связи с практикой будущей деятельности специалистов каждого профиля. Каждую лекцию целесообразно завершать конкретным заданием для обучающихся на самостоятельную работу с указанием вопросов, которые они должны самостоятельно отработать.

Основные рекомендации по использованию лекционной формы изложения учебного материала:

Прежде чем читать лекцию, следует выбрать её тип. *Вводные* лекции наиболее уместны в условиях, когда необходимо познакомить обучающиеся с общей характеристикой изучаемого предмета, его крупной отдельной темы или проблемы. *Установочные* лекции, в ходе которых даётся сжатое, компактное и при этом неполное изложение (некоторые аспекты оставляются для самостоятельного изучения) основного содержания какой-либо темы, необходимы в случае, если требуется создание прочной основы для формирования на последующих занятиях определённых знаний и умений. *Текущие* лекции целесообразны при разъяснении сложной темы, если для её самостоятельного освоения у обучающихся отсутствует необходимый запас умений и навыков. *Обобщающие* лекции предпочтительны в случаях, когда необходимо осуществить анализ проблем на основе обобщения и систематизации знаний, полученных обучающимися на предшествующих занятиях по теме.

Лекцию следует начинать, только чётко обозначив её характер, тему и круг тех вопросов, которые в её ходе будут рассмотрены.

Изложение конкретного материала должно быть образным, доступным, но вместе с тем системным и последовательным и обязательно содержать

формулировку выводов в рамках каждого из тех логических блоков, на которые членится содержание темы.

Желательно, чтобы лекция не представляла собой монолог преподавателя, а включала в себя элементы его беседы с обучающимися: необходимо прерывать лекционное изложение исторического материала вопросами, побуждающими обучающихся к активной работе. Это помогает не только удерживать внимание обучающихся, но и обеспечить их более глубокое проникновение в суть изучаемых явлений и процессов. В завершение лекции новый материал может быть закреплён в ходе краткого опроса, тестирования или проблемно-логического задания.

Преподаватель руководит конспектированием лекций – он интонационно выделяет наиболее важные моменты для записи, подсказывает наиболее краткие, чёткие формулировки. Нужно предлагать обучающимся использовать условные обозначения, периодически повторяя их. Новые термины, понятия, фамилии, даты необходимо фиксировать записями на доске.

Некоторые трудности, особенно в группах на базе основного среднего образования, вызывает отработка темпа изложения. В таких группах лекция ведётся более медленным темпом, постепенно темп и объём излагаемого лекционного материала можно увеличивать.

В ходе лекций могут быть использованы наглядные пособия, схемы, таблицы, графики, раздаточный материал (например, текст того или иного источника).

**Семинарские занятия** предусмотрены программой по всем узловым темам курса. Они должны обеспечить контроль усвоения учебного материала обучающимися, расширение и углубление знаний, полученных ими на лекциях и в ходе самостоятельной работы. Повышение эффективности семинаров достигается посредством создания творческой обстановки, располагающей обучающихся к высказыванию собственных взглядов и суждений по обсуждаемым вопросам.

Основные рекомендации по использованию семинарской формы проведения занятий по философии:

Прежде чем проводить семинар, следует выбрать его тип. *Семинарсобеседование* предполагает, что все обучающиеся готовятся по всем вопросам плана, максимально вовлекаются в работу над темой. *Семинар-обсуждение* докладов и рефератов строится следующим образом: каждому выступающему с докладом или рефератом обучающемуся назначается оппонент из числа одногруппников, остальные же обучающиеся знакомятся с необходимой учебной и научной литературой, чтобы быть готовыми к дискуссии по содержанию докладов и рефератов, о темах и основных проблемах которых они оповещаются заранее. *Семинар-диспут* основан на дискуссии по той или иной проблеме – каждый обучающийся должен познакомиться с её сутью и определить своё отношение к ней, сформулировать своё мнение. *Семинар с преобладанием самостоятельной работы обучающихся* начинается со вступительного слова преподавателя, который знакомит группу с темой, учебными задачами, алгоритмами их решения. Далее обучающимся или отдельным группам предлагаются на выбор несколько заданий. Завершается семинар коллективным обсуждением результатов деятельности группы и выполнением упражнений, закрепляющих полученные знания и навыки. *Комбинированный семинар* сочетает в себе элементы различных видов семинаров. Он наиболее распространен и эффективен, особенно когда на изучение темы или всей дисциплины выделяется небольшое количество часов.

Выбор тем для проведения семинарских занятий определяется рядом факторов. Прежде всего, эти темы должны быть составлены по наиболее важным для понимания философской науки темам. Кроме того, проблемы, выносимые на обсуждение, должны быть не просто ключевыми, но и посильными для обучающихся, вызывать интерес.

План предстоящего семинара целесообразно предложить вниманию обучающихся не менее чем за две недели до занятия. Вопросов не должно быть слишком много. Часть из них должны быть проблемными, предусматривать

возможность альтернативных точек зрения и организацию серьёзного обсуждения.

Преподаватель должен предоставить обучающимся информацию о рекомендуемой им для подготовки к семинарским занятиям учебной и научной литературе, а также возможности использования Интернет-ресурсов по дисциплине в целом и по отдельным её разделам и темам.

В начале семинара преподаватель устанавливает связь заданий для семинарского занятия с изученным ранее материалом, обосновывает актуальность и значимость выносимых на обсуждение проблем. После этого начинается непосредственно работа над заданиями – необходимо либо предоставить слово докладчику, либо предложить обучающимся высказаться по вопросам плана.

Поведение преподавателя на семинаре должно быть очень корректным: лучше не прерывать выступающих и вмешиваться только в том случае, если обучающийся отвечает не по существу. После монологических выступлений обучающихся преподаватель предлагает остальным обозначить своё отношение к услышанному, ставит проблемные или провокационные вопросы. Во время выступлений обучающиеся могут пользоваться своими записями, но не читать их. Вывод по каждому вопросу формулирует преподаватель, он же направляет и ход дискуссии.

Заканчивается семинар заключительным обобщением преподавателя: им подводятся итоги работы, подчеркиваются главные идеи, к которым в ходе этой работы пришли обучающиеся.

Особо следует оговорить процедуру выставления оценок. Отмечены должны быть не только докладчики и их оппоненты, но и наиболее активные участники дискуссии. Необходимо оценивать и содержание ответов, и высказанные обучающимися мысли, и их умение спорить, аргументировать своё мнение. Неудачные выступления должны быть подвергнуты спокойному разбору. Ни в коем случае нельзя оценивать низким баллом неверную точку зрения или ту, которая не соответствует мнению самого преподавателя или

большинства присутствующих на семинаре обучающихся. Все оценки должны быть прокомментированы преподавателем.

Изучение дисциплины завершается экзаменом или зачетом (в соответствии с учебным планом). Перед зачётом (экзаменом) проводятся плановая групповая и индивидуальные консультации. При проведении групповой консультации целесообразно особое внимание уделить рассмотрению вопросов, не выносившихся на семинарские занятия, а также вопросов, вызвавших у обучающихся особое затруднение при подготовке к зачёту (экзамену).

#### **Критерии оценки**

Важнейшими критериями оценки занятий обучающихся по дисциплине ОГСЭ.01 «Основы философия» являются:

степень усвоения учебного материала;

научно-методический уровень ответа на поставленные вопросы;

доказательность и убедительность;

степень творчества и самостоятельности в подходе к раскрытию поставленных вопросов;

связь с предстоящей практической деятельностью.

# **1.3. Методические рекомендации по самостоятельному изучению учебного материала**

Самостоятельная работа обучающегося включает в себя:

изучение учебных материалов по дисциплине;

выполнение домашних заданий;

темы творческих заданий, соответствующие целям дисциплины:

1. Эссе «Философская система нашего времени: основные черты»;

2. Эссе: «Россия в эпоху глобализации».

список теоретических вопросов, выносимых на обсуждение:

1. Сравнительная характеристика средневековой философии и философии Возрождения;

2. Конституция российской Федерации как форма общественного договора;

3. Составление таблицы отличий философской, научной и религиозной истин.

Перечень рекомендуемых учебных изданий, Интернет-ресурсов, дополнительной литературы:

### **а) основная литература:**

1. Дымченко Л.Д. Основы философии [Электронный ресурс] / Дымченко Л.Д., Дмитриев В.В.— Электрон. текстовые данные.— СПб.: СпецЛит, 2013.— 304 c.— Режим доступа: http://www.iprbookshop.ru/47757.— ЭБС «IPRbooks», по паролю

2. Кащеев С.И. Философия [Электронный ресурс]: учебное пособие для ССУЗов/ Кащеев С.И.— Электрон. текстовые данные.— Саратов: Ай Пи Эр Медиа, 2016.— 104 c.— Режим доступа: http://www.iprbookshop.ru/44193.— ЭБС «IPRbooks», по паролю

### **б) дополнительная литература:**

**1.** Балашов Л.Е. Философия [Электронный ресурс]: учебник/ Балашов Л.Е.— Электрон. текстовые данные.— М.: Дашков и К, 2015.— 612 c.— Режим доступа: http://www.iprbookshop.ru/52306.— ЭБС «IPRbooks», по паролю

**2.** Титаренко И.Н. Философские идеи античности в контексте современности: о сакральном и человеческом [Электронный ресурс]: монография/ Титаренко И.Н.— Электрон. текстовые данные.— Таганрог: Южный федеральный университет, 2012.— 137 c.— Режим доступа: http://www.iprbookshop.ru/47185.— ЭБС «IPRbooks»

### **Произведения мыслителей XIX–XX веков:**

**1.** Откровенные рассказы странника духовному своему отцу [Электронный ресурс]/ — Электрон. текстовые данные.— М.: Белый город, Даръ, 2013.— 416 c.— Режим доступа: http://www.iprbookshop.ru/50482.— ЭБС «IPRbooks»

**2.** 1914 – 1923 Ильин И.А. Поющее сердце. Книга тихих созерцаний [Электронный ресурс]/ Ильин И.А.— Электрон. текстовые данные.— М.: Белый город, Даръ, 2015.— 320 c.— Режим доступа: http://www.iprbookshop.ru/50498.— ЭБС «IPRbooks», по паролю

**3.** Святой праведный Иоанн Кронштадтский. Христианский смысл жизни [Электронный ресурс]: сборник/ святой праведный Иоанн Кронштадтский— Электрон. текстовые данные. - М.: Белый город, Даръ, 2013. - 576 с. - Режим доступа: http://www.iprbookshop.ru/50595.— ЭБС «IPRbooks», по паролю

### **Дополнительная научная:**

**1.** Ларс Свендсен. Философия свободы [Электронный ресурс]/ Ларс Свендсен— Электрон. текстовые данные.— М.: Прогресс-Традиция, 2016.— 264 c.— Режим доступа: http://www.iprbookshop.ru/54468.— ЭБС «IPRbooks», по паролю

**2.** Засядь-Волк Ю.В. Философская проблема смысла жизни и биологические особенности человека [Электронный ресурс]: учебное пособие/ Засядь-Волк Ю.В.— Электрон. текстовые данные.— Новосибирск: Новосибирский государственный технический университет, 2012.— 52 c.— Режим доступа: http://www.iprbookshop.ru/44874.— ЭБС «IPRbooks», по паролю

**3.** Степанян К.А. Путеводитель по роману Ф.М. Достоевского «Преступление и наказание» [Электронный ресурс]: учебное пособие/ Степанян К.А.— Электрон. текстовые данные.— М.: Московский государственный университет имени М.В. Ломоносова, 2014.— 208 c.— Режим доступа: http://www.iprbookshop.ru/54650.— ЭБС «IPRbooks», по паролю

**4.** Философия, логика и методология научного познания [Электронный ресурс]: учебник для магистрантов нефилософских специальностей/ В.Д. Бакулов [и др.].— Электрон. текстовые данные.— Ростов-на-Дону: Южный федеральный университет, 2011.— 496 c.— Режим доступа: http://www.iprbookshop.ru/47184.— ЭБС «IPRbooks»

**5.** Синергетическая парадигма. Человек и общество в условиях нестабильности [Электронный ресурс]/ Г.А. Аванесова [и др.].— Электрон.

текстовые данные.— М.: Прогресс-Традиция, 2003.— 584 c.— Режим доступа: http://www.iprbookshop.ru/27881.— ЭБС «IPRbooks», по паролю

**6.** Кто я? Что значит быть Человеком? [Электронный ресурс]/ — Электрон. текстовые данные.— М.: Новый Акрополь, 2015.— 52 c.— Режим доступа: http://www.iprbookshop.ru/40279.— ЭБС «IPRbooks», по паролю

**7.** История философии [Электронный ресурс]: учебное пособие для студентов бакалавриата по направлению «философия»/ Р.А. Громов [и др.].— Электрон. текстовые данные.— Ростов-на-Дону: Южный федеральный  $VHHBEDCUTET$ ,  $2011$ .  $110$   $C.$   $PekHM$  доступа: http://www.iprbookshop.ru/46974.— ЭБС «IPRbooks»

**8.** Варава В.В. Адвокат философии [Электронный ресурс]/ Варава В.В.— Электрон. текстовые данные.— М.: Этерна, 2014.— 348 c.— Режим доступа: http://www.iprbookshop.ru/45895.— ЭБС «IPRbooks»

# *Дополнительная учебная литература по истории и теории философии:*

**1.** Лазарева Л.Н. История и теория праздников [Электронный ресурс]: учебное пособие по дисциплине «История и теория праздничной культуры» для студентов, обучающихся по направлению подготовки 51.03.05 «Режиссура театрализованных представлений и праздников»/ Лазарева Л.Н.— Электрон. текстовые данные.— Челябинск: Челябинский государственный институт культуры, 2015.— 252 c.— Режим доступа: http://www.iprbookshop.ru/56415.— ЭБС «IPRbooks»

**2.** История философии [Электронный ресурс]: учебное пособие для студентов бакалавриата по направлению «философия»/ Р.А. Громов [и др.].— Электрон. текстовые данные.— Ростов-на-Дону: Южный федеральный университет, 2011.— 110 с.— Режим доступа: http://www.iprbookshop.ru/46974.— ЭБС «IPRbooks»

**3.** Южанинова Е.Р. Философия образования. Часть 1. История философии образования [Электронный ресурс]: учебное пособие/ Южанинова Е.Р.— Электрон. текстовые данные.— Оренбург: Оренбургский государственный

университет, ЭБС АСВ, 2015.— 100 c.— Режим доступа: http://www.iprbookshop.ru/52339.— ЭБС «IPRbooks», по паролю

**4.** Макулин А.В. Рабочая тетрадь. Философия. Часть первая. История философии [Электронный ресурс]/ Макулин А.В.— Электрон. текстовые данные.— Архангельск: Северный государственный медицинский университет, 2015.— 235 c.— Режим доступа: http://www.iprbookshop.ru/49885.— ЭБС «IPRbooks», по паролю

**5.** Хрестоматия по истории философии [Электронный ресурс]: учебное пособие для студентов вузов культуры и искусства/ — Электрон. текстовые данные.— Саратов: Саратовская государственная консерватория имени Л.В. Собинова, 2015.— 404 c.— Режим доступа: http://www.iprbookshop.ru/54423.— ЭБС «IPRbooks», по паролю

**6.** Андре Конт-Спонвиль Философский словарь [Электронный ресурс]/ Андре Конт-Спонвиль— Электрон. текстовые данные.— М.: Этерна, 2012.— 751 c.— Режим доступа: http://www.iprbookshop.ru/45983.— ЭБС «IPRbooks»

**7.** Черепанов И.В. Философские концепции сознания [Электронный ресурс]: учебное пособие/ Черепанов И.В.— Электрон. текстовые данные.— Новосибирск: Новосибирский государственный технический университет, 2014.— 56 c.— Режим доступа: http://www.iprbookshop.ru/44876.— ЭБС «IPRbooks»

**8.** Мелих Ю.Б. Персонализм Л.П. Карсавина и европейская философия [Электронный ресурс]/ Мелих Ю.Б.— Электрон. текстовые данные.— М.: Прогресс-Традиция, 2003.— 272 c.— Режим доступа: http://www.iprbookshop.ru/27864.— ЭБС «IPRbooks»

**9.** Грибер Ю.А. Цветовое поле города в истории европейской культуры [Электронный ресурс]: монография/ Грибер Ю.А.— Электрон. текстовые данные.— М.: Согласие, 2012.— 304 c.— Режим доступа: http://www.iprbookshop.ru/42531.— ЭБС «IPRbooks»

**10.** Мазурова M.P. Краткий очерк истории философии (философия Древнего мира - философия Нового времени XVII в.) [Электронный ресурс]:

учебное пособие/ Мазурова M.P.— Электрон. текстовые данные.— Новосибирск: Новосибирский государственный технический университет, 2012.— 56 c.— Режим доступа: http://www.iprbookshop.ru/47693.— ЭБС «IPRbooks», по паролю

**11.** Андре Конт-Спонвиль. Философский словарь [Электронный ресурс]/ Андре Конт-Спонвиль— Электрон. текстовые данные.— М.: Этерна, 2012.— 751 c.— Режим доступа: http://www.iprbookshop.ru/45983.— ЭБС «IPRbooks», по паролю

**12.** Засядь-Волк Ю.В. Философия и проблема смысла жизни [Электронный ресурс]: учебное пособие/ Засядь-Волк Ю.В.— Электрон. текстовые данные.— Новосибирск: Новосибирский государственный технический университет, 2011.— 60 c.— Режим доступа: http://www.iprbookshop.ru/44872.— ЭБС «IPRbooks», по паролю

**13.** История философии: Запад– Россия – Восток. Кн. 1. Философия древности и средневековья [Электронный ресурс]: учебник для вузов/ Н.В. Мотрошилова [и др.].— Электрон. текстовые данные.— М.: Академический Проект, 2012.— 448 c.— Режим доступа: http://www.iprbookshop.ru/36373. — ЭБС «IPRbooks», по паролю

**14**. Визитей Н.Н. Теория физической культуры. К корректировке базовых представлений. Философские очерки [Электронный ресурс]/ Визитей Н.Н.— Электрон. текстовые данные.— М.: Советский спорт, 2009.— 184 c.— Режим доступа: http://www.iprbookshop.ru/16836.— ЭБС «IPRbooks», по паролю

**в) Перечень ресурсов информационно-телекоммуникационной сети «Интернет», необходимых для освоения дисциплины (модуля) "Основы философии"**

http://www.terme.ru - национальная философская энциклопедия.

http://www.filosofa.net - сайт о философии.

http://window.edu.ru - сайт "Единое окно доступа к образовательным ресурсам".

http://www.public.ru - Публичная Интернет-библиотека.

http://www.lib.ru - Библиотека Максима Мошкова (электронная библиотека).

**Перечень информационных технологий, используемых при осуществлении образовательного процесса по дисциплине (модулю) «Основы философии», включая перечень программного обеспечения и информационных справочных систем**

При чтении лекций по всем темам активно используется компьютерная техника для демонстрации слайдов с помощью программного приложения Microsoft Power Point. На семинарских и практических занятиях студенты представляют презентации, подготовленные с помощью программного приложения Microsoft Power Point, подготовленные ими в часы самостоятельной работы.

#### *Информационные технологии:*

– сбор, хранение, систематизация и выдача учебной и научной информации;

– обработка текстовой, графической и эмпирической информации;

– подготовка, конструирование и презентация итогов исследовательской и аналитической деятельности;

– самостоятельный поиск дополнительного учебного и научного материала, с использованием поисковых систем и сайтов сети Интернет, электронных энциклопедий и баз данных;

– использование электронной почты преподавателей и обучающихся для рассылки, переписки и обсуждения возникших учебных проблем.

### *Программное обеспечение:* Microsoft Office 2007-2010.

#### *Информационные справочные системы:*

В ходе реализации целей и задач дисциплины «Основы философии» обучающиеся могут при необходимости использовать возможности информационно-справочных систем, электронных библиотек и архивов.

Электронно-библиотечная система IPRbooks http://www.iprbookshop.ru

Федеральный центр информационно-образовательных ресурсов http://fcior.edu.ru

Электронная библиотека "ВЕХИ" http://www.vehi.net

Электронные архивы.

## **1.4. Образовательные технологии**

• лекции;

▪ семинары, на которых обсуждаются вопросы лекций и домашних заданий, доклады, устное реферирование предложенной преподавателем литературы; проводятся дискуссии, ролевые игры, контрольные работы, тестирование;

самостоятельная работа обучающихся, включающая усвоение теоретического материала, подготовка к семинарам, выполнение творческих заданий, написание рефератов, тезисов, статей, работа с электронным учебнометодическим комплексом, подготовка к текущему контролю знаний к промежуточным аттестациям, к дифференцированному зачету;

▪ тестирование по отдельным темам дисциплины, по разделам программы;

▪ консультирование обучающихся по вопросам учебного материала, написания тезисов, статей, докладов на конференции

### **в том числе:**

□□изучение информационного учебного материала;

□ □ подготовка докладов и сообщений;

□ □ составление словаря философских терминов;

□ □ выполнение тестовых заданий;

□□ выполнение философских упражнений, составление кроссвордов;

□ □ анализ текстов философского содержания;

□□ выполнение индивидуальных заданий повышенной трудности.

# **1.5. Особенности организации образовательной деятельности для лиц с ограниченными возможностями здоровья**

Содержание среднего профессионального образования и условия

организации обучения в АНО ПОО «МБЭПК» студентов (слушателей) с ограниченными возможностями здоровья определяются адаптированной образовательной программой (при необходимости), а для инвалидов также в соответствии с индивидуальной программой реабилитации инвалида.

Обучение по ППССЗ студентов (слушателей) с ограниченными возможностями здоровья осуществляется в АНО ПОО «МБЭПК» с учетом особенностей психофизического развития, индивидуальных возможностей и состояния здоровья таких лиц.

В АНО ПОО «МБЭПК» созданы специальные условия для получения среднего профессионального образования студентами (слушателями) с ограниченными возможностями здоровья.

Под специальными условиями для получения среднего профессионального студентов (слушателей) с ограниченными возможностями здоровья понимаются условия обучения, воспитания и развития таких лиц, включающие в себя использование специальных образовательных программ и методов обучения и воспитания, специальных учебников, учебных пособий и дидактических материалов, специальных технических средств обучения коллективного и индивидуального пользования, предоставление услуг ассистента (помощника), оказывающего студентам (слушателям) необходимую техническую помощь, проведение групповых и индивидуальных коррекционных занятий, обеспечение доступа в здания АНО ПОО «МБЭПК» и другие условия, без которых невозможно или затруднено освоение образовательных программ лицам с ограниченными возможностями здоровья.

В целях доступности получения среднего профессионального образования студентам (слушателям) с ограниченными возможностями здоровья АНО ПОО «МБЭПК» обеспечивается:

 для слушателей с ограниченными возможностями здоровья по слуху услуги сурдопереводчика и обеспечение надлежащими звуковыми средствами воспроизведения информации;

для студентов (слушателей), имеющих нарушения опорно-

двигательного аппарата, материально-технические условия обеспечивают возможность беспрепятственного доступа в учебные помещения, столовые, туалетные и другие помещения АНО ПОО «МБЭПК», а также их пребывания в указанных помещениях (наличие пандусов, поручней, расширенных дверных проемов и других приспособлений).

Образование студентов (слушателей) с ограниченными возможностями здоровья может быть организовано как совместно с другими студентами (слушателями), так и в отдельных группах. Численность лиц с ограниченными возможностями здоровья в учебной группе устанавливается до 15 человек.

С учетом особых потребностей студентов (слушателей) с ограниченными возможностями здоровья в АНО ПОО «МБЭПК» обеспечивается предоставление учебных, лекционных материалов в электронном виде.

С учетом особых потребностей студентов (слушателей) с ограниченными возможностями здоровья в колледже предусмотрена возможность обучения по индивидуальному плану.

*Приложение 7.2 к ОПОП по специальности* 38.02.04 «Коммерция (по отраслям)» **Автономная некоммерческая организация профессиональная образовательная организация «Московский банковский экономикоправовой колледж»**

# **(АНО ПОО «МБЭПК»)**

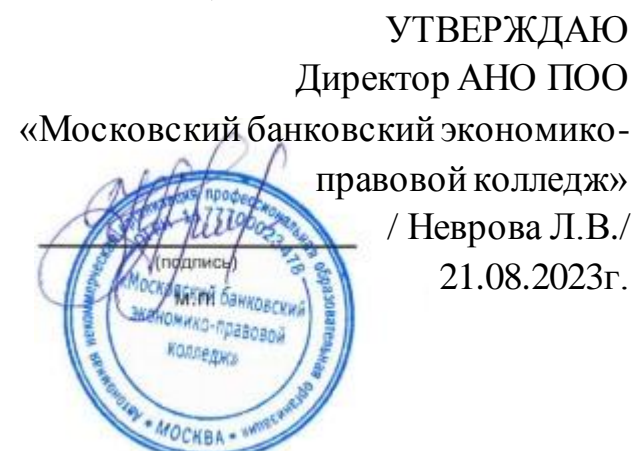

## **МЕТОДИЧЕСКИЕ РЕКОМЕНДАЦИИ ПО ИЗУЧЕНИЮ УЧЕБНОЙ ДИСЦИПЛИНЫ ОГСЭ.02 «ИСТОРИЯ»**

**По специальности среднего профессионального образования социально-экономического профиля 38.02.04 «Коммерция (по отраслям)»**

## **Квалификация – Менеджер по продажам**

Форма обучения – очная, очно-заочная, заочная

## **сроки освоения программы - По очной форме обучения:**

на базе среднего общего образования 1 год 10 месяцев;

**По очно-заочной и заочной форме обучения:**  на базе среднего общего образования 2 года 10 месяцев;

Москва 2023

Методические рекомендации по изучению учебной дисциплины разработаны с учетом требований Федерального государственного образовательного стандарта (ФГОС) среднего профессионального образования (СПО) по специальности 38.02.04 «Коммерция (по отраслям), утвержденным приказом Министерства образования и науки Российской Федерации от 15 мая 2014 г. N 539, зарегистрированным в Минюсте России 25.06.2014г. № 32855.

Организация разработчик: АНО ПОО «Московский банковский экономикоправовой колледж» (АНО ПОО МБЭПК)

Методические рекомендации по изучению учебной дисциплины «ОГСЭ.02 ИСТОРИЯ» рассмотрены и одобрены на заседании предметной (цикловой) комиссии по специальности 38.02.04 «Коммерция (по отраслям). Протокол № 01 от 21 августа 2023 г.

### **1. МЕТОДИЧЕСКИЕ РЕКОМЕНДАЦИИ**

включают в себя:

- методические рекомендации по выполнению практических работ (по заочной форме обучения);
- методические рекомендации по самостоятельному изучению учебного материала;
- методические указания по написанию реферата, эссе, доклада.

#### **1.1. Методические указания по подготовке к практическим занятиям**

Практическое занятие должно проводиться в учебном кабинете. Продолжительность занятия не менее двух академических часов. Необходимыми структурными элементами практического занятия, помимо самостоятельной деятельности обучающихся, являются инструктаж, проводимый преподавателем, а также анализ и оценка выполненных работ и степени овладения обучающимися запланированными умениями.

Выполнению практических занятий предшествует проверка знаний обучающихся – их теоретической готовности к выполнению задания. Практические занятия могут носить репродуктивный, частично-поисковый и поисковый характер.

Работы, носящие репродуктивный характер, отличаются тем, что при их проведении обучающиеся пользуются подробными инструкциями, в которых указаны: цель работы, пояснения (теория, основные характеристики), оборудование, аппаратура, материалы и их характеристики, порядок выполнения работы, таблицы, выводы (без формулировки), контрольные вопросы, учебная и специальная литература.

Работы, носящие частично-поисковый характер, отличаются тем, что при их проведении обучающиеся не пользуются подробными инструкциями, им не дан порядок выполнения необходимых действий, и требуют от обучающихся самостоятельного подбора оборудования, выбора способов выполнения работы в инструктивной и справочной литературе и др.

Оценки за выполнение практических занятий могут выставляться по пятибалльной системе или в форме зачета и учитываться как показатели текущей успеваемости обучающихся.

По результатам каждого практического занятия обучающимся оформляется отчет с его последующей защитой.

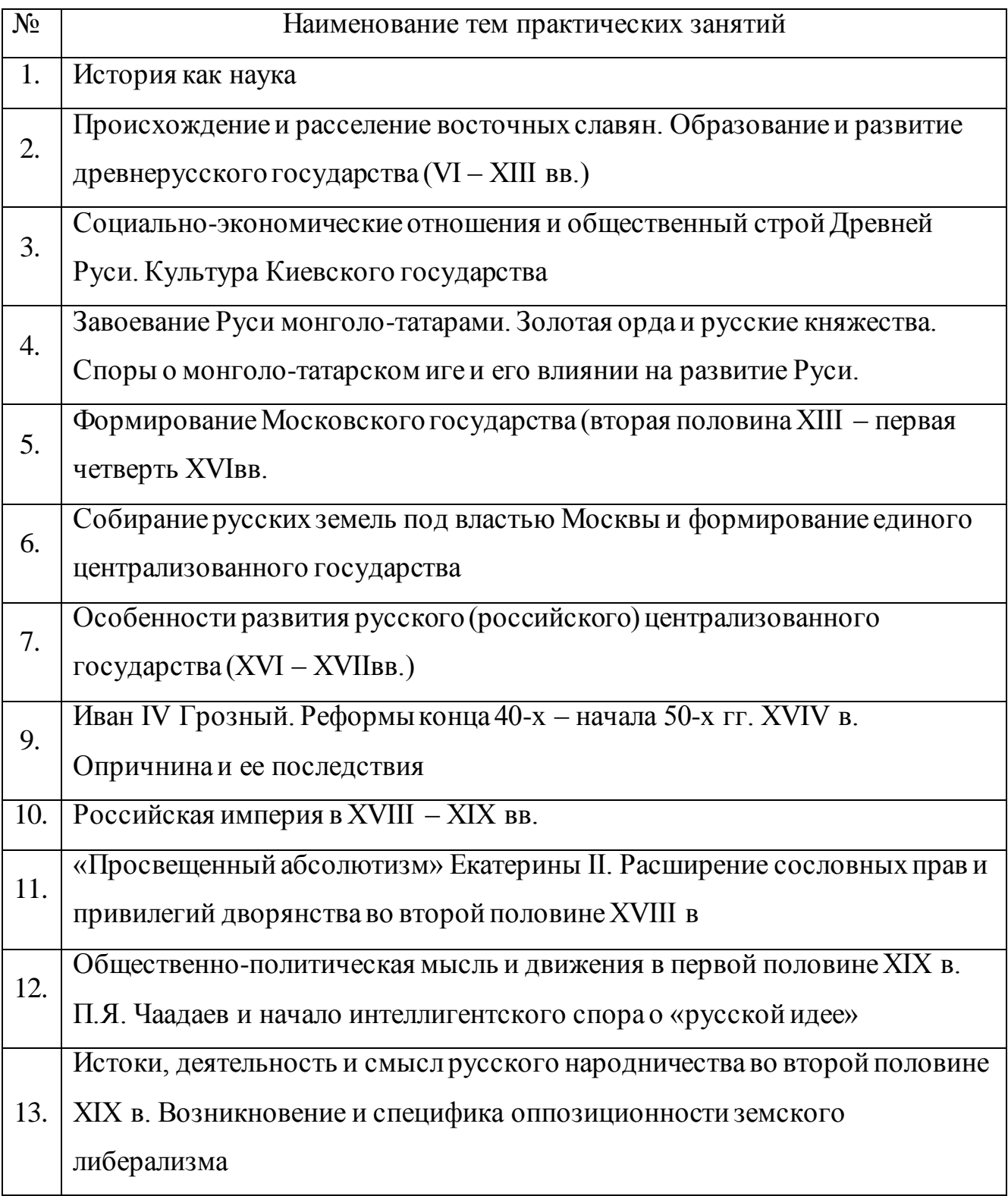

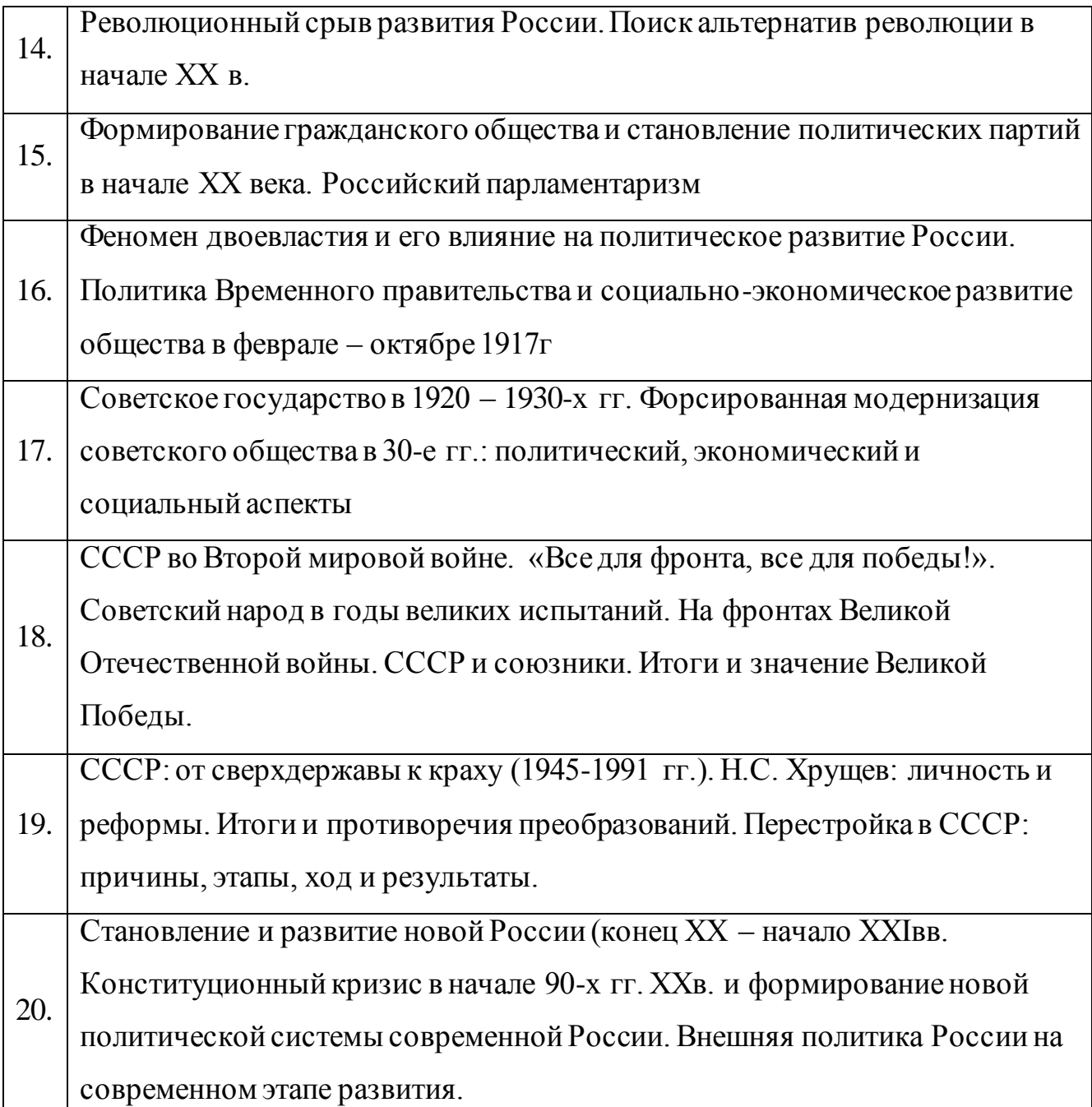

# **1.2. Методические рекомендации по самостоятельному изучению учебного материала**

Самостоятельная работа обучающегося предполагает разнообразные виды деятельности по самостоятельному изучению предметной области курса. Самостоятельная работа осуществляется обучающимся на протяжении всего курса и равномерно распределена в течение семестра. Она направлена как на решение учебных задач, так и на профессиональное ориентирование и применение полученных знаний, умений, навыков в профессиональной

деятельности.

Виды самостоятельной работы:

1. Изучение учебной и научной литературы и оставление библиографических списков по конкретным темам (в течение курса).

2. Поиск информации и подготовка письменных сообщений по изучаемым темам (в течение курса).

3. Подбор, чтение литературы и подготовка сообщений на семинарах.

4. Самостоятельное изучение и повторение материала с целью подготовки к текущему контролю (в течение курса).

5. Написание рефератов по предложенным преподавателем и обучающимися темам и их защита (в конце курса).

Контроль за самостоятельной работой обучающихся осуществляется в течение всего курса в рамках текущего и промежуточного контроля.

### **1.3. Методические указания по написанию реферата**

Тема реферата избирается обучающимся самостоятельно на основе предложенного перечня тем рефератов.

Написание реферата должно продемонстрировать наличие у обучающегося базовых умений самостоятельной работы, а именно:

 в ходе работы над рефератом обучающийся должен научиться самостоятельно, находить, систематизировать и теоретически осмысливать научную литературу по выбранной теме;

 в работе должно проявляться авторское видение логики ответа на поставленные вопросы;

 авторская позиция должна проявляться в критическом отношении к изучаемому материалу;

 выдвинутые в работе положения должны иметь убедительную и научно обоснованную аргументацию и сопровождаться выводами;

 текст работы должен демонстрировать хорошее владение автором грамотным, научным стилем изложения и соответствовать библиографическим требованиям оформления сносок и списков литературы.

### **1.3.1. Структура и содержание реферата**

Реферат должен иметь следующую структуру:

- Титульный лист
- Содержание
- Введение
- Основная часть
- Заключение
- Список использованных источников и литературы
- Приложения

Во введении (1,5 – 3 страницы) обосновывается выбор темы (раскрывается ее актуальность), определяется предмет изучения, цель и основные задачи работы, определяется ее значимость. Задачи формулируются обычно в виде перечислений (изучить..., описать..., установить..., выяснить..., доказать..., раскрыть…, рассмотреть…, проанализировать…, показать…, сформулировать и т.д.). Определение задач следует производить как можно тщательнее, поскольку их решение должно составить основное содержание глав и параграфов реферата.

В главах Основной части работы подробно рассматриваются и обобщаются результаты исследования. Изложение материала должно быть последовательным и логичным. Все разделы должны быть связаны между собой. Особое внимание следует обращать на логические переходы от одной главы к другой, от параграфа к параграфу.

Для организации связного текста могут быть использованы такие средства связи: в начале, в первую очередь, предварительно, одновременно, в дальнейшем, далее, в заключение; во-первых, во-вторых, наконец; тем самым, в результате, в силу этого, вследствие того, при этом условии; в частности,

между прочим, вообще, следовательно; как было упомянуто выше, как уже отмечалось, как известно; соответственно этому, в отличие от этого и т.п.

Заключение – последовательное логически стройное изложение итогов и их соотношения с общей целью и конкретными задачами, поставленными во Введении. Заключение должно представлять собой информацию, накопленную в ходе исследования, содержать выводы из решенных задач. Объем заключения – не более 3 страниц.

Список использованных источников и литературы.

Список литературы составляется в алфавитном порядке фамилий авторов или названий произведений (при отсутствии фамилии). При оформлении указывается фамилия и инициалы автора, название работы, место и год издания.

Список должен быть пронумерован.

Приложения.

В приложение следует относить вспомогательный материал, который при включении в основную часть работы загромождает текст. К вспомогательному материалу относятся карты, инструкции, рисунки, схемы, таблицы, анкеты и т.п.

#### **1.3.2. Общие требования к оформлению и написанию реферата**

Реферат пишется или печатается на компьютере на стандартных листах (20х30см) на одной стороне листа с двойными интервалами между строками, не более 27 – 30 строк на странице. На каждом листе оставляются поля: слева 2.5– 3см, сверху – 2.0–2.5см, справа – 0.5см, снизу – 2см. Номер страницы ставится на середине верхнего роля, слева и справа от номера пишутся черточкидефисы.

Первый лист (введение) не нумеруются. Размеры реферата не должны превышать 15 страниц. Для начинающих достаточно 10 страниц. На последней странице внизу автор подписывается и ставит дату написания реферата.

Написание реферата подразделяется на два периода:

*Первый период* подготовки реферата, складывается из следующих этапов:

**Первый этап** – библиографическая работа. Сюда входит работа со справочными изданиями, библиографическими указателями и справочниками, энциклопедиями и различного рода обозрениями, просмотр газет, журналов и других работ.

**Второй этап** – первичная работа с книгами, журналами, газетными статьями и прочим информационным материалом. Первичная работа заключается в просмотре названий, оглавлений, вводных разделов, заключений и выводов работ, а также в просмотре таблиц, схем и рисунков. Сюда входит регистрация и отбор литературы, необходимой для написания реферата. Существует карточный и тетрадный способы регистрации и отбора литературы для написания реферата.

**Третий этап** – сплошное и выборочное чтение, а также изучение литературы и ее обработка, т.е. записывание. Для составления реферата применяется три вида записей: 1 – конспект, 2 – аннотация, 3 – цитата.

**Конспект** – это краткое или подробное переработанное автором письменное изложение какой-либо работы: сочинения, лекции, доклада, или одного первоисточника. Очень важно выделять в конспекте общие положения, заголовки. Текст такой копии и называется конспектом, а процесс его написания – конспектированием.

Следует отметить, что написание объемного и подробного конспекта требует от автора способности к творческой деятельности. В подробном конспекте аврору приходится делать соответствующие пояснения, приводить примеры, составлять план и коротко отвечать на вопросы плана, т.е. записывать тезисы.

**Цитата** – это дословная выдержка из текста, изречение автора, которое приводится для подтверждения некоторых фактов и соображений. Под цитатой обязательно указывается фамилия автора.
**Четвертый этап** – заключительная работа периода подготовки. Он сводится главным образом к составлению плана написания реферата в соответствии с подобранным и изученным материалом. Только после составления плана и накопления достаточного количества данных приступают к написанию и оформлению реферата.

*Второй период* – работа над текстом и оформлением реферата.

1). Написание и оформление титульного листа, на котором обязательно пишется тема реферата, а также название учебного заведения, год издания, фамилия автора и руководителя и другие данные.

2). Введение в этой части пишется значимость темы, цели и задачи реферата. Для написания введения используется новейшие исторические данные и результаты собственных исследований.

3). Исторический обзор является специальной частью реферата, в которой приводятся все собранные автором исторические данные, показывается степень изученности затронутой темы.

4). Собственные исследования включают все данные, полученные в результате опытов. Собственные исследования излагаются с применением схем, таблиц, графиков, рисунков, фотографий.

5). Обобщение. В этой части обобщаются исторические данные и результаты собственных исследований, Обобщение делается в виде заключения, выводов, тезисов. Выводы – это обобщение достоверного факта. Выводы должны быть предельно краткими и четкими ответами на задачи реферата

6). Список использованной литературы.

### **1.4. Рекомендации по написанию эссе.**

*Эссе* - это прозаическое сочинение небольшого объема и свободной композиции, выражающее индивидуальные впечатления и соображения по конкретному поводу или вопросу и заведомо не претендующее на определяющую или исчерпывающую трактовку предмета.

Эссе выражает индивидуальные впечатления и соображения по конкретному поводу или вопросу и заведомо не претендует на определяющую или исчерпывающую трактовку предмета.

Как правило, эссе предполагает новое, субъективно окрашенное слово о чем-либо, такое произведение может иметь философский, историкобиографический, публицистический, литературно-критический, научнопопулярный или чисто беллетристический характер.

В содержании эссе оцениваются в первую очередь личность автора - его мировоззрение, мысли и чувства.

Цель эссе состоит в развитии таких навыков, как самостоятельное творческое мышление и письменное изложение собственных мыслей и позволяет автору научиться четко и грамотно формулировать мысли, структурировать информацию, использовать основные понятия, выделять причинно-следственные связи, иллюстрировать опыт соответствующими примерами, аргументировать свои выводы.

*Структура эссе* определяется предъявляемыми к нему требованиями: мысли автора эссе по проблеме излагаются в форме кратких тезисов (Т); мысль должна быть подкреплена доказательствами - поэтому за тезисом следуют аргументы (А). Лучше приводить два аргумента в пользу каждого тезиса: один аргумент кажется неубедительным.

*При написании эссе важно также учитывать следующие моменты.* 

Вступление и заключение должны фокусировать внимание на проблеме (во вступлении она ставится, в заключении - резюмируется мнение автора).

Необходимо выделение абзацев, красных строк, установление логической связи абзацев.

Стиль изложения: эссе присущи эмоциональность, экспрессивность, художественность.

Из формальных правил написания эссе можно назвать только одно наличие заголовка.

Внутренняя структура эссе может быть произвольной. Поскольку это малая форма письменной работы, то не требуется обязательное повторение выводов в конце, они могут быть включены в основной текст или в заголовок. Эссе - это реплика, адресованная подготовленному читателю (слушателю). То есть человеку, который в общих чертах уже представляет, о чем пойдет речь. Это позволяет автору эссе сосредоточиться на раскрытии нового и не загромождать изложение служебными деталями.

#### **1.5. Рекомендации по написанию доклада.**

*Доклад* – вид самостоятельной научно-исследовательской работы, где автор раскрывает суть исследуемой проблемы; приводит различные точки зрения, а также собственные взгляды на нее.

Различают устный и письменный доклад (по содержанию близкий к реферату).

*Этапы работы над докладом*. Подбор и изучение основных источников по теме (как и при написании реферата рекомендуется использовать не менее 8 - 10 источников). Составление библиографии. Обработка и систематизация материала. Подготовка выводов и обобщений. Разработка плана доклада. Написание. Публичное выступление с результатами исследования.

Отличительной чертой доклада является научный, академический стиль. Академический стиль – это совершенно особый способ подачи текстового материала, наиболее подходящий для написания учебных и научных работ. Данный стиль определяет следующие нормы: предложения могут быть длинными и сложными; часто употребляются слова иностранного происхождения, различные термины; употребляются вводные конструкции типа "по всей видимости", "на наш взгляд"; авторская позиция должна быть как можно менее выражена, то есть должны отсутствовать местоимения "я", "моя (точка зрения)"; в тексте могут встречаться штампы и общие слова.

Требования к оформлению письменного доклада такие же, как и при написании реферата. Титульный лист. Оглавление (в нем последовательно

указываются названия пунктов доклада, указываются страницы, с которых начинается каждый пункт). Введение (формулируется суть исследуемой проблемы, обосновывается выбор темы, определяются ее значимость и актуальность, указываются цель и задачи доклада, дается характеристика используемой литературы). Основная часть (каждый раздел ее доказательно раскрывает исследуемый вопрос). Заключение (подводятся итоги или делается обобщенный вывод по теме доклада). Список литературы.

Несколько советов о том, как блестяще выступить перед аудиторией. Продолжительность выступления обычно не превышает 10-15 минут. Поэтому при подготовке доклада из текста работы отбирается самое главное. Заучите значение всех терминов, которые употребляются в докладе. Выступайте в полной готовности – владейте темой настолько хорошо, насколько это возможно. Сохраняйте уверенный вид – это действует на аудиторию и преподавателей. Делайте паузы так часто, как считаете нужным. Не торопитесь и не растягивайте слова. Скорость вашей речи должна быть примерно 120 слов в минуту. Подумайте, какие вопросы вам могут задать слушатели, и заранее сформулируйте ответы. Если вам нужно время, чтобы собраться с мыслями, то, наличие заранее подготовленных карт, схем, диаграммы, фотографии и т.д. поможет вам выиграть драгоценное временя для формулировки ответа, а иногда и даст готовый ответ. При соблюдении этих правил у вас должен получиться интересный доклад, который несомненно будет высоко оценен преподавателем.

*Как подготовить и представить хороший устный доклад*.

*Устный доклад* – это способ рассказать о Вашей работе при помощи заранее подготовленного и выученного рассказа не более 7 минут. Грамотный доклад состоит из введения, основной части и заключения. Во введении нужно рассказать о том, зачем нужна Ваша работа (её цель) и почему именно вы выбрали именно эту тему. Основная часть доклада начинается с рассказа о том, что, где, когда и как было исследовано или выполнено практически (материала и методики работы). Далее чётко и кратко, при необходимости используя

иллюстрации (графики, диаграммы, фотографии, карты, рисунки), нужно рассказать об основных результатах работы. В заключении формулируются главные выводы (основные мысли Вашей работы) и предлагаются самые важные практические рекомендации. Можно поблагодарить тех, кто помогал Вам при проведении и оформлении работы.

## **2. ЛИТЕРАТУРА**

#### **а) основная литература:**

1. Баранникова Н.В. История : учебно-методическое пособие для СПО / Баранникова Н.В.. — Саратов : Профобразование, 2019. — 123 c. — ISBN 978- 5-4488-0313-0. — Текст : электронный // Электронно-библиотечная система IPR BOOKS : [сайт]. — URL: http://www.iprbookshop.ru/86137.html — Режим доступа: для авторизир. пользователей

2 Бабаев Г.А. История России : учебное пособие для СПО / Бабаев Г.А., Иванушкина В.В., Трифонова Н.О.. — Саратов : Научная книга, 2019. — 191 c. — ISBN 978-5-9758-1892-8. — Текст : электронный // Электроннобиблиотечная система IPR BOOKS : [сайт]. — URL: http://www.iprbookshop.ru/87075.html). — Режим доступа: для авторизир. пользователей

3. Рыбаков С.В. История России с древнейших времен до конца XVII века : учебное пособие для СПО / Рыбаков С.В.. — Саратов, Екатеринбург : Профобразование, Уральский федеральный университет, 2019. — 191 c. — ISBN 978-5-4488-0499-1, 978-5-7996-2864-2. — Текст : электронный // Электронно-библиотечная система IPR BOOKS : [сайт]. — URL: http://www.iprbookshop.ru/87811.html— Режим доступа: для авторизир. пользователей.

### **б) дополнительная литература:**

1. Даркевич В.П. Цивилизация Древней Руси XI—XVII веков [Электронный ресурс]/ Даркевич В.П.— Электрон. текстовые данные.— М.:

Белый город, 2016.— 520 c.— Режим доступа: http://www.iprbookshop.ru/50605.— ЭБС «IPRbooks», по паролю

2. Реховская Т.А. Отечественная история [Электронный ресурс]: учебнометодический комплекс дисциплины по направлению подготовки 51.03.03 (071800.62) «Социально-культурная деятельность», профили подготовки: «Менеджмент социально-культурной деятельности», «Социально-культурные технологии в индустрии досуга», «Постановка и продюсирование культурнодосуговых программ», «Социально-культурная анимация и рекреация», «Менеджмент детско-юношеского досуга», квалификация (степень) выпускника «бакалавр»/ Реховская Т.А., Насонов А.А.— Электрон. текстовые данные.— Кемерово: Кемеровский государственный институт культуры, 2014.— 70 c.— Режим доступа: http://www.iprbookshop.ru/55250.— ЭБС «IPRbooks», по паролю

3. Чураков Д.О. Победа советского народа в Великой Отечественной войне 1941—1945 годов [Электронный ресурс]: пособие по учебной дисциплине «Новейшая отечественная история»/ Чураков Д.О., Матвеева А.М.— Электрон. текстовые данные.— М.: Прометей, 2016.— 224 c.— Режим доступа: http://www.iprbookshop.ru/58169.— ЭБС «IPRbooks», по паролю

4. Насонов А.А. История. Часть 1. Отечественная история с древнейших времен до 1801 года [Электронный ресурс]: практикум по направлению подготовки 51.03.04 (072300.62) «Музеология и охрана объектов культурного и природного наследия», профили подготовки: «Культурный туризм и экскурсионная деятельность», «Выставочная деятельность», квалификация (степень) выпускника «бакалавр»/ Насонов А.А.— Электрон. текстовые данные.— Кемерово: Кемеровский государственный институт культуры, 2015.— 48 c.— Режим доступа: http://www.iprbookshop.ru/55782.— ЭБС «IPRbooks», по паролю

5. Крамаренко Р.А. Отечественная история в таблицах и схемах [Электронный ресурс]: учебное пособие/ Крамаренко Р.А.— Электрон. текстовые данные.— Новосибирск: Новосибирский государственный

технический университет, 2011.— 170 c.— Режим доступа: http://www.iprbookshop.ru/44682.— ЭБС «IPRbooks», по паролю

## **в) периодические издания:**

**1. Журнал** Актуальные вопросы общественных наук: социология, политология, философия, история.— Сибирская академическая книга, — 2013- 2016 Режим доступа: http://www.iprbookshop.ru/48347.— ЭБС «IPRbooks», по паролю

**2. Журнал** Вестник Московского городского педагогического университета. Серия Исторические науки.— МГПУ, — 2008-2014 Режим доступа: http://www.iprbookshop.ru/25597.— ЭБС «IPRbooks», по паролю

**3. Журнал** Вестник Московского университета. Серия 8. История.— МГУ, — 2013-2016 Режим доступа: http://www.iprbookshop.ru/56651.— ЭБС «IPRbooks», по паролю

**4. Журнал** Гуманитарный вектор. Серия История. Политология.—ЗГУ, — 2011-2015 Режим доступа: http://www.iprbookshop.ru/23187.— ЭБС «IPRbooks», по паролю

**г) Перечень ресурсов информационно-телекоммуникационной сети «Интернет», необходимых для освоения дисциплины (модуля) "История":** Федеральный портал «История. РФ» - [http://histrf.ru](http://histrf.ru/)

История России с древнейших времен до наших дней - <http://histerl.ru/> История Древнего Мира, России, Исторические события - history.rin.ru Историк. Ру - портал для всех любителей истории http://www.istorik.ru Книги по истории - http://istoriofil.org.ua

# *Информационные технологии:*

– сбор, хранение, систематизация и выдача учебной и научной информации;

– обработка текстовой, графической и эмпирической информации;

– подготовка, конструирование и презентация итогов исследовательской и аналитической деятельности;

– самостоятельный поиск дополнительного учебного и научного материала, с использованием поисковых систем и сайтов сети Интернет, электронных энциклопедий и баз данных;

– использование электронной почты преподавателей и обучающихся для рассылки, переписки и обсуждения возникших учебных проблем.

 *Программное обеспечение:* Microsoft Office 2007-2010.

# *Информационные справочные системы:*

В ходе реализации целей и задач дисциплины (модуля) «Основы философии» обучающиеся могут при необходимости использовать возможности информационно-справочных систем, электронных библиотек и архивов.

Электронно-библиотечная система IPRbooks http://www.iprbookshop.ru

Федеральный центр информационно-образовательных ресурсов http://fcior.edu.ru

Электронная библиотека "ВЕХИ" http://www.vehi.net

Электронные архивы.

# **3. ОБРАЗОВАТЕЛЬНЫЕ ТЕХНОЛОГИИ**

• лекции;

▪ семинары, на которых обсуждаются вопросы лекций и домашних заданий, доклады, устное реферирование предложенной преподавателем литературы; проводятся дискуссии, ролевые игры, контрольные работы, тестирование;

самостоятельная работа обучающихся, включающая усвоение теоретического материала, подготовка к семинарам, выполнение творческих заданий, написание рефератов, тезисов, статей, работа с электронным учебнометодическим комплексом, подготовка к текущему контролю знаний к промежуточным аттестациям, к дифференцированному зачету;

▪ тестирование по отдельным темам дисциплины, по разделам программы;

▪ консультирование обучающихся по вопросам учебного материала, написания тезисов, статей, докладов на конференции

#### **в том числе:**

□ □ изучение информационного учебного материала;

□ □ подготовка докладов и сообщений;

□□ составление словаря философских терминов;

□ □ выполнение тестовых заданий;

□ □ выполнение философских упражнений, составление кроссвордов;

□ □ анализ текстов философского содержания;

□ □ выполнение индивидуальных заданий повышенной трудности.

# **3.1. Особенности организации образовательной деятельности для лиц с ограниченными возможностями здоровья**

Содержание среднего профессионального образования и условия организации обучения в АНО ПОО «Московский банковский экономикоправовой колледж» студентов (слушателей) с ограниченными возможностями здоровья определяются адаптированной образовательной программой (при необходимости), а для инвалидов также в соответствии с индивидуальной программой реабилитации инвалида.

Обучение по ППССЗ студентов (слушателей) с ограниченными возможностями здоровья осуществляется в АНО ПОО «Московский банковский экономико-правовой колледж» с учетом особенностей психофизического развития, индивидуальных возможностей и состояния здоровья таких лиц.

В АНО ПОО «Московский банковский экономико-правовой колледж» созданы специальные условия для получения среднего профессионального образования студентами (слушателями) с ограниченными возможностями здоровья.

Под специальными условиями для получения среднего

профессионального студентов (слушателей) с ограниченными возможностями здоровья понимаются условия обучения, воспитания и развития таких лиц, включающие в себя использование специальных образовательных программ и методов обучения и воспитания, специальных учебников, учебных пособий и дидактических материалов, специальных технических средств обучения коллективного и индивидуального пользования, предоставление услуг ассистента (помощника), оказывающего студентам (слушателям) необходимую техническую помощь, проведение групповых и индивидуальных коррекционных занятий, обеспечение доступа в здания АНО ПОО «Московский банковский экономико-правовой колледж» и другие условия, без которых невозможно или затруднено освоение образовательных программ лицам с ограниченными возможностями здоровья.

В целях доступности получения среднего профессионального образования студентам (слушателям) с ограниченными возможностями здоровья АНО ПОО «Московский банковский экономико-правовой колледж» обеспечивается:

 для слушателей с ограниченными возможностями здоровья по слуху услуги сурдопереводчика и обеспечение надлежащими звуковыми средствами воспроизведения информации;

 для студентов (слушателей), имеющих нарушения опорнодвигательного аппарата, материально-технические условия обеспечивают возможность беспрепятственного доступа в учебные помещения, столовые, туалетные и другие помещения АНО ПОО «Московский банковский экономико-правовой колледж», а также их пребывания в указанных помещениях (наличие пандусов, поручней, расширенных дверных проемов и других приспособлений).

Образование студентов (слушателей) с ограниченными возможностями здоровья может быть организовано как совместно с другими студентами (слушателями), так и в отдельных группах. Численность лиц с ограниченными возможностями здоровья в учебной группе устанавливается до 15 человек.

С учетом особых потребностей студентов (слушателей) с ограниченными возможностями здоровья в АНО ПОО «Московский банковский экономикоправовой колледж» обеспечивается предоставление учебных, лекционных материалов в электронном виде.

С учетом особых потребностей студентов (слушателей) с ограниченными возможностями здоровья в колледже предусмотрена возможность обучения по индивидуальному плану.

*Приложение 7.3 к ОПОП по специальности* 38.02.04 «Коммерция (по отраслям) **Автономная некоммерческая организация профессиональная образовательная организация «Московский банковский экономикоправовой колледж»**

# **(АНО ПОО «МБЭПК»)**

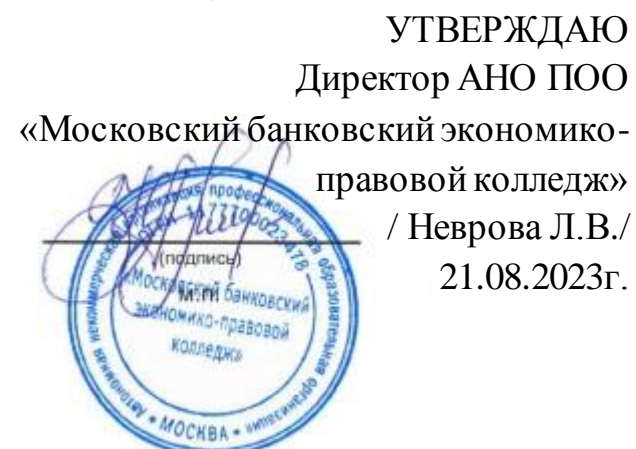

# **МЕТОДИЧЕСКИЕ РЕКОМЕНДАЦИИ ПО ИЗУЧЕНИЮ УЧЕБНОЙ ДИСЦИПЛИНЫ ОГСЭ.03 «ИНОСТРАННЫЙ ЯЗЫК» (АНГЛИЙСКИЙ)**

**По специальности среднего профессионального образования социально-экономического профиля 38.02.04 «Коммерция (по отраслям)**

# **Квалификация – Менеджер по продажам**

Форма обучения – очная, очно-заочная, заочная

**сроки освоения программы - По очной форме обучения:** 

на базе среднего общего образования 1 год 10 месяцев;

# **По очно-заочной и заочной форме обучения:**

на базе среднего общего образования 2 года 10 месяцев;

Москва 2023

Методические рекомендации по изучению учебной дисциплины разработаны на основе Федерального государственного образовательного стандарта по специальности среднего профессионального образования 38.02.04 «Коммерция (по отраслям), утвержденным приказом Министерства образования и науки Российской Федерации от 15 мая 2014 г. N 539, зарегистрированным в Минюсте России 25.06.2014г. № 32855

Организация разработчик: АНО ПОО «Московский банковский экономикоправовой колледж» (АНО ПОО МБЭПК)

Методические рекомендации по изучению учебной дисциплины «ОГСЭ.03 «ИНОСТРАННЫЙ ЯЗЫК» (АНГЛИЙСКИЙ) рассмотрены и одобрены на заседании предметной (цикловой) комиссии по специальности 38.02.04 «Коммерция (по отраслям).

Протокол № 01 от 21 августа 2023 г.

# **1. МЕТОДИЧЕСКИЕ РЕКОМЕНДАЦИИ**

включают в себя:

методические рекомендации по выполнению контрольных работ;

методические рекомендации по самостоятельному изучению учебного материала.

#### **1.1. Методические рекомендации по выполнению контрольных работ**

Инструкция по проведению работы:

1. Контрольная работа (лексико-грамматический тест) выполняется письменно на развернутом тетрадном листе.

2. В начале занятия обучающимся сообщаются порядок выполнения заданий, структура ответа и критерии оценки контрольной работы.

3. При выполнении контрольной работы не допускается пользоваться учебной литературой и конспектами.

4. На выполнение контрольной работы отводится два академических часа.

Для выполнения *контрольной работы №1* (рубежный контроль) обучающемуся необходимо знание следующего материала:

1. Ситуации употребления простого настоящего времени в утвердительной, вопросительной и отрицательной форме.

2. Ситуации употребления простого прошедшего времени в утвердительной, вопросительной и отрицательной форме.

Для выполнения *контрольной работы №2* (рубежный контроль) обучающемуся необходимо знание следующего материала:

1. Значение и ситуации употребления следующих слов: some, any, a lot of, much, many.

2. Степени сравнения прилагательных.

Для выполнения *контрольной работы №3* (рубежный контроль) обучающемуся необходимо знание следующего материала:

1. Ситуации употребления настоящего продолженного времени в утвердительной, вопросительной и отрицательной форме.

2. Перевод и ситуации употребления конструкции be going to в утвердительной, вопросительной и отрицательной форме.

Для выполнения *контрольной работы №4* (рубежный контроль) обучающемуся необходимо знание следующего материала:

Ситуации употребления настоящего совершенного времени в утвердительной, вопросительной и отрицательной форме.

# **1.2. Методические указания для обучающихся по освоению дисциплины**

#### **1.2.1. Лексика языка**

За полный курс обучения обучающийся обязан приобрести словарный запас в (1200 – 1400 лексических единиц) и грамматический минимум.

В этот минимум не включается:

— 350 слов и выражений словаря средней школы;

— международные слова, встречающиеся как в английском, так и в русском языке, близкие в обоих языках по своему значению, но отличающиеся по звучанию и ударению, например: academy (n); basis (n); contact (n); dynamo (n); machine  $(n)$ ,  $(v)$ ; metal  $(n)$ ,  $(v)$ ; pilot  $(n)$ ,  $(v)$ ; session  $(n)$ 

Не включаются также международные слова, в которых используются иные, чем в русском языке, словообразовательные средства, например: agronomist (n) — агроном или dynamism (n) — динамичность; английские слова, значения которых шире, чем в русском языке, например: territory (n) — край, земля, область науки (а не только территория).

Для расширения запаса слов необходимо овладеть практическим минимумом словообразовательных средств английского языка и на их основе устанавливать значение производного слова; усвоить явление конверсии и научиться определять, к какой части речи относятся слова, одинаковые по написанию. Важно помнить, что части речи могут различаться как смещением ударения: increase [*in'kri:s*] (v) — увеличить, increase [*'inkri:s*] (n) — увеличение, так и заменой звуков: use [*ju:z*] (v) — использовать; use [*ju:s*] (n) — польза; long

— длинный; length — длина; hot — горячий; heat — тепло, жара.

Увеличение лексического запаса подразумевает знание английских фразеологических и идиоматических оборотов, усвоение наиболее употребительных синонимов, антонимов и омонимов английского языка. Следует также запомнить условные сокращения слов.

#### **1.2.2. Грамматика языка**

#### **Морфология**

*Имя существительное*. Артикль (определенный и неопределенный) как признак существительного; предлоги — выразители его падежных форм. Окончание *-s* — показатель множественного числа имен существительных. Окончания 's, s' и изменение порядка слов как средства выражения притяжательного падежа (The Possessive Case).

Образование множественного числа имен существительных путем изменения корневой гласной (man — men, woman — women, и т.п.) или путем прибавления окончания -en (ox — oxen, child — children). Совпадение форм единственного и множественного числа в именах существительных, обозначающих национальность и имеющих окончание -ese, -ss (Chinese, Japanese, Portuguese, Swiss). Сохранение древних форм множественного числа существительных, заимствованных из греческого и латинского языков. Существительное в функции определения и его перевод на русский язык.

*Имя прилагательное и наречие*. Степени сравнения. Усиление сравнения. Перевод сравнительных предложений, содержащих конструкции типа *the more ... the less...*

*Имена числительные*. Количественные и порядковые. Чтение дат.

*Местоимение*. Личные местоимения в формах именительного и объектного падежей; две формы притяжательных местоимений; возвратные и усилительные местоимения; местоимения вопросительные, указательные, относительные. Неопределенные местоимения *some, any*, отрицательное местоимение *no* и их производные.

*Глагол*. Частица *to* — показатель инфинитива. Образование повелительного наклонения и его отрицательной формы. Выражение приказания и просьбы с помощью глагола *to let*. Изъявительное наклонение глагола и образование видовременных групп Indefinite, Continuous, Perfect. Действительный и страдательный залоги (Active и Passive Voices). Особенности перевода страдательных конструкций на русский язык. Модальные глаголы и их эквиваленты. Глаголы *to be* и *to have*, употребляющиеся в самостоятельном, модальном (эквивалентно модальным глаголам, выражающим возможность, вероятность, долженствование) и вспомогательном значениях. Основные сведения о сослагательном наклонении.

Неличные формы глагола: инфинитив (Infinitive) и его функции; герундий (Gerund) и его функции; причастия (Participle I и Participle II) в функциях определения и обстоятельства. Сложные формы инфинитива и причастия.

*Строевые слова*. Местоимения, наречия, предлоги, союзы, артикли. Многозначность строевых слов: *it, that (those), one, only, very, after, before, because, because of, as, till, until, due, provided, both, either, neither, whether.* 

#### **Синтаксис**

Простое распространенное предложение. Прямой порядок слов повествовательного и побудительного предложений в утвердительной и отрицательной формах. Обратный порядок слов вопросительного предложения. Оборот *there + to be* в трех временах. Выделение отдельных членов предложения с помощью усилительного оборота *it is (was)... that (who).*

Сложносочиненное и сложноподчиненное предложения. Союзное и бессоюзное подчинение определительных и дополнительных придаточных предложений. Перевод на русский язык дополнительных предложений при согласовании времен главного и придаточного предложений. Придаточные предложения времени и условия, особенности их перевода на русский язык. Обороты, равнозначные придаточным предложениям. Независимый (самостоятельный) причастный оборот. Инфинитив в функции определения и перевод его на русский язык определительным придаточным предложением.

Объектный инфинитивный оборот (the Objective Infinitive Construction / Complex Object); субъектный инфинитивный оборот (the Subjective Infinitive Construction/Complex Subject).

#### **Произношение и чтение**

Учащийся должен знать правила чтения и ударения в слове, их связь с системой словообразования и грамматическим строем английского языка.

Для развития навыков правильного произношения необходимо хорошо усвоить правила произношения и чтения, изложенные в "Лабораторных работах по технике чтения", "Методических указаниях по работе с тестами" и во многих учебниках.

Однако для того чтобы овладеть письменной формой языка, необходимо понять, что правила письма и чтения в английском языке неразрывно связаны с грамматическим строем и в значительной степени определяются им.

Все слова подразделяются на служебные (строевые) и знаменательные. К строевым относятся артикли, предлоги, союзы, вспомогательные и модальные глаголы, глаголы-связки, личные, притяжательные, неопределенные и относительные местоимения, прединфинитивная частица to. К знаменательным — имена существительные, глаголы, имена прилагательные, наречия. Строевые слова читаются слитно со знаменательными и не несут на себе ударения. Знаменательные слова выражают смысл высказывания и поэтому произносятся с большей силой.

Строевые и знаменательные слова образуют смысловые группы, выделяемые при произношении паузой: подлежащее и определения; сказуемое с прямым (косвенным) дополнением; обстоятельство со своими определениями. Придаточные предложения также выделяются паузой.

# **1.3. Методические рекомендации по самостоятельному изучению учебного материала**

Целью выполнения индивидуальной работы является самостоятельное изучение обучающимися дисциплины с помощью учебной и научной

литературы, умение их анализировать, а затем участвовать в дискуссии по той или иной проблеме.

# **Темы для самостоятельного изучения:**

- 1. История развития дизайна.
- 2. Эволюция процесса и технологий дизайна.
- 3. Развитие дизайна в России.
- 4. Процесс дизайна.
- 5. Графический дизайн.
- 6. Веб-дизайн и принт-дизайн
- 7. Арт-дизайн
- 8. Дизайн архитектурной среды.
- 9. Хай-тек в дизайне.
- 10. Поп-дизайн-культура для молодежи.
- 11. Поп-арт.
- 12. Fashion-бизнес.
- 13. Дизайн и маркетинг.

Кроме этого, самостоятельная работа обучающегося включает в себя:

- подготовку устного сообщения;
- подготовку к словарному диктанту (заучивание лексических единиц

и речевых формул);

- подготовку к ролевой игре;
- тестирование в сети Интернет;
- работу над проектом.

# **Темы проектов:**

- 1. Биография и карьера известной личности.
- 2. Город, в котором я бы хотел жить.
- 3. Каникулы моей мечты.
- 4. Моя будущая профессия.
- 5. Популярные места отдыха и их достопримечательности.
- 6. Здоровая и вредная еда.

Написание письменных работ (сочинения, письма, эссе).

#### **Темы письменных работ:**

- 1. Моя биография.
- 2. Биография известной личности.
- 3. Фаст фуд и здоровая еда в нашей жизни.
- 4. Мой город.
- 5. Мой друг.
- 6. Впечатления о проведенном отпуске.
- 7. Преимущества и недостатки наземного и воздушного транспорта.

## **Указания по работе с текстом**

Перевод текста, выписка слов и отбор необходимого по контексту значения слова, чтение текста с охватом содержания прочитанного являются обязательными процедурами, при выполнении которых следует придерживаться следующих рекомендаций:

— Выписывайте и запоминайте в первую очередь строевые слова.

— Для эффективной работы со словарем выучите английский алфавит и ознакомьтесь с построением данного словаря и с принятой в нем системой условных обозначений.

— Перед тем как выписать слово и искать его значение в словаре, установите, какой частью речи оно является, какую функцию в предложении выполняет.

— Выписывая слово, находите его исходную (словарную) форму: для существительных — форму общего падежа единственного числа; для прилагательных и наречий — форму положительной степени; для глаголов неопределенную форму.

— Помните о многозначности слов. Исходя из общего содержания текста, подбирайте в словаре соответствующие по значению слова.

— С целью отбора необходимых для запоминания слов, наиболее часто встречающихся в научной и периодической литературе, кафедрой выпущена "Методическая разработка словарного минимума по английскому языку".

Пользуйтесь ею при работе над текстами и упражнениями учебников, над материалом дополнительного чтения и контрольных заданий. Слова, не включенные в обязательный минимум, следует искать в общем англо-русском словаре.

#### **1.4. Методические указания по подготовке к практическим занятиям**

Для подготовки к практическим занятиям по определенной теме студентам предлагается выполнить ряд заданий, соблюдая предложенную последовательность:

1. Переведите текст со словарем, выписывая незнакомые слова.

2. Найдите в тексте эквиваленты русских слов и выражений (упражнения после текста).

3. Выполните лексические упражнения, данные после текста.

4. Подготовьте ответы на вопросы по содержанию текста.

5. Подготовьте монологическое высказывание на одну из тем, предложенных в упражнении после текста.

6. Дайте письменный перевод абзаца, указанного преподавателем.

## **1.5. Тексты для аудиторной работы:**

## **Describing a picture**

Read the description of the picture:

At the Door of the School

This is a picture of a country school.

In the foreground we see a peasant boy. He is standing at the door of the classroom. The boy is very poor. He is dressed in ragged clothes. He is leaning on a stick. Evidently he is tired. The boy has two bags: one on his back and the other on his side.

The boy cannot study at school because he is poor. He must work to help his family. But he wants to learn very much, that's why he has come to school. He is looking at the pupils. He would like to sit at the desk, too!

In the background we see part of the classroom. We see part of the blackboard on the left and some desks on the right. The pupils are writing something. One pupil is looking at the boy. Perhaps he is his friend.

On the wall we can see a map and some pictures. There is a kerosene lamp hanging from the ceiling. The picture shows the hard life of peasants in old times.

## **Exercises:**

I. Look at the picture by Bogdanov-Belski "At the Door of the School" and answer the following questions.

1. Is it a picture of a country school or a city school? How do you know?

2. What can we see in the foreground?

3. How is the boy dressed?

4. Why can't the boy study at school?

5. What makes you think that the boy wants to learn at school?

6. What can we see in the background? Can we see the whole of the classroom?

7. What can we see on the left?

8. What can we see on the right?

9. Can we see the teacher? What is he doing?

10. Can we see the pupils? What are they doing?

11. What can we see on the walls of the classroom?

12. What does the picture show?

13. Do you like the picture? Why?

II. Describe the picture or learn the text by heart.

#### **ARTS**

Painting, sculpture and wood carving are three of what we call the arts. There are many more, and nobody knows which of the arts is the oldest.

We know that cave-man drew pictures on the walls of their caves. They carved the handles of their bone knives into figures of animals. We know that the Egyptians and Babylonians planned and built beautiful buildings several thousands years ago. They decorated their pottery and wove beautiful cloth.

What people find around them in the places they live has a great deal to do with how they try to bring beauty into their homes and lives. The people of the North carve beautiful figures out of the ivory of walrus tusks. But they do not plan big and beautiful buildings. With nothing but snow, drift-wood and skins to use they cannot built such buildings. In the same way the Indians of the American South-West make lovely silver jewelry set with turquoise, because they are available in their places.

All works of art are alike in one way. They all have some kind of design. A ballet has a design as truly as a picture has, a symphony is designed as carefully as a beautiful building.

In his work an artist often expresses some deep feeling. It may be joy, sorrow or fear. It may be a feeling of calm or of excitement. It may be love of country or of nature. A work of art should give the person who sees or hears it the same feeling. In this way the arts are a kind of language – a language often easier for some people to understand than spoken words.

# **PAINTERS AND PAINTINGS**

We know much more about early painting than about early painters. No one knows the names of the cave-men who painted pictures in caves. We do not know of any famous painters in Egypt or Crete. The names of a few Greek painters have come down to us, but we know very little about their work. We know of no famous Roman painters. But the story changed when the Renaissance began.

A revival of art began in Italy and spread to other countries. During the Renaissance there were more great artists than the world had ever had before. The painters of the Renaissance tried to make things look real. Some were noted for beautiful line, some for form and some for perspective. The painters of Venice became noted for their vivid colours.

Great painting did not end with the Renaissance. There have been many great painters since. Some of these artists painted in fresco and tempera. Some used watercolours or oils. A water-colour picture must be painted very quickly so that the paint will not dry before the picture is finished. Water-colour is one of the most difficult

kinds of paint to handle. If a water-colour picture still looks wet after it is dry, then it is good.

Oil paint gets its name because the colours are mixed with oil. Oil paint dries slowly. Many of the old masters put varnish on their finished oil paintings. The pictures are as beautiful today as they were long ago.

Painters have worked out many ways of painting. Some painting is done with free brush strokes. When you look at the picture you can see where the brush stroke started and where it ended. Some artists paint by putting the colour on the canvas in tiny dots. Others make little wiggly lines.

Some paintings are realistic. Others are painted like designs. They are abstract paintings. Some show much imagination. Others are more like photographs. But they all have a message to those who see them.

#### **BEGINNING OF ART IN BUILDING**

Architecture is defined as that shaping art, of which the function is to express and arouse emotion by combinations of ordered and decorated form. Architecture as an art first appears in Egypt. Its two divisions here may be roughly described as the pyramid age and the age of the temples. The pyramids are among the oldest monuments in the world, and date from about 3000 BC. They consist of vast conical masses of masonry, raised over a small tomb containing the sarcophagus of the pharaoh or monarch. The height of the oldest pyramid in Khufu was 480 feet 9 inches, and its base was 764 feet square, covering 13 acres.

Egyptian temples were at first tremendously massive, with great square pillars; soon graceful round pillars succeeded these, and grace became the keynote of the whole. Egypt built with stone; Babylon, having no stone, built with sun-dried bricks. Today, the tremendous architectural marvels of Babylon are huge formless mounds of sand on the plain. Such Babylonian marvels of antiquity as the eight-terrace tower of Bel, and the famous hanging gardens of Semiramis, remain as dim as legends today.

Classic Greek art developed three forms or orders of architecture – the Doric, the Ionic and the Corinthian. The Doric, the simplest of all, had a simple fluted column, with a square capital above; its effect was massive simplicity. The Ionic had a slenderer column, with curved volutes in the capital, conventionalized from Egyptian lily-petals. The Corinthian, the most elaborate of the three, had a conventionalized acanthus-leaf pattern at the top.

The typical Greek temple is a parallelogram, with columns at both ends or all around; the earliest form had columns only in front. The temple itself was always a small enclosure within the vast portico. Among the most impressive remains throughout the rest of Greece are the temple of Parthenon at Athens, and the temple of Poseidon, or Neptune, which is the most perfect and best preserved of all the relics of classic antiquity.

## **Answer the questions:**

1. What is architecture?

2. Where did architecture as art first appear?

3. What was the greatest pyramid in Egypt?

4. What did Egyptian temples look like?

5. Why weren't Babylonian marvels of antiquity preserved?

6. What were three forms of classic Greek architecture?

7. What was a typical Greek temple?

Notes:

masonry – каменная или кирпичная кладка;

keynote – основной принцип, идея;

tower of Bel – Вавилонская башня;

volute – спираль, завиток; conventionalized – изображенный условно;

lily-petals – лепестки лилии

#### **GREEK ARCHITECTURE**

The classical Greek temple is regarded as the most typical, as well as the most beautiful. It consisted of an entrance porch with columns, a main chamber containing a statue, and a room to the back surrounded by a colonnade.

The early Greeks did not care for luxurious palaces. They preferred to build temples to protect the statues of their gods and athletic heroes. These buildings were

comparatively crude and box-like, having one or two rooms with a porch in front. A few columns stood on the porch or sometimes went all round the temple. Brick and wood were used in construction, and the roofs were thatched. But already the pure geometric forms so dear to the Greeks could be discerned: square or rectangular in the floor plan, walls, doorway and ceiling; circular columns; right angles at the meeting of columns and horizontal beams, and eventually a triangle between roof and doorway. All the basic elements of the Doric style were present in the synthesis of these mathematical forms.

As Greece carried on more trade with the East and became aware of other styles, her temples became larger and more substantial. Yet she remained faithful to her native Doric style. Temples were placed on a height to command a view of the sea and surrounding area, for worship took place in the open. Architects worked carefully on the facade of the temple. To the Doric column they gave the particular attention, continually revising the base, shaft, and capital. Stonemasons and artisans carved figures and designs in the spaces over the architrave and in the triangular area over the doorway. Afterward these figures and designs were painted in vivid colours.

#### **Answer the questions:**

1. What kind of Greek architecture is regarded as most typical?

2. What did the early Greek palaces look like?

3. What material was used in their construction?

4. What architectural style did the classical Greek temple belong to? Notes:

thatched – покрытая соломой или тростником; worship – богослужение, отправление обрядов; stonemason – каменщик; artisan – ремесленник

### **1.6. Тексты для итогового контроля:**

# **Text 1**

#### **AT THE MUSEUM**

customs – обычаи

peoples – народы manuscripts – рукописи personal belongings – личные вещи, принадлежащие huge – огромный

Museums play a great role in the cultural life of any nation. In museums you can learn many interesting facts about history, customs and traditions of different peoples. There you can find documents, books, photographs, manuscripts, works of art, personal belongings of famous people and other things.

There are many museums in our country. The most famous of them are the Museum of Fine Arts, the Tretyakov Arts Gallery in Moscow, the State Hermitage in St.Petersburg and others.

More than a hundred years ago a young Moscow businessman Pavel Tretyakov decided to organize a museum of national art which must be open to everybody. He bought the pictures by Perov, Repin, Shishkin and other Russian painters. Later Tretyakov presented his collection to the city of Moscow. Now there are more than 55 thousand works of arts, paintings, sculptures and other examples of decorative art in the Tretyakov Gallery.

There are also many museums in England. One of the largest English museums is the British Museum. It is situated in London. It is famous for its library which is the greatest in the world. The British Museum is a huge beautiful building with a high round reading-hall in it. Here you can find everything you want: English Chronicles, Autographs of great writers, Greek and Latin manuscripts, books, magazines and newspapers from all parts of the world. There are also other memorials in the British Museum: the Hall of Mummies, the Ethnography Department, the Arts of Far East and so on. There are always many visitors from all countries of the world in the British Museum. He, who comes to Great Britain, must see this famous museum.

#### **Exercises:**

I. Answer the questions:

- 1. What other British museums do you know?
- 2. What can you see in a museum of arts?
- 3. Have you been to any museum of arts in Russia?
- II. Speak about local museums in your town.

# **Text 2**

# **THE HERMITAGE**

covering a span of about – охватывающий период около

comprising – объемлющий

remarkable – примечательный

containing – содержащий

eminent – выдающийся

must be ranked – должен стоять в ряду

in respect – в отношении

in addition to  $-$  в дополнение к

Scythian art – искусство скифов

The State Hermitage in St.Petersburg is one of the most outstanding art museums in the world. It is the largest fine arts museum in Russia.

World famous is the collection of West-European paintings covering a span of about 700 years, from the  $13<sup>th</sup>$  to the  $20<sup>th</sup>$  century, and comprising works by Leonardo da Vinci, Raphael, Titian, El Greco, Velasquez, Murillo; outstanding paintings by Rubens, Van-Dyke, Rembrandt; a remarkable group of French 18<sup>th</sup>-century canvases, and Impressionists and Post-Impressionists paintings. The collection illustrates the art of Italy, Spain, Holland, Belgium, Germany, Austria, France, Britain, Sweden, Denmark, Finland and some other countries. The West-European Department also includes a fine collection of European sculpture, containing works by Michelangelo, Canova, Falkonet, Houdon, Rodin and many other eminent masters.

The Hermitage, together with the Pushkin Fine Arts Museum in Moscow, must be ranked among the richest in the world in respect of Impressionist Art.

In addition to the works of Western masters, the Hermitage has sections devoted to the arts of India, China, Ancient Egypt, Mesopotamia, Pre-Columbian America, Greece and Rome, as well as a department of pre-historic art, not to mention a section devoted to Scythian art. People come to admire the collection of tapestry, precious textiles, weapons, ivories, pottery, porcelain and furniture as well.

## **Exercises:**

I. Find in the text sentences with the following words and translate them into Russian:

fine arts museum; canvases; a fine collection; the richest in the world; prehistoric; to admire the collections of

II. Answer the questions:

1. Where is the State Hermitage situated?

2. Which collection is the biggest in the Hermitage?

3. What does this collection illustrate?

4. What other museum in Russia is as rich in respect of Impressionist Art as the Hermitage?

5. Can you name the sections of the State Hermitage? What are they devoted to?

# **Text 3**

### **LEVITAN**

Isaac Ilyich Levitan (1860 – 1900), the great Russian artist, became the first painter of Russian scenery, who revealed all its beauty. He is a real poet of the Russian countryside. He continued and developed the traditions of painters of the Russian realistic school – Savrasov, Polenov, Serov. Levitan found significant meaning and poetry in what would seem the most everyday subject.

He is a very individual sort of painter. You can't but appreciate his paintings, because there is something in his landscapes that reflects our own moods. He deeply felt what he wished to express and his brush transferred these feelings to the canvas. It is interesting to note that a master of landscape, he never introduced figures into it. Though, if you look at the "Autumn Day in Sokolniki" – everything seems to bring out the loneliness of the figure in the centre: the trees losing their leaves, the remote, indifferent sky, the path going off into the distance. But the fact is that it was not Levitan who painted the figure. It was Chekhov's brother Nicolai who did it.

Levitan's travels over the Volga region influenced his art, the impression made on him by the great Russian river was unforgetable. For his life and painting he chose Plyoss – a small beautiful town on the Volga. His paintings "Evening", "Golden Plyoss", "After Rain" reflect his life for nature.

Everybody can visit Plyoss and see the places where the great pictures were painted. Many people admire Levitan's pictures "Deep Waters", "Evening Bells", "Springtime", "The Last Snow", and, of course, his famous "Golden Autumn". All his paintings are very emotional, lyrical and realistic.

In the closing years of his life Levitan made several journeys abroad to France, Italy and Germany where he painted a number of landscapes, although his best works of the period were devoted to Russia. He was only 40 when he died in1900.

Levitan's influence on the painters of lyrical landscapes was great. His feeling for nature, his great love for his native land, his ability to reveal and depict the poetry of the Russian land have won his paintings the love and gratitude of people.

"Autumn Day in Sokolniki" – "Осенний день. Сокольники."

"Evening" – "Вечер"

"Golden Plyoss" – "Золотой Плес"

"After Rain" – "После дождя"

"Deep Waters" – "Глубокие воды"

"Evening Bells" – "Вечерний звон"

"Springtime" – "Весна"

"The Last Snow" – "Последний снег"

"Golden Autumn" – "Золотая осень"

# **Exercises:**

I. Answer the questions:

1. What kind of painter was Levitan?

2. Did he paint figures in his canvases?

3. Why do so many people like his pictures?

II. Find in the text and translate into Russian sentences with the word combinations:

the Russian scenery; significant meaning; reflects our own moods; the impression … was unforgetable; love for nature; emotional, lyrical and realistic; the closing years; ability to reveal and depict.

III. Read aloud the passage about Levitan's canvas "Autumn Day in Sokolniki". Is there anything new and interesting for you? Have you seen the painting?

# **Text 4**

## **GEORGE ROMNEY**

violin – скрипка

to inspire – вдохновлять

George Romney (1734 – 1802) painted portraits and historical pictures. He was born in Lancashire on December 26, 1734. His father was a builder. And George Romney could work with wood, he even constructed a violin and played it. He also liked to paint very much.

At the age of 27 Romney went to London and began to paint portraits there. Then he visited Paris and Italy where he studied art. In 1776 Romney came back to London and became a very popular portrait painter. The admiration of Londoners was divided between him and Reynolds.

In 1783 Romney was introduced to Emma Hart, who was later called Lady Hamilton. She became the model for him. He depicted her beautiful face on innumerable vases, he painted her on his canvases in different images. He said that she had inspired him to the most beautiful things in art. They had very close and complicated relations, as he was middle-aged, while she was young. But that was the most successful period in his life and work.

#### **Exercises:**

- I. Answer the questions:
- 1. What was Romney's father?
- 2. What countries did Romney visit?
- 3. Who was Emma Hart?

### **Text 5**

#### **JOHN CONSTABLE**

windmill – ветряная мельница to perfect himself – совершенствоваться a profound sensation – абсолютная сенсация snail – улитка shell – раковина haystack – стог сена

One of the greatest English landscape painters was John Constable (1776 – 1837). He was born in Suffolk on June 11, 1776. His father was a farmer and he sent his son to work in one of his windmills. While working, John observed changes in the weather, and thanks to that he got excellent knowledge of atmospheric changes and effects. He liked to make drawings of the scenery around him.

Constable was sent to London to learn art. He tried to perfect himself as a painter. In 1799 he became a student of the Royal Academy. He worked very hard and in a few years' time he exhibited his finest pictures. His power at the time, though unrecognized, was at its highest. His first masterpieces were *"The Stratford Mill", "The Hay Wain", "Salisbury Cathedral", "The Waterloo Bridge",* etc.

Some of Constable's pictures were taken to Paris and created a profound sensation there. He received two gold medals; his pictures were honorably hung in the Louvre. His merits were recognized in France, but not in England. His studio was full of unsold pictures. After his death his pictures greatly increased in value.

The life of Constable was as closely connected with his mill as the life of a snail with its shell. He never looked for effects in nature, he painted nature as he saw it. Almost all his pictures are painted in one and the same place. Thanks to that he could learn about the atmospheric changes, the influence of light and the weather. He was one of the first to understand that a small place could yield a lot of landscapes depending on the lighting and the time of day. Many years later Claude Monet (a French painter) followed up that idea in the series of landscapes with a haystack.

"The Stratford Mill" – "Страдфордская мельница"

"The Hay Wain" – "Телега для сена"

"Salisbury Cathedral" – "Собор в Солсбери"

"The Waterloo Bridge" – "Мост Ватерлоо"

# **Exercises:**

I. Choose the correct answer:

- 1. Where did Constable's father send him to work? a) to a hospital b) to one of his windmills c) to a shop
- 2. When did he become a student of the Royal Academy?

a) in 1799 b) in 1800 c) in 1790

3. Where were Constable's merits as a painter recognized?

- a) in England b) in Germany c) in France
- II. Speak on the peculiarity of Constable's painting.

# **Биографии дизайнеров:**

## **Calvin Klein**

It's hard to imagine a young Francisco Costa growing up in the small Brazilian town where he was born (even to a family already rooted in fashion) and having even an inkling of the career he has now - a career which, in some ways, is only just starting. In the early '90s, the diminutive and cherubic immigrant arrived in New York as bright-eyed in the big city as any who had come before. He set about learning English and enrolled at the Fashion Institute of Technology, where he won the Idea Como/Young Designers of America award. After graduation, he was recruited to design dresses and knits for Bill Blass. But fate soon swept Costa towards his first big break when Oscar de la Renta asked him to oversee the signature and Pink Label collections of his own high-society house, plus Pierre Balmain haute couture and ready-to-wear.

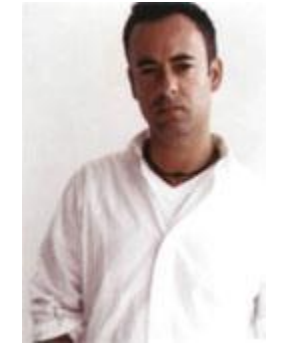

In 1998, at Tom Ford's bidding, Costa decamped for the red-hot Gucci studio where he served as senior designer of eveningwear, a position in which he was

charged with creating the custom designs for both high-rolling clients and highprofile celebrities. This is where Costa cut his teeth, acquiring the skills required to direct a major label, as he would soon do, returning to New York in 2002 to work for Calvin Klein. Here he assumed the role of creative director of the women's collections, where he remains today Costa's first marquee Calvin Klein collection was shown in the autumn of 2003, following the departure of the namesake designer (and, as the man who invented designer denim and who, in 1968, founded one of New York's mega-brands, Klein was hardly the easiest act to follow). Costa's debut drew rave reviews across the board for its seamless integration of the label's signature minimalism with a deft vision of how fashion looks now.

When **Calvin Klein** stepped down in 2003, Italo Zucchelli assumed the role of design director of the brand's menswear collections, following four seasons working directly with Klein.

The spring/summer 2004 collection, shown in 2003, was Zucchelli's first. Zucchelli is a graduate of the Polimoda School of Fashion Design in Florence (1988), although he also previously attended courses for two years at the Architecture University, also in Florence. Prior to being recruited by Calvin Klein, he spent two years as menswear designer for Jil Sander; then a spell as designer at Romeo Gigli. Born 6 April 1965, he grew up near the Italian coastal town of La Spezia. Zuehelli recalls that his first glimpse into the world of Calvin Klein was provided in 1982, with a men's underwear advertisement that starred Olympic pole-vault athlete Tom Hintnaus. Zucchelli's designs encapsulate the spirit of Calvin Klein's sexy, American philosophy; an aesthetic inspired by the human form and the idea of designing clothes that relate directly to the body in a sophisticated and effortless manner. The simplicity and purity of the brand's design roots is a discipline in itself, one which Zucchelli deploys with a certain European panache, and inherent sense of sophisticated cool that has not only met with critical acclaim, but is an honest continuation of the Calvin Klein brand philosophy. Zucchelli lives and works in New York City.

### **Dolce & Gabbana**

**Dolce & Gabbana** are fashion's answer to Viagra: the full throbbing force of Italian style. The winning- combination of Dolce's tailoring perfectionism and Gabbana's stylistic theatrics has made the label a powerhouse in today's celebrity-obsessed age and just as influential as the ambassadors of sport, music and film that they dress. Domenico Dolce was born in 1958 to a Sicilian family, his father a tailor from Palermo who taught him to make a jacket by the age of seven. Stefano Gabbana was born in 1962, the son of a Milanese print worker. But it was Sicily, Dolce's birthplace and Gabbana's favourite childhood holiday destination,

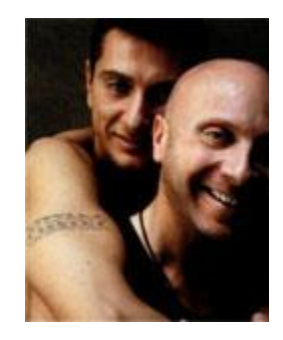

that sealed a bond between them when they first met, and which has provided a reference for their aesthetic signatures ever since: the traditional Sicilian girl (opaque black stockings, black lace, peasant skirts, shawl fringing), the Latin sex temptress (corsetry, high heels, underwear as outerwear), and the Sicilian gangster (pinstripe suits, slick tailoring, fedoras). And it is the friction between these polar opposites masculine/feminine, soft/hard and innocence/corruption -that makes **Dolce & Gabbana** so exciting.

Established in 1985, the label continues to pay homage to such Italian film legends as Fellini, Visconti, Rossellini, Anna Magnani and Sophia Loren; in glossy art books, Dolce & Gabbana documents its own contribution to today's legends of film ('Hollywood'), music ('Music') and football ('Calcio'). With an empire that includes the younger **D&G** line, childrenswear, swimwear, underwear, eyewear, fragrance (eight in total), watches, accessories and a global distribution through their own boutiques, Dolce & Gabbana are, quite simply, fashion's Italian stallions.

### **Giorgio Armani**

Now in his fifth decade working in fashion, **Giorgio Armani** is more than just a designer - he's an institution, an icon and a multinational, billion-dollar brand. Armani the man was born in 1934 in Piacenza, northern Italy. He spent his formative years not in fashion but studying medicine at university and completing his national service. After working as a buyer for Milanese department store La Rinascente, he scored his first break in 1964, when he was hired by Nino Cerruti to design a menswear line, Hitman. Several years as a successful freelance designer followed, but it was in 1975 that the Giorgio Armani label was set up, with the help of his then business partner Sergio Galeotti.

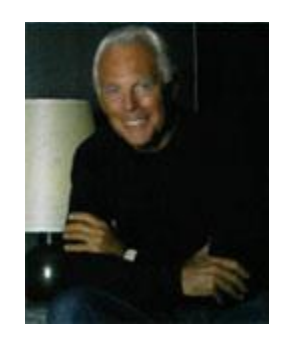

Armani's signature 'unstructured' jackets for both men and women (a womenswear line was established in 1976), knocked the stuffing out of traditional tailoring and from the late '70s, his clothes became a uniform for the upwardly mobile. Men loved his relaxed suits and muted colour palette of neutral beiges and greys. His designs for women, meanwhile, were admired for an androgynous and modern elegance. Richard Gere's suits in American Gigolo' (1980) were a landmark for the designer, as was the cover of Time magazine in 1983.

The brand now encompasses six major fashion lines and has diversified into bedlinen, chocolates and even hotels. Armani has won countless awards, including an Honorary Doctorate from the RCA in 1991; from 2000 his designs have been exhibited in a major retrospective show that has travelled worldwide. Armani has also picked up a dedicated Hollywood following, and January 2005 saw the launch in Paris of 'Giorgio Armani Prive', an haute couture-like collection.
### **Frida Giannini**

In March 2005 **Frida Giannini** was charged with pushing **Gucci**, one of the most recognisable status labels of the late 20th century, into a new era. She is responsible for its highprofile accessories and womenswear collections, which has become synonymous with figure-hugging pencil skirts, glamorous sportswear and vixenish eveningwear, a look established by Gucci's former designer, Tom Ford, during the  $90s.$ 

Established in 1931 by Guccio Gucci as a saddlery shop in Florence, the company had been a traditional family-run Italian business until Guccio's grandson Maurizio sold his final share of the brand in 1993. It was Guccio who first intertwined his initials to create the iconic logo. Yet until Tom Ford came along in the mid-'90s, the brand's image was lacklustre; from autumn/winter 1995

Ford designed full womenswear collections for Gucci, supported by slick advertising campaigns often shot by Mario Testino and a diehard following among celebrities.

In 2004, Ford exited Gucci and its parent company, the Gucci Group (which also controls brands such as Stella McCartney, Yves Saint Laurent Rive Gauche, Balenciaga and Alexander McQueen), and new management filled Ford's position not with a single designer but with a team of three, all of whom were promoted internally: John Ray, for menswear, Alessandra Facchinetti for womenswear and Frida Giannini for accessories.

In March 2005 Facchinetti also departed Gucci, and Giannini, who lives in a 15th century apartment in Florence and owns 7000 vinyl records, is now also responsible for women's clothing collections. Born in Rome in 1972, Giannini studied at the city's Fashion Academy; in 1997 she landed a job as ready-to-wear designer at Fendi, before first joining Gucci in 2002. Her 'Flora' collection of

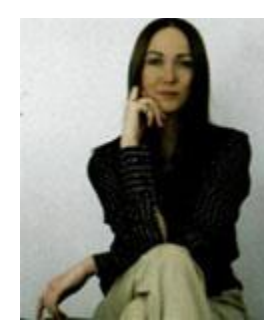

flowery-printed accessories was the commercial hit of 2004, and, at the time of writing, her first ready-to-wear collection was scheduled for autumn/winter 2005.

### **Hugo Boss**

Next to Armani, global giant **Hugo Boss** is arguably the most recognisable suiting label in the world. In the forty-five years since the house began making suits, the label has been a dominant force in the market, with six hundred stores worldwide and a presence in 108 countries. With collections for every demographic, from urban sport to demi-bespoke, Hugo Boss continues to expand its global reach.

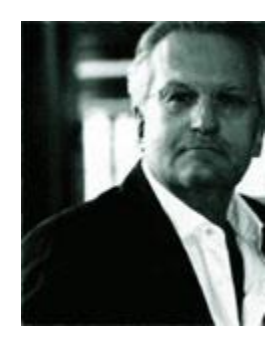

Founded in 1923 by the eponymous Austrian tailor, Hugo Boss began life as a manufacturer of workwear, shifting gear in the '60s to produce men's suiting and again in 1970 with the launch of fashion brand Boss. Listed on the German stock exchange in 1985, the majority shareholding of Hugo Boss GmbH was acquired by Italian fashion group Maraotto SpA in 1991.

Under Marzotto, Boss diversified with the younger, directional Hugo label (which is designed by Volker Kaechele) and more sophisticated Baldessarini brand. Boss - which is led by designer Lothar Reiff, photographed above - is now split into Boss Selection (demi-bespoke suiting), Boss Black (mainline), Boss Orange (urban sportswear) and Boss Green (active sportswear) with Hugo womenswear launched in 1998 and Boss Black womenswear in 2000.

In 2004 Marzotto reported that Boss menswear turned over  $\epsilon$  1,000 million and Boss womenswear a further  $\epsilon$  69 million. Hugo Boss was early in adopting the policy of linking the brand to glamorous men's sports, such as their pioneering sponsorship deals with Porsche (1971), the Davis Cup (1988), Seve Ballesteros (1988), AC Milan (1995) and Chelsea FC (2004). Like Prada Group CEO Patrizio Bertelli, the house has become affiliated to sailing and sponsored Hugo Boss Farr 65 in the Fastnet Race in 2003. In 1996 Hugo Boss established the biannual Hugo Boss Art Prize in conjunction with the Solomon R. Guggenheim Museum in New York.

#### **Lacoste**

Recognised for his fresh, flawless cuts and elegant tailoring, **Christophe Lemaire of Lacoste** is concerned more with the quality of his lines than with slavishly following trends. With a style he describes as "graphic, pure, relaxed and precise", he captures the balance between fashion and function, creating classic, wearable clothing season after season. Born in Besangon, France, in April 1965, Lemaire initially assisted at the Yves Saint Laurent design studio before going on to work for Thierry Mugler and Jean Patou. Through the Jean Patou house he met Christian Lacroix who was so impressed with the young designer that he appointed him head of his own woman's ready-to-wear line in 1987.

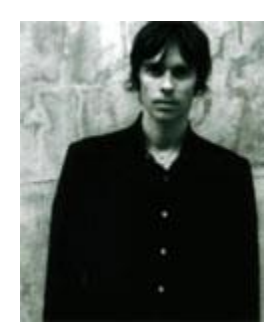

Lemaire went solo with his eponymous womenswear label in 1990. His functional designs, with their understated elegance, ensured the label's success and a menswear label followed in 1994.

In May 2001 Lemaire became creative director of heritage sportswear brand Lacoste, where he has re-established the company's position on the fashion map. Infusing his own contemporary, sharp style into classics such as the tennis skirt, polo shirt or preppy college jumper, he has attracted new customers while retaining enough of the brand's 70-year-old tradition so as not to lose the old. In June 2001, under his direction, Lacoste staged its first catwalk show. A true fashion DJ, for his own collections Lemaire mixes Western classics with one-of-a-kind ethnic pieces. The result is resolutely modern yet always wearable. "I don't create in a rush," he explains. "I always take time so I can distance myself from things that are too fashionable. As a designer I aim for an accessible balance between beauty and function to create a vision of contemporary 'easy wearing'".

### **Mary Quant**

**Mary Quant** (born February 11, 1934) is an English fashion designer one of the many designers who took credit for inventing the miniskirt and hot pants.

Born in Kent, Quant studied illustration at Goldsmith's College before taking a job with a couture milliner. In October 1955, she teamed up with her husband Alexander Plunkett Greene, and an accountant Archie McNair, to open a clothes shop on the Kings Road in London called Bazaar.

Following the positive reaction to a pair of "mad house pyjamas" designed for the opening, and dissatisfied with the variety of clothes available to her, Quant decided to make her own range of clothing. Initially working solo, she was soon employing a handful of machinists, producing unusual clothes she considered to be fun. Her

skirts had been getting shorter since about 1958 - a development she considered to be practical and liberating, allowing women the ability to run for a bus. The miniskirt, for which she is arguably most famous, became one of the defining fashions of the 1960s.

The miniskirt was developed separately by Andre Courreges, and there is disagreement as to who came up with the idea first.

In addition to the miniskirt, Quant is often credited with inventing the coloured

and patterned tights that tended to accompany the garment, although these are also attributed to Cristobal Balenciaga.

Irrespective of whether she invented these items, Quant was one of their major popularisers, largely thanks to the fact that Bazaar was a popular haunt for the fashionable Chelsea Set of "Swinging London". By 1961, Quant had opened a second Bazaar in Knightsbridge and by 1963 she was exporting to the USA. To keep up with demand, Quant went into mass-

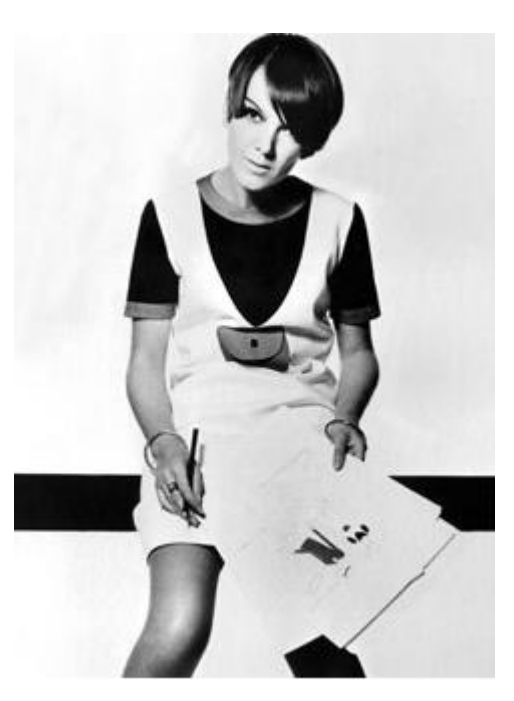

production, setting up the Ginger Group.

Quant's popularity was at its peak in the mid-1960s, during which time she produced the dangerously short micro-mini skirt, "paint-box" make-up, and plastic raincoats. She was described as being the leading fashion force outside Paris.

In 1966 Quant was appointed an OBE for services to the fashion industry.

In the late 1960s, Quant launched hot pants, which was her last big fashion development. Through the 1970s and 1980s she concentrated on household goods and make-up.

In 2000, she resigned as director of Mary Quant Ltd., her cosmetics company, after a Japanese buy-out. There are over 200 Mary Quant Colour shops in Japan, where Quant fashions continue to enjoy some popularity.

#### **Roberto Cavalli**

**Roberto Cavalli** (born 1940, Florence) designs some of the most glamorous clothes in fashion: baroque combinations of exotic feathers, overblown florals, animal prints and incredibly lightweight leathers comprise the signature Cavalli look for day or night, which is always shown on his Milan runway atop the highest heels and with the biggest, blow-dried hair in the city. In winter collections, fur - the more extravagant the better - is dominant.

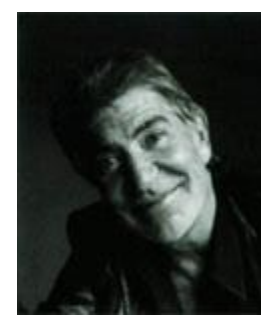

And to think it all started on a ping-pong table. This is where, as a student at Florence's Academy of Art, Cavalli first began to experiment with printing on leather, later patenting a similar technique. The son of a tailor and the grandson of a revered painter (of the Macchiaioli movement), Cavalli is an expert embellisher and decorator of textiles.

After founding his own fashion company in the early '60s, Cavalli was one of the first to put leather on a catwalk, patchworking it together for his debut show in 1972, which was staged at the Palazzo Pitti in Florence. Cavalli was an outsider to high fashion during the '80s, but staged a remarkable comeback in the '90s. In this renaissance period, Cavalli has become the label of choice among the R&B aristocracy, not to mention any starlet with both the bravado and the body to carry off one of his attention-seeking frocks.

Assisted by his second wife Eva Duringer, a former Miss Universe, Cavalli brought his distinctive look - a unique combination of thrusting sex appeal, artisanal prints and frankly eccentric themes and catwalk shows - to the Milan collections, where press and clients alike received him with open arms. The collections bearing his name now include Just Cavalli, a menswear line, a childrenswear line and perfume licences, among others. In 2003 his company scored a turnover of  $\epsilon$  289 million and its collections are distributed in over 30 countries. Cavalli also owns one of Italy's best racehorse stud farms.

### **2. ОБРАЗОВАТЕЛЬНЫЕ ТЕХНОЛОГИИ**

 Рекомендуемые образовательные технологии: аудиторные (практические) занятия, самостоятельная работа обучающихся, внеаудиторная работа студентов по подготовке к написанию лингвокультурологических рефератов, участие в конференциях и «Круглых столах».

В учебном процессе широко используются активные и интерактивные формы обучения (компьютерные симуляции, деловые и ролевые игры, проектные методики, мозговой штурм, разбора конкретных ситуаций, иных форм), а в сочетании с внеаудиторной работой это способствует формированию и развитию профессиональных навыков обучающихся.

 При обучении иностранному языку используется *интегрированный подход*, который предусматривает различное сочетание подходов внутри одной программы. Это позволяет совмещать *коммуникативный*, *тематический* и *профориентированный подходы (Профессионально-педагогическое общение)*, что дает возможность в короткие сроки получить базовые знания, одновременно отрабатывая их на профессиональной лексике. Так, *коммуникативный подход* направлен на развитие в первую очередь

разговорных навыков и навыков восприятия речи на слух. Работа на занятии организуется в парном и групповом режимах. Слушателям предлагаются игровые ситуации, актуальные темы для обсуждения, аутентичные материалы для чтения и прослушивания. *Тематический подход* к обучению заключается в том, что слушатель совершенствует свои языковые навыки на базе текстов и лексики на определенную тему. *Профориентированный подход (Профессионально-педагогическое общение)* предполагает использование специализированной профессионально ориентированной программы обучения английскому языку для специалистов, работающих по направлению физическая культура.

### **3. ИНФОРМАЦИОННОЕ ОБЕСПЕЧЕНИЕ ОБУЧЕНИЯ**

# **Перечень используемых учебных изданий, Интернет-ресурсов, дополнительной литературы**

### **а) основная литература:**

1. Жаровская Е.В. Английский язык для будущих социальных работников : учебное пособие для СПО / Жаровская Е.В.. — Саратов : Профобразование, 2021. — 180 c. — ISBN 978-5-4488-1163-0. — Текст : электронный // Электронно-библиотечная система IPR BOOKS : [сайт]. — URL: http://www.iprbookshop.ru/105139.html (— Режим доступа: для авторизир. пользователей.

2. Гливенкова О.А. Английский язык для экономических специальностей : учебник для СПО / Гливенкова О.А., Морозова О.Н.. — Саратов, Москва : Профобразование, Ай Пи Ар Медиа, 2021. — 170 c. — ISBN 978-5-4488-0958-3, 978-5-4497-0804-5. — Текст : электронный // Электронно-библиотечная система IPR BOOKS : [сайт]. — URL: http://www.iprbookshop.ru/100491.html— Режим доступа: для авторизир. пользователей. –

3. Попов Е.Б. Legal English for colleges. Английский язык для юристов : учебное пособие для учреждений среднего профессионального образования / Попов Е.Б.. — Саратов : Вузовское образование, 2014. — 83 c. — ISBN 2227-

8397. — Текст : электронный // Электронно-библиотечная система IPR BOOKS :  $\text{[caйт]}\_\text{max}$  URL: http://www.iprbookshop.ru/26243.html— Режим доступа: для авторизир. пользователей

#### **б) дополнительная литература**

1. Английский язык для гуманитариев [Электронный ресурс]: учебник для студентов вузов, обучающихся по гуманитарно-социальным специальностям/ М.В. Золотова [и др.].— Электрон. текстовые данные.— М.: ЮНИТИ-ДАНА, 2015.— 368 c.— Режим доступа: http://www.iprbookshop.ru/52608.— ЭБС «IPRbooks»

2. Алибекова А.З. Учебно-методическое пособие по английскому языку для самостоятельной работы студентов I курса уровня неязыковых специальностей [Электронный ресурс]: методическое пособие для самостоятельной работы студентов I курса/ Алибекова А.З.— Электрон. текстовые данные.— Астана: Казахский гуманитарно-юридический университет, 2016.— 50 c.—Режим доступа: http://www.iprbookshop.ru/49574.— ЭБС «IPRbooks», попаролю

3. Гончаренко Е.С. Английский язык [Электронный ресурс]: сборник текстов на английском языке/ Гончаренко Е.С., Христофорова Г.А.—Электрон. текстовые данные.— М.: Московская государственная академия водного транспорта, 2014.— 60 c.— Режим доступа: http://www.iprbookshop.ru/47923.— ЭБС «IPRbooks», по паролю

#### **Факультативная литература**

1. Жилкина Т.В. Времена английского глагола [Электронный ресурс]/ Жилкина Т.В.— Электрон. текстовые данные.— СПб.: Виктория плюс, 2016.— 117 c.— Режим доступа: http://www.iprbookshop.ru/58085.— ЭБС «IPRbooks»

2. Колыхалова О.А. Вritish cities [Электронный ресурс]: учебное пособие для обучающихся в бакалавриате по направлению подготовки «Педагогическое образование»/ Колыхалова О.А., Махмурян К.С.— Электрон. текстовые данные.— М.: Прометей, 2015.— 84 c.— Режим доступа: http://www.iprbookshop.ru/58221.— ЭБС «IPRbooks»

3. Актуальные проблемы лингвистики и методики преподавания иностранных языков [Электронный ресурс]: материалы международной научно-практической конференции (Омск, 27 марта 2015 г.)/ Н.Ю. Абрамовская [и др.].—Электрон. текстовые данные.— Омск: Омская юридическая академия, 2016.— 112 c.— Режим доступа: http://www.iprbookshop.ru/49644.— ЭБС «IPRbooks»

#### **в) Словари:**

1.Стронг А.В. Новейший англо-русский, русско-английский словарь с транскрипцией в обеих частях [Электронный ресурс]/ Стронг А.В.— Электрон. текстовые данные.— М.: Аделант, 2015.— 800 c.— Режим доступа: http://www.iprbookshop.ru/44107.— ЭБС «IPRbooks», по паролю

2. Стронг А.В. Англо-русский, русско-английский словарь с транскрипцией в обеих частях [Электронный ресурс]/ Стронг А.В.— Электрон. текстовые данные.— М.: Аделант, 2012.— 800 c.— Режим доступа: http://www.iprbookshop.ru/44043.— ЭБС «IPRbooks»

**г) Перечень ресурсов информационно-телекоммуникационной сети «Интернет», необходимых для освоения дисциплины (модуля) "Иностранный язык"**(английский)**:**

www.english.language.ru/tests/index.html

www.english.language.ru/lessons/index.html

www.englishlearner.com

http://www.study.ru/lessons

[Eslpod.com](http://engblog.ru/goto/http:/www.eslpod.com/website/index_new.html)–обновление этого ресурса происходит раз в два дня. Авторы загружают новый подкаст, который может относиться к одному из существующих разделов (entertainment, health&medicine, business, daily life, relationships и т. д.). Подкаст состоит из следующих частей: озвученный диалог в медленном темпе, объяснение всех трудных моментов и незнакомых слов на английском языке, озвученный диалог в темпе нормальной речи. Текст каждого подкаста прилагается. Впрочем, отрабатывать каждый подкаст можно еще

более качественно, получив 12-страничный материал с упражнениями и дополнительной информацией.

[Podcastsinenglish.com](http://engblog.ru/goto/http:/www.podcastsinenglish.com/) –подкасты с упражнениями разбиты по уровню знаний английского языка.

[Podomatic.com](http://engblog.ru/goto/http:/www.podomatic.com/) – подкасты на всевозможную тематику.

[Dailystep.com](http://engblog.ru/goto/http:/www.dailystep.com/default.asp) – разноуровневые по сложности подкасты с подробным разбором всех нюансов языка.

[Els-lab.com](http://engblog.ru/goto/http:/www.esl-lab.com/index.htm) – большой выбор аудиозаписей, чтобы тренировать восприятие на слух. Каждая запись снабжена тестом, проверяющим, насколько верно вы поняли прослушанный материал, и упражнениями на отработку новых слов, представленных в диалоге.

[Englishlearner.ru](http://engblog.ru/goto/http:/www.englishlearner.ru/) — видео-ролики для тренировки навыка восприятия англоязычной речи на слух.

[Fonetiks.org](http://engblog.ru/goto/http:/www.fonetiks.org/dictations/) –сайт для отработки не только восприятия речи на слух, но и правописания. Это достигается с помощью прослушивания и записывания диктантов, которые представлены на этом сайте.

[Engvid.com](http://engblog.ru/goto/http:/www.engvid.com/) – бесплатные уроки английского языка на английском. На этих уроках продолжительностью 10-20 минут носители языка рассказывают о грамматических правилах, [синонимичности](http://engblog.ru/synonyms) слов, идиомах и [сленге,](http://engblog.ru/slang) наиболее употребляемой лексике и т. д.

 [Usingenglish.com](http://engblog.ru/goto/http:/www.usingenglish.com/) – статьи и тесты, материалы для изучающих английский и для учителей английского, форум. Ресурс обновляется постоянно.

• [Learnenglish.de](http://engblog.ru/goto/http:/www.learnenglish.de/) – ресурс, упомянутый выше. Игры на английском, диктанты, произношение, уроки английского языка, английский для учителей – это лишь часть разделов этого полезного сайта.

 $\cdot$  [Ego4u.com](http://engblog.ru/goto/http:/www.ego4u.com/) и [correctenglish.ru](http://engblog.ru/goto/http:/www.correctenglish.ru/) – два сайта с обширным меню, разделы которого удовлетворят самого требовательного ученика!

 $\bullet$  [http://englishearly.ru/](http://engblog.ru/goto/http:/englishearly.ru/) для изучения английского с детьми. куча полезных книг, мультиков, карточек, песен и статей

BBC - [Homepage](http://www.bbc.com/) новости, видео

LinguaLeo - [английский язык онлайн](http://lingualeo.ru/) тренировки по видео, текстам, аудио

 [www.english.ru](http://www.english.ru/) Дан курс составления деловых и личных писем на английском языке, можно найти тесты для проверки знания языка on-line.

• news.bbc.co.uk/hi/russian/learn english

[www.toefl.ru](http://www.toefl.ru/)

 [www.foreign-language.com](http://www.foreign-language.com/) Один из старейших сайтов, посвященный обучению иностранным языкам.

 [www.englishclub.com](http://www.englishclub.com/) Сайт для тех, кто имеет базовые знания английского языка, но хотел бы изучить его поглубже.

 [www.eslcafe.com](http://www.eslcafe.com/) On-line общение с преподавателями английского языка, тонкости грамматики и пунктуации и словарь сленга.

 [www.study.ru](http://www.study.ru/) Старейший сайт для изучающих английский в рунете. Известен своей обширной и постоянно обновляющейся базой данных по курсам, языковым школам и репетиторам иностранных языков, форумом для изучающих английский и циклом уроков английского для уровня Pre-Intermediate.

 [www.mbaconsult.ru](http://www.mbaconsult.ru/) Подготовка к TOEFL, GMAT, консультативная помощь в написании эссе, рекомендаций, заполнении документов.

 [www.efl.ru](http://www.efl.ru/) (английский из первых рук) - для тех, кто учит английский язык (конкурсы, литература, подборка полезных ссылок).

 [www.anriintern.com/indlanguadge.php](http://www.anriintern.com/indlanguadge.php) Сервер бесплатного дистанционного образования.

 [esl.report.ru](http://esl.report.ru/) Минипортал на Report.ru, посвященный изучению английского. Ежедневная лента новостей, благодаря которым вы всегда будете в курсе событий в мире английского языка. Кроме того, обширная и тщательно проработанная коллекция ссылок на ресурсы интернета для тех, кто учит английский, и форум по теме.

 [english.inrussia.org](http://english.inrussia.org/) Интернет-курс для начинающих. Курс английского языка, разработанный Сергеем Грушко: от истории, алфавита и правил произношения до уверенного владения языком. Курс разделен на уроки,

содержащие подробные объяснения правил и упражнения на закрепление пройденного.

 [www.espanol.ru](http://www.espanol.ru/) Авторы сайта Espanol.ru стремятся помочь каждому в освоении этого красивого и мелодичного языка. Здесь есть самоучитель испанского, разговорник, диалоги, форум, информация об Испании и многое другое.

 [www.soft-one.com/words](http://www.soft-one.com/words) Программа, которая поможет вам пополнить словарный запас, через определенные промежутки времени предлагая перевести несколько слов. С Words вы будете с пользой проводить минуты отдыха на работе.

 [www.english4u.dp.ua](http://www.english4u.dp.ua/) Ресурс Дмитрия Хозина для изучающих английский язык. На сайте есть бесплатный интернет-курс английского языка, статьи, программы, электронная библиотека, а также одноименная рассылка.

 [mcsmall.altnet.ru](http://mcsmall.altnet.ru/) Сайт Дениса Смолина, посвященный тестированию знаний, среди прочего и знания иностранных языков. Денис профессионально занимается тестированием. На его сайте вы найдете программу-оболочку для тестов и сможете скачать сами тесты. Помимо традиционных тестов, есть обучающие тесты для информатиков и переводчиков, а также статьи по вопросам тестирования.

 [www.yaziki.ru](http://www.yaziki.ru/) Аналитические материалы по вопросам изучения иностранных языков (и английского в том числе), каталог ресурсов, развлекательные страницы и многое другое.

 [alemeln.narod.ru](http://alemeln.narod.ru/) Сайт Александра Мельникова, посвященный вопросам самостоятельного изучения английского языка. Обзор эффективности различных методик (в основном, не требующих финансовых затрат), ценная аналитическая информация о курсах, пособиях, программах и многом другом.

**Перечень информационных технологий, используемых при осуществлении образовательного процесса по дисциплине (модулю) «Иностранный язык» (английский), включая перечень программного обеспечения и информационных справочных систем**

При чтении лекций по всем темам активно используется компьютерная техника для демонстрации слайдов с помощью программного приложения Microsoft Power Point. На семинарских и практических занятиях студенты представляют презентации, подготовленные с помощью программного приложения Microsoft Power Point, подготовленные ими в часы самостоятельной работы.

#### *Информационные технологии:*

– сбор, хранение, систематизация и выдача учебной и научной информации;

– обработка текстовой, графической и эмпирической информации;

– подготовка, конструирование и презентация итогов исследовательской и аналитической деятельности;

– самостоятельный поиск дополнительного учебного и научного материала, с использованием поисковых систем и сайтов сети Интернет, электронных энциклопедий и баз данных;

– использование электронной почты преподавателей и обучающихся для рассылки, переписки и обсуждения возникших учебных проблем.

#### *Программное обеспечение:*

Microsoft Office 2007-2010.

 Программы: Tester of English with Grammar and dictionary Keep soft(Тесты на лексику и грамматику уроков. Тест программируются преподавателем в зависимости от уровня группы).

#### *Информационные справочные системы*

В ходе реализации целей и задач дисциплины (модуля) «Иностранный язык» (английский) обучающиеся могут при необходимости использовать возможности информационно-справочных систем, электронных библиотек и архивов.

<http://www.iprbookshop.ru/> http://www.britannica.co.uk

http://en.wikipedia.org

Электронные архивы.

### **3.1. Особенности организации образовательной деятельности для лиц с ограниченными возможностями здоровья**

Содержание среднего профессионального образования и условия организации обучения в АНО ПОО «Московский банковский экономикоправовой колледж» студентов (слушателей) с ограниченными возможностями здоровья определяются адаптированной образовательной программой (при необходимости), а для инвалидов также в соответствии с индивидуальной программой реабилитации инвалида.

Обучение по ППССЗ студентов (слушателей) с ограниченными возможностями здоровья осуществляется в АНО ПОО «Московский банковский экономико-правовой колледж» с учетом особенностей психофизического развития, индивидуальных возможностей и состояния здоровья таких лиц.

В АНО ПОО «Московский банковский экономико-правовой колледж» созданы специальные условия для получения среднего профессионального образования студентами (слушателями) с ограниченными возможностями здоровья.

Под специальными условиями для получения среднего профессионального студентов (слушателей) с ограниченными возможностями здоровья понимаются условия обучения, воспитания и развития таких лиц, включающие в себя использование специальных образовательных программ и методов обучения и воспитания, специальных учебников, учебных пособий и дидактических материалов, специальных технических средств обучения коллективного и индивидуального пользования, предоставление услуг ассистента (помощника), оказывающего студентам (слушателям) необходимую техническую помощь, проведение групповых и индивидуальных коррекционных занятий, обеспечение доступа в здания АНО ПОО «Московский банковский экономико-правовой колледж» и другие условия, без которых невозможно или затруднено освоение образовательных программ лицам с ограниченными возможностями здоровья.

В целях доступности получения среднего профессионального образования студентам (слушателям) с ограниченными возможностями здоровья АНО ПОО «Московский банковский экономико-правовой колледж» обеспечивается:

 для слушателей с ограниченными возможностями здоровья по слуху услуги сурдопереводчика и обеспечение надлежащими звуковыми средствами воспроизведения информации;

 для студентов (слушателей), имеющих нарушения опорнодвигательного аппарата, материально-технические условия обеспечивают возможность беспрепятственного доступа в учебные помещения, столовые, туалетные и другие помещения АНО ПОО «Московский банковский экономико-правовой колледж», а также их пребывания в указанных помещениях (наличие пандусов, поручней, расширенных дверных проемов и других приспособлений).

Образование студентов (слушателей) с ограниченными возможностями здоровья может быть организовано как совместно с другими студентами (слушателями), так и в отдельных группах. Численность лиц с ограниченными возможностями здоровья в учебной группе устанавливается до 15 человек.

С учетом особых потребностей студентов (слушателей) с ограниченными возможностями здоровья в АНО ПОО «Московский банковский экономикоправовой колледж» обеспечивается предоставление учебных, лекционных материалов в электронном виде.

С учетом особых потребностей студентов (слушателей) с ограниченными возможностями здоровья в колледже предусмотрена возможность обучения по индивидуальному плану.

*Приложение 7.4 к ОПОП по специальности* 38.02.04 «Коммерция (по отраслям) **Автономная некоммерческая организация профессиональная образовательная организация «Московский банковский экономикоправовой колледж»**

### **(АНО ПОО «МБЭПК»)**

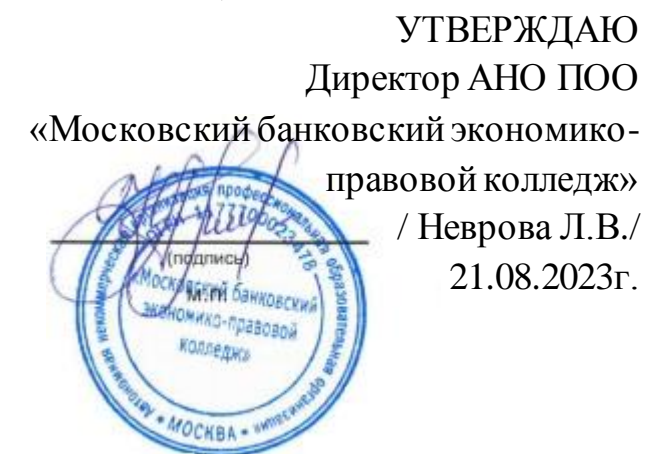

### **МЕТОДИЧЕСКИЕ РЕКОМЕНДАЦИИ ПО ИЗУЧЕНИЮ УЧЕБНОЙ ДИСЦИПЛИНЫ ОГСЭ.04 «ФИЗИЧЕСКАЯ КУЛЬТУРА»**

**Специальность: 38.02.04 «Коммерция (по отраслям)**

### **Квалификация – Менеджер по продажам**

Форма обучения – очная, очно-заочная, заочная

**сроки освоения программы - По очной форме обучения:**  на базе среднего общего образования 1 год 10 месяцев;

**По очно-заочной и заочной форме обучения:**  на базе среднего общего образования 2 года 10 месяцев;

**Москва 2023**

Методические рекомендации по изучению учебной дисциплины разработаны с учетом требований Федерального государственного образовательного стандарта (ФГОС) среднего профессионального образования (СПО) по специальности 38.02.04 «Коммерция (по отраслям), утвержденным приказом Министерства образования и науки Российской Федерации от 15 мая 2014 г. N 539, зарегистрированным в Минюсте России 25.06.2014г. № 32855

Организация разработчик: АНО ПОО «Московский банковский экономикоправовой колледж» (АНО ПОО МБЭПК)

.

Методические рекомендации по изучению учебной дисциплины ОГСЭ.04 «ФИЗИЧЕСКАЯ КУЛЬТУРА» рассмотрены и одобрены на заседании предметной (цикловой) комиссии по специальности 38.02.04 «Коммерция (по отраслям), Протокол №1 от 21.08.2023 г.

### **1. МЕТОДИЧЕСКИЕ УКАЗАНИЯ ПО ПОДГОТОВКЕ К ПРАКТИЧЕСКИМ ЗАНЯТИЯМ**

*Практический материал* программы направлен на повышение уровня функциональных и двигательных способностей, формирование здоровьесберегающих компетенций, овладение методами и средствами оздоровительно-физкультурной деятельности, приобретение личного опыта направленного использования средств физической культуры и спорта в профессии педагога.

Практический раздел программы реализуется в ходе методикопрактических и учебно-тренировочных занятий, а также спортивно-массовых мероприятий в спортивных клубах и секциях.

Методико-практические занятия направлены на овладение обучающимися основными методами формирования необходимых учебных, профессиональных и жизненных знаний средствами физической культуры. При проведении методико-практических занятий преподавателям кафедры рекомендуется придерживаться следующей примерной схемой:

• в соответствии с планируемой темой занятия преподаватель заблаговременно выдает обучающимся задание по ознакомлению с рекомендуемой литературой и необходимые указания по ее освоению;

• преподаватель кратко объясняет методы обучения и при необходимости показывает соответствующие приемы, способы выполнения физических упражнений, двигательных действий для достижения необходимых результатов по изучаемой методике;

• обучающиеся практически при взаимоконтроле воспроизводят тематические задания под наблюдением преподавателя;

• обучающимся выдаются индивидуальные рекомендации по практическому самосовершенствованию тематических действий, приемов, способов;

• под руководством преподавателя обсуждаются и анализируются итоги

выполнения задания.

Учебно-тренировочные занятия направлены на обеспечение необходимой двигательной активности, достижение и поддержание оптимального уровня физической подготовленности, сохранение и восстановление работоспособности организма, профилактику умственного и физического утомления, формирование здорового образа жизни. Данный вид занятий базируется на теоретических знаниях и методических умениях с применением средств физической культуры.

Врачебный контроль проводится до начала учебных занятий по физической культуре. Распределение по учебным группам проводится в начале учебного года с учетом пола, состояния здоровья, физической подготовленности. Обучающиеся, не прошедшие медицинское обследование, к практическим учебным занятиям по дисциплине «Физическая культура» не допускаются.

Практические занятия по физической культуре в группах основного учебного отделения направлены на всестороннее физическое развитие; приобретение необходимых знаний и умений для выполнения двигательных действий, воспитание основных физических качеств; формирование общекультурных и профессиональных компетенций, приобщение к здоровому образу жизни.

Учебный процесс в группах специального отделения направлен на укрепление здоровья обучающихся, оптимизацию психофизического развития, приобретение знаний и умений использования средств физической культуры в профилактике заболеваний.

Образовательные технологии

В преподавании дисциплины «Физическая культура» используются следующие формы:

• практические занятия (методико-практические, учебно-тренировочные в спортивных клубах и секциях) и лекции, в рамках которых применяются ролевые игры, решаются ситуационные задачи;

• тестирование (диагностическое тестирование, тестирование двигательной подготовленности, дидактический тест);

• самостоятельная работа обучающихся проходящая во время основных аудиторных занятий, включающая усвоение теоретического материала; подготовку к текущему контролю знаний и к промежуточным аттестациям; выполнение творческих заданий; написание рефератов, тезисов и статей;

• рейтинговая технология контроля учебной деятельности обучающихся для обеспечения их ритмичной работы в течение семестра;

• консультирование обучающихся по вопросам здоровьесберегающих технологий.

### **2. МЕТОДИЧЕСКИЙ МАТЕРИАЛЫ, ОПРЕДЕЛЯЮЩИЕ ПРОЦЕДУРУ ЗАЩИТЫ САМОСТОЯТЕЛЬНОЙ РАБОТЫ**

• Самостоятельная работа обучающихся может проходить во время основных аудиторных занятий:

– подготовка к практическим занятиям (работа с научной и учебнометодической литературой);

• Самостоятельная работа под контролем преподавателя в форме плановых консультаций, творческих контактов, зачетов;

• Внеаудиторная самостоятельная работа при выполнении заданий творческого характера:

– проведение занятий в спортивных клубах, секциях;

– научно-исследовательская деятельность, написание тезисов и научных статей, выступления на конференциях;

– подготовка и написание реферативных работ;

– участие в спортивно-массовых и физкультурно-оздоровительных мероприятиях;

– малые формы самостоятельных занятий (утренняя гимнастика, физкультурные минутки, физкультурные паузы);

– большие формы самостоятельных занятий (походы выходного дня,

самостоятельные тренировочные занятия и т.д.).

Формы контроля усвоения обучающимися содержания дисциплины «Физическая культура»:

• функциональное тестирование;

• текущий и итоговый контроль успеваемости;

• рейтинговая система оценки.

## **3. МЕТОДИЧЕСКИЕ УКАЗАНИЯ ПО ПРОВЕДЕНИЮ ФУНКЦИОНАЛЬНОГО ТЕСТИРОВАНИЯ**

В качестве требований к «входным» знаниям, умениям и готовностям обучающихся, необходимых при освоении дисциплины «Физическая культура» предполагаются функциональные пробы, включающие в себя:

- Модифицированную пробу Ромберга;
- Пробу с задержкой дыхания на вдохе (Штанге);
- Тест Руфье.

**Модифицированная проба Ромберга.** Исследование функционального состояния ЦНС (центральной нервной системы). Проба Ромберга выявляет нарушение равновесия в положении стоя (статическая координация), что является информативным показателем для оценки функционального состояния ЦНС (табл. 4). Исходное положение: стойка на одной ноге, вторая нога подошвенной поверхностью касается коленного сустава опорной ноги, руки вытянуты вперед, пальцы раздвинуты, глаза закрыты. Засекается время, в течение которого испытуемый сохраняет равновесие, при отсутствии пошатывания тела, тремора рук или век.

### *Оценка состояния ЦНС*

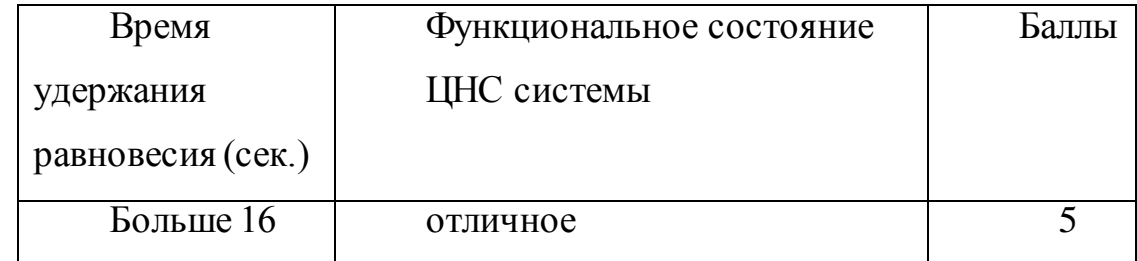

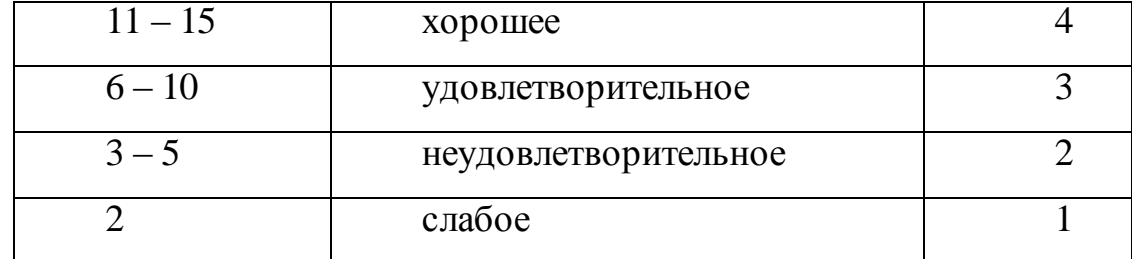

**Проба с задержкой дыхания на вдохе (Штанге).** Исследование функционального состояния дыхательной системы (табл. 5). Определяется время задержки дыхания на вдохе: исследуемые, находясь в положении сидя, делают глубокий вдох (не максимальный) и задерживают дыхание. По секундомеру регистрируется время задержки дыхания у каждого обучающегося.

| Время          | Функциональное состояние | Баллы |
|----------------|--------------------------|-------|
| задержки       | дыхательной системы      |       |
| дыхания (сек.) |                          |       |
| 60             | отличное                 | 5     |
| 50             | хорошее                  |       |
| 45             | удовлетворительное       | 3     |
| 40             | неудовлетворительное     | っ     |
| 35             | слабое                   |       |

*Оценка состояния дыхательной системы*

**Тест Руфье.** Исследование функционального состояния сердечнососудистой системы (табл. 6). После 5-ти минутного спокойного состояния в положении сидя подсчитывается пульс испытуемого за 15 секунд (Р1), затем в течение 45 секунд им выполняются 30 приседаний: присед на максимально согнутых ногах с опорой на носки, туловище вертикально, руки вперед. Сразу после приседаний в положении сидя у испытуемого подсчитывается пульс за первые 15 секунд (Р2) и последние 15 секунд (Р3) первой минуты периода восстановления. Результаты оцениваются по индексу, который определяется по формуле:

$$
M_{\text{H} \text{QECC}} \text{Py} \varphi_{\text{b} \text{e}} = \frac{4 \times (P1 + P2 + P3) - 200}{10}
$$

*Оценка работоспособности сердечнососудистой системы*

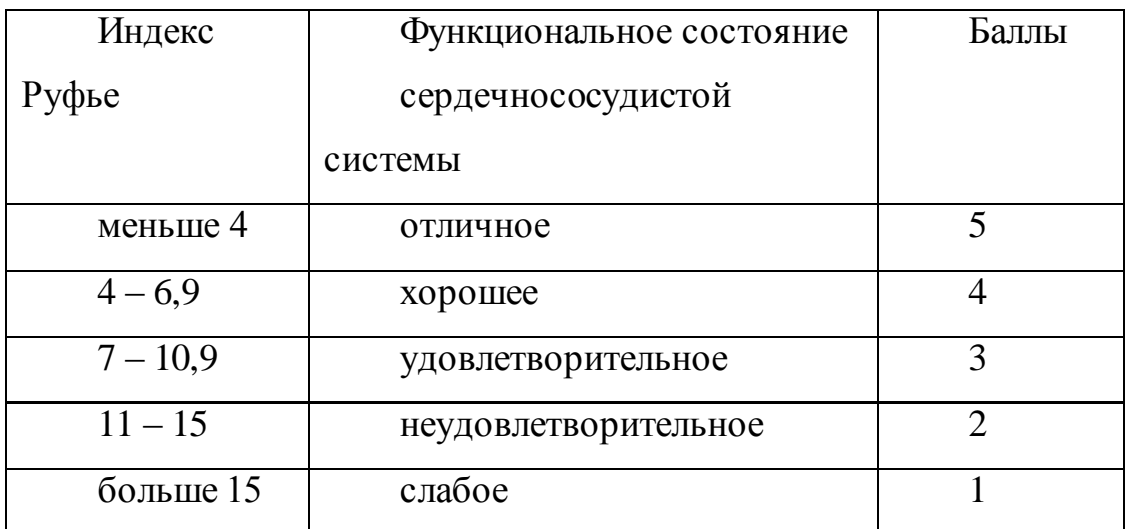

## **4. УЧЕБНО-МЕТОДИЧЕСКОЕ И ИНФОРМАЦИОННОЕ ОБЕСПЕЧЕНИЕ ДИСЦИПЛИНЫ «ФИЗИЧЕСКАЯ КУЛЬТУРА»**

### **4.1. Информационное обеспечение обучения**

### **Перечень рекомендуемых учебных изданий,**

### **а) основная литература:**

1. Быченков С.В. Физическая культура : учебное пособие для СПО / Быченков С.В., Везеницын О.В.. — Саратов : Профобразование, Ай Пи Эр Медиа, 2018. — 122 с. — ISBN 978-5-4486-0374-7, 978-5-4488-0195-2. — Текст: электронный // Электронно-библиотечная система IPR BOOKS : [сайт]. — URL: http://www.iprbookshop.ru/77006.html). — Режим доступа: для авторизир. пользователей

2. Лысова И.А. Физическая культура : учебное пособие / Лысова И.А.. — Москва : Московский гуманитарный университет, 2011. — 161 c. — ISBN 978- 5-98079-753-9. — Текст : электронный // Электронно-библиотечная система IPR BOOKS : [сайт]. — URL: http://www.iprbookshop.ru/8625.html — Режим доступа: для авторизир. пользователей

1.Физическая культура : учебное пособие / Е.С. Григорович [и др.].. — Минск : Вышэйшая школа, 2014. — 351 c. — ISBN 978-985-06-2431-4. — Текст

: электронный // Электронно-библиотечная система IPR BOOKS : [сайт]. — URL: http://www.iprbookshop.ru/35564.html — Режим доступа: для авторизир. пользователей.

### **б) дополнительная литература:**

1. Быченков С.В. Физическая культура [Электронный ресурс]: учебник для студентов высших учебных заведений/ Быченков С.В., Везеницын О.В.— Электрон. текстовые данные.— Саратов: Вузовское образование, 2016.— 270 c.— Режим доступа: http://www.iprbookshop.ru/49867.— ЭБС «IPRbooks», по паролю

2. Кравчук В.И. Легкая атлетика [Электронный ресурс]: учебнометодическое пособие по дисциплине «Физическая культура» (раздел «Легкая атлетика»)/ Кравчук В.И.— Электрон. текстовые данные.— Челябинск: Челябинский государственный институт культуры, 2013.— 184 c.— Режим доступа: http://www.iprbookshop.ru/56428.— ЭБС «IPRbooks», по паролю

3. Германов Г.Н. Двигательные способности и навыки. Разделы теории физической культуры [Электронный ресурс]: учебное пособие для студентовбакалавров и магистров высших учебных заведений по направлениям подготовки 49.03.01, 49.04.01 «Физическая культура» и 44.03.01, 44.04.01 «Педагогическое образование»/ Германов Г.Н.— Электрон. текстовые данные.— Воронеж: Элист, 2017.— 303 c.— Режим доступа: http://www.iprbookshop.ru/52019.— ЭБС «IPRbooks», по паролю

### **Факультативная литература**

1. Физическая культура и здоровьесберегающие технологии в образовательном процессе [Электронный ресурс]: материалы Регионального научно-методического семинара «Физическая культура и здоровьесберегающие технологии в образовательном процессе» (25 марта 2015 года)/ Р.Р. Абдуллин [и др.].— Электрон. текстовые данные.— Комсомольск-на-Амуре: Амурский гуманитарно-педагогический государственный университет, 2015.— 164 c.— Режим доступа: http://www.iprbookshop.ru/51799.— ЭБС «IPRbooks», по паролю

2. Совершенствование преподавания предмета Физическая культура. Проблемы и решения [Электронный ресурс]: материалы Международной научно-практической конференции (7 декабря 2013 года)/ М.В. Андрианов [и др.].— Электрон. текстовые данные.— Комсомольск-на-Амуре: Амурский гуманитарно-педагогический государственный университет, 2014.— 225 c.— Режим доступа: http://www.iprbookshop.ru/51793.— ЭБС «IPRbooks», по паролю

3. Третьякова Н.В. Теория и методика оздоровительной физической культуры [Электронный ресурс]: учебное пособие/ Третьякова Н.В., Андрюхина Т.В., Кетриш Е.В.— Электрон. текстовые данные.— М.: Спорт, 2016.— 280 c.— Режим доступа: http://www.iprbookshop.ru/55566.— ЭБС «IPRbooks», по паролю

4. Ишмухаметов М.Г. Теория и методика оздоровительно-рекреационной физической культуры и спорта. Питание в здоровом образе жизни [Электронный ресурс]: учебное пособие. Специальность 050720 - «Физическая культура». Направление подготовки 050100 - «Педагогическое образование». Профиль подготовки - «Физическая культура»/ Ишмухаметов М.Г.— Электрон. текстовые данные.— Пермь: Пермский государственный гуманитарнопедагогический университет, 2014.— 193 c.— Режим доступа: http://www.iprbookshop.ru/32246.— ЭБС «IPRbooks», по паролю

5. Удальцов Е.А. Основы анатомии и физиологии человека [Электронный ресурс]: практикум/ Удальцов Е.А.— Электрон. текстовые данные.— Новосибирск: Сибирский государственный университет телекоммуникаций и информатики, 2014.— 144 c.— Режим доступа: http://www.iprbookshop.ru/55488.— ЭБС «IPRbooks», по паролю **в) периодические издания:**

**1. Журнал** Гигиена и санитария — Электрон. текстовые данные.— Медицина, — 2012-2016 Режим доступа: http://www.iprbookshop.ru/41109.— ЭБС «IPRbooks», по паролю

**2. Журнал** Проблемы социальной гигиены, здравоохранения и истории медицины.— Медицина, — 2012-2016 Режим доступа: http://www.iprbookshop.ru/41269.— ЭБС «IPRbooks», по паролю

## **г) Перечень ресурсов информационно-телекоммуникационной сети «Интернет», необходимых для освоения дисциплины (модуля) "Физическая культура":**

[www.edu.ru](http://infourok.ru/go.html?href=http%3A%2F%2Fwww.edu.ru) Федеральный портал «Российское образование».

[www.olympic.ru](http://infourok.ru/go.html?href=http%3A%2F%2Fwww.olympic.ru) Официальный сайт Олимпийского комитета России.

http://www.teoriya.ru Сайт редакции журнала «Теория и практика физической культуры».

[http://www.infosport.ru](http://www.infosport.ru/) - Национальная информационная сеть Спортивная Россия.

[http://sport.mos.ru](http://sport.mos.ru/) – Департамент физической культуры и спорта города Москвы.

### **4.2. Особенности организации образовательной деятельности для лиц с ограниченными возможностями здоровья**

Содержание среднего профессионального образования и условия организации обучения в АНО ПОО «Московский банковский экономикоправовой колледж» студентов (слушателей) с ограниченными возможностями здоровья определяются адаптированной образовательной программой (при необходимости), а для инвалидов также в соответствии с индивидуальной программой реабилитации инвалида.

Обучение по ППССЗ студентов (слушателей) с ограниченными возможностями здоровья осуществляется в АНО ПОО «Московский банковский экономико-правовой колледж» с учетом особенностей психофизического развития, индивидуальных возможностей и состояния здоровья таких лиц.

В АНО ПОО ««Московский банковский экономико-правовой колледж» созданы специальные условия для получения среднего профессионального

образования студентами (слушателями) с ограниченными возможностями здоровья.

Под специальными условиями для получения среднего профессионального студентов (слушателей) с ограниченными возможностями здоровья понимаются условия обучения, воспитания и развития таких лиц, включающие в себя использование специальных образовательных программ и методов обучения и воспитания, специальных учебников, учебных пособий и дидактических материалов, специальных технических средств обучения коллективного и индивидуального пользования, предоставление услуг ассистента (помощника), оказывающего студентам (слушателям) необходимую техническую помощь, проведение групповых и индивидуальных коррекционных занятий, обеспечение доступа в здания АНО ПОО «Московский банковский экономико-правовой колледж» и другие условия, без которых невозможно или затруднено освоение образовательных программ лицам с ограниченными возможностями здоровья.

В целях доступности получения среднего профессионального образования студентам (слушателям) с ограниченными возможностями здоровья АНО ПОО «Московский банковский экономико-правовой колледж» обеспечивается:

 для слушателей с ограниченными возможностями здоровья по слуху услуги сурдопереводчика и обеспечение надлежащими звуковыми средствами воспроизведения информации;

 для студентов (слушателей), имеющих нарушения опорнодвигательного аппарата, материально-технические условия обеспечивают возможность беспрепятственного доступа в учебные помещения, столовые, туалетные и другие помещения АНО ПОО «Московский банковский экономико-правовой колледж», а также их пребывания в указанных помещениях (наличие пандусов, поручней, расширенных дверных проемов и других приспособлений).

Образование студентов (слушателей) с ограниченными возможностями

здоровья может быть организовано как совместно с другими студентами (слушателями), так и в отдельных группах. Численность лиц с ограниченными возможностями здоровья в учебной группе устанавливается до 15 человек.

С учетом особых потребностей студентов (слушателей) с ограниченными возможностями здоровья в АНО ПОО «Московский банковский экономикоправовой колледж» обеспечивается предоставление учебных, лекционных материалов в электронном виде.

С учетом особых потребностей студентов (слушателей) с ограниченными возможностями здоровья в колледже предусмотрена возможность обучения по индивидуальному плану.

#### **4.3. Образовательные технологии**

В преподавании дисциплины «Физическая культура» используются следующие формы:

• практические занятия (методико-практические, учебно-тренировочные в спортивных клубах и секциях) и лекции, в рамках которых применяются ролевые игры, решаются ситуационные задачи;

• тестирование (диагностическое тестирование, тестирование двигательной подготовленности, дидактический тест);

• самостоятельная работа обучающихся проходящая во время основных аудиторных занятий, включающая усвоение теоретического материала; подготовку к текущему контролю знаний и к промежуточным аттестациям; выполнение творческих заданий; написание рефератов, тезисов и статей;

• рейтинговая технология контроля учебной деятельности обучающихся для обеспечения их ритмичной работы в течение семестра;

• консультирование обучающихся по вопросам здоровьесберегающих технологий.

### **Тестирование двигательной подготовленности обучающихся**

Таблица 5

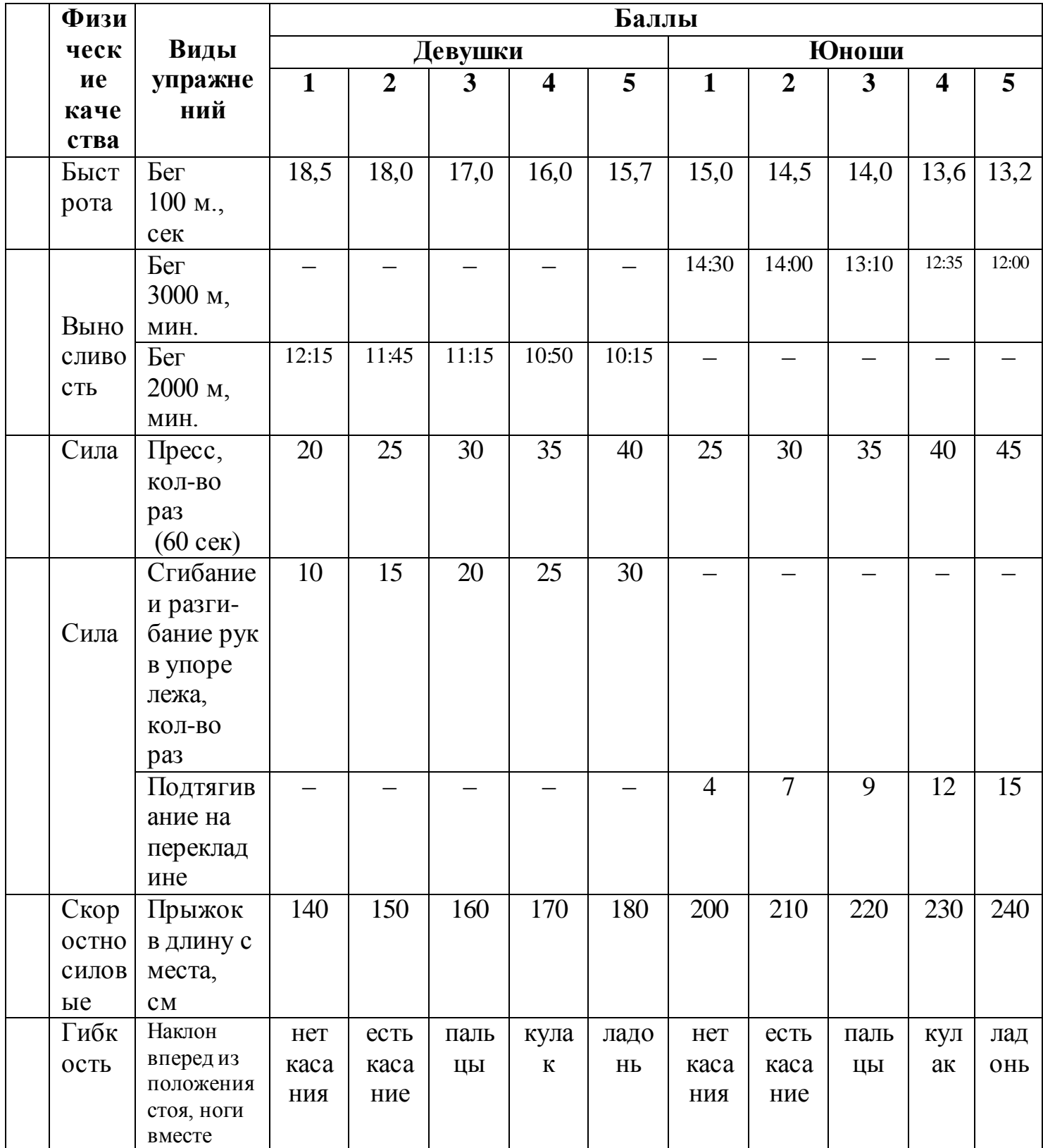

*Примечание:* **0 баллов** получают обучающиеся, не принимающие участия

в сдаче контрольных тестов.

### **Приложение №1**

**Оценка уровня физических способностей студентов**

| $N_2$          | Физические  | Контрольное              | <b>Возрас</b> | Оценка               |                         |            |                      |                         |                                  |
|----------------|-------------|--------------------------|---------------|----------------------|-------------------------|------------|----------------------|-------------------------|----------------------------------|
| $\Pi/\Pi$      | способности | упражнение (тест)        | т, лет        | <b>Юноши</b>         |                         |            | Девушки              |                         |                                  |
|                |             |                          |               | 5                    | $\overline{\mathbf{4}}$ | 3          | 5                    | $\overline{\mathbf{4}}$ | $\mathbf{3}$                     |
| $\mathbf{1}$   | Скоростные  | Бег                      | 16            | $4,4 \text{ и}$      | $5,1-4,8$               | 5,2 и ниже | $4,8 \text{ и}$      | $5,9 - 5,3$             | 6,1<br>$\mathbf{M}$              |
|                |             | 30 м, с                  | 17            | выше $4,3$           | $5,0-4,7$               | 5,2        | выше $4,8$           | $5,9-5,3$               | ниже 6,1                         |
| $\overline{2}$ | Координацио | Челночный бег            | 16            | $7,3 \text{ и}$      | $8,0-7,7$               | 8,2 и ниже | 8,4 и                | $9,3-8,7$               | 9,7<br>$\,$ M                    |
|                | нные        | $3\times10$ M, c         | 17            | выше                 | $7,9 - 7,5$             | 8,1        | выше                 | $9,3-8,7$               | ниже                             |
|                |             |                          |               | 7,2                  |                         |            | 8,4                  |                         | 9,6                              |
| 3              | Скоростно-  | Прыжки в<br>длину с      | 16            | 230 и                | 195-210                 | 180 и ниже | 210 и                | $170 - 190$             | 160<br>$\boldsymbol{\mathrm{M}}$ |
|                | силовые     | места, см                | 17            | выше                 | $205 - 220$             | 190        | выше                 | $170 - 190$             | ниже                             |
|                |             |                          |               | 240                  |                         |            | 210                  |                         | 160                              |
| $\overline{4}$ | Выносливост | 6-минутный               | 16            | 1500<br>$\mathbf{M}$ | $1300 -$                | 1100       | 1300<br>$\mathbf{M}$ | 1050-1200               | 900<br>$\mathbf{M}$              |
|                | Ь           | бег, м                   |               | выше                 | 1400                    | и ниже     | выше                 |                         | ниже                             |
|                |             |                          | 17            | 1500                 |                         | 1100       | 1300                 | $1050 - 1200$           | 900                              |
|                |             |                          |               |                      | $1300 -$                |            |                      |                         |                                  |
|                |             |                          |               |                      | 1400                    |            |                      |                         |                                  |
| 5              | Гибкость    | Наклон<br>вперед<br>И3   | 16            | 15 <sub>M</sub>      | $9 - 12$                | 5и         | 20 <sub>M</sub>      | $12 - 14$               | 7 и ниже                         |
|                |             | положения стоя, см       | 17            | выше $15$            | $9 - 12$                | Ниже 5     | выше 20              | $12 - 14$               | 7                                |
| 6              | Силовые     | Подтягивание:<br>$_{Ha}$ | 16            | 11 <sub>M</sub>      | $8 - 9$                 | 4и         | 18<br>$\mathbf{M}$   | $13 - 15$               | 6 и ниже                         |
|                |             | высокой перекладине      | 17            | выше                 | $9 - 10$                | ниже       | выше                 | $13 - 15$               | 6                                |
|                |             | из виса, кол-во раз      |               | 12                   |                         | 4          | 18                   |                         |                                  |
|                |             | (юноши), на низкой       |               |                      |                         |            |                      |                         |                                  |
|                |             | перекладине из виса      |               |                      |                         |            |                      |                         |                                  |
|                |             | лежа, количество раз     |               |                      |                         |            |                      |                         |                                  |
|                |             | (девушки)                |               |                      |                         |            |                      |                         |                                  |

### **Приложение №2**

# **ОЦЕНКА УРОВНЯ ФИЗИЧЕСКОЙ ПОДГОТОВЛЕННОСТИ ЮНОШЕЙ ОСНОВНОЙ МЕДИЦИНСКОЙ ГРУППЫ**

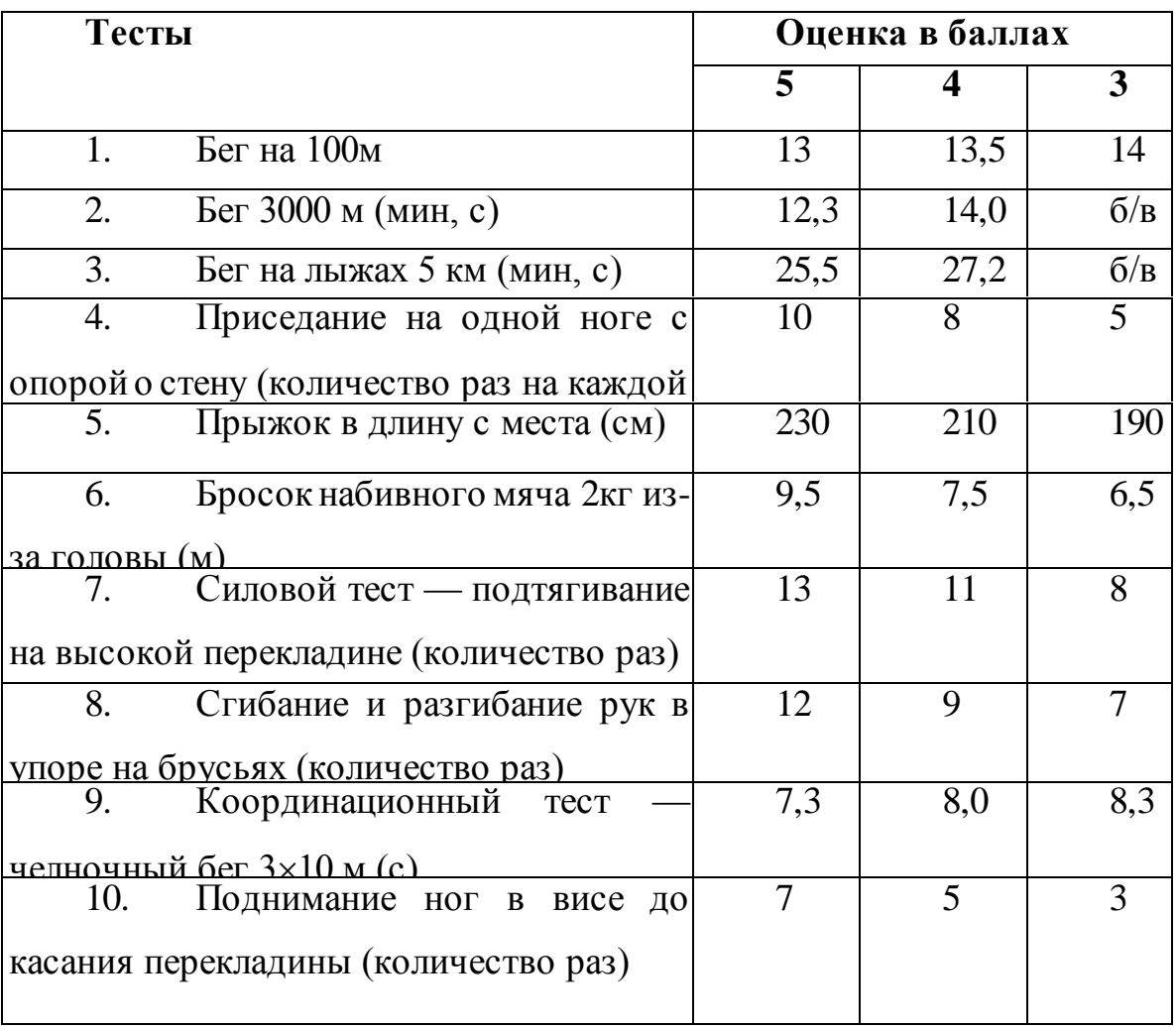

# **ОЦЕНКА УРОВНЯ ФИЗИЧЕСКОЙ ПОДГОТОВЛЕННОСТИ ДЕВУШЕК ОСНОВНОЙ МЕДИЦИНСКОЙ ГРУППЫ**

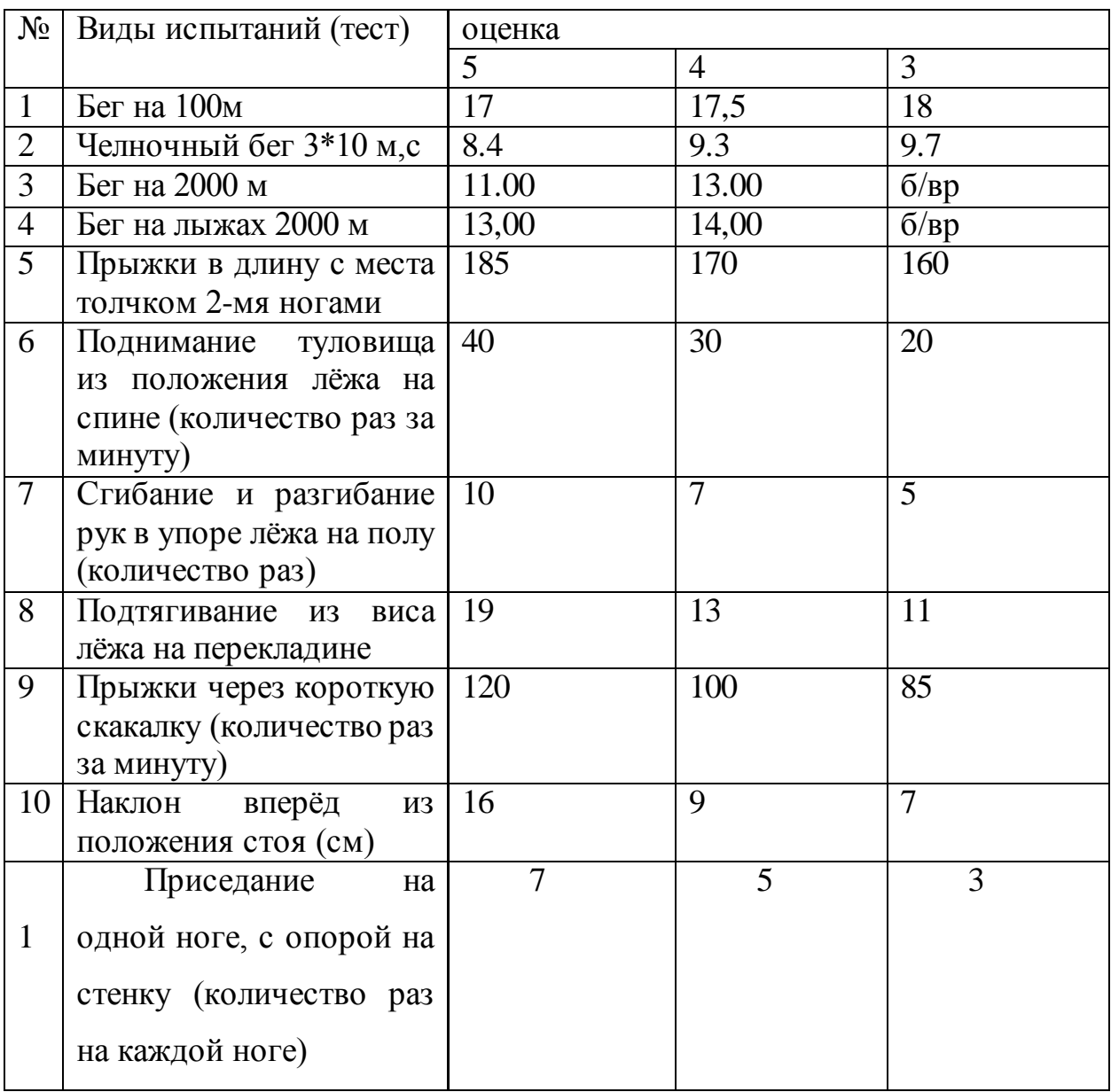

### **Приложение №4**

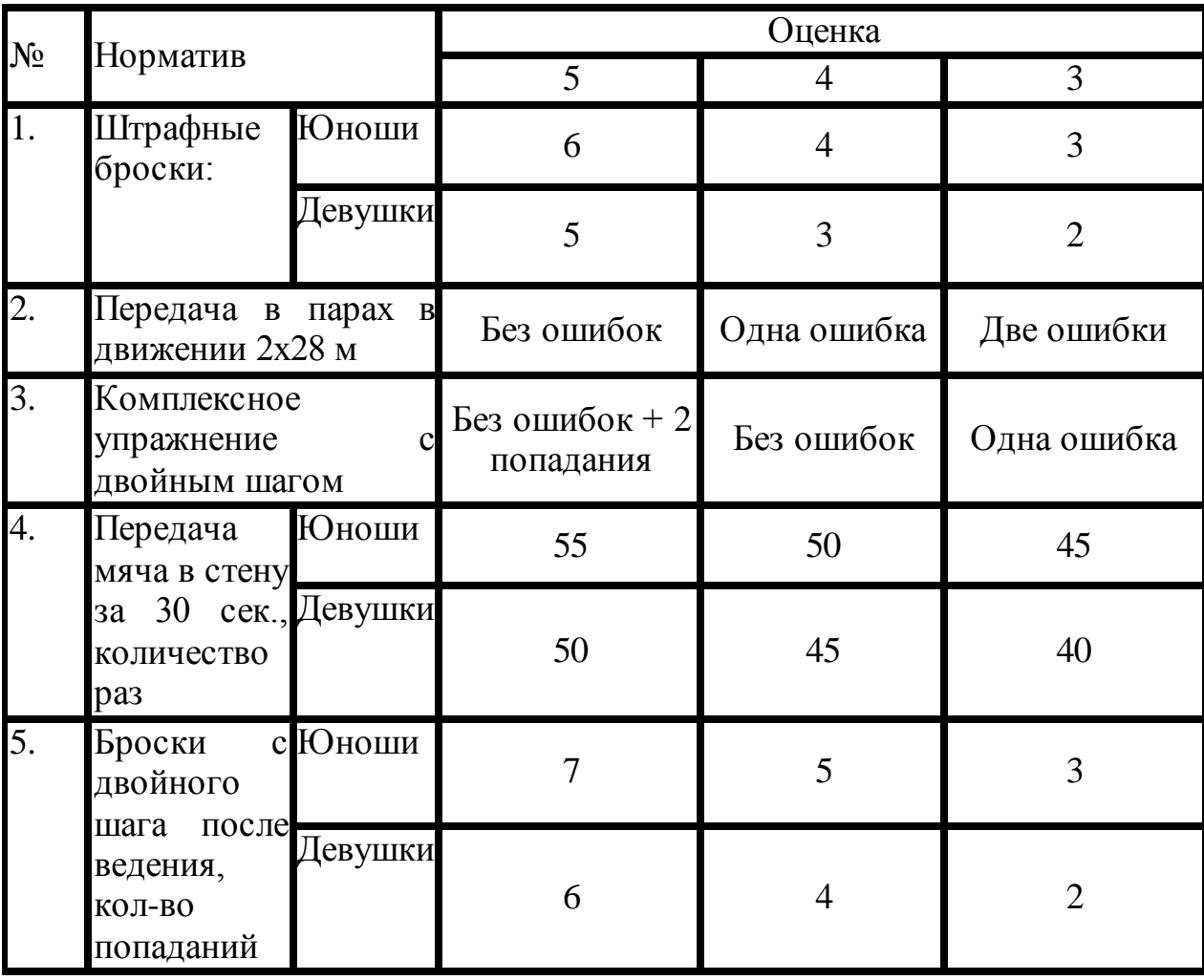

## **СИСТЕМА ОЦЕНИВАНИЯ НОРМАТИВОВ ПО «БАСКЕТБОЛУ»**

### **КРИТЕРИИ ОЦЕНИВАНИЯНОРМАТИВОВ ПО «ВОЛЕЙБОЛУ»**

Передача мяча:

Верхняя передача мяча двумя руками.

 Передачи мяча над собой непрерывно (разрешается две остановки). Норматив: 10 передач.

 Передачи мяча в стену (расстояние от стены 1,5 м, высота 3 м). Норматив: 10передач.

Передачи мяча над собой в пределах зоны нападения.

Норматив :4 передачи.

Нижняя прямая подача:

 Оценивается подача мяча в пределах площадки (10 попыток), для девушек с расстояния 6 м,

Норматив: 4 попадания.

Верхняя прямая подача

Оценивается подача мяча в пределах площадки из-за лицевой линии

(10 попыток).

Норматив: для девушек- 3 попадания.

 Оценивается подача мяча в пределах площадки из-за лицевой линии (10 попыток).

Норматив: для девушек -4 попадания.

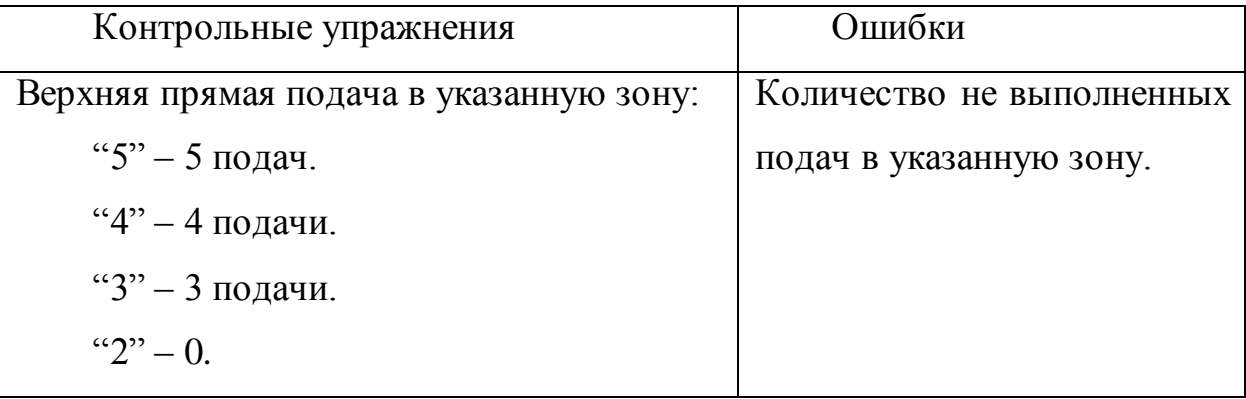

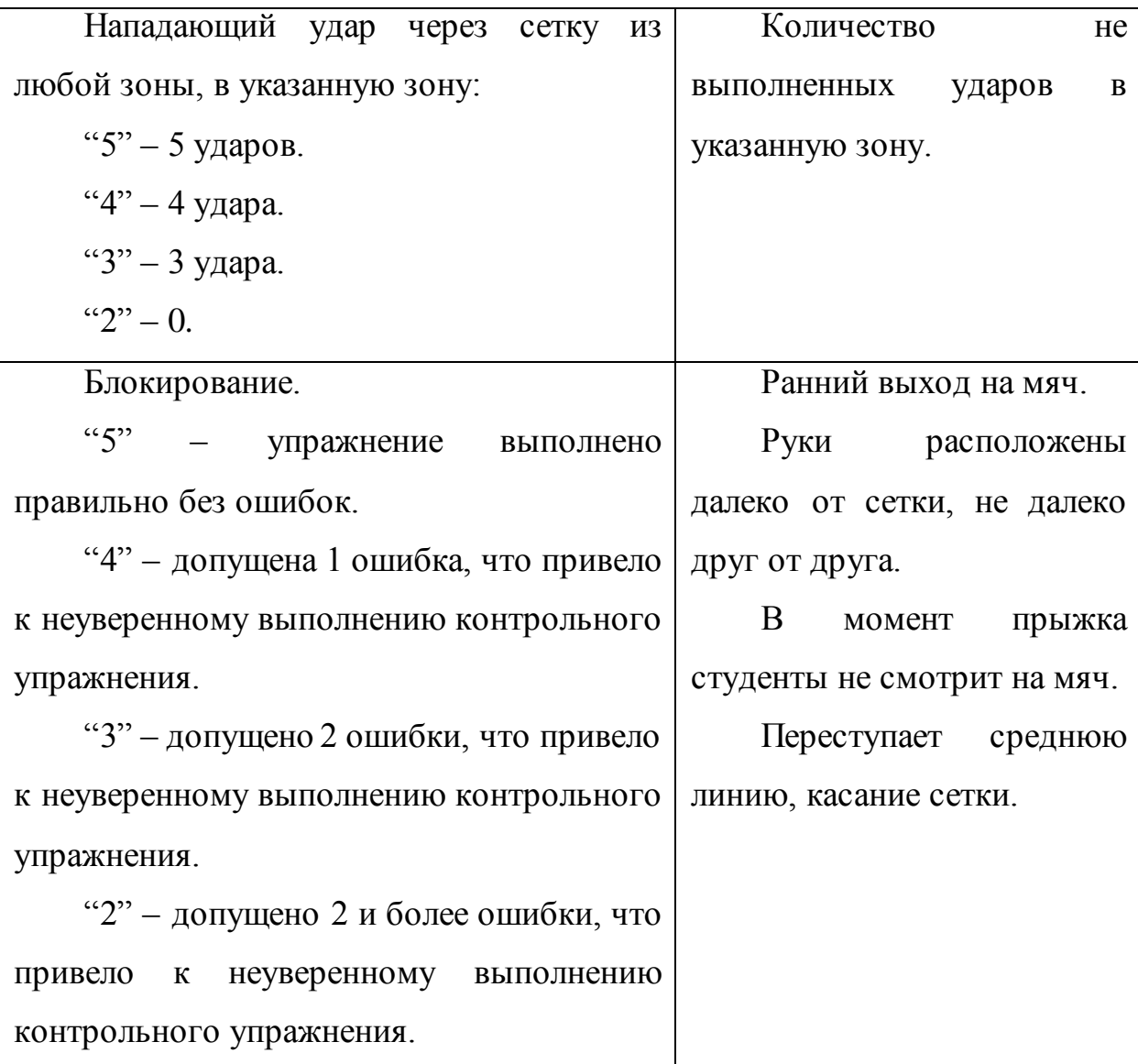

Оценивается подача мяча в пределах площадки из-за лицевой линии (10 попыток).

Норматив: 4 попадания для юношей, для девушек-3 попадания в пределы площадки.

Нападающий удар

Юноши. Нападающий удар из зоны 4 в правую половину площадки, т.е. в зоны 4,5 и часть зон 3 и 5 (10 попыток). Высота сетки 2 м 35 см. Передача на удар производится из зоны 3 лицом к нападающему.

Норматив: 5 попаданий.

Девушки. Нападающий удар по мячу на резиновых амортизаторах высота 2 м 20 см (5 попыток).

Норматив: 3 попадания по мячу

Блокирование

Юноши. Блокирование нападающего удара из зоны 4 по мячу, установленному над сеткой в держателе, высота сетки 2 м 25 см (5 попыток).

Норматив: 2 задержания

Юноши. Блокирование нападающего удара по мячу в держателе, высота сетки 2 м 35 см (5 попыток).

Норматив 3 задержания.
# **ОЦЕНКА УРОВНЯ ФИЗИЧЕСКОЙ ПОДГОТОВЛЕННОСТИ ДЕВУШЕКИ ЮНОШЕЙ ПОДГОТОВИТЕЛЬНОЙ МЕДИЦИНСКОЙ ГРУППЫ**

- 1. Бег 100 м (юноши и девушки) без учета времени.
- 2. Бег 2000 м (девушки), 3000 м (юноши)- без учета времени.
- 3. Прыжки в длину с места (юноши и девушки).
- 4. Подтягивание на перекладине (юноши).

5. Поднимание туловища из положения лежа на спине (юноши и девушки).

- 6. Сгибание и разгибание рук в упоре лежа (юноши и девушки).
- 7. Плавание без учета времени 50 м (юноши и девушки).
- 8. Бег на лыжах без учета времени (девушки 2000 м, юноши 3000
- м).
- 9. Броски мяча в баскетбольную корзину (юноши и девушки).
- 10. Прием и передача волейбольного мяча (юноши и девушки).
- 11. Метание гранаты (юноши).

*Приложение 7.5 к ОПОП по специальности* 38.02.04 «Коммерция (по отраслям) **Автономная некоммерческая организация профессиональная образовательная организация «Московский банковский экономикоправовой колледж»**

# **(АНО ПОО «МБЭПК»)**

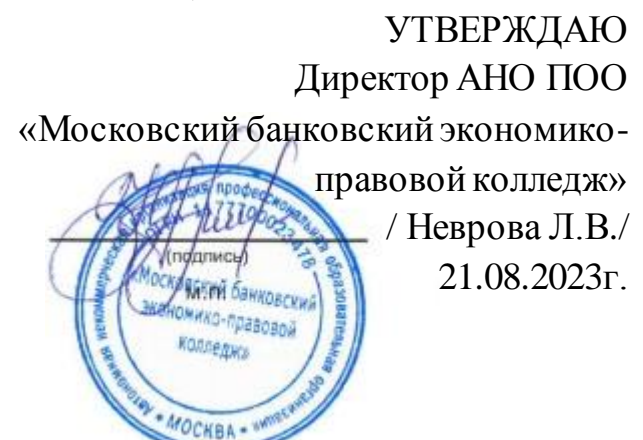

# **МЕТОДИЧЕСКИЕ РЕКОМЕНДАЦИИ ПО ИЗУЧЕНИЮ УЧЕБНОЙ ДИСЦИПЛИНЫ ОГСЭ.05 «РУССКИЙ ЯЗЫК И КУЛЬТУРА РЕЧИ»**

**Специальность: 38.02.04 «Коммерция (по отраслям)**

**Квалификация – Менеджер по продажам** Форма обучения – очная, очно-заочная, заочная

**сроки освоения программы - По очной форме обучения:** 

на базе среднего общего образования 1 год 10 месяцев;

**По очно-заочной и заочной форме обучения:**  на базе среднего общего образования 2 года 10 месяцев;

**Москва 2023**

Методические рекомендации по изучению учебной дисциплины разработаны с учетом требований Федерального государственного образовательного стандарта (ФГОС) среднего профессионального образования (СПО) по специальности 38.02.04 «Коммерция (по отраслям), утвержденным приказом Министерства образования и науки Российской Федерации от 15 мая 2014 г. N 539, зарегистрированным в Минюсте России 25.06.2014г. № 32855.

Организация разработчик: АНО ПОО «Московский банковский экономикоправовой колледж» (АНО ПОО МБЭПК)

.

Методические рекомендации по изучению учебной дисциплины ОГСЭ.05 «РУССКИЙ ЯЗЫК И КУЛЬТУРА РЕЧИ» рассмотрены и одобрены на заседании предметной (цикловой) комиссии по специальности 38.02.04 «Коммерция (по отраслям), Протокол №1 от 21.08.2023 г.

Методические рекомендации включают в себя:

методические рекомендации по выполнению практических работ;

методические рекомендации по самостоятельному изучению учебного материала, в т.ч методические указания по написанию реферата, эссе, доклада.

# **1. МЕТОДИЧЕСКИЕ УКАЗАНИЯ ПО ПОДГОТОВКЕ К ПРАКТИЧЕСКИМ ЗАНЯТИЯМ**

Практическое занятие должно проводиться в учебном кабинете. Продолжительность занятия не менее двух академических часов. Необходимыми структурными элементами практического занятия, помимо самостоятельной деятельности обучающихся, являются инструктаж, проводимый преподавателем, а также анализ и оценка выполненных работ и степени овладения обучающимися запланированными умениями.

Выполнению практических занятий предшествует проверка знаний обучающихся – их теоретической готовности к выполнению задания. Практические занятия могут носить репродуктивный, частично-поисковый и поисковый характер.

Работы, носящие репродуктивный характер, отличаются тем, что при их проведении обучающиеся пользуются подробными инструкциями, в которых указаны: цель работы, пояснения (теория, основные характеристики), оборудование, аппаратура, материалы и их характеристики, порядок выполнения работы, таблицы, выводы (без формулировки), контрольные вопросы, учебная и специальная литература.

Работы, носящие частично-поисковый характер, отличаются тем, что при их проведении обучающиеся не пользуются подробными инструкциями, им не дан порядок выполнения необходимых действий, и требуют от обучающихся самостоятельного подбора оборудования, выбора способов выполнения работы в инструктивной и справочной литературе и др.

Оценки за выполнение практических занятий могут выставляться по пятибалльной системе или в форме зачета и учитываться как показатели текущей успеваемости обучающихся.

По результатам каждого практического занятия обучающимся оформляется отчет с его последующей защитой.

Цель практических занятий — проверка знаний, полученных на лекциях и в процессе самостоятельной работы, и умений студентов, а также помочь студентам повысить уровень практического владения современным русским литературным языком в разных сферах его функционирования (в письменной и устной разновидностях).

# **1.1. Перечень практических занятий по дисциплине «Русский язык и культура речи»**

1. Фонетический разбор.

2. Однозначные и многозначные слова. Омонимы. Синонимы. Антонимы.

3. Русская лексика с точки зрения ее употребления. Диалектизмы. Специальная лексика.

4. Активный и пассивный словарный запас. Архаизмы. Историзмы. Неологизмы.

5. Русская фразеология. Крылатые слова. Пословицы. Поговорки.

6. Имя существительное

7. Имя прилагательное

8. Глагол

9. Имя числительное

10. Местоимение.

11. Наречие.

12. Служебные части речи.

13. Прямая речь. Способы оформления чужой речи. Цитирование.

14. Принципы и функции русской пунктуации

- 15. Научный стиль речи. Его признаки и разновидности.
- 16. Очерк. Устное выступление. Дискуссия.
- 17. Официально-деловой стиль речи. Его признаки.
- 18. Разговорный стиль речи
- 19. Основные виды тропов. Их использование.

20. Анализ художественно-языковой формы произведений русской классической литературы.

21. Систематизация знаний по русскому языку.

# **1.1.1. Практическое занятие «Фонетический разбор»**

Изучить материал лекции по теме «Фонетика»;

План фонетического разбора:

Орфографическая запись слова.

Деление слова на слоги и место ударения.

Возможность переноса.

Фонетическая транскрипция слова.

Характеристика всех звуков по порядку:

согласный – звонкий – глухой (парный – непарный), твёрдый – мягкий

(парный – непарный), какой буквой обозначен;

гласный — ударный-безударный.

Количество звуков и букв.

Случаи несоответствия звуков и букв.

# **Образец разбора**

*Приятели1жгли костёр, варили в каске похлёбку1* (Б. Полевой).

- 11. **Приятели**
- 12. Слоги: при-я́ -те-ли (4 слога; ударение падает на 2-й слог).
- 13. Перенос: при-я-те-ли.
- 14. [пр'иjа́т'ьл'и]
- 15. п [п] согласный, глухой парный, твёрдый парный.

р [р'] – согласный, звонкий непарный, мягкий парный.

и [и] – гласный, безударный.

я [j] – согласный, звонкий непарный, мягкий непарный

[а́ ] – гласный, ударный.

т [т'] – согласный, глухой парный, мягкий парный.

е [ь] – гласный, безударный.

л [л'] – согласный, звонкий непарный, мягкий парный.

и [и] – гласный, безударный.

16. 8 букв – 9 звуков.

- 17. Буква *я* обозначает два звука [jа́ ].
- **Похлёбку**
- Слоги: по-хлё-бку (3 слога; ударение падает на 2-й слог).
- Перенос: по-хлёб-ку.
- [пΛхл'о́пку]
- п [п] согласный, глухой парный, твёрдый парный.

о [Λ] – гласный, безударный.

- х [х] согласный, глухой непарный, твёрдый парный.
- л [л'] согласный, звонкий непарный, мягкий парный.
- ё [ó] гласный, ударный.
	- б [п] согласный, глухой парный, твёрдый парный.
	- к [к] согласный, глухой парный, твёрдый парный.
	- у [у] гласный, безударный.
- 8 букв 8 звуков.
- Буква *б* обозначает глухой звук [п].

# **1.1.2. Практическое занятие «Однозначные и многозначные слова. Омонимы. Синонимы. Антонимы»**

При выполнении заданий необходимо:

- изучить теоретический материал по темам:

«Однозначные и многозначные слова»,

«Синонимы. Омонимы. Антонимы»

 - уметь пользоваться толковым словарем русского языка, словарями синонимов, омонимов, антонимов.

**Упражнение 1**. Определите, в каких значениях употреблены выделенные существительные в данных словосочетаниях.

*Образец:* проездной *билет* – документ, удостоверяющий право пользоваться чем-либо; экзаменационный *билет* – листок с указанием вопросов, на которые нужно ответить.

*1. Пришить вешалку, вешалка на первом этаже. 2. Время обеда, в наше время. 3. Домашний адрес, теплый адрес. 4. Холодный вечер, торжественный вечер. 5. Прокладывать дорогу, дать дорогу. 6. Идея романа, осуществить идею.*

**Упражнение 2**. Определите, в каких значениях употреблены глаголы.

*Образец:* время *бежит* (быстро проходит), *бегут* слезы (текут, льются).

1. *Везти* вещи, ему *везет*. 2. *Жить* долго*, жить* в деревне. 3. *Бросить* билет, *бросить* курить, *бросить* войска в бой*.* 4. *Дать* книгу*,* дать *задание*. 5. *Нести* чемодан, *нести* ответственность.

**Упражнение 3.** Замените выделенные слова противоположными по смыслу. Придумайте с данными словосочетаниями 4 предложения.

*Образец: близкое* расстояние – *дальнее* расстояние. Для хороших друзей дальнее расстояние не преграда.

1. *Легкое* упражнение, *легкий* труд. 2. *Мелкий* дождь, *мелкая* река. 3. *Полный* человек, *полный* стакан. 4. *Свежая* газета, *свежий* хлеб.

**Упражнение 4.** Замените глаголы близкими по значению.

1. *Достать* тетрадь из портфеля, *достать* билеты в театр. 2. *Завести* мотор, *завести* собаку. 3. *Идет* автобус, *идти* на работу. 4. *Открыть* дверь, *открыть* собрание. 5. *Передать* письмо, *передать* содержание рассказа.

# **1.1.3. Практическое занятие «Русская лексика с точки зрения ее употребления. Диалектизмы. Специальная лексика»**

При выполнении заданий необходимо:

- изучить теоретический материал по темам:

«Употребление стилистически ограниченной лексики»,

«Диалектизмы»,

«Специальная лексика».

**Упражнение 1.** Выделите диалектные слова, дайте стилистическую оценку их использованию.

*Ракита эта была курчава, приземиста. Она стояла одиноко, на взгорке. Сразу же за ней начинался крутой, как изгиб дуги, склон. Все остальные ракиты, как я уже сказал, росли там, в низах, в самом конце огородов, вдоль глубокого суходольного лога… Сразу же за их вершинами виднеется клочок «пажи» - бурой, никогда не паханной земли: не то выгон, не то заброшенный луг.*

(С. Крутилин. Липяги.)

*В эту ночь Настена не выспалась, а утром чуть свет решила сама заглянуть в баню. Она не пошла по телятнику, где в снегу была вытоптана дорожка, а по общему заулку спустилась к Ангаре и повернула вправо, откуда над высоким яром виднелась за городьбой крыша бани. Постояв внизу, Настена осторожно поднялась по обледенелым ступенькам вверх, перелезла, чтобы не скрипнуть калиткой, через заплот, потопталась возле бани, боясь войти сразу, и лишь тогда тихонько потянула на себя низенькую дверку. Но дверка пристыла.*

(В. Распутин. Живи и помни.)

**Упражнение 2.** Укажите диалектизмы, профессионализмы, просторечные слова в отрывке из повести Сергея Есенина «Яр».

*По оконцам кочкового болота скользили волки. Бурый вожак потянул носом и щелкнул зубами. Примолкшая ватага почуяла добычу. Слабый вой и тихий панихидный переклик разбудил прикурнувшего в дупле сосны дятла.* 

*Из чапыги с фырканьем вынырнули два зайца и, взрывая снег, побежали к межам.*

*По коленкоровой дороге скрипел обоз; под обротями трепыхались вяхири, и лошади, кинув жвачку, напрянули уши.*

*Из сетчатых кустов зловеще сверкнули огоньки и, притаившись, погасли.* 

*- Волки, - качнулась высокая тень в подлунье.*

*- Да, - с шумом кашлянули притулившиеся голоса. В тихом шуме хвои слышался мерочный ушук ледяного заслона… Ваньчок на сторожке пел песни. Он сватал у Филиппа сестру Лимпиаду и, подвыпивши, бахвалился своей мошной.*

*На пиленом столе в граненом графине шипела сивуха. Филипп, опоражнивая стакан, прислонял к носу хлеб и, понюхав, пихал за поросшие, как мшаниной, скулы. На крыльце залаяла собака, и по скользкому катнику заскрипели полозья.*

*- Кабы лес не крали, - ухватился за висевшее на стенке ружье Филипп и, стукнув дверью, нахлобучил лосиную шапку.*

*В запотевшие щеки дунуло ветром.*

*Забрякавшая щеколда скользнула по двери и с инистым визгом стукнула о пробой.*

*- Кто едет? - процедил его охрипший голос.*

*- Овсянники, - кратко ответили за возами.*

*-То-то!*

*К кружевеющему крыльцу подбег бородатый старик и, замахав кнутовищем, указал на дорогу.*

*- В чапыжнике, - глухо крякнул он, догоняя сивого мерина. Филипп вышел на дорогу и упал ухом на мятущие порошни. В ухо, как вата, втыкался пуховитый налет.*

*- Идут, - позвенел он ружьем по выбоине и, не затворив крыльца, вбежал в избу.*

*Ваньчок дремал над пустым стаканом. На пол капал огуречный сок и сливался с жилкой пролитого из махотки молока.*

**Упражнение 3.** Выделите специальную лексику, разграничивая термины и профессионализмы, профессионально-жаргонные и просторечные слова. Дайте оценку их стилистическому использованию в контексте.

*1. Почему ночью выскочил брак?* 

*2. Допустили нулевые позиции по дизелям, потому что чугунка половину блоков сумела загнать в брак.* 

*3. Модельный цех в жестком прорыве. Перебой с чугунами ликвидирован вечером.* 

*4. Печи ремонтировались, но программа «горела», рабочие не выполняли норм, и заработки их падали.* 

*5. Если зарежем первомайскую программу, то какое уж там «освоение»!* 

*6. Завод третий день лихорадит коленвал.* 

*7. Нет, она не ошиблась. Ни пригаров, ни пролысин на детали не было.* 

*8. Мы с вами намечали ставить вторую пескодувку.* 

*9. Как вести расцеховку фондов и материалов?* 

*10. Как у тебя с испытанием новой конструкции? Сколько часов накрутил?*

*(Николаева Г. Битва в пути.)*

**Упражнение 4.** Охарактеризуйте в газетных текстах выделенные слова, определите их значение, стилистическую окраску, подберите к ним общеупотребительные синонимы (за справками обращайтесь к толковым словарям).

*1. Это простая швейная машина, какими пользуются все фабрики.* 

*2. Одна из самых лучших брючниц ателье - Анна Серова.* 

*3. Лесничий клеймил на порубку деревья.* 

*4. Вчера прислали на кордон рабочих просветлять культуры.* 

*5. Видимо, гроссмейстер выходит на чистое первое место.* 

119

*6. Спортсмен всю осень готовил новую произвольную программу и сейчас впервые обкатал ее перед зрителями.* 

*7. В таком положении переключателя стрелка прибора должна выйти из желтого сектора и отклониться вправо, причем возможен зашкал.* 

*8. На строительстве двух нулей бригада сэкономила полтора месяца.* 

*9. Герой забега счастливо улыбался: «Ох, и не привык я так долго бегать…» Но тренеры считают, что Олегу всерьез нужно обратить внимание на пятикилометровку, а не держаться только за свою коронную полуторку.* 

*10. Шкурование производится при помощи шкуровки.*

# **1.1.4. Практическое занятие «Активный и пассивный словарный запас. Архаизмы. Историзмы. Неологизмы»**

При выполнении заданий необходимо:

1. изучить теоретический материал по темам:

«Активный и пассивный словарный запас»,

«Устаревшая лексика»,

«Неологизмы»

# **1.1.5. Практическое занятие «Русская фразеология. Крылатые слова. Пословицы. Поговорки»**

При выполнении заданий необходимо:

изучить теоретический материал по теме «Фразеология»,

уметь пользоваться фразеологическим словарем.

**Упражнение 1.** Определить значение (мотивированное или немотивированное) следующих фразеологизмов.

*Прикусить язык, взять реванш, ломать голову, стереть в порошок, ахиллесова пята, претворять в жизнь, курить фимиам, не покладая рук, делать из мухи слона, заморить червячка, без сучка, без задоринки, собаку*  *съесть в чем-либо, беречь как зеницу ока, подводить мину, держать порох сухим.*

### **1.1.6. Практическое занятие «Имя существительное»**

При выполнении заданий необходимо изучить теоретический материал по теме «Имя существительное»

### *Алгоритм морфологического разбора:*

1. Часть речи. Общее значение.

2. Морфологические признаки.

Начальная форма (именительный падеж, единственное число)

Постоянные признаки:

□ □ Собственное или нарицательное;

□□Одушевленное или неодушевленное;

 $\square \square$ Род;

□□Склонение.

Непостоянные признаки:

□ Падеж;

П∏Число.

3. Синтаксическая роль.

### *Образец разбора:*

При встречах с людьми…

**При встречах** – имя существительное, обозначает предмет.

I. Н.Ф. – встреча.

II. Пост. пр.- нарицательное, неодушевленное, женского рода, 1-го склонения.

Непост. пр.- в предложном падеже, во множественном числе.

III.В предложении является дополнением.

# **1.1.7. Практическое занятие «Имя прилагательное»**

При выполнении заданий необходимо изучить теоретический материал по теме «Имя прилагательное».

### *Алгоритм морфологического разбора:*

1. Часть речи. Общее значение.

2. Морфологические признаки.

Начальная форма (именительный падеж, единственное число, мужской род).

Постоянные признаки: качественное, относительное или притяжательное.

Непостоянные признаки:

· Полная или краткая форма (у качественных);

· Степень сравнения (у качественных);

· Падеж;

· Число;

· Род (у прилагательных в единственном числе).

# *Образец разбора:*

Озеро покрыто **ледяным** панцирем.

**Ледяным** (панцирем) – имя прилагательное. Обозначает признак предмета.

I. Н.Ф. – ледяной.

II. Пост. пр. – относительное.

Непост. пр. – в творительном падеже, единственном числе, мужском роде.

III. В предложении является определением.

# **1.1.8. Практическое занятие «Глагол»**

При выполнении заданий необходимо изучить теоретический материал по теме «Глагол»

# *Алгоритм морфологического разбора:*

1. Часть речи. Общее значение.

2. Морфологические признаки:

Начальная форма (неопределенная форма).

Постоянные признаки:

· Вид;

- · Переходность;
- · Спряжение.

Непостоянные признаки:

- · Наклонение;
- · Время (у глаголов в изъявительном наклонении);
- · Число;

· Лицо (у глаголов в изъявительном наклонении настоящем и будущем времени; у глаголов в повелительном наклонении);

· Род (у глаголов в изъявительном наклонении прошедшем времени; у глаголов в условном наклонении).

Синтаксическая роль.

# **Причастие. Особая форма глагола.**

# *Порядок разбора:*

1.Часть речи. Общее значение.

2.Морфологические признаки.

Начальная форма (именительный падеж, единственное число, мужской род).

Постоянные признаки:

· Вид;

· Действительное или страдательное;

· Время.

Непостоянные признаки:

· Полная или краткая форма;

· Число;

· Род (у причастий в единственном числе);

· Падеж (у причастий в полной форме).

3.Синтаксическая роль.

# **Деепричастие. Особая форма глагола.**

# *Порядок разбора:*

1.Часть речи. Общее значение.

2.Морфологические признаки:

· Начальная форма (неопределенная форма глагола);

· Вид;

· Переходность;

· Неизменяемость.

3.Синтаксическая роль.

# *Образец разбора:*

**Слушая,** я все время смотрел на рассказчика.

**Слушая –** деепричастие, особая форма глагола. Обозначает добавочное действие.

Н.Ф. - слушать; несовершенный вид, переходное, неизменяемая форма глагола.

В предложении является обстоятельством.

# **1.1.9. Практическое занятие «Имя числительное»**

При выполнении заданий необходимо изучить теоретический материал по теме «Имя числительное»

# *Алгоритм морфологического разбора:*

1. Часть речи. Общее значение.

2. Морфологические признаки.

Начальная форма (именительный падеж у количественных; именительный падеж, единственное число, мужской род у порядковых ).

Постоянные признаки:

□□ Простое или составное;

□□Количественное или порядковое;

□□ Разряд (у количественных);

### Непостоянные признаки:

 $\Box$  Падеж;

□□Число (если есть);

 $\square \square$  Род (если есть).

3. Синтаксическая роль.

# *Образец разбора:*

Сибирская тайга – это **семь десятых** всех наших лесных богатств.

**Семь десятых –** имя числительное. Обозначает количество.

I. Н.ф. – семь десятых.

II. Пост. пр. – составное, количественное , дробное.

Непост. пр. – в именительном падеже.

III. В предложении является именной частью составного именного сказуемого.

# **1.1.10. Практическое занятие «Местоимение»**

При выполнении заданий необходимо изучить теоретический материал по теме «Местоимение»

# *Алгоритм морфологического разбора:*

1.Часть речи. Общее значение.

2.Морфологические признаки.

Начальная форма (именительный падеж, единственное число).

Постоянные признаки:

· Разряд;

· Лицо (у личных);

Непостоянные признаки:

· Падеж;

· Число (если есть);

· Род (если есть).

3. Синтаксическая роль.

#### **Образцы разбора местоимений**

*Представьте себе радость какого-нибудь ботаника, который неожиданно попадает на необитаемый остров, где до этих пор не ступала ничья человеческая нога и где он может обогатить свою коллекцию всякими диковинными представителями флоры* (Н.С. Валгина).

#### *(представьте) себе*

Местоимение, указывает на предмет, признак, количество, не называя их; отвечает на вопрос *кому?*

Н. ф. – *себя*. Морфологические признаки: А) Постоянные морфологические признаки: 1) местоимение-существительное; 2) возвратное; Б) Непостоянные морфологические признаки: употреблено в форме дательного падежа.

В предложении – дополнение.

#### *какого-нибудь (ботаника)*

1. Местоимение, указывает на предмет, признак, количество, не называя их; отвечает на вопрос *какого?*

2. Н. ф. – *какой-нибудь*. Морфологические признаки: А) Постоянные морфологические признаки: 1) местоимение-прилагательное; 2) неопределённое; Б) Непостоянные морфологические признаки: употреблено в форме единственного числа, мужского рода, родительного падежа.

3. В предложении – согласованное определение.

#### *который*

1. Местоимение, указывает на предмет, признак, количество, не называя их; отвечает на вопросы *который? какой? кто?*

2. Н. ф. – *который*. Морфологические признаки: А) Постоянные морфологические признаки: 1) местоимение-прилагательное; 2) относительное; Б) Непостоянные морфологические признаки: употреблено в форме единственного числа, мужского рода, именительного падежа.

3. В предложении – подлежащее.

1. Местоимение, указывает на предмет, признак, количество, не называя их; отвечает на вопрос *где?*

2. Н. ф. – *где*. Морфологические признаки: А) Постоянные морфологические признаки: 1) местоимение-наречие; 2) относительное; Б) Неизменяемая форма.

3. В предложении – обстоятельство места.

#### *(до) этих (пор)*

 Местоимение, указывает на предмет, признак, количество, не называя их; отвечает на вопрос *каких?*

 Н. ф. – *этот*. Морфологические признаки: А) Постоянные морфологические признаки: 1) местоимение-прилагательное; 2) указательное; Б) Непостоянные морфологические признаки: употреблено в форме множественного числа, родительного падежа.

В предложении – часть обстоятельства времени.

#### *ничья (нога)*

**5.** Местоимение, указывает на предмет, признак, количество, не называя их; отвечает на вопрос *чья?*

**6.** Н. ф. – *ничей*. Морфологические признаки: А) Постоянные морфологические признаки: 1) местоимение-прилагательное; 2) отрицательное; Б) Непостоянные морфологические признаки: употреблено в форме единственного числа, женского рода, именительного падежа.

**7.** В предложении – согласованное определение.

#### *он*

1. Местоимение, указывает на предмет, признак, количество, не называя их; отвечает на вопрос *кто?*

2. Н. ф. – *он*. Морфологические признаки: А) Постоянные морфологические признаки: 1) местоимение-существительное; 2) личное; 3) 3-е лицо; Б) Непостоянные морфологические признаки: употреблено в форме единственного числа, мужского рода, именительного падежа.

3. В предложении – подлежащее.

#### *свою (коллекцию)*

1. Местоимение, указывает на предмет, признак, количество, не называя их; отвечает на вопрос *чья?*

2. Н. ф. – *свой*. Морфологические признаки: А) Постоянные морфологические признаки: 1) местоимение-прилагательное; 2) притяжательное; Б) Непостоянные морфологические признаки: употреблено в форме единственного числа, женского рода, винительного падежа.

3. В предложении – согласованное определение.

### *всякими (представителями)*

 Местоимение, указывает на предмет, признак, количество, не называя их; отвечает на вопрос *какими?*

 Н. ф. – *всякий*. Морфологические признаки: А) Постоянные морфологические признаки: 1) местоимение-прилагательное; 2) определительное; Б) Непостоянные морфологические признаки: употреблено в форме множественного числа, творительного падежа.

В предложении – согласованное определение.

# **1.1.11. Практическое занятие «Наречие»**

При выполнении заданий необходимо изучить теоретический материал по теме «Наречие».

# *Алгоритм морфологического разбора:*

1.Часть речи. Общее значение.

2.Морфологические признаки:

· Разряд по значению;

· Степень сравнения (если есть);

· Неизменяемость.

3.Синтаксическая роль.

# **1.1.12. Практическое занятие «Служебные части речи»**

При выполнении заданий необходимо изучить теоретический материал по теме «Служебные части речи».

### *Алгоритм морфологического разбора:*

1.Найдите слово, относящееся к служебным частям речи или междометиям.

2.Назовите часть речи, укажите ее признаки в данном слове.

3.Определите разряд (группу) по значению.

4.Выявите синтаксическую (или смысловую) роль.

5.Как образована часть речи (для производных, сложных и составных частей речи)?

6.Особенности правописания.

# *Алгоритм морфологического разбора предлога*

- 1. Часть речи, её назначение.
- 2. Производный непроизводный.
- 3. К какому существительному (местоимению, числительному) относится.
- 4. С каким падежом употреблён.
- 5. Разряд по значению.

# *Образец разбора предлога*

*У многих русских рек, наподобие Волги, один берег горный, другой луговой* (Тургенев).

*у (рек)* – предлог; служит для связи слов в словосочетаниях и предложениях; непроизводный; относится к существительному (*у рек*); употреблён с родительным падежом; имеет дополнительное значение.

*наподобие (Волги)* – предлог; служит для связи слов в словосочетаниях и предложениях; производный; относится к существительному (*наподобие Волги*); употреблён с родительным падежом; имеет значение образа действия.

### *Алгоритм морфологического разбора союза:*

- 1. **Часть речи, её назначение.**
- 2. **Сочинительный – подчинительный.**

3. **Разряд по значению.**

# 4. **Простой – составной; повторяющийся, двойной.**

### *Образeц разбора союза*

*Обломов всегда ходил дома без галстука, потому что любил простор и приволье (Гончаров).*

*Потому что* **– союз; служит для связи простых предложений в составе сложноподчинённого; подчинительный; причинный; составной.**

*И* **– союз; служит для связи однородных членов в простом предложении и частей сложносочинённого предложения; сочинительный; соединительный; простой.**

*Алгоритм морфологического разбора частиц:*

- 1. Часть речи.
- 2. Функция и разряд.

# *Образец разбора частиц*

*Разве я тебе чужая?* (Островский)

*Разве* – частица; вопросительная; служит для оформления вопроса.

*Выехать же в Охотск не было возможности* (Е. Чиж).

*Же* – частица; усилительная; относится к глаголу *выехать*, выделяя его из текста.

*Не (было)* – частица; отрицательная; относится к сказуемому и придает ему отрицательное значение.

*Пусть сильнее грянет буря!* (М. Горький)

*Пусть (грянет)* – частица; формообразующая; служит для образования формы повелительного наклонения глагола *грянуть*.

# *Алгоритм морфологического разбора междометий:*

I. Часть речи.

- II. Морфологические признаки
- 1) тип по образованию;
- 2) значение;
- 3) неизменяемое слово
- III. Синтаксическая функция

### *Образец морфологического разбора междометия:*

*Эй, добрые люди, кто из вас дома?»* — *спросил я громко. (А. Куприн)*

I. *Эй* — междометие.

II. Морфологические признаки.

1)непроизводное;

2)выражает побуждение;

3) неизменяемое слово.

III.Синтаксическая функция. Членом предложения не является.

# **1.1.13. Практическое занятие «Прямая речь. Способы оформления чужой речи. Цитирование»**

При выполнении заданий необходимо изучить теоретический материал по теме «Прямая речь. Способы оформления чужой речи. Цитирование».

# **Памятка «Способы передачи чужой речи»**

Для выделения прямой речи употребляются тире или кавычки, а именно:

1. Если прямая речь начинается с абзаца, то перед началом её ставится тире, например:

*Маленькая девочка бежала и кричала:*

*— Не видали маму? (М.Горький).*

2. Если прямая речь идёт в строку, без абзаца, то перед началом и в конце её ставятся кавычки, например:

*Маленькая девочка бежала и кричала: «Не видали маму?»*

Примечание. Цитаты, вставленные в середину предложения, также выделяются кавычками, но перед ними не ставится двоеточие, например:

*Справедливо сказал Гоголь, что «в Пушкине, как будто в лексиконе,* 

*заключилось всё богатство, гибкость и сила нашего языка» (Белинский).*

Предложение, стоящее при прямой речи и указывающее, кому она

принадлежит («слова автора»), может:

а) предшествовать прямой речи; в этом случае после него ставится двоеточие, а после прямой речи — знак препинания в соответствии с характером прямой речи, например:

*Он отвернулся и, отходя, пробормотал: «А всё-таки это совершенно против правил» (Лермонтов).*

*Наконец я ей сказал: «Хочешь, пойдём прогуляться на вал?» (Лермонтов). Она взглянула и вскрикнула: «Это Казбич!» (Лермонтов).*

б) следовать за прямой речью; в этом случае после прямой речи ставится знак вопросительный, или восклицательный, или многоточие, или запятая (последняя вместо точки), а за этим знаком тире, например:

*«А что Казбич?» — спросил я нетерпеливо у штабс-капитана (Лермонтов).*

*или:*

*— А что Казбич? — спросил я нетерпеливо у штабс-капитана.*

*«Как это скучно!» — воскликнул я невольно (Лермонтов).*

*или:*

*— Как это скучно! — воскликнул я невольно.*

*«Умерла…» — эхом откликнулась Аксинья (Шолохов).*

*или:*

*— Умерла… — эхом откликнулась Аксинья.*

*«Вон окружной атаман», — шепнул Пантелей Прокофьевич, толкая сзади Григория (Шолохов).*

*или:*

*— Вон окружной атаман, — шепнул Пантелей Прокофьевич, толкая сзади Григория.*

в) разрывать прямую речь на две части; в этом случае ставятся:

перед словами автора знак вопросительный, или знак восклицательный, или многоточие в соответствии с характером первой части прямой речи, или запятая (если ни один из указанных знаков не требуется), а после них тире;

после слов автора — точка, если первая часть прямой речи представляет собой законченное предложение, и запятая — если незаконченное, далее ставится тире; если при этом прямая речь выделяется кавычками, то они ставятся только перед началом прямой речи и в самом конце её, например:

*— Не хотите ли подбавить рому? — сказал я моему собеседнику. — У меня есть белый из Тифлиса; теперь холодно (Лермонтов).*

*— Ну, полно, полно! — сказал Печорин, обняв его дружески. — Неужели я не тот же? (Лермонтов).*

*— Выслушайте меня… — сказала Надя, — когда-нибудь до конца (Чехов).*

*— Меня зовут Фомой, — отвечал он, — а по прозвищу Бирюк (Тургенев).*

*— Дождь пойдёт, — возразил Калиныч, — утки вон плещутся, да и трава больно сильно пахнет (Тургенев).*

Примечание 1. Если в словах автора заключаются два глагола со значением высказывания, из которых один относится к первой части прямой речи, а другой ко второй, то после слов автора ставится двоеточие и тире, например:

*— Идём, холодно, — сказал Макаров и угрюмо спросил: — Что молчишь? (М. Горький).*

Примечание 2. Правила, изложенные в данном параграфе, относятся также к предложениям, содержащим цитаты с указаниями, кому они принадлежат.

Примечание 3. Внутренний монолог («мысленная речь»), имеющий форму прямой речи, также заключается в кавычки.

Если несколько реплик следует в строку без указания, кому они принадлежат, то каждая из них выделяется кавычками и, кроме того, отделяется от соседней посредством тире, например:

*«Скажи-ка мне, красавица, — спросил я, — что ты делала сегодня на кровле?» — «А смотрела, откуда ветер дует». — «Зачем тебе?» — «Откуда*  *ветер, оттуда и счастье». — «Что же, разве ты песнею зазывала счастье?» — «Где поётся, там и счастливится» (Лермонтов).*

Цитаты оформляются следующим образом:

1) если цитата стоит при словах автора и представляет собой прямую речь, то в этом случае знаки препинания ставятся, как в предложениях с прямой речью, например: *Ф. Искандер заметил: "Мудрость - это ум, настоянный на совести";*

2) если цитата вводится в авторскую речь как часть предложения, то в таком случае она выделяется кавычками, но пишется со строчной буквы, например: *Н. Г. Чернышевский справедливо считал, что "развитие языка идет вслед за развитием народной жизни";*

3) если цитата включена в авторское предложение на правах его компонента, то она выделяется кавычками, а знаки препинания ставятся те, которые диктуются самим строем предложения, например: *Мысль Л. Н. Толстого "время есть отношение движения своей жизни к движению других существ", высказанная в его дневниках, имеет философское содержание;*

4) если цитата приводится частично, то на месте пропущенных слов ставится многоточие, например: *В. Г. Белинский писал: "Стих Пушкина благороден... верен духу языка";*

5) цитаты из стихотворений в кавычки не заключаются, если соблюдена стихотворная строка, например:

*У А. Блока есть замечательные строки:*

*Как всякий год, ночной порою,*

*Под осень, в блеске красоты,*

*Моя звезда владеет мною, -*

*Так ныне мне восходишь Ты.*

# **Разбор предложения с прямой речью**

1. Выделите из текста предложение с прямой речью, диалогом и прочитайте его с соблюдением нужной интонации.

2. Назовите слова автора и прямую речь.

3. Объясните постановку знаков препинания.

4. Произведите, если возможно, замену предложения с прямой речью синонимичной конструкцией — предложением с косвенной речью, с дополнением, заменяющим прямую речь, с вводными словами вместо слов автора, с пропуском некоторых слов и т. д.

5. Какова текстообразующая и стилистическая роль анализируемого предложения с прямой речью, диалога?

# **1.1.14. Практическое занятие «Принципы и функции русской пунктуации»**

При выполнении заданий необходимо изучить теоретический материал по теме «Принципы и функции русской пунктуации»

При расстановке знаков препинания в простом предложении можно использовать следующий алгоритм:

1. Убедитесь, что предложение простое.

2. Проверьте, нет ли в предложении обращения, которое формально совпадает с подлежащим. Если обращение в предложении есть, поставьте соответствующие знаки препинания.

3. Проверьте, нет ли условий для постановки тире между подлежащим и сказуемым.

4. Разберите второстепенные члены.

5. Проверьте, является ли предложение полным; нет ли условий для постановки тире в неполном предложении.

6. Проверьте, нет ли условий для обособления второстепенных членов

7. Проверьте, есть ли в предложении однородные члены, нет ли условий для расстановки соответствующих знаков препинания при однородных членах.

8. Проверьте, есть ли в предложении уточняющие, пояснительные

135

или присоединительные члены.

9. Проверьте, нет ли в предложении вводных слов, словосочетаний, предложений, вставных конструкций. Если такие члены есть, расставьте необходимые знаки препинания.

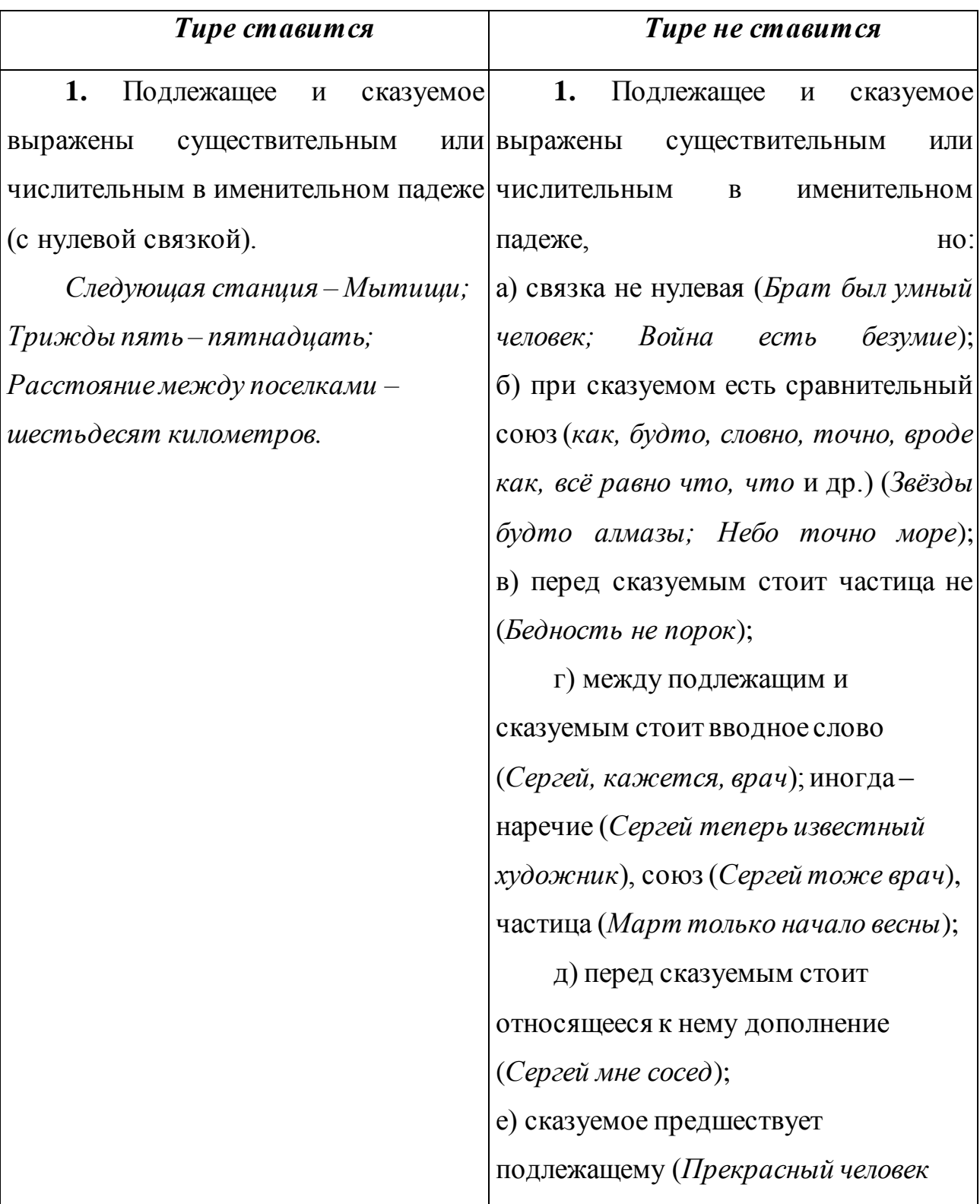

# **Памятка «Тире между подлежащим и сказуемым»**

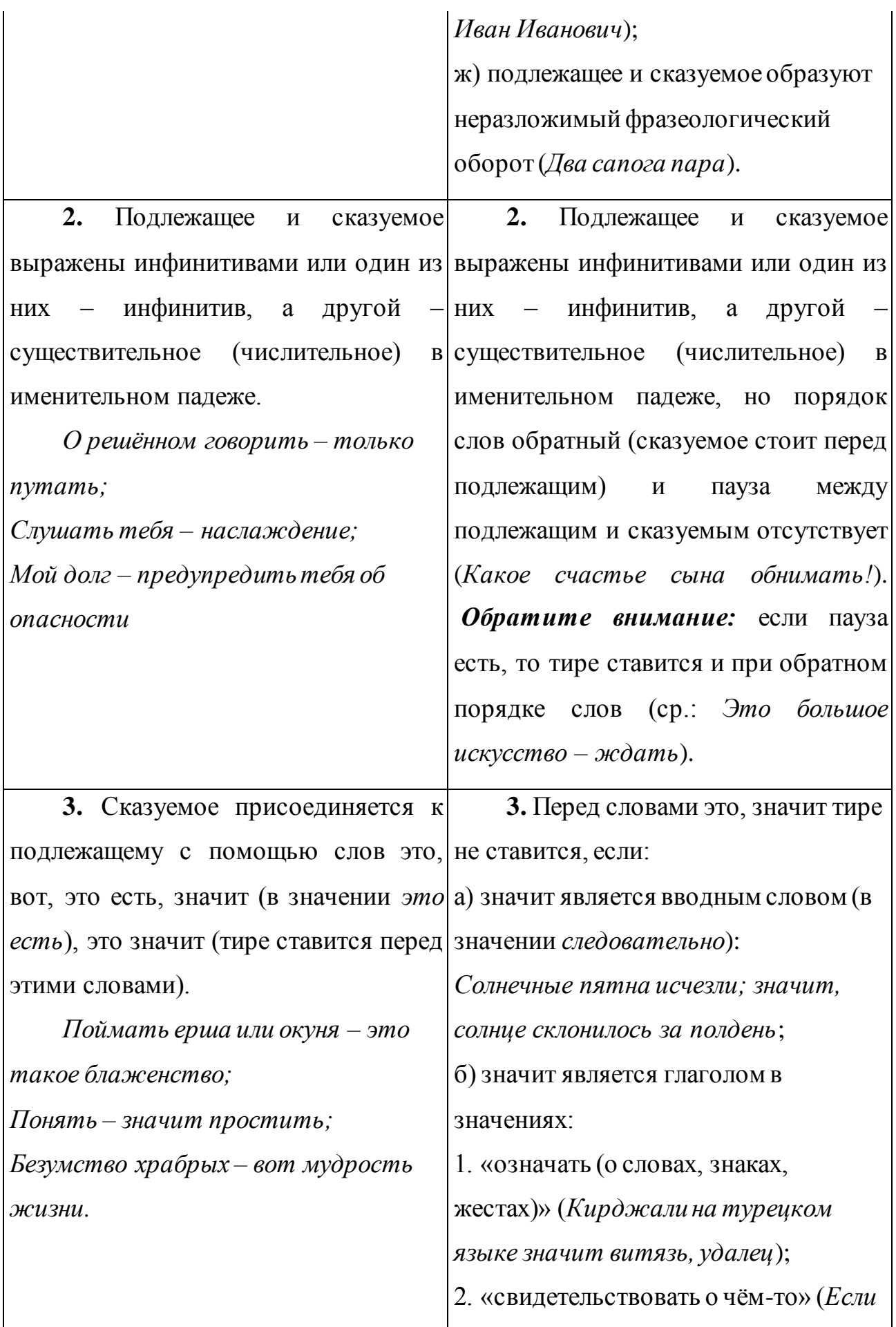

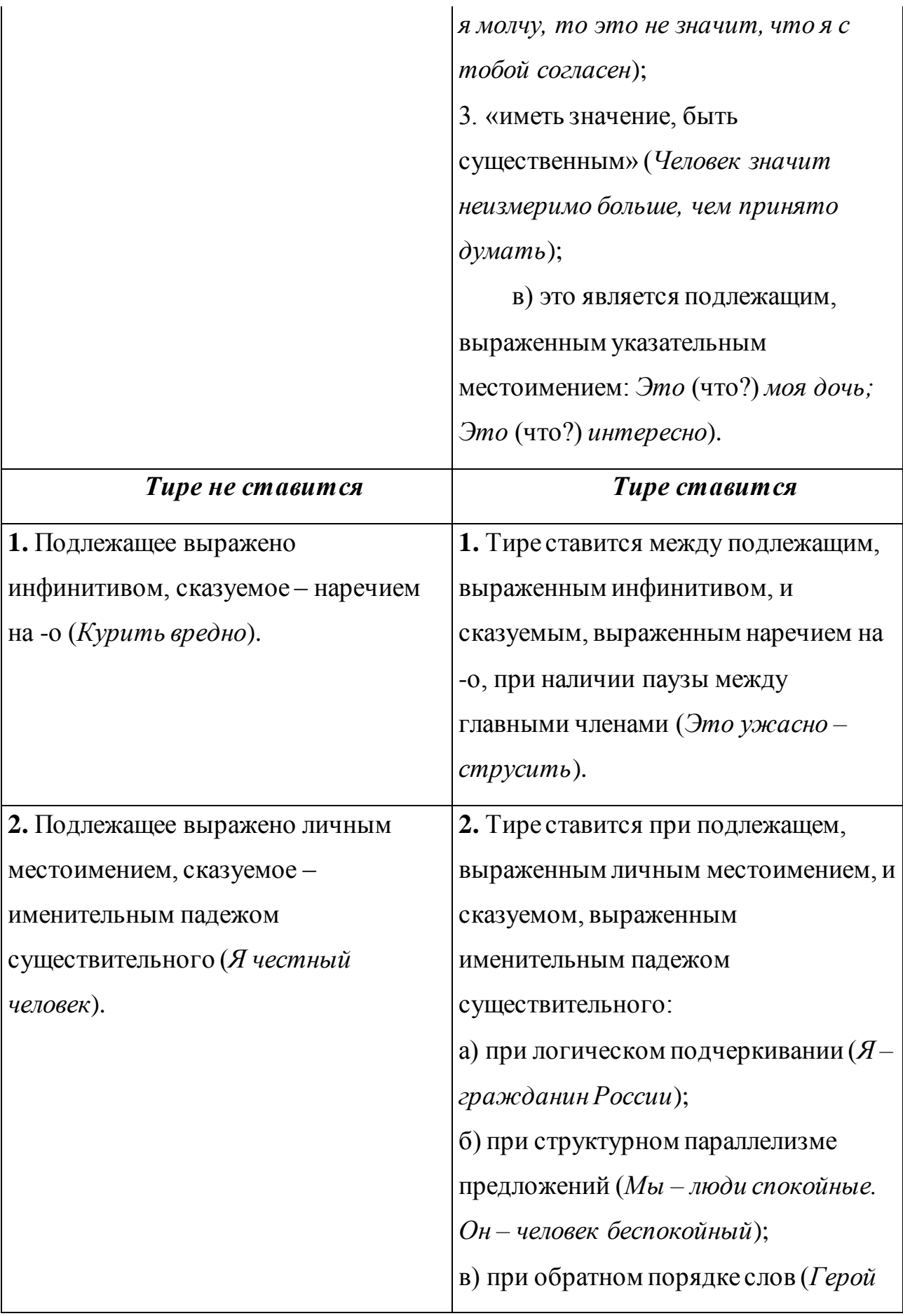

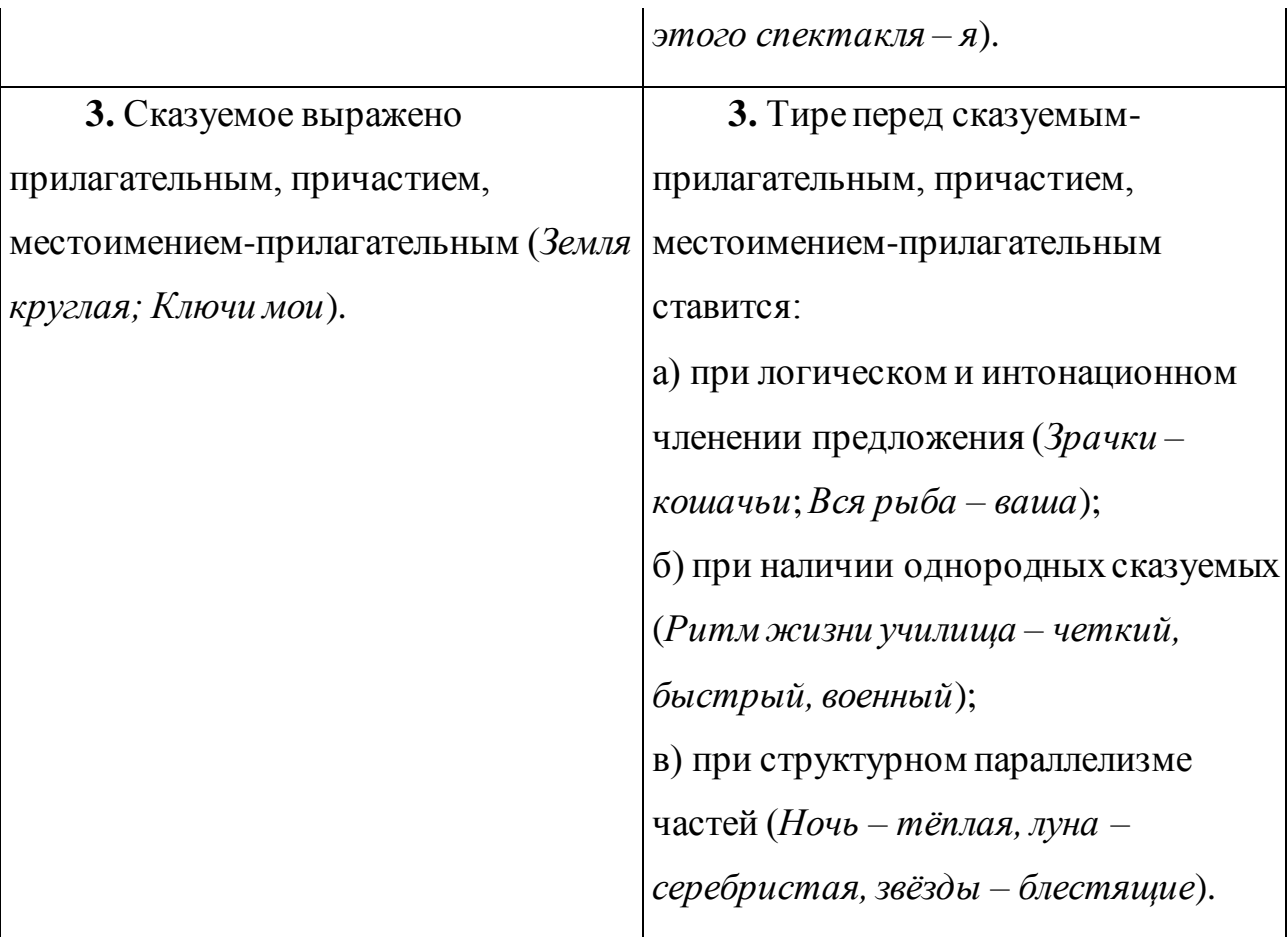

**Упражнение 1.** Расставьте недостающие знаки препинания. Подчеркните все грамматические основы. Сделайте полный синтаксический разбор выделенных предложений.

*Проехав несколько верст по большой дороге Хаджи-Мурат сдержал своего тяжело дышавшего и посеревшего от поту белого коня и остановился. Вправо от дороги виднелись сакли и минарет аула, налево были поля, и в конце их виднелась река. Несмотря на то, что путь в горы лежал направо, Хаджи-Мурат повернул в противоположную сторону влево рассчитывая на то, что погоня бросится за ним именно влево. Он же и без дороги переправясь через реку Алазань выедет на большую дорогу проедет по ней до леса и тогда уже вновь переехав через реку лесом проберётся в горы. Решив это он повернул влево. Но доехать до реки оказалось невозможным. Рисовое поле как это всегда делается весной было только что залито водой и превратилось в трясину. Хаджи-Мурат и его товарищи брали направо налево надеясь найти более сухое место, но то поле, на*  *которое они попали, было всё равномерно залито и теперь пропитано водою. Лошади с звуком хлопанья пробки вытаскивали утопающие в вязкой грязи ноги и пройдя несколько шагов тяжело дыша останавливались.*

*Так они бились долго. Уже начало смеркаться. А они всё ещё не доехали до реки. Влево был островок с распустившимися листиками кустов. Хаджи-Мурат решил въехать в эти кусты и там дав отдых измученным лошадям пробыть до ночи.*

*Въехав в кусты Хаджи-Мурат и его товарищи слезли с лошадей и стреножив их пустили кормиться. Сами же поели взятого с собой хлеба и сыра. Молодой месяц светивший сначала зашёл за горы, и ночь была тёмная. Соловьев в Нухе было особенно много. Два было и в этих кустах. Пока Хаджи-Мурат со своими людьми шумел въезжая в кусты, соловьи замолкли. Но когда затихли люди, они опять защёлкали перекликаясь. Хаджи-Мурат прислушиваясь к звукам ночи невольно слушал их.*

*И их свист напомнил ему ту песню о Гамзате, которую он слышал нынче ночью. Ему вдруг стало серьёзно на душе. Он разостлал бурку и совершил намаз. И едва только кончил его, как послышались приближающиеся к кустам звуки. Это были звуки большого количества лошадиных ног шлёпавших по трясине. Быстроглазый Хан-Магола выбежав на один край кустов высмотрел в темноте чёрные тени конных и пеших приближавшихся к кустам. Ханефи увидал такую же толпу с другой стороны. Это был Карганов уездный воинский начальник с своими милиционерами (Л. Толстой).*

**Упражнение 2.** Выделите грамматические основы предложений. Объясните наличие или отсутствие тире в предложениях.

*1. Живописный народ индийцы (Гончаров). 2. Офицер этот не чета вам (Федин). 3. Одиночество в творчестве – тяжёлая штука (Чехов). 4. Уссурийский тигр совсем не сказка (Мартынов). 5. Удивительное дело – сон (Тургенев). 6. Конечно, то большое искусство – ждать (Соболев). 7. Двадцать лет – хорошая вещь (Симонов). 8. Это очень несносно –*

*переезжать (Гончаров). 9. Я честный человек и никогда не говорю комплиментов (Чехов). 10. Это дом Зверкова (Чехов). 11. Без тебя я – звезда без света. Без тебя я – творец без мира (Брюсов). 12. Пробуждать на борьбу сердца – это лучший удел певца (Кондырев). 13. Дело писателя – противостоять страданию всеми силами, всем талантом. Дело художника – рождать радость (Паустовский). 14. Пейзаж не привеска к прозе и не украшение (Паустовский). 15. Знать природу своего края, его историю, быт – это значит укоренять в себе любовь к Родине (Никитин). 16. Поэзия не профессия, поэзия как любовь: если уж есть, так есть она, а нет – и не суесловь (Федоров). 17. Я – пастух, мои палаты – межи зыбистых полей (Есенин). 18. Грустная песня, ты – русская боль (Есенин). 19. Я последний поэт деревни (Есенин). 20. Погода несносная, дорога скверная, ямщик упрямый (Пушкин).*

#### *Порядок разбора словосочетаний*

1. Выделить главное и зависимое слово;

2. Указать, какими частями речи выражены главное и зависимое слово;

3. Указать способ связи главного и зависимого слов

(согласование, управление, примыкание).

#### *Порядок разбора простого предложения*

□ □ Найти грамматическую основу предложения и установить, что оно простое.

□□□Назвать тип предложения по цели высказывания (повествовательное, вопросительное, побудительное); если предложение восклицательное, отметить это.

□□□Рассказать о строении предложения:

◦ Двусоставное или односоставное; если односоставное – указать, какого типа (определенно-личное, неопределенно-личное, безличное, назывное);

◦ Нераспространенное или распространенное;

◦ Полное или неполное;

◦ Отметить, если предложение осложнено однородными членами или обособленными членами предложения, обращением, вводными словами и др.

◦ Разобрать предложение по членам и указать, чем они выражены (сначала разбираются подлежащее и сказуемое, далее второстепенные члены, входящие в состав подлежащего, затем - в состав сказуемого).

#### *Порядок разбора сложного предложения*

1.Указать, сколько простых предложений входит в состав сложного, и подчеркнуть каждую грамматическую основу;

2.Определить вид сложного предложения: бессоюзное, союзное (сложносочиненное или сложноподчиненное), с различными видами связи;

3.Если предложение сложноподчиненное, указать его тип (изъяснительное, определительное, обстоятельственное);

4.Составить схему сложного предложения;

5.Каждое простое предложение разобрать как простое.

**Упражнение 1.** Выделите грамматические основы предложений. В каких случаях сочинительные союзы связывают однородные члены, а в каких – части сложносочинённого предложения? Определите значение союза. Расставьте недостающие знаки препинания.

*1. Всё живое тянется к воде и всем вода дарит жизнь (Песков). 2. Снег похоронит и предаст забвению лесные повести и загадки (Песков). 3. Верблюжье молоко непривычно сладкое но пришлось выпить (Песков). 4. Барсук пытался уплыть но был водворен на пятачок земли возле пня (Песков). 5. Умер от болезни отец а мать после него от горя умерла (Песков). 6. Я тогда не здесь а у бабушки жил (Песков). 7. При сих словах вышла из-за перегородки девочка лет четырнадцати и побежала в сени (Пушкин). 8. Прошло несколько лет и обстоятельства привели меня на тот самый тракт в те самые места (Пушкин). 9. Парнишка упал однако не был убит (Фадеев). 10. Канонада стала слабее однако трескотня ружей сзади и* 

*справа слышалась всё чаще (Л. Толстой). 11. Пусть он перебирается в деревню во флигель или я переберусь отсюда (Чехов). 12. Я хочу быть отроком светлым иль цветком с луговой межи (Есенин).*

**Памятка «Как правильно расставить знаки препинания в сложноподчинённом предложении»**

**1)** Чтобы правильно расставить знаки препинания, необходимо предварительно разобрать простые предложения в составе сложноподчинённого. Это поможет точно установить границы главного предложения и придаточного предложения. При этом удобно использовать вертикальные черточки, демонстрирующие границы простых предложений, с соответствующими номерами.

*В том,* / 1 *что деньги пропали,* / 2 *уже никто не сомневался* / 1. Простые предложения: *в том уже никто не сомневался; деньги пропали*; подчинительный союз что.

**2)** Подчинительный союз или союзное слово обычно стоит в самом начале придаточного предложения. Исключение составляет частица ли, которая стоит в середине придаточного предложения.

*Я не знаю,* / 1 *придёт ли он завтра* / 2.

Иногда в середине придаточного может стоять и союзное слово.

*В доме старались не говорить о Пете,* / 1 *смерть которого так потрясла всех* / 2. Союзное слово *которого* является несогласованным определением в придаточном предложении и стоит после существительного *смерть*, от которого грамматически зависит.

**Упражнение 1.** Выделите грамматические основы в сложноподчинённых предложениях, определите тип придаточного предложения. Укажите, чем прикрепляется придаточное предложение к главному (союзом или союзным словом). Расставьте недостающие знаки препинания.

*А) 1. Мороз пробежал по всему телу при мысли в чьих руках я находился (Пушкин). 2. Я ведь прекрасно знаю чьи это шутки (Гоголь). 3. Я тот чей взор надежду губит (Лермонтов). 4. Чей бы ты ни был заходи (Лесков).*

*Б) 1. Разве не понимаешь ты кто я такая? (Лесков) 2. Пусть та дочь и выручает отца для кого он доставал аленький цветочек (Аксаков). 3. Мы кто случился дома выскочили из своих комнат (Аксаков). 4. Это не обещало благополучия ни пешему ни конному кто бы ни подвернулся (Лесков).*

*В) 1. Он не дозволит себе того что могло бы бросить тень на его поведение (Лесков). 2. Что бы вы ни говорили я не поверю в его виновность (Лесков). 3. Возбуждение Фермора достигло такой степени что судорога перехватила ему горло (Лесков). 4. В котлетах что подавали за завтраком было очень много луку (Чехов). 5. Главным в их встрече было то что оба не смогли сказать друг другу (Гроссман). 6. Егорушка услышал тихое очень ласковое журчание и почувствовал что к его лицу прохладным бархатом прикоснулся какой-то другой воздух (Чехов). 7. Молодые тетеревята долго не откликались на мой свист вероятно оттого что я свистел недостаточно естественно (Тургенев). 8. Борис ещё поморщился немного что пьяница пред чаркою вина (Пушкин).*

*Г) 1. И он не знает чем излить свою досаду (Лесков). 2. Я тот чем был чем есть чем буду (Полежаев). 3. Аврора приехала несколько раньше чем обещала (Лесков). 4. Чем ночь темней тем ярче звёзды (Майков). 5. Чем ушибся тем и лечись (пословица).*

*Д) 1. За разговором мы не расслышали как снова ударил колокол (Лесков). 2. В эти минуты бойцы уже знали как можно пробраться к берегу (Гроссман). 3. Часто как усядемся у лампы разговор незаметно и свернёт на «ужасные сердца и противные вкусы» (Лесков). 4. Но всё было не совсем так как я думал (Лесков). 5. Она испытала чувство удивительной душевной усталости как чувствует усталость тело после трудового дня (Пастернак). 6. Найдёшь дело как захочешь (Островский). 7. Как я ни упирался я должен был с ним рядом сидеть (Лесков).*
*Е) 1. Брянчиков поехал в Петербург где пребывание его казалось очень опасным (Лесков). 2. Теперь не могу разобрать где именно стоял этот деревянный дом (Лесков). 3. Где больная хочет пусть там и будет (Лесков). 4. Где бы лосось ни жил нереститься он обязательно придёт в свою реку (Дикой).*

*Ж) 1. Теперь же когда он прервал своё молчание фразой из Гамлета Пик обиделся ещё более (Лесков). 2. Вот и подошёл тот момент когда надо прощаться (Гроссман). 3. Природа мать! Когда б таких людей ты иногда не посылала миру заглохла б нива жизни (Некрасов). 4. И когда б я ни открыл глаза ты [мать] была всегда возле меня (Фадеев). 5. Ожидая в приёмной когда пригласят он снял свою соломенную в прошлом шоколадную а теперь сиреневую шляпу и дал её держать Вите (Федин).*

# **1.1.15. Практическое занятие «Научный стиль речи. Его признаки и разновидности»**

При выполнении задания необходимо изучить теоретический материал по темам:

«Функциональные стили современного русского языка»,

«Изобразительно-выразительные средства русского языка»

**Памятка «Особенности научного стиля речи»**

| Языковые средства                                                | Примеры                                                               |
|------------------------------------------------------------------|-----------------------------------------------------------------------|
| Лексика                                                          |                                                                       |
| Термины – точное название какого- Медицина:                      | диагноз,<br>наркоз,                                                   |
| либо понятия из области науки, отоларингология,                  | peyenm.                                                               |
| техники, искусства, общественной Философия: <i>агностицизм</i> , | базис,                                                                |
| ЖИЗНИ И Т.Д.                                                     | (однословные и диалектика, материя.                                   |
| словосочетания).                                                 |                                                                       |
| Общенаучная лексика, а                                           | также Число, система, функция, процесс,                               |
|                                                                  | книжная (но не высокая) лексика элемент, представлять, рассматривать, |

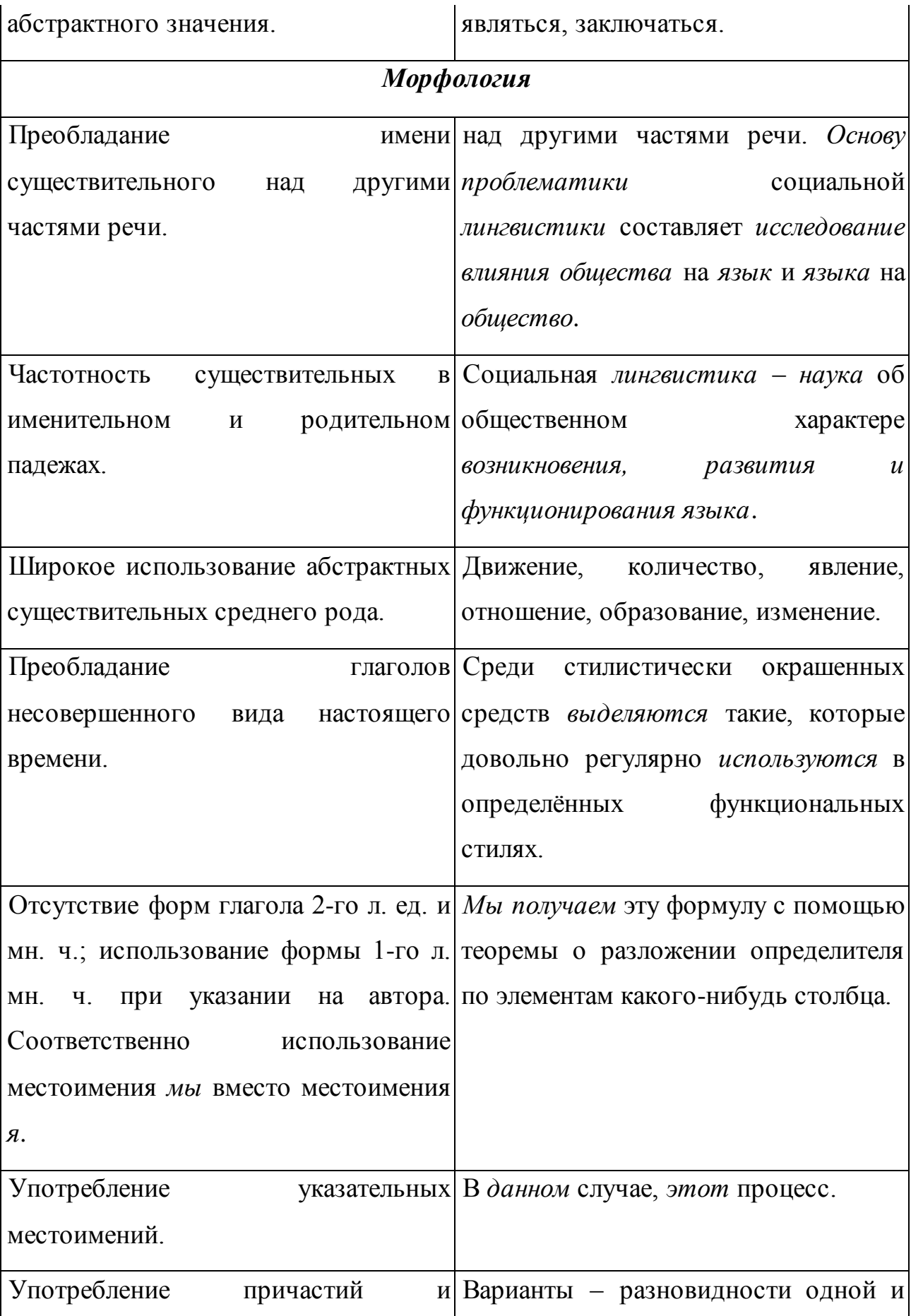

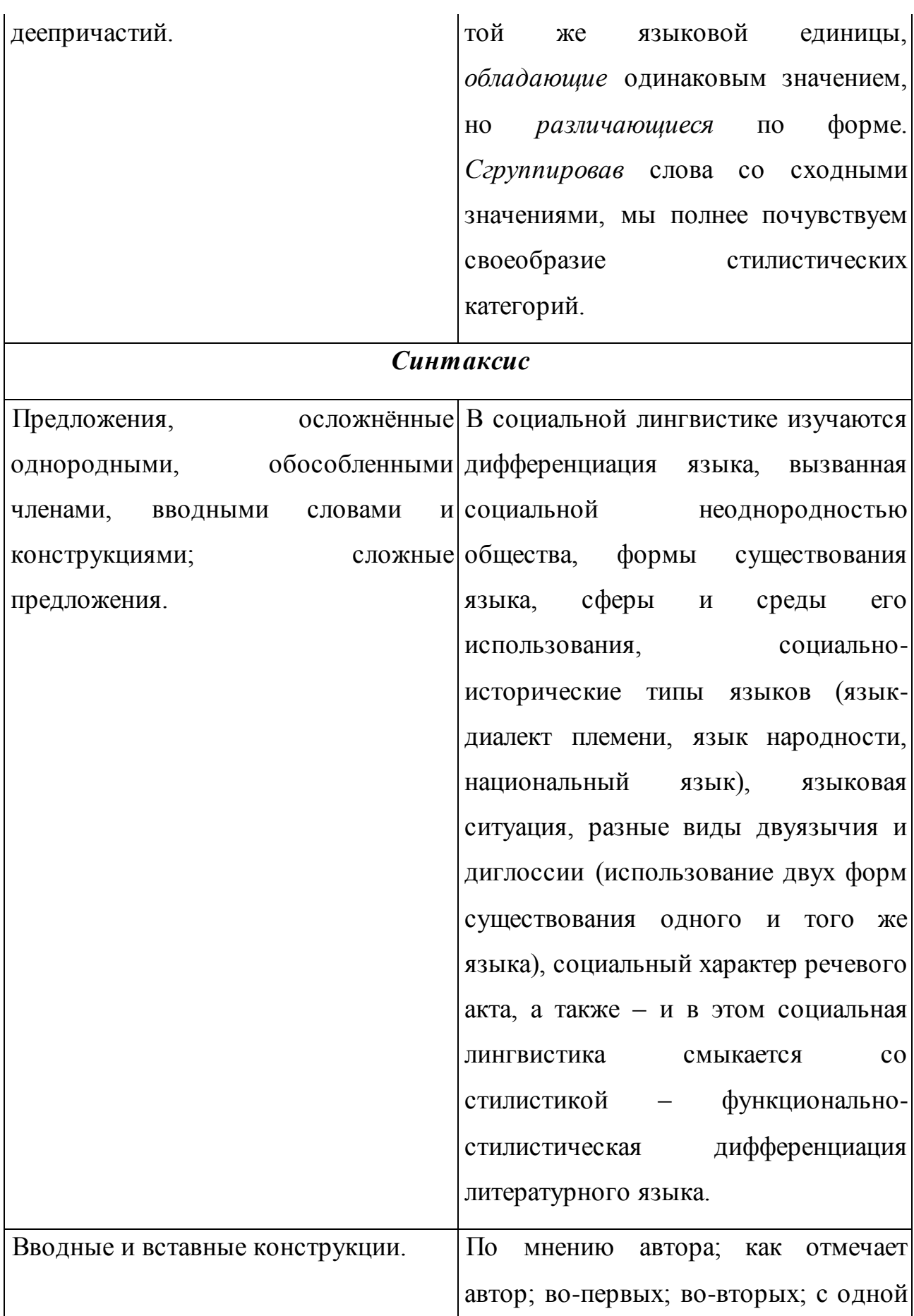

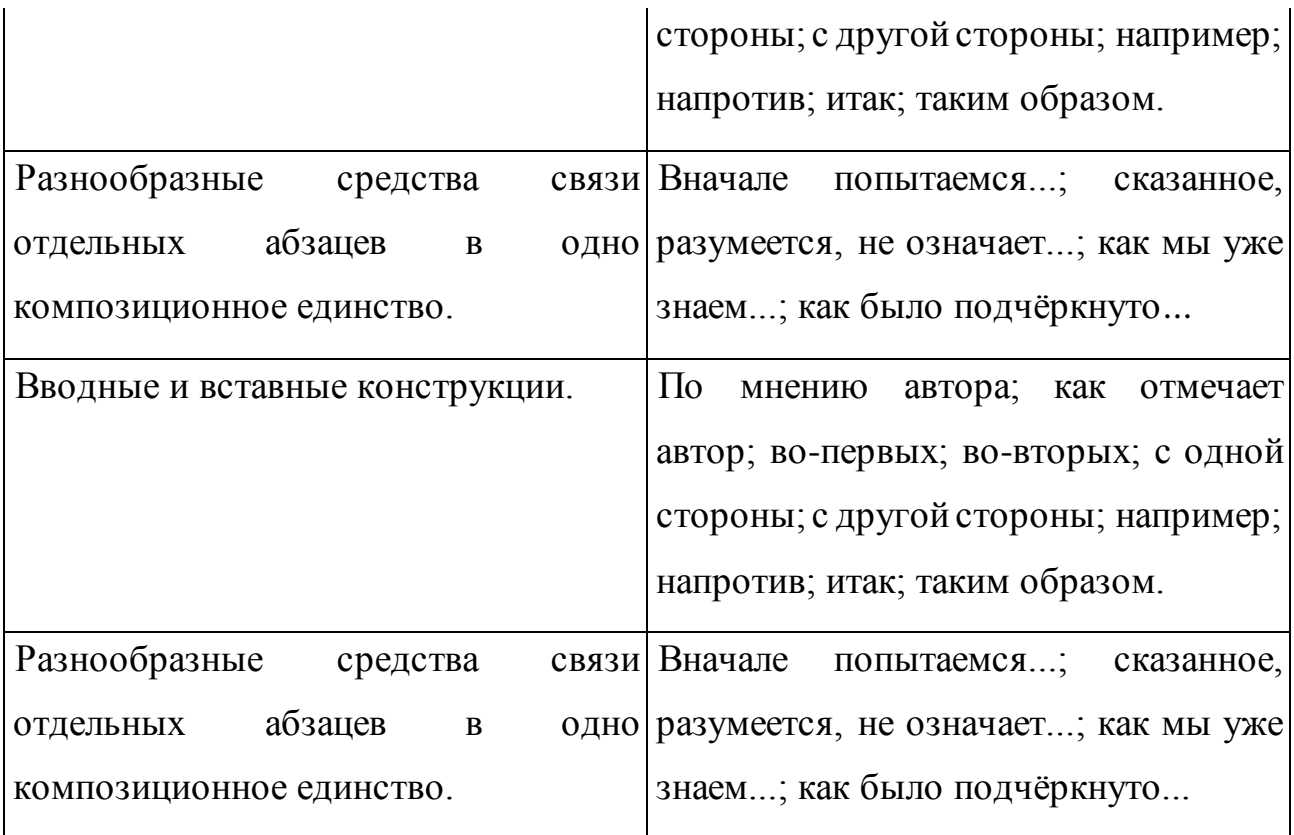

*Упражнение 1.* Прочитайте текст. Докажите его принадлежность к научному стилю. Выделите лексические, морфологические и синтаксические средства, присущие научной речи.

*Слово – это значимая самостоятельная единица, основной функцией которой является называние.*

*Каждое слово, кроме служебных слов, имеет значение; только одни слова имеют одно значение: карандаш, автобус, изречение, а другие – несколько: дом, нос, отметка, путь. Однозначных слов в языке сравнительно немного. Гораздо больше слов многозначных, имеющих по два, три, четыре и более значений. Так, в «Словаре русского языка» С.И. Ожегова зафиксировано 26 значений слова идти. Наличие у слова нескольких (двух и более) значений называется многозначностью или полисемией (от греческого poly – «многое» и sema – «знак»). Чем больше в языке многозначных слов, тем богаче язык.*

В зависимости от того, по какому признаку совершается перенос значения слова, различают три типа полисемии (многозначности): метафору, метонимию и синекдоху.

Упражнение 2. Используя приводимые ниже клише (то есть устойчивые обороты), присущие научной речи, составьте и напишите реферат по одной главе или по одному параграфу учебника физики, биологии, химии, русского языка.

 $\bullet$ В работе (книге, статье, параграфе) анализируется проблема (даётся характеристика, излагается теория. исследуется проблема. обобшается обосновывается тезис. опыт. описывается теория, освещается проблема, показывается сущность, приводится анализ, разбирается проблема, дано описание)...

•Автор анализирует проблему (выявляет сущность, затрагивает вопрос, решает комплекс задач)...

- $\bullet$ В связи с этим автор касается (выделяет)...
- •Свои рассуждения автор иллюстрирует конкретными примерами...
- •По мнению автора, ...
- $\bullet$ Как отмечает (считает) автор, ...
- Вместе с тем, как подчёркивает автор, ...
- •Особое внимание уделяется...
- •Важное значение имеет...
- •Далее освещается проблема (вопрос)...

•Характеризуя значение (чего?), автор пишет (отмечает, замечает, подчёркивает): «...».

- $\bullet$ В этой связи раскрываются также причины...
- •Касаясь причин..., автор подчёркивает, что...
- •Во-первых,... во-вторых,... в-третьих,...
- •Эта проблема может быть рассмотрена в двух основных аспектах:...
- $\bullet$ В следующей главе прослеживается...
- *Здесь подчёркивается...*
- *Примером этого могут служить...*
- *При этом подробно освещается роль...*
- *В частности, отмечается, что...*
- *Подчёркивается исключительная важность...*
- *Этот тезис иллюстрируется примером.*
- *«...», – указывает в связи с этим автор.*
- *Это положение подкрепляется, в частности, примером...*
- *В заключение автор делает вывод...*
- *В итоге делается следующий вывод: «...».*

# **1.1.16. Практическое занятие «Очерк. Устное выступление. Дискуссия»**

При выполнении практических заданий изучите теоретический материал по темам: «Публицистический стиль речи».

**Упражнение 1.** Выпишите слова, относящиеся к публицистическому стилю.

*Электорат, благоуханный, взоры, бездуховность, демократический, центристский, популистский, превентивный, беспрецедентный, интервьюер, эксклюзив, приоритетный, кулуары власти, безнравственность, пирушка, амперметр, экстремальный, политикан, реформатор, экономические рычаги, головомойка, рейтинг.*

**Упражнение** *2.* Подчеркните названия жанров публицистики.

*Элегия, баллада, роман, очерк, трагедия, сонет, рассказ, фельетон, эпиграмма, новелла, повесть, поэма, интервью, ода, басня, комедия, эссе, статья, сатира.*

*Упражнение 3.* Укажите в приведенном списке тем лишь те проблемы, которые являются предметом обсуждения в публицистической литературе.

*Построение сложноподчиненных предложений; проблемы, связанные с техногенными катастрофами; выборы президента; решение линейных* 

*уравнений; соединение химических элементов; работа администрации города; рейтинг исполнителей современной музыки; использование акваланга для проведения ремонтных работ под водой; литературоведческий анализ текста.*

*Упражнение 4.* Определите, к какому стилю относится предложение. Устно обоснуйте свой ответ.

*а) Построение искомого сечения зависит от того, на каких ребрах параллелепипеда лежат точки А, В и С. (Геометрия. 10—11 классы). б) Сейчас я вас выведу на чистую воду! — Пожалуйста, пожалуйста! Присаживайтесь и выводите. (Из к/ф "Артистка из Грибова"). в) Сада дремотная мгла липовым цветом цвела. (И. Бунин). г) Не смог первый заместитель мэра наладить отношения с федеральным ведомством.*

**Упражнение 5.** Прочитайте текст, определите стиль речи. Выпишите слова, определяющие стилевую принадлежность текста.

*(1) В конце апреля, в ещё голом, сквозном лесу, на возвышенных прогретых местах сквозь жесткую кожистую подстилку пробивается сонтрава. (2) На нежных, опущенных стеблях, как бы ещё (не)окрепших от перворождения, поникше дремлют крупные сине-фиолетовые цветы. (3) Об эту пору растеньице ещё без единого листочка: просто стебель и на нём – цветок. (4) Сон-трава так и зимовала под снегом, под опавшими древесными листьями с уже готовым бутоном, с тем, чтобы, пока вокруг ещё ни одной травинки, первой пробиться к солнцу, поскорее развернуть бутон и понежиться, подремать в ласковых вешних лучах. (5) Ничего подобного этой яркой, праздничной сини нет во всем пока ещё...*

# **1.1.17. Практическое занятие «Официально-деловой стиль речи. Его признаки»**

При выполнении практических заданий изучите теоретический материал по темам:

151

# «Функциональные стили современного русского языка»,

# «Изобразительно-выразительные средства русского языка»

# **Памятка «Особенности официально-делового стиля речи»**

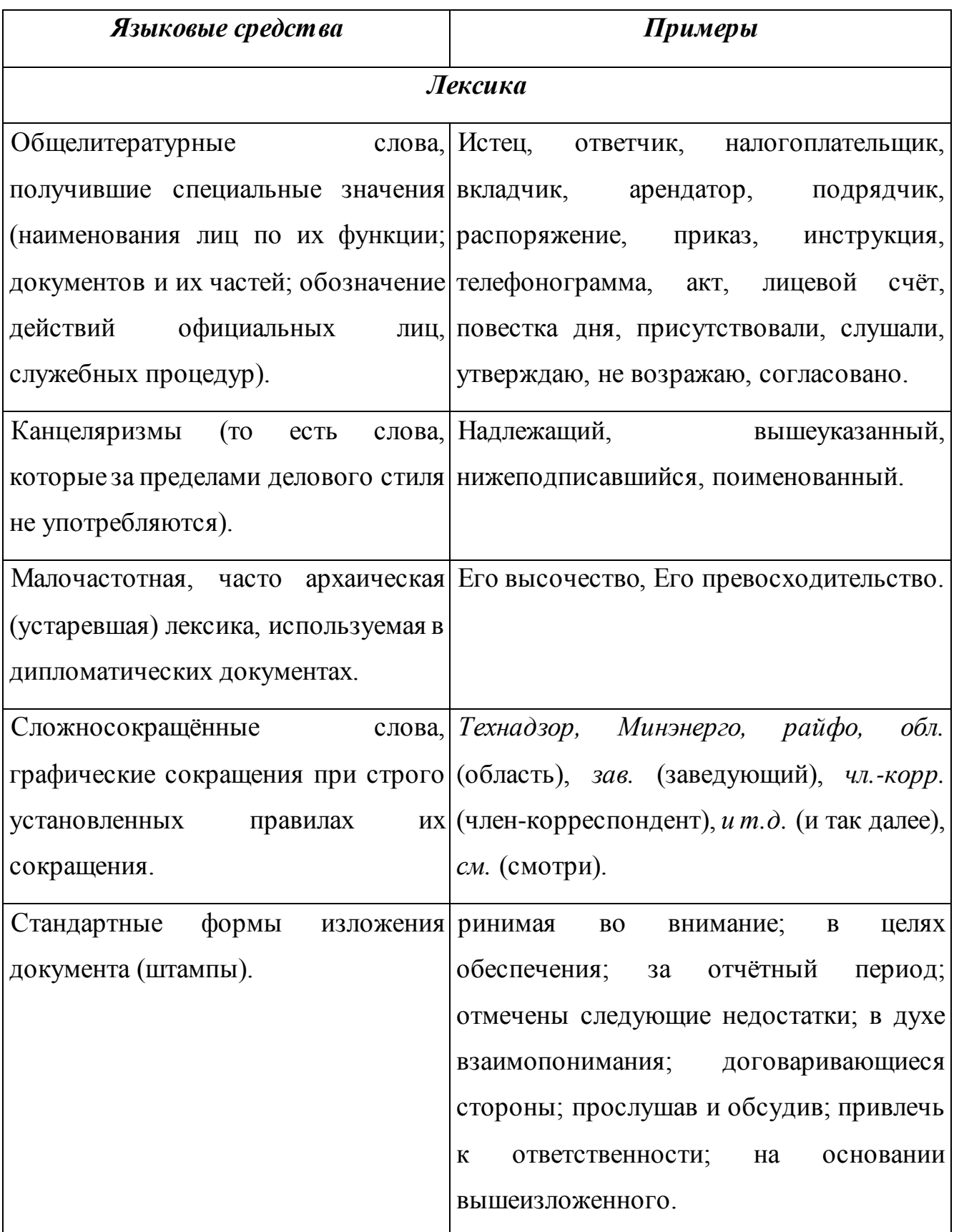

# Морфология

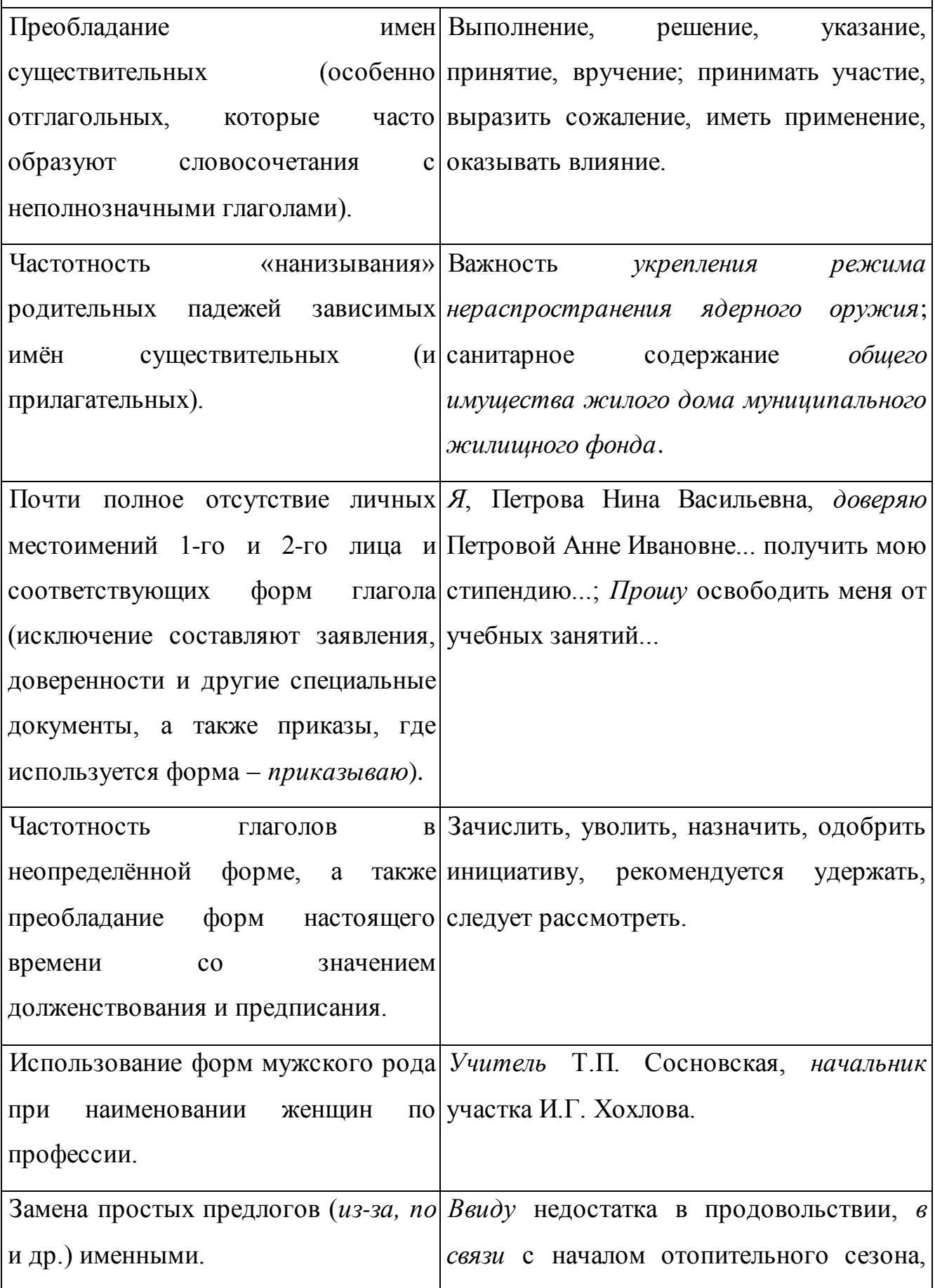

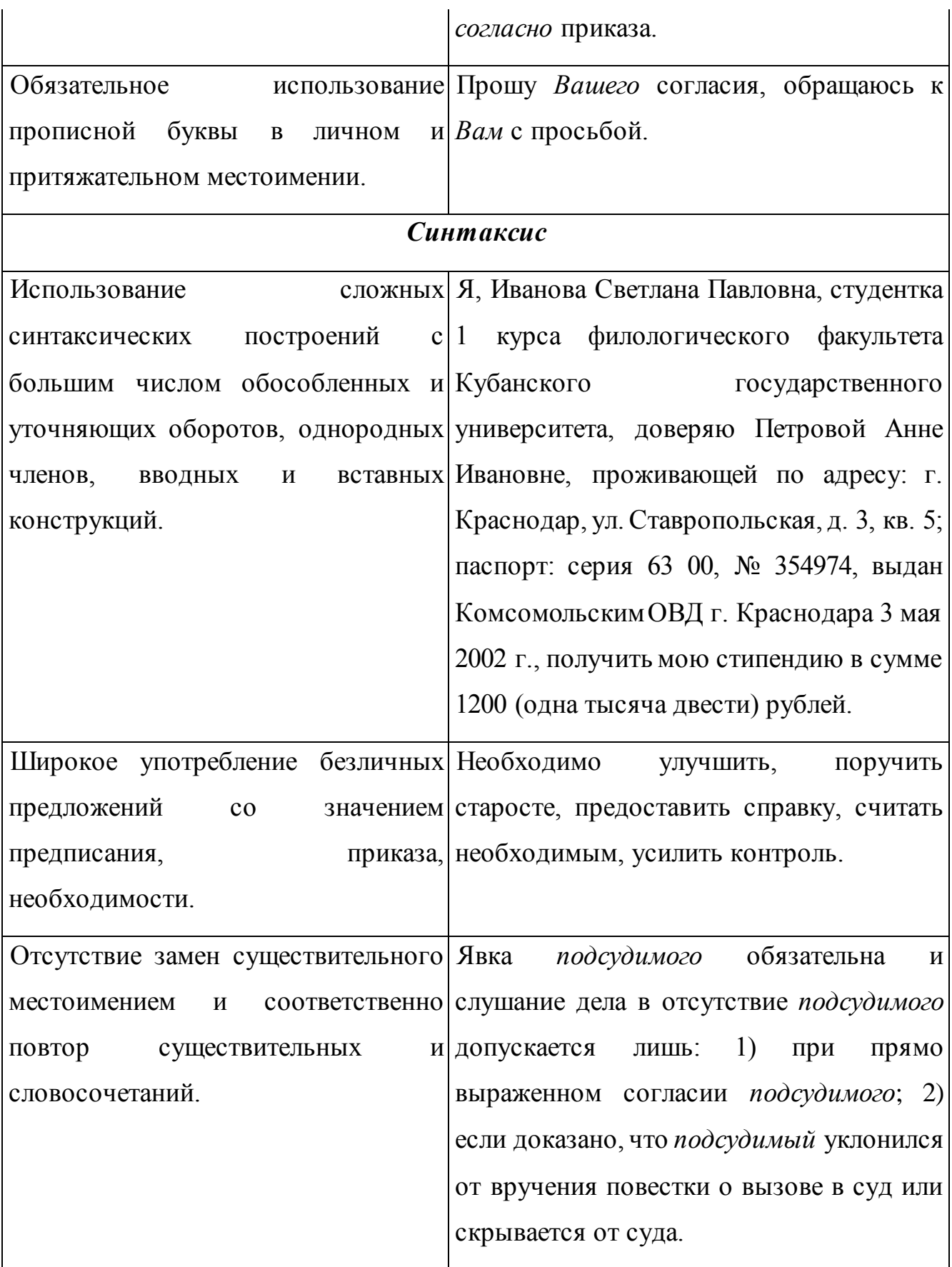

**Упражнение 1.** Прочитайте тексты. Докажите их принадлежность к официально-деловому стилю. Выделите лексические, морфологические и синтаксические средства, присущие деловой речи.

*а) Настоящий Закон устанавливает правовые основы обеспечения единства измерений в Российской Федерации, регулирует отношения государственных органов управления Российской Федерации с юридическими и физическими лицами по вопросам изготовления, выпуска, эксплуатации, ремонта, продажи и импорта средств измерения и направлен на защиту прав и законных интересов граждан, установленного правопорядка и экономики Российской Федерации от отрицательных последствий недостоверных результатов измерений.*

*б) Справка*

*Выдана Сергеевой Ирине Ивановне для представления в МУП «Агентство по приватизации жилищного фонда г. Москвы» на предмет оформления договора на приватизацию жилого помещения, в том, что в г. Москва по ул. Илюхина домовладение №1 зарегистрировано в материалах бюро технической инвентаризации.*

**Упражнение 2.** Используя данный ниже образец, напишите текст протокола собрания класса с повесткой: выборы редколлегии класса.

*Протокол № 2*

*собрания учащихся 11 класса средней школы № 1 г. Москвы от 22 сентября 2020 года.*

*Присутствовало 35 человек. Председатель собрания – Р. Мамаев. Секретарь собрания – О. Петрова.*

*Повестка дня:*

*1. Организация помощи отстающим ученикам.*

*2. Слушали: об организации помощи отстающим ученикам; М.О. Озерова, куратор класса, отметила низкую успеваемость некоторых учащихся.* 

#### *Постановили:*

- *1. Организовать индивидуальные занятия с отстающими учениками. Поручить Орлову Сергею заниматься с Сидоровым Игорем по русскому языку, Ивановой Ольге – с Семёновой Анной – по алгебре.*
- *2. Заслушать отчёты об успеваемости Сидорова и Семёновой на следующем классном собрании (через месяц).*

*Председатель собрания \_\_\_\_\_\_\_\_\_\_\_ Р. Мамаев*

*Секретарь собрания \_\_\_\_\_\_\_\_\_\_\_\_\_\_О. Петрова*

#### **1.1.18. Практическое занятие «Разговорный стиль речи»**

При выполнении практических заданий изучите теоретический материал по темам:

«Функциональные стили современного русского языка»,

«Изобразительно-выразительные средства русского языка»

**Памятка «Особенности разговорного стиля речи»**

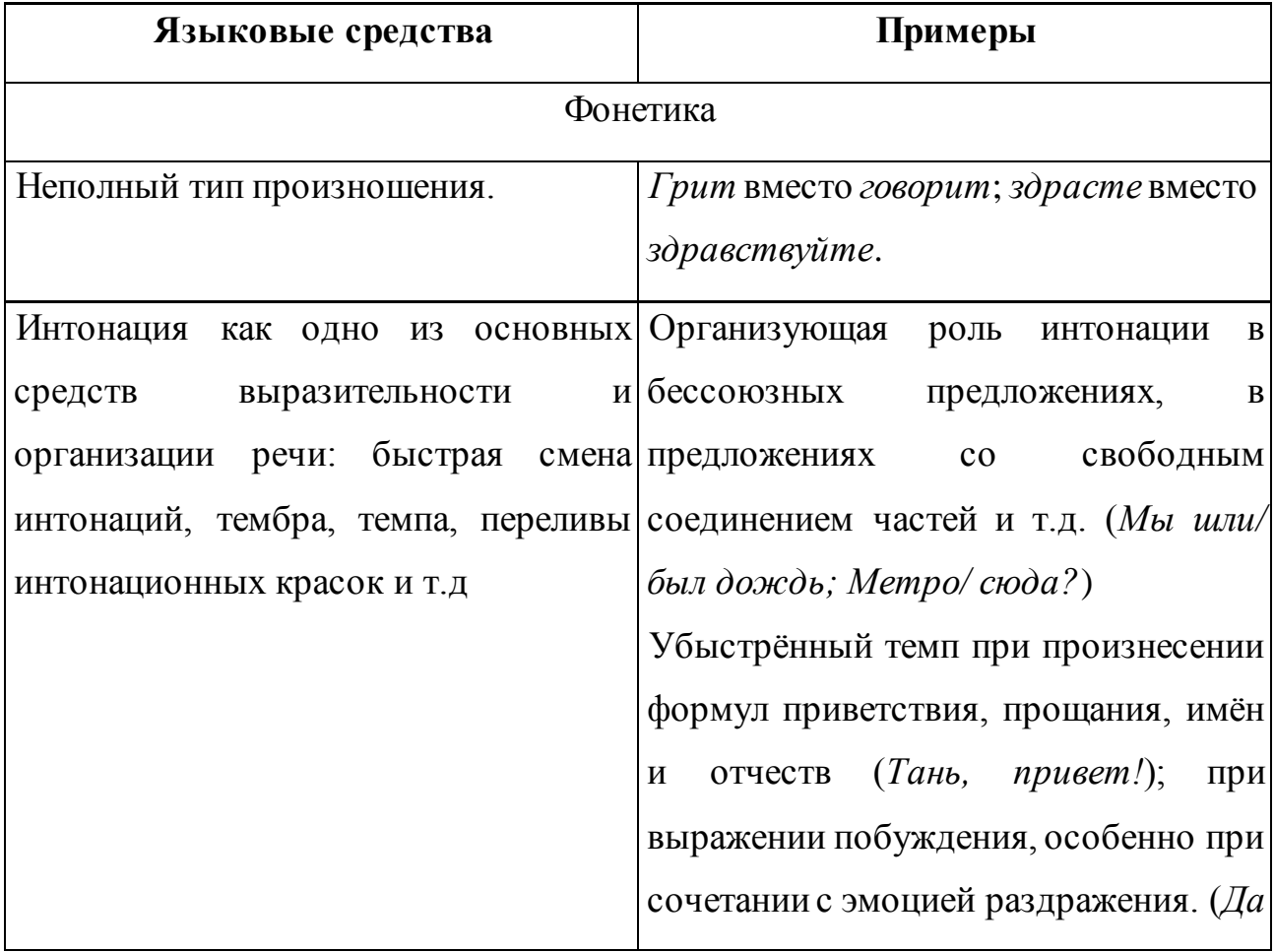

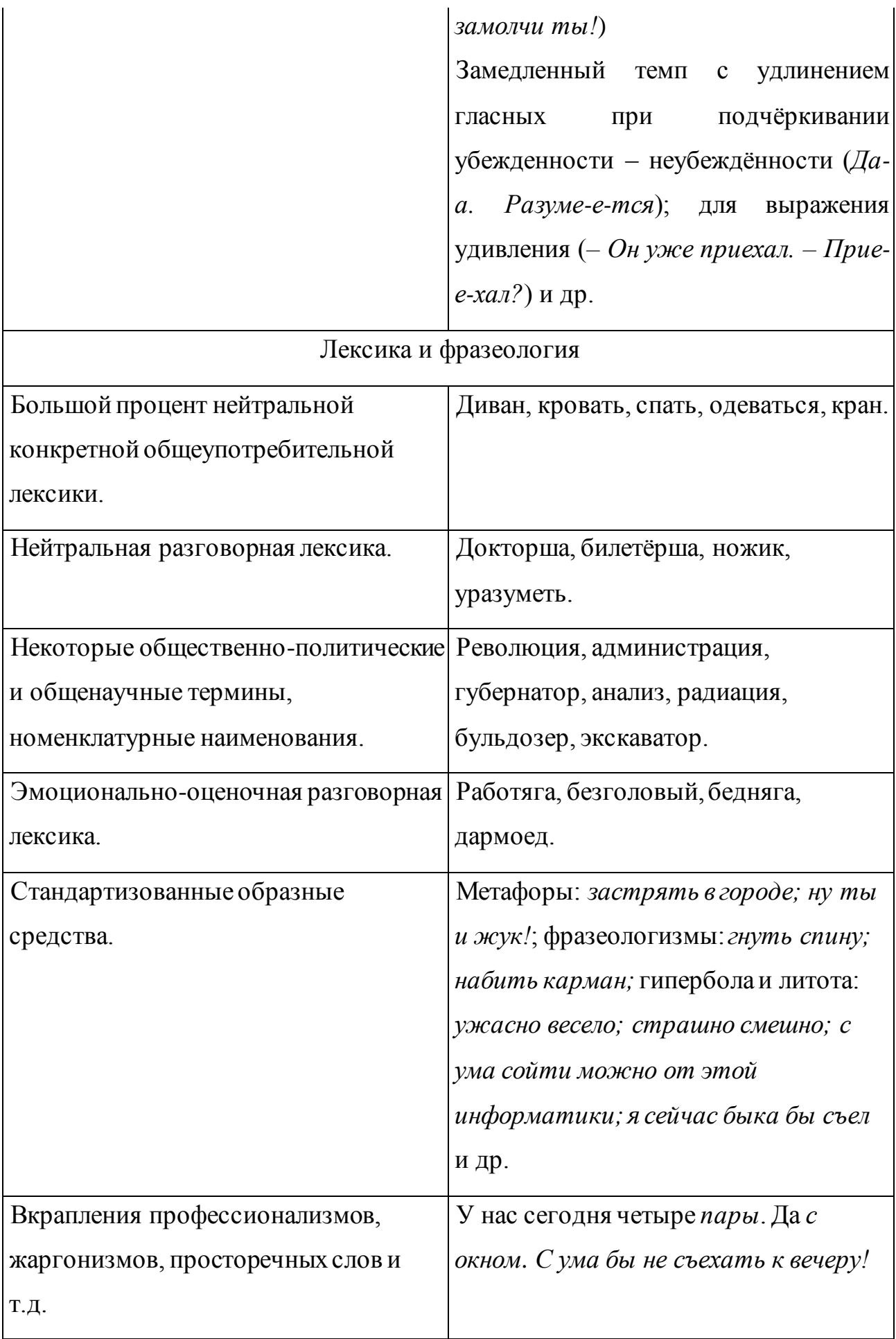

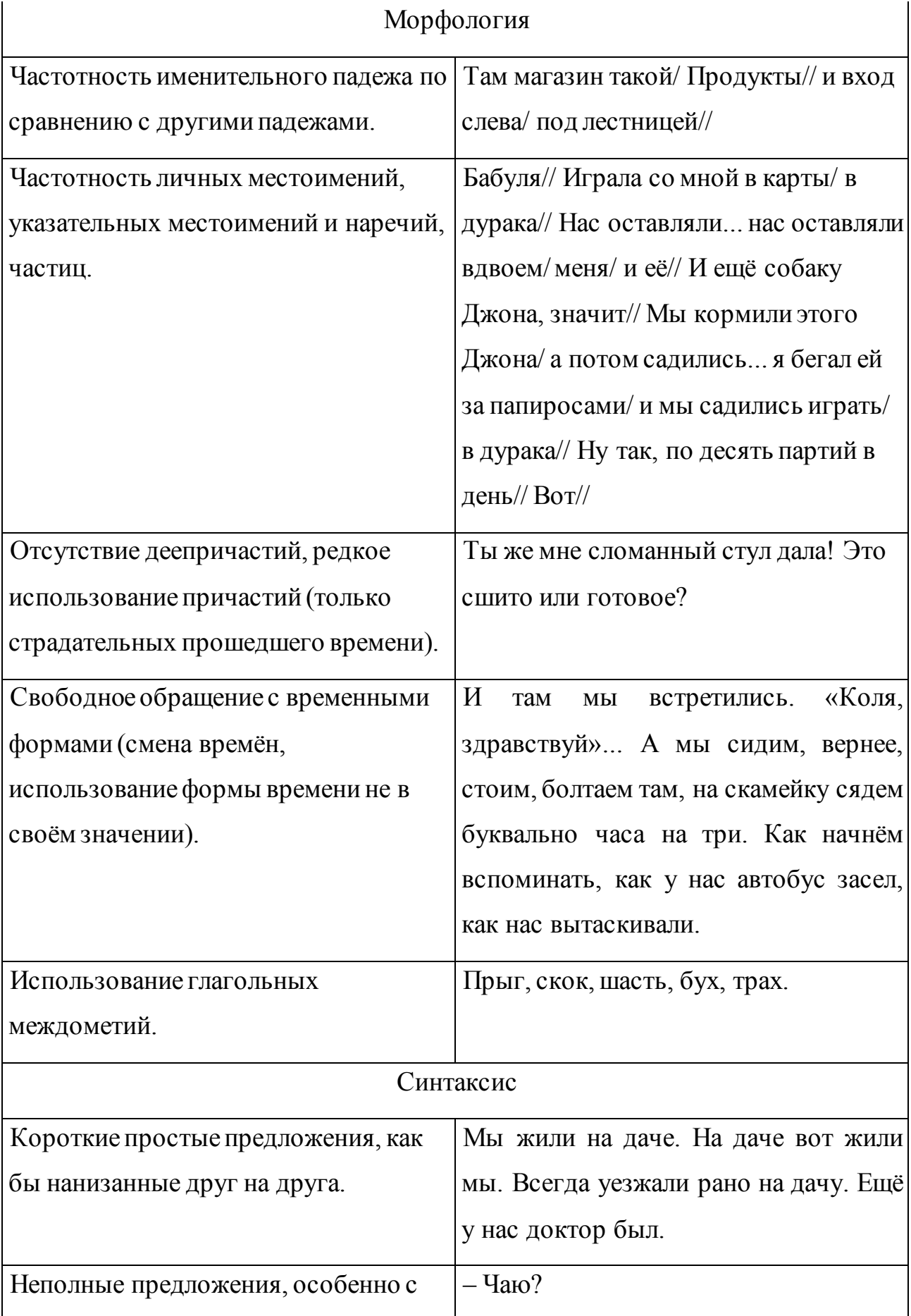

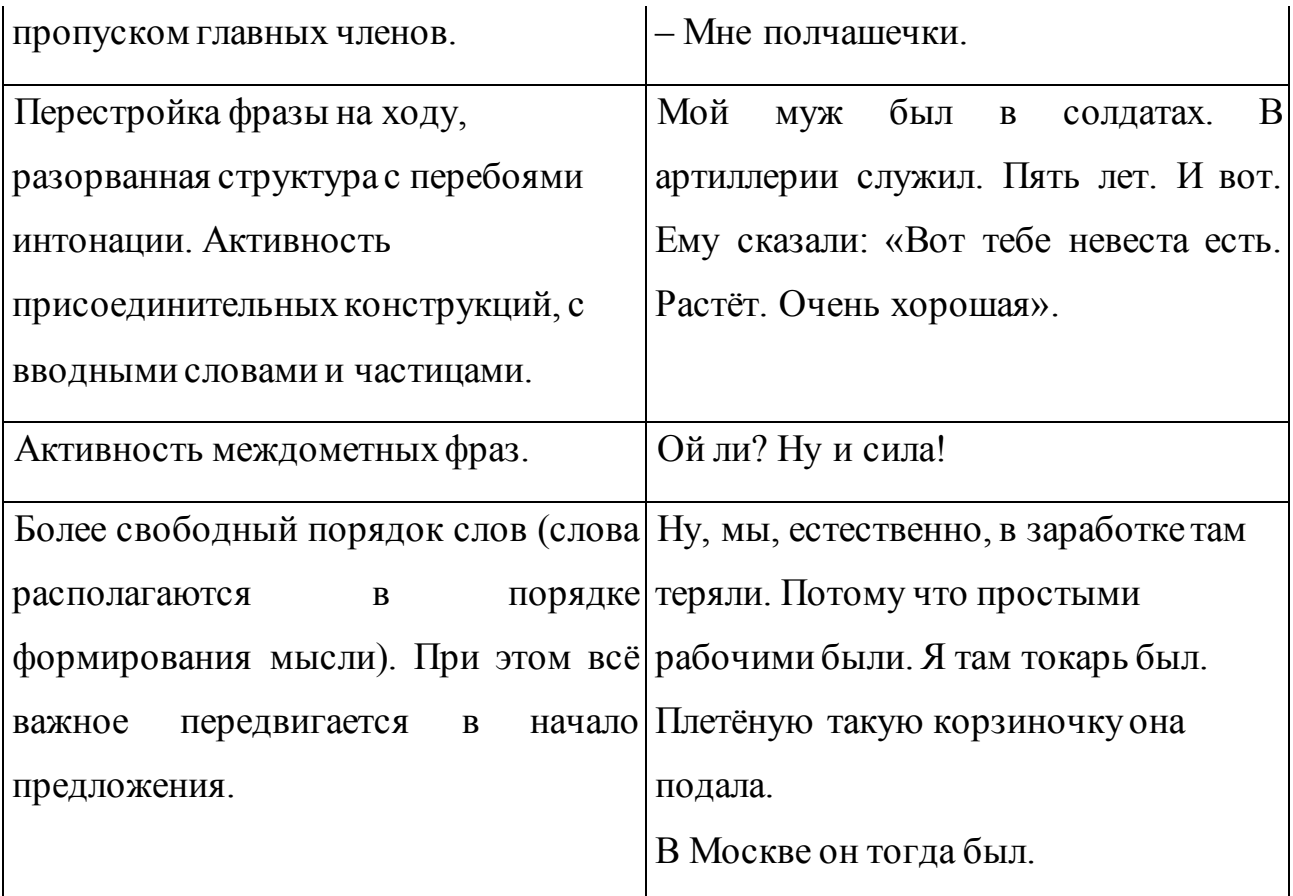

**Упражнение 1.** Прочитайте отрывок из записи разговора. Докажите, что он относится к разговорному стилю. Попробуйте записать содержание этого разговора, используя нормы письменной речи.

*Шо-то помню чё-то такое вот. Так. Теперь на этом месте, где наш дом, там же, вот это вот, где щас стоит, новое же здание... Ве... Верховного... суда... Российской Федерации, где новое... туда, в сторону, немножко... Ну угол-то как раз, как раз угол.... Улица Поварская щас. Опять назвали Поварской. А сюда – Ржевский. Вот угол, тут была церковь. И вот этот... и... этого ж дома не было. Было мале... маленьк... ну, небольшое здание. Туда. Дальше. Вот к церкви сюда. В сторону церкви.*

**Упражнение 2.** Докажите, что приведённый ниже текст относится к разговорному стилю. Какие языковые средства могут быть охарактеризованы как примета этого стиля?

*Н. Вот, Михал Евгенич, вы много прожили здесь. Вот этот Арбат. Значит, вы помните эти места арбатские? Вот Собачья площадка... знаменитая.*

*М. А как же, ну, а как же!*

*Н. Наверно, играли там? В детстве?* 

*М. На Собачьей? Мы не играли, а... проходили просто. Там керосинова ла-а-вка была. Да. Лавка была. Потом, по-моему, больница Морозова что ли.*

*Н. Угу.*

*М. По-моему, там. Где как раз мой дядя умер. Костя. Во время войны.*

# **1.1.19. Практическое занятие «Основные виды тропов. Их использование»**

При выполнении заданий необходимо изучить теоретический материал по теме «Основные виды тропов».

**Упражнение 1.** Найдите различные виды тропов в отрывках из художественных текстов.

*1. Плыл туман, как фимиамы тысячи кадил. Спутник песенкою странной сердце бередил (Ахматова). 2. Уснули, спят стихи. Все образы, все рифмы. Сильных, слабых найти нельзя. Порок, тоска, грехи, равно тихи, лежат в своих силлабах. И каждый стих с другим как близкий брат, хоть шепчет другу друг: чуть-чуть подвинься (Бродский). 3. О, это был прохладный день в чудесном городе Петровом! Лежал закат костром багровым, и медленно густела тень (Ахматова). 4. Заплаканная осень, как вдова в одеждах чёрных, все сердца туманит (Ахматова). 5. Эй, борода, а как проехать отсюда к Плюшкину? (Гоголь) 6. Прощай, свободная стихия! Последний раз передо мной ты катишь волны голубые и блещешь гордою красой! (Пушкин) 7. Люблю тебя, Петра творенье! (Пушкин). 8. Природа постановила, чтобы человек в известный период жизни любил. Настал этот период, ну и люби во все лопатки (Чехов). 9. Перо его местию дышит (А.К. Толстой). 10. Не то на серебре – на золоте едал (Грибоедов). 11. Пуще* 

*всего береги копейку (Гоголь). 12. И слышно было до рассвета, как ликовал француз (Лермонтов). 13. В сто сорок тонн закат пылал (Маяковский). 14. Туч вечерних червонный ковёр самоцветными нёсся шелками (Луговской). 15. Прикручен шар земной ко мне. Я, как усталая японка, весь мир таскаю, как ребёнка, рыдающего на спине (Евтушенко). 16. Контрабас пил чай вприкуску, а флейта внакладку (Чехов). 17. И руки обессиленно повисли. Сломала зубы молодость, и вот рассудочность сомнительные мысли пластмассовою челюстью жуёт (Евтушенко). 18. Эх, и заведу я себе тихоокеанские голифища, чтоб из штанов выглядывать как коралловый риф! (Маяковский). 19. Ваш шпиц, прелестный шпиц, не более напёрстка! (Грибоедов).*

# **1.1.20. Практическое занятие «Анализ художественно-языковой формы произведений русской классической литературы»**

При выполнении заданий необходимо:

 изучить теоретический материал по теме «Анализ художественно-языковой формы произведений русской классической литературы»,

уметь пользоваться словарями русского языка

#### *Лексико-фразеологический анализ текста*

1. Дайте толкование выделенных слов.

2. Укажите многозначные слова, дайте толкование (с приведением примеров) всех значений одного-двух слов.

3. Укажите слова, употребленные в переносном значении, дайте толкование прямого и переносного значений одного-двух слов.

4. Приведите синонимы и антонимы к выделенным словам.

5. Найдите в тексте архаизмы, неологизмы, заимствованные слова, диалектизмы, профессионализмы, дайте их толкование.

6. Укажите стилистически окрашенные слова: книжные, высокие, официальные, разговорные, просторечные; прокомментируйте их назначение в тексте, особенности морфемного состава.

7. Выявите фразеологизмы, определите их значение и стилистическую окраску, подберите к ним синонимы и антонимы.

 **Упражнение 1.** Дайте стилистическую оценку использованию разговорной и диалектической лексики в отрывке из рассказа Федора Абрамова «Материнское сердце». Особо выделите эмоциональноэкспрессивные слова. За справками обращайтесь к толковым словарям. *…Глянула я - пол в отхожем месте за хлевом весь в крови, и на бревнах тоже кровь намерзла.*

*Я в избу:*

*- Ребята, кто сичас за хлев бегал?*

*Молчат. И девка молчит и парень.*

*- Признавайтесь, говорю, неладно ведь у вас. К дохтуру надо. Тут Степанушко у меня и повинился: «Я, мама». Я уж и сама догадалась, что он. Парень уж когда, с самой осени, небаской с лица. И день в школу сходит да три лежит. А раз прихожу домой - по сено ездила:*

*- Мама, говорит, ко мне сегодня птичка прилетала. Я лежу на лавке, а она села на стволочек рамы да клювиком в стекло тук-тук и все смотрит, смотрит мне в глаза. Чего ей от меня надо?*

*- То, говорю, замерзла она, в тепло просится. Вишь ведь, стужа-то какая бревна рвет.*

*А птичка-то, оказывается, не простая - смертная. С предупреждением прилетала: готовься, мол, скоро по твою душеньку прилечу.*

*В те поры, когда он, Степа-то, про эту птичку рассказывал, я и в ум не взяла: вся устала, примерзла - до птички ли мне? А вот когда я кровь-то за хлевом при белом свете увидела, тут я про птичку вспомнила.*

*Побежала к бригадиру.*

*- Так и так, говорю, Павел Егорович, у меня парень порато болен - дай лошади в район к дохтурам съездить.*

*А бригадир, царство ему небесное - помнишь, наверно, Паху-рожу, нехороший человечишко был, через каждое слово матюк:*

*- В лес, в лес! мать-перемать!.. Чтобы через час духу твоего здесь не было! - Нет, говорю, Павел Егорович, кричи - не кричи, а повезу парня в больницу. Ты, говорю, и правов таких не имеешь, чтобы меня задерживать. Павел Егорович стоптал ногами, войной меня гнуть: «Я, что ли, войну выдумал?», а потом видит, война не помогает - бух мне в ноги:*

*- Что ты, говорит, Офимья, опомнись! Парень твой как-нибудь недельку промается, а мне ведь, говорит, за то, что лошадь в простое, - решка… Я пришла домой, плачу:*

*- Ребята, говорю, что мне делать-то? Бригадир в лес гонит… А ребята что! Разве можно в таком деле ребят спрашивать?*

*- Поезжай, мама! Надо помогать братьям.*

*В ту пору у нас еще все живы были: и Петя, и Ваня, и Паша, и Егор. Ну, поехала. Как не поедешь. Тогда ведь не просто робили - деньгу в лесу зашибали, а лесную битву с врагом вели. Так у нас про лесозаготовки внушали - и взрослым и школьникам. Терпите! Поможем нашим сыновьям и братьям на фронте…*

*Ох, что пережито! Теперь начнешь вспоминать, не всяк и верит. Как, говорят, можно целую зиму прожить, и чтобы без хлеба? А мы не видели в ту зиму хлебного - все до зернышка на войну загребли. Да и картошки-то было недосыта. Одного капустного листа было вволю. Вот Степа-то у меня через этот капустный лист и простудился, на нем здоровье потерял. В покров прибегает из школы - как раз в ту пору затайка исделалась, на полях снег водой взялся:*

*- Мама, говорит, люди на колхозном капустнике лист собирают. Нам бы, говорит, тоже надо.*

*- Надо бы, говорю, парень, да матерь-то у тебя из упряжу и не вылезает. А вечером-то с работы прихожу - на, изба-то у меня полнехонька листу. Анка сидит с лучиной, в корыте моет. А кто наносил, не надо спрашивать, -*

*Степа. Лежит на печи - только стукоток стоит, зуб на зуб не попадет, начисто промерз. Сам знаешь, каково на осеннем капустнике по воде да по грязи бродить. Да в нашей-то обутке.*

*И вот сколько у меня тогда ума было. В лесу два сухаря на день давали радуюсь. Ладно, думаю, нет худа без добра. Я хоть Степу немножко поддержу. Может, он у меня оттого и чахнет, что хлебного тело не получает… А вернулась из лесу - Степа-то у меня уж совсем худ. Я сухари на стол высыпала: Степа, Степонька родимый! Ешь ты, бога ради, сколько хочешь. Хоть все зараз съешь…*

*А Степа за сухарь обеими руками ухватился, ко рту поднес, а разгрызть и силы нету.*

*- Я, говорит, мама, в другой раз.*

*Ну, я и лошадь не отводила на конюшню. Судите, хоть расстреляйте на месте - повезу парня в больницу!*

*Не довезла… Одну версту не довезла… Спуск-то перед районом помнишь? Большущая лиственница стоит, комель обгорелый. Ну, дак у этой вот лиственницы Степина жизнь кончилась.*

*Стужа была, мороз, я все одежки, какие дома были, на него свалила, а тут, у листвы, немного приоткрыла.*

*-Степа, говорю, к району подъезжаем. Можешь ли, говорю, посмотретьто? А он сам меня просил: «Мама, скажи, когда к району подъезжать будем». Ребенок ведь! Нигде не бывал дальше своей деревни - охота на белый свет посмотреть.*

**Упражнение 2.** Определите стилистические функции антонимов и слов, получающих в контексте противоположный смысл.

*1. Мой верный друг! мой враг коварный! мой царь! мой раб! родной язык! (Брюс.) 2. Я все былое бросил в прах: мой рай, мой ад в твоих очах (Л.). 3. Мгновенно сердце молодое горит и гаснет. В нем любовь проходит и приходит вновь (П.). 4. А голова ему вослед, как сумасшедшая, хохочет,* 

*гремит: «Ай, витязь, ай, герой! Куда ты? тише, тише, стой!» (П.) 5. И любови цыганской короче были страшные ласки твои (Бл.). 6. Россия - Сфинкс. Ликуя и скорбя, И обливаясь черной кровью, Она глядит, глядит в тебя, И с ненавистью, и с любовью (Бл.). 7. Я видел: ива молодая Томилась, в озеро клонясь, А девушка, венки сплетая, Все пела, плача и смеясь (Бл.). 8. Ведь тот же огненный желток, что скрылся за борт, он одному сейчас - Восток, другому - Запад (Возн.). 9. Я соловей: я без тенденций и без особой глубины… Но будь то старцы иль младенцы. Поймут меня, певца весны (Сев.). 10. Она была не хороша, не дурна собою (Г.). 11. Не легковесен ты и не тяжел (Марш.). 12. И перекрыты выходы и входы, И путь один - туда, куда толпа (Выс.). 13. Расставанья и встречи - две главные части, из которых когда-нибудь сложится счастье (Долм.). 14. Пока мы о прошедшем сожалеем, жизнь день грядущий в прошлый превратит (Гамз.). 15. И горек мне мой сладкий, мой эмигрантский хлеб (Ок.). 16. Философия - древняя наука, рассуждающая об уме и глупости, о правде и лжи, о жизни и смерти (из газ.). 17. Приходите в любой день - в начале и в конце недели, в первых и в последних числах месяца: я всегда вам рад (из газ.). 18. Меня не то чтоб ругают, но и не то, чтоб хвалят (Дост.). 19. Другой род мужчин составляли толстые или такие же, как Чичиков, то есть не так чтобы слишком толстые, однако и не тонкие (Г.). 20. Золотом платят за подлость, За мужество - только свинцом (Моз.).*

# **1.1.21. Практическое занятие «Систематизация знаний по русскому языку»**

При выполнении заданий необходимо повторить весь пройденный материал.

#### **Морфемный и словообразовательный разбор слова**

**Морфемный и словообразовательный разбор слова** (то, что условно обозначается цифрой 2) – это два взаимосвязанных этапа анализа структуры слова.

#### **План морфемного разбора**

1. Выписать слово в той форме, в какой оно представлено в предложении. Определить слово как часть речи (изменяемая или неизменяемая часть речи).

2. У изменяемого слова выделить окончание и указать его значение. Чтобы определить окончание, необходимо слово просклонять или проспрягать.

3. Указать основу слова.

4. Выделить корень слова; подобрать однокоренные слова.

5. Выделить приставки, суффиксы, постфиксы, соединительные гласные (если они есть); подобрать другие слова с такими же приставками, суффиксами и т.д., но с другим корнем.

#### **План словообразовательного разбора**

1. Поставить слово в начальную форму.

2. Указать основу слова и определить, является ли оно производным.

3. Для производного слова подобрать словообразовательную пару (слово, от которого непосредственно образовано разбираемое слово).

4. Указать основу в производящем слове.

5. Указать словообразовательные приставки, суффиксы, постфиксы (если они есть).

6. Указать способ образования слова.

#### **Обратите внимание!**

**1)** При морфемном разборе анализируется та форма слова, которая представлена в конкретном тексте; при словообразовательном разборе – слово в начальной форме.

**2)** Основу разбираемой формы слова можно выделить всегда, окончание (включая нулевое окончание) выделяется только в изменяемых частях речи (нет окончаний у деепричастий, наречий, служебных частей речи и некоторых существительных и прилагательных).

166

**3)** Чтобы определить, является ли слово производным, надо обратить внимание на состав его основы (в начальной форме!).

**4)** Если основа начальной формы слова состоит из одного корня, то оно обычно является непроизводным. Исключения могут составить слова, которые образованы путём: (а) нулевой суффиксации; (б) перехода из одной части речи в другую.

**5)** Если основа начальной формы слова состоит из корня и приставки, суффикса и т.д., такое слово обычно является производным. Исключения составляют некоторые бесприставочные глаголы.

**6)** Сложное слово всегда является производным.

#### **Образец морфемного и словообразовательного разбора**

В уездном городе N было так много парикмахерских<sup>2</sup> и бюро похоронных процессий, что казалось, жители2 города рождаются2 лишь затем, чтобы побриться<sup>2</sup>, остричься, освежить<sup>2</sup> голову<sup>2</sup> вежеталем и сразу же умереть. А на самом деле в уездном<sup>2</sup> городе N люди рождались, брились и умирали довольно редко. Жизнь города N была тишайшей2. Весенние вечера были упоительны, грязь под луной сверкала, как антрацит, и вся молодёжь города до такой степени была влюблена<sup>2</sup> в секретаршу месткома<sup>2</sup> коммунальников, что это мешало<sup>2</sup> ей работать (Ильф и Петров).

#### *(Много) парикмахерских*

#### *1) Морфемный разбор:*

1. парикмахер-ск-*их* (имя существительное).

2. Окончание – -*их*. Оно выражает значения мн.ч., Р.п., ср.: парикмахерск-*ая*, парикмахерск-*ой*.

3. Основа формы – парикмахер-ск-.

4. Корень – *парикмахер*-. Однокоренные слова: парикмахер□,

парикмахер-ш-*а*.

5. -*ск*- – суффикс. Это суффикс прилагательного, ср.: матрос-ск-*ий*, женск-*ий*.

#### *2) Словообразовательный разбор:*

1. Начальная форма – *парикмахерская*.

2. Основа слова – парикмахерск-. Основа производная.

3–5.парикмахерск-*ая* (сущ.) ← парикмахерск-*ий* (прил.).

6. Слово образовано путём перехода из одной части речи в другую (из

прилагательного – в существительное – субстантивация).

#### *Жители*

## *1) Морфемный разбор:*

1. жи-тел-*и* (имя существительное).

2. Окончание – -*и*. Оно выражает значения мн.ч., И.п., ср.: житель□,

жител-*я*.

3. Основа формы – жи-тел-.

4. Корень -*жи*-. Однокоренные слова: жи-*ть*, жи-л-*ой*.

5. -*тель* – суффикс. Это суффикс существительного, ср.: пис-а-тель□,

вод-и-тель□.

#### *2) Словообразовательный разбор:*

1. Начальная форма – *житель*.

2. Основа слова – жи-тель. Основа производная.

3–4. жи-тель□ → жи-*ть*.

5. -тель – словообразовательный суффикс.

6. Суффиксальный способ.

#### *Рождаются*

## *1) Морфемный разбор:*

1. рожд-а-*ют-ся* (глагол).

2. Окончание – -*ют*. Оно выражает значения 3-го л. мн.ч., ср.: *рожд-а-*

*ет-ся, рожд-а-ем-ся.*

3. Основа формы – рожд-а-…-ся.

- 4. Корень *рожд*-. Однокоренные слова: *рожд-а-ть, рожд-ённ-ый.*
- 5. -*а* – суффикс. Это суффикс глагола, ср.: *пис-а-ть, реш-а-ть.*

-*ся* – постфикс возвратного глагола, ср.: *мы-ть-ся, куп-а-ть-ся.*

## *2) Словообразовательный разбор:*

1. Начальная форма – *рождаться*.

2. Основа слова – рожд-а-…-ся. Основа производная.

3–4. рожда-*ть*-ся ← рожда-*ть*.

5. -ся – словообразовательный постфикс.

6. Постфиксальный способ.

#### *Побриться*

## *1) Морфемный разбор:*

1. по-бри-*ть*-ся (глагол в неопределённой форме).

2. Окончание – -*ть*. Оно выражает значение неопределённой формы, ср.:

*по-бре-ет-ся, по-бре-ем-ся.*

3. Основа формы – по-бри-…-ся.

4. Корень – *бри*-. Однокоренные слова: *бри-тв-а, вы-бри-ть.*

5. *по*- – приставка, ср.: по-сл-а-*ть*, по-сад-и-*ть*.

-*ся* – постфикс возвратного глагола, ср.: *мы-ть-ся, куп-а-ть-ся.*

## *2) Словообразовательный разбор:*

1. Начальная форма – *побриться*.

2. Основа слова – по-бри-…-ся. Основа производная.

3–6. а) *по-бри-ть-ся ← по-бри-ть; -ся* – словообразовательный постфикс; постфиксальный способ.

 б) *по-бри-ть-ся ← бри-ть-ся; по*- – словообразовательная приставка; префиксальный способ.

#### *Освежить*

## *1) Морфемный разбор:*

1. о-свеж-и-*ть* (глагол в неопределённой форме).

2. Окончание – -*ть*. Оно выражает значение неопределённой формы, ср.: *о-свеж-ит, о-свеж-им*.

3. Основа формы – о-свеж-и-.

4. Корень – *свеж*-. Однокоренные слова: *свеж-ий, свеж-о*.

5. *о*- – приставка, ср.: *о-бел-и-ть, о-светл-и-ть*. -*и*- – суффикс глагола, ср.: *о-бел-и-ть, о-светл-и-ть.*

#### *2) Словообразовательный разбор:*

1. Начальная форма – *освежить*.

2. Основа слова – о-свеж-и-. Основа производная.

3–4. о-свеж-и-*ть ← свеж-ий*.

5. о- – словообразовательная приставка; -и – словообразовательный суффикс.

6. Приставочно-суффиксальный способ.

## *Голову*

# *1) Морфемный разбор:*

1. голов-*у* (имя существительное).

2. Окончание – -*у*. Оно выражает значение ж.р., ед.ч., В.п., ср.: голов-*а*, голов-*ой*.

3. Основа формы – голов-.

4. Корень – *голов*-. Однокоренные слова: *голов-н-ой, голов-аст-ый*.

5. Приставок и суффиксов нет.

## *2) Словообразовательный разбор:*

1. Начальная форма – *голова*.

2. Основа слова – голов-. Основа непроизводная (состоит из одного корня)

## *(В) уездном (городе)*

# *1) Морфемный разбор:*

1. уезд-н-*ом* (имя прилагательное).

2. Окончание – -*ом*. Оно выражает значения ед.ч., м.р., П.п. ср.: *уезд-н-*

*ый, уезд-н-ого*.

3. Основа формы – уезд-н-.

4. Корень – *уезд*-. Однокоренные слова: уезд□, по-уезд-н-ый.

5. -*н*- – суффикс. Это суффикс прилагательного, ср.: волост-н-*ой*, подъезд-н-*ый*.

#### *2) Словообразовательный разбор:*

1. Начальная форма – *уездный*.

2. Основа слова – уезд-н-. Основа производная.

3–4. уезд-н-*ый* ← уезд□.

5. -н- – словообразовательный суффикс.

6. Суффиксальный способ.

## *(Жизнь)… (была) тишайшей*

## *1) Морфемный разбор:*

1. тиш-айш-*ей* (имя прилагательное).

2. Окончание – -*ей*. Оно выражает значение ед.ч., ж.р., Т.п., ср.: тишайш-*ая*, тиш-айш-*ую*.

3. Основа формы – тиш-айш-.

4. Корень – *тиш*-. Однокоренные слова: тих-*о*, тиш-ин-*а*.

5. -*айш*- – суффикс формы превосходной степени прилагательного, ср.: *велик-ий – велич-айш-ый, свеж-ий – свеж-айш-ий.*

## *2) Словообразовательный разбор:*

1. Начальная форма (положительная степень прилагательного) – *тихий*.

2. Основа слова – тих-. Основа непроизводная (состоит из одного корня).

## *Влюблена*

## *1) Морфемный разбор:*

1. в-любл-ен-*а* (краткая форма причастия).

2. Окончание – -*а*. Оно выражает значение ед.ч., ж.р., ср.: в-любл-ён□, влюбл-ен-*ы*.

3. Основа формы – в-любл-ён-.

4. Корень – *любл*-. Однокоренные слова: люб-и-*ть* (чередование *б/бл*), люб-овь□.

5. в- - приставка, ср.: в-крапл-ённ-ый, в-плет-ённ-ый.

 $-eu - cyd\phi$ икс краткого страдательного причастия прошедшего времени глагола, ср.: в-нес-ен-а, в-плет-ен-а.

#### 2) Словообразоват ельный разбор:

1. Начальная форма причастия - влюблённый.

2. Основа причастия – в-любл-ённ-. Основа производная.

3-4. в-любл-ённ-ый ← в-люб-и-ть.

5. -ённ – суффикс причастия.

6. Суффиксальный способ.

#### (В секретаршу) **месткома**

## 1) Морфемный разбор:

1. мест-ком-а (сложносокращенное слово, имя существительное).

2. Окончание – -а. Оно выражает значение м.р., ед.ч., Р.п., ср.: местком□, мест-ком-ом.

3. Основа формы - мест-ком-.

4. Корни слова: 1) мест-; 2) ком(итет) - – в сокращённом виде.

Однокоренные слова: <u>мест</u>-н-ый, <u>мест</u>-о; <u>комитет</u>□, <u>комитет</u>-ск-ий.

5. Приставок и суффиксов нет.

## 2) Словообразоват ельный разбор:

1. Начальная форма – местком.

2. Основа слова – мест-ком-. Основа производная.

3–4. мест-ком $\Box \leftarrow \text{MecT-(H)-bl } \check{u}$  ком(итет).

5-6. Сложение сокращённых до слогов основ – аббревиация.

#### $2.$ **МЕТОДИЧЕСКИЕ**  $\Pi$ <sup>O</sup> **РЕКОМЕНДАЦИИ** САМОСТОЯТЕЛЬНОМУ ИЗУЧЕНИЮ УЧЕБНОГО МАТЕРИАЛА

Самостоятельная работа обучающегося предполагает разнообразные виды деятельности по самостоятельному изучению предметной области курса. Самостоятельная работа осуществляется обучающимся на протяжении всего курса и равномерно распределена в течение семестра. Она направлена как на решение учебных задач, так и на профессиональное ориентирование и применение полученных знаний, умений, навыков в профессиональной деятельности.

Виды самостоятельной работы:

6. Изучение учебной и научной литературы и оставление библиографических списков по конкретным темам (в течение курса).

7. Поиск информации и подготовка письменных сообщений по изучаемым темам (в течение курса).

8. Подбор, чтение литературы и подготовка сообщений на семинарах.

9. Самостоятельное изучение и повторение материала с целью подготовки к текущему контролю (в течение курса).

10. Написание рефератов по предложенным преподавателем и обучающимися темам и их защита (в конце курса).

Контроль за самостоятельной работой обучающихся осуществляется в течение всего курса в рамках текущего и промежуточного контроля.

#### **2.1. Методические указания по написанию реферата**

Тема реферата избирается обучающимся самостоятельно на основе предложенного перечня тем рефератов.

Написание реферата должно продемонстрировать наличие у обучающегося базовых умений самостоятельной работы, а именно:

 в ходе работы над рефератом обучающийся должен научиться самостоятельно, находить, систематизировать и теоретически осмысливать научную литературу по выбранной теме;

 в работе должно проявляться авторское видение логики ответа на поставленные вопросы;

 авторская позиция должна проявляться в критическом отношении к изучаемому материалу;

 выдвинутые в работе положения должны иметь убедительную и научно обоснованную аргументацию и сопровождаться выводами;

173

текст работы должен демонстрировать хорошее владение автором грамотным, научным стилем изложения и соответствовать библиографическим требованиям оформления сносок и списков литературы.

#### Структура и содержание реферата

Реферат должен иметь следующую структуру:

- Титульный лист
- Содержание
- Введение
- Основная часть
- Заключение
- Список использованных источников и литературы
- Приложения

введении (1,5 - 3 страницы) обосновывается выбор темы **B**<sub>o</sub> (раскрывается ее актуальность), определяется предмет изучения, цель и работы. основные задачи определяется ee значимость. Задачи формулируются обычно в виде перечислений (изучить..., описать..., установить..., выяснить..., доказать..., раскрыть..., рассмотреть..., проанализировать..., показать..., сформулировать и т.д.). Определение задач следует производить как можно тщательнее, поскольку их решение должно составить основное содержание глав и параграфов реферата.

В главах Основной части работы подробно рассматриваются и обобщаются результаты исследования. Изложение материала должно быть последовательным и логичным. Все разделы должны быть связаны между собой. Особое внимание следует обращать на логические переходы от одной главы к другой, от параграфа к параграфу.

Для организации связного текста могут быть использованы такие средства связи: в начале, в первую очередь, предварительно, одновременно, в дальнейшем, далее, в заключение; во-первых, во-вторых, наконец; тем самым, в результате, в силу этого, вследствие того, при этом условии; в

частности, между прочим, вообще, следовательно; как было упомянуто выше, как уже отмечалось, как известно; соответственно этому, в отличие от этого и т.п.

Заключение – последовательное логически стройное изложение итогов и их соотношения с общей целью и конкретными задачами, поставленными во Введении. Заключение должно представлять собой информацию, накопленную в ходе исследования, содержать выводы из решенных задач. Объем заключения – не более 3 страниц.

Список использованных источников и литературы.

Список литературы составляется в алфавитном порядке фамилий авторов или названий произведений (при отсутствии фамилии). При оформлении указывается фамилия и инициалы автора, название работы, место и год издания.

Список должен быть пронумерован.

Приложения.

В приложение следует относить вспомогательный материал, который при включении в основную часть работы загромождает текст. К вспомогательному материалу относятся карты, инструкции, рисунки, схемы, таблицы, анкеты и т.п.

#### **Общие требования к оформлению и написанию реферата**

1. Реферат пишется или печатается на компьютере на стандартных листах (20х30см) на одной стороне листа с двойными интервалами между строками, не более 27 – 30 строк на странице. На каждом листе оставляются поля: слева 2.5–3см, сверху – 2.0–2.5см, справа – 0.5см, снизу – 2см. Номер страницы ставится на середине верхнего роля, слева и справа от номера пишутся черточки-дефисы.

2. Первый лист (введение) не нумеруются. Размеры реферата не должны превышать 15 страниц. Для начинающих достаточно 10 страниц. На последней странице внизу автор подписывается и ставит дату написания реферата.

Написание реферата подразделяется на два периода:

Первый период – работа над текстом и оформлением реферата.

Второй период подготовки реферата, складывается из следующих этапов:

1.1. Этап – библиографическая работа. Сюда входит работа со справочными изданиями, библиографическими указателями и справочниками, энциклопедиями и различного рода обозрениями, просмотр газет, журналов и других работ.

1.2. Этап – первичная работа с книгами, журналами, газетными статьями и прочим информационным материалом. Первичная работа заключается в просмотре названий, оглавлений, вводных разделов, заключений и выводов работ, а также в просмотре таблиц, схем и рисунков. Сюда входит регистрация и отбор литературы, необходимой для написания реферата. Существует карточный и тетрадный способы регистрации и отбора литературы для написания реферата.

1.3. Этап – сплошное и выборочное чтение, а также изучение литературы и ее обработка, т.е. записывание. Для составления реферата применяется три вида записей: 1 – конспект, 2 – аннотация, 3 – цитата.

Конспект – это краткое или подробное переработанное автором письменное изложение какой-либо работы: сочинения, лекции, доклада, или одного первоисточника. Очень важно выделять в конспекте общие положения, заголовки. Текст такой копии и называется конспектом, а процесс его написания – конспектированием.

Следует отметить, что написание объемного и подробного конспекта требует от автора способности к творческой деятельности. В подробном конспекте аврору приходится делать соответствующие пояснения, приводить примеры, составлять план и коротко отвечать на вопросы плана, т.е. записывать тезисы.

176

Цитата – это дословная выдержка из текста, изречение автора, которое приводится для подтверждения некоторых фактов и соображений. Под цитатой обязательно указывается фамилия автора.

1.4. Этап – заключительная работа периода подготовки. Он сводится главным образом к составлению плана написания реферата в соответствии с подобранным и изученным материалом. Только после составления плана и накопления достаточного количества данных приступают к написанию и оформлению реферата.

Второй период – написание и оформление реферата.

2.1. Написание и оформление титульного листа, на котором обязательно пишется тема реферата, а также название учебного заведения, год издания, фамилия автора и руководителя и другие данные.

2.2. Введение в этой части пишется значимость темы, цели и задачи реферата. Для написания введения используется новейшие данные и результаты собственных исследований.

2.3. Исторический обзор является специальной частью реферата, в которой приводятся все собранные автором данные, показывается степень изученности затронутой темы.

2.4. Собственные исследования включают все данные, полученные в результате опытов. Собственные исследования излагаются с применением схем, таблиц, графиков, рисунков, фотографий.

2.5. Обобщение. В этой части обобщаются данные и результаты собственных исследований, Обобщение делается в виде заключения, выводов, тезисов. Выводы – это обобщение достоверного факта. Выводы должны быть предельно краткими и четкими ответами на задачи реферата

2.6. Список использованной литературы.

#### **2.2. Рекомендации по написанию эссе.**

*Эссе* - это прозаическое сочинение небольшого объема и свободной композиции, выражающее индивидуальные впечатления и соображения по

конкретному поводу или вопросу и заведомо не претендующее на определяющую или исчерпывающую трактовку предмета.

эссе выражает индивидуальные впечатления и соображения по конкретному поводу или вопросу и заведомо не претендует на определяющую или исчерпывающую трактовку предмета.

Как правило, эссе предполагает новое, субъективно окрашенное слово о чем-либо, такое произведение может иметь философский, историкобиографический, публицистический, литературно-критический, научнопопулярный или чисто беллетристический характер.

В содержании эссе оцениваются в первую очередь личность автора - его мировоззрение, мысли и чувства.

Цель эссе состоит в развитии таких навыков, как самостоятельное творческое мышление и письменное изложение собственных мыслей и позволяет автору научиться четко и грамотно формулировать мысли, структурировать информацию, использовать основные понятия, выделять причинно-следственные связи, иллюстрировать опыт соответствующими примерами, аргументировать свои выводы.

*Структура эссе* определяется предъявляемыми к нему требованиями: мысли автора эссе по проблеме излагаются в форме кратких тезисов (Т); мысль должна быть подкреплена доказательствами - поэтому за тезисом следуют аргументы (А). Лучше приводить два аргумента в пользу каждого тезиса: один аргумент кажется неубедительным.

*При написании эссе важно также учитывать следующие моменты.*  Вступление и заключение должны фокусировать внимание на проблеме (во вступлении она ставится, в заключении - резюмируется мнение автора).

Необходимо выделение абзацев, красных строк, установление логической связи абзацев.

Стиль изложения: эссе присущи эмоциональность, экспрессивность, художественность.

178

Из формальных правил написания эссе можно назвать только одно наличие заголовка.

Внутренняя структура эссе может быть произвольной. Поскольку это малая форма письменной работы, то не требуется обязательное повторение выводов в конце, они могут быть включены в основной текст или в заголовок. Эссе - это реплика, адресованная подготовленному читателю (слушателю). То есть человеку, который в общих чертах уже представляет, о чем пойдет речь. Это позволяет автору эссе сосредоточиться на раскрытии нового и не загромождать изложение служебными деталями.

#### 2.3. Рекомендации по написанию доклада.

 $\eta$ оклад – вид самостоятельной научно-исследовательской работы, где автор раскрывает суть исследуемой проблемы; приводит различные точки зрения, а также собственные взгляды на нее.

Различают устный и письменный доклад (по содержанию близкий к pedepary).

Этапы работы над докладом. Подбор и изучение основных источников по теме (как и при написании реферата рекомендуется использовать не менее 8 - 10 источников). Составление библиографии. Обработка и систематизация материала. Подготовка выводов и обобщений. Разработка плана доклада. Написание. Публичное выступление с результатами исследования.

Отличительной чертой доклада является научный, академический стиль. Академический стиль - это совершенно особый способ подачи текстового материала, наиболее подходящий для написания учебных и научных работ. Данный стиль определяет следующие нормы: предложения могут быть сложными; ДЛИННЫМИ И часто употребляются слова иностранного происхождения, различные термины; употребляются вводные конструкции типа "по всей видимости", "на наш взгляд"; авторская позиция должна быть как можно менее выражена, то есть должны отсутствовать местоимения "я", "моя (точка зрения)"; в тексте могут встречаться штампы и общие слова.

179

Требования к оформлению письменного доклада такие же, как и при написании реферата. Титульный лист. Оглавление (в нем последовательно указываются названия пунктов доклада, указываются страницы, с которых начинается каждый пункт). Введение (формулируется суть исследуемой проблемы, обосновывается выбор темы, определяются ее значимость и актуальность, указываются цель и задачи доклада, дается характеристика используемой литературы). Основная часть (каждый раздел ее доказательно раскрывает исследуемый вопрос). Заключение (подводятся итоги или делается обобщенный вывод по теме доклада). Список литературы.

Несколько советов о том, как блестяще выступить перед аудиторией. Продолжительность выступления обычно не превышает 10-15 минут. Поэтому при подготовке доклада из текста работы отбирается самое главное. Заучите значение всех терминов, которые употребляются в докладе. Выступайте в полной готовности - владейте темой настолько хорошо, насколько это возможно. Сохраняйте уверенный вид - это действует на аудиторию и преподавателей. Делайте паузы так часто, как считаете нужным. Не торопитесь и не растягивайте слова. Скорость вашей речи должна быть примерно 120 слов в минуту. Подумайте, какие вопросы вам могут задать слушатели, и заранее сформулируйте ответы. Если вам нужно время, чтобы собраться с мыслями, то, наличие заранее подготовленных карт, схем, диаграммы, фотографии и т.д. поможет вам выиграть драгоценное временя для формулировки ответа, а иногда и даст готовый ответ. При соблюдении этих правил у вас должен получиться интересный доклад, который несомненно будет высоко оценен преподавателем.

Как подготовить и представить хороший устный доклад. Устный доклад - это способ рассказать о Вашей работе при помощи заранее подготовленного и выученного рассказа не более 7 минут. Грамотный доклад состоит из введения, основной части и заключения. Во введении нужно рассказать о том, зачем нужна Ваша работа (её цель) и почему именно вы выбрали именно эту тему. Основная часть доклада начинается с рассказа о
том, что, где, когда и как было исследовано или выполнено практически (материала и методики работы). Далее чётко и кратко, при необходимости используя иллюстрации (графики, диаграммы, фотографии, карты, рисунки), нужно рассказать об основных результатах работы. В заключении формулируются главные выводы (основные мысли Вашей работы) и предлагаются самые важные практические рекомендации. Можно поблагодарить тех, кто помогал Вам при проведении и оформлении работы.

#### **3. ЛИТЕРАТУРА:**

#### **а) основная литература:**

- 1. Решетникова Е.В. Русский язык и культура речи [Электронный ресурс] : учебное пособие / Е.В. Решетникова. — Электрон. текстовые данные. — Саратов: Ай Пи Эр Медиа, 2018. — 118 c. — 978-5-4486-0064-7. — Режим доступа: <http://www.iprbookshop.ru/70278.html> .— ЭБС «IPRbooks», по паролю
- 2. Курс по русскому языку и культуре речи [Электронный ресурс] / . Электрон. текстовые данные. — Новосибирск: Сибирское университетское издательство, Норматика, 2017. — 120 c. — 978-5-4374-0808-7. — Режим доступа: http://www.iprbookshop.ru/65234.html— ЭБС «IPRbooks», по паролю

#### **б) дополнительная литература:**

- 1. Бортников В.И. Русский язык и культура речи. Контрольные работы для студентов-нефилологов. Материалы, комментарии, образцы выполнения [Электронный ресурс] : учебно-методическое пособие / В.И. Бортников, Ю.Б. Пикулева. — Электрон. текстовые данные. — Екатеринбург: Уральский федеральный университет, ЭБС АСВ, 2015. — 96 c. — 978-5-7996-1521-5. — Режим доступа: http://www.iprbookshop.ru/66201.html— ЭБС «IPRbooks», по паролю
- 2. Зверева Е.Н. Русский язык и культура речи в профессиональной коммуникации [Электронный ресурс]: учебное пособие/ Зверева Е.Н.,

Хромов С.С.— Электрон. текстовые данные.— М.: Евразийский открытый институт, 2012.— 432 c.— Режим доступа: http://www.iprbookshop.ru/14648— ЭБС «IPRbooks», по паролю

3. Крылова М.Н. Русский язык и культура речи [Электронный ресурс]: практикум/ Крылова М.Н.— Электрон. текстовые данные.— Зерноград: Азово-Черноморская государственная агроинженерная академия, 2013.— 69 c.— Режим доступа: http://www.iprbookshop.ru/21921— ЭБС «IPRbooks», по паролю

#### **Программное обеспечение и Интернет-ресурсы**

- 1 http://www.gramota.ru/
- 2 <http://rus.1september.ru/> электронная версия газеты «Русский язык».
- 3 <http://www.alleng.ru/> «Русский язык»
- 4 <http://ruslit.ioso.ru/> «Кабинет русского языка».
- 5 <http://gramma.ru/> «Русский язык»
- 6 [www.slovari.ru](http://www.slovari.ru/) «Русские словари».

## **3.1. Особенности организации образовательной деятельности для лиц с ограниченными возможностями здоровья**

Содержание среднего профессионального образования и условия организации обучения в АНО ПОО «Московский банковский экономикоправовой колледж» студентов (слушателей) с ограниченными возможностями здоровья определяются адаптированной образовательной программой (при необходимости), а для инвалидов также в соответствии с индивидуальной программой реабилитации инвалида.

Обучение по ППССЗ студентов (слушателей) с ограниченными возможностями здоровья осуществляется в АНО ПОО «Московский банковский экономико-правовой колледж» с учетом особенностей психофизического развития, индивидуальных возможностей и состояния здоровья таких лиц.

В АНО ПОО «Московский банковский экономико-правовой колледж»

созданы специальные условия для получения среднего профессионального образования студентами (слушателями) с ограниченными возможностями здоровья.

Под специальными условиями для получения среднего профессионального студентов (слушателей) с ограниченными возможностями здоровья понимаются условия обучения, воспитания и развития таких лиц, включающие в себя использование специальных образовательных программ и методов обучения и воспитания, специальных учебников, учебных пособий и дидактических материалов, специальных технических средств обучения коллективного и индивидуального пользования, предоставление услуг ассистента (помощника), оказывающего студентам (слушателям) необходимую техническую помощь, проведение групповых и индивидуальных коррекционных занятий, обеспечение доступа в здания АНО ПОО «Московский банковский экономико-правовой колледж» и другие условия, без которых невозможно или затруднено освоение образовательных программ лицам с ограниченными возможностями здоровья.

В целях доступности получения среднего профессионального образования студентам (слушателям) с ограниченными возможностями здоровья АНО ПОО «Московский банковский экономико-правовой колледж» обеспечивается:

 для слушателей с ограниченными возможностями здоровья по слуху услуги сурдопереводчика и обеспечение надлежащими звуковыми средствами воспроизведения информации;

 для студентов (слушателей), имеющих нарушения опорнодвигательного аппарата, материально-технические условия обеспечивают возможность беспрепятственного доступа в учебные помещения, столовые, туалетные и другие помещения АНО ПОО «Московский банковский экономико-правовой колледж», а также их пребывания в указанных помещениях (наличие пандусов, поручней, расширенных дверных проемов и

183

других приспособлений).

Образование студентов (слушателей) с ограниченными возможностями здоровья может быть организовано как совместно с другими студентами (слушателями), так и в отдельных группах. Численность лиц с ограниченными возможностями здоровья в учебной группе устанавливается до 15 человек.

С учетом особых потребностей студентов (слушателей) с ограниченными возможностями здоровья в АНО ПОО «Московский банковский экономико-правовой колледж» обеспечивается предоставление учебных, лекционных материалов в электронном виде.

С учетом особых потребностей студентов (слушателей) с ограниченными возможностями здоровья в колледже предусмотрена возможность обучения по индивидуальному плану.

*Приложение 7.6.1 к ОПОП по специальности* 38.02.04 «Коммерция (по отраслям) **Автономная некоммерческая организация профессиональная образовательная организация «Московский банковский экономикоправовой колледж»**

### **(АНО ПОО «МБЭПК»)**

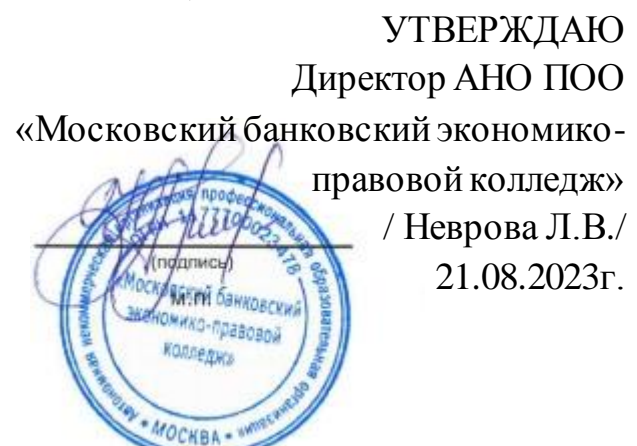

# **МЕТОДИЧЕСКИЕ РЕКОМЕНДАЦИИ ПО ВЫПОЛНЕНИЮ ПРАКТИЧЕСКИХ РАБОТ ПО УЧЕБНОЙ ДИСЦИПЛИНЕ ЕН.01 «МАТЕМАТИКА»**

**Специальность: 38.02.04 «Коммерция (по отраслям)**

**Квалификация – Менеджер по продажам** Форма обучения – очная, очно-заочная, заочная

**сроки освоения программы - По очной форме обучения:**  на базе среднего общего образования 1 год 10 месяцев;

**По очно-заочной и заочной форме обучения:**  на базе среднего общего образования 2 года 10 месяцев;

**Москва 2023**

Методические рекомендации по выполнению практических работ по учебной дисциплине разработаны с учетом требований Федерального государственного образовательного стандарта (ФГОС) среднего профессионального образования (СПО) по специальности 38.02.04 «Коммерция (по отраслям)». Приказ Министерства образования и науки Российской Федерации от 15 мая 2014 г. N 539, зарегистрирован в Минюсте России 25.06.2014г. № 32855

Организация разработчик: АНО ПОО «Московский банковский экономикоправовой колледж» (АНО ПОО МБЭПК)

.

Методические рекомендации по выполнению практических работ по учебной дисциплине ЕН.01 «МАТЕМАТИКА» рассмотреныи одобрены на заседании предметной (цикловой) комиссии по специальности 38.02.04 «Коммерция (по отраслям)», Протокол №1 от 21.08.2023 г.

#### **1.** ПОЯСНИТЕЛЬНАЯ ЗАПИСКА

Учебная дисциплина ЕН.01 Математика относится к математическому и естественно- научному циклу основной профессиональной образовательной программы.

## **1.1. Цели и задачи дисциплины – требования к результатам освоения дисциплины:**

В результате изучения учебной дисциплины «Математика» у обучающихся формируются следующие общие компетенции:

ОК 2. Организовывать собственную деятельность, выбирать типовые методы и способы выполнения профессиональных задач, оценивать их эффективность и качество.

ПК 1.8. Использовать основные методы и приемы статистики для решения практических задач коммерческой деятельности, определять статистические величины, показатели вариации и индексы.

ПК 2.1. Использовать данные бухгалтерского учета для контроля результатов и планирования коммерческой деятельности, проводить учет товаров (сырья, материалов, продукции, тары, других материальных ценностей) и участвовать в их инвентаризации.

ПК 2.8. Реализовывать сбытовую политику организации в пределах своих должностных обязанностей, оценивать конкурентоспособность товаров и конкурентные преимущества организации.

ПК 3.7. Производить измерения товаров и других объектов, переводить внесистемные единицы измерений в системные.

В результате изучения учебной дисциплины обучающийся должен **уметь:**

- производить действия над матрицами;
- решать системы линейных уравнений методами Крамера и Гаусса;
- решать задачи на отыскание производной сложной функции, производных второго и высших порядков;

187

- применять основные методы интегрирования при решении задач;
- применять методы математического анализа при решении задач прикладного характера, в том числе профессиональной направленности;

#### знать:

- основные элементы линейной алгебры;

основные понятия и методы математического анализа;

основные методы решения прикладных задач

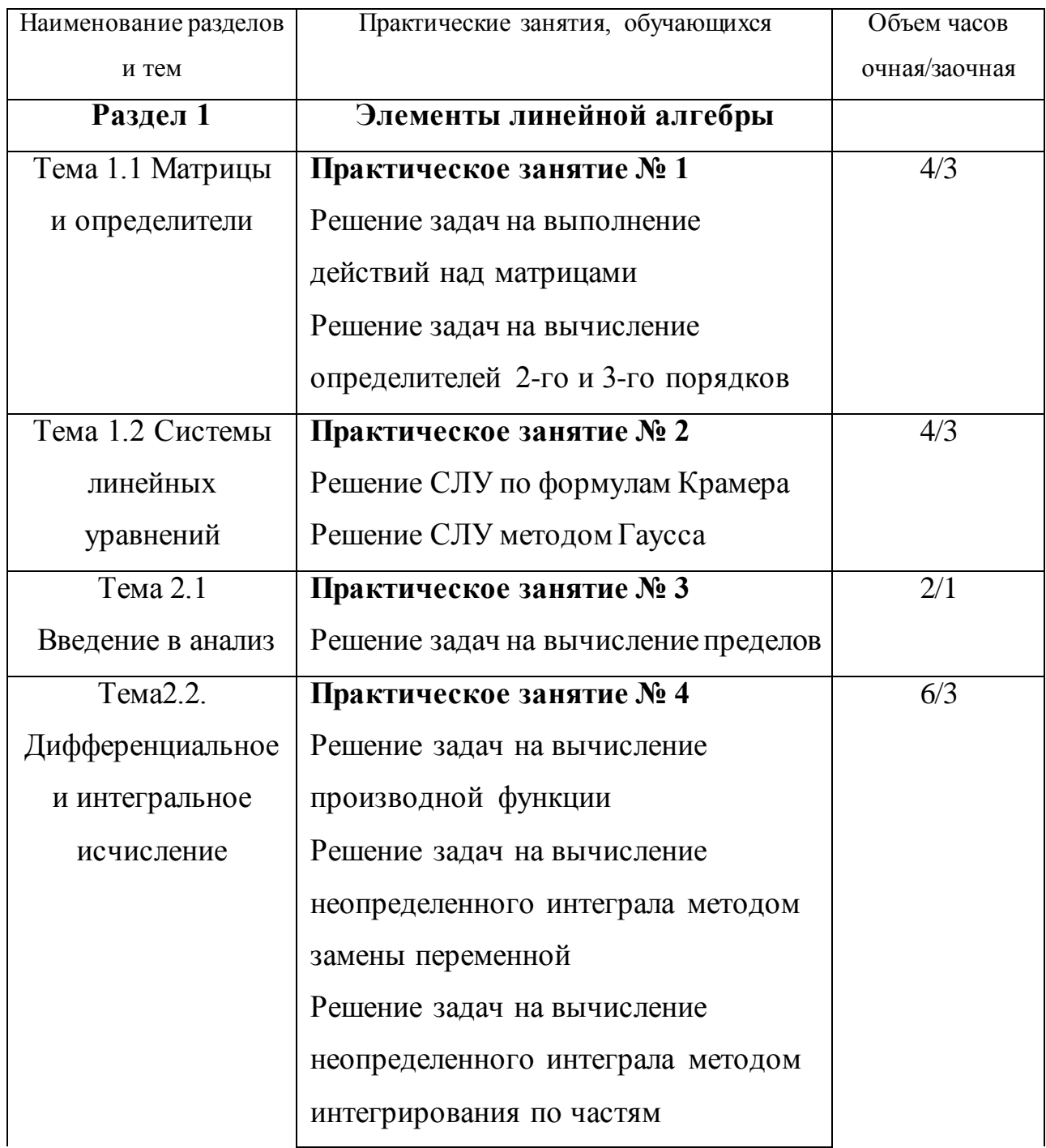

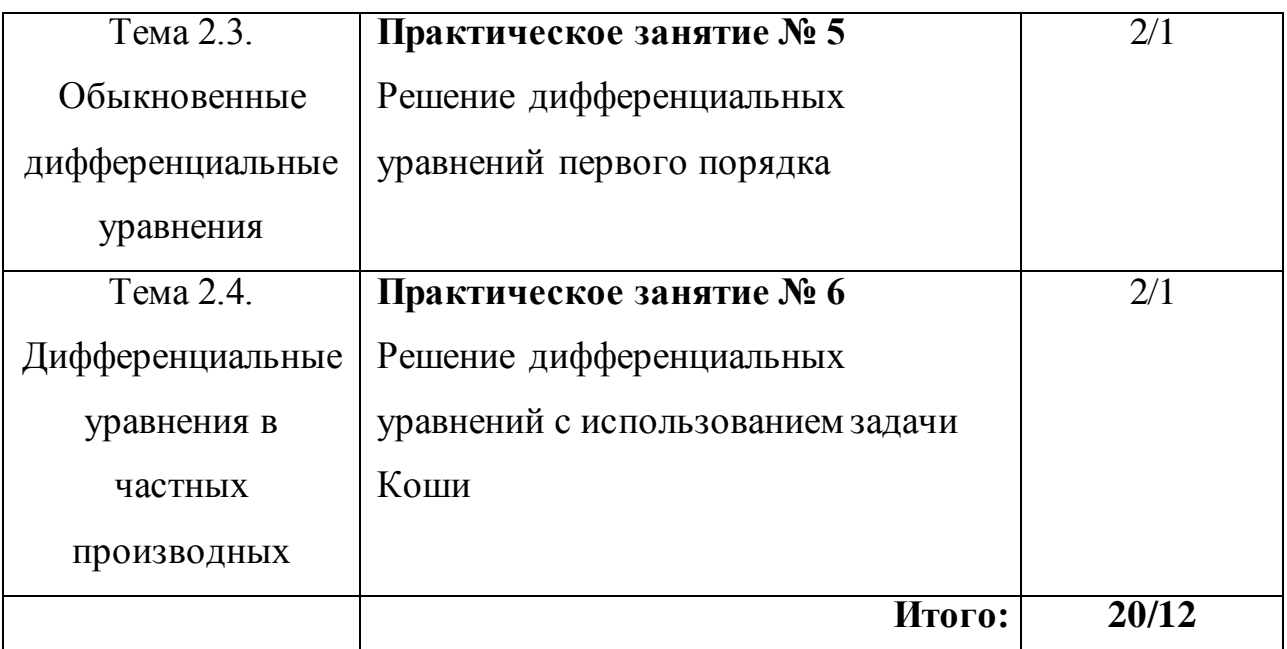

Освоение учебной дисциплины «Математика» предлагает практическое осмысление ее разделов и тем на практических занятиях, которые должны способствовать формированию у обучающегося общих и профессиональных компетенций, приобретению необходимых умений, закреплению и углублению теоретических знаний.

#### **Практическое занятие № 1**

#### **Тема 1.1 Матрицы и определители**

**Цель:** Закрепить навык решения задач матричных моделей, вычисление определителей.

Задание 1.Решение задач на выполнение действий над матрицами. Задание 2.Решение задач на вычисление определителей 2-го и 3-го порядков.

#### **Решение задач на выполнение действий над матрицами.**

#### **Краткая теория**

Матричные модели представляют собой модели, построенные в виде таблиц (матриц).Эти модели находят широкое применение при решении плановых или экономических задач и при обработке больших массивов информации. Матрица – прямоугольная таблица чисел. Например:

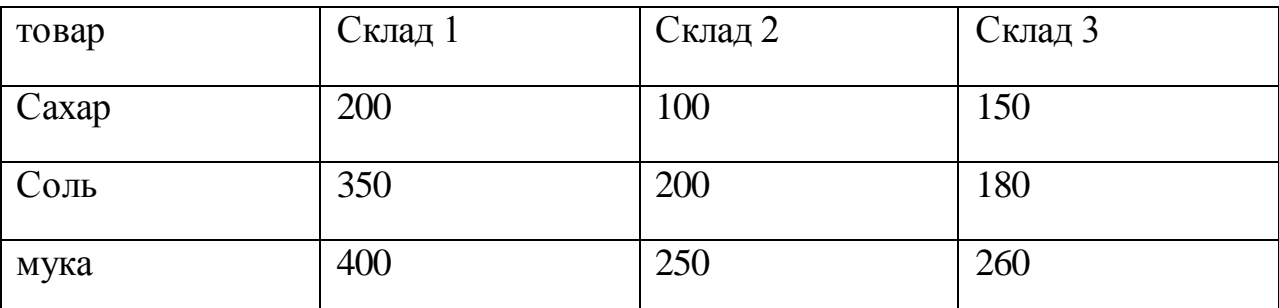

Эти данные можно записать в виде матрицы (\*)

200 100 150 350 200 180 = A  $(*)$ 400 250 260

Коэффициенты при неизвестных системы линейных уравнений

 $3x-5y+z=14$ 

 $X+3y-7z=-22$ 

2x+y-3z=-6 можно записать в виде матрицы (\*\*)

3 −5 1 1 3  $-7 = A$  (\*\*)  $2 \t1 -3$ 

Матрица-прямоугольная таблица чисел. Любое число такого массива называется элементом матрицы. Ряд чисел, расположенных в матрице горизонтально называется строкой, а вертикально – столбцом. Количество строк – m, количество столбцов – n, если m=n – матрица квадратная

Размерность матрицы – количество элементов в ней.

 $A = \begin{pmatrix} a11 & a12 \\ a21 & a22 \end{pmatrix}$ a21 a22

Воображаемая линия квадратной матрицы, пересекающая ее от  $a_{11}$  до  $a_{mn}$ называется главной диагональю. Квадратная матрица, в которой все элементы, кроме расположенных на главной диагонали, равны нулю,

называется диагональной. Диагональная матрица, у которой все элементы, расположенные по главной диагонали – единицы, называется единичной.

Матрица, состоящая из одного столбца, называется вектор-столбцом.

Матрица, состоящая из одной строки, называется вектор-строкой.

Суммой (разностью) двух матриц А и В, имеющих mстрок иnстолбцов, называется матрица, полученная в результате сложения (вычитания) одноименных элементов матриц А и В. Получаемая в результате матрицы С имеет ту же размерность m\*n.

Матрицу можно умножить на число, для этого надо на это число умножить каждый элемент матрицы.

Умножение матрицы-строки на матрицу-вектор:

 $A=(a1, a2, a3)$  –вектор-строка.

$$
b1 = |b2| - \text{BEKTop-cron6en}
$$
  

$$
b3 = 3
$$
  

$$
C = A*B = a_1 \cdot b_1 + a_2 \cdot b_2 + a_3 \cdot b_3 = \sum_{i=1}^{3} ai \cdot bi
$$

Произведением двух матриц - матрицы  $A(m \cdot n)$  на матрицу  $B(n \cdot p)$  – называется матрицаC(m∙p), каждый элемент которой вычисляется по

n and the material property of the material property of the material property of the material property of the material property of the material property of the material property of the material property of the material pro

формуле: *Сij = ∑aik∙bkj k=1*

#### **Контрольные вопросы**

1. Дайте определение матрицы.

2.Что называют элементами матрицы.

3.Какая матрица называется квадратной? Диагональной? Единичной?

Вектор-столбцом? Вектор-строкой?

4.Дайте определение суммы матриц.

5.Сформулируйте правило умножения матрицы на число.

6.Сформулируйте правило умножения матриц.

#### **Задания**

1. Сложить матрицы $\begin{bmatrix} 2 & 3 \\ 2 & 3 \end{bmatrix}$ 3 2  $|= A; \begin{bmatrix} 5 & 6 \\ 6 & 5 \end{bmatrix}$ 6 5  $\vert$  = B.

2.Вычесть из матрицы А матрицу В: А= $\begin{matrix} 9 & 7 \\ 0 & 6 \end{matrix}$ 8 6 |; B= $\frac{2}{1}$  3 1 4 |.

3. Умножить матрицу А на матрицу В:A=  $\mid$  2  $\mid$  3  $\mid$  4  $\mid$ ; B= $\mid$ 6  $\mid$  . 5 7

4. Сложить, вычесть и умножить каждую матрицу на 5 :

A) 
$$
A = \begin{pmatrix} 0 & 1 \\ 4 & -8 \end{pmatrix}
$$
  $\mathbf{H} \mathbf{B} = \begin{pmatrix} -1 & 2 \\ 3 & -4 \end{pmatrix}$   $\mathbf{G} \mathbf{H} \mathbf{B} = \begin{pmatrix} 1 & 8 & -5 \\ 7 & 6 & 4 \\ -1 & 3 & 2 \end{pmatrix}$   $\mathbf{B} = \begin{pmatrix} 9 & -1 & 2 \\ 6 & 3 & 1 \\ 4 & -8 & 17 \end{pmatrix}$ 

#### **Критерии оценки:**

- 0 баллов признак отсутствует
- 1 балл признак присутствует частично

2 балла - признак присутствует в полном объеме

Оценка: «5» -24-28 баллов; «4» - 17-23 баллов; «3» - 10-16 баллов; «2»- 0-9 баллов

#### **Решение задач на вычисление определителей 2-го и 3-го порядков**

#### **Краткая теория**

Определитель второго порядка вычисляется по формуле:

11  $\frac{u_{22}}{2}$   $\frac{u_{21}}{2}$   $\frac{u_{12}}{2}$ 21  $\frac{u_{22}}{2}$  $\begin{vmatrix} a_{11} & a_{12} \end{vmatrix} = a_{11} \cdot a_{22} - a_{21} \cdot a_{22}$ *а а*  $\Delta A = \begin{vmatrix} a_{11} & a_{12} \ a_{11} & a_{22} - a_{21} \cdot a_{12} \end{vmatrix}$ , результат вычисления – любое

действительное число.

2) Для вычисления определителя третьего порядка (матрицы 3*×*3) применяют правило треугольника (Сарруса), по которому составляют формулу, аналогичную формуле пункта 1.

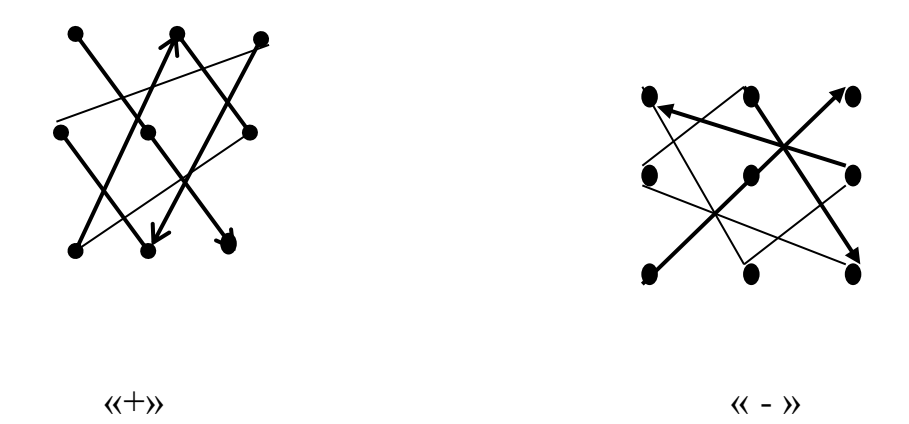

Элементы главной диагонали и ее параллелей умножаются со знаком «плюс», элементы побочной диагонали и ее параллелей - со знаком «минус», тогда:

$$
\Delta A = \begin{vmatrix} a_{11} & a_{12} & a_{13} \\ a_{21} & a_{22} & a_{23} \\ a_{31} & a_{32} & a_{33} \end{vmatrix} = a_{11} \cdot a_{22} \cdot a_{33} + a_{21} \cdot a_{32} \cdot a_{13} + a_{12} \cdot a_{23} \cdot a_{31} - a_{31} \cdot a_{22} \cdot a_{13} - a_{32} \cdot a_{23} \cdot a_{11} - a_{21} \cdot a_{12} \cdot a_{33}
$$

- 3) Для вычисления матрицы, обратной данной, необходимо:
- 1. Найти определитель  $\Delta$  заданной матрицы по формулам пункта 1 и 2.

2. Найти алгебраические дополнения по формулам:

$$
A_{11} = (-1)^{1+1} \begin{vmatrix} a_{22} & a_{23} \ a_{32} & a_{33} \end{vmatrix}, \qquad A_{12} = (-1)^{1+2} \begin{vmatrix} a_{21} & a_{23} \ a_{31} & a_{33} \end{vmatrix}
$$
  
\n
$$
A_{13} = (-1)^{1+3} \begin{vmatrix} a_{21} & a_{22} \ a_{31} & a_{32} \end{vmatrix}
$$
  
\n
$$
A_{21} = (-1)^{2+1} \begin{vmatrix} a_{12} & a_{13} \ a_{32} & a_{33} \end{vmatrix}, \qquad A_{22} = (-1)^{2+2} \begin{vmatrix} a_{11} & a_{13} \ a_{31} & a_{33} \end{vmatrix}
$$
  
\n
$$
A_{33} = (-1)^{3+1} \begin{vmatrix} a_{12} & a_{13} \ a_{22} & a_{23} \end{vmatrix}, \qquad A_{32} = (-1)^{3+2} \begin{vmatrix} a_{11} & a_{13} \ a_{21} & a_{23} \end{vmatrix}
$$
  
\n
$$
A_{33} = (-1)^{3+3} \begin{vmatrix} a_{11} & a_{12} \ a_{21} & a_{22} \end{vmatrix}
$$

3. Составить матрицу:  $\begin{pmatrix} A_{11} & A_{12} & A_{13} \\ A_{21} & A_{22} & A_{23} \\ A_{31} & A_{32} & A_{33} \end{pmatrix}$ 

Транспортировать ее (строки и столбцы поменять местами)

$$
A^{T} = \begin{pmatrix} A_{11} & A_{21} & A_{31} \\ A_{12} & A_{22} & A_{32} \\ A_{13} & A_{23} & A_{33} \end{pmatrix} \text{ и найти обратную матрицу по формуле:}
$$
  

$$
A^{-1} = \begin{pmatrix} \frac{A_{11}}{\Delta} & \frac{A_{21}}{\Delta} & \frac{A_{31}}{\Delta} \\ \frac{A_{12}}{\Delta} & \frac{A_{22}}{\Delta} & \frac{A_{23}}{\Delta} \\ \frac{A_{13}}{\Delta} & \frac{A_{23}}{\Delta} & \frac{A_{33}}{\Delta} \end{pmatrix}
$$

4. Проверка производится по формуле:

$$
A \cdot A^{-1} = E = \begin{pmatrix} 1 & 0 & 0 \\ 0 & 1 & 0 \\ 0 & 0 & 1 \end{pmatrix}.
$$

При решении системы уравнений по формулам Крамера необходимо:

1) Найти определитель  $\varDelta$  матрицы системы, которая состоит из коэффициентов при неизвестных х, у, ипо правилу треугольника.

2) Составить матрицу-столбец свободных коэффициентов.

3) Найти определитель при первом неизвестном (х). Для этого нужно вместо первого столбца матрицы системы подставить столбец свободных коэффициентов и найти  $\Delta x$ .

4) Аналогично определить  $\Delta y$  и  $\Delta z$ .

5) Найти **x, y, z** по формулам  $x = \frac{\Delta x}{\Delta A}$ ,  $y = \frac{\Delta y}{\Delta A}$ ,  $z = \frac{\Delta z}{\Delta A}$ . Сделать проверку.

6) Если  $\Delta = 0$ , то система решений не имеет.

Пример решения системы трех линейных уравнений с тремя неизвестными по формулам Крамера

 $\begin{cases} a_{11}x_1 + a_{12}x_2 + a_{13}x_3 = b_1 \\ a_{21}x_1 + a_{22}x_2 + a_{23}x_3 = b_2 \\ a_{31}x_1 + a_{32}x_2 + a_{33}x_3 = b_3 \end{cases}$ 

$$
A = \begin{pmatrix} a_{11} & a_{12} & a_{13} \\ a_{21} & a_{22} & a_{23} \\ a_{31} & a_{32} & a_{33} \end{pmatrix},
$$
 a cbo6oJthe ko9<sup>+</sup>th  
Marpuuy – croj6e  

$$
B = \begin{pmatrix} b_1 \\ b_2 \\ b_3 \end{pmatrix}
$$

 $\det A = \Delta$  (определитель системы)

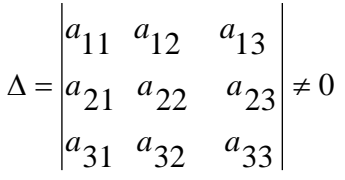

Если в определителе поочередно менять столбец коэффициентов при х<sub>1</sub>, х<sub>2</sub>, х<sub>3</sub> на столбец свободных коэффициентов, то получим следующие определители:

$$
\Delta x_1 = \begin{vmatrix} b_1 & a_{12} & a_{13} \\ b_2 & a_{22} & a_{23} \\ b_3 & a_{32} & a_{33} \end{vmatrix} \qquad \Delta x_2 = \begin{vmatrix} a_{11} & b_1 & a_{13} \\ a_{21} & b_2 & a_{23} \\ a_{31} & b_3 & a_{33} \end{vmatrix}
$$
  

$$
\Delta x_3 = \begin{vmatrix} a_{11} & a_{12} & b_1 \\ a_{21} & a_{22} & b_2 \\ a_{31} & a_{32} & b_3 \end{vmatrix}, \quad \text{mod } x_1 = \frac{\Delta x_1}{\Delta}, \quad x_2 = \frac{\Delta x_2}{\Delta}, \quad x_3 = \frac{\Delta x_3}{\Delta}
$$

Решением системы будет являться конечная последовательность чисел с<sub>1</sub>, с<sub>2</sub>, с<sub>3</sub>, при которых каждое уравнение системы обращается в верное числовое равенство.

Особенности решения:

$$
\Delta = 0, \Delta x_i \neq 0, i = 1, 2, 3 \text{ системa peuventuŭ не имеет}
$$
\n
$$
1)
$$
\n
$$
\Delta x_{i=1, 2, 3} = 0 \text{ коэффициенты при неизвестных пропорциональны}
$$

Система имеет множество решений.

Пример 1. Решить систему уравнений:

$$
\begin{cases}\n5x + 8y + Z = 2 & (1) \\
3x - 2y + 6Z = -7 & (2) \\
2x + y - Z = -5 & (3)\n\end{cases}
$$

Решение:

$$
A = \begin{pmatrix} 5 & 8 & 1 \\ 3 & -2 & 6 \\ 2 & 1 & -1 \end{pmatrix} \qquad B = \begin{pmatrix} 2 \\ -7 \\ -5 \end{pmatrix}
$$

$$
Z = \frac{\Delta Z}{\Delta} = \frac{107}{-107} = -1 \qquad (-3; 2; -1)
$$

Проверка:

Ответ: (-3; 2; -1).

Метод Гаусса (метод исключения переменных)

1) На первом месте в системе уравнений должно стоять уравнение, коэффициент перед первым неизвестным в котором самый наименьший.

2) Исключить последовательно переменные из уравнений путем уравнения коэффициентов перед ними и алгебраического сложения.

Пример 17: Решить систему уравнений:

 $[3x + 2y - Z = 4 \quad (1)$  $\begin{cases} 2x - y + 3Z = 9 & (2) \\ x - 2y + 2Z = 3 & (3) \end{cases}$ 

#### Решение:

1) Перепишем систему в виде

$$
\begin{cases}\nx - 2y + 2Z = 3 & (1) |3| \\
3x + 2y - Z = 4 & (2) \\
2x - y + 3Z = 9 & (3)\n\end{cases}
$$

$$
3x+2y-Z = 4
$$
  
(2)-(1)·3  

$$
3x-6y+6Z = 9
$$

$$
8y-7Z = -5
$$

$$
2x-y+3Z = 9
$$
  
(3)-(1)·2  

$$
2x-2y+4Z = 6
$$

$$
(3)
$$

$$
3y - Z = 3
$$

2) Запишем новую систему:

 $13Z = 39$  (3)"  $2y - 21Z = -15$  $24y - 8Z = 24$  $(3)' \cdot 8 - (2)' \cdot 3$ 8 3  $3y - Z = 3$  (3)  $8y - 7Z = -5$  (2)  $2y + 2Z = 3$  (1)  $\frac{1}{2}$ l I ∤ ſ  $-Z = 3$  (3)'  $-7Z = -5$  (2)'  $-2v + 2Z =$ *y Z y Z*  $x - 2y + 2Z$ 

3)

$$
\begin{cases}\nx - 2y + 2Z = 3 & (1) \\
8y - 7Z = -5 & (2)' \Rightarrow Z = 3, \\
13Z = 39 & (3)''\n\end{cases}\n\Rightarrow Z = 3, \begin{cases}\n8y - 21 = -5 \\
8y = 16 \\
y = 2\n\end{cases}\nx - 2 \cdot 2 + 2 \cdot 3 = 3
$$

$$
Hpose p\kappa a:\begin{cases}3\cdot 1+2\cdot 2-3=4 & 4=4 (B)\\2\cdot 1-2+3\cdot 3=9 & 9=9 (B)\\1-2\cdot 2+2\cdot 3=3 & 3=3 (B)\end{cases}
$$

Ответ: (1; 2; 3).

## **Критерии оценки:**

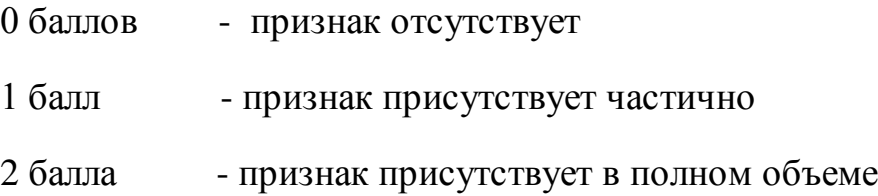

Оценка: «5» -20-24 баллов; «4» - 13-19 баллов; «3» - 8-12 баллов; «2»- 0-7 баллов

## **Практическое занятие № 2**

**Цель:** Закрепить навык решения систем линейных уравнений с двумя и тремя переменными, используя формулы Крамера. Закрепить навык решения систем линейных уравнений методом Гаусса

## **Тема1.2 Системы линейных уравнений**

Задание 1.Решение СЛУ по формулам Крамера

Задание 2. Решение СЛУ методом Гаусса

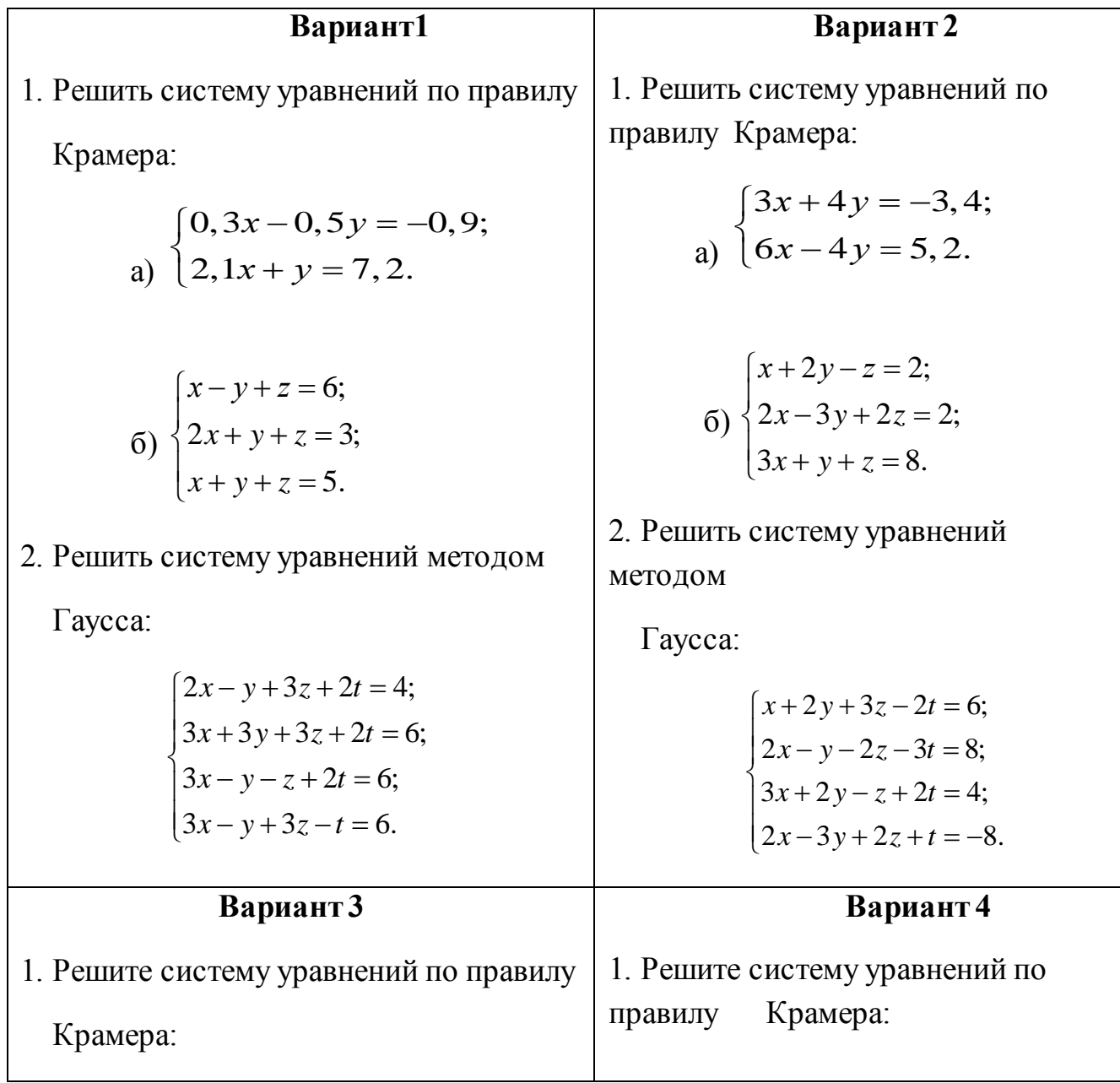

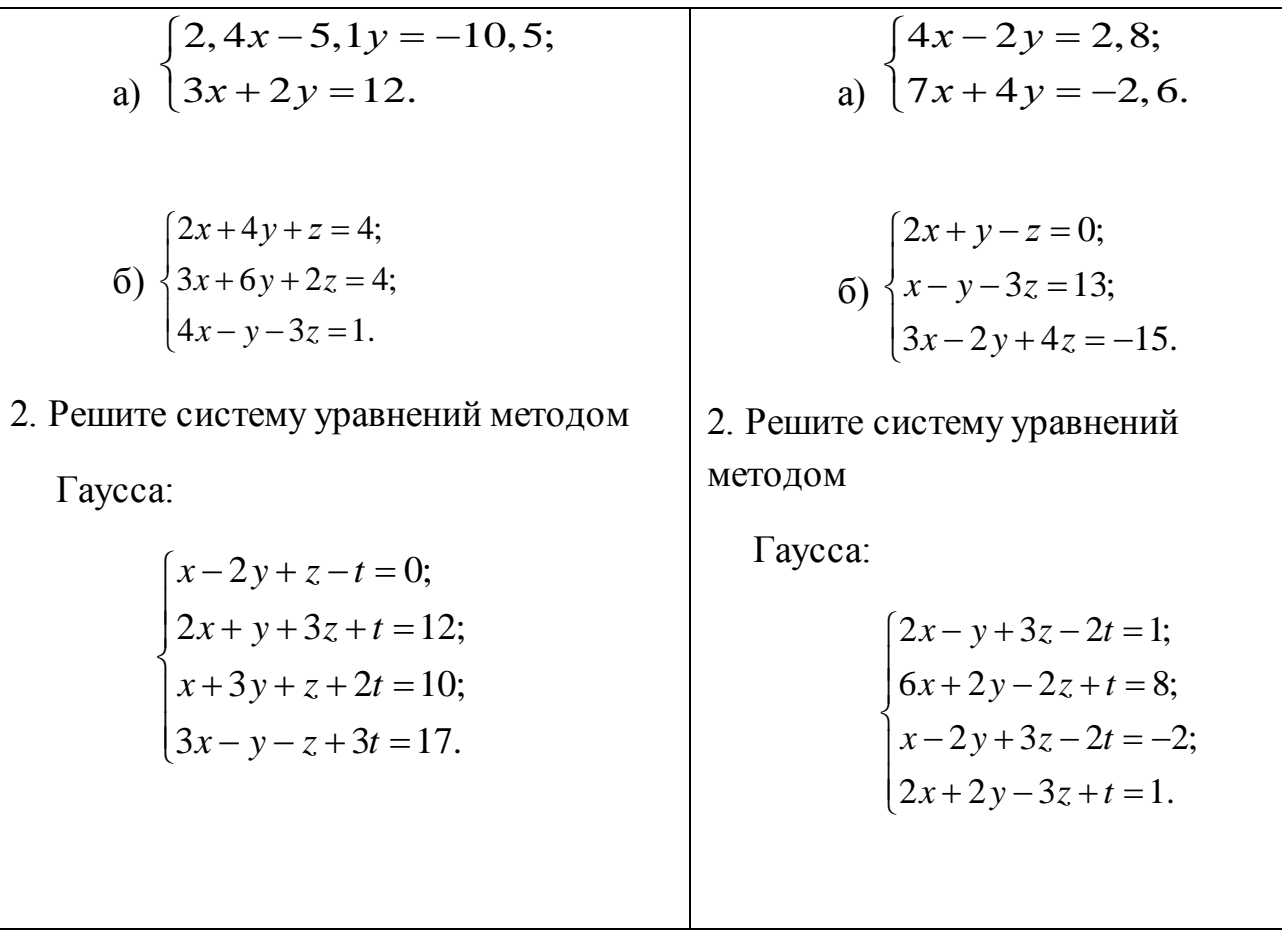

#### Контрольные вопросы:

- 1. Что называется определителем второго порядка?
- 2. Перечислите свойства определителей.
- 3. Запишите формулы Крамера для решения системы трёх линейных уравнений с тремя неизвестными.

Практическое занятие № 3

#### Тема 2.1. Введение в анализ

Цель: Повторить методы вычисления пределов функции в точке и на

бесконечности.

Задание: Решение задач на вычисление пределов

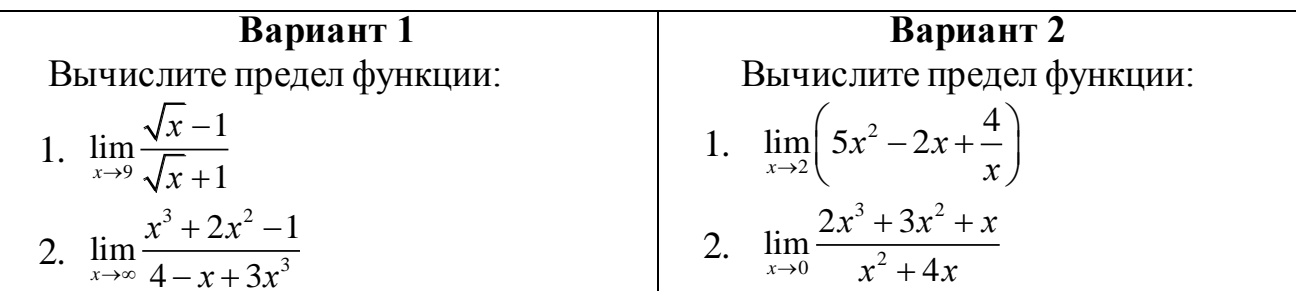

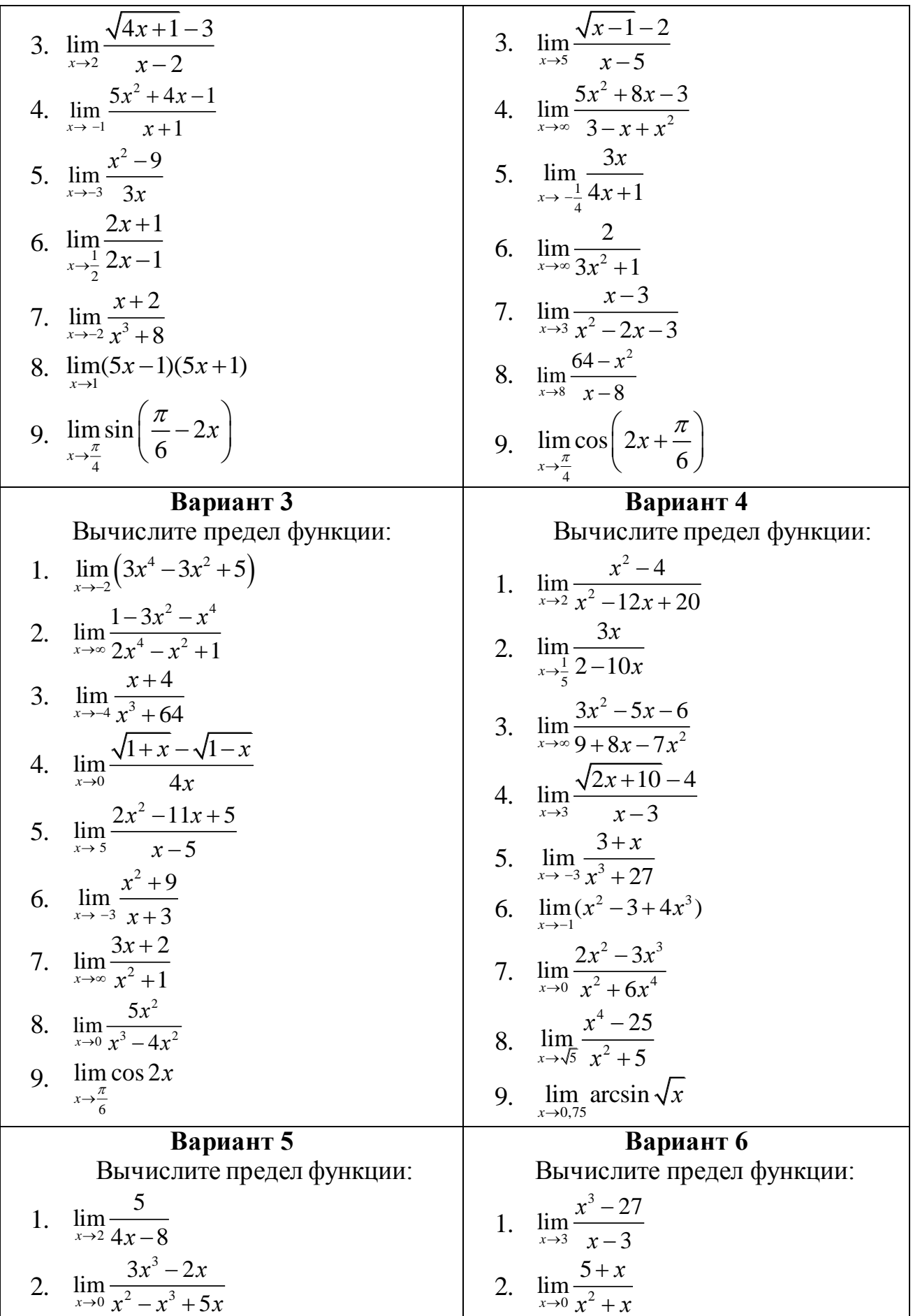

3. 
$$
\lim_{x\to 2} \frac{x^2-8}{x^2+4}
$$
  
\n4. 
$$
\lim_{x\to 0} \frac{x}{\sqrt{5-x}-\sqrt{5+x}}
$$
  
\n5. 
$$
\lim_{x\to 2} \frac{3x^2+1}{x^2-2x-3}
$$
  
\n6. 
$$
\lim_{x\to 3} \frac{x-5}{x^2-7x+10}
$$
  
\n7. 
$$
\lim_{x\to 3} (x^2+3x-5)
$$
  
\n8. 
$$
\lim_{x\to 2} \frac{3x^2-4}{x-6}
$$
  
\n9. 
$$
\lim_{x\to 0} \arccos 3x
$$
  
\n1. 
$$
\lim_{x\to 2} (5x^2-2x+\frac{4}{x})
$$
  
\n2. 
$$
\lim_{x\to 0} \frac{2x^3+3x^2+x}{x^2-4x}
$$
  
\n3. 
$$
\lim_{x\to 2} \frac{4x^3-4}{5x^2-4x}
$$
  
\n4. 
$$
\lim_{x\to 2} \frac{6-x-x^2}{(x^2-x-1)}
$$
  
\n9. 
$$
\lim_{x\to 1} \arccos 3x
$$
  
\n10. 
$$
\lim_{x\to 2} [6(x-2)
$$
  
\n11. 
$$
\lim_{x\to 2} [5x^2-2x+\frac{4}{x}]
$$
  
\n22. 
$$
\lim_{x\to 2} [5x^2-2x+\frac{4}{x}]
$$
  
\n33. 
$$
\lim_{x\to 2} \frac{2x^3+3x^2+x}{x^2+4x}
$$
  
\n44. 
$$
\lim_{x\to 2} \frac{5x^2+3x^2+x}{x^2+4x}
$$
  
\n55. 
$$
\lim_{x\to 2} \frac{3x}{4x+1}
$$
  
\n66. 
$$
\lim_{x\to 2} \frac{3x^2+1}{4x+1}
$$
  
\n77. 
$$
\lim_{x\to 3} \frac{5x^2+8x-3}{x^2-2x-3}
$$
  
\n88. 
$$
\lim_{x\to 3} \frac{5x^2-3}{x^2-2
$$

## **Контрольные вопросы:**

- 1. Сформулируйте свойство сложения и вычитания пределов.
- 2. Сформулируйте правило раскрытия неопределённости вида  $\frac{0}{\epsilon}$ 0 .

## 3. Сформулируйте правило раскрытия неопределённости вида  $\frac{\infty}{\infty}$ .

#### Практическое занятие № 4

#### Тема2.2. Дифференциальное и интегральное исчисление

Задание1. Решение задач на вычисление производной функции

Задание 2. Решение задач на вычисление неопределенного интеграла методом замены переменной

Задание 3. Решение задач на вычисление неопределенного интеграла методом интегрирования по частям

#### Производная функции и её применение

#### Задание1. Решение задач на вычисление производной функции

Цель: Закрепить навыки нахождения производной различных функций, умение применять методы дифференциального исчисления для решения задач.

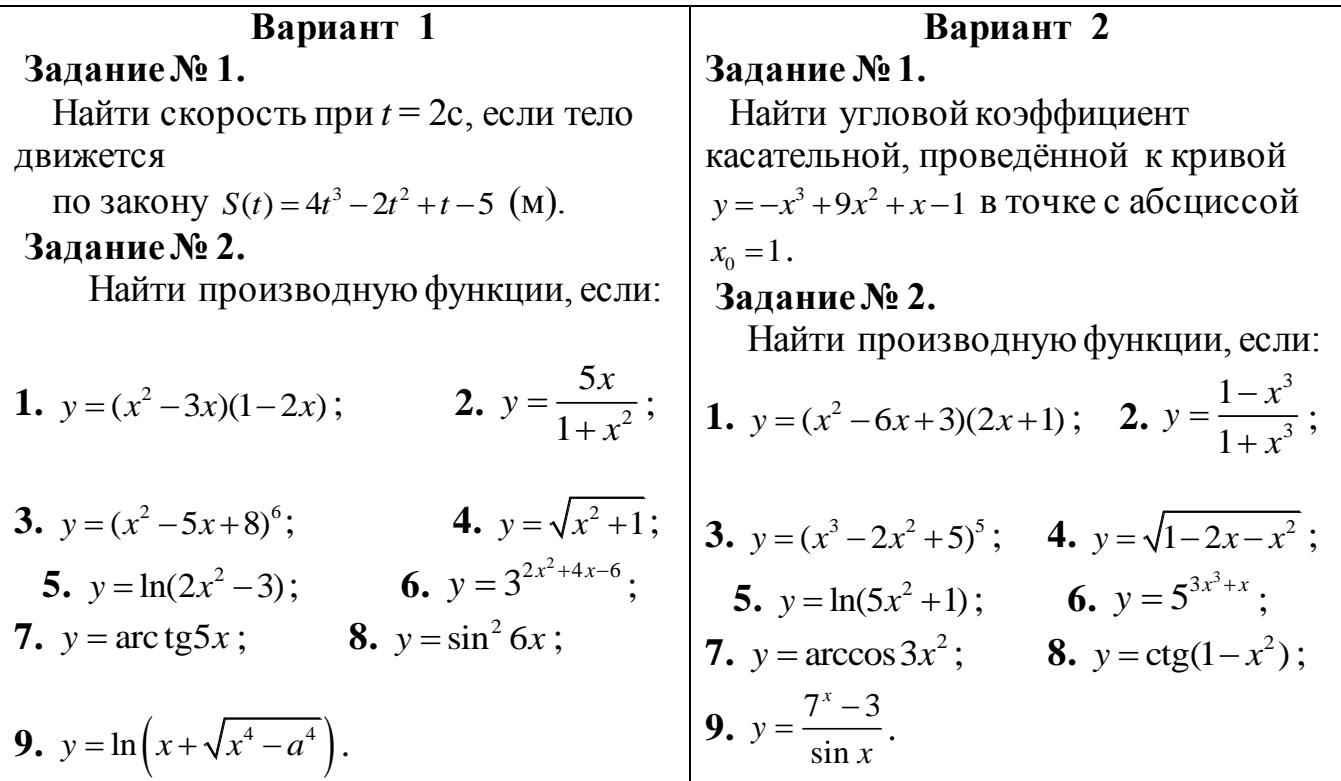

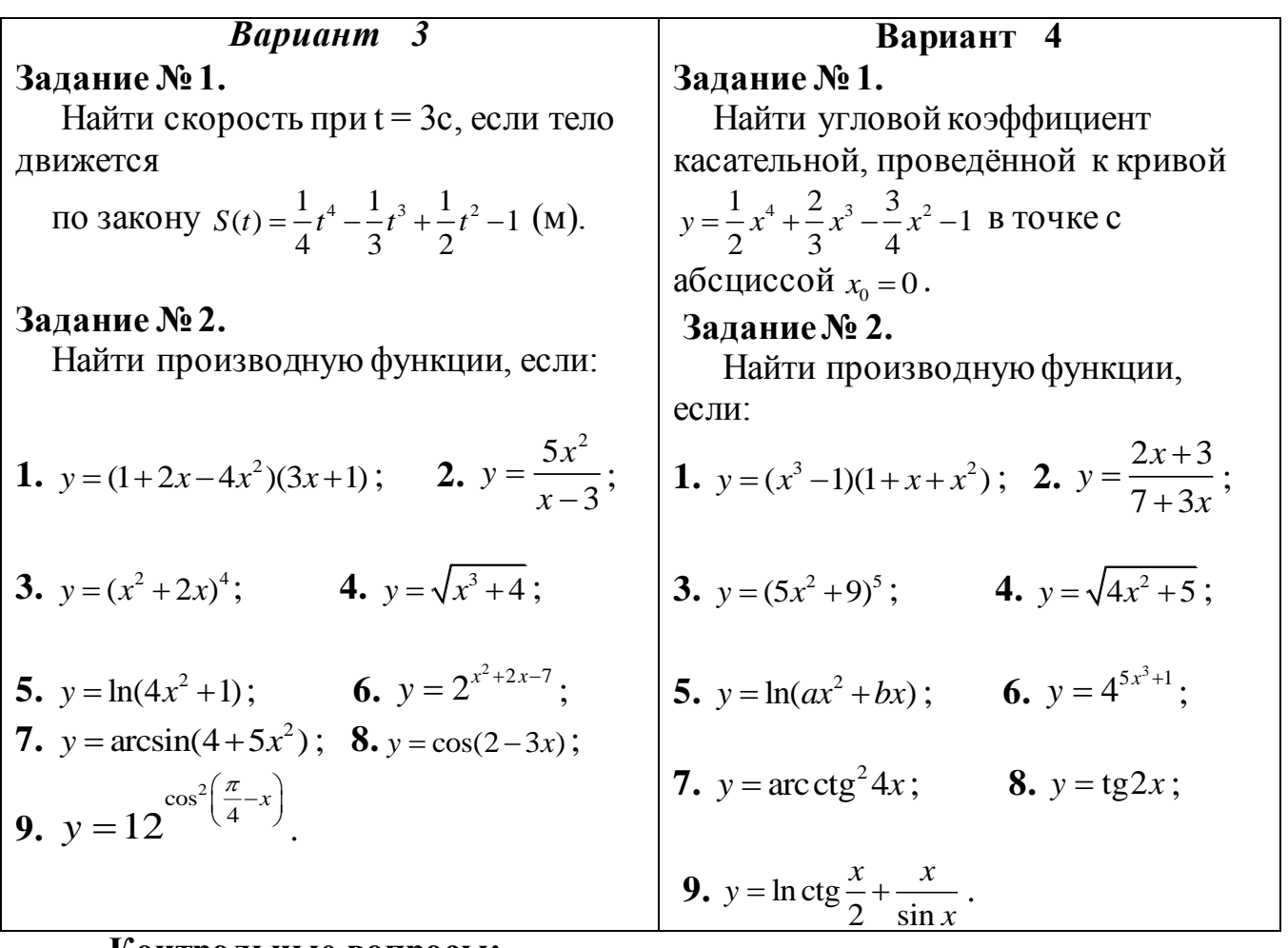

#### Контрольные вопросы:

1. Что такое мгновенная скорость изменения функции?

2. Чему равна производная показательной функции?

3. Приведите формулу производной логарифмической функции.

4. Приведите формулу производной степенной функции.

Задание 2. Решение задач на вычисление неопределенного интеграла методом замены переменной

Цель: Закрепить навыки нахождения неопределённых интегралов, используя различные методы интегрирования.

#### Задания:

Найти интегралы:

2.  $\int \frac{dx}{(3x-1)^2}$ 1.  $\int (x-5)^2 dx$ 3.  $\int x \cos(x^2 + 3) dx$ 4.  $\int (-2x^3 + 6x^2) dx$ 

5. 
$$
\int \frac{\sqrt[3]{x} + x}{\sqrt{x}} dx
$$
  
\n6.  $\int \frac{2 \cos x dx}{3 \sin x + 5}$   
\n7.  $\int \frac{5 - 4 \cos^2 x}{\cos^2 x} dx$   
\n8.  $\int e^{-x^2 + 2} x^2 dx$   
\n9.  $\int (2x^3 - 5x^2 + 7x) dx$   
\n10.  $\int \frac{3 + 2x \sin^2 x}{\sin^2 x} dx$   
\n11.  $\int \frac{dx}{16 + x^2}$   
\n12.  $\int \frac{dx}{\sqrt{25 - x^2}}$   
\n13.  $\int \frac{6dx}{3x + 7}$   
\n14.  $\int \frac{xdx}{5 + x^2}$   
\n15.  $\int \frac{\arcsin x}{2\sqrt{1 - x^2}} dx$   
\n16.  $\int \frac{\ln^2 x}{x} dx$   
\n17.  $\int \frac{(x^2 + 1)^2}{x^3} dx$   
\n18.  $\int \frac{32^x - 2^x}{4^x} dx$   
\n19.  $\int 5^{3x^2} x dx$   
\n20.  $\int \frac{dx}{(1 + x^2) \arct{xy}}$   
\n21.  $\int \frac{\sqrt{19x + 2}}{\cos^2 x} dx$   
\n22.  $\int \frac{\sqrt{x^2 + \sqrt{x} - x}}{x^2} dx$   
\n23.  $\int x^2 \ln x dx$   
\n24.  $\int (4 - x)e^{-3x} dx$ 

## Контрольные вопросы:

- 1. Сформулируйте определение первообразной.
- 2. Что называется неопределённым интегралом?
- 3. Перечислите основные свойства неопределённого интеграла.
- 4. Приведите формулу для нахождения интеграла сложной функции.

## Задание 3. Решение задач на вычисление неопределенного интеграла методом интегрирования по частям

Цель: Закрепить умение определять метод нахождения интеграла, закрепить навыки нахождения интегралов, используя различные методы.

#### Задания:

Вариант 1 Вариант 2 1.  $\int \frac{5x^4 + 2 - 3x}{x^2} dx$ 1.  $\int (3x^2 + 5\sqrt[3]{x^2} + 3\sin x) dx$ 2.  $\int \frac{1+2x+3x^3}{x} dx$ 2.  $\int (2x^3 + 3\sqrt{x} - 9^x) dx$ 3.  $\int \frac{(\ln x + 3)^2}{x} dx$ 3.  $\int e^{\sin x} \cos x dx$ 4.  $\int \arctan z dx$ 4.  $\int \ln(x+4)dx$ 5.  $\int \frac{\sqrt{\arctex{d}x}}{1+x^2} dx$ 5.  $\int \frac{\cos x dx}{\sqrt{\sin x}}$ 6.  $\int_{0}^{\frac{\pi}{2}} 3\sin^2 x \cos x dx$ 6.  $\int_{\frac{\pi}{2}}^{\frac{\pi}{2}} \frac{dx}{3\cos^2 \frac{x}{x}}$ 7.  $\int_{0}^{1} \frac{e^{x}}{e^{x}+5}dx$ 7.  $\int_{\frac{\pi}{2}}^{\pi} \cos \frac{x}{2} dx$ 8.  $\int_{0}^{8} (8\sqrt[3]{x} - 3\sqrt{2x}) dx$ 8.  $\int_{0}^{9} (4\sqrt[3]{3x} - 3\sqrt{x}) dx$ 9.  $\int \arccos x dx$ 9.  $\int_{0}^{\pi} (\pi - x) \sin x dx$ 

#### Контрольные вопросы:

1. Укажите свойства определённого интеграла.

2. Назовите формулу Ньютона-Лейбница.

3. Как вычислить определённый интеграл, используя интегрирование по частям?

#### Практическое занятие № 5

#### Тема 2.3. Обыкновенные дифференциальные уравнения

Цель: Закрепление навыка решения однородных дифференциальных уравнений первого порядка различными способами

Задание: Решение дифференциальных уравнений первого порядка

## Краткая теория

Дифференциальные уравнения позволяют решить многие прикладные задачи.

Пример 1

При планировании товарных запасов в днях целесообразно использовать уравнение уdy= $(b+\frac{a}{x})dx$ , где у- однодневный оборот квартала; х - запасы в днях;а и -параметры уравнения; а=20; b=40. Найти решение данного уравнения.

$$
Peu = \int y dy = \int (b + \frac{a}{x}) dx;
$$

 $\frac{y^2}{2} = 40x + 20 \cdot ln|x| + C$ 

Многие дифференциальные уравнения, не являясь уравнениями с разделяющимися переменными, приводятся к ним с помощью замены переменных. К таким уравнениям относятся однородные уравнения, общий вид которых $\frac{dy}{dx} = f(\frac{y}{x})$ . (\*)

При решении таких уравнений делается замена переменной у по формуле $y=u(x)$ , где *и* – новая переменная. Тогда

 $\frac{dy}{dx} = \frac{du}{dx}x + u$ , а  $u = \frac{y}{x}$ . Подставляя эти выражения в уравнение (\*) получим $\frac{du}{dx}x+u = f(u)$ , т.е. уравнение с разделяющимися переменными. Разделяя переменные получаем $\frac{du}{f(u)-u} = \frac{dx}{x}$ . Интегрирование дает  $\Phi(u) - \ln |x| =$ 

С, где  $\Phi(u)$  – одна из первообразных функций функции. заменяя $u=\frac{y}{x}$ получаем

 $\Phi(\frac{y}{r})$ -ln/x/ = С. Множество решений, даваемых этой формулой. Должно быть дополнено решениями вида  $u = u_o$ , если  $f(u_o) - u_o = 0$ , или

 $y = u_o x$ .

Пример 2

Решить дифференциальное уравнение  $\frac{dy}{dx}$  =

#### Решение

Разлелим и числитель и знаменатель на  $x^2$ :

$$
\frac{dy}{dx} = u, \text{ nonry-} \frac{du}{dx}x + u = \text{ with}
$$
\n
$$
\frac{du}{dx}x + u = \text{ with } \frac{du}{dx}x = -u; \frac{du}{dx}x = \frac{u - u^2}{1 + u^2}
$$
\n
$$
Ln/\frac{u}{u^2 - 1} - ln|x| = lnC; \text{ y} = (y^2 - x^2)C
$$

Линейным дифференциальным уравнением первого порядка называется уравнение вида  $\frac{dy}{dx}$  =  $f(x)y$  +  $q(x)$ , где функции  $f(x)uq(x)$  непрерывны на интервале  $(a,b)$ . Если  $q(x)=0$ , то  $\frac{dy}{dx}=f(x)y$ . Решение последнего уравнения может быть в виде:  $Ce^{F(x)}$ , где $F(x)$  - первообразная функция по отношению  $\kappa f(x)$ . Это же уравнение можно привести к уравнению с разделяющимися переменными.

Пример 2

Найти общее решение уравнения  $\frac{dy}{dx}$  - =  $(x+1)^2$ 

Решение

Это линейное уравнение: здесь  $f(x) = -q(x) = -(x+1)^2$ 

Положим y = uz и продифференцируем это равенство по x:

 $\frac{dy}{dx} = u \frac{dz}{dx} + z \frac{du}{dx}$ ; подставим теперь выражения для у и  $\frac{dy}{dx}$ в данное уравнение, получим  $u \frac{dz}{dx} + z \frac{du}{dx} - (x+1)^2$ 

$$
M_{\text{J}II} \ u \frac{dz}{dx} + z \left( \frac{du}{dx} - \right) = \left( x + 1 \right)^2 \left( \frac{dy}{dx} \right)
$$

так как одну из вспомогательных функций цили z можно выбрать произвольно, то в качестве возьмем одно из частных решений уравнения  $\frac{du}{dx}$ -= 0. Разделив в этом уравнении переменные и интегрируя, имеем  $\frac{du}{u}$  - = 0;  $\int \frac{du}{u} = \int \frac{dx}{x+1}$ ;  $\frac{dn}{u} = 2 \ln|x+1|$ ;

 $u = (x+1)^2$  Подставим теперь выражение для и в уравнение (\*); тогда получим уравнение  $(x + 1)^2 \frac{dz}{dx} = (x + 1)^3$ ;  $\frac{dz}{dx} = x + 1$ 

отсюда находим  $\int dz = \int (x + 1) dx$ ;

$$
z=\frac{(x+1)^2}{2}+C
$$

Получаем общее решение

$$
y = uz = (x + 1)^{2} \left[\frac{(x+1)^{2}}{2} + C\right]
$$

$$
Y = \frac{(x+1)^{4}}{2} + C(x+1)^{2}
$$

#### Задания

Найти общее решение дифференциальных уравнений

1) 
$$
\frac{dy}{dx}
$$
 + = ; 2)  $\frac{dy}{dx}$  - = ; 3)  $\frac{dy}{dx}$  + =  
4)  $(y-xy)dx + (x+xy)dy = 0$ ; 5)  $(xy-y)dx - (x-xy)dy = 0$   
6)  $(y+x^2y)dx - (xy^2 - x)dy = 0$ 

#### Критерии оценки:

- 0 баллов признак отсутствует
- признак присутствует частично 1 балл
- 2 балла признак присутствует в полном объеме

Оценка: «5» -22-28 баллов; «4» - 16-21 балл; «3» - 10-15 баллов; «2» - 0-9 баллов

#### Практическое занятие № 6

#### Тема 2.4. Дифференциальные уравнения в частных производных

Цель: Уметь решать прикладные задачи на применение численного решения дифференциальных уравнений.

Задание: Решение дифференциальных уравнений с использованием задачи Коши

#### Краткая теория

Дифференциальное уравнение первого порядка, содержит: независимую переменную X; зависимую переменную Y (функцию); первую производную функции: Y'.

В некоторых случаях в уравнении первого порядка может отсутствовать  $(M)$ - важно чтобы дифференциальном  $\langle$ ( $\langle$  $\langle$  $\langle$  $\langle$  $\langle$  $\langle$  $\langle$  $\rangle$  $\rangle$ ) ИЛИ «игрек»  $\bf{B}$ уравнении была первая производная  $y'$ , и не было производных высших порядков  $-v^{\pi}$ ,  $v^{\pi}$  и т.д.

Решить дифференциальное уравнение - это значит, найти множество функций  $y = f(x) + C$ , которые удовлетворяют данному уравнению. Такое множество функций называется общим решением дифференциального уравнения.

Существует множество методов решения дифференциальных уравнений через элементарные или специальные функции. Однако, чаще всего эти методы либо вообще не применимы, либо приводят к столь сложным решениям, что легче и целесообразнее использовать приближенные численные методы. В огромном количестве задач дифференциальные уравнения содержат существенные нелинейности, а входящие в них функции и коэффициенты заданы в виде таблиц и/или экспериментальных данных, что фактически полностью исключает возможность использования классических методов для их решения и анализа.

В настоящее время существует множество различных численных решения обыкновенных дифференциальных уравнений Мы методов ограничимся здесь рассмотрением наиболее широко используемый на практике методов Эйлера

209

<u>Метод Эйлера</u> Рассмотрим дифференциальное уравнение  $y' = f(x, y)$ начальным условием

 $y(x_0) = y_0$ . Подставив  $x_0, y_0$  в уравнение (1), получим значение производной в точке  $x_0$ :

 $y'|_{x=x_0} = f(x_0, y_0)$ . При малом  $\Delta x$  имеет место:  $y(x_0 + \Delta x) = y(x_1) = y_0 + \Delta y = y_0 + y'|_{x=x_0} \cdot \Delta x = y_0 + f(x_0, y_0) \cdot \Delta x.$ Обозначив  $f(x_0, y_0) = f_0$ , перепишем последнее равенство в виде:  $y_1 = y_0 + f_0 \cdot \Delta x.$  $(2)$ 

Принимая теперь  $(x_1, y_1)$  за новую исходную точку, точно также получим:  $y_2 = y_1 + f_1 \cdot \Delta x$ .

В общем случае будем иметь:  $y_{i+1} = y_i + f_i \cdot \Delta x$ .  $(3)$ 

Эйлера. Величина  $\Delta x$  называется шагом Это есть метод  $\overline{M}$ интегрирования. Пользуясь этим методом, мы получаем приближенные значения у, так как производная  $y'$  на самом деле не остается постоянной на промежутке длиной  $\Delta x$ . Поэтому мы получаем ошибку в определении значения функции у, тем большую, чем больше  $\Delta x$ . Метод Эйлера является простейшим методом численного интегрирования дифференциальных уравнений и систем. Его недостатки - малая точность и систематическое накопление ошибок.

Более точным является модифицированный метод Эйлера или метод Эйлера с пересчетом. Его суть в том, что сначала по формуле (3) находят так называемое «грубое приближение»:

 $\tilde{y}_{i+1} = y_i + f_i \cdot \Delta x$ , a затем пересчетом  $\tilde{f}_{i+1} = f(x_{i+1}, \tilde{y}_{i+1})$  получают тоже приближенное, но более точное значение:

$$
y_{i+1} = y_i + \frac{f_i + \tilde{f}_{i+1}}{2} \cdot \Delta x.
$$
 (4)

Фактически пересчет позволяет учесть, хоть и приблизительно, изменение производной  $y'$  на шаге интегрирования  $\Delta x$ , так как учитываются ее значения  $f_i$  в начале и  $\tilde{f}_{i+1}$  в конце шага (рис. 1), а затем берется их среднее..

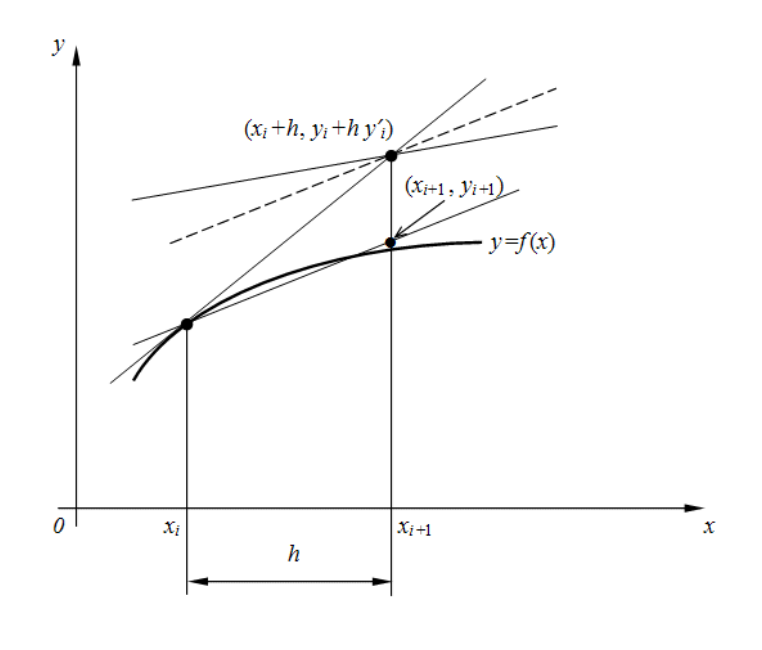

Рис. 6.1. Геометрическое представление метода Эйлера с пересчетом.

#### Контрольные вопросы:

1. Дайте определение дифференциального уравнения.

2.В чем заключается особенность численного решения дифференциальное уравнения?

#### Задание.

Найти численное решение дифференциального уравнения:  $\frac{dy}{dx} = x^2y^2$  при  $y(1)=1$ 

#### Критерии оценки:

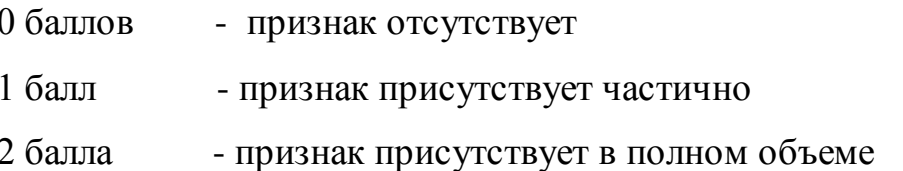

Оценка: «5» -12-14 баллов; «4» - 9-11 баллов; «3» - 5-8 баллов; «2»- 0-4 балла.

#### **Список литературы:**

#### **а) основная литература:**

1. Дмитриева О.Е. Сборник задач по математическому анализу. 1 семестр [Электронный ресурс]: учебное пособие/ Дмитриева О.Е.— Электрон. текстовые данные.— Новосибирск: Сибирский государственный университет телекоммуникаций и информатики, 2011.— 73 c.— Режим доступа: [http://www.iprbookshop.ru/54798.](http://www.iprbookshop.ru/54798) — ЭБС «IPRbooks», по паролю

2. Долгополова А.Ф. Руководство к решению задач по математическому анализу. Часть 1 [Электронный ресурс]: учебное пособие/ Долгополова А.Ф., Колодяжная Т.А.— Электрон. текстовые данные.— Ставрополь: Ставропольский государственный аграрный университет, Сервисшкола, 2012.— 168 c.— Режим доступа:

[http://www.iprbookshop.ru/48257.](http://www.iprbookshop.ru/48257) — ЭБС «IPRbooks», по паролю

3. Гулай Т.А. Руководство к решению задач по математическому анализу. Часть 2 [Электронный ресурс]: учебное пособие/ Гулай Т.А., Долгополова А.Ф., Литвин Д.Б.— Электрон. текстовые данные.— Ставрополь: Ставропольский государственный аграрный университет, Сервисшкола, 2012.— 336 c.— Режим доступа: [http://www.iprbookshop.ru/48258.—](http://www.iprbookshop.ru/48258) ЭБС «IPRbooks», по паролю

4. Сборник задач по математическому анализу. 2 семестр [Электронный ресурс]: учебное пособие/ О.Е. Дмитриева [и др.].—Электрон. текстовые данные.—Новосибирск: Сибирский государственный университет телекоммуникаций и информатики, 2011.— 91 c.— Режим доступа: [http://www.iprbookshop.ru/54799.—](http://www.iprbookshop.ru/54799) ЭБС «IPRbooks», по паролю

#### **б) дополнительная литература:**

1. Математика [Электронный ресурс]: учебное пособие/ Н.Б. Карбачинская [и др.].— Электрон. текстовые данные.— М.: Российский государственный университет правосудия, 2015.— 342 c.— Режим доступа: http://www.iprbookshop.ru/49604.— ЭБС «IPRbooks», по паролю

**2.** Гусак А.А. Математика [Электронный ресурс]: пособие-репетитор/ Гусак А.А., Гусак Г.М., Бричикова Е.А.— Электрон. текстовые данные.— Минск: ТетраСистемс, Тетралит, 2013.— 720 c.— Режим доступа: по паролю

#### **в) периодические издания:**

**1. Журнал** Вестник Волгоградского государственного университета. Серия 1. Математика. Физика.— ВГУ, — 2011-2012 Режим доступа: http://www.iprbookshop.ru/14413.— ЭБС «IPRbooks», по паролю

**2. Журнал** Вестник Московского университета. Серия 15. Вычислительная математика и кибернетика — ВГУ, — 2013-2016 Режим доступа: http://www.iprbookshop.ru/56896.— ЭБС «IPRbooks», по паролю

**3. Журнал** Вестник Московского университета. Серия 1. Математика. Механика — МГУ, — 2013-2016 Режим доступа: http://www.iprbookshop.ru/55893.— ЭБС «IPRbooks», по паролю

## **г) Перечень ресурсов информационно-телекоммуникационной сети «Интернет», необходимых для освоения дисциплины (модуля)**

- 1. [http://www.exponenta.ru/educat/links/l\\_educ.asp#0](http://www.exponenta.ru/educat/links/l_educ.asp#0) Полезные ссылки на с**айты математической и образовательной направленности:** Учебные материалы, тесты
- 2. <http://www.fxyz.ru/> Интерактивный справочник формул и сведения по алгебре, тригонометрии, геометрии, физике.
- 3. [http://maths.yfa1.ru](http://maths.yfa1.ru/) Справочник содержит материал по математике (арифметика, алгебра, геометрия, тригонометрия).

#### *Информационные технологии:*

- сбор, хранение, систематизация и выдача учебной и научной информации;
- обработка текстовой, графической и эмпирической информации;

– подготовка, конструирование и презентация итогов исследовательской и аналитической деятельности;

– самостоятельный поиск дополнительного учебного и научного материала, с использованием поисковых систем и сайтов сети Интернет, электронных энциклопедий и баз данных;

– использование электронной почты преподавателей и обучающихся для рассылки, переписки и обсуждения возникших учебных проблем.

#### *Программное обеспечение:*

Microsoft Office 2007-2010.

#### *Информационные справочные системы*

В ходе реализации целей и задач дисциплины (модуля) «Математика» обучающиеся могут при необходимости использовать возможности информационно-справочных систем, электронных библиотек и архивов. Онлайн-библиотека http://www.iprbookshop.ru/

Научная электронная библиотека «Киберленинка» http://cyberleninka.ru Электронные архивы.

**Интернет-ресурсы**

# 4. [http://www.exponenta.ru/educat/links/l\\_educ.asp#0](http://www.exponenta.ru/educat/links/l_educ.asp#0) – Полезные ссылки на с**айты математической и образовательной направленности:** Учебные

материалы, тесты

- 5. <http://www.fxyz.ru/> Интерактивный справочник формул и сведения по алгебре, тригонометрии, геометрии, физике.
- 6. [http://maths.yfa1.ru](http://maths.yfa1.ru/) Справочник содержит материал по математике (арифметика, алгебра, геометрия, тригонометрия).

*Приложение 7.6.2 к ОПОП по специальности* 38.02.04 «Коммерция (по отраслям)» **Автономная некоммерческая организация профессиональная образовательная организация «Московский банковский экономикоправовой колледж»**

#### **(АНО ПОО «МБЭПК»)**

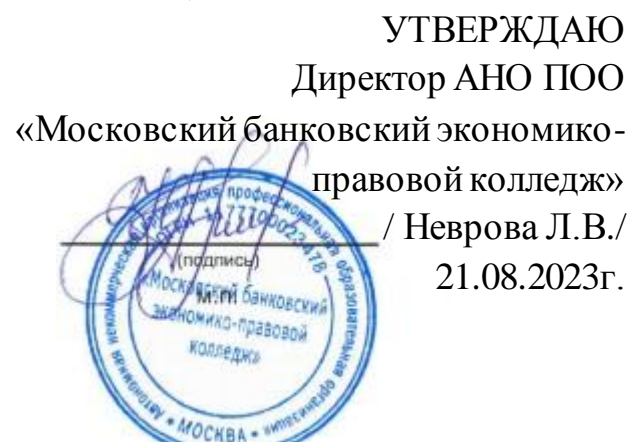

# **МЕТОДИЧЕСКИЕ РЕКОМЕНДАЦИИ ПО ВЫПОЛНЕНИЮ САМОСТОЯТЕЛЬНЫХ РАБОТ ПО УЧЕБНОЙ ДИСЦИПЛИНЕ ЕН.01 «МАТЕМАТИКА»**

**Специальность:** 38.02.04 «Коммерция (по отраслям)»

**Квалификация – Менеджер по продажам** Форма обучения – очная, очно-заочная, заочная

**сроки освоения программы - По очной форме обучения:**  на базе среднего общего образования 1 год 10 месяцев;

**По очно-заочной и заочной форме обучения:**  на базе среднего общего образования 2 года 10 месяцев;

**Москва 2023**

Методические рекомендации по выполнению самостоятельных работ по учебной дисциплине разработаны с учетом требований Федерального государственного образовательного стандарта (ФГОС) среднего профессионального образования (СПО) по специальности 38.02.04 «Коммерция (по отраслям)». Приказ Министерства образования и науки Российской Федерации от 15 мая 2014 г. N 539, зарегистрирован в Минюсте России 25.06.2014г. № 32855

Организация разработчик: АНО ПОО «Московский банковский экономикоправовой колледж» (АНО ПОО МБЭПК)

.

Методические рекомендации по выполнению самостоятельных работ по учебной дисциплине ЕН.01 «МАТЕМАТИКА» рассмотрены и одобрены на заседании предметной (цикловой) комиссии по специальности 38.02.04 «Коммерция (по отраслям)», Протокол №1 от 21.08.2023 г.
#### **ПОЯСНИТЕЛЬНАЯ ЗАПИСКА**

 Учебная дисциплина ЕН.01 Математика относится к математическому и естественно- научному циклу основной профессиональной образовательной программы.

В результате изучения учебной дисциплины «Математика» у обучающихся формируются следующие общие компетенции:

ОК 2. Организовывать собственную деятельность, выбирать типовые методы и способы выполнения профессиональных задач, оценивать их эффективность и качество.

ПК 1.8. Использовать основные методы и приемы статистики для решения практических задач коммерческой деятельности, определять статистические величины, показатели вариации и индексы.

ПК 2.1. Использовать данные бухгалтерского учета для контроля результатов и планирования коммерческой деятельности, проводить учет товаров (сырья, материалов, продукции, тары, других материальных ценностей) и участвовать в их инвентаризации.

ПК 2.8. Реализовывать сбытовую политику организации в пределах своих должностных обязанностей, оценивать конкурентоспособность товаров и конкурентные преимущества организации.

ПК 3.7. Производить измерения товаров и других объектов, переводить внесистемные единицы измерений в системные.

В результате изучения учебной дисциплины обучающийся должен **уметь:**

- производить действия над матрицами;
- решать системы линейных уравнений методами Крамера и Гаусса;
- решать задачи на отыскание производной сложной функции, производных второго и высших порядков;

применять основные методы интегрирования при решении задач;

 применять методы математического анализа при решении задач прикладного характера, в том числе профессиональной направленности;

**знать:** 

- основные элементы линейной алгебры;

основные понятия и методы математического анализа;

основные методы решения прикладных задач

В соответствии с Федеральным Государственным образовательным стандартом (ФГОС) программа изучения каждой из дисциплин, входящих в учебный план, предусматривает, кроме обязательных часов аудиторной работы, также и определенные объемы самостоятельной работы студента. Количество часов, отведенное на самостоятельную работу - 42, самостоятельных работ-4.

Одной из важных задач в подготовке специалистов является выработка и развитие у студентов навыков к самообразованию, способности самостоятельно овладеть знаниями с тем, чтобы успешно применять их в последующей профессиональной деятельности. Основной формой самообразования является самостоятельная работа студента (СРС).

СРС может быть истолкована в двух смыслах:

Во-первых, как процесс творческого мышления студента при решении какой-либо проблемы, задачи, усвоения того или иного материала независимо от того, происходит это в аудитории, дома или в библиотеке. Ведь студент на лекции не только слушает и конспектирует, но и анализирует, сопоставляет, оценивает сообщенный лектором материал – т.е. является активным участником образовательного процесса.

Во-вторых, как некий результат мыслительной деятельности в виде написания реферата, доклада, контрольной работы, решении индивидуального домашнего задания и т. д. В этом смысле самостоятельная работа студента является своего рода продолжением аудиторных занятий дома, в библиотеке, углублением и дополнением знаний, полученных в аудитории.

218

# **Самостоятельная работа студента предусматривает:**

**-** Решение задач по пройденному теоретическому материалу

### -**Задачи самостоятельной работы**:

1. Повторить теоретический материал по теме.

2. Выполнить задания.

# **Формой контроля внеаудиторной самостоятельной работы является:**

-проверка письменных работ;

### **Критерии оценки**

Преподаватель выставляет студентам отметки за выполнение самостоятельной работы, учитывая результаты ответа студента, качество выполненных заданий и затраты рабочего времени.

Качество выполнения внеаудиторной самостоятельной работы студентов оценивается посредством текущего контроля самостоятельной работы студентов. Текущий контроль СРС – это форма планомерного контроля качества и объема приобретаемых студентом компетенций в процессе изучения дисциплины, проводится на практических и семинарских занятиях и во время консультаций преподавателя.

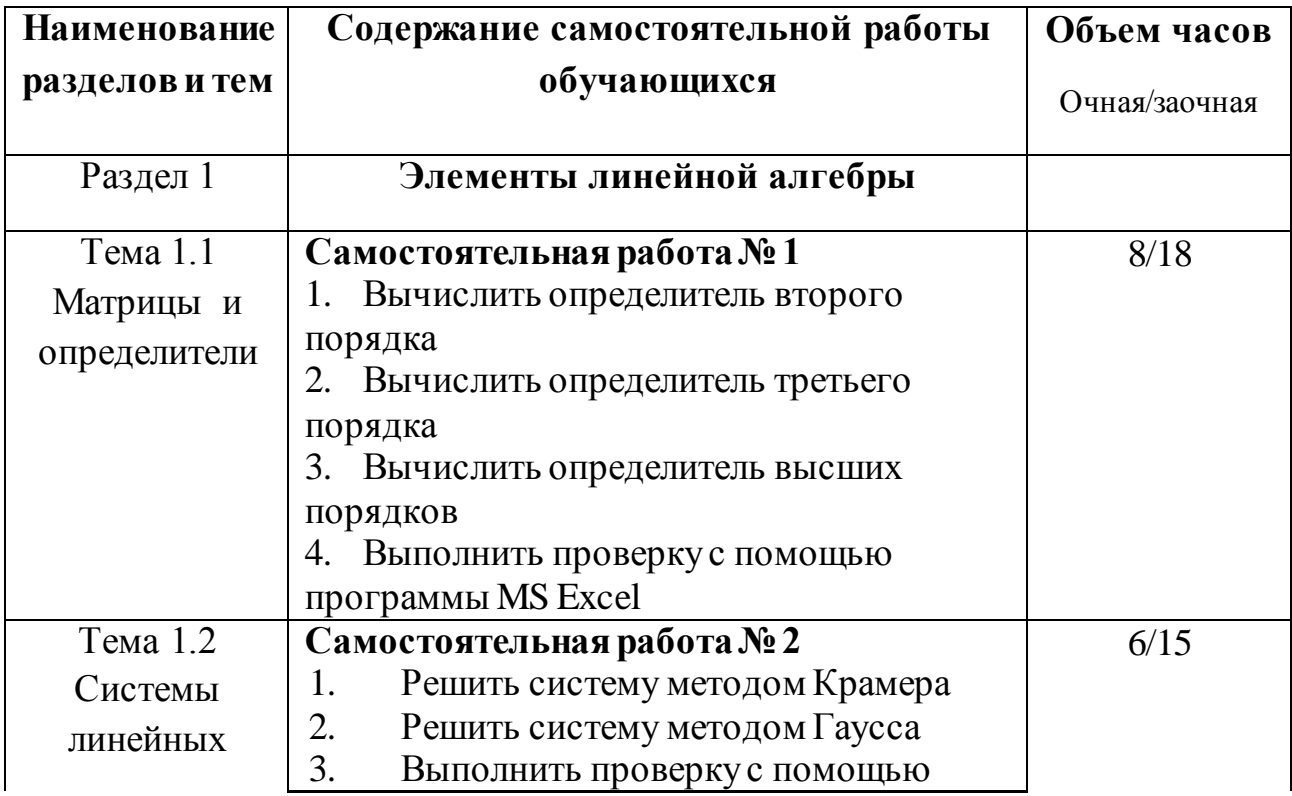

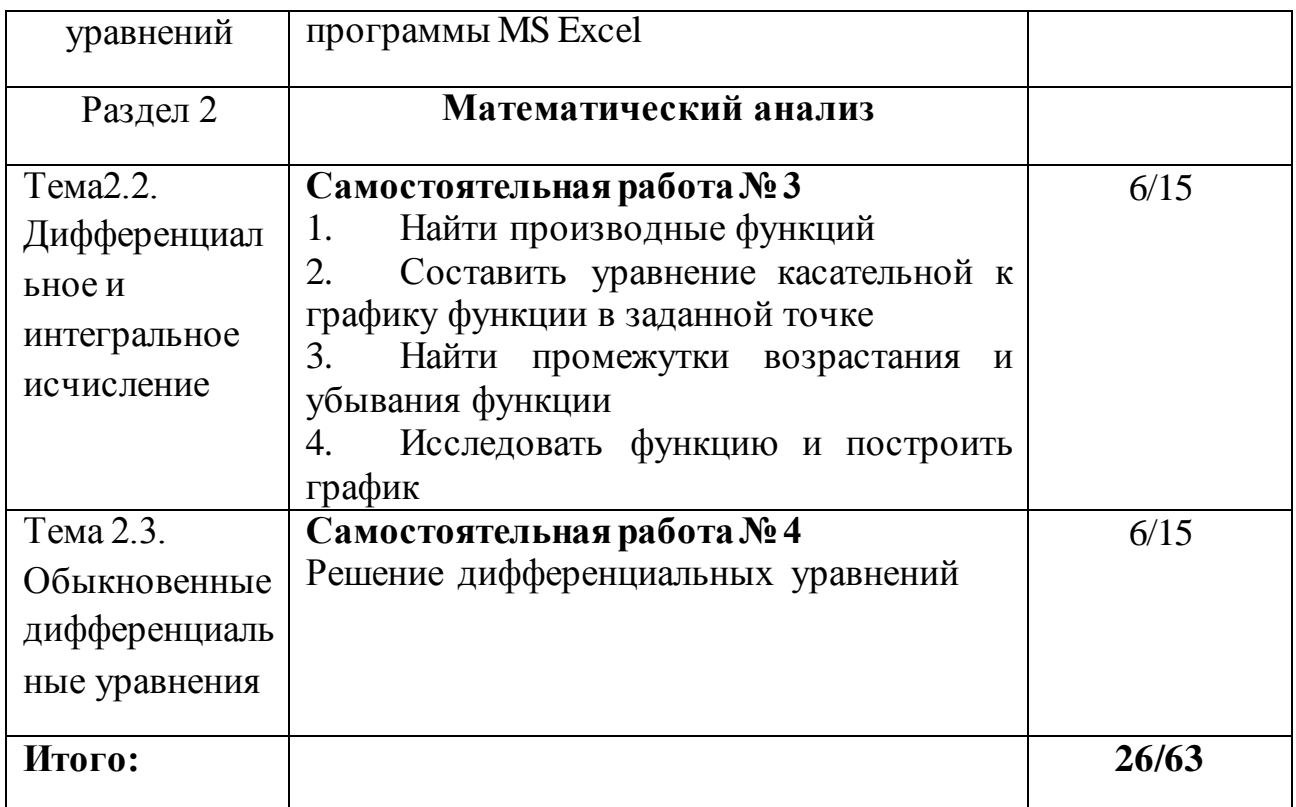

# Самостоятельная работа №1

# Тема 1.1 Матрицы и определители

Цель: закрепить навыки по вычислению определителей второго,

третьего и высших порядков.

# Виды заданий:

- 1. Вычислить определитель второго порядка
	- 2. Вычислить определитель третьего порядка
	- 3. Вычислить определитель высших порядков
	- 4. Выполнить проверку с помощью программы MS Excel

### Пример выполнения работы:

# 1. Вычислить определитель второго порядка

# Определителем второго порядка называется число, которое поставлено в

соответствие таблицы коэффициентов  $\begin{vmatrix} a_1 & b_1 \\ a_2 & b_2 \end{vmatrix}$ 

по следующему правилу: произведение по главной диагонали берется со знаком плюс, по другой диагонали со знаком минус.

$$
\begin{vmatrix} a_1 & b_1 \ a_2 & b_2 \end{vmatrix} = a_1b_2 - a_2b_1
$$

Пример: вычислить определитель второго порядка

1) 
$$
\begin{vmatrix} 2 & 4 \\ 3 & 2 \end{vmatrix} = 2 \cdot 2 - 3 \cdot 4 = 4 - 12 = -8
$$
  
2)  $\begin{vmatrix} -1 & -2 \\ 3 & 1 \end{vmatrix} = -1 \cdot 1 - 3 \cdot (-2) = -1 + 6 = 5$ 

### *2. Вычислить определитель третьего порядка*

**Определителем третьего порядка** называется число, которое поставлено в соответствие таблицы коэффициентов по следующему правилу:

$$
\begin{vmatrix} a_1 & b_1 & c_1 \ a_2 & b_2 & c_2 \ a_3 & b_3 & c_3 \ \end{vmatrix} = a_1b_2c_3 + a_2b_3c_1 + a_3b_1c_2 - a_3b_2c_1 - a_1b_3c_2 - a_2b_1c_3
$$

Это определение определителя наглядно можно представить следующим образом:

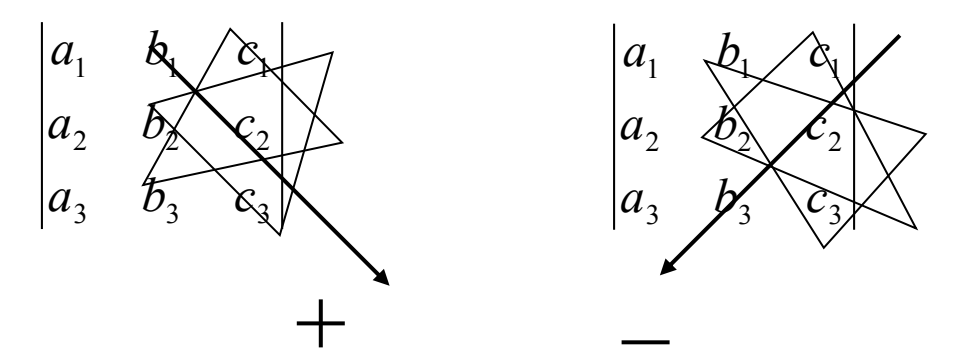

Это правила называют еще «Правило треугольника»

Пример: Вычислить определитель третьего порядка

 $=$  36 + 4 + 10 - 4 - 12 - 30 = 4  $2 \quad 4 \quad 5| = 3 \cdot 4 \cdot 3 + 2 \cdot 2 \cdot 1 + 1 \cdot 2 \cdot 5 - 1 \cdot 4 \cdot 1 - 2 \cdot 2 \cdot 3 - 3 \cdot 2 \cdot 5$ *1 2 3 3 2 1*  $=3.4.3+2.2.1+1.2.5-1.4.1-2.2.3-3.2.5=$ 

# *3. Вычислить определитель высшего порядка*

В общем виде определитель n-го порядка может быть представлен следующем виде:

$$
D = \begin{vmatrix} a_{11} & a_{12} & a_{13} & \dots & a_{1n} \\ a_{21} & a_{22} & a_{23} & \dots & a_{2n} \\ a_{31} & a_{32} & a_{33} & \dots & a_{3n} \\ \vdots & \vdots & \vdots & \vdots & \vdots \\ a_{n1} & a_{n2} & a_{n3} & \dots & a_{nn} \end{vmatrix}
$$

где  $a_{ii}$  – элемент определителя,  $i$  – номер строки,  $j$  – номер столбца. Возьмем а<sub>іј</sub> в определителе и вычеркнем і строку, ј столбец. В результате останется определитель порядка на единицу ниже. Такой определитель называется минором элемента  $a_{ii}$ . Обозначается минор -  $M_{ii}$ 

**Пример:** Найти минор элемента  $a_{12}$  определителя  $D = \begin{vmatrix} a_{11} & a_{12} & a_{13} & \dots & a_{1n} \\ a_{21} & a_{22} & a_{23} & \dots & a_{2n} \\ a_{31} & a_{32} & a_{33} & \dots & a_{3n} \\ \vdots & \vdots & \vdots & \vdots & \vdots \\ a_{n1} & a_{n2} & a_{n3} & \dots & a_{nn} \end{vmatrix}$ 

Для этого вычеркнем первую строку, второй столбец.

$$
D = \begin{vmatrix} a_{11} & a_{12} & -a_{13} & \cdots & a_{1n} \\ a_{21} & a_{22} & a_{23} & \cdots & a_{2n} \\ a_{31} & a_{32} & a_{33} & \cdots & a_{3n} \\ \vdots & \vdots & \vdots & \vdots & \vdots \\ a_{n1} & a_{n2} & a_{n3} & \cdots & a_{nn} \end{vmatrix}
$$

В результате останется определитель порядка на единицу ниже и минор равен:

$$
M_{12} = \begin{vmatrix} a_{21} & a_{23} & \dots & a_{2n} \\ a_{31} & a_{33} & \dots & a_{3n} \\ \vdots & \vdots & \vdots & \vdots \\ a_{n1} & a_{n3} & \dots & a_{nn} \end{vmatrix}
$$

Алгебраическим дополнением элемента определителя называется его минор взятый со своим знаком, если сумма номеров строки и столбца, в которой расположен элемент, четная и с обратным знаком, если нечетная.

 $A_{ii} = (-1)^{i+j} M_{ii}$  - алгебраическое дополнение

**TEOPEMA:** Определитель n-го порядка равен сумме произведений какой либо строки (или столбца) на их алгебраические дополнения.

$$
D = \sum_{j=1}^{n} a_{ij} A_{ij}
$$
  
Пример: Вычислить определитель четвертого порядка 
$$
\begin{vmatrix} 1 & 1 & -1 & 2 \\ 0 & 1 & 2 & 1 \\ 1 & 1 & 0 & 1 \\ 0 & 1 & 0 & 1 \end{vmatrix}
$$

По теореме определитель равен сумме произведений элементов какой-либо строки на их алгебраические дополнения. Найдем алгебраические дополнения элементов первой строки и разложим определитель по первой строке:

$$
\begin{vmatrix} I & I & -I & 2 \\ 0 & I & 2 & I \\ I & I & 0 & I \\ 0 & I & 0 & I \end{vmatrix} = a_{11}A_{11} + a_{12}A_{12} + a_{13}A_{13} + a_{14}A_{14} =
$$
  
\n
$$
= (-I)^{I+1}I \cdot \begin{vmatrix} I & 2 & I \\ I & 0 & I \\ I & 0 & I \end{vmatrix} + (-I)^{I+2} \cdot I \cdot \begin{vmatrix} 0 & 2 & I \\ I & 0 & I \\ 0 & 0 & I \end{vmatrix} + (-I)^{I+3}(-I) \cdot \begin{vmatrix} 0 & I & I \\ I & I & I \\ 0 & I & I \end{vmatrix} + (-I)^{I+5} \cdot 2 \cdot \begin{vmatrix} 0 & I & 2 \\ I & I & 0 \\ 0 & I & 0 \end{vmatrix} = I \cdot 0 - I \cdot (-2) - I \cdot 0 - 2 \cdot 2 = -2
$$

# Варианты заданий:

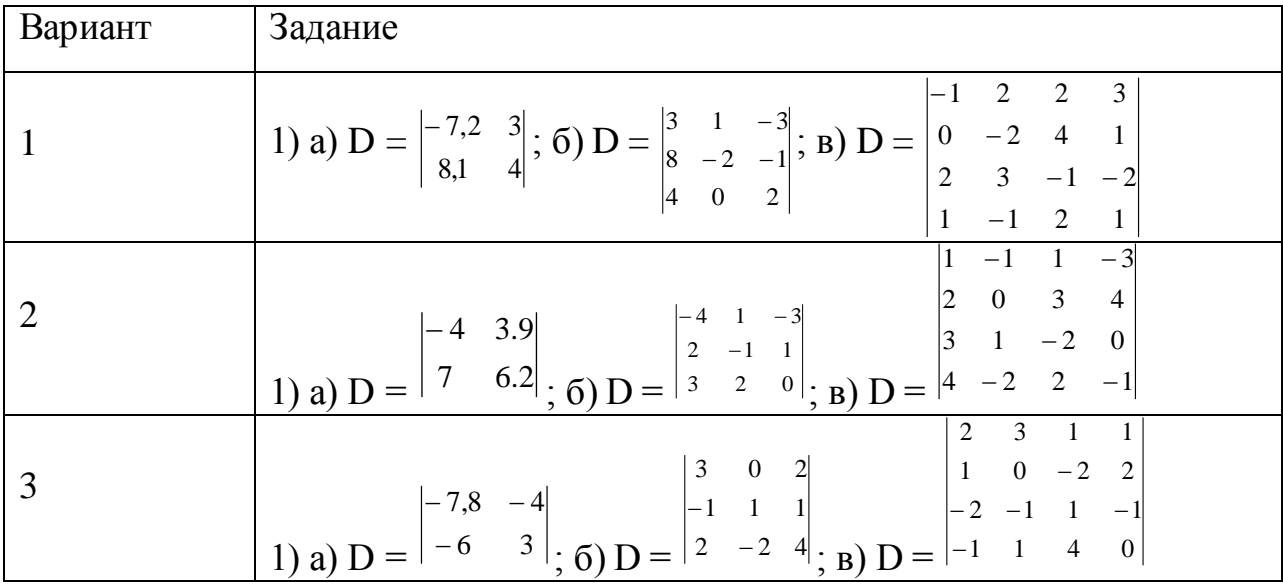

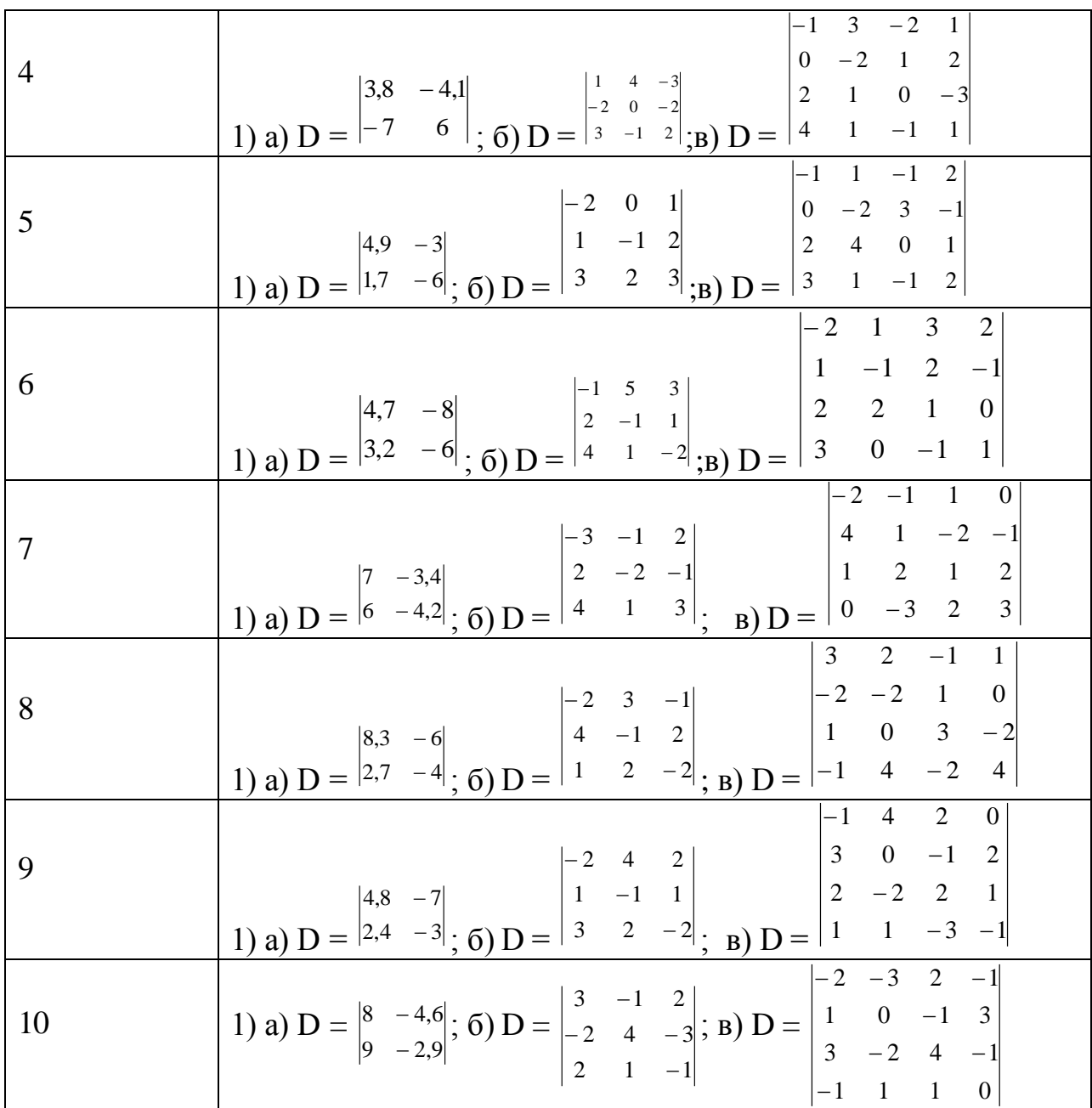

# Критерии оценивания:

Оценка «5» ставится при сданной в срок работе, все задания выполнены верно, выполнена проверка с помощью программы Excel, работа оформлена подробно и аккуратно;

Оценка «4» ставится при 1 неверно выполненном задании, или не выполнена проверка в Exel, работа оформлена подробно и аккуратно

Оценка «3» ставится при выполненном верно 1 задании, работа может быть сдана не в срок.

Оценка «2» ставится, если домашняя контрольная работа выполнена неверно.

# Самостоятельная работа № 3

#### Тема 1.2 Системы линейных уравнений

Цель: закрепить навыки по решению систем методом Крамера и методом Гаусса.

### Виды заданий:

- 1. Решить систему методом Крамера
- 2. Решить систему методом Гаусса
- 3. Выполнить проверку с помощью программы MS Excel

#### Пример выполнения работы:

# 1. Решить системулинейных алгебраических уравнений методом

# Крамера

Рассмотрим систему n линейных уравнений с n неизвестными.

$$
a_{11}x_1 + a_{12}x_2 + a_{13}x_3 + \dots + a_{1n}x_n = b_1
$$
  
\n
$$
a_{21}x_1 + a_{22}x_2 + a_{23}x_3 + \dots + a_{1n}x_n = b_2
$$
  
\n
$$
\dots
$$
  
\n
$$
a_{n1}x_1 + a_{n2}x_2 + a_{n3}x_3 + \dots + a_{nn}x_n = b_n
$$

 $x_1, x_2, ..., x_n$  – неизвестные,

 $b_1, b_2, \ldots, b_n$  - столбец свободных членов.

Составим главный определитель системы из коэффициентов при неизвестных

$$
D = \begin{vmatrix} a_{11} & a_{12} & \dots & a_{1n} \\ a_{21} & a_{22} & \dots & a_{2n} \\ \vdots & \vdots & \ddots & \vdots \\ a_{n1} & a_{n1} & \dots & a_{nn} \end{vmatrix}
$$

Составим вспомогательные определители системы следующим образом:

$$
Dx_1 = \begin{vmatrix} b_1 & a_{12} & \dots & a_{1n} \\ b_2 & a_{22} & \dots & a_{2n} \\ \vdots & \vdots & \ddots & \vdots \\ b_n & a_{n1} & \dots & a_{nn} \end{vmatrix}
$$
  

$$
Dx_2 = \begin{vmatrix} a_{11} & b_1 & \dots & a_{1n} \\ a_{21} & b_2 & \dots & a_{2n} \\ \vdots & \vdots & \ddots & \vdots \\ a_{n1} & b_n & \dots & a_{nn} \end{vmatrix} \qquad \dots \qquad Dx_n = \begin{vmatrix} a_{11} & a_{12} & \dots & b_1 \\ a_{21} & a_{22} & \dots & b_2 \\ \vdots & \vdots & \ddots & \vdots \\ a_{n1} & a_{n1} & \dots & b_n \end{vmatrix}
$$

Тогда решением системы является:

$$
x_1 = \frac{Dx_1}{D}, \quad x_2 = \frac{Dx_2}{D}, \quad \dots, \quad x_n = \frac{Dx_n}{D}
$$

Отметим следующее:

Если определитель системы  $D \neq 0$ , то система определена, т.е.  $1<sub>1</sub>$ имеет единственное решение

Если  $D = Dx_1 = Dx_2 = ... = Dx_n = 0$ , то система имеет бесконечно  $2.$ много решений, т.е. является неопределенной.

 $\overline{3}$ . Если  $D = 0$ , но хотя бы один из  $Dx_1$ ,  $Dx_2$   $Dx_n$  не равен нулю, то система несовместна, т.е. не имеет решений.

Из - за арифметических трудностей формулы Крамера на практике используются для систем не выше третьего, четвертого порядка.

Пример: Решить по формулам Крамера систему уравнений:

$$
\begin{cases} 2x + 3y = 1 \\ x - y = 0 \end{cases}
$$

Вычислим все определители:

$$
D = \begin{vmatrix} 2 & 3 \\ 1 & -1 \end{vmatrix} = -2 - 3 = -5
$$
  

$$
D_x = \begin{vmatrix} 1 & 3 \\ 0 & -1 \end{vmatrix} = -1 - 0 = -1
$$
  

$$
D_y = \begin{vmatrix} 2 & 1 \\ 1 & 0 \end{vmatrix} = 0 - 1 = -1
$$

226

Orchoja

\n
$$
x = \frac{D_x}{D} = \frac{-1}{-5} = \frac{1}{5}
$$
\n
$$
y = \frac{D_y}{D} = \frac{-1}{-5} = \frac{1}{5}
$$
\nOrber:

\n
$$
x = \frac{1}{5}, \quad y = \frac{1}{5}
$$

Пример: Решить по формулам Крамера систему уравнений:

$$
\begin{cases}\nx_1 + x_2 - x_3 = 1 \\
x_1 - x_2 = 2 \\
2x_1 - 3x_3 = 3\n\end{cases}
$$

Вычислим:

$$
D = \begin{vmatrix} 1 & 1 & -1 \\ 1 & -1 & 0 \\ 2 & 0 & -3 \end{vmatrix} = 4 \qquad Dx_1 = \begin{vmatrix} 1 & 1 & -1 \\ 2 & -1 & 0 \\ 3 & 0 & -3 \end{vmatrix} = 6
$$
  

$$
Dx_2 = \begin{vmatrix} 1 & 1 & -1 \\ 1 & 2 & 0 \\ 2 & 3 & -3 \end{vmatrix} = 4 \qquad Dx_3 = \begin{vmatrix} 1 & 1 & 1 \\ 1 & -1 & 2 \\ 2 & 0 & 3 \end{vmatrix} = 0
$$

Тогда:

$$
x_1 = \frac{6}{4} = \frac{2}{3}
$$
  $x_2 = \frac{4}{4} = 1$   $x_3 = \frac{0}{4} = 0$ 

Oтвет:  $x_1=2/3$ ,  $x_2=1$ ,  $x_3=0$ .

# **Индивидуальная контрольная работа:**

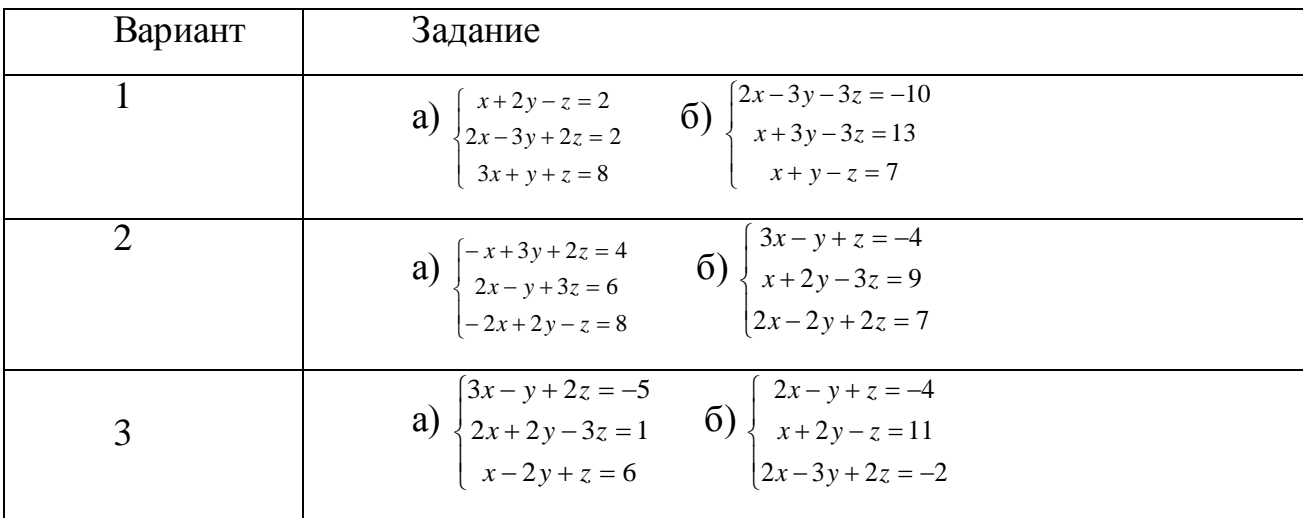

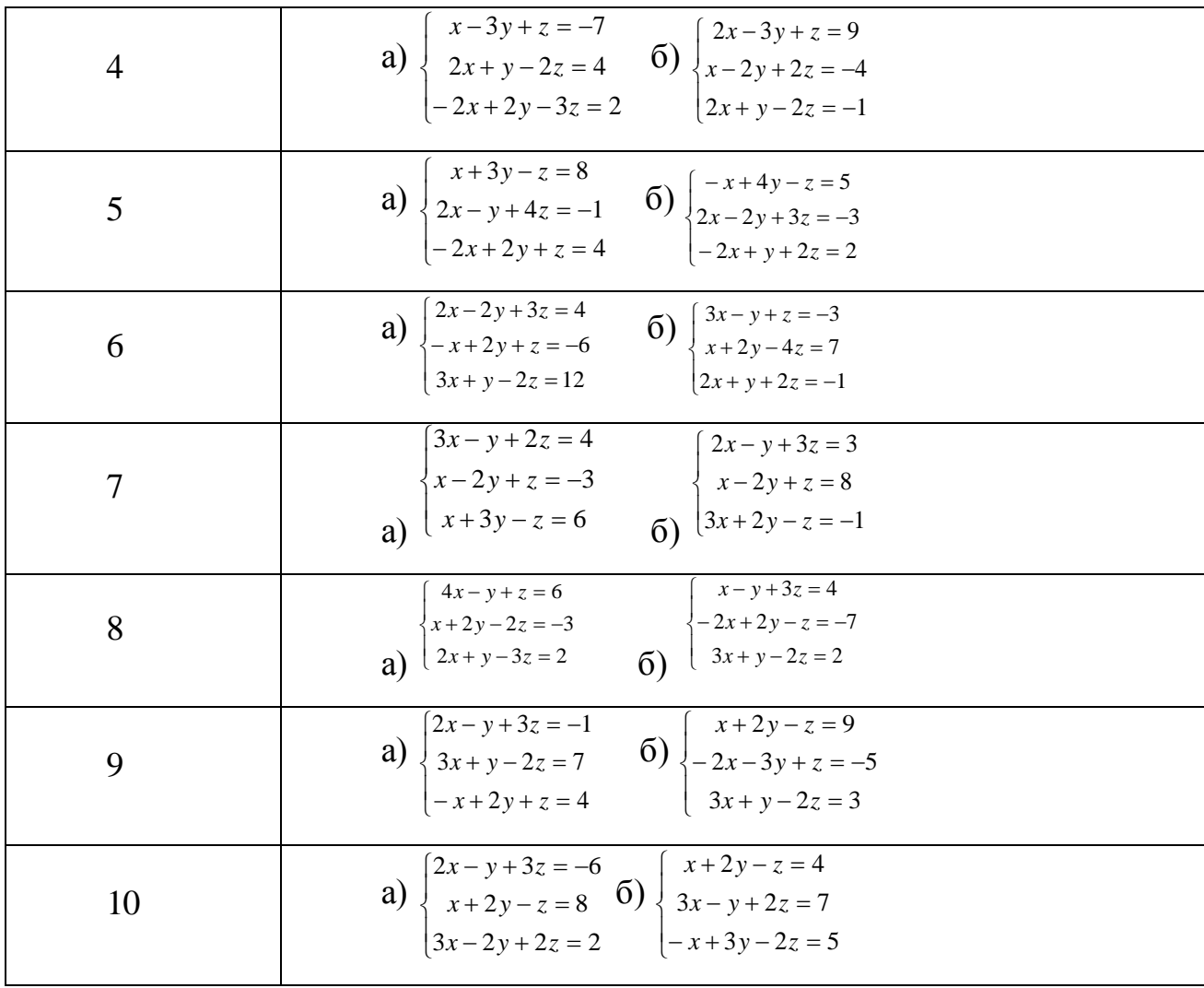

#### **Критерии оценивания:**

Оценка «5» ставится при сданной в срок работе, все задания выполнены верно, системы решены всеми заявленными способами, работа оформлена подробно и аккуратно;

Оценка «4» ставится при верно выполненных заданиях, но могут системы решены не всеми требуемыми способами, работа оформлена подробно и аккуратно

Оценка «3» ставится при выполненных верно заданиях, но решение системы представлено 1 способом, работа может быть сдана не в срок.

Оценка «2» ставится, если домашняя контрольная работа выполнена неверно или выполнено верно 1 задание.

# Самостоятельная работа №3

# Тема2.2. Дифференциальное и интегральное исчисление

Цель: закрепить навыки по вычислению производных функций первого и второго порядков, по исследованию функций с помощью производной.

# Виды заданий:

- 1. Найти производные функций
- 2. Составить уравнение касательной к графику функции в заданной точке
- 3. Найти промежутки возрастания и убывания функции
- 4. Исследовать функцию и построить график

# Пример выполнения работы:

Обозначения: С- постоянная, х-аргумент, u, v, w - функции от x, имеющие производные.

Основные правила дифференцирования

1. 
$$
(u+v-w) = u' + v' - w'
$$

2. 
$$
(\mathbf{u} \cdot \mathbf{v})^2 = \mathbf{u}^2 \mathbf{v} + \mathbf{u} \mathbf{v}^2
$$

$$
3. \qquad (cv)'=c\cdot v'
$$

4. 
$$
\left(\frac{u}{v}\right)' = \frac{u'v - uv'}{v^2}
$$

Примеры:

1. 
$$
Y'=(3^{x}-2x^{5}+e^{2})'=(3^{x})^{3}-2\cdot(x^{5})'+(e^{2})' = 3^{x} \ln 3-10x^{4}
$$
  
2. 
$$
Y'=(2^{x}-x^{3})'=(2^{x})' \cdot (x^{3})+(2^{x}) \cdot (x^{3})' = 2^{x} \ln 2 \cdot x^{3}+2^{x} \cdot 3x^{2}
$$

3. 
$$
Y' = \left(\frac{x^2}{2-x^2}\right) \frac{2x(2-x^2) - x^2 \cdot (-x)}{2-x^2}
$$

# Производная сложной функции.

Пусть дана сложная функция y=g(u), где u=f(x).

Если функция u=f(x) дифференцируема в некоторой точке x, а функция  $y=g(u)$  определена на множестве значений функции  $f(x)$  и дифференцируема точке u=f(x), то сложная функция  $y=g(f(x))$  в данной точке х имеет  $\overline{B}$ производную, которая находится по формуле

$$
Y'=g'(u)\bullet f'(x).
$$

Пример:

 $Y'=(1+x^2)^5)'=5\cdot(1+x^2)^4\cdot 2x$ 

Приложение производной к исследованию функций.

Касательная и нормаль к плоской кривой. Скорость и ускорение. Касательная и нормаль к плоской кривой.

Геометрический смысл производной состоит в том, что значение производной функции в точке равно угловому коэффициенту касательной к графику функции в этой точке.  $k = f'(x0) = t\alpha$  Уравнение касательной к графику функции

 $y = f(x)$ в точке  $M(x_0; f(x_0))$  имеет вид

 $y = f(x_0) + f'(x_0)(x - x_0).$ 

Прямая, перпендикулярная касательной в точке касания  $M(x0; f(x0))$ , называется нормалью к кривой.

Возрастание и убывание функции. Экстремум функции. Наибольшее и наименьшее значения функции.

Возрастание и убывание

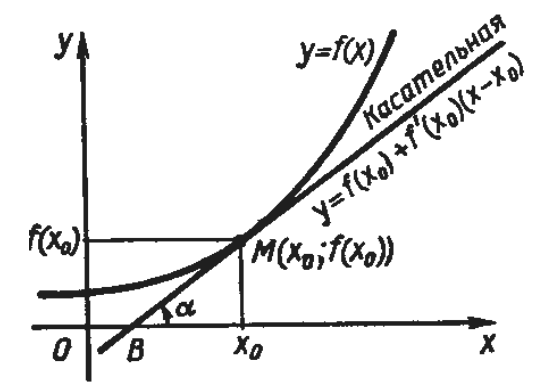

функции.

Интервалы, на которых функция только возрастает или же только убывает, называются интервалами монотонности функции, а сама функция называется монотонной на этих интервалах.

Максимум.

Функция  $y=f(x)$  имеет максимум  $x=a$ , если при всех х, достаточно близких к а, выполняется неравенство  $f(a) > f(x)$ .

Признаки максимума:

 $1<sub>1</sub>$  $f'(a)=0;$ 

 $2.$  $f'(x)$  при переходе аргумента через х=а, меняет знак с «+» на «-». Минимум.

 $y=f(x)$  имеет минимум x=a, если при всех x, достаточно близких к a, выполняется неравенство f(a)<f(x).

Признаки максимума:

3.  $f'(a)=0$ ;

4.  $f'(x)$  при переходе аргумента через х=а, меняет знак с «-» на «+».

### Наибольшее и наименьшее значения функции.

Пусть функция  $y = f(x)$  непрерывна на отрезке [a; e]. Тогда она принимает как наибольшее, так и наименьшее значения на этом отрезке.

При решении этой задачи возможны два случая:

1) либо наибольшее (наименьшее) значение функции достигается внутри отрезка и тогда эти значения окажутся в числе экстремумов функции;

2) либо наибольшее (наименьшее) значение функции достигается на концах отрезка  $[a, e]$ .

# Правило нахождения наибольшего и наименьшего значения непрерывной на отрезке [а;в] функции:

1. Найти все критические точки, принадлежащие промежутку [а;в], и вычислить значения функции в этих точках.

2. Вычислить значения функции на концах отрезка [a; e], т.е. найти  $f(a)$  $H f(\mathbf{\theta}).$ 

3. Сравнить полученные результаты; наибольшее из найденных значений является наибольшим значением функции на отрезке [a; e]; аналогично, наименьшее из найденных значений есть наименьшее значение функции на этом отрезке.

Например. Найти наибольшее и наименьшее значения функции

 $y = x^5 - 5x^4 + 5x^3 + 3$  на отрезке [-1;2].

Решение:

1. Находим критические точки, принадлежащие интервалу (- 1; 2) и значения функции в этих точках:

 $y' = 5x^4 - 20x^3 + 15x^2$ ;  $5x^4 - 20x^3 + 15x^2 = 0$ ;  $5x^2(x^2 - 4x + 3) = 0$ ;  $x^1 = 0$ ,  $x^2 = 1$ ,  $x^3 = 3$ .

Критическая точка  $x^3 = 3$  не принадлежит заданному отрезку.

2. Вычисляем значения функции в двух других критических точках:

 $y(0) = 3, y(1) = 4.$ 

3. Вычислим значения функции на концах заданного отрезка:  $y(-1) = -8$ ,  $y(2) = -5$ .

4. Сравнивая полученные результаты, делаем вывод, что

$$
\max_{[-1,2]} y = y(1) = 4, \quad \min_{[-1,2]} y = y(-1) = -8.
$$

# Исследование функций и построение их графиков.

#### Схема исследования функции и построения е д графика:

1) найти область определения функции и определить точки разрыва, если они имеются:

2) исследовать функцию на четность и нечетность;

3) исследовать функцию на периодичность;

4) определить точки пересечения с осями координат, если это возможно:

5) найти критические точки функции;

6) определить промежутки монотонности и экстремумы функции;

7) определить промежутки вогнутости и выпуклости кривой и найти точки перегиба;

8) найти асимптоты графика функции;

9) используя результаты исследования, соединить полученные точки плавной кривой; иногда для большей точности графика находят несколько дополнительных точек; их координаты вычисляют, пользуясь уравнением кривой.

Например. Исследовать функцию  $y = x^3 - 6x^2 + 9x - 3$  и построить её график.

#### Решение:

1) функция определена на всей числовой прямой, т.е.  $D(y) = R$ ;

2)  $y(-x) = (-x)^3 - 6(-x)^2 + 9(-x) - 3 = -x^3 - 6x^2 - 9x - 3$ , функция не является ни четной, ни нечетной;

3) функция не является периодической;

4) найдем точку пересечения графика с осью ОУ: полагая  $x = 0$ , получим  $y = -3$ ; точки пересечения графика с осью ОХ в данном случае найти затруднительно.

5) найдем производную  $f'(x) = 3x^2 - 12x + 9$ ; найдем критические точки  $f'(x)=0$ ,  $3x^2$ -  $12x + 9 = 0$ , получим  $x = 1$  и  $x = 3$  – критические точки.

6) в промежутках  $(-\infty; 1)$  и  $(3; +\infty)$   $\nu' > 0$ , функция возрастает; в

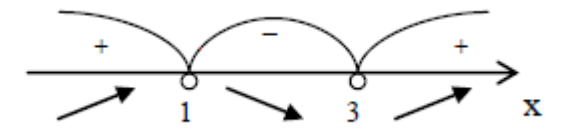

промежутке (1; 3)  $y' < 0$ , функция убывает. При переходе через точку  $x = 1$ производная меняет знак с плюса на минус.

а при переходе через точку  $x = 3 - c$  минуса на плюс. Значит  $\textit{vmax} = \textit{v}(1) = 1$ ,  $\textit{vmin} = \textit{v}(3) = -3$ .

7) найдем вторую производную  $y'' = 6x - 12$ ,  $y''=0$ ,  $6x - 12 = 0$ ,  $x = 2$ ; в промежутке  $(-\infty; 2)$   $y'' < 0$ , кривая выпукла вверх,

в промежутке  $(2; +\infty)$   $y'' > 0$ , кривая выпукла вниз.

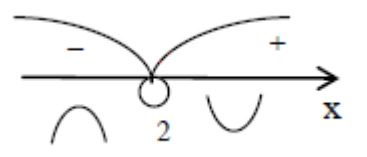

Получаем точку перегиба (2;-1). 8) график функции асимптот не имеет;

9) используя полученные данные, строим искомый график.

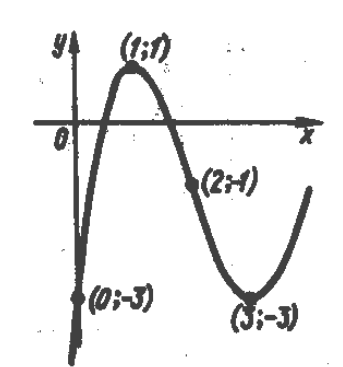

### Индивидуальная контрольная работа

1 вариант.

1. Найти производную функции:

a) 
$$
f(x)=\cos^3(x^2+8)
$$
; 6)  $f(x)=\frac{3x^3}{(4x-2)^3}$  b)  $f(x)=\sin^3(4x^2+3x-8)$ ;

2. Исследуйте функцию с помощью производной и постройте ее график:  $f(x) = 3x - x^3$ 

2 вариант.

1. Найти производную функции:

a) 
$$
f(x)=3(x^5+7x^3+1)^4
$$
; 6)  $f(x)=\frac{(x^3-1)^4}{x^3}$ ; b)  $f(x)=4\ln(x^6+5)-5x+2$ .

2. Исследуйте функцию с помощью производной и постройте ее график: f(x) =  $x^3 - 12x$ 

3 вариант.

- 1. Найти производную функции:
- a)  $f(x)=3(5x^2-x+4)^6$ ; 6)  $f(x)=2\ln(x^6+5)$ ; B)  $f(x)=\cos^4(4x-x^2)$ .
- Исследуйте функцию с помощью производной и постройте ее  $2^{1}$

$$
r \text{pa} \phi u \kappa \text{: } f(x) = \frac{1}{6}x^3 - 12x
$$

4 вариант.

1. Найти производную функции:

a)  $f(x)=tg^{4}(x-x^{2})$ ; 6)  $f(x)=3^{\cos 5x+2}$  B)  $f(x)=(x^{2}-1)^{*}(x+3)^{4}$ .

 $\overline{2}$ . Исследуйте функцию с помощью производной и постройте ее график:  $f(x) = 5x - \frac{5}{3}x^3$ 

5 вариант.

1. Найти производную функции:

a) a)  $f(x)=\sin^3(x-3)$ ;  $\delta f(x)=(x^2-1)*(x+3)$ ; B)  $f(x)=3^{\cos 5x+2}$ .

2. Исследуйте функцию с помощью производной и постройте ее

$$
\text{rpad}\mu\kappa\text{: } f(x) = \frac{1}{4}x^3 - 3x - 1
$$

6 вариант.

1. Найти производную функции:

a) 
$$
f(x)=6(x^2+4x^3+12)^4
$$
; 6)  $f(x)=ln(x^3-4x)$ ; b)  $f(x)=\frac{4x^3}{(8x-2)^3}$ 

6. Исследуйте функцию с помощью производной и постройте ее

$$
rpa\phi u\kappa: f(x) = 2 + \frac{3}{2}x - \frac{1}{2}x^3
$$

7 вариант.

- 1. Найти производную функции:
- a)  $f(x)=cos^{2}(x^{2}+x-1)$ ; 6)  $f(x)=2^{sin 3x+2}$ ; B)  $f(x)=sin^{3}(x-3)$ .

2. Исследуйте функцию с помощью производной и постройте ее график:  $f(x) = 1 + 4x - \frac{1}{2}x^3$ 

8 вариант.

1. Найти производную функции:

a) 
$$
f(x)=(2x^6+3x^4+1)^4
$$
; 6)  $f(x)=\frac{(x^2+2)^4}{x^2}$  a)  $f(x)=(x^2-1)^*(x+3)^4$ .

2. Исследуйте функцию с помощью производной и постройте ее график:  $f(x) = \frac{1}{2}x^3 - x + 3$ 

9 вариант.

1. Найти производную функции:

a) 
$$
f(x)=(x^3-6)*(x+4)^2
$$
; 6)  $f(x)=\frac{(x^2+1)^2}{x^2-2}$  b)  $f(x)=\sin^3(4x^2+3x-8)$ .

2. Исследуйте функцию с помощью производной и постройте ее график:  $f(x) = 4x^3 - 6x^2$ 

10 вариант.

1. Найти производную функции:

a) 
$$
f(x)=\sin(x^2+5)
$$
; 6)  $f(x)=\frac{(x^3+10)}{x^3}$  b)  $f(x)=4\ln(x^6+5)-5x+2$ .

2. Исследуйте функцию с помощью производной и постройте ее график:  $f(x) = 3x^2 - x^3$ 

### Критерии оценивания:

Оценка «5» ставится при сданной в срок работе, все 4 задания выполнены верно, построен график функции верно, работа оформлена подробна и аккуратна;

Оценка «4» ставится при 3 верно выполненных заданиях, построен график функции верно, работа оформлена подробна и аккуратна

Оценка «3» ставится при выполненных верно 2 заданиях, но исследование функции проведено верно, работа может быть сдана не в срок.

Оценка «2» ставится, если домашняя контрольная работа выполнена неверно.

### **Самостоятельная работа № 4**

#### **Тема 2.3. Обыкновенные дифференциальные уравнения**

**Цель**: закрепить навыки по теме дифференциальные уравнения в частных производных

#### *Задание 1.*

Найти общее решение системы дифференциальных уравнений

$$
\frac{\partial}{\partial x_1} dx_1 = -x_1 + 3x_2, \qquad \frac{\partial}{\partial x_1} dx_1 = 4x_1 + x_2, \n\frac{\partial}{\partial x_2} dx_2 = 2x_1. \qquad \qquad \frac{\partial}{\partial x_1} dx_2 = -2x_1 + 5x_2.
$$

$$
\frac{\partial}{\partial x_1} dx_1 = x_1 - 2x_2, \qquad \frac{\partial}{\partial x_1} dx_1 = -5x_1 - 4x_2, \n\frac{\partial}{\partial x_2} dx_2 = -3x_1 + 6x_2, \qquad \frac{\partial}{\partial x_1} dx_2 = -2x_1 - 3x_2.
$$

$$
\frac{\partial}{\partial x_1} dx_1 = 6x_1 + 3x_2, \qquad \frac{\partial}{\partial x_1} dx_1 = 3x_1 - 2x_2, \n\frac{\partial}{\partial x_2} dx_2 = -8x_1 - 5x_2, \qquad \frac{\partial}{\partial x_1} dx_2 = 2x_1 + 8x_2.
$$

$$
\frac{d^{2}x_{1}}{dt^{2}} = -5x_{1} - 8x_{2}, \quad \frac{d^{2}x_{1}}{dt^{2}} = x_{1} + 2x_{2},
$$
\n
$$
\frac{d^{2}x_{2}}{dt^{2}} = -3x_{1} - 3x_{2}, \quad \frac{d^{2}x_{2}}{dt^{2}} = x_{1} + 3x_{2}.
$$
\n
$$
\frac{d^{2}x_{1}}{dt^{2}} = -4x_{1} + x_{2}, \quad \frac{d^{2}x_{1}}{dt^{2}} = -x_{2},
$$
\n
$$
\frac{d^{2}x_{2}}{dt^{2}} = -2x_{1} - x_{2}, \quad \frac{d^{2}x_{2}}{dt^{2}} = -2x_{1} + 2x_{2}.
$$

# Задание 2.

Найти общее решение дифференциального уравнения.

1) 
$$
y \mathbb{I}y^3 = 1.2
$$
  $y \mathbb{I} = (y \mathbb{I})^3$ .  
\n3)  $(x - 1)y \mathbb{I} - y' = x(x - 1)^2.4$   $(1 + x^2)y \mathbb{I} + (y \mathbb{I})^2 + 1 = 0$ .  
\n5)  $yy \mathbb{I} + (y')^2 = 0.6$   $\mathbb{I}y \mathbb{I} = y \mathbb{I} \mathbb{I} \mathbb{I} \mathbb{I}$   
\n7)  $(1 - x^2)y \mathbb{I} = xy \cdot 8$   $xy \mathbb{I} + y' = x^2$ .  
\n9)  $xy \mathbb{I} + y \mathbb{I} = 1 + x.10$   $y \mathbb{I} = -\frac{x}{y \mathbb{I}}$ .

Задаине3. Решить обыкновенные дифференцированные уравнения

1. 
$$
y'' + 8y' = 8x
$$
.  
\n2.  $y'' - 2y' = x2 - x$ .  
\n3.  $y'' + 7y' + 12y = 24x2 + 6x - 15$ .  
\n4.  $y'' - 2y = xe - x$ .  
\n5.  $y'' + 3y' = 3xe - 3x$ .  
\n6.  $y'' + 5y' + 6y = 10(1 - x)e - 2x$ .  
\n7.  $y'' - 5y' + 6y = (12x - 7)e - x$ ,  $y(0) = y'(0) = 0$ .  
\n8.  $y'' - 2y' = ex(x2 + x - 3)$ ,  $y(0) = y'(0) = 2$ .  
\n9.  $y'' - 3y' - 10y = \sin x + 3\cos x$ .

10.  $y'' + 2y' = 4ex (\sin x + \cos x)$ .

#### **Критерии оценивания:**

Оценка «5» ставится при сданной в срок работе, все 4 задания выполнены верно, построен график функции верно, работа оформлена подробна и аккуратна;

Оценка «4» ставится при 3 верно выполненных заданиях, построен график функции верно, работа оформлена подробна и аккуратна

Оценка «3» ставится при выполненных верно 2 заданиях, но исследование функции проведено верно, работа может быть сдана не в срок.

Оценка «2» ставится, если домашняя контрольная работа выполнена неверно.

#### **Список литературы:**

#### **а) основная литература:**

1. Дмитриева О.Е. Сборник задач по математическому анализу. 1 семестр [Электронный ресурс]: учебное пособие/ Дмитриева О.Е.— Электрон. текстовые данные.— Новосибирск: Сибирский государственный университет телекоммуникаций и информатики, 2011.— 73 c.— Режим доступа: [http://www.iprbookshop.ru/54798.](http://www.iprbookshop.ru/54798) — ЭБС «IPRbooks», по паролю

2. Долгополова А.Ф. Руководство к решению задач по математическому анализу. Часть 1 [Электронный ресурс]: учебное пособие/ Долгополова А.Ф., Колодяжная Т.А.— Электрон. текстовые данные.— Ставрополь: Ставропольский государственный аграрный университет, Сервисшкола, 2012.— 168 c.— Режим доступа:

[http://www.iprbookshop.ru/48257.](http://www.iprbookshop.ru/48257) — ЭБС «IPRbooks», по паролю

3. Гулай Т.А. Руководство к решению задач по математическому анализу. Часть 2 [Электронный ресурс]: учебное пособие/ Гулай Т.А., Долгополова А.Ф., Литвин Д.Б.— Электрон. текстовые данные.— Ставрополь: Ставропольский государственный аграрный университет, Сервисшкола, 2012.— 336 c.— Режим доступа: [http://www.iprbookshop.ru/48258.—](http://www.iprbookshop.ru/48258) ЭБС «IPRbooks», по паролю

238

4. Сборник задач по математическому анализу. 2 семестр [Электронный ресурс]: учебное пособие/ О.Е. Дмитриева [и др.].—Электрон. текстовые данные.—Новосибирск: Сибирский государственный университет телекоммуникаций и информатики, 2011.— 91 c.— Режим доступа: [http://www.iprbookshop.ru/54799.—](http://www.iprbookshop.ru/54799) ЭБС «IPRbooks», по паролю

### **б) дополнительная литература:**

- 3. Математика [Электронный ресурс]: уч. Пос./ Н.Б. Карбачинская [и др.].— Электрон. текстовые данные.— М.: Российский государственный университет правосудия, 2015.— 342 c.— Режим доступа: http://www.iprbookshop.ru/49604.— ЭБС «IPRbooks», по паролю
- **4.** Гусак А.А. Математика [Электронный ресурс]: пособие-репетитор/ Гусак А.А., Гусак Г.М., Бричикова Е.А.— Электрон. Текст. данные.— Минск: ТетраСистемс, Тетралит, 2013.— 720 c.— Режим доступа: по паролю **в) периодические издания:**

**1. Журнал** Вестник Волгоградского государственного университета. Серия 1. Математика. Физика.— ВГУ, — 2011-2012 Режим доступа: http://www.iprbookshop.ru/14413.— ЭБС «IPRbooks», по паролю

**2. Журнал** Вестник Московского университета. Серия 15. Вычислительная математика и кибернетика — ВГУ, — 2013-2016 Режим доступа: http://www.iprbookshop.ru/56896.— ЭБС «IPRbooks», по паролю

**3. Журнал** Вестник Московского университета. Серия 1. Математика. Механика — МГУ, — 2013-2016 Режим доступа: http://www.iprbookshop.ru/55893.— ЭБС «IPRbooks», по паролю

# **г) Перечень ресурсов информационно-телекоммуникационной сети «Интернет», необходимых для освоения дисциплины (модуля)**

- 7. [http://www.exponenta.ru/educat/links/l\\_educ.asp#0](http://www.exponenta.ru/educat/links/l_educ.asp#0) Полезные ссылки на с**айты математической и образовательной направленности:** Учебные материалы, тесты
- 8. <http://www.fxyz.ru/> Интерактивный справочник формул и сведения по алгебре, тригонометрии, геометрии, физике.

9. [http://maths.yfa1.ru](http://maths.yfa1.ru/) - Справочник содержит материал по математике (арифметика, алгебра, геометрия, тригонометрия).

#### *Информационные технологии:*

– сбор, хранение, систематизация и выдача учебной и научной информации;

– обработка текстовой, графической и эмпирической информации;

– подготовка, конструирование и презентация итогов исследовательской и аналитической деятельности;

– самостоятельный поиск дополнительного учебного и научного материала, с использованием поисковых систем и сайтов сети Интернет, электронных энциклопедий и баз данных;

– использование электронной почты преподавателей и обучающихся для рассылки, переписки и обсуждения возникших учебных проблем.

#### *Программное обеспечение:*

Microsoft Office 2007-2010.

#### *Информационные справочные системы*

В ходе реализации целей и задач дисциплины (модуля) «Математика» обучающиеся могут при необходимости использовать возможности информационно-справочных систем, электронных библиотек и архивов.

Онлайн-библиотека http://www.iprbookshop.ru/

Научная электронная библиотека «Киберленинка» http://cyberleninka.ru

Электронные архивы.

#### **Интернет-ресурсы**

- 10. [http://www.exponenta.ru/educat/links/l\\_educ.asp#0](http://www.exponenta.ru/educat/links/l_educ.asp#0) Полезные ссылки на с**айты математической и образовательной направленности:** Учебные материалы, тесты
- 11. <http://www.fxyz.ru/> Интерактивный справочник формул и сведения по алгебре, тригонометрии, геометрии, физике.
- **12.** [http://maths.yfa1.ru](http://maths.yfa1.ru/) Справочник содержит материал по математике (арифметика, алгебра, геометрия, тригонометрия).

*Приложение 7.7.1 к ОПОП по специальности* 38.02.04 «Коммерция (по отраслям)» **Автономная некоммерческая организация профессиональная образовательная организация «Московский банковский экономикоправовой колледж»**

# **(АНО ПОО «МБЭПК»)**

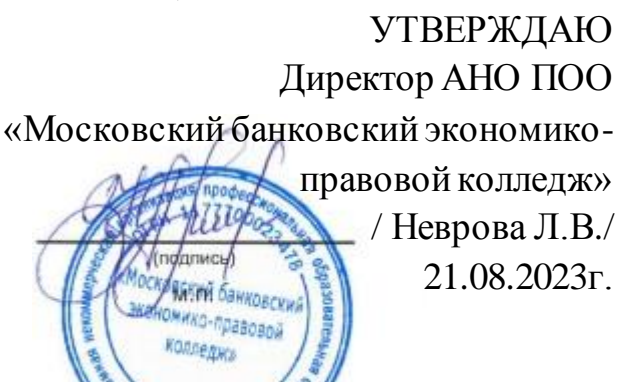

CHBA

# **МЕТОДИЧЕСКИЕ РЕКОМЕНДАЦИИ ПО ВЫПОЛНЕНИЮ**

# **ПРАКТИЧЕСКИХ РАБОТ ПО УЧЕБНОЙ ДИСЦИПЛИНЕ**

# **ЕН.02 «ИНФОРМАЦИОННЫЕ ТЕХНОЛОГИИ В ПРОФЕССИОНАЛЬНОЙ ДЕЯТЕЛЬНОСТИ»**

**По специальности среднего профессионального образования социально-экономического профиля 38.02.04 «Коммерция (по отраслям)»**

> **Квалификация – Менеджер по продажам** Форма обучения – очная, очно-заочная, заочная

**сроки освоения программы - По очной форме обучения:** 

на базе среднего общего образования 1 год 10 месяцев;

**По очно-заочной и заочной форме обучения:**  на базе среднего общего образования 2 года 10 месяцев;

Москва 2023

Методические рекомендации по выполнению практических работ по учебной дисциплине разработаны на основе Рабочая программа учебной дисциплины разработана на основе Федерального государственного образовательного стандарта по специальности среднего профессионального образования 38.02.04 «Коммерция (по отраслям)». Приказ Министерства образования и науки Российской Федерации от 15 мая 2014 г. N 539, зарегистрирован в Минюсте России 25.06.2014г. № 32855

Организация разработчик:

.

АНО ПОО «Московский банковский экономикоправовой колледж» (АНО ПОО МБЭПК)

Методические рекомендации по выполнению практических работ по учебной дисциплины «ЕН.02 ИНФОРМАТИКА» рассмотрены и одобрены на заседании предметной (цикловой) комиссии по специальности 38.02.04 «Коммерция (по отраслям)».

Протокол № 01 от 21 августа 2023 г.

# **1. ПОЯСНИТЕЛЬНАЯ ЗАПИСКА**

Практические занятия служат связующим звеном между теорией и практикой. Они необходимы для закрепления теоретических знаний, полученных на уроках теоретического обучения, а также для получения практических знаний. Практические задания выполняются студентом самостоятельно, с применением знаний и умений, полученных на уроках, а также с использованием необходимых пояснений, полученных от преподавателя при выполнении практического задания. К практическому занятию от студента требуется предварительная подготовка, которую он должен провести перед занятием. Список литературы и вопросы, необходимые при подготовке, студент получает перед занятием из методических рекомендаций к практическому занятию.

Практические задания разработаны в соответствии с учебной программой. В зависимости от содержания они могут выполняться студентами индивидуально или фронтально.

Зачет по каждой практической работе студент получает после её выполнения и предоставления в печатном или электронном виде, оформления отчета в котором указывает полученные знания и умения в ходе выполнения практической работы, а также ответов на вопросы преподавателя, если таковые возникнут при проверке выполненного задания.

# **2. ФОРМА АТТЕСТАЦИИ**

Формой аттестации по учебной дисциплине является *дифференцированный зачёт.*

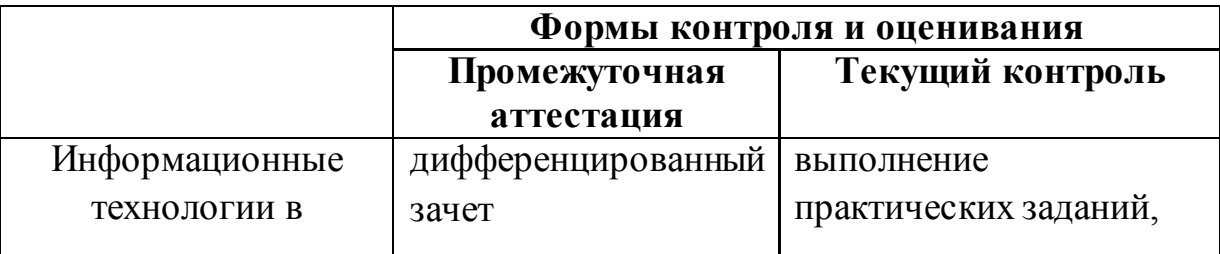

# **2.1. Формы промежуточной аттестации по учебной дисциплине**

# **2.2. Результаты освоения учебной дисциплины, подлежащие проверке**

В результате изучения учебной дисциплины «Информационные технологии в профессиональной деятельности» у обучающихся формируются следующие общие компетенции:

**ОК 4.** Осуществлять поиск и использование информации, необходимой для эффективного выполнения профессиональных задач, профессионального и личностного развития.

**ОК 5.** Использовать информационно-коммуникационные технологии в профессиональной деятельности.

ПК 1.2. На своем участке работы управлять товарными запасами и потоками, организовывать работу на складе, размещать товарные запасы на хранение.

ПК 2.1. Использовать данные бухгалтерского учета для контроля результатов и планирования коммерческой деятельности, проводить учет товаров (сырья, материалов, продукции, тары, других материальных ценностей) и участвовать в их инвентаризации.

ПК.2.2. Оформлять, проверять правильность составления, обеспечивать хранение организационно-распорядительных, товаросопроводительных и иных необходимых документов с использованием автоматизированных систем.

ПК 2.4. Определять основные экономические показатели работы

В результате изучения учебной дисциплины обучающийся должен **уметь:**

использовать базовые системные программные продукты;

 использовать прикладное программное обеспечение общего назначения для обработки текстовой, графической, числовой информации;

244

знать:

- основные понятия автоматизированной обработки информации, общий состав и структуру персональных электронно-вычислительных машин (далее - ЭВМ) и вычислительных систем;
- базовые системные программные продукты и пакеты прикладных программ для обработки текстовой, графической, числовой и табличной информации.

# 3. МЕТОДИЧЕСКИЕ РЕКОМЕНДАЦИИ ПО ВЫПОЛНЕНИЮ ПРАКТИЧЕСКИХ РАБОТ

### 3.1. Правила выполнения практических работ.

 $1.$ Студент лолжен прийти на практическую работу подготовленным к выполнению работы.

 $\overline{2}$ . Практические работы студенты выполняют на компьютере с операционной системой WINDOWS.

3. При выполнении практической работы необходимо придерживаться орфографического режима.

4. Набор текста практической работы должен быть выполнен в соответствии с требованиями стандартов по оформлению текстовых и графических документов.

5. Каждый студент после выполнения практической работы должен представить отчет о проделанной работе с выводом ее на листы формата А4, набранных в текстовом процессоре Word с такими характеристиками шрифтов:

- Гарнитура шрифта-Times New Roman;  $\bullet$
- $\bullet$ Начертание шрифта – Ж, К, Ч;
- Размер шрифта 12 14 пт.;
- Интервалы между абзацами 0 пт.;
- Междустрочный интервал в абзаце одинарный.

 Каждый абзац должен начинаться с «**красной строки**» размером 1,25 см.

Набранный текст на листе выравнивается *По ширине***.**

 Оценка за контрольную работу ставиться визуальным наблюдением за работой студента на персональном компьютере и напечатанного отчета о работе в соответствии с инструкцией.

#### **3.2. Критерии оценки практических работ.**

Оценка за практическую работу ставиться визуальным наблюдением за работой студента на персональном компьютере и напечатанного отчета о работе в соответствии с инструкцией.

#### *Оценка «5» отлично:*

Работа выполнена полностью и правильно в соответствии с инструкцией; Работа отредактирована и отформатирована в соответствии с образцом;

Студент (студентка) владеет стойкими системными знаниями по предмету, дающими ему(ей) возможность выполнить задание вовремя;

Работа скопирована на флэш носитель и копия работы отражена на бумажных листах формата А4 в соответствии с инструкцией.

#### *Оценка «4» хорошо:*

Работа выполнена полностью в соответствии с заданием;

Работа частично отредактирована и отформатирована в соответствии с образцом;

Студент (студентка) свободно владеет системными знаниями по предмету;

Самостоятельно находит и исправляет ошибки;

Работа скопирована на флэш-носитель и копия работы отражена на бумажных листах формата А4 в соответствии с инструкцией.

#### *Оценка «3»удовлетворительно:*

Выполнено 2/3 работы в соответствии с заданием.

Студент (студентка) имеет фрагментарные знания по предмету и незначительные навыки элементарных действий на компьютере.

Редактирование и форматирование набранной работы - частичное;

Работа скопирована на флэш-носитель и копия работы отражена на бумажных листах формата А4 в соответствии с инструкцией.

### *Оценка «2» неудовлетворительно:*

На компьютере набрано незначительный объем работы (меньше половины задания) из-за отсутствия сформированных умений и навыков.

Студент (студентка) имеет фрагментарные знания незначительного объема материала по предмету.

Редактирование и форматирование набранной работы отсутствует;

Нет отчета по работе на бумажных листах формата А4.

# **Практическая работа № 1.**

**Тема:** Файловая система. Использование информационных средств и процессов. Свойства рабочего стола. Организация размещения, хранения ,обработки, поиска и передачи информации.

**Цель:** Проверить умения студентов планировать собственное информационное пространство, создавать папки и другие информационные объекты, выполнять работу с ними.

# **Создание файлов**

### *Задание 1*

Создать на рабочем столе компьютера папку Рабочий стол.

### *Задание 2*

В папке Рабочий стол создать подпапки: Группы, Успеваемость, Отчеты.

# *Задание 3*

В папке Рабочий стол, в подпапке Группы создать файлы: Группа 1.doc, Группа 2.docx

# *Задание 4*

Постройте дерево каталогов

- С:\Рабочий стол\Рабочий стол\Успеваемость\Успеваемость группы 1.xls
- С:\Рабочий стол\Рабочий стол\Успеваемость\Успеваемость группы 2.xlsx

### *Задание 5*

В созданный файл Практическая работа (C:\Рабочий стол\Рабочий стол\Отчеты\Контрольная работа.txt) внести следующие данные: Фамилия, имя, отчество исполнителя и указать текущую дату.

### **Копирование файлов**

### *Задание 6*

Через контекстное меню, выбирая соответственно пункты *Копировать* или *Вставить* скопировать файл Успеваемость группы 1.xls (С:\Рабочий стол\Рабочий стол\Успеваемость\Успеваемость группы 1.xls) в папку Группы *Задание 7*

Используя сочетание клавиш *Ctrl+C (копирование) или Ctrl+V (вставить*) для выделенного мышкой объекта, скопируйте файл *Успеваемость группы 2.xlsx* (С:\Рабочий стол\Рабочий стол\Успеваемость\Успеваемость группы 2.xlsx) в папку Группы

# *Задание 8*

Через *Панель меню* **Правка** □ Копировать или **Правка** □ Вставить скопируйте файл *Практическая работа.txt* в папку *Группы*

### **Переименование файлов и папок**

# *Задание 9*

Переименуйте скопированный файл *Практическая работа.txt* из папки *Группы* на имя

*Практическая работа.doc*

### **Перемещение файлов и папок**

# *Задание 10*

Переместите папку Успеваемость (С:\Рабочий стол\Рабочий стол\Успеваемость\Успеваемость группы 1.xls) в папку Группы.

# **Удаление файлов и папок**

*Задание 11*

- *1.* Удалите файл *Практическая работа.doc из папки Группы.*
- 2. Удалите папку *Успеваемость* из папки *Группы*

# **Контрольные вопросы**

- 1. Как связаны между собой расширение файла и приложение, в котором создан этот файл?
- 2. Чем отличается папка от файла?
- 3. Можно ли использовать знак « » в имени файла?

# **Создание файлов и папок**

# *Создание папки*

- 1. Определите место для создания папки.
- 2. Установите курсор в нужном месте.
- 3. Щелкните правой кнопкой мыши
- 4. Из появившегося контекстного меню левой кнопкой мыши выберите Создать.
- 5. В появившемся подменю левой кнопкой мыши выберите Папку.
- **6.** Измените имя вновь созданной папки *Новая папка* на желаемое, введя его с клавиатуры. З**акрепите действие.** Нажмите на клавишу **Enter. Примечание** Клавиша **Delete** сотрет имя папки *Новая папка*

# *Создание папки А, вложенной в папку В.*

- 1. Двойным щелчком левой кнопки мыши откройте папку А
- 2. Повторите действия 2-6 см операцию Создание папки.

# *Создание файла, вложенного в папку*

- 1. Двойным щелчком левой кнопки мыши откройте папку
- 2. На свободном месте открывшегося окна щелкните правой кнопкой мыши.
- 3. Из появившегося контекстного меню левой кнопкой мыши выберите **Создать**.
- 4. В появившемся подменю левой кнопкой мыши выберите тип создаваемого файла.
- **5.** Измените имя вновь созданного файла на желаемое, введя его с клавиатуры. З**акрепите действие.** Нажмите на клавишу **Enter.**

# **Примечание** Клавиша **Delete** сотрет имя файла

# **Копирование файлов и папок**

Для копирования объекта его сначала надо **выделить.** Объект копируется в *буфер обмена* и там сохраняется до следующего копирования, или вставки Способы копирования объектов:

- 1. Через контекстное меню выбирая соответственно пункты *Копировать* или *Вставить*.
- 2. Выделить объект мышкой и нажать сочетание клавиш *Ctrl+C* (*копирование*) или *Ctrl+V* (вставить).
- 3. Через *Панель меню* Правка <sup>[2]</sup> Копировать или Правка <sup>[2]</sup> Вставить
- 4. Через кнопки на панели инструментов копировать (вставить)

# **Переименование файлов и папок**

- 1. Правой кнопкой мыши щелкаете файл
- **2.** В контекстном меню выбираете **Переименовать**
- 3. Дайте новое имя файла, нажимаете **Enter**

# **Перемещение файлов и папок**

Для перемещения объекта его сначала надо **выделить.** Объект вырезается в *буфер обмена* и там сохраняется до следующего *копирования* или *вставки.*

Способы перемещения объектов:

- 1. Через контекстное меню выбирая соответственно пункты *Вырезать* или *Вставить*.
- 2. Выделить объект мышкой и нажать сочетание клавиш *Ctrl+X* (*вырезка*) или *Ctrl+V* (*вставить*).
- 3. Через *Панель меню* Правка <sup>[]</sup> Вырезать или Вставить.
- 4. Через кнопки на панели инструментов–– вырезать и вставить

# *Удаление файлов и папок*

**В**ыделить щелчком нужный файл (папку) и нажмите клавишу **Delete**.

# **Домашнее задание:**

1. Отройте приложение *Блокнот* на своем компьютере.

- 2. Опишите порядок действий как
- выделить любые три файла, идущих подряд:
- выделить любые 4 файла, находящиеся в разных местах;
- выделить все объекты в выбранной папке.
- 3. Сохраните документ под именем *Домашнее задание 1.txt* на съемном носителе информации.

# **Практическая работа № 2.**

**Тема:** Прикладное программное обеспечение. Интерфейс OC Windows

**Цель:** Изучить этапы установки прикладного программного обеспечения, научиться настраивать и работать с прикладным программным обеспечением.

**Задание 1. Напишите этапы установки программного обеспечения.**  Для выполнения задания можете воспользоваться ссылкой [http://www.oszone.net/4186\\_2](http://www.oszone.net/4186_2)

**Задание 2. Напишите клиентские компоненты установки ПО для Windows 7.** Для выполнения задания можете воспользоваться ссылкой [http://www.oszone.net/4186\\_2](http://www.oszone.net/4186_2)

**Задание 3. Напишите этапы настройки программного обеспечения.**  Для выполнения задания можете воспользоваться ссылкой [http://www.oszone.net/4186\\_2](http://www.oszone.net/4186_2)

# **Задание 4. Сравни, чего больше:**

А) Графических редакторов или прикладных программ?

Б) Антивирусных программ или системных программ?

В) Отладчиков или языков программирования?

# **Задание 5. Укажите, какое ПО необходимо людям в следующих ситуациях:**

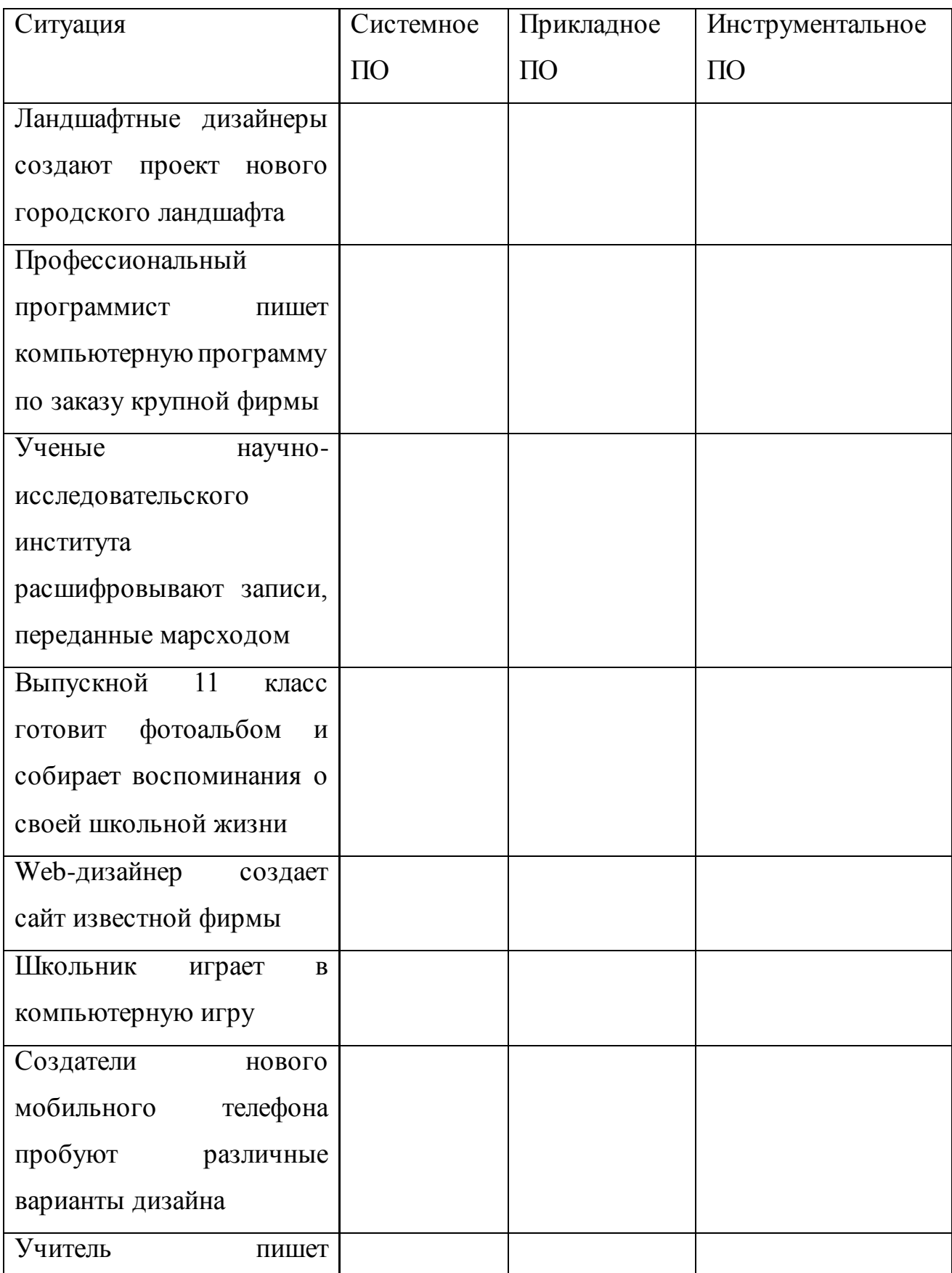
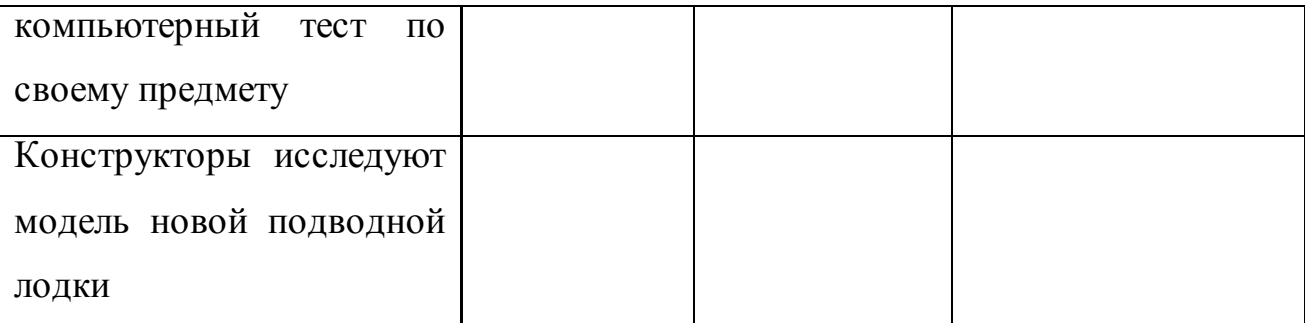

**Задание 6. Напишите в** чем принципиальное отличие прикладного программного обеспечения общего назначения от иных видов прикладного программного обеспечения?

**Задание 7. Напишите в** чем заключается принцип организации диалога «компьютер—пользователь» с помощью меню?

## **Содержание отчета**

Отчет должен содержать:

- 1. Название работы.
- 2. Цель работы.
- 3. Задание и его решение.
- 4. Вывод по работе.

### **Контрольные вопросы**

- 1. Что принято понимать под термином 'software'?
- 2. На какие уровни делится программное обеспечение?
- 3. Совокупность программ какого уровня образовывают ядро операционной системы?
- 4. Какие функции выполняет ядро операционной системы?
- 5. Для чего предназначены программы базового уровня?
- 6. Какие классы программ служебного уровня вы знаете?
- 7. С помощью программ какого класса можно осуществлять ввод, редактирование и оформление текстовых данных?
- 8. Какие вы знаете категории графических редакторов?
- 9. В каких случаях целесообразно использовать системы автоматизированного перевода?
- 10.Что такое интерпретатор и компилятор? Какая между ними разница?

## **Практическая работа № 3.**

**Тема:** Технологии создания, редактирования, оформления, передачи и поиска информации в среде текстового процессора MS Word

**Цель:** Научиться изменять и добавлять элементы программы. Изучить способы настройки рабочего листа документа.

### **Форматирование текста**:

а) создать новый документ и набрать на клавиатуре текст:

## ТЕКСТОВЫЙ РЕДАКТОР MICROSOFT WORD

**(***шрифт* Times New Roman (TNR), *размер* 14 пунктов (пт), *начертание* обычный, все прописные, рамка не нужна)**;**

б) скопировать и вставить текст 11 раз через двойной междустрочный интервал и отформатировать его разными шрифтами в соответствии с заданием в таблице (см. табл. 1);

в) сохранить файл с именем *Шрифт* в личной папке.

Таблица 1

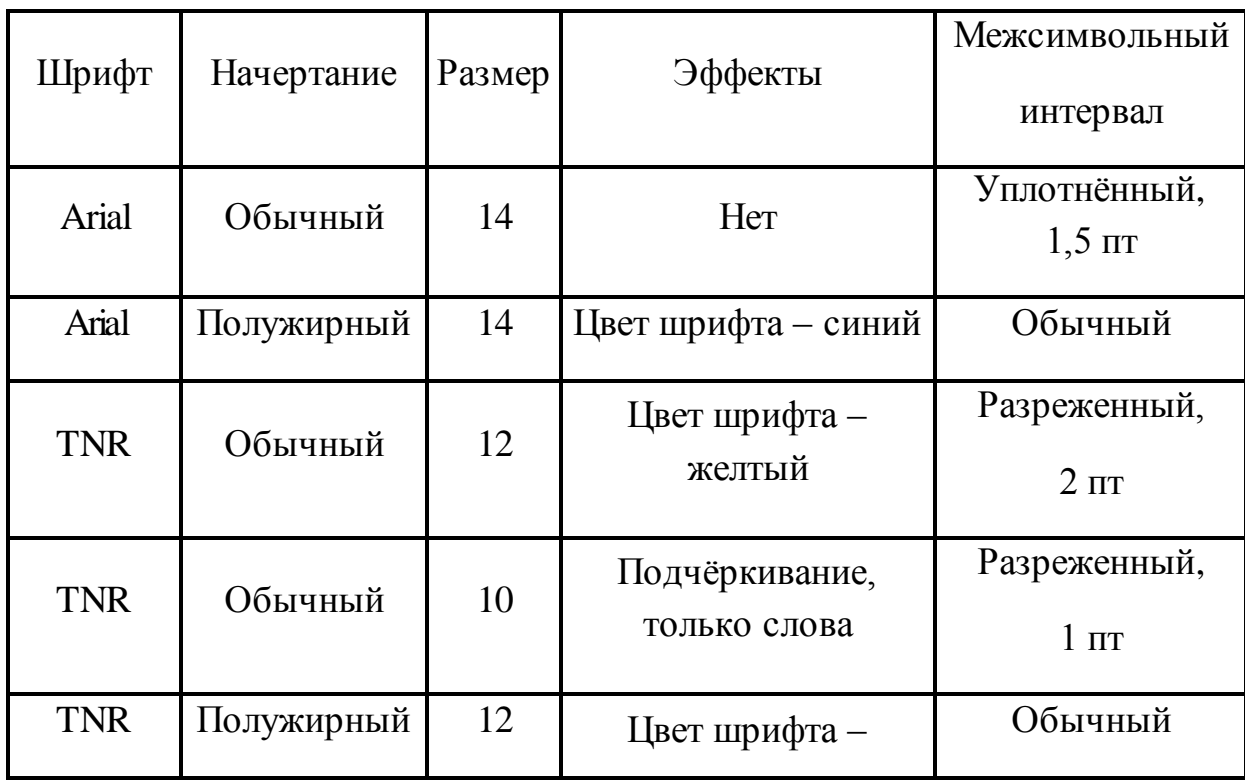

## Задание для форматирования текста

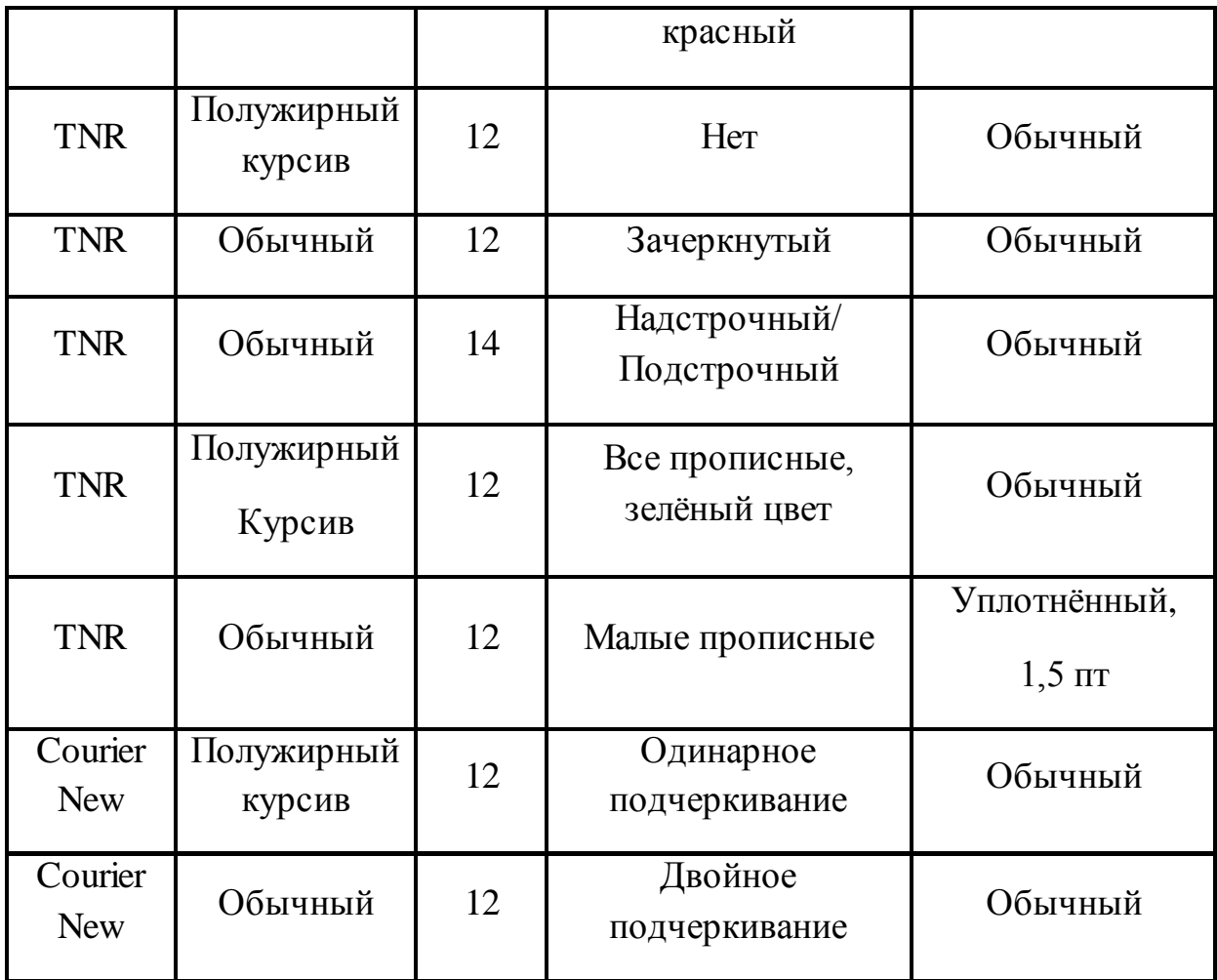

**Ввод и форматирование текста**:

а) создать новый документ;

б) установить *поля* страницы: *верхнее* 2,0 см; *нижнее* 2,0 см; *правое* 2,0; *левое* 2,0 см;

в) установить *шрифт* TNR, обычный, размер 14 пт и набрать на клавиатуре текст, показанный ниже (рамка не нужна);

*Основные правила работы в текстовом редакторе*

**Текстовый редактор** *–* одна из самых популярных программ в компьютере. Существуют разные текстовые редакторы, отличающиеся по своим возможностям. Но есть основные правила ввода и редактирования текста, которые присущи всем редакторам.

## *Правила*

I.Переход текста на новую строку производится автоматически, поэтому нажимать клавишу **Enter** не надо.

II.Для принудительного перехода на новую строку надо нажать клавиши:

**Shift** + **Enter** (не отпуская **Shift**, нажать **Enter**).

III.Клавиша **Enter** нажимается только для начала нового абзаца.

IV.Для удаления символа слева от курсора редактора используется клавиша **Backspace (**находится над клавишей **Enter**).

V.Для удаления символа справа от курсора редактора используется клавиша **Delete**.

VI.Чтобы вставить символ в текст, необходимо установить текстовый курсор в позицию, перед которой производится вставка, и ввести нужный символ.

VII.Чтобы перевести курсор в начало строки, надо нажать клавишу **Home**, а в конец – **End**.

VIII. Чтобы перевести курсор в начало документа, надо нажать клавиши  $\overline{\text{Ctrl}}$  + **Home**, а в конец –  $\overline{\text{Ctrl}}$  + **End**.

IX.Чтобы увидеть на экране следующую страницу текста, можно нажать клавишу **Page Down**, а предыдущую – **Page Up**.

X.Для того чтобы вставить пустую строку после текущей, надо курсор установить в конец строки и нажать клавишу **Enter**.

XI.Для того, чтобы вставить пустую строку перед текущей, надо курсор установить в начало строки и нажать клавишу **Enter**.

XII.Для удаления пустой строки надо установить курсор в начало этой строки и нажать клавишу **Delete**.

XIII. Чтобы объединить две строки, надо установить курсор за последним символом первой строки и нажать клавишу **Delete**.

XIV. Чтобы разделить строку на две, необходимо в этой строке установить курсор в позицию, с которой будет начинаться вторая строка, и нажать клавишу **Enter**.

XV.Сохранить текст в файле с именем *Правила* в личной папке.

Рис. 1. Образец 1 текста для ввода и форматирования

г) установить шрифт для заголовка Arial, полужирный курсив, подчёркнутый, размер 16 пт;

д) отформатировать пункты списка следующим образом:

2-й пункт: шрифт Arial, *курсив*, размер14 пт, цвет красный;

4-й пункт: шрифт TNR, обычный, размер 14 пт;

6-й пункт: шрифт TNR, **полужирный**, размер 12 пт, цвет красный;

8-й пункт: шрифтTNR, обычный, размер 12 пт, цвет синий;

10-й пункт: шрифт Arial, **полужирный**, размер 12 пт, цвет зелёный;

12-й пункт: шрифт Arial, обычный, размер 12 пт, цвет синий;

14-й пункт: шрифт TNR, *курсив*, размер 14 пт, подчёркнутый;

- е) поменять местами 5-й и 13-й пункты списка;
- ж) скопировать 1-й пункт списка в конец текста;
- з) выровнять строки по ширине;
- и) изменить ориентацию страницы с книжной на альбомную;
- к) сохранить файл и закрыть его.

#### **Исправление орфографических ошибок в тексте**:

а) скопировать файл *Правописание* (из сетевого диска с заданиями, папка Информатика) в личную папку (см. приложение 1);

б) найти и устранить ошибки в тексте;

в) сохранить файл с именем *Правописание* в личной папке и закрыть файл.

#### **Перестановка абзацев в тексте**:

а) скопировать файл *Перестановка абзацев* (см. приложение 2) из сетевого диска с заданиями в личную папку;

б) вывести на экран непечатаемые знаки;

в) с помощью операций **Вырезать** и **Вставить**, расположить абзацы в порядке возрастания номеров:1 2 3 4 5 6 7 8 9 10;

г) между абзацами вставить по одной пустой строке;

д) сохранить файл с именем *Перестановка абзацев* в личной папке и закрыть его.

#### **Форматирование абзацев текста**:

а) создать новый документ Word в личной папке;

б) установить все поля по 2 см, используя **Параметры страницы**;

в) вывести на экран границы текста и непечатаемые знаки (как это сделать – см. теоретические сведения);

г) набрать на клавиатуре предложенный ниже текст (рис. 2), установив: шрифт TNR; размер14 пт, междустрочный интервал точно 12 пт, выравнивание по ширине, расстановку переносов, рамка не нужна:

**Абзац** *–* это фрагмент текста, заканчивающийся нажатием клавиши **Enter**. *Форматирование абзацев* (предварительно выделенных абзацев) предусматривает изменение отступов абзацев в тексте, изменение интервалов между строками и между абзацами, установка красной строки, выравнивание абзацев – выполняется командой **Главная/Абзац** на ленте или в контекстном меню.

Рис. 2. Образец 2 для ввода и форматирования текста д) скопировать текст и вставить 3 раза через интервал **–** 24 пт;

е) отформатировать абзацы:

1-й абзац: отступ по правому краю 6 см, выравнивание по левому краю;

2-й абзац: отступ по левому краю 6 см, интервал перед 30 пт, межсимвольный интервал уплотнённый 1 пт, выравнивание по правому краю;

3-й абзац: отступ с левого и правого края 2,5 см, интервал после 18 пт, межсимвольный интервал разреженный 2 пт, выравнивание по центру;

4-й абзац: выравнивание по ширине страницы, междустрочный интервал двойной;

ж) сохранить файл с именем *Форматирование абзацев* в личной папке.

### **Поиск и замена слов, символов**:

а) создать новый документ Word;

б) скопировать *текст* файла *Процессор и память* (см. приложение 3) из сетевого диска с заданиями на чистую страницу документа;

в) установить все поля по 2 см;

г) вывести на экран границы текста и непечатаемые знаки;

д) по виду непечатаемых знаков убедиться в наличии лишних пробелов

( **...**), мягких переносов (**¬**), разрывов строк() и пустых строк (**¶**);

е) удалить пустые строки, используя клавишу **Delete**;

ж) удалить лишние пробелы, используя операцию **Поиск и Замена**:

выполнить команду **Заменить** для вызова диалогового окна;

 в строке **Найти** нажать 2 раза на клавишу **Пробел** на клавиатуре, а в строке **Заменить на** нажать 1 раз на пробел;

 щёлкнуть мышью по кнопке **Заменить все** для замены всех двойных пробелов;

 прочитать информацию о количестве выполненных замен, в появившемся на экране диалоговом окне и повторять операцию до тех пор, пока количество выполненных замен не станет равным 0;

з) удалить мягкие переносы, используя операцию **Поиск и Замена**:

выполнить команду **Заменить** для вызова диалогового окна;

очистить строку **Найти**;

 щелкнуть мышью по кнопке **Больше** для отображения и скрытия дополнительных условий поиска и замены;

 щелкнуть мышью по кнопке **Специальный** (**Добавление специального знака**) и выбрать пункт **Мягкий перенос** (в строке **Найти** диалогового окна появится соответствующий символ);

очистить строку **Заменить на**;

 щелкнуть мышью по кнопке **Заменить все** для удаления всех мягких переносов;

и) склеить разорванные строки, используя операцию **Поиск и Замена**:

выполнить команду **Заменить** для вызова диалогового окна;

очистить строку **Найти**;

щелкнуть мышью по кнопке **Больше**;

 щелкнуть мышью по кнопке **Специальный** и выбрать пункт **Разрыв строки** – в строке **Найти** диалогового окна появится соответствующий символ;

 очистить строку **Заменить на** и нажать клавишу **Пробел** на клавиатуре;

 щёлкнуть мышью по кнопке **Заменить все** для замены всех разрывов на пробел;

закрыть диалоговое окно замены;

к) используя операцию **Поиск и Замена,** найти в тексте и заменить слова**:** *компютер* на *компьютер, микосхема* на *микросхема* и другие ошибки орфографии и форматирования, сохраняя первоначальное количество абзацев**;**

л) сохранить файл с именем *Замена* в личной папке.

#### **ПРИМЕРНОЕ СОДЕРЖИМОЕ ФАЙЛА «ПРАВОПИСАНИЕ»**

Санктпетербург разкинулся на берегах Невы при впадении ее вФинский залив. Длина Невы 74 кило метра, средняя ширина – 500 метров, а глубина – 9 метров. По колличеству рек, островов и мостов наш город занимает первое место в стране. На територрии Санктпетербурга 86 рек и каналов, 42 острова, свыше 300 мостов.

Город основан Петром Первым 16 мая 1703 года. В 1712 году он стал столицей Российского государства, политическим и культурным центром страны.

Сегодня в Санктпетербурге более 150 заводов и фабрик, более 300 научьных, проектно-конструкторских и технологических организаций, более 20 высшых учебных заведений, 720 школ, 87 средних спецыальных учебных заведений, 26 театров, много дворцов и домов культюры, более 2500 библиатек.

Санктпетербург – главный марской порТ на балтике. Октябрьская железная дорога – самая мощьная железнодорожная магистраль страны, а воздушными линиями город связан с 200 городов страны и 15 зарубежных государств.

ПРИЛОЖЕНИЕ 2

#### **ПРИМЕРНОЕ СОДЕРЖИМОЕ ФАЙЛА «ПЕРЕСТАНОВКА АБЗАЦЕВ»**

2. Наименования Российская Федерация и Россия равнозначны.

1. Россия есть демократическое федеративное правовое государство с республиканской формой правления.

5. Народ осуществляет свою власть непосредственно, а также через органы государственной власти и органы местного самоуправления.

7. Никто не может присваивать власть в Российской Федерации. Захват власти или присвоение властных полномочий преследуются по федеральному закону.

3. Человек, его права и свободы являются высшей ценностью. Признание, соблюдение и защита прав и свобод человека и гражданина – обязанность государства.

9. Конституция Российской Федерации и федеральные законы имеют верховенство на всей территории Российской Федерации.

4. Носителем суверенитета и единственным источником власти в Российской Федерации является ее многонациональный народ.

8. Суверенитет Российской Федерации распространяется на всю ее территорию.

10. Российская Федерация обеспечивает целостность и неприкосновенность своей территории.

6. Высшим непосредственным выражением власти народа являются референдум и свободные выборы.

#### ПРИЛОЖЕНИЕ 3

#### **Примерное содержимое файла «Процессор и память»**

Персональные

компютеры смогли появиться на свет только благодаря интегральным микосхемам.Маленькая интегральная микосхема (или чип, по-английски – chip) оказалась значительно компактнее, надёжнее и дешевле старых

электронных ламп и транзисторов, из которых состояли прежние компютеры.

Наиболее важная деталь любого компютера – его процесор. Процесор – самая большая и сложная интегральная микосхема.Впрочем, эта

микосхема только называется большой. На самом деле, внутри этого маленького чипа на кремниевой пластинке размером больше площади ногтя размещаются сотни тысяч или миллионы транзисторов и других электронных

компонентов, из которых составлены логические элементы микросхемы, способные в процесе обработки информации выполнять миллионы вычислительных операций в секунду.

 Короче говоря, процесор – это самая интеллектуальная часть компютера.Программа, управляющая работой компютера и обрабатываемая процесором, загружается в оперативную память. Память компютера обычно состоит из нескольких микосхем,находящихся на материнской плате в системном блоке компютера.Процесор может мгновенно обращаться к информации, находящейся в оперативной памяти. Такая память называется основной или рабочей.Однако, следует помнить, что при выключении компютера информация из оперативной памяти стирается, т.е. компютер её «забывает».

Поэтому, кроме кратковременной памяти, необходима и долговременная память.Чтобы сохранить информацию на длительный срок,когда компютер выключен, в персональных компютерах используются диски. Все пользователи компютеров знают, что магнитные диски бывают жёсткие и гибкие. Жёсткие диски большой ёмкости – их ещёназывают «винчестерами» – обычно встроены внутрь системного блока и постоянно находятся там.

 Дисководы,предназначенные для записи и чтения гибких дисков, тоже, как правило, находятся в системном блоке.

Примечание: текст содержит скрытые элементы форматирования, такие как знаки пробелов (в том числе несколько знаков подряд), знаки табуляции, знаки разрыва строки, знаки мягкого переноса, знаки конца абзаца и др.

## **Практическая работа № 4.**

**Тема:** Добавление в текст рисунка из файла и объекта WordArt.

**Цель:** Освоение студентами технологии создания документов, в которых используются графические объекты: рисунки из коллекции клипов; графические объекты из коллекции WordArt; графические объекты из коллекции Фигур.

### *Задание 1***. Рисование блок-схемы**:

а) создать новый документ MSWord и в нем создать схему подготовки текстового документа (образец на рис. 4.1);

б) при создании схемы использовать фигуры;

в) применить операции группировки и копирования объектов;

г) применить заливку объектов (цвет заливки выбрать на своё усмотрение или использовать один из стилей) и создать рамку ко всей схеме;

д) сохранить файл с именем в личной папке с именем *Работа с графикой*.

### *Задание 2***. Рисование изображения с помощью фигур**:

а) перейти на новый лист документа и изобразить схему Системы счисления (см. образец на рис. 4.2), использовать операции группировки и копирование объектов;

б) ввести и отформатировать текст по центру, интервал перед абзацем, начертание и цвет шрифта выбрать на своё усмотрение;

в) сохранить файл.

# *Задание 3***. Создание рисунка с помощью фигур. Добавление надписей WordArt**:

а) перейти на новую страницу документа и оформить Приглашение (см. образец на рис. 4.3):

б) при создании приглашения использовать фигуры и WordArt;

в) применить операции группировки и копирования объектов;

г) применить заливку объектов и цвет шрифта на свое усмотрение или использовать стили для объектов;

д) сделать рамку ко всему рисунку;

е) сохранить документ.

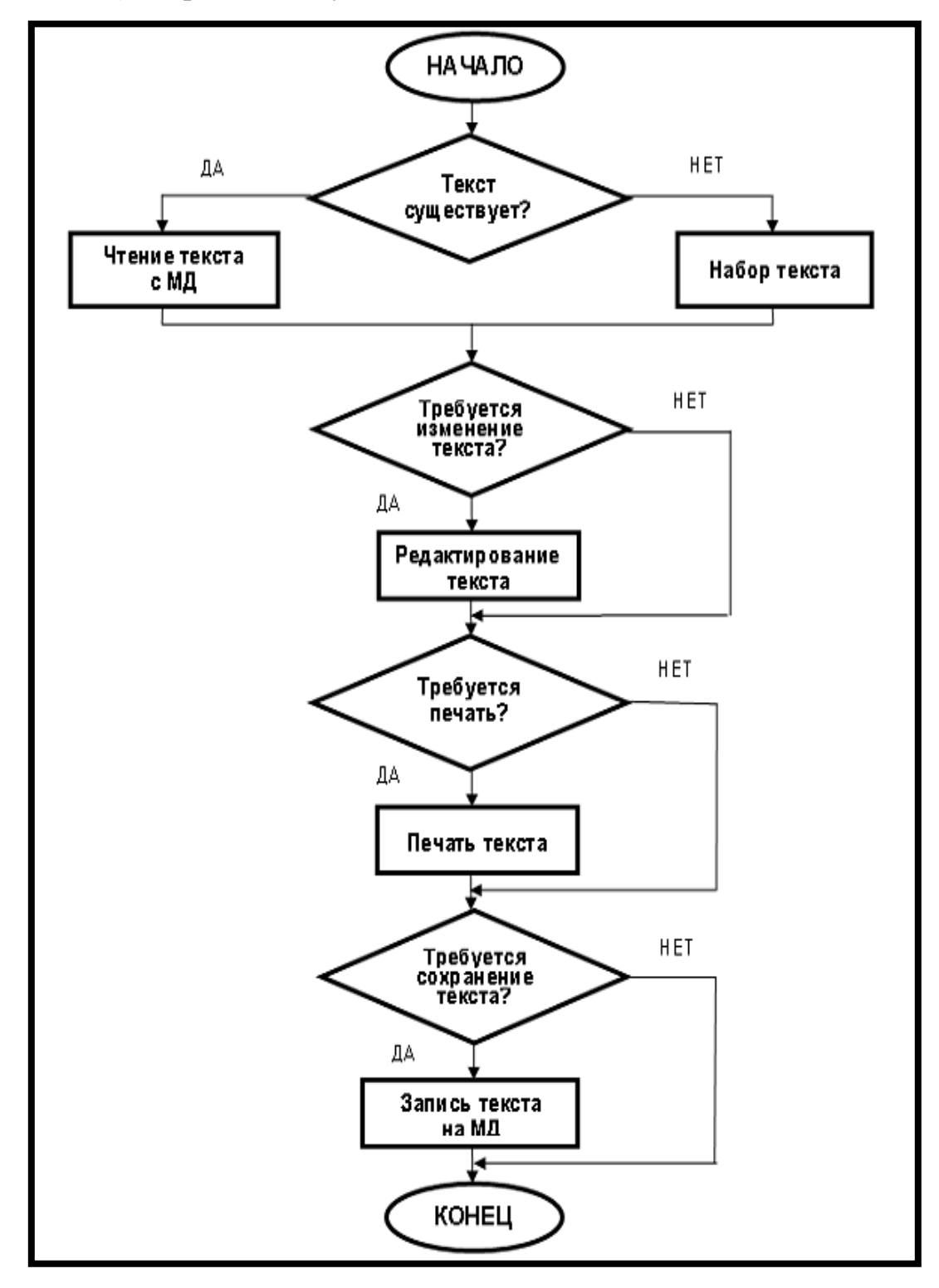

Рис. 4.1. Блок-схема алгоритма

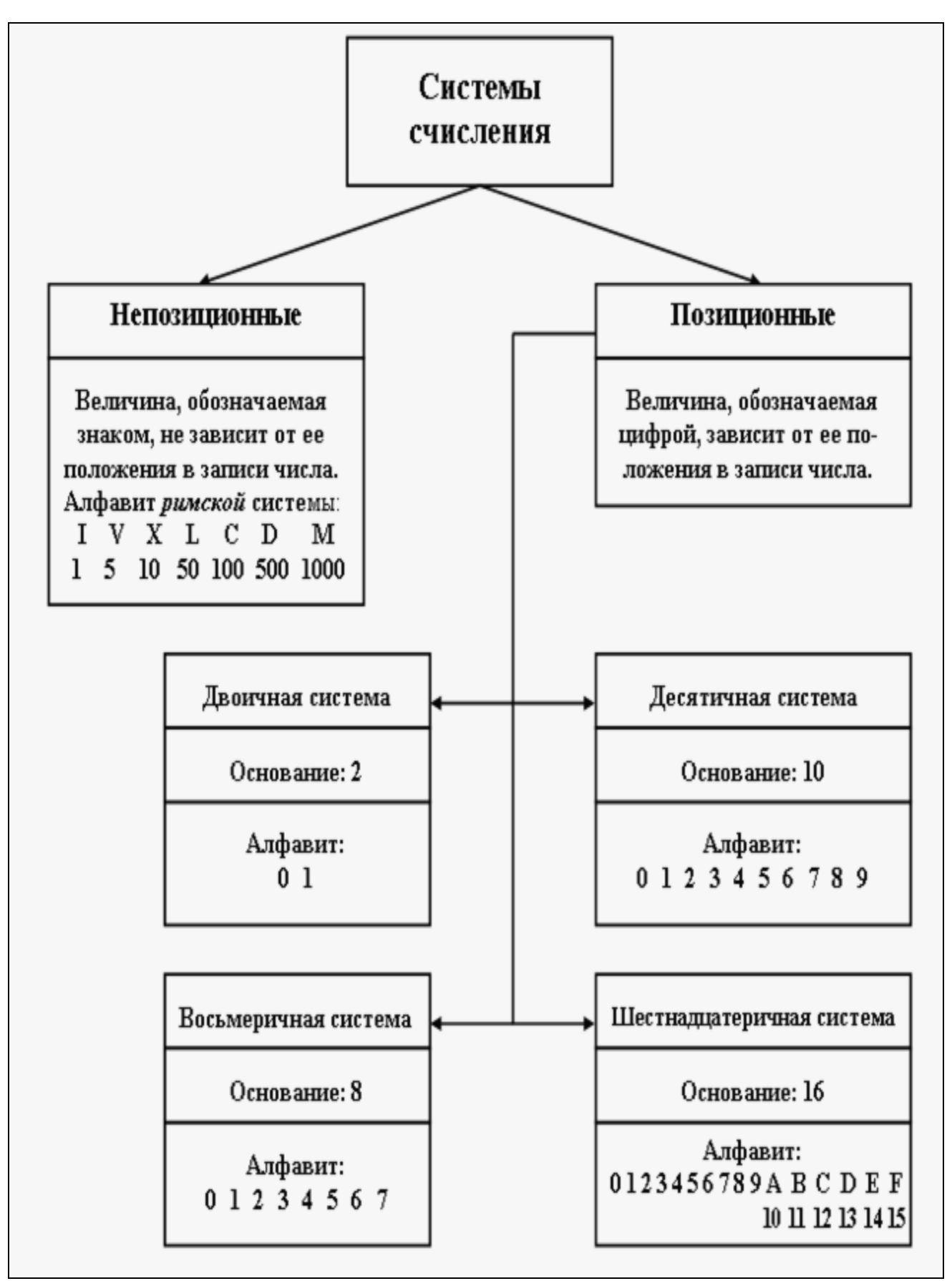

Рис. 4.2. Образец схемы «Системы счисления»

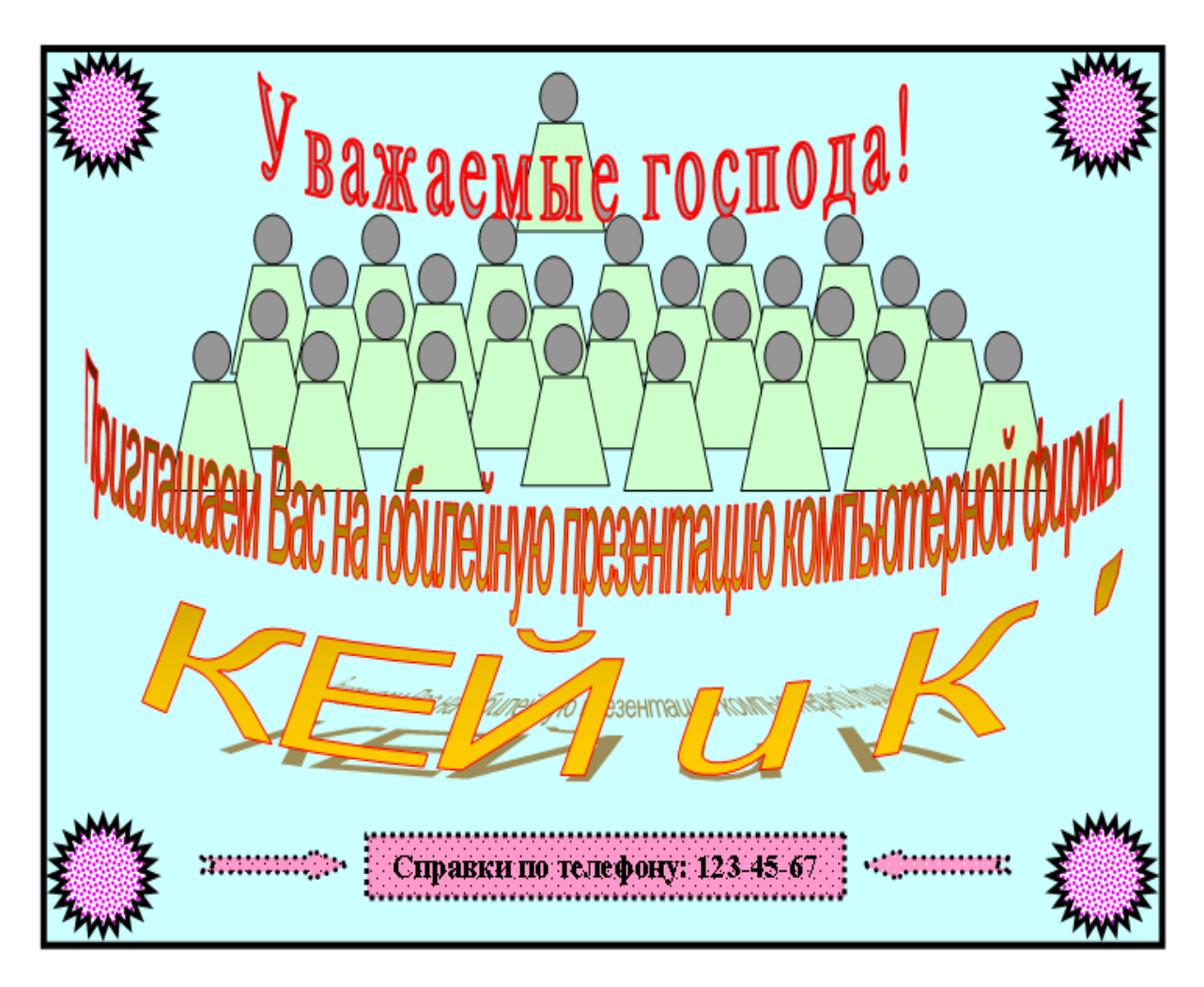

Рис. 4.3. Образец приглашения

## *Задание 4.* **Использование рисунков SmartArt**:

а) перейти на новый лист документа и создать пирамиду потребностей, используя SmartArt (см. образец на рис. 4.4);

б) ввести необходимые надписи;

в) установить макет, стиль для пирамиды и изменить цвета;

г) сохранить документ.

# *Задание 5***. Создание организационной диаграммы с помощью SmartArt**:

а) перейти на новый лист документа и создать организационную диаграмму, используя SmartArt (см. образец на рис. 4.5);

б) ввести необходимые надписи, установить шрифт 12 пт, увеличить размеры блоков так, чтобы помещались все надписи;

в) установить макет, стиль для диаграммы и изменить цвета; г) сохранить и закрыть документ.

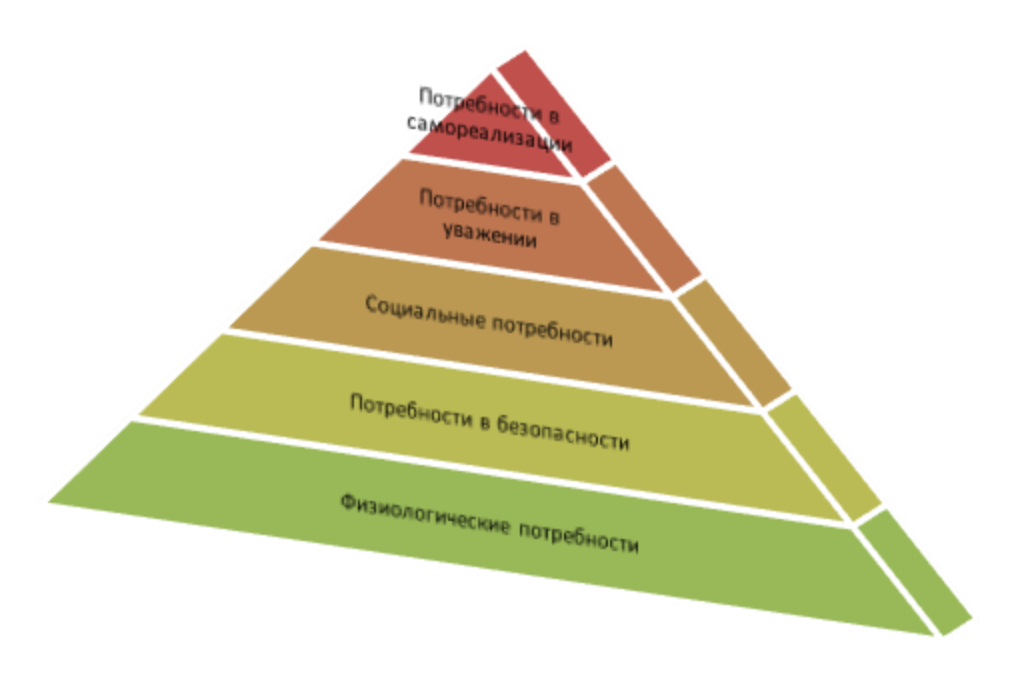

Рис. 4.4. Пирамида потребностей

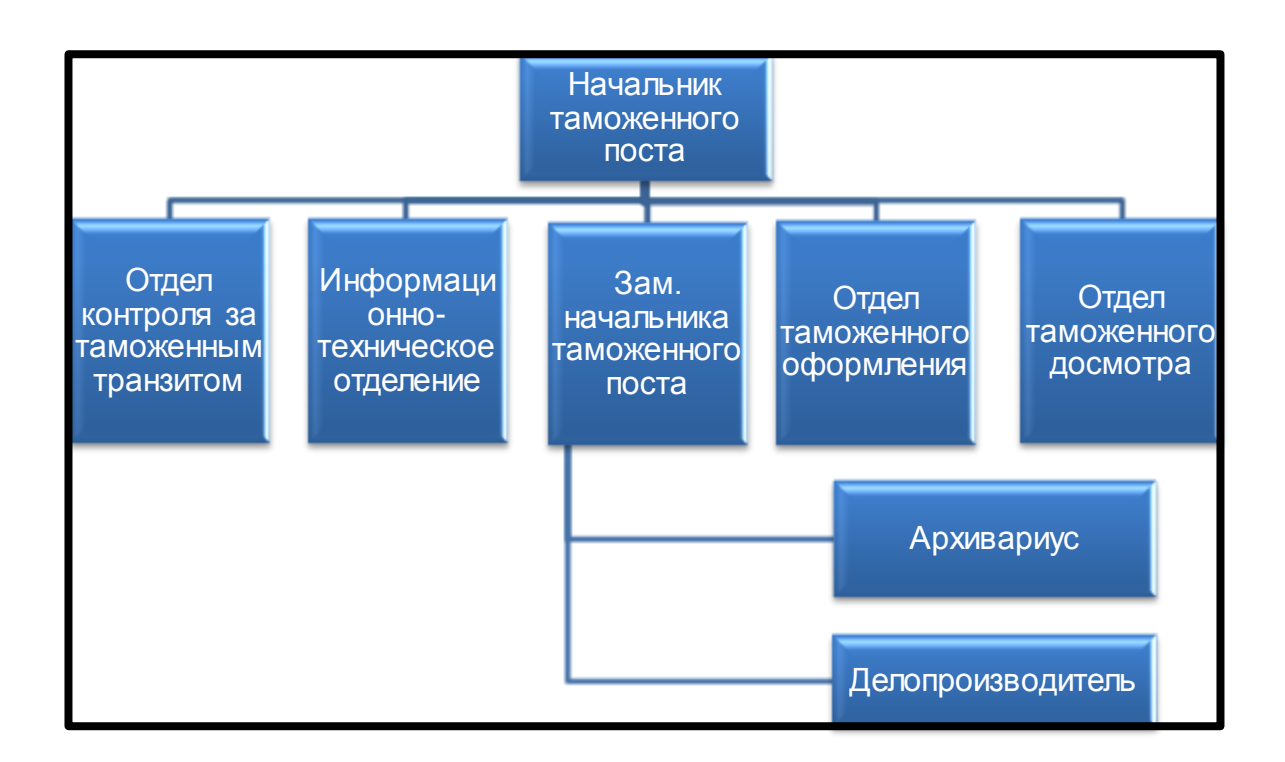

Рис. 4.5. Образец диаграммы

## **Практическая работа № 5.**

**Тема:** Создание документов на основе шаблонов.

**Цель:** Познакомиться и освоить дополнительные возможности текстового редактора, а именно, шаблоны и электронные формы текстовых документов.

## **Задание №1**

Создайте шаблон учебно-методического обеспечения, представленного на рис.5.1

|                                                                                                    |                                                                                                    |                                                | Всего часов __________, из них: лекций ______________, практ,занятий_ |                                                                                                    |            |                       |  |                |
|----------------------------------------------------------------------------------------------------|----------------------------------------------------------------------------------------------------|------------------------------------------------|-----------------------------------------------------------------------|----------------------------------------------------------------------------------------------------|------------|-----------------------|--|----------------|
| лаб.работ                                                                                                    |                                                                                                    | $\frac{1}{\sqrt{2}}$ , курс.проектов           |                                                                       |                                                                                                    |            |                       |  |                |
| для направлений (специальностей), шифр_                                                                                                    |                                                                                                    |                                                |                                                                       |                                                                                                    |            |                       |  |                |
| Семестры                                                                                                    |                                                                                                    |                                                | Факультет                                                             |                                                                                                    |            |                       |  |                |
| Наиме нован<br>He.<br>учебно-<br>методически<br>х изданий                                                                                                    | Испол<br>Обеспечи<br><b>B</b> yeTC<br>вает<br><b>RIDE R</b><br>часов<br>учебной<br><b>BHTOB</b><br>учебн<br>программ<br>ы<br>ЫX.<br>заняти<br>й |                                                | Авторы                                                                | Издательств<br>о,                                                                                                    | объе<br>K  | Кол-во<br>Экземпилров |  | Примеч<br>arme |
|                                                                                                    |                                                                                                    |                                                | год издания                                                           | в<br>стр.                                                                                                    | на<br>каф. | в<br>библ.            |  |                |
|                                                                                                    |                                                                                                    |                                                |                                                                       |                                                                                                    |            |                       |  |                |
| Примеч ания<br>2.<br>3.<br>3.1 Рабочая программа<br>3.3 Методические указания к практическим занятиям<br>3.4 Методические указания к лабораторным работам<br>3.5<br>3.6 Контрольные задания для студентов заочного обучения |                                                                                                    | В перечень учебно-методических изданий входят: |                                                                       | 1. Название дисциплины берется из учебного плана текущего учебного года<br>Карта заполняется раздельно для дисциплин дневного и заочного обучения<br>3.2 Конспектлекций (отпечатанный - не менее 5 экземпляров)<br>Методические указания к курсовым проектам (работам) |            |                       |  |                |

рис.5.1

## **Технология работы:**

1. Для создания шаблона выполните команду *Файл – Создать ...-Общие шаблоны*. Переключатель *Создать* установите в положение *Шаблон*.

2. Наберите текст. Таблицу расположите по центру страницы и заполните заголовок таблицы. Обратите внимание на то, что примечание содержит списки двух уровней.

3. Сохраните шаблон, присвоив ему имя UMO.dot

Теперь можно создать новый документ на основе собственного шаблона, для этого в перечне названий шаблонов найдите имя вашего шаблона, переключатель *Создать* установите в положение *Документ*.

## **Задание №2**

Создайте форму, представленную на рис.5.2, по заранее подготовленному шаблону.

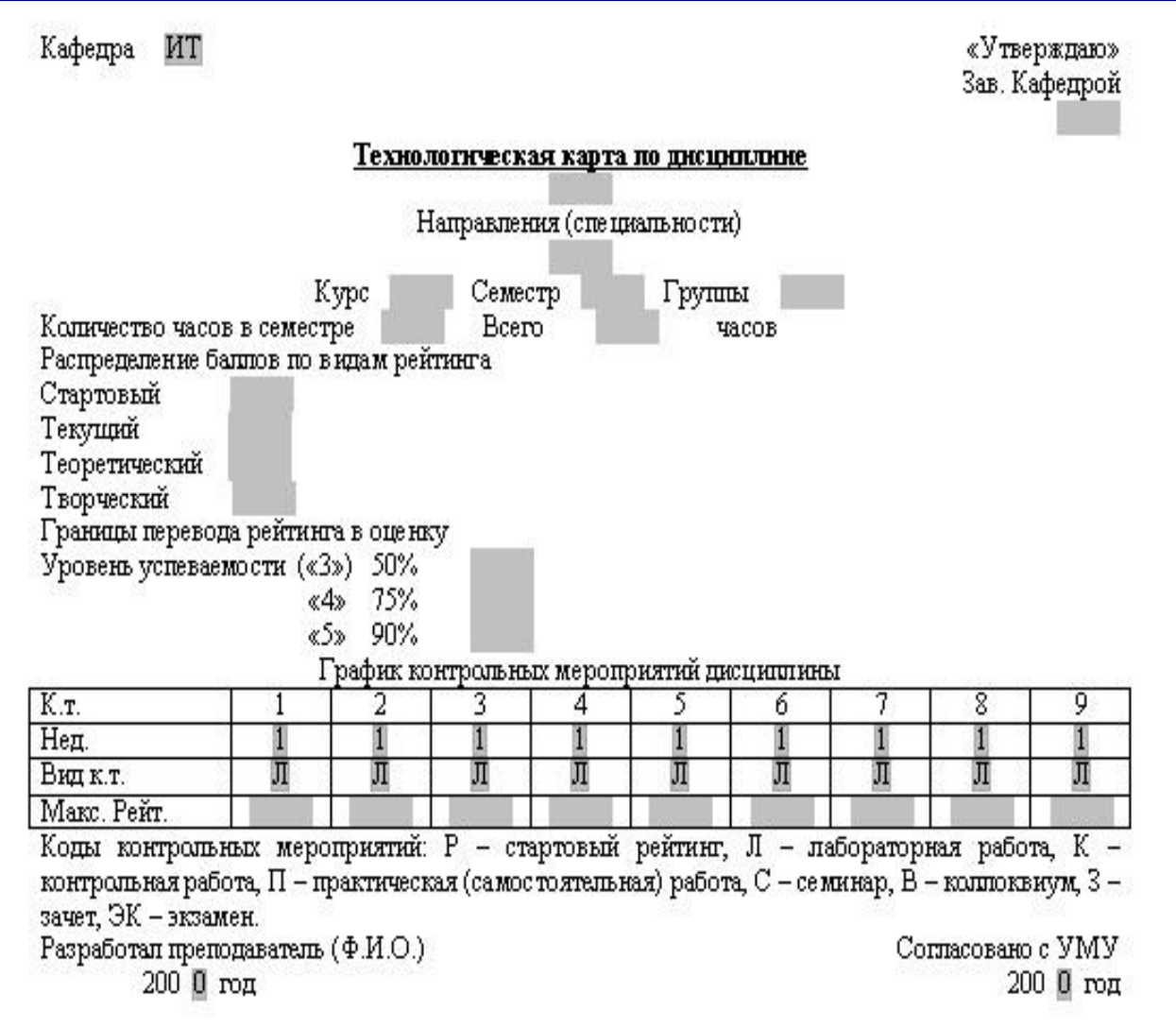

рис.5.2

## **Технология работы:**

1. Форма создается, так же как и шаблон, *Файл – Создать*. Далее выбирается заранее подготовленный шаблон, у нас это файл *KafedraShablon.dot*.

2. Включаем панель инструментов *Формы* 

abl ▽ 國 图 ノロ 塑(簿) ク A 、

3. С помощью инструмента ab (текстовое поле) отмечаем текстовые поля, отмеченные на нашем рисунке пустыми серыми полями (*Зав. кафедрой, Технологическая карта по дисциплине, Направления (Специальности), Курс, Семестр,…., Макс.Рейт*. и другие).

4. С помощью инструмента (поле со списком) отмечаем полясписки (*Кафедра, Неделя, Вид к.т.* и другие). Формируем списки соответствующих полей.

5. Устанавливаем защиту, нажимая на кнопку (защита формы).

6. Сохраняем подготовленную форму-шаблон, присвоив файлу новое имя.

Теперь можно пользоваться новым шаблоном, а именно, создавать технологические карты по различным дисциплинам, для разных кафедр.

## **Контрольные вопросы**

- 1. Для чего нужны электронные формы?
- 2. Что такое шаблон документа?
- 3. Каковы основные шаги в подготовке шаблона?
- 4. Что такое форма-шаблон документа?
- 5. Перечислите основные шаги для разработки электронных форм в MS Word.

## **Практическая работа № 6.**

**Тема:** Табличный процессор MS Excel графические возможности и форматирование ячеек.

**Цель:** Изучить информационную технологию создания и редактирования таблиц в табличном процессоре MS Excel.

## **Ход работы**:

Запустите MS Excel: Пуск/Программы/MicrosoftExcel.

**Задание №1.** Создайте таблицу содержащую информацию о планетах солнечных систем, руководствуясь указаниями.

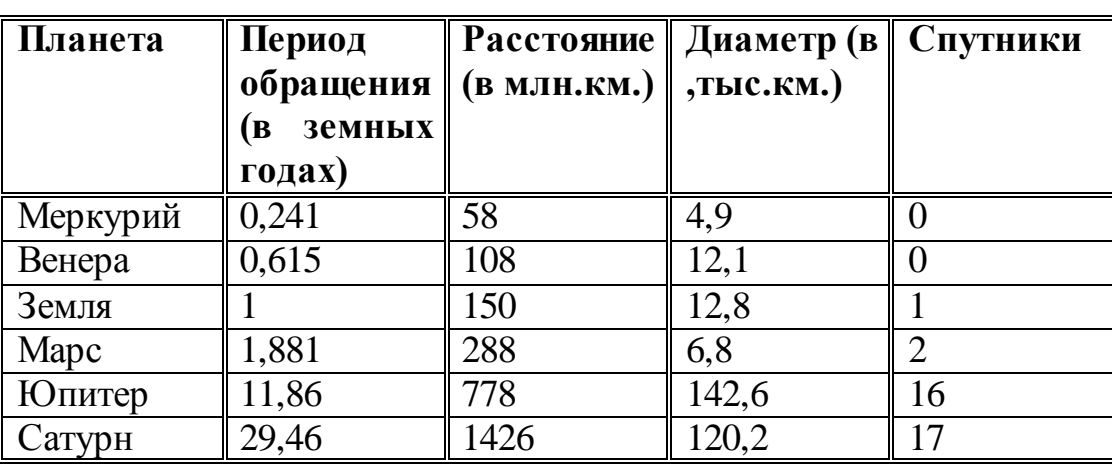

#### **Солнечная система.**

*Указания:*

- 1) В ячейке *А1* напечатайте заголовок: *Солнечная система*.
- 2) Расположите заголовок по центру относительно таблицы:
- Выделите диапазон ячеек *А1 : Е1*
- Щелкните по кнопке *Объединить и поместить в центре* на панели инструментов.
- 3) В ячейку *А2* внесите текст: *Планета*
- 4) В диапазон *А3 : А8* введите название планет.
- 5) В ячейку *В2* внесите текст: *Период обращения ( в земных годах).*
- 6) В ячейку *С2* внесите текст: *Расстояние ( в млн. км.).*
- 7) В ячейку *D2* внесите текст: *Диаметр ( в тыс. км.).*
- 8) В ячейку *Е2* внесите текст: *Спутники*.
- 9) Выделите диапазон ячеек *В2 : D2*, выполните команду *Формат/Ячейки* на вкладке *Выравнивание* активизируйте флажок *Переносить по словам*, нажмите *ОК*.
- 10) Заполните диапазон *В3 : Е3* числами.
- 11) Отформатируйте текст в таблице
- $\triangle$  Шрифт в заголовке *Arial Cyr*, размер 14, *синий цвет, полужирное начертание*.
- Шрифт в таблице *Times New Roman Cyr*, размер *12*, *красный цвет, начертание полужирный курсив*
- 12) Текстовые данные выровняйте по центру.
- 13) Задайте рамку для таблицы:
- Выделите таблицу ( без заголовка), выполните команду *Формат/Ячейки*, вкладка *Граница*. Установите цвет – *синий*, Тип линии – *двойной* и щелкните по кнопке *Внешние*, затем выберите *Тип линии – пунктир* и щелкните по кнопке *Внутренние*, нажмите ОК.
- Выделите диапазон ячеек *А2 : Е2,* выполните команду *Формат/Ячейки* вкладка *Граница*, щелкните оп кнопке с нижней границей в группе *Отдельные*.
- 14) Задайте заливку для второй строки таблицы: Выполните команду *Формат/Ячейки, вкладка Вид.*

**Задание №2.** Создайте копию своей таблицы на 2 листе и для её оформления используйте готовый стиль.

*Указание:*

1) Выделите таблицу и выполните команду Правка/Копировать.

2) Перейдите на 2 лист, установите курсор в ячейку А1 и выполните команду Правка/Вставить.

3) Измените высоту строк и ширину столбцов, чтобы данные помещались в ячейку.

4) Выделите таблицу ( без заголовка) и выполните команду Формат/Автоформат. В группе Список форматов выберите Классический 3, нажмите ОК.

5) Сохраните документ.

#### **Ввод и редактирование данных с помощью формы в MS Excel.**

**Задание №3.** В первую таблицу добавьте новые данные.

*Указания:*

1) Перейдите на лист 1.

2) Вставьте новый столбец пред столбцом Спутники и заполните его значениями (см. таблицу):

- Вставьте столбец Спутники и выполните команду *Вставка/Столбцы*. 3) Добавьте информацию ещё о трёх планетах, используя форму:
- Установите курсор в любую ячейку таблицы.
- Выполните команду *Данные/Форма* (появится диалоговое окно, состоящие из трёх частей: слева располагаются названия столбцов, в середине – данные, справа – управляющие кнопки)
- Щёлкните по кнопке *Добавить*, заполните пустые поля новыми сведениями о планете Уран (см. таблицу). Перемещаться между полями можно с помощью клавишей *TAB* или щёлкать мышью. Затем нажмите *Добавить*.
- Аналогично введите сведения о планетах Нептун и Плутон.
- Нажмите кнопку *Закрыть*. В результате в таблице появятся новые данные. 4) Используя форму, измените данные в таблице:
- Откройте форму ( *Данные/Форма*).
- Щёлкая по клавишам *Далее* и *Назад* найдите запись о планете Юпитер и исправьте количество спутников на 2, расстояние на 300, нажмите кнопку *Добавить.*
- Аналогично измените Период, Диаметр и число спутников у Меркурия.
- Закройте форму.

5) Сохраните документ.

## (таблица) **Солнечная система.**

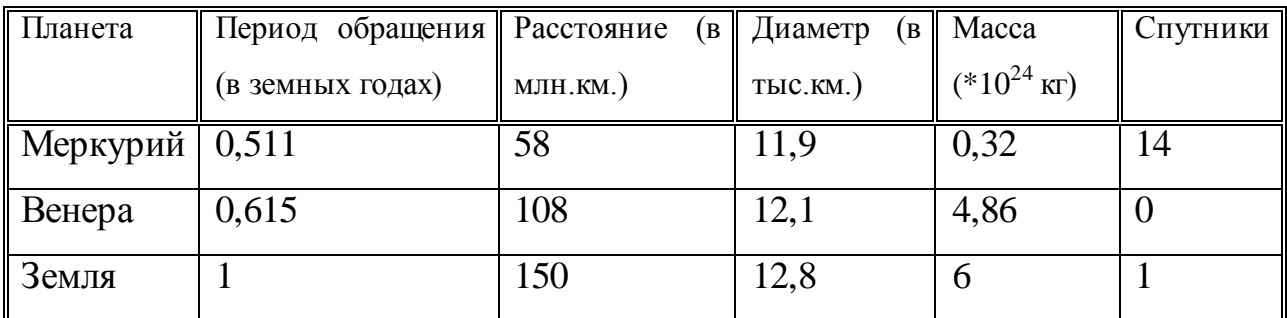

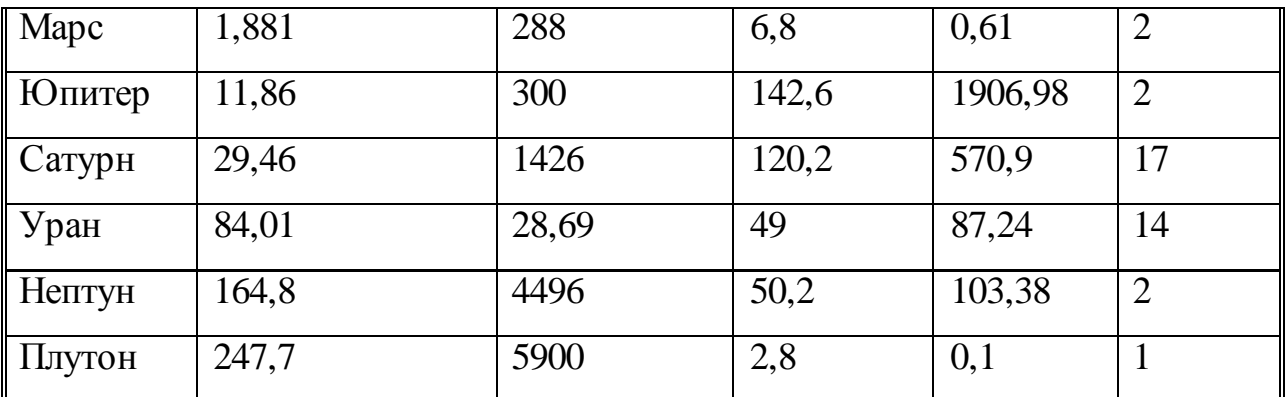

**Сортировка данных в таблице (по одному столбцу).**

**Задание №4.** Расположите планеты в порядке увеличения их массы: *Указания:*

1) Установите курсор в любую ячейку столбца Масса

2) Щелкните по кнопке на панели инструментов *Сортировка по возрастанию.* 

**Задание №5.** Отсортируйте записи в таблице по расстоянию, начиная с самого большого.

## **Сортировка данных в таблице (по двум столбцам).**

**Задание №6.** Расположите названия планет в алфавитном порядке в зависимости от количества спутников:

*Указания:*

1) Установите курсор в любую ячейку таблицы.

2) Выполните команду *Данные/Сортировка*

3) В раскрывающемся списке *Сортировать по* выберите Спутники, *по возрастанию.*

4) В раскрывающемся списке *Затем по* выберите Планета, *по возрастанию.*

### **Фильтрация данных.**

## **Автофильтр.**

**Задание №7.** Используя автофильтр, осуществите поиск планет, период обращения которых не менее 10 и не более 100 земных лет.

*Указания:*

1) Установите курсор в любую ячейку таблицы.

2) Выполните команду *Данные/Фильтр/Автофильтр* (появятся маленькие

кнопки в шапке таблицы)

3) Щелкните по кнопке в столбце Период и выберите *Условие.*

4) В раскрывающемся списке задайте условие: *больше или равно 10* И *меньше или равно 100* (в результате останутся только 3 записи о планетах Юпитер, Уран, Сатурн)

**Задание №8.** Выведите информацию о планетах, названия которых начинаются на М.

**Задание №9.** Осуществите поиск планет, масса которых не превышает 5  $*10^{24}$ кг и диаметр которых не менее 7 тыс. км. (должны остаться Меркурий и Венера).

**Задание №10.** Осуществите поиск планет, диаметр которых не меньше *50*  тыс. км и период обращения находится в диапазоне от 1 до 100 земных лет. **Задание №11.**Найти планеты, которые находятся на расстоянии от Солнца не дальше, чем 100 млн. км, масса находится в интервале от 3\*10<sup>24</sup>до 500\*10<sup>24</sup> , а количество спутников не менее 2.

#### **Расширенный фильтр.**

**Задание №12.** Вывести информацию о планетах Марс, Сатурн, Плутон, Юпитер. *Планета*

*Указания:*

1) Введите условие с клавиатуры или скопируйте соответствующие ячейки из таблицы в диапазон А15:А19

**Марс Юпитер Сатурн Плутон**

2) Установите курсор в таблицу, выполните команду *Данные/Фильтр/Расширенный фильтр.*

3) В поле *Исходный диапазон* проверьте правильность указания диапазона таблицы *\$А\$2:\$F\$11* при необходимости укажите его заново.

4) В поле *Диапазон условий* укажите блок *А15:А19 (*можно выделить мышкой).

5) Активируйте переключатель. *Скопировать результат в другое место,*  перейдите в поле *Поместить результат в диапазон,* затем укажите мышью верхнюю левую ячейку области вставки *С15.*

**Задание №13.** Используя встроенные функции Ехсеl, найти минимальное расстояние, максимальный диаметр и общее число спутников.

*Указания:*

1) Перейдите на 2 лист.

- 2) В ячейку *С10* нужно ввести формулу, позволяющую определять минимальное расстояние автоматически. Для этого можно использовать функцию *МИН.* В Ехсеl имеется множество различных функций, которые существенно упрощают расчеты.
- Установите курсор в ячейку *С10,* выполните команду *Вставка/Функция* или щелкните по кнопке *Вставка функций* на панели инструментов.
- В диалоговом окне *Мастера функций* в группе *Категория* выберите *Статические,* в группе *Функция* выберите *МИН* (используйте линейку прокрутки для нахождения данной функции), нажмите *ОК.*
- В следующем диалоговом окне в строке *Число 1* проверьте правильность указания диапазона ячеек *СЗ:С8,* при необходимости исправьте его, нажмите *ОК.*
- В результате в ячейке С10 окажется число 58, а в строке формул:  $=$ МИН $(C3:C8)$ .
	- 3) Аналогично в ячейку *E10* вставьте формулу, позволяющую найти максимальный диаметр.
	- Используйте функцию *МАКС* из категории *Статистические.*
	- 4) В ячейке *Е10* подсчитайте общее число спутников:
	- Для вставки формулы можно пользоваться предыдущим способом, для этого используйте функцию *СУММ* из категории *Математические.* Но удобнее воспользоваться кнопкой *Автосумма* на панели инструментов *Стандартная,* выделите мышью диапазон ячеек *ЕЗ:Е8* и нажмите *ЕNТЕR.*
- 5) В ячейках *С11, D11, Е11* сделайте соответствующие подписи: Минимальное расстояние, Максимальный диаметр, Количество спутников.
	- 6) Сохраните документ.

**Задание №14:**Создайте таблицу для начисления заработной платы работникам фирмы «ЗАО Товарищ». Сохраните созданный документ. *Расчет заработной платы работников ЗАО «Товарищ»*

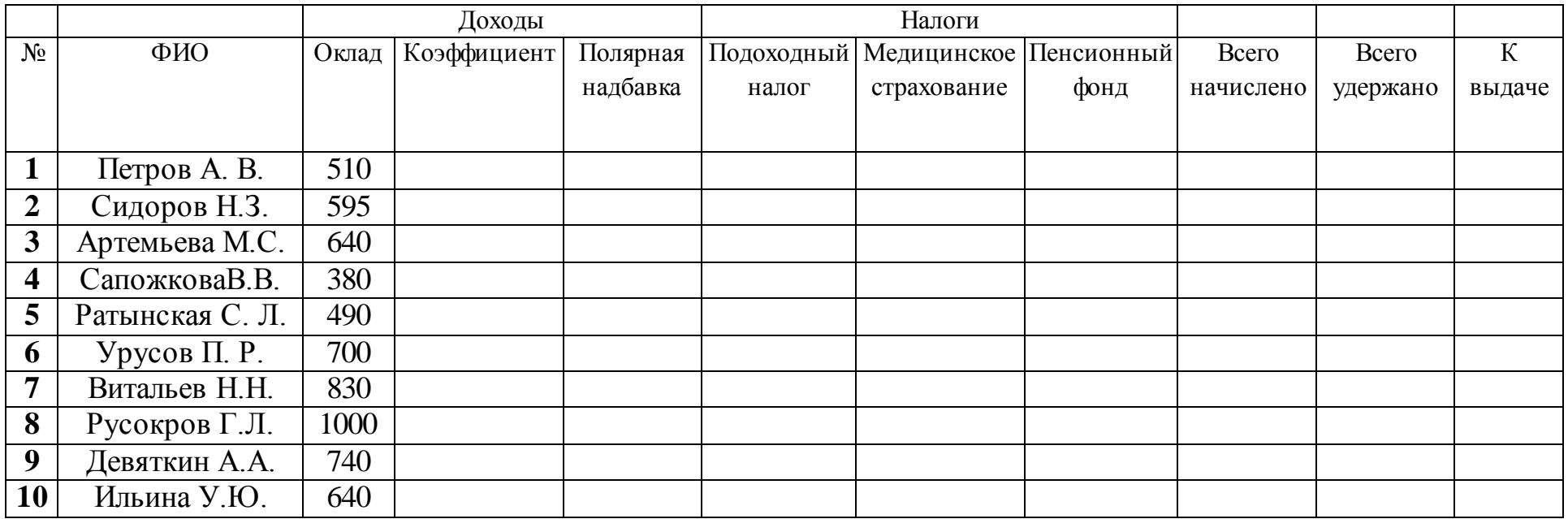

*Указания:* В ячейку *А2* введите заголовок: *Расчет заработной платы работников ЗАО «Товарищ»*

1) Шапку таблицы расположите в диапазоне *А5:К6*

2) Расположите текст в ячейках *E6:J6* в две строки: выделите указанные ячейки, выполните команду

## *Формат/Ячейки,* вкладка *Выравнивание.* Активизируйте флажок *Переносить по словам.*

3) Задайте вертикальное расположение текста в шапке таблицы:

Выделите ячейки *D6:J6*, выполните команду *Формат/Ячейки,* вкладка *Выравнивание.*

В группе *Ориентация* щелкните по верхнему ромбику над словом *Надпись.*

- 5) Выровняйте заголовок по центру относительно таблицы.
- 6) Заполните столбцы с *№, ФИО, Окладом,* а остальные столбцы рассчитайте по формулам:

*Коэффициент составляет 50% от оклада:* установите курсор в ячейку *D7,* введите формулу на английском языке *=С7\*50% или =С7\*0,5*

Скопируйте данную формулу в остальные ячейки столбца коэффициент.

- Аналогично рассчитайте *Полярную надбавку,* которая *составляет 80% от оклада.*
- В столбце *Всего начислено* подсчитайте доходы сотрудника *(сумма всех доходов)*
- *Подоходный налог* рассчитывается по формуле: *12% от начисленной суммы.*

*В фонд медицинского страхования* производится выплата в размере *3% от начисленной суммы.*

*В пенсионный фонд* производится выплата в размере *1% от начисленной суммы*

В столбце *Всего удержано* подсчитываются расходы сотрудника *(сумма всех налогов)*

В столбце *К выдаче* рассчитывается денежная сумма, выдаваемая работнику на руки *(доходы-расходы)*

7) Отформатируйте таблицу: меню *Формат/Ячейки* (задайте параметры шрифта на вкладке *Шрифт,*  выравнивание текста на вкладке *Выравнивание,* рамки на вкладке *Граница,*заливку на вкладке *Вид)*

8) Переименуйте *Лист1* в *Расчет,* меню *Формат/Лист/Переименовать.*

9) Сохраните документ.

**Задание № 15:** Постройте диаграмму, отражающую заработную плату всех сотрудников.

*Указания:*

*1)* Выполните команду *Вставка/Диаграмма* или щелкните по кнопке *Мастер диаграмм* на панели инструментов *Стандартная.* На экране появится первое диалоговое окно мастера диаграмм, в котором необходимо указать тип диаграммы. В группе *Тип* выберите *Гистограмма,* в группе *Вид -Объемный вариант обычной гистограммы* (4-я по счету картинка), нажмите кнопку *Далее.*

*2)* В следующем диалоговом окне необходимо указать *источник данных диаграммы.* В строке *Диапазон* указываются ячейки с данными, на основе которых будет построена диаграмма:

 $\clubsuit$  Нажмите клавишу *CTRL* и не отпуская ее выделите два диапазона ячеек: *В7:В16* и *К7:К16*

В результате в строке *Диапазон* появится ссылка на лист Расчет: **=Расчет!\$В\$7:\$В\$16;Расчет!\$К\$7:\$К\$16**

Активизируйте переключатель *Ряды в: столбцах*

Если вы ошиблись при указании диапазона, очистите строку *Диапазон* и выделите его заново. Затем нажмите кнопку *Далее.*

*3)* В третьем диалоговом окне необходимо указать *параметры диаграммы:*

На вкладке заголовки в поле *Название диаграммы* напишите: *Сумма к выдаче,* в поле *Ось X (категорий): ФИО сотрудников,* в поле *Ось Z (значений): в руб.*

На вкладке *Легенда* отключите флажок *Добавить легенду*

На вкладке *Подписи данных* в группе *Подписи значений* активизируйте переключатель *Значение,* нажмите *кнопку Далее.*

*4)* В четвертом диалоговом окне необходимо указать *место для размещения диаграммы:*

Активизируйте переключатель *Отдельном,* нажмите кнопку *Готово.*

В результате в рабочую книгу добавится один лист под названием Диаграмма 1 с построенной на нем диаграммой. Готовую диаграмму можно

отредактировать.

5) Сохраните документ.

**Задание № 16:** Отредактируйте диаграмму.

*Указания:*

1) Скопируйте лист Диаграмма1:

Выполните правый щелчок на ярлыке листа *Диаграмма1*, на экране появится контекстное меню.

Выберите пункт *Переместить/Скопировать*

В появившемся диалоговом окне активизируйте флажок *Создать копию,*  появится лист *Диаграмма 1(2)*

Переименуйте его в *Диаграмма 2.*

2) Перейдите на лист *Диаграмма 2.* Измените заголовок диаграммы на: *Расчет заработной платы сотрудников ЗАО «Товарищ»:*

Наведите указатель мыши на заголовок (появится всплывающая подсказка *Заголовок диаграммы}*

Щелкните мышью на заголовке (вокруг названия появится рамка)

Щелкните мышью внутри рамки (появится текстовый курсор)

Исправьте заголовок, щелкните мышью вне заголовка.

3) Отформатируйте заголовок:

Выполните двойной щелчок в области заголовка (появится диалоговое окно *Формат названия диаграммы),* установите шрифт *Courier New Cyr,*  размер *20,* цвет *красный,* начертание - *полужирный курсив,* нажмите *ОК.*

4) Отформатируйте заголовок оси значений:

Установите шрифт, размер, начертание заголовка по своему усмотрению.

Разверните подпись по вертикали: в диалоговом окне *Формат названия оси* выберите вкладку *Выравнивание,* в группе *Ориентация* установите *90*  градусов.

5) Удалите название оси категорий (ФИО сотрудников): выполните правый щелчок по названию, из контекстного меню выберите команду **Очистить.** 

6) Отформатируйте ось значений:

Установите указатель мыши на ось значений (появится всплывающая подсказка), выполните на ней двойной щелчок, появится диалоговое окно *Формат оси*

На вкладке *Вид* в группе *Ось* выберите *цвет линии - темно-синий, толщина - третья сверху,* в группе *Основные* активизируйте переключатель *Пересекают ось.*

На вкладке *Шкала* в поле *Цена основных делений* напишите *500*

На вкладке *Шрифт* установите параметры шрифта по своему усмотрению, нажмите *Ок.*

7) Отформатируйте ось категорий аналогично предыдущему пункту, устанавливая параметры на вкладках *Вид и Шрифт.*

8) Измените заливку стенок диаграммы: установите указатель мыши внутри диаграммы, чтобы появилась подсказка *Стены* и выполните двойной щелчок (появится диалоговое окно *Формат стенок),* выберите любой цвет заливки. Аналогично можно изменить заливку *Основания.*

9) Отформатируйте подписи данных:

Выполните двойной щелчок на одном из числовых значений, находящихся над столбцами диаграммы (появится диалоговое окно *Формат подписей данных),* установите параметры шрифта, заливку, выравнивание по своему усмотрению.

Передвиньте подписи данных: установите указатель мыши на любую подпись, выполните два последовательных медленных щелчка (вокруг значения появится рамка), перетащите рамку с числом при помощи мыши.

10)Отформатируйте ряды данных:

Выполните двойной щелчок на любом столбце (появится диалоговое окно *Формат ряда данных)*

На вкладке *Фигура* выберите любую фигуру.

На вкладке *Вид* в группах *Граница и Заливка* установите параметры по своему усмотрению (интересную заливку можно получить, если нажать на кнопку *Способы заливки)*

11)Сохраните документ.

**Задание №17:** Создайте таблицу учета выручки от продажи мороженого фирмы «ПИНГВИН», если известно, что фирма торгует по пяти округам города только в летние месяцы.

| Район/месяц | Июнь       | Июль      | Август    | Всего по | % выручки по |
|-------------|------------|-----------|-----------|----------|--------------|
|             |            |           |           | округу   | округу       |
| Центральный | 2500,65p.  | 1200,35p. | 2400,50p. |          |              |
| Западный    | 2100, 10p. | 1001,00p. | 2345,00p. |          |              |
| Южный       | 4000,68p.  | 3500,00p. | 3409,00p. |          |              |
| Восточный   | 3100,00p.  | 2100,00p. | 1090,30p. |          |              |
| Северный    | 980,00p.   | 700,00p.  | 1300,20p. |          |              |

*Продажа мороженого фирмой ПИНГВИН в летний период.*

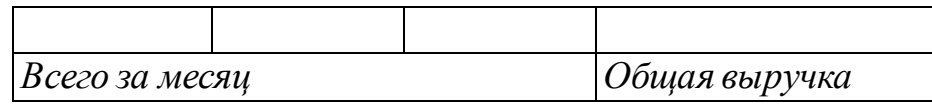

*Указания;*

*1)* Перейдите на *Лист 2.*

*2)* В ячейку *АЗ* введите текст: *Продажа мороженого фирмой Пингвин*

*3)* В ячейку *А4* введите: *летний период.*

*4)* Расположите шапку таблицы начиная с ячейки *А6* (вся таблица будет располагаться в диапазоне А6:F11)

*5)* Заполните исходными данными столбцы: *район/месяц, июнь, июль, август.*

*6)* Для диапазонов ячеек *В7:Е11* и *В13:Е13* задайте денежный формат: выделите указанные диапазоны, меню *Формат/Ячейки,* вкладка *Число,* в списке *Числовые форматы* выберите *Денежный,* в поле *Число десятичных знаков* введите *2.*

*7)* В ячейку *Е7* введите формулу, рассчитывающую выручки за 3 месяца по центральному округу. Скопируйте данную формулу в остальные ячейки столбца *Всего по округу.*

*8)* В ячейку *В13* введите формулу, подсчитывающую выручку

всех округов за июнь, скопируйте данную формулу в ячейки *С13:Е13.*

*9)* В ячейку *В14* введите текст: *Всего за месяц,* в ячейку *Е14: Общая выручка.*

10)Заполните столбец % выручки по округу, используя абсолютную ссылку на ячейку, содержащую общую выручку:

 $\triangle$  В ячейку *F7* введите формулу:  $=E7/SE$13$  (знак \$ указывает на абсолютную адресацию)

Используя автозаполнение, скопируйте формулу в остальные ячейки.

11)Задайте процентный формат: выполните команду *Формат/Ячейки,*  вкладка *Число,* в группе *Числовые форматы* выберите *Процентный,* в поле *Число десятичных знаков* введите 2.

12)Отформатируйте таблицу (задайте параметры шрифта, выравнивание текста, рамки и заливку таблицы)

13) Заголовки расположите по центру относительно таблицы.

14) Вставьте любой рисунок: меню *Вставка/Рисунок/Автофигуры.* 

15) Сохраните документ.

**Задание №18:** Постройте диаграмму, отображающую вклад каждого округа в общую выручку.

*Указания:*

1)Вызовите мастера диаграмм.

2)Выберите объемный вариант круговой диаграммы.

3)В источнике данных укажите 2 диапазона: зажмите клавишу СТRLи не отпуская ее выделите два диапазона ячеек *А 7:А11* и *F7:F11*

4) На третьем шаге диаграммы никаких данных не указывайте

5) Для размещения диаграммы выберите имеющийся лист. В итоге на экране появится круговая диаграмма с легендой.

6) Переместите диаграмму ниже таблицы и измените ее размер с помощью маркеров.

7) Отредактируйте готовую диаграмму следующим образом:

Вставьте заголовок диаграммы: выделите диаграмму щелчком

мыши и выполните команду *Диаграмма/Параметры диаграммы.*

 На вкладке *Заголовки* в строке *Название диаграммы* введите текст: *Доля выручки каждого района.*

 На вкладке *Легенда* в группе *Размещение* активизируйте переключатель *Внизу.*

 На вкладке *Подписи данных* в группе *Подписи значений*  активизируйте переключатель *Доля,*нажмите *ОК.*

Выведите сотые доли для подписей данных.

8) Отформатируйте элементы диаграммы:

 Задайте параметры шрифта для заголовка диаграммы, подписей данных, легенды.

Измените заливку и границу секторов диаграммы.

8) Сохраните документ.

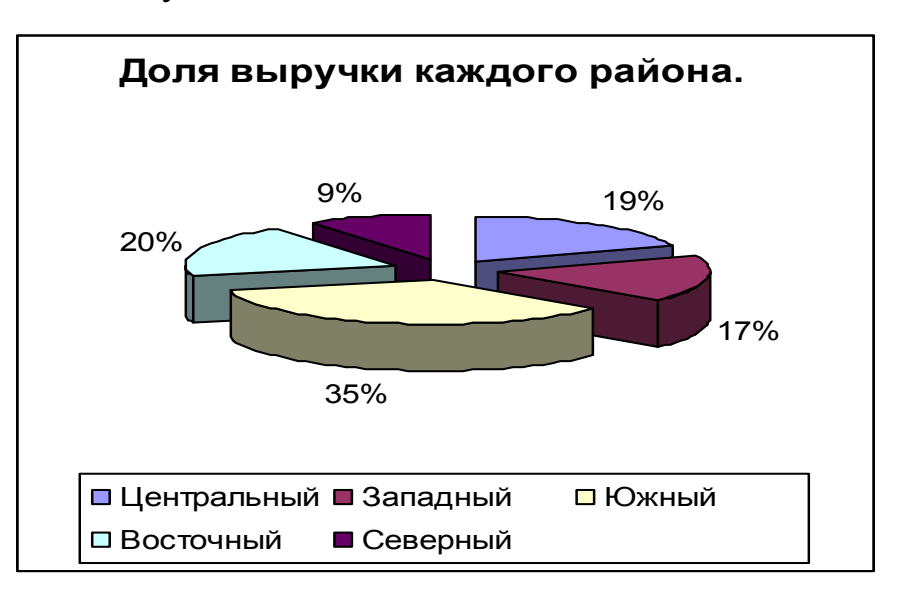

**Задание №19:** Подготовьте таблицу и диаграмму к печати.

*Указания:*

1) Выполните команду *Файл/Предварительный просмотр,* щелкните по кнопке *Страница* (появится диалоговое окно *Параметры страницы)*

2) На вкладке *Поля* задайте *Верхнее и Нижнее поля* по *2 см, Левое и Правое -* по *1 см,* в группе *Центрировать на странице* активизируйте флажок *Горизонтально.*

3) На вкладке *Колонтитулы* щелкните по кнопке *Создать верхний* 

*колонтитул,* перейдите в окно *Справа* и напишите *Отчет* 1, нажмите *ОК.* В списке *Нижний колонтитул* выберите *Страница 1.*

4) На вкладке *Лист* в группе *Печать* отключите флажок *Сетка,*  нажмите *ОК.*

*Если необходимо подготовить к печати только диаграмму, то для ее просмотра диаграмму нужно выделить щелчком мыши.*

**Задание №20:**Создайте самостоятельно таблицу «Производство бумаги» и постройте линейчатую диаграмму по данным таблицы.

## *Производство бумаги*

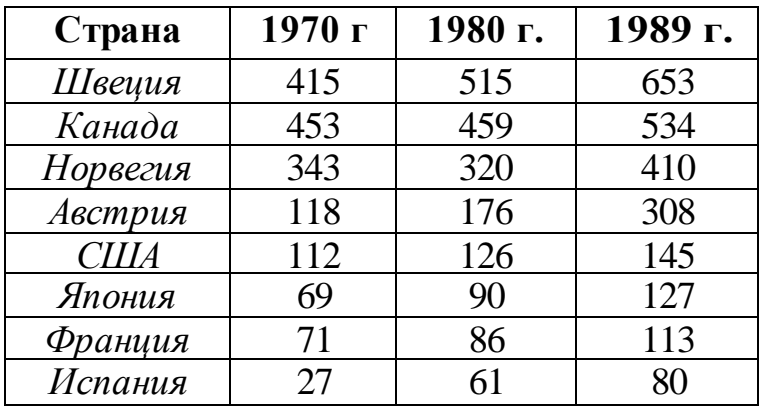

 *На душу населения, кг.*

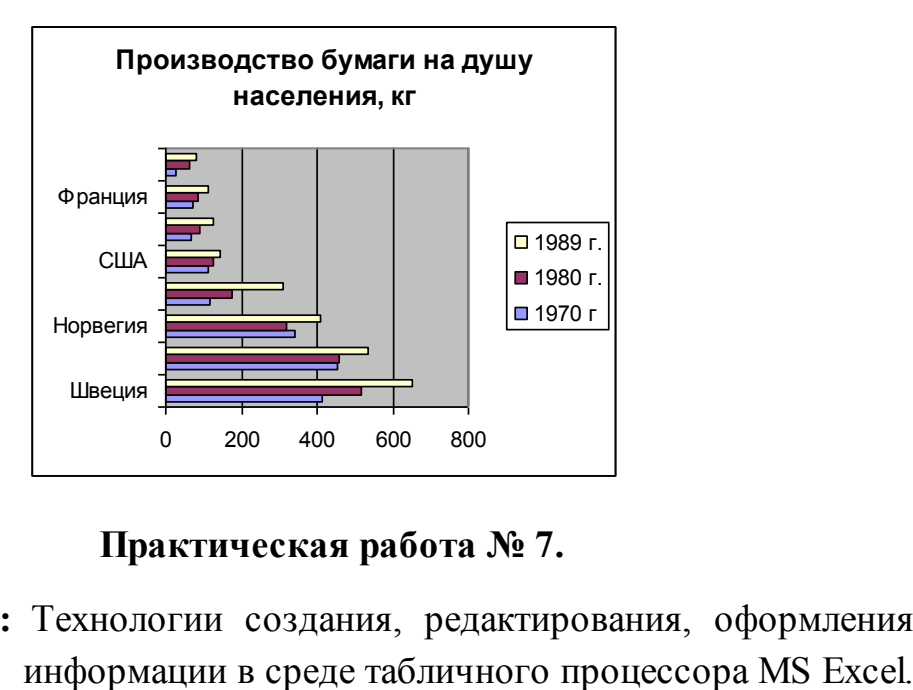

**Практическая работа № 7.**

**Тема:** Технологии создания, редактирования, оформления, передачи и поиска

**Цель:** Приобрести практический опыт применения технологии создания, редактирования, оформления, сохранения, передачи и поиска информации в среде табличного процессора MS Excel.

## **Порядок выполнения работы:**

Запустите MS Excel

**Задание №1.** Создайте таблицу содержащую информацию об автомобилях.

## **Автомобили и их характеристики**

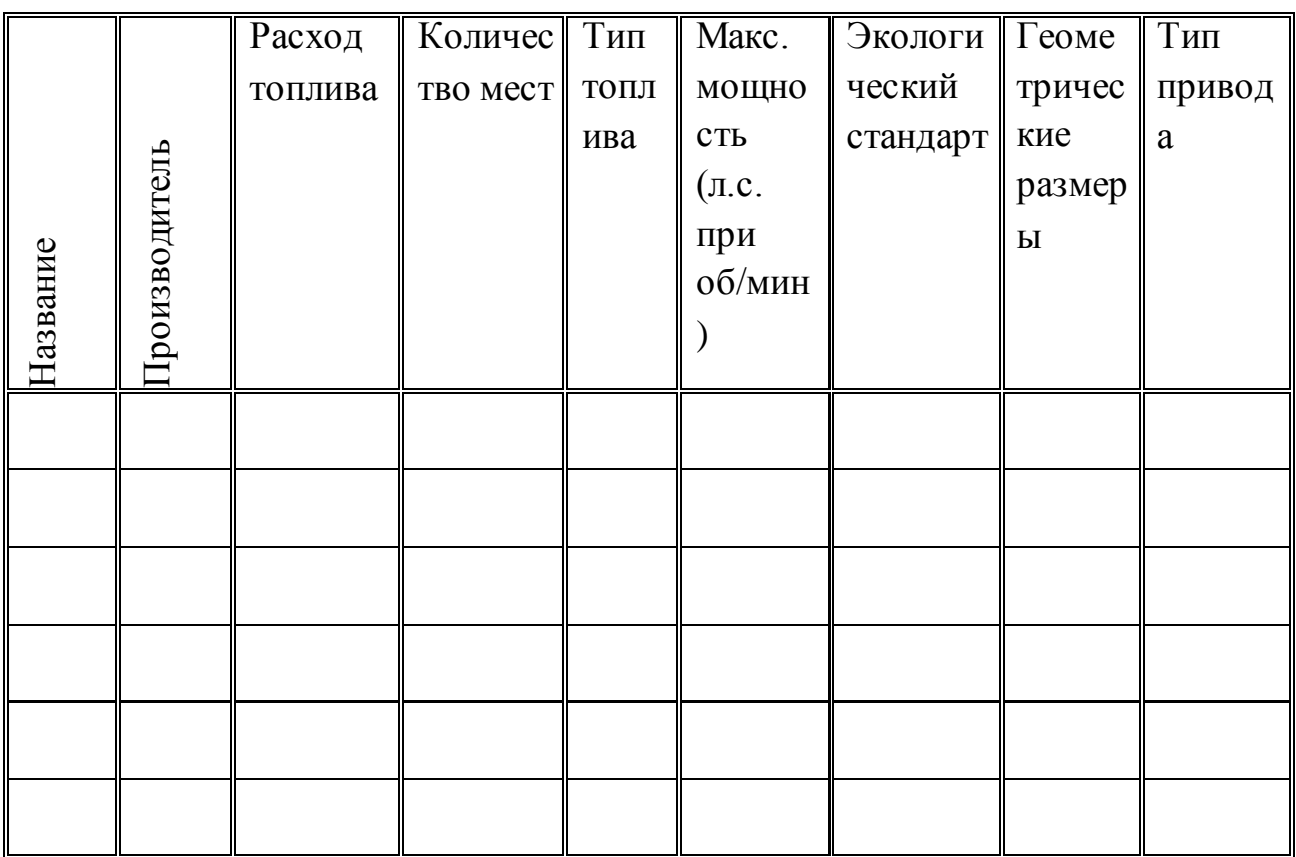

**Задание №2.** Создайте копию своей таблицы на 2 листе и для её оформления используйте готовый стиль.

**Задание №3.** В первую таблицу добавьте новые данные.

(таблица)

столбцы: масса, тормоза, стоимость, размеры (высота, длина, ширина)

**Задание №4.** Расположите машины в порядке увеличения их массы:

*Сортировка по возрастанию.*
**Задание №5.** Отсортируйте записи в таблице по расстоянию, начиная с самого большого.

**Задание №6.** Расположите названия машин в алфавитном порядке **Задание №7.** Используя автофильтр, осуществите поиск автомобилей, стоимость которых более миллиона рублей.

**Задание №8.** Выведите информацию о автомобилях, названия которых начинаются на М.

**Задание №9.** Осуществите поиск машин, масса которых не превышает 1700кг Задание №10. Осуществите поиск машин, расход топлива которых равна **4x4** 

## **1.6 МКП6**

**Задание №11.** Найти машины, которые по высоте меньше 1600 мм

**Задание №12.** Вывести информацию о 3 лучших для вас автомобилей

**Задание №13.** Используя встроенные функции Ехсеl, найти минимальное вес, максимальный расход топлива

Результаты проведите на 2 листе

## **Практическая работа № 8.**

**Тема:** Работа с объектами базы данных.

**Цель:** Приобрести практический опыт использования инструментов системы управления базами данных для формирования примера базы данных обучающихся в колледже.

## **Порядок выполнения работы:**

## **1. Создание таблицы.**

*1) Загрузка* Access*.*

1. Для создания новой базы данных используйте команду **Создать** из меню **Файл.** В окне **Создание** выберите вкладку **Общие** и щелкните на значке **Новая база данных.** В окне **Файл новой базы данных** задайте имя файла новой БД -*Учебный процесс.* Определите папку, в которой будет размещен этот файл.

2. **ИЛИ**, если вы только что загрузили Access, в окне **Microsoft Access**

поставьте флажок **Новая база данных,** нажмите ОК. В окне **Файл новой базы данных** выберите нужную вам папку и введите имя базы - **Prozess**

2) *Создание структуры таблицы.*

Определим структуру таблицы, используя режим *Конструктор таблиц*. Для этого в окне базы данных выберем вкладку **Таблица** и нажмите кнопку **Создать.** В окне **Новая таблица** выберите строку **Конструктор.** В окне конструктора **Таблица1: Таблица** необходимо ввести структуру таблицы **ГРУППА,** в соответствии с таблицей.1:

в столбец **Имя поля** ввести в нужной последовательности имена полей НГ, КОЛ ПБАЛЛ;

в столбце **Тип данных** выбрать нужный тип данных для каждого поля, использовав кнопку списка;

на вкладке **Общие** задать свойства полей:

- \* *Размер поля -* нажать кнопку списка:
- для текстового поля НГ размер 3;

• для числового поля КОЛ выбрать байт, определяющий цифру целого числа;

- для числового поля ПБАЛЛ выбрать С плавающей точкой 4 байта;
- \* *Формат поля* для поля ПБАЛЛ Фиксированный

\* *Число десятичных знаков* для поля ПБАЛЛ - 2

\* *Подпись поля, Условие на значение. Сообщение об ошибке* для каждого из полей выберете, как указано в таблице 1

*Индексированное поле* – выбрать **ДА (совпадение не допускается**), если ключевое поле уникальное, не допускающее совпадений данных в поле или **Да (совпадение допускается**)

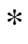

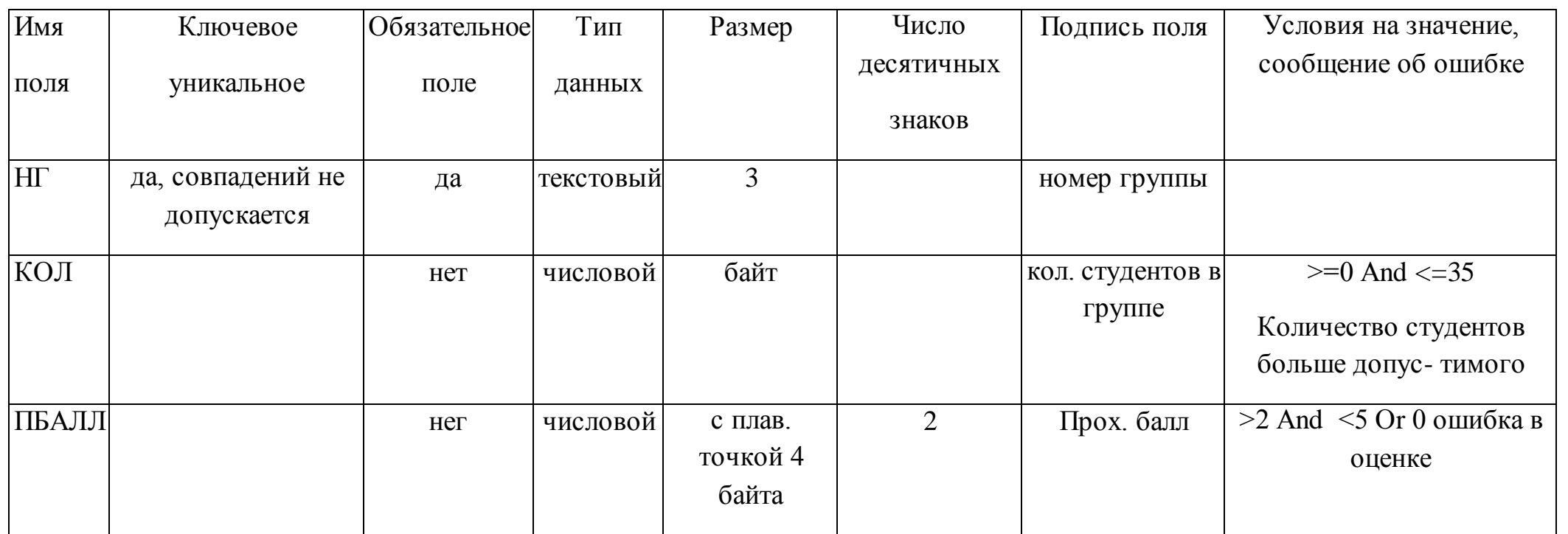

Таблица 1 : Описание свойств нолей таблицы ГРУППА.

Создайте первичный ключ таблицы. Выделите поле **НГ**и нажмите кнопку **Ключевое поле**.

## 3) *Сохранение структуры таблицы.*

Сохраните созданную структуру: выполните команду **Сохранить** из меню **Файл**. В окне **Сохранение** введите имя **ГРУППА**. Закройте Конструктор.

### 4) *Упражнение 1.*

Создайте структуру таблиц КАФЕДРА, ПРЕДМЕТ. СТУДЕТ по параметрам, которые описаны в таблицах *2,3,4.*

В таблице СТУДЕНТ определите составной ключ: для этого выделите оба поля **ИГ**и **НС** (при нажатой кнопке СТRL), затем нажните кнопку **Ключевое поле**.

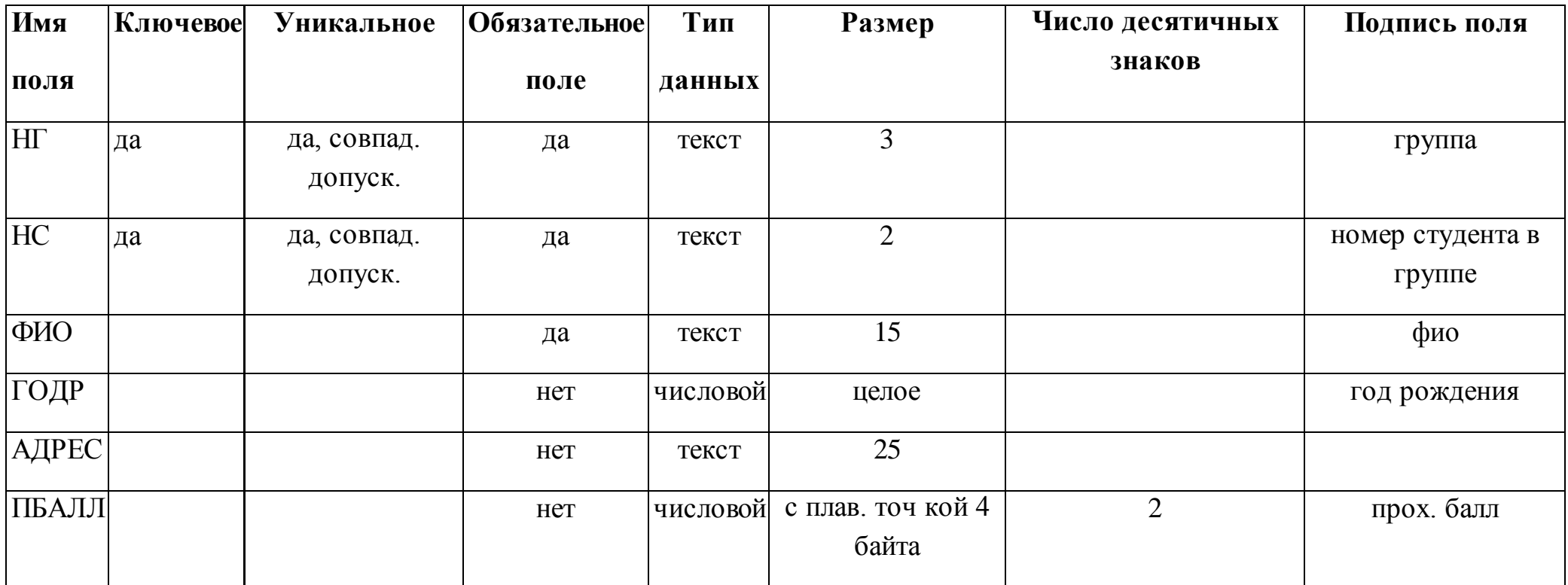

Таблица 2: Описание свойств полей таблицы СТУДЕНТ

В таблице КАФЕДРА определите Маску ввода для поля ТЕЛ, для этого на вкладке Общие Конструктора таблиц, в поле Маска введите шаблон для ввода данных: 00-00-00.

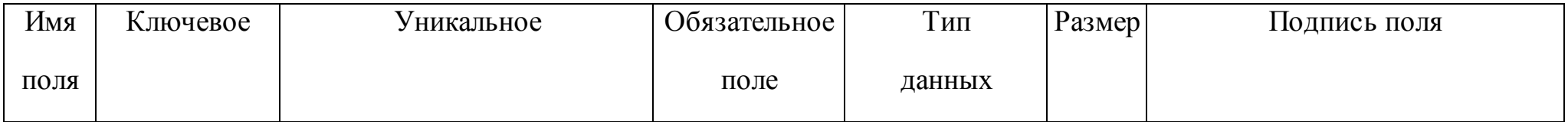

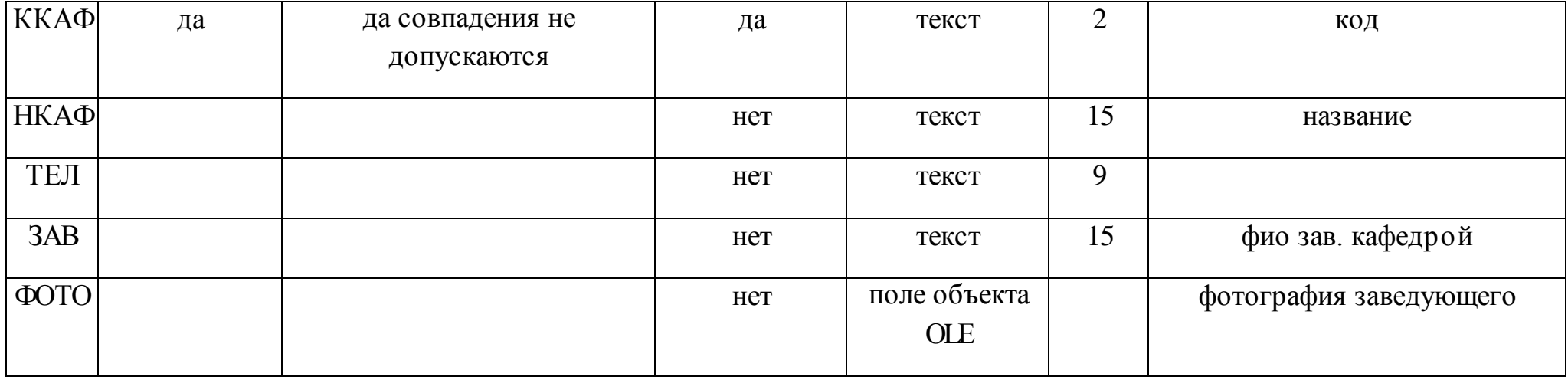

Таблица 3: Описание свойств полей таблицы КАФЕДРА.

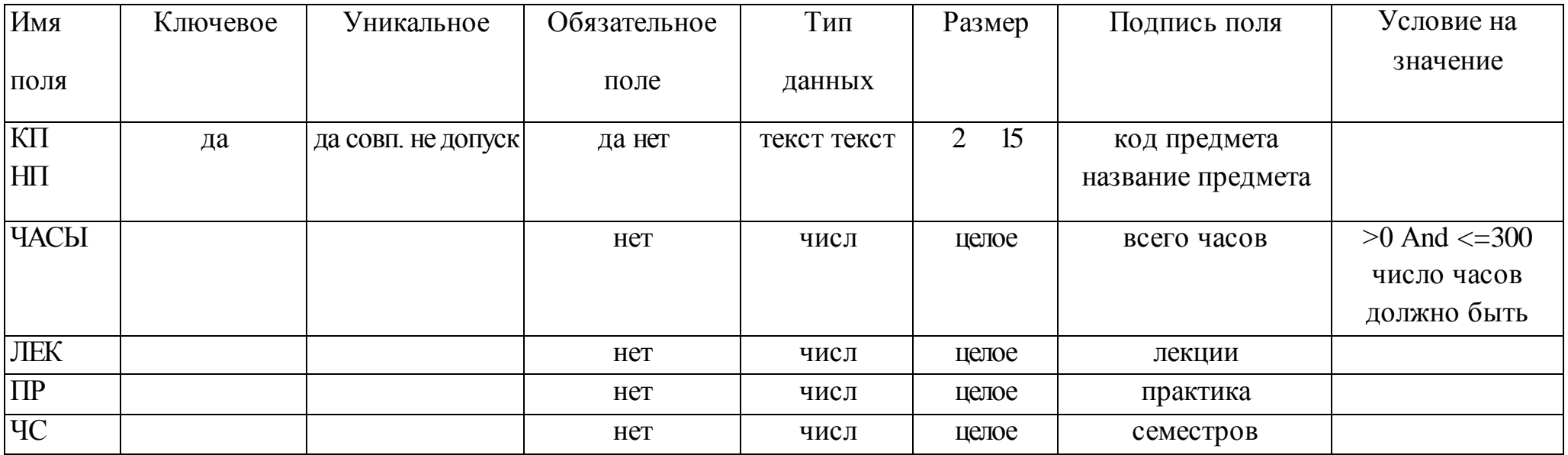

Таблица 4: Описание свойств полей таблицы ПРЕДМЕТ

5) *Упражнение 2.* 

Аналогично создайте структуру таблиц ИЗУЧЕНИЕ, УСПЕВАЕМОСТЬ. При создании таблиц используйте параметры из табл. 5,6

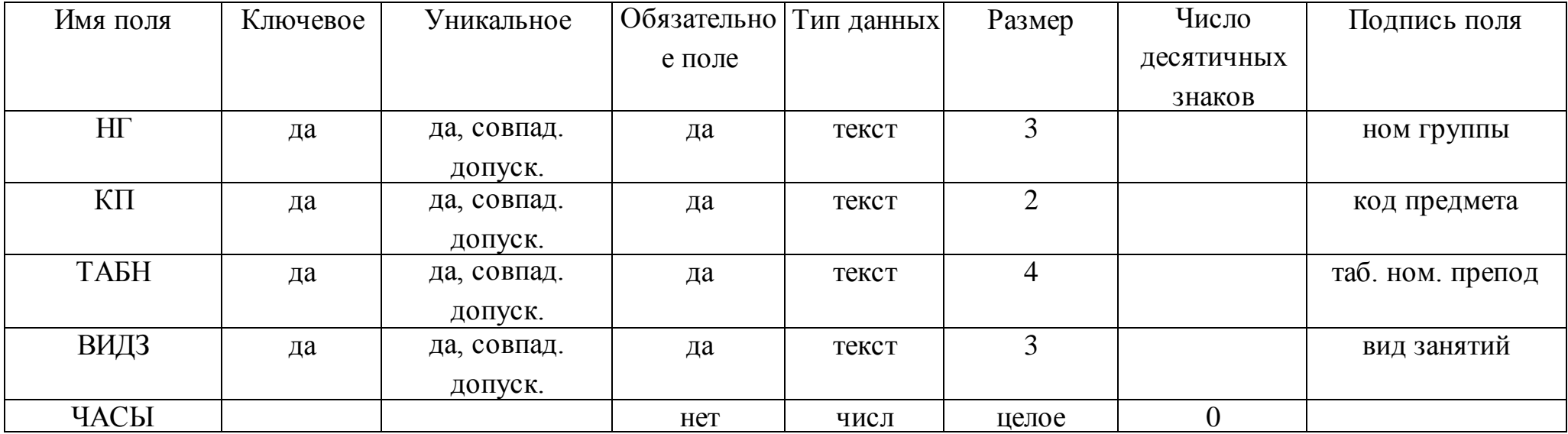

Таблица 5: Описание свойств полей таблицы ИЗУЧЕНИЕ

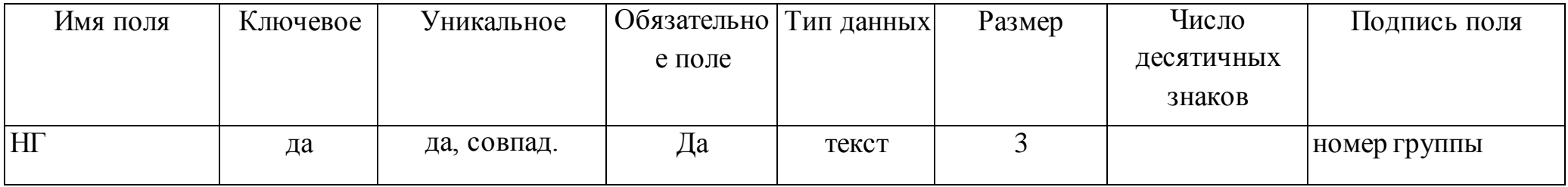

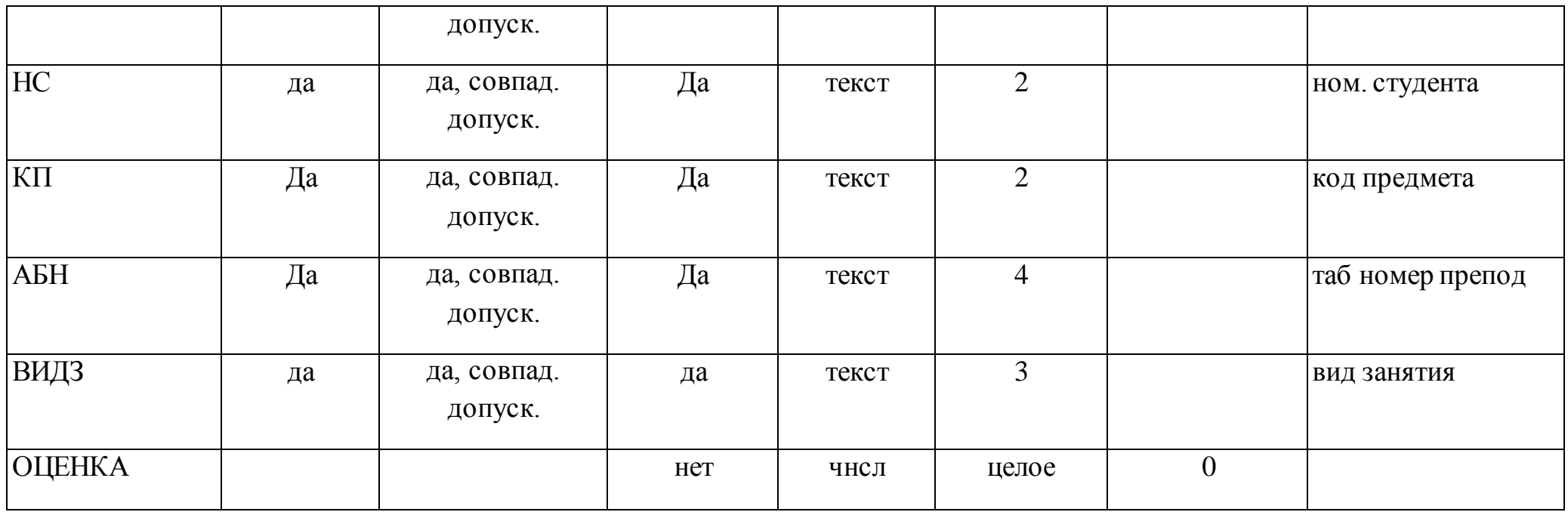

Таблица 6: Описание свойств полей таблицы УСПЕВАЕМОСТЬ

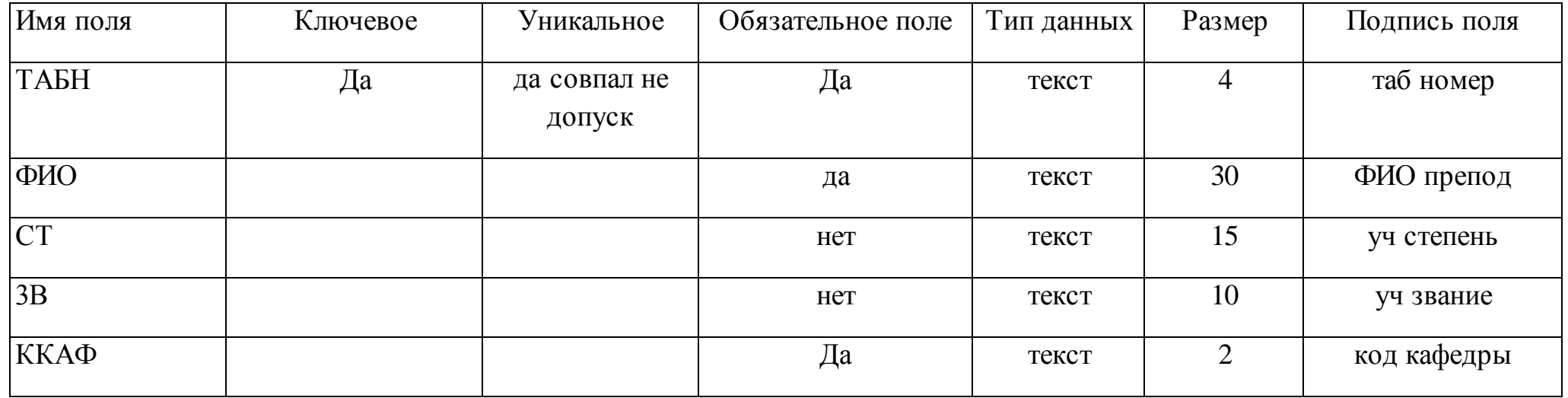

#### Таблица 7: Описание свойств полей таблицы ПРЕПОДАВАТЕЛЬ

#### *2.* **Ввод данных в таблицы БД.**

1) *Ввод записей в режиме таблицы.*

В окне **Учебный процесс: База данных** установите курсор на таблице **СТУДЕНТ** и нажмите кнопку **Открыть**. Таблица откроется в Режиме таблицы. Заполните строки таблицы в соответствии с табл. 7.

При вводе данных в таблиц переход от одного поля к другому можно выполнить клавишей ТАВ. Отмена ввода значения в поле происходит с помощью клавиши ЕSС. Отменить ввод всей записи - дважды нажать ЕSС.

Сохраните таблицу после ввода данных. Правила и последовательность ввода поля типа ОLЕ смотрите ниже.

2) *Размещение объекта ОLЕ.*

Рассмотрим на примере поля Фотография заведующего таблицы КАФЕДРА. Пусть фотография хранится в формате графического файла с расширением **.bmp**

установите курсор в соответствующем поле таблицы (поле Фотография заведующего таблицы КАФЕДРА)

Выполнить команду **Объект** из меню **Вставка**

### В окне **Вставка объекта** отметьте **Создать из файла**

окно **Вставка объекта** преобразуется в окно, которое позволит вести имя файла, содержащего фотографию. Для поиска нужного файла можно воспользоваться кнопкой **(C:\ProgramFile\Microsoft Office\Clipart).**

**Внимание !** Флажок **Связь** по умолчанию не помечен и, следовательно содержимое файла будет введено в поле как встроенный объект. Увидеть содержимое поля можно через форму или отчет. Дальнейшие изменения графического файла не будут отражаться на встроенном объекте,

для введения в поле связанного объекта установите флажок **Связь.** Это сэкономит место в базе данных и даст возможность отображать вносимые в файл изменения.

для отображения содержимого поля в виде значка, установите флажок **В виде значка**.

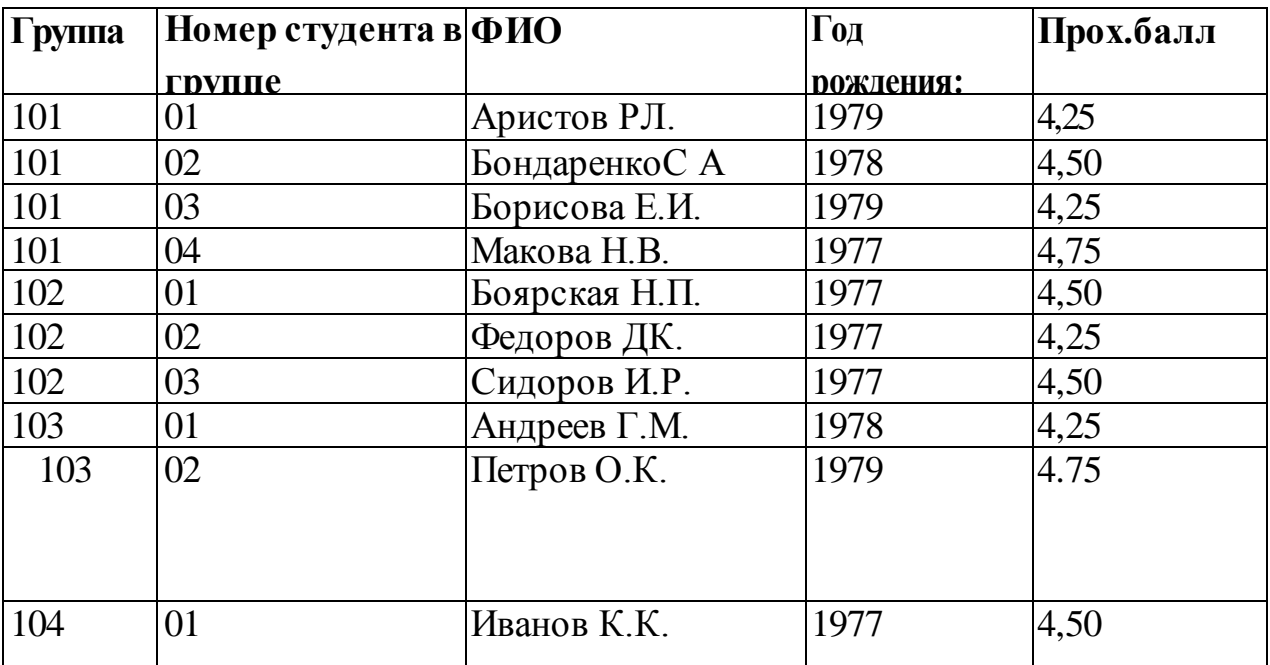

Таблица8: Данные таблицы СТУДЕНТ

Таблица 9: Данные таблица КАФЕДРА

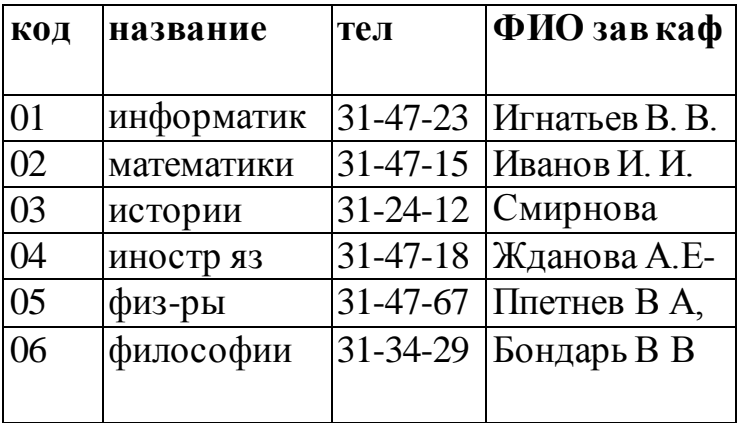

Таблица10: Данные таблицы ГРУППА

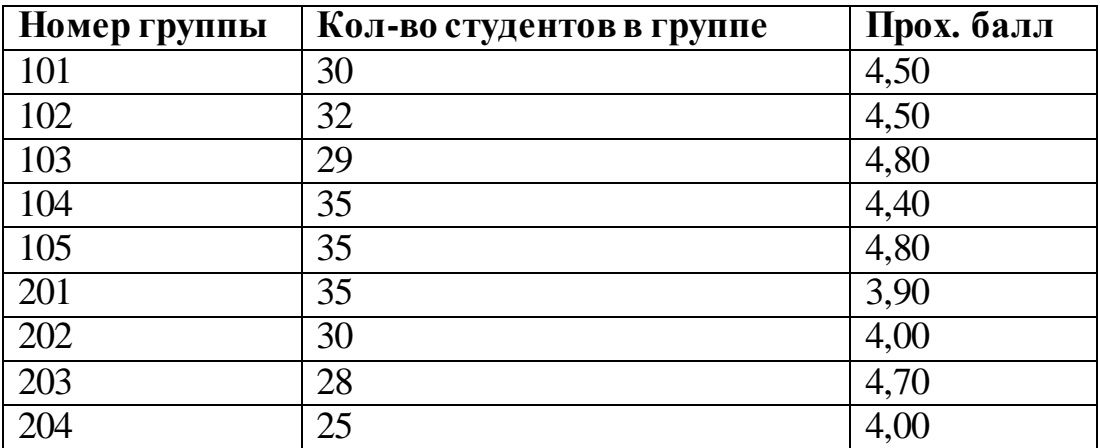

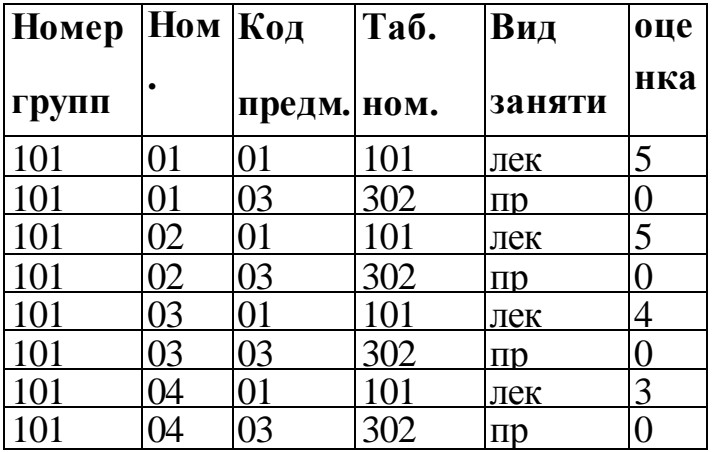

# Таблица11: Данные таблицы ИЗУЧЕНИЕ

Таблица12: Данные таблицы УСПЕВАЕМОСТЬ

| Hom.       | Код       | Таб.ном Вид |                   | <b>Hac</b> |
|------------|-----------|-------------|-------------------|------------|
| групп<br>Ы | пред<br>M | препод.     | заняти ы<br>й     |            |
| 101        | 01        | 101         | лек               | 40         |
| 101        | 01        | 102         | $\Pi\mathfrak{D}$ | 60         |
| 101        | 02        |             | лек               | 50         |
| 101        | 02        | 202         | $\Pi\mathfrak{D}$ | 50         |
| 102        | 01        | 101         | лек               | 100        |
| 102        | 04        | 401         | лек               | 100        |
| 105        |           | 101         | лек               | 100        |
| 202        | 04        | 403         | $\Pi\mathfrak{D}$ | 70         |
|            | 05        | 503         | $\Pi$ p           | 100        |

Таблица 13: Данные таблицы ПРЕДМЕТ

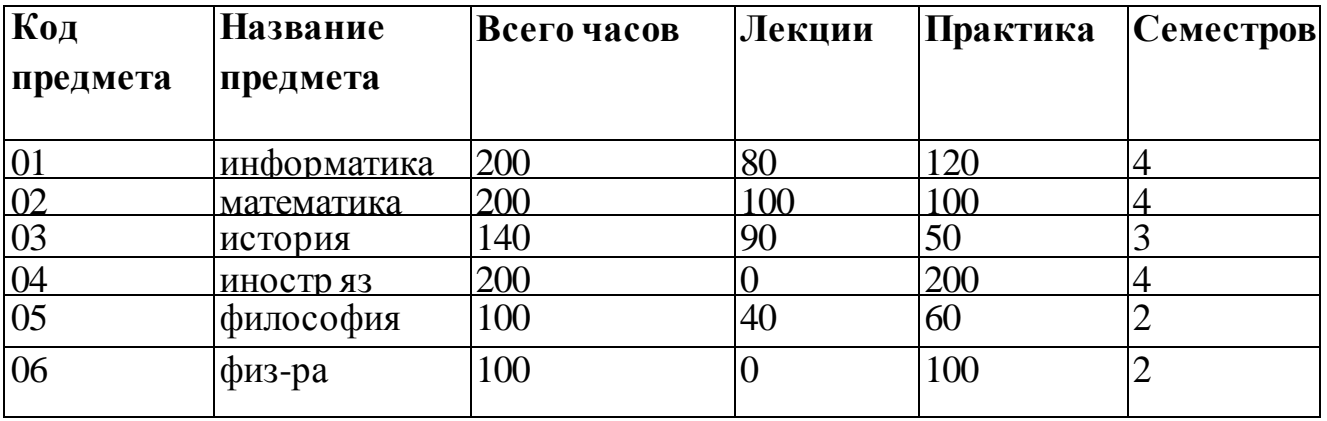

Таблица 14: Данные таблицы ПРЕПОДАВАТЕЛЬ

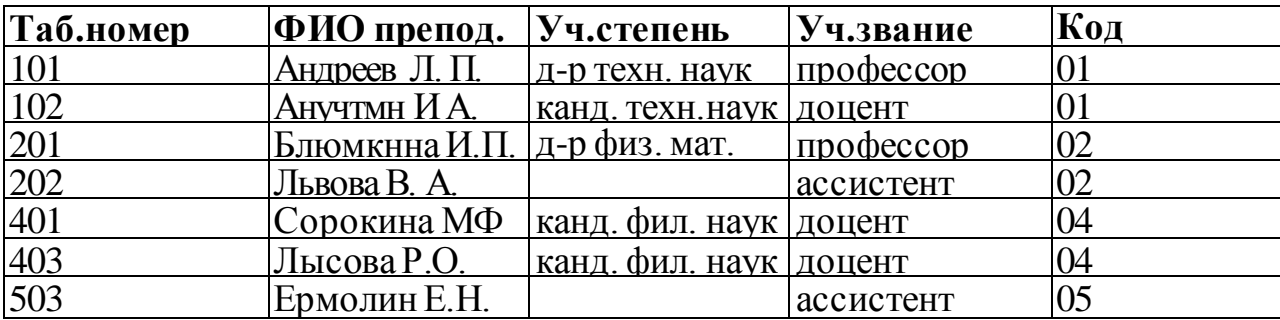

*3) Упражнение 3.*

Введите данные в оставшиеся таблицы.

#### **3. Создание схемы данных таблиц.**

*1) включение таблиц в схему данных.*

Для создания схемы данных в окне **Учебный процесс: базы данных**  откройте окно **Схема данных** с помощью команды **Схема данных** из меню **Сервис.**

в от крывшемся диалоговом окне**Добавление таблицы** выбрать вкладку

**Таблицы** и нажмите кнопку **Добавить,** разместите в окне **Схема данных** все созданные нами таблицы

 нажмите кнопку **Закрыть.** В результате в окне **Схема данных** будут представлены все таблицы базы данных *Учебный процесс*

2) *Определение связей по простому ключу.*

Установим связь между таблицами **ГРУППА** и **СТУДЕНТ** по простому ключу НГ. Для этого:

 в окне **Схемы данных** установите курсор на ключевом поле **НГ**  главной таблицы **ГРУППА** и перетащите его на ноле НГ подчиненной таблицы **СТУДЕНТ**

 в открывшемся окне **Связи** в строке **Тип отношения** установится **один-ко-многим**

отметьте параметр **Обеспечение целостности данных.**

 $\Rightarrow$  для автоматической корректировки данных во взаимосвязанных таблицах установим **Каскадное обновление связанных полей** и **Каскадное удаление связанных записей** нажмите кнопку **Создать.**

аналогичные действия проделайте самостоятельно для других пар

таблиц:

КАФЕДРА →ПРЕПОДАВАТЕЛЬ (ключ ККАФ),

ПРЕДМЕТ  $\rightarrow$  ИЗУЧЕНИЕ (ключ КП),

ПРЕПОДАВАТЕЛЬ → ИЗУЧЕНИЕ (ключ ТАБН),

 $\Gamma$ РУППА  $\rightarrow$  ИЗУЧЕНИЕ (ключ НГ).

3) *определение связей по составному ключу*

Определим связь между таблицами **СТУДЕНТ** и **УСПЕВАЕМОСТЬ**, которые связаны по составному ключу НГ + НС. Для этого:

 в главной таблице **СТУДЕНТ** выделите оба этих поля (удерживая клавишу СТRL).

 перетащите оба поля на поле **НГ** в подчиненной таблице **УСПЕВАЕМОСГЬ.**

 в окне **Связи** дня ключевого поля **НС** главной таблицы **Таблица/Запрос**  выберите

соответствующее поле подчиненной таблицы **Связанная таблица/запрос.**

 в этом же окне установите режим **Обеспечение целостности данных** и другие параметры связи.

 аналогичные действия осуществите между таблицами ИЗУЧЕНИЕ→УСПЕВАЕМОСТЬ (составной ключ связи НГ + КП + ТАБН + ВИДЗ)

**4. Автоматизированный анализ заполненных таблиц.**

*I) Создадим таблицу Преподаватели кафедры, которая содержит следующие сведения:*

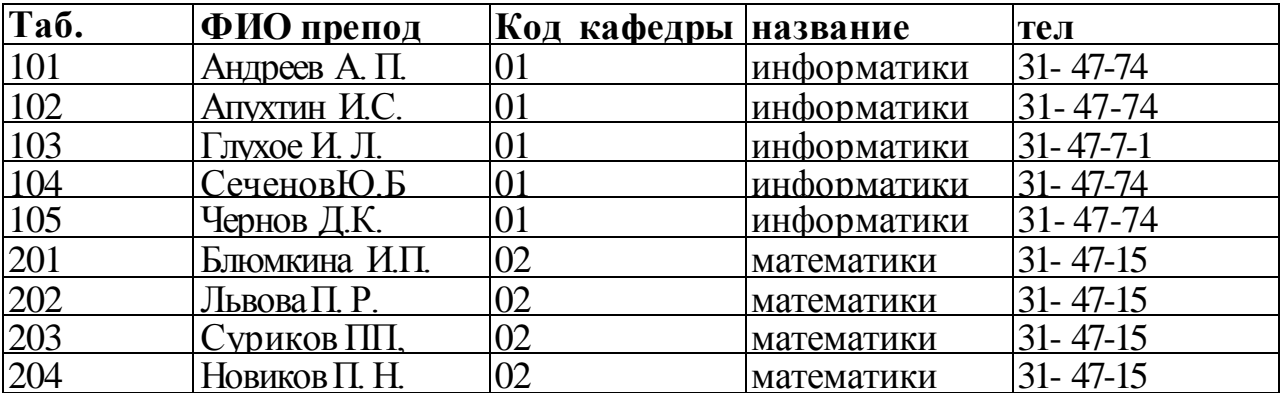

Таблица 15: Нормализованная таблица **Преподаватели кафедры.**

В данной таблице значения в полях КОД КАФ, НАЗВАНИЕ и ТЕЛ дублируются, т.к. не установлена транзитивная зависимость реквизитов

НАЗВАНИЕ и ТЕЛ от реквизита Таб, Номер. Для нормализации таблицы выполним следующие действия:

### выполните команду меню **Сервис / Анализ / Таблица,** загрузится **Мастер анализа таблиц**

третье окно диалога Мастера позволяют выбрать таблицу, для которой будем проводить анализ: выберем **Преподаватели кафедры**, нажмите кнопку **Далее**

в следующем окне для того, чтобы мастер определял распределение полей по таблицам, необходимо выбрать **ДА**, нажмите кнопку **Далее**

 $\Rightarrow$ из исходной таблица мастер предложит две таблицы: таблица 1 и таблица 2. В таблице 1 оставлены все поля исходной таблицы, за исключением полей с повторяющимися значениями. Поля с повторяющимися значениями составляют таблицу 2.

связь таблиц осуществляется по уникальному ключу ККАФ главной таблицы этой таблицы *2.*

в окне **Анализ таблицы** вы можете переименовать таблицу: переименуйте таблицу 1 в **Преподаватели**, а таблицу 2 - в **Кафедры**, нажмите кнопку **Далее** определим в следующем окне для таблицы **Преподаватели** ключ **ТАБН** (кнопка **Ключ** находится в верхнем правом углу диалогового окна)

### **Практическая работа № 9.**

**Тема:** Рисование, редактирование изображения.

**Цель:** Научиться создавать изображения в среде растрового редактора Paint и познакомиться с инструментами редактора.

**Задание:** создать рисунок на основе данного образца.

1. Открыть графический редактор Paint (Пуск – Все программы – Стандартные – Paint).

2. На панели инструментов выбрать эллипс. Установить курсор в центре рабочей области. Делаем туловище клоуна, растянув эллипс до нужного размера.

3. Голову делаем так: на панели инструментов выбрать эллипс, поставить курсор в нужное место и, нажав и удерживая клавишу Shift, растягиваем круг до нужного размера.

4. Глаза делаем следующим образом: выбираем эллипс на панели инструментов, нажав и удерживая клавишу Shift, рисуем два круга, один внутри другого. С помощью пиктограммы «выделение» выделяем фрагмент рисунка и выполняем команду правка/копировать, затем команду правка/вставить. Перетаскиваем фрагмент в нужное место.

5. Выбрав эллипс на панели инструментов, рисуем нос, поставив курсор в нужное место, и растягиваем его до нужного размера.

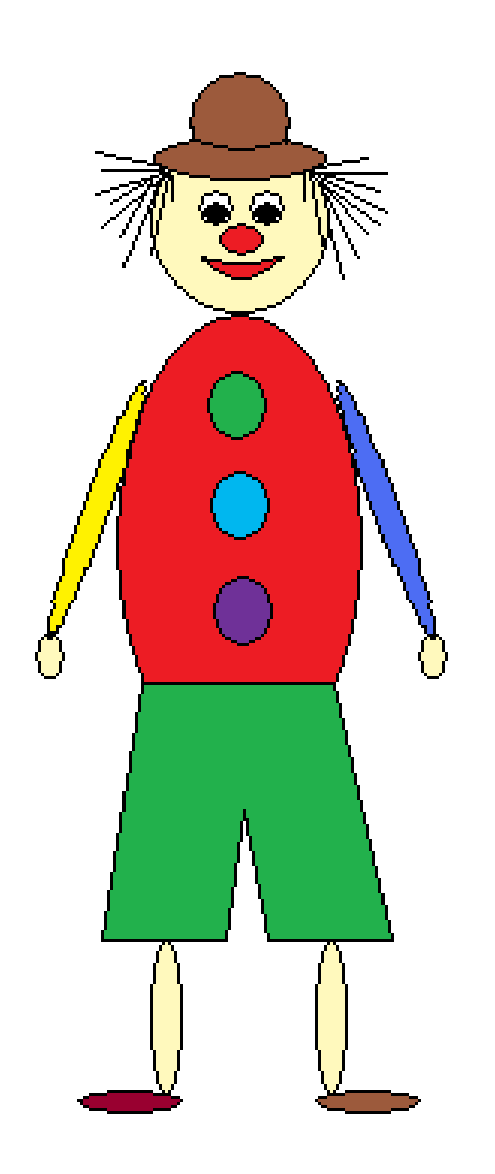

6. Выбрав кривую на панели инструментов, рисуем линию, ставим курсор на середину и растягиваем её. Так повторяем ещё раз, чтобы получился рот клоуна.

7. Выбираем прямую линию и рисуем штаны клоуну. С помощью ластика вытираем лишние линии.

8. Выбираем эллипс и, поставив курсор в нужное место, растягиваем его по вертикали до нужного размера. Выделяем его с помощью пиктограммы «выделения» и выполняем команду правка/копировать, затем – правка/вставить. Переносим фрагмент рисунка в нужное место.

9. Рисуем эллипс, растягивая его по горизонтали. Выделяем его с помощью пиктограммы «выделения» и выполняем команду правка/копировать, затем – правка/вставить. Переносим фрагмент рисунка в нужное место.

10. Руки делаем так: выбрав эллипс, растягиваем его по вертикали. Выделяем его с помощью пиктограммы «выделение» и выполняем команду Рисунок/изменить размер, наклонить/наклонить по горизонтали и поставить 30º. Копируем его и выполняем команду Рисунок/отразить, повернуть/отразить слева неправо, переносим фрагмент в нужное место. Выбрав эллипс, рисуем небольшой овал, копируем его и переносим в нужное место – получаются ладони клоуна.

11. Пуговицы клоуна делаются так: выбираем эллипс, нажав и удерживая клавишу Shift, растягиваем круг до нужного размера. Копируем его два раза и переносим в нужное место.

12. Шляпа делается следующим образом: выбираем эллипс, растягиваем его по вертикали. Рисуем ещё один эллипс так, чтобы они находили друг на друга. С помощью пиктограммы «выделения» выделяем её и переносим на нужное место. С помощью ластика убираем лишние линии.

13. Выбрав прямую, рисуем волосы клоуну.

14. Выбрав заливку, раскрашиваем клоуна.

15. Сохраняем рисунок под названием «Клоун», выполнив команду Файл/сохранить как… и выбрав нужную папку.

### **Практическая работа № 10.**

**Тема:** Знакомство с глобальной сетью Интернет.

**Цель:** Приобрести практический опыт использования тестирующих систем в профессиональной деятельности. Телеконференции и проекты образовательного и учебного назначения, их типология, структура. Содержание, основные этапы проведения.

### **Порядок выполнения работы:**

**Задание:** с использованием тестовой оболочки разработать тест по одной из дисциплин, связанных с информатикой или информационными технологиями.

Ссылки на созданные тесты разместить в соответствующем разделе лабораторной работы.

Для создания теста необходимо использовать одну из следующих оболочек: My TestX;

## **Задание:**

Термин **телеконференции** —это один из синонимов слова newsgroup, то есть кроме телеконференций можно встретить понятие группы новостей, конференций. Это все названия одного и того же предмета. Каждая телеконференция имеет свой адрес, по которому можно к ней присоединиться, и представляет собой поток сообщений, видный любому из участников. Сами же участники и образуют этот поток, так как каждый может либо написать сообщение в конференцию, либо ответить на уже существующее. Телеконференции тесно связаны с электронной почтой. Отличие состоит в том, что в электронной почте сообщение получает конкретный адресат, а в телеконференциях оно адресовано всем участникам, каждый из которых получает возможность его прочитать и при необходимости прокомментировать. Протокол NNTP позволяет объединить через Интернет серверы телеконференций в единую систему USENET. Кроме USENET существуют и другие системы. С точки зрения пользователя все телеконференции совершенно равноценны.

Электронные телеконференции представляют собой тематический обмен электронными письмами между абонентами. Конференция служит для организации обсуждения тех или иных вопросов. Письмо, отправленное абонентом в конференцию, посвященную определенной теме, рассылается всем абонентам, подключенным к данной конференции (подписанным на нее). И каждый абонент, подключенный к какой-либо конференции, может получать все приходящие в нее письма. Существуют тысячи тематических конференций, посвященных практически любым областям человеческих интересов. Для того чтобы подключиться к конференции и получать из нее информацию, а также чтобы отправить письмо и оно было разослано всем абонентам-подписчикам этой конференции, необходимо знать ее имя. Для ориентирования в этом море тем и информации названия телеконференций устанавливаются в соответствии с определенными правилами. Существующие правила определяют иерархические имена конференций. Эти имена представляют собой несколько слов, разделенных точками, причем каждое последующее уточняет принадлежность конференции к определенному тематическому разделу — иерархии. Вот основные иерархии (так называемая «большая шестерка»):

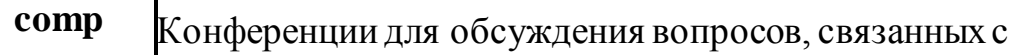

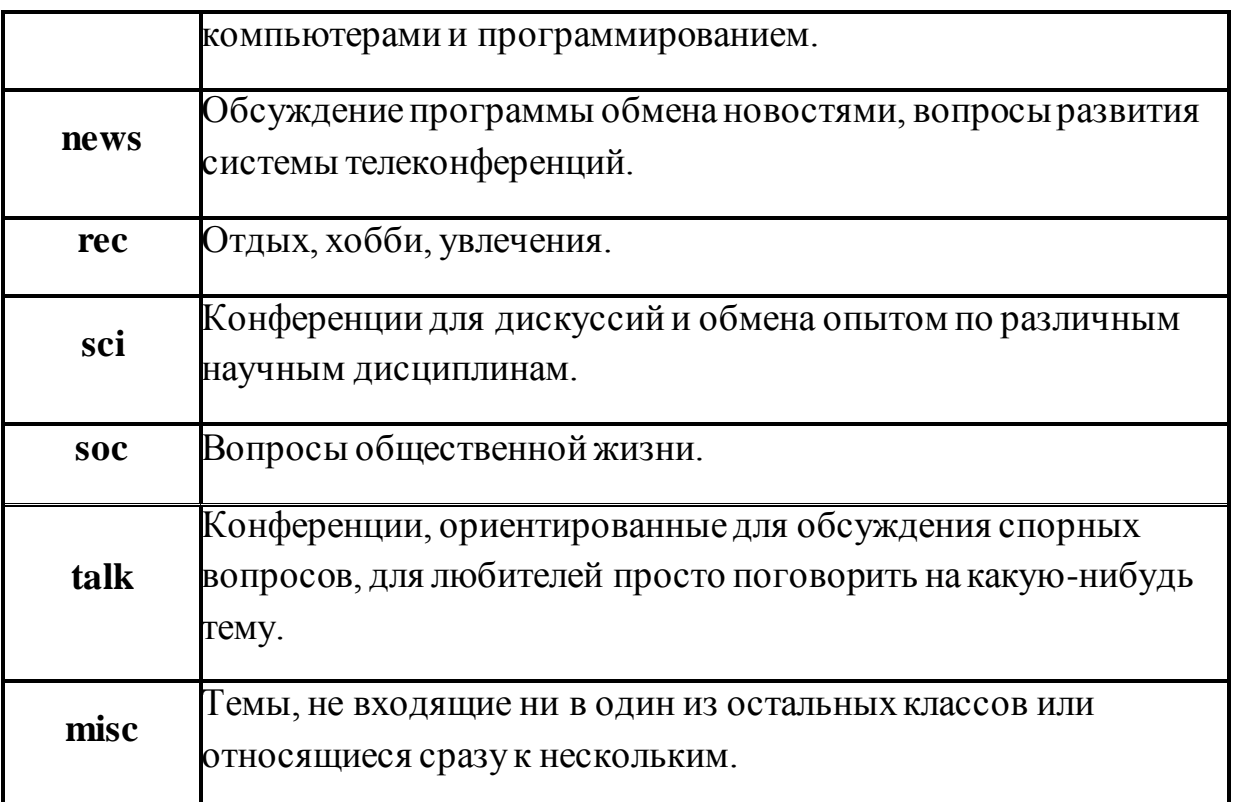

*Адрес телеконференции* устроен примерно так же, как и обычный Интернет-адрес: последовательность вложенных имен, разделенных точкой.

Однако в отличие от последнего адрес читается по-европейски: слеванаправо.

Например, такой адрес телеконференции: usenet.relcom.humor.

Здесь usenet означает, что телеконференция относится к группе USENET; relcom указывает на принадлежность к подгруппе «релкомовских» телеконференций; humor определяет тему конкретной телеконференции (юмор).

Участие в конференции подразумевает два вида действий:

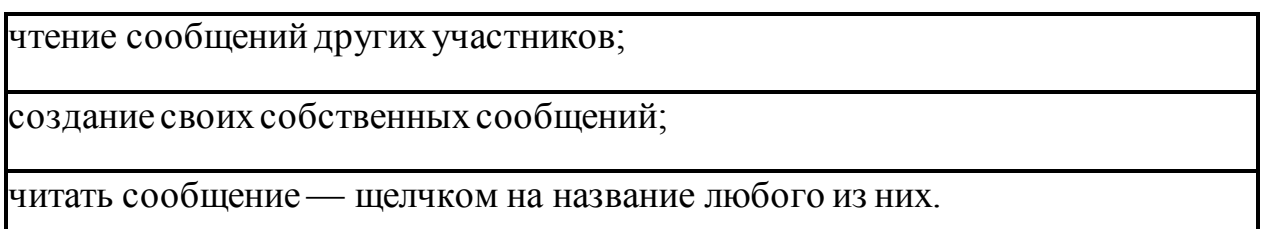

Создать и послать в конференцию свое сообщение можно, всего лишь нажав на панели инструментов используемого браузера соответствующую кнопку.

#### **Обмен файлами**

**Основные понятия, связанные с передачей файлов:**

**FTP (File Transfer Protocol** — **протокол передачи файлов)** — протокол семейства TCP/IP, обеспечивающий возможность найти, получить и переслать нужные файлы через Интернет с одного компьютера на другой.

**FTP site (ftp-площадка)** — компьютер в сети Интернет, на котором ведется файловый архив, доступный для удаленных пользователей.

**FTP-сервер** — программа, работающая на таком компьютере и обеспечивающая обработку запросов к архиву.

**Anonymous FTP server** — FTP-сервер, допускающий использование своего файлового архива без паролей доступа.

**FTP-клиенты** — программы, используемые для доступа к архивам online.

**Использование FTP:**

### **Настройка FTP-соединения через Windows Commander:**

Щелкните на ярлык FTP-соединения

В открывшемся окне выберете «Новое соединение» и заполните форму соединения так же, как и для CuteFTP.

### **Настройка FTP-соединения через FAR-manager:**

Запустите FAR

В меню дисков выберите FTP.

### **Подключение к FTP-серверу:**

Вы можете подключиться к серверу либо из командной строки FAR, либо из ~панели серверов~ $@$ FTPNames $@$ .

**Для подключения из командной строки** введите имя сервера, начинающееся с префикса «ftp://», в командной строке FAR.

**Для подключения из панели серверов** вызовите FTP-клиент, выберите желаемый сервер и нажмите Enter.

**Для редактирования параметров сервера** перед подключением нажмите F4 на имени сервера, внесите все необходимые изменения и нажмите кнопку «Соединить».

**Работа с именами серверов** Имена серверов организованы в виде панели файлов. Вы можете ввести новый сервер, используя **Shift F4**. Информация о сервере включает в себя имя сервера, пароль пользователя, необязательное описание и параметры:

«Спрашивать пароль непосредственно перед подключением», «Текстовый режим» и «Пассивный режим».

FAR поддерживает следующий формат имени сервера: где указывается «сервер» и префикс «ftp://», который также обязателен при подключении из командной строки и может быть пропущен при подключении из панели серверов. Если имя пользователя не указано, то будет использовано «anonymous».

Если пропущен пароль, то на сервер будет послан пароль по умолчанию, заданный в  $\sim$ конфигурации FTP-клиента $\sim$   $@$ FTPCfg $@$ .

Все составляющие, кроме «сервер», необязательны.

Для редактирования параметров уже существующего сервера нажмите **F4** на его имени.

Используя **F7**, можно создавать папки для хранения имен серверов.

Вы можете копировать и переносить имена серверов в папки и из папок и локальных дисков с помощью команд **F5** и **F6**.

F8 удаляет информацию о выбранных серверах.

Нажмите **Alt+F6** для сохранения информации о сервере, к которому вы подключены в данный момент

#### **Команды FTP-клиента**

FTP-клиент позволяет работать с файлами FTP-сервера аналогично файлам на локальных дисках. Программа FTP-клиент поддерживает копирование, перенос и удаление файлов и папок, создание папок, просмотр и редактирование файлов.

Кроме того, можно возобновить оборванную пересылку файла, воспользовавшись кнопкой «Возобновить» при запросе перезаписи файла, но эта функция должна поддерживаться и FTP-сервером.

Также вы можете использовать команду «Поиск файла» для поиска требуемых файлов на FTP-сервере.

**Ctrl-A** изменяет режим доступа к файлу, если это поддерживается сервером.

С помощью **Shift F7** можно изменить таблицу символов, используемую для показа имен и описаний файлов. Также можно установить таблицу в параметрах сервера отдельно для каждого сервера.

Некоторые операции FTP могут быть прерваны с помощью **Esc**. Если **Esc** не помогает, то можно использовать **Ctrl-Break**, но, в отличие от **Esc**, **Ctrl-Break** разрывает текущее соединение.

#### **Практическая работа № 11-12.**

**Тема:** Поиск информации в Интернете.

**Цель:** ознакомиться с возможностями поиска информации в интернете, обучиться навыкам поиска информации.

Откройте текстовый процессор Microsoft Office Word и ответьте на вопросы, используя всемирную паутину. Для того, чтобы найти нужную информацию введите в строку браузера адрес сети и найдите нужную информацию.

#### **Например:**

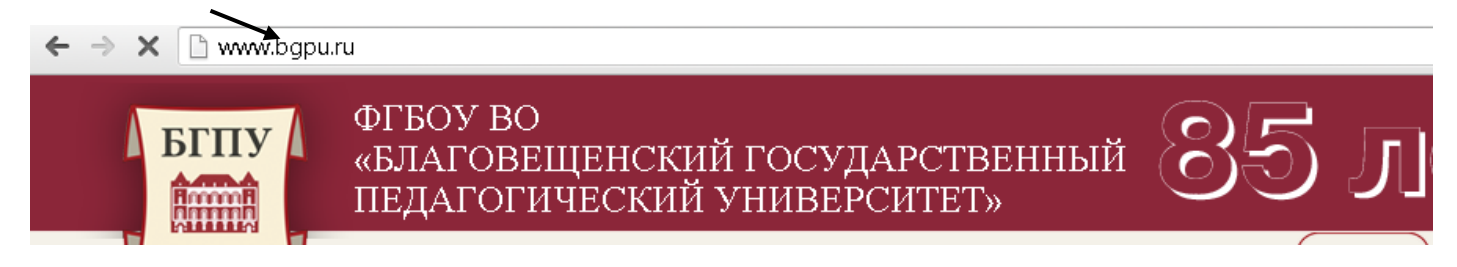

### **Задание 1:**

Зайти на сайт [http://www.gismeteo.ru](http://www.gismeteo.ru/) и узнать **погоду** на ближайшие трое суток в вашем населённом пункте.

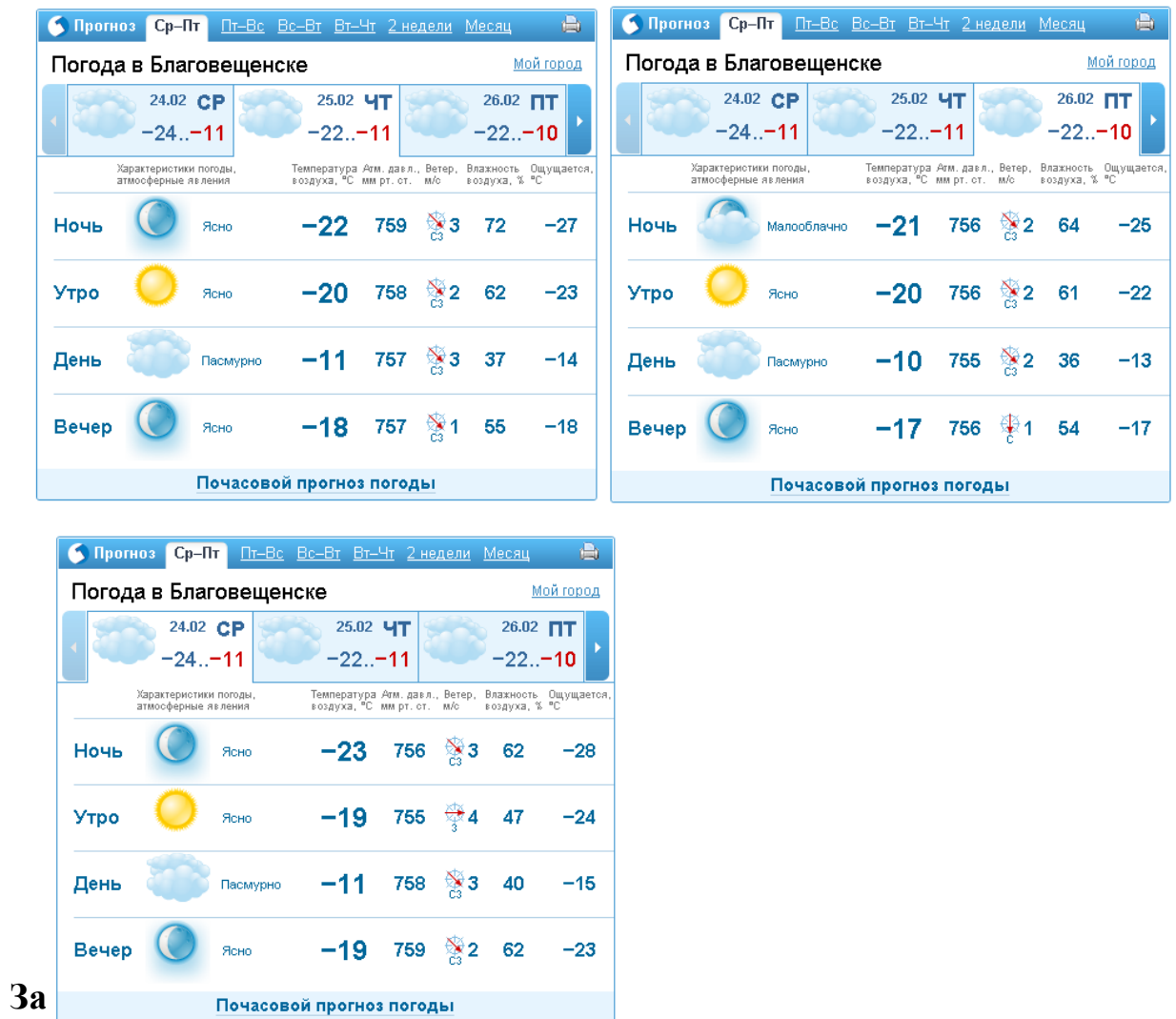

Зайти на сайт телеканала РТР [http://www.rutv.ru](http://www.rutv.ru/) и найти **телепрограмму** на **текущий** день канала РОССИЯ 1.

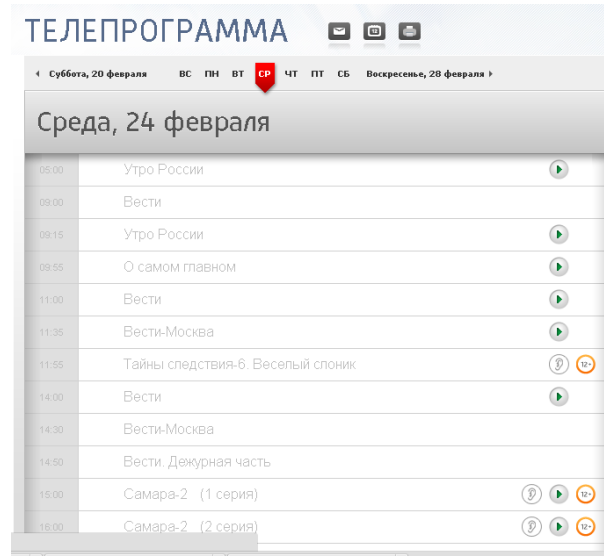

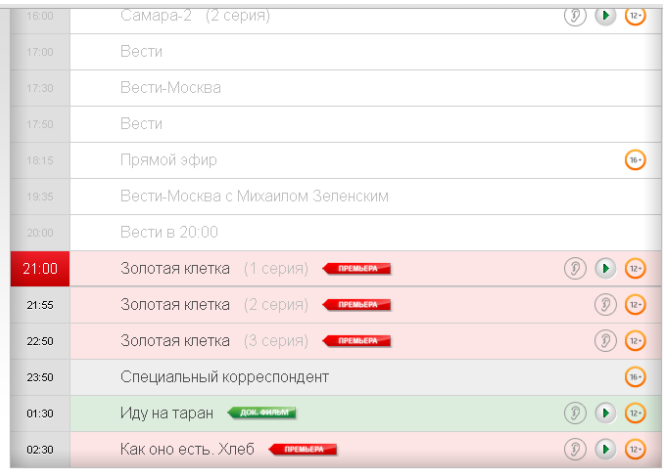

### **Задание 3:**

Зайти на сайт **Лаборатории Касперского** <http://www.kaspersky.ru/> и найти **описания** вредоносных программ (их классификацию).

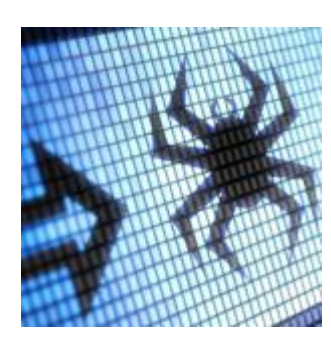

#### **Классификация вредоносных программ**

Одних только типов вредоносных программ известно великое множество. Но каждый тип состоит из огромного количества образцов, также отличающихся друг от друга. Для борьбы со всеми ними нужно уметь однозначно классифицировать любую вредоносную программу и легко отличить ее от других вредоносных программ.

«Лаборатория Касперского» классифицирует все виды вредоносного

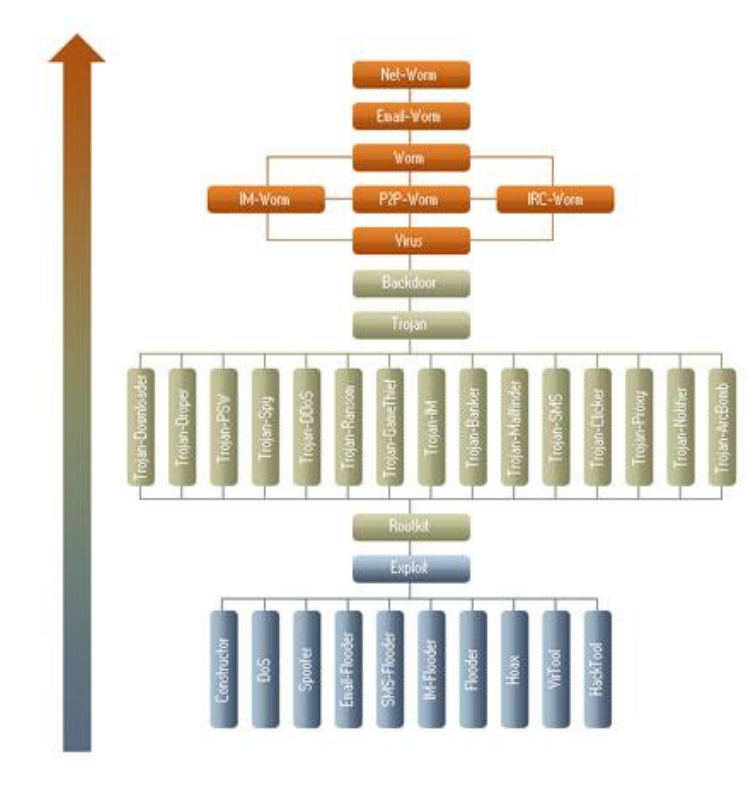

программного обеспечения и потенциально нежелательных объектов в соответствии с их активностью на компьютерах пользователей. Предложенная «Лабораторией Касперского» система классификации лежит и в основе классификации многих других

поставщиков [антивирусных](http://www.kaspersky.ru/home-security)  [программ.](http://www.kaspersky.ru/home-security)

# *Дерево классификации вредоносных программ*

Система классификации «Лаборатории Касперского»

четко описывает каждый обнаруженный объект и назначает конкретное

местоположение в дереве классификации, показанном ниже. На диаграмме «Дерево классификации»:

 типы поведения, представляющие наименьшую опасность, показаны в нижней области диаграммы;

 типы поведения с максимальной опасностью отображаются в верхней части диаграммы.

### **Многофункциональные вредоносные программы\***

Отдельные вредоносные программы часто выполняют несколько вредоносных функций и используют несколько способов распространения; без некоторых дополнительных правил классификации это могло бы привести к путанице.

Например. Существует вредоносная программа, которая занимается сбором адресов электронной почты на зараженном компьютере без ведома пользователя. При этом она распространяется как в виде вложений электронной почты, так и в виде файлов через сети P2P. Тогда программу можно классифицировать и как Email-Worm, и как P2P-Worm или Trojan-Mailfinder. Чтобы избежать такой путаницы, в «Лаборатории Касперского» применяется набор правил, которые позволяют однозначно классифицировать вредоносную программу по конкретному поведению, независимо от второстепенных свойств.

 На диаграмме «Дерево классификации» видно, что каждому поведению назначен свой уровень опасности.

 В «дереве классификации» виды поведения, представляющие собой большую опасность, расположены выше тех видов, которые представляют меньшую опасность

 И поскольку в нашем примере поведение Email-Worm представляет более высокий уровень опасности, чем поведение P2P-Worm или Trojan-Mailfinder, вредоносную программу из нашего примера можно классифицировать как Email-Worm.\*\*

*Несколько функций с одинаковым уровнем опасности*

 Если вредоносная программа имеет несколько функций с одинаковым уровнем опасности (таких как [Trojan-Ransom, Trojan-ArcBomb, Trojan-Clicker,](http://www.kaspersky.ru/internet-security-center/threats/trojans)  [Trojan-DDoS, Trojan-Downloader, Trojan-Dropper, Trojan-IM, Trojan-Notifier,](http://www.kaspersky.ru/internet-security-center/threats/trojans)  [Trojan-Proxy, Trojan-SMS, Trojan-Spy, Trojan-Mailfinder, Trojan-GameThief,](http://www.kaspersky.ru/internet-security-center/threats/trojans)  [Trojan-PSW или Trojan-Banker\)](http://www.kaspersky.ru/internet-security-center/threats/trojans), она классифицируется как троянская программа.

 Если у вредоносной программы есть несколько функций с одинаковым уровнем опасности, таких как IM-Worm, P2P-Worm или IRC-Worm, она классифицируется как червь.

*Защитите свои устройства и данные от всех видов вредоносных программ.*

Узнайте больше об угрозах и о том, как технологии «Лаборатории Касперского» защищают от них.

- [Что такое компьютерный вирус или компьютерный червь?](http://www.kaspersky.ru/internet-security-center/threats/viruses-worms)
- [Что такое троянская программа?](http://www.kaspersky.ru/internet-security-center/threats/trojans)
- [Что такое подозрительные упаковщики?](http://www.kaspersky.ru/internet-security-center/threats/suspicious-packers)
- [Что такое вредоносные утилиты?](http://www.kaspersky.ru/internet-security-center/threats/malicious-tools)
- [Adware, Pornware и Riskware](http://www.kaspersky.ru/internet-security-center/threats/adware-pornware-riskware)

Другие статьи и ссылки, связанные с вредоносными программами

- [Кто создает вредоносные программы?](http://www.kaspersky.ru/internet-security-center/threats/malware-creators)
- [Выбор антивирусного решения](http://www.kaspersky.ru/internet-security-center/internet-safety/antivirus-choices)

\*Эти правила применяются только к вредоносным программам и не учитывают Adware, Riskware, Pornware и другие объекты, обнаруживаемые проактивной защитой (которые обозначаются префиксом PDM:) или эвристическим анализатором (в этом случае используется префикс HEUR:).

\*\*Правило, согласно которому выбирается поведение с максимальным уровнем опасности, применяется только к троянским программам, вирусам и червям. К вредоносным утилитам оно не применяется.

### **Задание 4:**

Зайти на сайт **Российских железных** дорог [http://www.rzd.ru](http://www.rzd.ru/) и найти информацию о **расписании** и **наличии** билетов на 2, 4 или 8 марта на поезда, идущие по маршруту Благовещенск-Москва.

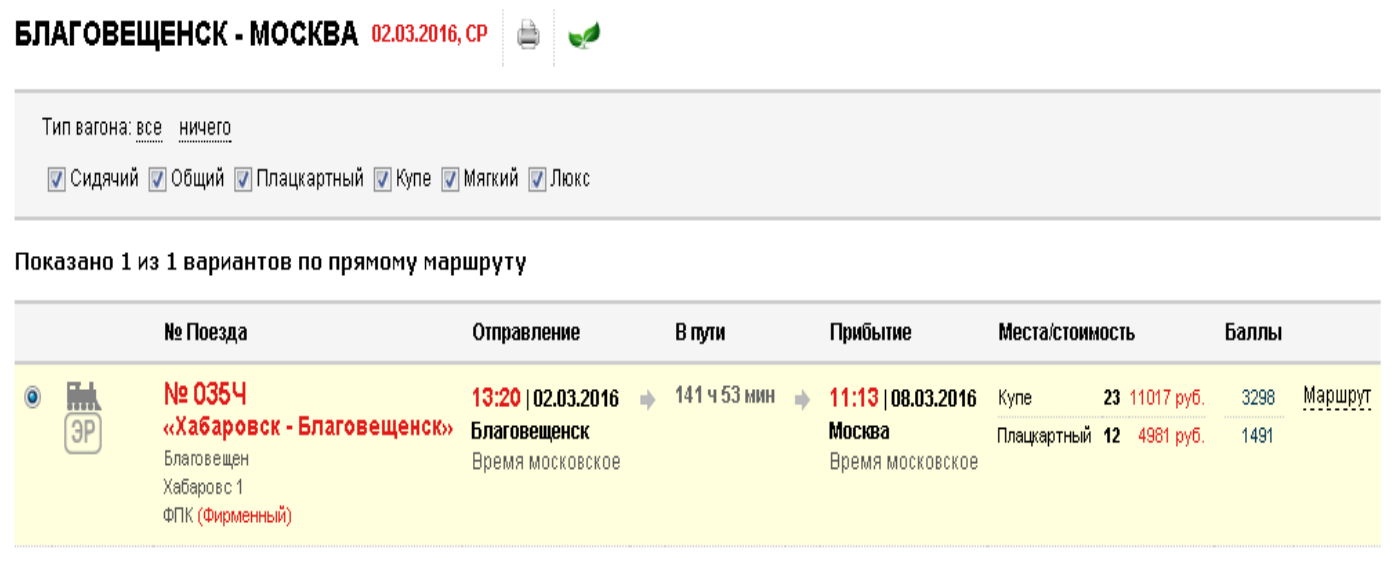

## **Задание 5:**

Зайти на сайт газеты **«Из рук в руки»** <http://www.irr.ru/> вашего населённого пункта и найти информацию обо всех **продаваемых** автомобилях **Ford Focus** (год выпуска – любой).

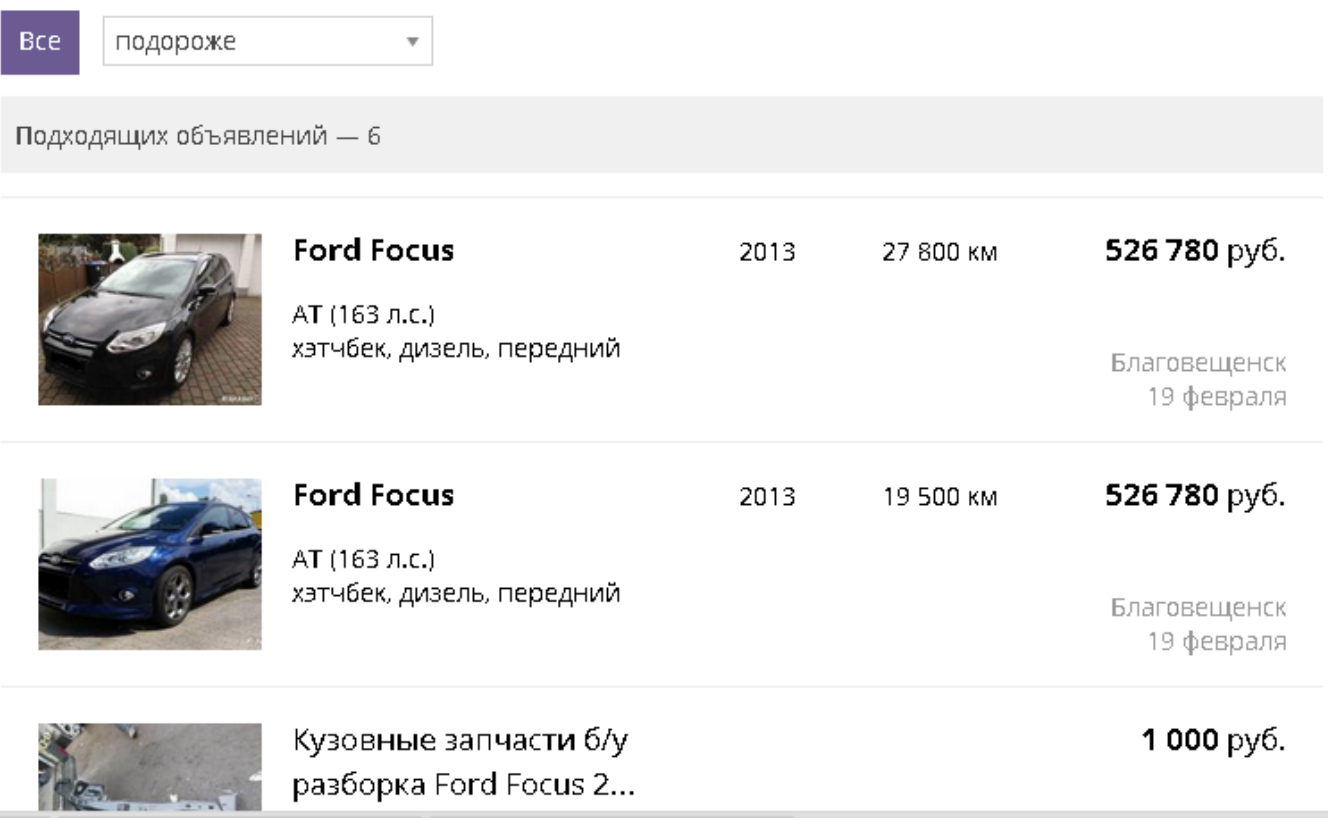

Задание 6:

Зайти на сервер Московского государственного университета им. М.В. Ломоносов[а www.msu.ru](http://www.msu.ru/) и узнать сроки приема в 2018 году, перечень необходимых документов и информацию о механико-математическом факультете

## **на 3 февраля 2021 года**

**Сроки подачи документов и [заявлений](http://www.psu.ru/obrazovanie/vysshee-obrazovanie/postuplenie-983475/bakalavriat-i-spetsialitet/forma-zayavleniya)** о приеме на очную, очно-заочную (вечернюю) и заочную формы обучения по образовательным программ [бакалавриата и специалитета:](http://www.psu.ru/obrazovanie/vysshee-obrazovanie/postuplenie-983475/bakalavriat-i-spetsialitet/napravleniya-podgotovki-bakalavrov-i-spetsialistov)

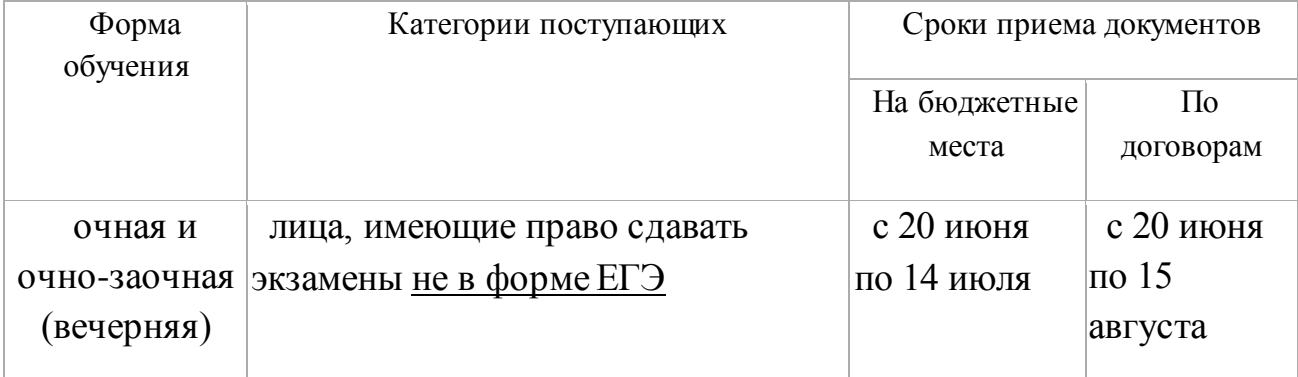

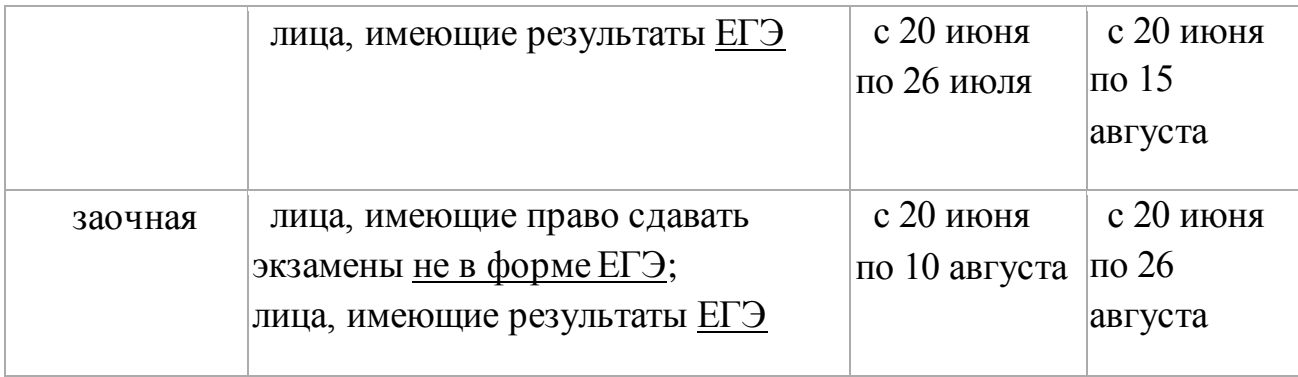

Поступающий вправе подать заявление об участии в конкурсе одновременно не более чем в 5 вузов, на 3 направления и (или) специальности в одном вузе.

Лица, поступающие **без вступительных испытаний, в пределах квоты** для лиц, имеющих особое право (далее – **особая квота**), или на **целевые места** могут воспользоваться предоставленным правом, при поступлении только в **один вуз** и только на **одно направление**.

На места в пределах **особой квоты** зачисляются:

– дети-сироты и дети, оставшиеся без попечения родителей, в возрасте до 23 лет;

– дети-инвалиды, инвалиды I и II групп, инвалиды с детства, инвалиды вследствие военной травмы или заболевания, полученных в период прохождения военной службы, которым не противопоказано обучение на данном направлении (специальности).

Прием документов в ауд. 70, 64, 74 корпуса 5 с 10.00 до 17.00, по субботам с 10.00 до 15.00, воскресенье – выходной день.

#### **Сроки вступительных испытаний, проводимых университетом:**

– для поступающих **на бюджетные места**:

с 15 июля по 26 июля – очная и очно-заочная (вечерняя) формы обучения;

с 15 июля по 13 августа – заочная форма обучения;

– для поступающих **по договорам** об оказании платных образовательных услуг (далее – по договорам):

с 15 июля по 19 августа – очная и очно-заочная (вечерняя) формы обучения;

с 15 июля по 30 августа – заочная форма обучения.

#### **Необходимые документы:**

– паспорт (в личное дело копии стр. 2–5)

– документ об образовании с приложением (при зачислении оригинал)

– документы, подтверждающие особые права и преимущества

– 2 фотографии на матовой бумаге размером 3х4 (при зачислении)

– медицинская справка ф.086-у

при подаче документов – на направление Педагогическое образование;

при зачислении – на остальные направления и специальности;

– документ, подтверждающий смену фамилии

– при поступлении на условиях оплаты обучения перед подачей заявления необходимо заключить договор в коммерческом отделе или деканате соответствующего факультета, представив документы, удостоверяющие личность плательщика и поступающего, а также ИНН или реквизиты плательщика.

## **По вопросам заключения договоров об оплате обучения обращайтесь [в](http://www.psu.ru/obrazovanie/vysshee-obrazovanie/postuplenie-983475/bakalavriat-i-spetsialitet/platnoe-obuchenie-v-2012-godu)  [деканат соответствующего факультета](http://www.psu.ru/obrazovanie/vysshee-obrazovanie/postuplenie-983475/bakalavriat-i-spetsialitet/platnoe-obuchenie-v-2012-godu).**

ПОСТУПАЮЩИЙ ПОДАЕТ ДОКУМЕНТЫ В ОРИГИНАЛЕ ИЛИ ИХ КСЕРОКОПИИ,

КОПИИ НЕОБХОДИМЫХ ДОКУМЕНТОВ РЕКОМЕНДУЕТСЯ ПРИГОТОВИТЬ ЗАРАНЕЕ

**Сроки оформления в приемной комиссии заявлений о согласии на зачисление и представления оригиналов документов об образовании:**

поступающими **без вступительных испытаний**, на места в пределах **особой квоты** и на **целевые места** –**при подаче документов**

поступающими **на бюджетные места:**

– очная и очно-заочная (вечерняя) формы обучения

не позднее 18 часов 1 августа – для зачисления **на первом этапе**;

не позднее 18 часов 6 августа – для зачисления **на втором этапе**;

– заочная форма обучения – не позднее 18 часов 13 августа;

поступающими на места **по договорам**:

с 8 августа по 22 августа – на очную и очно-заочную (вечернюю) формы обучения

с 15 августа по 31 августа – на заочную форму обучения.

#### **Зачисление на бюджетные места**

на очную и очно-заочную (вечернюю) формы обучения:

## 29 июля – **без вступительных испытаний, в пределах особойквоты и по целевому приему**;

3 августа – **первый этап** зачисления **по общему конкурсу** (не более 80 % контрольных цифр приема, оставшихся после зачисления 29 июля);

8 августа – **второй этап** зачисления **по общему конкурсу** (до заполнения 100% контрольных цифр приема).

на заочную форму обучения – 15августа.

#### **Зачисление по договорам**:

на очную и очно-заочную (вечернюю) формы обучения – с 8 августа по 22 августа по графику приемной комиссии) на заочную форму обучения – с 15 августа по 31 августа

**При наличии вакантных мест** для обучения по договорам решением приемной комиссии на отдельные направления может быть объявлен **дополнительный прием**, который завершается на очную и очнозаочную формы – **31 августа**, на заочную форму – **16 сентября**.

**Задание 7:** В таблице приведены запросы к поисковому серверу Yandex. Для каждого номера укажите количество страниц, которые найдёт поисковый сервер по каждому запросу.

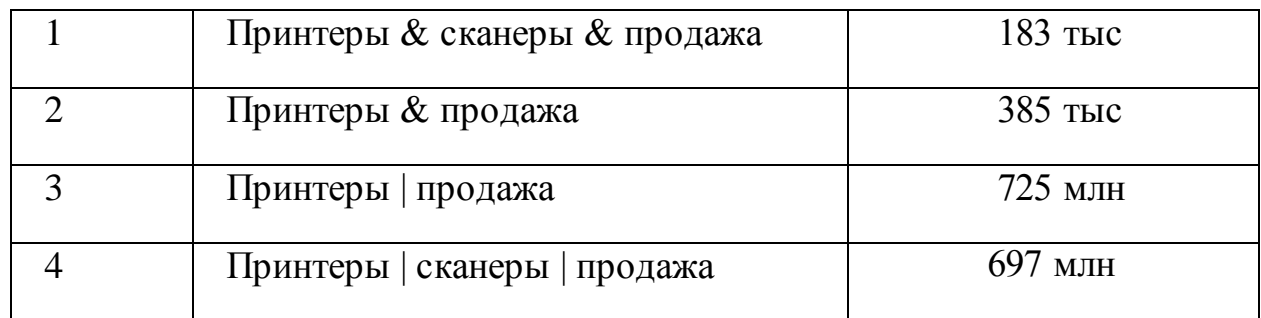

**Задание 8:**

**Найти информацию в интернете:**

### **а)Сколько стран и какие входят в Евросоюз?**

### *Что такое Евросоюз*

Это объединение европейских государств, уникальное международное образование, сочетающее признаки международной организации и государства. Проще говоря, все страны входящие в Евросоюз, хотя и являются независимыми, но подчиняются одинаковым правилам: в них действуют одинаковые правила обучения, медицинского обслуживания, пенсионной, судебной системы, и т.п. Словом, законы Евросоюза действуют во всех странах Евросоюза.

В 2013 году, после вхождения в ЕС Хорватии, в Евросоюзе 28 стран.

## *Страны, входящие в Евросоюз (последнее расширение - 2013 год)*

- Австрия (1995 год)
- Бельгия (1957 год)
- $\bullet$ Болгария (2007 год)
- Великобритания (1973 год)
- Венгрия (2004 год)
- Германия (1957 год)
- Греция (1981 год)
- Дания (1973 год)
- Ирландия (1973 год)
- Испания (1986 год)
- Италия (1957 год)
- Кипр (2004 год)
- Латвия (2004 год)
- Литва (2004 год)
- Люксембург (1957 год)
- Мальта (2004 год)
- Нидерланды (1957 год)
- Польша (2004 год)
- Словакия (2004 год)
- Словения (2004 год)
- Португалия (1986 год)
- Румыния (2007 год)
- Финляндия (1995 год)
- Франция (1957 год)
- **Хорватия (2013 год)**
- Чехия (2004 год)
- Швеция (1995 год)
- Эстония (2004 год)

Кандидаты на вступление в Евросоюз:

Исландия

- Макелония
- Сербия
- Турция
- Черногория

Не путайте Евросоюз, и Шенгенскую зону! Не все страны евросоюза входят в шенгенскую зону, и наоборот – некоторые страны входящие в шенгенкую зону не входят в Евросоюз.

# **б)Сколько куполов на соборе Василия Блаженного на красной площади?**

Сколько куполов на соборе Василия Блаженного на Красной Площади? 9 + 1: Девять куполов над храмом (По числу престолов: Покрова Богородицы (центр.), Св. Троицы (вост.), Входа в Иерусалим (зап.), Григория Армянского (сев.-зап.), Александра Свирского (юго-вост.), Варлаама Хутынского (юго-зап.), Иоанна Милостивого (бывш. Иоанна, Павла и Александра Константинопольских) (сев.-вост.), Николая Чудотворца Великорецкого (юж.), Адриана и Наталии (бывш. Киприана и Иустины) (сев.)) плюс один купол над колокольней. (В старину Собор Василия Блаженного имел 25 куполов, обозначавших Господа и 24-х старцев, сидящих у престола Его).

### **в)В каком году изобрели компьютерную мышь?**

9 декабря 1968 г., на компьютерной конференции в Сан-Франциско в числе других инноваций Дугласом Энджелбартом (Douglas Engelbart) была

продемонстрирована первая мышь. Одни компьютерные легенды гласят, что компьютерную мышь создали в лаборатории Xerox, другие – что мышь была создана по заказу компании Apple. На самом деле, компьютерная мышь, она же индикатор позиций x и y, она же компьютерный манипулятор, она же манипулятор типа мышь, «родилась» в 1964 г. Ее изобрел Дуглас Карл Энгельбарт (Douglas Carl Engelbart; род. 30 января 1925 г.) из Стэнфордского исследовательского института. «Госзаказа» на мышь не было, – она появилась как один из побочных продуктов при разработке Энгельбартом операционной системы oN-Line System (NLS). В ходе работы над NLS появилась концепция «оконного» интерфейса, и мышь была создана как один из возможных манипуляторов для работы с окнами. Вообще-то, идея такого манипулятора появилась в 1963 г., а в 1964 г. был изготовлен первый действующий прототип (в одном интервью Энгельбарт сказал, что первые мысли о создании подобного устройства появились у него еще в 1951 г.).

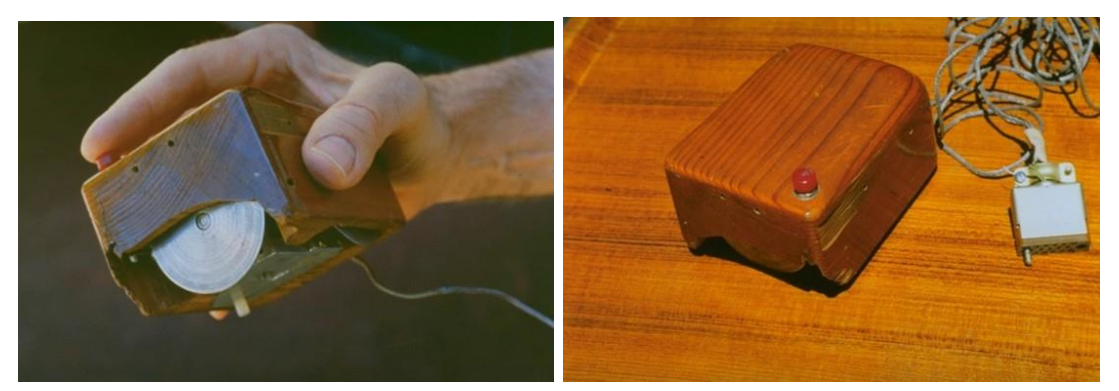

#### **г) На каком этаже в Эрмитаже висит коллекция гобеленов?**

Коллекцией гобеленов в залах Эрмитажа можно полюбоваться в зале декоративного искусства, это рядом с оружейной коллекцией от лестницы налево на 2-м этаже.

#### **д)Сколько этажей в Главном здании Московского университета?**

**Гла́вное зда́ние МГУ** (**ГЗ МГУ**; в официальных документах иногда называется *Главным корпусом МГУ*) — центрально[ездание](https://ru.wikipedia.org/wiki/%D0%97%D0%B4%D0%B0%D0%BD%D0%B8%D0%B5) университетского комплекса [Московского государственного университета](https://ru.wikipedia.org/wiki/%D0%9C%D0%BE%D1%81%D0%BA%D0%BE%D0%B2%D1%81%D0%BA%D0%B8%D0%B9_%D0%B3%D0%BE%D1%81%D1%83%D0%B4%D0%B0%D1%80%D1%81%D1%82%D0%B2%D0%B5%D0%BD%D0%BD%D1%8B%D0%B9_%D1%83%D0%BD%D0%B8%D0%B2%D0%B5%D1%80%D1%81%D0%B8%D1%82%D0%B5%D1%82_%D0%B8%D0%BC%D0%B5%D0%BD%D0%B8_%D0%9C._%D0%92._%D0%9B%D0%BE%D0%BC%D0%BE%D0%BD%D0%BE%D1%81%D0%BE%D0%B2%D0%B0) на [Воробьёвых горах.](https://ru.wikipedia.org/wiki/%D0%92%D0%BE%D1%80%D0%BE%D0%B1%D1%8C%D1%91%D0%B2%D1%8B_%D0%B3%D0%BE%D1%80%D1%8B) Одно из семи зданий, входящих в перечень [сталинских высоток.](https://ru.wikipedia.org/wiki/%D0%A1%D1%82%D0%B0%D0%BB%D0%B8%D0%BD%D1%81%D0%BA%D0%B8%D0%B5_%D0%B2%D1%8B%D1%81%D0%BE%D1%82%D0%BA%D0%B8) Высота — 183,2 м, со шпилем — 240 м, этажность центрального корпуса — 34. Высота основания над уровнем моря — 194 м. Выстроено в [1949](https://ru.wikipedia.org/wiki/1949)[—1953](https://ru.wikipedia.org/wiki/1953) гг., архитекторы Б. М. [Иофан](https://ru.wikipedia.org/wiki/%D0%98%D0%BE%D1%84%D0%B0%D0%BD,_%D0%91%D0%BE%D1%80%D0%B8%D1%81_%D0%9C%D0%B8%D1%85%D0%B0%D0%B9%D0%BB%D0%BE%D0%B2%D0%B8%D1%87) (был смещён с должности главного архитектора), Л. В. [Руднев,](https://ru.wikipedia.org/wiki/%D0%A0%D1%83%D0%B4%D0%BD%D0%B5%D0%B2,_%D0%9B%D0%B5%D0%B2_%D0%92%D0%BB%D0%B0%D0%B4%D0%B8%D0%BC%D0%B8%D1%80%D0%BE%D0%B2%D0%B8%D1%87) С. Е. [Чернышёв,](https://ru.wikipedia.org/wiki/%D0%A7%D0%B5%D1%80%D0%BD%D1%8B%D1%88%D1%91%D0%B2,_%D0%A1%D0%B5%D1%80%D0%B3%D0%B5%D0%B9_%D0%95%D0%B3%D0%BE%D1%80%D0%BE%D0%B2%D0%B8%D1%87) П. В. [Абросимов](https://ru.wikipedia.org/wiki/%D0%90%D0%B1%D1%80%D0%BE%D1%81%D0%B8%D0%BC%D0%BE%D0%B2,_%D0%9F%D0%B0%D0%B2%D0%B5%D0%BB_%D0%92%D0%B0%D1%81%D0%B8%D0%BB%D1%8C%D0%B5%D0%B2%D0%B8%D1%87), А. Ф. [Хряков,](https://ru.wikipedia.org/wiki/%D0%A5%D1%80%D1%8F%D0%BA%D0%BE%D0%B2,_%D0%90%D0%BB%D0%B5%D0%BA%D1%81%D0%B0%D0%BD%D0%B4%D1%80_%D0%A4%D1%91%D0%B4%D0%BE%D1%80%D0%BE%D0%B2%D0%B8%D1%87) [В.](https://ru.wikipedia.org/wiki/%D0%9D%D0%B0%D1%81%D0%BE%D0%BD%D0%BE%D0%B2,_%D0%92%D1%81%D0%B5%D0%B2%D0%BE%D0%BB%D0%BE%D0%B4_%D0%9D%D0%B8%D0%BA%D0%BE%D0%BB%D0%B0%D0%B5%D0%B2%D0%B8%D1%87) Н. [Насонов.](https://ru.wikipedia.org/wiki/%D0%9D%D0%B0%D1%81%D0%BE%D0%BD%D0%BE%D0%B2,_%D0%92%D1%81%D0%B5%D0%B2%D0%BE%D0%BB%D0%BE%D0%B4_%D0%9D%D0%B8%D0%BA%D0%BE%D0%BB%D0%B0%D0%B5%D0%B2%D0%B8%D1%87) Скульптурное оформление фасадов — работы мастерской В. И. [Мухиной](https://ru.wikipedia.org/wiki/%D0%9C%D1%83%D1%85%D0%B8%D0%BD%D0%B0,_%D0%92%D0%B5%D1%80%D0%B0_%D0%98%D0%B3%D0%BD%D0%B0%D1%82%D1%8C%D0%B5%D0%B2%D0%BD%D0%B0).

# **е) Что означает термин «энтропия» с точки зрения теории информации?**

**Информацио́нная энтропи́я** — мера неопределённости или непредсказуемости [информации](https://ru.wikipedia.org/wiki/%D0%98%D0%BD%D1%84%D0%BE%D1%80%D0%BC%D0%B0%D1%86%D0%B8%D1%8F), неопределённость появления какого-либо символа [первичного алфавита.](https://ru.wikipedia.org/wiki/%D0%9F%D0%B5%D1%80%D0%B2%D0%B8%D1%87%D0%BD%D1%8B%D0%B9_%D0%B0%D0%BB%D1%84%D0%B0%D0%B2%D0%B8%D1%82) При отсутствии информационных потерь численно равна количеству информации на символ передаваемого сообщения.

Например, в последовательности букв, составляющих какое-либо предложение на русском языке, разные буквы появляются с разной частотой, поэтому неопределённость появления для некоторых букв меньше, чем для других. Если же учесть, что некоторые сочетания букв (в этом случае говорят об энтропии  $n$ -го порядка, см. [ниже](https://ru.wikipedia.org/wiki/%D0%98%D0%BD%D1%84%D0%BE%D1%80%D0%BC%D0%B0%D1%86%D0%B8%D0%BE%D0%BD%D0%BD%D0%B0%D1%8F_%D1%8D%D0%BD%D1%82%D1%80%D0%BE%D0%BF%D0%B8%D1%8F#.D0.A3.D1.81.D0.BB.D0.BE.D0.B2.D0.BD.D0.B0.D1.8F_.D1.8D.D0.BD.D1.82.D1.80.D0.BE.D0.BF.D0.B8.D1.8F)) встречаются очень редко, то неопределённость уменьшается еще сильнее.

Для иллюстрации понятия информационной энтропии можно также прибегнуть к примеру из области [термодинамической энтропии,](https://ru.wikipedia.org/wiki/%D0%A2%D0%B5%D1%80%D0%BC%D0%BE%D0%B4%D0%B8%D0%BD%D0%B0%D0%BC%D0%B8%D1%87%D0%B5%D1%81%D0%BA%D0%B0%D1%8F_%D1%8D%D0%BD%D1%82%D1%80%D0%BE%D0%BF%D0%B8%D1%8F) получившему название [демона Максвелла.](https://ru.wikipedia.org/wiki/%D0%94%D0%B5%D0%BC%D0%BE%D0%BD_%D0%9C%D0%B0%D0%BA%D1%81%D0%B2%D0%B5%D0%BB%D0%BB%D0%B0) Концепции информации и энтропии имеют глубокие связи друг с другом, но, несмотря на это, разработка теорий в статистической механике и теории информации заняла много лет, чтобы сделать их соответствующими друг другу.

**Энтропия** — это количество информации, приходящейся на одно элементарное сообщение источника, вырабатывающего статистически независимые сообщения.

#### **ж) Какова максимальная глубина Черного моря?**

Глубина Черного моря Расположение Черного моря: между Европой и Малой Азией. Площадь Черного моря: 422 тысяч км2 Средняя глубина Черного моря: 1 240 м. Наибольшая глубина Черного моря: 2210 м. Рельеф дна Черного моря: Черное море представляет собой впадину, разделенную посередине поднятием, которое является продолжением Крымского полуострова. Средние

температуры воды Черного моря: 6-8°С в феврале, 25 °С в августе. Соленость Черного моря: 17-18 ‰. Обитатели Черного моря: кефаль, анчоусы, скумбрия, ставрида, судак, лещ, осетровые, сельдь, пикша, морской ерш, барабуля и другие, дельфины, мидии, устрицы, крабы, креветки, актинии, губки; около 270 видов зеленых, бурых и красных водорослей. Течения Черного моря: круговые циркуляции в антициклонической направленности. Дополнительная информация о Черном море: Черное море образовалось примерно 7 500 лет назад в результате поднятия уровня Мирового океана, до этого море представляло собой огромное пресноводное озеро; воды Черного моря на глубине свыше 200 м насыщены сероводородом, поэтому там обитают только анаэробные бактерии.

#### **Практическая работа № 13.**

**Тема:** Использование сервисов и информационных ресурсов сети Интернет в образовательном процессе.

**Цель:** Приобрести практический опыт применения поисковых систем для решения учебных задач

#### **Порядок выполнения работы:**

- 1. С помощью систем Yahoo, AltaVista, Google найти материалы по психологическим (psychological) аспектам взаимодействия человека и компьютера (human computer interaction), опубликованные на английском языке в 1998 году. При составлении поискового предписания обязательно использовать аббревиатуру HCI (human computer interaction). По каждой системе первую веб-страницу с результатами поиска и один из документов сохранить в своей папке в формате *«только html»*. Количество найденных документов и текст поискового предписания в каждой системе сохранить в таблице в файле Report6.doc в своей папке. Цель — правильное составление запроса и знакомство с системами. Текст поискового предписания записать также в рабочей тетради.
- 2. Найти в системе AltaVista фотографии с изображениями Ниагарского водопада (Niagara falls) (поиск в БД изображений — images). Одну из них сохранить как

графический файл в своей папке на диске, а ее URL — в своей папке в Избранном.

- 3. Провести поиск на английском языке в системе Vivisimo по теме «Русская литература». Первую веб-страницу с результатами поиска скопировать в файл отчета.
- 4. С помощью системы AlltheWeb (Fast) выявить материалы на русском языке по автоматическому синтаксическому анализу. Цель — правильное составление поискового предписания. Наилучший вариант поискового предписания через буфер обмена скопировать в файл отчета. Первую веб-страницу с результатами поиска сохранить в своей папке в формате *«только html»*.
- 5. Используя системы Teoma и WiseNut, найти веб-страницы на английском языке, посвященные изучению аномальных/ паранормальных явлений в России. Для перевода запроса на английский язык и подбора синонимов воспользоваться онлайновыми словарями (www.multitran.ru, Lingvo на сайте Яндекса и др.). Отметить особенности языка запросов в каждой системе. Вебстраницу с результатами поиска по каждой системе сохранить на диске в своей папке в формате *«только html»*.
- 6. Предъявить работу преподавателю.

### **Практическая работа № 14.**

**Тема:** Информационно – поисковые системы.

**Цель:** Изучение интерфейса, назначения и особенностей поисковых WWWсерверов. Разъяснение понятия «запрос», отличие запроса от вопроса.

# **Упражнение 1. Освоение элементарных приемов поиска информации в сети Интернет.**

Задание:

Найти, как называется самое большое пресноводное озеро в мире.

Порядок выполнения.

- Запустить обозреватель MS Internet Explorer.
- В адресной строке набрать адрес поискового WWW-сервера.
- Открыть новое окно браузера, выполнив последовательность команд в главном меню **Файл - Создать - Окно** или использовав сочетание клавиш **Ctrl+N.**
- Повторить п.п. 2, 3 не менее четырех раз. В разные окна браузера загрузите главные страницы поисковых машин.
- Сравнить интерфейсы поисковых WWW-серверов. Примечание. Для оптимальной и быстрой работы с поисковыми системами существуют определенные правила написания запросов. Подробный перечень для конкретного поискового сервера можно, как правило, найти на самом сервере по ссылкам **Помощь, Подсказка, Правила составления запроса** и т.п.
- С помощью справочных систем познакомьтесь с основными средствами простого и расширенного поиска.
- Организуйте поиск, заполните таблицу и прокомментируйте результаты поиска:

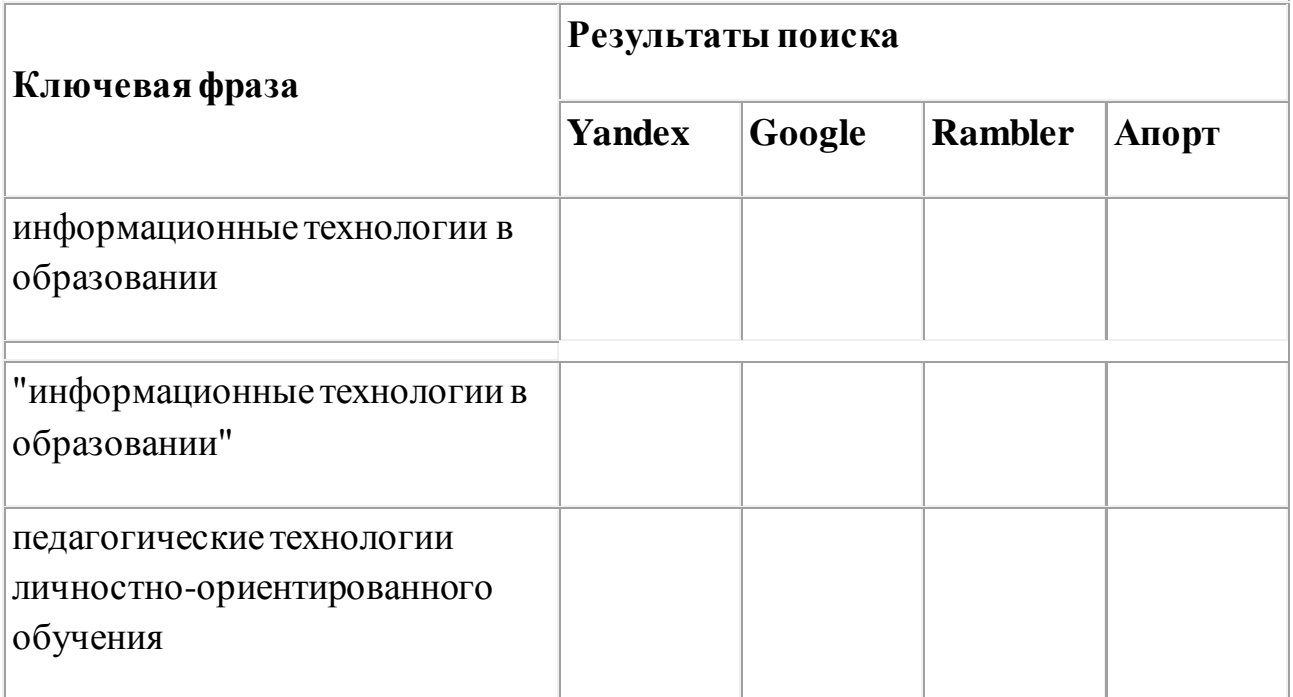

Дополните таблицу самостоятельно построенными запросами.

 Познакомьтесь с избранными документами и оцените их релевантность (смысловое соответствие результатов поиска указанному запросу). Организуйте поиск интересующей Вас информации и внесите результаты в таблицу.
Сравнить результаты поиска (только первые блоки) всех серверов и прокомментировать их.

 Примечание. Для многократного дублирования одного и того же запроса (и «чистоты» эксперимента), необходимо воспользоваться буфером обмена Windows.

 При анализе интерфейса поисковых WWW-серверов обратить внимание не только на окна запросов и кнопку Пуск (Старт, Начать, Искать, Go и т.д.), но и на ссылки о помощи (Помощь, Help, Как искать, Как сформировать запрос и т.д.).

#### **Упражнение 2. Поиск образовательных сайтов.**

Задание:

Найти сайты физико-математических школ с помощью тематического поискового каталога.

Примечание:

Поскольку каждый поисковый ресурс, имея общие принципы построения, обладает своими особенностями, рассмотрим два возможных варианта поиска через каталоги.

Порядок выполнения.

 В интерфейсе поисковой системы найти список тематических категорий и, продолжая погружаться в тему поиска, дойти до списка конкретных Webстраниц.

 Если список страниц небольшой, выбрать среди них те ресурсы, которые лучше подходят для решения поставленной задачи. Если список ресурсов достаточно велик, необходимо в форме для поиска в строку ввода внести список ключевых, для уточнения поиска.

**1 вариант.** Поиск в каталоге LIST.RU.

Запустить обозреватель MS Internet Explorer.

Ввести адрес http://www.list.ru в адресную строку обозревателя.

 В списке категорий перейти последовательно по следующим ссылкам Образование - Наука - Школы - Физико-математические школы:

В результате мы получили список 20 физико-математических школ (Данные на 11 марта 2003 года. Ваши результаты могут быть несколько другими, поскольку информация в Интернет меняется очень быстро). Каждая строка списка – гипертекстовая ссылка, перейдя по которой, можно просмотреть заинтересовавший вас школьный сайт.

**2 вариант.** Поиск в каталоге WWW.RU.

1. Запустить обозреватель MS Internet Explorer.

2. Ввести адрес http://www.www.ru в адресную строку обозревателя.

3. В форме для поиска перейти на русскоязычную версию сайта: щёлкнуть по ссылке Русская версия.

4. В форме для поиска убрать флажок Искать в английской версии (поскольку мы хотим найти русскоязычную информацию), щёлкнув мышкой по галочке в соответствующем окошке (галочка должна исчезнуть).

5. В списке категорий перейти последовательно по следующим ссылкам (разделам) Наука и образование - Образовательные учреждения. В разделе Образовательные учреждения список категорий отсутствует. В данном разделе представлены 582 ссылки на сайты образовательных учреждений (Данные на 11 марта 2003 года. Ваши результаты могут отличаться, поскольку информация в Интернет меняется очень быстро). Для выбора среди них сайтов физикоматематических школ (поскольку просмотреть все 582 ссылки просто невозможно) необходимо произвести уточнение поиска.

6. Для уточнения параметров поиска проделаем следующие действия:

 ввести в строку на форме для поиска ключевые слова, разделяя их написание пробелом: школа физика математика;

 в форме для поиска под строкой ввода ключевых слов поставить флажок Искать в текущем разделе и убрать флажок Искать в английской версии;

нажать кнопку Поиск для инициализации процесса поиска.

По нашему запросу поисковый каталог представил список из девяти ссылок на сайты физико-математических школ (Данные на 11 марта 2003 года. Ваши результаты могут быть несколько другими, поскольку информация в Интернет меняется очень быстро).

По образцу, предложенному в задании 1, найти сайты школ по интересующему Вас профилю!

**Упражнение 3. Освоение приемов поиска в различных поисковых системах.**

Задание:

Найти биографию министра образования Российской Федерации Филиппова В.М. с помощью поисковой системы Google.Ru.

Порядок выполнения.

Запустить обозреватель MS Internet Explorer.

 $\bullet$  В адресной строке набрать адрес поисковой системы http://www.google.ru и инициализировать процесс загрузки ресурса.

 В интерфейсе начальной страницы поисковой системы Google.Ru найти форму для поиска и строку ввода запроса. Щелчком левой клавишей мыши по строке установить в ней курсор и напечатать: биография Филиппов министр.

 Инициализировать процесс поиска в поисковой системе, нажав на кнопку Поиск в Goоgle.

По результатам нашего запроса поисковой системой Google.Ru было выдано 223 документа, расположенных по релевантности, где первая по списку ссылка представляла собой точный ответ по нашему запросу (Данные на 11 марта 2003 года. Ваши результаты могут быть несколько другими, поскольку информация в Интернет меняется очень быстро).

 Просмотреть результаты поиска и найти среди них наиболее подходящие (релевантные) вашему запросу.

#### **Упражнение 4. Поиск нормативных документов.**

Задание:

Найти Положение Министерства образования Российской Федерации о порядке аттестации педагогических и руководящих работников муниципальных и образовательных учреждений.

Порядок выполнения

Примечание. Для проведения поиска документа воспользуемся, например, поисковой машиной Яndex.ru. В группу ключевых слов запроса необходимо включить значимые по смыслу слова и исключить стоп-слова (под значимыми понимают те слова, которые несут основную смысловую нагрузку документа; стоп-слова – слова не несущие смысловой нагрузки, например, предлоги, или слова, встречающиеся в каждом подобном документе). Словосочетания «Министерство образования РФ», «муниципальные и образовательные учреждения» можно отбросить, т. к. они встречаются в большинстве нормативных образовательных документов. Наш запрос будет выглядеть так: положение о порядке аттестации педагогических и руководящих работников.

1. Запустить обозреватель MS Internet Explorer.

2. В адресной строке набрать адрес поисковой системы http://www.yandex.ru и инициализировать процесс загрузки ресурса.

3. В строку поиска введите запрос: положение о порядке аттестации педагогических и руководящих работников.

4. Нажмите клавишу **Enter** или щёлкните мышью на кнопку **Найти.** По данному запросу Яndex выдал 1286 страниц (данные на 22 апреля 2003 года. Ваши результаты могут быть несколько другими, поскольку информация в Интернет меняется очень быстро). Необходимый документ располагался первым по списку.

5. Открыть найденный документ.

#### **Упражнение 6. Поиск адресов электронной почты.**

Задание:

Найти электронный адрес Иванова Владимира, если мы знаем, что его логин (псевдоним, имя пользователя) совпадает с его фамилией (ivanov).

Порядок выполнения:

1. Запустить обозреватель MS Internet Explorer.

2. В адресной строке набрать адрес поисковой службы Электронная Россия http://www.eros.dubna.ru и инициализировать процесс загрузки ресурса.

3. В интерфейсе поисковой системы найти форму для поиска и ввести в строку**Имя** - Фамилия: Иванов, а в поле **Пользователь**предполагаемый логин: ivanov.

4. Инициализировать процесс поиска в поисковой системе, нажав на кнопку **Поиск.**

5. Просмотреть результаты поиска и выбрать среди них искомый адрес.

По нашему запросу было найдено 7 записей (22 апреля 2003 года), среди которых искомый адрес оказался первым по списку.

**Упражнение 7\*. Поиск в сети Интернет сведений о людях (на примере адреса).**

Задание:

Найти адрес Никифоровой Натальи Александровны, проживающей в городе Самаре.

Порядок выполнения.

1. Запустить обозреватель MS Internet Explorer.

2. В адресной строке набрать адрес Самарской информационной сети http://www.bonus.ru и инициализировать процесс загрузки ресурса.

3. В интерфейсе поисковой системы найти рубрикатор и перейти в раздел Телефонные справочники (по умолчанию открывается справочник по жителям Самары и области).

4. Изучите инструкцию и введите в соответствующие окошки имя, фамилию и отчество человека, адрес которого необходимо найти (Никифорова Наталья Александровна). Выбрать из выпадающего списка Регион нужное название города или региона Самара. Инициализировать процесс поиска в поисковой системе, нажав на кнопку Искать.

5. Просмотреть результаты поиска и выбрать среди них искомый адрес. По нашему запросу было найдено 5 записей (24 апреля 2003 года).

# **Упражнение 8. Поиск литературных произведений в сети Интернет.** Задание:

Найти и сохранить на локальном диске один из рассказов Ивана Безродного.

Порядок выполнения:

1. Запустить обозреватель MS Internet Explorer.

2. В адресной строке набрать адрес архива файлов Курчатовского института http://www.kiarchive.ru и инициализировать процесс загрузки ресурса.

3. По рубрикатору перейти в раздел Электронная библиотека. В разделе Электронная библиотека открыть папку Arkanar (ассоциация молодых писателей). В папке выбрать раздел Творчество Ивана Безродного. Просмотреть названия представленных работ и выбрать подходящую.

4. Щёлкнуть мышью по ссылке с названием архивного файла (heaven.zip, Рай на земле). В появившемся окне **Загрузка файла** нажать кнопку**Открыть.**

5. В окне архиватора, открывшемся после загрузки файла, вы можете увидеть название файла. Разверните файл для прочтения двойным щелчком мыши по его названию. Просмотреть файл и при необходимости сохранить на локальном диске, выполнив команду **Файл - Сохранить как.** В окне сохранения не забудьте выбрать имя папки, в которую следует поместить файл.

#### **Практическая работа № 15.**

**Тема:** Работа с документами в ИПС.

**Цель:** Получение практических навыков по работе с основными современными сервисами сети Интернет

#### **Методические указания к выполнению задания:**

Задание состоит из двух частей.

Первая часть (обучающая) состоит из краткого изложения теории вопроса и практических задач, сопровождаемых полным описанием их решения. Вторая часть (контролирующая) предполагает самостоятельное решение задач и составление отчёта о ходе решения каждой задачи. Форма изложения хода решения задачи аналогична описанию решения задач в первой части (в виде пошагового описания ваших действий). Если задание формулируется в виде вопроса, текст вопроса и ответ на него сохраняем в документе **Word.** После выполнения задания демонстрируем ответы преподавателю.

#### **ОСНОВНОЕ МЕНЮ**

Созданная в стиле современных офисных приложений, система **ГАРАНТ**предоставляет возможность работать в интуитивно понятной, дружественной среде и применять привычные правила и методы работы с информационными ресурсами. При возникновении вопросов по работе с системой можно обратиться к электронному **Руководству пользователя**. Оно вызывается с помощью:

клавиши **F1**;

 команды **Руководство пользователя** из раздела **Помощь** командного меню.

Работа с системой ГАРАНТ начинается с **Основного меню**, с помощью которого вызываются все ключевые функции. К **Основному меню** можно обратиться в любой момент работы с помощью кнопки, расположенной на панели инструментов; выбрав соответствующий раздел в **Путеводителе Панели задач** или нажав клавишу **F2** на клавиатуре. В центре **Основного меню** расположена панель **Базового поиска**,состоящая из строки ввода запроса и вкладок выбора видов правовой информации. Помимо **Базового поиска**, Основное меню позволяет воспользоваться любым из дополнительных поисков, ознакомиться с разделом **Бизнес-справки**, перейти к наиболее востребованным материалам по налогам и бухучету, узнать об изменениях в законодательстве, обратиться за помощью к экспертам службы **Правового консалтингаГАРАНТ**, а также быть в курсе последних правовых новостей. В нижней части **Основного меню** расположен список последних открытых вами документов.

#### **Базовый поиск**

**Базовый поиск** – основной инструмент для поиска необходимой информации в системе ГАРАНТ**.** Он расположен в центре **Основного меню** и состоит из строки ввода запроса и вкладок.

#### **Пример 1**

Найдем статью 115 Трудового кодекса Российской Федерации.

В строку **Базового поиска** введем **ст 115 тк** и нажмем кнопку **Найти**

### **Пример 2**

Базовый поиск (БП) предлагает выбрать наиболее удачную формулировку.

 В поле **Базового поиска** начнем вводить — **командировка.** Появится выпадающий список словаря популярных запросов.

### **Пример 3**

С июля 2011 года введен новый бланк больничного листа. Найдем документ, утверждающий этот новый бланк.

 В поле **Базового поиска** можно ввести **больничный лист** (неправовая терминология) или **листок нетрудоспособности**. Построим список.

Искомый документ в первых строчках списка.

### **Пример 4**

**Базовый поиск** сортирует найденные документы по степени соответствия.

 Введем **44-фз** и построим список. С таким номером много документов, но в начале списка находится самый популярный Федеральный закон от 5 апреля 2013 г. N 44-ФЗ «О контрактной системе в сфере закупок товаров, работ, услуг для обеспечения государственных и муниципальных нужд».

### **Пример 5**

C помощью интерактивных схем разберемся в вопросе компетенции судов.

#### В поле **Базового поиска** введем **Компетенция судов схема.**

Если в начале списка нет искомого документа, уточним полученный список, найдя тот же контекст в названиях документов списка. Для этого в области поиска переключимся на **Список: в названиях** и нажмем кнопку **Найти**.

 Откроем документ: Схема. Законодательство о судебной системе. Суды. Компетенция судов

### **Пример 6**

Базовый поиск ищет конкретный вид правовой информации. Найдем судебную практику по вопросам увольнения по сокращению штатов.

 На панели **Базового поиска** выберем вкладку **Судебная практика** и в строку поиска введем увольнения по сокращению штатов. Построим список.

**Энциклопедии решений** представляют собой решения экспертов по вашей ситуации. Полученный ответ учитывает действующее законодательство, позицию органов власти, судов и сложившуюся правоприменительную практику. Энциклопедии дополнены примерами практических ситуаций и типовыми формами, их разделы постоянно пополняются новыми материалами и обновляются. Разберемся в незнакомом вопросе, используя Энциклопедию решений.

#### **Пример 7**

Что необходимо для создания юридического лица? Какие отличия в создании разных видов юридических лиц?

На панели **Базового поиска** выберем ссылку **Энциклопедии решений.**

 В поле **Базового поиска** введем **создание юридического лица** и нажмем кнопку **Найти**.

 Откроем документ **Энциклопедия решений. Создание юридического лица.** В основном окне приведена информация об этапах создания юридического лица, схематичное представление материала позволяет быстро разобраться в вопросе. Укажем число этапов:

 Информация о необходимых действиях при создании разных видов юридических лиц сведена в таблицу, что наглядно демонстрирует их отличия. Необходимо ли избрание ревизионной комиссии для ООО? Ответ зафиксируйте в текстовом документе

 В правой части окна, где размещены смежные вопросы, отметьте **Создание ООО**. Перед Вами компактный материал об особенностях создания именно ООО.

Познакомиться с мнениями судов по конкретному вопросу помогут материалы **Энциклопедии судебной практики**. Они позволят быстро «ухватить» суть изучаемого вопроса и оперативно обратиться к заинтересовавшему судебному акту. Это готовый постатейный аналитический материал, в котором представлены вручную выбранные экспертами **ГАРАНТ**а самые характерные и показательные решения судов по рассматриваемому вопросу.

### **Пример 8**

Возможна ли замена части ежегодного оплачиваемого отпуска, которая превышает 28 календарных дней, денежной компенсацией по инициативе работодателя?

 На панели **Базового поиска** выберем ссылку **Энциклопедия судебной практики**.

 В поле **Базового поиска** введем замена ежегодного отпуска денежной компенсацией и нажмем кнопку **Найти**.

 Откроем первый документ списка **Энциклопедия судебной практики** Замена ежегодного оплачиваемого отпуска денежной компенсацией (Ст. 126 ТК).

 Познакомимся с мнениями судов по данному вопросу и запишем ответ в текстовый документ

#### **Поиск по реквизитам**

**Поиск по реквизитам** – это инструмент, предназначенный для поиска документов по заранее известным реквизитам. Поиск по реквизитам позволяет ограничивать /уточнять поиск по различным реквизитам документа, например, периоду времени, тематике, органу власти.

#### **Пример 9**

На 1 июля традиционно приходится вступление в силу многочисленных изменений в отечественном законодательстве. Найдем все федеральные законы, в которых изменения вступили в силу 1 июля 2015 года.

Откроем карточку запроса **Поиска по реквизитам**.

В поле **Тип** введем **Федеральный закон**.

 В секции **Правовой календарь** в поле **Внесение изменений** введем даты **С:07.2014**, **По: 01.07.2014**.

Нажмем кнопку **Искать**.

#### **Пример 10**

Найдем книги серии «Классика российского правового наследия». Уточним список по тематике – Образование.

Система **ГАРАНТ** содержит эксклюзивное собрание трудов ученых правоведов XIX – начала XX века. Удобнее всего построить полный список книг с помощью поиска по реквизитам.

Обратимся к карточке запроса поиска по реквизитам**.**

### В поле **Тип** введем – **Классика российского правового наследия.**

Получим список, в нем более 4500 документов.

• Вернемся в карточку поиска по реквизитам, нажав кнопку (Назад • и в поле **Раздел/Тема** выберем рубрику **Выборы, избирательная система, референдумы.**

 Построим список. Укажите количество документов в списке в текстовом документе

### **Поиск по ситуации**

**Поиск по ситуации** предоставляет небольшую подборку основных материалов в тех случаях, когда вы не знаете какие нормативные акты необходимы для решения правовой задачи.

### **Пример 11**

**Вас интересует вопрос внеочередного предоставления жилья.**

Откроем поиск по ситуации.

Введем в окно контекстного фильтра **предост жил вне**.

 Отметим мышью ситуацию **внеочередное предоставление жилья** и нажмем кнопку **Искать**.

Изучим документы полученного списка.

### **Поиск по источнику опубликования. Толковый словарь**

Материалы ведущих периодических печатных изданий в области экономики и права удобно искать с помощью поиска по источнику опубликования. Работать с ними также удобно и с помощью поиска по реквизитам.

### **Пример 12**

Найдем материалы, опубликованные в № 7 журнала «Законодательство» за 2014 год.

 Откроем поиск по источнику опубликования. В поле контекстного фильтра введем **законодательство 7 2014**.

 Отметим галочкой необходимый журнал. При этом в дополнительном окне появится выбранное издание.

Нажмем кнопку. Укажите количество документов в списке

**Пример 13** 

В каком журнале напечатана статья В.А. Белова «Источники международного торгового права: понятие и виды (общий обзор)»? Перейдем к объяснению используемого в ней термина «суверенитет» в Толковом словаре ГАРАНТа**.**

 Используя поиск по реквизитам, в поле **Орган/Источник** введем **СМИ,** в поле **Слова в названии** (Контекстный поиск) — **Белов источники виды**. Нажмем кнопку **Искать.**

Полученный список будет состоять из искомой статьи, откроем её.

 Найдем термин «**суверенитет**»,который присутствует в статье. Для этого нажмем кнопку **Поиск контекста**, затем в строку Базового поиска введем **суверенитет**(обратите внимание, в области поиска уже отмечено **В данном документе**). Нажмем кнопку **Найти**.

 Щелкнем правой клавишей мыши по выделенному слову«**суверенитет**» и в появившемся контекстном меню выберем команду **Найти в Толковом словаре**.Перед нами появится толкование этого понятия.

### **ИТОГОВАЯ АТТЕСТАЦИЯ**

**Задание.** Подготовить к презентации и защите электронное портфолио, в которое должны входить следующие документы:

1. Интерактивная презентация, созданная в программе PowerPoint.

2. Графическое многослойное изображение-коллаж.

3. Публикации: визитная карточка, календарь, буклет, открытка.

4. Web-сайт.

5. Модель электронного пособия.

6. Интерактивная презентация, созданная в программе SmartNotebook. Защита электронного портфолио, с учетом требований конкурса WSR.

# **Перечень объектов контроля**

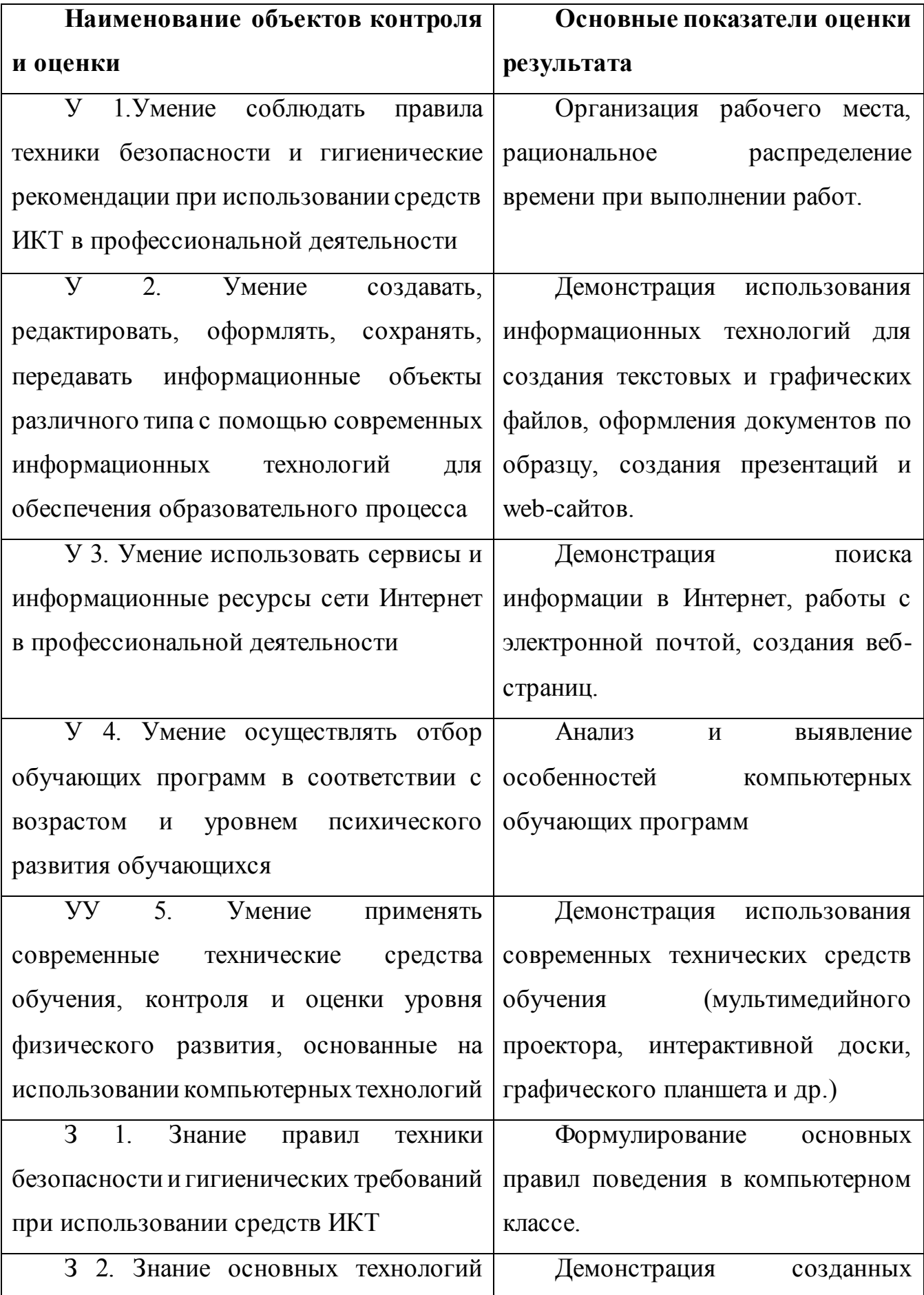

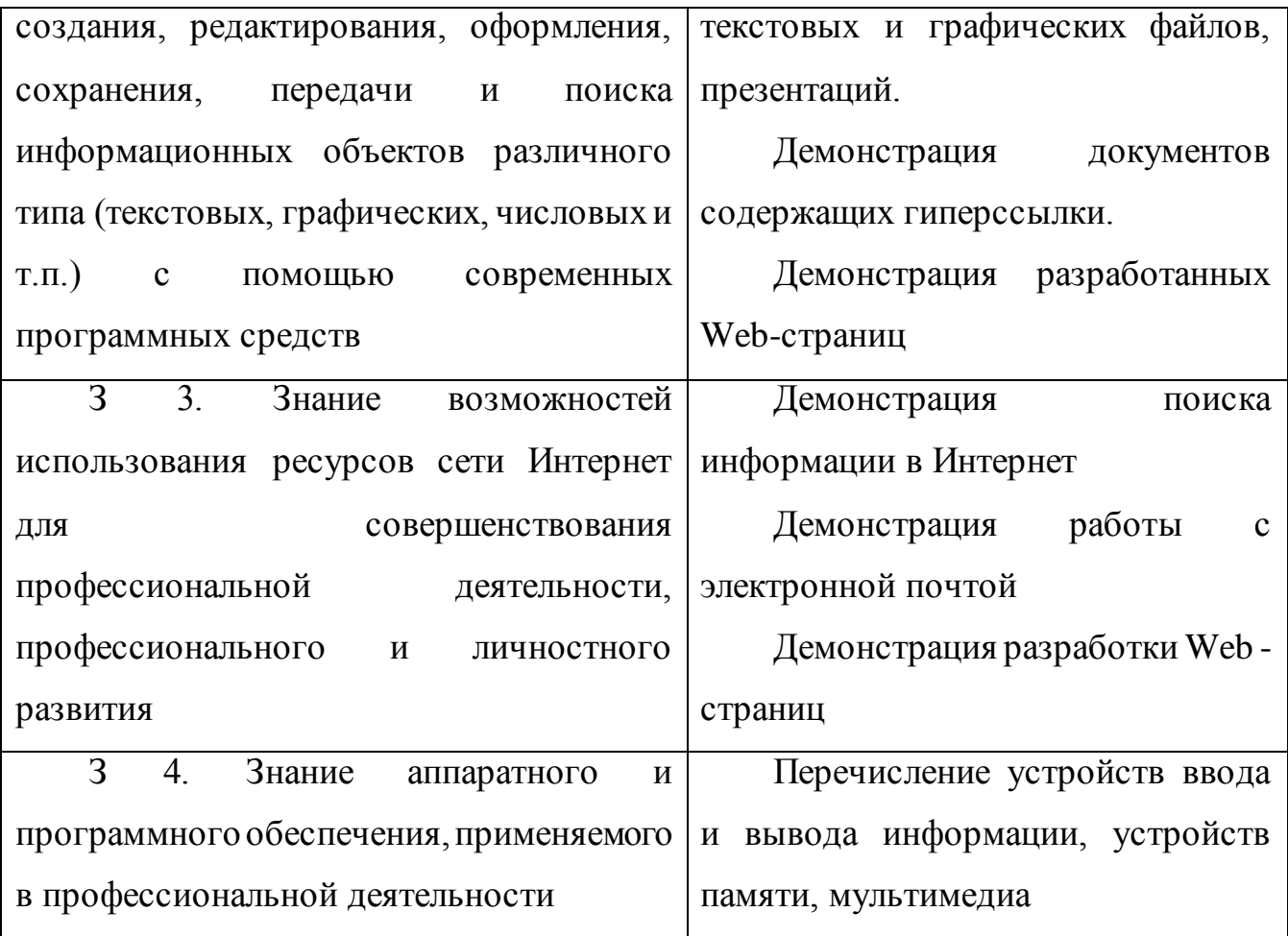

# **Шкала оценки образовательных достижений**

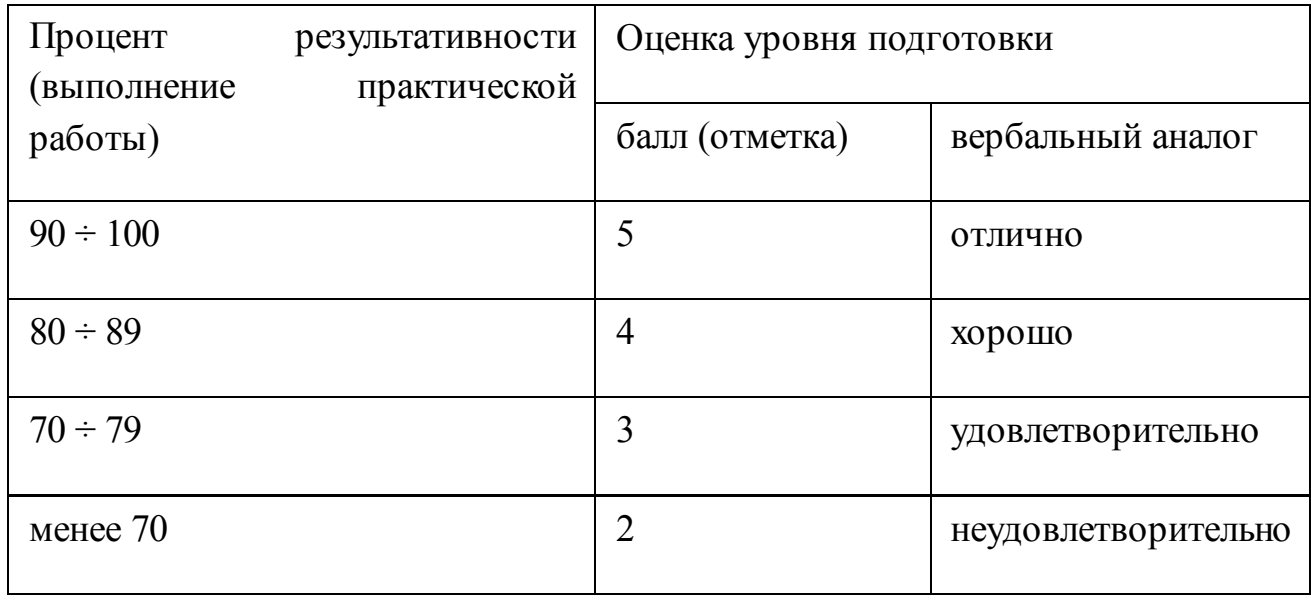

*Приложение 7.7.2 к ОПОП по специальности* 38.02.04 «Коммерция (по отраслям)» **Автономная некоммерческая организация профессиональная образовательная организация «Московский банковский экономикоправовой колледж»**

### **(АНО ПОО «МБЭПК»)**

 УТВЕРЖДАЮ Директор АНО ПОО «Московский банковский экономикоправовой колледж» / Неврова Л.В./

> ти банковский ко-правовой

**MOCHBA** 

21.08.2023г.

### **МЕТОДИЧЕСКИЕ РЕКОМЕНДАЦИИ ПО ВЫПОЛНЕНИЮ**

### **САМОСТОЯТЕЛЬНЫХ РАБОТ ПО УЧЕБНОЙ ДИСЦИПЛИНЕ**

### **ЕН.02 «ИНФОРМАЦИОННЫЕ ТЕХНОЛОГИИ В ПРОФЕССИОНАЛЬНОЙ ДЕЯТЕЛЬНОСТИ»**

**По специальности среднего профессионального образования социально-экономического профиля 38.02.04 «Коммерция (по отраслям)»**

# **Квалификация – Менеджер по продажам**

Форма обучения – очная, очно-заочная, заочная

**сроки освоения программы - По очной форме обучения:**  на базе среднего общего образования 1 год 10 месяцев;

**По очно-заочной и заочной форме обучения:**  на базе среднего общего образования 2 года 10 месяцев;

Москва 2023

Методические рекомендации по выполнению самостоятельных работ по учебной дисциплине разработаны на основе Рабочая программа учебной дисциплины разработана на основе Федерального государственного образовательного стандарта по специальности среднего профессионального образования 38.02.04 «Коммерция (по отраслям)». Приказ Министерства образования и науки Российской Федерации от 15 мая 2014 г. N 539, зарегистрирован в Минюсте России 25.06.2014г. № 32855

Организация разработчик:

.

АНО ПОО «Московский банковский экономикоправовой колледж» (АНО ПОО МБЭПК)

Методические рекомендации по выполнению самостоятельных работ по учебной дисциплины «ЕН.02 Информационные технологии в профессиональной деятельности» рассмотрены и одобрены на заседании предметной (цикловой) комиссии по специальности 38.02.04 «Коммерция (по отраслям)».

Протокол № 01 от 21 августа 2023 г.

#### **ПОЯСНИТЕЛЬНАЯ ЗАПИСКА**

**1.1.** Одной из характеристик современного общества является использование информационных и коммуникационных технологий во всех сферах жизнедеятельности человека. Поэтому перед профессиональным образованием, стоит проблема формирования информационной компетентности специалиста (способности индивида решать учебные, бытовые, профессиональные задачи с использованием информационных и коммуникационных технологий), обеспечивающей его конкурентоспособность на рынке труда.

При организации практических занятий и внеаудиторной самостоятельной работы внимание обучающихся акцентировано на поиск информации в средствах массмедиа, Интернете, в учебной и специальной литературе с соответствующим оформлением и представлением результатов. Это способствует формированию у студентов умений самостоятельно и избирательно применять различные программные средства ИКТ, а также дополнительное цифровое оборудование (принтеры, графические планшеты, цифровые камеры, сканеры и др.), пользоваться комплексными способами обработки и предоставления информации.

Изучение дисциплины «ЕН.02 Информационные технологии в профессиональной деятельности» завершается подведением итогов в форме дифференцированного зачета в рамках промежуточной аттестации студентов в процессе освоения ОПОП СПО на базе среднего общего образования (ППССЗ).

**1.2.** Учебная дисциплина «ЕН.02 Информационные технологии в профессиональной деятельности» является дисциплиной Математического и общего естественнонаучного учебного цикла учебного плана.

**1.3.** Освоение содержания учебной дисциплины «ЕН.02 Информационные технологии в профессиональной деятельности» обеспечивает достижение студентами следующих **результатов:**

#### *личностных***:**

− чувство гордости и уважения к истории развития и достижениям отечественной информатики в мировой индустрии информационных технологий;

− осознание своего места в информационном обществе;

− готовность и способность к самостоятельной и ответственной творческой деятельности с использованием информационнокоммуникационных технологий;

− умение использовать достижения современной информатики для повышения собственного интеллектуального развития в выбранной профессиональной деятельности, самостоятельно формировать новые для себя знания в профессиональной области, используя для этого доступные источники информации;

− умение выстраивать конструктивные взаимоотношения в командной работе по решению общих задач, в том числе с использованием современных средств сетевых коммуникаций;

− умение управлять своей познавательной деятельностью, проводить самооценку уровня собственного интеллектуального развития, в том числе с использованием современных электронных образовательных ресурсов;

умение выбирать грамотное поведение при использовании разнообразных средств информационно-коммуникационных технологий как в профессиональной деятельности, так и в быту;

− готовность к продолжению образования и повышению квалификации в избранной профессиональной деятельности на основе развития личных информационно-коммуникационных компетенций;

#### *метапредметных***:**

− умение определять цели, составлять планы деятельности и определять средства, необходимые для их реализации;

− использование различных видов познавательной деятельности для решения информационных задач, применение основных методов познания для организации учебно-исследовательской и проектной деятельности с использованием информационно-коммуникационных технологий;

− использование различных информационных объектов, с которыми возникает необходимость сталкиваться в профессиональной сфере в изучении явлений и процессов;

− использование различных источников информации, в том числе электронных библиотек, умение критически оценивать и интерпретировать информацию, получаемую из различных источников, в том числе из сети Интернет;

− умение анализировать и представлять информацию, данную в электронных форматах на компьютере в различных видах;

− умение использовать средства информационно-коммуникационных технологий в решении когнитивных, коммуникативных и организационных задач с соблюдением требований эргономики, техники безопасности, гигиены, ресурсосбережения, правовых и этических норм, норм информационной безопасности;

− умение публично представлять результаты собственного исследования, вести дискуссии, доступно и гармонично сочетая содержание и формы представляемой информации средствами информационных и коммуникационных технологий;

#### *предметных***:**

сформированность представлений о роли информации и информационных процессов в окружающем мире;

− владение навыками алгоритмического мышления и понимание методов формального описания алгоритмов, владение знанием основных алгоритмических конструкций, умение анализировать алгоритмы;

− использование готовых прикладных компьютерных программ по профилю подготовки;

− владение способами представления, хранения и обработки данных на компьютере;

− владение компьютерными средствами представления и анализа данных в электронных таблицах;

− сформированность представлений о базах данных и простейших средствах управления ими;

− сформированность представлений о компьютерно-математических моделях и необходимости анализа соответствия модели и моделируемого объекта (процесса);

владение типовыми приемами написания программы на алгоритмическом языке для решения стандартной задачи с использованием основных конструкций языка программирования;

− сформированность базовых навыков и умений по соблюдению требований техники безопасности, гигиены и ресурсосбережения при работе со средствами информатизации;

− понимание основ правовых аспектов использования компьютерных программ и прав доступа к глобальным информационным сервисам;

− применение на практике средств защиты информации от вредоносных программ, соблюдение правил личной безопасности и этики в работе с информацией и средствами коммуникаций в Интернете.

Методические указания подготовлены в соответствии с программой «ЕН.02 Информационные технологии в профессиональной деятельности» и призваны помочь студентам при самостоятельном изучении вопросов междисциплинарного курса.

В соответствии с Федеральным Государственным образовательным стандартом (ФГОС) программа изучения каждой из дисциплин, входящих в учебный план, предусматривает, кроме обязательных часов аудиторной работы, также и определенные объемы самостоятельной работы студента.

Одной из важных задач в подготовке специалистов является выработка и развитие у студентов навыков к самообразованию, способности самостоятельно овладеть знаниями с тем, чтобы успешно применять их в последующей профессиональной деятельности. Основной формой самообразования является самостоятельная работа студента (СРС).

СРС может быть истолкована в двух смыслах:

Во-первых, как процесс творческого мышления студента при решении какой-либо проблемы, задачи, усвоения того или иного материала независимо от того, происходит это в аудитории, дома или в библиотеке. Ведь студент на лекции не только слушает и конспектирует, но и анализирует, сопоставляет, оценивает сообщенный лектором материал – т.е. является активным участником образовательного процесса.

Во-вторых, как некий результат мыслительной деятельности в виде написания реферата, доклада, контрольной работы, решении индивидуального домашнего задания и т. д. В этом смысле самостоятельная работа студента является своего рода продолжением аудиторных занятий дома, в библиотеке, углублением и дополнением знаний, полученных в аудитории.

#### **Самостоятельная работа студента предусматривает:**

- подготовку сообщений по темам учебной дисциплины;

- составление проектов (презентаций) по темам учебной дисциплины;

- составление таблиц, по темам учебной дисциплины;

- решение задач, выполнение заданий;

- подготовка докладов по темам учебной дисциплины.

#### **Задачи самостоятельной работы**:

1. Повторить теоретический материал по теме.

2. Выполнить задания.

#### **Формой контроля внеаудиторной самостоятельной работы является:**

-проверка письменных работ;

-проверка творческих работ;

- устный опрос.

#### **Критерии оценки**

Преподаватель выставляет студентам отметки за выполнение самостоятельной работы, учитывая результаты ответа студента, качество выполненных заданий и затраты рабочего времени.

Качество выполнения внеаудиторной самостоятельной работы студентов оценивается посредством текущего контроля самостоятельной работы студентов. Текущий контроль СРС – это форма планомерного контроля качества и объема приобретаемых студентом компетенций в процессе изучения дисциплины, проводится на практических и семинарских занятиях и во время консультаций преподавателя.

### **Максимальное количество баллов «отлично» студент получает, если:**

- 1. обстоятельно с достаточной полнотой излагает соответствующую тему;
- 2. дает правильные формулировки, точные определения, понятия терминов;
- 3. может обосновать свой ответ, привести необходимые примеры;
- 4. правильно отвечает на дополнительные вопросы преподавателя, имеющие целью выяснить степень понимания студентом данного материала.

### **Оценку «хорошо» студент получает, если:**

- 1. неполно, но правильно изложено задание;
- 2. при изложении были допущены 1-2 несущественные ошибки, которые он исправляет после замечания преподавателя;
- 3. дает правильные формулировки, точные определения, понятия терминов;
- 4. может обосновать свой ответ, привести необходимые примеры;
- 5. правильно отвечает на дополнительные вопросы преподавателя, имеющие целью выяснить степень понимания студентом данного материала.

### **Оценку «удовлетворительно» студент получает, если:**

- 1. неполно, но правильно изложено задание;
- 2. при изложении была допущена 1 существенная ошибка;
- 3. знает и понимает основные положения данной темы, но допускает неточности в формулировке понятий;
- 4. излагает выполнение задания недостаточно логично и последовательно;
- 5. затрудняется при ответах на вопросы преподавателя.

### **Оценка «неудовлетворительно» студент получает, если:**

- 1. неполно изложено задание;
- 2. при изложении были допущены существенные ошибки, т.е. если оно не удовлетворяет требованиям, установленным преподавателем к данному виду работы.

### **2. Содержание самостоятельной работы обучающихся**

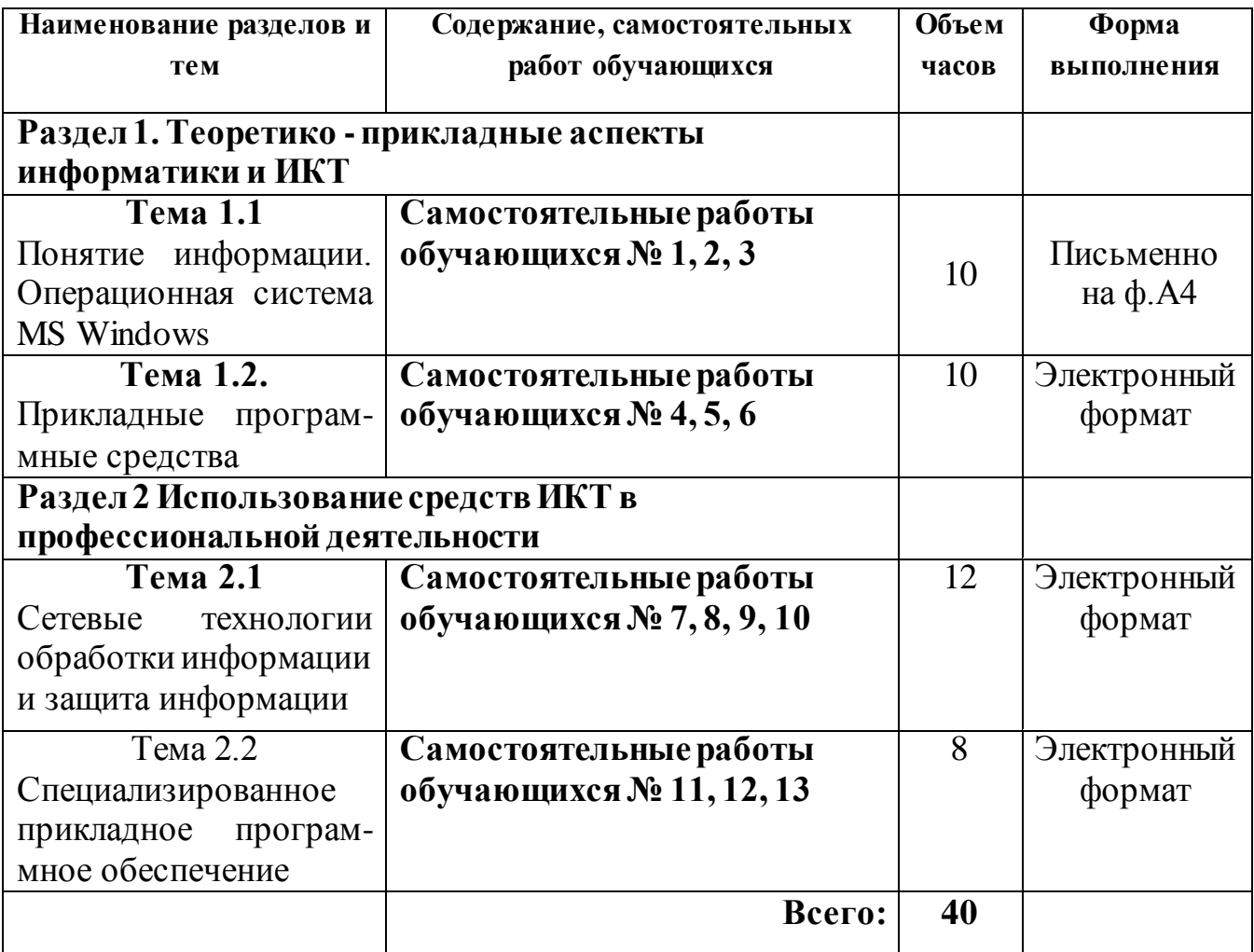

# **3. Характеристика и описание заданий самостоятельной работы по учебной дисциплине**

### **Тема 1.1. Понятие информации. Операционная система MS Windows**

### **Самостоятельная работа обучающихся № 1**

*Задание:* Подготовка доклада: Этапы развития технических средств и информационных ресурсов

*Цель:* овладение обучающимися навыками поиска социальной информации, формирование самостоятельности мышления, способностей к саморазвитию, самосовершенствованию и самореализации

*Время, отведенное на задание*: 4 часа

*Критерии оценки:* актуальность и качество выполненного материала

*Контроль выполнения:* сдать творческие работы на проверку в электронном виде, оценка в журнал.

Доклад - вид самостоятельной научно - исследовательской работы, где автор раскрывает суть исследуемой проблемы; приводит различные точки зрения, а также собственные взгляды на нее.

Этапы работы над докладом.

Подбор и изучение основных источников по теме (как и при написании реферата рекомендуется использовать не менее 8 - 10 источников).

Составление библиографии.

Обработка и систематизация материала. Подготовка выводов и обобщений. Разработка плана доклада.

Написание.

Публичное выступление с результатами исследования.

# **СТРУКТУРА ДОКЛАДА.**

1. Титульный лист

2. Введение (актуальность проблемы; несколько слов о том, почему вы выбрали тот или иной источник информации)

3. «Текст источника»

Ваши комментарии

«Текст источника»

Ваши комментарии …

4. Заключение (обобщение, краткий вывод).

5. Литература

### **Памятка «как правильно написать доклад»**

Доклад, заданный по теме, это работа над найденным, прочитанным и осмысленным материалом по теме. В докладе должны быть использованы один или несколько источников, (книги, статьи), обязательно с указанием авторства, и источника в сети (если материал взят из сети). Текст, скопированный из сети без авторства взятого в кавычки авторского текста, и ваших комментариев, за доклад не считается и не принимается к оцениванию. Помните, что не взятый в кавычки, без указанного авторства текст, написанный не вами, является плагиатом.

### **Самостоятельная работа обучающихся № 2**

*Задание*: Составление рекламного буклета. Разрекламировать профессии:

- программист;
- системный администратор;
- оператор ПК
- пользователь

-преподаватель информатики.

Виды профессиональной информационной деятельности человека с использованием технических средств и информационных ресурсов.

*Цель:* систематизировать и закрепить полученные теоретические знания по определению видов профессиональной информационной деятельности человека с использованием технических средств и информационных ресурсов. *Время, отведенное на задание*: 6 часов

*Критерии оценки:* актуальность и качество выполненного материала *Контроль выполнения:* сдать творческие работы на проверку в электронном виде, оценка в журнал.

*Время, отведенное на задание*: 4 часа

*Критерии оценки:* актуальность и качество выполненного материала

*Контроль выполнения:* сдать работу на проверку в электронном виде, оценка в журнал.

### **Самостоятельная работа обучающихся № 3**

*Задание:* Провести исследования в социально-экономической сфере на основе использования готовой компьютерной модели.

*Цель:* Изучение методов моделирования с использованием компьютера; выполнение анализа показателей заработной платы за год с использованием программы в среде Visual Basic.

*Время, отведенное на задание*: 4 часа

*Критерии оценки:* актуальность и качество выполненного материала

*Контроль выполнения:* сдать работу на проверку в электронном виде, оценка в журнал.

### **План**

- 1. Изучить классификации моделей;
- 2. Изучить этапы решения задач в компьютере;
- 3. Выполнить задания к практической работе;
- 4. Ответить на контрольные вопросы

### **Краткие сведения**

Модель - это материальный или идеальный объект, замещающий исследуемую систему и адекватным образом отображающий ее существенные стороны. Материальные модели иначе можно назвать предметными, физическими. Они всегда имеют реальное воплощение. Информационная модель (в широком, общенаучном смысле) — совокупность информации, характеризующая существенные свойства и состояния объекта, процесса, явления, а также взаимосвязь с внешним миром. Модель должна в чем–то повторять исследуемый процесс или объект со степенью соответствия, позволяющей изучить объект–оригинал. Чтобы результаты моделирования можно было бы перенести на исследуемый объект, модель должна обладать свойством адекватности.

Модели можно классифицировать по различным признакам (рис. 1-3).

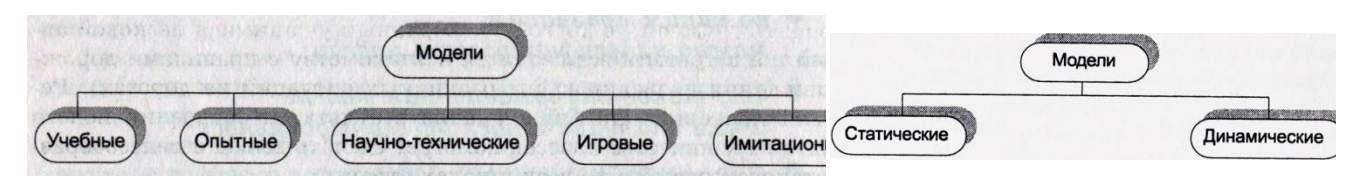

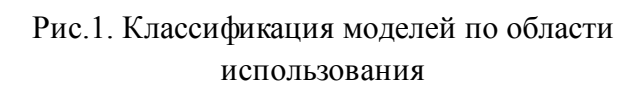

Рис. 2. Классификация моделей по временному фактору

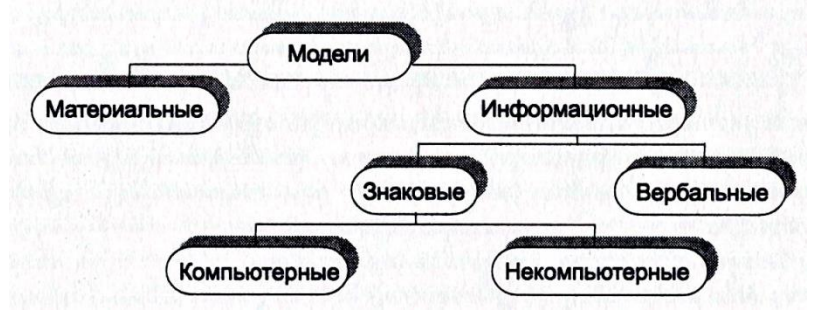

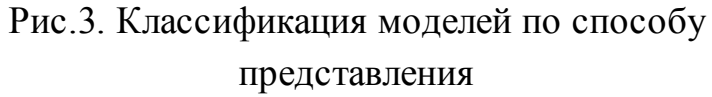

По форме представления можно выделить следующие виды информационных моделей: геометрические модели; словесные модели; математические модели; структурные модели; логические модели; специальные модели (ноты, химические формулы); компьютерные и некомпьютерные модели.

Компьютерная модель — модель, реализованная средствами программной среды.

Компьютерная модель, или численная модель — компьютерная программа, работающая на отдельном компьютере, суперкомпьютере или множестве взаимодействующих компьютеров (вычислительных узлов), реализующая представление объекта, системы или понятия в форме, отличной от реальной, но приближенной к алгоритмическому описанию, включающей и набор данных, характеризующих свойства системы и динамику их изменения со временем.

Рассмотрим основные этапы компьютерного моделирования.

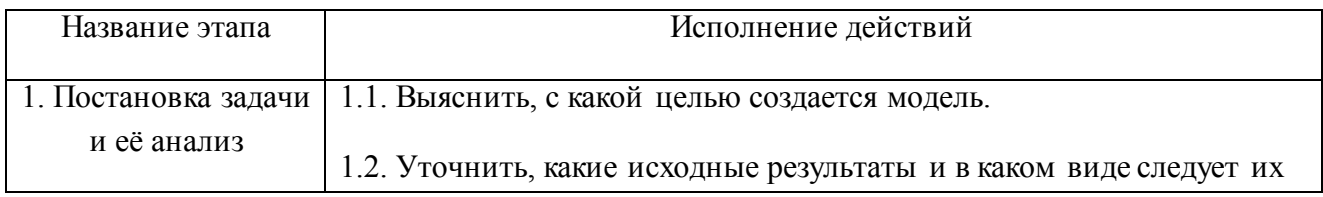

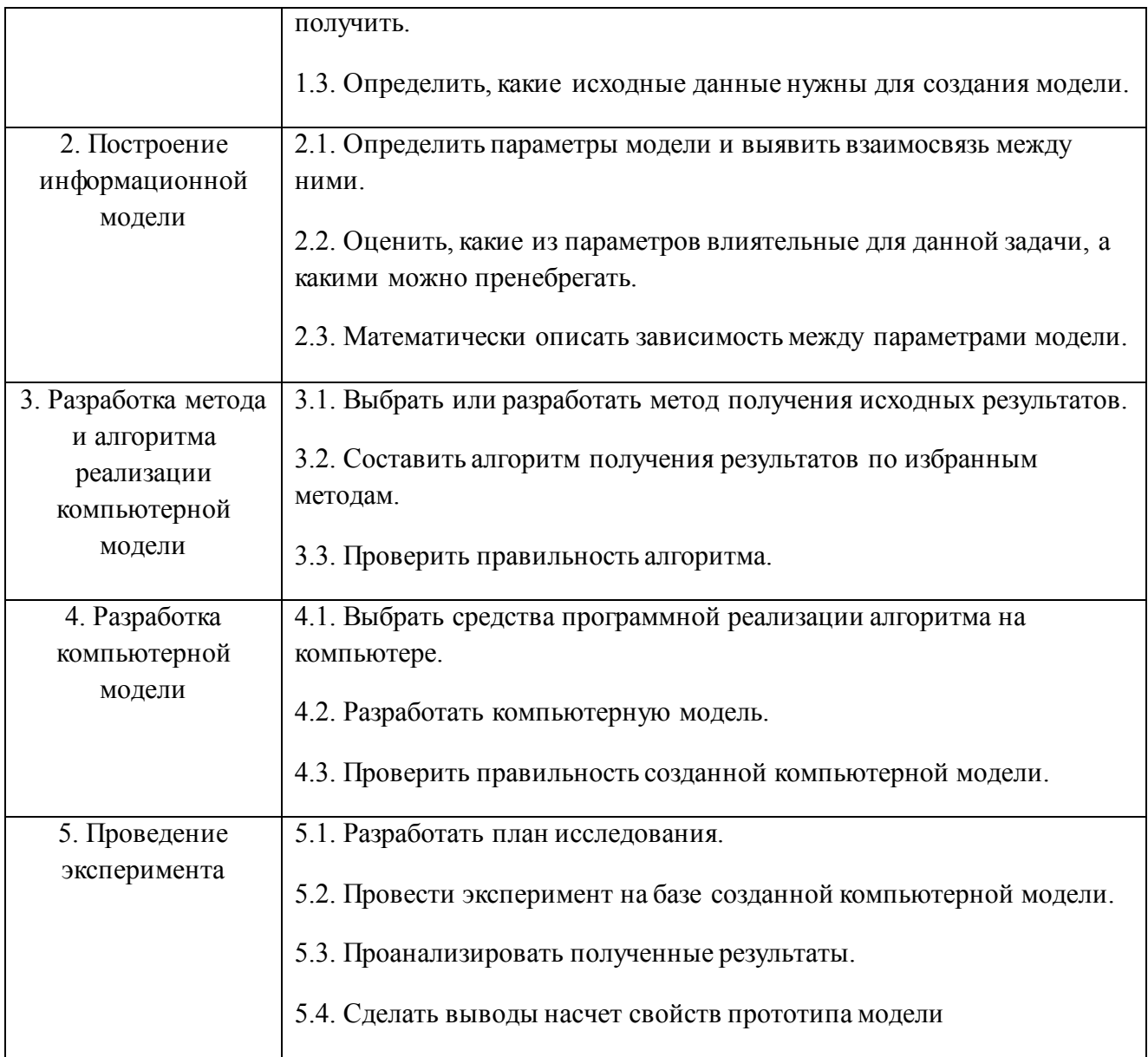

В процессе проведения эксперимента может выясниться, что нужно:

- 1. скорректировать план исследования;
- 2. выбрать другой метод решения задачи;
- 3. усовершенствовать алгоритм получения результатов;
- 4. уточнить информационную модель;
- 5. внести изменения в постановку задачи.

В таком случае происходит возвращение к соответствующему этапу и процесс начинается снова.

Имея дело с компьютером как с инструментом, нужно помнить, что он работает с информацией. Поэтому следует исходить из того, какую информацию и в каком виде может воспринимать и обрабатывать компьютер. Современный компьютер способен работать со звуком, видеоизображением, анимацией, текстом, схемами, таблицами и т. д. Но для использования всего многообразия информации необходимо как техническое (Hardware), так и программное (Software) обеспечение. И то и другое — инструменты компьютерного моделирования.

Социально-экономические явления представляют собой результат одновременного воздействия большого числа причин. Следовательно, при изучении этих явлений необходимо, абстрагируясь от второстепенных, выявлять главные, основные причины.

На первом этапе статистического изучения связи осуществляется качественный анализ изучаемого явления методами экономической теории, социологии, конкретной экономики.

На втором этапе строится модель связи на основе методов статистики: группировок, средних величин, таблиц и т.д.

На третьем, последнем этапе интерпретируются результаты; анализ вновь связан с качественными особенностями изучаемого явления.

**Задание 1.** В среде выполнить расчет среднего, максимального и минимального значений заработной платы в 2019г. и в 2020г. Сравнить полученные значения. Сделать выводы.

Среднемесячные значения заработной платы в 2019г.

Среднемесячные значения заработной платы в 2020г.

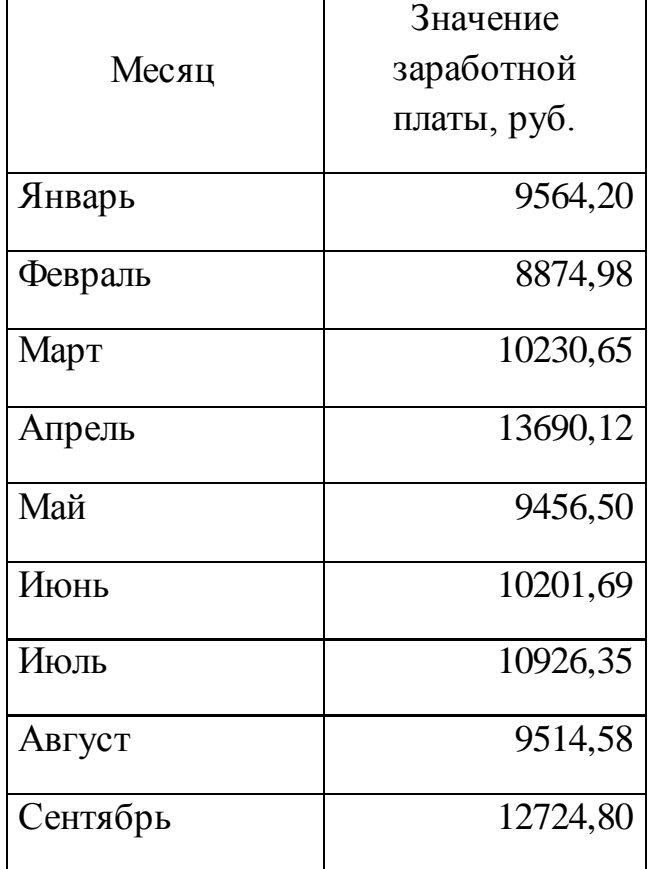

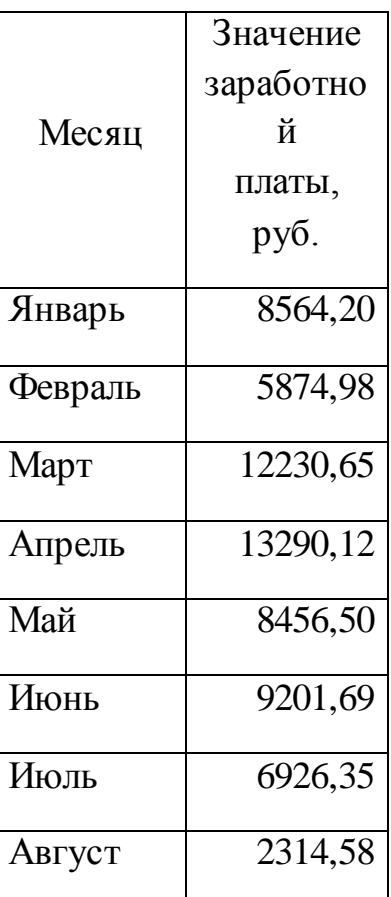

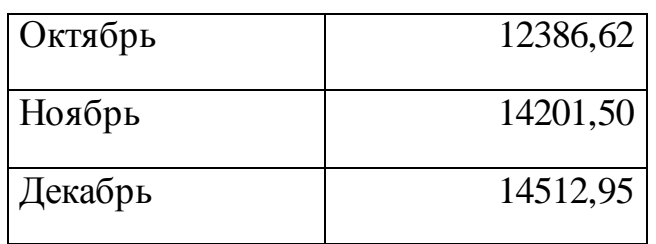

Порядок работы

1. Запустите на выполнение Visual Basic , для этого в меню Пуск выбрать пункт меню Программы, в нем выбрать группу программ «Microsoft Visual Basic», а в ней — пункт (программу) «Visual Basic».

2. В окне, открывшемся после запуска Visual Basic, выберите вкладку Existing и откройте

Project\_PR\_.vbp, расположенный по следующему маршруту d:/ Студенты/Курс\_1/Самостоятельная работа\_3.

3. Запустите программу. Для этого щелкните на кнопке Start на панели инструментов или просто нажмите клавишу [F5].

4. После запуска программу можно протестировать щелчком на кнопке Расчет в окне формы (рис. 4) для значений заработной платы за 2016 и 2017 годы.

5. Результаты тестирования запишите в тетрадь. 6. Завершите выполнение программы с помощью кнопки End на панели инструментов Visual Basic. Завершите работу с Visual Basic выбором в меню File пункта Exit.

### **Контрольные вопросы**

### **Обязательная часть**

1. Что такое модель?

2. По каким признакам можно классифицировать модели?

Что представляет собой информационная модель?

Какая модель называется компьютерной?

5. Перечислите основные этапы компьютерного моделирования.

### **Тема 1.2. Прикладные программные средства Самостоятельная работа обучающихся № 4**

*Задание:* Составление таблиц*.* Создание диаграмм и графиков.

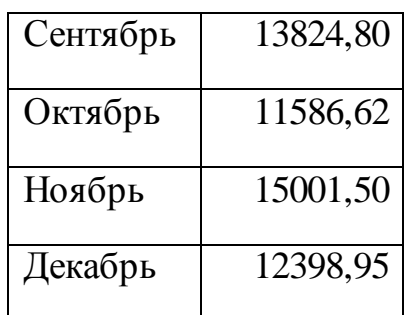

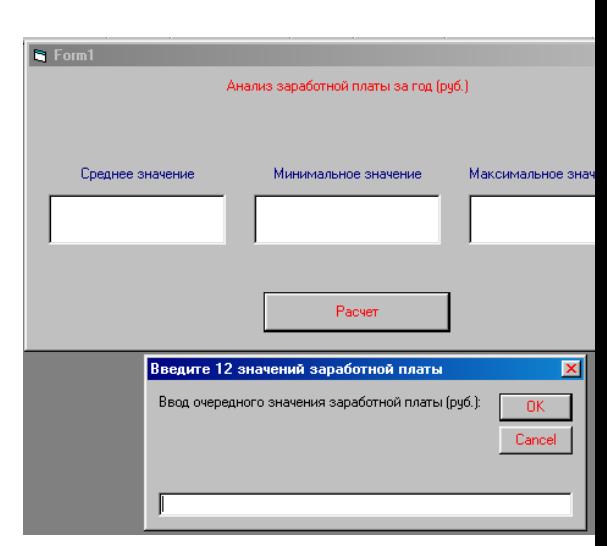

Рис. 4. Работа модели в системе программирования Visual Basic

**Дополнительная часть**

6. Приведите пример учебной не компьютерной модели. 7. Приведите пример динамической имитационной компьютерной модели. К какому типу моделей относится программа 1C:Бухгалтерия?

*Цель:* Систематизировать и закрепить полученные теоретические знания. Умение работать с электронными таблицами. Научиться создавать электронные таблицы, вносить в них текстовую информацию и выполнять обрамление таблиц.

*Время, отведенное на задание*: 4 часа

*Критерии оценки:* актуальность и качество выполненного материала

*Контроль выполнения:* сдать работу на проверку, оценка в журнал.

**Задание 1**. Ввести в указанные ниже ячейки произвольные числа:

F4; Y7; G3; Т5; Н7; J40; F5; А34; R5; G6; S7. В ячейку ВЗ введите формулу: **= F4+Y7- G3** 

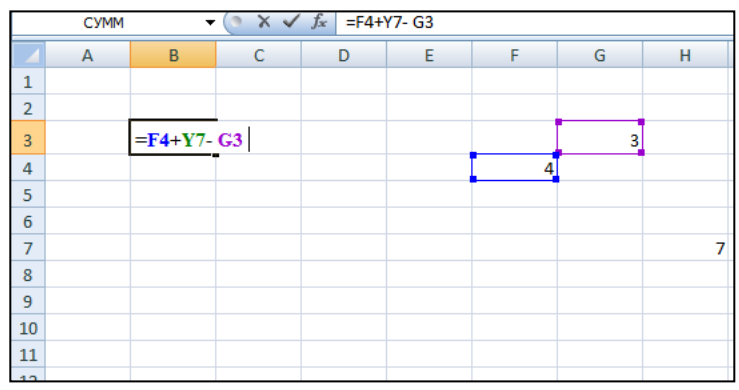

и нажмите клавишу **ENTER.** У вас получится результат вычислений.

| B <sub>3</sub> |   |   | $f_x$<br>$=$ F4+Y7-G3 |   |  |   |
|----------------|---|---|-----------------------|---|--|---|
|                | А | B |                       | n |  | G |
| 1              |   |   |                       |   |  |   |
| $\overline{2}$ |   |   |                       |   |  |   |
| 3              |   | g |                       |   |  | 3 |
| 4              |   |   |                       |   |  |   |
| 5              |   |   |                       |   |  |   |
| 6              |   |   |                       |   |  |   |
|                |   |   |                       |   |  |   |
| 8              |   |   |                       |   |  |   |

**Задание 2. Таблица значений линейной функции** *у = kx + b.*

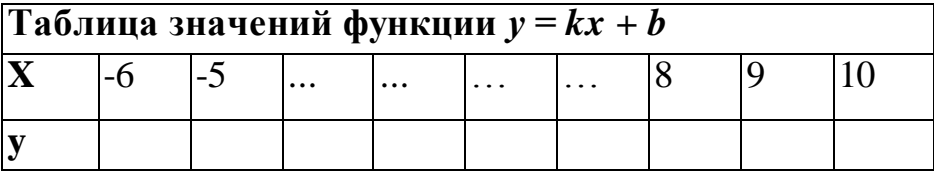

Функция вида *у = kx + b -* линейная функция, где *к, b* -любые действительные числа. Составим таблицу значений линейной функции, если *к* = 3 и *b* = -9. При этом получим *у* = 3*х -* 9. Образец таблицы приведен в тексте, которая 'задана на интервале от -6 до 10

10. Для заполнения ячеек будем использовать прием *протягивание* ячейки. Сохранение файла производится стандартным образом.

Выполнение работы.

1.В ячейку.А1 ввести заголовок таблицы «Таблица значений функции *у =*   $kx + b$ ».

2.В ячейки A3 и А4 введите соответственно буквы «х» и «у», выровняйте их по центру.

В ячейку ВЗ введите значение левой границы выбранного интервала, число «-6», в ячейку СЗ следующее число «-5». Выделите обе ячейки и протяните маркер выделения до правой границы интервала (10).

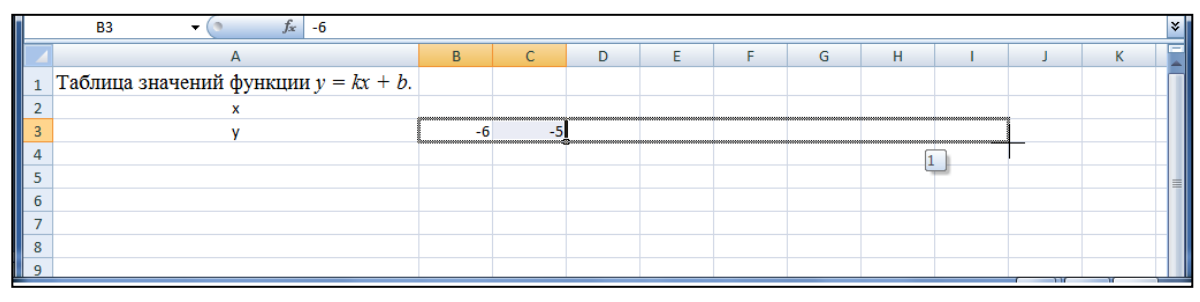

Выделить ячейки, в которых уже записаны или будут записаны числа. Задать команду *Формат* - *Ячейка - Число- Числовой, 0 десятичных знаков.*

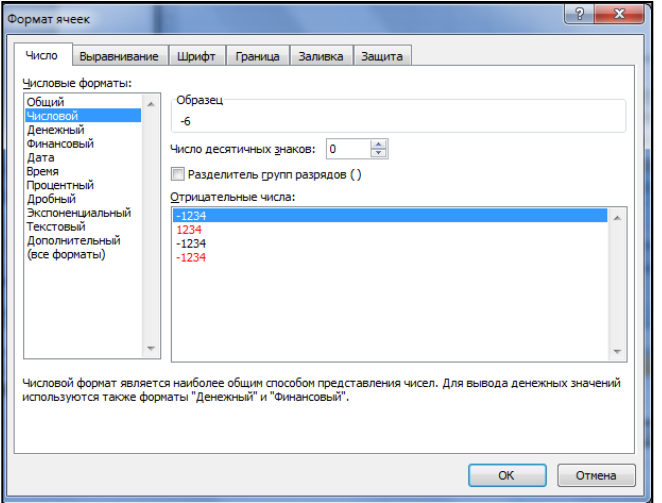

3.В ячейку В4 ввести формулу =ВЗ\*3-9.

| $\left( \frac{1}{2} \times \sqrt{f_x} \right) = B3^*3-9$<br><b>CYMM</b><br>$\overline{\phantom{a}}$ |   |  |  |  |  |  |  |  |  |
|----------------------------------------------------------------------------------------------------|---|--|--|--|--|--|--|--|--|
|                                                                                                    | в |  |  |  |  |  |  |  |  |
| $\Box$ Таблица значений функции $y = kx + b$ .                                                      |   |  |  |  |  |  |  |  |  |
|                                                                                                    |   |  |  |  |  |  |  |  |  |
|                                                                                                    |   |  |  |  |  |  |  |  |  |
|                                                                                                    |   |  |  |  |  |  |  |  |  |
|                                                                                                    |   |  |  |  |  |  |  |  |  |
|                                                                                                    |   |  |  |  |  |  |  |  |  |

4. Нажать клавишу **ENTER**. В этой ячейке появится число, равное значению функции в точке *х = -6.*

4.Выделить ячейку с формулой (В4) и протянуть ее вдоль этой (четвертой) строки. Таблица заполнится автоматически, причем в каждой ячейке окажется одна и та же формула, но при разном, соответствующем значении переменной *x*.

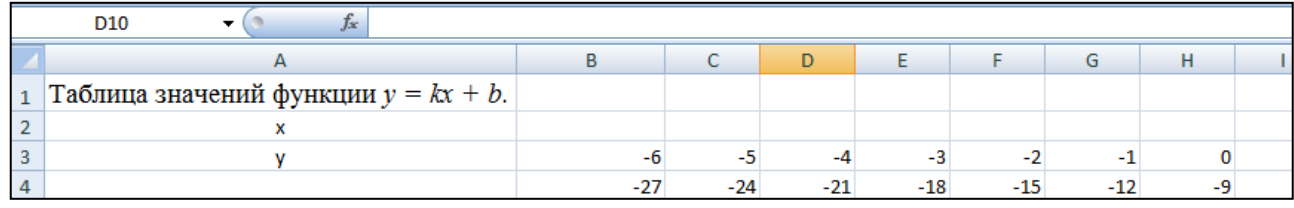

5.Выполнить обрамление таблицы и выравнивание заголовка по центру выделения. Использовать команды: *Формат - Ячейка -Выравнивание, Формат - Ячейка - Шрифт, Формат - Ячейка -Граница* и т. д.

### **Создание диаграмм и графиков.**

Для создания графиков, диаграмм служит Мастер диаграмм, который активизируется командой *Вставка - Диаграммы* или кнопкой запуска *Мастер диаграмм* на панели *Стандартная.* Выделить столбцы и запустить Мастер диаграмм. Если нужные для диаграммы столбцы находятся не рядом, то их можно выделить поочередно с нажатой клавишей CTRL. В появившемся окне выбрать тип и вид будущей диаграммы и щелкнуть по кнопке *Далее.* После этого появится очередное окно, в котором выбрать нужные параметры диаграммы. При этом устанавливается название диаграмм, название осей, масштабная сетка, цена деления, цвет фона и линий диаграммы, другие параметры.

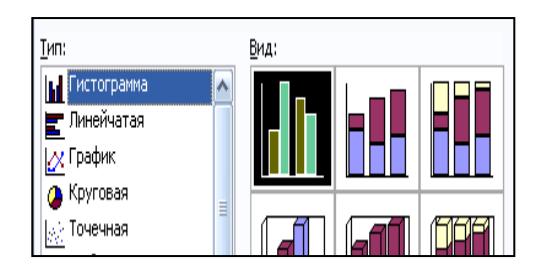

**Задание 1**. Введите в указанные ниже ячейки произвольные числа:

F4; Y7; G3; Т5; Н7; J40; F5; А34; R5; G6; S7.

введите в ячейки В4, В5, и т. д. следующие формулы:

 $1) = (T5-H7)*J40$ 

 $2) = F5/AA34$ 

- $3) = R5-G6/(F4+S7)$
- $4) = (R5-G6)/(F4+S7)$
- $5) = (R5-G6)/F4+S7$
- $6$ ) =R5-G6/F4+S7

**Задание 2.** Составьте таблицу значений для функции *у= ах2 + bх + с* на промежутке от -7 до 9, цена делений 0,80 (-7,00; -6,20; -5,40;...). Задав первоначальные значения, *а* = 12,34 и *b=* 17, 69. (алгоритм составления по аналогии с заданием 2 из теоретической части). При записи чисел используйте команду *Формат* - *Ячейка - Число - Числовой,* задайте два десятичных знака. (Степень вида *an* записывается как *a^n* -этот знак находится на клавиатуре.)

**Задание 3.** Составить таблицу возрастов членов своей семьи и родственников. **Задание 4**. Результаты соревнований по стрельбе приведены в таблице за первый и второй день. (Результаты можно брать собственные - придумать). Составьте диаграмму по трем столбикам: имена участников, число очков за каждый день. Возможный вариант диаграммы приведен в тексте. Приведите не менее трех различных представлений, например, столбчатая, круговая, пирамидальная диаграмма и другие.

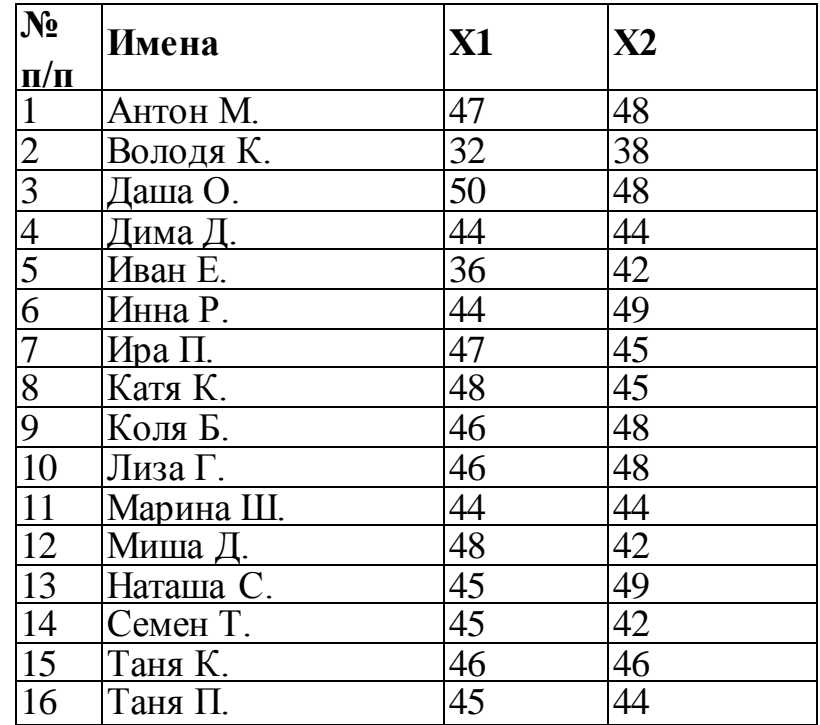

### **Самостоятельная работа обучающихся № 5**

 *Задание:* Подготовить презентацию на тему «Моя профессия»

*Цель:* овладение обучающимися навыками поиска социальной информации, формирование самостоятельности мышления, способностей к саморазвитию, самосовершенствованию и самореализации

*Время, отведенное на задание*: 6 часов

*Критерии оценки:* актуальность и качество выполненного материала

*Контроль выполнения:* сдать творческие работы на проверку в электронном виде, оценка в журнал

*Методические указания к оформлению компьютерных презентаций*

### **Общие правила дизайна**

Многие дизайнеры утверждают, что законов и правил в дизайне нет. Есть советы, рекомендации, приемы. Дизайн, как всякий вид творчества, искусства, как всякий способ одних людей общаться с другими, как язык, как мысль обойдет любые правила и законы.

Однако, можно привести определенные рекомендации, которые следует соблюдать, во всяком случае, начинающим дизайнерам, до тех пор, пока они не почувствуют в себе силу и уверенность сочинять собственные правила и рекомендации.

Правила шрифтового оформления:

1. Шрифты с засечками читаются легче, чем гротески (шрифты без засечек);

2. Для основного текста не рекомендуется использовать прописные буквы.

3. Шрифтовой контраст можно создать посредством: размера шрифта, толщины шрифта, начертания, формы, направления и цвета.

Правила выбора цветовой гаммы.

1. Цветовая гамма должна состоять не более чем из двух-трех цветов.

2. Существуют не сочетаемые комбинации цветов.

3. Черный цвет имеет негативный (мрачный) подтекст.

4. Белый текст на черном фоне читается плохо (инверсия плохо читается). Правила общей композиции.

1. На полосе не должно быть больше семи значимых объектов, так как человек не в состоянии запомнить за один раз более семи пунктов чего-либо.

2. Логотип на полосе должен располагаться справа внизу (слева наверху и т. д.).

3. Логотип должен быть простой и лаконичной формы.

4. Дизайн должен быть простым, а текст — коротким.

5. Изображения домашних животных, детей, женщин и т.д. являются положительными образами.

6. Крупные объекты в составе любой композиции смотрятся довольно неважно. Аршинные буквы в заголовках, кнопки навигации высотой в 40 пикселей, верстка в одну колонку шириной в 600 точек, разделитель одного цвета, растянутый на весь экран — все это придает дизайну непрофессиональный вид.

Не стоит забывать, что на каждое подобное утверждение есть сотни примеров, доказывающих обратное. Поэтому приведенные утверждения нельзя назвать общими и универсальными правилами дизайна, они верны лишь в определенных случаях.

### **Рекомендации по дизайну презентации**

Чтобы презентация хорошо воспринималась слушателями и не вызывала отрицательных эмоций (подсознательных или вполне осознанных), необходимо соблюдать правила ее оформления.

Презентация предполагает сочетание информации различных типов: текста, графических изображений, музыкальных и звуковых эффектов, анимации и видеофрагментов. Поэтому необходимо учитывать специфику комбинирования фрагментов информации различных типов. Кроме того, оформление и демонстрация каждого из перечисленных типов информации также подчиняется определенным правилам. Так, например, для текстовой информации важен выбор шрифта, для графической — яркость и насыщенность цвета, для наилучшего их совместного восприятия необходимо оптимальное взаиморасположение на слайде.

Рассмотрим рекомендации по оформлению и представлению на экране материалов различного вида.

### **Текстовая информация**

 размер шрифта: 24–54 пункта (заголовок), 18–36 пунктов (обычный текст);

 цвет шрифта и цвет фона должны контрастировать (текст должен хорошо читаться), но не резать глаза;

 тип шрифта: для основного текста гладкий шрифт без засечек (Arial, Tahoma, Verdana), для заголовка можно использовать декоративный шрифт, если он хорошо читаем;

 курсив, подчеркивание, жирный шрифт, прописные буквы рекомендуется использовать только для смыслового выделения фрагмента текста.

### **Графическая информация**

 рисунки, фотографии, диаграммы призваны дополнить текстовую информацию или передать ее в более наглядном виде;

 желательно избегать в презентации рисунков, не несущих смысловой нагрузки, если они не являются частью стилевого оформления;

 цвет графических изображений не должен резко контрастировать с общим стилевым оформлением слайда;

иллюстрации рекомендуется сопровождать пояснительным текстом;

• если графическое изображение используется в качестве фона, то текст на этом фоне должен быть хорошо читаем.

### **Анимация**

Анимационные эффекты используются для привлечения внимания слушателей или для демонстрации динамики развития какого-либо процесса. В этих случаях использование анимации оправдано, но не стоит чрезмерно насыщать презентацию такими эффектами, иначе это вызовет негативную реакцию аудитории.

### **Звук**

 звуковое сопровождение должно отражать суть или подчеркивать особенность темы слайда, презентации;

 необходимо выбрать оптимальную громкость, чтобы звук был слышен всем слушателям, но не был оглушительным;

• если это фоновая музыка, то она должна не отвлекать внимание слушателей и не заглушать слова докладчика. Чтобы все материалы слайда воспринимались целостно, и не возникало диссонанса между отдельными его фрагментами, необходимо учитывать общие правила оформления презентации.

### **Единое стилевое оформление**

 стиль может включать: определенный шрифт (гарнитура и цвет), цвет фона или фоновый рисунок, декоративный элемент небольшого размера и др.;

 не рекомендуется использовать в стилевом оформлении презентации более 3 цветов и более 3 типов шрифта;

 оформление слайда не должно отвлекать внимание слушателей от его содержательной части;

все слайды презентации должны быть выдержаны в одном стиле;

### **Содержание и расположение информационных блоков на слайде**

информационных блоков не должно быть слишком много (3-6);

 рекомендуемый размер одного информационного блока — не более 1/2 размера слайда;

 желательно присутствие на странице блоков с разнотипной информацией (текст, графики, диаграммы, таблицы, рисунки), дополняющей друг друга;

ключевые слова в информационном блоке необходимо выделить;

 информационные блоки лучше располагать горизонтально, связанные по смыслу блоки — слева направо;

наиболее важную информацию следует поместить в центр слайда;

 логика предъявления информации на слайдах и в презентации должна соответствовать логике ее изложения.

Помимо правильного расположения текстовых блоков, нужно не забывать и об их содержании — тексте. В нем ни в коем случае не должно содержаться орфографических ошибок. Также следует учитывать общие [правила оформления текста](http://comp-science.narod.ru/pr_nab.htm).

После создания презентации и ее оформления, необходимо отрепетировать ее показ и свое выступление, проверить, как будет выглядеть презентация в целом (на экране компьютера или проекционном экране), насколько скоро и адекватно она воспринимается из разных мест аудитории, при разном освещении, шумовом сопровождении, в обстановке, максимально приближенной к реальным условиям выступления.

### **Самостоятельная работа обучающихся № 6**

**Выполнение реферата**: «Передача информационных объектов с помощью сервисов Интернет»

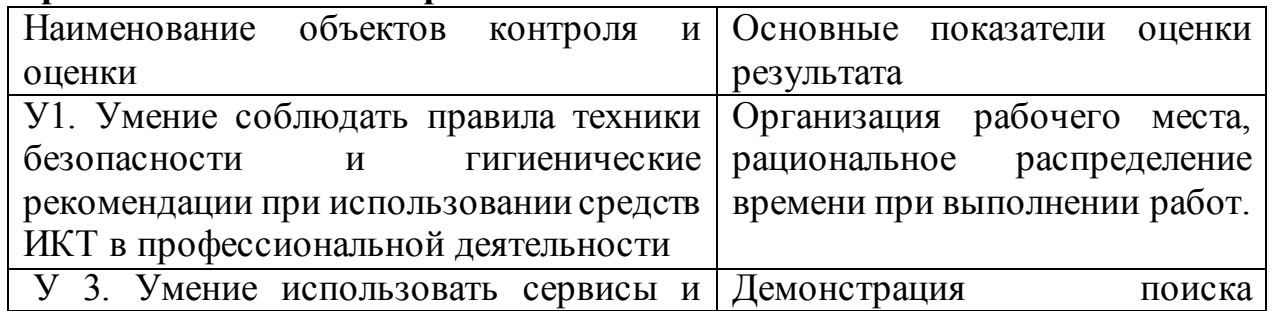

### **Перечень объектов контроля**
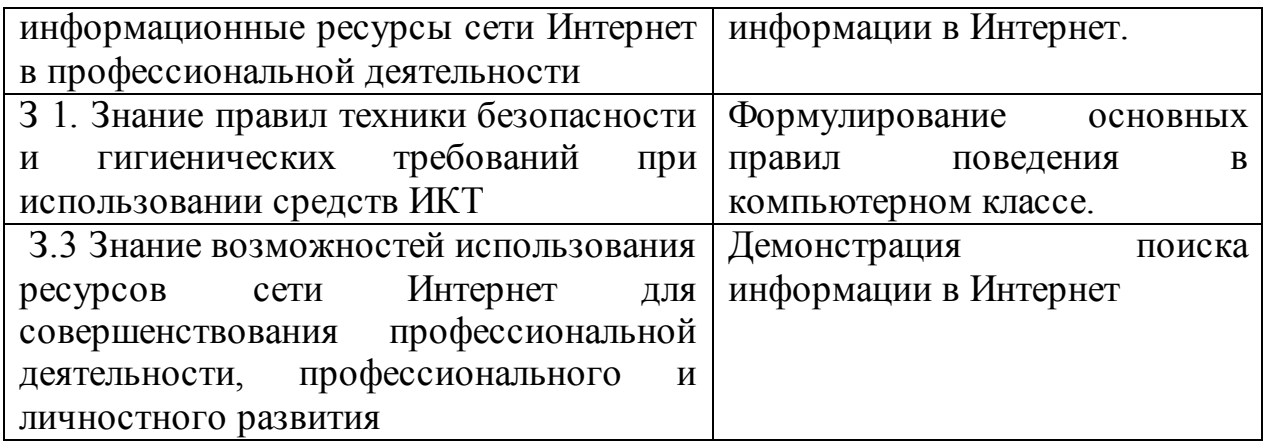

### **Шкала оценки образовательных достижений**

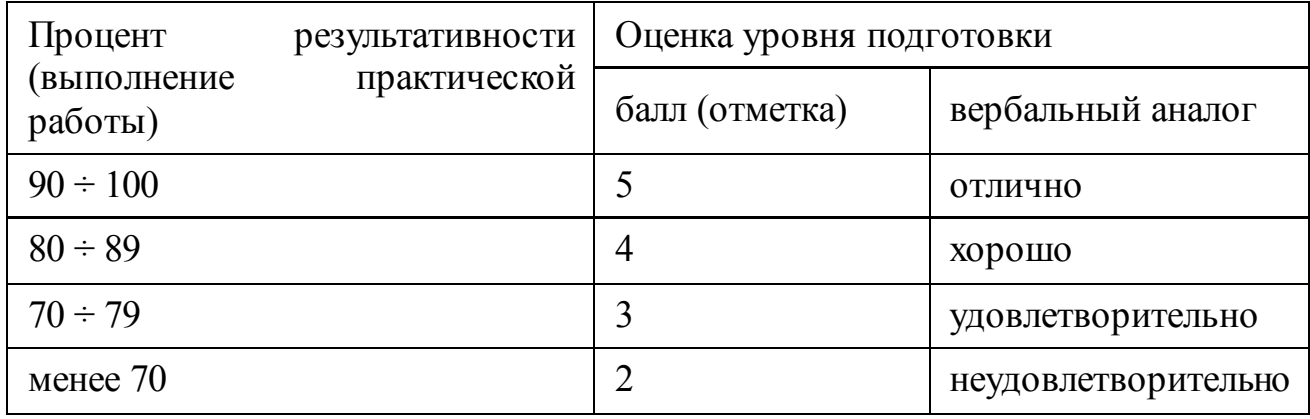

## **Тема 2.1 Сетевые технологии обработки информации и защита информации**

### **Самостоятельная работа обучающихся № 7**

*Задание:* Подготовка сообщения по теме: Программно-техническое обеспечение компьютерных сетей

*Цель:* работа с источниками информации (основной и дополнительной учебной литературой и (или) материалами на электронных носителях и (или) Интернет- ресурсами) с целью подготовки сообщения

*Время, отведенное на задание*: 4 часа

*Критерии оценки:* актуальность и качество выполненного материала *Контроль выполнения:* сдать сообщение на проверку , оценка в журнал *Методические указания к выполнению*

Сообщение – это систематический, логически связанный текст.

Основные требования к подготовке сообщения:

- Системность и логичность изложения материала
- Краткость
- Убедительность и доказательность

## **Самостоятельная работа обучающихся № 8**

*Задание:* Подготовить сообщение по теме «Компьютерные вирусы»

*Цель:* работа с источниками информации (основной и дополнительной учебной литературой и (или) материалами на электронных носителях и (или) Интернет- ресурсами) с целью подготовки сообщения

*Время, отведенное на задание*: 3 часа

*Критерии оценки:* актуальность и качество выполненного материала

*Контроль выполнения:* сдать сообщение на проверку , оценка в журнал

*Методические указания к выполнению*

Сообщение – это систематический, логически связанный текст.

Основные требования к подготовке сообщения:

- Системность и логичность изложения материала
- Краткость
- Убедительность и доказательность

## **Самостоятельная работа обучающихся № 9**

*Задание:* Подготовить доклад по теме : Понятие об информационных системах.

*Цель:* Систематизировать и закрепить полученные теоретические знания. Определение основных понятий об информационной системе.

*Время, отведенное на задание*: 4 часа

*Критерии оценки:* актуальность и качество выполненного материала

*Контроль выполнения:* сдать работу на проверку, оценка в журнал.

*Методические указания по выполнению доклада см. указания к* 

*самостоятельной работе № 1.*

## **Самостоятельная работа обучающихся №10**

*Задание:* Подготовка презентации по теме: Личное информационное пространство.

Цель: овладение обучающимися навыками поиска социальной информации, формирование самостоятельности мышления, способностей к саморазвитию, самосовершенствованию и самореализации

Время, отведенное на задание: 5 часов

Критерии оценки: актуальность и качество выполненного материала

Контроль выполнения: сдать творческие работы на проверку в электронном виде, оценка в журнал

Методические указания к оформлению компьютерных презентаций см. указания к самостоятельной работе № 10.

## Тема 2.2 Специализированное прикладное программное обеспечение Самостоятельная работа обучающихся № 11

## Созлание веб-сайтов.

## Практическое занятие «Основы проектирования веб-страниц»

- $\bullet$ Освоить основные этапы построения веб-ресурса
- Освоить основные методы создания веб-ресурса  $\bullet$
- Иметь  $\bullet$  $0<sup>6</sup>$ особенностях оформления представление

информационных блоков страницы

- Освоить требования к созданию веб-страниц
- Познакомиться с инструментальными средствами создания сайтов  $\bullet$
- $\bullet$ Научиться создавать HTML - файлы
- Оформлять заголовки
- Размещать гиперссылки и графику на веб-страницах

## Самостоятельная работа обучающихся № 12

Подобрать материал (текстовый и графический) для создания веб-сайта по выбранной теме.

Примерные темы сайтов:

- 1. Зимние (летние, олимпийские) виды спорта.
- 2. Мой родной поселок (город, район и др.).
- 3. Сказки народов мира.
- 4. Русские народные сказки.
- 5. Детские стихи, потешки, считалочки.
- 6. Мир танца.
- 7. Мир музыки.
- 8. Казачество на Дону.
- 9. В мире животных.
- 10. В мире растений.

## **Самостоятельная внеаудиторная работа обучающихся № 13**

Создать гипертекстовое электронное пособие по информатике с помощью редактора веб-страниц.

- 1. Создать информационные объекты:
- Подготовить текстовые материалы
- Подготовить графические материалы
- 2. Создать проект:
- Создать страницу заставки
- Создать страницу основного меню
- Создать шаблон информационной страницы учебника
- Создать информационные страницы
- Создать связи между страницами
- 3. Провести тестирование и отладку.

Подобрать материал (текстовый и графический) для создания электронного учебника по выбранной теме.

## **Перечень объектов контроля**

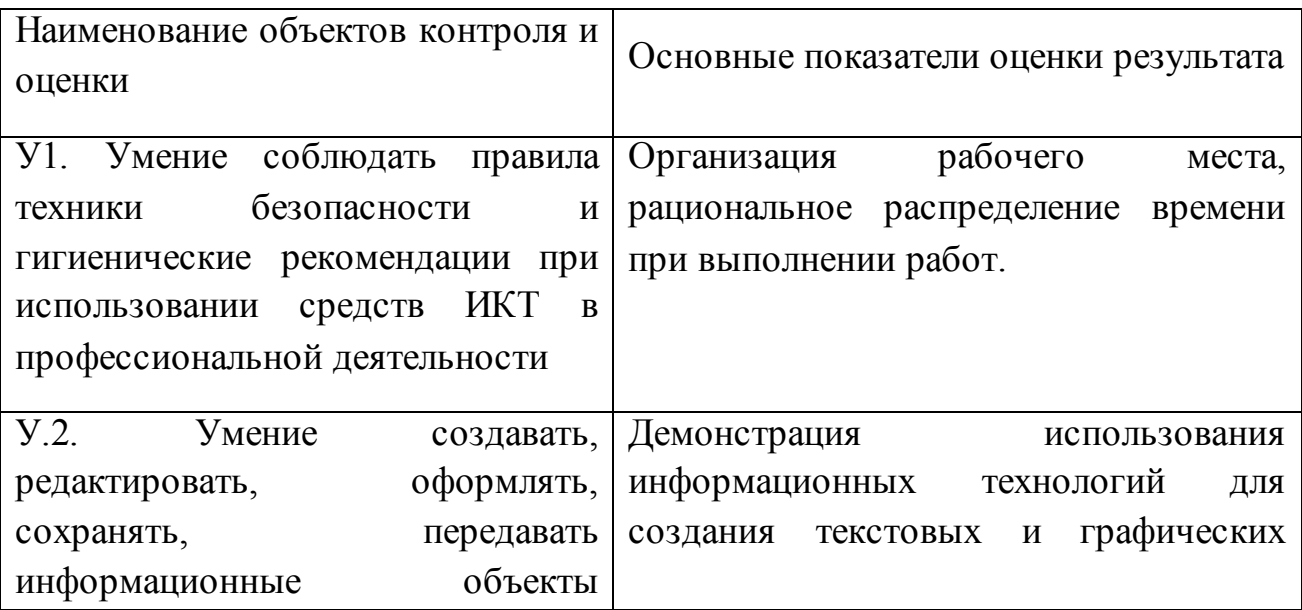

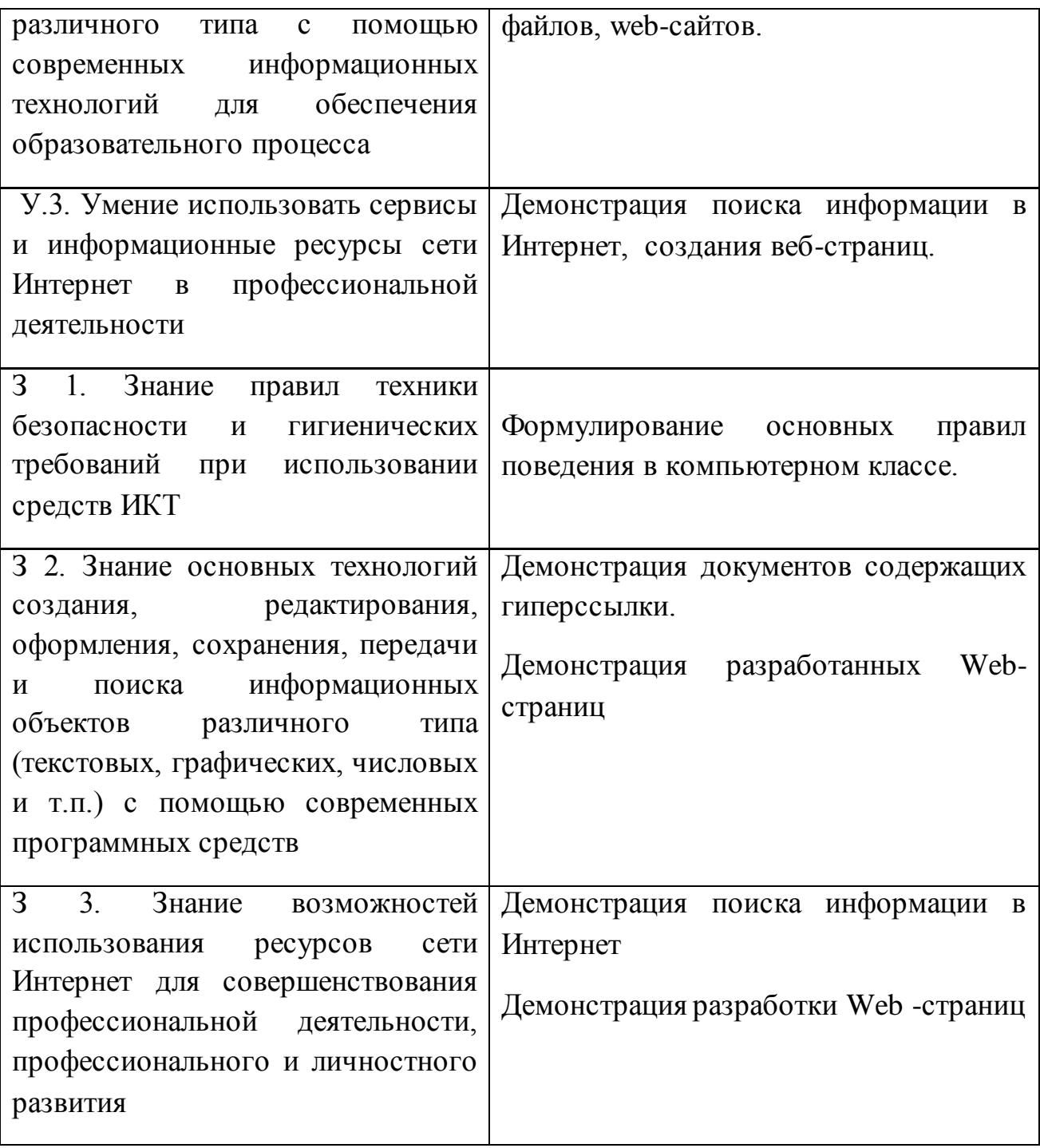

## **Шкала оценки образовательных достижений**

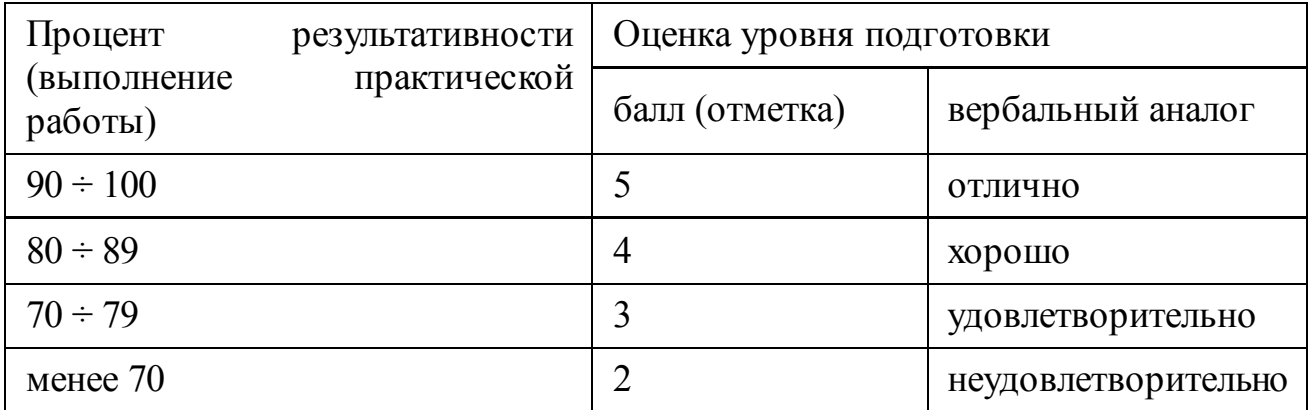

*Приложение 7.8.1 к ОПОП по специальности* 38.02.04 «Коммерция (по отраслям)» **Автономная некоммерческая организация профессиональная образовательная организация «Московский банковский экономикоправовой колледж»**

## **(АНО ПОО «МБЭПК»)**

 УТВЕРЖДАЮ Директор АНО ПОО «Московский банковский экономикоправовой колледж» / Неврова Л.В./ 21.08.2023г. **GHKOBCVW** o-npaapap

## **МЕТОДИЧЕСКИЕ РЕКОМЕНДАЦИИ ПО ИЗУЧЕНИЮ ДИСЦИПЛИНЫ ОП.01 «ЭКОНОМИКА ОРГАНИЗАЦИИ»**

**Специальность:** 38.02.04 «Коммерция (по отраслям)»

## **Квалификация – Менеджер по продажам**

Форма обучения – очная, очно-заочная, заочная

**сроки освоения программы - По очной форме обучения:** 

на базе среднего общего образования 1 год 10 месяцев;

## **По очно-заочной и заочной форме обучения:**

на базе среднего общего образования 2 года 10 месяцев;

**Москва 2023**

Методические рекомендации по изучению учебной дисциплины разработаны с учетом требований Федерального государственного образовательного стандарта (ФГОС) среднего профессионального образования (СПО) по специальности 38.02.04 «Коммерция (по отраслям)». Приказ Министерства образования и науки Российской Федерации от 15 мая 2014 г. N 539, зарегистрирован в Минюсте России 25.06.2014г. № 32855

Организация разработчик: АНО ПОО «Московский банковский экономикоправовой колледж» (АНО ПОО МБЭПК)

.

Методические рекомендации по изучению учебной ОП.01 «Экономика организации» рассмотрены и одобрены на заседании предметной (цикловой) комиссии по специальности 38.02.04 «Коммерция (по отраслям)», Протокол №1 от 21.08.2023 г.

### **ВВЕДЕНИЕ**

### **1.1. Область применения программы:**

Учебная дисциплина «Экономика организации» является обязательной частью общепрофессионального цикла программы подготовки специалистов среднего звена в соответствии с ФГОС по специальности 38.02.04 «Коммерция (по отраслям)».

Учебная дисциплина «Экономика организации» обеспечивает формирование профессиональных и общих компетенций по всем видам деятельности ФГОС по специальности 38.02.04 «Коммерция (по отраслям)».

### **1.2. Цель и планируемые результаты освоения дисциплины:**

В рамках программы учебной дисциплины обучающимися осваиваются умения и знания

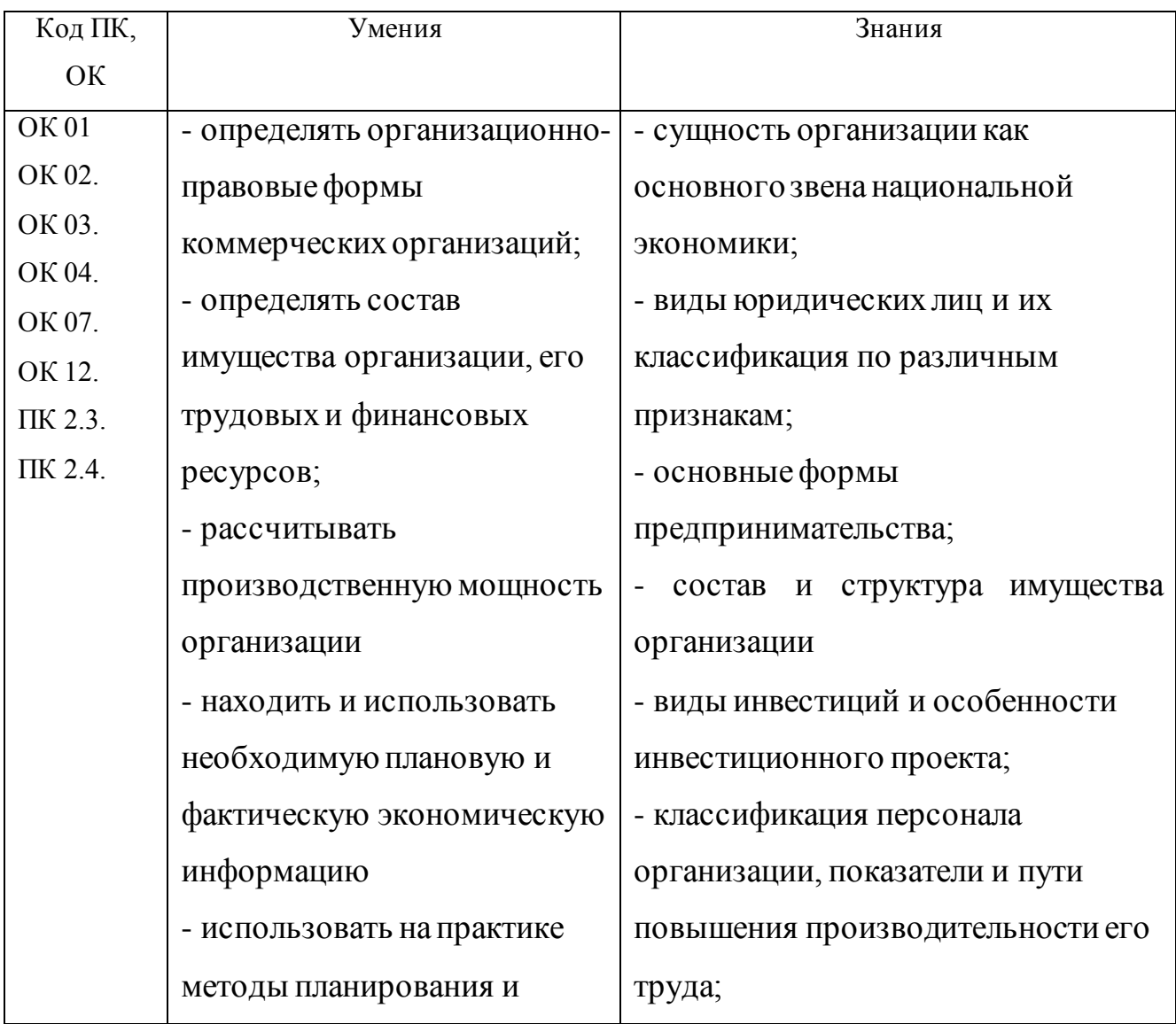

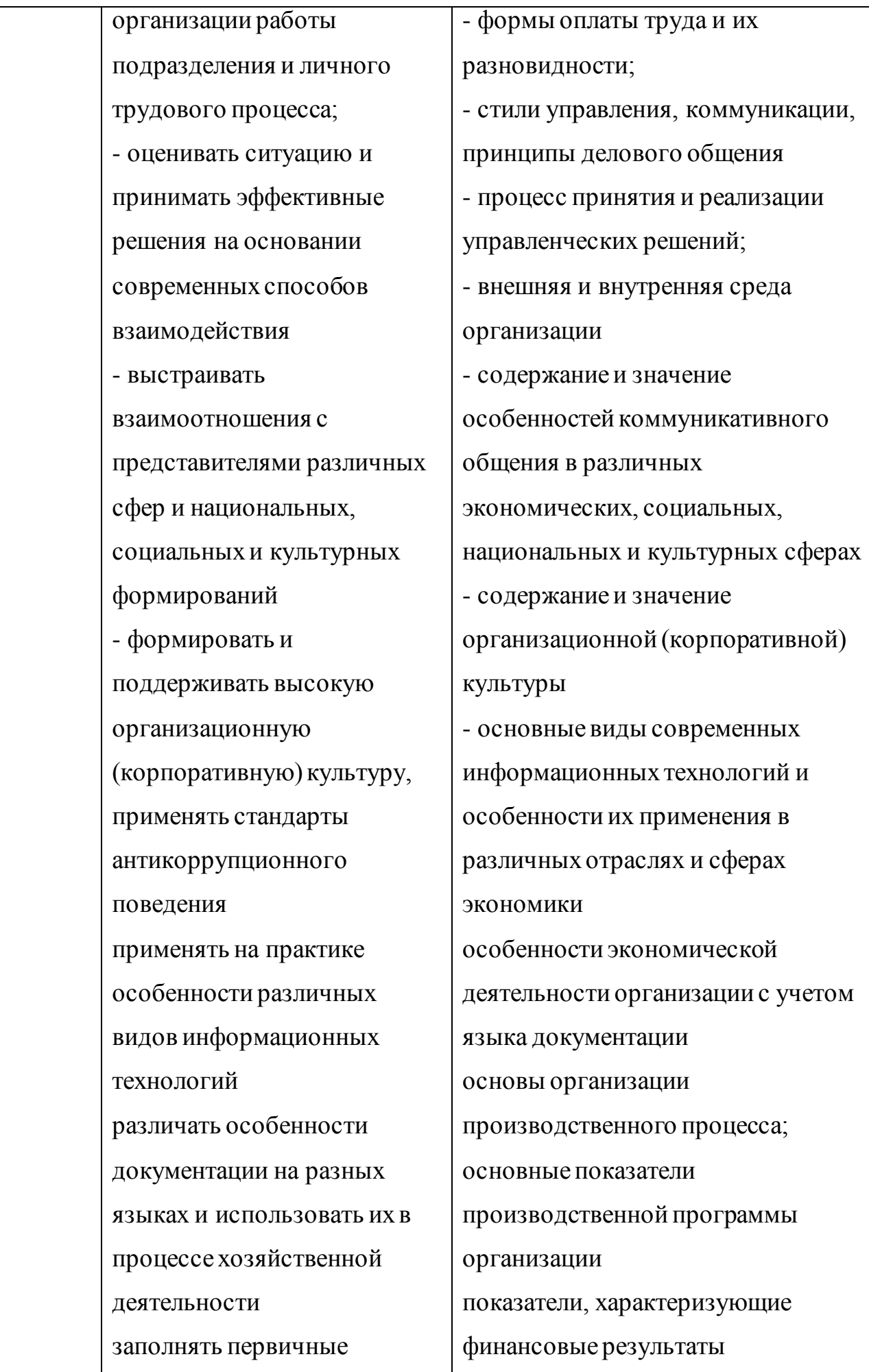

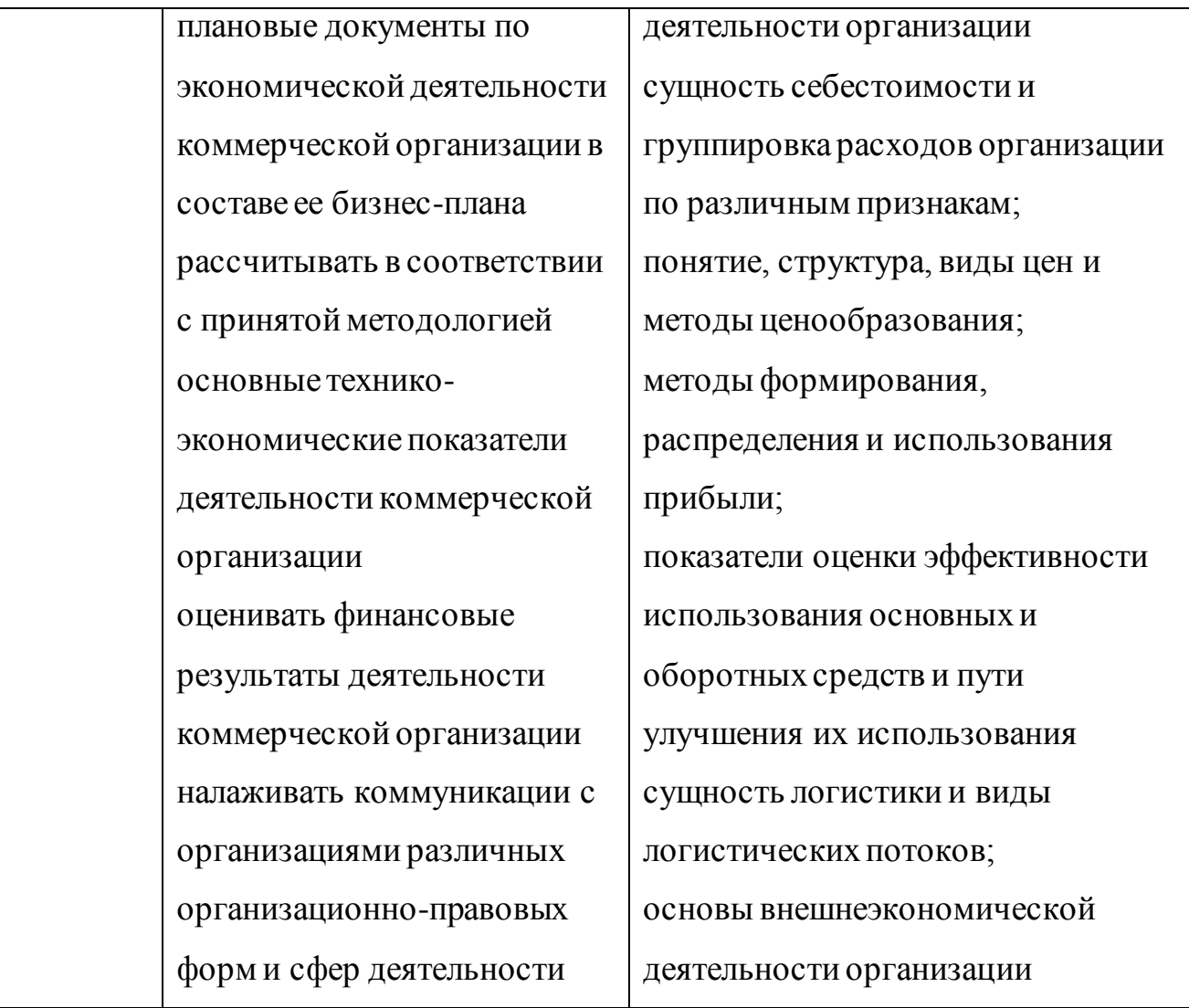

## **2. НАЗНАЧЕНИЕ И ВИДЫ САМОСТОЯТЕЛЬНОЙ РАБОТЫ СТУДЕНТОВ**

Самостоятельная работа студентов по дисциплине Безопасность жизнедеятельности способствует более глубокому усвоению изучаемого курса, формирует навыки исследовательской работы по проблемам безопасности человека в среде обитания, ориентирует студента на умение применять полученные теоретические знания на практике.

Самостоятельная работа проводится с **целью:**

- систематизации и закрепления полученных теоретических знаний и практических умений студентов;

- углубления и расширения теоретических знаний;

- формирования умений использовать нормативную, правовую, справочную документацию и специальную литературу;

- развития познавательных способностей и активности студентов: творческой инициативы, самостоятельности, ответственности, организованности;

- формирование самостоятельности мышления, способностей к саморазвитию, совершенствованию и самоорганизации;

- формирования практических (общеучебных и профессиональных) умений и навыков;

- развитию исследовательских умений.

**Самостоятельная работа** – это планируемая учебная, учебноисследовательская, научно-исследовательская работа студентов, выполняемая во внеаудиторное время по заданию и при методическом руководстве преподавателя, но без его непосредственного участия.

Самостоятельная работа заключается в изучении отдельных тем курса по заданию преподавателя по рекомендуемой им литературе, в подготовке к семинарам, практическим занятиям, деловым и ролевым обучающим играм, ко всем видам контроля, дифференцированному зачету, в выполнении домашнего задания.

В самостоятельную работу необходимо шире внедрять практику подготовки рефератов, презентаций и доклада по ним. После вводных лекций, в которых обозначается содержание дисциплины, ее проблематика и практическая значимость, студентам выдаются возможные темы рефератов в рамках проблемного поля дисциплины, из которых студенты выбирают тему своего реферата. Тематика реферата должна иметь проблемный и профессионально ориентированный характер, требующей самостоятельной творческой работы студента.

Студенты готовят принтерный вариант реферата, делают по нему презентацию (в Power Point) и доклад перед студентами группы. Обсуждение доклада происходит в диалоговом режиме между студентами, студентами и преподавателем, но без его доминирования.

Такая интерактивная технология обучения способствует развитию у студентов информационной коммуникативности, рефлексии критического

мышления, самопрезентации, умений вести дискуссию, отстаивать свою позицию и аргументировать ее, анализировать и синтезировать изучаемый акцентировано представлять  $e_{\Gamma}$ аудитории. Доклады материал,  $\Pi$ <sup>O</sup> презентациям студенческих работ рекомендуется проводить в рамках обучающихся практикумов, студенческих конференций и других возможных видов научно-учебной работы, реализуемых в колледже.

Качество реферата (его структура, полнота, новизна, количество используемых источников, самостоятельность при его написании, степень оригинальности и инновационности предложенных решений, обобщений и выводов), а также уровень доклада (акцентированность, последовательность, убедительность, использование специальной терминологии) учитываются в системе балльно-рейтингового контроля и итоговой оценке по дисциплине.

Организация самостоятельной работы студентов выступает одним из ключевых вопросов в современном образовательном процессе.

Под самостоятельной работой студентов сегодня понимается вид учебнопознавательной деятельности  $\Pi$ <sup>O</sup> освоению программы ПОДГОТОВКИ специалистов среднего звена, осуществляемой в определенной системе, при партнерском участии преподавателя в ее планировании и оценке достижения конкретного результата.

Основными признаками самостоятельной работы обучающихся принято считать:

- наличие познавательной или практической задачи, проблемного вопроса или задачи и особого времени на их выполнение, решение;

- проявление умственного напряжения обучающихся для правильного и наилучшего выполнения того или иного действия;

проявление сознательности, самостоятельности  $\mathbf{M}$ активности обучающихся в процессе решения поставленных задач;

- наличие результатов работы, которые отражают свое понимание проблемы;

- владение навыками самостоятельной работы.

Таким образом, самостоятельная работа рассматривается, с одной стороны, обучения  $\mathbf{M}$ учебного как форма ВИД труда. осуществляемый  $6e<sub>3</sub>$ непосредственного вмешательства преподавателя, а с другой - как средство вовлечения обучающихся в самостоятельную познавательную деятельность, средство формирования у них методов её организации.

Под самостоятельной деятельностью понимается вид познавательной деятельности, котором предполагается определенный  $\bf{B}$ уровень самостоятельности во всех структурных компонентах деятельности по её выполнению **OT** постановки проблемы ДО осуществления контроля, самоконтроля и коррекции с диалектическим переходом от выполнения простых видов работы к более сложным, носящим поисковый характер, с постоянной трансформацией руководящей роли педагогического управления в сторону её перехода в формы ориентации и коррекции с передачей всех функций самому обучающемуся, но лишь по мере овладения методикой самостоятельной.

Самостоятельная работа, ее организация играют большую роль в обучении, а также в научной и творческой работе студента колледжа. От того, насколько студент подготовлен и включен в самостоятельную деятельность, зависят его успехи в учебе и профессиональной работе.

Закономерности самостоятельного учебного труда реализуются  $\mathbf B$ конкретных принципах этой деятельности.

Под принципами понимаются исходные положения, определяющие содержание и характер самостоятельного учебного труда студентов, конечные цели которого, как известно, состоят в том, чтобы получить систему знаний в объеме программы вузовской подготовки специалиста, сформировать научное мировоззрение, приобрести качества социально активной и творческой личности.

К принципам самостоятельной учебной деятельности относятся: принцип научности; принцип наглядности; принцип систематичности, последовательности, преемственности в самостоятельной работе; Принцип связи теории с практикой; принцип сознательности и активности; принцип

индивидуализации стиля самостоятельного учебного труда; принцип доступности и посильности самостоятельной работы; принцип учета трудоемкости учебных дисциплин и оптимального планирования самостоятельной работы; - принцип прочности усвоения знаний.

Принципы, которые сегодня становятся ведущими и выдвигаются на первый план:

Принцип сознательности и активности самостоятельного учебного труда исключает механическое заучивание материала, ориентирует студентов на глубокое понимание и осмысление его содержания, на свободное владение приобретенными знаниями. Активность – это, прежде всего, проявление живого интереса к тому, что изучает студент, творческое участие его в работе по осмыслению приобретенных знаний. Активность и сознательность усвоения не мыслятся без высокого уровня творческого мышления, проблемноисследовательского подхода к приобретаемым знаниям.

Принцип индивидуализации стиля самостоятельного учебного труда студента предполагает опору на собственные свойства личности (особенности восприятия, памяти, мышления, воображения и т.п.), а также на свои индивидуально-типологические особенности (темперамент, характер, способности). Реализация этого принципа позволяет будущему специалисту соизмерять планируемую самостоятельную учебную работу с возможностями ее выполнения, более рационально и полно использовать бюджет личного времени. Этот принцип тесно связан с другим – учетом объективной сложности учебных дисциплин и оптимального планирования студентом познавательнопрактической деятельности. Оптимальное планирование самостоятельной работы – важная и необходимая задача, решение которой позволит повысить культуру учебного труда студента.

Перечисленные принципы могут меняться и варьироваться в зависимости от общих задач подготовки специалиста, специфики академической дисциплины, содержания самостоятельной работы и др. показателей. Знание этих принципов, умелое их использование студентами в учебно-познавательной

деятельности способствуют овладению системой знаний и формированию качеств современного специалиста.

Самостоятельную работу принято делить на учебную, научную и социальную. Все эти виды взаимосвязаны и взаимообусловлены. Конечно, центральное место занимает учебная самостоятельная деятельность.

Самостоятельная работа представлена такими формами учебного процесса, как семинар, практические и лабораторные занятия. Студент должен уметь вести краткие записи содержания уроков, составлять конспекты, планы и тезисы выступлений, подбирать литературу и т.д.

Все виды самостоятельной работы выполняют свои функции и одинаково важны для будущего специалиста.

Самостоятельная работа студентов во внеаудиторное время может предусматривать:

- проработку теоретического материала, работу с научно-технической литературой при изучении разделов курса, вынесенных на самостоятельную проработку;

- подготовку к семинарам, лабораторным и практическим занятиям;

- решение задач, выданных на практических занятиях;

- подготовку к контрольным работам;

- выполнение индивидуальных заданий, предусмотренных рабочей программой;

Видами заданий для самостоятельной работы могут быть:

- чтение текста (учебника, первоисточника, дополнительной литературы);

- графическое изображение структуры текста;

- конспектирование текста;

- выписки из текста;

- работа со словарями и справочниками; ознакомление с нормативными документами;

- учебно-исследовательская работа;

- создание презентаций;

- составление плана и тезисов ответа;

- составление таблиц для систематизации учебного материала;

- изучение нормативных материалов;

- ответы на контрольные вопросы;

- подготовка сообщений, рефератов, докладов;

- составление библиографии, тематических кроссвордов; тестирование и др.;

- решение задач и упражнений;

- выполнение чертежей, схем;

- решение ситуационных производственных (профессиональных) задач; подготовка к деловым играм;

- проектирование и моделирование разных видов и компонентов профессиональной деятельности;

Виды заданий для самостоятельной работы, их содержание и характер могут иметь вариативный и дифференцированный характер, учитывать специфику специальности, изучаемой дисциплины, индивидуальные особенности студента.

Виды самостоятельной работы студентов:

1. Чтение основной и дополнительной литературы. Самостоятельное изучение материала по литературным источникам.

2. Работа с библиотечным каталогом, самостоятельный подбор необходимой литературы.

3. Работа со словарем, справочником.

4. Поиск необходимой информации через Интернет.

5. Конспектирование источников.

6. Реферирование источников.

7. Составление аннотаций к прочитанным литературным источникам.

8. Составление рецензий и отзывов на прочитанный материал.

9. Составление обзора публикаций по теме.

10. Составление и разработка словаря (глоссария).

11. Составление хронологической таблицы.

12. Составление библиографии (библиографической картотеки)

13. Прослушивание учебных аудиозаписей, просмотр видеоматериала.

14. Выполнение аудио - и видеозаписей по заданной теме.

15. Подготовка к различным формам аттестации

16. Самостоятельное выполнение практических заданий репродуктивного типа (ответы на вопросы, тренировочные упражнения, задачи, тесты).

17. Выполнение творческих заданий.

18. Подготовка устного сообщения для выступления на семинарском или лекционном занятии.

19. Написание реферата. Подготовка к защите (представлению) реферата на занятии.

20. Подготовка доклада и написание тезисов доклада.

21. Выполнение комплексного задания (проекта) по отдельной дисциплине.

22. Выполнение интегрированного (межпредметного) проекта.

23. Подготовка к участию в деловой игре, конкурсе, творческом соревновании.

## **3. ТРЕБОВАНИЯ К ОРГАНИЗАЦИИ ВНЕАУДИТОРНОЙ САМОСТОЯТЕЛЬНОЙ РАБОТЫ И КОНТРОЛЬ СТУДЕНТОВ**

Технология организации самостоятельной работы студентов включает использование информационных и материально-технических ресурсов колледжа.

Материально-техническое и информационно-техническое обеспечение самостоятельной работы студентов включает в себя:

- библиотеку с читальным залом, укомплектованную в соответствии с существующими нормами;

- учебно-методическую базу учебных кабинетов, лабораторий и методического центра;

- компьютерные классы с возможностью работы в Интернет;

- учреждения практики (базы практики) в соответствии с заключенными договорами;

- аудитории (классы) для консультационной деятельности;

- учебную и учебно-методическую литературу, разработанную с учетом увеличения доли самостоятельной работы студентов, и иные материалы.

При планировании заданий для внеаудиторной самостоятельной работы рекомендуется использовать следующие типы самостоятельной работы:

- воспроизводящая (репродуктивная), предполагающая алгоритмическую деятельность по образцу в аналогичной ситуации;

- реконструктивная, связанная с использованием накопленных знаний и известного способа действия в частично измененной ситуации;

- эвристическая (частично-поисковая), которая заключается в накоплении нового опыта деятельности и применении его в нестандартной ситуации;

- творческая, направленная на формирование знаний-трансформаций и способов исследовательской деятельности.

Виды заданий для внеаудиторной самостоятельной работы, их содержание и характер могут иметь вариативный и дифференцированный характер, учитывать специфику специальности (профессии), данной дисциплины, индивидуальные особенности студента.

Перед выполнением студентами внеаудиторной самостоятельной работы преподаватель проводит инструктаж по выполнению задания, который включает цель задания, его содержания, сроки выполнения, ориентировочный объем работы, основные требования к результатам работы, критерии оценки. В процессе инструктажа преподаватель предупреждает студентов о возможных типичных ошибках, встречающихся при выполнении задания.

Во время выполнения студентами внеаудиторной самостоятельной работы и при необходимости преподаватель может проводить консультации за счет общего бюджета времени, отведенного на консультации.

Самостоятельная работа может осуществляться индивидуально или группами студентов, на занятиях в зависимости от цели, объема, конкретной тематики самостоятельной работы, уровня сложности, уровня умений студентов.

### **Контроль самостоятельной работы студентов** предусматривает:

- соотнесение содержания контроля с целями обучения;

- объективность контроля;

- валидность контроля (соответствие предъявляемых заданий тому, что предполагается проверить);

- дифференциацию контрольно-измерительных материалов.

### **Формы контроля самостоятельной работы:**

1. Просмотр и проверка выполнения самостоятельной работы преподавателем.

2. Самопроверка, взаимопроверка выполненного задания в группе.

- 3. Обсуждение результатов выполненной работы на занятии.
- 4. Тестирование.
- 5. Письменный опрос.
- 6. Устный опрос.
- 7. Индивидуальное собеседование.
- 8. Собеседование с группой.
- 9. Коллоквиум.
- 10. Защита рефератов.
- 11. Творческий конкурс.
- 12. Интернет конференции.
- 13. Олимпиада.

# **4. МЕТОДИЧЕСКИЕ РЕКОМЕНДАЦИИ ПО РАБОТЕ С ТЕКСТОМ И ПО СОСТАВЛЕНИЮ ГРАФОЛОГИЧЕСКИХ СТРУКТУР (СХЕМ)**

Основные виды систематизированной записи текста:

- аннотирование – предельно краткое связное описание просмотренной или прочитанной книги (статьи), ее содержания, источников, характера и назначения;

- планирование – краткая логическая организация текста, раскрывающая содержание и структуру изучаемого материала;

- тезирование – лаконичное воспроизведение основных утверждений автора без привлечения фактического материала;

- цитирование – дословное выписывание из текста выдержек, извлечений, наиболее существенно отражающих ту или иную мысль автора;

- конспектирование – краткое и последовательное изложение содержания прочитанного.

**Конспект** – сложный способ изложения содержания книги или статьи в логической последовательности. Конспект аккумулирует в себе предыдущие виды записи, позволяет всесторонне охватить содержание книги, статьи. Поэтому умение составлять план, тезисы, делать выписки и другие записи определяет и технологию составления конспекта.

Требования по конспектированию:

1. Заглавия всех тем писать ярким, выделяющимся цветом.

2. Подзаголовки подчеркивать ярким цветом.

3. На каждой странице слева оставлять свободные поля (ширина полей до 1/3 ширины страницы) для записи даты конспектирования, заметок преподавателя и последующей проработки конспекта.

4. Весь текст разделять на абзацы. В каждом абзаце должна заключаться отдельная мысль. Абзац должен начинаться с «красной строки». Между абзацами оставлять чистую строку.

5. Главное, ключевое слово каждой отдельной мысли выделять подчеркиванием или иным способом.

6. Каждый учебный вопрос (по необходимости), тему каждого урока (обязательно) завершать обобщением (выводом), начиная словами: итак, таким образом или вывод.

7. Тетрадь для конспектов должна быть достаточно объемной (оптимальное количество листов – 96).

8. Несколько листов в конце тетради следует отвести для справочного материала.

9. В тетради для конспектов недопустимы посторонние записи, рисунки, чертежи и наклейки, не относящиеся к изучаемому предмету.

10. Следует помнить: конспект в значительной степени отражает возможности, способности и даже характер студента, его отношение к предмету обучения; он является не только отчетным учебным документом, но и источником знаний, индивидуальным учебником.

### Методические рекомендации по составлению графологических структур (схем)

1. Просмотрите внимательно содержание учебного материала по учебнику, лекции.

2. Внимательно изучите материал, выписывая из него основные понятия.

3. Еще раз прочитайте текст с целью нахождения связей между понятиями.

4. Постройте логическую структуру, включающую выбранные вами понятия с учетом взаимодействия между ними. Если удается найти обобщающие понятия, то в результате построения логической схемы, получится иерархическая структура (дерево). Если одни понятия вытекают из других, то можно установить причинно - следственные связи и построить логические цепочки.

5. Сверьте полученную логическую структуру, прочитав текст еще раз.

Требования к составлению логических схем:

- простота (минимальное количество схемных элементов и их связей)

- целевая и смысловая значимость элементов и связей и их иерархическое расположение (основные, вспомогательные и т. д.)

- наглядность схемы (цветовое решение и т.д.)

#### 5. **МЕТОДИЧЕСКИЕ РЕКОМЕНДАЦИИ**  $\Pi$ <sup>O</sup> **НАПИСАНИЮ** РЕФЕРАТА И ПОДГОТОВКЕ ДОКЛАДА (СООБЩЕНИЯ)

Реферат - это самостоятельная учебно-исследовательская работа обучающегося, где автор раскрывает суть исследуемой проблемы, приводит различные точки зрения, а также собственные взгляды на нее. Содержание материала должно быть логичным, изложение материала должно носить проблемно-поисковый характер.

Написание реферата практикуется в учебном процессе в целях приобретения студентом необходимой профессиональной подготовки, развития умения и навыков самостоятельного научного поиска: изучения литературы по выбранной теме, анализа различных источников и точек зрения, обобщения материала, выделения главного, формулирования выводов и т. п. С помощью рефератов студент глубже постигает наиболее сложные проблемы курса, учится лаконично излагать свои мысли, правильно оформлять работу, докладывать результаты своего труда. Подготовка рефератов способствует формированию общей и профессиональной культуры у будущего специалиста, закреплению у него специальных знаний, развитию умения самостоятельно анализировать, вести полемику.

Этапы работы над рефератом:

1. Формулирование темы. Тема должна быть не только актуальной по своему значению, но оригинальной, интересной по содержанию.

2. Подбор и изучение основных источников по теме (как правило, не менее 3-5).

3. Составление библиографии в соответствии с ГОСТом.

4. Обработка и систематизация информации.

5. Разработка плана реферата.

6. Написание реферата.

7. Публичное выступление с результатами исследования на семинарском занятии, заседании предметного кружка, студенческой научно-практической конференции.)

Содержание работы должно отражать:

- знание современного состояния проблемы;

- обоснование выбранной темы;

- использование известных результатов и фактов;

- полноту цитируемой литературы, ссылки на работы ученых, занимающихся данной проблемой;

- актуальность поставленной проблемы;

- материал, подтверждающий научную либо практическую значимость.

#### **Структура реферата:**

1. Титульный лист. На нем студент указывает название образовательного учреждения, полное наименование темы реферата, свои фамилию, имя, отчество, номер группы, в которой он учится, а также (должность), фамилию и инициалы научного руководителя, а в самом конце — место и дату написания работы.

2. План (простой или развернутый с указанием страниц реферата) должен быть составлен таким образом, чтобы он раскрывал название работы.

3. Введение, в котором кратко обосновывается актуальность, научная и практическая значимость избранной темы.

4. Основная часть, которая может быть разбита на главы и параграфы, содержит суть проблемы и пути ее решения.

5. Заключение, где формулируются выводы, оценки, предложения.

6. Литература указывается по правилам составления библиографических описаний.

7. Приложения это часть текста, которая имеет дополнительное (справочное) значение, но является необходимой для более полного освещения темы. Приложений может быть несколько. В приложения могут быть вынесены копии подлинных документов, отдельные пункты из приказов, инструкций, статистические данные по заболеваемости, ассортимент с указанием полной информации о лекарственных средствах, схемы, таблицы, карты, фотодокументы и т.д.

#### **Защита реферата.**

Изложение материала должно быть кратким, точным, последовательным. Необходимо употреблять термины, свойственные науке, избегать непривычных или двусмысленных понятий и категорий, сложных грамматических оборотов. Термины, отдельные слова и словосочетания допускается заменять принятыми текстовыми сокращениями, смысл которых ясен из контекста. Рекомендуется

включать в реферат схемы и таблицы, если они помогают раскрыть основное содержание проблемы и сокращают объем работы.

Объем реферата — от 5 до 10 машинописных страниц.

На выступление дается примерно 10-15 минут, поэтому обучающийся дома заблаговременно составляет расширенный план-конспект устного доклада (с кратким изложением реферата).

Докладчику в процессе устной защиты реферата важно ответить на вопросы: Как называется реферат? Из каких элементов состоит его структура (структура реферата – его план)? О чём говорится в каждом разделе его структуры? Например, во «Введении» - в чём заключается актуальность научной проблемы, в чём заключаются цель и задачи реферата? Какие источники использовал автор при написании своего реферата (дать краткую характеристику раздела – «Литература»)?

Особое внимание следует уделить оформлению научно-справочного аппарата и, прежде всего подстрочных сносок (внизу страницы, под чертой). Сноска должна быть полной: с указанием фамилии и инициалов автора, названия книги, места и года ее издания, страницы, с которой взята цитата или соответствующее положение. Для статей из журналов, сборников указывают фамилию и инициалы автора, название статьи, затем название журнала или сборника статей с указанием года издания и номера (или выпуска). При ссылке на газетную статью кроме названия и года издания указывают дату. Оформляя нормативные источники, необходимо указывать полное и точное название нормативного акта, дату его принятия и редакции, а также изменений и дополнений. При этом обязательными являются название, год, номер и статья официального издания, где был опубликован нормативный акт.

Текст полностью написанной и оформленной работы подлежит тщательной проверке. Ошибки и описки, как в тексте, так и в цитатах и в научно-справочном аппарате отрицательно сказываются на оценке.

Содержание реферата студент докладывает на семинаре, уроке, научной конференции. Предварительно подготовив тезисы доклада, студент в течение 10 – 15 минут должен кратко изложить основные положения своей работы.

После доклада автор отвечает на вопросы, затем выступают оппоненты, которые заранее познакомились с текстом реферата, и отмечают его сильные и слабые Ha обсуждения стороны. основе студенту выставляется соответствующая оценка.

#### Методические рекомендации по подготовке доклада (сообщения)

Доклад - вид самостоятельной работы, используется в учебных и внеаудиторных занятиях, способствует формированию навыков исследовательской работы, расширяет познавательные интересы, приучает критически мыслить. При написании доклада по заданной теме составляют план, подбирают основные источники. В процессе работы с источниками, систематизируют полученные сведения, делают выводы и обобщения.

Подготовка доклада требует от обучающегося большой самостоятельности и серьезной интеллектуальной работы, которая принесет наибольшую пользу, если будет включать в себя следующие этапы:

- изучение наиболее важных научных работ по данной теме, перечень которых, как правило, дает сам преподаватель;

- анализ изученного материала, выделение наиболее значимых для раскрытия темы доклада фактов, мнений разных ученых и научных положений;

- обобщение и логическое построение материала доклада, например, в форме развернутого плана;

- написание текста доклада с соблюдением требований научного стиля.

Построение доклада включает три части: вступление, основную часть и заключение. Во вступлении указывается тема доклада, устанавливается логическая связь ее с другими темами или место рассматриваемой проблемы среди других проблем, дается краткий обзор источников, на материале которых раскрывается тема, и т.п. Основная часть должна иметь четкое логическое построение, в ней должна быть раскрыта тема доклада. В заключении обычно подводятся ИТОГИ, формулируются выводы, подчеркивается значение рассмотренной проблемы и т.п.

Алгоритм подготовки доклада (сообщения)

1. Перед подготовкой доклада, сообщения необходимо внимательно прочитать материал учебника по заданной теме.

2. Составить план своего рассказа.

3. Подобрать дополнительную литературу по данной теме.

4. Сообщение должно соответствовать теме и достаточно полно ее раскрывать.

5. Изложение материала должно быть последовательным, не должно содержать лишних фактов, не относящихся к теме.

6. Рекомендуется использование наглядного материала.

7. В конце доклада, сообщения должны быть сделаны выводы.

## 6. МЕТОДИЧЕСКИЕ РЕКОМЕНДАЦИИ ПО НАПИСАНИЮ ЭССЕ И АЛГОРИТМ РАБОТЫ С ДОКУМЕНТОМ

Эссе - литературное произведение (связный текст), отражающее позицию автора по какому-либо актуальному вопросу (проблеме). Эссе также может быть написано на спорную тему (аргументированное эссе): в этом случае автор защищает свои некий тезис относительно которого можно привести доводы «за» и «против».

Цели аргументированного эссе.

1. Убедить аудиторию в определенной точке зрения и склонить ее на свою сторону. В этом случае особое внимание уделяется контраргументации противоположной позиции.

2. Сформировать систему аргументов, обосновывающих предпочтительность позиции, выбранной автором.

В ходе написания эссе автор ведет своего рода диалог с предполагаемым читателем **(оценивает** предположения, подбирает утверждения  $\mathbf{M}$ доказательства, выявляет скрытые аргументы и противоречия) по ходу которого обосновывает, почему одна точка зрения является более предпочтительной, чем другая (другие). Автор может исходить из того, что читатель изначально может не соглашаться с его мнением.

Эссе включает в себя следующие элементы.

Введение: в нем формируется тема, обосновывается ее актуальность, раскрывается расхождение во мнении, обосновывается структура рассмотрения темы, осуществляется переход к основному суждению.

Основная часть: представляются суждения (аргументы), которые выдвигает автор (обычно 2-3), определяются основные понятия, используемые при выдвижении суждений доказательства и поддержки (факты и примеры), рассматриваются контраргументы противоположные суждения ИЛИ (необходимо показать, почему они слабы, а утверждение автора остается в силе).

Заключение: повторяется основное суждение, резюмируются аргументы в защиту основного суждения (одно - два предложения), формулируется общее предупреждение о последствиях непринятия выдвигаемого суждения, даётся общее заключение о полезности данного утверждения.

Планируя эссе, четко определите:

- цель (мнение по актуальной проблеме или аргументация позиции);

- аудиторию (кто потенциальный читатель, к кому вы обращаетесь);

- основные идеи, которые вы будете обосновывать;

- форму представления идей (аналогии, ассоциации, предположения,

рассуждения, суждения, аргументы, выводы и т.д.);

- способ изложения, только автор может определить, какой способ изложения подходит больше всего для раскрытия эссе – в этом заключается творческий и индивидуальный характер зачетной работы.

Критерии оценивания.

1. Сопряженность темы с заявленной проблематикой.

2. Обоснованность актуальности рассматриваемой проблемы (авторской точки зрения).

3. Наличие аргументации и фактологических поддержек (цитаты, факты, статистические данные, примеры из практики и т.д.).

4. Четкость выводов и заключений.

Объем эссе должен быть не более 3 страниц.

#### Алгоритм работы с документом.

1. Кто автор документа? Кто, кроме автора, участвовал в подготовке документа? Что вы знаете об этих людях? Что дополнительно вы смогли узнать об авторах из изучаемого документа?

2. Когда был написан или создан документ? Как это можно понять из его содержания? Какое значение имеет время написания документа?

3. Где произошли события, о которых говорится в изучаемом документе? Как это можно понять из его содержания? Какое значение имеет место, в котором произошли описываемые в документе события?

4. Какие факты приведены в документе? Какие выводы можно из них извлечь?

5. Почему был создан документ? Каков повод для его создания? Причины, по которым произошли описанные в документе события?

6. Как изучаемый документ помог вам узнать больше об историческом событии, к которому он относится?

## **7. ТРЕБОВАНИЯ К ВЫПОЛНЕНИЮ ПРЕЗЕНТАЦИИ, АЛГОРИТМ СОЗДАНИЯ ГЛОССАРИЯ И МЕТОДИЧЕСКИЕ РЕКОМЕНДАЦИИ ПО СОСТАВЛЕНИЮ СХЕМ И ТАБЛИЦ**

### **Требования к выполнению презентации.**

1. Должна быть строго определена цель использования презентации на занятии.

2. Первый слайд должен содержать название презентации, при этом следует помнить, что активно воспринимаются не более 5-10 слайдов.

3. Слайды презентации должны содержать фактическую и иллюстративную информацию.

4. Фактическую информацию желательно подавать в виде схем, таблиц, кратких цитат и изречений.

5. Иллюстративная информация может быть в виде графиков, диаграмм, репродукций. Желательно под репродукцию помещать сведения об авторе и названии.

6. Размер шрифта должен быть достаточно крупным (16-20 кегль). Нежелательно включение в текст презентации слов или словосочетаний разного цвета и шрифта. Лучше использовать для выделения полужирный или курсивный шрифт.

7. Презентация может содержать видео фрагмент продолжительностью до 3-5 минут, во многом дополняющий или иллюстрирующий ранее предложенную информацию.

8. Цветовая гамма презентации не должна быть слишком многоцветной. Наиболее оптимально использование 2-3 цветов для текста. При этом следует помнить, что сложный насыщенный фон слайда негативно влияет на восприятие информации и способствует быстрой утомляемости. Оптимальным является сочетание светлого фона и темного шрифта.

9. Презентация должна представлять собой целостную логически связанную последовательность слайдов.

10. Обязательно последние слайды презентации должны подводить итог, делать вывод или наводить на самостоятельное размышление.

11. Использование презентации должно сопровождаться комментариями студента, как перед началом работы, так и после ее окончания.

#### **Алгоритм создания глоссария.**

1. Для начала необходимо создать таблицу из трёх столбцов:

№ п/п Термин Понятие.

2. Далее следует составить список наиболее часто встречающихся терминов по дисциплине (по алфавиту или темам).

3. После этого необходимо найти точное понятие термина.

Глоссарий оформляется на листе А4, шрифт Times New Roman, 14 пт, междустрочный интервал  $-1,0$ .

При составлении глоссария важно придерживаться следующих правил:

- отобранные термины должны отражать содержание дисциплины;

- общее количество отобранных терминов должно составлять не менее 200 единиц.

Также необходимо предоставить печатный вариант глоссария на листах формата А4 в папке-скоросшивателе.

Критериями для оценивания составленного студентами глоссария являются соответствие терминов содержанию дисциплины; полнота глоссария; соблюдение требований при оформлении глоссария.

#### Методические рекомендации по составлению схем и таблиц.

#### $\boldsymbol{C}$ *xembl*

Визуализация информации — представление числовой и текстовой информации в виде графиков, диаграмм, структурных схем, таблиц, карт и т.д.

Параметры оценки заданий на составление хронологических таблиц и опорно-логических схем: точность и лаконичность формулировок, ответов, необходимых для занесения в таблицы; убедительные, аргументированные предложения по решению выделенных проблем; собственная позиция по данным вопросам.

#### Составление опорной схемы-коллажа по материалам лекций

Коллаж - это схематически фиксированное отображение некоторой части предметного содержания, объединенное ключевым понятием или проблемой.

Существуют различные типы коллажей:

- «солнечная система» в центре которой - «ядро» с ключевым понятием и «лучами» - дополнительной информацией;

- «слепое пятно», где часть информации заполнена, а часть – нет;

- «вспышка», где заполняется как ядро, так и лучи и некоторые другие.

## 8. КРИТЕРИИ ОЦЕНКИ РЕЗУЛЬТАТОВ САМОСТОЯТЕЛЬНОЙ **РАБОТЫ**

Критериями оценок результатов внеаудиторной самостоятельной работы студента являются:

- уровень освоения учебного материала;

- умения использовать теоретические знания при выполнении практических задач;

- сформированность общеучебных умений;

- умения активно использовать электронные образовательные ресурсы, находить требующуюся информацию, изучать ее и применять на практике;

- обоснованность и четкость изложения ответа;

- оформление материала в соответствии с требованиями;

- умение ориентироваться в потоке информации, выделять главное;

- умение четко сформулировать проблему, предложив ее решение, критически оценить решение и его последствия;

- умение показать, проанализировать альтернативные возможности, варианты действий;

- умение сформировать свою позицию, оценку и аргументировать ее.

Оценка «5» ставится тогда, когда:

- студент свободно применяет знания на практике;

- не допускает ошибок в воспроизведении изученного материала;

- студент выделяет главные положения в изученном материале и не затрудняется в ответах на видоизмененные вопросы;

- студент усваивает весь объем программного материала;

- материал оформлен аккуратно в соответствии с требованиями;

Оценка «4» ставится тогда когда:

- студент знает весь изученный материал;

- отвечает без особых затруднений на вопросы преподавателя;

- студент умеет применять полученные знания на практике;

- в условных ответах не допускает серьезных ошибок, легко устраняет определенные неточности с помощью дополнительных вопросов преподавателя;

- материал оформлен недостаточно аккуратно и в соответствии с требованиями;

Оценка «3» ставится тогда когда:

- студент обнаруживает освоение основного материала, но испытывает затруднения при его самостоятельном воспроизведении и требует дополнительных дополняющих вопросов преподавателя;

- предпочитает отвечать на вопросы воспроизводящего характера и испытывает затруднения при ответах на воспроизводящие вопросы;

- материал оформлен не аккуратно или не в соответствии с требованиями;

Оценка «2» ставится тогда когда:

- у студента имеются отдельные представления об изучаемом материале, но все, же большая часть не усвоена;

- материал оформлен не в соответствии с требованиями;

Оценка индивидуальных образовательных достижений по результатам текущего контроля производится в соответствии с универсальной шкалой (таблица).

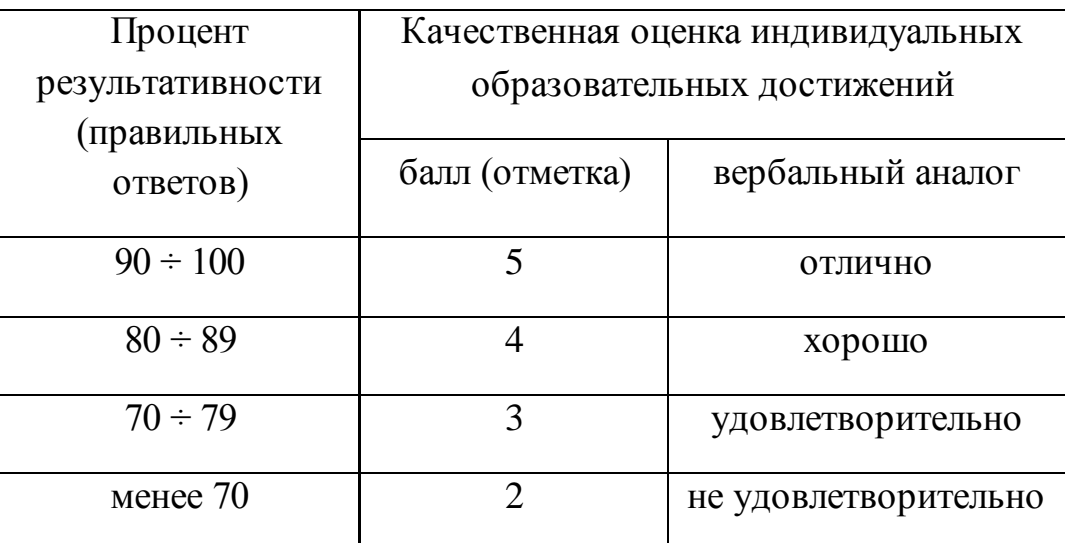

**9. УСЛОВИЯ РЕАЛИЗАЦИИ ПРОГРАММЫ УЧЕБНОЙ ДИСЦИПЛИНЫ**

## **9.1. Для реализации программы учебной дисциплины должны быть предусмотрены следующие специальные помещения:**

Кабинет «Экономика организации»,

оснащенный оборудованием:

- оборудованные учебные посадочные места для обучающихся и преподавателя - классная доска, наглядные материалы*,* 

техническими средствами обучения:

- компьютер (оснащенный набором стандартных лицензионных компьютерных программ) с доступом к интернет-ресурсам;

- мультимедийный проектор.

### **9.2. Информационное обеспечение реализации программы**

Для реализации программы библиотечный фонд образовательной организации должен иметь печатные и/или электронные образовательные и информационные ресурсы, рекомендуемые для использования в образовательном процессе

### **Нормативные правовые акты**

- 1. Конституция Российской Федерации от 12.12.1993 (действующая редакция);
- 2. Бюджетный кодекс Российской Федерации от 31.07.1998 N 145-ФЗ (действующая редакция);
- 3. Гражданский кодекс Российской Федерации в 4 частях (действующая редакция);
- 4. Кодекс Российской Федерации об административных правонарушениях от 30.12.2001 N 195-ФЗ (действующая редакция);
- 5. Налоговый кодекс Российской Федерации в 2 частях (действующая редакция);
- 6. Трудовой кодекс Российской Федерации от 30.12.2001 N 197-ФЗ (действующая редакция);
- 7. Уголовный кодекс Российской Федерации от 13.06.1996 N 63-ФЗ (действующая редакция);
- 8. Федеральный закон от 24.07.1998 N 125-ФЗ (действующая редакция) «Об обязательном социальном страховании от несчастных случаев на производстве и профессиональных заболеваний»;
- 9. Федеральный закон от 07.08.2001 N 115-ФЗ (действующая редакция) «О противодействии легализации (отмыванию) доходов, полученных преступным путем, и финансированию терроризма»;
- 10.Федеральный закон от 15.12.2001 N 167-ФЗ (действующая редакция) «Об обязательном пенсионном страховании в Российской Федерации»;
- 11. Федеральный закон от 26.10.2002 N 127-ФЗ (действующая редакция) «О несостоятельности (банкротстве);
- 12.Федеральный закон от 10.12.2003 N 173-ФЗ (действующая редакция) «О валютном регулировании и валютном контроле»;
- 13.Федеральный закон от 29.07.2004 N 98-ФЗ (действующая редакция) «О коммерческой тайне»;
- 14.Федеральный закон от 27.07.2006 N 152-ФЗ (действующая редакция) «О персональных данных»;
- 15.Федеральный закон от 29.12.2006 N 255-ФЗ (действующая редакция) «Об обязательном социальном страховании на случай временной нетрудоспособности и в связи с материнством»;
- 16.Федеральный закон от 25.12.2008 N 273-ФЗ (действующая редакция) «О противодействии коррупции»;
- 17.Федеральный закон от 30.12.2008 N 307-ФЗ (действующая редакция) «Об аудиторской деятельности»;
- 18.Федеральный закон от 27.07.2010 N 208-ФЗ (действующая редакция) «О консолидированной финансовой отчетности»;
- 19.Федеральный закон от 27.11.2010 N 311-ФЗ (действующая редакция) «О таможенном регулировании в Российской Федерации»;
- 20.Федеральный закон от 29.11.2010 N 326-ФЗ (действующая редакция) «Об обязательном медицинском страховании в Российской Федерации»;
- 21.Федеральный закон от 06.12.2011 N 402-ФЗ «О бухгалтерском учете» (действующая редакция);
- 22.Федеральный закон от 26.12.1995 N 208-ФЗ (действующая редакция) «Об акционерных обществах»;
- 23.Федеральный закон от 02.12.1990 N 395-1 (действующая редакция) «О банках и банковской деятельности»;
- 24.Федеральный закон от 16.07.1998 N 102-ФЗ (действующая редакция) «Об ипотеке (залоге недвижимости)»;
- 25.Федеральный закон от 27.06.2011 N 161-ФЗ (действующая редакция) «О национальной платежной системе»;
- 26.Федеральный закон от 22.04.1996 N 39-ФЗ (действующая редакция) «О рынке ценных бумаг»;
- 27.Федеральный закон от 29.10.1998 N 164-ФЗ (действующая редакция) «О финансовой аренде (лизинге)»;
- 28.Закон РФ от 27.11.1992 N 4015-1 (действующая редакция) «Об организации страхового дела в Российской Федерации»;
- 29.Федеральный закон от 29.07.1998 N 136-ФЗ (действующая редакция) «Об особенностях эмиссии и обращения государственных и муниципальных ценных бумаг»;
- 30.Федеральный закон от 10.07.2002 N 86-ФЗ (действующая редакция) «О Центральном банке Российской Федерации (Банке России)»;
- 31.Федеральный закон от 29.11.2001 N 156-ФЗ (действующая редакция) «Об инвестиционных фондах»;
- 32.Федеральный закон от 10.12.2003 N 173-ФЗ (действующая редакция) «О валютном регулировании и валютном контроле»;
- 33.Федеральный закон от 08.12.2003 N 164-ФЗ (действующая редакция) «Об основах государственного регулирования внешнеторговой деятельности»;
- 34.Федеральный закон от 30.12.2004 N 218-ФЗ (действующая редакция) «О кредитных историях»;
- 35.Федеральный закон от 15.12.2001 N 167-ФЗ (действующая редакция) «Об обязательном пенсионном страховании в Российской Федерации»;
- 36.Закон РФ «О защите прав потребителей» 07.02.1992.№ 2300-001 (действующая редакция)»;
- 37.Постановление Правительства РФ от 01.12.2004 N 703 (действующая редакция) «О Федеральном казначействе»;
- 38.Постановление Правительства РФ от 30.06.2004 N 329 (действующая редакция) «О Министерстве финансов Российской Федерации».
- 39.Информационно правовой портал Информационно правовой портал <http://www.garant.ru/>
- 40.Официальный сайт Министерства Финансов Российской Федерации [https://www.minfin.ru/](https://www.minfin.ru/ru/perfomance/)
- 41.Официальный сайт Федеральной налоговой службы Российской Федерации<https://www.nalog.ru/>
- 42.Официальный сайт Пенсионного фонда Росси[и http://www.pfrf.ru/](http://www.pfrf.ru/)
- 43.Официальный сайт Фонда социального страховани[я http://fss.ru/](http://fss.ru/)
- 44.Официальный сайт Фонда обязательного медицинского страхования <http://www.ffoms.ru/>
- 45.Официальный сайт Центрального Банка Российской Федерации <http://www.cbr.ru/>
- 46.Официальный сайт Президента России [http://www.kremlin.ru](http://www.kremlin.ru/) Перечень рекомендуемых учебных изданий

### **Основная литература**

- 1. Экономика предприятия [Электронный ресурс] : учебник для студентов вузов, обучающихся по экономическим специальностям / В.Я. Горфинкель [и др.]. — 6-е изд. — Электрон. текстовые данные. — М. : ЮНИТИ-ДАНА, 2017. — 663 c. — 978-5-238-02371-7. — Режим доступа: http://www.iprbookshop.ru/71241.html
- 2. Иванилова С.В. Экономика организации [Электронный ресурс] : учебное пособие для ССУЗов / С.В. Иванилова. — Электрон. текстовые данные. — Саратов: Ай Пи Эр Медиа, 2016. — 116 c. — 2227-8397. — Режим доступа: http://www.iprbookshop.ru/49850.html
- 3. Забелина Е.А. Экономика организации. Учебная практика [Электронный ресурс] : пособие / Е.А. Забелина. — Электрон. текстовые данные. — Минск: Республиканский институт профессионального образования (РИПО), 2016. — 272 c. — 978-985-503-613-6. — Режим доступа: http://www.iprbookshop.ru/67792.html
- 4. Экономика предприятия [Электронный ресурс] : учебник для студентов вузов, обучающихся по экономическим специальностям / В.Я. Горфинкель [и др.]. — 6-е изд. — Электрон. текстовые данные. — М. : ЮНИТИ-ДАНА, 2017. — 663 c. — 978-5-238-02371-7. — Режим доступа: http://www.iprbookshop.ru/71241.html

### **Дополнительные источники**

- 1. Щеглов А.Ф. Экономика. Альбом схем [Электронный ресурс] / А.Ф. Щеглов. — Электрон. текстовые данные. — М. : Российский государственный университет правосудия, 2017. — 340 c. — 978-5-93916- 532-7. — Режим доступа: http://www.iprbookshop.ru/65882.html
- 2. Бухгалтерский учет и экономика. Современная методология и тенденции развития [Электронный ресурс] : монография / И.В Харчева [и др.]. —
Электрон. текстовые данные. — М.: Научный консультант, 2018. — 202 с. — 978-5-907084-02-5. — Режим доступа: http://www.iprbookshop.ru/80808.html

- 3. История экономических учений [Электронный ресурс] : учебник для студентов, обучающихся по экономическим специальностям / В.С. Адвадзе [и др.]. — 3-е изд. — Электрон. текстовые данные. — М. : ЮНИТИ-ДАНА, 2017. — 495 c. — 978-5-238-01982-6. — Режим доступа: http://www.iprbookshop.ru/71201.html
- 4. Якушкин Е.А. Основы экономики [Электронный ресурс]: учебное пособие/ Якушкин Е.А., Якушкина Т.В.— Электрон. текстовые данные.— Минск: Республиканский институт профессионального образования (РИПО), 2016.— 248 c.— Режим доступа: http://www.iprbookshop.ru/67705.html.— ЭБС «IPRbooks»
- 5. Секерин В.Д. История экономических учений [Электронный ресурс] : учебное пособие / В.Д. Секерин, В.В. Бурлаков, А.Е. Горохова. — Электрон. текстовые данные. — М. : Научный консультант, 2017. — 190 c. — 978-5-9500354-0-1. — Режим доступа: http://www.iprbookshop.ru/75457.html
- 6. Вазим А.А. Экономика [Электронный ресурс] : учебное пособие / А.А. Вазим. — Электрон. текстовые данные. — Томск: Томский государственный университет систем управления и радиоэлектроники, 2017. — 225 c. — 2227-8397. — Режим доступа: http://www.iprbookshop.ru/72224.html

#### **Электронные издания (электронные ресурсы)**

- 1. [http://eup.ru](http://eup.ru/) [Научно-образовательный портал](http://eup.ru/)Экономика и управление на предприятиях eup.ru
- 2. [www.economicus.ru](http://www.economicus.ru/) Экономический образовательный ресурс
- 3. Экономико–правовая библиотека [Электронный ресурс]. Режим доступа : http://www.vuzlib.net.
- 4. [www.gks.ru](http://www.gks.ru/) Федеральная служба государственной статистики
- 5. [https://secretmag.ru](https://secretmag.ru/) Интернет журнал о бизнесе Секрет фирмы
- 6. [www.rbk.ru](http://www.rbk.ru/) Информационный сайт РБК
- 7. [https://www.kommersant.ru](https://www.kommersant.ru/) **-** Информационный сайт Коммерсант.ru

## **9.3. Особенности организации образовательной деятельности для лиц с ограниченными возможностями здоровья**

Содержание среднего профессионального образования и условия организации обучения в АНО ПОО «Московский банковский экономикоправовой колледж» студентов (слушателей) с ограниченными возможностями здоровья определяются адаптированной образовательной программой (при необходимости), а для инвалидов также в соответствии с индивидуальной программой реабилитации инвалида.

Обучение по ППССЗ студентов (слушателей) с ограниченными возможностями здоровья осуществляется в АНО ПОО «Московский банковский экономико-правовой колледж» с учетом особенностей психофизического развития, индивидуальных возможностей и состояния здоровья таких лиц.

В АНО ПОО «Московский банковский экономико-правовой колледж» созданы специальные условия для получения среднего профессионального образования студентами (слушателями) с ограниченными возможностями здоровья.

Под специальными условиями для получения среднего профессионального студентов (слушателей) с ограниченными возможностями здоровья понимаются условия обучения, воспитания и развития таких лиц, включающие в себя использование специальных образовательных программ и методов обучения и воспитания, специальных учебников, учебных пособий и дидактических материалов, специальных технических средств обучения коллективного и индивидуального пользования, предоставление услуг ассистента (помощника), оказывающего студентам (слушателям) необходимую техническую помощь, проведение групповых и индивидуальных коррекционных занятий, обеспечение доступа в здания АНО ПОО «Московский банковский экономико-правовой колледж» и другие условия, без

398

которых невозможно или затруднено освоение образовательных программ лицам с ограниченными возможностями здоровья.

В целях доступности получения среднего профессионального образования студентам (слушателям) с ограниченными возможностями здоровья АНО ПОО «Московский банковский экономико-правовой колледж» обеспечивается:

 для слушателей с ограниченными возможностями здоровья по слуху услуги сурдопереводчика и обеспечение надлежащими звуковыми средствами воспроизведения информации;

 для студентов (слушателей), имеющих нарушения опорнодвигательного аппарата, материально-технические условия обеспечивают возможность беспрепятственного доступа в учебные помещения, столовые, туалетные и другие помещения АНО ПОО «Московский банковский экономико-правовой колледж», а также их пребывания в указанных помещениях (наличие пандусов, поручней, расширенных дверных проемов и других приспособлений).

Образование студентов (слушателей) с ограниченными возможностями здоровья может быть организовано как совместно с другими студентами (слушателями), так и в отдельных группах. Численность лиц с ограниченными возможностями здоровья в учебной группе устанавливается до 15 человек.

С учетом особых потребностей студентов (слушателей) с ограниченными возможностями здоровья в АНО ПОО «Московский банковский экономикоправовой колледж» обеспечивается предоставление учебных, лекционных материалов в электронном виде.

С учетом особых потребностей студентов (слушателей) с ограниченными возможностями здоровья в колледже предусмотрена возможность обучения по индивидуальному плану.

399

*Приложение 7.8.2 к ОПОП по специальности* 38.02.04 «Коммерция (по отраслям)» **Автономная некоммерческая организация профессиональная образовательная организация «Московский банковский экономикоправовой колледж»**

## **(АНО ПОО «МБЭПК»)**

 УТВЕРЖДАЮ Директор АНО ПОО «Московский банковский экономикоправовой колледж» / Неврова Л.В./ 21.08.2023г. Dagoan

## **МЕТОДИЧЕСКИЕ РЕКОМЕНДАЦИИ ПО ВЫПОЛНЕНИЮ КУРСОВОЙ РАБОТЫ ПО УЧЕБНОЙ ДИСЦИПЛИНЕ ОП.01 «ЭКОНОМИКА ОРГАНИЗАЦИИ»**

**Специальность:** 38.02.04 «Коммерция (по отраслям)»

## **Квалификация – Менеджер по продажам**

Форма обучения – очная, очно-заочная, заочная

**сроки освоения программы - По очной форме обучения:**  на базе среднего общего образования 1 год 10 месяцев;

# **По очно-заочной и заочной форме обучения:**

на базе среднего общего образования 2 года 10 месяцев;

**Москва 2023**

Методические рекомендации по выполнению курсовой работы по учебной дисциплине разработаны с учетом требований Федерального государственного образовательного стандарта (ФГОС) среднего профессионального образования (СПО) по специальности 38.02.04 «Коммерция (по отраслям)». Приказ Министерства образования и науки Российской Федерации от 15 мая 2014 г. N 539, зарегистрирован в Минюсте России 25.06.2014г. № 32855

Организация разработчик: АНО ПОО «Московский банковский экономикоправовой колледж» (АНО ПОО МБЭПК)

.

Методические рекомендации по выполнению курсовой работы по учебной дисциплинеОП.01 «Экономика организации» рассмотрены и одобрены на заседании предметной (цикловой) комиссии по специальности 38.02.04 «Коммерция (по отраслям)», Протокол №1 от 21.08.2023 г.

## **1. ПОЯСНИТЕЛЬНАЯ ЗАПИСКА**

Подготовка курсовой работы служит важнейшим элементом учебного процесса, приобщает студентов к исследовательской работе.

Курсовая работа является самостоятельной творческой работой, этапом учебного процесса по подготовке специалистов и важнейшей формой научноисследовательской работы.

Для выполнения курсовой работы необходимо изучить законодательные акты, рекомендованные источники литературы, материалы лекционного курса.

#### **1.1. Цели курсовой работы:**

- 1. Систематизация и закрепление полученных знаний по дисциплине «Экономика организации (предприятия)».
- 2. Формирование умений использовать справочную, нормативную и правовую документацию.
- 3. Умение выполнять экономические расчеты, выводы (заключение) и предложения.
- 4. Формирование умений логически выстраивать и излагать изучаемую проблему.

## **2. СТРУКТУРА КУРСОВОЙ РАБОТЫ**

Курсовая работа выполняется по выбранной студентом и согласованной с преподавателем теме из предложенной тематики.

Выполнение работы предполагает:

1. Выбор темы курсовой работы.

2. Подбор специальной литературы, нормативной, правовой и статистической документации и информации.

- 3. Составление и согласование планы работы с преподавателем.
- 4. Сбор, обработка, систематизация собранного материала. Обобщение, изложение и анализ исходных и расчетных данных, выводы, предложения.
- 5. Написание курсовой работы.
- 6. Представление на рецензирование и защиту.

По содержанию курсовая работа носит практический характер.

Курсовая работа выполняется только в печатном виде, общий объем работы - 20-25 страниц. Текст изложения курсовой работы - 14 шрифтом. Поля курсовой работы: верхнее и нижнее поле-1,5 см.; левое поле- 3,0 см.; правое поле- 2,0 см.

По структуре курсовая работа состоит:

• **Введение** - раскрывается актуальность и значимость выбранной темы, формируется цель и задачи работы и пути их достижения;

• **Основная часть** - последовательно и логически стройно излагается практический материал, касающийся деятельности конкретного предприятия (организации). Основная часть включает два раздела:

1) теоретические основы разрабатываемой темы:

2) практическая часть, которая представлена расчетной задачей.

• **Заключение** - выводы и рекомендации относительно возможностей практического применения материалов работы Необходимо обобщить ранее сделанные' по тексту аргументированные выводы по исследуемому вопросу.

• **Список литературы** - излагается в алфавитном порядке с указанием автора, издательства и года издания

#### *Последовательность литературы:*

- Конституция РФ
- Федеральные Законы РФ
- Постановление Правительства РФ
- Специальная литература в алфавитном порядке
- Периодическая печать
- Статистические материалы, материалы исследований, опросов.

• **Приложения** - приводится статистический инструментарии (инструкции, (формы бухгалтерских и статистических отчетов, учредительная документация), который используется в работе.

Введение составляет - 15-20% объема работы; основная часть - 60-65%, заключение -20-25%.

## **3. ЗАЩИТА КУРСОВОЙ РАБОТЫ**

Выполненная студентом курсовая работа сдается преподавателю на рецензирование с последующей ее устной защитой.

После получения отзыва о работе студент должен подготовиться к защите курсовой работы.

В течении 5-7 минут защиты студент должен изложить основные положения курсовой работы, четко ответить на вопросы, если они возникнуть у преподавателя.

Оценка курсовой работы и ее защиты складывается с учетом того, насколько глубоко и грамотно освещены вопросы, насколько умело показана связь теоретического материала с практической деятельностью предприятия, а так же, насколько грамотно и полно даны ответы на вопросы во время защиты курсовой работы.

Студенты, получившие оценку «неудовлетворительно», выполняют работу заново и представляют ее на повторное рецензирование.

## *Примерное содержание курсовой работы*

#### **Тема «Материально-техническая база организации»**

#### *Введение*

#### *Основная часть*

- 1. Основные фонды (средства)
- 1.1 Сущность, назначение и состав основных средств.
- 1.2 Износ и амортизация основных средств.
- 1.3 Показатели использования основных средств.
- 2. Оборотные фонды (средства)
- 2.1 Состав и классификация оборотных средств.
- 2.2 Определение потребности предприятия в оборотных средствах.
- 2.3 Показатели использования оборотных средств.
- 3. Практическая часть (задача).

*Заключение*

*Приложения*

*Список использованной литературы*

#### **Тема «Формы и системы оплаты труда»**

#### *Введение*

#### *Основная часть*

- 1. Принципы организации оплаты труда на предприятии
- 1.1 Понятие и сущность оплаты труда.
- 1.2 Мотивация и ее роль
- 1.3. Тарифная и бестарифная системы оплаты труда
- 2. Тарифная система оплаты труда и ее разновидности
- 2.1 Повременная и сдельная системы оплаты труда и их формы
- 2.2 Фонд оплаты труда, его состав и структура
- 3. Практическая часть (задача).

#### *Заключение*

#### *Приложения*

#### *Список использованной литературы*

## **Тема «Прибыль и рентабельность предприятия»**

#### *Введение*

#### *Основная часть*

- 1. Прибыль предприятия
- 1.1 Понятие и сущность прибыли.
- 1.2 Распределение и использование прибыли
- 1.3. Пути увеличения прибыли
- 2. Рентабельность показатель эффективности деятельности

#### предприятия

- 2.1 Понятие и сущность рентабельности
- 2.2 Показатели рентабельности
- 2.3 Основные пути повышения рентабельности
- 3. Практическая часть (задача).

#### *Заключение*

*Приложения*

#### *Список использованной литературы*

#### **Тема «внешнеэкономическая деятельность организации»**

#### *Введение*

#### *Основная часть*

- 1. Формы внешнеэкономической деятельности предприятия
- 1.1 Понятие и значение внешнеэкономической деятельности
- 1.2 Основные формы внешнеэкономических связей
- 2. Операции предприятия по экспорту и импорту
- 2.1 Особенности экспортной политики предприятия
- 2.2 Операции предприятия по импорту
- 2.3 Формы расчетов при осуществлении внешнеэкономических расчетов
- 2.4 Свободные экономические зоны и их значение
- 3. Практическая часть (задача).

#### *Заключение*

#### *Приложения*

*Список использованной литературы*

#### **Тема «Издержки производства и обращения»**

#### *Введение*

#### *Основная часть*

- 1. Издержки производства и обращения
- 1.1 Сущность, понятие и состав издержек производства
- 1.2 Классификация затрат по признакам
- 1.3. Группировка затрат по экономическим элементам и статьям калькуляции
- 2. Себестоимость и ее значение
- 2.1 Понятие, значение и функции себестоимости
- 2.2 Планирование себестоимости продукции на предприятии
- 2.3 Сущность и понятие калькуляции.

3. Практическая часть (задача).

*Заключение*

*Приложения*

*Список использованной литературы*

**Тема «Основные показатели деятельности организации»**

#### *Введение*

#### *Основная часть*

1. Показатели производства продукции.

2. Технико-экономические показатели использования оборудования.

3. Показатели технического развития организации производства.

4. Показатели экономической эффективности капитальных вложений в новую технику.

5. Показатели использования материальных, трудовых и финансовых ресурсов.

6. Практическая часть (задача). Заключение

*Заключение*

#### *Приложения*

*Список использованной литературы*

## **4. ЗАДАНИЕ ДЛЯ ПРАКТИЧЕСКОЙ ЧАСТИ КУРСОВОЙ РАБОТЫ**

1 Согласно номера Вашего варианта, выберите в таблице 1 цифры, соответствующие Вашим изделиям.

*Таблица №1*

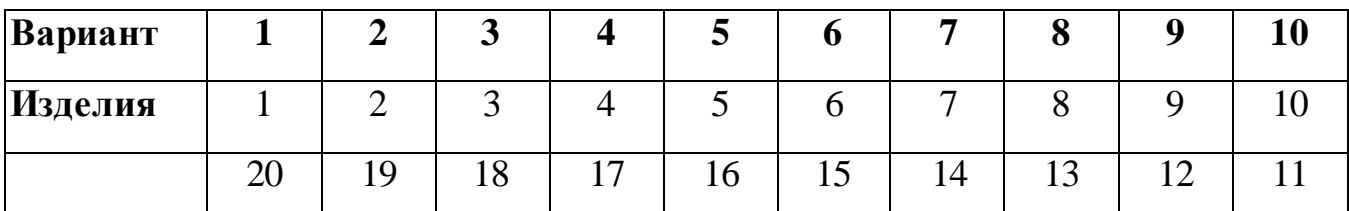

Например, номер Вашего варианта 2, следовательно, вам соответствуют цифры 2 и19

2 Пользуясь таблицей 2, выберите количество продукции, соответствующее Вашим двум цифрам.

Например, для варианта 2 - это изделии е №2 (А - 130, Б - 168)

## *Таблица 2*

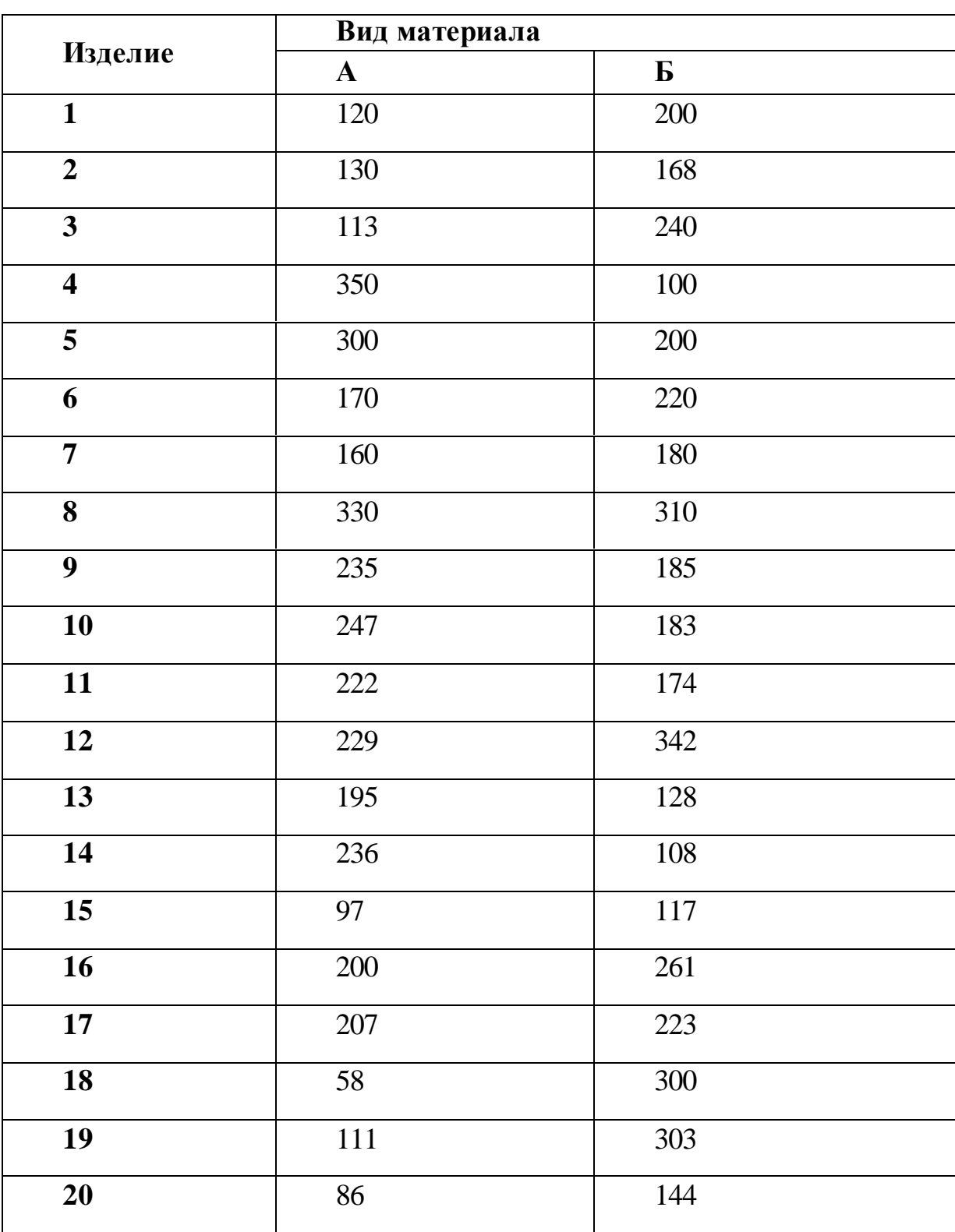

Количество выпускаемой продукции в месяц, шт.

Калькуляция себестоимости 1 единицы продукции (Табл.3).

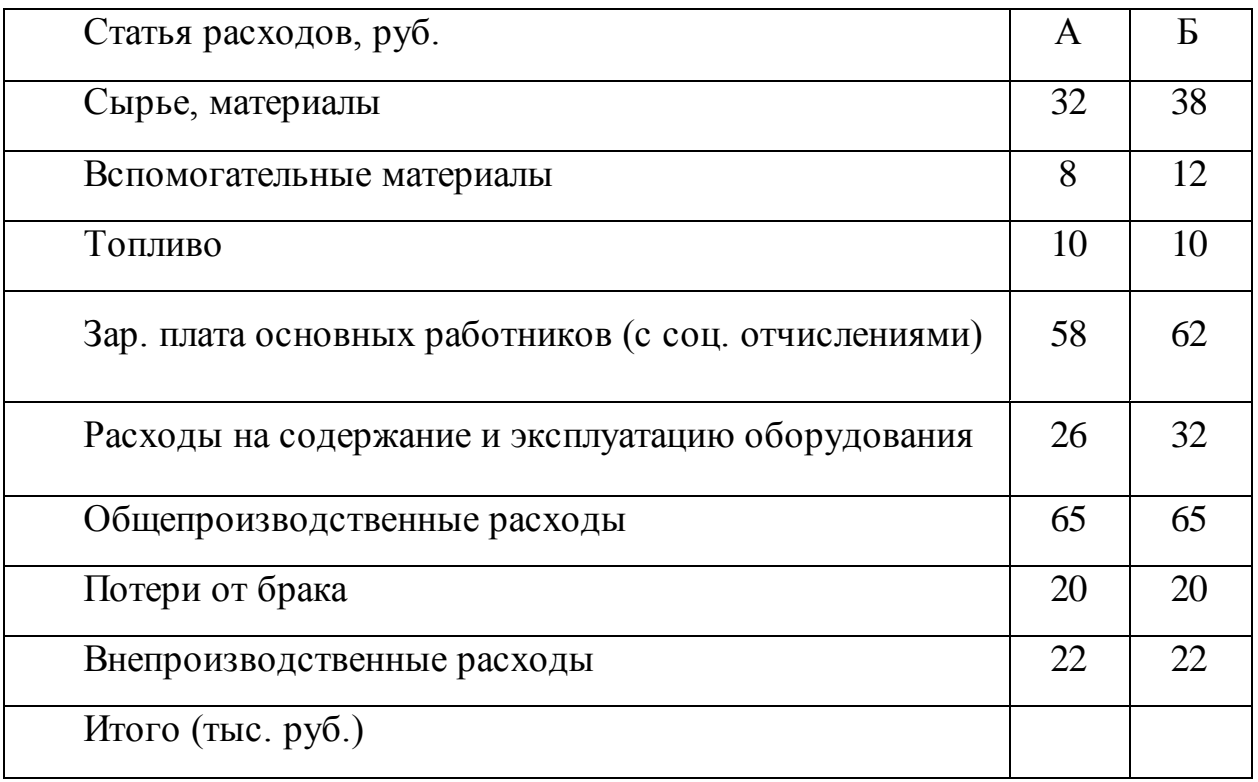

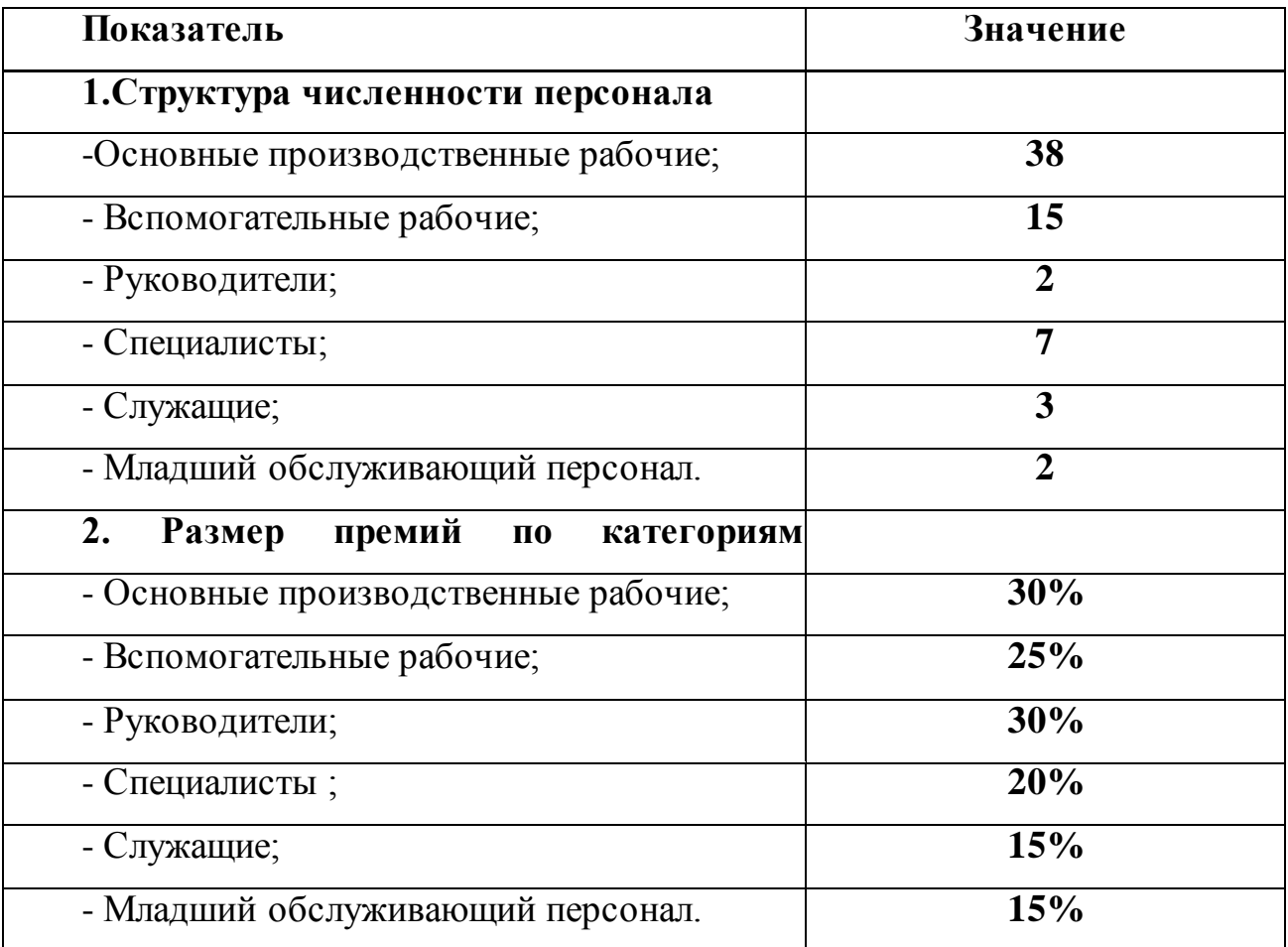

Структура персонала и условия премирования (Табл. 4).

## **1. Определите себестоимость каждого вида продукции по таблице 3**

#### **2. Отпускная цена каждой продукции.**

Наценка на продукцию «А» и «Б» - 25%. «В» - 30%. «Г» - 35%.

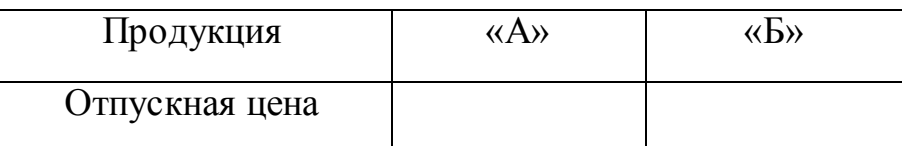

## **3. Рассчитайте стоимость основных фондов.**

ОФ = кол.шт. \* цена за 1 шт. : (итоги см. в таблице)

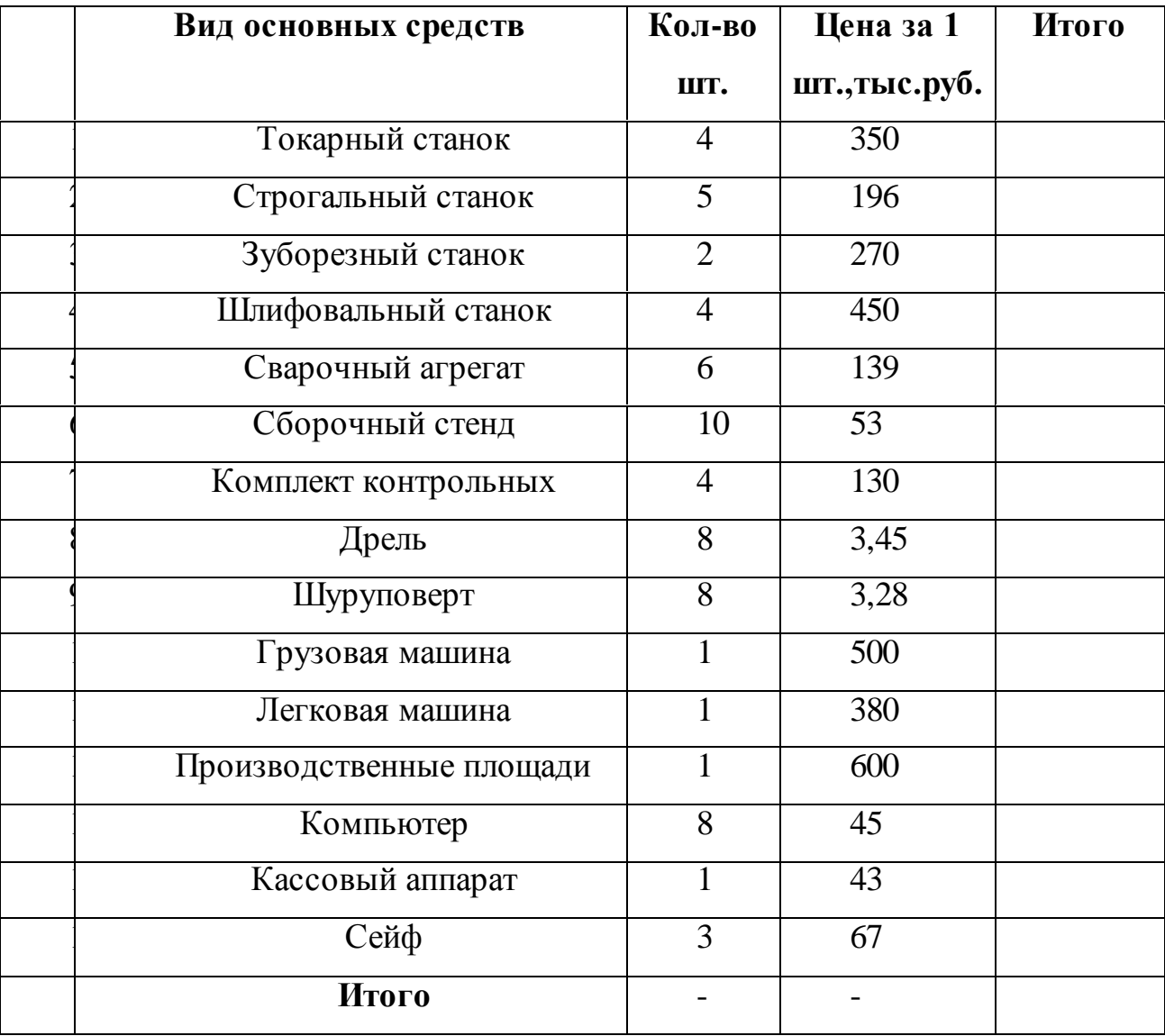

## **4. Сумма амортизационных отчислений.**

( срок полезного пользования 11 лет; первоначальная стоимость 450т.р.)  $Ha = 1/Ha*100$ 

A = С перв \* На /100%

#### **5. Рассчитайте фондоотдача, фондоёмкость, фондовооруженность.**

-Выполните расчет объема товарной продукции ( Ути):

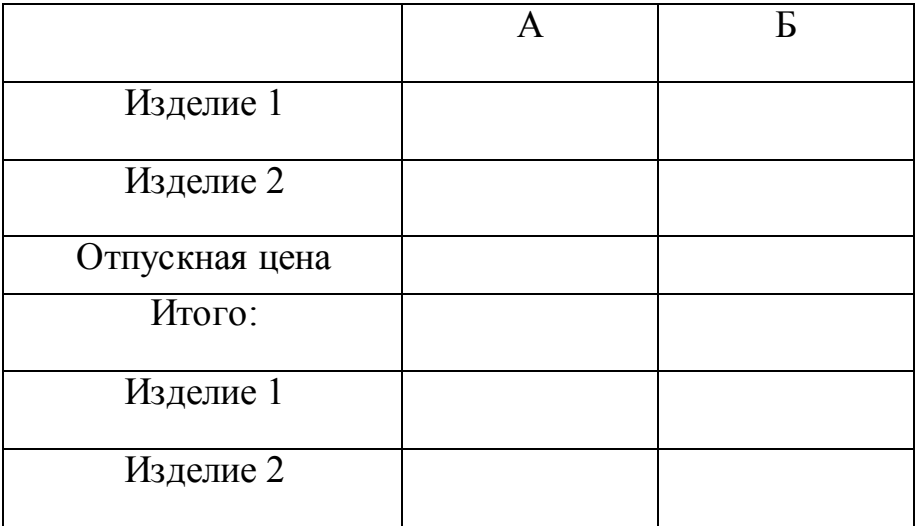

-Фондоотдача:

 $\Phi$ о = Ути /ОФ

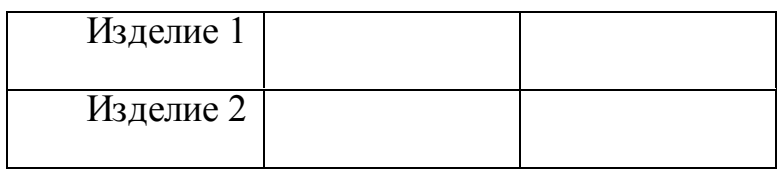

- Фе =  $1/\Phi_0 = \text{O}\Phi/\text{V}$ ти

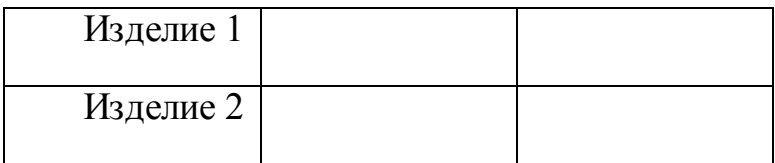

-  $\Phi_B = O\Phi/$ 

## **5. РАССЧИТАЙТЕ ОБЩИЙ ФОНД ОПЛАТЫ ТРУДА ДЛЯ КАЖДОЙ КАТЕГОРИИ РАБОТНИКОВ.**

- Для рабочих -сдельщиков: Расценка за единицу продукции: «А» - 280руб., «Б» - 320руб., «В»-290руб., «Г» - 360руб.

Премия - 30%

## **ФОТ СД. = P\*V + ПРЕМИЯ.**

-Вспомогательные работники. Оклад 8900руб., премия 25%.

## **ФОТ ВС. = ЗП\*Ч\*12 + ПРЕМИЯ**

- Руководители, специалисты, служащие. Оклад руководителей - 25000, специалистов - 19000, служащих- 14000. Премия - 30%, 20%, 15% соответственно. -Младший обслуживающий персонал. Оклад 7300 руб., премия 15%

## **ФОТ МЛ. = ЗП\*Ч\*12 + ПРЕМИЯ**

-Общий фонд оплаты труда ФОТобщ. = ФОТсд.+ ФОТвс.+ФОТр.с.с.+ФОТмл.

## **6. ОПРЕДЕЛИТЕ ЧИСТУЮ ПРИБЫЛЬ ПРЕДПРИЯТИЯ.**

Расходы:

- управленческие 120 000 руб
- коммерческие 135 000руб.
- операционные 30 000 руб
- налог на прибыль 20%
- чрезвычайные 156 000 руб.

Доходы:

- операционные 140 000 руб.
- внереализационные 60 000 руб.

## **7. ПЕРЕЧЕНЬ ЛИТЕРАТУРЫ И СРЕДСТВ ОБУЧЕНИЯ**

#### **Нормативные правовые акты**

1. Конституция Российской Федерации от 12.12.1993 (действующая редакция);

- 2. Бюджетный кодекс Российской Федерации от 31.07.1998 N 145-ФЗ (действующая редакция);
- 3. Гражданский кодекс Российской Федерации в 4 частях (действующая редакция);
- 4. Кодекс Российской Федерации об административных правонарушениях от 30.12.2001 N 195-ФЗ (действующая редакция);
- 5. Налоговый кодекс Российской Федерации в 2 частях (действующая редакция);
- 6. Трудовой кодекс Российской Федерации от 30.12.2001 N 197-ФЗ (действующая редакция);
- 7. Уголовный кодекс Российской Федерации от 13.06.1996 N 63-ФЗ (действующая редакция);
- 8. Федеральный закон от 24.07.1998 N 125-ФЗ (действующая редакция) «Об обязательном социальном страховании от несчастных случаев на производстве и профессиональных заболеваний»;
- 9. Федеральный закон от 07.08.2001 N 115-ФЗ (действующая редакция) «О противодействии легализации (отмыванию) доходов, полученных преступным путем, и финансированию терроризма»;
- 10.Федеральный закон от 15.12.2001 N 167-ФЗ (действующая редакция) «Об обязательном пенсионном страховании в Российской Федерации»;
- 11.Федеральный закон от 26.10.2002 N 127-ФЗ (действующая редакция) «О несостоятельности (банкротстве);
- 12.Федеральный закон от 10.12.2003 N 173-ФЗ (действующая редакция) «О валютном регулировании и валютном контроле»;
- 13.Федеральный закон от 29.07.2004 N 98-ФЗ (действующая редакция) «О коммерческой тайне»;
- 14.Федеральный закон от 27.07.2006 N 152-ФЗ (действующая редакция) «О персональных данных»;
- 15.Федеральный закон от 29.12.2006 N 255-ФЗ (действующая редакция) «Об обязательном социальном страховании на случай временной нетрудоспособности и в связи с материнством»;
- 16.Федеральный закон от 25.12.2008 N 273-ФЗ (действующая редакция) «О противодействии коррупции»;
- 17.Федеральный закон от 30.12.2008 N 307-ФЗ (действующая редакция) «Об аудиторской деятельности»;
- 18.Федеральный закон от 27.07.2010 N 208-ФЗ (действующая редакция) «О консолидированной финансовой отчетности»;
- 19.Федеральный закон от 27.11.2010 N 311-ФЗ (действующая редакция) «О таможенном регулировании в Российской Федерации»;
- 20.Федеральный закон от 29.11.2010 N 326-ФЗ (действующая редакция) «Об обязательном медицинском страховании в Российской Федерации»;
- 21.Федеральный закон от 06.12.2011 N 402-ФЗ «О бухгалтерском учете» (действующая редакция);
- 22.Федеральный закон от 26.12.1995 N 208-ФЗ (действующая редакция) «Об акционерных обществах»;
- 23.Федеральный закон от 02.12.1990 N 395-1 (действующая редакция) «О банках и банковской деятельности»;
- 24.Федеральный закон от 16.07.1998 N 102-ФЗ (действующая редакция) «Об ипотеке (залоге недвижимости)»;
- 25.Федеральный закон от 27.06.2011 N 161-ФЗ (действующая редакция) «О национальной платежной системе»;
- 26.Федеральный закон от 22.04.1996 N 39-ФЗ (действующая редакция) «О рынке ценных бумаг»;
- 27.Федеральный закон от 29.10.1998 N 164-ФЗ (действующая редакция) «О финансовой аренде (лизинге)»;
- 28.Закон РФ от 27.11.1992 N 4015-1 (действующая редакция) «Об организации страхового дела в Российской Федерации»;
- 29.Федеральный закон от 29.07.1998 N 136-ФЗ (действующая редакция) «Об особенностях эмиссии и обращения государственных и муниципальных ценных бумаг»;
- 30.Федеральный закон от 10.07.2002 N 86-ФЗ (действующая редакция) «О Центральном банке Российской Федерации (Банке России)»;
- 31.Федеральный закон от 29.11.2001 N 156-ФЗ (действующая редакция) «Об инвестиционных фондах»;
- 32.Федеральный закон от 10.12.2003 N 173-ФЗ (действующая редакция) «О валютном регулировании и валютном контроле»;
- 33.Федеральный закон от 08.12.2003 N 164-ФЗ (действующая редакция) «Об основах государственного регулирования внешнеторговой деятельности»;
- 34.Федеральный закон от 30.12.2004 N 218-ФЗ (действующая редакция) «О кредитных историях»;
- 35.Федеральный закон от 15.12.2001 N 167-ФЗ (действующая редакция) «Об обязательном пенсионном страховании в Российской Федерации»;
- 36.Закон РФ «О защите прав потребителей» 07.02.1992.№ 2300-001 (действующая редакция)»;
- 37.Постановление Правительства РФ от 01.12.2004 N 703 (действующая редакция) «О Федеральном казначействе»;
- 38.Постановление Правительства РФ от 30.06.2004 N 329 (действующая редакция) «О Министерстве финансов Российской Федерации».
- 39.Информационно правовой портал Информационно правовой портал <http://www.garant.ru/>
- 40.Официальный сайт Министерства Финансов Российской Федерации [https://www.minfin.ru/](https://www.minfin.ru/ru/perfomance/)
- 41.Официальный сайт Федеральной налоговой службы Российской Федерации<https://www.nalog.ru/>
- 42.Официальный сайт Пенсионного фонда Росси[и http://www.pfrf.ru/](http://www.pfrf.ru/)
- 43.Официальный сайт Фонда социального страховани[я http://fss.ru/](http://fss.ru/)
- 44.Официальный сайт Фонда обязательного медицинского страхования <http://www.ffoms.ru/>
- 45.Официальный сайт Центрального Банка Российской Федерации <http://www.cbr.ru/>
- 46.Официальный сайт Президента России [http://www.kremlin.ru](http://www.kremlin.ru/)

Перечень рекомендуемых учебных изданий

#### **Основная литература**

- 1. Экономика предприятия [Электронный ресурс] : учебник для студентов вузов, обучающихся по экономическим специальностям / В.Я. Горфинкель [и др.]. — 6-е изд. — Электрон. текстовые данные. — М. : ЮНИТИ-ДАНА, 2017. — 663 c. — 978-5-238-02371-7. — Режим доступа: http://www.iprbookshop.ru/71241.html
- 2. Иванилова С.В. Экономика организации [Электронный ресурс] : учебное пособие для ССУЗов / С.В. Иванилова. — Электрон. текстовые данные. — Саратов: Ай Пи Эр Медиа, 2016. — 116 c. — 2227-8397. — Режим доступа: http://www.iprbookshop.ru/49850.html
- 3. Забелина Е.А. Экономика организации. Учебная практика [Электронный ресурс] : пособие / Е.А. Забелина. — Электрон. текстовые данные. — Минск: Республиканский институт профессионального образования (РИПО), 2016. — 272 c. — 978-985-503-613-6. — Режим доступа: http://www.iprbookshop.ru/67792.html
- 4. Экономика предприятия [Электронный ресурс] : учебник для студентов вузов, обучающихся по экономическим специальностям / В.Я. Горфинкель [и др.]. — 6-е изд. — Электрон. текстовые данные. — М. : ЮНИТИ-ДАНА, 2017. — 663 c. — 978-5-238-02371-7. — Режим доступа: http://www.iprbookshop.ru/71241.html

#### **Дополнительные источники**

- 1. Щеглов А.Ф. Экономика. Альбом схем [Электронный ресурс] / А.Ф. Щеглов. — Электрон. текстовые данные. — М. : Российский государственный университет правосудия, 2017. — 340 c. — 978-5-93916- 532-7. — Режим доступа: http://www.iprbookshop.ru/65882.html
- 2. Бухгалтерский учет и экономика. Современная методология и тенденции развития [Электронный ресурс] : монография / И.В Харчева [и др.]. — Электрон. текстовые данные. — М.: Научный консультант, 2018. — 202 c. — 978-5-907084-02-5. — Режим доступа:

http://www.iprbookshop.ru/80808.html

- 3. История экономических учений [Электронный ресурс] : учебник для студентов, обучающихся по экономическим специальностям / В.С. Адвадзе [и др.]. — 3-е изд. — Электрон. текстовые данные. — М. : ЮНИТИ-ДАНА, 2017. — 495 c. — 978-5-238-01982-6. — Режим доступа: http://www.iprbookshop.ru/71201.html
- 4. Якушкин Е.А. Основы экономики [Электронный ресурс]: учебное пособие/ Якушкин Е.А., Якушкина Т.В.— Электрон. текстовые данные.— Минск: Республиканский институт профессионального образования (РИПО), 2016.— 248 c.— Режим доступа: http://www.iprbookshop.ru/67705.html.— ЭБС «IPRbooks»
- 5. Секерин В.Д. История экономических учений [Электронный ресурс] : учебное пособие / В.Д. Секерин, В.В. Бурлаков, А.Е. Горохова. — Электрон. текстовые данные. — М. : Научный консультант, 2017. — 190 c. — 978-5-9500354-0-1. — Режим доступа: http://www.iprbookshop.ru/75457.html
- 6. Вазим А.А. Экономика [Электронный ресурс] : учебное пособие / А.А. Вазим. — Электрон. текстовые данные. — Томск: Томский государственный университет систем управления и радиоэлектроники, 2017. — 225 c. — 2227-8397. — Режим доступа: http://www.iprbookshop.ru/72224.html

#### **Электронные издания (электронные ресурсы)**

- 1. [http://eup.ru](http://eup.ru/) [Научно-образовательный портал](http://eup.ru/) Экономика и управление на предприятиях eup.ru
- 2. [www.economicus.ru](http://www.economicus.ru/) Экономический образовательный ресурс
- 3. Экономико–правовая библиотека [Электронный ресурс]. Режим доступа : http://www.vuzlib.net.
- 4. [www.gks.ru](http://www.gks.ru/) Федеральная служба государственной статистики
- 5. [https://secretmag.ru](https://secretmag.ru/) Интернет журнал о бизнесе Секрет фирмы
- 6. [www.rbk.ru](http://www.rbk.ru/) Информационный сайт РБК
- 7. [https://www.kommersant.ru](https://www.kommersant.ru/) **-** Информационный сайт Коммерсант.ru

#### *Темы курсовых работ*

1. Эффективность использования основных фондов экономического субъекта и пути её повышения.

2. Оборотные средства предприятия и пути улучшения их использования.

3. Нематериальные активы и их роль в деятельности предприятия.

4. Бестарифные системы оплаты труда на предприятии: понятие, преимущества.

5. Производственная структура предприятия и пути её совершенствования.

6. Кадровый потенциал предприятия: оценка и развитие.

7. Малое предпринимательство как элемент современной рыночной экономики.

8. Политика импортозамещения в России: направления, проблемы реализации.

9. Прибыль предприятия и пути её максимизации.

10. Рентабельность как показатель эффективности работы предприятия.

11. Сущность инвестиций, их роль в деятельности экономического субъекта.

12. Банкротство предприятий: понятие, причины, профилактика.

13. Оценка деловой активности предприятия.

14. Оценка финансовой устойчивости предприятия и его платёжеспособности.

15. Лизинг – вид предпринимательской деятельности по инвестированию средств.

16. Реклама в маркетинговой практике. Оценка экономической эффективности рекламной кампании.

17. Разработка маркетинговой концепции в условиях экономического кризиса.

18. Конкуренция и концепции выживания организации.

19. Проблема дебиторской задолженности экономического субъекта и пути её решения.

20. Анализ жизненного цикла предприятия.

21. Роль планирования в деятельности экономического субъекта.

22. Пути повышения финансовых результатов деятельности экономического субъекта.

23. Пути снижения издержек производства и реализации продукции (работ, услуг).

24. Сущность и значение инвестиций для деятельности экономического субъекта.

25.Роль логистики в деятельности экономического субъекта.

*Приложение 7.9 к ОПОП по специальности* 38.02.04 «Коммерция (по отраслям)» **Автономная некоммерческая организация профессиональная образовательная организация «Московский банковский экономикоправовой колледж»**

## **(АНО ПОО «МБЭПК»)**

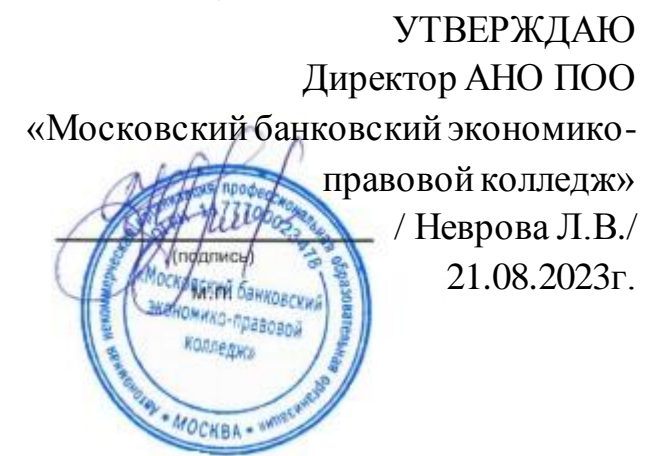

## **МЕТОДИЧЕСКИЕ РЕКОМЕНДАЦИИ ПО** ПО ВЫПОЛНЕНИЮ ПРАКТИЧЕСКИХ ЗАНЯТИЙ **ДИСЦИПЛИНЫ** ОП.**02** «СТАТИСТИКА»

**Специальность: 38.02.04 «Коммерция (по отраслям)»**

## **Квалификация – Менеджер по продажам**

Форма обучения – очная, очно-заочная, заочная

**сроки освоения программы - По очной форме обучения:** 

на базе среднего общего образования 1 год 10 месяцев;

#### **По очно-заочной и заочной форме обучения:**  на базе среднего общего образования 2 года 10 месяцев;

**Москва 2023**

Методические рекомендации по выполнению практических занятий учебной дисциплины разработаны с учетом требований Федерального государственного образовательного стандарта (ФГОС) среднего профессионального образования (СПО) по специальности 38.02.04 «Коммерция (по отраслям)». Приказ Министерства образования и науки Российской Федерации от 15 мая 2014 г. N 539, зарегистрирован в Минюсте России 25.06.2014г. № 32855

Организация разработчик: АНО ПОО «Московский банковский экономикоправовой колледж» (АНО ПОО МБЭПК)

.

Методические рекомендации по выполнению практических занятий учебной дисциплины ОП.02 «Статистика» рассмотрены и одобрены на заседании предметной (цикловой) комиссии по специальности 38.02.04 «Коммерция (по отраслям)», Протокол №1 от 21.08.2023 г.

## **1. ПОЯСНИТЕЛЬНАЯ ЗАПИСКА**

#### **1.1. Цель и планируемые результаты освоения дисциплины:**

В результате освоения учебной дисциплины обучающийся должен *уметь:*

- собирать и обрабатывать информацию, необходимую для ориентации в своей профессиональной деятельности;
- оформлять в виде таблиц, графиков и диаграмм статистическую информацию;
- исчислять основные статистические показатели;
- проводить анализ статистической информации и делать соответствующие выводы.

В результате освоения учебной дисциплины обучающийся должен

#### *знать***:**

- законодательную базу об организации государственной статистической отчетности и ответственности за нарушение порядка ее представления;
- современную структуру органов государственной статистики;
- источники учета статистической информации;
	- экономико-статистические методы обработки учетно-статистической информации;
	- статистические закономерности и динамику социально-экономических процессов, происходящих в стране.

#### **Изучение дисциплины способствует освоению общих компетенций:**

- **ОК 1** Понимать сущность и социальную значимость своей будущей профессии, проявлять к ней устойчивый интерес.
- **ОК 2** Организовывать собственную деятельность, выбирать типовые методы и способы выполнения профессиональных задач, оценивать их эффективность и качество.
- **ОК 3** Принимать решения в стандартных и нестандартных ситуациях и

нести за них ответственность.

- **ОК 4** Осуществлять поиск и использование информации, необходимой для эффективного выполнения профессиональных задач, профессионального и личностного развития.
- **ПК 1.8** Использовать основные методы и приемы статистики для решения практических задач коммерческой деятельности, определять статистические величины, показатели вариации и индексы.

Рабочей программой учебной дисциплины «Статистика» предусмотрено выполнение 10 практических работ.

Практические работы выполняется студентами с целью углубления и закрепления знаний, полученных в процессе теоретического обучения, развития навыков самостоятельной работы, умения применять знания в условиях производства, производить расчеты и составлять заключения по результатам анализа.

Чтобы выдержать конкуренцию в условиях рыночных отношений, организации и предприятия должны быть финансово-устойчивыми, обладать достаточными собственными средствами, осуществлять строгий режим экономии материальных, трудовых и финансовых ресурсов.

Поэтому возникает необходимость изыскания резервов повышения эффективности финансово-хозяйственной деятельности предприятий и организаций.

Студенты должны научиться анализировать состояние финансовых отношений, пытаться вносить предложения, способствующие решению поставленных задач в рамках предприятий и организаций.

Часть практических работ выполняется на основании отчетной документации предприятий, часть на основании условных заданий по вариантам. При выполнении практических работ студенты развивают экономическое и абстрактно-логическое мышление, внимательность и ответственность.

423

#### **ТЕМАТИКА ПРАКТИЧЕСКИХ ЗАНЯТИЙ**

Таблица 1 – Тематика практических занятий

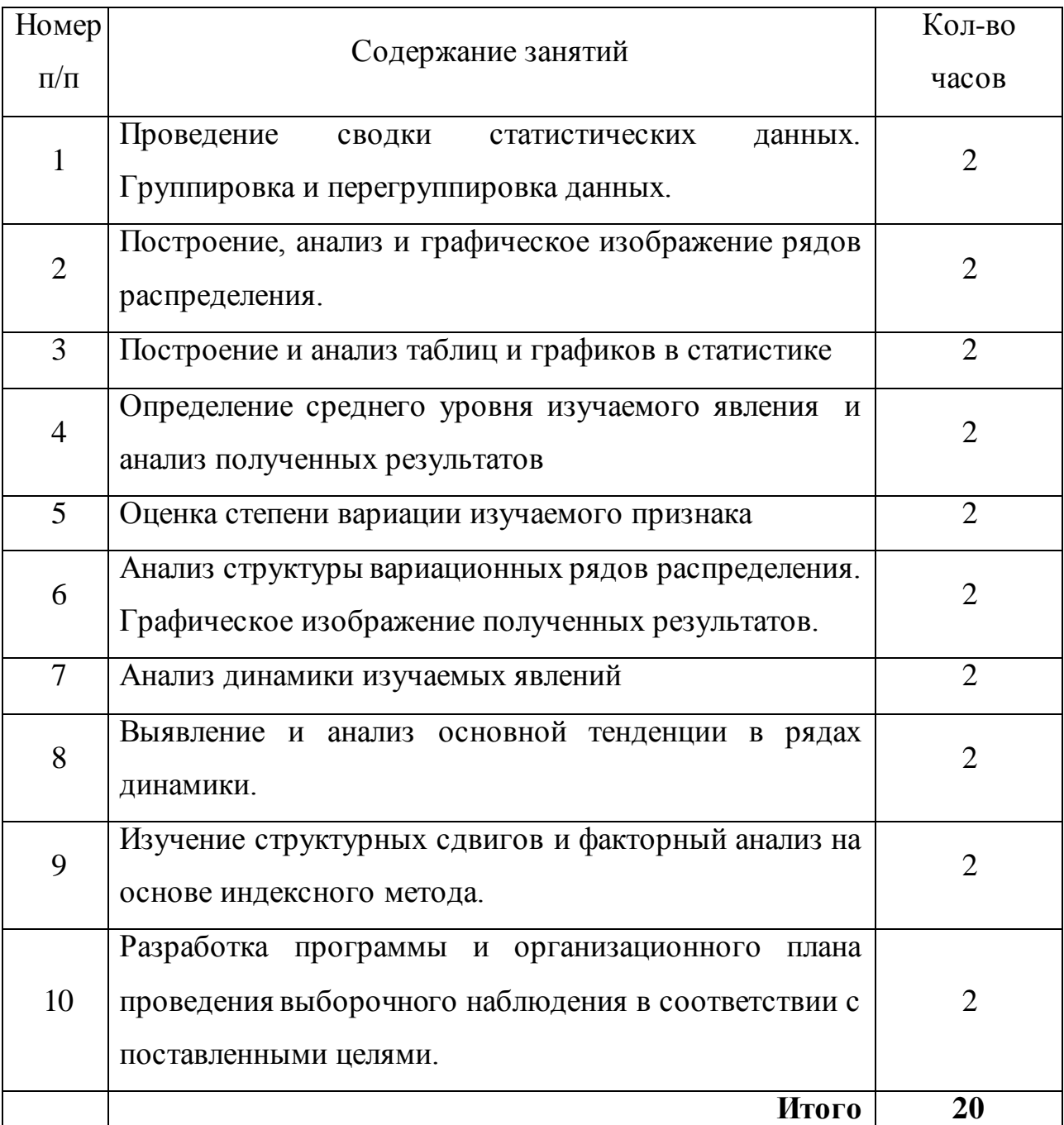

## **МЕТОДИЧЕСКИЕ УКАЗАНИЯ ПО ВЫПОЛНЕНИЮ ПРАКТИЧЕСКИХ РАБОТ**

**Цель методических указаний** овладение знаниями студентами методологических основ статистики, умение применять эти знания в анализе социально-экономических явлений, проводить статистические расчеты, привить студентам навыки проведения самостоятельной исследовательской работы с помощью статистических методов.

При проведении занятий студенты должны проявить умение самостоятельно применять статистическую методологию в анализе конкретных задач, работать с учебной и научной экономической литературой, рассчитывать статистические показатели, делать на их основе аргументированные выводы, продемонстрировать навыки владения компьютерной техникой и пакетами программ статистического анализа.

Все расчеты относительных показателей нужно производить с принятой в статистике точностью до 0,001, а проценты до 0,1.

Решение задач рекомендуется представлять в таблицах, которые должны быть пронумерованы, иметь название и быть оформленными в соответствии с правилами, принятыми в статистике. Для иллюстрации динамики и структуры следует применять графики, диаграммы и другие средства деловой графики.

Необходимо дать краткое описание применяемых методов, показателей, раскрыть их значение. Необходимо обратить особое внимание на выводы, которые должны быть экономически обоснованными, подтверждаться предварительным цифровым анализом.

#### **ПРАКТИЧЕСКАЯ РАБОТА 1**

#### **ПРОВЕДЕНИЕ СВОДКИ СТАТИСТИЧЕСКИХ ДАННЫХ. ГРУППИРОВКА И ПЕРЕГРУППИРОВКА ДАННЫХ**

**Цель работы:** уметь осуществлять комплексный анализ изучаемых явлений и процессов; выполнять необходимые расчеты и формулировать основные выводы.

#### **Оборудование:** калькулятор

#### **Порядок выполнения практической работы.**

Сводка представляет собой комплекс статистических операций по одобрению конкретных единичных данных, образующих совокупность в целях выявления типичных черт и закономерностей, присущих изучаемому явлению. Статистическая сводка состоит в том, что первичные материалы, полученные в результате наблюдения, заносятся в таблицы, подсчитываются итоговые

показатели. В дальнейшем не основе свободных итогов вычисляют средние и относительные величины. Программы сводки могут быть разными.

При помощи группировок статистические материалы систематизируются, делятся на группы по существенным признакам. Группировка позволяет получить результаты, по которым можно изучить состав совокупности, характерные черты и свойства явлений, выявить закономерности и взаимосвязи. В процессе статистического исследования метод группировок применяется для решения многих задач.

С помощью метода группировок решаются три основные задачи: выделение социально-экономических типов, изучение структуры однотипных совокупностей, выявление существенных связей зависимости между признаками исследуемого явления.

#### **Порядок решения задачи**.

С целью изучения зависимости между среднегодовой стоимостью основных фондов, производственных фондов и выпуском продукции необходимо произвести группировку заводов по среднегодовой стоимости основных фондов, образовав четыре группы заводов с равными интервалами

По каждой группе и совокупности заводов определить:

I) число заводов;

2) среднегодовую стоимость основных фондов - всего и в среднем на один завод

3) стоимость выпущенной продукции - всего и в среднем на один завод;

4) стоимость выпущенной продукции на один рубль основных фондов (фондоотдачу).

Результаты представить в виде таблицы. Сделать краткие выводы.

Имеются следующие отчетные данные двадцати заводов одной из отраслей промышленности.

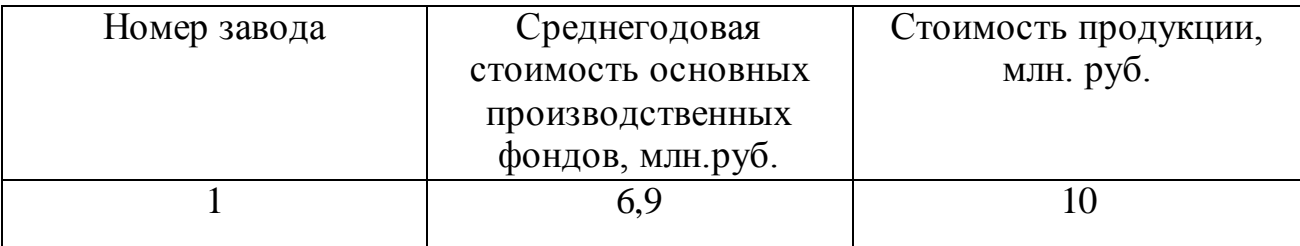

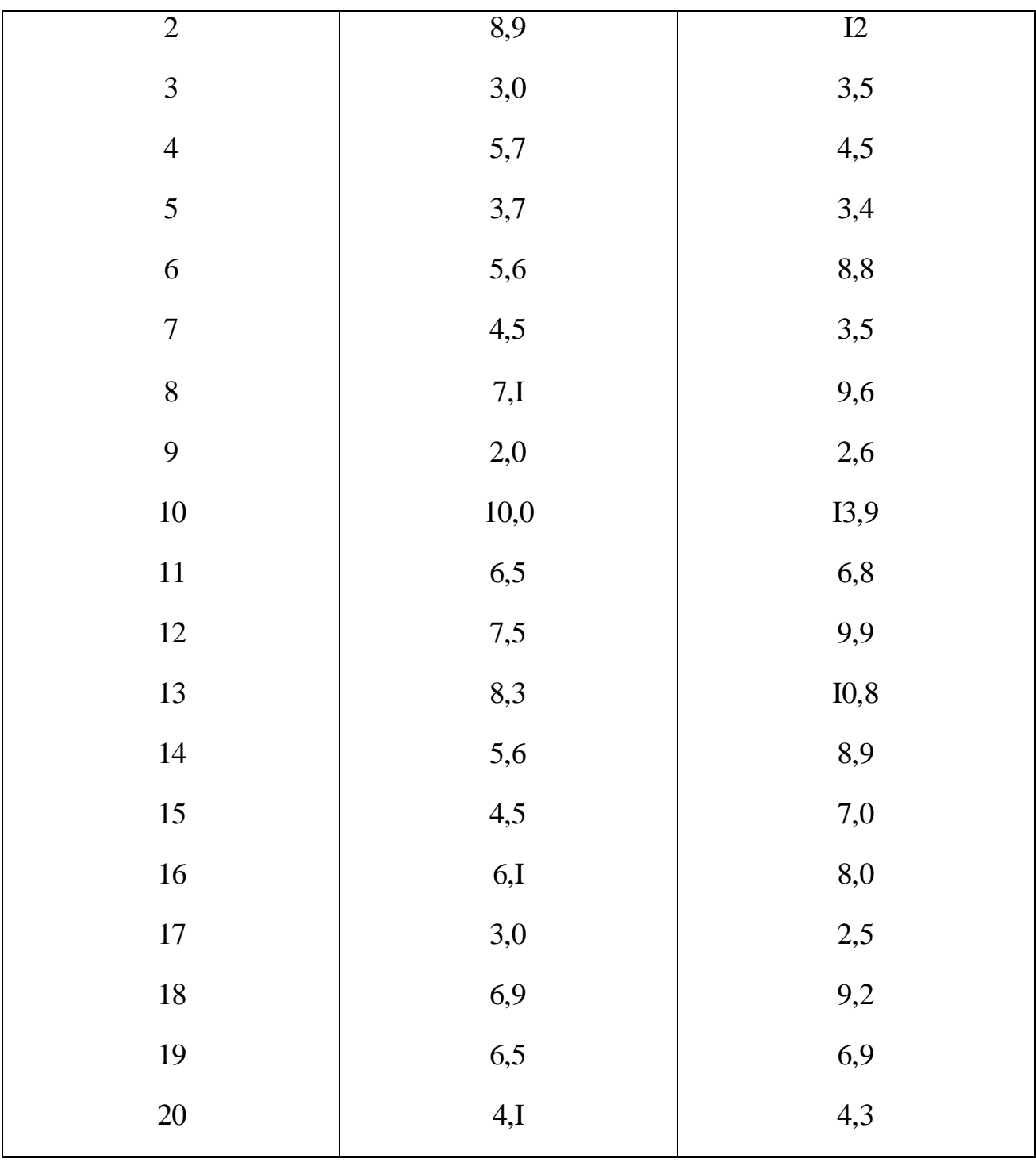

Для образования групп заводов по стоимости основных производственных фондов определим величину интервала группированного признака по формуле

$$
i=\frac{x_{\max}-x_{\min}}{n},
$$

где  $X_{\text{max}}$  и  $X_{\text{min}}$  — наименьшее и наибольшее значения признака совокупности; n - число групп.

Tor
$$
\text{a} \quad i = \frac{10 - 2}{5} = \frac{8}{5} = 1.6 \text{ MJH. } \text{py6.}
$$

Образуем группы:

- I 2,0-3,6
- 2 3,6-5,2
- 3 5,2-6,8
- 4 6,8- 8,4
- 5  $8,4 10,0$

Составим рабочую таблицу:

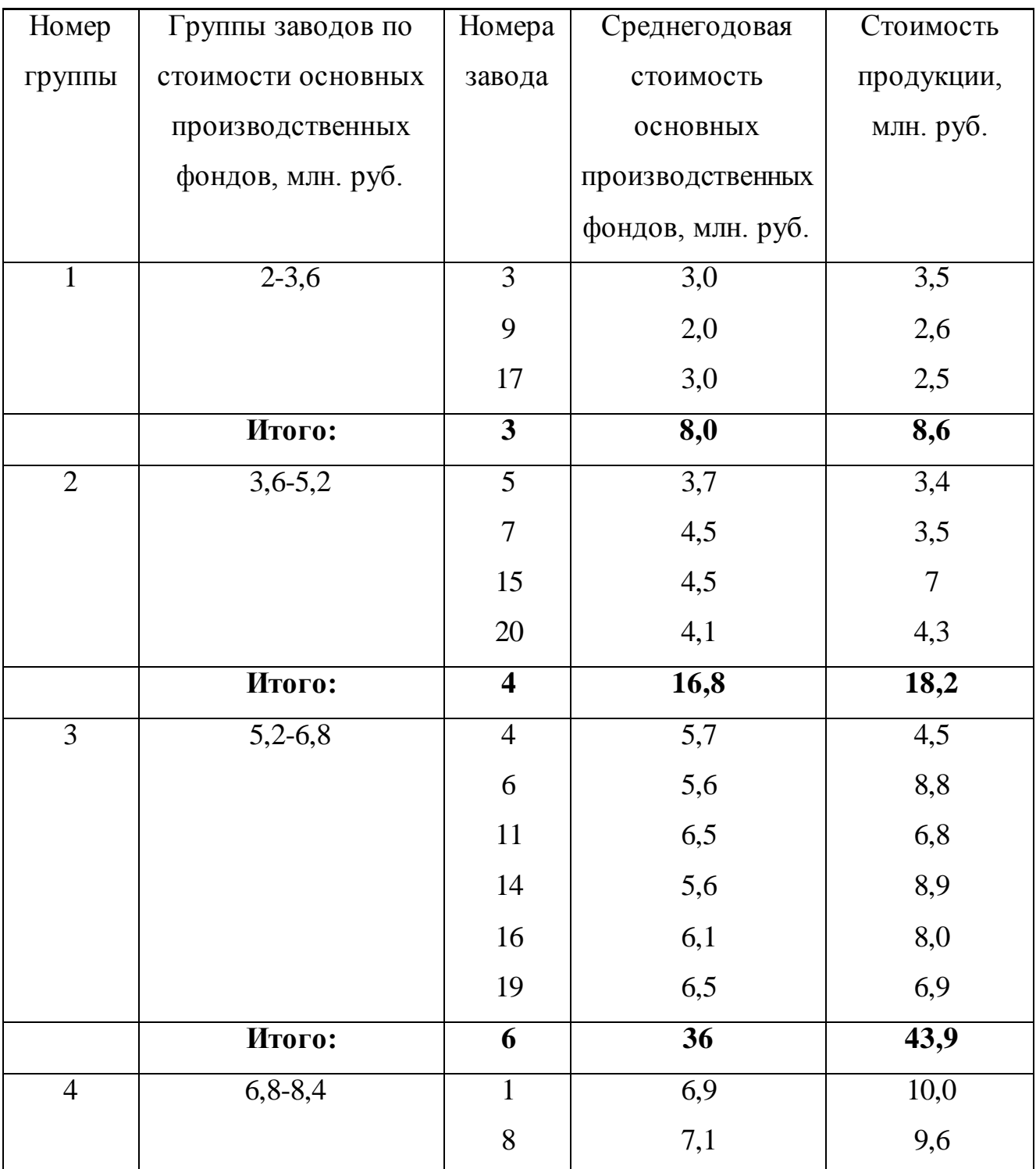

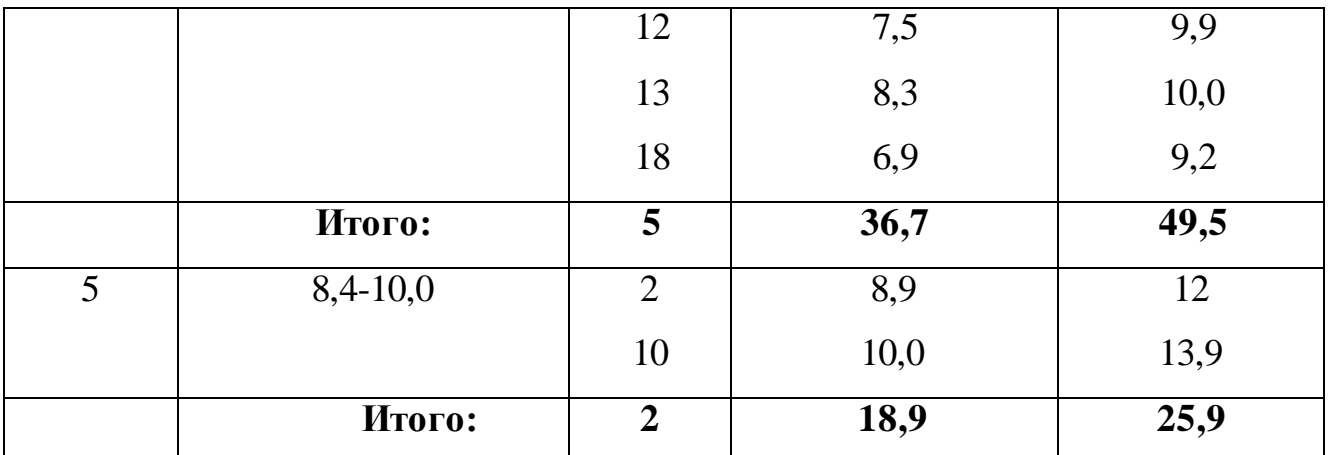

По данным рабочей таблицы составим аналитическую группировку.

Зависимость выпуска продукции от размера среднегодовой стоимости основных производственных фондов:

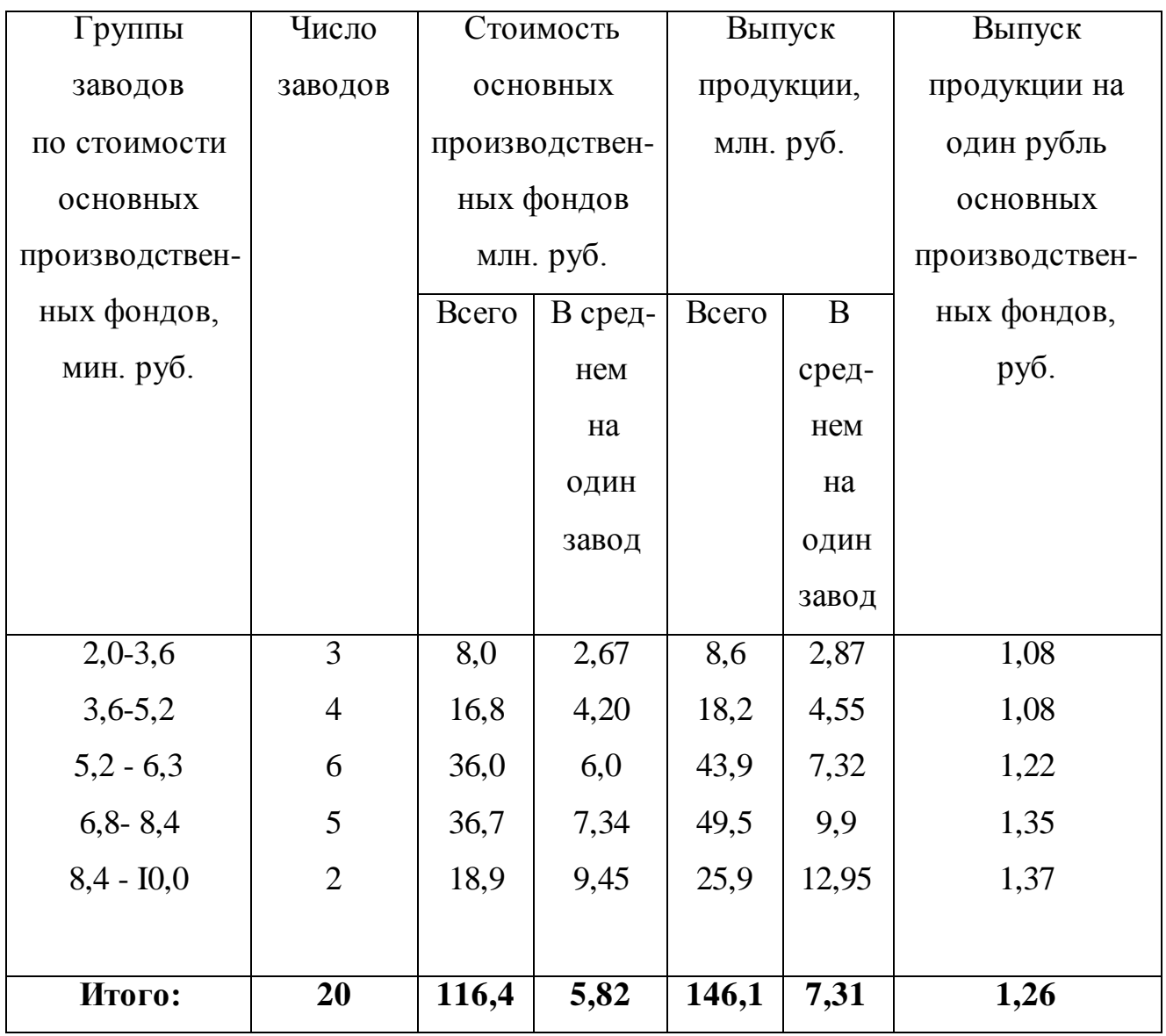

Данные таблицы показывают, что с возрастанием стоимости основных

производственных фондов на один завод увеличивается выпуск продукции.

Следовательно, между данными признаками существует прямая зависимость. С увеличением стоимости основных производственных фондов на один завод возрастает и фондоотдача (выпуск продукции па один рубль основных производственных фондов).

#### **Задача №1.**

Имеется группировка магазинов по величине товарооборота на 10кв.м. торговой площади магазина:

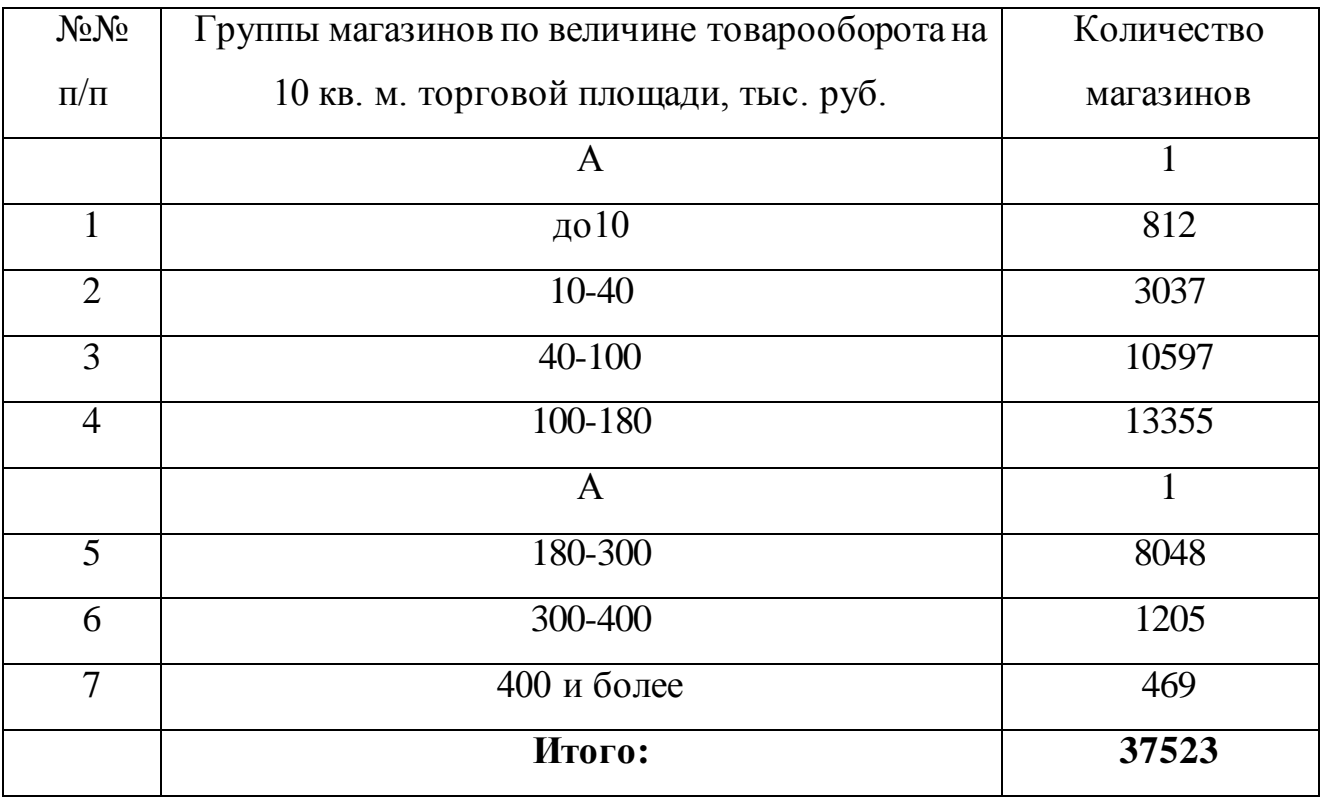

Необходимо произвести перегруппировку данных, выделив группы: до 50,50-100,100-200,200-400,400 и более.

#### **Решение:**

Чтобы образовать группу (до 50), нужно использовать способ по величине прежнего интервала, т.е. долевой перегруппировки. Интервалы первых двух групп прежней группировки суммировать, а от интервала третьей группы взять 10.Длина интервала этой группы составляет 60. Следовательно, берем от нее 1/6 часть (10:60). Также поступаем и с количеством магазинов: суммируем количество в первых двух группах, а из количества магазинов в третьей группе надо взять во вновь образуемую группу 1/6 часть, т.е.

10596·1/6=1766.Тогда в первой группе будет магазинов: 812+3037+1766=5615 и т.д.

Представим решение в табличной форме:

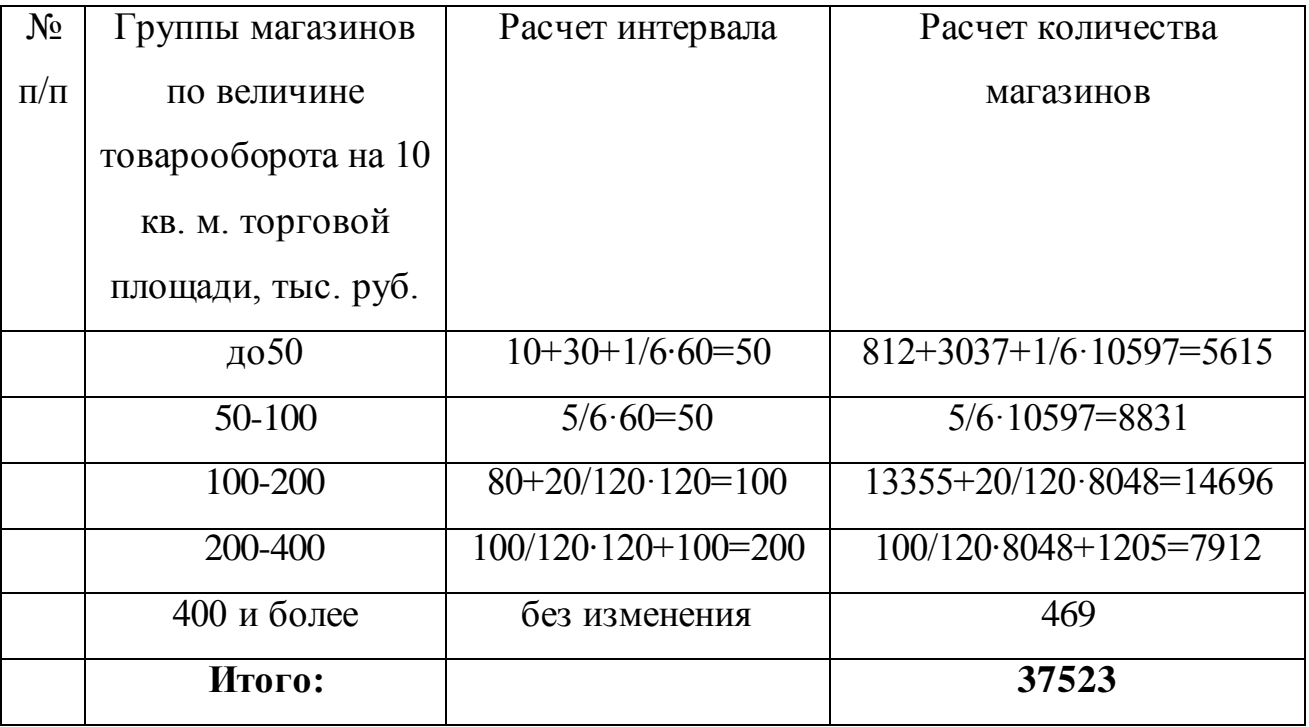

Записываем группировку в окончательном виде:

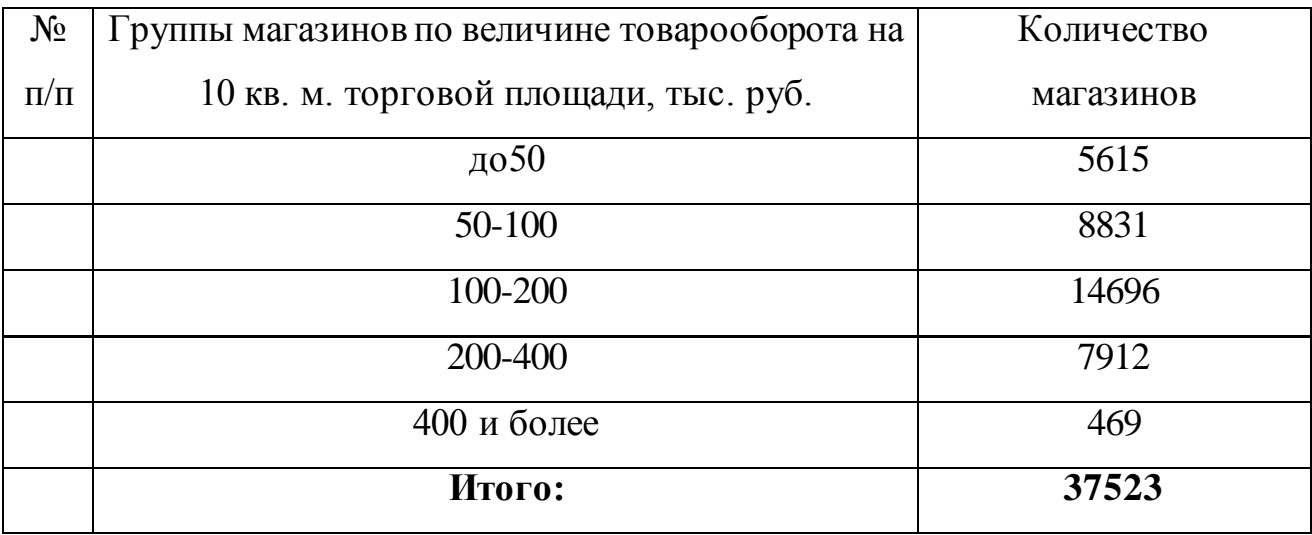

#### **ПРАКТИЧЕСКАЯ РАБОТА 2**

#### **ПОСТРОЕНИЕ, АНАЛИЗ И ГРАФИЧЕСКОЕ ИЗОБРАЖЕНИЕ РЯДОВ РАСПРЕДЕЛЕНИЯ**

**Цель работы**: группировка статистических данных в соответствии с поставленными задачами. Определение вида группировок. Знать разницу рядов распределения: атрибутивные и вариационные ряды распределения; элементы вариационного ряда. Дискретные и интервальные вариационные ряды распределения. Уметь графически изображать ряды распределения: полигон, гистограмма, кумулята и огива.

#### **Оборудование:** калькулятор

#### **Статистические ряды распределения.**

Результаты сводки и группировки материалов статистического наблюдения оформляются в виде статистических рядов распределения и таблиц. *Ряд распределения* — это упорядоченное распределение единиц совокупности на группы по определенному признаку. Другими словами, это группировка, в которой для характеристики групп применяется численность группы.

#### **Примеры решения задач**

**Пример 1.** Пользуясь формулой Стерджесса, определите интервал группировки сотрудников фирмы по уровню доходов, если общая численность сотрудников составляет 120 человек, а минимальный и максимальный доход соответственно равен 5000 и 65000 руб.

#### **Решение.**

Количество групп равно n=1+3,322\*lg120=8

Величина интервала руб.

Интервалы выглядят следующим образом:

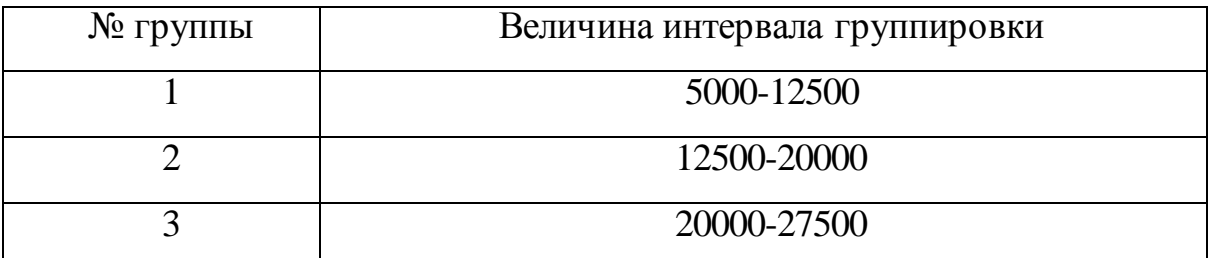
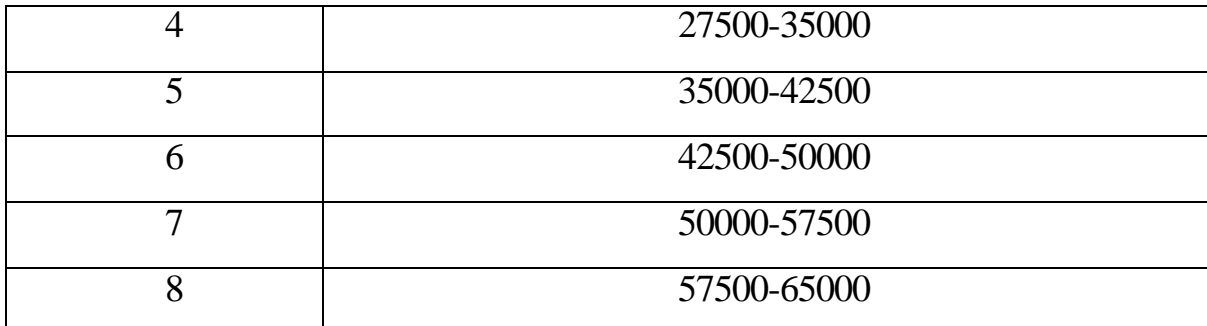

Пример 2. Имеются следующие данные о количестве филиалов каждого из двадцати банков в городе.

Количество филиалов в городе у разных банков: 2, 4, 3, 5, 4, 4, 6, 5, 4, 3, 4, 3, 4, 5, 3, 4, 6, 3, 5, 4

Построить ряд распределения по имеющимся данным. Дать графическое изображение ряда распределения.

# Решение.

Вариация признака носит дискретный характер, число вариант дискретного признака невелико, и значения признака у отдельных единиц совокупности повторяются. Поэтому строится дискретный ряд распределения. Для его построения следует перечислить все встречающиеся варианты значений признака и подсчитать частоту повторения.

Дискретный ряд распределения, построенный по данным, выглядит следующим образом:

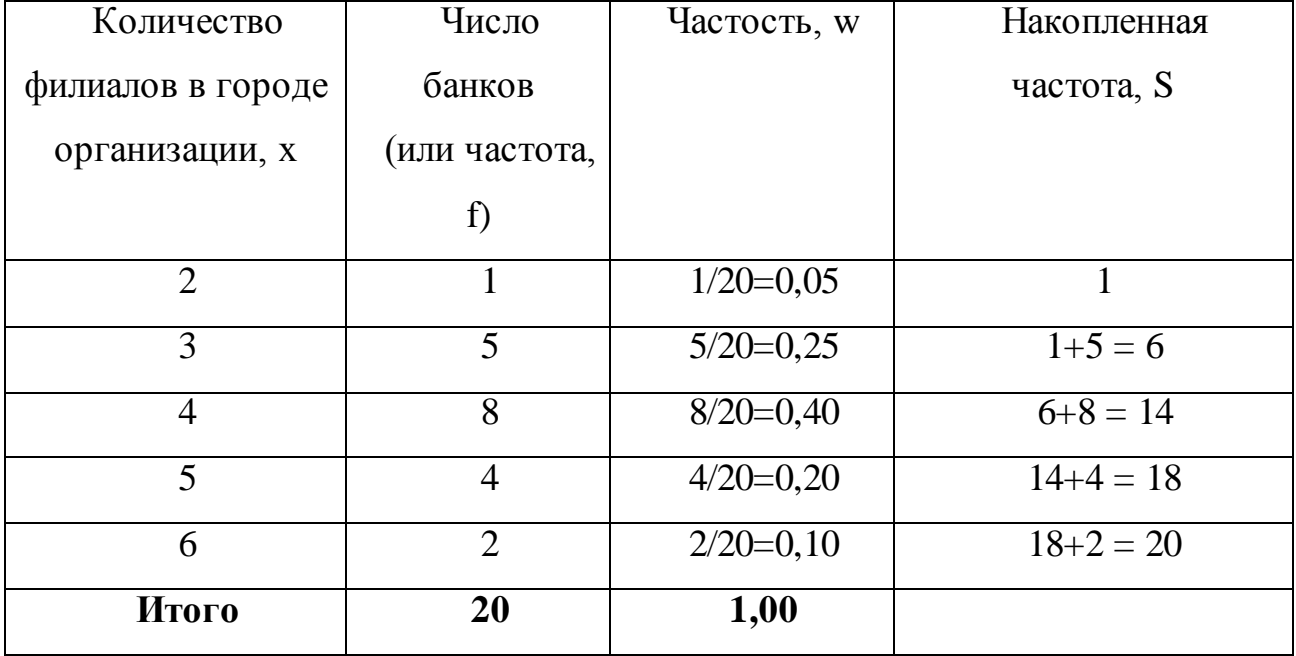

Частность *w* рассчитана как отношение соответствующей частоты к общей сумме частот.

По полученному дискретному ряду распределения строится полигон частот.

Для построения кумуляты следует рассчитать накопленные частоты *S*. Накопленная частота первой варианты равна частоте первого интервала, т.е. всего 1 банк в городе имеет не больше двух филиалов. Накопленная частота второй варианты равна сумме частот первой и второй вариант (или сумме накопленной частоты первой варианты и частоты второй варианты), т.е. не больше трех филиалов имеют 6 городских банков: у пяти из них по 3 филиала, у одного — 2 филиала. Остальные накопленные частоты определяются аналогично. Накопленная частота последней варианты равна сумме всех частот ряда: все банки в городе имеют не больше 6 филиалов.

# **ПРАКТИЧЕСКАЯ РАБОТА 3**

# **ПОСТРОЕНИЕ И АНАЛИЗ ТАБЛИЦ И ГРАФИКОВ В СТАТИСТИКЕ**

**Цель работы:** построение статистических таблиц, знать правила оформления и чтения их.

**Студенты должны уметь:** оформлять результаты статистического наблюдения в форме таблиц, графиков всех видов

**Оборудование**: калькулятор, линейка.

### **Порядок выполнения практической работы.**

1. Понятие статистической таблицы, ее элемент, виды, правила оформления и чтения.

2. Статистические графики, их виды, правила построения, основные элементы.

#### **Порядок выполнения практической работы:**

Построить столбиковую диаграмму, отражающую производство нефти в стране, млн.тн:

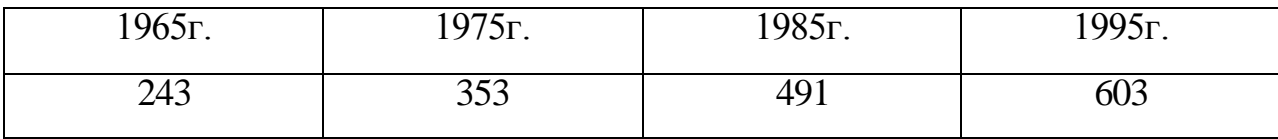

### **ПРАКТИЧЕСКАЯ РАБОТА 4**

# **ОПРЕДЕЛЕНИЕ СРЕДНЕГО УРОВНЯ ИЗУЧАЕМОГО ЯВЛЕНИЯ И АНАЛИЗ ПОЛУЧЕННЫХ РЕЗУЛЬТАТОВ**

**Цель работы:** уметь исчислять средние величины и знать главную сущность замены множества индивидуальных значений признака на среднюю величину.

**Оборудование:** калькулятор

#### **Порядок выполнения практической работы.**

Прежде чем приступить к практическим занятиям, необходимо понять сущность средней величины, являющейся обобщающейся характеристикой совокупности однотипных явлений по изучаемому признаку, необходимо учесть, что средняя величина должна вычисляться с учетом экономического содержания определяемого показателя.

Средняя арифметическая простая (невзвешенная) равна сумме отдельных значений признака, деленной на число этих значений.

Отдельные значения признака называются вариантами и обозначаются через х ( $x_1, x_2, x_3, \ldots, x_n$ ), число единиц в совокупности обозначаются через n,

среднее значение признака – через *x* . Следовательно, средняя арифметическая простая равна:

$$
\overline{x} = \frac{x_1 + x_2 + x_3 + x_4 + \dots + x_n}{n} = \frac{\sum x}{n}
$$

**Пример**. Имеются следующие данные о производстве рабочими продукции А за смену:

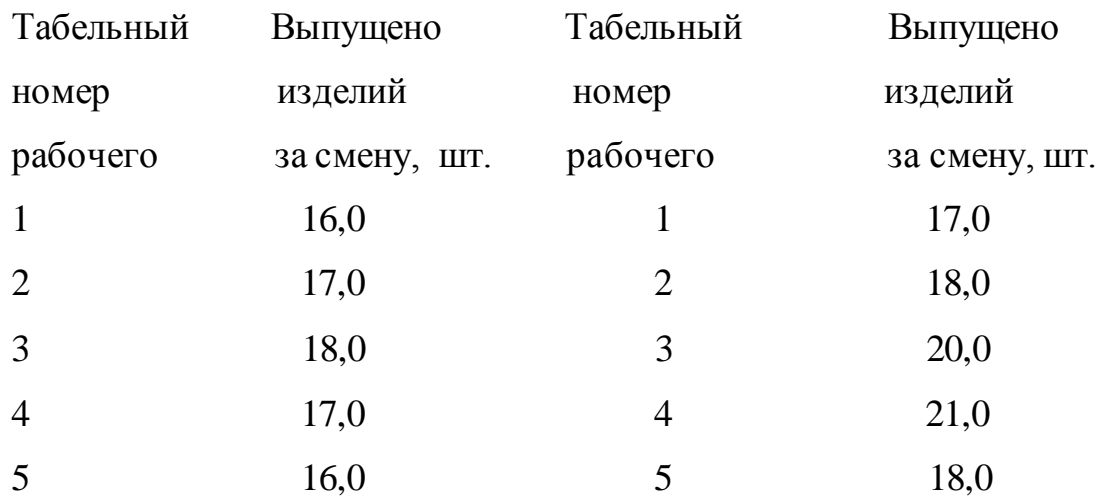

В данном примере варьируется признак – выпуск продукции за смену. Численные значения признака (16,17 и т.д.) называют *вариантами*. Определим выработку продукции рабочими данной группы:

 $\frac{1}{10}$  = 17,8 178 10  $=\frac{\sum x}{n}=\frac{16,0+17,0+18,0++....18}{10}=\frac{178}{10}=$  $\frac{x}{x} = \frac{2x}{x} = \frac{10,0+17,0+18,0++....18}{10} = \frac{178}{10} = 17,8$  IIIT.

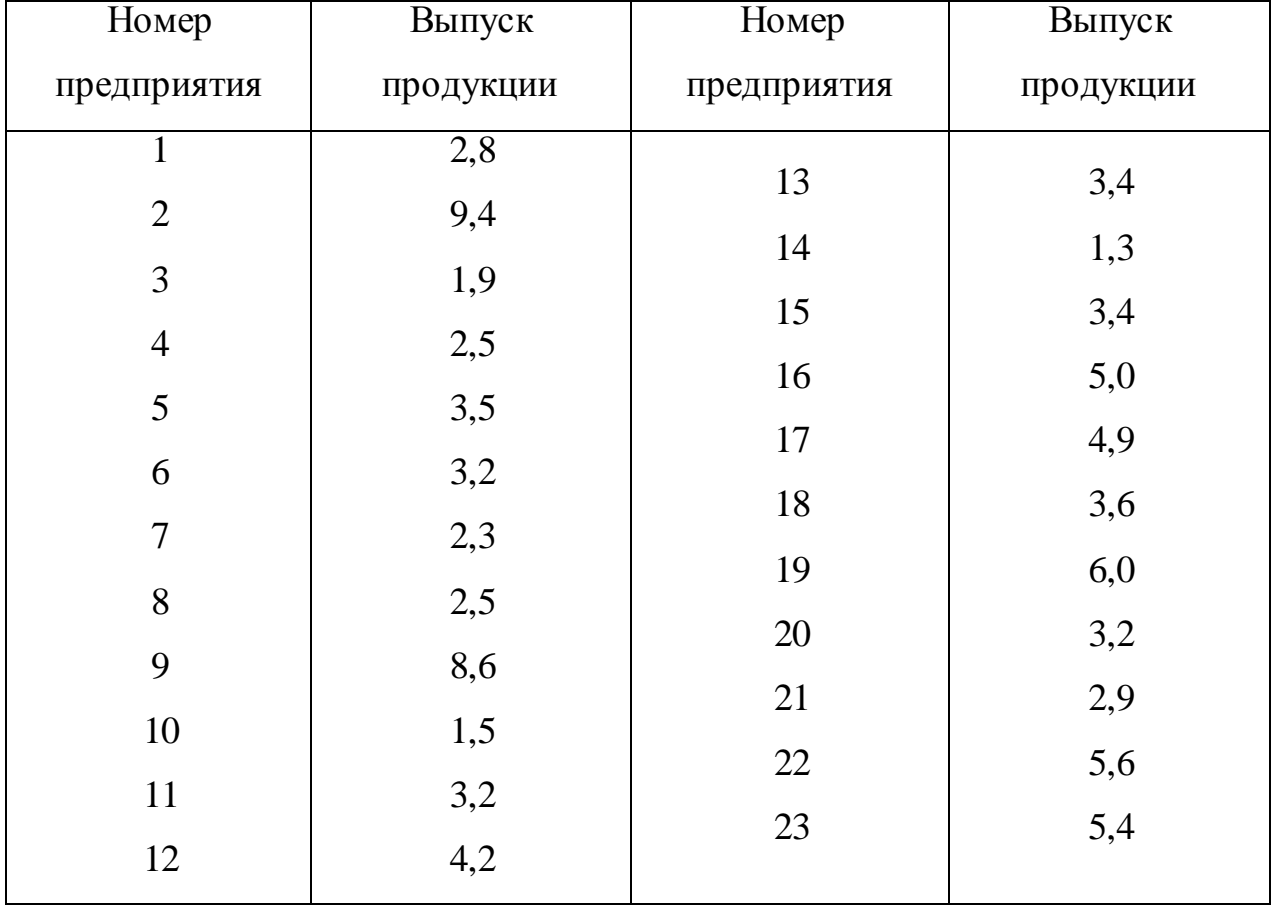

Исчислите средний размер продукции на один завод.

Средняя арифметическая взвешенная вычисляется по следующей формуле:

$$
\overline{x} = \frac{x_1 f_1 + x_2 f_2 + x_3 f_3 + \dots + x_n f_n}{f_1 + f_2 + f_3 + \dots + f_n} = \frac{\sum x f}{\sum f},
$$

где x - величина признака (варианта),  $f$  – частоты (веса).

Полученная формула называется средней арифметической взвешенной. Из нее видно, что средняя зависит не только от значений признака, но и от их частот, т.е. от состава совокупности, от ее структуры. Изменим в условии задачи состав рабочих и исчислим среднюю в измененной структуре.

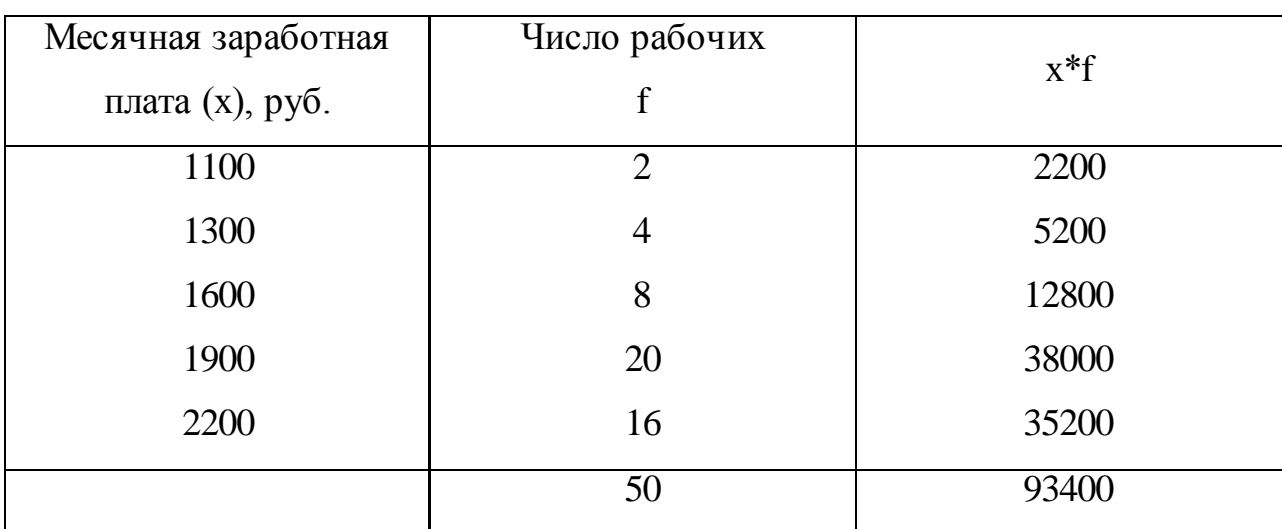

Пример. По цеху имеются данные о заработной плате рабочих:

Средняя заработная плата одного рабочего составит:

$$
\bar{x} = \frac{\sum xf}{\sum f} = \frac{9340}{50} = 1868 \text{ py6}.
$$

Частотами (весами) могут быть относительные величины, взятые в процентах или коэффициентах. Метод расчета средней и конечный результат от этого не изменяется.

Пример. Представим данные о численности рабочих в относительных величинах:

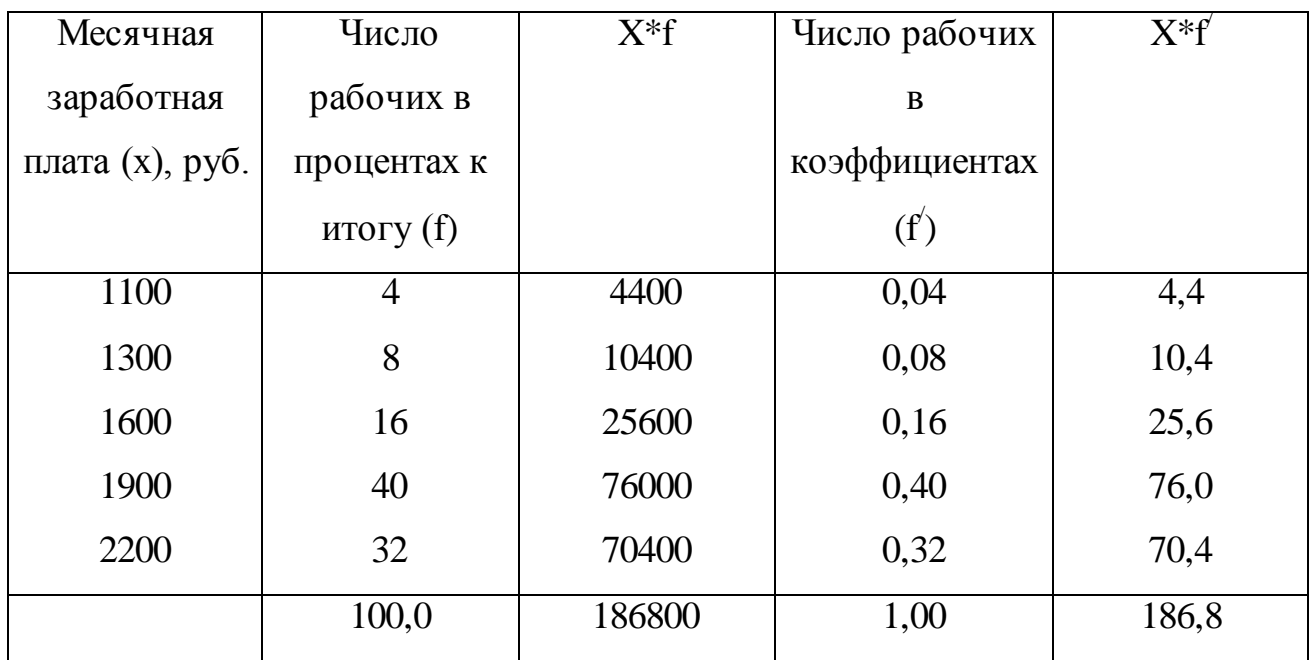

Средняя заработная плата рабочего, взвешенная по процентным соотношениям, будет равна средней, полученной при решении типового примера 1:

$$
\overline{x} = \frac{1100*4+1300*8+1600*16+1900*40+2200*32}{100} = \frac{18680}{100} = 1868
$$
py6.

Если весами являются частоты, выраженные в коэффициентах, то вычисления упрощаются. Так как сумма коэффициентов всегда равна единице, то расчет средней сводится к определению суммы произведений вариант на частоты.

# ПРАКТИЧЕСКАЯ РАБОТА 5

# ОЦЕНКА СТЕПЕНИ ВАРИАЦИИ ИЗУЧАЕМОГО ПРИЗНАКА

Цель работы: уметь рассчитывать абсолютные показатели вариации: размах вариации, среднее линейное отклонение, среднее квадратическое отклонение, расчет дисперсии.

Оборудование: калькулятор

# Порядок выполнения практической работы:

Характеристиками вариационных рядов наряду со средними являются мода и медиана. Мода — есть величина признака (варианта), наиболее часто изучаемой совокупности. Для повторяющаяся  $\, {\bf B}$ дискретных рядов распределения модой будет значение варианты с наибольшей частотой.

# Пример.

Распределение проданной обуви  $\Pi$ <sup>O</sup> размерам характеризуется следующими показателями:

37 38 39 40 41 42 43 44 45 и выше Размер обуви  $36<sup>2</sup>$ Число пар, в процентах  $1$  6 8 22 30 20 11 1 1

В этом ряду распределения мода равна 41. Именно этот размер обуви пользовался наибольшим спросом покупателей.

Для интервальных рядов распределения с равными интервалами мода определяется по формуле:

$$
M_0 = x_{_{M_O}} + i_{_{mo}} * \frac{f_{_{m_0}} - f_{_{m_{0-1}}}}{(f_{_{m_0}} - f_{_{m_{0-1}}}) + (f_{_{m_0}} - f_{_{m_{0+1}}})}
$$

где  $X_{M0}$ , — начальное значение интервала, содержащего моду;

*i*<sub>мо</sub>, — величина модального интервала;

f<sub>M0</sub>, — частота модального интервала;

f<sub>MO-1</sub> — частота интервала, предшествующего модальному;

f<sub>мо+1</sub> — частота интервала, следующего за модальным.

Пример. Рассмотрим пример расчета моды. Распределение предприятий по численности промышленно-производственного персонала характеризуется следующими данными:

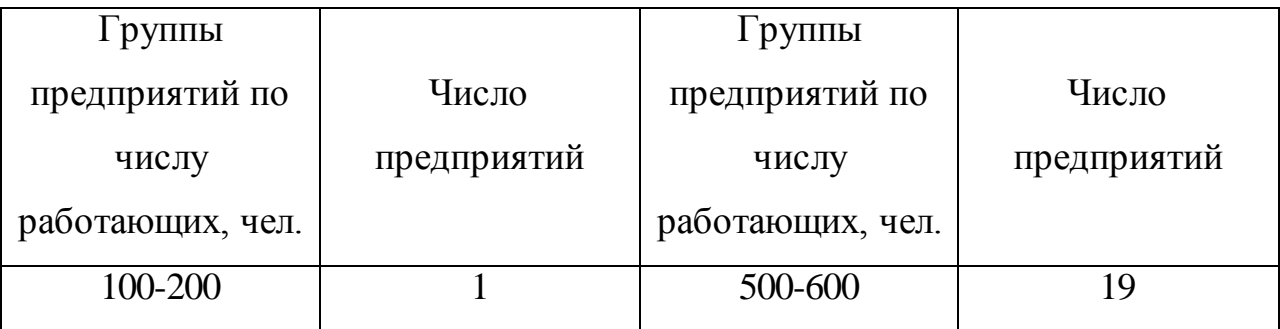

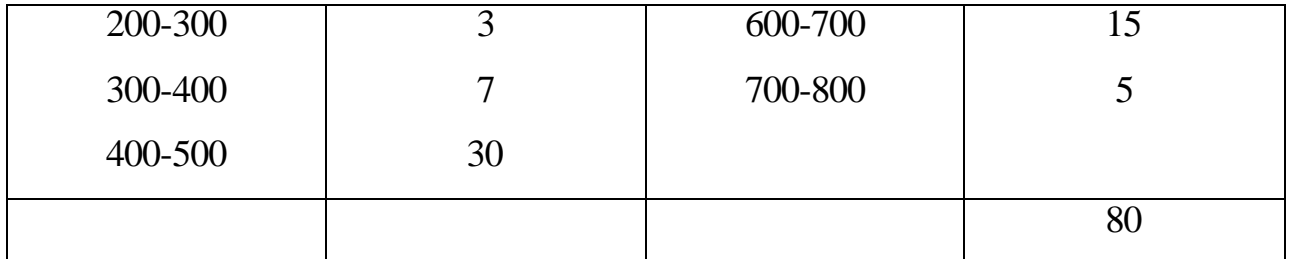

В этой задаче наибольшее число предприятий (30) имеет численность работающих от 400 до 500 человек. Следовательно, этот интервал является модальным интервалом ряда распределения. Введем следующие обозначения:

 $X_{MO} = 400$  $i_{\text{mo}} = 100$  $f_{\text{M0}} = 30$  $f_{\text{M0-1}} = 7$  $f_{w0+1} = 19.$ 

Подставим эти значения в формулу моды и произведем вычисления:

 $M_0 = x_{_{M0}} + i_{_{m0}} * \frac{f_{_{m_0}} - f_{_{m_{0-1}}}}{(f_{_{m_0}} - f_{_{m_0}}) + (f_{_{m_0}} - f_{_{m_0}})} = 400 + 100 \frac{30 - 7}{(30 - 7) + (30 - 19)} = 400 + 100 \frac{23}{23 + 11} = 467,6$ человек.

### Расчет медианы

Медианой в статистике называется варианта, расположенная в середине вариационного ряда. Если ряд распределения дискретный и имеет нечетное число членов, то медианой будет варианта, находящаяся в середине упорядоченного ряда (упорядоченный ряд - это расположение единиц совокупности в возрастающем или убывающем порядке). Например, стаж пяти рабочих составил 2, 4, 7, 8 и 10 лет. В таком упорядоченном ряду медиана - 7 лет. По обе стороны от нее находится одинаковое число рабочих.

Если упорядоченный ряд состоит из четного числа членов, то медианой будет средняя арифметическая из двух вариант, расположенных в середине ряда. Пусть теперь будет не пять человек в бригаде, а шесть, имеющих стаж работы 2, 4, 6, 7, 8 и 10 лет. В этом ряду имеются две варианты, стоящие в центре ряда. Это варианты 6 и 7.

Средняя арифметическая из этих значений и будет медианой ряда:

$$
Me\frac{6+7}{2} = 6,5 \text{ JRT}
$$

Рассмотрим пример расчета медианы в дискретном ряду.

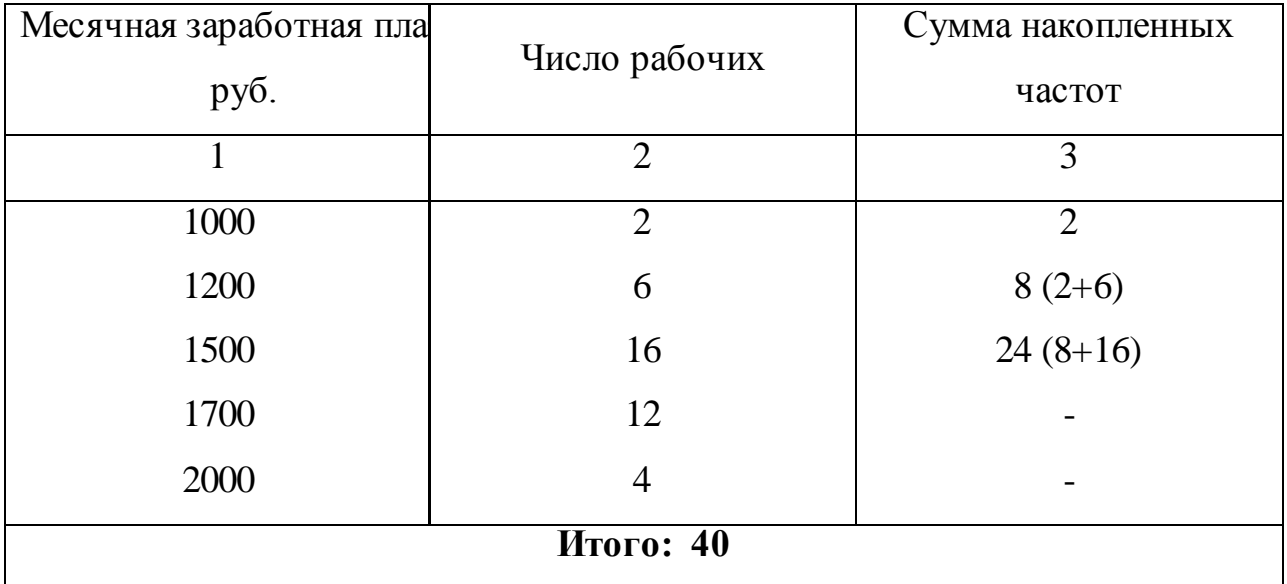

Пример. Определим медиану заработной платы рабочих.

Для определения медианы надо подсчитать сумму накопленных частот ряда (гр. 3 табл.). Наращивание итога продолжается до получения накопленной суммы частот, превышающей половину. В нашем примере сумма частот составила 40, ее половина — 20. Накопленная сумма частот ряда получилась равной 24. Варианта, соответствующая этой сумме, т. е. 1500 руб., и есть медиана ряда.

Если же сумма накопленных частот против одной из вариант равна точно половине суммы частот, то медиана определяется как средняя арифметическая этой варианты и последующей.

Медиана интервального вариационного ряда распределения определяется по формуле:

$$
Me = x_{Me} + i_{Me} \frac{0.5 \sum f - S_{Me-1}}{f_{Me}},
$$

где X<sub>ме</sub> — начальное значение интервала, содержащего медиану; і<sub>ме</sub> — величина медианного интервала;

Σf — сумма частот ряда;

S<sub>Me-1</sub> - сумма накопленных частот, предшествующих медианному интервалу;

F<sub>Me</sub>, — частота медианного интервала.

Пример. Рассчитаем медиану в интервальном вариационном ряду.

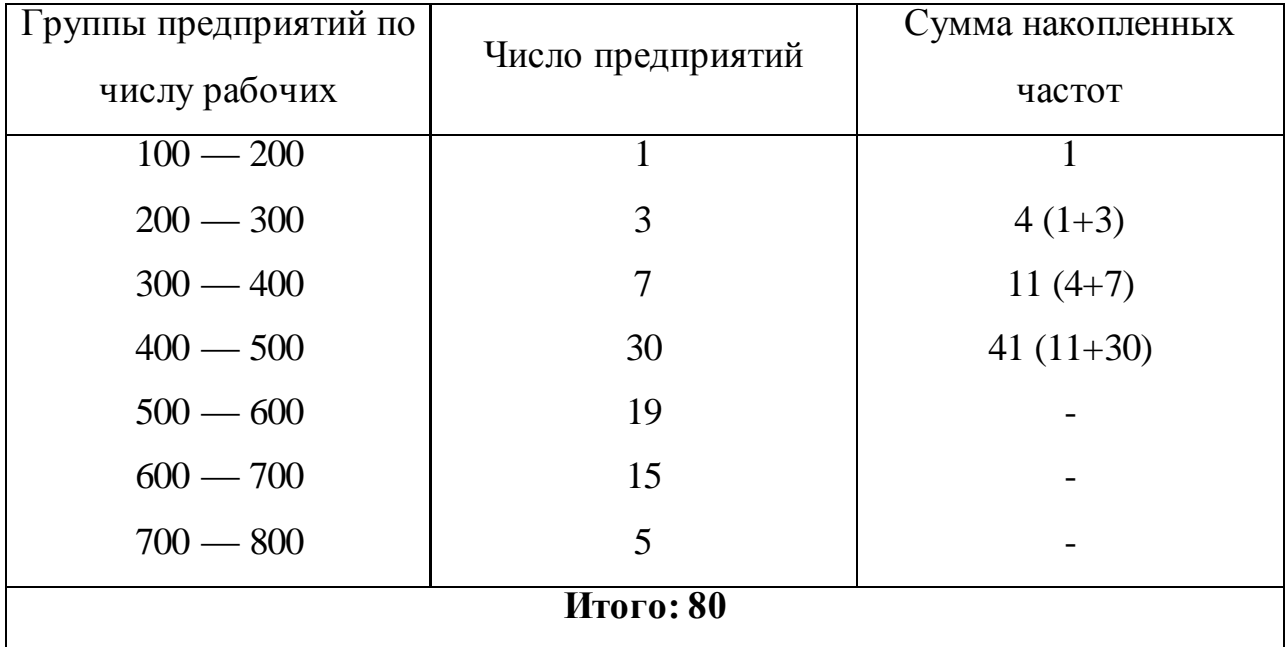

Определим прежде всего медианный интервал. В данной задаче сумма накопленных частот, превышающая половину всех значений (41), соответствует интервалу 400 - 500. Это и есть медианный интервал, в котором находится медиана.

Определим ее значение по приведенной выше формуле. Известно, что:

 $X_{Me} = 400;$  $i_{Me} = 100;$  $\Sigma f = 80;$  $S_{Me-1} = 11;$  $F_{Me} = 30.$ Следовательно,

$$
Me = x_{Me} + i_{Me} \frac{0.5 \sum f - S_{Me-1}}{f_{Me}} = 400 + 100 \frac{0.5 * 80 - 11}{30} = 400 + 100 \frac{40 - 11}{30} = 400 + 99,66 = 496,66
$$

# **ПРАКТИЧЕСКАЯ РАБОТА 6**

# **АНАЛИЗ СТРУКТУРЫ ВАРИАЦИОННЫХ РЯДОВ РАСПРЕДЕЛЕНИЯ. ГРАФИЧЕСКОЕ ИЗОБРАЖЕНИЕ ПОЛУЧЕННЫХ РЕЗУЛЬТАТОВ**

**Цель работы:** уметь рассчитывать дисперсию, относительные показатели вариации: коэффициенты осцилляции, вариации, а также изобразить графически.

### **Оборудование***:* калькулятор

#### **Порядок выполнения практической работы.**

Расчет дисперсии и среднего квадратического отклонения по индивидуальным данным в рядах распределения

Основными обобщающими показателями вариации в статистике являются дисперсия и среднее квадратическое отклонение.

Дисперсия — это средняя арифметическая квадратов отклонений каждого значения признака от общей средней. Дисперсия обычно называется средним квадратом отклонений и обозначается  $\sigma^2$ . В зависимости от исходных данных дисперсия может вычисляться по средней арифметической простой или взвешенной:

$$
\sigma^2 = \frac{\sum (x - x)^2}{n}
$$
дисперсия невзвешенная (простая);  

$$
\sigma^2 = \frac{\sum (x - x)^2 f}{\sum f}
$$
— дисперсия взвешенная.

Среднее квадратическое отклонение представляет собой корень квадратный из дисперсии и обозначается  $\sigma$ :

$$
\sigma = \sqrt{\frac{\sum (x - x)^2}{n}}
$$
средне квадратического отклонение невзвешенное;  

$$
\sigma = \sqrt{\frac{\sum (x - x)^2 f}{\sum f}}
$$
средне квадратического отклонение взвешенное.

Среднее квадратическое отклонение — это обобщающая характеристика абсолютных размеров вариации признака в совокупности. Выражается оно в тех же единицах измерения, что и признак (в метрах, тоннах, процентах, гектарах и т. д.). Вычислению среднего квадратического отклонения предшествует расчет дисперсии.

| Произведено   |         |       |                  |                |                |
|---------------|---------|-------|------------------|----------------|----------------|
| продукции     | Число   | $x*f$ | $X-X$            | $(x-x)^2$      | $(x-x)^2f$     |
| одним рабочим | рабочих |       |                  |                |                |
| штук          |         |       |                  |                |                |
| 8             | 7       | 56    | $-2$             | $\overline{4}$ | 28             |
| 9             | 10      | 90    | $-1$             |                | 10             |
| 10            | 15      | 150   | $\boldsymbol{0}$ | $\overline{0}$ | $\overline{0}$ |
| 11            | 12      | 132   | 1                |                | 12             |
| 12            | 6       | 72    | $\overline{2}$   | $\overline{4}$ | 24             |
| Итого:        | 50      | 500   |                  |                | 74             |

**Пример.** Исчислим дисперсию по данным задачи

Исчислим среднюю арифметическую взвешенную:

$$
\bar{x} = \frac{\sum xf}{\sum f} = \frac{500}{50} = 10
$$
 **UIT**.

Значения отклонений от средней и их квадратов представлены в таблице.

Определим дисперсию:

$$
\sigma^2 = \frac{\sum (x - x)^2 f}{\sum f} = \frac{74}{50} = 1,48
$$

Среднее квадратическое отклонение будет равно:

$$
\sigma = \sqrt{\sigma} = \sqrt{1.48} = 1.216
$$
 **III**

Если исходные данные представлены в виде интервального ряда распределения, то сначала надо определить дискретное значение признака, а далее применить тот же метод, что изложен выше.

**Пример.** Имеются следующие данные о производительности ткачей за час работы

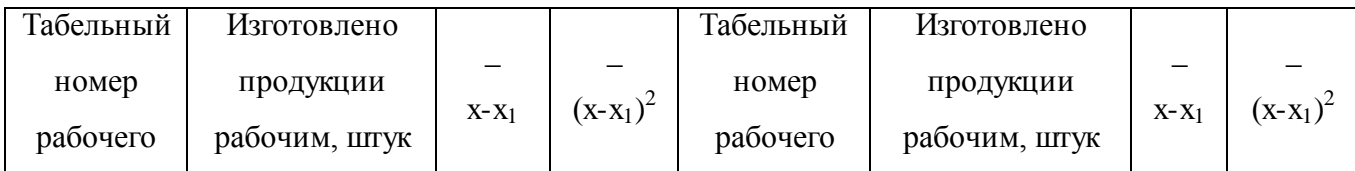

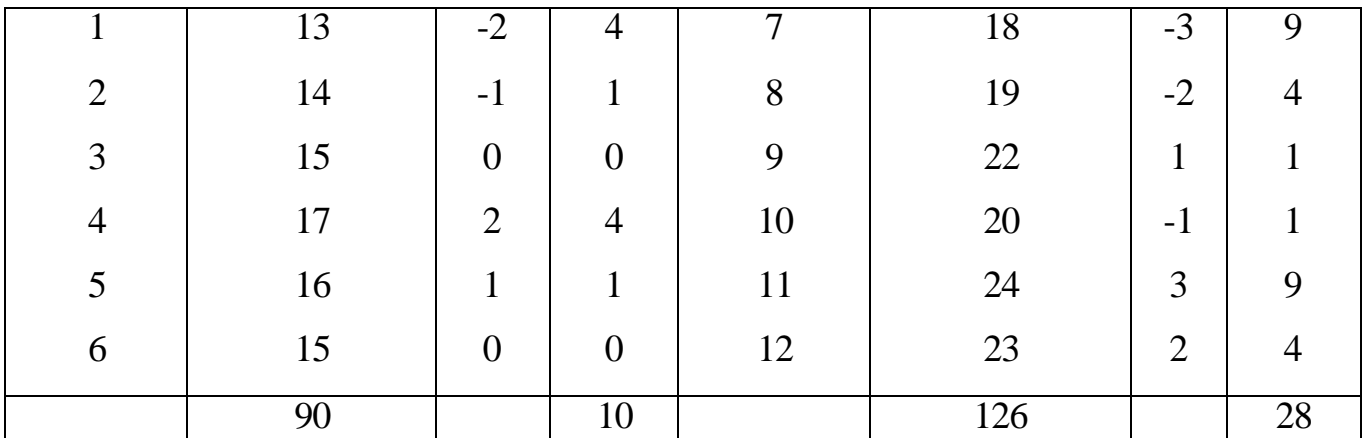

Исчислим: 1) групповые дисперсии 2) среднюю из групповых дисперсий; 3) межгрупповую дисперсию; 4) общую дисперсию.

1. Для расчета групповых дисперсий исчислим средние по каждой группе:

$$
\overline{x}_1 = \frac{90}{6} = 15; \overline{x}_2 = \frac{126}{6} = 21.
$$

Расчет дисперсий по группам представлен в таблице. Подставив полученные значения в формулу, получим:

$$
\sigma_1^2 = \frac{\sum (x - \overline{x})^2}{n} = \frac{10}{6} = 1,666 \approx 1,67
$$

$$
\sigma_2^2 = \frac{\sum (x - \overline{x})^2}{n} = \frac{28}{6} = 4,66
$$

2. Рассчитаем среднюю из групповых (частных) дисперсий:

$$
\overline{\sigma_i}^2 = \frac{\sum \sigma_i^2 f}{\sum f} = \frac{1.67 * 6 + 4.66 * 6}{12} = \frac{10 + 28}{12} = \frac{38}{12} = 3.16
$$

3. Исчислим межгрупповую дисперсию. Для этого предварительно определим общую среднюю как среднюю взвешенную из групповых средних:

$$
\overline{x} = \frac{\sum x_i^2 f}{\sum f} = \frac{15 * 6 + 21 * 6}{12} = \frac{90 + 126}{12} = 18
$$

Затем рассчитаем межгрупповую дисперсию:

4. Исчислим общую дисперсию по правилу сложения дисперсий:

$$
\delta^2 = \frac{\sum (\overline{x_1} - \overline{x})^2 f}{\sum f} = \frac{(15 - 18)^2 * 6 + (21 - 18)^2 * 6}{12} = \frac{9 * 6 + 9 * 6}{12} = \frac{108}{12} = 9.
$$

Проверим полученный результат, исчислив общую дисперсию обычным способом:

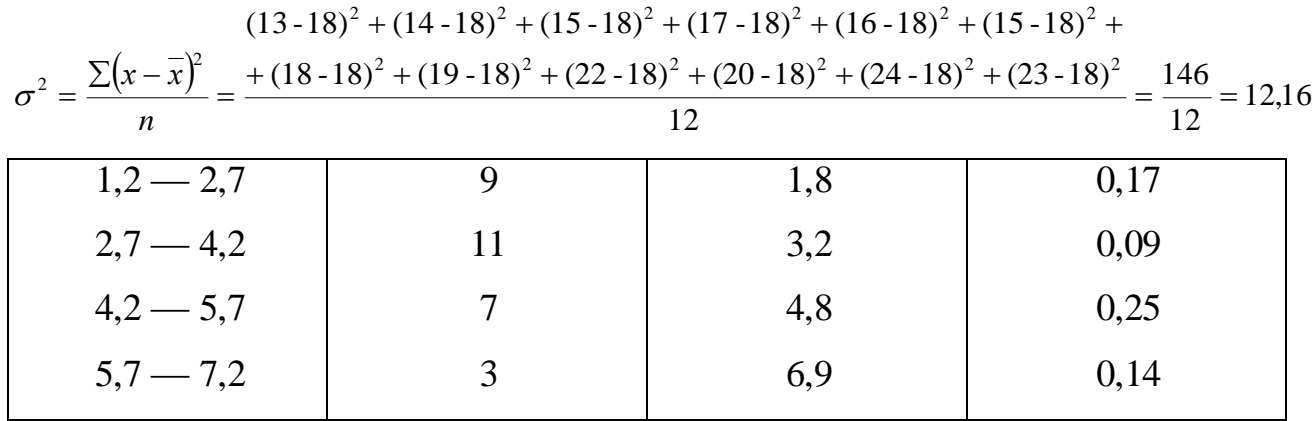

### ПРАКТИЧЕСКАЯ РАБОТА 7

### АНАЛИЗ ДИНАМИКИ ИЗУЧАЕМЫХ ЯВЛЕНИЙ

Цель работы: уметь анализировать динамику изучаемых явлений.

Оборудование: калькулятор.

### Порядок выполнения практической работы.

Абсолютные статистические величины, характеризуя численность единиц изучаемой совокупности или объем присущих им признаков, всегда являются В зависимости от качественной особенности числами именованными. изучаемого явления и задач исследования эти величины выражаются в различных единицах измерения: натуральных, трудовых и денежных. При учете продукции и товаров в натуральном выражении часто применяются условные единицы измерения. Сущность применения условных единиц измерения состоит в том, что отдельные разновидности изучаемой совокупности выражаются в единицах одного признака, условно принятого за единицу измерения. Поэтому основной вопрос применения условных единиц измерения состоит в выборе признака, по которому устанавливаются соответствующие коэффициенты пересчета.

Пример. За отчетный период предприятие произвело следующие виды мыла и моющих средств:

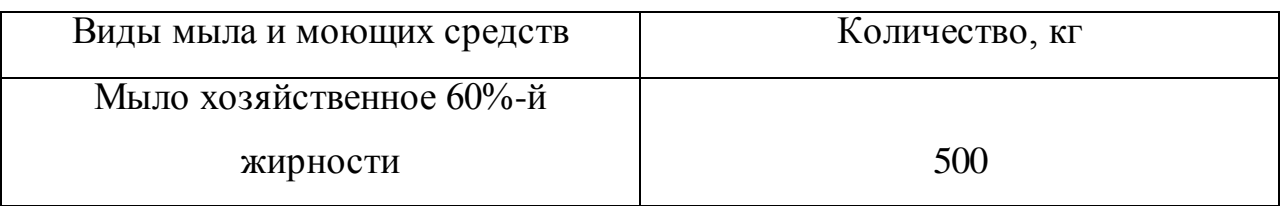

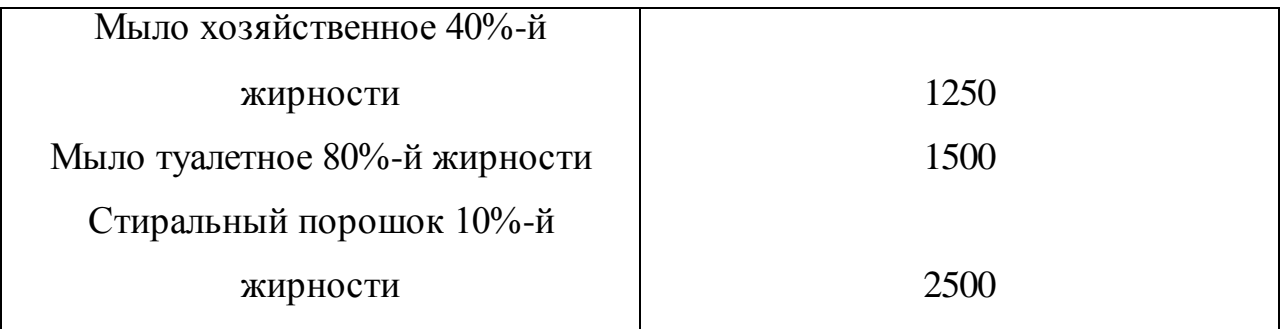

Требуется определить общее количество выработанной предприятием продукции в условно-натуральных единицах измерения. За условную единицу измерения принимается мыло 40%-й жирности.

**Решение:** для определения общего количества продукции, выработанной предприятием, необходимо исчислить коэффициенты перевода. Если условной единицей измерения является мыло 40%-й жирности, то это значение жирности принимается равным единице. Тогда коэффициенты перевода в условное мыло (40%-й жирности) исчисляем так: мыло хозяйственное 60%-й жирности: 60/40=1,5; мыло туалетное 80%-й жирности: 80/40=2,0; стиральный порошок 10%-й жирности: 10/40=0,25.

Далее определим количество продукции в условно-натуральных единицах измерения.

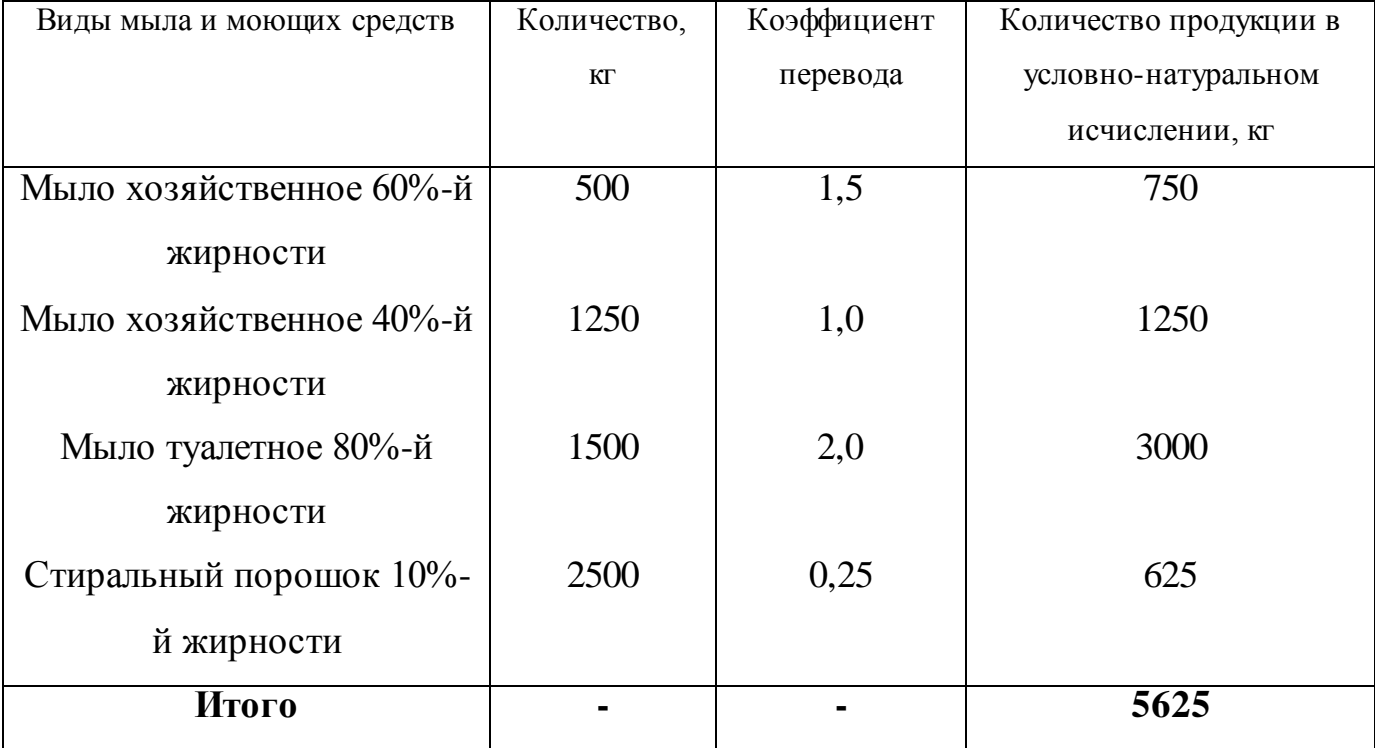

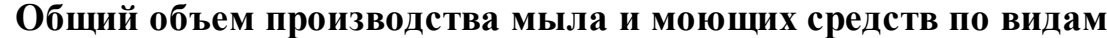

Общий объем производства мыла и моющих средств в 40%-м исчислении составил 5625 кг.

Относительные величины характеризуют количественное соотношение сравниваемых абсолютных величин. Если база сравнения равна 1, то относительные величины выражаются в коэффициентах, если база сравнения равна 100, то относительная величина выражена в процентах (%), если база сравнения равна  $1000 - B$  промилле  $\frac{0}{00}$ .

В зависимости от задач, содержания и познавательного значения выражаемых количественных соотношений различают следующие виды относительных показателей: 1) планового задания и выполнения плана; 2) динамики; 3) структуры; 4) интенсивности; 5) координации; 6) сравнения.

**1. Относительные показатели планового задания** – отношение уровня планового задания к уровню показателя, достигнутого в предыдущем периоде.

**Пример.** В II квартале выручка от реализации ОАО составила 120 млн. руб., в III квартале планируется объем выручки о реализации в 150 млн. руб.

Определить относительную величину планового задания.

$$
\textbf{Peunenue.} \quad \frac{150}{120} * 100\% = 125\%
$$

Таким образом, в II квартале планируется увеличение выручки от реализации на 25 %.

**Относительные показатели выполнения плана** – отношение фактически достигнутого уровня в текущем периоде к уровню планируемого показателя на этот же период.

**Пример.** Выручка о реализации в I $\lor$  квартале составил 200,0 млн. руб., при плане 150 млн. руб.

Определить степень выполнения плана товарооборота магазином в  $I\lor$ квартале.

**Peunenne.** 
$$
\frac{200,0}{150,0} * 100\% = 133,3\%
$$

План по товарообороту магазином выполнен на 112,5%, т.е. перевыполнение плана составило 12,5%.

**Относительные показатели динамики** характеризуют изменение уровня развития какого-либо явления во времени. Показатели этого вида получаются делением уровня признака за определенный период или момент времени на уровень этого же показателя в предыдущий период или момент. Относительные величины динамики иначе называют темпами роста. Они могут быть выражены в коэффициентах или процентах.

Относительные показатели структуры характеризуют состав изучаемой совокупности, доли, удельные веса элементов совокупности в общем итоге и представляют собой отношение части единиц совокупности (fi) ко всему объему совокупности (fi):

$$
d = \frac{f_1}{\sum f_1} * 100\%
$$

где d – удельный вес частей совокупности.

**Пример**. Имеются следующие данные о розничном товарообороте региона за 2019-2020 гг., млрд. руб.:

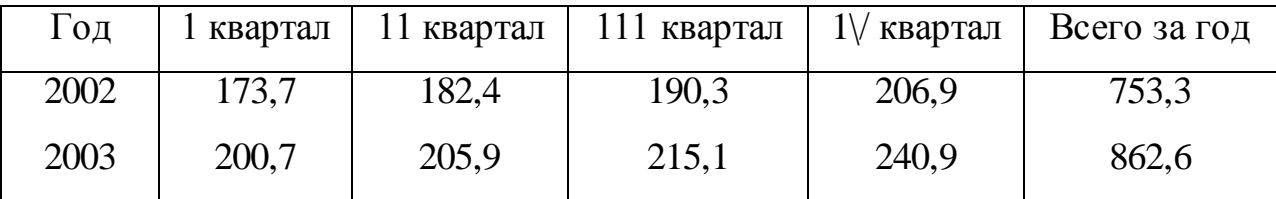

Исчислить относительные величины структуры розничного товарооборота по кварталам за каждый год.

**Решение.** Исчислим относительные величины структуры розничного товарооборота за 2019 и 2020гг

2019 2020

$$
d_{I} = \frac{173.7}{753.3} * 100\% = 23.0\%
$$
\n
$$
d_{I} = \frac{200.7}{862.6} * 100\% = 23.3
$$
\n
$$
d_{II} = \frac{184.2}{753.3} * 100\% = 24.2\%
$$
\n
$$
d_{II} = \frac{205.9}{862.6} * 100\% = 23.9\%
$$

Исчисленные относительные величины структуры представлены в таблице.

#### **Структура розничного товарооборота Российской Федерации по**

**кварталам 2019-2020**

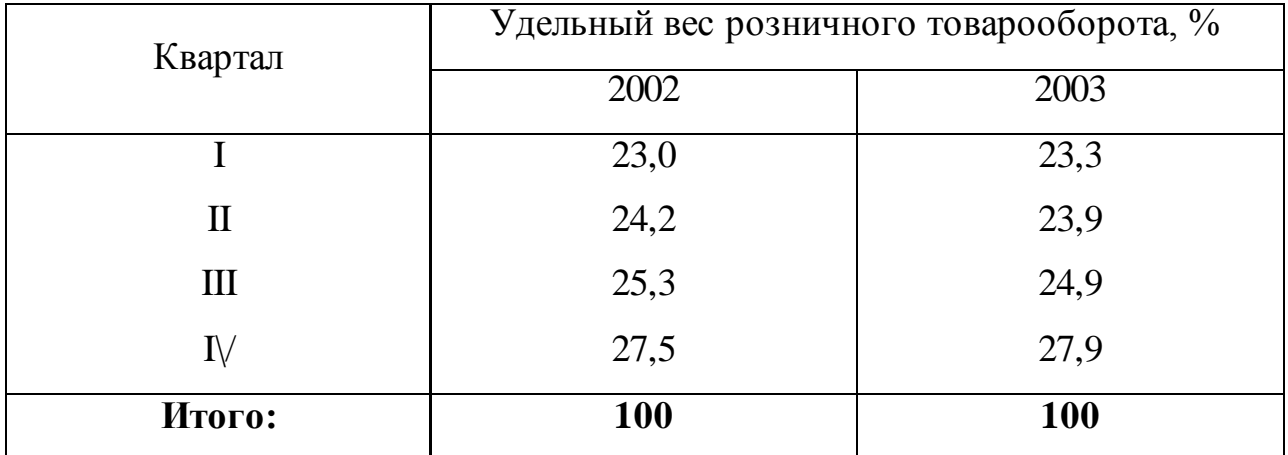

Данные таблицы свидетельствуют о том, что удельный вес розничного товарооборота возрастает с перового по четвертый кварталы.

Относительные показатели интенсивности характеризуют степень насыщенности или развития данного явления в определенной среде, являются именованными показателями и могут выражаться в кратных отношениях, процентах, промилле и других формах.

Пример. Среднегодовая численность населения в регионе составила 2,5 млн. человек, число родившихся - 22 тыс. человек.

Определить число родившихся на каждую 1000 человек населения (относительную величину интенсивности, характеризующую рождаемость).

Решение. Коэффициент рождаемости=

число родившихся 22000

= среднегодовая числ. населения \*1000 = 2500000 \*1000=8,8 % 0.

На каждую 1000 человек населения рождается 8,8 человека.

Относительные показатели координации характеризуют отношения частей изучаемой совокупности к одной из них, принятой за базу сравнения. Они показывают, во сколько раз одна часть совокупности больше другой или сколько единиц одной части приходится на 1,10,100,1000 единиц другой части. Эти относительные величины могут быть исчислены как по абсолютным показателям, так и по показателям структуры.

Пример. Имеются следующие данные о численности экономически активного населения России млн. человек:

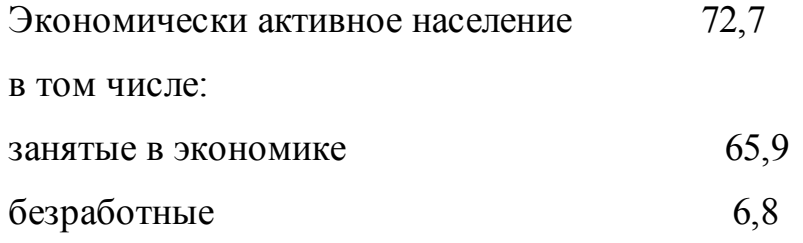

Исчислить, сколько безработных приходится на 1000 занятых в экономике России.

**Решение:**  $\frac{6.8}{65.9}$  \*1000 = 103,2 человека.

Следовательно, на каждые 1000 занятых приходится 103,2 безработных.

Относительные показатели сравнения (ОПС) характеризуют отношения одноименных абсолютных показателей, соответствующих одному и тому же периоду или моменту времени, но к различным объектам или территориям.

Пример. В одном районе области размер инвестиций составил 300 млн. руб., в другом 600 млн. руб.

Исчислить относительную величину сравнения, приняв за базу сравнения размер инвестиций первого района.

**Решение**. ОПС= 600/300=2 раза.

Следовательно, размер инвестиций во втором районе превышают инвестиции первого района в 2 раза.

# Задача для самостоятельного решения.

Задача1. Имеются следующие данные  $\mathbf{o}$ выпуске продукции производственным объединением во 11 квартале, млн. руб.:

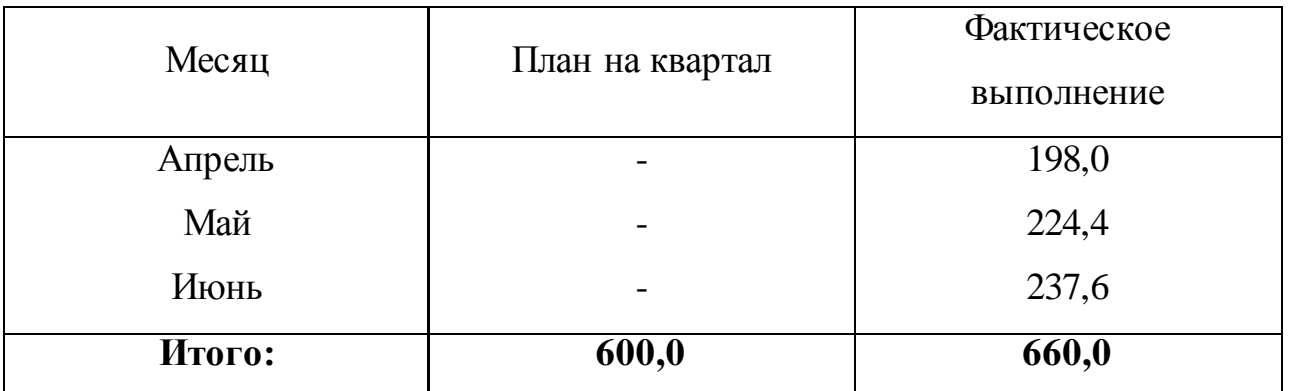

Определите процент выполнения квартального плана нарастающим итогом за II квартал.

**Задача 2.** Имеются следующие данные о розничном товарообороте Российской Федерации за 2019-2020гг., млрд. руб.:

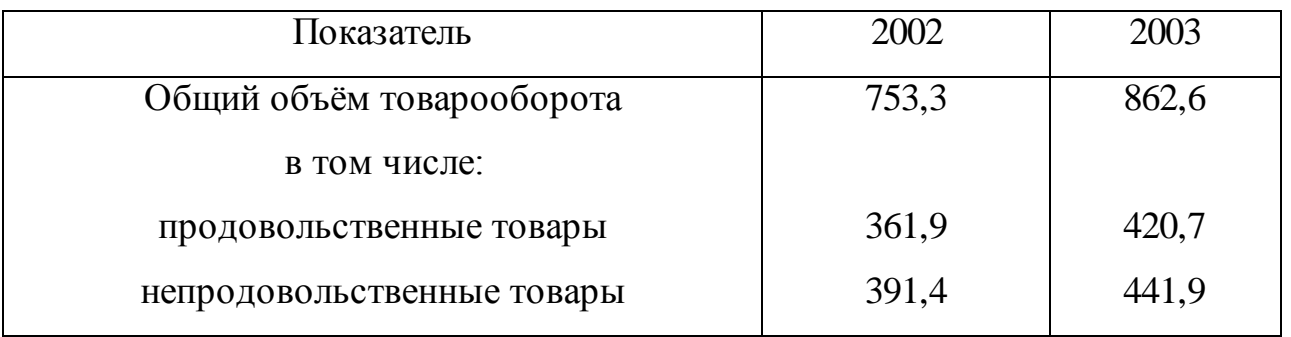

Исчислите относительные величины структуры розничного товарооборота. Дайте сравнительный анализ изменения структуры.

**Задача 3.** Имеются данные о розничном товарообороте области за 2020 г. млрд. руб.:

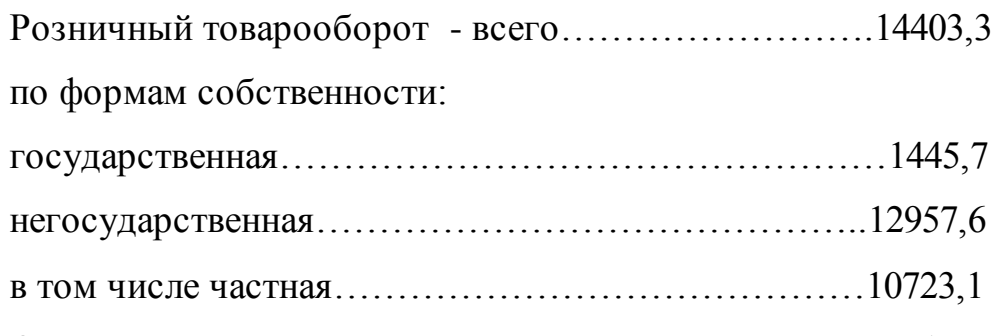

Определите показатели структуры розничного товарооборота по формам собственности и показатели координации.

# **ПРАКТИЧЕСКАЯ РАБОТА 8**

# **ВЫЯВЛЕНИЕ И АНАЛИЗ ОСНОВНОЙ ТЕНДЕНЦИИ В РЯДАХ ДИНАМИКИ**

**Цель работы:** уметь анализировать основную тенденцию в рядах динамики.

**Оборудование***:* калькулятор.

# **Порядок выполнения практической работы:**

Важной задачей статистики при анализе рядов динамики является определение общей тенденции развития. При изучении в рядах динамики общей тенденции развития явления применяются различные приемы и методы. Одним из наиболее элементарных способов изучения общей тенденции в ряду динамики является *укрупнение интервалов.* Этот способ основан на укрупнении периодов, к которым относятся уровни ряда динамики.

**Пример.** Имеются следующие данные о выпуске продукции группой предприятий по месяцам 1980 г., млн. руб.:

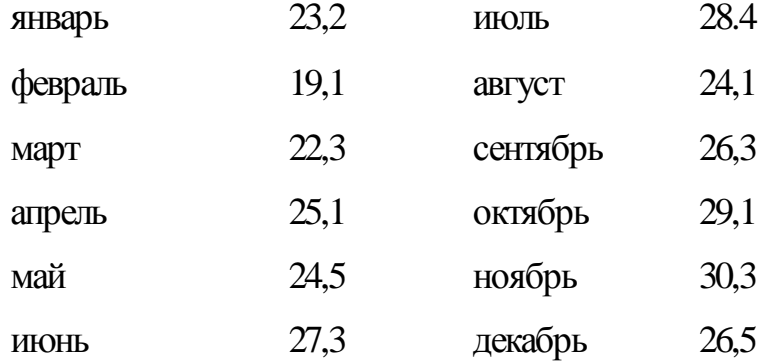

Для выявления общей тенденции роста выпуска продукции произведем укрупнение интервалов. Для этой цели исходные (месячные) данные о выработке продукции объединяем в квартальные и получаем показатели выпуска продукции группой предприятий по кварталам 1980 г., млн. руб.:

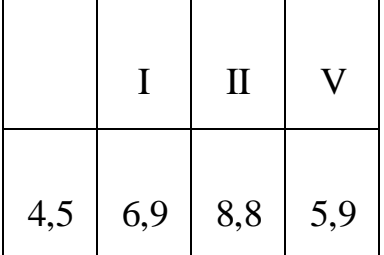

В результате укрупнения интервалов общая тенденция роста выпуска продукции данной группой заводов выступает отчетливо:

$$
64,6 < 76,9 < 78,8 < 85,9.
$$

Выявление общей тенденции ряда динамики можно произвести путем сглаживания ряда динамики с помощью подвижной (скользящей) средней. Сущность этого приема состоит в том, что по исходным уровням ряда (эмпирическим данным) определяют расчетные (теоретические) уровни. При этом посредством осреднения эмпирических данных индивидуальные колебания погашаются,и общая тенденция развития явления выражается в виде некоторой плавной линии (теоретические уровни).

**Пример.**По городу имеются следующие данные в торговле продуктами потребительской кооперации (среднедневная выручка; тыс. руб.):

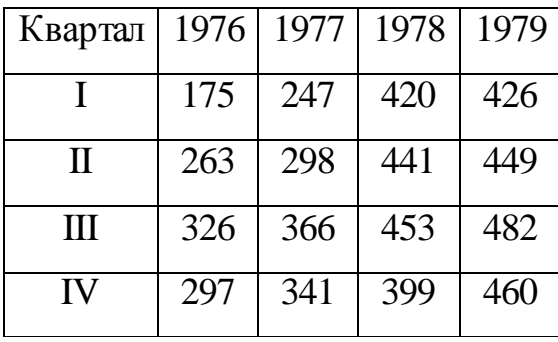

Специфический для данного явления характер колебаний уровней ряда можно видеть из графического представления исходных (эмпирических) данных.

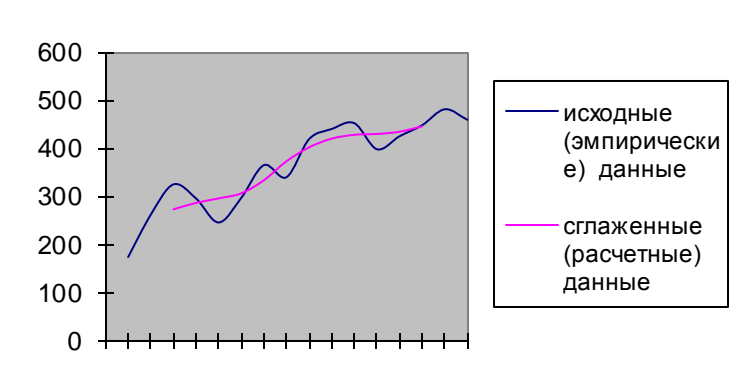

График. Комиссионная продажа продуктов потребительской кооперации города по кварталам в 2000-2003 гг**.**

Увеличение уровней объема реализации сельскохозяйственных продуктов во II и III кварталах и относительное их снижение в IV квартале характерно для каждого из представленных годовых периодов. Для выражения общей тенденции развития явления методом сглаживания рядов динамики необходимо прежде всего определить по эмпирическим данным подвижные (скользящие) средние

Основное условие применения этого метода состоит в вычислении звеньев подвижной (скользящей) средней из такого числа уровней ряда, которое соответствует длительности наблюдаемых в ряду динамики циклов. Для ряда внутригодовой динамики с сезонными циклами развития явления по одноименным кварталам года применяют четырехчленные скользящие средние. Расчет состоит в определении средних величин из четырех уровней ряда с отбрасыванием при

вычислении каждой новой средней одного уровня ряда слева и присоединением одного уровня справа:

первая средная 
$$
y_1 = \frac{y_1 + y_2 + y_3 + y_4}{4}
$$
,

вторая средная 
$$
y_2 = \frac{y_2 + y_3 + y_4 + y_5}{4}
$$
,

третья средняя  $y_3 = \frac{y_3 + y_4 + y_5 + y_6}{4}$ ит.д.  $y_3 = \frac{y_3 + y_4 + y_5 + y_6}{4}$ *um.d у*  $=\frac{y_3+y_4+y_5+1}{x_3+x_4+x_5+1}$ 

Применительно к исходным данным получаем тринадцать средних::

Первая

\n
$$
\overline{y}_1 = \frac{175 + 263 + 326 + 297}{4} = 265,25,
$$
\nВторая

\n
$$
\overline{y}_2 = \frac{263 + 326 + 297 + 247}{4} = 283,25.
$$
\nТретья

\n
$$
\overline{y}_3 = \frac{326 + 297 + 247 + 298}{4} = 292,
$$

Тринадцатая  $\bar{y}_{13} = \frac{420 + 449 + 462 + 400}{4} = 454,25$ 4  $\overline{y}_{13} = \frac{426 + 449 + 482 + 460}{4} =$ 

Особенность сглаживания по четному числу уровней состоит в том, что каждая из исчисленных четырехчленных средних относится к соответствующим промежуткам между двумя смежными кварталами. Так, первая средняя ( $\bar{y}_1$  = 265,25) относится к промежутку между II и III кварталами 2000 г., вторая средняя ( $\bar{y}_2 = 283,25$ )—к промежутку между III и IV кварталами 2000г. и т. д.

Для получения значений сглаженных уровней соответствующих кварталов необходимо провести центрирование расчетных средних.

Так, для определения сглаженного среднего уровня III квартала 2000г. произведем центрирование первой средней  $\bar{y}_1$  и второй средней  $\bar{y}_2$ :

$$
\overline{y}_{\text{cIII} \kappa\epsilon} = \frac{\overline{y}_1 + \overline{y}_2}{2} = \frac{265,25 + 283,26}{2} = 274,25
$$

Для определения сглаженного среднего уровня IV квартала 1976 г. произведем центрирование второй средней  $\bar{y}_2$  и третьей средней  $\bar{y}_3$ 

$$
\overline{y}_{\text{cl/}k\text{R}} = \frac{\overline{y}_2 + \overline{y}_3}{2} = \frac{283,25 + 292}{2} = 287,6 \text{ H T.A.}
$$

Ход расчета необходимых данных для получения средних (теоретических)

динамики могут быть с той или иной степенью приближения выражены определенными математическими функциями. На основе теоретического анализа выявляется характер развития явления во времени и на этой основе выбирается то или иное математическое выражение типа изменения явления: по прямой, параболе второго порядка, показательной (логарифмической) кривой и т. д.

# ПРАКТИЧЕСКАЯ РАБОТА 9

# ИЗУЧЕНИЕ СТРУКТУРНЫХ СДВИГОВ И ФАКТОРНЫЙ АНАЛИЗ НА ОСНОВЕ ИНДЕКСНОГО МЕТОДА

Цель работы: уметь рассчитывать индивидуальные и общие индексы; осуществить анализ структурных сдвигов; произвести факторный анализ на основе индексного метода.

Оборудование: калькулятор.

#### Порядок выполнения практической работы

Динамика одноименных явлении изучается с помощью индивидуальных индексов (0, которые представляю г собой известные относительные величины сравнения, динамики или выполнения плана (обязательств):

 $i_a = q_1 / q_0;$   $i_b = p_1 / p_0;$   $i_{ba} = p_1 q_1 / p_0 q_0;$ 

Изменения совокупностей, состоящих из элементов, непосредственно не сопоставимых (например, различных видов продукции). изучают с помощью групповых, или общих, индексов (I). Последние по методам построения

подразделяются на агрегатные индексы и средневзвешенные из индивидуальных индексов.

Формулы агрегатных индексов:

1) физического объема:

$$
\mathrm{i}_{\mathrm{q}}=\Sigma \mathrm{q}_1 \mathrm{p}_0 \, / \, \Sigma \mathrm{q}_0 \mathrm{p}_{0,}
$$

где q — индексируемая величина;  $p_0$  — соизмеритель, или вес, который фиксируется на уровне одного и того же периода. В случае индексов объемных показателей весами являются качественные показатели (цена, себестоимость и др.), зафиксированные на уровне базисного периода.

Разница между числителем и знаменателем индекса

$$
\Delta^q pq=\Sigma q_1 p_0-\Sigma q_0 p_0
$$

в данном случае означает абсолютное изменение товарооборота (прирост или снижение) за счет изменения физического объема;

Если сравнивают друг с другом не два периода (момента), а более, то выделяют ценную и базисную системы индексов.

Цепные и базисные индивидуальные индексы взаимосвязаны между собой:

• произведение цепных индексов равно конечному базисному;

• частное от деления двух смежных базисных индексов равно промежуточному цепному.

Между ценными и оазисными общими индексами, построенными на основе постоянных весов, существует взаимосвязь, аналогичная взаимосвязи между индивидуальными индексами.

Индексы, построенные на основе переменных весов, непосредственно перемножать и делить нельзя.

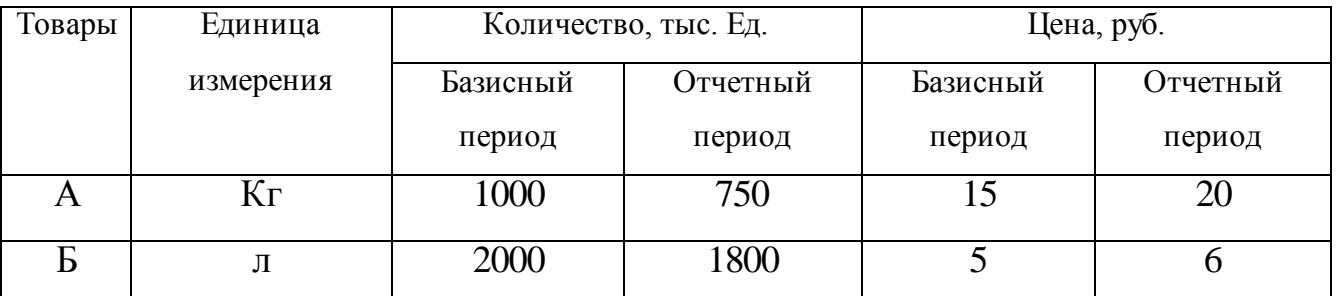

Пример. Имеются следующие данные о проданных товарах:

# **Определить:**

1) индивидуальные индексы объемов продаж в натуральном выражении, цен и товарооборота;

2) агрегатные индексы физического объема;

3) агрегатные индексы цен по формулам Пааше и Ласпейреса;

4) общий индекс товарооборота;

5) абсолютные приросты товарооборота за счет изменения объемов продаж, цен и за счет совместного действия обоих факторов.

Показать взаимосвязь между общими индексами и между абсолютными приростами товарооборота.

### **Решение.**

1. По товару «А»:

 $i_q = q_1 / q_0 = 750 / 1000 = 0.75$ , или 75% (снижение на 25%);

 $i_p = p_1 / p_0 = 20 / 15 = 1,333$ , или 133,3% (рост на 33,3%);

 $i_{pq} = p_1q_1 / p_0q_0 = 20.750 / 15 \cdot 1000 = 1.0$ , или 100% (без изменения)

### **При этом**

 $i_{pq} = i_p \cdot i_q \Rightarrow 1,000 \approx 1,333 \cdot 0,75.$ 

По товару «Б»:

 $i_q = q_1/q_0 = 1800 / 2000 = 0.90$ , или 90% (снижение на 10%);

 $i_p = p_1/p_0 = 6/5 = 1,2$ , или 120% (рост на 20%);

 $i_{pq} = (p_1q_1)/(p_0q_0) = (6 \cdot 1800)/(5 \cdot 2000) = 1,08$ , или 108% (рост на 8%)

# **При этом**

 $I_{pq} = i_p i_q \Rightarrow 1,08 = 1,2 \cdot 0,9.$ 

2. I<sub>q</sub> =  $\Sigma q_1 p_0 / \Sigma q_0 p_0 = (750 \cdot 15 + 1800 \cdot 5) / (1000 \cdot 15 + 2000 \cdot 5) = 20250 / 25$  $000 = 0.81$ , или 81%

 (количество проданных товаров по двум видам в среднем снизилось на 19%).

Индексный метод широко применяется также для изучения динамики средних величин и выявления факторов, влияющих на динамику средних. С этой целью исчисляется система взаимосвязанных индексов: переменного, постоянного состава и структурных сдвигов.

Индекс переменного состава представляет собой отношение двух взвешенных средних величин с переменными весами, характеризующее изменение индексируемого (осредняемого) показателя.

Индекс переменного состава для любых качественных показателей имеет следующий вид:

$$
I_{\overline{x}} = \frac{\overline{x}_1}{x_0} = \frac{\sum x_1 f_1}{\sum f_1} : \frac{\sum x_0 f_0}{\sum f_0}
$$

Величина этого индекса характеризует изменение средневзвешенной средней за счет влияния двух факторов: осредняемого показателя у отдельных единиц совокупности и структуры изучаемой совокупности.

Индекс постоянного (фиксированного) состава представляет собой отношение средних взвешенных с одними и теми же весами (при постоянной Индекс постоянного состава учитывает изменение только ctpvktvpe). индексируемой величины и показывает средний размер изменения изучаемого показателя (V) у единиц совокупности. В общем виде он может быть записан следующим образом:

$$
I_x = (\Sigma x_1 f_1 / \Sigma f_1) / (\Sigma x_0 f_1 / \Sigma f_1)
$$

Для расчета индекса постоянного состава можно использовать агрегатную форму индекса:

$$
I_x = \Sigma x_1 f_1 / \Sigma x_0 f_1
$$

Индекс структурных сдвигов характеризует влияние изменения структуры изучаемого явления на динамику среднего уровня индексируемого показателя и рассчитывается по формуле

$$
I_{crp} = (\Sigma x_0 f_1 / \Sigma f_1) / (\Sigma x_0 f_0 / \Sigma f_0)
$$

Под структурными изменениями понимается изменение доли отдельных Групп единиц совокупности в общей их численности (d). Система взаимосвязанных индексов при анализе динамики среднего уровня качественного показателя имеет вид

 $I_{\overline{x}}=I_{x}I_{cmm}$ 

В индексах средних уровней в качестве весов могут быть взяты удельные веса единиц совокупности ( $d = f / \Sigma f$ ), которые отражают изменения в структуре изучаемой совокупности. Тогда систему взаимосвязанных индексов можно записать в следующем виде:

 $\Sigma x_1 d_1 / \Sigma x_0 d_0 = (\Sigma x_1 d_1 / \Sigma x_0 d_1) (\Sigma x_0 d_1 / \Sigma x_0 d_0)$ 

Или

Индекс средней величины (переменного состава) = индекс постоянного состава × индекс структурных сдвигов.

Аналогично приведенным формулам строятся индексы средних уровней: цен, себестоимости продукции, фондоотдачи, производительности труда, оплаты груда и др.

Пример. Имеются данные о выпуске однородной продукции по предприятиям АО:

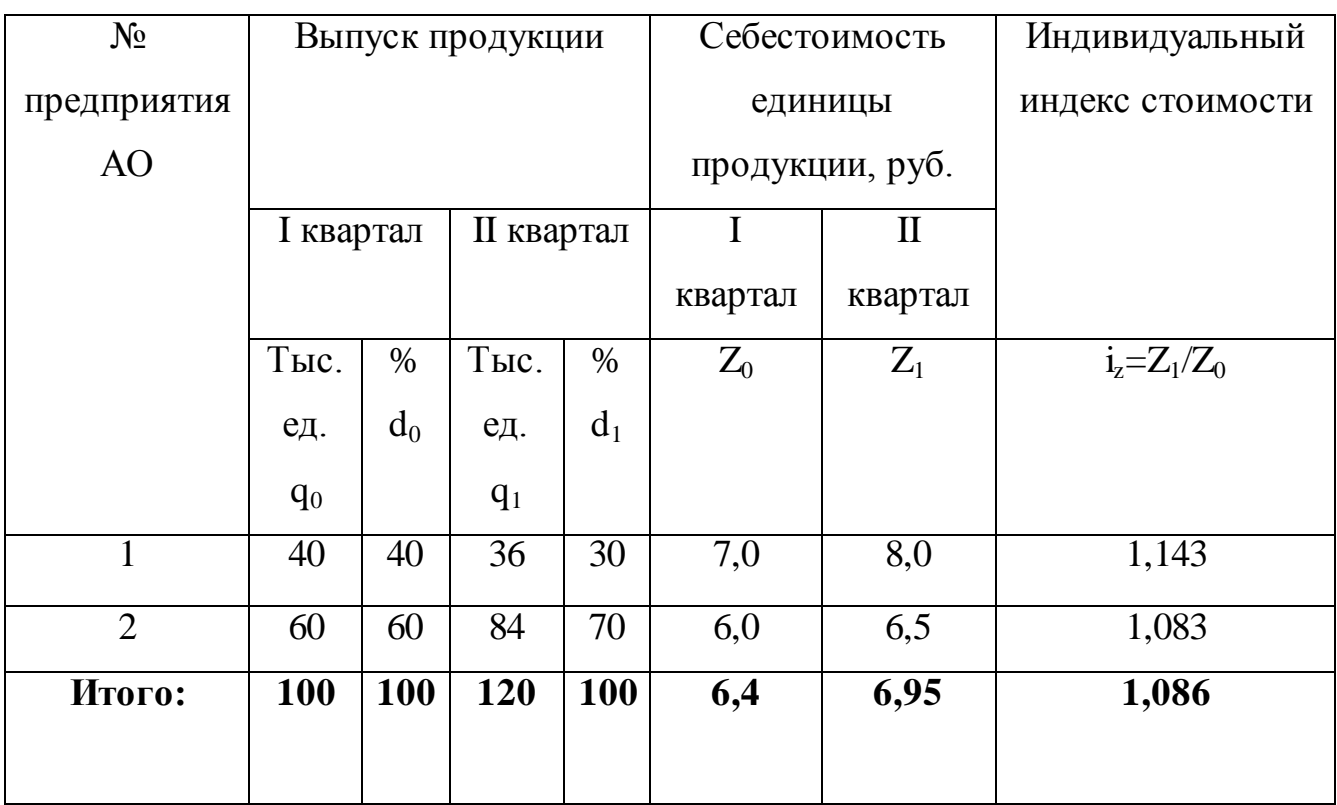

Определить для двух предприятий:

1) среднюю себестоимость единицы продукции;

2) индекс средней себестоимости продукции;

### **Решение.**

1. Средняя себестоимость единицы данного вида продукции по двум предприятиям АО определяется как средняя арифметическая взвешенная:

$$
z_0 = \frac{\sum z_0 q_0}{\sum q_0} = \frac{7 * 40 + 6 * 60}{100} = \frac{640}{100} = 6.4 \, \text{py6}.
$$

$$
\overline{z}_1 = \frac{\sum z_1 q_1}{\sum q_1} = \frac{8 * 36 + 6,5 * 84}{120} = \frac{834}{120} = 6,95 \, \text{py6}.
$$

2. Индекс себестоимости продукции переменного состава равен

$$
I_z = \frac{\overline{z_1}}{\overline{z_0}} = \frac{6,95}{6,4} = 1,086
$$
, или 108,6%

(средняя себестоимость единицы продукции по двум предприятиям возросла на 8,6%).

### **ПРАКТИЧЕСКАЯ РАБОТА 10**

# **РАЗРАБОТКА ПРОГРАММЫ И ОРГАНИЗАЦИОННОГО ПЛАНА ПРОВЕДЕНИЯ ВЫБОРОЧНОГО НАБЛЮДЕНИЯ В СООТВЕТСТВИИ С ПОСТАВЛЕННЫМИ ЦЕЛЯМИ**

**Цель работы: у**меть рассчитывать случайную ошибку выборки и уметь определять необходимую численность выборки.

### **Оборудование***:* калькулятор.

### **Порядок выполнения практической работы**

Отбор единиц из генеральной совокупности производится таким образом, чтобы выборочная совокупность была представлена (репрезентативна) и правильно характеризовала генеральную совокупность. Однако полной репрезентативности выборки достичь удается вследствие несоответствия состава выборочной совокупности составу генеральной совокупности. Поэтому необходима оценка надежности результатов выборки и возможности их распространения на генеральную совокупность. Надежность результатов выборки проверяется расчетом случайной ошибки выборки или ошибки репрезентативности. Ошибки выборки рассчитываются по формулам, разработанным в теории вероятностей для каждого вида выборки.

Решение типовых задач при собственно случайном типическом методе.

*Средняя ошибка выборки* для средней показывает среднюю величину всех возможных расхождений выборочной и генеральной средней.

При случайном повторном отборе средняя ошибка выборочной средней рассчитывается по формуле:

$$
\mu=\sqrt{\frac{\sigma^2}{n}}\,,
$$

где μ — средняя ошибка выборочной средней; σ— дисперсия выборочной совокупности; *п —* численность выборки. При бесповторном отборе она рассчитывается по формуле

$$
\mathscr{L} = \sqrt{\frac{\partial^2}{\partial t} \mathbf{d} - \mathbf{r}^2}
$$

где *N —* численность генеральной совокупности.

Предельная ошибка выборки ∆ рассчитывается по формуле ∆=μt, где t коэффициент доверия, зависит от значения вероятности *Р.*

Значения t при заданной вероятности Р определяются по таблице значений функции φ(t) которая выражается интегральной формулой Лапласа, и отражают зависимость между t и вероятностью P*.*

При механическом отборе средняя ошибка выборки рассчитывается по формуле собственно-случайного бесповторного отбора.

**Пример.** В районе *А* проживает 2500 семей. Для установления среднего числа детей в семье была проведена 2%-ная случайная бесповторная выборка семей. В результате обследования были получены следующие данные:

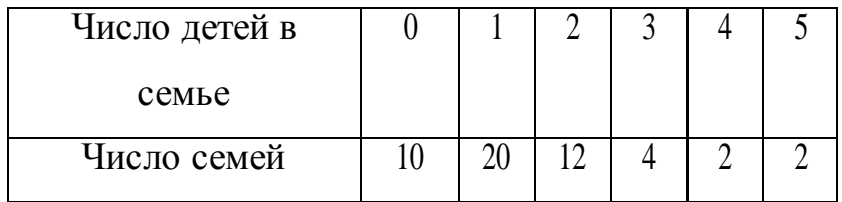

С вероятностью 0,997 требуется определить границы, в которых будет находиться среднее число детей в семье в генеральной совокупности (в городе A). Генеральная средняя  $\chi = \tilde{\chi} \pm \Delta_{\chi}$ .

Чтобы определить границы генеральной средней, необходимо рассчитать выборочную среднюю и ошибку выборочной средней. Рассчитаем среднее число детей в семье в выборочной совокупности, и дисперсию выборочной совокупности:

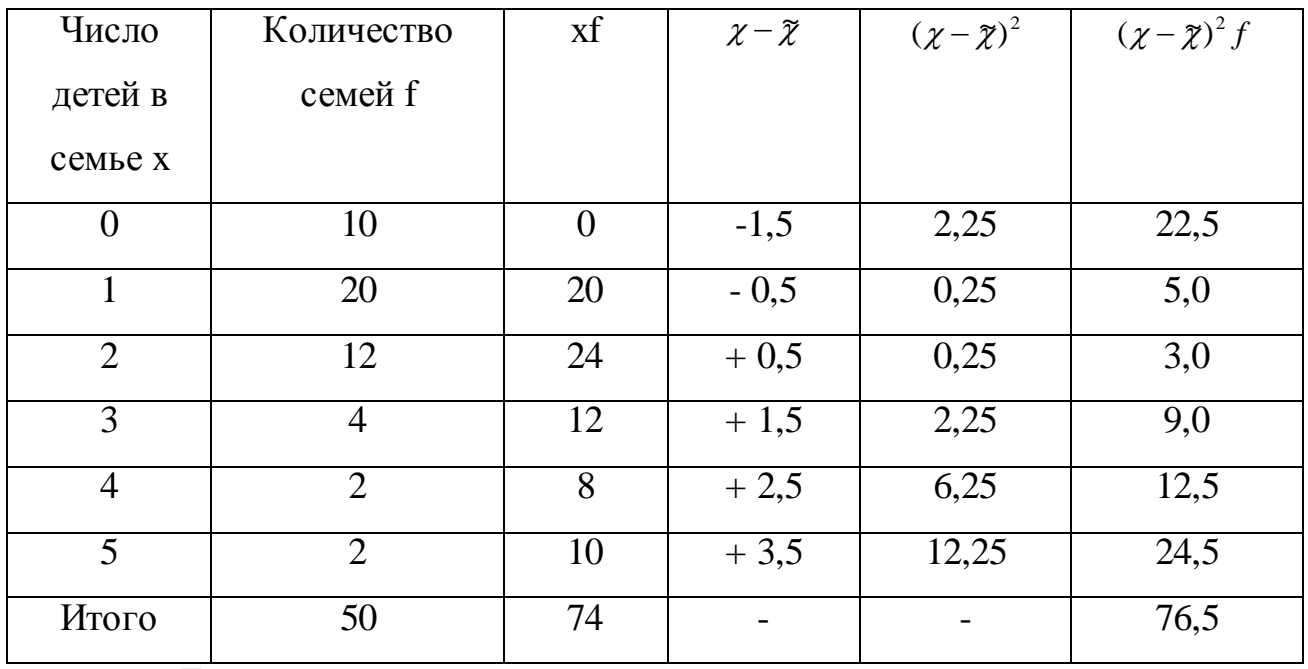

$$
\mathcal{Z} = \frac{\sum xf}{\sum f} = \frac{74}{50} = 1,54e\pi.
$$

$$
\sigma^2 = \frac{\sum (\chi - \bar{\chi})^2 f}{\sum f} = \frac{76.5}{50} = 1.53 \approx 1.5
$$

Предельная ошибка выборочной средней при бесповторном случайном отборе рассчитывается по формуле.

$$
\Delta_{\chi} = t \sqrt{\frac{\sigma^2}{n} \left(1 - \frac{n}{N}\right)}
$$

С вероятностью 0,997 наша ошибка выборки не превышает трех средних ошибок:

$$
\Delta_{\chi} = 3 \sqrt{\frac{1,5}{50} \left( 1 - \frac{50}{2500} \right)} = 0,542.
$$

Определим пределы, в которых находится среднее число детей в семье в городе А:

 $\overline{\chi} = \tilde{\chi} \pm \Delta$ <sub>2</sub> = 1,5 ± 0,5

С вероятностью 0,997 можно утверждать, что среднее число детей в семье в городе А находится в пределах  $1,0\leq \chi \leq 2,0$  .

При повторном отборе средняя ошибка выборочной доли рассчитывается по формуле:

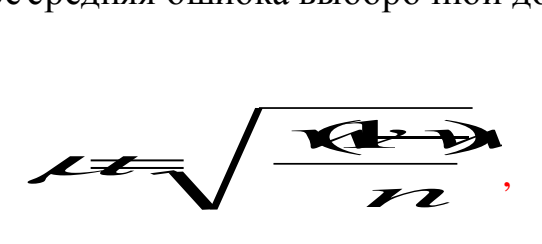

где  $\overline{\mathscr{A}}_{\mathcal{L}}^{\mathcal{L}}$ **CE** выборочная доля, доля единиц, обладающих изучаемым

признаком;

m — число единиц, обладающих изучаемым признаком;

*п —* численность выборки.

# **2. ИНФОРМАЦИОННОЕ ОБЕСПЕЧЕНИЕ РЕАЛИЗАЦИИ ПРОГРАММЫ**

Для реализации программы библиотечный фонд образовательной организации должен иметь печатные и/или электронные образовательные и информационные ресурсы, рекомендуемые для использования в образовательном процессе

### **2.1. Печатные издания**

### **Основная литература:**

0,5 чел<br>
в которых находится среднее число детей в семье в<br>
7 можно утверждать, что среднее число детей в семье<br>
сеная 1,0 ≤ *z* ≤ 2,0.<br>
ре средняя ошибка выборочной доли рассчитывается<br>
сеная 1,0 ≤ *z* ≤ 2,0.<br>
<br> **4444 0** 1. Дегтярева И.Н. Статистика : учебное пособие для СПО / Дегтярева И.Н.. — Саратов : Профобразование, 2017. — 181 c. — ISBN 978-5-4488-0007-8. — Текст : электронный // Электронно-библиотечная система IPR BOOKS : [сайт]. — URL: http://www.iprbookshop.ru/64896.html — Режим доступа: для авторизир. пользователей

2. Кацман Ю.Я. Теория вероятностей и математическая статистика : учебное пособие для СПО / Кацман Ю.Я.. — Саратов : Профобразование, 2019. — 130 c. — ISBN 978-5-4488-0031-3. — Текст : электронный // Электроннобиблиотечная система IPR BOOKS : [сайт]. — URL: http://www.iprbookshop.ru/83119.html (дата обращения: 27.03.2021). — Режим доступа: для авторизир. пользователей

3. Герасименко Ю.Л. Рабочая тетрадь для практической и самостоятельной работы по дисциплине «Статистика» для студентов СПО : учебное пособие / Герасименко Ю.Л.. — Симферополь : Университет экономики и управления, 2017. — 46 c. — ISBN 2227-8397. — Текст : электронный // Электроннобиблиотечная система IPR BOOKS : [сайт]. — URL: http://www.iprbookshop.ru/73269.html— Режим доступа: для авторизир. пользователей

#### **2.2. Электронные издания (электронные ресурсы)**

1. Щербакова Ю.В. Теория вероятностей и математическая статистика [Электронный ресурс]: учебное пособие/ Щербакова Ю.В.— Электрон. текстовые данные.— Саратов: Научная книга, 2018.— 159 c.

2. Мельниченко А.С. Математическая статистика и анализ данных [Электронный ресурс]: учебное пособие/ Мельниченко А.С.— Электрон. текстовые данные.— М.: Издательский Дом МИСиС, 2018.— 45 c.

3. Гущенская Н.Д. Статистика [Электронный ресурс]: учебнометодическое пособие/ Гущенская Н.Д., Павлова И.Ю.— Электрон. текстовые данные.— Саратов: Ай Пи Эр Медиа, 2018.— 211 c.

4. Гусаров В.М. Статистика [Электронный ресурс]: учебное пособие для студентов вузов, обучающихся по экономическим специальностям/ Гусаров В.М., Кузнецова Е.И.— Электрон. текстовые данные.— М.: ЮНИТИ-ДАНА, 2017.— 479 c.

### **2.3. Дополнительные источники**

1. Данченков И.В. Математическая статистика. Проверка гипотезы о виде закона распределения: практикум/ Данченков И.В., Карасев В.А.— М.: Издательский Дом МИСиС, 2017.— 54 c.

2. Правовая статистика: учебник для студентов вузов, обучающихся по специальности «Юриспруденция», для курсантов и слушателей образовательных учреждений МВД/ В.Н. Демидов [и др.]. - М.: ЮНИТИ-ДАНА, 2017.— 271 c.

3. Васильева Э.К. Статистика: учебник для студентов вузов, обучающихся по специальностям экономики и управления/Васильева Э.К., Лялин В.С.— М.: ЮНИТИ-ДАНА, 2017.— 398 c.

4. Статистика: учебное пособие/ А.М. Восковых [и др.].— Воронеж: Воронежский Государственный Аграрный Университет им. Императора Петра Первого, 2017.— 244 c.

5. Моденов А.К. Судебная статистика: учебное пособие/ Моденов А.К., Орловская Т.Н.— СПб.: Санкт-Петербургский государственный архитектурностроительный университет, ЭБС АСВ, 2017.— 164 c.

# **2.4. Особенности организации образовательной деятельности для лиц с ограниченными возможностями здоровья**

Содержание среднего профессионального образования и условия организации обучения в АНО ПОО «Московский банковский экономикоправовой колледж» студентов (слушателей) с ограниченными возможностями здоровья определяются адаптированной образовательной программой (при необходимости), а для инвалидов также в соответствии с индивидуальной программой реабилитации инвалида.

Обучение по ППССЗ студентов (слушателей) с ограниченными возможностями здоровья осуществляется в ПОО «Московский банковский экономико-правовой колледж» с учетом особенностей психофизического развития, индивидуальных возможностей и состояния здоровья таких лиц.

В АНО ПОО «Московский банковский экономико-правовой колледж»

466

созданы специальные условия для получения среднего профессионального образования студентами (слушателями) с ограниченными возможностями здоровья.

Под специальными условиями для получения среднего профессионального студентов (слушателей) с ограниченными возможностями здоровья понимаются условия обучения, воспитания и развития таких лиц, включающие в себя использование специальных образовательных программ и методов обучения и воспитания, специальных учебников, учебных пособий и дидактических материалов, специальных технических средств обучения коллективного и индивидуального пользования, предоставление услуг ассистента (помощника), оказывающего студентам (слушателям) необходимую техническую помощь, проведение групповых и индивидуальных коррекционных занятий, обеспечение доступа в здания АНО ПОО «Московский банковский экономико-правовой колледж» и другие условия, без которых невозможно или затруднено освоение образовательных программ лицам с ограниченными возможностями здоровья.

В целях доступности получения среднего профессионального образования студентам (слушателям) с ограниченными возможностями здоровья АНО ПОО «Московский банковский экономико-правовой колледж» обеспечивается:

- для слушателей с ограниченными возможностями здоровья по слуху услуги сурдопереводчика и обеспечение надлежащими звуковыми средствами воспроизведения информации;
- для студентов (слушателей), имеющих нарушения опорно-двигательного аппарата, материально-технические условия обеспечивают возможность беспрепятственного доступа в учебные помещения, столовые, туалетные и другие помещения АНО ПОО «Московский банковский экономико-правовой колледж», а также их пребывания в указанных помещениях (наличие пандусов, поручней, расширенных дверных проемов и других приспособлений).

Образование студентов (слушателей) с ограниченными возможностями здоровья может быть организовано как совместно с другими студентами (слушателями), так и в отдельных группах.Численность лиц с ограниченными возможностями здоровья в учебной группе устанавливается до 15 человек.

С учетом особых потребностей студентов (слушателей) с ограниченными возможностями здоровья в АНО ПОО «Московский банковский экономикоправовой колледж» обеспечивается предоставление учебных, лекционных материалов в электронном виде.

С учетом особых потребностей студентов (слушателей) с ограниченными возможностями здоровья в колледже предусмотрена возможность обучения по индивидуальному плану.
*Приложение 7.10 к ОПОП по специальности* 38.02.04 «Коммерция (по отраслям)» **Автономная некоммерческая организация профессиональная образовательная организация «Московский банковский экономикоправовой колледж»**

# **(АНО ПОО «МБЭПК»)**

 УТВЕРЖДАЮ Директор АНО ПОО «Московский банковский экономикоправовой колледж» / Неврова Л.В./ 21.08.2023г. **ОЗНКОВСКИ** Dasoana

# **МЕТОДИЧЕСКИЕ УКАЗАНИЯ ПО ИЗУЧЕНИЮ УЧЕБНОЙ ДИСЦИПЛИНЫ ОП.03 «МЕНЕДЖМЕНТ (ПО ОТРАСЛЯМ)»**

**Специальность: 38.02.04 «Коммерция (по отраслям)»**

**Квалификация – Менеджер по продажам** Форма обучения – очная, очно-заочная, заочная

**сроки освоения программы - По очной форме обучения:**  на базе среднего общего образования 1 год 10 месяцев;

**По очно-заочной и заочной форме обучения:**  на базе среднего общего образования 2 года 10 месяцев;

**Москва 2023**

Методические указания по изучению учебной дисциплине разработаны с учетом требований Федерального государственного образовательного стандарта (ФГОС) среднего профессионального образования (СПО) по специальности 38.02.04 «Коммерция (по отраслям)». Приказ Министерства образования и науки Российской Федерации от 15 мая 2014 г. N 539, зарегистрирован в Минюсте России 25.06.2014г. № 32855

Организация разработчик: АНО ПОО «Московский банковский экономикоправовой колледж» (АНО ПОО МБЭПК)

.

Методические указания по изучению учебной дисциплине ОП.03 «Менеджмент (по отраслям)» рассмотрены и одобрены на заседании предметной (цикловой) комиссии по специальности 38.02.04 «Коммерция (по отраслям)», Протокол №1 от 21.08.2023г.

#### Введение

При составлении учтены требования к обязательному минимуму специалиста содержания  $\overline{\mathbf{M}}$ уровню ПОДГОТОВКИ  $\Pi$ <sup>O</sup> специальностям, квалификационных характеристик и рабочего учебного плана, а также методических рекомендаций по разработке учебных планов и программ учебных дисциплин для образовательных учреждений СПО.

Цель изучения дисциплины - расширить кругозор будущего менеджера, будущего способного руководителя. **ВЫПОЛНЯТЬ** организационноуправленческую деятельность при помощи опыта накопленного менеджерами мира.

Для достижения цели изучаемой дисциплины обучающемуся необходимо решить следующие задачи:

- $1<sup>1</sup>$ Усвоить основные теоретические понятия в области менеджмента.
- 2. Получить прочные знания о задачах, функциях, методах и принципах менеджмента и перспективах развития менеджмента в современных условиях.
- 3. Развить способности правильно ориентироваться в современной управленческой деятельности, изучить иерархию систем целей в современном менеджменте.
- 4. Научиться моделировать экстренные ситуации в управлении и эффективно их разрешать.

Содержание учитывает предварительное изучение слушателями цикла общественных дисциплин, а так же курсов смежных дисциплин.

После изучения курса должен

#### Знать:

- 1. Основные понятия, виды и формы менеджмента.
- 2. Системы менеджмента.
- 3. Социально-психологические основы менеджмента.
- 4. Организационную структуру внутрифирменного менеджмента.
- 5. Основные понятия стратегического менеджмента.

### **Уметь:**

- 1. Принимать управленческие решения при помощи современного менеджмента.
- 2. Организовать работу своего подразделения.
- 3. Общаться с подчиненными с позиции современного менеджмента персонала.

### **Иметь представление**:

- 1. об истории менеджмента;
- 2. о современных международных принципах менеджмента;
- 3. о развитии современного менеджмента;
- 4. о порядке подготовки менеджеров в России.

Материал курса изучается на лекциях, семинарских, индивидуальных и практических занятиях. Кроме этого предусматривается самостоятельная работа слушателей в соответствии с разрабатываемыми методическими рекомендациями.

Для закрепления теоретических знаний и привития практических навыков предусматривается проведение деловых игр, а также участие в комплексном организационно-управленческом учении.

**Лекции** являются ведущим видом учебных занятий, определяющим содержание учебного материала. Именно поэтому конспектирование лекций всеми слушателями обязательно. Причем, конспекты лекций следует дополнять в процессе самостоятельной работы выписками отдельных положений, пояснений, цифровых статистических материалов и т.д.

**Семинары** предназначены для углубления и закрепления знаний, а также контроля самостоятельной работы слушателей. Семинар тесно связан с лекцией, сохраняет преемственность по основным положениям, но не дублирует ее по содержанию. Семинарские занятия проводятся путем творческой дискуссии по обсуждаемым вопросам. На них практикуется обсуждение докладов и защита рефератов, подготовленных слушателями.

**Практические занятия** закрепляют полученные слушателями знания путем решения упражнений, логических задач и тестов.

**Самостоятельная работа** является основным методом глубокого творческого усвоения изучаемого материала. Она включает в себя работу слушателей над учебной, правовой и научной литературой. Самостоятельная работа должна быть планомерной, организованной и по характеру близкой к исследовательской.

**Контрольные работы** проводятся после изучения важнейших тем курса и предназначены для лучшего усвоения слушателями учебного материала и контроля преподавателя за этим усвоением. Контрольные работы выполняются письменно путем решения экономических задач и экономических тренингов.

**Рефераты** предназначены для выработки у слушателей навыков научноисследовательской работы и изложения своих взглядов на проблемы избранной темы. Рефераты пишутся на актуальную тему с использованием новейшей учебной и научной литературы. При условии выполненного и успешно защищенного перед учебной группой реферата оценка за него (с учетом оценок за контрольные работы) может служить преподавателю основанием для освобождения слушателя от экзаменов.

**Консультации** являются одной из форм руководства учебной работой слушателей и оказания им помощи в самостоятельном изучении программного материала. Консультации носят обычно индивидуальный характер, но в случае необходимости проводятся и групповые консультации, особенно накануне экзаменов.

**Экзамен (зачет)** является заключительным этапом изучения курса и имеет целью проверку знаний обучающихся. Экзамен может проводиться по желанию самих слушателей в традиционной вопросно-ответной форме с помощью билетов, а также по новой форме - написания и защиты реферата по одной из тем курса.

# Методические рекомендации по изучению материала дисциплины РАЗДЕЛ 1. ОБЩИЕ СВЕДЕНИЯ О МЕНЕДЖМЕНТЕ

# Тема 1.1. Сущность и характерные черты современного менеджмента Учебные вопросы:

1. Определения основных понятий менеджмента.

2. Методологические основы менеджмента.

3. Инфраструктура менеджмента.

4. Общая теория управления.

### Методические рекомендации

Менеджмент - это научно-практическая и учебная дисциплина, посвященная проблемам управления в организации (на предприятии), на государственном, муниципальном и международном уровне.

Он уже несколько лет как вошел в русский язык. Вопреки словарю, он не является точным синонимом русскому термину «управление». Управлять можно не только заводом, но и автомобилем или ракетой. Менеджмент - всегда управление людьми. Поэтому широко используется термин «автоматическое управление», но бессмысленно говорить об «автоматическом менеджменте».

Термин «управление» обозначает совокупность скоординированных мероприятий, направленных на достижение поставленных целей. В. Зигерт дает такое определение: «Управление - это такое руководство людьми и такое использование средств, которое позволяет выполнять поставленные задачи гуманным, экономичным и рациональным путем».

1) Менеджмент понимается как вид трудовой деятельности. Управление умственный труд, в результате которого осуществляется процесс ЭТО управления. Коротко говоря, процесс управления - это непрерывное осуществление последовательных лействий **OT** прогноза предстоящей деятельности, постановки цели и разработки способов ее достижения до анализа ее фактического результата.

2) Менеджментом называют сам процесс управления, со всеми его функциями, методами и средствами. Процесс менеджмента предполагает

функций. Таких, выполнение определенных как прогнозирование, создание организационных планирование, структур, командование, координация, стимулирование (мотивация) деятельности, контроль и анализ.

3) Менеджмент - это орган управления, например, совокупность подразделений аппарата управления, объединяющего менеджеров. Другими словами, менеджментом называют организационную структуру, предназначенную для управления той или иной организацией, регионом, страной.

4) Под менеджментом понимают категорию людей, профессионально занимающихся управлением, работающих на должностях, входящих в аппарат управления.

5) Менеджмент - это научная дисциплина, посвященная проблемам, возникающим, когда люди управляют людьми. В России менеджмент обычно рассматривается как одна из экономических наук. Проводятся научноисследовательские работы, выпускаются журналы и книги, защищаются диссертации по менеджменту.

Менеджмент как научная дисциплина опирается на практику 6) управления. Соответственно под менеджментом иногда понимают практику реального управления и ее осмысление.

6) Менеджмент – это не только наука, но и искусство управления. Управленческая наука дает скорее общие ориентиры, чем конкретные инструкции на каждый конкретный акт управления. Реальное управление, особенно оперативное – скорее искусство, чем наука. Менеджеру необходимы не только знания, но и интуитивное понимание людей, которыми он управляет.

7) Менеджмент – это учебная дисциплина, посвященная управлению. В России менеджменту учат всех студентов экономических специальностей. О нем рассказывают будущим инженерам, геологам, медикам, социологам и др. Все чаще с менеджментом знакомят и школьников.

Предпринимателями называют тех инициативных граждан, кто на свой страх и риск предпринимает какие-либо хозяйственные действия с целью получения прибыли.

В соответствии со статьей 23 ГК РФ «гражданин вправе заниматься предпринимательской деятельностью без образования юридического лица с момента государственной регистрации в качестве индивидуального предпринимателя». Гражданин может создать юридическое лицо, например, общество с ограниченной ответственностью (статья 87 ГК РФ). Напомним, что «юридическим лицом признается организация, которая имеет в собственности, хозяйственном ведении или оперативном управлении обособленное имущество и отвечает по своим обязательствам этим имуществом, может от своего имени приобретать и осуществлять имущественные и личные неимущественные права, нести обязанности, быть истцом и ответчиком в суде. Юридические лица должны иметь самостоятельный баланс или смету» (статья 48 ГК РФ).

Таким образом, каждый гражданин может заниматься предпринимательской деятельностью, причем используя различные юридические формы. Предприниматель принимает на себя все последствия своей деятельности, как прибыли, так и убытки.

Предприниматель, который имеет наемных работников, очевидно, является топ-менеджером. Если же предприниматель работает в одиночку, назвать его менеджером можно только условно.

Управление рассматривается как вид деятельности людей, направленный на достижение определенной цели или целей. Менеджмент должен задавать направление движения фирме, которой он управляет. Он должен продумать миссию фирмы, установить ее цели и организовать ресурсы для получения результатов, которые фирма должна дать обществу.

«Управление — это особый вид деятельности, превращающий неорганизованную толпу в эффективную целенаправленную и производительную группу. Управление как таковое является и стимулирующим

элементом социальных изменений, и примером значительных социальных перемен» (Питер Друкер).

Управление выполняет функцию предпринимателя, направляя мышление и ресурсы туда, где они дадут наибольшие результаты, наибольший вклад в общественное благо.

Как специфическая область деятельности и знаний, управление имеет собственные базовые проблемы, свои специфические подходы и трудности.

Процесс управления предполагает выполнение функций планирования, организации, координации, мотивации, контроля, осуществляя которые менеджеры обеспечивают условия для производительного и эффективного труда занятых в организации работников и получение результатов, соответствующих целям. Таким образом, содержание процесса управления проявляется в реализации его функций.

Процесс управления есть информационный процесс, т. е. процесс формирования, восприятия, передачи, обработки и хранения информации. Следует особо отметить, что управление не сводится к информации, но и Указанные немыслимо вне информации. пять стадий возникновения, прохождения и использования информации реализуются в ряде действий руководителей и исполнителей в соответствии с их должностными обязанностями.

#### Вопросы для самоконтроля:

1. Общая теория управления.

2. Методологические основы менеджмента.

3. Инфраструктура менеджмента.

4. Менеджмент как самостоятельный вид профессиональной деятельности.

5. Хозяйственная деятельность в определении стратегический менеджмент, ее понятие.

6. Определение «организация».

7. Менеджмент как различные уровни аппарата управления, его суть.

8. Менеджмент как организация работы людей в фирме (предприятии).

9.Менеджмент как процесс принятия управленческих решений.

- 10.Задачи менеджера, менеджмента и их формулировка.
- 11.Характерные черты и стадии менеджмента, их сущность.

12.Основные функции управления по Анри Файолю.

### **Учебные вопросы:**

- 1. Природа управления и исторические тенденции его развития.
- 2. Этапы и школы в истории менеджмента.
- 3. Разнообразие моделей менеджмента.
- 4. Развитие управления в России.
- 5. Перспективы менеджмента: возможное и вероятное.

#### **Методические рекомендации**

В сообществах людей всегда присутствовало управление. Главы семейств, вожди родов и племен, советы старейшин играли и играют большую роль во всех видах первобытных человеческих обществ. При появлении государств проблемы управления вышли на первый план. Отметим, что сразу же с момента появления письменности появились (и дошли до нас) записи менеджеров о проблемах управления – деловые документы, рассуждения и учебная литература. Так, древнегреческий философ Платон (в традиционной хронологии – родился в 428 или 427 г. и умер в 348 или 347 г. до н.э.) во многих своих сочинениях обсуждал вопросы менеджмента. Например, в обширной книге он сконструировал идеальную систему управления государством. Его идеи активно обсуждаются и в настоящее время.

Большую известность и практическое использование получила книга «Государь» итальянского политического мыслителя, историка и писателя Никколо Макиавелли (1469 – 1527). Он видел главную причину бедствий Италии в ее политической раздробленности, которую способна преодолеть лишь сильная государственная власть. Ради упрочения государства считал допустимыми любые средства.

Разработка методов управления производством стала актуальной с того момента, как появилось разделение труда в ходе единого технологического процесса. Очевидно, такое разделение труда необходимо при выполнении крупных проектов, например, строительстве дворцов, кораблей, крепостей, пирамид. Революционной оказалась идея стандартизации. Создание кирпича – стандартного элемента строительных конструкций – позволило резко поднять производительность в ходе строительных работ. Разделение труда – основа мануфактур. Они составляли основу производства в XVI – XVIII в. В силу узкой специализации работников и орудий труда мануфактуры способствовали углублению общественного разделения труда и подготовили переход к машинному производству.

**Научная школа менеджмента**. Начало современного периода развития менеджмента приходится на конец XIX – начало ХХ в. К менеджменту, прежде всего к управлению производством, стали относится как к предмету научного изучения. Стали тщательно анализироваться бизнес-процессы, прежде всего технологические процессы, в том числе движения работников во время труда. Цель такого анализа – повышение производительности путем рационализации трудового процесса.

**Административная школа менеджмента** примыкает к научно школе. Она ориентирована на управление организациями, регионами, странами.

Принципиально важный вклад в менеджмент внес французский ученый и практик Анри Файоль (1841-1925). В 1888 г. он возглавил одну из крупных компаний Франции, находившейся на грани банкротства, и превратил ее в эффективно действующее прибыльное предприятие.

В менеджменте 30-50-х годов ХХ в. видную роль играла **школа человеческих отношений.** Наиболее видным представителем этого направления являлся Элтон Мейо (1880-1949), австралиец по происхождению. Наибольшую известность ему принесло пятилетнее исследование Хавторнских предприятий *Western Electric Company* в Чикаго. Оно привело к более полному осознанию и пониманию «человеческого фактора» в производстве, в частности, роли «неформальной группы» как отдушины для стремлений работников. Была

установлена важность адекватной системы коммуникаций, прежде всего каналов передачи информации от работников к управляющим.

В конце 50-х годов ХХ в. школа человеческих отношений перешла в школу «поведенческих» наук, или **бихевиористскую школу** (от англ. behaviour – поведение). Наиболее яркими ее представителями были американские социальные психологи Ренсис Лайкерт (1903-1981), Дуглас МакГрегор (1906- 1964) и Абрахам Маслоу (1908-1970). Они считали, что эффективность управления в фирме следует повышать воздействием на каждого человека в отдельности с помощью различных видов стимулирования.

Интенсивно ведутся работы по теории активных систем, согласно которой участники системы не просто реагируют на управляющие воздействия, но сами проявляют активность. Модель активной системы определяется заданием, в частности, множеств допустимых действий участников этой системы – управляющих органов и управляемых субъектов, их целевых функций и той информации, которой они обладают на момент принятия решений. При классификации задач управления в организационных системах естественно исходит из того, какая компонента управляемой системы целенаправленно меняется. Выделяют институциональное управление (изменение множеств допустимых действий), мотивационное управление (изменение целевых функций), информационное управление (изменение объемов информации, которую участники системы используют при принятии решений).

**Методы управления –** способы, формы воздействия руководителя на подчиненных:

организационно-распорядительные (инструкции, контроль исполнения) экономические (хозяйственный расчет)

социально-психологические (учет психологии личности, коллектива)

В нашей стране бурно развивается теория и практика контроллинга. Так называют современную концепцию системного управления организацией, в основе которой лежит стремление обеспечить ее долгосрочное эффективное существование. Методы контроллинга – это методы информационноаналитической поддержки принятия решений на предприятии (в организации). В последние годы создано Общество контроллеров и журнал «Контроллинг», начата подготовка специалистов по контроллингу.

К чести российских специалистов следует отметить, что первые наши в области научного менеджмента сделали задолго до Тейлора в 1860-70гг сотрудниками высшего технического училища, разработавшие методику рационализацию трудовых движений, получившая медаль «преуспевание» на всемерной торговой выставке в Вене в 1873 году, ее стали использовать английские промышленники. В 1908 году в России стали выходить сборники «Административно-техническая библиотека» (Левенсберг). В 1911 году в Петербургском политехническом институте Семеновым был прочитан курс организации заводского хозяйства. Исследование в области управления производством и НОТ были возобновлены в 20г. В этот период были сформулированы основные законы организации и НОТ.

Широко ведутся научные исследования по различным направлениям теории управления и менеджменту. Их центром является Институт проблем управления РАН.

Эффективность и качество управленческого труда определяется, прежде всего, обоснованностью методологии решения проблем, т.е. подходов принципов, методов без хорошей теории практика слепа. Однако к настоящему времени к менеджменту применяют только некоторые подходы и принципы, хотя в настоящее время известны более 13-ти научных подходов:

Комплексный Интеграционный Маркетинговый Функциональный Динамический Воспроизводственный Процессный Нормативный

Количественный

Административный

Повеленческий

Ситуационный

Системный

## Вопросы для самоконтроля:

- 1. Природа управления и исторические тенденции его развития
- 2. Условия и факторы возникновения и развития менеджмента
- 3. Этапы и школы в истории менеджмента
- 4. Разнообразие моделей менеджмента
- 5. Влияние национально-исторических факторов на развитие менеджмента
- 6. Развитие управления в России

7. Перспективы менеджмента: возможное и вероятное.

# Тема 1.2. Основные принципы построения организационных структур

# Тема 1.3.Внешняя и внутренняя среда организации

# Учебные вопросы:

- 1. Виды организаций.
- 2. Организация как совокупность структур.
- 3. Функционирование управленческих структур.
- 4. Закономерности управления различными системами.
- 5. Различные схемы управления.

# Методические рекомендации

классификации субъектов Основополагающими признаками ДЛЯ хозяйствования являются форма собственности и форма организации.

По форме собственности они могут быть частными, государственными и коллективными. Независимо от форм собственности имущество может принадлежать на правах общей (долевой или совместной) собственности нескольким лицам, что приводит к образованию различного рода хозяйственных обществ. Они могут быть созданы на основе совместного владения имуществом (кооператив, товарищество, партнерство) либо на основе коллективного владения (АО, коллективное или народное предприятие, СП, арендное предприятие).

В зависимости от форм организации хозяйственной деятельности выделяют предприятия и объединения.

**Предприятие** — самостоятельный хозяйствующий субъект, имеющий права юридического лица, который производит, реализует продукцию или услуги; свою деятельность осуществляет на принципах хозрасчета. По формам собственности предприятия могут быть государственными, частными, коллективными, совместными, смешанной формы собственности.

Предприятия делятся на две группы:

1. Коммерческие

2. Не коммерческие

Если главная цель предприятия достижение цели, то это не коммерческое предприятие.

Если главная цель предприятия прибыль, то это коммерческое предприятие.

**При изучении второго учебного вопроса** внимание уделить Организации как совокупности структур.

**Единоличное владение** — как форма хозяйствования может реализоваться без образования юридического лица в виде частного предприятия. Собственники такого бизнеса являются его руководителями, получают весь доход, несут доходы и весь риск от занятий бизнесом.

**Товарищество** —оформленное на добровольных началах сотрудничество юридических или физических лиц в различных сферах деятельности. Бывает в виде простого, полного, коммандитного и товарищества с ограниченной ответственностью.

**ООО** — форма партнерства в совместной деятельности, которая предполагает наличие уставного капитала, но не предполагает непосредственную работу каждого партнера в созданном обществе.

**Общество с дополнительной ответственностью** — отличается от ООО тем, что при недостаточности имущества для обеспечения иго ответственности определен размер дополнительной имущественной ответственности.

**Предприятие коммунальной (муниципальной) собственности** базируется на собственности местных органов управления.

**Народное предприятие** —является хозяйственной единицей, основанной на самостоятельном владении, пользовании и распоряжении государственной собственностью, передаваемой трудовому коллективу.

**Арендное предприятие** — это хозяйствующий субъект, имущество которого сдано его собственному арендатору.

**Малое предприятие** — субъект хозяйствования различной формы собственности с небольшим количеством работающих.

**Акционерное общество** — субъект хозяйствования с уставным капиталом, разделенным на определенное число акций, который несет ответственность только своим имуществом.

**Объединение** — единый производственно-хозяйственный комплекс взаимосвязанных специализированных хозяйствующих субъектов, основанный на технологической общности процессов производства, однородности выпускаемой продукции, территориальной близости объединяемых субъектов хозяйствования, развитии специализации, кооперирования, централизации управления. Наиболее распространенные формы объединения: концерны, корпорации, консорциумы, холдинги, франчайзные объединения, оффшорные компании, финансово-промышленные группы.

Понятие производственной структуры управления

Под производственной структурой организации понимается состав ее производственных подразделений, их специализация и формы взаимосвязи в процессе изготовления продукции.

Взаимосвязи в производственной структуре бывают двух видов: материальные и информационные. Материальные - это потоки сырья, материалов, полуфабрикатов, готовой продукции, тепла, электроэнергии,

которыми обеспечиваются подразделения. Материальные потоки являются главными в производственной структуре, поскольку именно их бесперебойное движение и обеспечивает нормальное течение производственного процесса. Информационные взаимосвязи - это прежде всего документация (накладные, технологические чертежи, технические условия, карты, трудовые  $\boldsymbol{\mathit{H}}$ материальные нормативы и т.п.), которая сопровождает материальные потоки. Хотя информационные связи играют подчиненную, обслуживающую роль в производственной структуре, без них процесс производства невозможен. Они определяют состав материальных потоков, порядок и технологию обработки внутри производственного подразделения, маршруты движения между подразделениями.

Управление любой системой в простейшем виде может быть рассмотрено в виде контура управления, как совокупность двух взаимодействующих подсистем - субъекта управления (управляющей подсистемы) и объекта управления (управляемой подсистемы).

Система управления в виде контура управления

В самом общем виде управление предстает как определенный тип взаимодействия, существующий между двумя субъектами, один из которых в этом взаимодействии находится в позиции субъекта управления (СУ), а второй позиции объекта управления. Данное взаимодействие характеризуется  $\, {\bf B}$ следующими моментами:

субъект управления направляет объекту управления импульсы воздействия, которые содержат в себе информацию относительно того, как должен функционировать в дальнейшем объект управления. Данные импульсы будем называть управленческими командами;

объект управления получает управленческие команды и функционирует в соответствии с содержанием данных команд.

#### Воздействие внешней среды

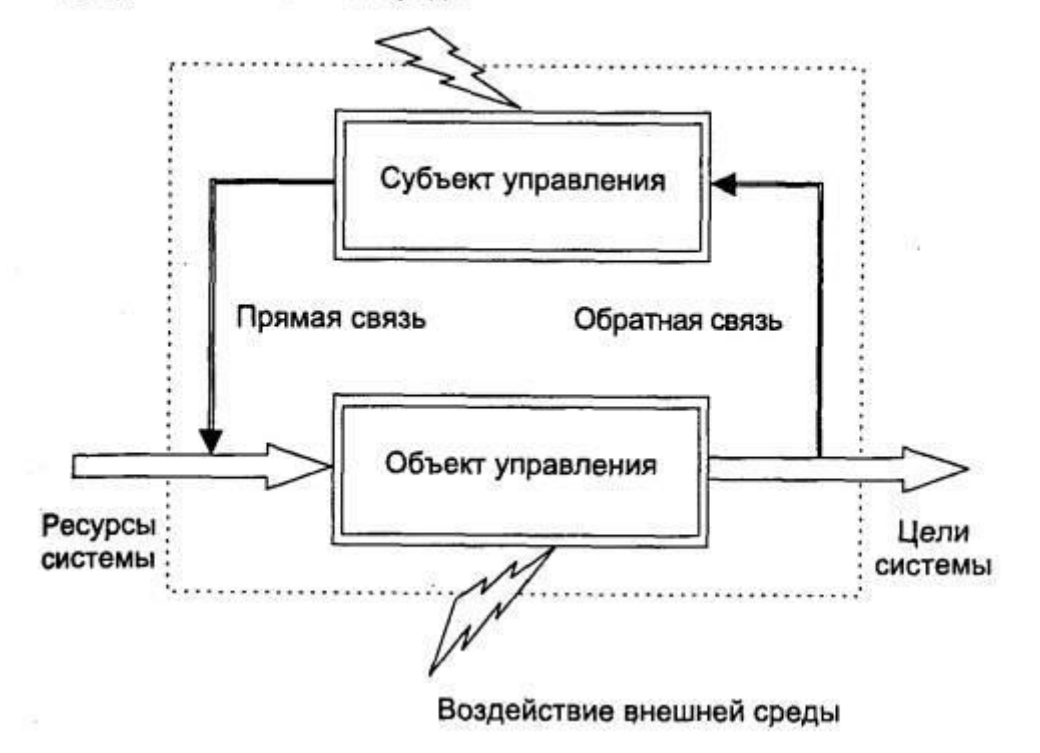

Линейная структура управления

Исторически первыми стали формироваться структуры линейного типа.. Каждый менеджер единолично руководит своей частью объекта, не имеет права вмешиваться в работу других промежуточных менеджеров и непосредственно подчиняется главному менеджеру организации. Равноправные промежуточные менеджеры образуют один уровень линейного руководства, а вместе с главным менеджером двухуровневую линейную структуру управления. С дальнейшим усложнением организации иерархия линейного руководства может возрастать, достигая в крупных организациях восьми и более уровней.

Линейно-штабная структура управления

Основу данной структуры составляет линейная оргструктура и заложенные в ней принципы управления. Она дополняется системой штабов (групп специалистов), которые помогают линейным руководителям в разработке конкретных решений, программ, планов. Они собирают, обрабатывают информацию, разрабатывают проекты решений и рекомендаций соответствующим линейным руководителям. При этом выбор окончательного решения и трансформация его в обязательный для нижеследующих уровней управления приказ остается за линейными руководителями.

Функциональная структура управления

Функциональная структура управления возникла как средство борьбы с главным недостатком линейной структуры - низким уровнем компетентности линейных руководителей. Она была впервые предложена в работе Ф.Тейлора "Научная организация труда". Структура, построенная по функциональному принципу, базируется на членении процесса управления на отдельные функции, выполнение которых поручается специальным органам управления (управленческим подразделениям или отдельным руководителям). Специализация по отдельным функциям позволяет резко поднять квалификацию функциональных руководителей по сравнению с универсалами - линейными руководителями.

### Дивизионная структура управления

Суть дивизиональной структуры состоит в том, что в организации происходит выделение нескольких организационно-обособленных уровней управления: центральный аппарат управления (главная штаб-квартира), аппарат управления отделениями фирмы, а для крупнейших компаний еще и промежуточный уровень - аппарат управления группами отделений.

#### **Вопросы для самоконтроля:**

1.Виды организаций.

2.Производственные организации.

3.Коммерческие и некоммерческие организации.

4.Финансовые учреждения.

5.Организация как совокупность структур.

6.Отделы организации.

7.Закономерности управления различными системами. Управление социально-экономическими системами (организациями).

8.Функционирование управленческих структур. Понятие производственной структуры управления.

9.Методы управления. Методы принятия решения. Единоличное управление.

10.Совет директоров. Собрание акционеров.

11.Управленческая ответственность. Последствия принятия решений.

12. Моделирование ситуаций и разработка решений.

13.Различные схемы управления.

## **РАЗДЕЛ 2. ЦИКЛ МЕНЕДЖМЕНТА**

## **Тема 2.8. Управление конфликтами и стрессами**

## **Тема 2.9. Руководство: власть и партнёрство**

## **Учебные вопросы:**

1. Социофакторы и этика менеджмента.

2. Динамика групп и лидерство в системе менеджмента.

3. Управление человеком и управление группой.

4. Руководство: власть и партнерство.

## **Методические рекомендации**

Менеджмент как деятельность реализуется в организациях, которые состоят из людей. С этой точки зрения очевидно, что менеджмент представляет собой социальное явление. И, действительно, управление в социальных системах имеет целью координацию деятельности разных людей (что особенно важно в условиях разделения труда). А, следовательно, менеджмент тесно связан с социальными процессами и явлениями.

До средины ХХ в. подход менеджеров к взаимоотношениям фирмы и общества базировался на следующих положениях:

- «что хорошо для фирмы, то хорошо и для общества»;

- «дело бизнеса – бизнес»;

- надо реализовать принцип свободного предпринимательства (прибыль должна получаться при минимальных ограничениях со стороны общества).

Однако с началом НТР возобладало мнение, что такое отсутствие ограничений порождает серьезную социальную несправедливость. Общество ввело ряд ограничений: законы о детском труде, минимальной заработной плате,

охране труда, антитрестовские и т.д. В то же время потребители начали предъявлять требования из-за монопольных цен, фальсификации товаров, невыгодных условий покупок, нечестности, сговора, политического влияния, загрязнения среды и т.д. Все это привело к значительному усилению контроля за деятельностью фирм по следующим направлениям: технические характеристики товара, объем производства, загрязнение среды); процессы производства (охрана труда, нормы загрязнений, контроль заработной платы, обеспечение занятости); поведение в конкуренции (цены, сговор, сокрытие истины); прибыль (утаивание, распределение); доступ к ресурсам; управление (участие рабочих; решения, связанные с занятостью).

В то же время фирма – «генератор богатства» общества, так как генерирует товары и покупательную способность для их приобретения; поддерживает расширение социальной инфраструктуры и обеспечивает доход на капитал; создает рабочие места у себя, поставщиков, в госсекторе; обеспечивает собственный рост. Для реализации всего этого необходимы многочисленные сложные связи и, очевидно, что успех фирмы зависит от того, как они отрегулированы, кто и как их регулирует и контролирует.

Человек составляет основу организации, ее сущность и ее основное богатство. Однако с позиций управления нельзя говорить о человеке вообще, так как все люди разные. Люди ведут себя по-разному, у них различные способности, различное отношение к своему делу, к организации, к своим обязанностям; люди имеют различные потребности, их мотивы к деятельности могут существенно отличаться. Наконец, люди по-разному воспринимают действительность окружающих их людей и самих себя в этом окружении. Все это говорит о том, что управление человеком в организации исключительно сложное, но в то же время исключительно ответственное и важное для судьбы организации дело. Менеджер должен очень много знать о людях, с которыми он работает, для того чтобы пытаться успешно управлять ими.

**Субъекты и объекты управления.** В каждой стране как хозяйственная, так и нехозяйственная (военная, религиозная, спортивная и др.) деятельность

общества сознательно управляются. Что имеется в виду под термином «управление»? Управление - процесс воздействия субъекта на объект в целях перевода его в новое качественное состояние или поддержания в установленном режиме.

Субъект управления – это тот, кто управляет. Объект управления – это тот, кем управляют.

Человек выполняет работу в окружении людей, во взаимодействии с ними. Он не только исполнитель роли в организации, но и член группы, в рамках которой он действует. При этом группа оказывает огромное влияние на поведение человека. А поведение человека, его действия вносят определенный вклад в жизнь группы.

Характерными особенностями группы являются следующие. Во-первых, члены группы идентифицируют себя и свои действия с группой в целом и тем самым во внешних взаимодействиях выступают как бы от имени группы. Вовторых, взаимодействие между членами группы носит характер непосредственных контактов,личного разговора, наблюдения поведения друг друга и т.п. В-третьих, в группе наряду с формальным распределением ролей, если таковое существует, обязательно складывается неформальное распределение ролей, обычно признаваемое группой.

Эти и другие роли группового поведения люди выполняют в соответствии с их способностями и внутренним призванием. Поэтому в хорошо функционирующих группах обычно создаются возможности для того, чтобы человек мог вести себя в соответствии со своими способностями к групповым действиям и органично присущей ему определенной ролью члена группы.

Существует два типа групп: формальные и неформальные. Оба эти типа групп имеют значение для организации и оказывают большое влияние на членов организации.

Формальные группы обычно выделяются как структурные подразделения в организации. Они имеют формально назначенного руководителя, формально

определенную структуру ролей, должностей и позиций внутри группы, а также формально закрепленные за ними функции и задачи.

Неформальные группы создаются не распоряжениями руководства и формальными постановлениями, а членами организации в соответствии с их взаимными симпатиями, общими интересами, одинаковыми увлечениями, привычками и т.п.

Организации, добивающиеся успеха, отличаются от противоположных им образом  $6$ опее главным Tem. ЧTO имеют линамичное  $\mathbf{M}$ эффективное руководство. В современном русском языке под руководством, с точкизрения собственника, подразумевается либо индивид (руководитель) или группа (руководящий состав), либо процесс, т. е. обладающий индивидуальными особенностями способ управления организацией.

Быть менеджером еще не означает автоматически считаться лидером в организации, так как лидерству в значительной мере свойственна неформальная основа.

Лидерство - это тип управленческого взаимодействия (в данном случае между лидером и последователями), основанный на наиболее эффективном для данной ситуации сочетании различных источников власти и направленный на побуждение людей к достижению общих целей.

Эффективность организации, основанной на этом раннем типе лидерских отношений, проявляется в ее способности быстро, в короткие сроки выполнять достаточно трудные задачи, в наименее благоприятных условиях.

Можно выделить 5 основных форм власти:

1. Власть, основанная на принуждении. Исполнитель верит, что влияющий возможность наказывать таким образом, который имеет помешает удовлетворению какой-то насущной потребности, или вообще может сделать какие-то другие неприятности. Влияние через страх;

2. Власть, основанная на вознаграждении. Исполнитель верит, что влияющий имеет возможность удовлетворить насущную потребность и доставить удовольствие. Влияние через положительное подкрепление;

3. Экспертная власть. Исполнитель верит, что влияющий обладает специальными знаниями, которые позволят удовлетворить потребность. Влияние через разумную веру;

4. Власть примера. Характеристики или свойства влияющего настолько привлекательны для исполнителя, что он хочет быть таким же, как влияющий. Влияние с помощью харизмы. Харизма - власть, построенная на силе личных качеств или способностей лидера. Вот некоторые характеристики харизматических личностей:

 Обмен энергией. Создается впечатление, что эти личности излучают энергию и заряжают ею окружающих их людей;

 Внушительная внешность. Харизматический лидер не обязательно красив, но привлекателен, обладает хорошей осанкой и прекрасно держится;

 Независимость характера. В своем стремлении к благополучию и уважению (в их понимании) эти люди не полагаются на других;

 Хорошие риторические способности. У них есть умение говорить и способность к межличностному общению;

 Восприятие восхищения своей личностью. Они чувствуют себя комфортно, когда другие выражают им восхищение, нисколько не впадая в надменность или себялюбие;

 Достойная и уверенная манера держаться. Они выглядят собранными и владеющими ситуацией;

5. Традиционная власть. Исполнитель верит, что влияющий имеет право отдавать приказания, и что его или ее долг - подчиняться им. Он или она исполняют приказания влияющего, так как традиция учит, что подчинение приведет к удовлетворению потребностей исполнителя.

### **Вопросы для самоконтроля:**

1.Социофакторы и этика менеджмента.

2.Понятие влияния. Влияние путем убеждения. Влияние путем участия.

3.Основные формы власти.

4.Характеристики харизматических личностей.

5.Поведенческий подход к лидерству.

6.Стиль руководства.

7.Дуглас МакГрегор и его теории «X» и «Y».

8.Стили руководства по Рэнсису Лайкерту.

9.Динамика групп и лидерство в системе менеджмента

10.Управление человеком и управление группой

11.Теория жизненного цикла Херси и Бланшара.

# **2. ИНФОРМАЦИОННОЕ ОБЕСПЕЧЕНИЕ РЕАЛИЗАЦИИ ПРОГРАММЫ**

Для реализации программы библиотечный фонд образовательной организации должен иметь печатные и/или электронные образовательные и информационные ресурсы, рекомендуемые для использования в образовательном процессе

## **2.1. Печатные издания**

## **Основная литература:**

1. Мальшина Н.А. Менеджмент : учебное пособие для СПО / Мальшина Н.А.. — Саратов : Профобразование, Ай Пи Эр Медиа, 2018. — 100 c. — ISBN 978-5-4486-0354-9, 978-5-4488-0199-0. — Текст : электронный // Электроннобиблиотечная система IPR BOOKS : [сайт]. — URL: http://www.iprbookshop.ru/76994.html — Режим доступа: для авторизир. пользователей

2. Генералова С.В. Менеджмент. Методы и модели разработки и принятия управленческих решений : учебное пособие для СПО / Генералова С.В.. — Саратов, Москва : Профобразование, Ай Пи Ар Медиа, 2020. — 71 c. — ISBN 978-5-4488-0885-2, 978-5-4497-0709-3. — Текст : электронный // Электроннобиблиотечная система IPR BOOKS : [сайт]. — URL: http://www.iprbookshop.ru/97410.html — Режим доступа: для авторизир. пользователей. - DOI: https://doi.org/10.23682/97410

3. Панцуркина Т.К. Основы менеджмента : учебное пособие для СПО / Панцуркина Т.К.. — Саратов, Москва : Профобразование, Ай Пи Ар Медиа, 2020. — 133 c. — ISBN 978-5-4488-0808-1, 978-5-4497-0472-6. — Текст : электронный // Электронно-библиотечная система IPR BOOKS : [сайт]. — URL: http://www.iprbookshop.ru/96023.html— Режим доступа: для авторизир. пользователей

### **2.2. Электронные издания (электронные ресурсы)**

1. Мальшина Н.А. Менеджмент [Электронный ресурс]: учебное пособие для СПО/ Мальшина Н.А.— Электрон. текстовые данные.— Саратов: Профобразование, 2017.— 133 c.

2. Малыш М.Н. и др. Менеджмент в МБЭПК. Практикум [Электронный ресурс]: учебное пособие/ Малыш М.Н. и др.— Электрон. текстовые данные.— СПб.: Проспект Науки, 2017.— 288 c.

3. Эриашвили Н.Д. Основы менеджмента [Электронный ресурс]: учебник для студентов вузов, обучающихся по экономическим специальностям/ Эриашвили Н.Д.— Электрон. текстовые данные.— М.: ЮНИТИ-ДАНА, 2017.— 271 c.

4. Григорьев Д.А. Менеджмент [Электронный ресурс]: учебное пособие/ Григорьев Д.А.— Электрон. текстовые данные.— Москва, Саратов: Всероссийский государственный университет юстиции (РПА Минюста России), Ай Пи Эр Медиа, 2016.— 114 c.

5. Ультан С.И. Менеджмент [Электронный ресурс]: учебное пособие/ Ультан С.И.— Электрон. текстовые данные.— Омск: Омский государственный университет им. Ф.М. Достоевского, 2016.— 412 c.

6. Попов А.А. Общий менеджмент [Электронный ресурс]: учебное пособие/ Попов А.А., Попов Д.А.— Электрон. текстовые данные.— Саратов: Ай Пи Эр Медиа, 2016.— 567 c..

### **2.3. Дополнительные источники**

1. Прикладной менеджмент: учебное пособие/ Ю.А. Цыпкин [и др.].—М.: Научный консультант, 2018.— 440 c..

2. Чижова Е.Н. Институциональная среда менеджмента: учебное пособие/ Чижова Е.Н., Лазаренко В.Е., Медведев И.П.— Белгород: Белгородский государственный технологический университет им. В.Г. Шухова, ЭБС АСВ, 2017.— 146 c..

3. Левушкина С.В. Стратегический менеджмент: учебное пособие для вузов/ Левушкина С.В.— Ставрополь: Ставропольский государственный аграрный университет, Секвойя, 2017.— 80 c.

4. Дробышева Л.А. Экономика, маркетинг, менеджмент (3-е издание): учебное пособие/ Дробышева Л.А.— М.: Дашков и К, 2017.— 152 c.

5. Цибульникова В.Е. Основы менеджмента в образовании: учебнометодический комплекс дисциплины/ Цибульникова В.Е.— М.: Московский педагогический государственный университет, 2016.— 92 c.

# **2.4. Особенности организации образовательной деятельности для лиц с ограниченными возможностями здоровья**

Содержание среднего профессионального образования и условия организации обучения в АНО ПОО «Московский банковский экономикоправовой колледж» студентов (слушателей) с ограниченными возможностями здоровья определяются адаптированной образовательной программой (при необходимости), а для инвалидов также в соответствии с индивидуальной программой реабилитации инвалида.

Обучение по ППССЗ студентов (слушателей) с ограниченными возможностями здоровья осуществляется в ПОО «Московский банковский экономико-правовой колледж» с учетом особенностей психофизического развития, индивидуальных возможностей и состояния здоровья таких лиц.

В АНО ПОО «Московский банковский экономико-правовой колледж» созданы специальные условия для получения среднего профессионального образования студентами (слушателями) с ограниченными возможностями здоровья.

Под специальными условиями для получения среднего профессионального студентов (слушателей) с ограниченными возможностями здоровья понимаются условия обучения, воспитания и развития таких лиц, включающие в себя использование специальных образовательных программ и методов обучения и воспитания, специальных учебников, учебных пособий и дидактических материалов, специальных технических средств обучения коллективного и индивидуального пользования, предоставление услуг ассистента (помощника), оказывающего студентам (слушателям) необходимую техническую помощь, проведение групповых и индивидуальных коррекционных занятий, обеспечение доступа в здания АНО ПОО «Московский банковский экономико-правовой колледж» и другие условия, без которых невозможно или затруднено освоение образовательных программ лицам с ограниченными возможностями здоровья.

В целях доступности получения среднего профессионального образования студентам (слушателям) с ограниченными возможностями здоровья АНО ПОО «Московский банковский экономико-правовой колледж» обеспечивается:

- для слушателей с ограниченными возможностями здоровья по слуху услуги сурдопереводчика и обеспечение надлежащими звуковыми средствами воспроизведения информации;
- для студентов (слушателей), имеющих нарушения опорно-двигательного аппарата, материально-технические условия обеспечивают возможность беспрепятственного доступа в учебные помещения, столовые, туалетные и другие помещения АНО ПОО «Московский банковский экономикоправовой колледж», а также их пребывания в указанных помещениях (наличие пандусов, поручней, расширенных дверных проемов и других приспособлений).

Образование студентов (слушателей) с ограниченными возможностями здоровья может быть организовано как совместно с другими студентами (слушателями), так и в отдельных группах.Численность лиц с ограниченными возможностями здоровья в учебной группе устанавливается до 15 человек.

С учетом особых потребностей студентов (слушателей) с ограниченными возможностями здоровья в АНО ПОО «Московский банковский экономикоправовой колледж» обеспечивается предоставление учебных, лекционных

материалов в электронном виде.

С учетом особых потребностей студентов (слушателей) с ограниченными возможностями здоровья в колледже предусмотрена возможность обучения по индивидуальному плану.

*Приложение 7.11 к ОПОП по специальности* 38.02.04 «Коммерция (по отраслям)» **Автономная некоммерческая организация профессиональная образовательная организация «Московский банковский экономикоправовой колледж»**

# **(АНО ПОО «МБЭПК»)**

 УТВЕРЖДАЮ Директор АНО ПОО «Московский банковский экономикоправовой колледж» / Неврова Л.В./ 21.08.2023г. *BHKOBCKWS* pasoana

# МЕТОДИЧЕСКИЕ УКАЗАНИЯ ПО ПО **ВЫПОЛНЕНИЮ ПРАКТИЧЕСКИХ РАБОТ ПО** УЧЕБНОЙ ДИСЦИПЛ**ИНЕ ОП.04 «ДОКУМЕНТАЦИОННОЕ ОБЕСПЕЧЕНИЕ УПРАВЛЕНИЯ»**

**Специальность: 38.02.04 «Коммерция (по отраслям)»**

**Квалификация – Менеджер по продажам**

Форма обучения – очная, очно-заочная, заочная

**сроки освоения программы - По очной форме обучения:**  на базе среднего общего образования 1 год 10 месяцев;

**По очно-заочной и заочной форме обучения:**  на базе среднего общего образования 2 года 10 месяцев;

**Москва 2023**

Методические указания по выполнению практических работ по учебной дисциплине разработаны с учетом требований Федерального государственного образовательного стандарта (ФГОС) среднего профессионального образования (СПО) по специальности 38.02.04 «Коммерция (по отраслям)». Приказ Министерства образования и науки Российской Федерации от 15 мая 2014 г. N 539, зарегистрирован в Минюсте России 25.06.2014г. № 32855

Организация разработчик: АНО ПОО «Московский банковский экономикоправовой колледж» (АНО ПОО МБЭПК)

.

Методические указания по выполнению практических работ по учебной дисциплине ОП.04 «Документационное обеспечение управления» рассмотрены и одобрены на заседании предметной (цикловой) комиссии по специальности 38.02.04 «Коммерция (по отраслям)», Протокол №1 от 21.08.2023 г.

# **1. ПАСПОРТ МЕТОДИЧЕСКИХ УКАЗАНИЙ ПО ВЫПОЛНЕНИЮ ПРАКТИЧЕСКИХ РАБОТ ПО УЧЕБНОЙ ДИСЦИПЛИНЕ ОП.04 «ДОКУМЕНТАЦИОННОЕ ОБЕСПЕЧЕНИЕ УПРАВЛЕНИЯ».**

### **1.1. Область применения программы**

Методические указания по выполнению практических работ подготовлены на основе рабочей программы учебной дисциплины «Документационное обеспечение управления» (очно-заочная форма обучения), разработанной на основе ФГОС СПО по специальности з8.02.04 Коммерция (по отраслям) и соответствующих общих (ОК) и профессиональных (ПК) компетенций:

ОК 1. Понимать сущность и социальную значимость своей будущей профессии, проявлять к ней устойчивый интерес.

ОК 2. Организовывать собственную деятельность, выбирать типовые методы и способы выполнения профессиональных задач, оценивать их эффективность и качество.

ОК 3. Принимать решения в стандартных и нестандартных ситуациях и нести за них ответственность.

ОК 4. Осуществлять поиск и использование информации, необходимой для эффективного выполнения профессиональных задач, профессионального и личностного развития.

ОК 6. Работать в коллективе и в команде, эффективно общаться с коллегами, руководством, потребителями.

ОК 12. Соблюдать действующее законодательство и обязательные требования нормативных документов, а также требования стандартов, технических условий.

ПК 2.2. Оформлять, проверять правильность составления, обеспечивать хранение организационно-распорядительных, товаросопроводительных и иных необходимых документов с использованием автоматизированных систем.

**1.2. Цели и задачи методических указаний по выполнению практических работ по учебной дисциплине ОП.04 «Документационное обеспечение управления»:**

С целью овладения указанной учебной дисциплиной и соответствующими общими компетенциями обучающийся в ходе освоения указанной дисциплины должен:

### **уметь:**

- оформлять и проверять правильность оформления документации в соответствии с установленными требованиями, в том числе используя информационные технологии;

- проводить автоматизированную обработку документов;

- осуществлять хранение и поиск документов;

- использовать телекоммуникационные технологии в электронном документообороте;

### **знать:**

- основные понятия: цели, задачи и принципы документационного обеспечения управления;

- системы документационного обеспечения управления, их автоматизацию;

- классификацию документов;

- требования к составлению и оформлению документов;

- организацию документооборота: прием, обработку, регистрацию, контроль, хранение документов, номенклатуру дел.

## **2. СТРУКТУРА И СОДЕРЖАНИЕ МЕТОДИЧЕСКИХ УКАЗАНИЙ**

### **2.1. Объём самостоятельных работ по дисциплине**

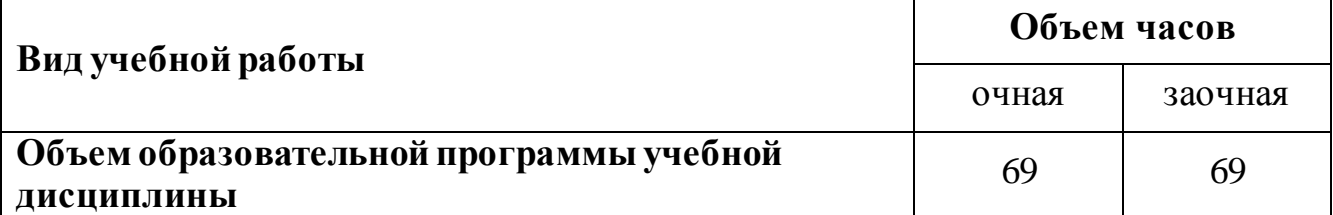

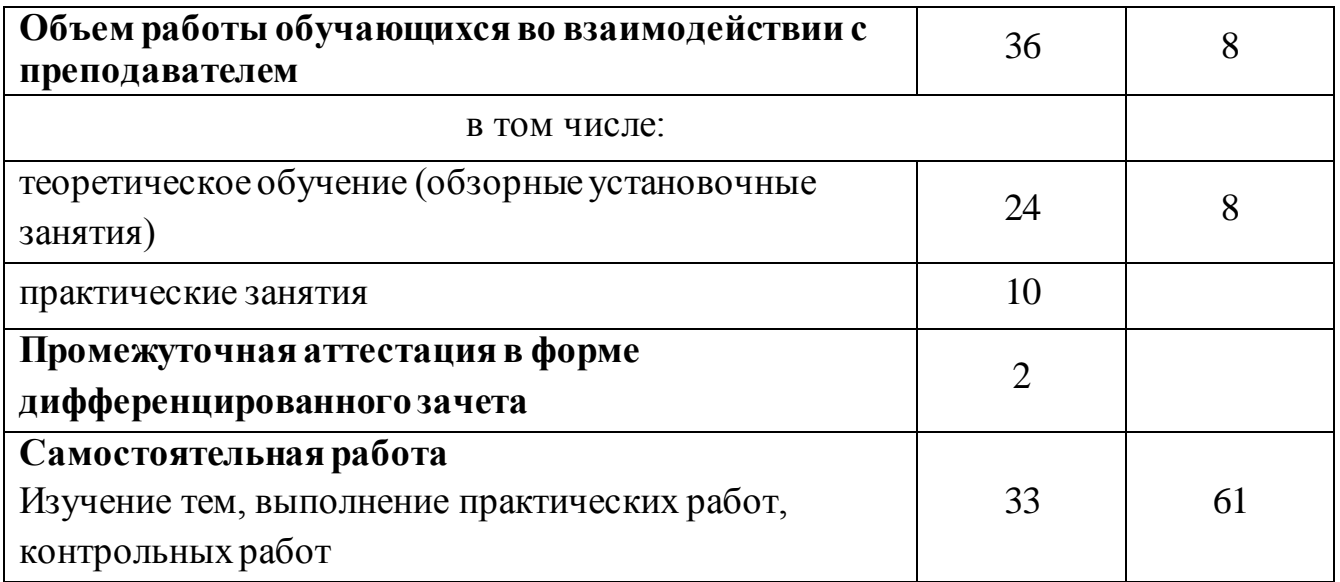

## **2.2. Содержание практических работ**

## **Практическая работа № 1.**

## *Составление алгоритма работы с документами в организации.*

Продолжительность проведения практической работы: 2 часа.

## **СОДЕРЖАНИЕ, ЦЕЛИ И ЗАДАЧИ ПРАКТИЧЕСКОЙ РАБОТЫ**

*Цель:* внедрение студентам навыков организации документопотоков.

*Задачи:* составить алгоритм работы с документами в организации.

*Материалы, оборудование, ТСО:* конспект лекций, электронное устройство, сеть Internet.

## **ПОРЯДОК ВЫПОЛНЕНИЯ РАБОТЫ**

Получить у преподавателя лист бумаги формата А4 и подписать его следующим образом: в левом верхнем углу написать свои ФИО, номер группы. Отступив на пару строк вниз, по центру написать слова «Практическая работа № 1» и тему работы.

Составить алгоритм работы с документами в организации исходя из следующего.

1. При составлении алгоритма следует использовать римские цифры (I, II, III и т.д.) для обозначения разделов, арабские цифры (1, 2, 3 и т.д.) для обозначения подразделов, сочетание арабских цифр (1.1, 1.2, 1.3 и т.д.) для обозначения пунктов, дефисы («-») для обозначения подпунктов алгоритма.

2. Алгоритм начинается с появления документа внешнего (копия договора, заявление, обращение, документ из органов власти и пр.) или внутреннего (заявление от работника, приказ директора и пр.) – по выбору обучающегося.

3. В ходе алгоритма обучающийся должен показать все этапы, которые проходит документ при движении по организации (документопоток). Желательно разделить эти этапы на внешние и внутренние.

4. Также следует указывать, что происходит с документом на каждом этапе его движения по организации.

5. Алгоритм завершается оставлением документа в организации и созданием на его основе нового документа или направлением документа в архив. В случае, если документ направляется в архив, следует указать срок его хранения в организации.

### **АНАЛИЗ, РЕЗУЛЬТАТЫ, ВИДЫ КОНТРОЛЯ:**

Текст алгоритма работы с документами в организации.

### **ВЫВОДЫ:**

Заслушать или прочитать текст, проанализировать полученные результаты с разъяснениями.

### **Практическая работа № 2.**

## *Составление документа со всеми реквизитами на основании ситуационной задачи.*

Продолжительность проведения практической работы: 2 часа

### **СОДЕРЖАНИЕ, ЦЕЛИ И ЗАДАЧИ ПРАКТИЧЕСКОЙ РАБОТЫ**

*Цель:* выявление у студентов навыков составления документов в соответствии с требованиями нормативной документации.

*Задачи:* составить документ со всеми реквизитами на основании ситуационной задачи.

*Материалы, оборудование, ТСО:* конспект лекций, электронное устройство, сеть Internet.

## **ПОРЯДОК ВЫПОЛНЕНИЯ РАБОТЫ**

Получить у преподавателя лист бумаги формата А4 и подписать его следующим образом: в левом верхнем углу написать свои ФИО, номер группы. Отступив на пару строк вниз, по центру написать слова «Практическая работа № 2» и тему работы.

Получить у преподавателя ситуационную задачу, прочитать текст.

Перейти по ссылке http://docs.cntd.ru/document/1200031361, прочитать текст ГОСТ 6.30-2003.

Перейти по ссылке https://ecm-journal.ru/files/458872.htm, прочитать текст раздела 2.4. ГСДОУ.

На основании прочитанного составить документ исходя из ситуационной задачи и требований соответствующих разделов ГОСТ Р 6.30-2003 и ГСДОУ

## **АНАЛИЗ, РЕЗУЛЬТАТЫ, ВИДЫ КОНТРОЛЯ:**

Текст документа со всеми реквизитами на основании ситуационной задачи.

## **ВЫВОДЫ:**

Заслушать или прочитать текст, проанализировать полученные результаты с разъяснениями.

## **Практическая работа № 3.**

## *Подготовка номенклатуры дел юридического лица (юридическое лицо по выбору обучающегося).*

Продолжительность проведения практической работы: 2 часа

## **СОДЕРЖАНИЕ, ЦЕЛИ И ЗАДАЧИ ПРАКТИЧЕСКОЙ РАБОТЫ**

*Цель:* выявление у студентов навыков пользования Интернетом для подбора информации, соответствующей заданной теме.

*Задачи:* подготовить номенклатуру дел юридического лица (юридическое лицо по выбору обучающегося).

*Материалы, оборудование, ТСО:* конспект лекций, электронное устройство, сеть Internet.

## **ПОРЯДОК ВЫПОЛНЕНИЯ РАБОТЫ**
Получить у преподавателя лист бумаги формата А4 и подписать его следующим образом: в левом верхнем углу написать свои ФИО, номер группы. Отступив на пару строк вниз, по центру написать слова «Практическая работа № 3» и тему работы.

Выбрать юридическое лицо из известных обучающемуся (возможный выбор – место работы).

Перейти по ссылке https://ecm-journal.ru/files/458872.htm, прочитать текст подраздела 3.2.5. ГСДОУ.

Перейти по ссылке https://www.ippnou.ru/article.php?idarticle=001371, прочитать текст.

Перейти по ссылке http://docs.cntd.ru/document/902233422, прочитать текст.

На основании прочитанного подготовить примерную номенклатуру дел юридического лица (юридическое лицо по выбору обучающегося).

### **АНАЛИЗ, РЕЗУЛЬТАТЫ, ВИДЫ КОНТРОЛЯ:**

Текст номенклатуры дел юридического лица (юридическое лицо по выбору обучающегося).

#### **ВЫВОДЫ:**

Заслушать или прочитать текст, проанализировать полученные результаты с разъяснениями.

#### **Практическая работа № 4.**

#### *Составление существенных условий учредительного договора.*

Продолжительность проведения практической работы: 2 часа

## **СОДЕРЖАНИЕ, ЦЕЛИ И ЗАДАЧИ ПРАКТИЧЕСКОЙ РАБОТЫ**

*Цель:* выявление у студентов навыков пользования Интернетом для подбора информации, соответствующей заданной теме.

*Задачи:* составить существенные условия учредительного договора.

*Материалы, оборудование, ТСО:* конспект лекций, электронное устройство, сеть Internet.

#### **ПОРЯДОК ВЫПОЛНЕНИЯ РАБОТЫ**

Получить у преподавателя лист бумаги формата А4 и подписать его следующим образом: в левом верхнем углу написать свои ФИО, номер группы. Отступив на пару строк вниз, по центру написать слова «Практическая работа № 4» и тему работы.

Открыть справочную правовую систему «Консультант Плюс» или «Гарант», найти текст части первой Гражданского кодекса РФ и прочитать текст ст. 52, 70.

Перейти по ссылке http://docrev.ru/uchreditelnyj-dogovor/, прочитать текст.

Перейти по ссылке http://lawtoday.ru/razdel/biblo/graj-prav/gp-tom-2/DOC\_464.php, прочитать текст.

На основании прочитанного составить существенные условия учредительного договора.

#### **АНАЛИЗ, РЕЗУЛЬТАТЫ, ВИДЫ КОНТРОЛЯ:**

Текст существенных условий учредительного договора.

#### **ВЫВОДЫ:**

Заслушать или прочитать текст, проанализировать полученные результаты с разъяснениями.

#### **Практическая работа № 5.**

#### *Составление должностной инструкции.*

Продолжительность проведения практической работы: 2 часа

#### **СОДЕРЖАНИЕ, ЦЕЛИ И ЗАДАЧИ ПРАКТИЧЕСКОЙ РАБОТЫ**

*Цель:* выявление у студентов навыков разбора текстов с целью выявления интересующей информации.

*Задачи:* составить должностную инструкцию.

*Материалы, оборудование, ТСО:* конспект лекций, электронное устройство, сеть Internet.

#### **ПОРЯДОК ВЫПОЛНЕНИЯ РАБОТЫ**

Получить у преподавателя лист бумаги формата А4 и подписать его следующим образом: в левом верхнем углу написать свои ФИО, номер группы.

Отступив на пару строк вниз, по центру написать слова «Практическая работа № 5» и тему работы.

Перейти по ссылке http://www.rabotagrad.ru/information/164/trebovania, прочитать текст.

Перейти по ссылке http://rulaws.ru/acts/Prikaz-Mintruda-Rossii-ot-05.10.2015-N-687n/, рассмотреть текст профессионального стандарта «Менеджер по продажам информационно-коммуникационных систем».

На основании имеющихся материалов составить должностную инструкцию менеджера по продажам, убрав упоминания об информационнокоммуникационных системах.

## **АНАЛИЗ, РЕЗУЛЬТАТЫ, ВИДЫ КОНТРОЛЯ:**

Текст должностной инструкции.

## **ВЫВОДЫ:**

Заслушать или прочитать текст, проанализировать полученные результаты с разъяснениями.

## **Практическая работа № 6.**

## *Подготовка текста приказа на бланке организации.*

Продолжительность проведения практической работы: 2 часа

# **СОДЕРЖАНИЕ, ЦЕЛИ И ЗАДАЧИ ПРАКТИЧЕСКОЙ РАБОТЫ**

*Цель:* выявление у студентов навыков разбора текстов с целью выявления необходимой информации.

*Задачи:* подготовить текст приказа на бланке организации.

*Материалы, оборудование, ТСО:* конспект лекций, электронное устройство, сеть Internet.

# **ПОРЯДОК ВЫПОЛНЕНИЯ РАБОТЫ**

Получить у преподавателя лист бумаги формата А4 и подписать его следующим образом: в левом верхнем углу написать свои ФИО, номер группы. Отступив на пару строк вниз, по центру написать слова «Практическая работа № 6» и тему работы.

Получить у преподавателя ситуационную задачу, прочитать ее.

Перейти по ссылке http://docs.cntd.ru/document/1200031361, прочитать текст ГОСТ 6.30-2003.

Перейти по ссылке https://ecm-journal.ru/files/458872.htm, прочитать текст раздела 2.4. ГСДОУ.

Перейти по ссылке

http://www.edou.ru/enc/razdel22/?COURSE\_ID=4&LESSON\_ID=65,

прочитать текст.

На основании прочитанного решить ситуационную задачу, составив текст приказа на бланке организации.

# **АНАЛИЗ, РЕЗУЛЬТАТЫ, ВИДЫ КОНТРОЛЯ:**

Текст приказа на бланке организации.

# **ВЫВОДЫ:**

Заслушать или прочитать текст, проанализировать полученные результаты с разъяснениями.

# **Практическая работа № 7.**

## *Составление существенных условий трудового договора (контракта).*

Продолжительность проведения практической работы: 2 часа

# **СОДЕРЖАНИЕ, ЦЕЛИ И ЗАДАЧИ ПРАКТИЧЕСКОЙ РАБОТЫ**

*Цель:* выявление у студентов навыков разбора текстов для выявления информации, соответствующей заданной теме.

*Задачи:* составить существенные условия трудового договора (контракта).

*Материалы, оборудование, ТСО:* конспект лекций, электронное устройство, сеть Internet.

# **ПОРЯДОК ВЫПОЛНЕНИЯ РАБОТЫ**

Получить у преподавателя лист бумаги формата А4 и подписать его следующим образом: в левом верхнем углу написать свои ФИО, номер группы. Отступив на пару строк вниз, по центру написать слова «Практическая работа № 7» и тему работы.

Открыть справочную правовую систему «Консультант Плюс» или «Гарант», найти текст части первой Гражданского кодекса РФ, прочитать ст. 432.

Там же найти текст Трудового кодекса РФ, прочитать текст ст. 56, 57.

На основании прочитанного составить и записать существенные условия трудового договора (контракта).

#### **АНАЛИЗ, РЕЗУЛЬТАТЫ, ВИДЫ КОНТРОЛЯ:**

Текст существенных условий трудового договора (контракта).

#### **ВЫВОДЫ:**

Заслушать или прочитать текст, проанализировать полученные результаты с разъяснениями.

#### **Практическая работа № 8.**

#### *Составление существенных условий акта ревизии.*

Продолжительность проведения практической работы: 2 часа

### **СОДЕРЖАНИЕ, ЦЕЛИ И ЗАДАЧИ ПРАКТИЧЕСКОЙ РАБОТЫ**

*Цель:* выявление у студентов навыков пользования Интернетом для подбора информации, соответствующей заданной теме.

*Задачи:* составить существенные условия акта ревизии.

*Материалы, оборудование, ТСО:* конспект лекций, электронное устройство, сеть Internet.

#### **ПОРЯДОК ВЫПОЛНЕНИЯ РАБОТЫ**

Получить у преподавателя лист бумаги формата А4 и подписать его следующим образом: в левом верхнем углу написать свои ФИО, номер группы. Отступив на пару строк вниз, по центру написать слова «Практическая работа № 8» и тему работы.

Перейти по ссылке http://www.delasuper.ru/view\_post.php?id=12372, прочитать текст.

Перейти по ссылке http://www.grandars.ru/student/finansy/reviziya.html, прочитать текст.

На основании прочитанного составить существенные условия акта ревизии и, рассмотрев их, ответить письменно на вопрос «Почему именно эти условия являются существенными для акта ревизии?».

# **АНАЛИЗ, РЕЗУЛЬТАТЫ, ВИДЫ КОНТРОЛЯ:**

Текст существенных условий акта ревизии.

## **ВЫВОДЫ:**

Заслушать или прочитать текст, проанализировать полученные результаты с разъяснениями.

## **Практическая работа № 9.**

## *Подготовка текста докладной записки на основании ситуационной задачи.*

Продолжительность проведения практической работы: 2 часа

# **СОДЕРЖАНИЕ, ЦЕЛИ И ЗАДАЧИ ПРАКТИЧЕСКОЙ РАБОТЫ**

*Цель:* выявление у студентов навыков разбора текстов для подбора информации, соответствующей заданной теме.

*Задачи:* подготовить текст докладной записки на основании ситуационной задачи.

*Материалы, оборудование, ТСО:* конспект лекций, электронное устройство, сеть Internet.

# **ПОРЯДОК ВЫПОЛНЕНИЯ РАБОТЫ**

Получить у преподавателя лист бумаги формата А4 и подписать его следующим образом: в левом верхнем углу написать свои ФИО, номер группы. Отступив на пару строк вниз, по центру написать слова «Практическая работа № 9» и тему работы.

Получить у преподавателя ситуационную задачу, прочитать ее.

Перейти по ссылке https://ecm-journal.ru/files/458872.htm, прочитать текст раздела 2.4. ГСДОУ.

Перейти по ссылке

http://www.edou.ru/enc/razdel23/?COURSE\_ID=4&LESSON\_ID=71, прочитать текст.

На основании прочитанного, подготовить текст докладной записки.

# **АНАЛИЗ, РЕЗУЛЬТАТЫ, ВИДЫ КОНТРОЛЯ:**

Текст докладной записки на основании ситуационной задачи.

# **ВЫВОДЫ:**

Заслушать или прочитать текст, проанализировать полученные результаты с разъяснениями.

## **Практическая работа № 10.**

## *Подготовка текста письма-претензии на основании ситуационной задачи.*

Продолжительность проведения практической работы: 2 часа

# **СОДЕРЖАНИЕ, ЦЕЛИ И ЗАДАЧИ ПРАКТИЧЕСКОЙ РАБОТЫ**

*Цель:* выявление у студентов навыков разбора текстов для подбора информации, соответствующей заданной теме.

*Задачи:* подготовить текст письма-претензии на основании ситуационной задачи.

*Материалы, оборудование, ТСО:* конспект лекций, электронное устройство, сеть Internet.

# **ПОРЯДОК ВЫПОЛНЕНИЯ РАБОТЫ**

Получить у преподавателя лист бумаги формата А4 и подписать его следующим образом: в левом верхнем углу написать свои ФИО, номер группы. Отступив на пару строк вниз, по центру написать слова «Практическая работа № 10» и тему работы.

Получить у преподавателя ситуационную задачу, прочитать ее.

Перейти по ссылке

http://www.grandars.ru/college/pravovedenie/pismo.html, прочитать текст.

Перейти по ссылке https://assistentus.ru/forma/pismo-pretenziya/, прочитать текст.

На основании прочитанного подготовить текст письма-претензии.

# **АНАЛИЗ, РЕЗУЛЬТАТЫ, ВИДЫ КОНТРОЛЯ:**

Текст письма-претензии на основании ситуационной задачи.

## **ВЫВОДЫ:**

Заслушать или прочитать текст, проанализировать полученные результаты с разъяснениями.

## **Практическая работа № 11.**

# *Решение ситуационных задач «Выбор вида договора и подготовка его существенных условий».*

Продолжительность проведения практической работы: 2 часа

## **СОДЕРЖАНИЕ, ЦЕЛИ И ЗАДАЧИ ПРАКТИЧЕСКОЙ РАБОТЫ**

*Цель:* выявление у студентов навыков разбора текстов для подбора информации, соответствующей заданной теме.

*Задачи:* решить ситуационные задачи «Выбор вида договора и подготовка его существенных условий».

*Материалы, оборудование, ТСО:* конспект лекций, электронное устройство, сеть Internet.

## **ПОРЯДОК ВЫПОЛНЕНИЯ РАБОТЫ**

Получить у преподавателя лист бумаги формата А4 и подписать его следующим образом: в левом верхнем углу написать свои ФИО, номер группы. Отступив на пару строк вниз, по центру написать слова «Практическая работа № 11» и тему работы.

Получить у преподавателя ситуационную задачу, прочитать ее.

Открыть справочную правовую систему «Консультант Плюс» или «Гарант», найти текст части первой Гражданского кодекса РФ, прочитать ст. 432.

Там же найти текст части второй Гражданского кодекса РФ, рассмотреть его.

Для решения ситуационной задачи необходимо сделать следующее.

1. Вначале из имеющегося списка видов договоров выбирается тот, который, по мнению обучающегося, соответствует условиям ситуационной задачи, после чего обучающийся читает текст соответствующих статей.

2. Затем обучающийся пишет на полученном листе бумаги следующий текст: «Я выбираю (название договора), потому что … (следует обоснование выбора вида договора)».

3. После этого, исходя из текста ст. 432 ГК РФ, обучающийся составляет список существенных условий для конкретного вида договора, избранного им в соответствии с условиями ситуационной задачи.

#### **АНАЛИЗ, РЕЗУЛЬТАТЫ, ВИДЫ КОНТРОЛЯ:**

Текст существенных условий договора в соответствии с его видом.

## **ВЫВОДЫ:**

Заслушать или прочитать текст, проанализировать полученные результаты с разъяснениями.

#### **Практическая работа № 12.**

## *Составление и заполнение бланков строгой отчетности по условиям ситуационных задач.*

Продолжительность проведения практической работы: 2 часа

## **СОДЕРЖАНИЕ, ЦЕЛИ И ЗАДАЧИ ПРАКТИЧЕСКОЙ РАБОТЫ**

*Цель:* выявление у студентов навыков разбора текстов для подбора информации, соответствующей заданной теме.

*Задачи:* составить и заполнить бланки строгой отчетности по условиям ситуационных задач.

*Материалы, оборудование, ТСО:* конспект лекций, электронное устройство, сеть Internet.

#### **ПОРЯДОК ВЫПОЛНЕНИЯ РАБОТЫ**

Получить у преподавателя лист бумаги формата А4 и подписать его следующим образом: в левом верхнем углу написать свои ФИО, номер группы. Отступив на пару строк вниз, по центру написать слова «Практическая работа № 12» и тему работы.

Получить у преподавателя ситуационную задачу, прочитать ее.

Найти в сети Интернет текст Положения об осуществлении наличных денежных расчетов и (или) расчетов с использованием платежных карт без применения контрольно-кассовой техники (утв. постановлением Правительства РФ от 06.05.2008 № 359 (действ. ред.)), прочитать его.

Перейти по ссылке http://blank-bso.ru/obraztsy-bso/, найти нужный бланк, перерисовать его на полученный лист бумаги и заполнить в соответствии с условиями ситуационной задачи.

## **АНАЛИЗ, РЕЗУЛЬТАТЫ, ВИДЫ КОНТРОЛЯ:**

Рисунок бланка строгой отчетности, заполненного в соответствии с требованиями ситуационной задачи.

## **ВЫВОДЫ:**

Проанализировать полученные результаты с разъяснениями.

#### **Практическая работа № 13.**

# *Составление схемы «Документационное оформление движения товара в организации (от получения до реализации)».*

Продолжительность проведения практической работы: 2 часа

# **СОДЕРЖАНИЕ, ЦЕЛИ И ЗАДАЧИ ПРАКТИЧЕСКОЙ РАБОТЫ**

*Цель:* выявление у студентов навыков пользования Интернетом для подбора информации, соответствующей заданной теме.

*Задачи:* составить схему «Документационное оформление движения товара в организации».

*Материалы, оборудование, ТСО:* конспект лекций, электронное устройство, сеть Internet.

## **ПОРЯДОК ВЫПОЛНЕНИЯ РАБОТЫ**

Получить у преподавателя лист бумаги формата А4 и подписать его следующим образом: в левом верхнем углу написать свои ФИО, номер группы. Отступив на пару строк вниз, по центру написать слова «Практическая работа № 13» и тему работы.

Найти в сети Интернет текст Номенклатуры товаров, работ, услуг для нужд заказчиков (утв. приказом Минэкономразвития России от 07.06.2011 № 273 (действ. ред.)), рассмотреть его в пунктах  $1 - 155$ , а также пункты  $164 - 170$ включительно.

Перейти по ссылке http://pravodeneg.net/buhuchet/primary/shemadokumentooborota-v-organizatsii-primer.html, прочитать текст.

Перейти по ссылке http://ppt.ru/docs/postanovlenie/goskomstat/n--28801, рассмотреть перечень форм, прочитать текст.

На основании прочитанного составить схему «Документационное оформление движения товара в организации (от получения до реализации)» исходя из следующего.

1. Схема должна состоять из прямоугольников, соединенных между собой стрелками и направленными в одну сторону – по горизонтали либо по вертикали.

2. Схема должна отражать движение товара с указанием всех этапов, в зависимости от вида товара и его характеристик.

3. Схема начинается с поступления товара на склад организации.

4. В прямоугольниках, помимо этапов движения товара, должны быть отражены документы, заполняемые на каждом этапе движения товара.

5. В процессе заполнения схемы обучающийся может выбрать дальнейшую судьбу товара: товар может быть продан, оставлен на длительное хранение или же списан. В соответствии со своим выбором обучающийся должен отразить в схеме перечень документов, сопутствующий товару на каждом из этих путей.

#### **АНАЛИЗ, РЕЗУЛЬТАТЫ, ВИДЫ КОНТРОЛЯ:**

Схема «Документационное оформление движения товара в организации».

#### **ВЫВОДЫ:**

Проанализировать полученные результаты с разъяснениями.

# **3. ИНФОРМАЦИОННОЕ ОБЕСПЕЧЕНИЕ РЕАЛИЗАЦИИ ПРОГРАММЫ**

Для реализации программы библиотечный фонд образовательной организации должен иметь печатные и/или электронные образовательные и информационные ресурсы, рекомендуемые для использования в образовательном процессе

### **3.1. Печатные издания**

#### **Основная литература:**

1. Кузнецова И.В. Документационное обеспечение управления : учебное пособие для СПО / Кузнецова И.В., Хачатрян Г.А.. — Саратов : Профобразование, Ай Пи Эр Медиа, 2019. — 166 c. — ISBN 978-5-4486-0404-1, 978-5-4488-0216-4. — Текст : электронный // Электронно-библиотечная система IPR BOOKS : [сайт]. — URL: http://www.iprbookshop.ru/80326.html— Режим доступа: для авторизир. пользователей

2. Документационное обеспечение управления. Составление и оформление деловых документов : учебное пособие для СПО / . — Саратов, Москва : Профобразование, Ай Пи Ар Медиа, 2021. — 144 c. — ISBN 978-5-4488-1080-0, 978-5-4497-0964-6. — Текст : электронный // Электронно-библиотечная система IPR BOOKS : [сайт]. — URL: http://www.iprbookshop.ru/103343.html— Режим доступа: для авторизир. пользователей

#### **3.2. Электронные издания (электронные ресурсы)**

1. Документационное обеспечение управления [Электронный ресурс]: учебник для студентов вузов, обучающихся по направлениям «Экономика» и «Менеджмент», специальностям «Информатика», «Документоведение и документационное обеспечение управления», «Автоматизация и управление»/ А.С. Гринберг [и др.].— Электрон. текстовые данные.— М.: ЮНИТИ-ДАНА, 2017.— 391 c.

2. Документационное обеспечение управления [Электронный ресурс]: учебное пособие/ — Электрон. текстовые данные.— Новосибирск: Новосибирский государственный аграрный университет, Золотой колос, 2014.— 106 c.

#### **3.3. Дополнительные источники**

1. Кузнецова И.В. Документационное обеспечение управления персоналом: учебное пособие для бакалавров/ Кузнецова И.В., Хачатрян Г.А.— М.: Дашков и К, Ай Пи Эр Медиа, 2017.— 220 c.

2. Кузнецова И.В. Документационное обеспечение управления: учебное пособие для ССУЗов/ Кузнецова И.В., Хачатрян Г.А.— Саратов: Ай Пи Эр Медиа, 2016.— 109 c.

3. Басаков М.И. Делопроизводство: учебник/ Басаков М.И., Замыцкова О.И.— Ростов-на-Дону: Феникс, 2014.— 376 c.

# **3.4. Особенности организации образовательной деятельности для лиц с ограниченными возможностями здоровья**

Содержание среднего профессионального образования и условия организации обучения в АНО ПОО «Московский банковский экономикоправовой колледж» студентов (слушателей) с ограниченными возможностями здоровья определяются адаптированной образовательной программой (при необходимости), а для инвалидов также в соответствии с индивидуальной программой реабилитации инвалида.

Обучение по ППССЗ студентов (слушателей) с ограниченными возможностями здоровья осуществляется в ПОО «Московский банковский экономико-правовой колледж» с учетом особенностей психофизического развития, индивидуальных возможностей и состояния здоровья таких лиц.

В АНО ПОО «Московский банковский экономико-правовой колледж» созданы специальные условия для получения среднего профессионального образования студентами (слушателями) с ограниченными возможностями здоровья.

Под специальными условиями для получения среднего профессионального студентов (слушателей) с ограниченными возможностями здоровья понимаются условия обучения, воспитания и развития таких лиц, включающие в себя использование специальных образовательных программ и методов обучения и воспитания, специальных учебников, учебных пособий и дидактических материалов, специальных технических средств обучения коллективного и индивидуального пользования, предоставление услуг ассистента (помощника), оказывающего студентам (слушателям) необходимую техническую помощь, проведение групповых и индивидуальных коррекционных занятий, обеспечение доступа в здания АНО ПОО «Московский банковский экономико-правовой колледж» и другие условия, без которых невозможно или затруднено освоение образовательных программ лицам с ограниченными возможностями здоровья.

В целях доступности получения среднего профессионального образования студентам (слушателям) с ограниченными возможностями здоровья АНО ПОО «Московский банковский экономико-правовой колледж» обеспечивается:

- для слушателей с ограниченными возможностями здоровья по слуху услуги сурдопереводчика и обеспечение надлежащими звуковыми средствами воспроизведения информации;
- для студентов (слушателей), имеющих нарушения опорно-двигательного аппарата, материально-технические условия обеспечивают возможность беспрепятственного доступа в учебные помещения, столовые, туалетные и другие помещения АНО ПОО «Московский банковский экономикоправовой колледж», а также их пребывания в указанных помещениях (наличие пандусов, поручней, расширенных дверных проемов и других приспособлений).

Образование студентов (слушателей) с ограниченными возможностями здоровья может быть организовано как совместно с другими студентами (слушателями), так и в отдельных группах. Численность лиц с ограниченными возможностями здоровья в учебной группе устанавливается до 15 человек.

С учетом особых потребностей студентов (слушателей) с ограниченными возможностями здоровья в АНО ПОО «Московский банковский экономикоправовой колледж» обеспечивается предоставление учебных, лекционных материалов в электронном виде.

С учетом особых потребностей студентов (слушателей) с ограниченными

возможностями здоровья в колледже предусмотрена возможность обучения по индивидуальному плану.

*Приложение 7.12 к ОПОП поспециальности* 38.02.04 «Коммерция (по отраслям)» **Автономная некоммерческая организация профессиональная образовательная организация «Московский банковский экономикоправовой колледж»**

# **(АНО ПОО «МБЭПК»)**

 УТВЕРЖДАЮ Директор АНО ПОО «Московский банковский экономикоправовой колледж» / Неврова Л.В./ 21.08.2023г. й банковскі Moasoana

# МЕТОДИЧЕСКИЕ УКАЗАНИЯ ПО **ИЗУЧЕНИЮ** УЧЕБНОЙ ДИСЦИПЛ**ИНЫ ОП.05** ПРАВОВОЕ ОБЕСПЕЧЕНИЕ ПРОФЕССИОНАЛЬНОЙ ДЕЯТЕЛЬНОСТИ

**Специальность: 38.02.04 «Коммерция (по отраслям)»**

**Квалификация – Менеджер по продажам** Форма обучения – очная, очно-заочная, заочная

> **сроки освоения программы - По очной форме обучения:**

на базе среднего общего образования 1 год 10 месяцев;

**По очно-заочной и заочной форме обучения:**  на базе среднего общего образования 2 года 10 месяцев;

**Москва 2023**

Методические указания по изучению учебной дисциплины разработаны с учетом требований Федерального государственного образовательного стандарта (ФГОС) среднего профессионального образования (СПО) по специальности 38.02.04 «Коммерция (по отраслям)». Приказ Министерства образования и науки Российской Федерации от 15 мая 2014 г. N 539, зарегистрирован в Минюсте России 25.06.2014г. № 32855

Организация разработчик: АНО ПОО «Московский банковский экономикоправовой колледж» (АНО ПОО МБЭПК)

.

Методические указания по изучению учебной ОП.05 «Правовое обеспечение профессиональной деятельности» рассмотрены и одобрены на заседании предметной (цикловой) комиссии по специальности 38.02.04 «Коммерция (по отраслям)», Протокол №1 от 21.08.2023 г.

# **1. ПАСПОРТ МЕТОДИЧЕСКИХ УКАЗАНИЙ ПО ВЫПОЛНЕНИЮ ПРАКТИЧЕСКИХ РАБОТ ПО УЧЕБНОЙ ДИСЦИПЛИНЕ ОП.05 «ПРАВОВОЕ ОБЕСПЕЧЕНИЕ ПРОФЕССИОНАЛЬНОЙ ДЕЯТЕЛЬНОСТИ»**

#### **1.1. Область применения программы**

Методические указания по выполнению практических работ подготовлены на основе рабочей программы учебной дисциплины ОП.05 «Правовое обеспечение профессиональной деятельности» (очно-заочная форма обучения), разработанной на основе ФГОС СПО по специальности 38.02.04 Коммерция (по отраслям) и соответствующих общих (ОК) и профессиональных (ПК) компетенций:

ОК 1. Понимать сущность и социальную значимость своей будущей профессии, проявлять к ней устойчивый интерес.

ОК 2. Организовывать собственную деятельность, выбирать типовые методы и способы выполнения профессиональных задач, оценивать их эффективность и качество.

ОК 3. Принимать решения в стандартных и нестандартных ситуациях и нести за них ответственность.

ОК 4. Осуществлять поиск и использование информации, необходимой для эффективного выполнения профессиональных задач, профессионального и личностного развития.

ОК 6. Работать в коллективе и в команде, эффективно общаться с коллегами, руководством, потребителями.

ОК 7. Самостоятельно определять задачи профессионального и личностного развития, заниматься самообразованием, осознанно планировать повышение квалификации.

ОК 12. Соблюдать действующее законодательство и обязательные требования нормативных документов, а также требования стандартов, технических условий.

ПК 1.1. Участвовать в установлении контактов с деловыми партнерами, заключать договора и контролировать их выполнение, предъявлять претензии и санкции.

ПК 1.3. Принимать товары по количеству и качеству.

# **1.2. Цели и задачи методических указаний по выполнению практических работ по учебной дисциплине ОП.05 «Правовое обеспечение профессиональной деятельности»:**

С целью овладения указанной учебной дисциплиной и соответствующими общими компетенциями обучающийся в ходе освоения указанной дисциплины должен:

#### **уметь:**

- использовать необходимые нормативные документы;

- защищать свои права в соответствии с гражданским, гражданскопроцессуальным и трудовым законодательством;

- осуществлять профессиональную деятельность в соответствии с действующим законодательством;

- определять организационно-правовую форму организации;

- анализировать и оценивать результаты и последствия деятельности (бездействия) с правовой точки зрения;

#### **знать:**

- основные положения Конституции Российской Федерации;

- права и свободы человека и гражданина, механизмы их реализации;

- основы правового регулирования коммерческих отношений в сфере профессиональной деятельности;

- законодательные акты и другие нормативные документы, регулирующие правоотношения в процессе профессиональной деятельности;

- организационно-правовые формы юридических лиц;

- правовое положение субъектов предпринимательской деятельности;

- права и обязанности работников в сфере профессиональной деятельности;

- порядок заключения трудового договора и основания для его прекращения;

- правила оплаты труда;

- роль государственного регулирования в обеспечении занятости населения;

- право социальной защиты граждан;

- понятие дисциплинарной и материальной ответственности работника;

- виды административных правонарушений и административной ответственности;

- нормы защиты нарушенных прав и судебный порядок разрешения споров.

# **2. СТРУКТУРА И СОДЕРЖАНИЕ МЕТОДИЧЕСКИХ УКАЗАНИЙ**

## **2.1. Объем учебной дисциплины и виды учебной работы очная форма**

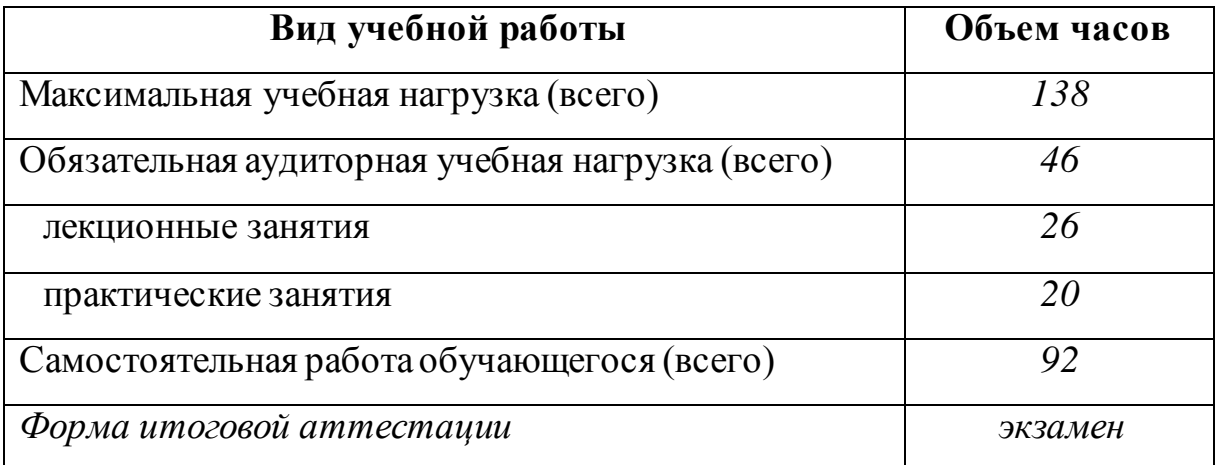

#### **заочная форма**

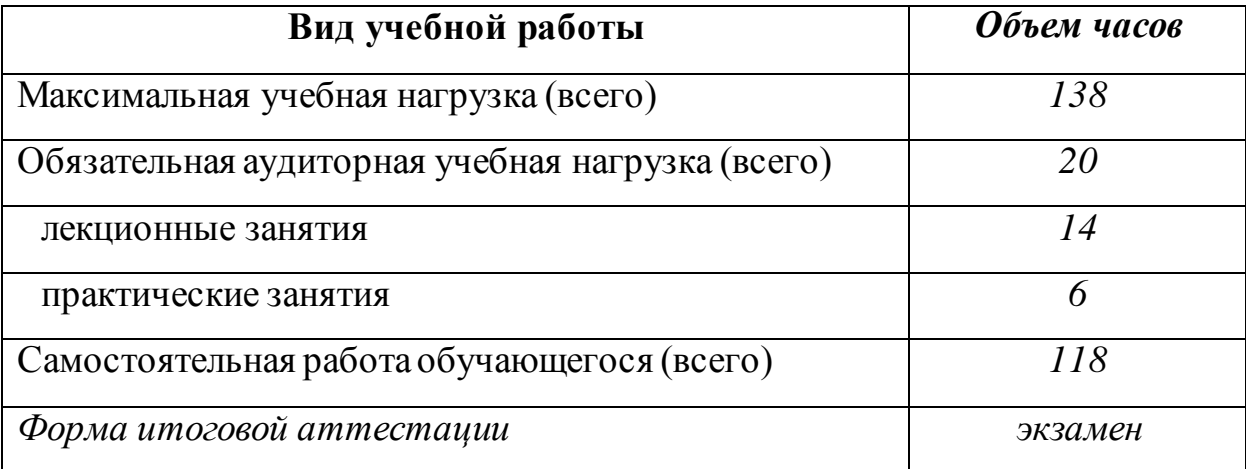

## **2.2. Содержание практических работ**

## **Практическая работа № 1.**

# *Выбор организационно-правовой формы для субъекта предпринимательской деятельности и подготовка пакета документов для его регистрации.*

## Продолжительность проведения практической работы: 2 часа

## **СОДЕРЖАНИЕ, ЦЕЛИ И ЗАДАЧИ ПРАКТИЧЕСКОЙ РАБОТЫ**

*Цель:* получение студентами навыков работы с документами.

*Задачи:* выбрать организационно-правовую форму для субъекта предпринимательской деятельности и подготовить пакет документов для его регистрации.

*Материалы, оборудование, ТСО:* конспект лекций, электронное устройство, сеть Internet.

## **ПОРЯДОК ВЫПОЛНЕНИЯ РАБОТЫ**

Получить у преподавателя и заполнить лист бумаги формата А4 следующим образом. В левом верхнем углу написать свою фамилию и имя, а также номер группы. Отступив вниз на 2 строки, посредине строки написать «Практическая работа № 1» и укажите ее тему.

Открыть справочную правовую систему «Консультант Плюс» или «Гарант», найти текст части 1 Гражданского кодекса РФ и прочитать:

- ст. 23 – о предпринимательской деятельности гражданина;

- ст. 66 – о хозяйственных обществах;

- ст. 86.1 о крестьянском (фермерском) хозяйстве;
- ст. 106.1 о производственном кооперативе;
- ст. 113 об унитарном предприятии;
- ст. 123.2 о потребительских кооперативах

Там же найти текст Федерального закона «О некоммерческих организациях» и прочитать ст. 6 – 11 для определения направлений деятельности указанных в них некоммерческих организаций.

На основании прочитанного выбрать организационно-правовую форму, которая избирается для создания юридического лица (или ИП), и обосновать свой выбор, написав следующий текст: «1. Для создания субъекта предпринимательской деятельности я выбираю <указываете избранную организационно-правовую форму юридического лица или ИП>, поскольку <перечисляются обоснования сделанного выбора>».

В справочной правовой системе «Консультант Плюс» или «Гарант» найти текст Федерального закона от 08.08.2001 № 129-ФЗ и прочитать ст. 12 (для юридического лица) или ст. 22.1. (для ИП). В случае, если для гостиничного предприятия выбрана организационно-правовая форма некоммерческой организации, следует прочитать ст. 12 и 13.1 Федерального закона «О некоммерческих организациях».

Написать следующий текст: «2. Для регистрации субъекта предпринимательской деятельности в виде <указываете избранную организационно-правовую форму юридического лица или ИП> требуются следующие документы:…», после чего составить список документов для государственной регистрации избранной организационно-правовой формы юридического лица или ИП.

## **АНАЛИЗ, РЕЗУЛЬТАТЫ, ВИДЫ КОНТРОЛЯ:**

Пакет документов для регистрации субъекта предпринимательской деятельности в виде избранного обучающимся юридического лица или ИП.

# **ВЫВОДЫ:**

Проанализировать полученные результаты с разъяснениями.

## **Практическая работа № 2.**

# *Решение ситуационных задач «Выбор вида договора и подготовка его основных положений».*

Продолжительность проведения практической работы: 2 часа

# **СОДЕРЖАНИЕ, ЦЕЛИ И ЗАДАЧИ ПРАКТИЧЕСКОЙ РАБОТЫ**

*Цель:* получение студентами навыков оформления договорной документации.

*Задачи:* выбрать вид договора и подготовить его основные положения.

*Материалы, оборудование, ТСО:* конспект лекций, электронное устройство, сеть Internet.

# **ПОРЯДОК ВЫПОЛНЕНИЯ РАБОТЫ**

Получить у преподавателя и заполнить лист бумаги формата А4 следующим образом. В левом верхнем углу написать свою фамилию и имя, а также номер группы. Отступив вниз на 2 строки, посредине строки написать «Практическая работа № 2» и укажите ее тему.

Получить у преподавателя ситуационную задачу, прочитать ее.

Открыть справочную правовую систему «Консультант Плюс» или «Гарант», найти текст части 1 Гражданского кодекса РФ, прочитать ст. 432.

Там же найти текст части 2 Гражданского кодекса РФ и рассмотреть представленные виды договоров.

Самостоятельно определить вид договора исходя из текста ситуационной задачи.

В части 2 Гражданского кодекса РФ выбрать раздел, соответствующий избранному виду договора, путем чтения соответствующих статей выявить существенные условия для данного вида договоров.

Записать в полученный лист бумаги номер ситуационной задачи, выбранный вид договора и перечислить его существенные условия.

# **АНАЛИЗ, РЕЗУЛЬТАТЫ, ВИДЫ КОНТРОЛЯ:**

Текст существенных условий договора, выбранного в соответствии с текстом ситуационной задачи.

# **ВЫВОДЫ:**

Заслушать или прочитать текст, проанализировать полученные результаты с разъяснениями.

# **Практическая работа № 3.**

# *Составление ситуационной задачи и составление алгоритма возмещения материального ущерба работодателем и работником.*

Продолжительность проведения практической работы: 2 часа

# **СОДЕРЖАНИЕ, ЦЕЛИ И ЗАДАЧИ ПРАКТИЧЕСКОЙ РАБОТЫ**

*Цель:* получение студентами навыков определения сторон и оснований возмещения материального ущерба.

*Задачи:* используя ТК РФ, смоделировать ситуацию и составить алгоритм возмещения материального ущерба работодателем и работником.

*Материалы, оборудование, ТСО:* конспект лекций, электронное устройство, сеть Internet.

# **ПОРЯДОК ВЫПОЛНЕНИЯ РАБОТЫ**

Получить у преподавателя и заполнить лист бумаги формата А4 следующим образом. В левом верхнем углу написать свою фамилию и имя, а также номер группы. Отступив вниз на 2 строки, посредине строки написать «Практическая работа № 3» и указать ее тему.

Открыть справочную правовую систему «Консультант Плюс» или «Гарант», найти текст Трудового кодекса РФ и прочитать ст. 232 – 239, 241, 243, 244, 247, 248 Трудового кодекса РФ.

Составить ситуационную задачу и алгоритм возмещения материального ущерба работодателем или работником, исходя из следующего:

1. Ситуационная задача должна воспроизводить варианты причинения материального ущерба, описанные в Трудовом Кодексе РФ.

2. При создании ситуационной задачи следует учитывать и вариант материальной ответственности работодателя перед работником.

3. В процессе создании ситуационной задачи следует использовать наиболее распространенные ФИО, например, Смирнов, Иванов, Петров, Попов,

а также названия гостиничных предприятий, из которых виден профиль их деятельности.

4. При создании алгоритма действий по возмещению материального ущерба следует использовать пошаговое описание действий стороны, возмещающей материальный ущерб, в т.ч. с указанием документов, которые необходимо составить для фиксации материального ущерба, а также причастности к причинению материального ущерба одной из сторон трудового договора.

5. При пошаговом описании действий по возмещению материального ущерба следует учитывать «точки выбора» - случаи, когда ситуация может развиваться не в одном, а в двух и более направлениях, например:

- по итогам проведения проверки с целью установления размера и причины возникновения материального ущерба одна из сторон трудового договора признает или не признает основания для возмещения другой стороной материального ущерба;

- полная или обычная материальная ответственность;

- возмещение материального ущерба добровольное или недобровольное (через суд).

## **АНАЛИЗ, РЕЗУЛЬТАТЫ, ВИДЫ КОНТРОЛЯ:**

Тексты ситуационной задачи и алгоритма возмещения материального ущерба работодателем или работником.

## **ВЫВОДЫ:**

Заслушать или прочитать текст, проанализировать полученные результаты с разъяснениями.

## **Практическая работа № 4.**

## *Деловая игра «Профессиональная ориентация безработных граждан».*

Продолжительность проведения практической работы: 2 часа

## **СОДЕРЖАНИЕ, ЦЕЛИ И ЗАДАЧИ ПРАКТИЧЕСКОЙ РАБОТЫ**

*Цель:* выявление студентами личных склонностей и предпочтений в области будущей профессиональной деятельности.

*Задачи:* провести деловую игру «Профессиональная ориентация безработных граждан».

*Материалы, оборудование, ТСО:* конспект лекций, электронное устройство, сеть Internet.

## **ПОРЯДОК ВЫПОЛНЕНИЯ РАБОТЫ**

Получить у преподавателя и заполнить лист бумаги формата А4 следующим образом. В левом верхнем углу написать свою фамилию и имя, а также номер группы. Отступив вниз на 2 строки, посредине строки написать «Практическая работа № 4» и указать ее тему.

В ходе деловой игры каждый сможет почувствовать себя одновременно психологом Центра занятости и безработным, согласившимся на проведение тестирования по профессиональной ориентации.

Получить у преподавателя тесты-опросники на профориентацию (методика Йовайши) с ключом и прочитать инструкцию по проведению теста.

Протестировать друг друга в парах, используя материал розданного опросника, при этом каждый читает опросник и записывает свои ответы с баллами на свой лист бумаги.

Обменяться результатами и обработать в соответствии с ключом тест соседа, после чего выявить его склонности и дать ему рекомендации по трудоустройству, подписав эти рекомендации «Психолог Центра занятости» и указав свои ФИО. Если результаты подсчетов и рекомендации не поместятся на одной стороне листа, писать на обороте.

## **АНАЛИЗ, РЕЗУЛЬТАТЫ, ВИДЫ КОНТРОЛЯ:**

Текст рекомендаций по трудоустройству, подготовленных в соответствии со склонностями студента.

## **ВЫВОДЫ:**

Заслушать или прочитать текст, проанализировать полученные результаты с разъяснениями.

## **Практическая работа № 5.**

# *Решение ситуационных задач на тему «Подходящая и неподходящая работа».*

Продолжительность проведения практической работы: 2 часа

## **СОДЕРЖАНИЕ, ЦЕЛИ И ЗАДАЧИ ПРАКТИЧЕСКОЙ РАБОТЫ**

*Цель:* получение студентами навыков определения подходящей или неподходящей работы с точки зрения действующего законодательства.

*Задачи:* решить ситуационные задачи на тему «Подходящая и неподходящая работа».

*Материалы, оборудование, ТСО:* конспект лекций, электронное устройство, сеть Internet.

## **ПОРЯДОК ВЫПОЛНЕНИЯ РАБОТЫ**

Получить у преподавателя и заполнить лист бумаги формата А4 следующим образом. В левом верхнем углу написать свою фамилию и имя, а также номер группы. Отступив вниз на 2 строки, посредине строки написать «Практическая работа № 5» и указать ее тему.

Получить у преподавателя список ситуационных задач и прочитать его.

Открыть справочную правовую систему «Консультант Плюс» или «Гарант», найти текст Закона РФ от 19.04.1991 № 1032-1 «О занятости населения в Российской Федерации» и прочитать ст. 4.

Там же найти текст Федерального закона от 28.12.2013 № 426-ФЗ «О специальной оценке условий труда» и прочитать текст части 2 ст. 4, части 1 ст. 8, части 1 ст. 25.

Перейдите по ссылке http://www.rg.ru/2012/09/17/birzha-site-dok.html и прочитайте Требования к подбору подходящей работы (утв. постановлением Правительства РФ от 07.09.2012 № 891).

Решить полученные от преподавателя ситуационные задачи. Их тексты переписывать не надо, но в обязательном порядке ответы следует пронумеровать, при этом номер ответа должен соответствовать номеру деловой ситуации.

# **АНАЛИЗ, РЕЗУЛЬТАТЫ, ВИДЫ КОНТРОЛЯ:**

Текст решений ситуационных задач.

# **ВЫВОДЫ:**

Заслушать или прочитать текст, проанализировать полученные результаты с разъяснениями.

## **Практическая работа № 6.**

# *Составление перечня элементов системы социальных услуг, предоставляемых гражданам.*

Продолжительность проведения практической работы: 2 часа

# **СОДЕРЖАНИЕ, ЦЕЛИ И ЗАДАЧИ ПРАКТИЧЕСКОЙ РАБОТЫ**

*Цель:* получение студентами знаний об элементах системы социальных услуг, предоставляемых гражданам.

*Задачи:* составить перечень элементов системы социальных услуг, предоставляемых гражданам.

*Материалы, оборудование, ТСО:* конспект лекций, электронное устройство, сеть Internet.

# **ПОРЯДОК ВЫПОЛНЕНИЯ РАБОТЫ**

Получить у преподавателя и заполнить лист бумаги формата А4 следующим образом. В левом верхнем углу написать свою фамилию и имя, а также номер группы. Отступив вниз на 2 строки, посредине строки написать «Практическая работа № 6» и указать ее тему.

Прочитать представленный текст.

«Государственная система социальных услуг состоит из трех относительно независимых друг от друга частей. Это традиционная форма государственного вспомоществования (социальной помощи), совокупность государственных социальных гарантий, включая социальные льготы отдельным категориям населения (категориальные социальные услуги) и социальное страхование (добровольное корпоративное и обязательное государственное). Рассмотрим их отличия.

В одном случае это форма социальной защиты населения, при которой предоставляются социальные блага и услуги социально уязвимым группам населения на основе проверки нуждаемости. В этом случае объектом социального вспомоществования являются малообеспеченные слои населения, доходы которых ниже черты бедности или прожиточного минимума. В современной практике развитых стран объектом помощи являются также лица, попавшие в трудные жизненные ситуации. В расширенном понимании социальное вспомоществование также включает различные формы добровольнообщественной благотворительности социально незащищенным группам населения.

В другом случае это предоставление социально значимых благ и услуг всем гражданам без учета их трудового вклада и проверки нуждаемости. В ней реализуется принцип распределения по потребности с учетом ресурсных возможностей общества, что определяет меру этих гарантий. Минимальный набор и уровень этих гарантий является подвижным в зависимости от конкретных исторических условий страны. Эта форма социальной защиты граждан базируется на принципах общего налогообложения и бюджетного финансирования социальных расходов. Сюда же относятся и социальные льготы, представляющие собой социальные гарантии отдельным категориям населения. Эта форма также характеризуется универсальностью предоставления социальных благ и услуг в рамках определенной социально-демографической группы населения (ветераны войны, инвалиды и т.д.) и обеспечением за счет налогово-бюджетной системы государства.

В третьем случае это форма социальной защиты экономически активного населения от различных рисков, связанных с потерей работы, трудоспособности и доходов на основе солидарности возмещения ущерба. Ее особенностью является финансирование из специальных внебюджетных фондов, формируемых из целевых взносов работодателей и работников при поддержке государства. Здесь реализуется принцип нежесткой эквивалентности: существует определенная зависимость выплат от величины вклада и стажа. Однако для данного случая принцип эквивалентности сочетается с принципом объединения рисков и коллективной солидарности».

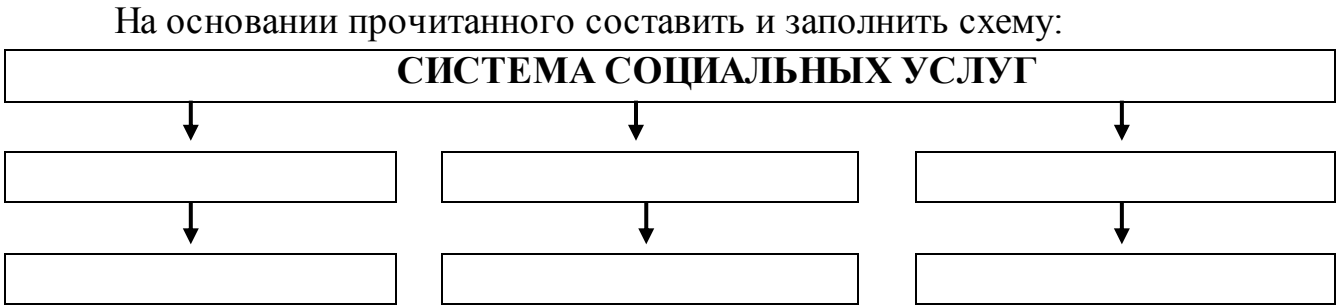

В прямоугольники средней линии следует вписать названия части государственной системы социальных услуг, а в прямоугольники нижней линии – описания этих частей, так, чтобы они соответствовали названиям.

# **АНАЛИЗ, РЕЗУЛЬТАТЫ, ВИДЫ КОНТРОЛЯ:**

Схема государственной системы социальных услуг.

# **ВЫВОДЫ:**

Проанализировать полученные результаты с разъяснениями.

# **Практическая работа № 7.**

# *Решение ситуационных задач на тему «Отличия административной и уголовной ответственности».*

Продолжительность проведения практической работы: 2 часа

# **СОДЕРЖАНИЕ, ЦЕЛИ И ЗАДАЧИ ПРАКТИЧЕСКОЙ РАБОТЫ**

*Цель:* выявление у студентов навыков работы в сети Интернет для получения соответствующей теме информации.

*Задачи:* решить ситуационные задачи на тему «Отличия административной и уголовной ответственности».

*Материалы, оборудование, ТСО:* конспект лекций, электронное устройство, сеть Internet.

# **ПОРЯДОК ВЫПОЛНЕНИЯ РАБОТЫ**

Получить у преподавателя лист формата А4 и заполнить его: в верхней части написать свои ФИО и группу, отступив на две строки ниже – слова «Практическая работа № 7» и тему работы.

Получить у преподавателя текст ситуационных задач.

Решить полученные задачи с использованием справочно-правовой системы «Консультант Плюс» и применением Кодекса Российской Федерации об административных правонарушениях (КоАП РФ) и Уголовного кодекса Российской Федерации (УК РФ).

# **АНАЛИЗ, РЕЗУЛЬТАТЫ, ВИДЫ КОНТРОЛЯ:**

Ситуационные задачи с их решениями, рассматривающими характер отличий административной и уголовной ответственности.

# **ВЫВОДЫ:**

Проанализировать полученные результаты с разъяснениями.

#### **Практическая работа № 8.**

## *Деловая игра: «Проведение заседания суда общей юрисдикции первой инстанции».*

Продолжительность проведения практической работы: 2 часа

### **СОДЕРЖАНИЕ, ЦЕЛИ И ЗАДАЧИ ПРАКТИЧЕСКОЙ РАБОТЫ**

*Цель:* освоение студентами процедуры судебного заседания в гражданском процессе.

*Задачи:* провести деловую игру: «Проведение заседания суда общей юрисдикции первой инстанции».

*Материалы, оборудование, ТСО:* конспект лекций, электронное устройство, сеть Internet.

#### **ПОРЯДОК ВЫПОЛНЕНИЯ РАБОТЫ**

Выбрать из числа обучающихся следующих персонажей деловой игры: судья районного суда, помощник судьи, секретарь суда, истец, представитель истца, ответчик, представитель ответчика, свидетель со стороны истца, свидетель со стороны ответчика.

Провести деловую игру, исходя из следующего:

1. Основание игры – деловая ситуация: гражданка РФ Магистерская (в девичестве – Сиопренова) Инна Вячеславовна, 1985 г.р., замужем, подает иск о разводе и лишении родительских прав в отношении своего мужа, гражданина РФ Магистерского Евгения Тимофеевича, 1983 г.р., по причине жестокого обращения последнего с их общим несовершеннолетним ребенком – гражданином РФ Магистерским Романом Евгеньевичем, 2004 г.р.

2. Исковое заявление было принято к производству, были проведены надлежащая подготовка по делу и предварительное судебное заседание. Истец поддерживает иск, ответчик не принял иска, стороны процесса не захотели примириться.

3. Деловая игра проводится в соответствии с требованиями статей 155, 156, 157, 158, 159, 160, 161, 163, 164, 165, 172, 173, 174, 175, 176, 177, 189, 190, 192, 193 ГПК РФ.

4. В ходе игры ведется протокол, который и является результатом игры. При составлении протокола на первом его листе ставится надпись «Практическая работа № 8», далее протокол составляется исходя из требований соответствующих статей ГПК РФ, с указанием фамилий играющих.

### **АНАЛИЗ, РЕЗУЛЬТАТЫ, ВИДЫ КОНТРОЛЯ:**

Протокол судебного заседания, проведенного в виде деловой игры.

#### **ВЫВОДЫ:**

Проанализировать полученные результаты с разъяснениями.

#### **3. ИНФОРМАЦИОННОЕ ОБЕСПЕЧЕНИЕ ОБУЧЕНИЯ**

#### **Основная литература**

1. Акимова, Е. М. Правовое обеспечение финансовой деятельности предприятия : курс лекций / Е. М. Акимова, Е. Ю. Чибисова. — М. : Московский государственный строительный университет, ЭБС АСВ, 2015. — 104 c. — ISBN 978-5-7264-0996-2. — Текст : электронный // Электронно-библиотечная система IPR BOOKS : [сайт]. — URL: http://www.iprbookshop.ru/30442.html— Режим доступа: для авторизир. пользователей

2. Хачатурян, Б. Г. Право : учебное пособие для СПО / Б. Г. Хачатурян, Е. Б. Шишкина, А. Ю. Таланчук. — Саратов : Профобразование, Ай Пи Эр Медиа, 2019. — 458 c. — ISBN 978-5-4486-0552-9, 978-5-4488-0232-4. — Текст : электронный // Электронно-библиотечная система IPR BOOKS : [сайт]. — URL: http://www.iprbookshop.ru/70756.html — Режим доступа: для авторизир. пользователей

3. Зассеева, В. С. Правоведение : учебное пособие / В. С. Зассеева. — СПб. : Троицкий мост, 2017. — 126 c. — ISBN 978-5-4377-0085-3. — Текст : электронный // Электронно-библиотечная система IPR BOOKS : [сайт]. — URL: http://www.iprbookshop.ru/58548.html—для авторизир. пользователей

#### **Дополнительная литература**

4. Фомина, О. И. Правоведение : учебное пособие / О. И. Фомина, Е. А. Старова. — Санкт- Петербург : Санкт-Петербургский государственный архитектурно-строительный университет, ЭБС АСВ, 2015. — 90 c. — ISBN 978- 5-9227-0590-5. — Текст : электронный // Электронно-библиотечная система IPR BOOKS : [сайт]. — URL: http://www.iprbookshop.ru/58539.html— Режим доступа: для авторизир. пользователей

5. Парфирьев, Д. Н. Правовые основы организации деятельности судебных приставов : курс лекций / Д. Н. Парфирьев. — М. : Российский государственный университет правосудия, 2014. — 300 c. — ISBN 978-5-93916-435-1. — Текст : электронный // Электронно-библиотечная система IPR BOOKS : [сайт]. — URL: http://www.iprbookshop.ru/34566.html— Режим доступа: для авторизир. пользователей

#### **Интернет-ресурсы**

1. [www.p](http://www/)ravo.gov.Ru (Официальный интернет-портал правовой информации).

2. [www. c](http://www/)onsultant. ru (Правовая система Консультант Плюс).

3. [www. c](http://www/)onstitution. ru (Конституция РФ).

4. [www.](http://www/) law. edu. ru (Юридическая Россия: федеральный правовой портал).

5. [www.рспп.рф](http://www.рспп.рф/) (Российский союз промышленников и предпринимателей).

*Приложение 7.13 к ОПОП по специальности* 38.02.04 «Коммерция (по отраслям)» **Автономная некоммерческая организация профессиональная образовательная организация «Московский банковский экономикоправовой колледж»**

# **(АНО ПОО «МБЭПК»)**

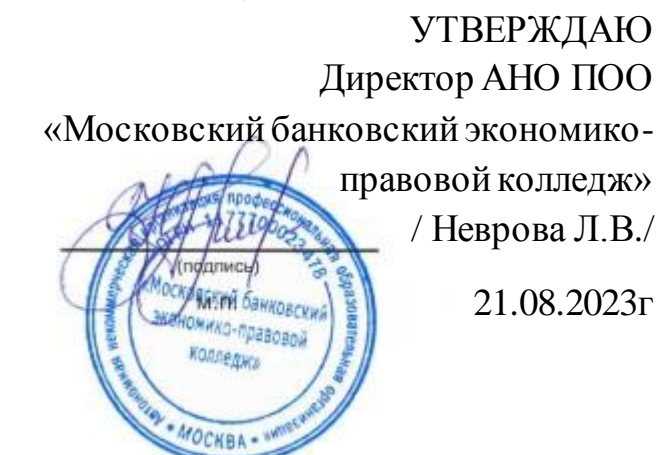

# МЕТОДИЧЕСКИЕ УКАЗАНИЯ ПО **ИЗУЧЕНИЮ** УЧЕБНОЙ **ДИСЦИПЛИНЫ ОП.06 «ЛОГИСТИКА»**

**Специальность: 38.02.04 «Коммерция (по отраслям)»**

**Квалификация – Менеджер по продажам** Форма обучения – очная, очно-заочная, заочная

**сроки освоения программы - По очной форме обучения:** 

на базе среднего общего образования 1 год 10 месяцев;

**По очно-заочной и заочной форме обучения:**  на базе среднего общего образования 2 года 10 месяцев;

**Москва 2023**

Методические указания по изучению учебной дисциплины разработаны с учетом требований Федерального государственного образовательного стандарта (ФГОС) среднего профессионального образования (СПО) по специальности 38.02.04 «Коммерция (по отраслям)». Приказ Министерства образования и науки Российской Федерации от 15 мая 2014 г. N 539, зарегистрирован в Минюсте России 25.06.2014г. № 32855

Организация разработчик: АНО ПОО «Московский банковский экономикоправовой колледж» (АНО ПОО МБЭПК)

.

Методические указания по изучению учебной дисциплины **ОП.06 «ЛОГИСТИКА»** рассмотрены и одобрены на заседании предметной (цикловой) комиссии по специальности 38.02.04 «Коммерция (по отраслям)», Протокол №1 от 21.08.2023 г.

#### **ВВЕДЕНИЕ**

Логистика – это наука о планировании, контроле и управлении транспортированием, складированием и другими материальными и нематериальными операциями, совершаемыми в процессе доведения сырья и материалов до производственного предприятия, внутризаводской переработки сырья, материалов и полуфабрикатов, доведения готовой продукции до потребителя в соответствии с интересами и требованиями последнего, а также передачи, хранения и обработки соответствующей информации.

Понятие логистика в более широком смысле можно трактовать как современную методологию и методику управления возникающими в процессе экономической деятельности потоками всех взаимосвязанных видов как единым целым.

Таким образом, логистика рассматривает как единое целое весь цикл экономической деятельности, от выбора целесообразных экономических задач, определения экономических методов их решения, управления их применением этих методов до организации и управления процессами сбыта и реализации продукции.

#### **1.1. Цель и планируемые результаты освоения дисциплины:**

**Целью освоения дисциплины является**: формирование профессиональных знаний и компетенций в области теории и практики логистических процессов.

**Основными задачами** дисциплины являются:

 ознакомление с методами анализа и проектирования логистических систем;

 формирования интеграционных логистических сетей, отражающих особенности высокотехнологичного инновационного бизнеса необходимых для практической деятельности в управлении различными производственными системами.

 ознакомление с основными подходами и инструментами в области логистики;

 умение применять логистические методы управления в различных рыночных ситуациях;

 формирование способности ставить четкие логистические цели и задачи на разных уровнях управления организацией.

В результате освоения дисциплины студент должен:

**знать:**

логистические концепции

 сущность логистики как интеграционную технологию управления (планирования, организации, контроля, регулирования) движения материальных и информационных потоков во времени и пространстве от их первичного источника материальных ресурсов до конечного потребителя готовой продукции;

 методы анализа и оптимизации издержек, связанных с реализацией процедур и бизнес-процессов логистической деятельности предприятия;

 структуру информационного обеспечения логистических процессов внутри предприятия;

 структуру организации внутрифирменного управления логистикой предприятия.

**уметь:**

 производить расчет отдельных логистических характеристик, параметров ресурсного потока предприятия и системы управления запасами;

 оперировать методами анализа и оптимизации издержек, связанных с реализацией процедур и бизнес-процессов логистической деятельности предприятия;

 оперировать методами проектирования логистических систем различной продуктовой направленности

#### **владеть:**

навыками постановки и решения логистических задач;

 методами анализа логистических систем различной отраслевой и продуктовой принадлежности;

 навыками разработки логистических предложений и стратегических альтернатив развития компании;

 навыками формирования организационных решений в области проектирования логистических процессов с учетом продуктово - маркетинговой логистики предприятия и рыночных условий

**Процесс изучения дисциплины направлен на формирование следующих компетенций:** 

#### **общекультурных (ОК):**

**ОК-1** Понимать сущность и социальную значимость своей будущей профессии, проявлять к ней устойчивый интерес.

**ОК 2.** Организовывать собственную деятельность, выбирать типовые методы и способы выполнения профессиональных задач, оценивать их эффективность и качество.

**ОК 3.** Принимать решения в стандартных и нестандартных ситуациях и нести за них ответственность.

**ОК 4.** Осуществлять поиск и использование информации, необходимой для эффективного выполнения профессиональных задач, профессионального и личностного развития.

**ОК 6.** Работать в коллективе и в команде, эффективно общаться с коллегами, руководством, потребителями.

**ОК 7.** Самостоятельно определять задачи профессионального и личностного развития, заниматься самообразованием, осознанно планировать повышение квалификации.

#### **профессиональных (ПК):**

 **ПК 1.2** - На своем участке работы управлять товарными запасами и потоками, организовывать работу на складе, размещать товарные запасы на хранение;
**ПК1.9** - Применять логистические системы, а также приемы и методы закупочной и коммерческой логистики, обеспечивающие рациональное перемещение материальных потоков.

Для изучения данной дисциплины необходимы следующие знания, умения и навыки, формируемые предшествующими дисциплинами:

Статистика;

2. Менеджмент;

Экономика предприятия

#### **1.2. Задание к контрольной работе**

Задание к контрольной работе содержит два теоретических вопроса и две задачи по вариантам и одну задачу для всех вариантов. Контрольная работа выполняется в тетради с полями или на листах бумаги формата А4 (210  $\times$  297 мм), пишется от руки или набирается на ПК в текстовом редакторе Word.

Вариант контрольной работы определяется по номеру зачетной книжки (студенческого билета) и соответствует последней цифре. Если последней цифрой является ноль, то это соответствует десятому варианту.

Контрольные работы должны быть сданы *за две недели до начала сессии*. Работа, выполненная не по своему варианту, возвращается без проверки.

#### **Вариант 1**

1. Дайте определение термина «Логистика». Что является главными причинами развития логистики?

2. Для чего служат запасы в логистической системе?

3. По данным учета затрат стоимость подачи одного заказа на комплектующие изделие составляет 158 руб., годовая потребность в комплектующем равна 10 568 шт. Цена единицы комплектующего – 256 руб., стоимость хранения комплектующего изделия равна 25 % его цены. Определите оптимальный размер заказов на комплектующее изделие.

4. Имеются координаты магазинов (в километрах) и данные об их грузообороте (Г).

Координаты магазинов в соответствии с их номерами (*х; у*):

№ 1 (15; 40); № 2 (50; 40); № 3 (30; 55); № 4 (50; 10); № 5 (80; 45); № 6 (85; 35);  $\mathbb{N}^{\circ}$  7 (70; 20);  $\mathbb{N}^{\circ}$  8 (90; 25).

Грузооборот магазинов в соответствии с их номерами (тонн в месяц): 35, 60, 20, 45, 60, 10, 55, 10.

Определите место расположения распределительного склада методом определения центра тяжести грузовых потоков. На координатной сетке покажите расположение магазинов и распределительного склада.

#### **Вариант 2**

1. Одной из главных категорий логистики является поток. Какие виды потоков вы знаете? Охарактеризуйте каждый.

2. Опишите главные задачи логистики.

3. По данным учета затрат стоимость подачи одного заказа на комплектующие изделие составляет 138 руб., годовая потребность в комплектующем равна 13 668 шт. Цена единицы комплектующего – 156 руб., стоимость хранения комплектующего изделия равна 25 % его цены. Определите оптимальный размер заказов на комплектующее изделие.

4. Имеются координаты магазинов (в километрах) и данные об их грузообороте (Г).

Координаты магазинов в соответствии с их номерами (*х; у*):

№ 1 (15; 30); № 2 (70; 40); № 3 (60; 55); № 4 (30; 10); № 5 (50; 45); № 6 (85; 35); № 7 (70; 20); № 8 (90; 25).

Грузооборот магазинов в соответствии с их номерами (тонн в месяц): 35, 60, 20, 65, 60, 20, 55, 10.

Определите место расположения распределительного склада методом определения центра тяжести грузовых потоков. На координатной сетке покажите расположение магазинов и распределительного склада.

#### **Вариант 3**

1. Дайте определение логистической функции.

2. Опишите значение информационного потока в логистической системе.

3. По данным учета затрат стоимость подачи одного заказа на комплектующие изделие составляет 158 руб., годовая потребность в комплектующем равна 8 568 шт. Цена единицы комплектующего – 226 руб., стоимость хранения комплектующего изделия равна 25 % его цены. Определите оптимальный размер заказов на комплектующее изделие.

4. Имеются координаты магазинов (в километрах) и данные об их грузообороте (Г).

Координаты магазинов в соответствии с их номерами (*х; y*):

№ 1 (15; 40); № 2 (50; 40); № 3 (50; 55); № 4 (50; 20); № 5 (40; 45); № 6 (65; 35); № 7 (70; 20); № 8 (90; 25).

Грузооборот магазинов в соответствии с их номерами (тонн в месяц): 35, 60, 20, 45, 40, 10, 65, 10.

Определите место расположения распределительного склада методом определения центра тяжести грузовых потоков. На координатной сетке покажите расположение магазинов и распределительного склада.

#### **Вариант 4**

1. Опишите функциональное разграничение систем логистики.

2. Как осуществляется процесс закупок товара?

3. По данным учета затрат стоимость подачи одного заказа на комплектующие изделие составляет 178 руб., годовая потребность в комплектующем равна 10 500 шт. Цена единицы комплектующего – 156 руб., стоимость хранения комплектующего изделия равна 25 % его цены. Определите оптимальный размер заказов на комплектующее изделие.

4. Имеются координаты магазинов (в километрах) и данные об их грузообороте (Г).

Координаты магазинов в соответствии с их номерами (*х; у*):

№ 1 (30; 40); № 2 (50; 40); № 3 (30; 55); № 4 (50; 10); № 5 (80; 45); № 6 (85; 35); № 7 (80; 20); № 8 (60; 25).

Грузооборот магазинов в соответствии с их номерами (тонн в месяц): 35, 60, 20, 55, 60, 10, 55, 20.

Определите место расположения распределительного склада методом определения центра тяжести грузовых потоков. На координатной сетке покажите расположение магазинов и распределительного склада.

#### **Вариант 5**

1. В чем заключается содержание закупочной логистики?

2. Дайте определение логистической системе. Какими свойствами обладают логистические системы?

3. По данным учета затрат стоимость подачи одного заказа на комплектующие изделие составляет 158 руб., годовая потребность в комплектующем равна 10 568 шт. Цена единицы комплектующего – 236 руб., стоимость хранения комплектующего изделия равна 30 % его цены. Определите оптимальный размер заказов на комплектующее изделие.

4. Имеются координаты магазинов (в километрах) и данные об их грузообороте (Г).

Координаты магазинов в соответствии с их номерами (*х; у*):

№ 1 (15; 40); № 2 (55; 40); № 3 (30; 35); № 4 (70; 10); № 5 (50; 45); № 6 (85; 35); № 7 (70; 20); № 8 (90; 25).

Грузооборот магазинов в соответствии с их номерами (тонн в месяц): 35, 50, 20, 45, 40, 10, 65, 10.

Определите место расположения распределительного склада методом определения центра тяжести грузовых потоков. На координатной сетке покажите расположение магазинов и распределительного склада.

#### **Вариант 6**

1. Каковы цели распределения продукции?

2. Какие виды распределительных каналов существуют в логистике? Дайте характеристику.

3. Известно, что издержки выполнения заказа составляют 500 руб. за 1 т, количество необходимого материала равно 1250 т, закупочная цена  $1 \text{ T} - 1500$ руб., издержки хранения составляют 20 % цены. Определите оптимальный размер заказа (партии поставки).

4. Имеются координаты магазинов (в километрах) и данные об их грузообороте (Г).

Координаты магазинов в соответствии с их номерами (*х; у*): № 1 (35; 40); № 2  $(50; 40)$ ; № 3  $(60; 55)$ ; № 4  $(50; 40)$ ; № 5  $(40; 45)$ ; № 6  $(45; 35)$ ; № 7  $(70; 20)$ ; № 8 (90; 25).

Грузооборот магазинов в соответствии с их номерами (тонн в месяц): 35, 60, 10, 45, 50, 10, 55, 10.

Определите место расположения распределительного склада методом определения центра тяжести грузовых потоков. На координатной сетке покажите расположение магазинов и распределительного склада.

#### **Вариант 7**

1. Какие научные подходы в управлении логистическим процессом вы знаете?

2. Какие бывают системы регулирования запасов? Дайте характеристику.

3. Известно, что издержки выполнения заказа составляют 550 руб. за 1 т, количество необходимого материала равно 1250 т, закупочная цена 1 т – 1300 руб., издержки хранения составляют 20 % цены. Определите оптимальный размер заказа (партии поставки)

4. Имеются координаты магазинов (в километрах) и данные об их грузообороте (Г).

Координаты магазинов в соответствии с их номерами (*х; у*): № 1 (15; 40); № 2  $(50; 40)$ ;  $\mathcal{N} \subseteq 3$   $(30; 55)$ ;  $\mathcal{N} \subseteq 4$   $(50; 10)$ ;  $\mathcal{N} \subseteq 5$   $(80; 45)$ ;  $\mathcal{N} \subseteq 6$   $(85; 35)$ .

Грузооборот магазинов в соответствии с их номерами (тонн в месяц): 35, 60, 20, 45, 60, 10.

Определите место расположения распределительного склада методом определения центра тяжести грузовых потоков. На координатной сетке покажите расположение магазинов и распределительного склада.

#### **Вариант 8**

1. Каковы основные задачи транспортной логистики?

2. Какие существуют стратегии транспортного обслуживания?

3. Известно, что издержки выполнения заказа составляют 505 руб. за 1 т, количество необходимого материала равно 1 250 т, закупочная цена  $1$  т – 15 000 руб., издержки хранения составляют 20 % цены. Определите оптимальный размер заказа (партии поставки).

4. Имеются координаты магазинов (в километрах) и данные об их грузообороте (Г).

Координаты магазинов в соответствии с их номерами (*х; у*): № 1 (15; 40); № 2  $(50; 40); \mathbb{N} \text{e} \; 3 \; (50; 55); \mathbb{N} \text{e} \; 4 \; (50; 10); \mathbb{N} \text{e} \; 5 \; (60; 45); \mathbb{N} \text{e} \; 6 \; (85; 35); \mathbb{N} \text{e} \; 7 \; (70; 20).$ 

Грузооборот магазинов в соответствии с их номерами (тонн в месяц): 35, 60, 20, 60, 10, 55, 10.

Определите место расположения распределительного склада методом определения центра тяжести грузовых потоков. На координатной сетке покажите расположение магазинов и распределительного склада.

#### **Вариант 9**

1. Дайте характеристику сервисной логистики.

2. Опишите классификацию видов транспорта.

3. Известно, что издержки выполнения заказа составляют 5005 руб. за 1 т, количество необходимого материала равно 1250 т, закупочная цена  $1 \text{ T} - 150\,000$ руб., издержки хранения составляют 20 % цены. Определите оптимальный размер заказа (партии поставки).

4. Имеются координаты магазинов (в километрах) и данные об их грузообороте (Г).

Координаты магазинов в соответствии с их номерами (*х; у*):

№ 1 (75; 40); № 2 (50; 40); № 3 (30; 55); № 4 (60; 10); № 5 (80; 45); № 6 (85; 35); № 7 (70; 20); № 8 (90; 25).

Грузооборот магазинов в соответствии с их номерами (тонн в месяц): 35, 60, 20, 70, 10, 55, 10, 35.

Определите место расположения распределительного склада методом определения центра тяжести грузовых потоков. На координатной сетке покажите расположение магазинов и распределительного склада.

#### **Вариант 10**

1. Какова роль складирования в логистической системе?

2. Перечислить документы на перевозку товара. Опишите значение каждого документа.

3. Известно, что издержки выполнения заказа составляют 550 руб. за 1 т, количество необходимого материала равно 1150 т, закупочная цена  $1 \text{ } \tau - 1500$ руб., издержки хранения составляют 20 % цены. Определите оптимальный размер заказа (партии поставки).

4. Имеются координаты магазинов (в километрах) и данные об их грузообороте (Г).

Координаты магазинов в соответствии с их номерами (*х; у*):

№ 1 (15; 40); № 2 (70; 40); № 3 (30; 55); № 4 (10; 10); № 5 (30; 45); № 6 (85; 35); № 7 (70; 20); № 8 (90; 25).

Грузооборот магазинов в соответствии с их номерами (тонн в месяц): 35, 60, 20, 60, 10, 55, 10, 45.

Определите место расположения распределительного склада методом определения центра тяжести грузовых потоков. На координатной сетке покажите расположение магазинов и распределительного склада.

#### **1.3. Примеры решения задач**

1. По данным учета затрат стоимость подачи одного заказа на комплектующие изделие составляет 158 руб., годовая потребность в комплектующем равна 10 шт. Цена единицы комплектующего – 256 руб., стоимость хранения комплектующего изделия равна 25% его цены.

2. Определите оптимальный размер заказов на комплектующее изделие.

#### *Решение.*

Для решения используется формула  $OP3 = (2AS/I)^{1/2}$ ,

где ОРЗ – оптимальный размер заказа;

А – затраты на поставку одной единицы заказываемого продукта, руб.;

S – потребность в заказываемом продукте, шт.;

I – затраты на хранение единицы заказываемого продукта, руб./шт.;

 $OP3 = (2 \times 158 \times 10/256 \times 0,25)^{1/2} = 7$  urr.

Дробный результат округляют.

2. Известно, что издержки выполнения заказа составляют 500 руб. за 1 т, количество необходимого материала равно 12 т, закупочная цена 1 т – 150 руб., издержки хранения составляют 20 % цены. Определите оптимальный размер заказа (партии поставки).

#### *Решение.*

Используем формулу ОРЗ =  $(2AS/I)^{1/2}$ :

OP3 =  $(12 \times 150 \times 2/500 \times 0.20) = 6$  T.

3. Имеются координаты магазинов (в километрах) и данные об их грузообороте (Г).

Координаты магазинов в соответствии с их номерами (*x; y*):

 $\mathbb{N}$ <sup>0</sup> 1 (15; 40);  $\mathbb{N}$ <sup>0</sup> 2 (70; 40);  $\mathbb{N}$ <sup>0</sup> 3 (30; 55).

Грузооборот магазинов в соответствии с их номерами (тонн в месяц): 35, 60, 20.

Определите место расположения распределительного склада методом определения центра тяжести грузовых потоков. На координатной сетке покажите расположение магазинов и распределительного склада.

#### *Решение.*

Найдем координаты распределительного центра:

 $X = (\Gamma \times X) : \Gamma = (15 \times 35 + 70 \times 60 + 30 \times 20) : (35 + 60 + 20) = 46,3 \text{ km}.$ 

 $Y = (\Gamma \times Y) : \Gamma = (40 \times 35 + 40 \times 60 + 55 \times 20) : (35 + 60 + 20) = 42.6$  KM.

Координаты распределительного центра (46; 43).

Отметим точки координат магазинов и распределительного центра на системе координат.

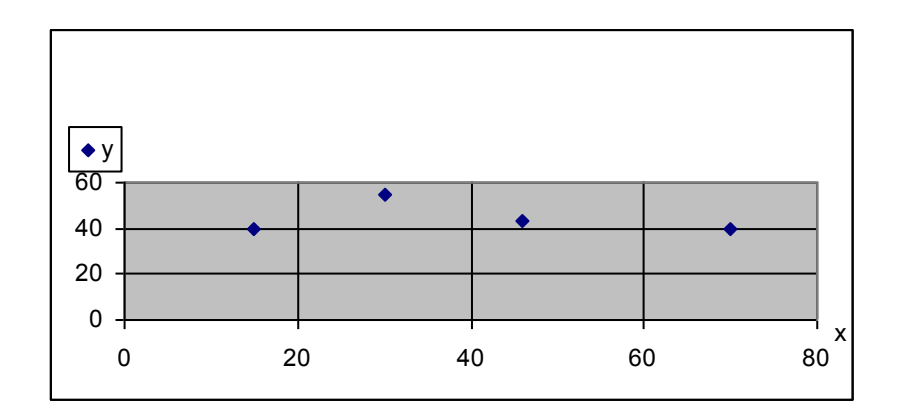

#### **1.4. Вопросы для зачета**

1. Дайте определение слову логистика.

2. Задача логистики.

3. Функциональные области логистики.

4. Концепции логистики.

5. Потоки, их характеристика.

6. Информационная логистика. Объекты, субъекты. Управление информационными потоками.

7. Функциональные области логистики.

8. Закупочная логистика. Цели и задачи закупочной логистики.

9. Исследование закупочного сырья, продукции или сырья.

10.Планирование закупок.

11.Методы закупок.

12.Правовые основы закупки.

13.Определение распределительной логистики, ее объекты и субъекты.

14.Задачи распределительной логистики.

15.Логистические каналы распределения

16.Торговые посредники и их роль.

17.Система распределения продукции.

18.Организация и управление системой распределения на предприятии.

19.Логистическое моделирование процесса сбыта готовой продукции.

20.Логистика запасов. Субъекты и объекты.

21.Классификация материальных запасов.

22.Системы управления запасами.

23.Уровни запасов.

24.Модель управления запасами.

25.Транспортная логистика.

26.Виды транспорта. Структура издержек обращения.

27.Классификация груза.

28.Управление транспортом.

29.Функционально-стоимостный анализ процесса перемещения груза.

30.Логистика складирования.

31.Классификация складов.

32.Функции складов.

33.Экономическая выгода склада.

34.Сервисная выгода.

35.Выбор места склада.

36.Определение площади склада.

37.Сервисная логистика

38.Уровень логистического обслуживания.

# **3. ИНФОРМАЦИОННОЕ ОБЕСПЕЧЕНИЕ РЕАЛИЗАЦИИ ПРОГРАММЫ**

Для реализации программы библиотечный фонд образовательной организации должен иметь печатные и/или электронные образовательные и информационные ресурсы, рекомендуемые для использования в образовательном процессе

#### **3.1. Основная литература:**

1. Левкин, Г. Г. Основы логистики / Г. Г. Левкин. — Москва : Инфра-Инженерия, 2016. — 240 c. — ISBN 978-5-9729-0103-6. — Текст : электронный // Электронно-библиотечная система IPR BOOKS : [сайт]. — URL: http://www.iprbookshop.ru/23314.html— Режим доступа: для авторизир. пользователей

2. Микалут, С. М. Основы логистики : практикум / С. М. Микалут, Е. П. Никифорова. — Белгород : Белгородский государственный технологический университет им. В.Г. Шухова, ЭБС АСВ, 2015. — 191 c. — ISBN 2227-8397. — Текст : электронный // Электронно-библиотечная система IPR BOOKS : [сайт]. — URL: http://www.iprbookshop.ru/66670.html— Режим доступа: для авторизир. пользователей

3. Логистика промышленного предприятия : учебное пособие / П. П. Крылатков, Е. Ю. Кузнецова, Г. Г. Кожушко, Т. А. Минеева ; под редакцией Г. Г. Кожушко. — Екатеринбург : Уральский федеральный университет, ЭБС АСВ, 2016. — 176 c. — ISBN 978-5-7996-1830-8. — Текст : электронный // Электронно-библиотечная система IPR BOOKS : [сайт]. — URL: <http://www.iprbookshop.ru/69621.html> — Режим доступа: для авторизир. пользователей

#### **3.2. Дополнительные источники**

1. Маргунова, В. И. Логистика : ответы на экзаменационные вопросы / В. И. Маргунова. — Минск : ТетраСистемс, 2012. — 143 c. — ISBN 978-985-536-345- 4. — Текст : электронный // Электронно-библиотечная система IPR BOOKS : [сайт]. — URL: http://www.iprbookshop.ru/28111.html. — Режим доступа: для авторизир. пользователей

2. Палагин, Ю. И. Логистика - планирование и управление материальными потоками : учебное пособие / Ю. И. Палагин. — Санкт-Петербург : Политехника, 2016. — 290 c. — ISBN 978-5-7325-1084-3. — Текст : электронный // Электронно-библиотечная система IPR BOOKS : [сайт]. — URL: http://www.iprbookshop.ru/59721.html — Режим доступа: для авторизир. Пользователей

3. Яшин, А. А. Логистика. Основы планирования и оценки эффективности логистических систем : учебное пособие / А. А. Яшин, М. Л. Ряшко ; под редакцией Л. С. Ружанская. — Екатеринбург : Уральский федеральный университет, ЭБС АСВ, 2014. — 52 c. — ISBN 978-5-7996-1222-1. — Текст : электронный // Электронно-библиотечная система IPR BOOKS :  $\left[$ сайт $\right]$ . — URL: http://www.iprbookshop.ru/65940.html — Режим доступа: для авторизир. пользователей

# **3.3. Электронные издания (электронные ресурсы)**

1[.www.biblio-online.ru-Э](http://www.biblio-online.ru/)лектронная библиотечная система издательства «ЮРАЙТ».

2.iprbookshop.ru - ЭБС IPRbooks

4. [http://elibrary.ru/ -](http://elibrary.ru/) научно-электронная библиотека.

5. Поисковые системы: Yandex, Google, Mail.

5[.http://consultant.ru/ -](http://consultant.ru/) компьютерная справочно-правовая система

«КонсультантПлюс».

4. [http://garant.ru/ -](http://garant.ru/) информационно-правовой портал «Гарант».

7.http://e.lanbook.com/ - электронная библиотека

8[.www.knigafund.ru -](http://www.knigafund.ru/) электронная библиотека Книгафонд

10[.www.minfin.ru –](http://www.minfin.ru/) сайт Министерства финансов РФ

11.www.ecsocman.edu.ru – федеральный образовательный портал.

12.Экономика, социология, менеджмент;

13.Информационно-правовой портал Гарант - http://www.garant.ru/

14.Сайт Центрального Банка России. [—http://www.cbr.ru](http://www.cbr.ru/)

15.Интернет-страница ММВБ<http://www.micex.ru/>

16.Вопросы статистики - [www.statbook.ru](http://www.statbook.ru/)

17.Центральный Банк России - [http://www.cbr.ru](http://www.cbr.ru/)

18.Министерство финансов РФ - [http://www.minfin.ru](http://www.minfin.ru/)

19.Правительство РФ - [http://www.government.ru](http://www.government.ru/)

20.Министерство экономического развития - [http://www.economy.gov.ru](http://www.economy.gov.ru/)

21.Федеральная государственная служба статистики (Росстат) - [www.gks.ru/](http://www.gks.ru/)

# **3.4. Особенности организации образовательной деятельности для лиц с ограниченными возможностями здоровья**

Содержание среднего профессионального образования и условия

организации обучения в АНО ПОО «Московский банковский экономикоправовой колледж» студентов (слушателей) с ограниченными возможностями здоровья определяются адаптированной образовательной программой (при необходимости), а для инвалидов также в соответствии с индивидуальной программой реабилитации инвалида.

Обучение по ППССЗ студентов (слушателей) с ограниченными возможностями здоровья осуществляется в ПОО «Московский банковский экономико-правовой колледж» с учетом особенностей психофизического развития, индивидуальных возможностей и состояния здоровья таких лиц.

В АНО ПОО «Московский банковский экономико-правовой колледж» созданы специальные условия для получения среднего профессионального образования студентами (слушателями) с ограниченными возможностями здоровья.

Под специальными условиями для получения среднего профессионального студентов (слушателей) с ограниченными возможностями здоровья понимаются условия обучения, воспитания и развития таких лиц, включающие в себя использование специальных образовательных программ и методов обучения и воспитания, специальных учебников, учебных пособий и дидактических материалов, специальных технических средств обучения коллективного и индивидуального пользования, предоставление услуг ассистента (помощника), оказывающего студентам (слушателям) необходимую техническую помощь, проведение групповых и индивидуальных коррекционных занятий, обеспечение доступа в здания АНО ПОО «Московский банковский экономико-правовой колледж» и другие условия, без которых невозможно или затруднено освоение образовательных программ лицам с ограниченными возможностями здоровья.

В целях доступности получения среднего профессионального образования студентам (слушателям) с ограниченными возможностями здоровья АНО ПОО «Московский банковский экономико-правовой колледж» обеспечивается:

- для слушателей с ограниченными возможностями здоровья по слуху услуги сурдопереводчика и обеспечение надлежащими звуковыми средствами воспроизведения информации;

- для студентов (слушателей), имеющих нарушения опорно-двигательного аппарата, материально-технические условия обеспечивают возможность беспрепятственного доступа в учебные помещения, столовые, туалетные и другие помещения АНО ПОО «Московский банковский экономикоправовой колледж», а также их пребывания в указанных помещениях (наличие пандусов, поручней, расширенных дверных проемов и других приспособлений).

Образование студентов (слушателей) с ограниченными возможностями здоровья может быть организовано как совместно с другими студентами (слушателями), так и в отдельных группах. Численность лиц с ограниченными возможностями здоровья в учебной группе устанавливается до 15 человек.

С учетом особых потребностей студентов (слушателей) с ограниченными возможностями здоровья в АНО ПОО «Московский банковский экономикоправовой колледж» обеспечивается предоставление учебных, лекционных материалов в электронном виде.

С учетом особых потребностей студентов (слушателей) с ограниченными возможностями здоровья в колледже предусмотрена возможность обучения по индивидуальному плану.

*Приложение 7.14 к ОПОП по специальности* 38.02.04 «Коммерция (по отраслям)» **Автономная некоммерческая организация профессиональная образовательная организация «Московский банковский экономикоправовой колледж»**

### **(АНО ПОО «МБЭПК»)**

 УТВЕРЖДАЮ Директор АНО ПОО «Московский банковский экономикоправовой колледж» /Неврова Л.В./ 21.08.2023г. тй банковскі ·Mulaboana

OCHBI

# МЕТОДИЧЕСКИЕ УКАЗАНИЯ ПО **ВЫПОЛНЕНИЮ ПРАКТИЧЕСКИХ ЗАДАНИЙ** УЧЕБНОЙ ДИСЦИПЛ**ИНЫ ОП.07 «БУХГАЛТЕРСКИЙ УЧЕТ»**

**Специальность: 38.02.04 «Коммерция (по отраслям)»**

**Квалификация – Менеджер по продажам**

Форма обучения – очная, очно-заочная, заочная

**сроки освоения программы - По очной форме обучения:**  на базе среднего общего образования 1 год 10 месяцев;

**По очно-заочной и заочной форме обучения:**  на базе среднего общего образования 2 года 10 месяцев;

**Москва 2023**

Методические указания по выполнению практических заданий учебной дисциплины разработаны с учетом требований Федерального государственного образовательного стандарта (ФГОС) среднего профессионального образования (СПО) по специальности 38.02.04 «Коммерция (по отраслям)». Приказ Министерства образования и науки Российской Федерации от 15 мая 2014 г. N 539, зарегистрирован в Минюсте России 25.06.2014г. № 32855

Организация разработчик: АНО ПОО «Московский банковский экономикоправовой колледж» (АНО ПОО МБЭПК)

.

Методические указания по выполнению практических заданий учебной дисциплины ОП.07 «Бухгалтерский учет» рассмотрены и одобренына заседании предметной (цикловой) комиссии по специальности 38.02.04 «Коммерция (по отраслям)», Протокол №1 от 21.08.2023 г.

#### **ПОЯСНИТЕЛЬНАЯ ЗАПИСКА**

Данные методические указания по выполнению практических заданий по учебной дисциплине ОП.07. Бухгалтерский учет предназначены обучающимся по специальности СПО *38.02.04 Коммерция (по отраслям).*

**Цель:** оказание помощи обучающимся в выполнении практических заданий по учебной дисциплине Бухгалтерский учет.

В результате выполнения практических заданий, обучающийся должен: *уметь***:**

 использовать данные бухгалтерского учета для планирования и контроля результатов коммерческой деятельности;

участвовать в инвентаризации имущества и обязательств организации.

#### *знать***:**

- нормативное регулирование бухгалтерского учета и отчетности;
- методологические основы бухгалтерского учета, его счета и двойную запись;
- план счетов, объекты бухгалтерского учета;
- бухгалтерскую отчетность.

Структура методических указаний соответствует рабочей программе учебной дисциплины Бухгалтерский учет, которая выполнена в соответствии с требованиями ФГОС СПО.

Каждое практическое задание содержит: тему, цели задания, порядок выполнения задания, а также перечень контрольных вопросов. Для получения дополнительной, более подробной информации по изучаемым вопросам, приведен список рекомендуемой литературы.

В методических указаниях представлены различные варианты заданий:

- на воспроизведение изученного материала;
- для развития мыслительных операций;
- для практического применения полученных теоретических знаний.

Методические указания включает в себя следующие темы по учебной дисциплине Бухгалтерский учет:

- Сущность и содержание бухгалтерского учета.
- $\checkmark$   $\Box$  Нормативное регулирование бухгалтерского учета и отчетности.
- Бухгалтерский баланс.
- Счета бухгалтерского учета и двойная запись.
- Документация хозяйственных операций.
- $\checkmark$  Инвентаризация элемент метода бухгалтерского учета.
- Учет хозяйственных операций.
- Учет кассовых операций.

На выполнение практических заданий по учебной дисциплине Бухгалтерский учет отводится 14 часов, согласно учебного плана по специальности СПО *38.02.04 Коммерция (по отраслям).*

Окончательная оценка выставляется обучающемуся за выполненное практическое задание и ответы на контрольные вопросы:

- оценка «5» - за полностью правильно выполненное практическое задание, и полные ответы на контрольные вопросы;

- оценка «4» - за полностью правильно выполненное практическое задание, за неполные ответы на контрольные вопросы;

- оценка «3» - за выполненное практическое задание с ошибками, за неполные ответы на контрольные и наводящие вопросы;

- оценка «2» - за не выполненное практическое задание.

# **РАЗДЕЛ 1. БУХГАЛТЕРСКИЙ УЧЕТ. ЕГО ОБЪЕКТЫ И ЗАДАЧИ**

#### **Практическое задание № 1.**

Классификация имущества предприятия хозяйственных средств по составу и

#### размещению.

#### **Учебная дисциплина:** Бухгалтерский учет

#### **Количество часов:**1 час.

**Цель работы:** *Закрепление классификации имущества предприятия хозяйственных средств по составу и размещению.*

#### **Материально-техническое оснащение:**

1.Рабочее место преподавателя.

- 2.Рабочее место обучающегося.
- 3. Наглядно-раздаточный материал.
- 4. Калькуляторы.

**Информационное обеспечение:** Богаченко В. М., Л. А. Русалева Теория бухгалтерского учета

#### **Ход практического задания:**

**Сгруппируйте хозяйственные средства ОАО «Маяк» по составу и размещению на основании исходных данных на 01.01.2013г. Заполните таблицу «Хозяйственные средства ОАО «Маяк»».**

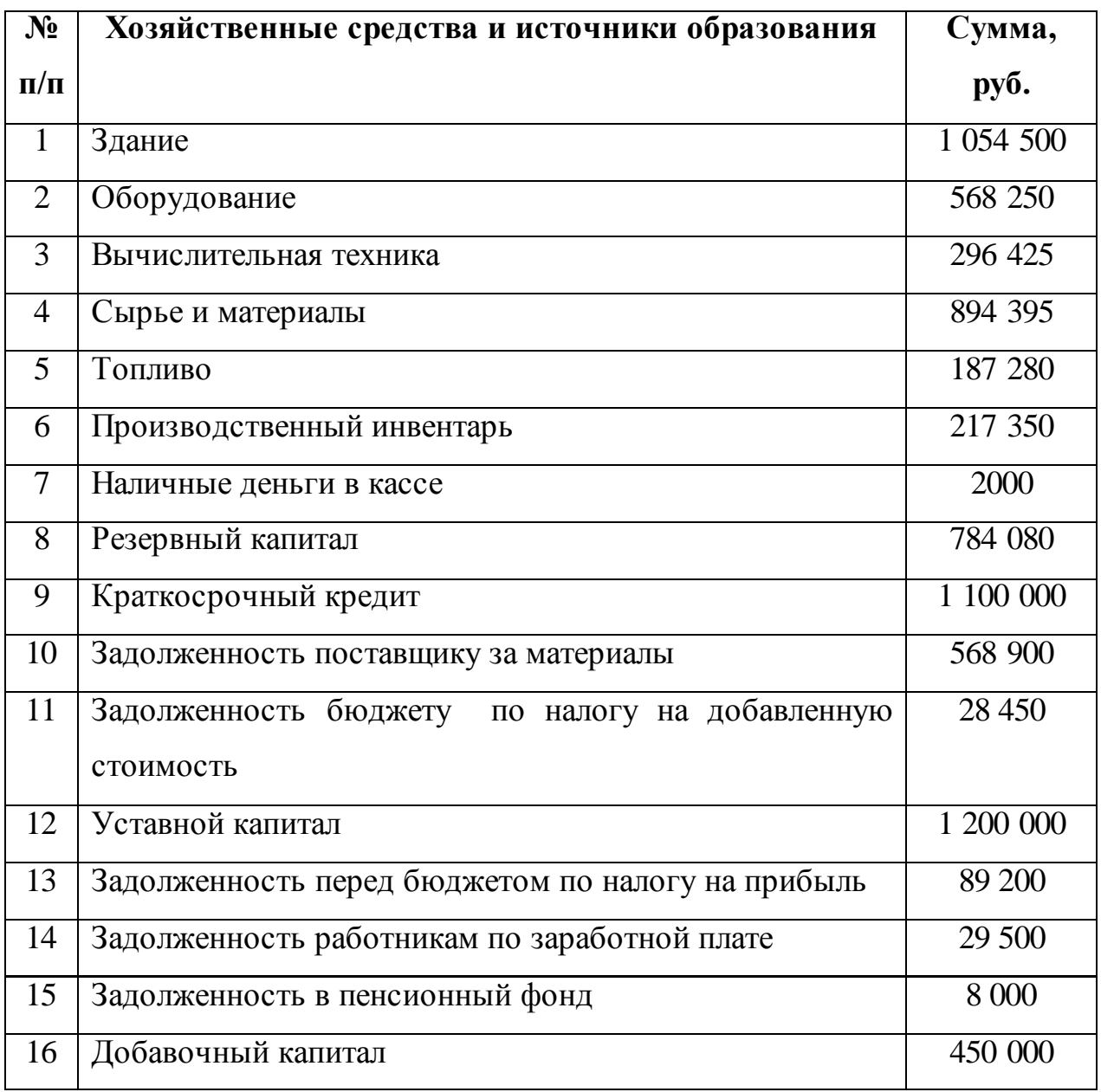

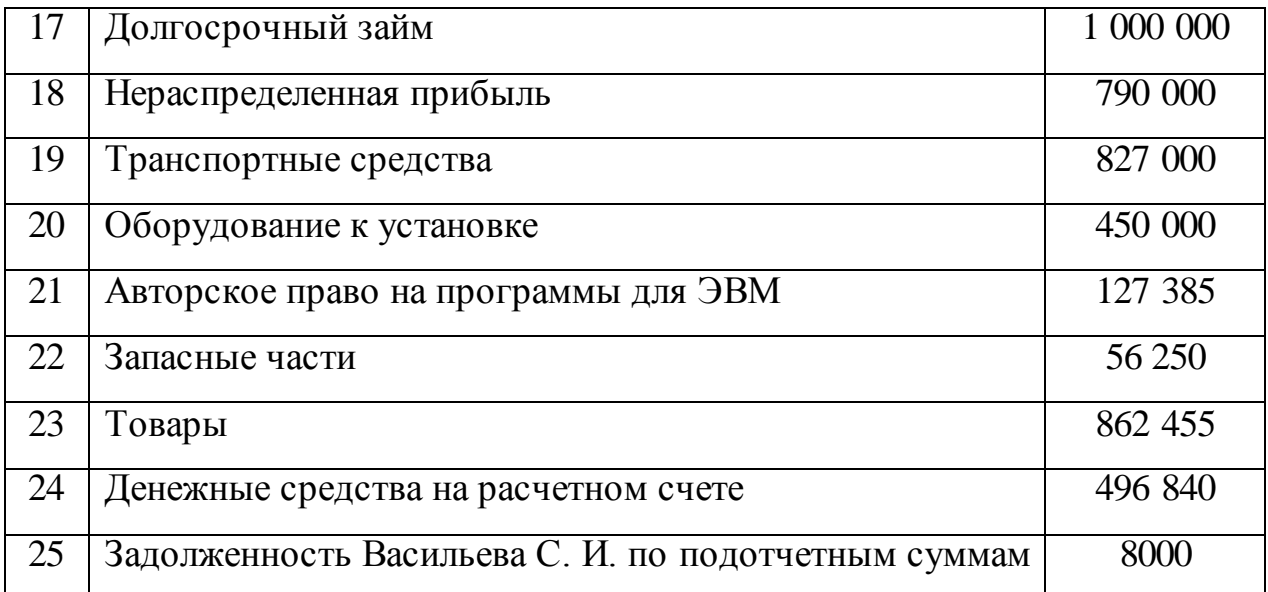

# **Таблица. Хозяйственные средства ОАО «Маяк».**

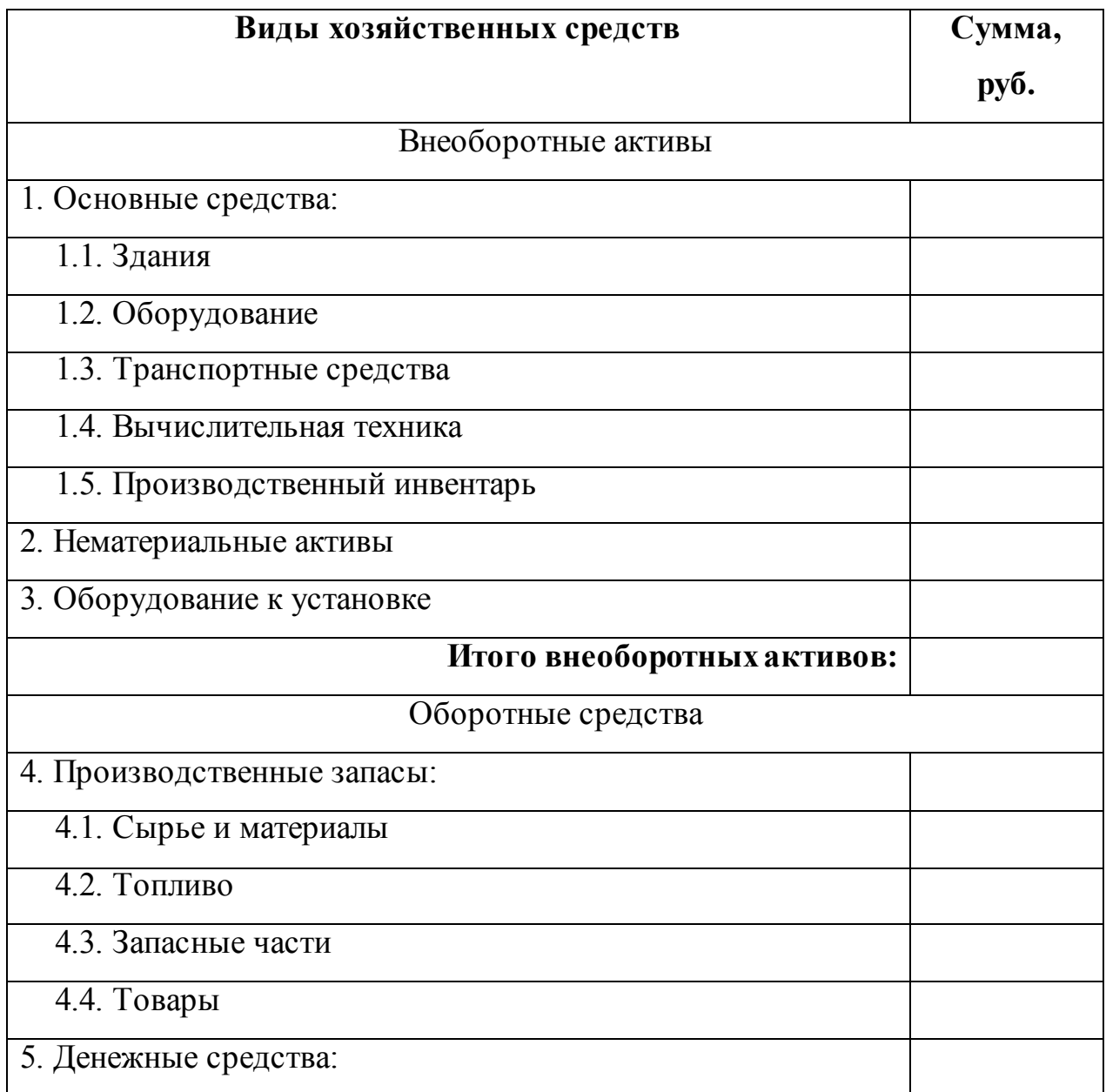

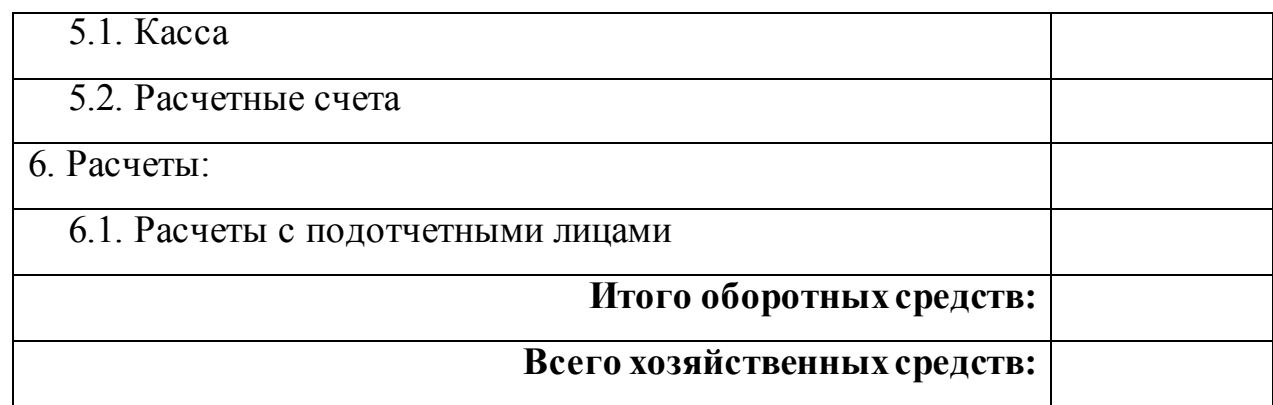

#### **Контрольные вопросы:**

- *1. На какие группы делятся хозяйственные средства по составу?*
- *2. Что относится к оборотным средствам?*
- *3. Что такое дебиторская задолженность?*
- *4. Что такое денежные средства?*

#### **Практическое задание № 2.**

Классификация имущества предприятия хозяйственных средств по

источникам образования и целевому назначению.

**Учебная дисциплина:**Бухгалтерский учет

**Количество часов:**1 час.

**Цель работы:** *Закрепление классификации имущества предприятия хозяйственных средств по источникам образования и целевому назначению.*

#### **Материально-техническое оснащение:**

- 1.Рабочее место преподавателя.
- 2.Рабочее место обучающегося.
- 3. Наглядно-раздаточный материал.
- 4. Калькуляторы.

### **Информационное обеспечение:** Богаченко В. М., Л. А. Русалева Теория

бухгалтерского учета

#### **Ход практического задания:**

**Сгруппируйте хозяйственные средства ОАО «Маяк» по источникам образования и целевому назначению на основании исходных данных на** 

# **01.01.2013г. Заполните таблицу «Источники хозяйственных средств ОАО**

#### **«Маяк»».**

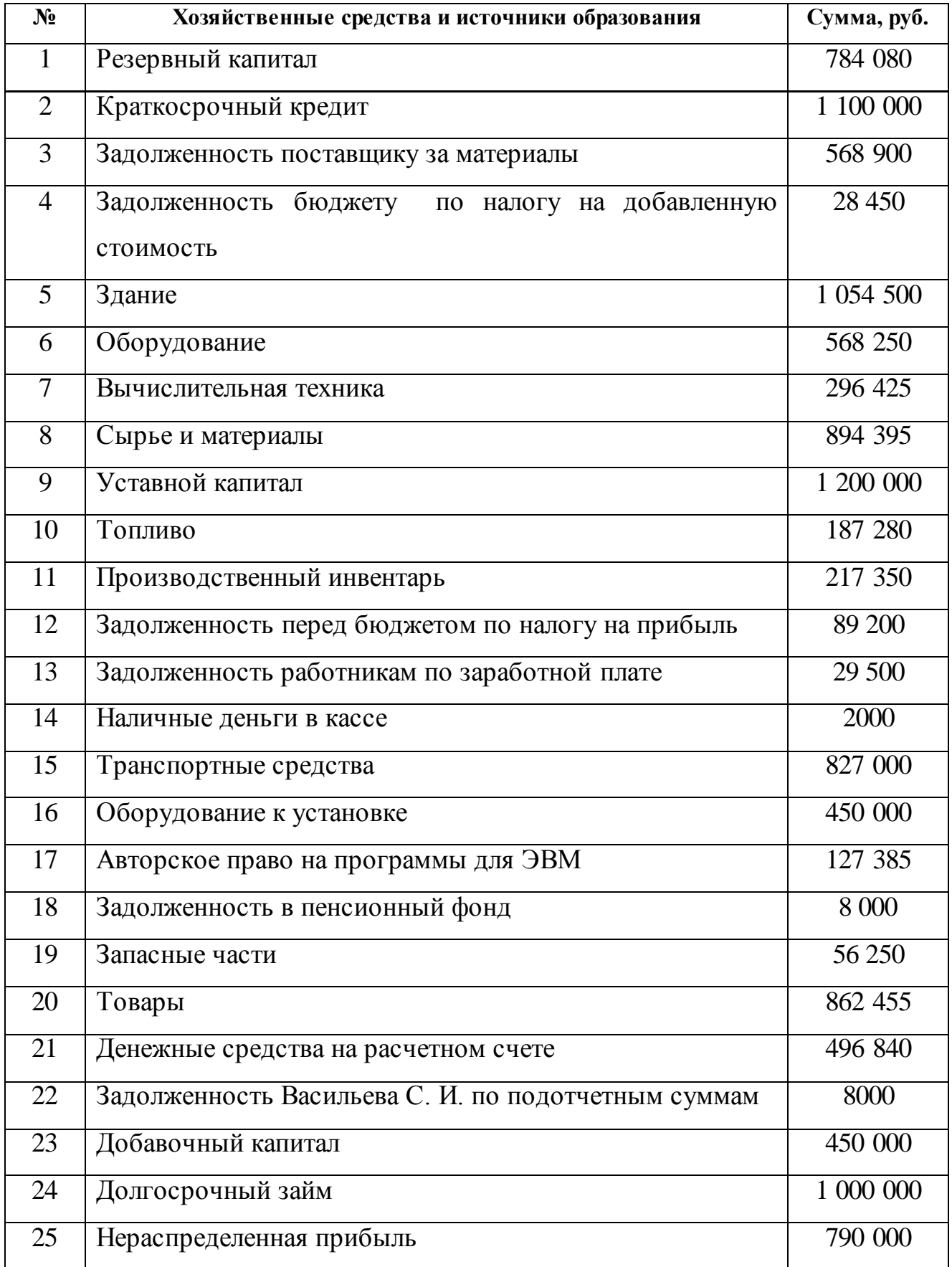

## **Таблица. Источники хозяйственных средств ОАО «Маяк».**

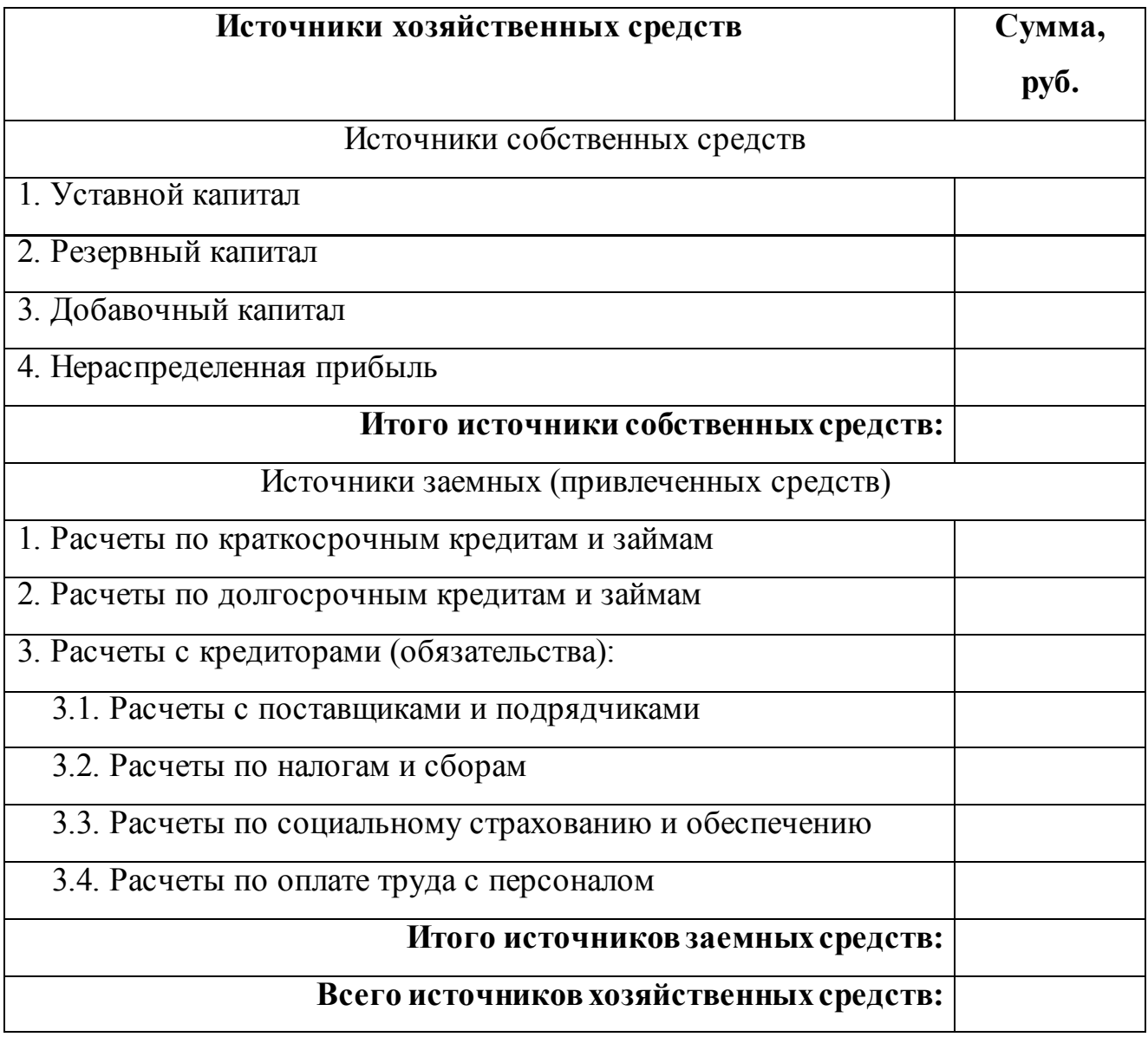

#### **Контрольные вопросы:**

*1. На какие группы подразделяются хозяйственные средства по источникам образования и целевому назначению?*

- *2. Что такое кредиторская задолженность?*
- *3. Что относится к собственным средствам?*

# **РАЗДЕЛ 2. БУХГАЛТЕРСКИЙ БАЛАНС**

### **Практическое задание № 3.**

Заполнение бухгалтерского баланса.

### **Учебная дисциплина:** Бухгалтерский учет

#### **Количество часов:**1 час.

### **Цель работы:** *Закрепление по заполнению бухгалтерского баланса.*

#### **Материально-техническое оснащение:**

1.Рабочее место преподавателя.

2.Рабочее место обучающегося.

3. Наглядно-раздаточный материал.

4. Калькуляторы.

**Информационное обеспечение:** Богаченко В. М., Л. А. Русалева Теория

бухгалтерского учета

**Ход практического задания:**

**1. Составить бухгалтерский баланс предприятия ОАО «Центрпродсервис** 

**на 01.01.2013 г. , согласно таблицы «Бухгалтерский баланс».**

#### **Данные для составления бухгалтерского баланса.**

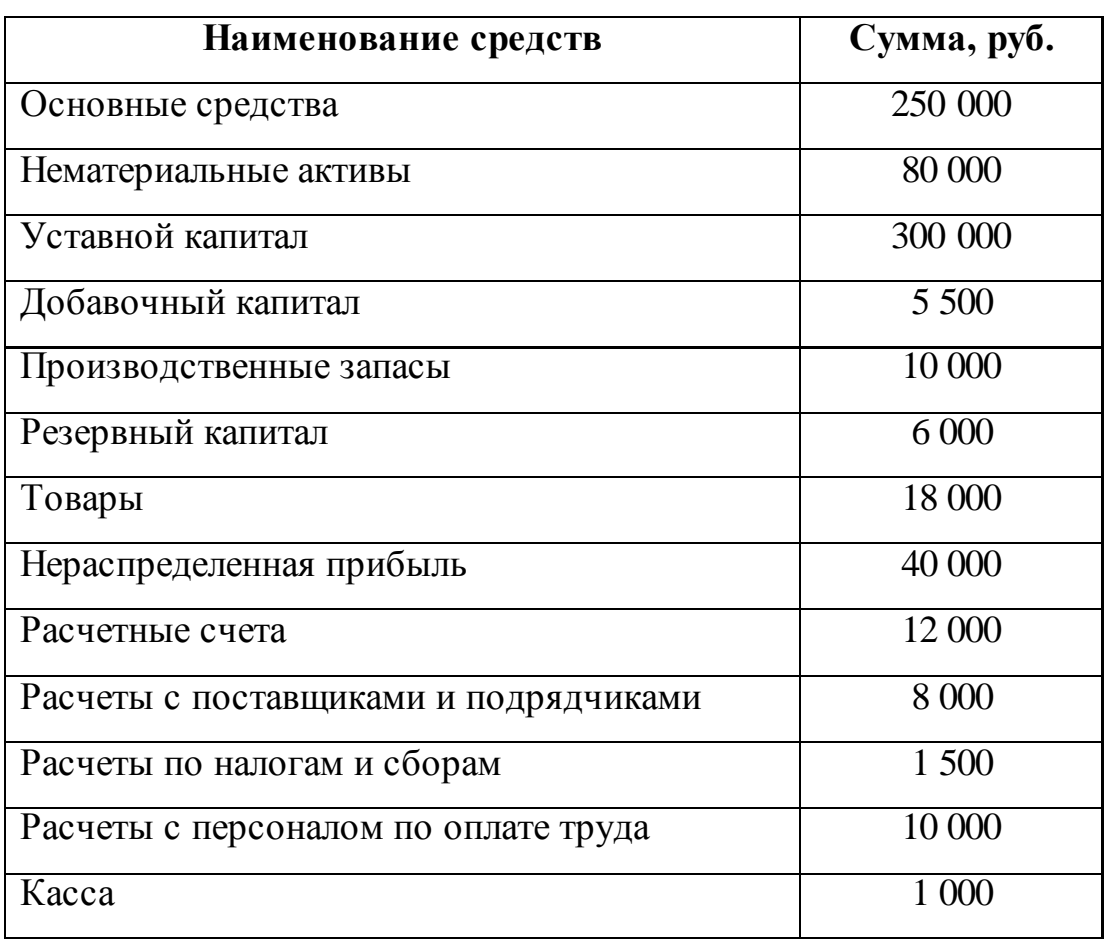

# **Таблица. Бухгалтерский баланс.**

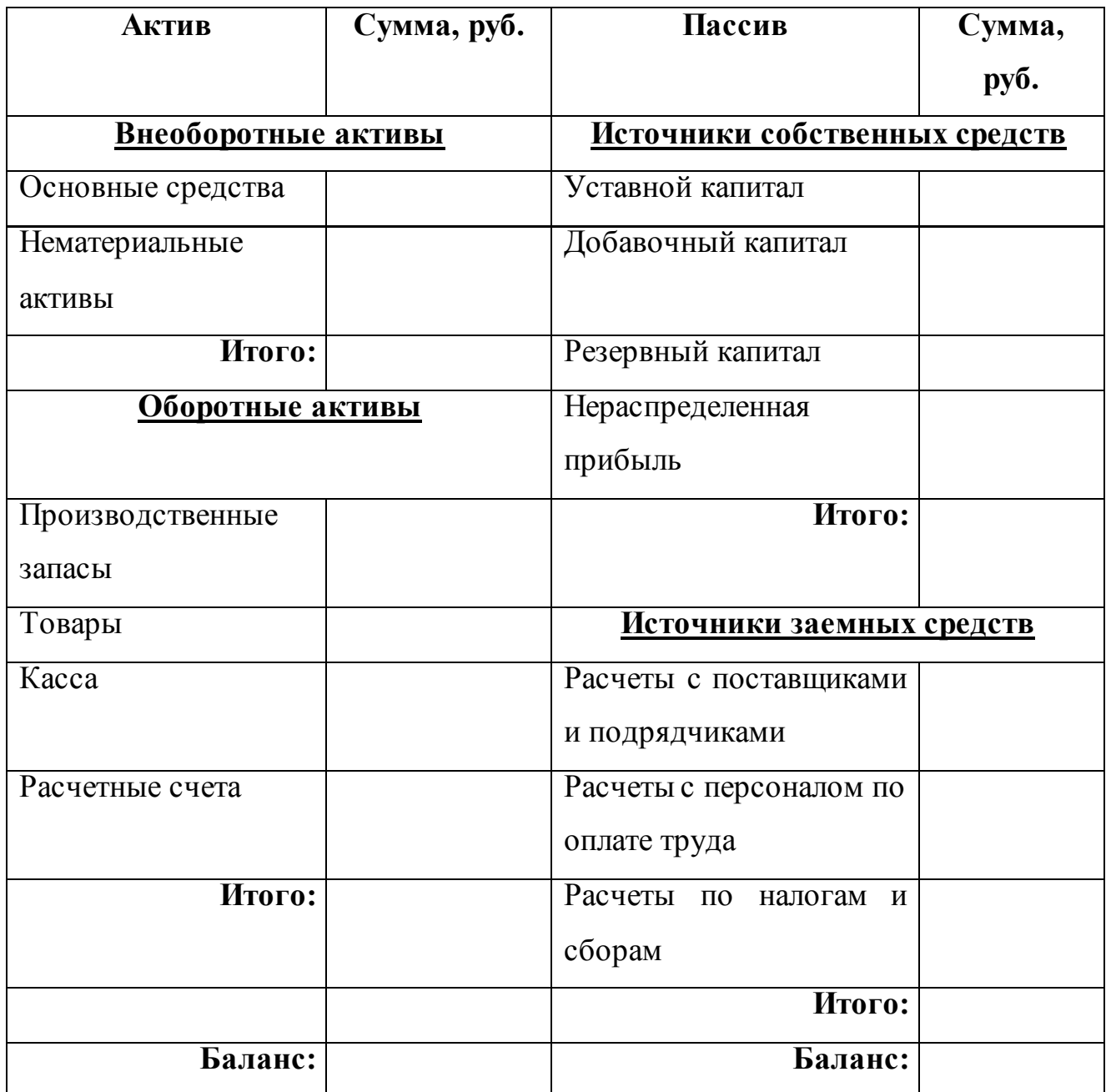

# **2. Составьте бухгалтерский баланс организации после каждой хозяйственной операции, приведенной ниже:**

1. ООО «Заря» было зарегистрировано на 20 января 2013 г. Учредители ООО «Заря» - 3 физических лица. Первоначальный капитал в сумме 150 000 руб. был внесен учредителями на расчетный счет в банке 21 января 2013 г.

### **Баланс ООО «Заря» на 21 января 2013 г.**

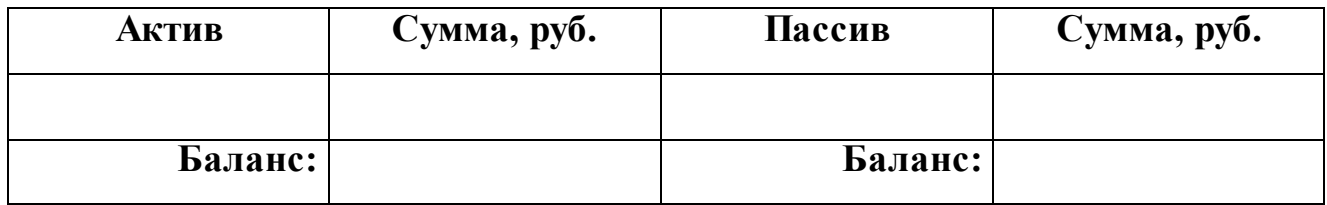

2. Поступили сырье и материалы от поставщиков 21 января 2013 г. на сумму 100 000 руб.

# **Баланс ООО «Заря» на 22 января 2013 г.**

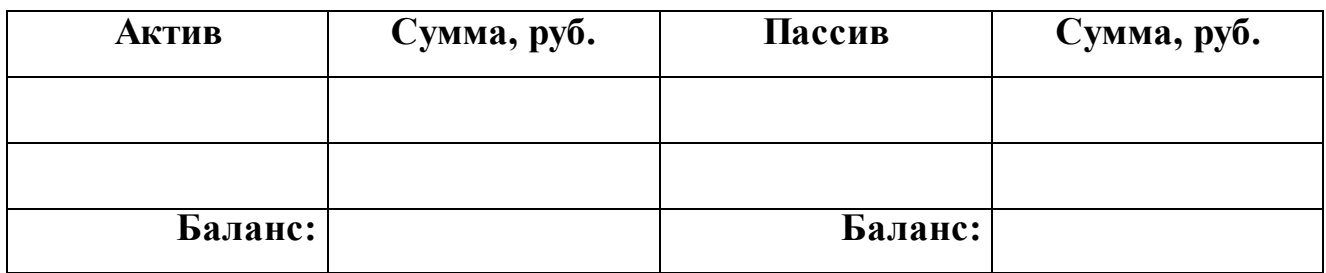

3. Оплачено поставщику с расчетного счета 22 января 2013 г . - 80 000 руб.

#### **Баланс ООО «Заря» на 21 января 2013 г.**

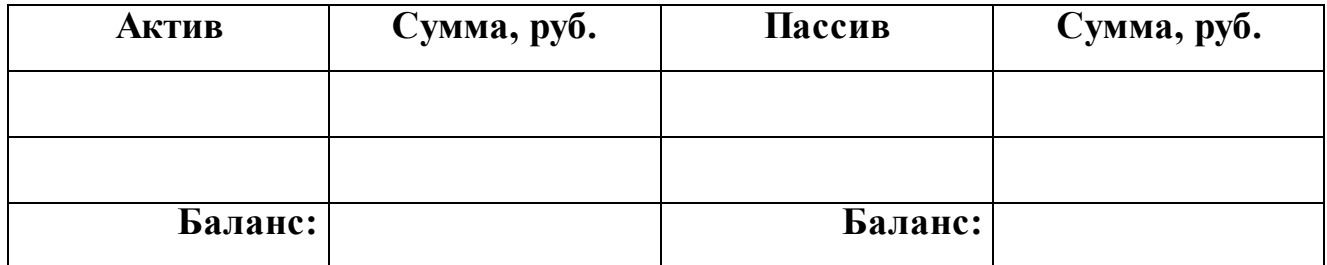

#### **Контрольные вопросы:**

- *1.Что такое бухгалтерский баланс?*
- *2.Что понимается под активом и пассивом баланса?*
- *3. Какие существуют балансы по формам собственности?*

# **РАЗДЕЛ 3. СЧЕТА И ДВОЙНАЯ ЗАПИСЬ**

### **Практическое задание № 4.**

Классификация счетов бухгалтерского учета.

### **Учебная дисциплина:** Бухгалтерский учет

**Количество часов:**1 час.

**Цель работы:** *Закрепление классификации счетов бухгалтерского учета.*

#### **Материально-техническое оснащение:**

1.Рабочее место преподавателя.

- 2.Рабочее место обучающегося.
- 3. Наглядно-раздаточный материал.
- 4. Калькуляторы.

# **Информационное обеспечение:** Богаченко В. М., Л. А. Русалева Теория

бухгалтерского учета

### **Ход практического задания:**

# **В таблице укажите номер счета (шифр) и в каком разделе Плана счетов бухгалтерского учета он находится:**

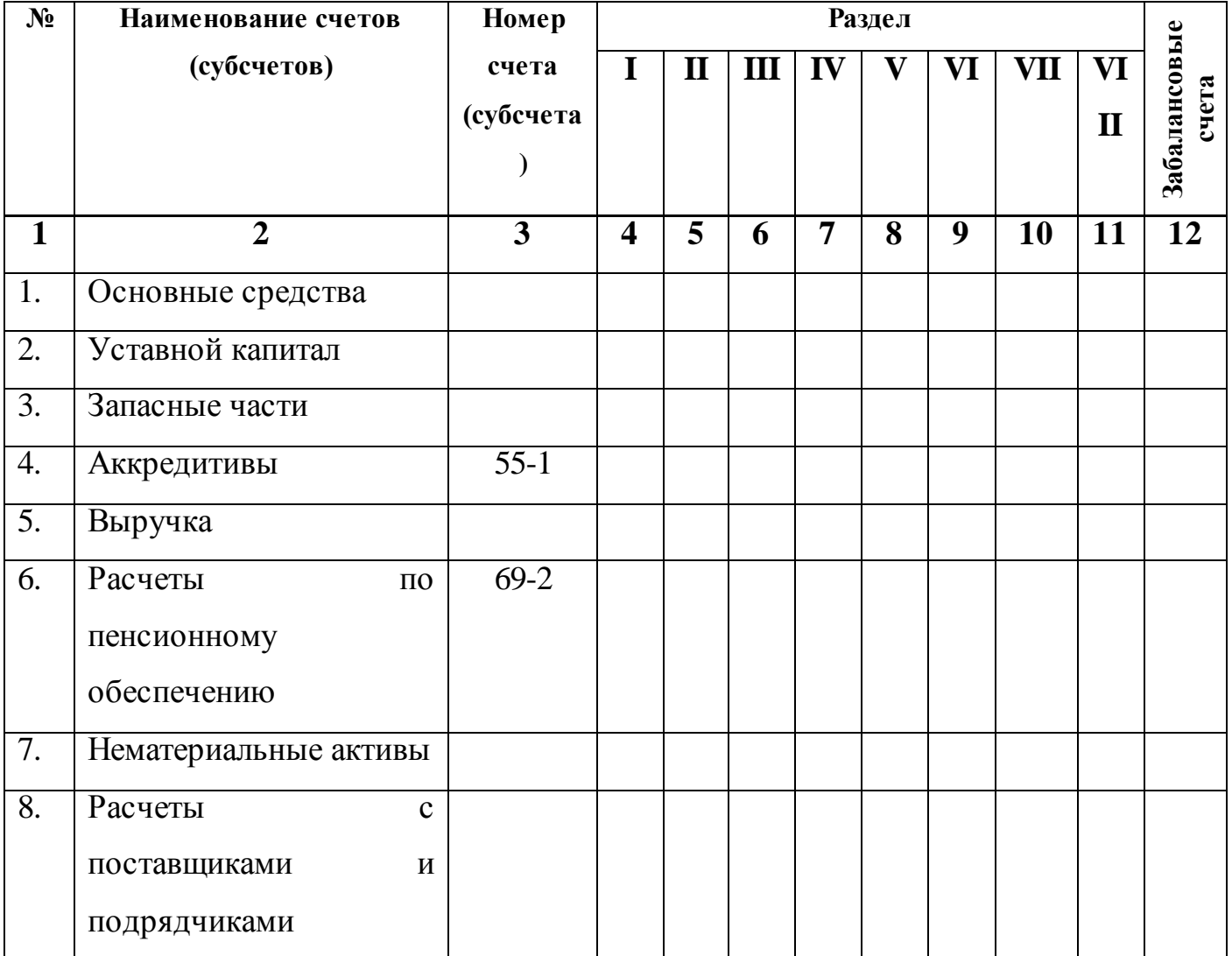

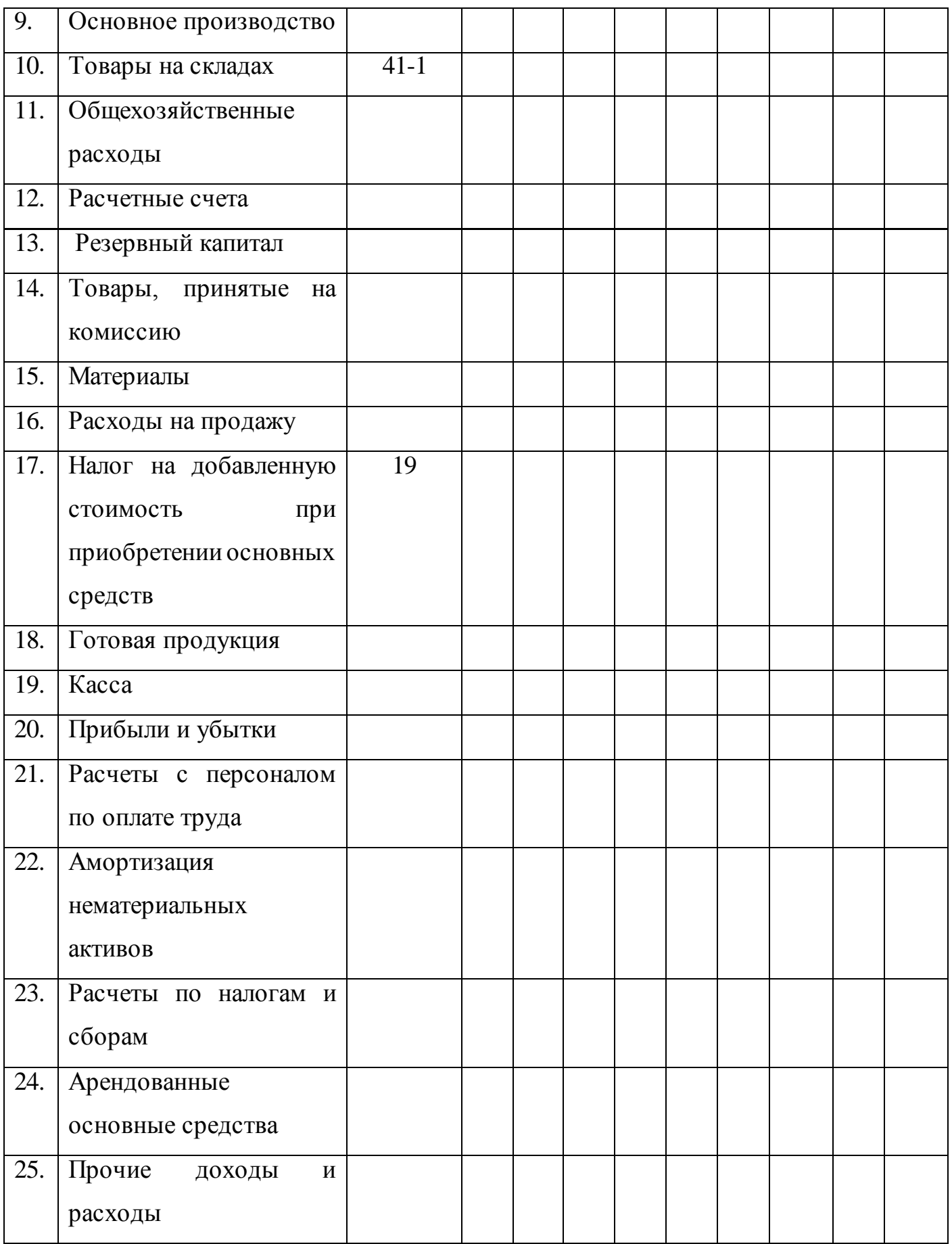

#### **Контрольные вопросы:**

- *1. Что такое счета бухгалтерского учета?*
- *2. Как классифицируются счета по экономическому содержанию?*
- *3. Сущность и значение двойной записи.*

#### **Практическое задание № 5.**

Отражение на бухгалтерских счетах хозяйственных операций.

**Учебная дисциплина:** Бухгалтерский учет

**Количество часов:**1 час.

**Цель работы:** *Закрепление хозяйственных операций на бухгалтерских счетах.*

#### **Материально-техническое оснащение:**

1.Рабочее место преподавателя.

- 2.Рабочее место обучающегося.
- 3. Наглядно-раздаточный материал.
- 4. Калькуляторы.

**Информационное обеспечение:** Богаченко В. М., Л. А. Русалева Теория

бухгалтерского учета

#### **Ход практического задания:**

**Отразите на бухгалтерских счетах хозяйственные операции организации за январь 2013 г. в журнал хронологической регистрации хозяйственных операций и подсчитайте итог.**

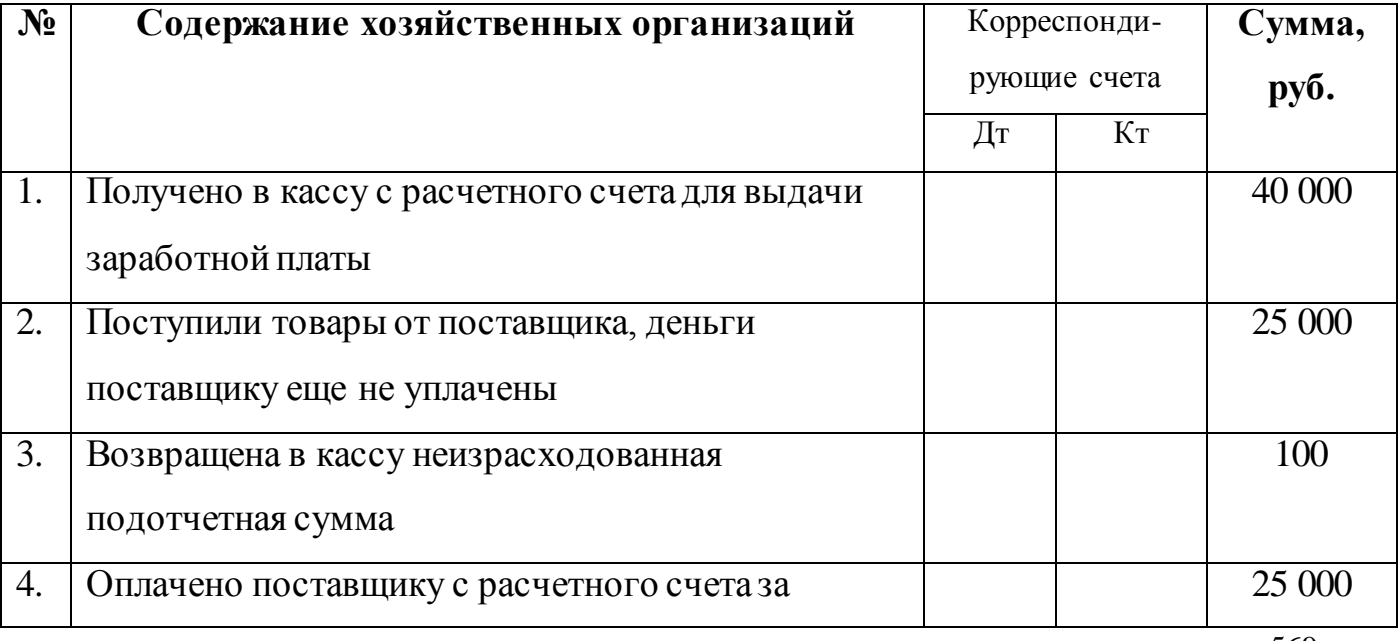

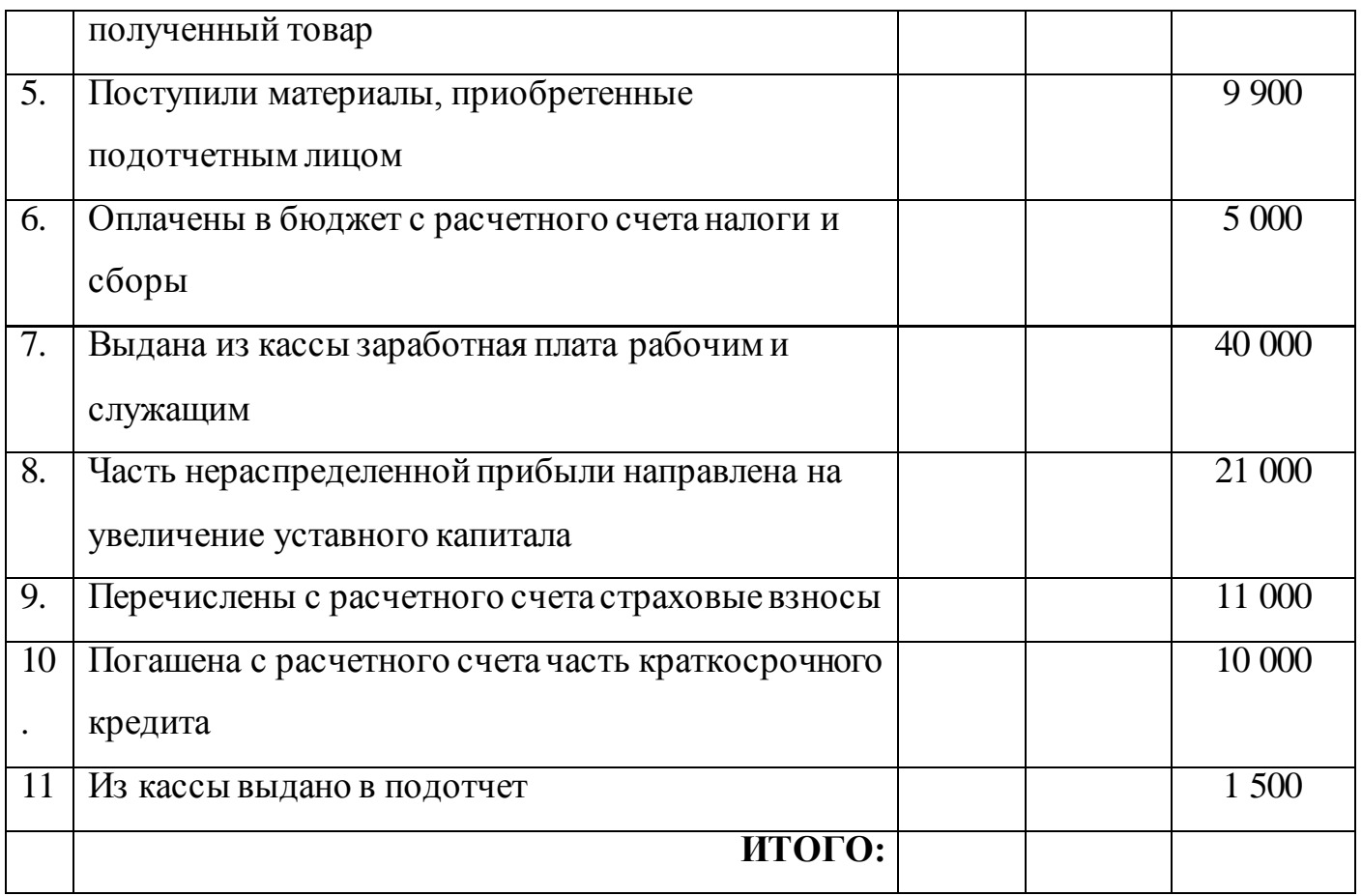

#### **Контрольные вопросы:**

*1. Сколько разделов в Плане счетов бухгалтерского учета?*

*2. Что позволяет делать двойная запись хозяйственных операций?*

# **РАЗДЕЛ 5. ДОКУМЕНТАЦИЯ И ИНВЕНТАРИЗАЦИЯ**

#### **Практическое задание № 6.**

Оформление первичных торговых документов.

#### **Учебная дисциплина:** Бухгалтерский учет

**Тема 1.5:**Документация хозяйственных операций.

**Количество часов:**1 час.

**Цель работы:** *Закрепление по оформлению первичных торговых документов.*

#### **Материально-техническое оснащение:**

1.Рабочее место преподавателя.

- 2.Рабочее место обучающегося.
- 3. Бланки первичных торговых документов.
- 4. Калькуляторы.

**Информационное обеспечение:** Богаченко В. М., Л. А. Русалева Теория

бухгалтерского учета

## **Ход практического задания:**

**1. Выпишите приходный кассовый ордер на поступившие денежные средства от ЗАО «Милена» в форме выручки отдела «Подарки» в сумме 18 600 рублей от Галины Николаевны Феофановой без НДС (датой считайте день выписки).**

**2. Проставьте в таблице вид первичного документа: распорядительный (Р); оправдательный (О); документ бухгалтерского оформления (Б); комбинированный (К).**

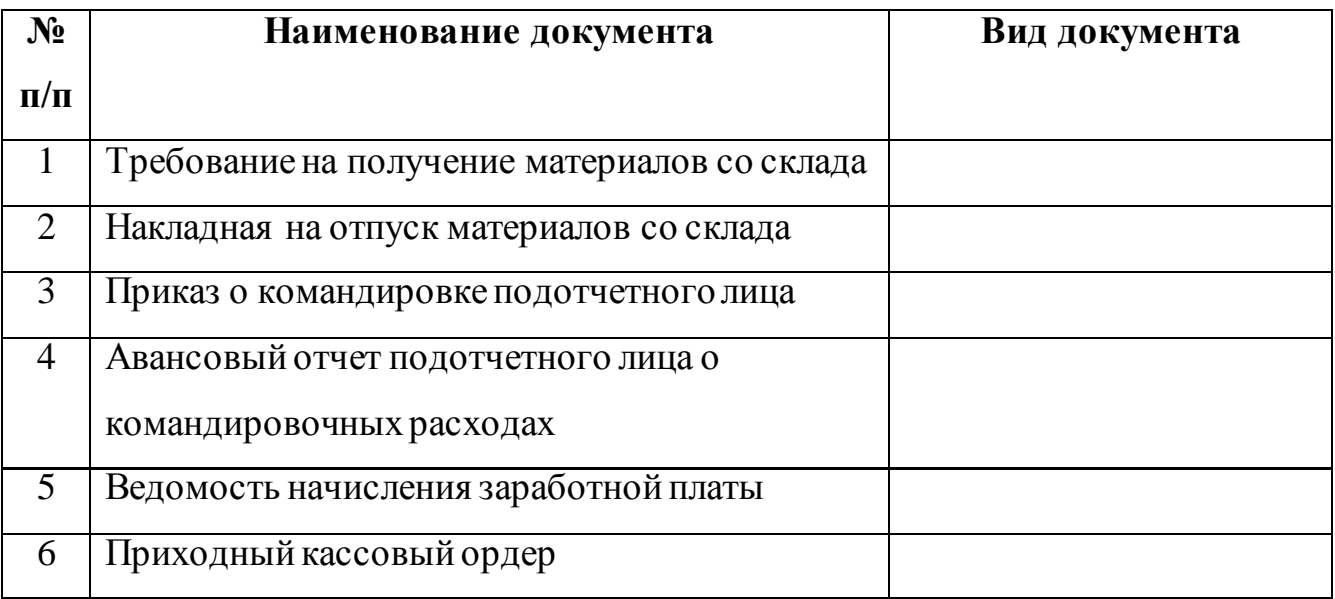

#### **Контрольные вопросы:**

- *1. Что представляет собой документация?*
- *2. В чем необходимость составления документов?*
- *3. На какие виды подразделяются документы по назначению?*

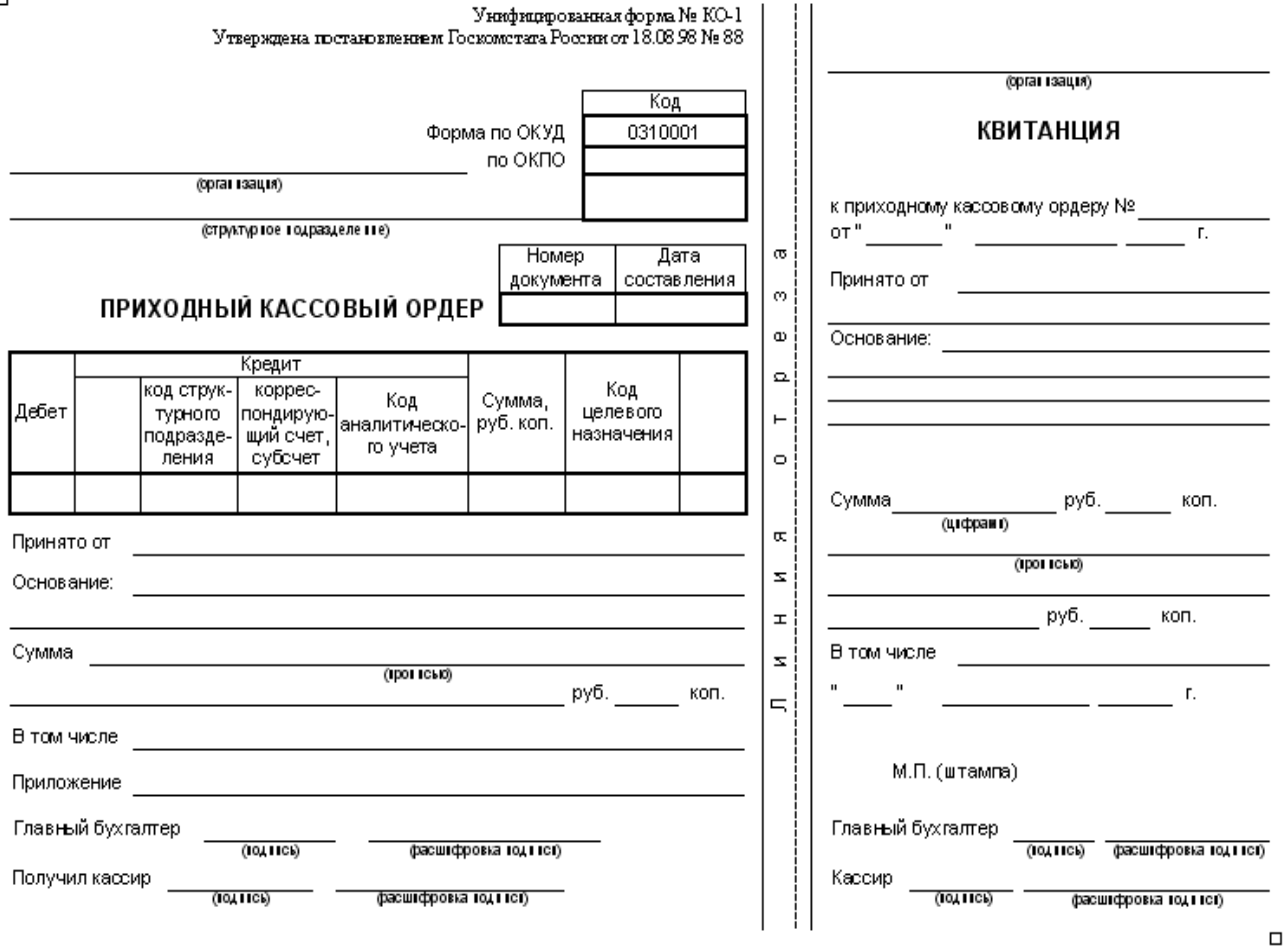

### **Практическое задание № 7.**

Оформление приказа руководителя организации о проведении инвентаризации. **Учебная дисциплина:** Бухгалтерский учет

**Количество часов:**1 час.

**Цель работы:** *Закрепление правильности оформления приказа руководителя организации о проведении инвентаризации.*

#### **Материально-техническое оснащение:**

1.Рабочее место преподавателя.

2.Рабочее место обучающегося.

3. Бланки первичных торговых документов.

4. Калькуляторы.

**Информационное обеспечение:** Богаченко В. М., Л. А. Русалева Теория бухгалтерского учета

#### **Ход практического задания:**

# **Оформите Приказ Руководителя организации ООО «Восток» Романов Борис Васильевич о проведении инвентаризации.**

Причина инвентаризации плановая – 29.05.2013г. с 10 час 00 мин до 14 час 00 мин. Инвентаризации подлежат продовольственные товары.

Инвентаризационная комиссия: Товаровед - Сидорова Анна Ивановна, Заведующая склада – Петрова Лариса Анатольевна, Кладовщик – Козина Светлана Петровна, Бухгалтер – Жукова Ольга Анатольевна.

# **ПРИКАЗ № \_\_**

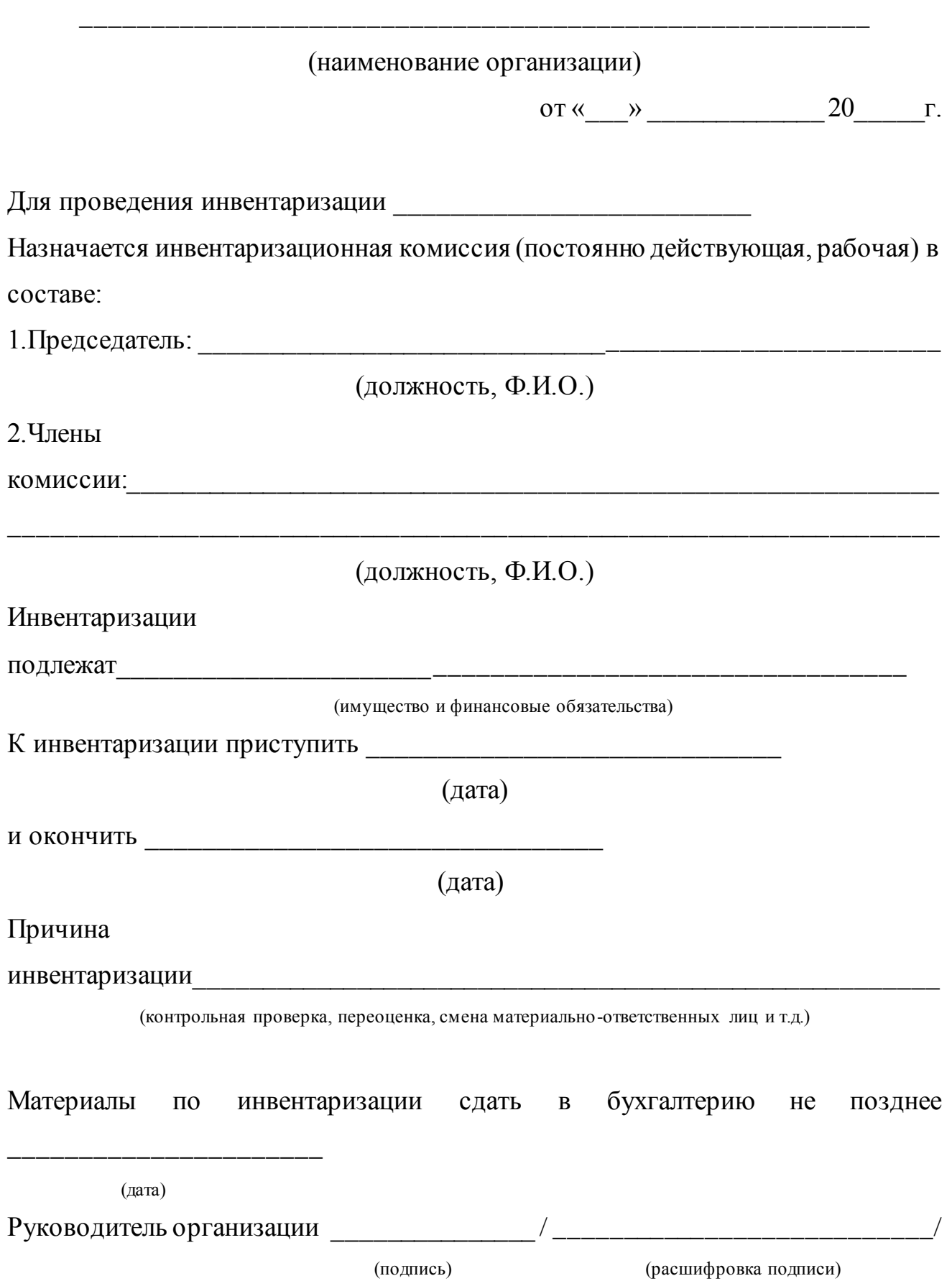

#### **Контрольные вопросы:**

- *1. Что называется инвентаризацией?*
- *2. Назовите основные реквизиты приказа для проведения инвентаризации.*
- *3. Какие виды инвентаризации по назначению вы знаете?*

#### **Практическое задание № 8.**

Оформление документа инвентаризационная опись товарно-материальных

ценностей.

**Учебная дисциплина:** Бухгалтерский учет

**Количество часов:**1 час.

**Цель работы:** *Закрепление правильности оформления документа инвентаризационная опись товарно-материальных ценностей.*

#### **Материально-техническое оснащение:**

1.Рабочее место преподавателя.

2.Рабочее место обучающегося.

3. Бланки первичных торговых документов.

4. Калькуляторы.

**Информационное обеспечение:** Богаченко В. М., Л. А. Русалева Теория

бухгалтерского учета

### **Ход практического задания:**

#### **Заполните унифицированную форму № инв-3 «Инвентаризационная опись**

**товарно-материальных ценностей».** 

#### *Для заполнения Вам потребуется следующие данные:*

Руководитель организации ООО «Восток» - Романов Борис Васильевич.

Инвентаризационная комиссия: Товаровед - Сидорова Анна Ивановна,

Зав.склада – Петрова Лариса Анатольевна, Кладовщик – Козина Светлана

Петровна, Бухгалтер – Жукова Ольга Анатольевна.

### **Товарно-материальные ценности:**

- Маргарин 30 000 кг, по цене – 45 рублей.

- Масло сливочное 10 000 кг, по цене – 65 рублей.

#### Унифицированная форма № ИНВ-3

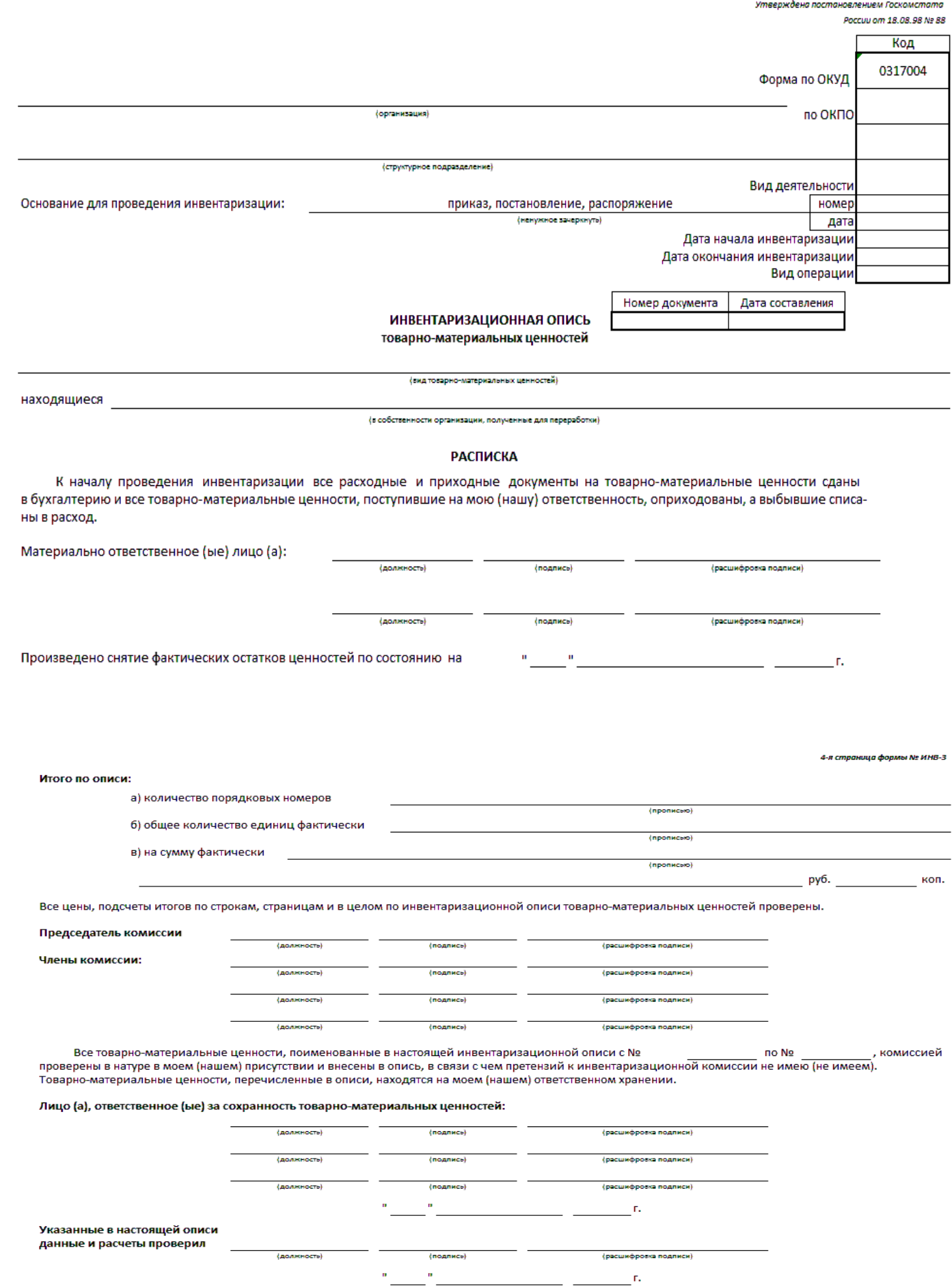

 $\sim$
#### **Контрольные вопросы:**

*1. Что отражается в инвентаризационной описи товарно-материальных ценностей?*

*2. Каким нормативным документом определены правила проведения инвентаризации?*

#### **Практическое задание № 9.**

Оформление акта контрольной проверки правильности проведения

инвентаризации ценностей.

**Учебная дисциплина:** Бухгалтерский учет

**Количество часов:** 1 час.

**Цель работы:** *Закрепление правильности оформления акта контрольной проверки правильности проведения инвентаризации ценностей.*

#### **Материально-техническое оснащение:**

- 1.Рабочее место преподавателя.
- 2.Рабочее место обучающегося.

#### 3. Бланки первичных торговых документов.

4. Калькуляторы.

.<br>-я и 3-я страницы формы № ИНВ-:

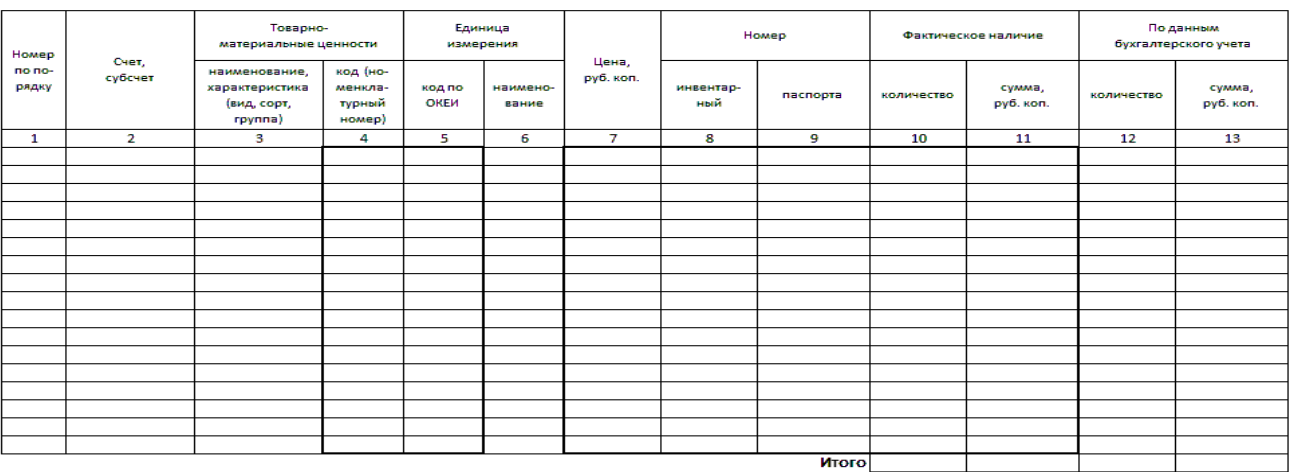

#### Итого по странице:

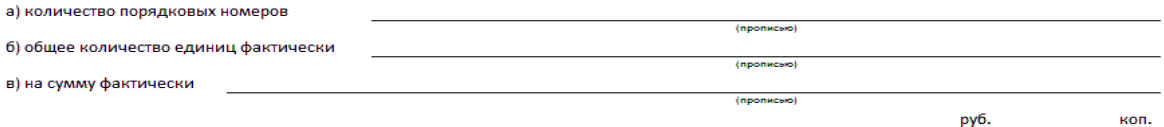

.<br>По данному образцу печатать вкладной лист в формате 2 А4 с надписью "Вкладной лист к форме № И

**Информационное обеспечение:** Богаченко В. М., Л. А. Русалева Теория

бухгалтерского учета

# **Ход практического задания:**

# **Заполните акт контрольной проверки правильности проведения инвентаризации ценностей.**

# *Для заполнения Вам потребуется следующие данные:*

Председатель: Товаровед - Сидорова Анна Ивановна.

Члены комиссии: Зав.склада – Петрова Лариса Анатольевна, Кладовщик –

Козина Светлана Петровна, Бухгалтер – Жукова Ольга Анатольевна.

Лицо, проводившее контрольную проверку: Главный бухгалтер – Бибякова

Марина Анатольевна.

# **Товарно-материальные ценности:**

- Маргарин 30 000 кг. по цене – 45 рублей.

- Масло сливочное 10 000 кг. по цене – 65 рублей.

**(наименование организации)**

**\_\_\_\_\_\_\_\_\_\_\_\_\_\_\_\_\_\_\_\_\_\_\_\_\_\_\_\_\_\_\_\_\_\_\_\_\_**

# **АКТ**

# **контрольной проверки правильности проведения инвентаризации**

### **ценностей.**

В/на

(наименование организации, склада, кладовой, цеха, участка и т.д.)

\_\_\_\_\_\_\_\_\_\_\_\_\_\_\_\_\_\_\_\_\_\_\_\_\_\_\_\_\_\_\_\_\_\_\_\_\_\_\_\_\_\_\_\_\_\_\_\_\_\_\_\_\_\_\_\_\_\_\_\_\_\_\_\_\_\_\_\_

Инвентаризация ценностей проводилась «\_\_» \_\_\_\_\_\_\_\_\_\_ 20\_\_ г.

комиссией в составе:

председателя

(должность, фамилия, инициалы)

\_\_\_\_\_\_\_\_\_\_\_\_\_\_\_\_\_\_\_\_\_\_\_\_\_\_\_\_\_\_\_\_\_\_\_\_\_\_\_\_\_\_\_\_\_\_\_\_\_\_\_\_\_\_\_\_\_\_\_\_\_\_\_\_\_\_\_\_

членов комиссии

(фамилия, инициалы)

\_\_\_\_\_\_\_\_\_\_\_\_\_\_\_\_\_\_\_\_\_\_\_\_\_\_\_\_\_\_\_\_\_\_\_\_\_\_\_\_\_\_\_\_\_\_\_\_\_\_\_\_\_\_\_\_\_\_\_\_\_\_\_\_\_\_\_\_\_

#### (должность, фамилия, инициалы)

#### установлено

1. По инвентаризационной описи значится в наличии

<u> 1980 - Johann Barn, mars ann an t-Amhain an t-Amhain an t-Amhain an t-Amhain an t-Amhain an t-Amhain an t-Amh</u>

- наименований активов на сумму

### 2. Результаты проверки:

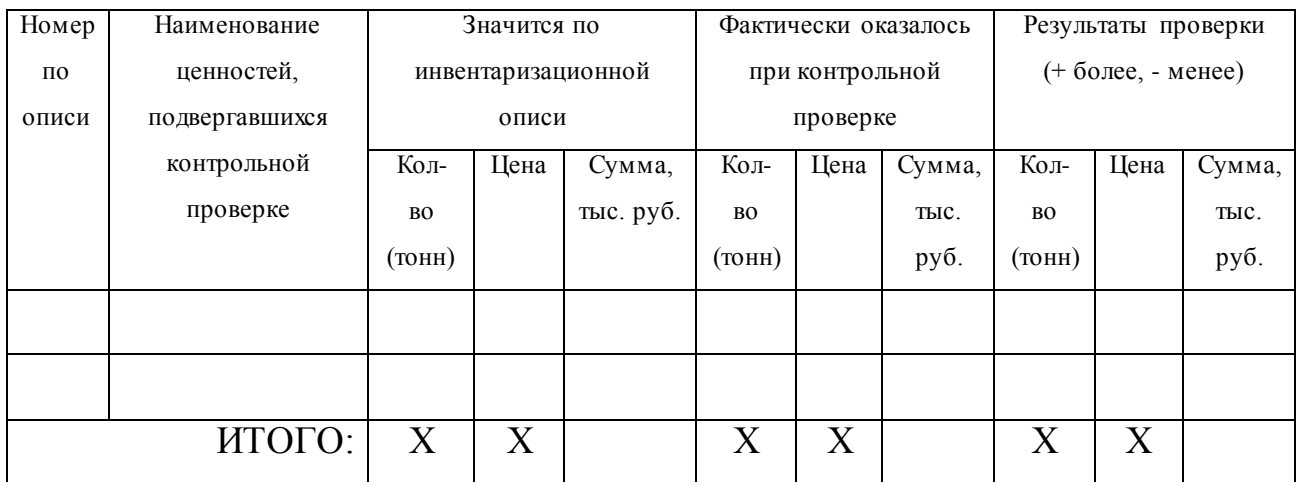

Подписи:

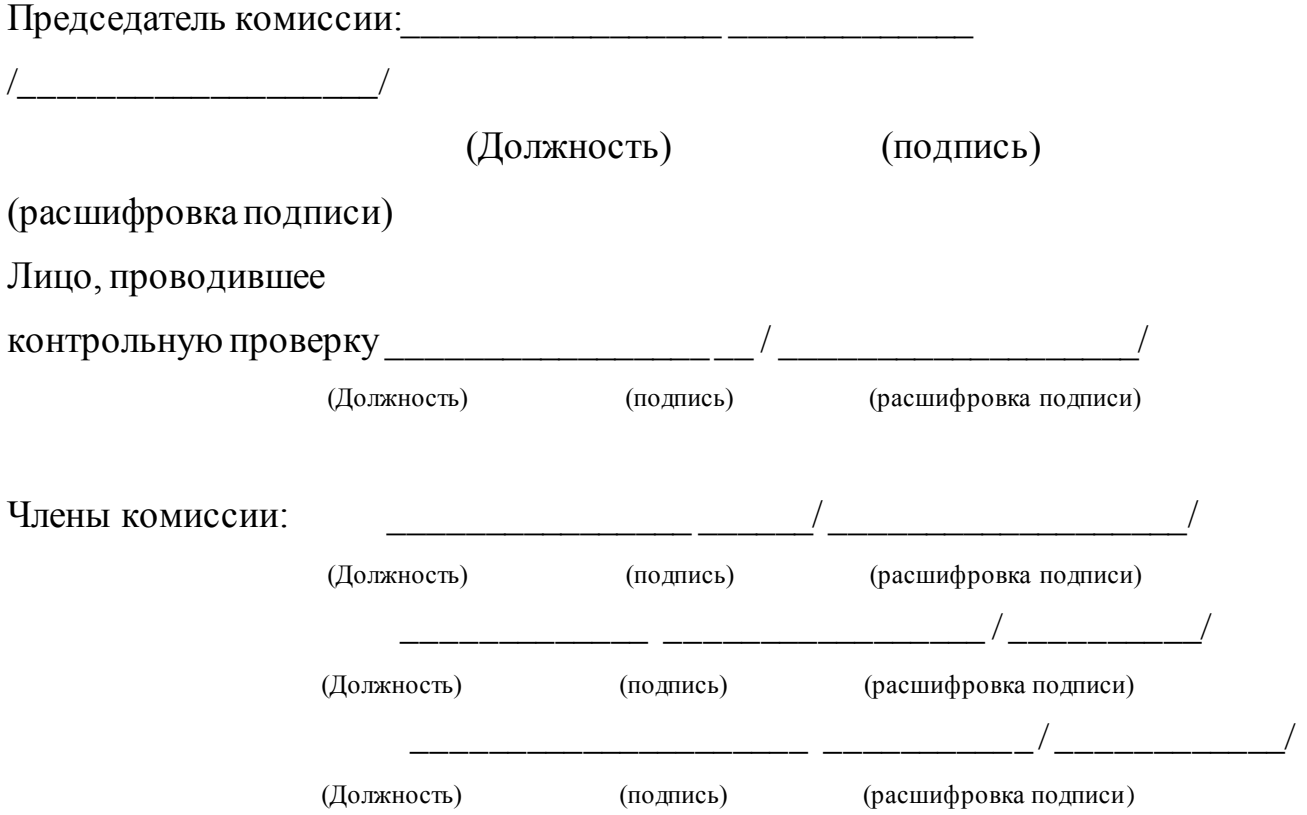

# **Контрольные вопросы:**

- *1. Где регистрируются результаты контрольных проверок?*
- *2. Какие цели инвентаризации являются основными?*

**Практическое задание № 10.** 

Составление акта приемки товаров.

**Учебная дисциплина:** Бухгалтерский учет

**Количество часов:**1 час.

**Цель работы:** *Закрепление по заполнению акта приемки товаров.*

#### **Материально-техническое оснащение:**

1.Рабочее место преподавателя.

- 2.Рабочее место обучающегося.
- 3. Бланки первичных торговых документов.
- 4. Калькуляторы.

**Информационное обеспечение:** Богаченко В. М., Л. А. Русалева Теория

бухгалтерского учета

### **Ход практического задания:**

#### **Заполните акт приемки товаров, согласно сопроводительному документу.**

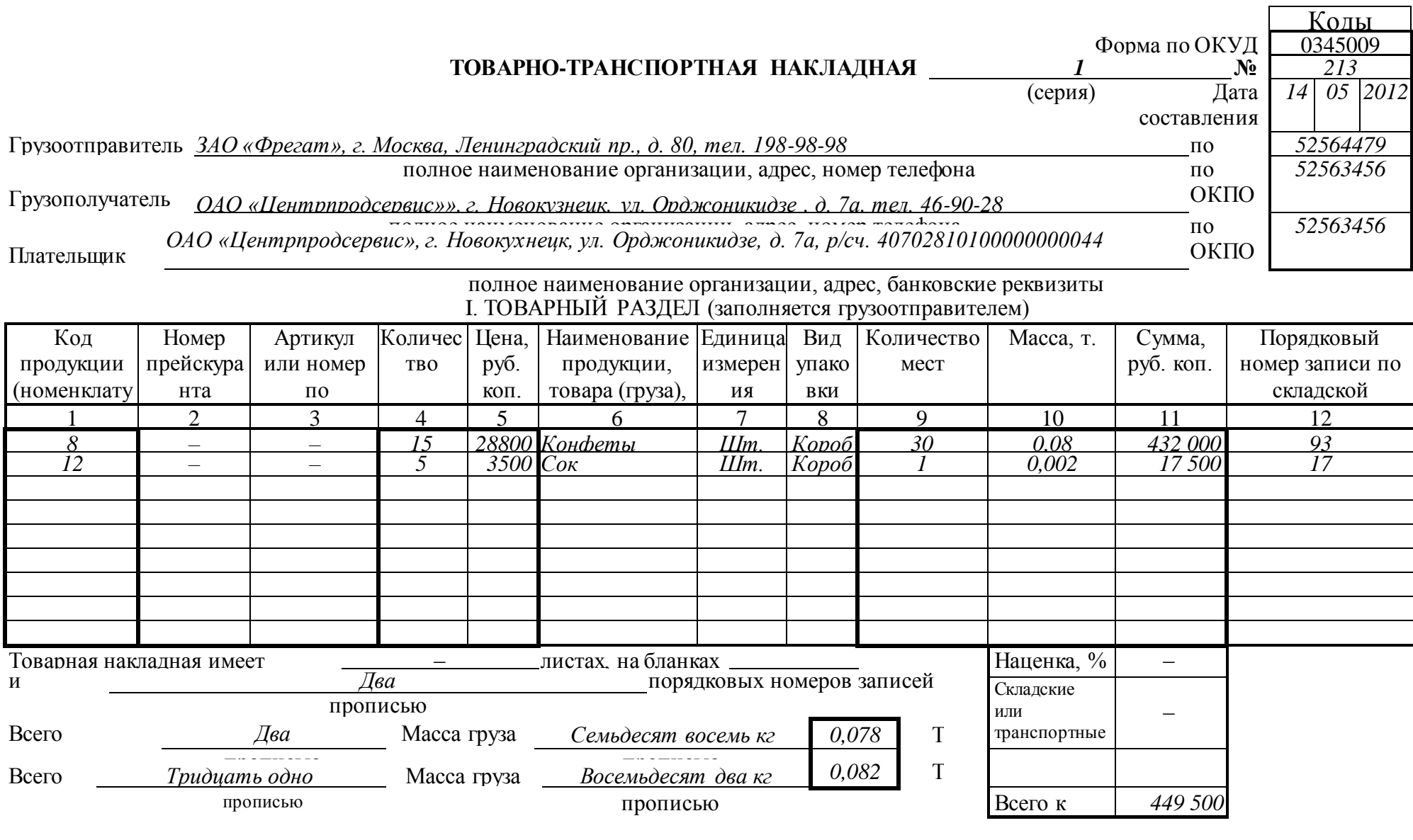

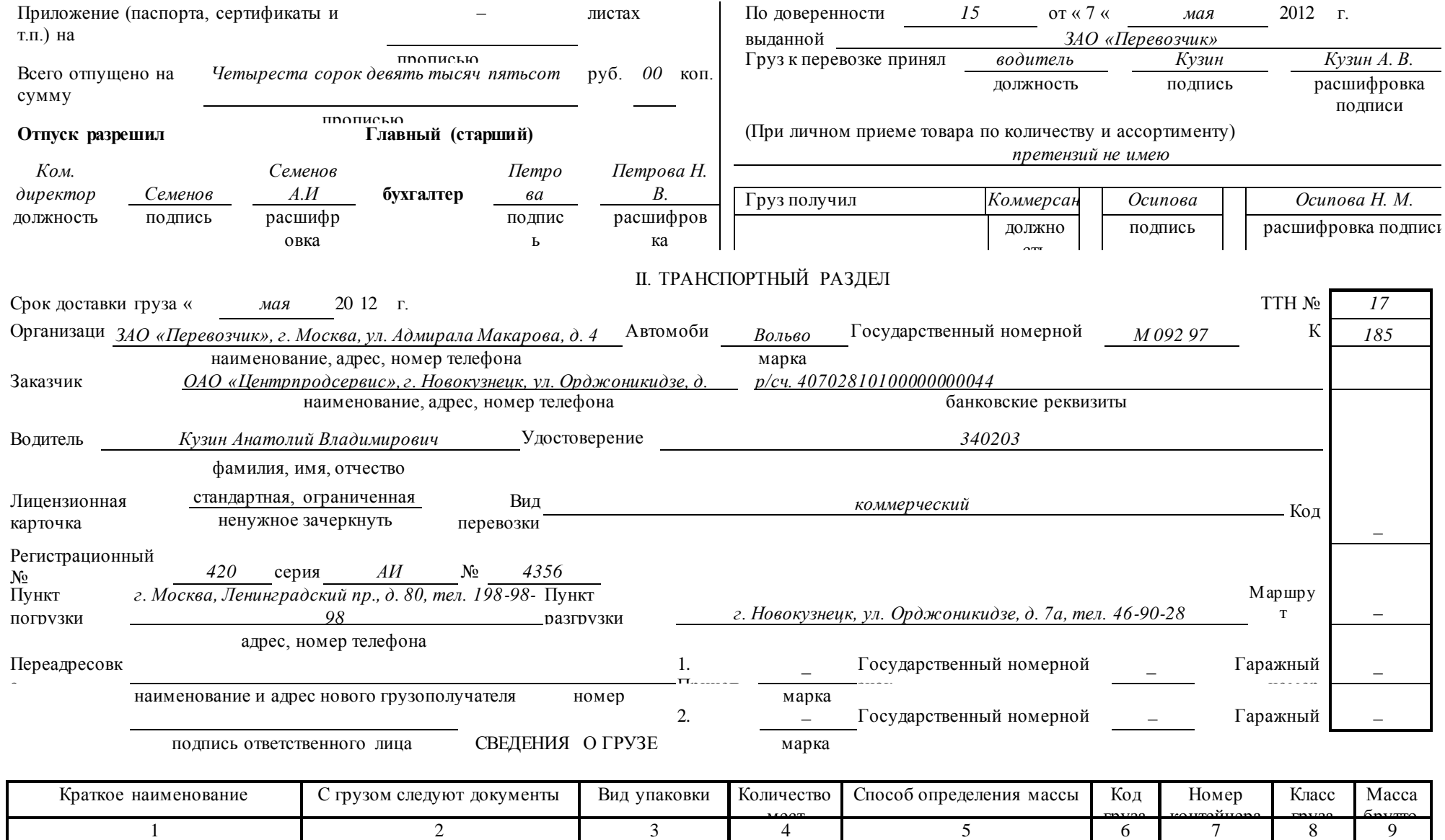

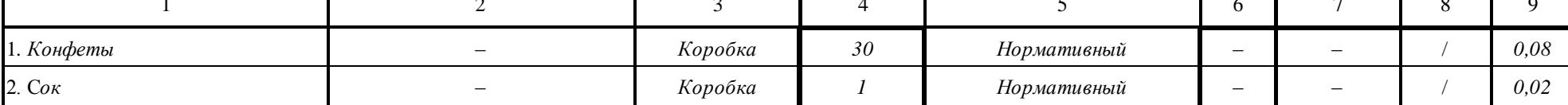

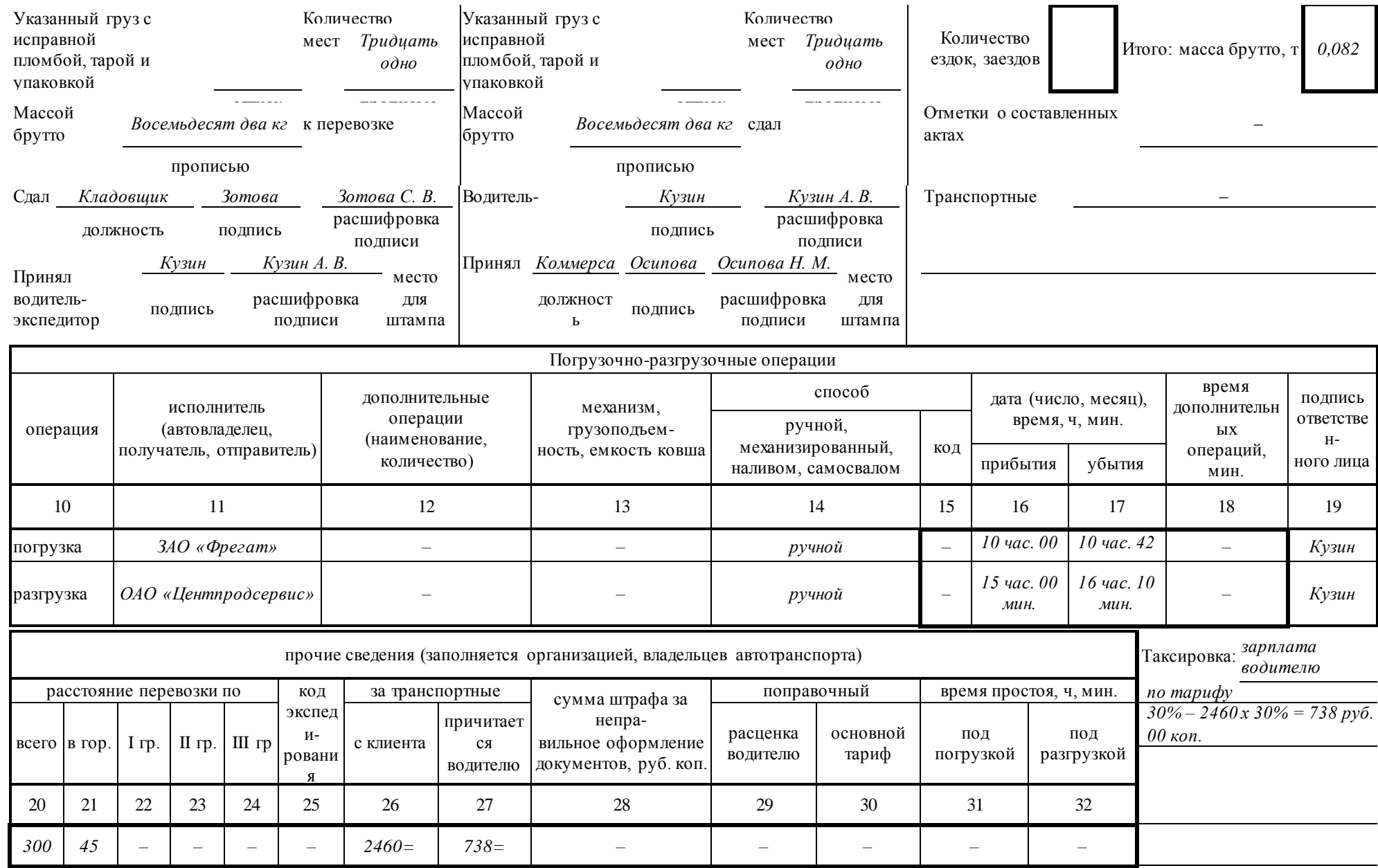

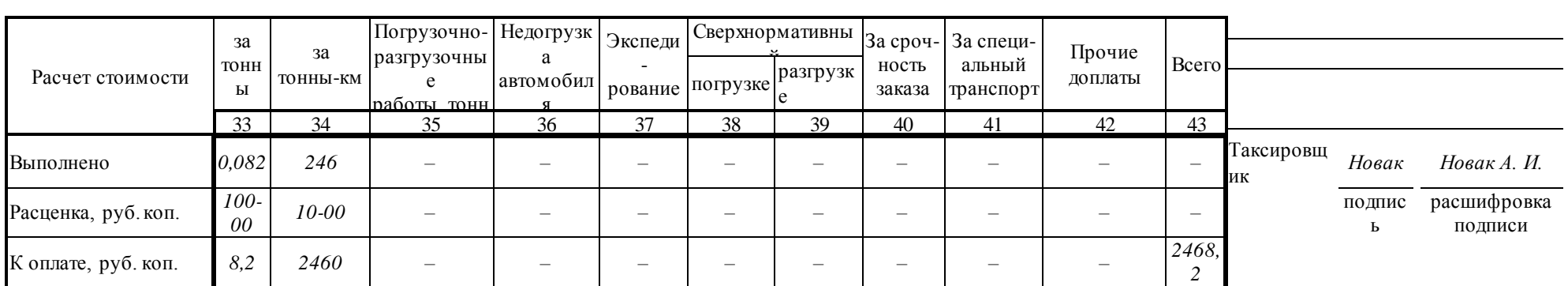

#### Унифицированная форма № ТОРГ-1

Утверждена постановлением Госкомстата

Poccuu om 25.12.98 № 132

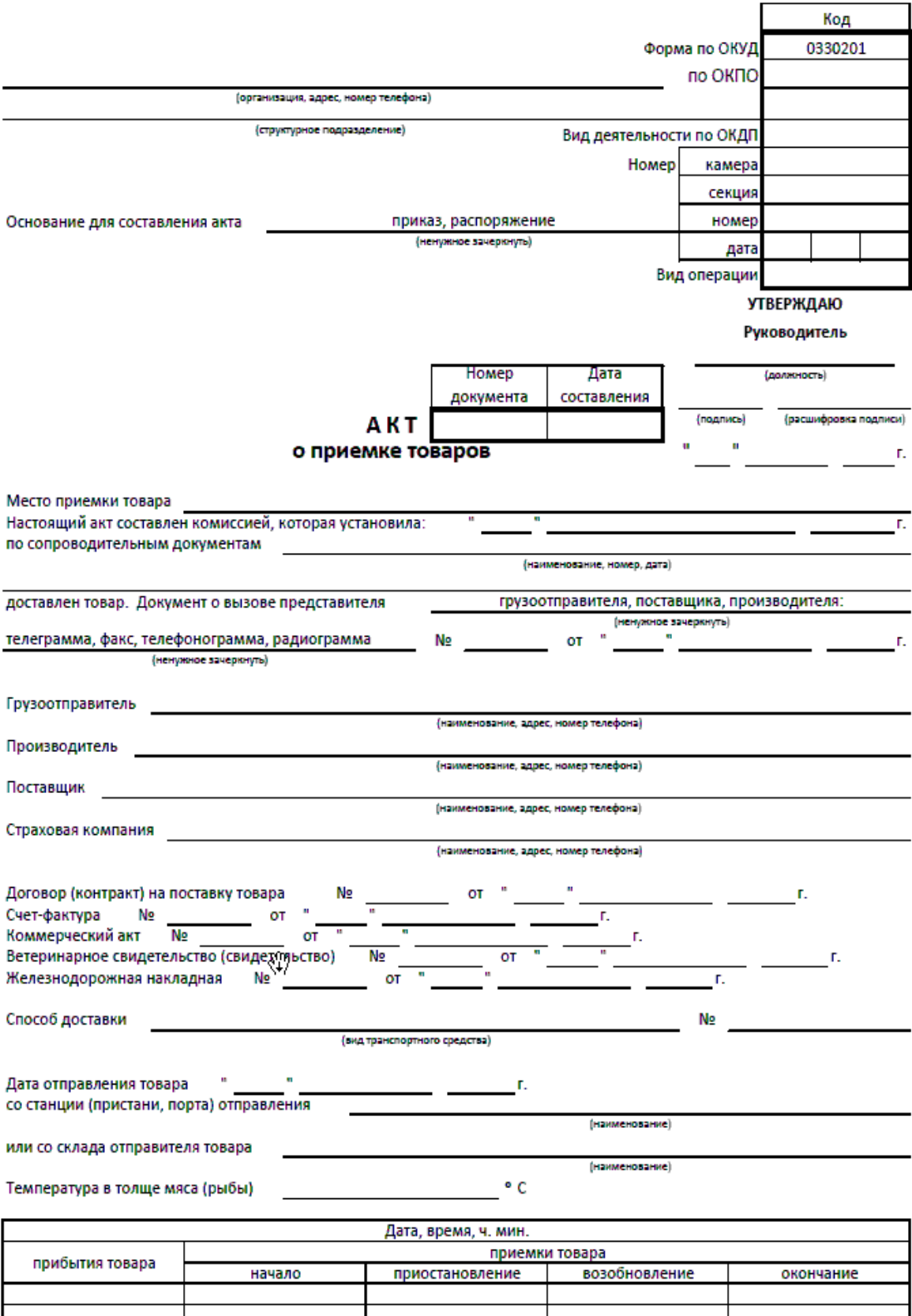

#### 2-я страница формы № ТОРГ-1

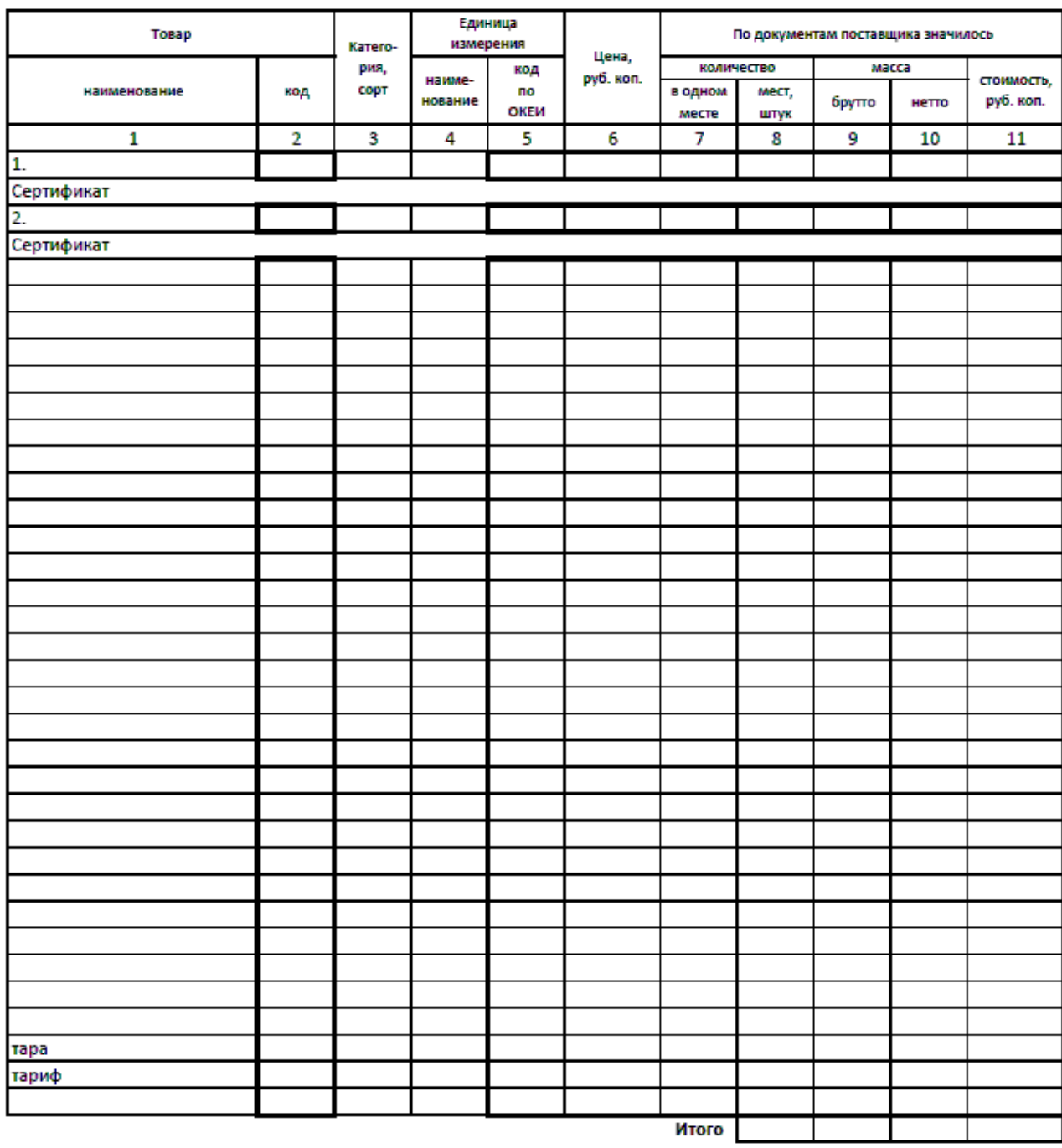

Состояние товара, тары и упаковки в момент осмотра

Способ определения недостающего товара

Заключение о причинах и месте образования недостачи товара

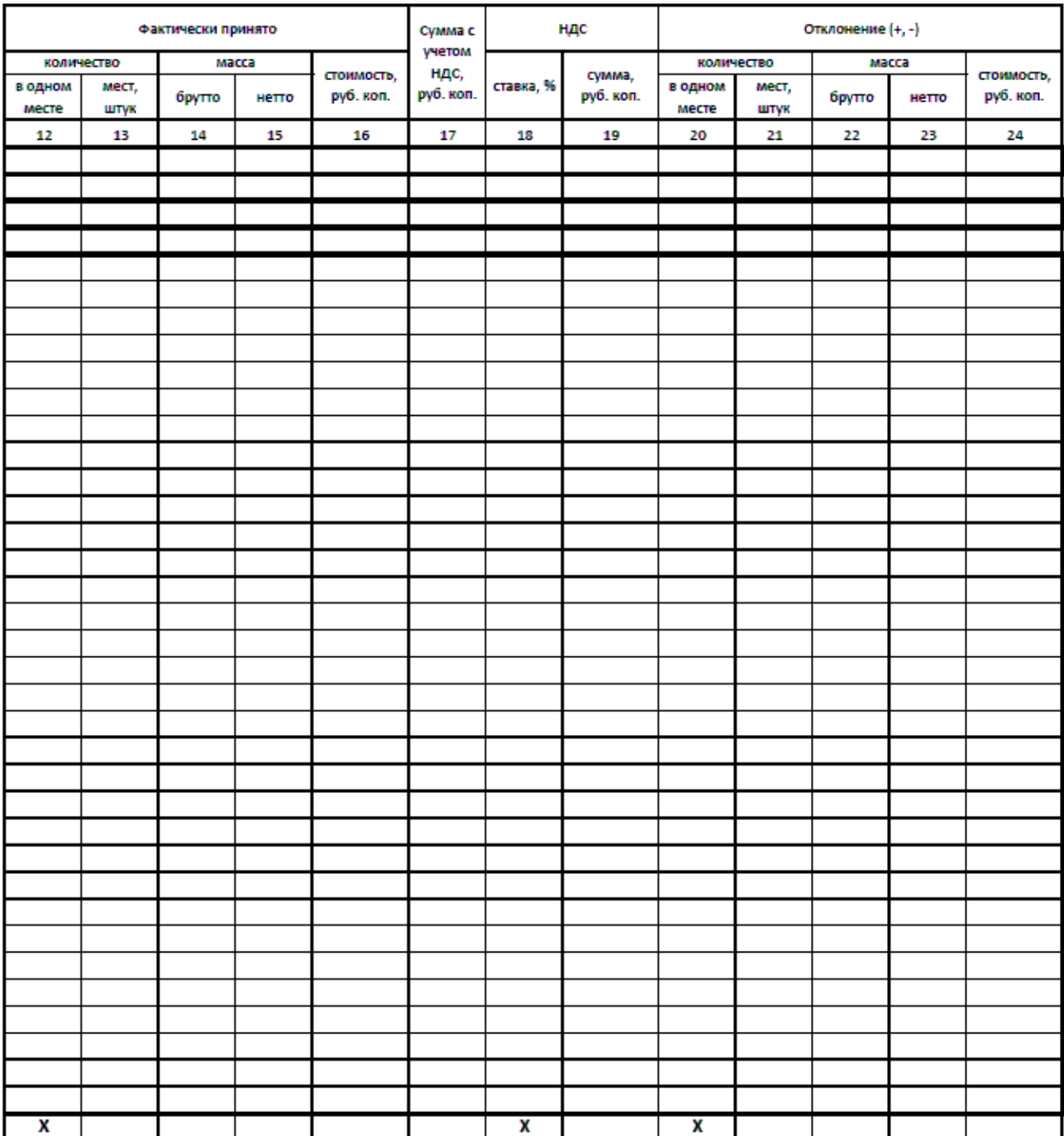

Все члены комиссии ознакомлены с правилами приемки товаров по количеству и качеству и предупреждены об ответственности за подписание акта, содержащего данные, не соответствующие действительности.

Правильность количества и качества товара подтверждаем:

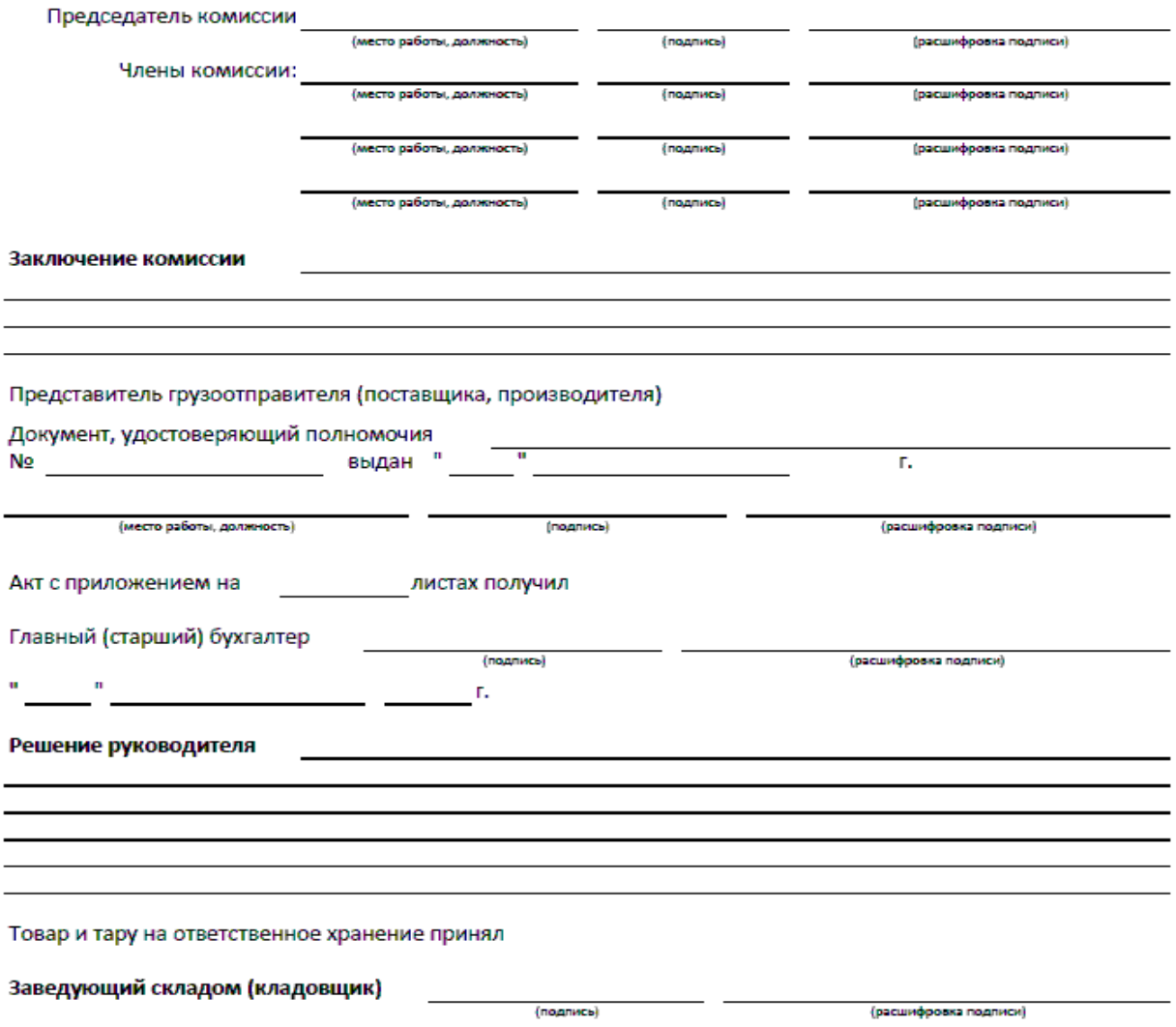

# **Контрольные вопросы:**

- *1. Кем осуществляется приемка товаров на складе?*
- *2. Какие документы являются сопроводительными?*

# **Практическое задание № 11.**

Оформление документов выбытия товаров.

**Учебная дисциплина:** Бухгалтерский учет

**Количество часов:**1 час.

**Цель работы:** *Закрепление по оформлению документов выбытия товаров.*

# **Материально-техническое оснащение:**

- 1.Рабочее место преподавателя.
- 2.Рабочее место обучающегося.
- 3. Бланки первичных торговых документов.
- 4. Калькуляторы.

**Информационное обеспечение:** Богаченко В. М., Л. А. Русалева Теория бухгалтерского учета

### **Ход практического задания:**

### **Заполните акт выбытия товаров, согласно данным:**

**В организации ООО «Юнарт» 30.01.2014г. сломалась болгарка стоимостью 300 тыс. руб. Амортизация составила 32 тыс.руб. Причина – вышел срок эксплуатации. Недостающие данные заполните самостоятельно.**

## Типовая межотраслевая форма № МБ-4 Утверждена постановлением Госкомстата России от 30.10.97 № 71а

# **А**

# **КТ №**

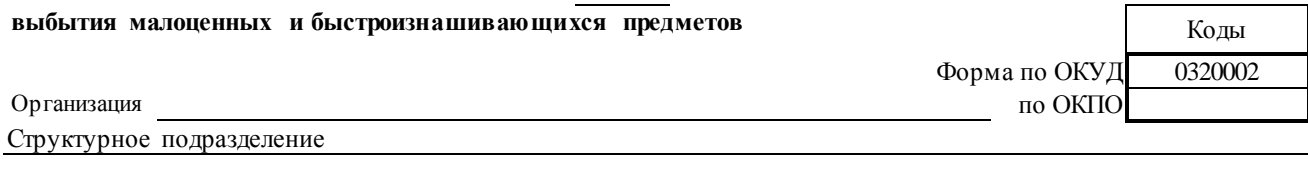

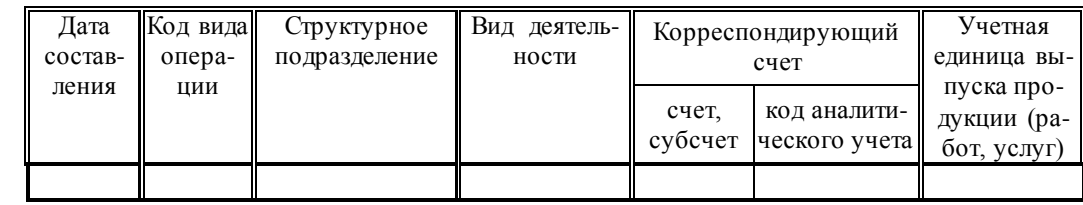

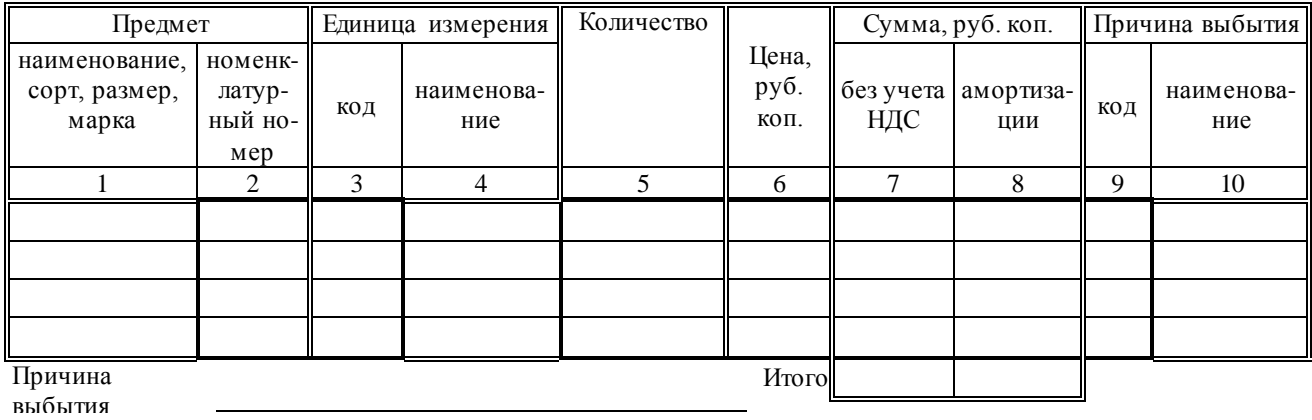

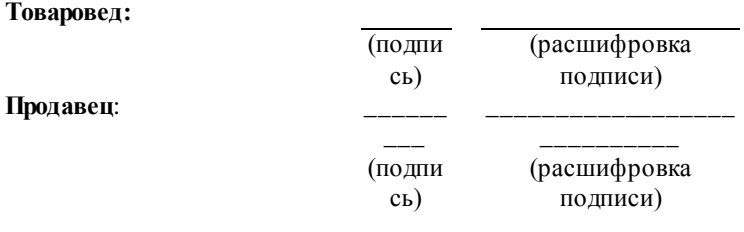

# **Контрольные вопросы:**

- *1. Для чего необходим акт выбытия товара?*
- *2. Кто регулирует бухгалтерский учет?*

#### **Практическое задание № 12.**

Заполнение акта списания товарных потерь.

**Учебная дисциплина:** Бухгалтерский учет

**Количество часов:**1 час.

**Цель работы:** *Закрепление по заполнению акта списания товарных потерь.* 

#### **Материально-техническое оснащение:**

1.Рабочее место преподавателя.

2.Рабочее место обучающегося.

3. Бланки первичных торговых документов.

4. Калькуляторы.

**Информационное обеспечение:** Богаченко В. М., Л. А. Русалева Теория бухгалтерского учета.

### **Ход практического задания:**

**Заполните акт списания товарных потерь по следующим данным:**

**На торговом предприятии ООО «Дагда», согласно приказа № 23 от 12.02.2014г., произведено списания товара шоколад «Аленка» в количестве 4 шт. по цене 40 рублей, массой 100 грамм. Дата поступления товара – 10.02.2014г., товарно-накладная № 45 от 10.02.2014г. Причина списания – нарушена упаковка. Директор предприятия – Иванов И. И., Председатель комиссии: товаровед - Зубкова И. А., Члены комиссии: Старший продавец – Моисеенко Т. В., продавец – Скулкина П. Т., материально-ответственное лицо – продавец Петрова С. С. Стоимость списанного товара отнести на счет прибыли и убытков.**

#### Унифицированная форма № ТОРГ-16

Утверждена постановлением Госкомстата

Poccuu om 25.12.98 г. Nº 132

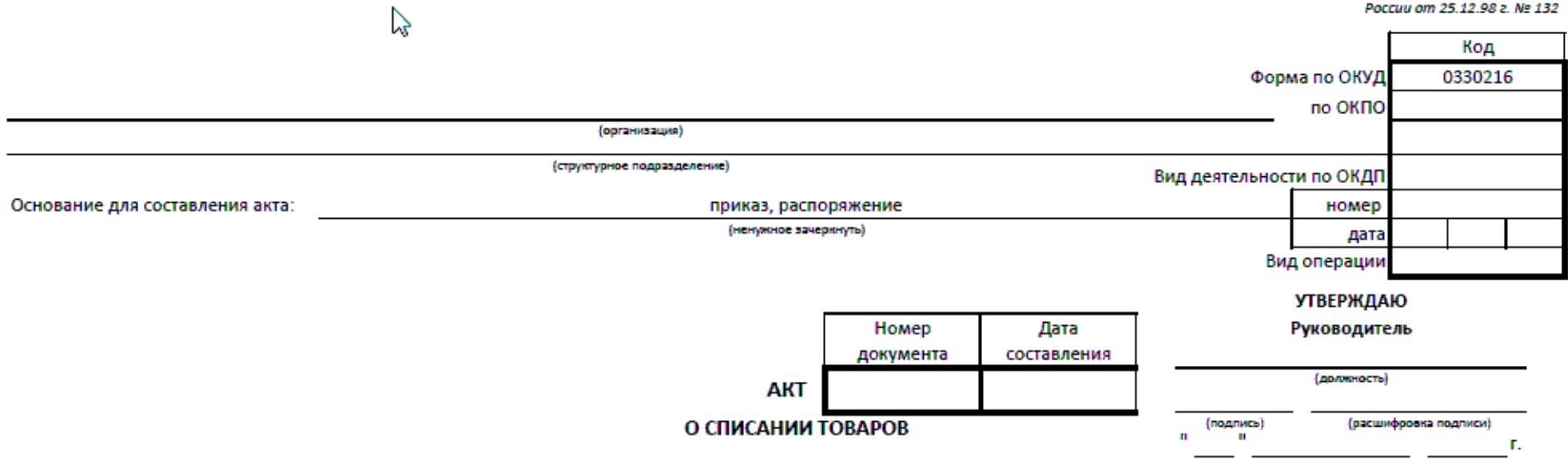

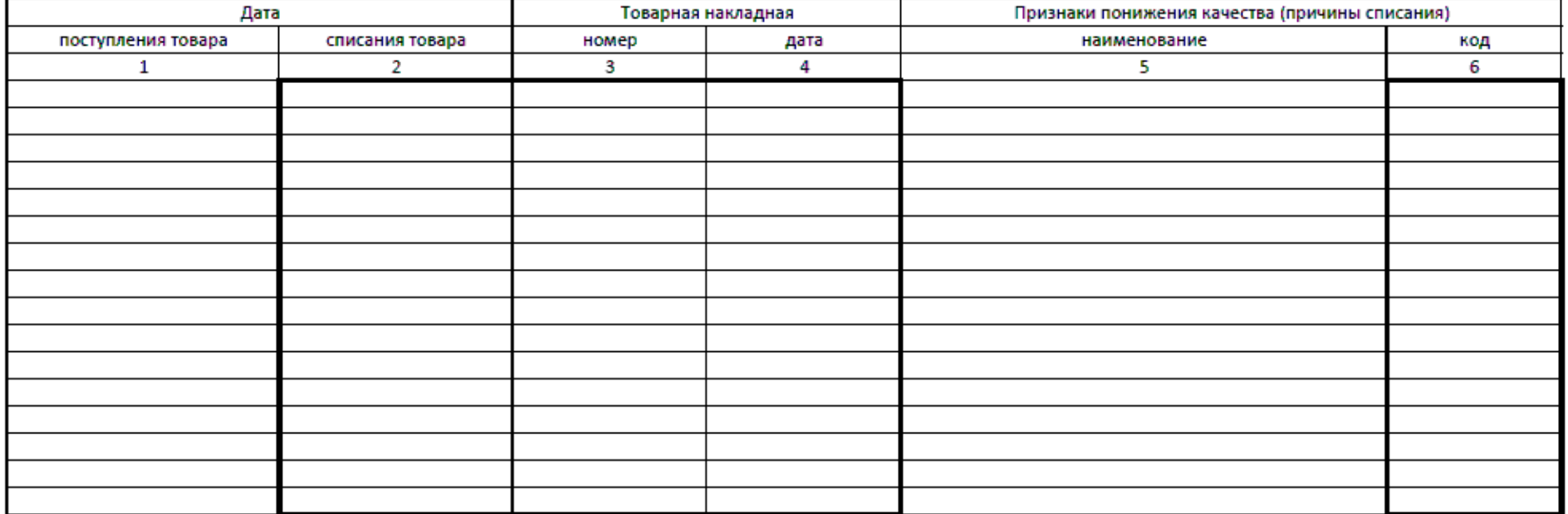

#### Оборотная сторона формы № ТОРГ-16

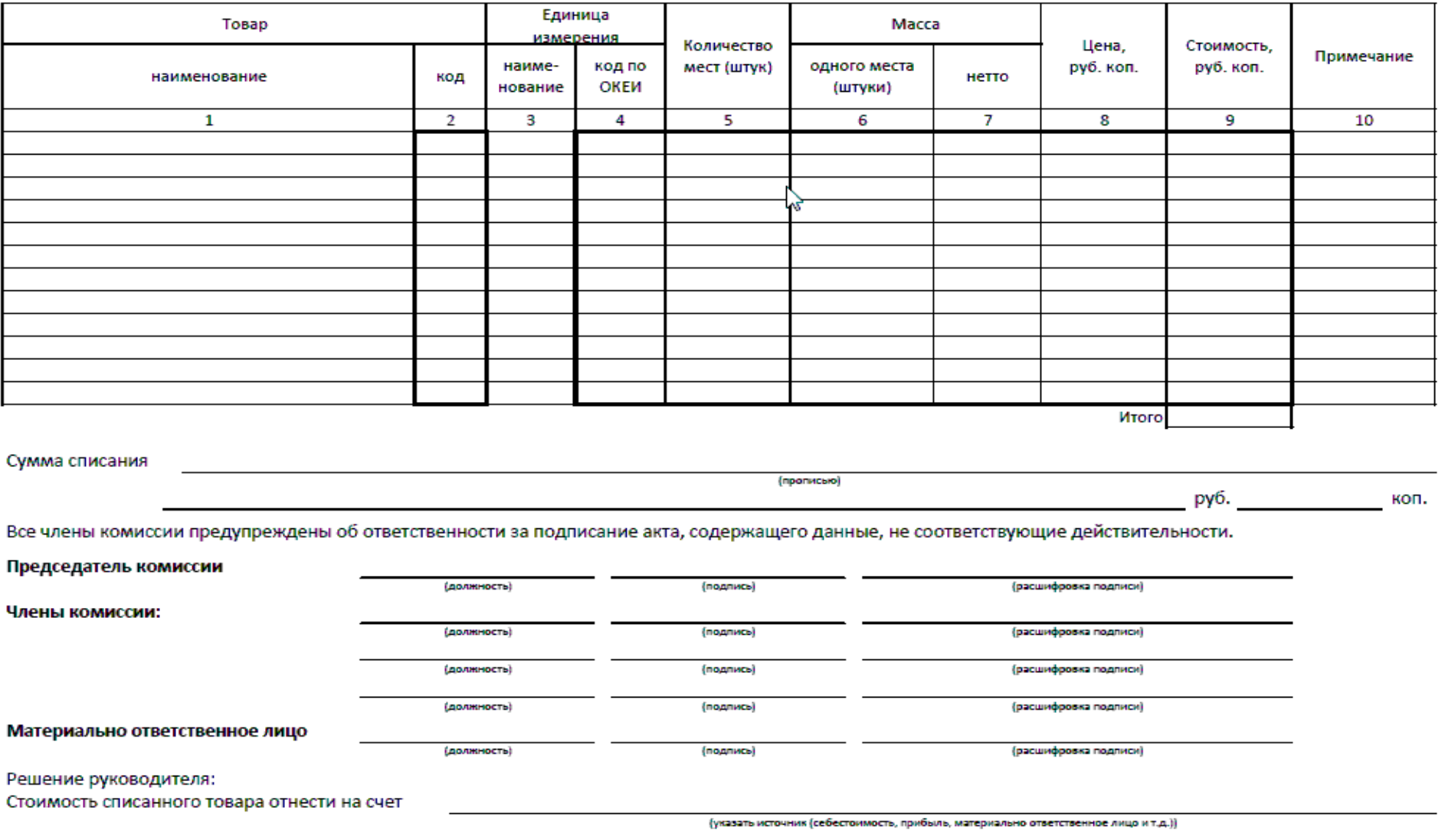

#### **Контрольные вопросы:**

- *1. Для чего необходим акт о списании товара?*
- *2. Какие документы являются сопроводительными?*

**Практическое задание № 13.**

Заполнение акта переоценки товаров.

**Учебная дисциплина:** Бухгалтерский учет

**Количество часов:**1 час.

**Цель работы:** *Закрепление по заполнению акта переоценки товаров.*

#### **Материально-техническое оснащение:**

1.Рабочее место преподавателя.

2.Рабочее место обучающегося.

3. Бланки первичных торговых документов.

4. Калькуляторы.

**Информационное обеспечение:** Богаченко В. М., Л. А. Русалева Теория бухгалтерского учета

### **Ход практического задания:**

**Заполните акт переоценке товаров по следующим данным:**

**В организации ООО «Феникс», согласно приказа № 31 от 17.09.2014г. была проведена переоценка товаров (в период времени с 9-00 ч. до 9-10 ч. произвела снятие фактических остатков на складе № 1 крупы гречневой 17 кг. по цене 87-20 коп. и их переоценку до цен 93-80 коп. последнего приобретения). Председатель комиссии: Бухгалтер – Сидорова С.С., Члены комиссии – Бухгалтер Моисеенко Ж.В., Заведующий складом Петрова П.П. Директор – Иванов И. И.**

Форма N А-2.12 Утверждаю:

Директор \_\_\_\_\_\_\_\_\_\_\_\_

 $\overline{\Phi$ .  $H$ .  $O$ . роспись

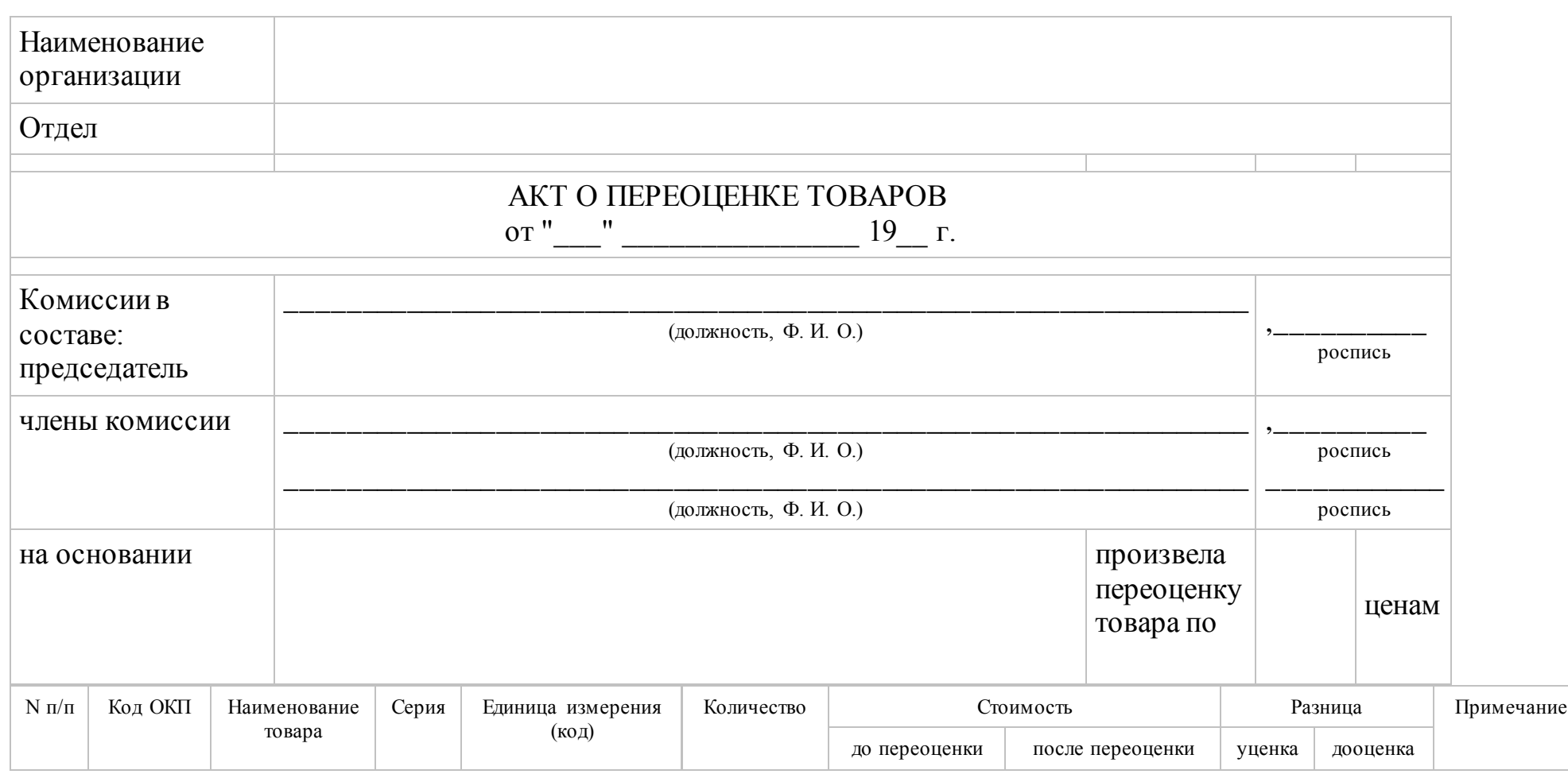

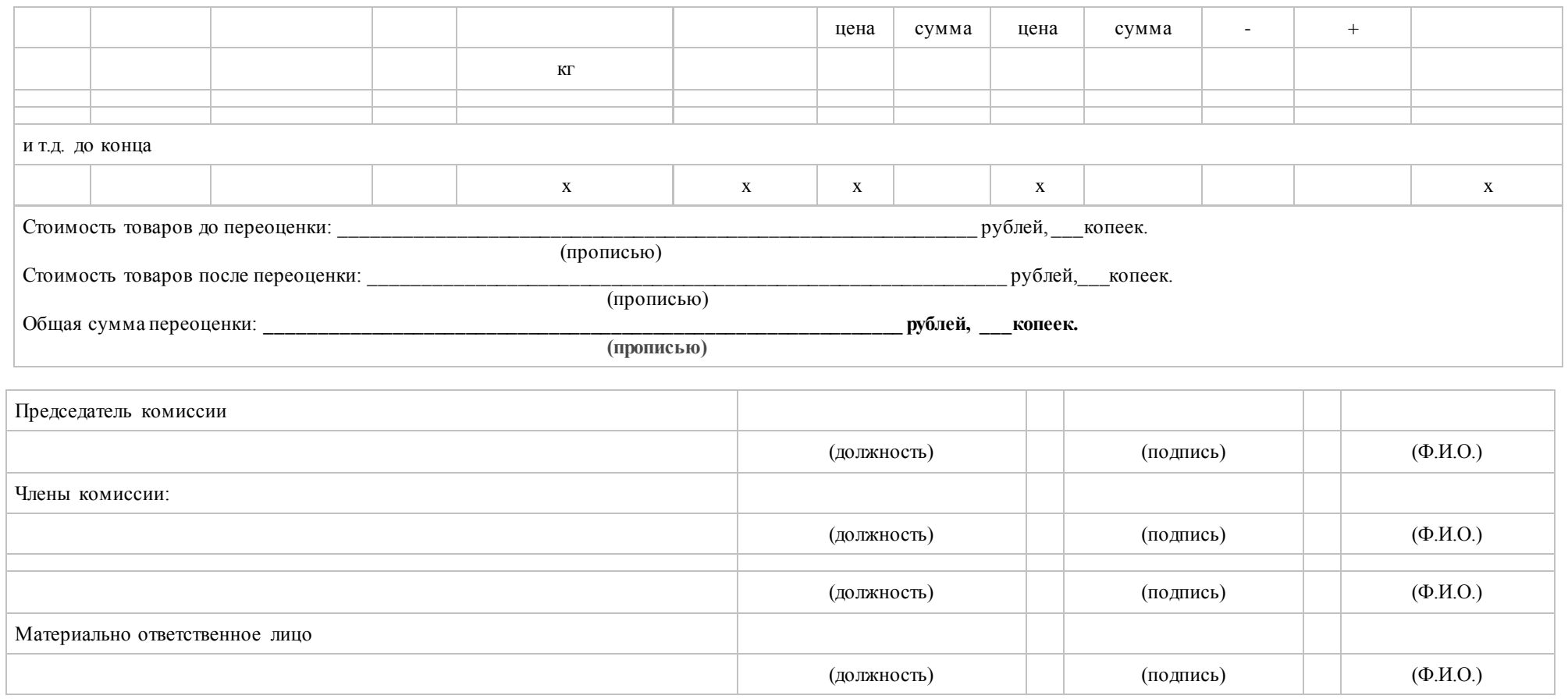

# **Контрольные вопросы:**

- *1. Что такое переоценка товаров?*
- *2. В чем заключается метод ФИФО?*

# **Практическое задание № 14.**

Заполнение кассовых ордеров.

**Учебная дисциплина:** Бухгалтерский учет

**Количество часов:**1 час.

**Цель работы:** *Закрепление по заполнению кассовых ордеров.*

**Материально-техническое оснащение:**

1.Рабочее место преподавателя.

2.Рабочее место обучающегося.

3. Бланки первичных торговых документов.

4. Калькуляторы.

**Информационное обеспечение:** Богаченко В. М., Л. А. Русалева Теория бухгалтерского учета

# **Ход практического задания:**

**1. Выпишите приходный кассовый ордер на поступившие денежные средства от ОАО «Милена» в форме выручки отдела «Подарки» в сумме 19 625 рублей 50 копеек от Марии Сергеевны Петровой без НДС (датой считайте день выписки).**

**2. Оформите расходный кассовый ордер на выдачу денег из кассы ООО «Люмьер» Светлане Петровне Ивановой на хозяйственные нужды, в сумме 3 250 рублей (датой считайте день выписки).**

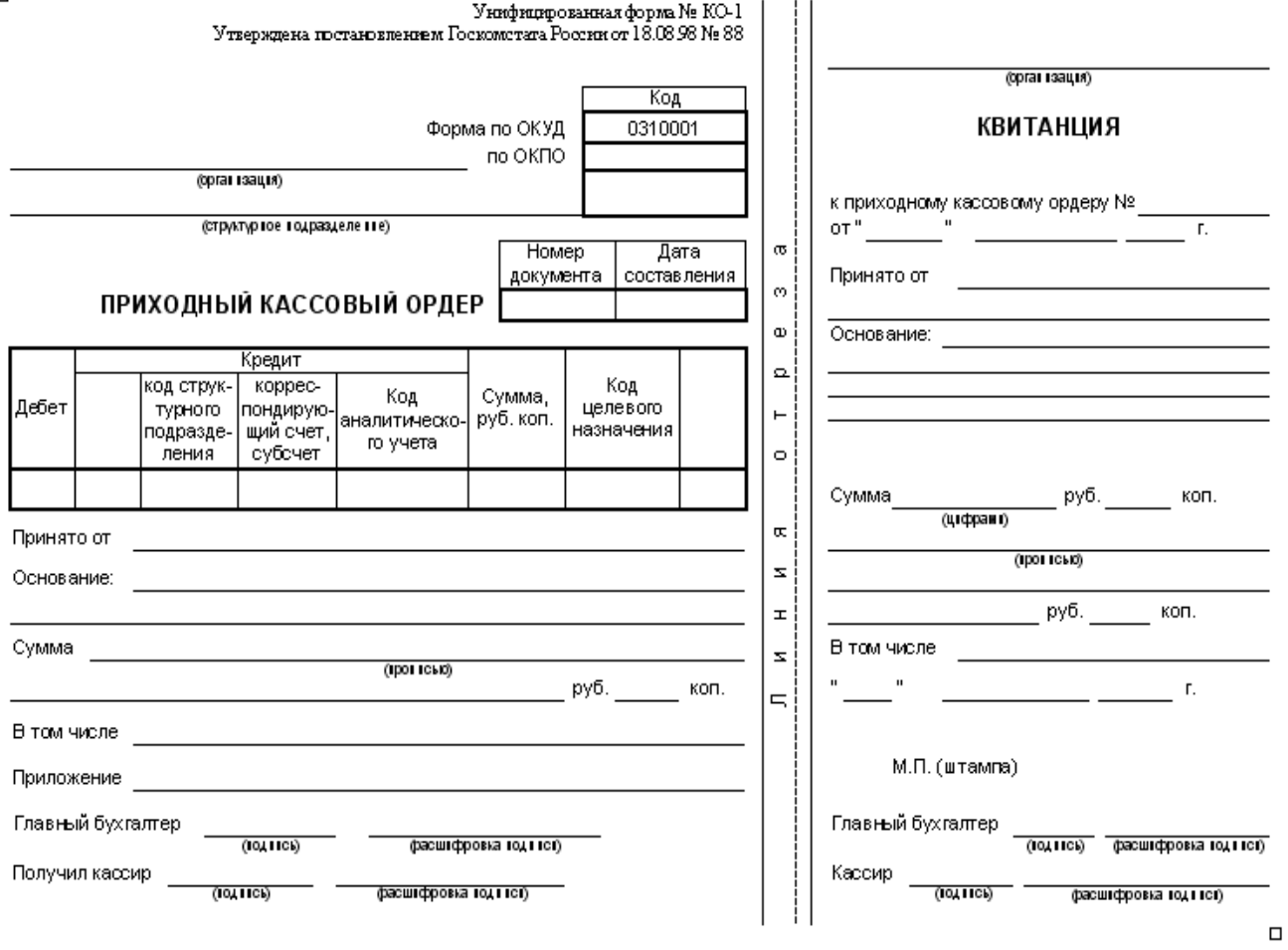

 $\gamma$ инфикаровы<br/>индерском форма Ne RO-2  $\gamma$ твержания поставовлением Госмонсти<br/>ть России от 18.08.98 Ne 88

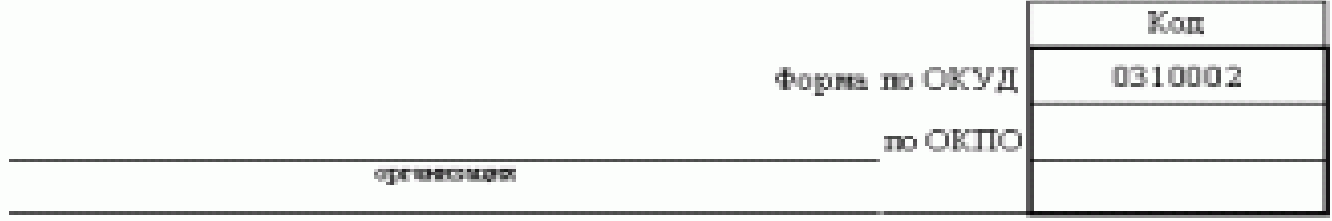

струмтурное подразделяеть

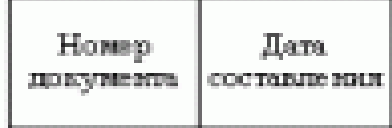

# РАСХОДНЫЙ КАССОВЫЙ ОРДЕР

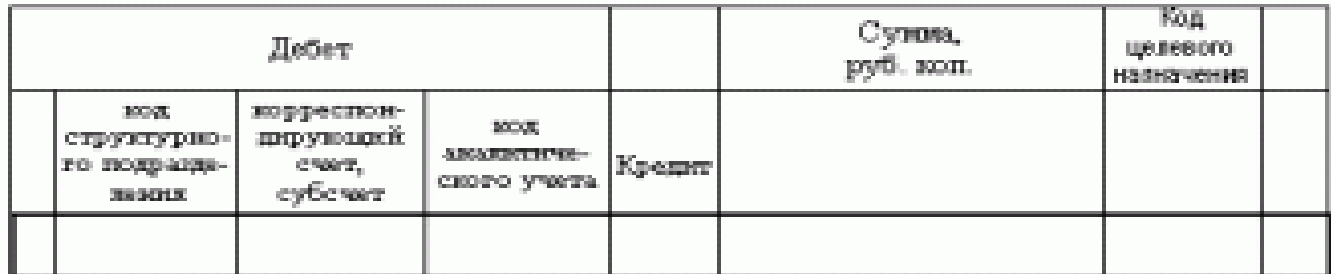

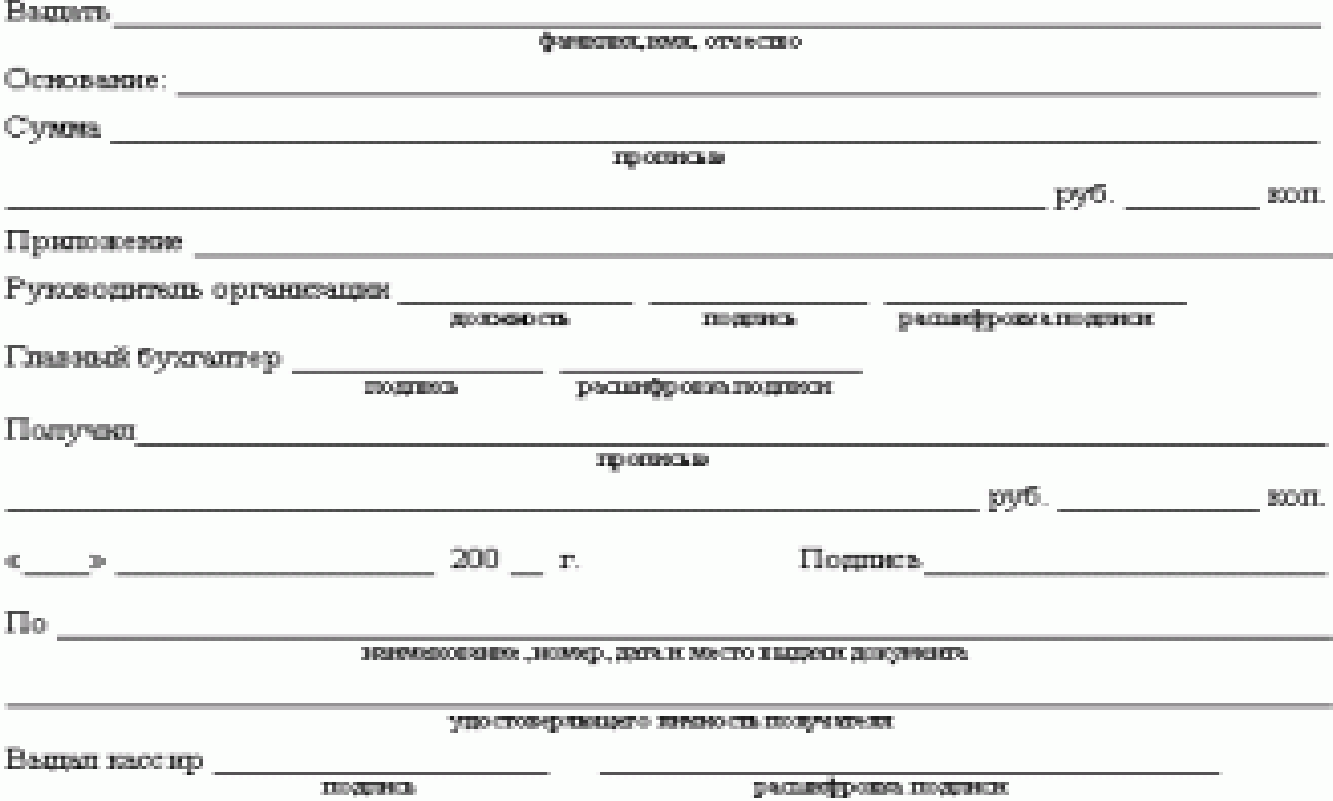

#### **Контрольные вопросы:**

- *1. К каким документам относятся кассовые ордера?*
- *2. Перечислите правила ведения кассовых операций.*

# **3. ИНФОРМАЦИОННОЕ ОБЕСПЕЧЕНИЕ РЕАЛИЗАЦИИ ПРОГРАММЫ**

Для реализации программы библиотечный фонд образовательной организации должен иметь печатные и/или электронные образовательные и информационные ресурсы, для использования в образовательном процессе.

#### **3.1. Нормативные правовые акты**

1. Конституция Российской Федерации от 12.12.1993 (действующая редакция);

2. Бюджетный кодекс Российской Федерации от 31.07.1998 N 145-ФЗ (действующая редакция);

3. Гражданский кодекс Российской Федерации в 4 частях (действующая редакция);

4. Кодекс Российской Федерации об административных правонарушениях от 30.12.2001 N 195-ФЗ (действующая редакция);

5. Налоговый кодекс Российской Федерации в 2 частях (действующая редакция);

6. Таможенный кодекс Таможенного союза (действующая редакция);

7. Трудовой кодекс Российской Федерации от 30.12.2001 N 197-ФЗ (действующая редакция);

8. Уголовный кодекс Российской Федерации от 13.06.1996 N 63-ФЗ (действующая редакция);

9. Федеральный закон от 24.07.1998 N 125-ФЗ (действующая редакция) «Об обязательном социальном страховании от несчастных случаев на производстве и профессиональных заболеваний»;

10. Федеральный закон от 07.08.2001 N 115-ФЗ (действующая редакция) «О противодействии легализации (отмыванию) доходов, полученных преступным путем, и финансированию терроризма»;

11. Федеральный закон от 15.12.2001 N 167-ФЗ (действующая редакция) «Об обязательном пенсионном страховании в Российской Федерации»;

12. Федеральный закон от 26.10.2002 N 127-ФЗ (действующая редакция) «О несостоятельности (банкротстве);

13. Федеральный закон от 10.12.2003 N 173-ФЗ (действующая редакция) «О валютном регулировании и валютном контроле»;

14. Федеральный закон от 29.07.2004 N 98-ФЗ (действующая редакция) «О коммерческой тайне»;

15. Федеральный закон от 27.07.2006 N 152-ФЗ (действующая редакция) «О персональных данных»;

16. Федеральный закон от 29.12.2006 N 255-ФЗ (действующая редакция) «Об обязательном социальном страховании на случай временной нетрудоспособности и в связи с материнством»;

17. Федеральный закон от 25.12.2008 N 273-ФЗ (действующая редакция) «О противодействии коррупции»;

18. Федеральный закон от 30.12.2008 N 307-ФЗ (действующая редакция) «Об аудиторской деятельности»;

19. Федеральный закон от 27.07.2010 N 208-ФЗ (действующая редакция) «О консолидированной финансовой отчетности»;

20. Федеральный закон от 27.11.2010 N 311-ФЗ (действующая редакция) «О таможенном регулировании в Российской Федерации»;

21. Федеральный закон от 29.11.2010 N 326-ФЗ (действующая редакция) «Об обязательном медицинском страховании в Российской Федерации»;

22. Федеральный закон от 06.12.2011 N 402-ФЗ «О бухгалтерском учете» (действующая редакция);

23. Постановление Правительства РФ в 3 частях от 01.01.2002 N 1 «О Классификации основных средств, включаемых в амортизационные группы» (действующая редакция);

24. Постановление Правительства РФ от 15.06.2007 N 375 «Об утверждении Положения об особенностях порядка исчисления пособий по временной нетрудоспособности, по беременности и родам, ежемесячного пособия по уходу за ребенком гражданам, подлежащим обязательному социальному страхованию

на случай временной нетрудоспособности и в связи с материнством» (действующая редакция);

25. Положение по бухгалтерскому учету «Учетная политика организации» (ПБУ 1/2008), утв. приказом Минфина России от 06.10.2008 N 106н (действующая редакция);

26. Положение по бухгалтерскому учету «Учет договоров строительного подряда» (ПБУ 2/2008), утв. приказом Минфина России от 24.10.2008 N 116н (действующая редакция);

27. Положение по бухгалтерскому учету «Учет активов и обязательств, стоимость которых выражена в иностранной валюте» (ПБУ 3/2006), утв. приказом Минфина РФ от 27.11.2006 N 154н (действующая редакция);

28. Положение по бухгалтерскому учету «Бухгалтерская отчетность организации» (ПБУ 4/99), утв. приказом Минфина РФ от 06.07.1999 N 43н (действующая редакция);

29. Положение по бухгалтерскому учету «Учет материальнопроизводственных запасов» (ПБУ 5/01), утв. приказом Минфина России от 09.06.2001 N 44н (действующая редакция );

30. Положение по бухгалтерскому учету «Учет основных средств» (ПБУ 6/01), утв. приказом Минфина России от 30.03.2001 N 26н (действующая редакция);

31. Положение по бухгалтерскому учету «События после отчетной даты» (ПБУ 7/98), утв. приказом Минфина России от 25.11.1998 N 56н (действующая редакция);

32. Положение по бухгалтерскому учету «Оценочные обязательства, условные обязательства и условные активы» (ПБУ 8/2010), утв. приказом Минфина России от 13.12.2010 N 167н (действующая редакция);

33. Положение по бухгалтерскому учету «Доходы организации» (ПБУ 9/99), утв. Приказом Минфина России от 06.05.1999 N 32н (действующая редакция);

34. Положение по бухгалтерскому учету «Расходы организации»(ПБУ 10/99), утв. приказом Минфина России от 06.05.1999 N 33н (действующая редакция);

35. Положение по бухгалтерскому учету «Информация о связанных сторонах» (ПБУ 11/2008), утв. приказом Минфина России от 29.04.2008 N 48н (действующая редакция);

36. Положение по бухгалтерскому учету «Информация по сегментам» (ПБУ 12/2010), утв. Приказом Минфина РФ от 08.11.2010 N 143н (действующая редакция);

37. Положение по бухгалтерскому учету «Учет государственной помощи» ПБУ 13/2000, утв. приказом Минфина РФ от 16.10.2000 N 92н (действующая редакция);

38. Положение по бухгалтерскому учету «Учет нематериальных активов» (ПБУ 14/2007), утв. приказом Минфина России от 27.12.2007 N 153н (действующая редакция);

39. Положение по бухгалтерскому учету «Учет расходов по займам и кредитам» (ПБУ 15/2008), утв. приказом Минфина России от 06.10.2008 N 107н (действующая редакция);

40. Положение по бухгалтерскому учету «Информация по прекращаемой деятельности» (ПБУ 16/02), утв. приказом Минфина России от 02.07.2002 N 66н (действующая редакция);

41. Положение по бухгалтерскому учету «Учет расходов на научноисследовательские, опытно-конструкторские и технологические работы» (ПБУ 17/02), утв. приказом Минфина России от 19.11.2002 N 115н (действующая редакция);

42. Положение по бухгалтерскому учету «Учет расчетов по налогу на прибыль организаций» (ПБУ 18/02), утв. приказом Минфина России от 19.11.2002 N 114н (действующая редакция);

43. Положение по бухгалтерскому учету «Учет финансовых вложений» (ПБУ 19/02), утв. приказом Минфина России от 10.12.2002 N 126н (действующая редакция);

44. Положение по бухгалтерскому учету «Информация об участии в совместной деятельности» (ПБУ 20/03), утв. приказом Минфина РФ от 24.11.2003 N 105н (действующая редакция);

45. Положение по бухгалтерскому учету «Изменения оценочных значений» (ПБУ 21/2008), утв. приказом Минфина России от 06.10.2008 N 106н (действующая редакция);

46. Положение по бухгалтерскому учету «Исправление ошибок в бухгалтерском учете и отчетности» (ПБУ 22/2010), утв. приказом Минфина России от 28.06.2010 N 63н (действующая редакция);

47. Положение по бухгалтерскому учету «Отчет о движении денежных средств» (ПБУ 23/2011), утв. приказом Минфина РФ от 02.02.2011 N 11н (действующая редакция);

48. Положение по бухгалтерскому учету «Учет затрат на освоение природных ресурсов» (ПБУ 24/2011), утв. приказом Минфина РФ от 06.10.2011 N 125н (действующая редакция);

49. Приказ Минфина РФ от 13.06.1995 N 49 «Об утверждении Методических указаний по инвентаризации имущества и финансовых обязательств» (действующая редакция);

50. Приказ Минфина России от 29.07.1998 N 34н (действующая редакция) «Об утверждении Положения по ведению бухгалтерского учета и бухгалтерской отчетности в Российской Федерации»;

51. Приказ Минфина РФ от 31.10.2000 N 94н «Об утверждении плана счетов бухгалтерского учета финансово-хозяйственной деятельности организаций и инструкции по его применению» (действующая редакция);

52. Приказ Минфина России от 02.07.2010 N 66н «О формах бухгалтерской отчетности организаций» (действующая редакция);

Перечень рекомендуемых учебных изданий

#### **Основная литература**

1. Домбровская Е.Н. Бухгалтерский учет и отчетность. Ч. 1 [Электронный ресурс] : учебно-методическое пособие / Е.Н. Домбровская. — Электрон.

текстовые данные. — Саратов: Вузовское образование, 2018. — 148 c. — 978-5- 4487-0292-1 (ч. 1), 978-5-4487-0291-4. — Режим доступа: http://www.iprbookshop.ru/76888.html

2. Каковкина Т.В. Бухгалтерский учет [Электронный ресурс] : основы организации и ведения. Учебное пособие / Т.В. Каковкина. — Электрон. текстовые данные. — М. : Русайнс, 2015. — 146 c. — 978-5-4365-0569-5. — Режим доступа:<http://www.iprbookshop.ru/61595.html>

3. Зотиков Н.З. Учет и налогообложение на малых предприятиях [Электронный ресурс] : учебное пособие / Н.З. Зотиков, О.И. Арланова. — Электрон. текстовые данные. — Саратов: Ай Пи Эр Медиа, 2018. — 292 c. — 978- 5-4486-0026-5. — Режим доступа[: http://www.iprbookshop.ru/72819.html](http://www.iprbookshop.ru/72819.html)

4. Болтава А.Л. Учет на предприятиях малого бизнеса [Электронный ресурс] : практикум для обучающихся по направлению подготовки бакалавриата «Экономика» (профиль «Бухгалтерский учет, анализ и аудит») / А.Л. Болтава. — 2-е изд. — Электрон. текстовые данные. — Краснодар, Саратов: Южный институт менеджмента, Ай Пи Эр Медиа, 2018. — 126 c. — 2227-8397. — Режим доступа: http://www.iprbookshop.ru/78048.html

#### **Дополнительные источники**

1. Землякова А.В. Налоговое планирование [Электронный ресурс] : учебное пособие для бакалавров, обучающихся по направлению подготовки «Экономика» (профиль «Финансы и кредит») / А.В. Землякова, А.А. Белоусова. — Электрон. текстовые данные. — Краснодар, Саратов: Южный институт менеджмента, Ай Пи Эр Медиа, 2017. — 87 c. — 978-5-93926-297-2. — Режим доступа: <http://www.iprbookshop.ru/66850.html>

2. Кармокова К.И. Бухгалтерский учет и анализ [Электронный ресурс] : учебное пособие / К.И. Кармокова, В.С. Канхва. — Электрон. текстовые данные. — М. : Московский государственный строительный университет, ЭБС АСВ, 2016. — 232 c. — 978-5-7264-1422-5. — Режим доступа: <http://www.iprbookshop.ru/62612.html>

3. Смелик Р.Г. Бухгалтерский учет [Электронный ресурс] : учебник / Р.Г. Смелик, Л.А. Лаврова. — Электрон. текстовые данные. — Омск: Омский государственный университет им. Ф.М. Достоевского, 2015. — 348 c. — 978-5- 7779-1876-5. — Режим доступа[: http://www.iprbookshop.ru/59587.html](http://www.iprbookshop.ru/59587.html)

4. Ярушкина Е.А. Бухгалтерский учет и анализ [Электронный ресурс] : учебно-наглядное пособие для обучающихся по направлению подготовки бакалавриата «Экономика» / Е.А. Ярушкина, Н.А. Чумакова. — Электрон. текстовые данные. — Краснодар, Саратов: Южный институт менеджмента, Ай Пи Эр Медиа, 2018. — 104 c. — 2227-8397. — Режим доступа: <http://www.iprbookshop.ru/74051.html>

5. Ковалева В.Д. Бухгалтерский учет [Электронный ресурс] : лабораторный практикум / В.Д. Ковалева. — Электрон. текстовые данные. — Саратов: Вузовское образование, 2018. — 158 c. — 978-5-4487-0109-2. — Режим доступа: <http://www.iprbookshop.ru/72535.html>

6. Дятлова А.Ф. Бухгалтерский учет [Электронный ресурс] : учебное пособие / А.Ф. Дятлова. — Электрон. текстовые данные. — М. : Научный консультант, 2017. — 192 c. — 978-5-9500722-0-8. — Режим доступа: <http://www.iprbookshop.ru/75448.html>

7. Гахова М.А. Практикум для молодых бухгалтеров [Электронный ресурс] : учебно-методическое пособие / М.А. Гахова. — Электрон. текстовые данные. — Саратов: Ай Пи Эр Медиа, 2018. — 243 c. — 978-5-4486-0046-3. — Режим доступа: http://www.iprbookshop.ru/71577.html

#### **Электронные издания (электронные ресурсы)**

8. [http://eup.ru](http://eup.ru/) - [Научно-образовательный портал](http://eup.ru/)Экономика и управление на предприятиях eup.ru

9. [www.economicus.ru](http://www.economicus.ru/) – Экономический образовательный ресурс

10. Экономико–правовая библиотека [Электронный ресурс]. — Режим доступа : http://www.vuzlib.net.

11. [www.gks.ru](http://www.gks.ru/) – Федеральная служба государственной статистики

12. [https://secretmag.ru](https://secretmag.ru/) – Интернет журнал о бизнесе Секрет фирмы

- 13. [www.rbk.ru](http://www.rbk.ru/) Информационный сайт РБК
- 14. [https://www.kommersant.ru](https://www.kommersant.ru/) **-** Информационный сайт Коммерсант.ru

# **3.2. Особенности организации образовательной деятельности для лиц с ограниченными возможностями здоровья**

Содержание среднего профессионального образования и условия организации обучения в АНО ПОО «Московский банковский экономикоправовой колледж» студентов (слушателей) с ограниченными возможностями здоровья определяются адаптированной образовательной программой (при необходимости), а для инвалидов также в соответствии с индивидуальной программой реабилитации инвалида.

Обучение по ППССЗ студентов (слушателей) с ограниченными возможностями здоровья осуществляется в ПОО «Московский банковский экономико-правовой колледж» с учетом особенностей психофизического развития, индивидуальных возможностей и состояния здоровья таких лиц.

В АНО ПОО «Московский банковский экономико-правовой колледж» созданы специальные условия для получения среднего профессионального образования студентами (слушателями) с ограниченными возможностями здоровья.

Под специальными условиями для получения среднего профессионального студентов (слушателей) с ограниченными возможностями здоровья понимаются условия обучения, воспитания и развития таких лиц, включающие в себя использование специальных образовательных программ и методов обучения и воспитания, специальных учебников, учебных пособий и дидактических материалов, специальных технических средств обучения коллективного и индивидуального пользования, предоставление услуг ассистента (помощника), оказывающего студентам (слушателям) необходимую техническую помощь, проведение групповых и индивидуальных коррекционных занятий, обеспечение доступа в здания АНО ПОО «Московский банковский экономико-правовой колледж» и другие условия, без которых невозможно или затруднено освоение

образовательных программ лицам с ограниченными возможностями здоровья.

В целях доступности получения среднего профессионального образования студентам (слушателям) с ограниченными возможностями здоровья АНО ПОО «Московский банковский экономико-правовой колледж» обеспечивается:

- для слушателей с ограниченными возможностями здоровья по слуху услуги сурдопереводчика и обеспечение надлежащими звуковыми средствами воспроизведения информации;

- для студентов (слушателей), имеющих нарушения опорно-двигательного аппарата, материально-технические условия обеспечивают возможность беспрепятственного доступа в учебные помещения, столовые, туалетные и другие помещения АНО ПОО «Московский банковский экономико-правовой колледж», а также их пребывания в указанных помещениях (наличие пандусов, поручней, расширенных дверных проемов и других приспособлений).

Образование студентов (слушателей) с ограниченными возможностями здоровья может быть организовано как совместно с другими студентами (слушателями), так и в отдельных группах. Численность лиц с ограниченными возможностями здоровья в учебной группе устанавливается до 15 человек.

С учетом особых потребностей студентов (слушателей) с ограниченными возможностями здоровья в АНО ПОО «Московский банковский экономикоправовой колледж» обеспечивается предоставление учебных, лекционных материалов в электронном виде.

С учетом особых потребностей студентов (слушателей) с ограниченными возможностями здоровья в колледже предусмотрена возможность обучения по индивидуальному плану.

*Приложение 7.15 к ОПОП по специальности* 38.02.04 «Коммерция (по отраслям)» **Автономная некоммерческая организация профессиональная образовательная организация «Московский банковский экономикоправовой колледж»**

# **(АНО ПОО «МБЭПК»)**

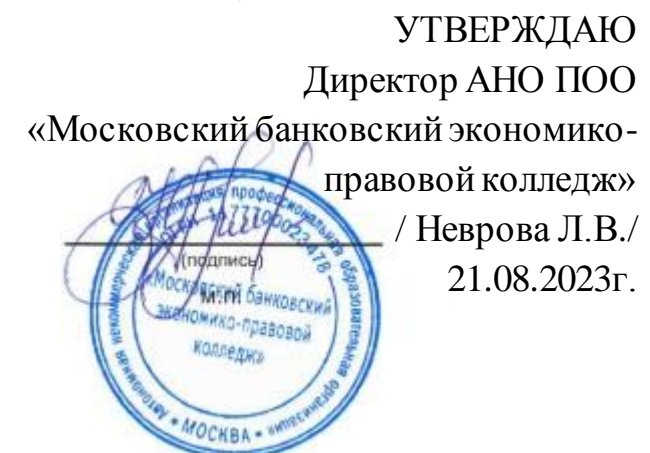

# МЕТОДИЧЕСКИЕ УКАЗАНИЯ ПО **ИЗУЧЕНИЮ** УЧЕБНОЙ ДИСЦИПЛ**ИНЫ ОП.08 СТАНДАРТИЗАЦИЯ, МЕТРОЛОГИЯ И ПОДТВЕРЖДЕНИЕ СООТВЕТСТВИЯ**

**Специальность: 38.02.04 «Коммерция (по отраслям)»**

### **Квалификация – Менеджер по продажам**

Форма обучения – очная, очно-заочная, заочная

**сроки освоения программы - По очной форме обучения:** 

на базе среднего общего образования 1 год 10 месяцев;

**По очно-заочной и заочной форме обучения:**  на базе среднего общего образования 2 года 10 месяцев;

**Москва 2023**

Методические указания по изучению учебной дисциплины разработаны с учетом требований Федерального государственного образовательного стандарта (ФГОС) среднего профессионального образования (СПО) по специальности 38.02.04 «Коммерция (по отраслям)». Приказ Министерства образования и науки Российской Федерации от 15 мая 2014 г. N 539, зарегистрирован в Минюсте России 25.06.2014г. № 32855

Организация разработчик: АНО ПОО «Московский банковский экономикоправовой колледж» (АНО ПОО МБЭПК)

.

Методические указания по изучению учебной дисциплины ОП.08 «Стандартизация, метрология и подтверждение соответстви**я**» рассмотрены и одобрены на заседании предметной (цикловой) комиссии по специальности 38.02.04 «Коммерция (по отраслям)», Протокол №1 от 21.08.2023 г.

#### **ПОЯСНИТЕЛЬНАЯ ЗАПИСКА**

Практикум подготовлен как методическое обеспечение учебной дисциплины «Стандартизация, метрология и подтверждение соответствия», который является частью рабочей программы подготовки специалистов среднего звена в соответствии с ФГОС по специальности 38.02.04 Коммерция (по отраслям).

Цель: оказание помощи обучающимся в формировании практических умений и навыков по учебной дисциплине «Стандартизация, метрология и подтверждение соответствия».

Практические занятия являются важным звеном в организации учебного процесса, одним из видов самостоятельной и исследовательской деятельности обучающихся. При самостоятельной подготовке обучающихся предусматривается изучение литературы, информации из периодической печати, работа с ресурсами Интернет, разработка творческих заданий, схем, таблиц, проектов.

Практическое занятие проводится после изучения теоретического материала. Методические указания включают тему и цель каждого занятия, описание содержания определенной темы занятия, методики организации, представлены средства, порядок проведения работы, предложены вопросы и тестовые задания, критерии оценки работы обучающихся.

 Результатом освоения программы учебной дисциплины является овладение обучающимися профессиональными (ПК) и общими (ОК) компетенциями в соответствии ФГОС СПО[: ОК 1 -](http://base.garant.ru/198447/#block_105011) 4, [ОК 7](http://base.garant.ru/198447/#block_105017), [ОК 12,](http://base.garant.ru/198447/#block_1050112) [ПК 1.3,](http://base.garant.ru/198447/#block_105213) [ПК](http://base.garant.ru/198447/#block_105216)  [1.6,](http://base.garant.ru/198447/#block_105216) [ПК 3.1,](http://base.garant.ru/198447/#block_105231) [ПК 3.3, 3.4,](http://base.garant.ru/198447/#block_105233) [ПК 3.6 -](http://base.garant.ru/198447/#block_105236) 3.8.

В результате освоения дисциплины «Стандартизация, метрология и подтверждение соответствия» обучающийся должен

#### **уметь:**

- работать со стандартами при приемке товаров по качеству и отпуске их при реализации;

- осуществлять контроль за соблюдением обязательных требований нормативных документов, а также требований на добровольной основе ГОСТ, ГОСТ Р, ТУ;

- переводить внесистемные единицы измерений в единицы Международной системы (СИ);

В результате освоения дисциплины обучающийся должен

**знать:**

- основы стандартизации, метрологии, оценки соответствия: контроля и подтверждения – сертификации соответствия и декларирования;

- основные понятия, цели, задачи, принципы, объекты, субъекты, средства, методы, нормативно-правовую базу стандартизации, метрологии, подтверждения соответствия и контроля;

- формы подтверждения соответствия;

- основные положения Национальной системы стандартизации

Структура методических указаний соответствует рабочей программе учебной дисциплины «Стандартизация, метрология и подтверждение соответствия», которая выполнена в соответствии с требованиями ФГОС СПО.

# **1. МЕТОДИЧЕСКИЕ РЕКОМЕНДАЦИИ К ПРАКТИЧЕСКИМ ЗАДАНИЯМ**

Для выполнения практических занятий обучающимся необходимо иметь следующие принадлежности: ручка, карандаш, линейка, тетрадь.

Подготовка к практическим занятиям должна начинаться с изучения соответствующей учебной и методической литературы, учебных лекций, источников Интернет по теме практического занятия. Усвоив содержание, необходимо внимательно ознакомиться с рекомендациями по этой теме. Особенно внимательно следует отнестись к подходам решения проблем, выполнения творческих заданий. Необходимый для выполнения заданий материал приведен в перечне литературы по каждой теме из приведенного ниже
списка литературных источников, рекомендуемых для подготовки к практическим занятиям.

Порядок выполнения работы сводится к следующему:

- запись темы и цели работы;

- актуализация теоретических знаний, необходимых для выполнения работы;

- выполнение заданий по алгоритму, творческих заданий и диагностических методик, интерактивных упражнений, моделирование ситуаций;

- ознакомление со способами отражения, фиксации полученных результатов;

- обобщение и систематизация результатов в виде таблиц, диаграмм, алгоритмов, выводов, рекомендаций.

На практическом занятии обучающийся должен уметь кратко устно пояснить, с чем связана проблема, дать оценку ситуации и обосновать свое решение с обязательными ссылками на конкретные методические положения.

Работы оцениваются по пятибалльной системе.

### **Практическое занятие № 1-2**

# **Тема: Перевод национальных неметрических единиц измерения в единицы Международной системы /СИ/. Решение ситуационных задач по**

### **переводу национальных неметрических единиц в единицы СИ**

Цель: Ознакомиться с некоторыми национальными внесистемными единицами измерения, научиться переводить внесистемные единицы в единицы СИ (Приложение 1). Овладению навыками перевода внесистемных единиц измерения физических величин в единицы Международной системы (СИ) при решении ситуационных задач.

Средства обучения: Учебные пособия, опорный конспект

Рекомендации по выполнению практической работы:

1.Внимательно прочитайте условия задачи.

2.Определите и сформулируйте суть поставленной в задаче проблемы.

3.Вспомните теоретический материал по теме, определите взаимосвязь.

После определения по условию задачи проблемы необходимо сделать выводы, подготовить план обоснования позиции, последовательность рассмотрения разных аспектов обозначенной проблемы.

Выполнение работы:

Решить предлагаемые ситуационные задания, ответить на контрольные вопросы.

## *Задание 1.*

При заключении договора купли-продажи на поставку партии импортных товаров сторонами не было оговорено, в каких единицах измерения будет определен размер товарной партии. Каждая из договорных сторон имела в виду свои национальные единицы измерения. Рассчитайте возможные убытки одной из договаривающихся сторон.

Дайте рекомендации по предотвращению убытков одной из сторон. Объясните возможные причины допущенных ошибок при заключении договора. Таблица 1

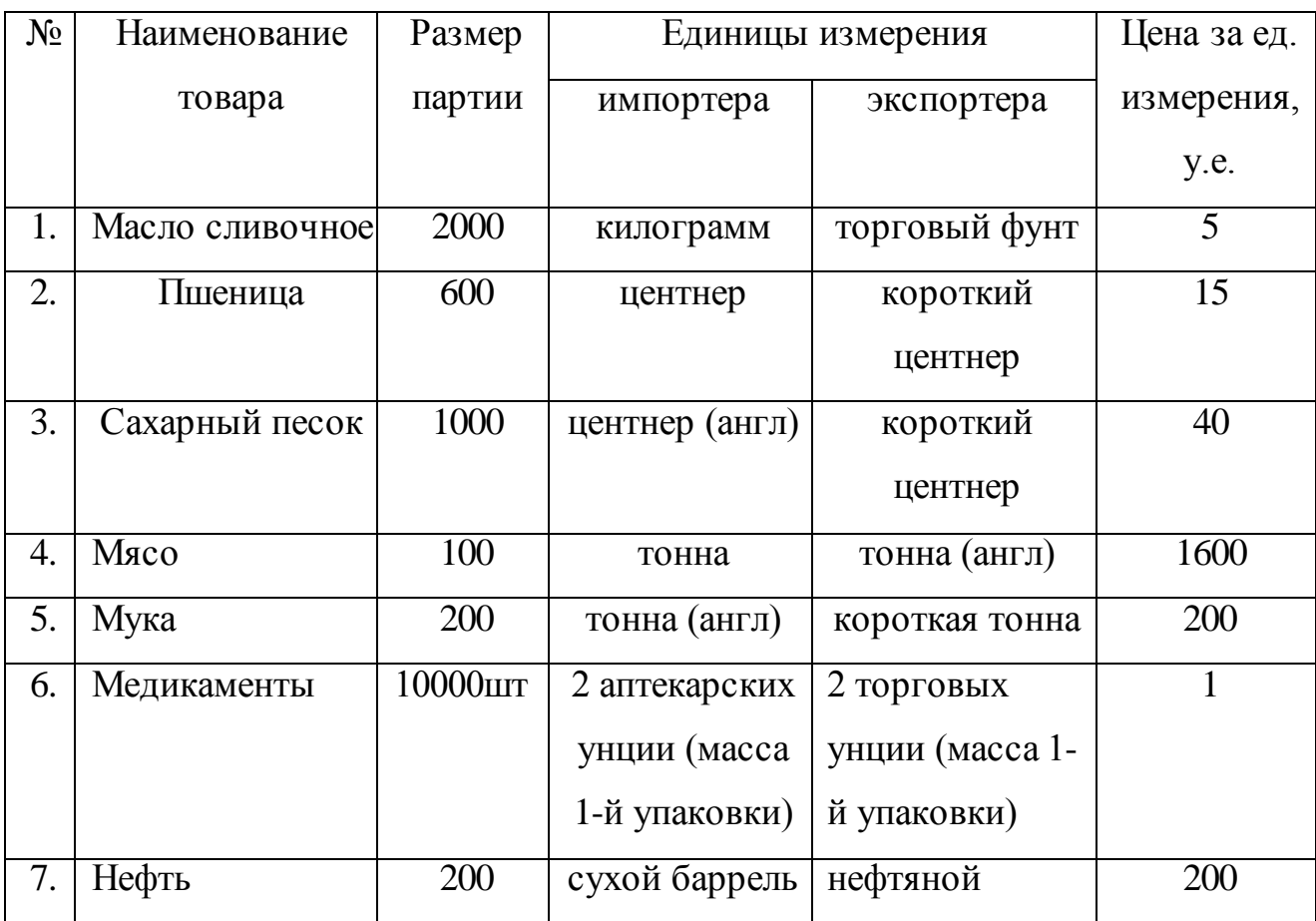

Перечень товаров и единиц их измерения

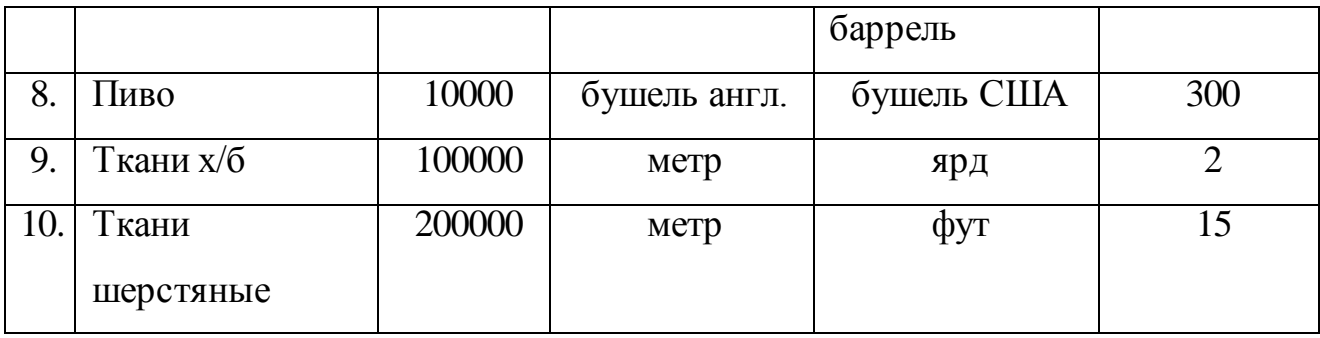

# **Задание 2.**

При поставке партий товаров в сопроводительных документах были указаны следующие массы товаров: Товар  $1 - 0.25$  карат, Товар  $2 - 1.78$  унция торговая, Товар 3 – 3,59 унция аптекарская, Товар 4 – 10,37 драхма коммерческая, Товар 5 – 3,57 фунт торговый, Товар 6 – 4,75 гран.

Российская компания провела контрольные взвешивания полученных товаров, в результате чего получены следующие массы товаров: *Товар 1 – 0,05 г, Товар 2 – 0,055 г, Товар 3 – 0,10 г, Товар 4 – 0,02 г, Товар 5 – 1,55 г, Товар 6 – 1,0 г.*

1. Пересчитайте массы товаров, полученных от различных фирм, в систему СИ.

2. Определите, расходятся ли массы товаров контрольных взвешиваний с данными, указанными в сопроводительных документах.

## **Задание 3.**

При заключении контракта на поставку мороженого мяса в особых условиях было указано, что температура его хранения должна быть не выше –  $10^0\,\mathrm{F}$  (градус Фаренгейта). Фактически мясо хранилось при –  $6^{\rm o}$  C.

Может ли фирма-получатель предъявить претензии поставщику, если при хранении в течение сроков годности качество мяса ухудшилось и оно признано непригодным для пищевых целей?

Пересчет температуры в град. Цельсия на град. Фаренгейта производится по формуле:  $tC = 5/9$  ( $tF - 32$ ).

#### **Задание №4**

База драгоценных камней и металлов решает вопрос о закупке за рубежом партии импортных весов. Каковы действия руководства базы по соблюдению метрологических правил?

«Требования к средствам измерений»:

«1. В сфере государственного регулирования обеспечения единства измерений к применению допускаются средства измерений утвержденного типа, прошедшие поверку в соответствии с положениями настоящего Федерального закона, а также обеспечивающие соблюдение установленных законодательством РФ об обеспечении единства измерений обязательных требований, включая обязательные метрологические требования к измерениям, обязательные метрологические и технические требования к средствам измерений, и установленных законодательством РФ о техническом регулировании обязательных требований. В состав обязательных требований к средствам измерений в необходимых случаях включаются также требования к их составным частям, программному обеспечению и условиям эксплуатации средств измерений. При применении средств измерений должны соблюдаться обязательные требования к условиям их эксплуатации.

2. Конструкция средств измерений должна обеспечивать ограничение доступа к определенным частям средств измерений (включая программное обеспечение) в целях предотвращения несанкционированных настройки и вмешательства, которые могут привести к искажениям результатов измерений.

3. Порядок отнесения технических средств к средствам измерений устанавливается федеральным органом исполнительной власти, осуществляющим функции по выработке государственной политики и нормативно-правовому регулированию в области обеспечения единства измерений».

Метрологическое обеспечение средств измерений зависит от сферы их использования. Сферы распространения государственного метрологического контроля и надзора приведены в Законе РФ "Об обеспечении единства измерений".

В сферах распространения государственного метрологического контроля и надзора, к которым относится и осуществление торговли и товарообменных операций, используемые типы средств измерений должны быть утверждены и включены в Государственный реестр средств измерений, который ведет Всероссийский научно-исследовательский институт метрологической службы. На средство измерений утвержденного типа и на эксплуатационные документы наносится знак утверждения типа установленной формы и выдается сертификат. Средства измерений при эксплуатации должны подвергаться периодической поверке органами Государственной метрологической службы или аккредитованными метрологическими службами юридических лиц. На поверенное средство измерений наносится клеймо и выдается свидетельство установленной формы. Перечни средств измерений, подлежащих поверке, составляются метрологическими службами юридических лиц и направляются в органы Государственной метрологической службы.

#### **Задание № 5**

3 транснациональных компании предлагают услуги по морским перевозкам грузов. С какой фирмой выгоднее заключить договор на перевозку, если цены на транспортные услуги у всех компаний одинаковые, но у первой компании стоимость перевозки груза указана на 1 км, у второй - за 1 ярд, у третьей - за 1 фут. Рассчитайте стоимость транспортных услуг каждой компании, если груз нужно перевезти на расстояние 1000 км, а стоимость перевозки единицы длины составляет 5 у.е.

### **Задание № 6**

Объектом каких видов метрологического надзора является магазин продовольственных товаров?

Согласно ст.15 закона РФ «Об обеспечении единства средств измерений» государственный метрологический надзор осуществляется за:

1) соблюдением обязательных требований в сфере государственного регулирования обеспечения единства измерений к измерениям, единицам величин, а также к эталонам единиц величин, стандартным образцам, средствам

измерений при их выпуске из производства, ввозе на территорию Российской Федерации, продаже и применении на территории Российской Федерации;

2) наличием и соблюдением аттестованных методик (методов) измерений;

3) соблюдением обязательных требований к отклонениям количества фасованных товаров в упаковках от заявленного значения.

Государственный метрологический надзор распространяется на деятельность юридических лиц и индивидуальных предпринимателей, осуществляющих:

1) измерения, относящиеся к сфере государственного регулирования обеспечения единства измерений;

2) выпуск из производства предназначенных для применения в сфере государственного регулирования обеспечения единства измерений эталонов единиц величин, стандартных образцов и средств измерений, а также их ввоз на территорию Российской Федерации, продажу и применение на территории Российской Федерации;

3) расфасовку товаров.

#### **Задание № 7**

Переведите значения физических величин в единицы СИ.

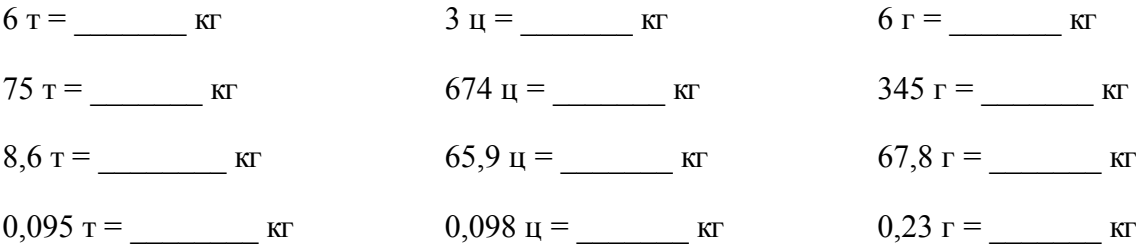

Проблемно-практические вопросы к теме:

1. Перечислите основные единицы в СИ? Какие Вы знаете внесистемные единицы массы?

2. Проведите пересчет температуры кипения воды по Цельсию в градусах по Фаренгейту.

3. Какие Вы знаете производные единицы физических величин в системе СИ?

4. Назовите размерность: площади, объема, плотности. В чем измеряется давление в СИ?

5. Определите температуру тела человека  ${}^{0}C$  в градусах Фаренгейта.

6. Чему равны в системе СИ: 1 фут, 1 дюйм, 1 ярд, 1 миля морская? Домашнее задание, выполняется в тетради:

1. Составить терминологический словарь по теме № 1

## **Практическое занятие № 3**

### **Тема: Проведение измерений с помощью мер и весов**

Цель: формирование умений при работе с весоизмерительными средствами измерениями.

Средства обучения: Учебные пособия, опорный конспект

Рекомендации по выполнению практической работы:

1.Внимательно прочитайте условия задачи.

2.Определите и сформулируйте суть поставленной в задаче проблемы.

3.Вспомните теоретический материал по теме, определите взаимосвязь.

После определения по условию задачи проблемы необходимо сделать выводы, подготовить план обоснования позиции, последовательность рассмотрения разных аспектов обозначенной проблемы.

Порядок проведения работы:

## **Задание 1.**

Изучить конструкционные особенности и паспорт весов РН-3Ц13У, зарисовать схему устройства данных весов с указанием основных элементов конструкции:

-корпуса;

кожуха;

стрелки;

грузоприемного рычага;

грузоприемной площадки;

тарировочной камеры;

винтовых ножек;

циферблата;

изолира;

жидкостного уровня

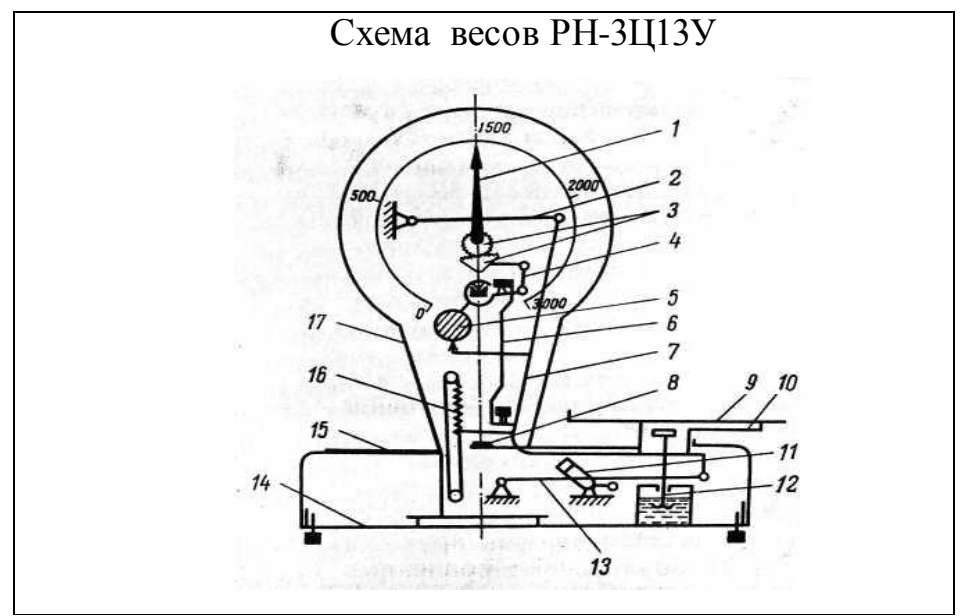

\_\_\_\_\_\_\_\_\_\_\_\_\_\_\_\_\_\_\_\_\_\_\_\_\_\_\_\_\_\_\_\_\_\_\_\_\_\_\_\_\_\_\_\_\_\_\_\_\_\_\_\_\_\_\_\_\_\_\_\_\_\_\_\_\_\_

\_\_\_\_\_\_\_\_\_\_\_\_\_\_\_\_\_\_\_\_\_\_\_\_\_\_\_\_\_\_\_\_\_\_\_\_\_\_\_\_\_\_\_\_\_\_\_\_\_\_\_\_\_\_\_\_\_\_\_\_\_\_\_\_\_\_\_\_\_\_

\_\_\_\_\_\_\_\_\_\_\_\_\_\_\_\_\_\_\_\_\_\_\_\_\_\_\_\_\_\_\_\_\_\_\_\_\_\_\_\_\_\_\_\_\_\_\_\_\_\_\_\_\_\_\_\_\_\_\_\_\_\_\_\_\_\_\_\_\_\_

\_\_\_\_\_\_\_\_\_\_\_\_\_\_\_\_\_\_\_\_\_\_\_\_\_\_\_\_\_\_\_\_\_\_\_\_\_\_\_\_\_\_\_\_\_\_\_\_\_\_\_\_\_\_\_\_\_\_\_\_\_\_\_\_\_\_\_\_\_\_

## **Задание 2.**

Изучить принцип действия и сжато охарактеризовать его:

### **Задание 3**

1. Изучите телосложение человека

Рост – длина туловища

Обхват груди – периметр туловища на уровне выпуклой части груди

Полнота – обхват талии у мужчин и обхват бедер у женщин

2. Решите ситуацию:

Покупатель решил приобрести швейное изделие. Для этого следует знать его размер. Для подбора изделия по фигуре необходимо правильно определить:

– рост – измеряется без обуви до высшей точки головы

– обхват груди – измеряется горизонтально

– обхват бедер (для женщин) – измеряется горизонтально на расстоянии 18- 20 см от уровня талии

– обхват талии (для мужчин)

3. На маркировочных ярлыках размеры размещены в установленной последовательности:

Для женщин: Рост–Обхват груди–обхват бедер

Для мужчин: Рост – Обхват груди – Обхват талии

Размер определяется делением обхвата груди на 2

Определите размер покупателя

Домашнее задание:

Определите размер руки (для перчаток)

Размер определяется по ширине ладони, измеряемой по середине между основаниями большого и указательного пальцев

 $\cap$ 

КАК ОПРЕДЕЛИТЬ СВОЙ РАЗМЕР ПЕРЧАТОК?

Для определения размера при выборе перчаток рука измеряется по окружности в месте основания пальцев (не включая большой палец):

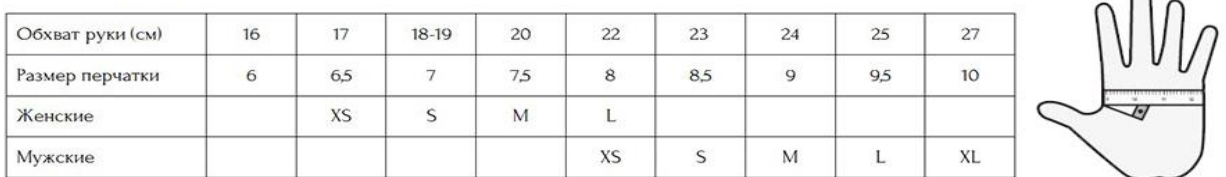

# **Практическое занятие № 4-5**

# **Тема: Анализ структуры стандартов и технических регламентов. Анализ нормативных документов по стандартизации**

Цель работы: сопоставить структурные элементы (разделы) стандартов разных видов между собой.

Средства обучения: ГОСТ; ГОСТ Р; учебные пособия, опорный конспект

Рекомендации по выполнению практической работы:

- 1. Внимательно прочитайте условие задачи.
- 2. Определите и сформулируйте суть поставленной в задаче проблемы.
- 3. Вспомните теоретический материал по теме, определите взаимосвязь.

4. После определения по условию задачи проблемы необходимо сделать выводы подготовить план обоснования позиции, последовательность рассмотрения разных аспектов обозначенной проблемы.

Теоретические сведения:

Выделяют следующие категории стандартов:

-международные;

- региональные;

- национальные;

- стандарт организации;

-межгосударственные стандарты.

Вид стандарта — характеристика, определяющаяся его содержанием в зависимости от объекта стандартизации. ГОСТ Р 1.0 установил следующие основные виды стандартов:

- стандарты основополагающие;
- стандарты на продукцию;
- стандарты на услуги;
- стандарты на процессы (работы);
- стандарты на методы контроля;
- стандарты на термины и определения.

Основополагающий стандарт — стандарт, имеющий широкую область распространения и/или содержащий общие положения для определенной области.

Основополагающий стандарт может применяться непосредственно в качестве стандарта или служить основой для разработки других стандартов и иных нормативных или технических документов. Существует два подвида стандартов — организационно-методические и общетехнические. При стандартизации организационно-методических и общетехнических объектов устанавливаются положения, обеспечивающие техническое единство при разработке, производстве, эксплуатации продукции и оказании услуг, например: организация работ по стандартизации; разработка и постановка продукции на производство; правила оформления технической, управленческой, информационно-библиографической

документации; общие правила обеспечения качества продукции и другие общетехнические правила . Основополагающие организационно-методические стандарты устанавливают общие организационно-технические положения по проведению работ в определенной области (например, ГОСТ Р 1.2—2004 «Стандартизация в Российской Федерации. Правила разработки, утверждения, обновления и отмены»). Основополагающие общетехнические стандарты устанавливают: научно-технические термины, многократно используемые в науке, технике, производстве; условные обозначения различных объектов стандартизации — коды, метки, символы ( например, ГОСТ 14192—96 «Маркировка грузов»); требования по обеспечению единства измерений (ГОСТ Р 8.000—2000 «Государственная система обеспечения единства измерений») и пр.

Стандарт на продукцию — стандарт, устанавливающий требования, которым должна удовлетворять продукция или группа однородной продукции, с тем, чтобы обеспечить ее соответствие своему назначению. На продукцию разрабатывают следующие основные подвиды стандартов: 1.стандарт общих технических условий; 2. стандарт технических условий. В первом случае стандарт содержит общие требования к группам однородной продукции, во втором — к конкретной продукции. Указанные стандарты в общем случае включают следующие разделы: классификация, основные параметры и (или) размеры; общие технические требования; правила приемки; маркировка, упаковка, транспортирование, хранение. По группам однородной продукции могут разрабатываться стандарты узкого назначения: стандарты технических требований; стандарты правил приемки; стандарты правил маркировки, упаковки, транспортирования и хранения.

Стандарты на процессы устанавливают требования к выполнению различного рода работ на отдельных этапах жизненного цикла продукции (услуги) — разработка, изготовление, хранение, транспортирование, эксплуатация, утилизация для обеспечения их технического единства и оптимальности.

Стандарты на работы (процессы) должны содержать требования безопасности для жизни и здоровья населения и охраны окружающей природной среды при проведении технологических операций.

Стандарты на методы контроля должны в первую очередь обеспечивать всестороннюю проверку всех обязательных требований к качеству продукции (услуги). Устанавливаемые в стандартах методы контроля должны быть объективными, точными и обеспечивать воспроизводимые результаты. Выполнение этих условий в значительной степени зависит от наличия в стандарте сведений о погрешности измерений и других характеристиках, предусмотренных комплексом стандартов, выполненных на основе международных стандартов ИСО.

Для каждого метода в зависимости от специфики его проведения устанавливают:

средства испытаний и вспомогательные устройства;

- порядок подготовки к проведению испытаний;
- порядок проведения испытаний;
- правила обработки результатов испытаний;
- правила оформления результатов испытаний;

допустимую погрешность испытаний.

Стандарты могут быть узкого назначения — проверка одного показателя качества (например, стандарт на метод определения паропроницаемости чистошерстяных и полушерстяных тканей) либо широкого назначения проверка комплекса показателей (стандарт на методы испытаний шелковых и полушелковых штучных изделий). Практика обязательной сертификации вызвала необходимость разработки стандартов смешанного вида — стандартов на продукцию и методы контроля, в частности стандартов на требования безопасности к продукции (услуге) и методы контроля безопасности.

Стандарт на услугу устанавливает требования, которым должна удовлетворять группа однородных услуг (услуги туристские, услуги

транспортные) или конкретные услуги (классификация гостиниц, грузовые перевозки) с тем, чтобы обеспечить соответствие услуги ее назначению.

Стандарт на термины и определения — стандарт, устанавливающий термины, к которым даны определения, содержащие необходимые и достаточные признаки понятия. Терминологические стандарты выполняют одну из главных задач стандартизации — обеспечение взаимопонимания между всеми сторонами, заинтересованными в объекте стандартизации. Терминологические стандарты выполняют одну из главных задач стандартизации — обеспечение взаимопонимания между всеми сторонами, заинтересованными в объекте стандартизации.

Структурные элементы стандарта **–** это совокупность элементов построения, изложения, оформления, содержания и обозначения стандартов. В общем случае стандарты содержат следующие структурные элементы:

- титульный лист (обязательный элемент);

- предисловие (обязательный элемент);

- сведения о праве собственности на данный стандарт (обязательный элемент);

- содержание (при необходимости);

- наименование (обязательный элемент);

- введение (при необходимости);

- область применения (обязательный элемент);

- нормативные ссылки (при наличии);

- определения или термины и определения (при наличии);

- обозначения и сокращения, используемые в тексте стандарта (при наличии);

- требования (главный и обязательный элемент);

- приложения обязательные и рекомендуемые (при наличии);

- библиографические данные, т.е. информационные сведения о документах, использованных при разработке данного стандарта (при наличии);

- сведения об отнесении стандарта к определенной классификационной группировке Универсальной десятичной классификации (УДК) печатно-книжной продукции (обязательный элемент);

- обозначение данного стандарта (обязательный элемент).

Порядок выполнения работы.

### **Задание 1.**

Выявить объекты стандартизации и структурные элементы стандартов 3-х видов: на продукцию, процессы и методы испытаний; определить общность и различия, дать общее заключение о соответствии требованиям ГОСТ Р 1.5 «ГСС РФ. Общие требования к построению, изложению, оформлению и содержанию стандартов».

Сравнить несколько стандартов, определить их категории и виды. Результаты занести в таблицу 1.

Сравнить структуру стандартов разных видов. Результаты занести в таблицу 2.

*Таблица 1* 

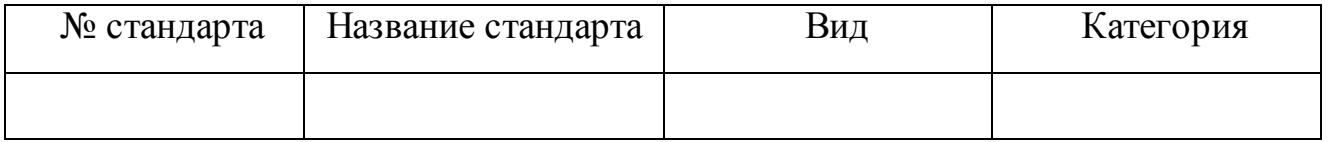

*Таблица 2* 

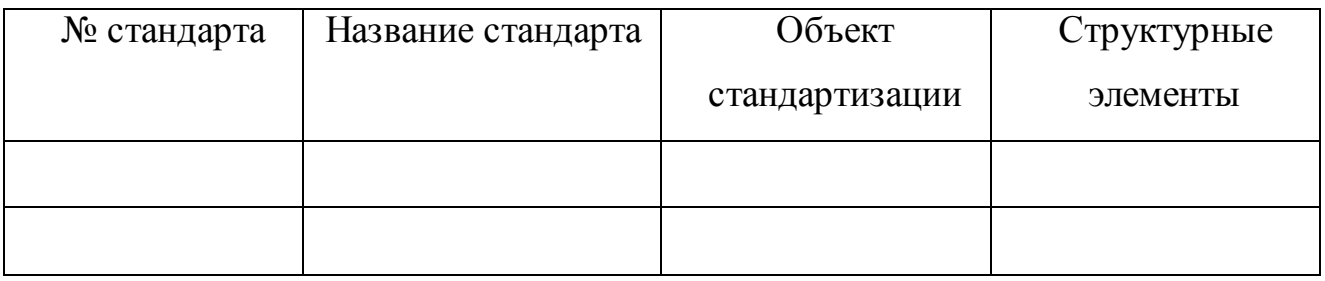

## **Задание 2**

Научиться оценивать качество карамели органолептическим способом.

Оснащение: Образцы леденцовой карамели и карамели с начинкой, лупа, стандарт, нож.

Определите способ завертки карамели

Разверните образец и определите форму карамели (правильная или с

грубыми заусенцами), окраску (цвет и его равномерность), состояние поверхности (сухая или липкая)

Определите аромат и вкус карамели

Разрежьте карамель с начинкой, извлеките начинку, установите ее вид и

# вкус

 Результаты запишите в таблицу 3 и сделайте вывод о соответствии стандарту

Ответьте на контрольные вопросы

*Таблица 3*

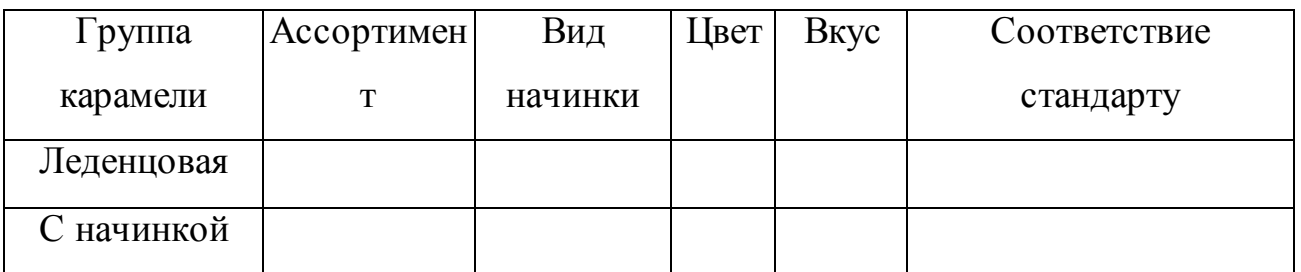

Контрольные вопросы:

- Назовите ассортимент карамели
- Назовите виды начинок
- Какие органолептические показатели определяют в карамели
- Почему при производстве используют патоку
- От чего зависит вкус и аромат карамели
- Как обрабатывают поверхность карамели

Задание 3

Изучить ГОСТ и ответить на предлагаемые вопросы.

Оснащение: ГОСТ 52584-2006 «Одежда меховая»

Вопросы:

- Поясните термин:
- одежда меховая двусторонняя
- Каким признакам должен соответствовать размер одежды
- Какие ткани используют для подкладки
- Какие требования предъявляются к швам изделия
- Что должно содержать техническое описание на модель
- Что не допускается для изготовления одежды для детей до 1 года
- Как проводят проверку у изделий волосяного покрова

• Какими инструментами производят контроль линейных измерений одежды

Проблемно-практические вопросы к теме:

- 1. Что такое стандарт?
- 2. Перечислите виды стандартов.
- 3. Перечислите категории стандартов.
- 4. Какие структурные элементы стандартов являются обязательными?
- 5. Что включают стандарты на процессы?
- 6. Какие существуют виды технических регламентов?

Домашнее задание, выполняется в тетради:

Изучить правила обозначения стандартов. Расшифруйте обозначение ГОСТ Р 52189 – 2003.

# **Практическая работа № 6**

# **Тема: Анализ межгосударственных стандартов по видам, назначению, правилам применения**

Цель работы: Изучение и анализ структуры и основных положений Межгосударственной (МГСС) и Государственной (ГСС) систем стандартизации. (Приложение2,3)

Средства обучения: НПА, учебные пособия, опорный конспект

Рекомендации по выполнению практической работы:

- 1. Внимательно прочитайте условие задачи.
- 2. Определите и сформулируйте суть поставленной в задаче проблемы.
- 3. Вспомните теоретический материал по теме, определите взаимосвязь.

4. После определения по условию задачи проблемы необходимо сделать выводы подготовить план обоснования позиции, последовательность рассмотрения разных аспектов обозначенной проблемы.

Выполнение работы.

Задание 1

Изучить перечень и структуру стандартов МГСС и ГСС РФ. Выявить общность и различия в целях, принципах и объектах МГСС и ГСС. Результаты оформить в виде схем, причем принципы и объекты следует формулировать кратко. Если анализируемые элементы систем имеют общие признаки, то можно составить общую схему. Пример схемы – на рисунке1.

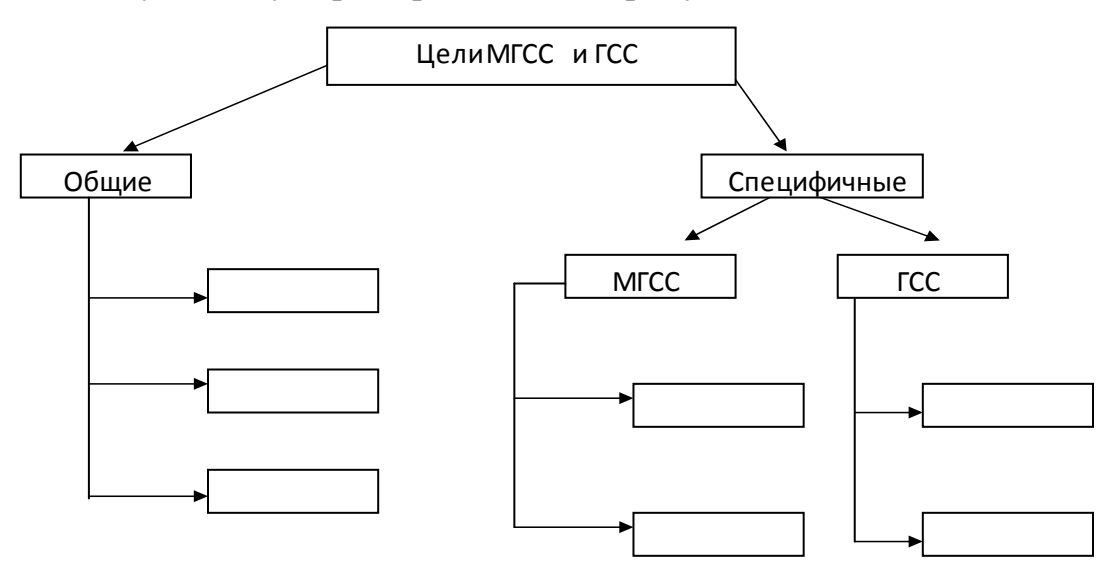

Рисунок 1 Пример составления схемы

Государственная система стандартизации

Перечень стандартов

ГОСТ Р 1.0 – 92 Государственная система стандартизации Российской Федерации. Основные положения

ГОСТ Р 1.2 – 92 Государственная система стандартизации Российской Федерации. Порядок разработки государственных стандартов

ГОСТ Р 1.4 – 92 Государственная система стандартизации Российской Федера-

ции. Стандарты отраслей, стандарты предприятий, стандарты научнотехнических, инженерных обществ и других общественных объединений. Общие положения.

ГОСТ Р 1.5 – 92 Государственная система стандартизации Российской Федерации. Общие требования к построению, изложению, оформлению и содержанию стандартов.

ГОСТ Р 1.8 – 95 Государственная система стандартизации Российской Федерации. порядок разработки и применения межгосударственных стандартов.

ГОСТ Р 1.9 – 95 Государственная система стандартизации российской Федерации. Порядок маркирования продукции и услуг знаком соответствия государственным стандартам.

ГОСТ Р 1.10 – 95 Государственная система стандартизации российской Феде-

рации. Порядок разработки, принятия, регистрации правил и рекомендаций по стандартизации, метрологии, сертификации, аккредитации и информации о них.

Межгосударственная система стандартизации

# Перечень стандартов

ГОСТ 1.0 – 92 Правила проведения работ по межгосударственной стандартизации

ГОСТ 1.5 – 92 Правила проведения работ по межгосударственной стандартизации. Общие требования к построению, изложению, оформлению и содержанию стандартов.

Проблемно-практические вопросы к теме:

1. Укажите цели и задачи стандартизации

2. Порядок применения нормативных документов по стандартизации

3. Дайте определение и назовите объекты стандартизации

4. Назовите основные объекты ГСС.

5. Расшифруйте обозначения стандартов ГОСТ Р 1.0 – 92, ГОСТ 1.0 – 92, ГОСТ Р 1.5 - 92

6. Назовите обязательные требования, регламентируемые стандартами.

### **Практическая работа № 7**

# **Тема: Анализ правовой основы стандартизации, технического регулирования. Решение ситуационных задач по соблюдению требований технических регламентов**

Цель работы: Ознакомиться с действующими нормативными документами и основными понятиями в области стандартизации, Федерального закона о техническом регулировании.

Средства обучения: ГОСТы, Технические регламенты, ФЗ «О техническом регулировании», учебные пособия, опорный конспект

Рекомендации по выполнению практической работы:

1. Внимательно прочитайте условие задачи.

2. Определите и сформулируйте суть поставленной в задаче проблемы.

3. Вспомните теоретический материал по теме, определите взаимосвязь.

4. После определения по условию задачи проблемы необходимо сделать выводы подготовить план обоснования позиции, последовательность рассмотрения разных аспектов обозначенной проблемы.

Порядок выполнения работы:

**Задание 1**. Ознакомление с ФЗ «О Техническом регулировании»

**Задание 2.** Ответить на вопросы:

Дать определение понятию «Техническое регулирование»

Перечислить области технического регулирования

Что является объектами регулирования

Перечислить основные принципы технического регулирования

Задание 3. Выполнить тестовые задания:

#### *Вариант 1*

I. Какие отношения регулирует Федеральный закон «О техническом регулировании»?

1. Разработку, принятие, применение и исполнение обязательных требований к продукции, процессам производства, эксплуатации хранения, перевозки, реализации и утилизации.

2. Оценку соответствия.

3. Права и обязанности участников отношений.

II. На какие объекты распространяется сфера применения Федерального закона «О техническом регулировании»?

1. На единую сеть связи РФ.

2. На положения о бухгалтерском учете.

3. На требования к процессам производства продукции.

III. Как называются работы по установлению тождественности характеристик продукции ее существенным признакам?

1. Прослеживаемость продукции.

2. Идентификация продукции.

3. Подтверждение соответствия.

IV. Что понимается под идентификацией продукции?

1. Установление тождественности характеристик продукции ее существенным признакам.

2. Контроль (надзор) за соблюдением требований технических регламентов.

3. Установление соответствия продукции требованиям технических регламентов.

V. Что представляет собой стандарт?

1. Документ, в котором в целях добровольного многократною пользования устанавливаются характеристики продукции, правила осуществления и характеристики процессов производства, эксплуатации, хранения, перевозки, реализации и утилизации, выполнения работ или оказания услуг.

2. Документ, удостоверяющий соответствие объекта требованиям технических регламентов, положениям стандартов или условиям договоров.

3. Документ, удостоверяющий соответствие выпускаемой в обращение продукции требованиям потребителей.

VI. Что представляет собой стандартизация?

1. Деятельность по установлению правил и характеристик в целях их добровольного многократного использования, направленная на достижение

упорядоченности в сферах производства и обращения продукции и повышение конкурентоспособности продукции, работ или услуг.

2. Правовое регулирование отношений в области оценки соответствия и установления, применения и исполнения обязательных и добровольных требований к продукции, процессам производства, эксплуатации, хранения, перевозки, реализации и утилизации

3. Определенный порядок документального удостоверения соответствия продукции или иных объектов требованиям технических регламентов, положениям стандартов или условиям договора

VII. Что представляет собой техническое регулирование?

1. Правовое регулирование отношений в области установления, применения и исполнения обязательных требований к продукции, процессам производства, эксплуатации, хранения, перевозки, реализации и утилизации, а также в области установления и применения на добровольной основе требований к продукции, процессам производства, эксплуатации, хранения, перевозки, реализации и утилизации, выполнению работ или оказанию услуг и правовое регулирование отношений в области оценки соответствия.

2. Определенный порядок документального удостоверения соответствия продукции или иных объектов требованиям технических регламентов, положениям стандартов или условиям договоров.

3. Форма подтверждения соответствия продукции требованиям технических регламентов.

VIII. Что представляет собой технический регламент?

1. Документ, который принят международным договором Российской Федерации, ратифицированным в порядке, установленном законодательством РФ, или федеральным законом, или указом Президента РФ, или постановлением Правительства РФ, и устанавливает обязательные для применения и исполнения требования к объектам технического регулирования.

2. Определенный порядок документального удостоверения соответствия продукции или иных объектов требованиям технических регламентов, положениям стандартов или условиям договоров.

3. Документ, в котором в целях добровольного многократного использования устанавливаются характеристики продукции, правила осуществления и характеристики процессов производства, эксплуатации, хранения, перевозки, реализации и утилизации, выполнения работ или оказания услуг.

IX. С какими целями принимаются в Российской Федерации технические регламенты?

1. Для защиты жизни или здоровья граждан, имущества физических или юридических лиц, государственного или муниципального имущества.

2. Для предупреждения действий, вводящих в заблуждение приобретателей.

3. Для установления технико-экономического уровня объектов регламентирования лучшим мировым образцам.

X. Какие требования должны устанавливаться в технических регламентах с учетом степени риска причинения вреда?

1. Минимально необходимые.

2. Максимально необходимые.

3. Оптимальные.

### *Вариант 2*

I. Что обеспечивают требования технических регламентов (в соответствии с Федеральным законом «О техническом регулировании»)

1. Единство измерений.

2. Электромагнитную совместимость в части обеспечения безопасности работы приборов и оборудования.

3. Ядерную и радиационную безопасность.

II. Какие стандарты могут использоваться в качестве основы при разработке проектов технических регламентов?

1. Международные стандарты (полностью или частично).

2. Национальные стандарты (полностью или частично).

3. Ни один из указанных стандартов.

III. Какие виды технических регламентов используются в Российской Федерации?

1. Общие технические регламенты.

2. Специальные технические регламенты.

3. Синергетические технические регламенты.

IV. Каков порядок принятия технических регламентов?

1. Как федеральный закон, в порядке, установленном для принятия федерального закона.

2. В порядке заключения международного договора, подлежащего ратификации.

3. Как постановление Федеральной службы по техническому регулированию и метрологии.

V. В каких целях осуществляется стандартизация?

1. Взаимозаменяемость продукции.

2. Повышение конкурентоспособности продукции, работ, услуг.

3. Повышение уровня безопасности жизни или здоровья граждан, имущества физических или юридических лиц, государственного или муниципального имущества, экологической безопасности и безопасности жизни или здоровья животных и растений и содействия соблюдению требований технических регламентов.

4. Рациональное использование ресурсов.

5. Техническая и информационная совместимость.

VI. Какие принципы должны выполняться при стандартизации:

1. Добровольное применение стандартов.

2. Недопустимость создания препятствий производству и обращению продукции, выполнению работ и оказанию услуг в большей степени, чем это минимально необходимо для выполнения целей стандартизации.

3. Обязательное применение стандартов.

VII. Какие документы используются в области стандартизации на территории РФ?

1. Правила стандартизации, нормы и рекомендации в области стандартизации

2. Стандарты Европейского союза

3. Стандарты организаций.

VIII. Как в соответствии с Федеральным законом «О техническом регулировании» называется стандарт, утвержденный национальным органом Российской Федерации по стандартизации?

1. Международный стандарт.

2. Межгосударственный стандарт.

3. Национальный стандарт.

IX. Как называется документ, в котором в целях добровольного многократного использования устанавливаются характеристики продукции, услуг, правила осуществления и характеристики различных процессов, а также требования к терминологии, символике, упаковке, маркировке или этикеткам и правилам их нанесения?

1. Технический регламент.

2. Технические условия.

3. Стандарт.

X. Как называется документ, который принят международным договором РФ, ратифицированным в порядке, установленном законодательством России, или федеральным законом, или указом Президента РФ, или постановлением Правительства РФ, и устанавливает обязательные для применения и исполнения требования к объектам технического регулирования?

1. Национальный стандарт.

2. Международный стандарт.

3. Технический регламент.

XI. Как называется проверка выполнения юридическим лицом или индивидуальным предпринимателем требований технических регламентов к продукции и процессам и принятие мер по результатам проверки?

1. Аудит требований технических регламентов.

2. Контроль (надзор) за соблюдением требований технических регламентов.

3. Ревизия требований технических регламентов.

### *Проблемно-практические вопросы к теме:*

1. Какие Законы РФ утратили силу со дня вступления в действие Федерального закона РФ «О техническом регулировании»?

2. Дайте определение стандарту?

3. Что такое стандартизация?

4. Что такое техническое регулирование?

5. Что такое технический регламент?

6. Назовите принципы технического регулирования?

7. Назовите цели принятия технических регламентов?

8. Назовите содержание и применение технических регламентов?

9. Какие существуют виды технических регламентов, порядок их разработки и принятия?

10. Назовите основные цели и принципы стандартизации?

11. Какие документы в области стандартизации используются на территории РФ?

12. Назовите правила разработки и утверждения национальных стандартов?

13. Назовите правила разработки и утверждения стандартов организаций?

### **Практическая работа № 8**

#### **Тема: Сравнение и анализ методов сертификации, видов сертификатов**

Цель: Изучение порядка проведения добровольного подтверждения соответствия потребительских товаров, а также сопутствующие каждому этапу добровольной сертификации документы; порядка проведения обязательного подтверждения соответствия потребительских товаров, список товаров, подлежащих обязательной сертификации, а также сопутствующие каждому этапу документы.

Средства обучения: ФЗ «О техническом регулировании», учебные пособия, опорный конспект

Рекомендации по выполнению практической работы:

1. Внимательно прочитайте задание.

2. Определите и сформулируйте суть поставленной в задаче проблемы.

3. Вспомните теоретический материал по теме, определите взаимосвязь.

4. После определения по условию задачи проблемы необходимо сделать выводы подготовить план обоснования позиции, последовательность рассмотрения разных аспектов обозначенной проблемы.

Порядок выполнения работы:

Изучить положения закона «О техническом регулировании» в области сертификации;

Заполнить таблицу 1.

Изучить статьи 25, 26, 28, 29, 30,31;

Разработать блок-схему порядка проведения обязательной сертификации, указав на каждом этапе исполнителя и документ, сопутствующий данному этапу;

Используя Закон «О техническом регулировании» изучить статьи 22, 23;

Разработать блок-схему порядка добровольной сертификации, указав все сопутствующие документы;

Ответить на вопросы;

Сделать вывод по проделанной работе

Таблица 1.

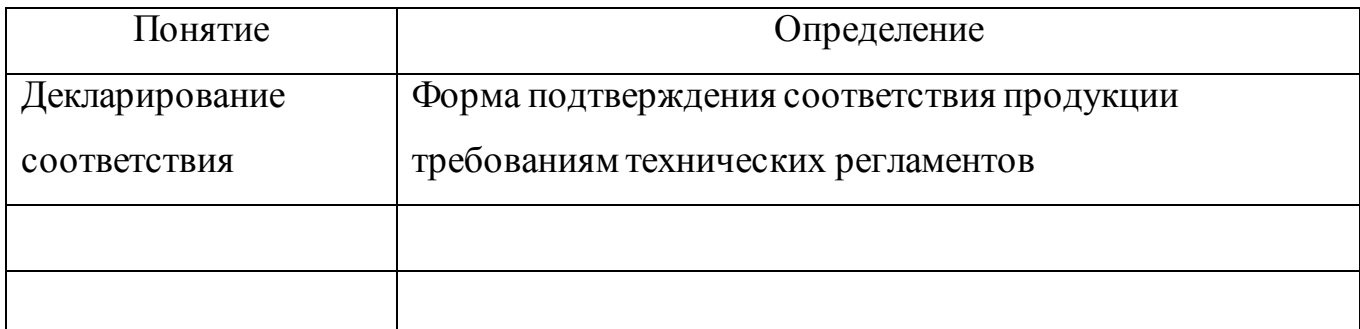

Контрольные вопросы:

1. В каких случаях проводится обязательное подтверждение соответствия?

2. Что может быть объектом обязательного подтверждения соответствия?

3. В течение какого срока действует сертификат?

4. Кто осуществляет обязательную сертификацию?

5. Права и обязанности заявителей в области обязательного

подтверждения соответствия.

6. Что такое добровольная сертификация?

7. Цели подтверждения соответствия.

8. Принципы подтверждения соответствия.

9. По чьей инициативе проводится добровольная сертификация?

10. Кто проводит добровольную сертификацию?

11. Чем отличается добровольная сертификация от добровольного подтверждения соответствия?

### **Практическая работа № 9**

**Тема: Освоение порядка проведения сертификации и декларации товаров и услуг, анализ отличительных особенностей.**

# **Ознакомление с правилами заполнения бланков сертификата и маркирования продукции.**

Цель работы: Изучить порядок проведения сертификации и правила заполнения бланка сертификата на продукцию.

Средства обучения: ФЗ «О техническом регулировании», учебные пособия, опорный конспект

Рекомендации по выполнению практической работы:

1. Внимательно прочитайте задание.

2. Определите и сформулируйте суть поставленной в задаче проблемы.

3. Вспомните теоретический материал по теме, определите взаимосвязь.

4. После определения по условию задачи проблемы необходимо сделать выводы подготовить план обоснования позиции, последовательность рассмотрения разных аспектов обозначенной проблемы.

Порядок выполнения работы:

Выполнение работы.

1. Изучить права и обязанности органов по сертификации, испытательных лабораторий, экспертов и заявителей по нормативным документам.

2. Составить заявку на проведение сертификации конкретного товара и указать, какие документы должны быть представлены вместе с заявкой.

3. Проанализировать правильность заполнения бланков сертификата для выявления фальшивых документов.

В графах сертификата указывают следующие сведения:

*Позиция 1 –* регистрационный номер сертификата соответствия составляется следующим образом: ROSS XX XXXX X XXXXX

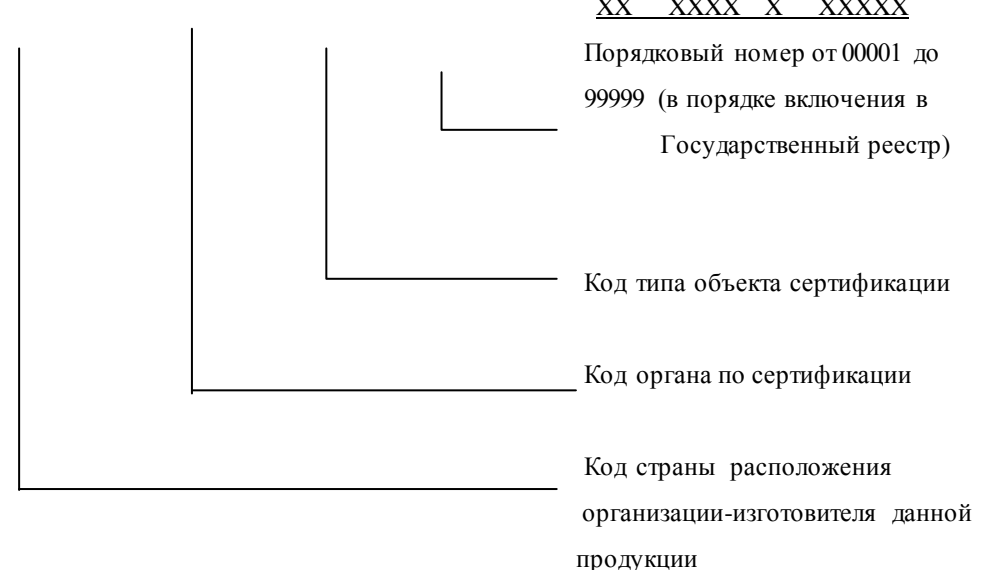

Код типа объекта сертификации:

А – партия (единичное изделие), сертифицированное на соответствие обязательным требованиям

В – серийно выпускаемая продукция, сертифицированная на соответствие обязательным требованиям

С – партия (единичное изделие), сертифицированная на соответствие требованиям нормативных документов

Н – серийно выпускаемая продукция, сертифицированная на соответствие требованиям нормативных документов

Е – транспортное средство, на которое выдается одобрение типа транспортного средства

*Позиция 2 –* срок действия сертификата – в соответствии с правилами и порядком сертификации однородной продукции. Дата записывается следующим образом: число, месяц, год – двумя арабскими цифрами, разделенными точками; год – четырьмя арабскими цифрами. При этом первую дату проставляют по дате регистрации сертификата в Государственном реестре. При сертификации партии или единичного изделия вторая дата не проставляется.

*Позиция 3 –* регистрационный номер органа по сертификации – по Государственному реестру, наименование – в соответствии с аттестатом аккредитации (прописными буквами), адрес (строчными буквами) и телефон (факс).

*Позиция 4 –* наименование, тип, вид, марка продукции, обозначение стандарта, технических условий или иного документа, по которому она выпускается. Далее указывают «серийный выпуск» или «партия» или «единичное изделие». Для партии и единичного изделия приводят номер и размер партии или номер изделия, номер накладной (договора, контракта, документа о качестве). Здесь же дается ссылка на имеющееся приложение «см. приложение».

*Позиция 5 –* код продукции (6 разрядов с пробелом после первых двух) по Общероссийскому классификатору продукции.

*Позиция 6 –* обозначение нормативных документов на соответствие которым проведена сертификация. Если продукция сертифицирована на все требования нормативного документа (документов), то указывают разделы или пункты, содержащие подтверждаемые требования.

*Позиция 7 –* десятиразрядный код продукции по классификатору товарной номенклатуры внешней экономической деятельности (заполняется обязательно для импортируемой и экспортируемой продукции).

*Позиция 8 –* наименование, юридический адрес, организации-изготовителя (индивидуального предпринимателя).

*Позиция 9 –* наименование, адрес, телефон, факс юридического лица, которому выдан сертификат соответствия.

*Позиция 10 –* документы на основании которых органом по сертификации выдан сертификат, например:

- протокол испытаний с указанием номера и даты выдачи наименования и регистрационного номера аккредитованной лаборатории в Государственном реестре;

- документы (гигиеническое заключение, ветеринарное свидетельство, сертификат пожарной безопасности и др.), выданные органами и службами Федеральных органов исполнительной власти, с указанием наименования органа или службы, адреса, наименования вида документа, номера, даты выдачи и срока действия;

- документы других органов по сертификации и испытательных лабораторий с указанием наименования, адреса, наименования вида документа, номера, даты выдачи и срока действия;

- декларация о соответствии с указанием номера и даты ее принятия.

*Позиция 11 –* дополнительная информация приводится при необходимости, определяется органом по сертификации. К такой информации могут относиться внешние идентификационные признаки продукции

(вид тары, упаковки, нанесенные на них сведения и т.п.), условия сохранения действия сертификата (при хранении, реализации), место нанесения знака соответствия, схемы сертификации и т.п.

*Позиция 12 –* подпись, инициалы, фамилия руководителя органа, выдавшего сертификат и эксперта, проводившего испытания, печать органа по сертификации.

Приложение к сертификату оформляется в соответствии с правилами заполнения аналогичных документов в сертификате. Сертификаты и приложения заполняются машинописным способом. Исправления, опечатки и поправки не допускаются.

Цвет бланка сертификата соответствия при обязательной сертификации – желтый, при добровольной сертификации – голубой.

Контрольные вопросы.

- 1. Что такое ОКПО?
- 2. Каковы цели сертификации?
- 3. Для какой продукции используется гигиеническое заключение?
- 4. Срок действия сертификата.
- 5. Сертификат пожарной безопасности.

# **КРИТЕРИИ ОЦЕНКИ РАБОТЫ ОБУЧАЮЩИХСЯ**

Выполнение заданий производится индивидуально в часы, предусмотренные расписанием занятий в соответствии с методическими указаниями к практическим работам.

Защита практической работы является обязательной.

Подготовка к практическим работам заключатся в самостоятельном изучении теории по рекомендуемой литературе (включая нормативно-правовые акты), предусмотренной рабочей программой.

Практическую работу каждый обучающийся выполняет индивидуально с учетом рекомендаций по оформлению.

Практическая работа выполняется в отдельной тетради, сдается преподавателю по окончанию занятия.

Практическая работа считается выполненной, если она соответствует критериям, указанным в пояснительной записке методических указаний.

В случае отсутствия на занятиях по любой причине или получения неудовлетворительной оценки за выполнение практической работы обучающийся должен выполнить пропущенную работу или пересдать.

Наличие положительной оценки по практическим работам необходимо для получения допуска к дифференцированному зачету.

В методических указаниях приведены задания для выполнения практических работ.

# **3. ИНФОРМАЦИОННОЕ ОБЕСПЕЧЕНИЕ ОБУЧЕНИЯ**

# **Перечень рекомендуемых учебных изданий, Интернет-ресурсов, дополнительной литературы**

### **Нормативно-правовая документация:**

Федеральный закон Российской Федерации «О техническом регулировании»

Закон Российской Федерации «Об обеспечении единства измерений»

Закон Российской Федерации «О защите прав потребителей»

ГОСТ Р 1.0-92 ГСС. Основные положения

### **Основная литература:**

1. Стандартизация, метрология и сертификация : учебное пособие / составители Ю. Н. Плескачев. — Волгоград : Волгоградский институт бизнеса, Вузовское образование, 2008. — 130 c. — ISBN 2227-8397. — Текст : электронный // Электронно-библиотечная система IPR BOOKS : [сайт]. — URL: http://www.iprbookshop.ru/11349.html (дата обращения: 16.10.2019). — Режим доступа: для авторизир. пользователей

2. Подтверждение соответствия продукции и услуг. Практикум : учебное пособие / О. П. Дворянинова, Н. Л. Клейменова, А. Н. Пегина [и др.] ; под редакцией О. П. Дворянинова. — Воронеж : Воронежский государственный университет инженерных технологий, 2016. — 104 c. — ISBN 978-5-00032-205-5. — Текст : электронный // Электронно-библиотечная система IPR BOOKS : [сайт]. — URL: http://www.iprbookshop.ru/64410.html (дата обращения: 16.10.2019). — Режим доступа: для авторизир. пользователей

3. Берновский, Ю. Н. Стандартизация продукции, процессов и услуг : учебно-практическое пособие / Ю. Н. Берновский. — М. : Академия стандартизации, метрологии и сертификации, 2012. — 296 c. — ISBN 978-5- 93088-107-3. — Текст : электронный // Электронно-библиотечная система IPR

BOOKS : [сайт]. — URL: http://www.iprbookshop.ru/44304.html (дата обращения: 16.10.2019). — Режим доступа: для авторизир. пользователей

### **Дополнительная литература:**

1. Староверов, В. Д. История развития стандартизации, метрологии и подтверждения соответствия : учебное пособие / В. Д. Староверов, И. У. Аубакирова. — СПб. : Санкт-Петербургский государственный архитектурностроительный университет, ЭБС АСВ, 2012. — 101 c. — ISBN 978-5-9227-0399-0. — Текст : электронный // Электронно-библиотечная система IPR BOOKS : [сайт]. — URL: http://www.iprbookshop.ru/19004.html (дата обращения: 16.10.2019). — Режим доступа: для авторизир. пользователей

2. Дерюшева, Т. В. Стандартизация, метрология и подтверждение соответствия : учебное пособие / Т. В. Дерюшева. — Новосибирск : Новосибирский государственный технический университет, 2011. — 228 c. — ISBN 978-5-7782-1756-0. — Текст : электронный // Электронно-библиотечная система IPR BOOKS : [сайт]. — URL: http://www.iprbookshop.ru/45031.html (дата обращения: 16.10.2019). — Режим доступа: для авторизир. пользователей

### **Интернет-ресурсы:**

1. ГОСТ 2.114-95 Технические условия (общие правила построения, изложения, оформления, согласования и утверждения технических условий на продукцию). Электронный фонд правовой и нормативно-технической документации http://docs.cntd.ru/document/gost-16263-70

2. ГОСТ Р ИСО 9000-2001 Система менеджмента качества. Электронный фонд правовой и нормативно-технической документации http://docs.cntd.ru/document/gost-16263-70

3. О защите прав потребителей (в редакции Федерального закона от 9 января 1996 года N 2-ФЗ) (с изменениями на 2 июля 2013 года). О введении в действие Закона Российской Федерации "О защите прав потребителей" Постановление Верховного Совета РФ от 07 февраля 1992 года №2300-1 Закон РФ от 07 февраля 1992 года №2300/1-1. Электронный фонд правовой и нормативно-технической документации http://docs.cntd.ru/document/gost-16263-70

4. РМГ 29-99 ГСИ. Метрология. Основные термины и определения (с Изменениями N 1, 2). Электронный фонд правовой и нормативно-технической документации http://docs.cntd.ru/document/gost-16263-70

5. Стандарты по издательскому делу. Электронный фонд правовой и нормативно-технической документации http://docs.cntd.ru/document/gost-16263-70

6. Измерение геометрических величин http://metrologie.ru/measurevybor2.htm

7. Методологические основы стандартизации IMT-2000

http://kunegin.com/ref6/cdma/11.htm

8. "О защите прав юридических лиц и индивидуальных предпринимателей при проведении государственного контроля. Электронный фонд правовой и нормативно-технической документации

http://docs.cntd.ru/document/gost-16263-70

9. "О качестве и безопасности пищевых продуктов" - ФЗ-29 от 02.01.2000. Электронный фонд правовой и нормативно-технической документации http://docs.cntd.ru/document/gost-16263-70

10. ГОСТ 16263-70 «Метрология. Термины и определения».

Электронный фонд правовой и нормативно-технической документации http://docs.cntd.ru/document/gost-16263-70

**3.3. Особенности организации образовательной деятельности для лиц с ограниченными возможностями здоровья**

Содержание среднего профессионального образования и условия организации обучения в АНО ПОО «Московский банковский экономикоправовой колледж» студентов (слушателей) с ограниченными возможностями здоровья определяются адаптированной образовательной программой (при необходимости), а для инвалидов также в соответствии с индивидуальной программой реабилитации инвалида.

Обучение по ППССЗ студентов (слушателей) с ограниченными возможностями здоровья осуществляется в ПОО «Московский банковский экономико-правовой колледж» с учетом особенностей психофизического

развития, индивидуальных возможностей и состояния здоровья таких лиц.

В АНО ПОО «Московский банковский экономико-правовой колледж» созданы специальные условия для получения среднего профессионального образования студентами (слушателями) с ограниченными возможностями здоровья.

Под специальными условиями для получения среднего профессионального студентов (слушателей) с ограниченными возможностями здоровья понимаются условия обучения, воспитания и развития таких лиц, включающие в себя использование специальных образовательных программ и методов обучения и воспитания, специальных учебников, учебных пособий и дидактических материалов, специальных технических средств обучения коллективного и индивидуального пользования, предоставление услуг ассистента (помощника), оказывающего студентам (слушателям) необходимую техническую помощь, проведение групповых и индивидуальных коррекционных занятий, обеспечение доступа в здания АНО ПОО «Московский банковский экономико-правовой колледж» и другие условия, без которых невозможно или затруднено освоение образовательных программ лицам с ограниченными возможностями здоровья.

В целях доступности получения среднего профессионального образования студентам (слушателям) с ограниченными возможностями здоровья АНО ПОО «Московский банковский экономико-правовой колледж» обеспечивается:

- для слушателей с ограниченными возможностями здоровья по слуху услуги сурдопереводчика и обеспечение надлежащими звуковыми средствами воспроизведения информации;

- для студентов (слушателей), имеющих нарушения опорно-двигательного аппарата, материально-технические условия обеспечивают возможность беспрепятственного доступа в учебные помещения, столовые, туалетные и другие помещения АНО ПОО «Московский банковский экономикоправовой колледж», а также их пребывания в указанных помещениях (наличие пандусов, поручней, расширенных дверных проемов и других приспособлений).

Образование студентов (слушателей) с ограниченными возможностями здоровья может быть организовано как совместно с другими студентами (слушателями), так и в отдельных группах. Численность лиц с ограниченными возможностями здоровья в учебной группе устанавливается до 15 человек.

С учетом особых потребностей студентов (слушателей) с ограниченными возможностями здоровья в АНО ПОО «Московский банковский экономикоправовой колледж» обеспечивается предоставление учебных, лекционных материалов в электронном виде.

С учетом особых потребностей студентов (слушателей) с ограниченными возможностями здоровья в колледже предусмотрена возможность обучения по индивидуальному плану.
*Приложение 1* 

### **ОТНОШЕНИЯ МЕЖДУ ЕДИНИЦАМИ**

### **ФИЗИЧЕСКИХ ВЕЛИЧИН**

**ОТНОШЕНИЯ МЕЖДУ ЕДИНИЦАМИ ФИЗИЧЕСКИХ ВЕЛИЧИН Единицы длины** 

1 миля морская = 1852 м 1 фут = 0,3048 м 1 миля сухопутная = 1609,344 м  $1 \text{ ppA} = 0.9144 \text{ m}$ <br>1 кабельтов = 185,2 м  $1 \text{ qpoint} = 0.0254 \text{ m}$ 1 кабельтов = 185,2 м

### **Единицы массы**

1 тонна =  $1000$  кг 1 тонна (Великобр.) = 1016,05 кг 1 тонна короткая (Великобр.) = 907,185 кг 1 центнер =  $100$  кг 1 центнер (Великобр.) = 50,8023 кг 1 центнер короткий = 45,3592 кг

1 унция аптекарская = 31,1035\*10<sup>-3</sup> кг 1 унция торговая = 28,3495\*10<sup>-3</sup> кг 1 карат =  $2*10^{-4}$  кг 1 драхма коммерческая =  $1,77*10^{-3}$  кг 1 фунт торговый = 0,45359237 кг 1 фунт русский = 0,40951241 кг

#### **Единицы объема**

1 литр =  $1*10^{-3}$  м<sup>3</sup> 1 баррель (для сыпучих веществ)(Великобр) = 0,16365 м<sup>3</sup> 1 баррель нефтяной (США) = 0,158988 м<sup>3</sup> 1 баррель сухой (США) = 0,115628 м<sup>3</sup> 1 бушель (Великобр) = 3,63687\*10<sup>-2</sup> м<sup>3</sup> 1 бушель (США) = 3,52393\*10<sup>-2</sup> м<sup>3</sup> 1 галлон (Великобр) = 4,54609\*10<sup>-3</sup> м<sup>3</sup> 1 галлон для жидкостей (США) = 3,78543\*10<sup>-3</sup> м<sup>3</sup> 1 галлон для сыпучих веществ (США) = 4,405\*10<sup>-3</sup> м<sup>3</sup> 1 пинта (Великобр) = 5,68261\*10<sup>-4</sup> м<sup>3</sup> 1 пинта для жидкостей (США) = 4,73179\*10<sup>-4</sup> м<sup>3</sup> 1 пинта для сыпучих веществ = 5,50614\*10<sup>-4</sup> м<sup>3</sup> 1 унция (Великобр) = 2,841\*10<sup>-5</sup> м<sup>3</sup> 1 унция (США) = 2,957\*10<sup>-5</sup> м<sup>3</sup>

#### **Единицы температуры**

Градус Ранкина (<sup>0</sup>Ra);  $1^0$ Ra = 0.556 K Градус Реомюра (<sup>0</sup>R);  $1^{0}R = 0.25 K$ Градус Фаренгейта (<sup>0</sup>F);  $1^0$ F = 0.556 K Градус Цельсия (<sup>0</sup>C);  $1^{0}C = 1$  K

# **ГОСУДАРСТВЕННАЯ СИСТЕМА СТАНДАРТИЗАЦИИ ( извлечения из ГОСТа Р 1.0 – 92) Задачи стандартизации**

Основными задачами стандартизации являются:

- обеспечение взаимопонимания между разработчиками, изготовителями, продавцами и потребителями (заказчиками);

- установление оптимальных требований к номенклатуре и качеству продукции в интересах потребителя и государства, в том числе обеспечивающих ее безопасность для окружающей среды, жизни, здоровья и имущества;

- установление требований по совместимости (конструктивной, электрической, электромагнитной, информационной, программной и др.), а также взаимозаменяемости продукции;

- согласование и увязка показателей и характеристик продукции, ее элементов, комплектующих изделий, сырья и материалов;

- унификация на основе установления и применения параметрических и типоразмерных рядов, базовых конструкций, конструктивно-унифицированных блочно-модульных составных частей изделий;

- установление метрологических норм, правил, положений и требований;

- нормативно-техническое обеспечение контроля (испытаний, анализа, измерений), сертификации и оценки качества продукции;

- установление требований к технологическим процессам, в том числе для снижения материалоемкости, энергоемкости и трудоемкости, для обеспечения применения малоотходных технологий;

- создание и ведение систем классификации и кодирования техникоэкономической информации;

- нормативное обеспечение межгосударственных и государственных социально-экономических и научно-технических программ (проектов) и инфраструктурных комплектов (транспорт, связь, оборона, охрана окружающей среды обитания, безопасность населения и т.д.);

- создание системы каталогизации для обеспечения потребителей информацией о номенклатуре и основных показателях продукции;

- содействие выполнению законодательства Российской Федерации методами и средствами стандартизации.

### **Основные принципы стандартизации**

1. Стандартизация должна основываться на взаимном стремлении всех заинтересованных сторон, разрабатывающих, изготавливающих и потребляющих продукцию, к достижению согласия с учетом мнения каждой из сторон по управлению многообразием продукции, ее качеству, экономичности, применимости, совместимости и взаимозаменяемости, ее безопасности для окружающей среды, жизни, здоровья и имущества, а также другим вопросам, представляющим взаимный интерес.

*Примечание:* в международной стандартизации применяется термин *консенсус,* который понимается как общее согласие, характеризующееся отсутствием возражений по существенным вопросам у большинства заинтересованных сторон, стремлением учесть мнения всех сторон и сблизить несовпадающие точки зрения. Консенсус не предполагает полного единодушия.

2. Целесообразность разработки стандарта следует оценивать с точки зрения его социальной, технической и экономической необходимости и приемлемости при применении.

 В приоритетном порядке должны разрабатываться стандарты, способствующие обеспечению безопасности для окружающей среды, жизни, здоровья и имущества, обеспечивающие совместимость и взаимозаменяемость продукции. Стандарты следует разрабатывать такими, чтобы они не создавали препятствий международной торговле.

 При разработке стандартов следует принимать во внимание проекты и учитывать принятые международные и региональные стандарты, правила ЕЭК ООН и других международных организаций, также, при необходимости, национальные стандарты других стран.

3. При разработке стандартов необходимо обеспечивать:

- соответствие требований стандартов нормам законодательства, а также нормам и правилам органов, выполняющих функции государственного контроля и надзора;

- комплексность стандартизации взаимосвязанных объектов, включая метрологическое обеспечение, путем согласования требований к этим объектам и увязкой сроков введения в действие нормативных документов по стандартизации;

- оптимальность требований, включаемых в стандарты.

4. В стандартах должна своевременно проводиться замена устаревших требований путем периодического обновления стандартов для обеспечения их соответствия современным достижениям науки, техники и технологии, передового отечественного и зарубежного опыта.

5. Стандарты должны устанавливать требованиям к основным свойствам объекта стандартизации, которые могут быть объективно проверены, включая требования, обеспечивающие безопасность для окружающей среды, жизни, здоровья и имущества, совместимость и взаимозаменяемость, а также правила маркировки и методы контроля.

 Стандарты на продукцию и услуги, в которых установлены требования, обеспечивающие безопасность для окружающей среды, жизни, здоровья и имущества, должны быть пригодны для их применения в целях сертификации. Стандарты должны быть изложены четко и ясно для того, чтобы обеспечить однозначность понимания их требований.

 Следует избегать дублирования разработки стандартов на идентичные объекты стандартизации на различных уровнях управления.

*Приложение 3* 

### **МЕЖГОСУДАРСТВЕННАЯ СИСТЕМА СТАНДАРТИЗАЦИИ**

### **( извлечения из ГОСТа 1.0 – 92)**

### **Цели межгосударственной стандартизации**

Основными целями межгосударственной стандартизации являются:

-защита интересов потребителей и каждого государства-участника Соглашения в вопросах качества продукции, услуг и процессов (далее – продукция), обеспечивающих безопасность для жизни, здоровья и имущества населения, охрану окружающей среды;

- обеспечение совместимости и взаимозаменяемости продукции и других требований, представляющих межгосударственный интерес;

- содействие экономики всех видов ресурсов и улучшению экономических показателей производства государств-участников Соглашения;

- устранение технических барьеров в производстве и торговле, содействие повышению конкурентоспособности продукции государств-участников Соглашения на мировых товарных рынках и эффективному участию государств в межгосударственном и международном разделении труда;

- содействие повышению безопасности хозяйственных объектов государств участников Соглашения при возникновении природных и техногенных катастроф, а также других чрезвычайных ситуаций.

#### **Основные принципы межгосударственной стандартизации**

1. Взаимное стремление всех заинтересованных государств-участников Соглашения к достижению согласия по обеспечению качества взаимопоставляемой продукции.

2. Целесообразность разработки межгосударственного стандарта, учитывающая его социальную, экономическую, техническую необходимость для применения государствами-участниками Соглашения.

3. Обеспечение гармонизации межгосударственных стандартов с международными и региональными стандартами.

4. Пригодность межгосударственных стандартов в целях сертификации продукции и услуг.

5. Комплексность стандартизации взаимосвязанных объектов путем согласования требований к этим объектам и увязки сроков введения в действие нормативных документов по стандартизации.

6. Обеспечение соответствия межгосударственных стандартов современными достижениями науки, техники и передового опыта.

### **Основные направления работ по межгосударственной стандартизации**

1. Принятие приоритетных направлений и форм межгосударственного сотрудничества по реализации согласованной политики в области стандартизации осуществляет Межгосударственный совет, а в области строительства – МНТКС.

2. Основными направлениями проведения согласованной межгосударственной политики в области стандартизации являются:

- принятие общих правил проведения работ по межгосударственной стандартизации;

- установление единых (согласованных, гармонизированных) требований к продукции, обеспечивающих ее безопасность для жизни, здоровья и имущества населения, охрану окружающей среды, совместимость и взаимозаменяемость, а также единых методов контроля (испытаний);

- стандартизация общетехнических требований, представляющих межгосударственный интерес;

- организация ведения классификаторов технико-экономической информации, систем кодирования и их развитие;

-формирование, хранение и ведение фонда межгосударственных стандартов, а также международных, региональных и национальных стандартов других стран при наличии соответствующих соглашений и договоренностей, обеспечение государств-участников Соглашения этими стандартами, ведение и хранение действующих отраслевых стандартов на важнейшие группы продукции, представляющей межгосударственный интерес;

- издание и распространение межгосударственных стандартов и других межгосударственных документов по стандартизации;

- координация программ подготовки и повышения квалификации кадров в области стандартизации;

- научно-техническое сотрудничество в работах по международной стандартизации.

3. Решения по вопросам межгосударственной стандартизации, принятые Межгосударственным Советом, национальные органы по стандартизации государств-участников Соглашения реализуют соответствующими организационнораспорядительными документами.

### **Объекты стандартизации и основные виды нормативных документов по стандартизации**

1.Объектами межгосударственной стандартизации являются:

- общетехнические нормы и требования, в том числе единый технический язык, типоразмерные ряды и типовые конструкции изделий общемашиностроительного применения (подшипники, крепеж и др.), совместимые программные и технические средства информационных технологий, справочные данные о свойствах материалов и веществ;

- объекты крупных промышленных и хозяйственных комплексов (транспорт, энергетика, связь и др.);

- объекты крупных межгосударственных социально-экономических и научнотехнических программ, таких, как обеспечение населения питьевой водой, создание системы контроля среды обитания, обеспечение электромагнитной совместимости радиоэлектронных средств, обеспечение безопасности населения и народнохозяйственных объектов с учетом риска возникновения природных и техногенных катастроф и др.;

- взаимопоставляемая продукция, выпускаемая в ряде государств.

2.В межгосударственные стандарты включают:

- требования к качеству продукции, обеспечивающие их безопасность для жизни, здоровья и имущества, охрану окружающей среды;

- требования техники безопасности и производственной санитарии;

- требования к совместимости и взаимозаменяемости продукции;

- параметрические ряды и типовые конструкции изделий;

- основные потребительские (эксплуатационные) свойства продукции, требования к упаковке, маркировке, транспортированию, хранению и утилизации продукции;

-методы контроля требований к продукции;

- требования, обеспечивающие техническое единство при разработке, производстве, эксплуатации (применении) и оказании услуг, в том числе правила оформления технической документации, дописки и посадки, термины и их определения, обозначения, метрологические и другие общетехнические правила и нормы;

- правила обеспечения качества продукции;

- требования к сохранению и рациональному использованию всех видов ресурсов.

*Приложение 7.16 к ОПОП по специальности* **38.02.04 «Коммерция (по отраслям)» Автономная некоммерческая организация профессиональная образовательная организация «Московский банковский экономикоправовой колледж»**

### **(АНО ПОО «МБЭПК»)**

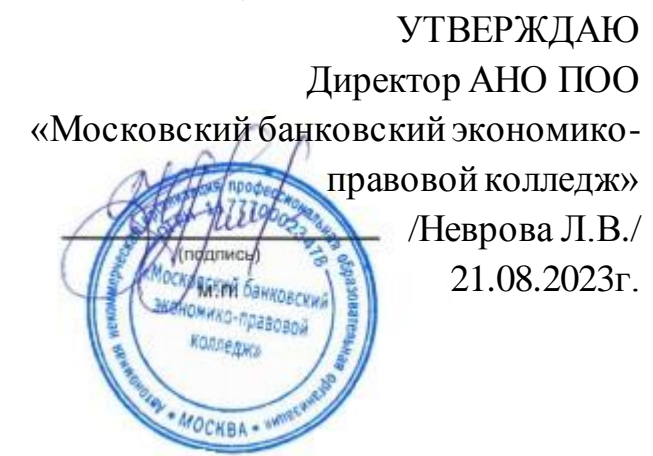

### МЕТОДИЧЕСКИЕ УКАЗАНИЯ ПО **ИЗУЧЕНИЮ** УЧЕБНОЙ ДИСЦИПЛ**ИНЫ ОП.09 «БЕЗОПАСНОСТЬ ЖИЗНЕДЕЯТЕЛЬНОСТИ»**

**Специальность: 38.02.04 «Коммерция (по отраслям)»**

### **Квалификация – Менеджер по продажам**

Форма обучения – очная, очно-заочная, заочная

**сроки освоения программы - По очной форме обучения:**  на базе среднего общего образования 1 год 10 месяцев;

**По очно-заочной и заочной форме обучения:**  на базе среднего общего образования 2 года 10 месяцев;

**Москва 2023**

Методические указания по изучению учебной дисциплины разработаны с учетом требований Федерального государственного образовательного стандарта (ФГОС) среднего профессионального образования (СПО) по специальности 38.02.04 «Коммерция (по отраслям)». Приказ Министерства образования и науки Российской Федерации от 15 мая 2014 г. N 539, зарегистрирован в Минюсте России 25.06.2014г. № 32855

Организация разработчик: АНО ПОО «Московский банковский экономикоправовой колледж» (АНО ПОО МБЭПК)

.

Методические указания по изучению учебной дисциплины ОП.09 «Безопасность жизнедеятельности» рассмотрены и одобрены на заседании предметной (цикловой) комиссии по специальности 38.02.04 «Коммерция (по отраслям)», Протокол №1 от 21.08.2023 г.

### **ВВЕДЕНИЕ**

Настоящие методические рекомендации преследуют цель способствовать активизации познавательного интереса студентов к вопросам безопасности жизнедеятельности в быту и на производстве, а также к вопросам воинской обязанности, прохождения военной службы и обороны государства. Рекомендации ориентированы на подготовку к освоению профессиональных компетенций и на подготовку к овладению общими компетенциями согласно ФГОС по специальностям.

Методические рекомендации определяют сущность самостоятельной работы студентов по дисциплине, ее назначение, планирование, формы организации и виды контроля.

В процессе самостоятельной работы студент приобретает навыки самоорганизации, самоконтроля, самоуправления и становится активным самостоятельным субъектом учебной деятельности.

Студент самостоятельно определяет режим своей внеаудиторной работы и меру труда, затрачиваемого на овладение знаниями и умениями по каждой дисциплине, выполняет внеаудиторную работу по индивидуальному плану, в зависимости от собственной подготовки, бюджета времени и других условий.

При выполнении внеаудиторной самостоятельной работы обучающийся имеет право обращаться к преподавателю за консультацией с целью уточнения задания, правил оформления документов, формы контроля выполненного задания.

Самостоятельную работу студент должен осуществлять в организационных формах, предусмотренных учебным планом и рабочей программой по учебной дисциплине; выполнять самостоятельную работу и отчитываться по ее результатам в соответствии с графиком представления результатов, видами и сроками отчетности по самостоятельной работе студентов.

В результате освоения учебной дисциплины обучающийся должен

#### *уметь:*

- организовывать и проводить мероприятия по защите работающих и населения от негативных воздействий чрезвычайных ситуаций;

- предпринимать профилактические меры для снижения уровня опасностей различного вида и их последствий в профессиональной деятельности и быту;
- использовать средства индивидуальной и коллективной защиты от оружия массового поражения;
- применять первичные средства пожаротушения;
- ориентироваться в перечне военно-учетных специальностей и самостоятельно определять среди них родственные полученной специальности;
- применять профессиональные знания в ходе исполнения обязанностей военной службы на воинских должностях в соответствии с полученной специальностью;
- владеть способами бесконфликтного общения и саморегуляции в повседневной деятельности и экстремальных условиях военной службы;
- оказывать первую помощь пострадавшим.

В результате освоения учебной дисциплины обучающийся должен

### *знать***:**

- принципы обеспечения устойчивости объектов экономики, прогнозирования развития событий и оценки последствий при техногенных чрезвычайных ситуациях и стихийных явлениях, в том числе в условиях противодействия терроризму как серьезной угрозе национальной безопасности России;
- основные виды потенциальных опасностей и их последствия в профессиональной деятельности и быту, принципы снижения вероятности их реализации;
- основы военной службы и обороны государства;
- задачи и основные мероприятия гражданской обороны; способы защиты населения от оружия массового поражения;
- меры пожарной безопасности и правила безопасного поведения при пожарах;

- организацию и порядок призыва граждан на военную службу и поступления на нее в добровольном порядке;
- основные виды вооружения, военной техники и специального снаряжения, состоящих на вооружении (оснащении) воинских подразделений, в которых имеются военно-учетные специальности, родственные специальностям СПО;
- область применения получаемых профессиональных знаний при исполнении обязанностей военной службы;
- порядок и правила оказания первой помощи пострадавшим.

### **Изучение дисциплины способствует освоению общих компетенций:**

**ОК 1.** Понимать сущность и социальную значимость своей будущей профессии, проявлять к ней устойчивый интерес.

**ОК 2.** Организовывать собственную деятельность, выбирать типовые методы и способы выполнения профессиональных задач, оценивать их эффективность и качество.

**ОК 3.** Принимать решения в стандартных и нестандартных ситуациях и нести за них ответственность.

**ОК 4.** Осуществлять поиск и использование информации, необходимой для эффективного выполнения профессиональных задач, профессионального и личностного развития.

**ОК 5.** Использовать информационно-коммуникационные технологии в профессиональной деятельности.

**ОК 6.** Работать в коллективе и в команде, эффективно общаться с коллегами, руководством, потребителями.

**ОК 7.** Самостоятельно определять задачи профессионального и личностного развития, заниматься самообразованием, осознанно планировать повышение квалификации.

**ОК 8.** Вести здоровый образ жизни, применять спортивно-оздоровительные методы и средства для коррекции физического развития и телосложения.

**ОК 9.** Пользоваться иностранным языком как средством делового общения.

**ОК 10.** Логически верно, аргументированно и ясно излагать устную и письменную речь.

**ОК 11.** Обеспечивать безопасность жизнедеятельности, предотвращать техногенные катастрофы в профессиональной деятельности, организовывать, проводить и контролировать мероприятия по защите работающих и населения от негативных воздействий чрезвычайных ситуаций.

**ОК 12.** Соблюдать действующее законодательство и обязательные требования нормативных документов, а также требования стандартов, технических условий.

**ПК 1.1.** Участвовать в установлении контактов с деловыми партнерами, заключать договора и контролировать их выполнение, предъявлять претензии и санкции.

**ПК 1.2.** На своем участке работы управлять товарными запасами и потоками, организовывать работу на складе, размещать товарные запасы на хранение.

**ПК 1.3.** Принимать товары по количеству и качеству.

**ПК 1.4.** Идентифицировать вид, класс и тип организаций розничной и оптовой торговли.

**ПК 1.5.** Оказывать основные и дополнительные услуги оптовой и розничной торговли.

**ПК 1.6.** Участвовать в работе по подготовке организации к добровольной сертификации услуг.

**ПК 1.7.** Применять в коммерческой деятельности методы, средства и приемы менеджмента, делового и управленческого общения.

**ПК 1.8.** Использовать основные методы и приемы статистики для решения практических задач коммерческой деятельности, определять статистические величины, показатели вариации и индексы.

**ПК 1.9.** Применять логистические системы, а также приемы и методы закупочной и коммерческой логистики, обеспечивающие рациональное перемещение материальных потоков.

**ПК 1.10.** Эксплуатировать торгово-технологическое оборудование.

**ПК 2.1.** Использовать данные бухгалтерского учета для контроля результатов и планирования коммерческой деятельности, проводить учет товаров (сырья, материалов, продукции, тары, других материальных ценностей) и участвовать в их инвентаризации.

**ПК.2.2.** Оформлять, проверять правильность составления, обеспечивать хранение организационно-распорядительных, товаросопроводительных и иных необходимых документов с использованием автоматизированных систем.

**ПК 2.3.** Применять в практических ситуациях экономические методы, рассчитывать микроэкономические показатели, анализировать их, а также рынки ресурсов.

**ПК 2.4.** Определять основные экономические показатели работы организации, цены, заработную плату.

**ПК 2.5.** Выявлять потребности, виды спроса и соответствующие им типы маркетинга для обеспечения целей организации, формировать спрос и стимулировать сбыт товаров.

**ПК 2.6.** Обосновывать целесообразность использования и применять маркетинговые коммуникации.

**ПК 2.7.** Участвовать в проведении маркетинговых исследований рынка, разработке и реализации маркетинговых решений.

**ПК 2.8.** Реализовывать сбытовую политику организации в пределах своих должностных обязанностей, оценивать конкурентоспособность товаров и конкурентные преимущества организации.

**ПК 2.9.** Применять методы и приемы анализа финансово-хозяйственной деятельности при осуществлении коммерческой деятельности, осуществлять денежные расчеты с покупателями, составлять финансовые документы и отчеты.

**ПК 3.1.** Участвовать в формировании ассортимента в соответствии с ассортиментной политикой организации, определять номенклатуру показателей качества товаров.

**ПК 3.2.** Рассчитывать товарные потери и реализовывать мероприятия по их предупреждению или списанию.

**ПК 3.3.** Оценивать и расшифровывать маркировку в соответствии с установленными требованиями.

**ПК 3.4.** Классифицировать товары, идентифицировать их ассортиментную принадлежность, оценивать качество, диагностировать дефекты, определять градации качества.

**ПК 3.5**. Контролировать условия и сроки хранения и транспортирования товаров, обеспечивать их сохраняемость, проверять соблюдение требований к оформлению сопроводительных документов.

**ПК 3.6.** Обеспечивать соблюдение санитарно-эпидемиологических требований к товарам и упаковке, оценивать качество процессов в соответствии с установленными требованиями.

**ПК 3.7**. Производить измерения товаров и других объектов, переводить внесистемные единицы измерений в системные.

**ПК 3.8.** Работать с документами по подтверждению соответствия, принимать участие в мероприятиях по контролю.

# **1. НАЗНАЧЕНИЕ И ВИДЫ САМОСТОЯТЕЛЬНОЙ РАБОТЫ СТУДЕНТОВ**

Самостоятельная работа студентов по дисциплине Безопасность жизнедеятельности способствует более глубокому усвоению изучаемого курса, формирует навыки исследовательской работы по проблемам безопасности человека в среде обитания, ориентирует студента на умение применять полученные теоретические знания на практике.

Самостоятельная работа проводится с **целью:**

- систематизации и закрепления полученных теоретических знаний и практических умений студентов;

- углубления и расширения теоретических знаний;

- формирования умений использовать нормативную, правовую, справочную документацию и специальную литературу;

- развития познавательных способностей и активности студентов: творческой инициативы, самостоятельности, ответственности, организованности;

- формирование самостоятельности мышления, способностей к саморазвитию, совершенствованию и самоорганизации;

- формирования практических (общеучебных и профессиональных) умений и навыков;

- развитию исследовательских умений.

**Самостоятельная работа** – это планируемая учебная, учебноисследовательская, научно-исследовательская работа студентов, выполняемая во внеаудиторное время по заданию и при методическом руководстве преподавателя, но без его непосредственного участия.

Самостоятельная работа заключается в изучении отдельных тем курса по заданию преподавателя по рекомендуемой им литературе, в подготовке к семинарам, практическим занятиям, деловым и ролевым обучающим играм, ко всем видам контроля, дифференцированному зачету, в выполнении домашнего задания.

В самостоятельную работу необходимо шире внедрять практику подготовки рефератов, презентаций и доклада по ним. После вводных лекций, в которых обозначается содержание дисциплины, ее проблематика и практическая значимость, студентам выдаются возможные темы рефератов в рамках проблемного поля дисциплины, из которых студенты выбирают тему своего реферата. Тематика реферата должна иметь проблемный и профессионально ориентированный характер, требующей самостоятельной творческой работы студента.

Студенты готовят принтерный вариант реферата, делают по нему презентацию (в Power Point) и доклад перед студентами группы. Обсуждение доклада происходит в диалоговом режиме между студентами, студентами и преподавателем, но без его доминирования.

Такая интерактивная технология обучения способствует развитию у студентов информационной коммуникативности, рефлексии критического

мышления, самопрезентации, умений вести дискуссию, отстаивать свою позицию и аргументировать ее, анализировать и синтезировать изучаемый материал, акцентировано представлять его аудитории. Доклады  $\Pi$ O презентациям студенческих работ рекомендуется проводить  $\, {\bf B}$ рамках обучающихся практикумов, студенческих конференций и других возможных видов научноучебной работы, реализуемых в колледже.

Качество реферата  $($ ero структура, полнота. новизна. количество используемых источников, самостоятельность при его написании, степень оригинальности и инновационности предложенных решений, обобщений и выводов), а также уровень доклада (акцентированность, последовательность, убедительность, использование специальной терминологии) учитываются в системе балльно-рейтингового контроля и итоговой оценке по дисциплине.

Организация самостоятельной работы студентов выступает одним из ключевых вопросов в современном образовательном процессе.

Под самостоятельной работой студентов сегодня понимается вид учебнопознавательной деятельности по освоению программы подготовки специалистов среднего звена, осуществляемой в определенной системе, при партнерском участии преподавателя в ее планировании и оценке достижения конкретного результата.

Основными признаками самостоятельной работы обучающихся принято считать:

- наличие познавательной или практической задачи, проблемного вопроса или задачи и особого времени на их выполнение, решение;

- проявление умственного напряжения обучающихся для правильного и наилучшего выполнения того или иного действия;

- проявление сознательности, самостоятельности и активности обучающихся в процессе решения поставленных задач;

- наличие результатов работы, которые отражают свое понимание проблемы; - владение навыками самостоятельной работы.

Таким образом, самостоятельная работа рассматривается, с одной стороны, как форма обучения  $\overline{M}$ ВИД учебного труда, осуществляемый  $6e<sub>3</sub>$ непосредственного вмешательства преподавателя, а с другой - как средство вовлечения обучающихся в самостоятельную познавательную деятельность, средство формирования у них методов её организации.

Под самостоятельной деятельностью понимается вид познавательной деятельности, предполагается определенный  $\bf{B}$ котором уровень самостоятельности во всех структурных компонентах деятельности по её выполнению от постановки проблемы до осуществления контроля, самоконтроля и коррекции с диалектическим переходом от выполнения простых видов работы к более сложным, носящим поисковый характер, с постоянной трансформацией руководящей роли педагогического управления в сторону её перехода в формы ориентации и коррекции с передачей всех функций самому обучающемуся, но лишь по мере овладения методикой самостоятельной.

Самостоятельная работа, ее организация играют большую роль в обучении, а также в научной и творческой работе студента колледжа. От того, насколько студент подготовлен и включен в самостоятельную деятельность, зависят его успехи в учебе и профессиональной работе.

Закономерности самостоятельного учебного труда реализуются в конкретных принципах этой деятельности.

Под принципами понимаются исходные положения, определяющие содержание и характер самостоятельного учебного труда студентов, конечные цели которого, как известно, состоят в том, чтобы получить систему знаний в объеме программы вузовской подготовки специалиста, сформировать научное мировоззрение, приобрести качества социально активной и творческой личности.

К принципам самостоятельной учебной деятельности относятся: принцип научности; принцип наглядности; принцип систематичности, последовательности, преемственности в самостоятельной работе; принцип связи теории с практикой; принцип сознательности и активности; принцип индивидуализации стиля самостоятельного учебного труда; принцип

доступности и посильности самостоятельной работы; принцип учета трудоемкости учебных дисциплин и оптимального планирования самостоятельной работы; - принцип прочности усвоения знаний.

Принципы, которые сегодня становятся ведущими и выдвигаются на первый план:

Принцип сознательности и активности самостоятельного учебного труда исключает механическое заучивание материала, ориентирует студентов на глубокое понимание и осмысление его содержания, на свободное владение приобретенными знаниями. Активность – это, прежде всего, проявление живого интереса к тому, что изучает студент, творческое участие его в работе по осмыслению приобретенных знаний. Активность и сознательность усвоения не мыслятся без высокого уровня творческого мышления, проблемноисследовательского подхода к приобретаемым знаниям.

Принцип индивидуализации стиля самостоятельного учебного труда студента предполагает опору на собственные свойства личности (особенности восприятия, памяти, мышления, воображения и т.п.), а также на свои индивидуально-типологические особенности (темперамент, характер, способности). Реализация этого принципа позволяет будущему специалисту соизмерять планируемую самостоятельную учебную работу с возможностями ее выполнения, более рационально и полно использовать бюджет личного времени. Этот принцип тесно связан с другим – учетом объективной сложности учебных дисциплин и оптимального планирования студентом познавательно-практической деятельности. Оптимальное планирование самостоятельной работы – важная и необходимая задача, решение которой позволит повысить культуру учебного труда студента.

Перечисленные принципы могут меняться и варьироваться в зависимости от общих задач подготовки специалиста, специфики академической дисциплины, содержания самостоятельной работы и др. показателей. Знание этих принципов, умелое их использование студентами в учебно-познавательной деятельности

способствуют овладению системой знаний и формированию качеств современного специалиста.

Самостоятельную работу принято делить на учебную, научную и социальную. Все эти виды взаимосвязаны и взаимообусловлены. Конечно, центральное место занимает учебная самостоятельная деятельность.

Самостоятельная работа представлена такими формами учебного процесса, как семинар, практические и лабораторные занятия. Студент должен уметь вести краткие записи содержания уроков, составлять конспекты, планы и тезисы выступлений, подбирать литературу и т.д.

Все виды самостоятельной работы выполняют свои функции и одинаково важны для будущего специалиста.

Самостоятельная работа студентов во внеаудиторное время может предусматривать:

- проработку теоретического материала, работу с научно-технической литературой при изучении разделов курса, вынесенных на самостоятельную проработку;

- подготовку к семинарам, лабораторным и практическим занятиям;

- решение задач, выданных на практических занятиях;

- подготовку к контрольным работам;

- выполнение индивидуальных заданий, предусмотренных рабочей программой;

Видами заданий для самостоятельной работы могут быть:

- чтение текста (учебника, первоисточника, дополнительной литературы);

- графическое изображение структуры текста;

- конспектирование текста;

- выписки из текста;

- работа со словарями и справочниками; ознакомление с нормативными документами;

- учебно-исследовательская работа;

- создание презентаций;

- составление плана и тезисов ответа;

- составление таблиц для систематизации учебного материала;

- изучение нормативных материалов;

- ответы на контрольные вопросы;

- подготовка сообщений, рефератов, докладов;

- составление библиографии, тематических кроссвордов; тестирование и др.;

- решение задач и упражнений;

- выполнение чертежей, схем;

- решение ситуационных производственных (профессиональных) задач;

подготовка к деловым играм;

- проектирование и моделирование разных видов и компонентов профессиональной деятельности;

Виды заданий для самостоятельной работы, их содержание и характер могут иметь вариативный и дифференцированный характер, учитывать специфику специальности, изучаемой дисциплины, индивидуальные особенности студента.

Виды самостоятельной работы студентов:

1. Чтение основной и дополнительной литературы. Самостоятельное изучение материала по литературным источникам.

2. Работа с библиотечным каталогом, самостоятельный подбор необходимой литературы.

3. Работа со словарем, справочником.

4. Поиск необходимой информации через Интернет.

5. Конспектирование источников.

6. Реферирование источников.

7. Составление аннотаций к прочитанным литературным источникам.

8. Составление рецензий и отзывов на прочитанный материал.

9. Составление обзора публикаций по теме.

10. Составление и разработка словаря (глоссария).

11. Составление хронологической таблицы.

12. Составление библиографии (библиографической картотеки)

13. Прослушивание учебных аудиозаписей, просмотр видеоматериала.

14. Выполнение аудио - и видеозаписей по заданной теме.

15. Подготовка к различным формам аттестации

16. Самостоятельное выполнение практических заданий репродуктивного типа (ответы на вопросы, тренировочные упражнения, задачи, тесты).

17. Выполнение творческих заданий.

18. Подготовка устного сообщения для выступления на семинарском или лекционном занятии.

19. Написание реферата. Подготовка к защите (представлению) реферата на занятии.

20. Подготовка доклада и написание тезисов доклада.

21. Выполнение комплексного задания (проекта) по отдельной дисциплине.

22. Выполнение интегрированного (межпредметного) проекта.

23. Подготовка к участию в деловой игре, конкурсе, творческом соревновании.

# **2. ТРЕБОВАНИЯ К ОРГАНИЗАЦИИ ВНЕАУДИТОРНОЙ САМОСТОЯТЕЛЬНОЙ РАБОТЫ И КОНТРОЛЬ СТУДЕНТОВ**

Технология организации самостоятельной работы студентов включает использование информационных и материально-технических ресурсов колледжа.

Материально-техническое и информационно-техническое обеспечение самостоятельной работы студентов включает в себя:

- библиотеку с читальным залом, укомплектованную в соответствии с существующими нормами;

- учебно-методическую базу учебных кабинетов, лабораторий и методического центра;

- компьютерные классы с возможностью работы в Интернет;

- учреждения практики (базы практики) в соответствии с заключенными договорами;

- аудитории (классы) для консультационной деятельности;

- учебную и учебно-методическую литературу, разработанную с учетом увеличения доли самостоятельной работы студентов, и иные материалы.

При планировании заданий для внеаудиторной самостоятельной работы рекомендуется использовать следующие типы самостоятельной работы:

- воспроизводящая (репродуктивная), предполагающая алгоритмическую деятельность по образцу в аналогичной ситуации;

- реконструктивная, связанная с использованием накопленных знаний и известного способа действия в частично измененной ситуации;

- эвристическая (частично-поисковая), которая заключается в накоплении нового опыта деятельности и применении его в нестандартной ситуации;

- творческая, направленная на формирование знаний-трансформаций и способов исследовательской деятельности.

Виды заданий для внеаудиторной самостоятельной работы, их содержание и характер могут иметь вариативный и дифференцированный характер, учитывать специфику специальности (профессии), данной дисциплины, индивидуальные особенности студента.

Перед выполнением студентами внеаудиторной самостоятельной работы преподаватель проводит инструктаж по выполнению задания, который включает цель задания, его содержания, сроки выполнения, ориентировочный объем работы, основные требования к результатам работы, критерии оценки. В процессе инструктажа преподаватель предупреждает студентов о возможных типичных ошибках, встречающихся при выполнении задания.

Во время выполнения студентами внеаудиторной самостоятельной работы и при необходимости преподаватель может проводить консультации за счет общего бюджета времени, отведенного на консультации.

Самостоятельная работа может осуществляться индивидуально или группами студентов, на занятиях в зависимости от цели, объема, конкретной тематики самостоятельной работы, уровня сложности, уровня умений студентов.

**Контроль самостоятельной работы студентов** предусматривает:

- соотнесение содержания контроля с целями обучения;

- объективность контроля;

- валидность контроля (соответствие предъявляемых заданий тому, что предполагается проверить);

- дифференциацию контрольно-измерительных материалов.

### **Формы контроля самостоятельной работы:**

- 1. Просмотр и проверка выполнения самостоятельной работы преподавателем.
- 2. Самопроверка, взаимопроверка выполненного задания в группе.
- 3. Обсуждение результатов выполненной работы на занятии.
- 4. Тестирование.
- 5. Письменный опрос.
- 6. Устный опрос.
- 7. Индивидуальное собеседование.
- 8. Собеседование с группой.
- 9. Коллоквиум.
- 10. Защита рефератов.
- 11. Творческий конкурс.
- 12. Интернет конференции.

13. Олимпиада.

# **4. МЕТОДИЧЕСКИЕ РЕКОМЕНДАЦИИ ПО РАБОТЕ С ТЕКСТОМ И ПО СОСТАВЛЕНИЮ ГРАФОЛОГИЧЕСКИХ СТРУКТУР (СХЕМ)**

Основные виды систематизированной записи текста:

- аннотирование – предельно краткое связное описание просмотренной или прочитанной книги (статьи), ее содержания, источников, характера и назначения;

- планирование – краткая логическая организация текста, раскрывающая содержание и структуру изучаемого материала;

- тезирование – лаконичное воспроизведение основных утверждений автора без привлечения фактического материала;

- цитирование – дословное выписывание из текста выдержек, извлечений, наиболее существенно отражающих ту или иную мысль автора;

- конспектирование – краткое и последовательное изложение содержания прочитанного.

**Конспект** – сложный способ изложения содержания книги или статьи в логической последовательности. Конспект аккумулирует в себе предыдущие виды записи, позволяет всесторонне охватить содержание книги, статьи. Поэтому умение составлять план, тезисы, делать выписки и другие записи определяет и технологию составления конспекта.

Требования по конспектированию:

1. Заглавия всех тем писать ярким, выделяющимся цветом.

2. Подзаголовки подчеркивать ярким цветом.

3. На каждой странице слева оставлять свободные поля (ширина полей до 1/3 ширины страницы) для записи даты конспектирования, заметок преподавателя и последующей проработки конспекта.

4. Весь текст разделять на абзацы. В каждом абзаце должна заключаться отдельная мысль. Абзац должен начинаться с «красной строки». Между абзацами оставлять чистую строку.

5. Главное, ключевое слово каждой отдельной мысли выделять подчеркиванием или иным способом.

6. Каждый учебный вопрос (по необходимости), тему каждого урока (обязательно) завершать обобщением (выводом), начиная словами: итак, таким образом или вывод.

7. Тетрадь для конспектов должна быть достаточно объемной (оптимальное количество листов – 96).

8. Несколько листов в конце тетради следует отвести для справочного материала.

9. В тетради для конспектов недопустимы посторонние записи, рисунки, чертежи и наклейки, не относящиеся к изучаемому предмету.

10. Следует помнить: конспект в значительной степени отражает возможности, способности и даже характер студента, его отношение к предмету обучения; он

является не только отчетным учебным документом, но и источником знаний, индивидуальным учебником.

### Методические рекомендации по составлению графологических структур  $(cxem)$

1. Просмотрите внимательно содержание учебного материала по учебнику, лекции.

2. Внимательно изучите материал, выписывая из него основные понятия.

3. Еще раз прочитайте текст с целью нахождения связей между понятиями.

4. Постройте логическую структуру, включающую выбранные вами понятия с учетом взаимодействия между ними. Если удается найти обобщающие понятия, в результате построения логической схемы, получится иерархическая **TO** структура (дерево). Если одни понятия вытекают из других, то можно установить причинно - следственные связи и построить логические цепочки.

5. Сверьте полученную логическую структуру, прочитав текст еще раз.

Требования к составлению логических схем:

- простота (минимальное количество схемных элементов и их связей)

- целевая и смысловая значимость элементов и связей и их иерархическое расположение (основные, вспомогательные и т. д.)

- наглядность схемы (цветовое решение и т.д.)

#### 5. **МЕТОДИЧЕСКИЕ РЕКОМЕНДАЦИИ**  $\Pi$ O **НАПИСАНИЮ** РЕФЕРАТА И ПОДГОТОВКЕ ДОКЛАДА (СООБЩЕНИЯ)

Реферат ЭТО самостоятельная учебно-исследовательская работа обучающегося, где автор раскрывает суть исследуемой проблемы, приводит различные точки зрения, а также собственные взгляды на нее. Содержание материала должно быть логичным, изложение материала должно носить проблемно-поисковый характер.

Написание реферата практикуется в учебном процессе в целях приобретения студентом необходимой профессиональной подготовки, развития умения и навыков самостоятельного научного поиска: изучения литературы по выбранной теме, анализа различных источников и точек зрения, обобщения материала,

выделения главного, формулирования выводов и т. п. С помощью рефератов студент глубже постигает наиболее сложные проблемы курса, учится лаконично излагать свои мысли, правильно оформлять работу, докладывать результаты своего труда. Подготовка рефератов способствует формированию общей и профессиональной культуры у будущего специалиста, закреплению у него специальных знаний, развитию умения самостоятельно анализировать, вести полемику.

Этапы работы над рефератом:

1. Формулирование темы. Тема должна быть не только актуальной по своему значению, но оригинальной, интересной по содержанию.

2. Подбор и изучение основных источников по теме (как правило, не менее 3- 5).

3. Составление библиографии в соответствии с ГОСТом.

4. Обработка и систематизация информации.

5. Разработка плана реферата.

6. Написание реферата.

7. Публичное выступление с результатами исследования на семинарском занятии, заседании предметного кружка, студенческой научно-практической конференции.)

Содержание работы должно отражать:

- знание современного состояния проблемы;

- обоснование выбранной темы;

- использование известных результатов и фактов;

- полноту цитируемой литературы, ссылки на работы ученых, занимающихся данной проблемой;

- актуальность поставленной проблемы;

- материал, подтверждающий научную либо практическую значимость.

### **Структура реферата:**

1. Титульный лист. На нем студент указывает название образовательного учреждения, полное наименование темы реферата, свои фамилию, имя, отчество, номер группы, в которой он учится, а также (должность), фамилию и инициалы научного руководителя, а в самом конце — место и дату написания работы.

2. План (простой или развернутый с указанием страниц реферата) должен быть составлен таким образом, чтобы он раскрывал название работы.

3. Введение, в котором кратко обосновывается актуальность, научная и практическая значимость избранной темы.

4. Основная часть, которая может быть разбита на главы и параграфы, содержит суть проблемы и пути ее решения.

5. Заключение, где формулируются выводы, оценки, предложения.

6. Литература указывается по правилам составления библиографических описаний.

7. Приложения это часть текста, которая имеет дополнительное (справочное) значение, но является необходимой для более полного освещения темы. Приложений может быть несколько. В приложения могут быть вынесены копии подлинных документов, отдельные пункты из приказов, инструкций, статистические данные по заболеваемости, ассортимент с указанием полной информации о лекарственных средствах, схемы, таблицы, карты, фотодокументы и т.д.

### **Защита реферата.**

Изложение материала должно быть кратким, точным, последовательным. Необходимо употреблять термины, свойственные науке, избегать непривычных или двусмысленных понятий и категорий, сложных грамматических оборотов. Термины, отдельные слова и словосочетания допускается заменять принятыми текстовыми сокращениями, смысл которых ясен из контекста. Рекомендуется включать в реферат схемы и таблицы, если они помогают раскрыть основное содержание проблемы и сокращают объем работы.

Объем реферата — от 5 до 10 машинописных страниц.

На выступление дается примерно 10-15 минут, поэтому обучающийся дома заблаговременно составляет расширенный план-конспект устного доклада (с кратким изложением реферата).

Докладчику в процессе устной защиты реферата важно ответить на вопросы: Как называется реферат? Из каких элементов состоит его структура (структура реферата – его план)? О чём говорится в каждом разделе его структуры? Например, во «Введении» - в чём заключается актуальность научной проблемы, в чём заключаются цель и задачи реферата? Какие источники использовал автор при написании своего реферата (дать краткую характеристику раздела – «Литература»)?

Особое внимание следует уделить оформлению научно-справочного аппарата и, прежде всего подстрочных сносок (внизу страницы, под чертой). Сноска должна быть полной: с указанием фамилии и инициалов автора, названия книги, места и года ее издания, страницы, с которой взята цитата или соответствующее положение. Для статей из журналов, сборников указывают фамилию и инициалы автора, название статьи, затем название журнала или сборника статей с указанием года издания и номера (или выпуска). При ссылке на газетную статью кроме названия и года издания указывают дату. Оформляя нормативные источники, необходимо указывать полное и точное название нормативного акта, дату его принятия и редакции, а также изменений и дополнений. При этом обязательными являются название, год, номер и статья официального издания, где был опубликован нормативный акт.

Текст полностью написанной и оформленной работы подлежит тщательной проверке. Ошибки и описки, как в тексте, так и в цитатах и в научно-справочном аппарате отрицательно сказываются на оценке.

Содержание реферата студент докладывает на семинаре, уроке, научной конференции. Предварительно подготовив тезисы доклада, студент в течение 10 – 15 минут должен кратко изложить основные положения своей работы. После доклада автор отвечает на вопросы, затем выступают оппоненты, которые заранее познакомились с текстом реферата, и отмечают его сильные и слабые стороны. На основе обсуждения студенту выставляется соответствующая оценка.

### **Методические рекомендации по подготовке доклада (сообщения)**

Доклад - вид самостоятельной работы, используется в учебных и способствует внеаудиторных занятиях, формированию навыков исследовательской работы, расширяет познавательные интересы, приучает критически мыслить. При написании доклада по заданной теме составляют план, основные источники. В процессе работы с подбирают источниками, систематизируют полученные сведения, делают выводы и обобщения.

Подготовка доклада требует от обучающегося большой самостоятельности и серьезной интеллектуальной работы, которая принесет наибольшую пользу, если будет включать в себя следующие этапы:

- изучение наиболее важных научных работ по данной теме, перечень которых, как правило, дает сам преподаватель;

- анализ изученного материала, выделение наиболее значимых для раскрытия темы доклада фактов, мнений разных ученых и научных положений;

- обобщение и логическое построение материала доклада, например, в форме развернутого плана;

- написание текста доклада с соблюдением требований научного стиля.

Построение доклада включает три части: вступление, основную часть и заключение. B<sub>O</sub> вступлении указывается тема доклада, устанавливается логическая связь ее с другими темами или место рассматриваемой проблемы среди других проблем, дается краткий обзор источников, на материале которых раскрывается тема, и т.п. Основная часть должна иметь четкое логическое построение, в ней должна быть раскрыта тема доклада. В заключении обычно подводятся итоги, формулируются выводы, подчеркивается значение рассмотренной проблемы и т.п.

Алгоритм подготовки доклада (сообщения)

1. Перед подготовкой доклада, сообщения необходимо внимательно прочитать материал учебника по заданной теме.

2. Составить план своего рассказа.

3. Подобрать дополнительную литературу по данной теме.

4. Сообщение должно соответствовать теме и достаточно полно ее раскрывать.

5. Изложение материала должно быть последовательным, не должно содержать лишних фактов, не относящихся к теме.

6. Рекомендуется использование наглядного материала.

7. В конце доклада, сообщения должны быть сделаны выводы.

### 6. МЕТОДИЧЕСКИЕ РЕКОМЕНДАЦИИ ПО НАПИСАНИЮ ЭССЕ И АЛГОРИТМ РАБОТЫ С ДОКУМЕНТОМ

Эссе - литературное произведение (связный текст), отражающее позицию автора по какому-либо актуальному вопросу (проблеме). Эссе также может быть написано на спорную тему (аргументированное эссе): в этом случае автор защищает свои некий тезис относительно которого можно привести доводы «за» и «против».

Цели аргументированного эссе.

1. Убедить аудиторию в определенной точке зрения и склонить ее на свою сторону. В этом случае особое внимание уделяется контраргументации противоположной позиции.

2. Сформировать систему аргументов, обосновывающих предпочтительность позиции, выбранной автором.

В ходе написания эссе автор ведет своего рода диалог с предполагаемым читателем (оценивает предположения, подбирает утверждения и доказательства, выявляет скрытые аргументы и противоречия) по ходу которого обосновывает, почему одна точка зрения является более предпочтительной, чем другая (другие). Автор может исходить из того, что читатель изначально может не соглашаться с его мнением.

Эссе включает в себя следующие элементы.

Введение: в нем формируется тема, обосновывается ее актуальность, раскрывается расхождение во мнении, обосновывается структура рассмотрения темы, осуществляется переход к основному суждению.

Основная часть: представляются суждения (аргументы), которые выдвигает автор (обычно 2-3), определяются основные понятия, используемые при выдвижении суждений доказательства и поддержки (факты и примеры), рассматриваются контраргументы или противоположные суждения (необходимо показать, почему они слабы, а утверждение автора остается в силе).

Заключение: повторяется основное суждение, резюмируются аргументы в защиту основного суждения (одно - два предложения), формулируется общее предупреждение о последствиях непринятия выдвигаемого суждения, даётся общее заключение о полезности данного утверждения.

Планируя эссе, четко определите:

- цель (мнение по актуальной проблеме или аргументация позиции);

- аудиторию (кто потенциальный читатель, к кому вы обращаетесь);

- основные идеи, которые вы будете обосновывать;

- форму представления идей (аналогии, ассоциации, предположения,

рассуждения, суждения, аргументы, выводы и т.д.);

- способ изложения, только автор может определить, какой способ изложения подходит больше всего для раскрытия эссе – в этом заключается творческий и индивидуальный характер зачетной работы.

Критерии оценивания.

1. Сопряженность темы с заявленной проблематикой.

2. Обоснованность актуальности рассматриваемой проблемы (авторской точки зрения).

3. Наличие аргументации и фактологических поддержек (цитаты, факты, статистические данные, примеры из практики и т.д.).

4. Четкость выводов и заключений.

Объем эссе должен быть не более 3 страниц.

### Алгоритм работы с документом.

1. Кто автор документа? Кто, кроме автора, участвовал в подготовке документа? Что вы знаете об этих людях? Что дополнительно вы смогли узнать об авторах из изучаемого документа?

2. Когда был написан или создан документ? Как это можно понять из его содержания? Какое значение имеет время написания документа?

3. Где произошли события, о которых говорится в изучаемом документе? Как это можно понять из его содержания? Какое значение имеет место, в котором произошли описываемые в документе события?

4. Какие факты приведены в документе? Какие выводы можно из них извлечь?

5. Почему был создан документ? Каков повод для его создания? Причины, по которым произошли описанные в документе события?

6. Как изучаемый документ помог вам узнать больше об историческом событии, к которому он относится?

# **7. ТРЕБОВАНИЯ К ВЫПОЛНЕНИЮ ПРЕЗЕНТАЦИИ, АЛГОРИТМ СОЗДАНИЯ ГЛОССАРИЯ И МЕТОДИЧЕСКИЕ РЕКОМЕНДАЦИИ ПО СОСТАВЛЕНИЮ СХЕМ И ТАБЛИЦ**

### **Требования к выполнению презентации.**

1. Должна быть строго определена цель использования презентации на занятии.

2. Первый слайд должен содержать название презентации, при этом следует помнить, что активно воспринимаются не более 5-10 слайдов.

3. Слайды презентации должны содержать фактическую и иллюстративную информацию.

4. Фактическую информацию желательно подавать в виде схем, таблиц, кратких цитат и изречений.

5. Иллюстративная информация может быть в виде графиков, диаграмм, репродукций. Желательно под репродукцию помещать сведения об авторе и названии.

6. Размер шрифта должен быть достаточно крупным (16-20 кегль). Нежелательно включение в текст презентации слов или словосочетаний разного цвета и шрифта. Лучше использовать для выделения полужирный или курсивный шрифт.

7. Презентация может содержать видео фрагмент продолжительностью до 3-5 минут, во многом дополняющий или иллюстрирующий ранее предложенную информацию.

8. Цветовая гамма презентации не должна быть слишком многоцветной. Наиболее оптимально использование 2-3 цветов для текста. При этом следует помнить, что сложный насыщенный фон слайда негативно влияет на восприятие информации и способствует быстрой утомляемости. Оптимальным является сочетание светлого фона и темного шрифта.

9. Презентация должна представлять собой целостную логически связанную последовательность слайдов.

10. Обязательно последние слайды презентации должны подводить итог, делать вывод или наводить на самостоятельное размышление.

11. Использование презентации должно сопровождаться комментариями студента, как перед началом работы, так и после ее окончания.

#### **Алгоритм создания глоссария.**

1. Для начала необходимо создать таблицу из трёх столбцов:

№ п/п Термин Понятие.

2. Далее следует составить список наиболее часто встречающихся терминов по дисциплине (по алфавиту или темам).

3. После этого необходимо найти точное понятие термина.

Глоссарий оформляется на листе А4, шрифт Times New Roman, 14 пт, междустрочный интервал — 1,0.

При составлении глоссария важно придерживаться следующих правил:

- отобранные термины должны отражать содержание дисциплины;

- общее количество отобранных терминов должно составлять не менее 200 единиц.

Также необходимо предоставить печатный вариант глоссария на листах формата А4 в папке-скоросшивателе.

Критериями для оценивания составленного студентами глоссария являются соответствие терминов содержанию дисциплины; полнота глоссария; соблюдение требований при оформлении глоссария.

### Методические рекомендации по составлению схем и таблиц.

### Схемы

Визуализация информации — представление числовой и текстовой информации в виде графиков, диаграмм, структурных схем, таблиц, карт и т.д.

Параметры оценки заданий на составление хронологических таблиц и опорнологических схем: точность и лаконичность формулировок, ответов, необходимых для занесения в таблицы; убедительные, аргументированные предложения по решению выделенных проблем; собственная позиция по данным вопросам.

### Составление опорной схемы-коллажа по материалам лекций

Коллаж - это схематически фиксированное отображение некоторой части предметного содержания, объединенное ключевым понятием или проблемой.

Существуют различные типы коллажей:

- «солнечная система» в центре которой - «ядро» с ключевым понятием и «лучами» – дополнительной информацией;

- «слепое пятно», где часть информации заполнена, а часть – нет;

- «вспышка», где заполняется как ядро, так и лучи и некоторые другие.

## 8. КРИТЕРИИ ОЦЕНКИ РЕЗУЛЬТАТОВ САМОСТОЯТЕЛЬНОЙ **РАБОТЫ**

Критериями оценок результатов внеаудиторной самостоятельной работы студента являются:

- уровень освоения учебного материала;

- умения использовать теоретические знания при выполнении практических задач;

- сформированность общеучебных умений;

- умения активно использовать электронные образовательные ресурсы, находить требующуюся информацию, изучать ее и применять на практике;

- обоснованность и четкость изложения ответа;
- оформление материала в соответствии с требованиями;

- умение ориентироваться в потоке информации, выделять главное;

- умение четко сформулировать проблему, предложив ее решение, критически оценить решение и его последствия;

- умение показать, проанализировать альтернативные возможности, варианты действий;

- умение сформировать свою позицию, оценку и аргументировать ее.

Оценка «5» ставится тогда, когда:

- студент свободно применяет знания на практике;

- не допускает ошибок в воспроизведении изученного материала;

- студент выделяет главные положения в изученном материале и не затрудняется

в ответах на видоизмененные вопросы;

- студент усваивает весь объем программного материала;

- материал оформлен аккуратно в соответствии с требованиями;

Оценка «4» ставится тогда когда:

- студент знает весь изученный материал;

- отвечает без особых затруднений на вопросы преподавателя;

- студент умеет применять полученные знания на практике;

- в условных ответах не допускает серьезных ошибок, легко устраняет определенные неточности с помощью дополнительных вопросов преподавателя; - материал оформлен недостаточно аккуратно и в соответствии с требованиями;

Оценка «3» ставится тогда когда:

- студент обнаруживает освоение основного материала, но испытывает затруднения при его самостоятельном воспроизведении и требует дополнительных дополняющих вопросов преподавателя;

- предпочитает отвечать на вопросы воспроизводящего характера и испытывает затруднения при ответах на воспроизводящие вопросы;

- материал оформлен не аккуратно или не в соответствии с требованиями;

Оценка «2» ставится тогда когда:

- у студента имеются отдельные представления об изучаемом материале, но все, же большая часть не усвоена;

- материал оформлен не в соответствии с требованиями;

Оценка индивидуальных образовательных достижений по результатам текущего контроля производится в соответствии с универсальной шкалой (таблица).

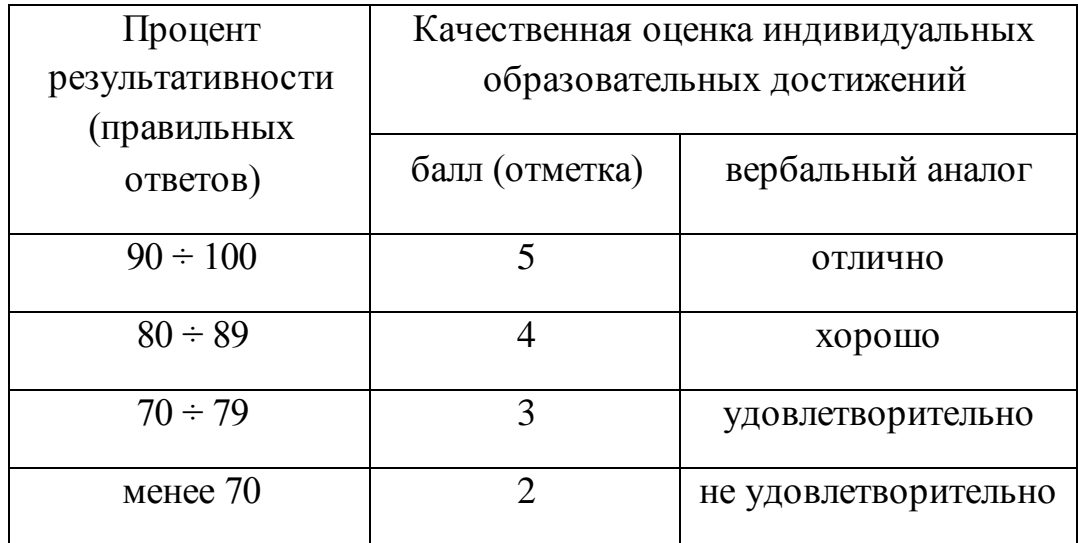

# **9. ИНФОРМАЦИОННОЕ ОБЕСПЕЧЕНИЕ РЕАЛИЗАЦИИ**

## **ПРОГРАММЫ**

Для реализации программы библиотечный фонд образовательной организации должен иметь печатные и/или электронные образовательные и информационные ресурсы, рекомендуемые для использования в образовательном процессе

### **9.1. Печатные издания**

### **Основная литература:**

1. Алексеев В.С. Безопасность жизнедеятельности : учебное пособие для СПО / Алексеев В.С., Жидкова О.И., Ткаченко И.В.. — Саратов : Научная книга, 2019. — 159 c. — ISBN 978-5-9758-1890-4. — Текст : электронный // Электроннобиблиотечная система IPR BOOKS : [сайт]. — URL: http://www.iprbookshop.ru/87073.html — Режим доступа: для авторизир. пользователей

2. Безопасность жизнедеятельности : учебное пособие для СПО / Г.В. Тягунов [и др.].. — Саратов, Екатеринбург : Профобразование, Уральский федеральный университет, 2019. — 235 c. — ISBN 978-5-4488-0368-0, 978-5-7996-2790-4. — Текст : электронный // Электронно-библиотечная система IPR BOOKS : [сайт]. — URL: http://www.iprbookshop.ru/87788.html — Режим доступа: для авторизир. пользователей

3. Приешкина А.Н. Основы безопасности жизнедеятельности. Обеспечение здорового образа жизни и основы медицинских знаний : учебное пособие для СПО / Приешкина А.Н.. — Саратов : Профобразование, 2020. — 92 c. — ISBN 978-5-4488-0740-4. — Текст : электронный // Электронно-библиотечная система IPR BOOKS : [сайт]. — URL: http://www.iprbookshop.ru/92324.html — Режим доступа: для авторизир. пользователей. - DOI: https://doi.org/10.23682/92324.

### **9.2. Электронные издания (электронные ресурсы)**

- 4. Рысин Ю.С. Безопасность жизнедеятельности [Электронный ресурс]: учебное пособие/ Рысин Ю.С., Яблочников С.Л.— Электрон. текстовые данные.— Саратов: Ай Пи Эр Медиа, 2018.
- 5. Бурцев С.П. Безопасность жизнедеятельности [Электронный ресурс]: курс лекций/ Бурцев С.П.— Электрон. текстовые данные.— М.: Московский гуманитарный университет, 2017.— 296 c.
- 6. Безопасность жизнедеятельности [Электронный ресурс]: лабораторный практикум/ О.М. Зиновьева [и др.].— Электрон. текстовые данные.— М.: Издательский Дом МИСиС, 2017.— 179 c.
- 7. Чепегин И.В. Безопасность жизнедеятельности в условиях чрезвычайных ситуаций. Теория и практика [Электронный ресурс]: учебное пособие/ Чепегин И.В., Андрияшина Т.В.— Электрон. текстовые данные.— Казань: Казанский национальный исследовательский технологический университет, 2017.— 116 c.
- 8. Смирнова Е.Э. Безопасность жизнедеятельности. Проведение лабораторного практикума по охране труда [Электронный ресурс]: учебное пособие/ Смирнова Е.Э., Гурьева Л.А.— Электрон. текстовые данные.— СПб.: Санкт-Петербургский

государственный архитектурно-строительный университет, ЭБС АСВ, 2017.-122 c.

9. Соколов А.Т. Безопасность жизнедеятельности [Электронный ресурс]/ Соколов А.Т.— Электрон. текстовые данные.— М.: Интернет-Университет Информационных Технологий (ИНТУИТ), 2016.— 61 c.

10.Безопасность жизнедеятельности [Электронный ресурс]: учебник для бакалавров/ Э.А. Арустамов [и др.].— Электрон. текстовые данные.— М.: Дашков и К, 2016.— 448 c.

### **9.3. Дополнительные источники**

1. Безопасность жизнедеятельности: учебник для бакалавров/ В.О. Евсеев [и др.].— М.: Дашков и К, 2017.— 453 c.

2. Айзман Р.И. Безопасность жизнедеятельности: словарь-справочник/ Айзман Р.И., Петров С.В., Корощенко А.Д.— Новосибирск: Сибирское университетское издательство, 2017.— 352 c.

3. Еременко В.Д. Безопасность жизнедеятельности: учебное пособие/ Еременко В.Д., Остапенко В.С. — М.: Российский государственный университет правосудия, 2016.— 368 c.

# **9.4. Особенности организации образовательной деятельности для лиц с ограниченными возможностями здоровья**

Содержание среднего профессионального образования и условия организации обучения в АНО ПОО «Московский банковский экономикоправовой колледж» студентов (слушателей) с ограниченными возможностями здоровья определяются адаптированной образовательной программой (при необходимости), а для инвалидов также в соответствии с индивидуальной программой реабилитации инвалида.

Обучение по ППССЗ студентов (слушателей) с ограниченными возможностями здоровья осуществляется в ПОО «Московский банковский экономико-правовой колледж» с учетом особенностей психофизического развития, индивидуальных возможностей и состояния здоровья таких лиц.

В АНО ПОО «Московский банковский экономико-правовой колледж» созданы специальные условия для получения среднего профессионального образования студентами (слушателями) с ограниченными возможностями здоровья.

Под специальными условиями для получения среднего профессионального студентов (слушателей) с ограниченными возможностями здоровья понимаются условия обучения, воспитания и развития таких лиц, включающие в себя использование специальных образовательных программ и методов обучения и воспитания, специальных учебников, учебных пособий и дидактических материалов, специальных технических средств обучения коллективного и индивидуального пользования, предоставление услуг ассистента (помощника), оказывающего студентам (слушателям) необходимую техническую помощь, проведение групповых и индивидуальных коррекционных занятий, обеспечение доступа в здания АНО ПОО «Московский банковский экономико-правовой колледж» и другие условия, без которых невозможно или затруднено освоение образовательных программ лицам с ограниченными возможностями здоровья.

В целях доступности получения среднего профессионального образования студентам (слушателям) с ограниченными возможностями здоровья АНО ПОО «Московский банковский экономико-правовой колледж» обеспечивается:

- для слушателей с ограниченными возможностями здоровья по слуху услуги сурдопереводчика и обеспечение надлежащими звуковыми средствами воспроизведения информации;
- для студентов (слушателей), имеющих нарушения опорно-двигательного аппарата, материально-технические условия обеспечивают возможность беспрепятственного доступа в учебные помещения, столовые, туалетные и другие помещения АНО ПОО «Московский банковский экономико-правовой колледж», а также их пребывания в указанных помещениях (наличие пандусов, поручней, расширенных дверных проемов и других приспособлений).

Образование студентов (слушателей) с ограниченными возможностями здоровья может быть организовано как совместно с другими студентами

(слушателями), так и в отдельных группах. Численность лиц с ограниченными возможностями здоровья в учебной группе устанавливается до 15 человек.

С учетом особых потребностей студентов (слушателей) с ограниченными возможностями здоровья в АНО ПОО «Московский банковский экономикоправовой колледж» обеспечивается предоставление учебных, лекционных материалов в электронном виде.

С учетом особых потребностей студентов (слушателей) с ограниченными возможностями здоровья в колледже предусмотрена возможность обучения по индивидуальному плану.

### **10. ЗАКЛЮЧЕНИЕ**

Всё большее значение приобретает самостоятельная работа студентов, создающая условия для формирования у них готовности и умения использовать различные средства информации с целью поиска необходимых знаний.

Повышение роли самостоятельной работы студентов, при проведении различных видов учебных занятий, предполагает: оптимизацию методов обучения, внедрение в учебный процесс новых технологий обучения, повышающих производительность труда преподавателя, активное использование информационных технологий, позволяющих студенту в удобное для него время осваивать учебный материал.

Самостоятельная работа всегда завершается какими-либо результатами. Это выполненные задания, упражнения, решенные задачи, написанные сочинения, заполнение таблицы, построенные графики, подготовленные ответы на вопросы.

Таким образом, широкое использование методов самостоятельной работы, побуждающих к мыслительной и практической деятельности, развивает столь важные интеллектуальные качества человека, обеспечивающие в дальнейшем его стремление к постоянному овладению знаниями и применению их на практике.

*Приложение 7.17 к ОПОП по специальности* 38.02.04 «Коммерция (по отраслям)» **Автономная некоммерческая организация профессиональная образовательная организация «Московский банковский экономикоправовой колледж»**

## **(АНО ПОО «МБЭПК»)**

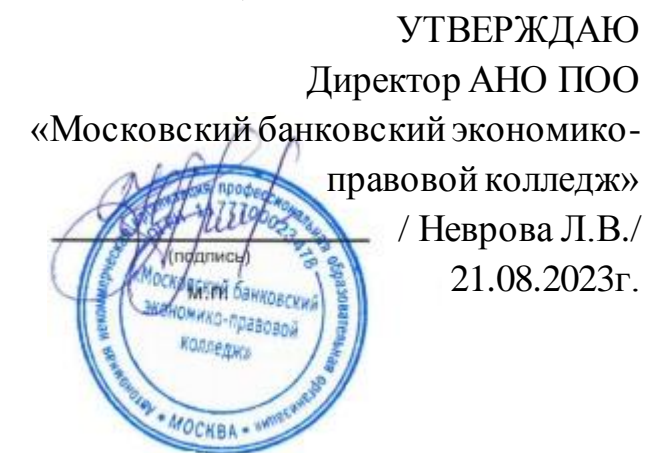

# МЕТОДИЧЕСКИЕ УКАЗАНИЯ ПО **ИЗУЧЕНИЮ** УЧЕБНОЙ ДИСЦИПЛ**ИНЫ ОП.10. «БИЗНЕС-ПЛАНИРОВАНИЕ»**

**Специальность: 38.02.04 «Коммерция (по отраслям)»**

# **Квалификация – Менеджер по продажам**

Форма обучения – очная, очно-заочная, заочная

**сроки освоения программы - По очной форме обучения:** 

на базе среднего общего образования 1 год 10 месяцев;

**По очно-заочной и заочной форме обучения:**  на базе среднего общего образования 2 года 10 месяцев;

**Москва 2023**

Методические указания по изучению учебной дисциплины разработаны с учетом требований Федерального государственного образовательного стандарта (ФГОС) среднего профессионального образования (СПО) по специальности 38.02.04 «Коммерция (по отраслям)». Приказ Министерства образования и науки Российской Федерации от 15 мая 2014 г. N 539, зарегистрирован в Минюсте России 25.06.2014г. № 32855

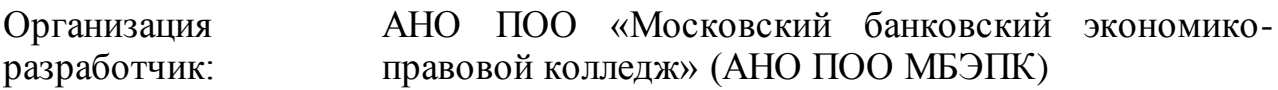

.

Методические указания по изучению учебной дисциплины ОП.10 «Бизнеспланирование» рассмотрены и одобрены на заседании предметной (цикловой) комиссии по специальности 38.02.04 «Коммерция (по отраслям)», Протокол №1 от 21.08.2023г.

### **ВВЕДЕНИЕ**

Методическое пособие предназначено для выполнения обучающимися практических занятий по дисциплине под руководством преподавателя и для оказания помощи преподавателю в их подготовке и проведению.

Данная учебная дисциплина изучается в структуре основной профессиональной образовательной программы подготовки специалистов среднего звена.

Для закрепления теоретических знаний и приобретения практических умений программой предусмотрено проведение практических занятий в количестве 16 академических часа.

Дисциплина «Бизнес-планирование» относится к вариативной части профессионального цикла.

Данная дисциплина находится в логической взаимосвязи с дисциплинами базовой и вариативной частей естественно-научного цикла, с дисциплинами базовой и вариативной частей профессионального цикла, а также с разделом учебная и производственная практики.

Дисциплина предназначена для студентов, имеющих базовые знания, полученные при изучении учебного курса «Экономика организаций (предприятий)».

Целью изучения дисциплины «Бизнес-планирование» является овладение студентом теоретическими основами и практическими умениями и навыками составления бизнес-планов и проектов.

- 1. ходе достижения цели решаются следующие задачи:
- изучение основных требования к бизнес-плану и его составным частям;
- выработка умения самостоятельного составления бизнес-плана;
- выработка навыков в обработке экономических показателей функционирования фирмы, определении характеристик и тенденций рынка, использовании программных средствах поддержки составления бизнес-плана;

 выработка навыков в составлении и экспертизе бизнес-планов проектов.

# **Процесс изучения дисциплины направлен на формирование следующих компетенций:**

**ОК 2.** Организовывать собственную деятельность, выбирать типовые методы и способы выполнения профессиональных задач, оценивать их эффективность и качество.

**ОК 3.** Принимать решения в стандартных и нестандартных ситуациях и нести за них ответственность.

**ОК 4.** Осуществлять поиск и использование информации, необходимой для эффективного выполнения профессиональных задач, профессионального и личностного развития.

**ОК 5.** Использовать информационно-коммуникационные технологии в профессиональной деятельности.

**ПК 1.5.** Оказывать основные и дополнительные услуги оптовой и розничной торговли.

Перед выполнением практической работы преподаватель объясняет цель задания, его содержание, сроки выполнения, основные требования и критерии оценки.

Практическая работа осуществляется индивидуально или группами обучающихся в зависимости от цели, объёма и конкретной тематики.

Контроль результатов практических работ осуществляется в пределах времени, отведенного на обязательные учебные занятия по дисциплине.

Контроль работы проходит путем проверки преподавателем выполненных практических работ.

Для выполнения практических работ обучающимся необходимо повторить пройденный на аудиторных занятиях материал, прочитать конспект.

По завершению изучения дисциплины, обучающиеся защищают свои практические работы, представленные в виде бизнес-плана организации.

### **Практическое задание №1**

Выбор, описание и актуализация бизнес-идеи (2 часа)

**Цель занятия:** Определить, описать и выявить преимущества бизнес-идеи

**Методическое обеспечение:** Методическое пособие по проведению практических занятий

Раздел включает следующие сведения:

- полное и сокращённое фирменное наименование предприятия;
- организационно-правовая форма предприятия;
- размер уставного капитала;

 основной вид деятельности, код по Общероссийскому классификатору видов экономической деятельности;

формулировку миссии предприятия.

Описание бизнеса, как правило, начинается с краткого описания отрасли или рынка. При описании рынка необходимо проанализировать текущую рыночную ситуацию и составить прогноз его развития выделением возможных угроз и возможностей, преимуществ для организации (через составление СВОТ-анализа). Этот раздел также должен содержать информацию об основных качественных показателей и уникальных свойств товаров или услуг, которые повлияют на формирование предпочтений потребителя.

В данном разделе целесообразно описать выпуск нового вида товара или спектр услуг, если в ходе составления бизнес-плана пришло понимание о необходимости или желании, с учетом имеющих ресурсов.

### **Практическое задание №2**

Сегментирование рынка. Позиционирование товара среди конкурентов на ранке товаров/услуг (2 часа)

**Цель занятия:** Определить целевую аудиторию через разделение рынка на сегменты. Выявить основных конкурентов на ранке товаров/услуг через составление карты позиционирования

**Методическое обеспечение:** Методическое пособие по проведению практических занятий

В данном разделе бизнес-плана следует выявить целевую аудиторию и провести анализ конкурентов:

Целевая аудитория - это группа людей, которых объединяют общие признаки и характеристики (пол, возраст, место работы, доход и прочее). Их легко склонить к покупке, потому что они сами заинтересованы в приобретении вашего товара/услуги. Анализ целевой аудитории целесообразно определить через разделение рынка потребителей на сегменты, основывая на схожих признаках. К основным признакам сегментирование рынка можно отнести:

 Географический — разбивка рынка потребителей на географические единицы, климатические условия, плотность населения

 Демографический — характеризуется параметрами: пол, возраст, размер семьи, уровень дохода, род деятельности, образование.

 Психографический — разделение сегмента (потребителей) по образу жизни, типу личности

 Поведенческий — определяет сегмент рынка исходя из: искомой выгоды, повода для совершения покупки и статуса пользования.

Анализ конкурентов можно представить в виде карты позиционирования, составив, по следующему алгоритму:

1. Определить основных конкурентов предприятия, действующие на рынке и лидеры отрасли;

2. Определить их сильные и слабые стороны;

3. Провести сравнительный анализ нашей продукции и конкурентов на предмет качественных показателей, ценовых, сервисного и технического обслуживания, сбытовых каналов.

Данную информацию можно структурировать в таблицу 1.

Таблицы 1. - Карта позиционирования

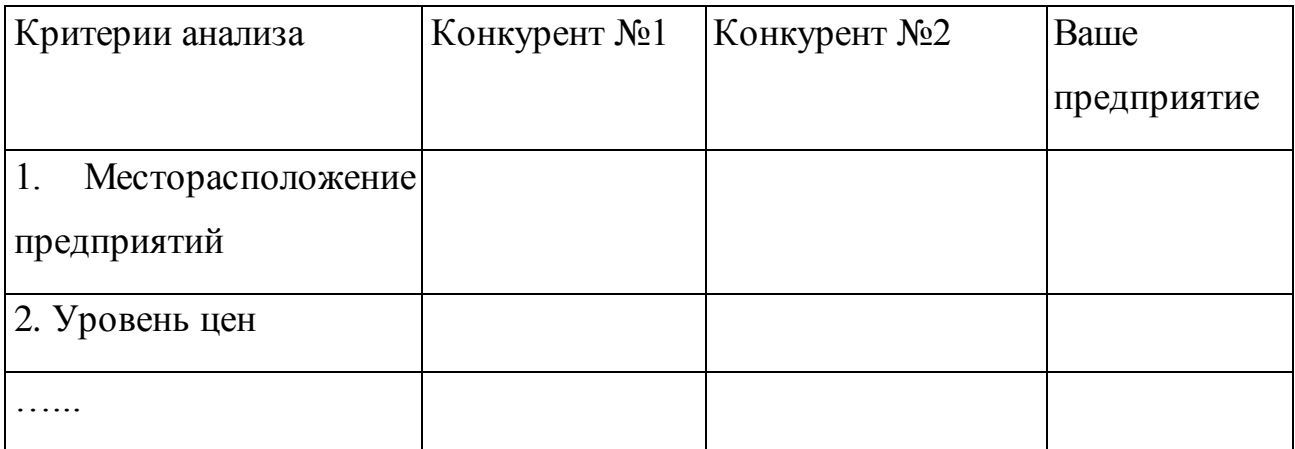

## **Практическое задание №3**

Расчет сырьевых ресурсов и производственных затрат. Определение необходимого оборудования, материала, сырья (2 часа)

**Цель занятия:** Определить и описать производственные затраты. Определение необходимого оборудования, материала, сырья. Произвести расчеты по определению необходимого оборудования, материала, сырья.

**Методическое обеспечение:** Методическое пособие по проведению практических занятий

Главная задача раздела – это доказать себе, партнерам и инвесторам, что организация в состоянии производить потребленное количество товаров или услуг потребителями в определенные сроки с требуемым качеством. Данный раздел необходимо начать с описания перечня необходимого оборудования, технических средств, технологий, сырья и материала с учетом определения стоимостных затрат.

Структура данного раздела следующая:

- 1. схема технологического процесса и его описание;
- 2. планирование потребности в основных фондах (производственных площадях, оборудовании и др.);
- 3. планирование потребности в сырье, материалах.

## Таблица 2. - Стоимость основных производственных фондов

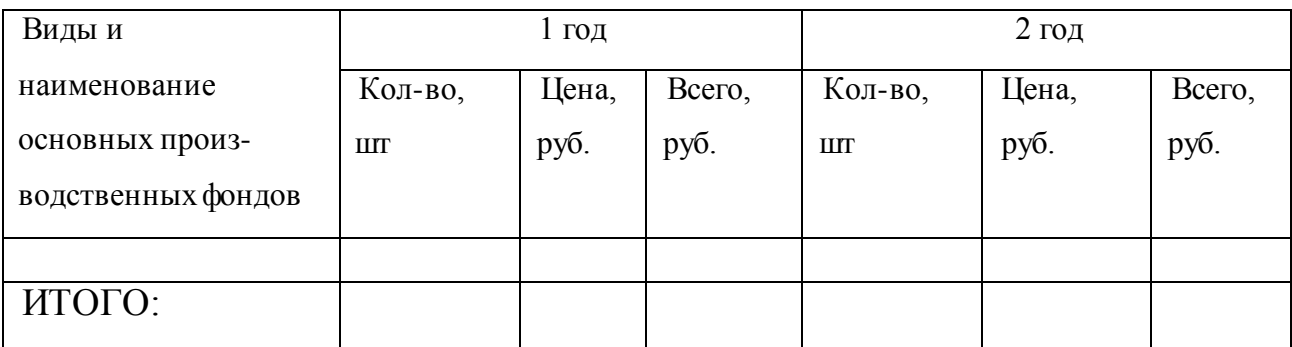

Далее рассчитывается потребность в сырье, материалах (таблица 3).

## Таблица 3. - Стоимость сырья и материалов

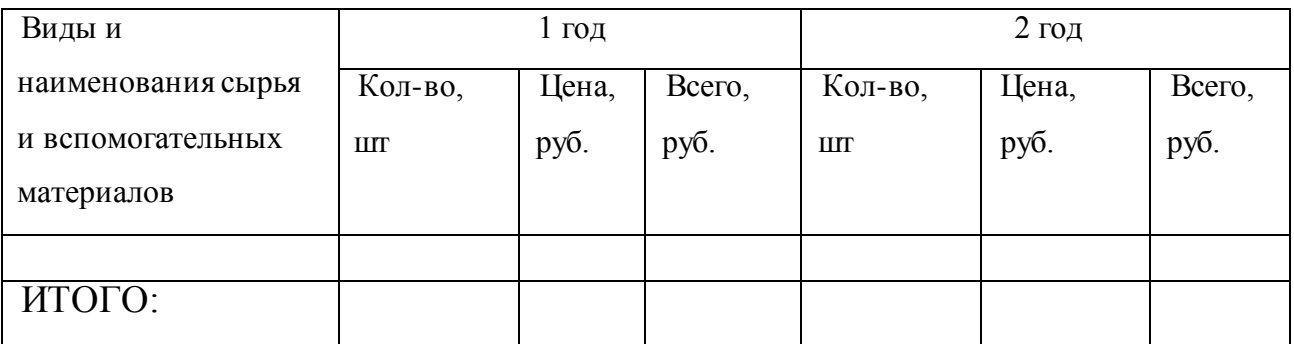

## **Практическое задание №4**

Разработка организационного плана предприятия (2 часа)

**Цель занятия:** Определить организационную структуру предприятия. Рассчитать фонд оплаты труда

**Методическое обеспечение:** Методическое пособие по проведению практических занятий

Раздел состоит из следующих элементов:

организационная структура управления предприятием;

 состав подразделений на предприятии и описание функциональных обязанностей;

потребность в персонале, заработная плата (расчет фонда оплаты труда)

Организационная структура предприятия представляет собой способ и форму объединения работников предприятия для достижения поставленных перед ней целей. Организационная структура оформляется в виде схемы. При описании организационный структуры необходимо показать, какова структура управления предприятием, кто и чем будет заниматься, как структурные подразделения будут

взаимодействовать между собой и каким образом намечается координировать и контролировать их деятельность. Организационную структуру предприятия рекомендуется представить в виде схемы.

Виды организационных структур управления: линейная, функциональная, линейно-функциональная, дивизионная, матричная и др.

Для полного раскрытия данного раздела, после определения организационной структуры необходимо описать (или схематично зарисовать) подразделения, действующие в организации с описанием их функциональных обязанностей.

Далее в бизнес-плане необходимо представить информацию о потребности в персонале по категориям, определить численность работников административноуправленческого, основного и вспомогательного персонала, режим рабочего времени, описать форму привлечения к труду работников (постоянная работа, совместительство, надомная работа и др.), описать применяемые на предприятии системы оплаты труда работников и рассчитать фонд оплаты труда, включая начисления на заработную плату (таблица № 4)

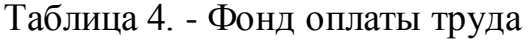

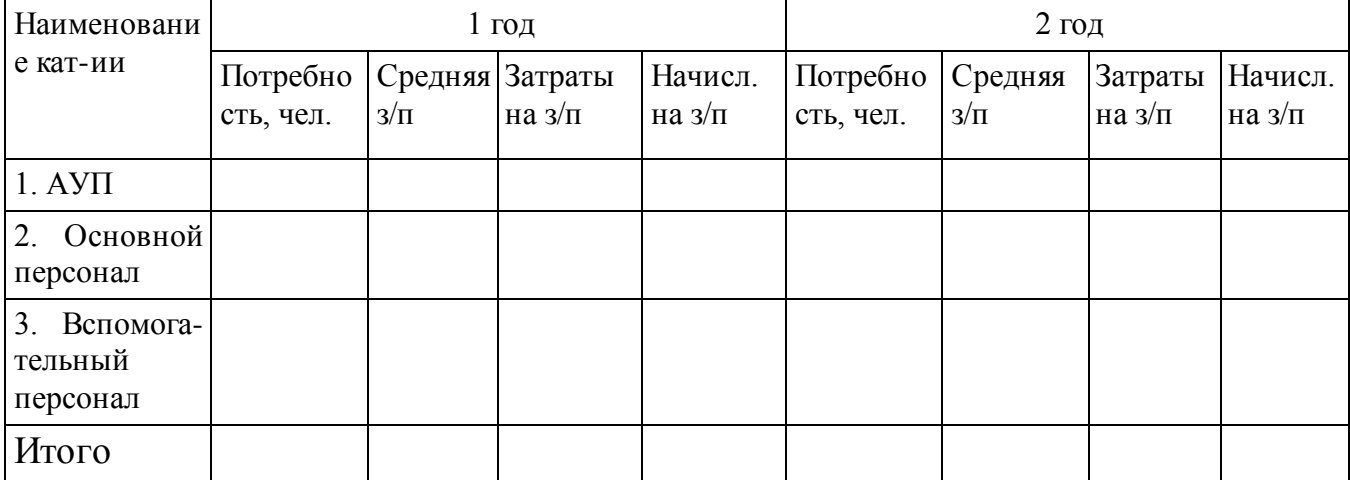

### **Практическое задание №5**

Разработка маркетингового плана бизнес-идеи (2 часа)

**Цель занятия:** Разработать план маркетинга. Определить и описать: стратегию маркетинга, метод ценообразования. Проанализировать политику ценообразования на предприятии

**Методическое обеспечение:** Методическое пособие по проведению практических занятий

В этом разделе бизнес-плана описывается стратегия маркетинга, заключающаяся в проведении возможностей предприятия в соответствии с ситуацией на рынке.

Основными элементами плана маркетинга являются:

каналы распределения товаров;

маркетинговая стратегия;

анализ ценовой политики (таблица 8) и методы ценообразования;

 методы стимулирования продаж, формирования спроса и организация послепродажного сервиса;

реклама.

Основные функции распределения товаров заключаются, во-первых, в физическом перемещении товаров в пространстве и во времени; во-вторых, в обеспечении доступности товаров для покупателей.

Среди участников каналов распределения выделяю таких посредников, как простые посредники (агенты, брокеры, комиссионеры) и торговцы (оптовые и розничные).

Схемы возможных каналов распределения товаров с участием торговцев приведены на рис. 1.

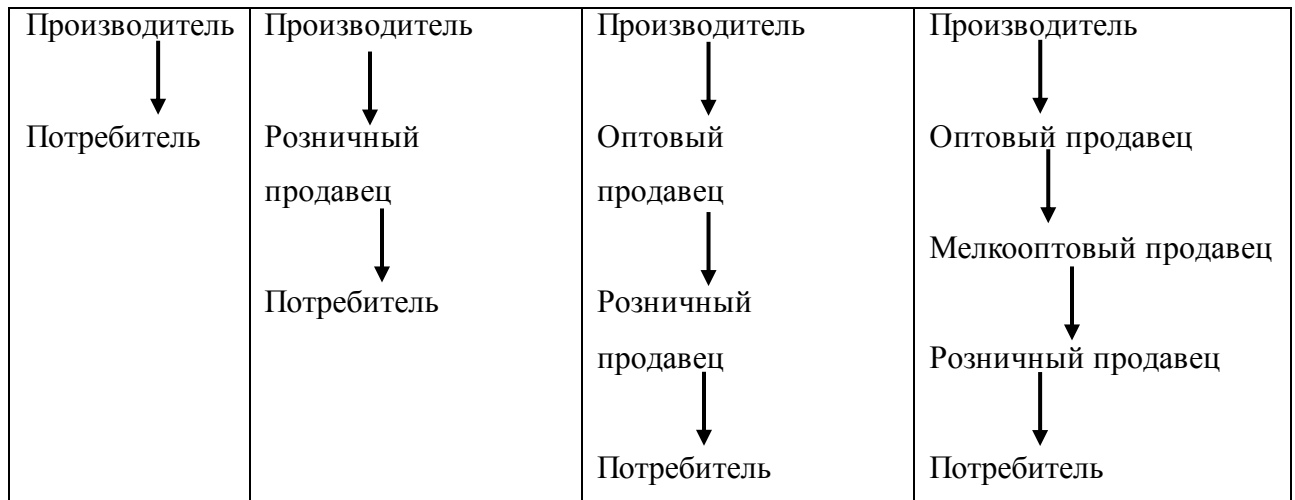

Рисунок 1. Схема возможных каналов распределения товаров

*Маркетинговая стратегия* – это часть общей стратегии предприятия, одна из ее функциональных стратегий, поэтому в основе плана маркетинга лежат стратегические цели.

Выбираем маркетинговую стратегию проникновения с товаром на свободный сегмент рынка.

Ценовая политика в маркетинге заключается в том, что организация устанавливает на свои товары такие цены и так их изменяет в зависимости от ситуации на рынке, чтобы обеспечить достижение запланированных целей.

Ценовая политика разрабатывается на основе маркетинговой стратегии.

Выбираем ценовую стратегию. Выбор проводится из следующих типовых ценовых стратегий:

- стратегия ценового прорыва (цены несколько ниже, чем у конкурентов);
- стратегия «снятия сливок» (цены несколько выше, чем у конкурентов);
- цены примерно на уровне цен конкурентов.

Практика установления цен проявляется в ориентации на издержки, на спрос и конкурентов. Указанные направления дают возможность определить границы, в которых принимается маркетинговое решение об установлении цены: нижний предел цены определяется размером издержек, верхний – спросом на рынке.

В зависимости от конкретной ситуации на рынке могут быть использованы следующие *методы ценообразования*:

#### *1. Стимулирующие:*

- 1. бонусные скидки постоянным клиентам;
- 2. скидки за плату наличными;
- 3. скидки за количество покупаемого товара;
- 4. сезонные скидки;

5. скидки-зачеты (сдача старой вещи в счет оплаты приобретаемого товара.

#### *2.Ассортиментные:*

- 1. ценовые линии (диапазон цен в рамках товарного ассортимента);
- 2. цены выше номинала (широкий выбор дополнительных товаров к базовому товару);
- 3. цены с приманкой (основной товар по доступно цене, а дополнительный по повышенным ценам);
- 4. цена за комплект (более низкие цены на основной продукт за счет реализации побочного);
- 5. цены на сопутствующие товары (наценки на обязательные сопутствующие товары).

## *3. Конкурентные:*

- **1.** ценовые воины (повышение и понижение цен);
- **2.** цены «снятия сливок»;
- **3.** цены проникновения;
- **4.** цены по кривой освоения (между ценами «снятия сливок» и проникновения).

# *4. Дифференцированые:*

- по месту нахождения покупателей на разных территориях;
- по времени года, суток;
- по контингенту потребителей (например, студенты, пенсионеры);
- по количеству продаваемой продукции в одной партии.

# *5. Методы ценообразования с ориентацией на издержки.*

# *6. Метод определения цены с ориентацией на спрос (метод оценки реакции потребителей – потребительской оценки).*

Таблица 5. - Анализ ценовой политики

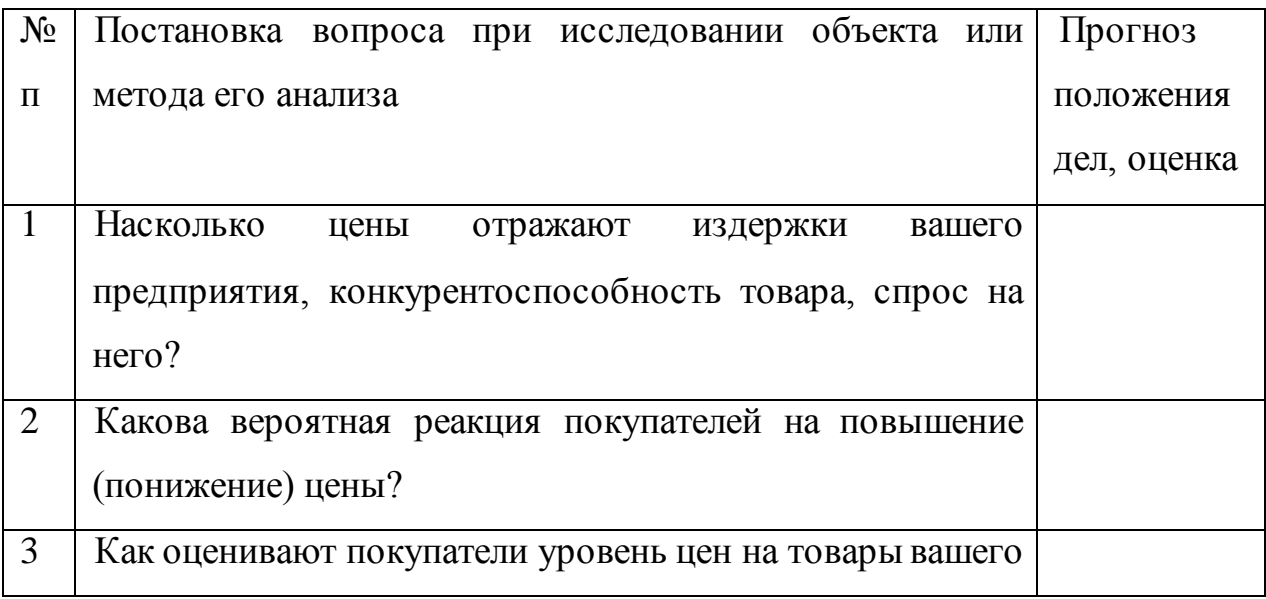

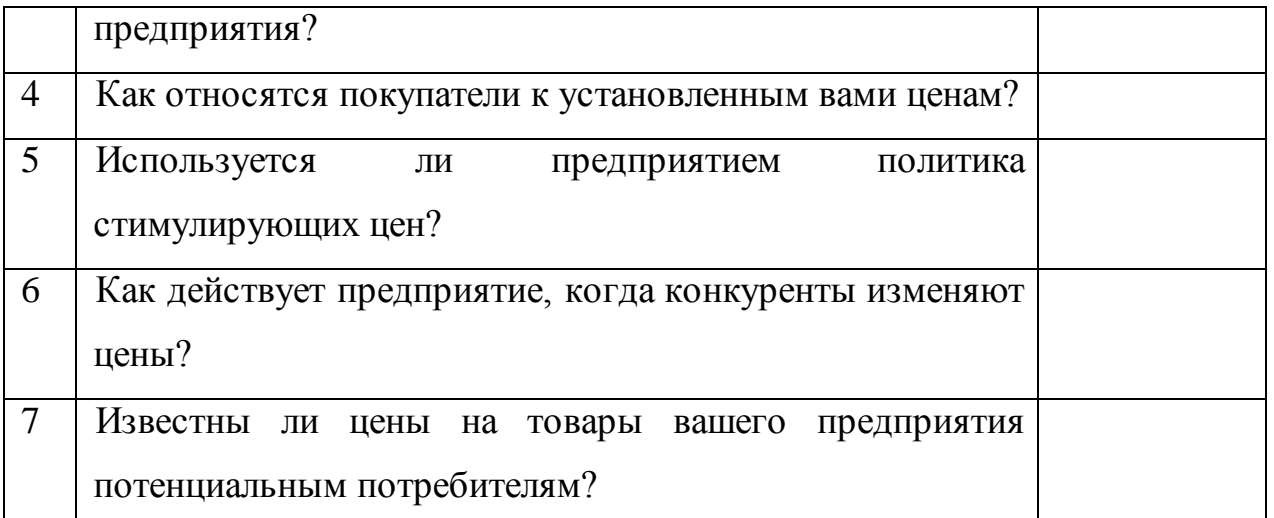

Отдельные пункты таблицы 8 заполняются после установления цен на запланированную продукцию.

Основным методом ценообразования являются «издержки + прибыль».

Определение цены (Ц) этим методом производится по формуле:

Ц= (С+П) + НДС,

где, С- полная себестоимость единицы продукции, руб.;

П- планируемый размер прибыли на единицу продукции, руб.;

НДС- налог на добавленную стоимость (18% или 10%), руб.

Далее рассчитывается коэффициент эластичности спроса по цене по формуле:

 $K_3 = (Q_2-Q_1)/(Q_1+Q_2) \square (P_2-P_1)/(P_2+P_1),$ 

где,  $\mathrm{Q}_1$  ,  $\mathrm{Q}_2$  – объемы продаж планируемого предприятия и основного конкурента, ед.;

 $P_1$ ,  $P_2$  – цены единицы продукции планируемого периода предприятия и основного конкурента.

Если  $K_3 \Box$  1, то спрос эластичен по цене, т.е. изменение цены продукции на 1 % повлечет изменение объема продаж в натуральных единицах больше чем на 1  $\%$ .

Если  $K_2 \Box$  1, то спрос незластичен по цене, т.е. изменение цены единицы продукции на 1 % повлечет изменение объема продаж в натуральных единицах меньше чем на 1 %.

В части *рекламы* описываются тип (товарная или фирменная), средства распространения (прямая, в прессе, печатная реклама, наружная реклама, теле- и радио - реклама, на транспорте, сувенирная). Расходы на рекламу определяются в разделе «Финансовый план».

### **Практическое задание №6**

Смета затрат. Расчет себестоимости. Расчет доходов. Планирование объема продаж. Расчет экономических показателей (2 часа)

**Цель занятия:** Описать расчет финансовых показателей.

**Методическое обеспечение:** Методическое пособие по проведению практических занятий

В этом разделе бизнес-плана описывается расчет финансовых показателей, определяющие ясность в эффективности и необходимость вашего товара или услуги на рынке. Финансовый план включает в себя расчет следующих показателей:

1. определение затрат на открытие бизнеса;

- 2. составление: плана издержек (себестоимости продукции), отчета о доходах и расходах, отчета о движении денежных средств;
- 3. рассчитать точку безубыточности;
- 4. определить показатели финансово-экономической целесообразности реализации проекта.

Определение затрат на открытие бизнеса. Включаются все расходы, понесённые организацией на начальном этапе — открытия и включает: расходы на регистрацию организации в установленных законом порядке; расходы на аренду помещения, рекламу, торговую мебель, инвентарь, оборудование и прочие расходы.

**Расчет издержек производства (калькуляция)** приводится укрупнено и подразделяются на *переменные,* зависящие от изменения объемов производства продукции, и *постоянные,* не зависящие от изменения объемов производства и рассчитываются на весь объем выпускаемой продукции (таблица 6).

Таблица 6. - Себестоимость продукции, руб.

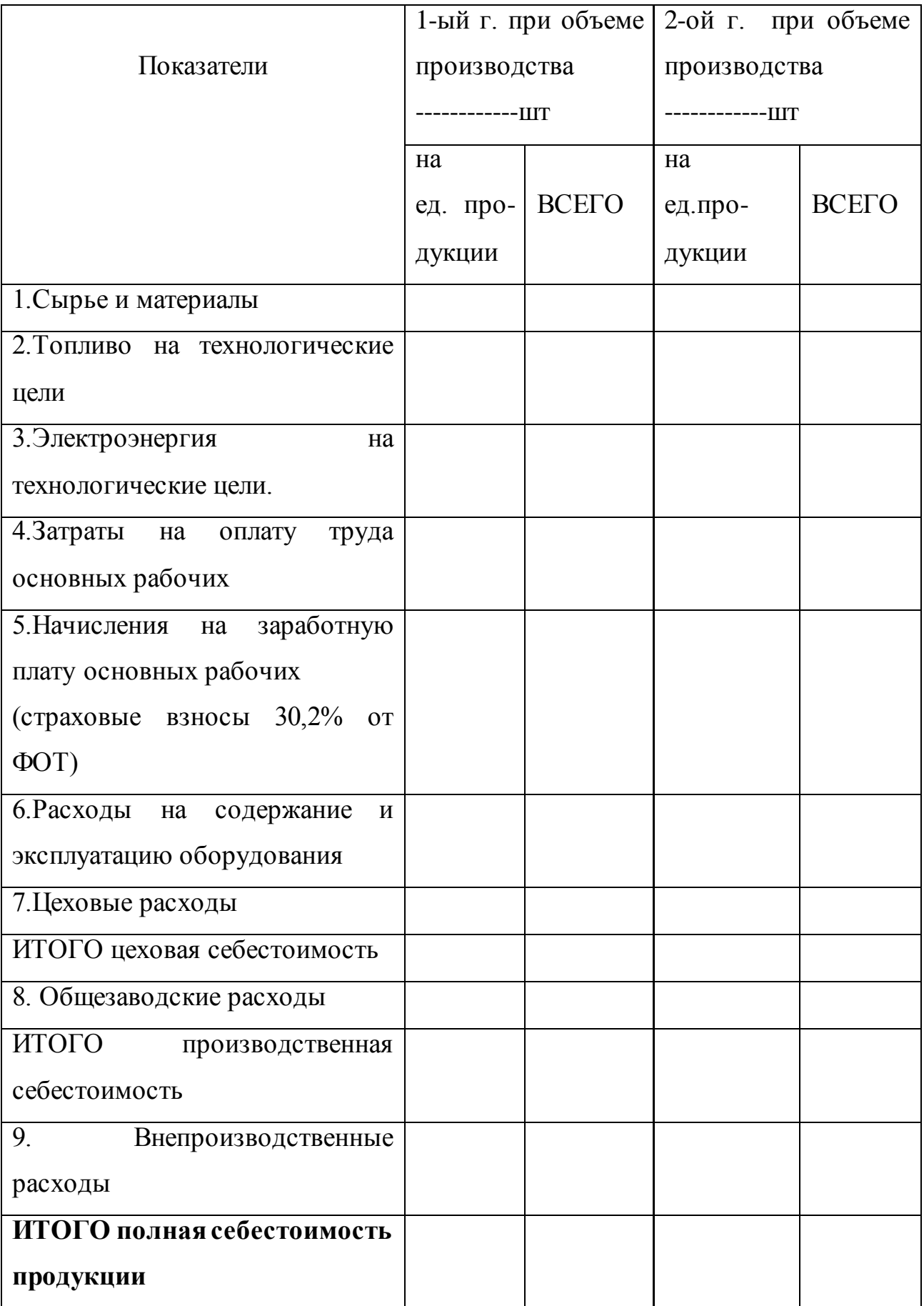

Таблица 6 заполняется на основании результатов расчетов вспомогательных таблиц 7, 8 и дополнительных расчетов.

Затраты на топливо и электроэнергию определяются умножением плановой потребности в тепловой и электрической энергии на соответствующие установленные тарифы.

Расчет расходов на содержание и эксплуатацию оборудования, цеховых расходов осуществляется по укрупненным нормативам, приведенным в таблице 7, 8.

Таблица 7. - Расходы на содержание и эксплуатацию оборудования

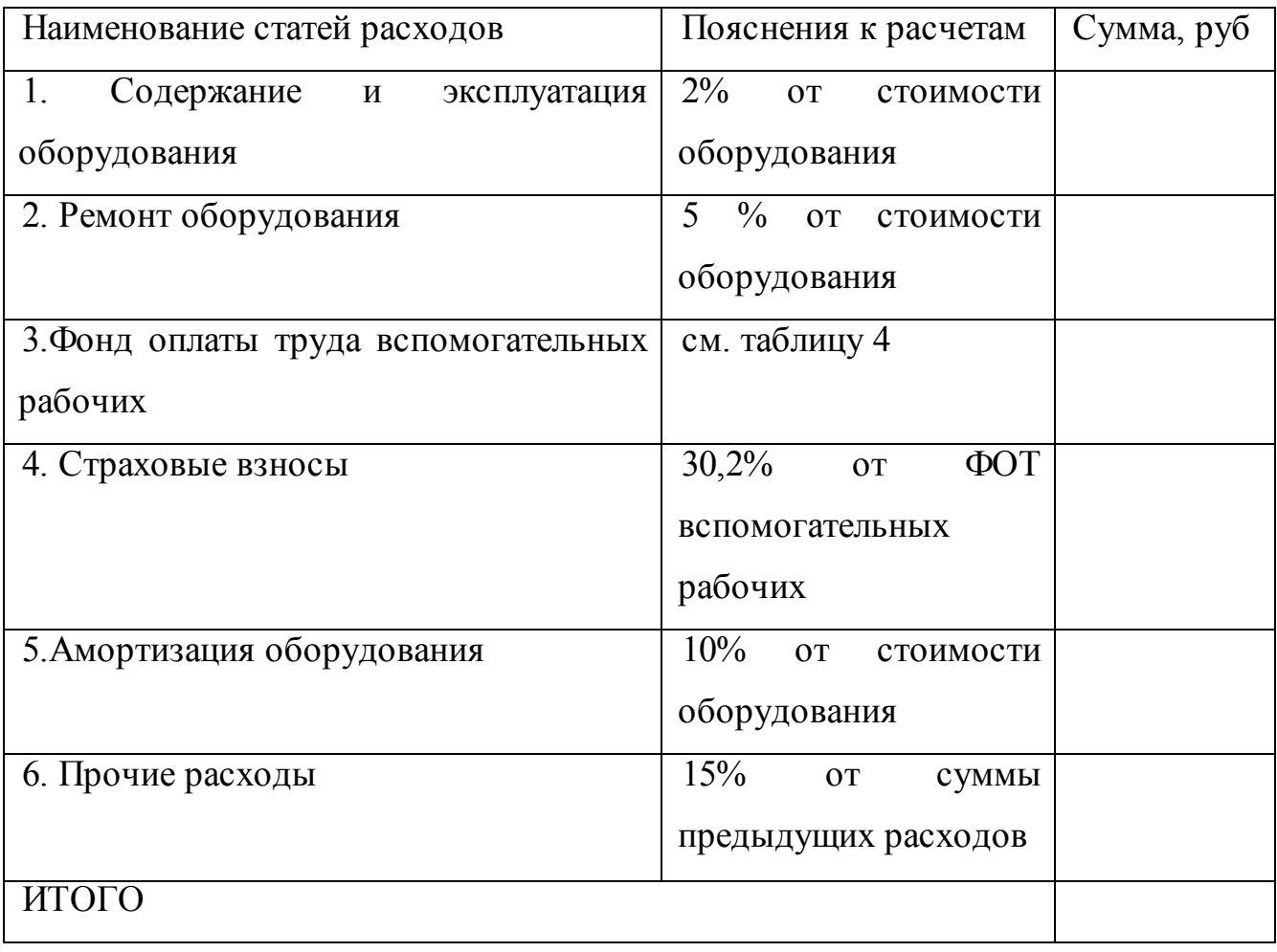

Сумма амортизационных отчислений за год линейным методом определяется по формуле:

 $A = C$ <sub>перв.</sub> \*  $H_a / 100$ ,

где С перв. - первоначальная стоимость объекта основных фондов, руб.

Н<sup>а</sup> – норма амортизации, %.

Ha =  $1/\mathrm{k}$  \* 100,

где к – срок полезного использования объекта, лет.

Таблица 8. – Смета цеховых расходов

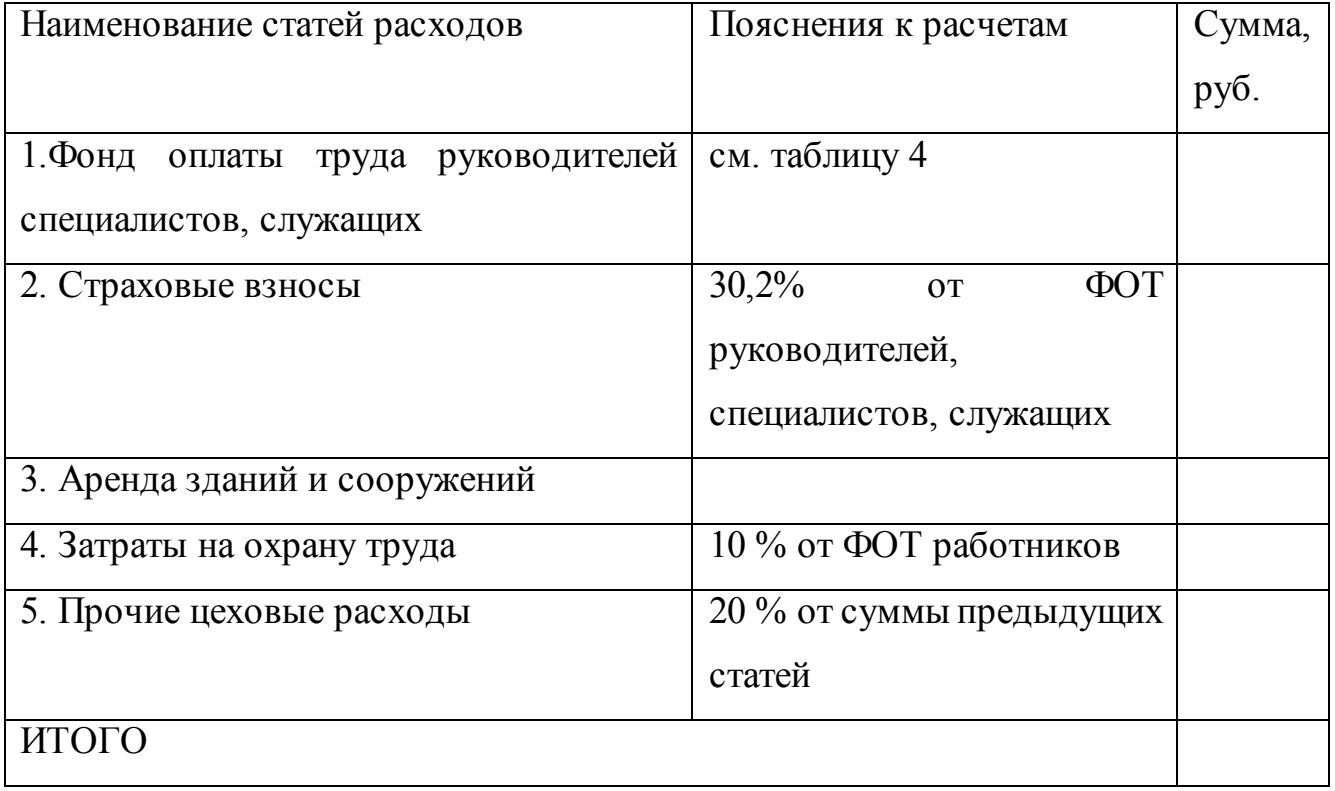

Общезаводские расходы рассчитываются либо прямым счетом в виде соответствующей сметы либо укрупнено в размере 15 % от цеховой себестоимости.

Внепроизводственные расходы, связанные с реализацией продукции (в том числе расходы на рекламу), принимаются укрупнено в размере 2 % от производственной себестоимости.

Затем составляется **отчет о доходах и расходах** (таблица 9).

Таблица 9. - Отчет о доходах и расходах, руб.

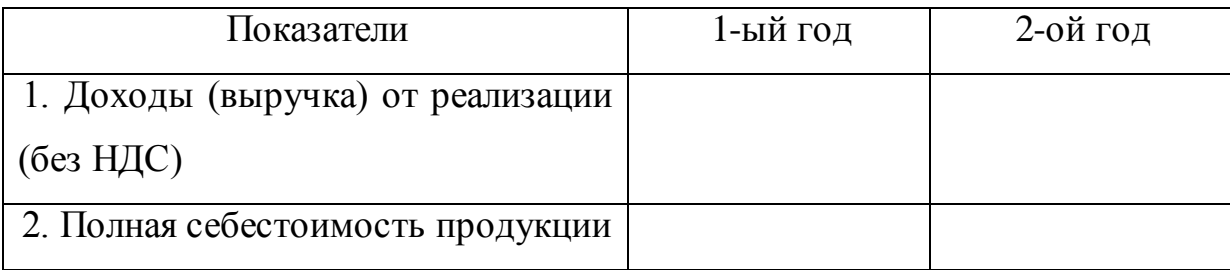

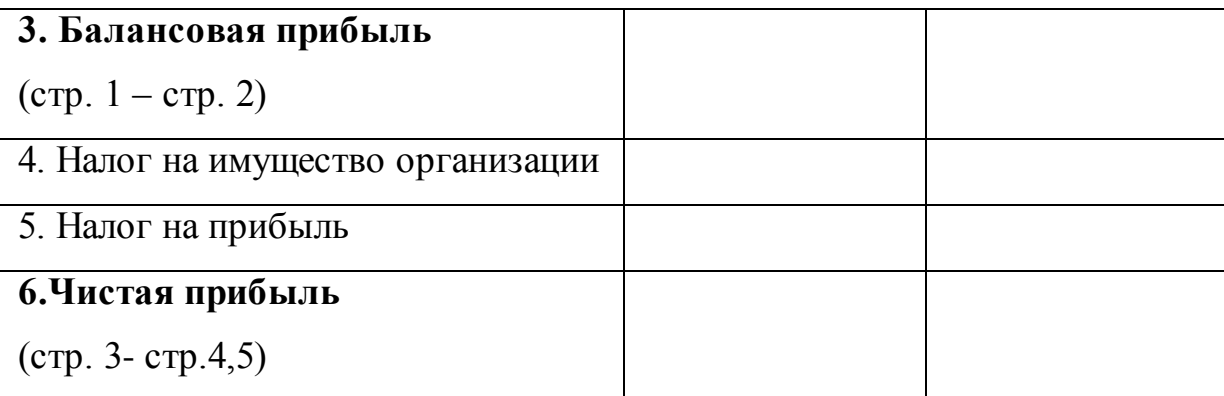

Доход от реализации продукции определяется по формуле:

 $\mu_{\text{pear.}} = \Sigma V_i * L_i,$ 

где, V<sup>i</sup> – объем продаж i-ого вида продукции в натуральном выражении;

Ц<sup>i</sup> – цена i-ого вида продукции без НДС, руб.

Налог на имущество организаций определяется исходя из среднегодовой стоимости имущества и налоговой ставки 2 %.

Налог на прибыль организаций определяется исходя из балансовой прибыли и налоговой ставки 20 %.

Затем составляется **баланс денежных средств** с тем, чтобы определить, достаточно ли денежных средств у предприятия для осуществления нормального бесперебойного процесса производства (таблица 10).

Таблица 10. - Баланс денежных средств, руб.

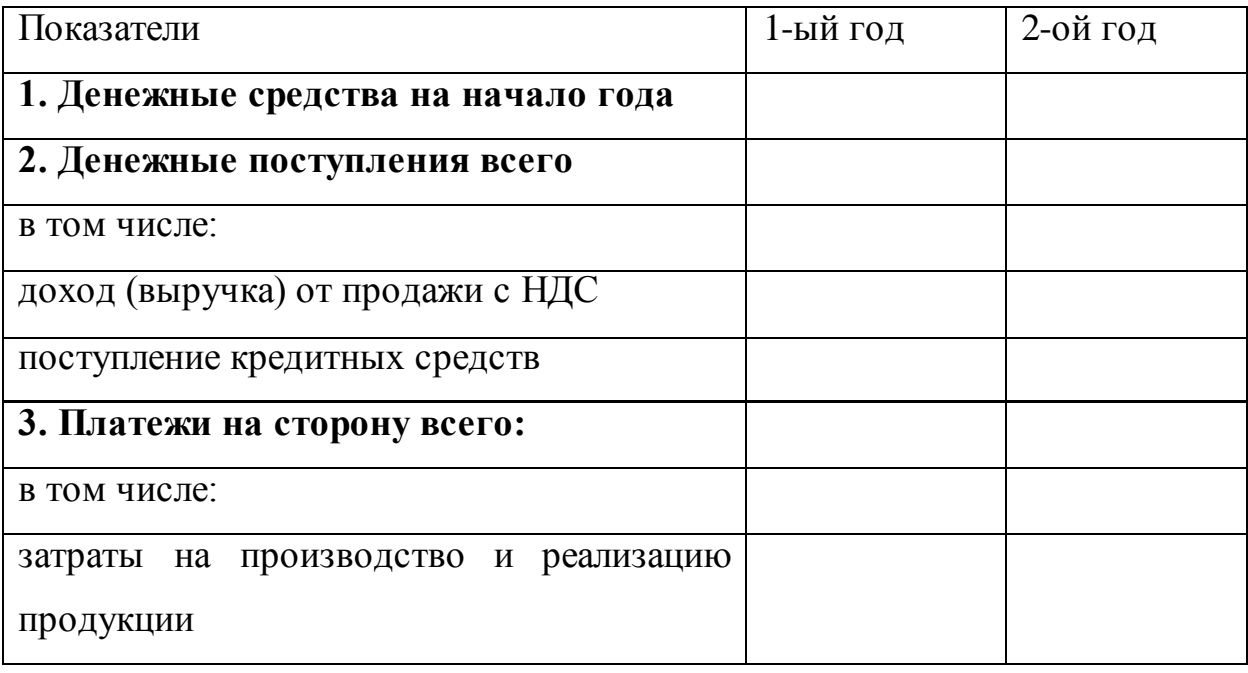

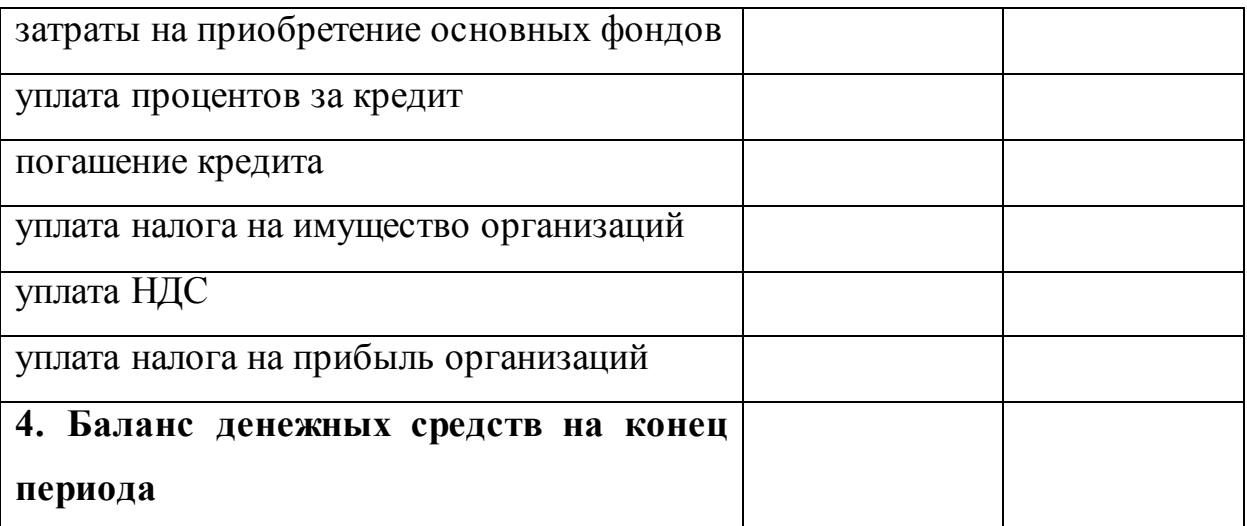

Таблица №11. - определение рентабельность бизнес-идеи

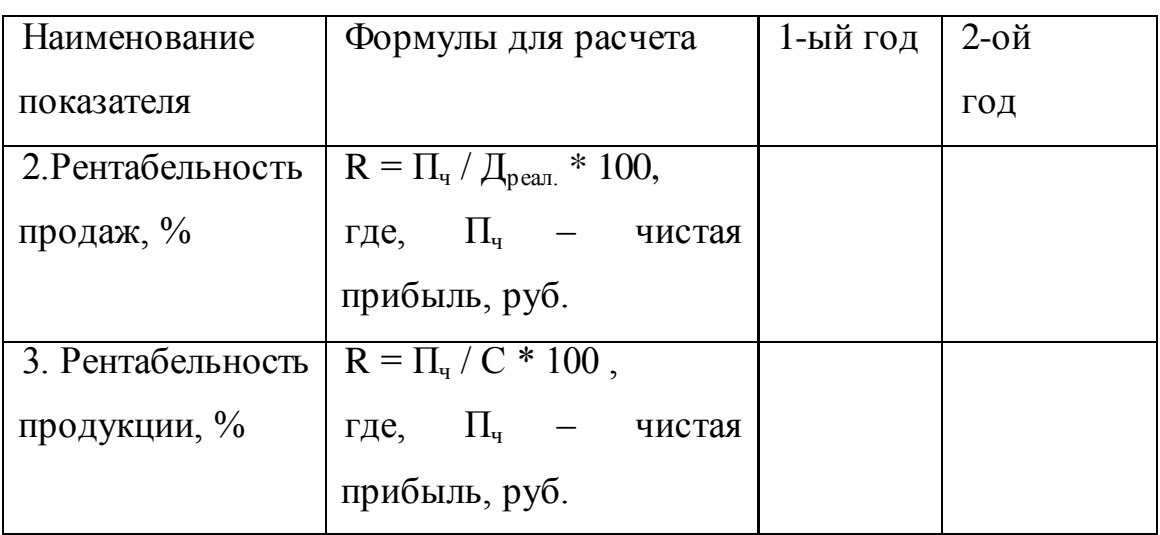

Определение точки безубыточности (далее ВЕР) необходима для понимания при каких показателях организация полностью покроет убытки и начнет приносить доход. Значение BEP организации важно для определения финансовой стабильности организации.

Рассчитать точку безубыточности можно по следующей формуле: BEP=FC/KMR где FC — постоянный затраты

KMR — коэффициент маржинального дохода, находится по формуле:

 $KMR = MR/TR$ 

где MR — маржинальный доход

TR — доход от реализации товаров/услуг

MR можно рассчитать по формуле: MR = TR — VC

где VC — переменный затраты

## **Практическое задание №7**

Определить типы рисков, разработать мероприятия по снижению рисков (2 часа)

**Цель занятия:** Определить источники финансирования. Описать риски, которые возможны при реализации бизнес-идеи, и определить их пути предотвращения.

**Методическое обеспечение:** Методическое пособие по проведению практических занятий

Данный раздел актуален при использовании как внутренних, так и внешних финансовых ресурсов. Если необходимо привлечь внешние финансовые ресурсы анализируем кредитные организации и/или инвесторов, действующие на рынке. Описываются условия, сроки и процентные ставки заёмных средств кредитных организаций. В случае взаимодействия с партнёрами — определяется условия предоставления вашему предприятию финансовых, производственных, информационных и прочих ресурсов.

Анализируя риски — вы даете возможность рассказать инвесторам и/или кредиторам о возможных рисках и основных методах защиты от их влияния. Поэтому важно описать, с чем может столкнуться ваше предприятие на рынке. Данную информацию можно структурировать в таблицу 12.

Таблица 12. - Анализ рисков и пути их предотвращения

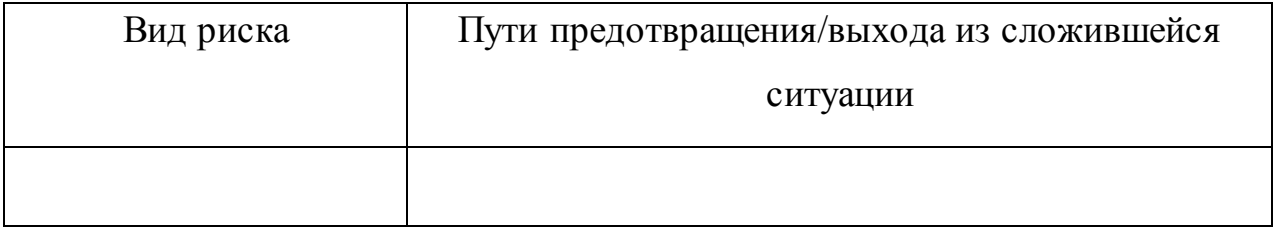

## **Практическое задание №8**

Публичная презентация учебного бизнес – плана студентами (2 часа)

**Цель занятия:** Публичная защита бизнес-проекта

**Методическое обеспечение:** Методическое пособие по проведению

Защита практической работы, в виде бизнес-плана, проводится в устной форме согласно учебному расписанию по следующему плану: доклад обучающего или группы обучающих до 5 мин., презентация и ответы на вопросы преподавателя.

# **2. СТРУКТУРА И СОДЕРЖАНИЕ ПРАКТИЧЕСКОЙ РАБОТЫ**

По структуре практическая работа по дисциплине ОП.10 Бизнес планирование включает в себя следующие основные элементы в порядке их расположения:

- *- титульный лист;*
- *- содержание;*
- *- основная часть;*
- *- приложения.*

ОСНОВНАЯ ЧАСТЬ практической работы должна состоять из бизнес-плана производства новой продукции (выполнения работ, оказания услуг).

ПРИЛОЖЕНИЯ помещаются в конце работы. По содержанию приложения могут быть очень разнообразны (образцы документов, схемы, таблицы, текст и др.). Обязательным приложением является разработанный студентом товарный знак и его описание, макет листовки/визитки.

## **3. СТРУКТУРА БИЗНЕС-ПЛАНА (ОСНОВНЫЕ РАЗДЕЛЫ)**

Основными разделами разрабатываемого бизнес-плана являются:

- Резюме (краткое описание проекта).
- Описание бизнес-идеи.
- Анализ рынка и конкуренции.
- Производственный план.
- Организационный план.

Маркетинговый план

Финансовый план.

Инвестирование и анализ рисков.

#### **Резюме**

Данный раздел должен включать следующую информацию:

цель и задачи бизнес-плана;

описание предприятия, его специализацию, предысторию его развития;

 краткие сведения о квалификации управленческого персонала, какими способностями они обладают применительно к настоящему бизнес-проекту;

 преимущества продукции (работ, услуг) предприятия на рынке и в отрасли;

ресурсы предприятия;

стратегии предприятия;

описание ситуации на рынке и в отрасли;

 потребности в инвестициях, источники финансирования проекта, порядок возврата заемных средств;

риски предприятия;

экономическое обоснование и эффективность проекта.

Таким образом, резюме представляет собой обзор бизнес-плана. Его объем не более 3 страниц.

Задача резюме - в сжатой форме представить информацию о бизнес-плане в целом. В резюме излагаются конкретные цели и условия его реализации, необходимые для этого ресурсы, а также обосновывается целесообразность его применения с описанием перспектив развития организации. Резюме необходимо для того, чтобы привлечь читателя, которым может быть потенциальный инвестор, владелец бизнеса или руководитель организации. Чтобы устранить необходимость изучения всего бизнес-плана, размер которого может достигать более сотни страниц, создается его краткое резюме, в котором можно ознакомиться с сущностью бизнес-плана и оставить общее представление о нем.

# **3. ИНФОРМАЦИОННОЕ ОБЕСПЕЧЕНИЕ РЕАЛИЗАЦИИ ПРОГРАММЫ**

Для реализации программы библиотечный фонд образовательной организации должен иметь печатные и/или электронные образовательные и информационные ресурсы, рекомендуемые для использования в образовательном процессе

### **3.1. Основная литература:**

**1.** Баркалов, С. А. Бизнес-планирование : учебное пособие / С. А. Баркалов, О. Н. Бекирова. — Воронеж : Воронежский государственный архитектурностроительный университет, ЭБС АСВ, 2015. — 266 c. — ISBN 978-5-89040-555-5. — Текст : электронный // Электронно-библиотечная система IPR BOOKS : [сайт]. — URL: http://www.iprbookshop.ru/54994.html — Режим доступа: для авторизир. пользователей

**2.** Дубровин, И. А. Бизнес-планирование на предприятии (2-е издание) : учебник для бакалавров / И. А. Дубровин. — Москва : Дашков и К, 2017. — 432 c. — ISBN 978-5-394-02658-4. — Текст : электронный // Электронно-библиотечная система IPR BOOKS : [сайт]. — URL: http://www.iprbookshop.ru/60386.html — Режим доступа: для авторизир. Пользователей

**3.** Орлова, П. И. Бизнес-планирование : учебник для бакалавров / П. И. Орлова. — 2-е изд. — Москва : Дашков и К, Ай Пи Эр Медиа, 2018. — 286 c. — ISBN 978-5-394-02432-0. — Текст : электронный // Электронно-библиотечная система IPR BOOKS : [сайт]. — URL: http://www.iprbookshop.ru/75227.html — Режим доступа: для авторизир. пользователей

### **Дополнительная литература:**

1. Бизнес-планирование : учебное пособие / В. З. Черняк, Н. Д. Эриашвили, Е. Н. Барикаев, Н. В. Артемьев. — Москва : ЮНИТИ-ДАНА, 2012. — 591 c. — ISBN 978-5-238-01812-6. — Текст : электронный // Электронно-библиотечная

система IPR BOOKS : [сайт]. — URL: http://www.iprbookshop.ru/10492.html — Режим доступа: для авторизир. Пользователей

# **3.3. Особенности организации образовательной деятельности для лиц с ограниченными возможностями здоровья**

Содержание среднего профессионального образования и условия организации обучения в АНО ПОО «Московский банковский экономикоправовой колледж» студентов (слушателей) с ограниченными возможностями здоровья определяются адаптированной образовательной программой (при необходимости), а для инвалидов также в соответствии с индивидуальной программой реабилитации инвалида.

Обучение по ППССЗ студентов (слушателей) с ограниченными возможностями здоровья осуществляется в ПОО «Московский банковский экономико-правовой колледж» с учетом особенностей психофизического развития, индивидуальных возможностей и состояния здоровья таких лиц.

В АНО ПОО «Московский банковский экономико-правовой колледж» созданы специальные условия для получения среднего профессионального образования студентами (слушателями) с ограниченными возможностями здоровья.

Под специальными условиями для получения среднего профессионального студентов (слушателей) с ограниченными возможностями здоровья понимаются условия обучения, воспитания и развития таких лиц, включающие в себя использование специальных образовательных программ и методов обучения и воспитания, специальных учебников, учебных пособий и дидактических материалов, специальных технических средств обучения коллективного и индивидуального пользования, предоставление услуг ассистента (помощника), оказывающего студентам (слушателям) необходимую техническую помощь, проведение групповых и индивидуальных коррекционных занятий, обеспечение доступа в здания АНО ПОО «Московский банковский экономико-правовой колледж» и другие условия, без которых невозможно или затруднено освоение

образовательных программ лицам с ограниченными возможностями здоровья.

В целях доступности получения среднего профессионального образования студентам (слушателям) с ограниченными возможностями здоровья АНО ПОО «Московский банковский экономико-правовой колледж» обеспечивается:

- для слушателей с ограниченными возможностями здоровья по слуху услуги сурдопереводчика и обеспечение надлежащими звуковыми средствами воспроизведения информации;

- для студентов (слушателей), имеющих нарушения опорно-двигательного аппарата, материально-технические условия обеспечивают возможность беспрепятственного доступа в учебные помещения, столовые, туалетные и другие помещения АНО ПОО «Московский банковский экономикоправовой колледж», а также их пребывания в указанных помещениях (наличие пандусов, поручней, расширенных дверных проемов и других приспособлений).

Образование студентов (слушателей) с ограниченными возможностями здоровья может быть организовано как совместно с другими студентами (слушателями), так и в отдельных группах. Численность лиц с ограниченными возможностями здоровья в учебной группе устанавливается до 15 человек.

С учетом особых потребностей студентов (слушателей) с ограниченными возможностями здоровья в АНО ПОО «Московский банковский экономикоправовой колледж» обеспечивается предоставление учебных, лекционных материалов в электронном виде.

С учетом особых потребностей студентов (слушателей) с ограниченными возможностями здоровья в колледже предусмотрена возможность обучения по индивидуальному плану.

*Приложение 7.18 к ОПОП по специальности 38.02.04Коммерция (по отраслям)* **Автономная некоммерческая организация профессиональная образовательная организация «Московский банковский экономикоправовой колледж»**

# **(АНО ПОО «МБЭПК»)**

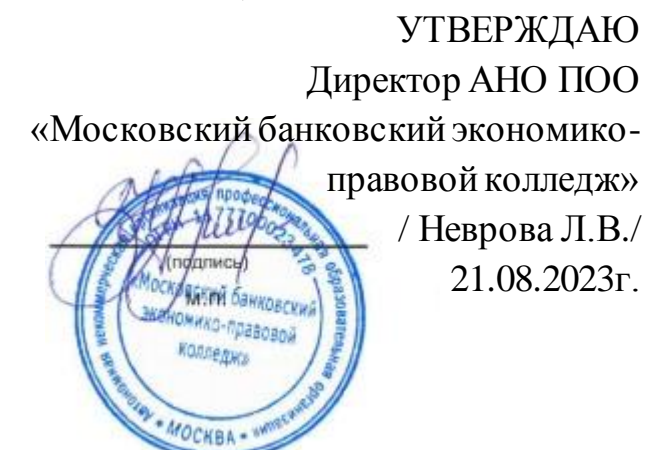

# МЕТОДИЧЕСКИЕ УКАЗАНИЯ ПО **ИЗУЧЕНИЮ** УЧЕБНОЙ ДИСЦИПЛ**ИНЫ ОП.11 «ЭКОНОМИЧЕСКАЯ ТЕОРИЯ»**

**Специальность: 38.02.04 Коммерция (по отраслям)**

## **Квалификация – Менеджер по продажам**

Форма обучения – очная, очно-заочная, заочная

**сроки освоения программы - По очной форме обучения:** 

на базе среднего общего образования 1 год 10 месяцев;

**По очно-заочной и заочной форме обучения:**  на базе среднего общего образования 2 года 10 месяцев;

**Москва 2023**

Методические указания по изучению учебной дисциплины разработаны с учетом требований Федерального государственного образовательного стандарта (ФГОС) среднего профессионального образования (СПО) по специальности *38.02.04 Коммерция (по отраслям)*

Приказ Министерства образования и науки Российской Федерации от 15 мая 2014 г. N 539, зарегистрирован в Минюсте России 25.06.2014г. № 32855

Организация разработчик: АНО ПОО «Московский банковский экономикоправовой колледж» (АНО ПОО МБЭПК)

.

Методические указания по изучению учебной дисциплины ОП.11 «Экономическая теория» рассмотрены и одобрены на заседании предметной (цикловой) комиссии по специальности 38.02.04 Коммерция (по отраслям*)*, Протокол №1 от 21.08.2023г.

### **1. ВВЕДЕНИЕ**

Методические указания по изучению дисциплины разработаны на основе рабочей программы по дисциплине «Экономическая теория».

Изучение дисциплины – это вид учебной деятельности, которую обучающийся совершает в установленное время и в установленном объеме индивидуально или в группе, без непосредственной помощи и указаний преподавателя, руководствуясь сформированными ранее представлениями о порядке и правильности выполнения действий.

# **1.1. Цели и задачи учебной дисциплины - требования к результатам освоения учебной дисциплины**

В результате освоения учебной дисциплины обучающийся должен

**уметь:**

- оперировать основными категориями и понятиями экономической теории;

- использовать источники экономической информации, различать основные учения, школы, концепции и направления экономической науки; строить графики, схемы,

анализировать механизмы взаимодействия различных факторов на основе экономических моделей;

- анализировать статистические таблицы системы национальных счетов, определять функциональные взаимосвязи между статистическими показателями состояния экономики;

распознавать экономические взаимосвязи, оценивать экономические процессы и явления, применять инструменты макроэкономического анализа актуальных проблем современной экономики;

- разбираться в основных принципах ценообразования;

- выявлять проблемы экономического характера при анализе конкретных ситуаций, предлагать способы их решения с учетом действия экономических закономерностей на микро- и макроуровнях;

В результате освоения учебной дисциплины обучающийся должен

#### **знать:**

- генезис экономической науки, предмет, метод, функции и инструменты экономической теории;

- ресурсы и факторы производства, типы и фазы воспроизводства, роль экономических потребностей в активизации производственной деятельности, типы экономических систем, формы собственности;

- рыночные механизмы спроса и предложения на микроуровне, сущность и значение ценообразования, методы ценообразования, роль конкуренции в экономике, сущность и формы монополий, теорию поведения потребителя, особенности функционирования рынков производственных ресурсов;

- роль и функции государства в рыночной экономике, способы измерения результатов экономической деятельности, макроэкономические показатели состояния экономики, основные макроэкономические модели общего равновесия, динамические модели экономического роста, фазы экономических циклов;

задачи и способы осуществления макроэкономической политики государства, механизмы взаимодействия инструментов денежно-кредитной и бюджетно-налоговой политики, направления социальной политики и методы государственного регулирования доходов;

закономерности и модели функционирования открытой экономики, взаимосвязи национальных экономик.

Результатом освоения программы вариационного компонента дисциплины является глубокое овладение обучающимся профессиональными (ПК) и общими (ОК) компетенциями:

- **ОК 2.** Организовывать собственную деятельность, выбирать типовые методы и способы выполнения профессиональных задач, оценивать их эффективность и качество.

- **ОК 3.** Принимать решения в стандартных и нестандартных ситуациях и нести за них ответственность.

- **ОК 4.** Осуществлять поиск и использование информации, необходимой

для эффективного выполнения профессиональных задач, профессионального и личностного развития.

- **ПК 1.1.** Участвовать в установлении контактов с деловыми партнерами, заключать договора и контролировать их выполнение, предъявлять претензии и санкции.

- **ПК 2.4.** Определять основные экономические показатели работы организации, цены, заработную плату.

### **2. УКАЗАНИЯ ПО ИЗУЧЕНИЮ РАЗДЕЛОВ И ТЕМ ДИСЦИПЛИНЫ**

Методические указания включают рекомендации по самостоятельному изучению наиболее сложных вопросов, соответствующую литературу и вопросы для самопроверки.

Для изучения курса необходимо использование материалов лекций, практических занятий, основной и дополнительной литературы, материалов периодической печати, Интернета.

#### **Раздел 1. Введение в экономику**

## **Тема 1.1. Предмет, методы и функции экономической теории**

#### **Тема 1. 2. История развития Экономической теории**

При изучении данной темы необходимо выявить общий подход к экономической теории, многовариантность (историко-логическая концепция, неоклассический подход, институциональный и др.) его особенности, преимущества, смысл историко-логической концепции.

Теория в общем виде есть выраженная в системе категорий, понятий система взаимосвязей и процессов объективного мира. Экономическая теория выражает закономерности развития экономики.

Экономическая теория как учебная дисциплина изучает экономические категории, экономические законы и механизм хозяйствования, регулирующие отношения в производстве, распределении, обмене и потреблении, а также различные уровни функционирования экономической системы - в звеньях микро-, макроэкономики и мирового хозяйства.
Задачи экономической теории как науки и учебной дисциплины определяются ее предметом и функциями. Можно выделить познавательную, практическую  $\mathbf{M}$ мировоззренческую функции экономической теории. Познавательная функция состоит в том, что в категориях и принципах, законах и закономерностях экономическая теория выражает самые существенные процессы общественного развития, обеспечивает познание сложного мира экономики, взаимосвязи производства, распределения, обмена и потребления, всех элементов и структур народного хозяйства. В центре внимания экономической теории находится человек с его потребностями и интересами, отношениями к другим членам общества, к материальным элементам производительных сил.

Экономическая теория, обобщая факты развития экономики, не только дает возможность определить целесообразность и приоритетность удовлетворения потребностей сегодня, но и выработать рациональные перспективные задачи и пути их достижения, обосновать экономическую стратегию и экономическую политику. Основываясь на экономической теории, в обществе формируется экономическая политика как система мер и способов практической реализации целей и социально-экономических задач, в которой концентрированно выражаются приоритеты экономической стратегии и направления, способы, механизм функционирования общественной системы.

### Вопросы для самоконтроля

1. Может ли система абстракций быть одной и той же в исследовании разных стран в разных ситуациях? В какой мере применима система абстракций "Экономикс" для исследования российской действительности?

2. Каково значение того обстоятельства, что экономическая теория не является лабораторной наукой? Какие проблемы возникают в процессе формулирования и применения экономических теорий?

3.В каких случаях экономические явления лучше рассматривать исторически, в каких - логически?

4. Что такое эмпирический и теоретический методы? На каких стадиях развития науки они применяются?

# Тема 1.3. Основы общественного производства

Производство благ невозможно без определенного набора ресурсов факторов производства. Марксистская теория характеризует производство взаимодействием вещественного и личного факторов: к вещественному принадлежат средства труда и предметы труда, к личному — рабочая сила.

Теория "трех факторов" предусматривает: естественный фактор — земля и природные ресурсы; капитал - инвестиционные ресурсы и труд - физические и умственные способности, применяемые в производстве. В настоящее время учитывается еще один фактор — предпринимательские способности.

Общим свойством экономических ресурсов является их ограниченное количество, поэтому перед экономикой постоянно стоит вопрос альтернативного выбора — увеличение производства одного товара (товарного набора) означает отказ от производства части другого.

Альтернативный выбор в экономике может быть охарактеризован с помощью кривой производственных возможностей, каждая точка которой отражает максимально возможный объем производства двух продуктов при данных ресурсах. Количество других продуктов, которым нужно пожертвовать, чтобы получить какое-либо количество данного продукта, называется вмененными издержками производства данного продукта. Следует различать вмененные издержки дополнительной единицы товара и общие, или совокупные вмененные издержки. Закон вмененных издержек отражает процесс постоянного возрастания вмененных затрат.

Основными подходами к характеристике экономических систем являются: формационный; технологический; функциональный; организационнокибернетический; цивилизационный. При первом основное внимание в экосистеме уделяют формам собственности на средства производства и присвоению результатов производства; при втором - технической оснащенности производства (технологическим способам производства, т.е. совокупности используемых ресурсов и технологий); при третьем — функциям экономической

системы; при четвертом — связям в системе; при пятом — общечеловеческим ценностям свободы, демократии и др., развивающимся в системе.

Экономические системы различаются по двум признакам:

1) формам собственности;

2) формам регулирования хозяйственной жизни.

Как правило, в разных системах наблюдается сочетание разных форм собственности, но одна из них преобладает. В зависимости от того, является ли преобладающей индивидуальная частная, государственная или коллективночастная собственность, различают классический капитализм, плановую экономику и смешанную экономику. Но одного признака недостаточно для точного определения типа системы. Его нужно рассмотреть в сочетании с преобладающей формой регулирования экономической жизни. Такими формами могут быть обычаи и традиции, рыночная конкуренция и ценообразование, централизованное регулирование. Соответственно определяют традиционную экономику экономически отсталых стран (или феодальных монархий в прошлом), чистый рынок (классический капитализм), плановую экономику (центрально управляемое хозяйство) социалистических стран и современную смешанную, которая отличается сочетанием частной и государственной собственности, рыночного и государственного регулирования.

В современных условиях произошло критическое переосмысление формационного подхода к эволюции общества, который преобладал в нашей экономической теории прошлых десятилетий. Формационный и технологический подходы признаны односторонними, не отражающими многие важные эволюционные признаки цивилизаций. Им на смену пришел цивилизационный подход. Несомненными достоинствами обладает смешанная экономика, соединяющая преимущества частной и государственной собственности, рынка и плана, оставаясь при этом рыночной экономикой.

### *Вопросы для самоконтроля*

1.Объясните как вы понимаете безграничность потребностей?

2.Обеспечивает ли экономически эффективная деятельность всех отдельных производителей экономически эффективное развитие общества в целом? Объясните, почему достижение всеми отдельными предпринимателями полной занятости принадлежащих им ресурсов автоматически не ведет к решению проблемы полной занятости всех экономических ресурсов общества?

3.Прокомментируйте следующее утверждение: "В действительности экономические теории практичны потому, что они представляют собой абстракции".

4.Каким образом традиционное общество, рыночная и командная экономика решают проблему редкости ресурсов?

# **РАЗДЕЛ 2. МИКРОЭКОНОМИКА**

#### **Тема 2.1. Сущность и основные функции рынка**

Развитие рыночных отношений предполагает наличие развитого товарного хозяйства. Целью изучения данной темы является раскрытие сущности товарного хозяйства, его видов; товара как экономической категории, его свойств, закона стоимости, регулирующего развитие товарного производства.

Историческим предшественником товарного было натуральное хозяйство. Натуральное хозяйство – это такой тип хозяйства, когда все необходимое производится внутри хозяйства. Для него характерны замкнутость, неразвитость общественного разделения труда, использование примитивных орудий труда; патриархальность производства; прямые связи между производителями и потребителями. Целью его является удовлетворение потребностей людей внутри хозяйства.

Товарное хозяйство – это такой тип хозяйства, при котором продукты производятся не для потребления, а для продажи на рынке. Товарное хозяйство характеризуется такими чертами: открытость; наличие общественного разделения труда; связь производства и потребления через рынок; использование как ручной, так и машинной техники; производство продуктов как для удовлетворения личных потребностей, так и роста прибыли.

Товарами в узком смысле слова, называют объекты купли-продажи то есть экономический продукт, который после его создания подлежит продажи или предназначен для продажи. Таким образом, товаром считают любой экономический продукт, поступающий после производства на рынок.

Товар обладает следующими свойствами: потребительной стоимостью, полезностью, меновой стоимостью, стоимостью.

Потребительная стоимость выражает способность товара удовлетворять общественную потребность. Меновая стоимость-способность товара обмениваться на другие полезные блага в определенных пропорциях обмена. Меновая стоимость -это форма, в которой проявляется стоимость товара. Стоимость представляет собой общественно-необходимые затраты труда на производство товара.

Проблема изучения современной теории рынка важна, т.к. экономика всех практически современных стран функционирует на основе рынка. По мере развития общественного производства развивается рынок, степень развитости обмена определяется глубиной общественного разделения труда, которое позволяет на конкретном историческом этапе развития преодолеть ограниченность, редкость экономических ресурсов.

Характеристику рынка как совокупности актов купли-продажи раскрывает его структура и инфраструктура. Экономика представляет собой постоянное движение массовых потоков товаров, которые производятся и доставляются потребителям. Поэтому структура рынка представлена совокупностью рынков, классифицируемых по объектам рынка и его субъектами.

Сущность же рынка определяется его основными экономическими функциями, к которым относят: функцию регулирования общественного производства, ценообразующую, информационную, стимулирующую, санирующую.

Степень развитости связей в рыночной организации характеризует уровень инфраструктуры, к которой относят банковскую систему, биржи, аукционы, ярмарки и т.д.

Современная рыночная система способна эффективно функционировать при наличии определенных условий, формируемых государством. Экономические условия, необходимые для функционирования рынка, определяют виды экономической политики государства. Основными являются: денежно-кредитная, фискальная, социальная, антиинфляционная, антимонопольная, международная.

В зависимости от степени вмешательства государства в экономику и приоритетных целей хозяйствующей рыночной экономики сформировались национальные рыночные модели: либерально-демократическая (американская), социально-ориентированная (немецкая) и др.

#### Вопросы для самоконтроля

1.Что такое товар? Каковы основные общественные (экономические) признаки (свойства) товара?

2. Как соотносятся между собой основные свойства товара.

3. Какие факторы влияют на величину стоимости товара.

4.В каких областях экономики действие рынка может быть неэффективным? Обоснуйте ответ.

5.В чем проявляется деформация рынка?

6. Перечислите основные характеристики товара.

7.Для чего необходима сегментация рынка?

# Тема 2.2. Конкуренция и монополия

Зависимость между спросом и ценой товара можно проследить при помощи таблицы и графика. Повышение цены сопровождается сокращением объема спроса, ее снижение — увеличением объема спроса. Установленная обратная зависимость имеет название закона спроса и отображается кривой спроса с отрицательным наклоном.

Изменение спроса под влиянием одного или более из неценовых факторов вкусов потребителей, числа потребителей на рынке, денежных доходов потребителей, цен на сопряженные товары, потребительских ожиданий означает сдвиг кривой спроса вправо (увеличение спроса) или влево (сокращение

его). Движение вдоль кривой спроса характеризует изменение величины (объема) спроса в ответ на рост либо падение цены.

Закон предложения утверждает, что существует прямая связь между ценой и объемом предложения товара. Смещение кривой предложения (имеющей положительный наклон) соответствует изменению в факторах, влияющих на предложение: ценах на ресурсы, технологии, налогах и субсидиях, ценах на другие товары, ожидания относительно цен, числе продавцов на рынке. Предложение изменяется под их воздействием, а динамика цены сопровождается изменением величины (объема) предложения, что влечет за собой передвижение от одной точки к другой на фиксированной кривой предложения.

Уравнивание объема спроса и объема предложения при определенной цене означает установление рыночного равновесия. Эта цена — *равновесная*. Соответствующее количество продукта — *равновесный объем производства*. Изменение спроса и предложения влечет за собой изменение равновесных цены и объема.

Эластичность спроса по цене измеряет чувствительность объема спроса к изменениям цены и подвержена влиянию следующих факторов: заменяемости товара, удельного веса товара в потребительском бюджете, фактору времени, степени насыщения потребности, доступности товара.

Степень чувствительности производителей к изменению цен определяет показатель эластичности предложения по цене, определяющее воздействие на который оказывает фактор времени. Чем большим отрезком времени располагает производитель, тем выше эластичность предложения.

Рыночное равновесие и рыночная цена — состояние рынка и уровень цен, отражающие равенство спроса и предложения. Точка равновесия находится в пункте пересечения кривых спроса и предложения. Соответствующая точке равновесия цена получает название равновесной цены, ибо именно при этом ее уровне уравновешиваются спрос и предложение. Более высокая цена вызывает превышение предложения над спросом, в результате чего нарастает конкурентная борьба между продавцами, что в конечном счете ведет к снижению цены.

Превышение же спроса над предложением обусловливает конкурентную борьбу между покупателями, которая действует в сторону повышения цены. Свободная рыночная конкуренция ведет к равновесию спроса и предложения и, следовательно, к равновесному уровню цен. Однако точка равновесия и равновесная цена модифицируются под воздействием ряда других факторов. Например, изменение уровней доходов семей, наличие товаров-заменителей, цены которых могут успешно конкурировать. Рыночное равновесие бывает мгновенным (при неизменном предложении), кратковременным (при изменении объемов производства при том же числе фирм и предприятий) и длительным (в случае, когда фирмы и предприятия, а также экономическая конъюнктура адаптировались к новому уровню спроса).

# Вопросы для самоконтроля

1. Приведите примеры товаров с высокой эластичностью по цене.

2.В чем различие между объемом спроса и величиной спроса?

3. Гарантирует ли рыночный ценовой механизм саморегулирование и стабильное развитие экономики?

4. Тождественны ли понятия «обмен», «обращение», «рынок»?

# Тема 2.3. Ценообразование в Рыночных условиях

Различают четыре основные модели отраслевой рыночной структуры: совершенная конкуренция, чистая монополия, монополистическая конкуренция, олигополия.

При совершенной конкуренции рынок состоит из множества конкурирующих продавцов, реализующих стандартизированную продукцию множеству конкурирующих покупателей; информация о ценах, технологии, конкурентах, потребителях и др. доступна всем, вход и выход с рынка свободны. В этих условиях фирма имеет очень небольшую долю общего выпуска и не может влиять на цену товара.

Конкурентная фирма может продать дополнительное количество продукции без изменения цены товара, поэтому кривая спроса эластична и характеризуетс я горизонтальной линией. Средний *(АR)* и предельный *(МR)* доход фирмы равны рыночной цене продукта, а их графики совпадают с кривой спроса. Общий доход *(ТR)* растет по мере увеличения объема продаж. Линией *ТR* является прямая, исходящая из начала координат.

В краткосрочный период фирма располагает неизменными производственными мощностями и максимизирует свою прибыль, выбирая такой объем производства, при котором разница между валовым (общим) доходом и валовыми издержками максимальна, либо такой объем производства, при котором *предельный доход равен предельным издержкам и текущей рыночной цене (МR = MC = Р).* Если цена продукта превышает средние издержки, фирма получает положительную экономическую прибыль. Если цена равна средним издержкам, прибыль нулевая. При цене ниже средних издержек фирма несет убытки. Производство временно прекращается, если цена опускается ниже минимального уровня средних переменных издержек.

Кривая предложения конкурентной фирмы в краткосрочный период совпадает с восходящей частью кривой предельных издержек, лежащей выше точки минимума средних переменных издержек.

Равновесная рыночная цена определяется точкой равенства отраслевого спроса и предложения. В долгосрочный период прибыль будет привлекать в отрасль новые фирмы, а убытки приведут к оттоку фирм из отрасли. И в том, и в другом случае в конечном счете рыночная цена установится на уровне минимальных средних издержек *(MR = MC = P = min ATC)*.

Второй моделью рыночной структуры является *монополия*. Монополия рыночная структура, при которой одна фирма является поставщиком продукта, не имеющего близких заменителей. Ситуация с единственным продавцом товара называется *чистой монополией*.

Фирма обладает монопольной властью, когда она может воздействовать на цену своего товара, изменяя объем продаж. Поэтому *кривая спроса монопольной фирмы* и *предельного дохода монополии* наклонены вниз.

Монополия максимизирует прибыль, производя такое количество продукции, при котором *предельный доход равен предельным издержкам*. Цена, устанавливаемая монополистом, всегда выше предельных издержек и определяется кривой спроса в точке выпуска.

В сравнении с конкурентной отраслью монополия стремится произвести меньший объем продукции и установить более высокую цену на свой товар. С точки зрения общества это означает потерю части потенциального объема производства, перераспределение в пользу монополии части излишка потребителей, неполную занятость ресурсов и др.

В долгосрочный период отраслевая экономическая прибыль монополиста сохраняется, так как существуют барьеры вступления в отрасль. Одним из таких барьеров являются преимущества крупного производства — положительный эффект масштаба, который, в частности, объясняет наличие *естественной монополии.*

Совершенная конкуренция и чистая монополия являются крайними ситуациями. Промежуточными вариантами отраслевой рыночной структуры являются *монополистическая конкуренция* и *олигополия*.

Монополистическая конкуренция — это рыночная ситуация, при которой относительно большое число небольших товаропроизводителей предлагает похожую, но не идентичную продукцию; существует свободный вход на рынок. Производители товара обладают некоторым контролем над ценой, поэтому кривые спроса на товар имеют отрицательный наклон. Максимизация прибыли фирмой происходит при объеме выпуска, который соответствует точке пересечения кривых предельного дохода и предельных издержек, цена определяется по кривой спроса.

В долгосрочной перспективе прибыль фирмы стремится к нулевой, но цена превышает предельные издержки. Это означает, что объем производства меньше

эффективного, присутствует хроническая недогрузка производственных мощностей.

На олигополистических рынках число фирм настолько мало, что каждая при формировании ценовой политики должна принимать во внимание реакцию со стороны конкурентов, вход в отрасль для новых фирм затруднен.

Поведение олигополий в отношении цены и выпуска может принимать различные формы. *Ценовые войны* могут приводить к понижению цен до их уровня при конкурентном равновесии, чтобы избежать этого олигополии могут заключать тайные *соглашения картельного типа*, которые носят неустойчивый характер, а также тайные "джентльменские соглашения" или согласовывать свое поведение на рынке с поведением лидера в отрасли.

#### *Вопросы для самоконтроля*

1.Почему неценовая конкуренция чаще всего встречается в олигополистических отраслях экономики?

2.Какие методы ценообразования складываются в условиях рынка совершенной конкуренции?

3.На рынках каких товаров преобладает монополистическая конкуренция?

4.Можно ли утверждать, что высокие расходы на рекламу тормозят развитие производства?

В рыночной экономике факторы производства - труд, земля и капитал - как и любой другой товар, являются предметом спроса и предложения. Спрос предъявляют фирмы для производства товаров, а предложение исходит от собственников факторов производства. Однако существует своя особенность: факторы производства требуются предпринимателю не для удовлетворения личных потребностей, а для производства товаров, которая принесет в будущем прибыль. В конечном счете, покупатель и продавец на рынке фактически сводятся вместе посредством цены, которая равна стоимости предельного продукта этого фактора.

Как правило, определение цены факторов производства аналогично определению цены на товарных рынках. Однако каждый фактор имеет свою

специфику и его следует рассмотреть отдельно. Необходимо также отметить, что поскольку в большинстве случаев факторы производства используются совместно и могут заменять друг друга, рынки факторов производства взаимосвязаны.

На рынке труда продается и покупается не сам труд, а услуги труда, количество и качество которых зависят от многих факторов - уровня профессиональной подготовки работника, его квалификации, опыта, добросовестности и др. Купля-продажа услуг труда выступает в форме найма свободного работника на определенных условиях, касающихся продолжительности рабочего дня, размеров заработной платы, должностных обязанностей и др. Под заработной платой в широком смысле слова понимается доход от фактора производства под названием "труд". В узком смысле слова заработная плата рассматривается как ставка заработной платы, т.е. цена, выплачиваемая за использование единицы труда в течение определенного времени - часа, дня и т.д.

Субъектами спроса на рынке труда выступают бизнес и государство, субъектами предложения - домашние хозяйства.

При исследовании рынка капитала необходимо различать три его формы: рынок капитальных благ, где покупаются и продаются производственные фонды (здания, сооружения, машины, оборудование, товарно-материальные запасы); рынок услуг капитала, где эти фонды могут быть сданы на прокат за определенную плату; рынок заемных средств, или ссудного капитала. Доход, порождаемый ссудным капиталом, называется процентом. На рынке капитальных благ спрос на них предъявляет бизнес, а предложение осуществляют домохозяйства. Причем последние предоставляют не здания, сооружения и т.д., а заемные средства (свои сбережения) для осуществления инвестиций, благодаря которым и будут приобретены капитальные блага.

Особенность рынка земли заключается в ограниченности количества данного фактора: сама земля, водные ресурсы, полезные ископаемые и т.д. даны раз и навсегда, увеличить их количество в зависимости от экономических условий невозможно.

#### Вопросы для самоконтроля

1. Охарактеризовать эволюцию концепции факторов производства.

2. Перечислить основные специфические принципы, присущие труду человека.

3. Может ли рабочий получать весь продукт своего труда? Обоснуйте ответ.

4. В чем различие между дифференциальной и абсолютной рентой?

5. Что подразумевают под чистой экономической рентой?

6. Определите специфические свойства земли как фактора производства.

7. Какие факторы обуславливают цену земли? В чем заключается оценка земельного участка?

# РАЗДЕЛ 3. МАКРОЭКОНОМИКА

#### Тема 3.1. Понятие макроэкономики

Макроэкономика- совокупность взаимосвязанных производителей и потребителей товаров и услуг.

В отличие от микроэкономики, которая изучает мотивацию поведения производителей и потребителей, а также механизм их взаимодействия на товарном рынке и рынках факторов производства в условиях различных видов конкуренции, макроэкономика представляет собой часть экономической теории, рассматривающую функционирование экономики в целом. На это указывает приставка «макро» (большой), которая акцентирует внимание на том, что данная экономической теории изучает крупномасштабные экономические ветвь проблемы. Основными проблемами, изучаемыми на макроэкономическом уровне, являются:

-определение объема и структуры национального продукта и национального дохода;

-выявление факторов, регулирующих занятость в масштабах национальной экономики;

-анализ природы инфляции;

-изучение механизма и факторов экономического роста;

-рассмотрение причин циклических колебаний и конъюнктурных изменений в экономике;

-исследование внешнеэкономического взаимодействия национальных экономик;

-теоретическое обоснование целей, содержания и форм осуществления макроэкономической политики государства.

М**одель кругооборота** (ресурсов, продуктов и дохода) демонстрирует сложное, взаимосвязанное переплетение процессов принятия решений и экономической деятельности. Обратим внимания на то, что и домохозяйства, и предприятия выступают на обоих основных рынках, но в каждом случае на противоположных их сторонах. На ресурсном рынке предприятия выступают как покупатели, то есть на стороне спроса, а домохозяйства, как владельцы ресурсов, и поставщики, выступают продавцами, то есть на стороне предложения. На рынке продуктов они меняются позициями; домохозяйства, как потребители, оказываются в стане покупателей, то есть на стороне спроса, а предприятия находятся уже в лагере продавцов, то есть на стороне предложения. Вместе с тем каждая из этих групп экономических единиц и покупает и продает.

В центре модели кругооборота ресурсов, продуктов и дохода находится государство (правительство), которое собирает налоги, предоставляет трансферты домохозяйствам, субсидии предприятиям и выполняет другие многочисленные функции.

Одним из важнейших макроэкономических показателей, оценивающих результаты экономической деятельности, является валовой продукт (ВП). Различают валовой внутренний продукт (ВВП) и валовой национальный продукт (ВНП).

Валовой внутренний продукт (ВВП) - совокупная рыночная стоимость конечных товаров и услуг, созданных внутри страны за год и только с использованием факторов производства данной страны. При расчете ВВП используют два основных метода.

По доходам (распределительный метод) - суммируются факторные доходы всех субъектов, осуществляющих свою деятельность в географических рамках данной страны (частные лица, акционерные общества, частные предприятия, государство).

По расходам (производственный метод) - суммируются расходы всех субъектов на приобретение конечных продуктов.

Валовой национальный продукт (ВНП) - совокупная рыночная стоимость конечных товаров и услуг, созданных гражданами страны за год не только в рамках национальной территории, но и за рубежом. Он рассчитывается аналогично ВВП, но отличается на величину, равную сальдо расчетов с зарубежными странами.

Потенциальный ВВП - уровень ВВП, соответствующий полной занятости всех ресурсов. Особое значение этот показатель имеет при исследовании проблем экономических циклов, инфляции, экономического роста, когда анализируются причины отклонений фактического ВВП от его потенциального уровня.

Существует ряд макроэкономических показателей, которые характеризуют движение ВВП на различных его стадиях.

Чистый внутренний продукт (ЧВП) - это ВВП за вычетом той части созданной продукции, которая необходима для замещения средств производства, изношенных в процессе выпуска продукции (амортизационные отчисления).

Национальный доход (НД) - сумма доходов всех владельцев, участвующих в производстве факторов, за вычетом косвенных налогов. Смысл этого подсчета в том, что государство, взимая косвенные налоги с предприятий, ничего не вкладывает в производство и поэтому его нельзя рассматривать как поставщика экономических ресурсов. С точки зрения собственников ресурсов, НД является измерителем их доходов от участия в производстве за текущий период.

В России НД разбивается на два фонда: фонд потребления (часть НД, обеспечивающая удовлетворение материальных и культурных потребностей населения и потребностей общества в целом) и фонд накопления (часть НД, поступающего на развитие производства).

Экономическая система не может существовать, не воспроизводя постоянно все элементы производства в определенных пропорциях, а также все экономические отношения. Субъектами этих отношений в макроэкономике выступают совокупные экономические агенты. Переплетение их хозяйственных связей.  $\overline{MX}$ взаимозависимость предполагает взаимное согласование, сбалансированность или экономическое равновесие. В самом общем виде экономическое равновесие выступает как соответствие между ресурсами и потребностями, как способ использования ограниченных ресурсов для создания рыночных товаров и услуг и их перераспределения между членами общества. Равновесие отражает тот выбор, который устраивает всех в обществе.

B. современной экономической теории макроэкономический анализ равновесия осуществляется при помощи **агрегирования**, или формирования совокупных показателей. Важнейшими агрегатами являются реальный объем национального производства, объединяющий равновесные количества товаров и услуг и уровень цен (агрегатные цены) всей совокупности товаров и услуг. Реальный объем производства обычно характеризуют при помощи показателей ВНП или НД. Однако для оценки состояния и перспектив развития экономики часто используются не абсолютные показатели ВНП, а относительные – темпы прироста. Уровень цен также характеризуется дефлятором ВНП или годовым темпом прироста цен. Таким образом полученная система координат дает представление как о количестве материальных благ в обществе, так и о средней цене (уровне цен) этих благ.

Совокупный спрос (AD) представляет собой модель, показывающую различные объемы товаров и услуг, т. е. реальный объем национального производства, который потребители, предприятия и правительство готовы купить при любом возможном уровне цен.

Совокупный спрос представляет собой сумму всех спросов на конечные товары и услуги, предлагаемые на товарном рынке и может определяться как ВНП, рассчитанный по потоку расходов.

**Совокупное предложение (AS)** есть модель, показывающая уровень реального объема производства при каждом возможном уровне цен.

Совокупное предложение может быть приравнено к величине ВНП, рассчитанного по потоку доходов. Среди факторов, влияющих на AS, выделяют те, которые вызывают изменение предложения на рынке отдельного товара: технология производства, издержки и т. д. , а также количество и качество применяемых факторов производства. В этой связи кривая совокупного предложения имеет восходящий вид. Ценовые факторы, связанные с предложением на отдельных рынках, показывают движение по кривой совокупного предложения. Неценовые факторы, изменяющие издержки (цены на ресурсы, рост производительности, государственное регулирование), смещают кривую вправо и вниз при уменьшении издержек, и влево и вверх – при их увеличении. Однако очертание кривой совокупного спроса являлось предметом острых дискуссий в экономической науке.

#### *Вопросы для самоконтроля*

1.В чем заключаются различия кривой совокупного спроса и рыночного спроса в макроэкономики?

2.Какие эффекты вызывают движение по кривой совокупного спроса?

3.Назовите основные неценовые факторы, вызывающие смещение графика совокупного спроса.

4. Определите основные показатели, характеризующие совокупный спрос и его влияние на развитие экономики.

5. Дайте определение совокупного предложения.

6.Чем характеризуется горизонтальный, промежуточный и вертикальный отрезки кривой совокупного предложения?

7. Какие факторы вызывают смещение графика совокупного предложения вправо или влево?

8. При каком условии в экономике достигается макроэкономическое равновесие?

9. Как рассчитывается дефлятор ВНП?

### Тема 3.2. Макро-экономические показатели состояния экономики

Финансы представляют собой экономический инструмент распределения и перераспределения валового внутреннего продукта, орудие контроля 3a образованием и использованием фондов денежных средств. Совокупность финансовых отношений в рамках национальной экономики образует финансовую систему государства.

Важная роль, которую выполняет государство в области социальноэкономического развития, приводит к необходимости централизации в его значительной части финансовых ресурсов. Формами распоряжении  $\overline{MX}$ использования являются бюджетные и внебюджетные фонды, государственный кредит, фонды страхования и фондовый рынок. Важнейшим принципом государственных финансов является принцип построения фискального федерализма, при котором четко разграничены функции между федеральным, субфедеральным  $\mathbf{M}$ местным **VDOBHЯМИ** финансовой системы. Общегосударственные финансы тесно связаны с финансами предприятий. Политика государства по организации и использованию финансов получила название финансовой или бюджетно-налоговой политики.

Бюджетно-налоговая политика - совокупность мер государственного области воздействия  $\overline{B}$ налогообложения  $\mathbf{M}$ регулирования структуры государственных расходов (фискальная политика) и в области регулирования бюджета (бюджетная политика).

Фискальная политика государства может осуществляться на основе использования различных методов и соответственно принимать разные формы.

Расходы государственного бюджета и его доходы не всегда совпадают. Если расходы больше доходов, то правительство сталкивается с бюджетным дефицитом. Противоположная ситуация, т. е. превышение доходов над расходами, называется бюджетным профицитом, или излишком. Принято различать первичный и общий дефицит государственного бюджета. Первичный дефицит — это общий дефицит государственного бюджета, уменьшенный на сумму процентных выплат по государственному долгу.

Принято также различать фактический, структурный и циклический дефицит государственного бюджета.

Фактический дефицит - это отрицательная разница между фактическими (действительными) доходами и расходами правительства.

Структурный дефицит - это разность между доходами и расходами государственного бюджета, рассчитанная для уровня национального дохода, соответствующего полной занятости. Другими словами, это та разница, которая существовала бы, если бы при действующей системе налогообложения и принятых законодательной властью государственных расходах в экономике наблюдалась бы полная занятость.

Циклический дефицит - это разница между фактическим и структурным дефицитом государственного бюджета. Циклический дефицит представляет собой следствие колебаний экономической активности в ходе делового цикла. При этом изменения в налоговых поступлениях и государственных расходах происходят автоматически

Государственный долг - это сумма накопленных в стране за определенный период бюджетных дефицитов за вычетом накопленных бюджетных профицитов, или излишков. Таким образом, с понятием государственного долга тесно связан рассмотренный выше дефицит государственного бюджета. Различают внутренний и внешний долг государства.

Внутренний долг - это то, что государство взяло взаймы для финансирования дефицита государственного бюджета внутри страны. Другими словами, внутренний государственный долг государства - это долг перед резидентами. Внешний долг - это займы государства у граждан и организаций за рубежом. Внешний государственный долг - это долг перед нерезидентами

Основным рычагом фискальной политики является изменение налогов в соответствии с целями правительства. Налоги – это обязательные срочные платежи государству физических и юридических лиц.

#### **Вопросы для самоконтроля**

1.За счет чего финансируется дефицит госбюджета?

2.Что относится к косвенным налогам?

3.Что такое стимулирующая фискальная политика?

4.Назовите основные статьи доходов и расходов госбюджета.

#### **Тема 3.3. Макро- экономическое равновесие**

Спрос на деньги определяется необходимостью и полезностью обладания платежными средствами. Кейнс рассматривал три мотива, определяющих спрос на деньги: трансакционный, осторожности и спекулятивный.

1. Трансакционный мотив (деньги необходимы для текущего приобретения товаров и услуг):

- спрос на деньги увеличивается с увеличением дохода за определенный период времени. Средний запас наличности за период равен половине получаемого дохода;

- спрос на деньги увеличивается с уменьшением ставки процента, поскольку индивид лишается части процентного дохода от хранения денег на сберегательном счете;

- спрос на деньги увеличивается при увеличении издержек, связанных с оперированием деньгами (перевод денег и т. д.);

- спрос на деньги увеличивается при уменьшении количества выплат, то есть увеличивается средний запас наличности и возрастает предельный доход от дополнительной выплаты. При уменьшении количества выплат процентные издержки увеличиваются. Оптимальное количество выплат минимизирует общие издержки хранения денег.

2. Мотив осторожности. Предусматривает спрос на деньги для непредвиденных расходов: - спрос на деньги увеличивается при уменьшении издержек на непредвиденные расходы. Обычно объем непредвиденных платежей, следовательно, и издержек увеличивается с увеличением дохода индивида; спрос на деньги увеличивается при уменьшении ставки процента, так как процентные издержки сокращаются; - спрос на деньги увеличивается при повышении степени неопределенности в расходах. Предельный доход от

хранения денег на непредвиденные расходы убывает с увеличением объема этих денег.

3. Спекулятивный мотив: - спрос на деньги увеличивается с уменьшением доходности других активов. Неопределенность ценности других активов порождает спрос на деньги как самый ликвидный актив. Деньги сохраняют ценность (при неизменном уровне цен), в то время как ценнее бумаги могут приумножить ценность, но могут и уменьшить ее. Доходность ценных бумаг определяет издержки индивида при использовании денег; - спрос на деньги увеличивается с уменьшением ставки процента, поскольку процентные издержки сокращаются.

4. Спрос на деньги, независимо от мотива, определяется уровнем цен. При повышении уровня цен спрос на деньги падает, то есть возрастаю" издержки держания денег.

Предложение денег (или денежная масса} — общий объем находящихся в обращении общепринятых платежных средств, широко принимаемых в качестве оплаты товаров и услуг и при погашении долгов.

В развитой рыночной экономике предложение денег в узком смысле слова представляет собой сумму наличных денег в обращении и вкладов до востребования.

Объединив спрос и предложение денег, мы можем представить денежный рынок и определить равновесную процентную ставку. Как и на рынке товаров, пересечение спроса на деньги и предложения денег определяет цену равновесия, каковой является равновесная ставка процента. Равновесная ставка процента цена, уплачиваемая за использование денег.

По мере снижения ставки подоходного налога спрос на деньги по идее должен сокращаться, поскольку, растет доход населения. Однако, здесь все не так просто. Если плата по облигациям и другим ценным бумагам растет, то будет расти спрос на деньги со стороны активов.

#### *Вопросы для самоконтроля*

1.Из каких элементов состоит предложение денег Ml и какой из них самый важный

2.Что такое "почти деньги"? Каково их значение?

3.Какие вы можете привести аргументы для включения сберегательных вкладов в определение денег?

4.Чем определяется стоимость денег?

5.Какой основной фактор определяет а) спрос на деньги для сделок и б) спрос на деньги со стороны активов?

6.Объясните, каким образом можно графически совместить эти два вида спроса для определения общего спроса на деньги?

7.Как может а) расширение использования кредитных карточек, б) уменьшение промежутка между выплатами очередной заработной платы рабочим и в) увеличение номинального ВНП воздействовать на спрос на деньги для сделок и равновесную ставку процента.

#### **Раздел 4. Макро- экономическое регулирование**

#### **Тема 4.1. Бюджетно-налоговая политика**

Необходимость вмешательства государства в экономику вытекает, с одной стороны, из особенностей функционирования самой рыночной системы, неспособной справиться с решением ряда важных проблем и ситуаций (провалы рынка), с другой стороны, из усиления целостности современных общественных систем, требующей институционального представления общих для всех субъектов интересов. Последнее оказывается особенно значимым в условиях современной НТР, перехода к постиндустриальной цивилизации и резкого усиления интернационализации экономической жизни.

Государство посредством правового регулирования обеспечивает установление и соблюдение "правил игры" основных экономических агентов, законодательно определяет и защищает права собственников, содействует сохранению конкурентных начал в экономике, пресекает формы недобросовестной конкуренции, регламентирует многие стороны экономической

деятельности и т.д. Государство обеспечивает нормальное функционирование денежной системы, что особенно важно в условиях отказа от золотого стандарта.

Следующей важной причиной вмешательства государства в рыночную систему саморегуляции является неизбежная для рынка тенденция к монополизации, вытекающая из законов конкуренции, концентрации и централизации капитала.

Причиной участия государства в экономической жизни общества является также проблема внешних эффектов (экстерналий). Под внешними эффектами в экономической теории понимаются ситуации, когда издержки (или выгоды) рыночных частных сделок падают на третьих лиц, не являющихся непосредственными участниками этих сделок. Таким образом, государство и в этом случае "подправляет" рыночный механизм, способствует росту эффективности экономической системы, хотя следует признать, что полностью устранить внешние эффекты по ряду причин не удается.

Еще одной оправданной причиной вмешательства государства в экономику является необходимость производства так называемых общественных благ. Общественными благами в экономической теории называются блага, обладающие следующими основными свойствами: неисключаемостью - блага не могут быть предоставлены одному лицу так, чтобы не предоставить их в распоряжение других людей, неконкурентностью - будучи предоставлены одному лицу могут быть предоставлены другим без дополнительных издержек. Требует участия государства также проблема распределения доходов. Рыночный механизм, как известно, очень жесток и не способен, да и не должен решать вопросы социальной справедливости, гарантировать определенный стандарт благосостояния в соответствии с требованиями современного демократического общества. Государство корректирует данную ситуацию с помощью инструментов фискальной политики: налогов, трансфертов и др.

Требует государственного вмешательства и существование безработицы. Высокий ее уровень, превышающий естественную норму, недопустим в хозяйственной системе как по чисто экономическим причинам (потери ВНП), так

и по социально-политическим: низкие доходы, малообеспеченность, высокая заболеваемость и смертность, общественная конфликтность; наконец, это нарушение определенных демократических прав и свобод. Политика приведения безработицы к ее естественному уровню и поддержания последнего также сопряжена с многими проблемами: возможным дефицитом госбюджета, инфляцией, так как требует стимулирования производства, выплаты социальных пособий, затрат на создание и эффективную работу служб занятости и т.д.

Усиление интернационализации экономики порождает еще одну макроэкономическую заботу государства - равновесие платежного баланса страны.

Необходимость стимулирования экономического роста как основы общественного прогресса - еще одна возможная причина государственного регулирования экономики. Рыночная система, как показывает история, достаточно часто дает сбои в этом вопросе. Политика экономического роста, осуществляемая правительствами, включает в себя, в частности, содействие структурной перестройке экономики, научно-техническому прогрессу, реализации инвестиционных государственных программ, антициклическое регулирование. Она требует грамотной денежно-кредитной и фискальной политики, но весьма часто сопряжена с неблагоприятными последствиями, такими как инфляция, структурная безработица, дефицит платежного баланса, особенно в краткосрочном периоде.

Рассмотренные причины вмешательства государства в экономику, как уже было отмечено, одновременно определяют и его основные цели: сохранение конкурентной среды, стабильность цен, экономический рост и т.д. Эти цели, безусловно, можно уточнять, строя своеобразное дерево целей, выявлять характер связей внутри этой системы. Следует также выделить и конечную цель государственного регулирования - содействие повышению эффективности социально-экономической системы и росту благосостояния граждан. Можно выделить четыре основных направления государственного регулирования рынка труда: программа по стимулированию роста занятости и увеличению числа

рабочих мест в государственном секторе; программы, направленные на подготовку и переподготовку рабочей силы; программы содействия найму рабочей силы; правительство принимает программы по социальному страхованию безработицы, т. е. выделяет средства на пособия по безработице.

Цели государственного регулирования рынка труда:

- обеспечение полной занятости, под которой понимается отсутствие [циклической безработицы](http://www.grandars.ru/student/ekonomicheskaya-teoriya/bezrabotica.html) при сохранении «естественного уровня безработицы», определяемого размерами ее фрикционной и структурной форм;

- создание «гибкого рынка труда», способного быстро приспосабливаться к изменениям внутренних и внешних условий развития экономики, сохранять управляемость и стабильность. Эта «гибкость», по сравнению с традиционным рынком труда, проявляется в гибком использовании работников на условиях неполного рабочего дня, временной занятости, сменяемости рабочих мест, изменения количества смен, расширения или добавления в зависимости от необходимости рабочих функций. Каждый желающий трудиться должен найти на таком рынке рабочее место, отвечающее его потребностям.

Государственная политика на рынке труда осуществляется в двух основных формах:

- активной — создание новых рабочих мест, повышение уровня занятости и преодоление безработицы путем обучения и переобучения работников;

- пассивной — поддержка безработных путем выплаты пособий.

Цена труда, норма прибыли, спрос и предложение труда, конкуренция – все эти факторы саморегулирования рынка труда формируют доход населения и распределяют общественное богатство. Крупнейшие экономисты Запада признают неравенство в распределении доходов и богатства. Причем под богатством они понимают имеющееся движимое и недвижимое имущество, деньги, ценные бумаги, а под доходом – общую сумму денег, заработанную или полученную другим путем в течение какого-либо периода.

Рыночное распределение доходов без всякого вмешательства государства означает лишь одну "справедливость": доходы всех владельцев факторов

производства формируются на основе законов спроса и предложения, а также предельной производительности факторов. С этой точки зрения, например, совершенно справедливым будет низкий доход лиц неквалифицированного труда, спрос на который невелик. И также справедливым будет высокий доход брокера, сумевшего предугадать динамику цен. Рыночный механизм никоим образом не дает гарантированного уровня благосостояния.

Распределение доходов в странах с рыночной экономикой осуществляется не только в результате свободной игры рыночных сил, но и на основе государственного регулирования различных потоков доходов путем их перераспределения.

Социальная политика государства – направление его деятельности по регулированию социально-экономических условий жизни общества, которое заключается в обеспечении условий для повышения благосостояния, уровня жизни членов общества, создании социальных гарантий в формировании экономических стимулов для участия в общественном производстве. При этом надо отметить, что социальная политика государства, выступающая как составная часть мероприятий, проводимых государством в целях регулирования условий общественного производства в целом, тесно увязана с общеэкономической ситуацией в стране.

# *Вопросы для самоконтроля*

1. Назовите причины вмешательства государства в рыночную систему?

2. Перечислите цели государственного регулирования рынка труда:

3. Охарактеризуйте основные формы государственной политики на рынке труда?

4. В чем заключается социальная политика государства?

### **Тема 4.4. Взаимосвязи национальных экономик**

Мировое хозяйство – глобальный экономический организм, совокупность национальных экономик, находящихся посредством международных экономических отношений в тесном взаимодействии и взаимозависимости.

Международные экономические отношения – экономические связи между странами, интеграционными объединениями и отдельными предприятиями (международными корпорациями) по поводу производства, распределения, обмена и потребления товаров и услуг.

Черты мирового хозяйства:

- Глобальность международного товарного обмена;

- Углубленное развитие международного разделения труда – международной специализации и кооперирования производства;

- Высокая степень интенсивности международного движения факторов производства: капитала, рабочей силы, технологии и информации;

- Интернационализация производства и капитала.

- Возникновение и развитие национальных экономик открытого типа, либерализация внешнеэкономических связей;

- Формирование самостоятельной международной финансовой сферы;

- Информатизация и информационные технологии становятся важнейшим аспектом развития мирового хозяйства;

- Стремление к регулированию текущих экономических и валютнофинансовых процессов в международном масштабе.

Платежный баланс – это систематизированная запись итогов всех экономических сделок между резидентами данной страны (домашними хозяйствами, фирмами и правительства) и остальным миром в течение определенного периода времени (обычно года).

Национальная валютная система представляет собой форму организации валютных отношений страны, определенную национальным законодательством. В основе национальной валютной системы лежит денежная единица страны. В более широком смысле, к категории валюты относятся: различные средства обращения – монеты, банкноты, казначейские билеты; платежные документы – чеки, векселя, аккредитивы; ценные бумаги – акции, облигации и другие; драгоценные металлы и некоторые другие ценности. В зависимости от степени интегрированности страны в мировое хозяйство и других условий, могут быть

установлены различные режимы обратимости валют. При этом важно понимать, **ЧТО** обмен национальных валют - не техническая проблема, а необходимое условие международной торговли. Правда, международные торговые сделки возможны и на основе бартера, т. е. Обмена товара на товар, но эта форма применяется обычно при отсутствии валютных запасов, от безысходности, ибо крайне неэффективна.

Степень Валютная обратимость называется конвертируемостью. конвертируемости валюты определяется наличием или отсутствием валютных ограничений, которые выступают как экономические, правовые  $\overline{M}$ организационные меры, регламентирующие операции с национальной и иностранными валютами.

# Вопросы для самоконтроля

1. Дайте определение протекционизма.

2. Разграничьте причины экспорта и импорта капитала.

3. Какими факторами определяется валютный курс?

4.В каких случаях международная торговля является взаимовыгодной?

#### $3.$ **ИНФОРМАЦИОННОЕ ОБЕСПЕЧЕНИЕ РЕАЛИЗАЦИИ** ПРОГРАММЫ

### 3.1. Основная литература:

Для реализации программы библиотечный фонд образовательной организации должен иметь печатные и/или электронные образовательные и информационные ресурсы, рекомендуемые ДЛЯ использования  $\bf{B}$ образовательном процессе

Кострюкова, Л. А. Основы экономической теории: учебно- $\mathbf{1}$ . практическое пособие / Л. А. Кострюкова. — Челябинск: Южно-Уральский государственный гуманитарно-педагогический университет,  $2017. - 111$  с. ISBN 978-5-91155-059-2. — Текст : электронный // Электронно-**BOOKS IPR** библиотечная система [сайт]. URL: http://www.iprbookshop.ru/83863.html — Режим доступа: для авторизир.

пользователей

2. Малахова, А. А. Основы экономической теории : учебное пособие / А. А. Малахова, Д. И. Кравцов. — Красноярск : Сибирский федеральный университет, 2017. — 202 c. — ISBN 978-5-7638-3782-7. — Текст : электронный // Электронно-библиотечная система IPR BOOKS : [сайт]. — URL: http://www.iprbookshop.ru/84286.html. — Режим доступа: для авторизир. пользователей

3. Мишина, О. В. Основы экономической теории : рабочая тетрадь / О. В. Мишина. — Симферополь : Университет экономики и управления, 2018. — 56 c. — ISBN 2227-8397. — Текст : электронный // Электроннобиблиотечная система IPR BOOKS : [сайт]. — URL: http://www.iprbookshop.ru/83936.html (дата обращения: 03.11.2019). — Режим доступа: для авторизир. пользователей

### *Дополнительные источники:*

1. Зубко, Н. М. Основы экономической теории : учебное пособие / Н. М. Зубко, А. Н. Каллаур. — Минск : Вышэйшая школа, 2011. — 428 c. — ISBN 978-985-06-1937-2. — Текст : электронный // Электронно-библиотечная система IPR BOOKS : [сайт]. — URL: http://www.iprbookshop.ru/20112.html (дата обращения: 03.11.2019). — Режим доступа: для авторизир. пользователей

2. Основы экономической теории : сборник тестов и задач / Л. А. Воронцова, А. Д. Голыжбин, О. А. Груздева [и др.] ; под редакцией А. Ф. Лещинская. — М. : Издательский Дом МИСиС, 2013. — 109 c. — ISBN 2227- 8397. — Текст : электронный // Электронно-библиотечная система IPR BOOKS : [сайт]. — URL: http://www.iprbookshop.ru/56229.html (дата обращения: 03.11.2019). — Режим доступа: для авторизир. пользователей

3. Экономическая теория : курс интенсивной подготовки / И. В. Новикова, В. А. Коврей, Т. В. Максименко-Новохрост [и др.] ; под редакцией И. В. Новикова, Ю. М. Ясинский. — Минск : ТетраСистемс, Тетралит, 2013. — 400 c. — ISBN 978-985-7067-63-3. — Текст : электронный // Электронно-

библиотечная система IPR BOOKS : [сайт]. — URL: http://www.iprbookshop.ru/28303.html (дата обращения: 03.11.2019). — Режим доступа: для авторизир. пользователей

# *Интернет-ресурсы:*

1. Официальный сайт Федеральной службы государственной статистики **(**Росстат). Режим доступа: <http://gks.ru/wps/wcm/connect/rosstat/rosstatsite/main/>

2. Официальный сайт Центрального банка России (аналитические материалы). Режим доступа: [http://www.cbr.ru](http://www.cbr.ru/)

3. Официальный сайт Министерства экономического развития Российской Федерации Режим доступа: <http://www.economy.gov.ru/minec/main>

4. Официальный сайт Министерства финансов Российской Федерации. Режим доступа: [http://www.minfin.ru/ru/](file:///C:/Users/Людмила/Documents/Колледж%20МБЭПК/планы%202020/планы%20МКЦЭУ/Коммерция%20МКЦЭУ/ОП/:%20http:/www.minfin.ru/ru/)

5. Евразийский международный научно-аналитический журнал «Проблемы современной экономики». Режимдоступа: [http://www.m](http://www.m-economy.ru/)[economy.ru](http://www.m-economy.ru/)

# **3.2. Особенности организации образовательной деятельности для лиц с ограниченными возможностями здоровья**

Содержание среднего профессионального образования и условия организации обучения в АНО ПОО «Московский банковский экономикоправовой колледж» студентов (слушателей) с ограниченными возможностями здоровья определяются адаптированной образовательной программой (при необходимости), а для инвалидов также в соответствии с индивидуальной программой реабилитации инвалида.

Обучение по ППССЗ студентов (слушателей) с ограниченными возможностями здоровья осуществляется в ПОО «Московский банковский экономико-правовой колледж» с учетом особенностей психофизического развития, индивидуальных возможностей и состояния здоровья таких лиц.

В АНО ПОО «Московский банковский экономико-правовой колледж» созданы специальные условия для получения среднего профессионального образования студентами (слушателями) с ограниченными возможностями здоровья.

Под специальными условиями для получения среднего профессионального студентов (слушателей) с ограниченными возможностями здоровья понимаются условия обучения, воспитания и развития таких лиц, включающие в себя использование специальных образовательных программ и методов обучения и воспитания, специальных учебников, учебных пособий и дидактических материалов, специальных технических средств обучения коллективного и индивидуального пользования, предоставление услуг ассистента (помощника), оказывающего студентам (слушателям) необходимую техническую помощь, проведение групповых и индивидуальных коррекционных занятий, обеспечение доступа в здания АНО ПОО «Московский банковский экономико-правовой колледж» и другие условия, без которых невозможно или затруднено освоение образовательных программ лицам с ограниченными возможностями здоровья.

В целях доступности получения среднего профессионального образования студентам (слушателям) с ограниченными возможностями здоровья АНО ПОО «Московский банковский экономико-правовой колледж» обеспечивается:

- для слушателей с ограниченными возможностями здоровья по слуху услуги сурдопереводчика и обеспечение надлежащими звуковыми средствами воспроизведения информации;
- для студентов (слушателей), имеющих нарушения опорно-двигательного аппарата, материально-технические условия обеспечивают возможность беспрепятственного доступа в учебные помещения, столовые, туалетные и другие помещения АНО ПОО «Московский банковский экономикоправовой колледж», а также их пребывания в указанных помещениях (наличие пандусов, поручней, расширенных дверных проемов и других приспособлений).

Образование студентов (слушателей) с ограниченными возможностями

здоровья может быть организовано как совместно с другими студентами (слушателями), так и в отдельных группах. Численность лиц с ограниченными возможностями здоровья в учебной группе устанавливается до 15 человек.

С учетом особых потребностей студентов (слушателей) с ограниченными возможностями здоровья в АНО ПОО «Московский банковский экономикоправовой колледж» обеспечивается предоставление учебных, лекционных материалов в электронном виде.

С учетом особых потребностей студентов (слушателей) с ограниченными возможностями здоровья в колледже предусмотрена возможность обучения по индивидуальному плану.

# **4. РЕКОМЕНДАЦИИ ПО ПОДГОТОВКЕ К ПРАКТИЧЕСКИМ ЗАНЯТИЯМ, СОСТАВЛЕНИЮ ДОКЛАДОВ, ВЫСТУПЛЕНИЙ И ДРУГИХ ВИДОВ УЧЕБНОЙ РАБОТЫ**

Важной составной частью учебного процесса в вузе являются практические и семинарские занятия.

Цель практических и семинарских занятий, проводимых по дисциплине "Экономическая теория" - углубление и закрепление теоретических знаний, полученных обучающимися на лекциях и в процессе самостоятельного изучения учебного материала, а также совершенствование навыков применения экономических знаний при изучении дисциплин.

Успеху проведения практических занятий способствует тщательная предварительная подготовка к ним обучающихся.

Необходимо:

- ознакомиться с вопросами к занятию;

- ознакомиться с основной и дополнительной литературой, рекомендованной для подготовки к занятию.

Порядок ответов на занятиях может быть различным: сначала вывод, затем аргументы либо сначала дается развернутая аргументация ответа, за которой следует вывод.

Семинарские занятия проводятся главным образом по общественным наукам и другим дисциплинам, требующим научно-теоретического обобщения литературных источников, и помогают обучающимся глубже усвоить учебный материал, приобрести навыки творческой работы над документами и первоисточниками.

Планы семинарских занятий, их тематика, рекомендуемая литература, цель и задачи ее изучения сообщаются преподавателем на вводных занятиях или в методических указаниях по данной дисциплине.

Прежде чем приступить к изучению темы, необходимо прокомментировать основные вопросы плана семинара. Такой подход преподавателя помогает обучающимся быстро находить нужный материал к каждому из вопросов, не задерживаясь на второстепенном.

Начиная подготовку к семинарскому занятию, необходимо, прежде всего, указать обучающимся страницы в конспекте лекций, разделы учебников и учебных пособий, чтобы они получили общее представление о месте и значении темы в изучаемом курсе. Затем следует рекомендовать им поработать с дополнительной литературой, сделать записи по рекомендованным источникам.

**Подготовка к семинарскому** занятию включает 2 этапа:

1й – организационный;

2й - закрепление и углубление теоретических знаний.

На первом этапе обучающийся планирует свою самостоятельную работу, которая включает:

- уяснение задания на самостоятельную работу;

- подбор рекомендованной литературы;

- составление плана работы, в котором определяются основные пункты предстоящей подготовки.

Составление плана дисциплинирует и повышает организованность в работе.

Второй этап включает непосредственную подготовку обучающегося к занятию. Начинать надо с изучения рекомендованной литературы. Необходимо

помнить, что на лекции обычно рассматривается не весь материал, а только его часть. Остальная его часть восполняется в процессе самостоятельной работы. В связи с этим работа с рекомендованной литературой обязательна. Особое внимание при этом необходимо обратить на содержание основных положений и выводов, объяснение явлений и фактов, уяснение практического приложения рассматриваемых теоретических вопросов. В процессе этой работы обучающийся должен стремиться понять и запомнить основные положения рассматриваемого материала, примеры, поясняющие его, а также разобраться в иллюстративном материале.

Заканчивать подготовку следует составлением плана (конспекта) по изучаемому материалу (вопросу). Это позволяет составить концентрированное, сжатое представление по изучаемым вопросам.

В процессе подготовки к занятиям рекомендуется взаимное обсуждение материала, во время которого закрепляются знания, а также приобретается практика в изложении и разъяснении полученных знаний, развивается речь.

При необходимости следует обращаться за консультацией к преподавателю. Идя на консультацию, необходимо хорошо продумать вопросы, которые требуют разъяснения.

В начале занятия обучающиеся под руководством преподавателя более глубоко осмысливают теоретические положения по теме занятия, раскрывают и объясняют основные положения публичного выступления.

Ведение записей способствует превращению чтения в активный процесс, мобилизует, наряду со зрительной, и моторную память. Следует помнить: у обучающегося, систематически ведущего записи, создается свой индивидуальный фонд подсобных материалов для быстрого повторения прочитанного, для мобилизации накопленных знаний. Особенно важны и полезны записи тогда, когда в них находят отражение мысли, возникшие при самостоятельной работе.

**Подготовка рефератов направлена на развитие и закрепление у обучающихся навыков самостоятельного глубокого, творческого и всестороннего анализа научной, методической и другой литературы по** 

**актуальным проблемам дисциплины; на выработку навыков и умений грамотно и убедительно излагать материал, четко формулировать теоретические обобщения, выводы и практические рекомендации.**

Рефераты должны отвечать высоким квалификационным требованиям в отношении научности содержания и оформления.

Темы рефератов, как правило, посвящены рассмотрению одной проблемы. Объем реферата может быть от 12 до 15 страниц машинописного текста, отпечатанного через 1,5 интервала, а на компьютере через 1 интервал (список литературы и приложения в объем не входят).

Текстовая часть работы состоит из введения, основной части и заключения.

**Во введении** обучающийся кратко обосновывает актуальность избранной темы реферата, раскрывает конкретные цели и задачи, которые он собирается решить в ходе своего небольшого исследования.

В **основной части** подробно раскрывается содержание вопроса (вопросов) темы.

В **заключении** кратко должны быть сформулированы полученные результаты исследования и даны выводы. Кроме того, заключение может включать предложения автора, в том числе и по дальнейшему изучению заинтересовавшей его проблемы.

В список литературы (источников и литературы) обучающийся включает только те документы, которые он использовал при написании реферата.

В приложении (приложения) к реферату могут выноситься таблицы, графики, схемы и другие вспомогательные материалы, на которые имеются ссылки в тексте реферата.

Реферат должен быть выполнен за один месяц до начала экзаменационной сессии. Обучающиеся, не представившие в установленный срок реферат, либо получившие оценку «неудовлетворительно», к сдаче экзамена не допускаются.

# **5. ТЕМАТИКА САМОСТОЯТЕЛЬНОЙ РАБОТЫ ОБУЧАЮЩИХСЯ, РЕКОМЕНДАЦИИ ПО ЕЁ ОРГАНИЗАЦИИ**

Учебная программа предусматривает самостоятельную внеаудиторную работу обучающихся (далее - СРС). Она включает тщательную подготовку к семинарским занятиям по темам учебной программы с использованием как основной, так и дополнительной рекомендованной литературы, работ классиков экономической науки, публикаций экономической периодической печати, статистических материалов, решения тестовых задач.

Задания СРС должны выполняться до лекции. На лекциях же знания, полученные самостоятельно, должны углубляться и расширяться.

Результатами самостоятельной работы могут быть: устные доклады по отдельным вопросам тем предмета, вынесенным на обсуждение в семинарском занятии; письменные рефераты по отдельным вопросам дисциплины с теоретическим анализом фактических данных функционирования российской экономики, основных направлений денежно-кредитной, бюджетной, налоговой политики.

Тематика самостоятельной работы:

1. Экономическая теория как наука, её предмет, метод и функции.

2. Типы производства в экономической системе.

3. Функциональная зависимость рынка, государства и потребителя.

4. Ценовые и неценовые факторы изменения предложения.

5. Существенное отличие моделей рынков совершенной и несовершенной конкуренции.

6. Предпринимательство как фактор производственного процесса.

7. Макроэкономический кругооборот в экономике.

8. Особенности финансовой системы РФ.

9. История развития денег.

10. Развитие государственной политики РФ.

11. Особенности внешнеторговой политики РФ.
# **6. УКАЗАНИЯ ПО САМОКОНТРОЛЮ И ПОДГОТОВКЕ К КОНТРОЛЬНОМУ ТЕСТИРОВАНИЮ**

Задания по самоконтролю рекомендуется выполнять после всех изученных тем дисциплины для самопроверки и подготовки к итоговому контролю.

Тестовые задания по самоконтролю составлены по всем разделам и темам дисциплины «Экономическая теория» и рекомендованы обучающимся после выполнения теоретической, практической и самостоятельной работы.

#### *Тесты для самоконтроля*

#### *1. Экономические законы отражают:*

- A. случайные и неповторяющиеся экономические взаимосвязи;
- B. количественные оценки экономических явлений и процессов;
- C. причинно-следственные взаимосвязи экономических явлений;
- D. объективные и устойчивые взаимосвязи экономических явлений.

#### *2. Предметом труда является:*

- A. то, на что направлен труд и из чего получается продукт труда;
- B. средство производства;
- C. совокупность материальных ресурсов;
- D. средство, с помощью которого производится продукт.
- *3. Средства труда - все то:*
- A. что переносит свою стоимость на готовый продукт по частям;
- B. на что направлен человеческий труд;
- C. с помощью чего человек воздействует на предмет труда;
- D. чем обладает человек;
- E. из чего получается продукт труда.

#### *4. Формы частной собственности:*

- A. государственная;
- B. индивидуальная;
- C. кооперативная;
- D. корпоративная;
- E. муниципальная;
- F. партнерская.
- **5.** *Формы общественной собственности:*
- A. государственная;
- B. муниципальная;
- C. корпоративная;
- D. индивидуальная.
- *6. Сокращение размеров государственной собственности вызвано:*
- A. предоставлением концессии;
- B. национализацией;
- C. денационализацией;
- D. покупкой государством акций частных предприятий;
- E. приватизацией.

# **7.** *Решающими предпосылками товарного (рыночного) производства являются:*

- A. стремление к расширению удовлетворения своих потребностей;
- B. разделение труда;
- C. обособление собственности;
- D. стремление к обогащению.
- *8. При росте производительности труда:*
- A. стоимость единицы продукции увеличивается;
- B. предельный продукт уменьшается;
- C. стоимость единицы продукции остается неизменной;
- D. стоимость единицы продукции уменьшается.

# *9. При повышении интенсивности труда стоимость единицы продукции:*

- A. остается неизменной;
- B. увеличивается;
- C. сначала увеличивается, затем уменьшается;
- D. сокращается.

### *10. Функцию меры стоимости выполняют:*

- A. идеальные деньги;
- B. кредитные деньги;
- C. реальные деньги;
- D. мысленно представляемые деньги;
- E. металлические деньги.

### *11. Деньги выполняют функцию средства платежа, когда:*

- A. деньги откладываются с целью осуществления покупок в будущем;
- B. имеет место установление цены на товар;
- C. на деньги непосредственно покупается товар;
- D. происходит оплата товара, ранее приобретенного в кредит.

# *12. При классификации рынков на легальный и нелегальный главным критерием является:*

- A. уровень насыщенности рынков;
- B. экономическое назначение объектов рыночных отношений;
- C. территориальный (географический) признак;
- D. соответствие законам.

# *13. Увеличение предложения товаров при прочих равных условиях*

### *приведет к:*

- A. росту спроса на них;
- B. сокращению их производства;
- C. сокращению спроса на них;
- D. росту цен;
- E. снижению цен.

### *14. Рост предложения товара при прочих равных условиях вызовет:*

- A. рост равновесной цены и сокращение величины объема продаж;
- B. неизменность величины спроса;
- C. снижение равновесной цены и увеличение объема продаж;
- D. рост равновесной цены и снижение объема покупок.

### *15. Предельная полезность представляет собой:*

A. цену, определяемую величиной предельных издержек;

- B. полезность каждой последующей дополнительной единицы запаса блага;
- C. полезность всего запаса благ;
- D. максимальное стремление обладать благом.

# *16. Равновесное состояние потребителя при совмещении кривой безразличия и бюджетной линии достигается в точке:*

- A. находящейся ниже бюджетной линии;
- B. пересечения бюджетной линии с кривой безразличия;
- C. касания бюджетной линии и кривой безразличия;
- D. находящейся между кривой безразличия и бюджетной линией.

# *17. Поведение потребителя в теории потребительского выбора описывается кривой:*

A. планирования;

- B. безразличия;
- C. спроса;
- D. производственных возможностей;
- E. убывающей производительности.

### *18. Первый закон Г. Госсена отражает:*

A. равную предельную полезность всех дополнительных единиц потребляемых благ;

B. убывающую предельную полезность дополнительных единиц потребляемых благ;

C. условия максимизации полезности запаса благ;

D. возрастающую предельную полезность дополнительных единиц благ.

# *19. Набор благ, в котором их предельные полезности равны, обеспечивает потребителю:*

- A. снижение уровня его потребления;
- B. нулевую полезность;
- C. среднюю полезность;
- D. максимум полезности;
- E. минимум полезности.

### *20. К оборотному капиталу относится стоимость:*

- A. средств труда;
- B. транспортных средств;
- C. предметов и средств труда;
- D. предметов труда.

# *21. Проведение политики ускоренной амортизации предполагает введение и стимулирование:*

- A. низкой нормы амортизационных отчислений;
- B. ускоренное выбытие основных фондов;
- C. высокой нормы амортизации;
- D. низкой нормы накопления;
- E. замедления выбытия основных фондов.

### *22. Переменные издержки* **-** *это затраты, изменяющие свою величину*

### *под воздействием:*

A. наращивания основного капитала;

- B. изменения объема производимой продукции;
- C. роста налогов;
- D. роста амортизационных отчислений;
- E. увеличения объема продаж.
- *23. Относятся к постоянным издержкам:*
- A. заработная плата рабочих;
- B. рента;
- C. амортизация;
- D. затраты на закупку сырья и материалов.
- *24. Издержки, отсутствующие в долговременном периоде:*
- A. общие;
- B. переменные;
- C. внутренние;
- D. постоянные.

# *25. Покупка предприятием сырья у поставщиков относится к издержкам:*

- A. постоянным;
- B. внешним;
- C. альтернативным;
- D. внутренним.
- *26. Внутренние издержки:*
- A. плата за используемое арендуемое оборудование;
- B. расходы на закупку сырья и материалов;
- C. рента на землю, находящуюся в собственности предприятия;
- D. затраты ресурсов, принадлежащих предприятию;
- E. расходы, связанные с приобретением предприятием участка земли.
- *27. Бухгалтерская прибыль равна:*
- A. разности между валовым доходом и амортизацией;
- B. разности между валовым доходом и внутренними издержками;
- C. разности между внешними издержками и нормальной прибылью;
- D. разности между валовым доходом и внешними издержками;
- E. сумме внутренних издержек и экономической прибыли.

### *28. Экономическая прибыль меньше бухгалтерской прибыли на величину:*

- A. внешних издержек;
- B. постоянных издержек;
- C. переменных издержек;
- D. нормальной прибыли, если остальные внутренние издержки равны нулю;
- E. внутренних издержек.
- *29. Межотраслевой перелив капитала стимулируют:*
- A. различия отраслей по технической оснащенности;
- B. различия отраслевых норм прибыли;
- C. различия отраслей по уровню капиталоемкости;
- D. возможность получения более высокой нормы прибыли;
- E. различия отраслей по уровню трудоемкости.

# *30. Изокванта представляет собой кривую, каждая точка которой соответствуем:*

### A. неравнозначным комбинациям ресурсов;

- B. равноценности комбинации благ для потребителя;
- C. соотношению предельного дохода и предельных издержек;

D. получению определенного объема продукта при различных комбинациях используемых ресурсов.

### *31. Для модели рынка совершенной конкуренции характерны:*

- A. разная степень доступности рыночной информации;
- B. множество мелких фирм;
- C. отсутствие ограничений при вступлении в отрасль;
- D. лидерство в ценах.

# *32. Кривая, одновременно представляющая в условиях чистой конкуренции цену, предельный доход и средний доход, называется кривой:*

- A. спроса;
- B. валового дохода;
- C. предложения;
- D. прибыли;
- E. общих издержек.

# *33. На рынке чистой конкуренции имеют место формы конкурентной*

#### *борьбы:*

- A. лидерство в ценах;
- B. дифференциация продукции;
- C. ценовая;
- D. тайный сговор;
- E. реклама.

# *34. Цена на рынке чистой конкуренции равна минимальным средним издержкам фирмы в:*

- A. долговременном периоде;
- B. краткосрочном и долговременном периодах;

### C. среднесрочном периоде;

D. краткосрочном периоде.

# *35. Критерием максимизации прибыли на рынке совершенной конкуренции в краткосрочном периоде является:*

A. наибольший разрыв между ценой и средними общими издержками;

- B. предельные издержки меньше среднего дохода;
- C. предельные издержки равны предельному доходу;

D. максимальная разность между предельным доходом и предельными издержками;

E. предельные издержки равны цене.

# *36. Модель рынка, на котором в качестве покупателя выступает лишь одно предприятие:*

- A. монопсония;
- B. монополия;
- C. чистая конкуренция;
- D. монополистическая конкуренция;
- E. олигополия.
- *37. Ценовая дискриминация относится к рынку:*
- A. монопсонии;
- B. монополистической конкуренции;
- C. монополии;
- D. чистой конкуренции.
- *38. Модели рынка несовершенной конкуренции:*
- A. олигополия;
- B. централизация капитала;
- C. монополистическая конкуренция;
- D. концентрация производства;
- E. чистая конкуренция.
- *39. Предельный доход в условиях несовершенной конкуренции всегда:*
- A. выше цены;
- B. равен цене или среднему доходу;
- C. выше среднего дохода;
- D. ниже цены;
- E. ниже среднего дохода.

### *40. В условиях олигополии предприятие:*

- A. полностью контролирует цены;
- B. согласовывает свою ценовую политику с партнерами;
- C. не контролирует цены;
- D. контролирует цены в узких рамках;
- E. проводит жесткую ценовую политику.

### *41. Предприятие, пошедшее на тайный сговор, ведет себя*

### *как:*

- A. олигополист;
- B. следующее за лидером;
- C. конкурирующий монополист;
- D. конкурентная фирма.

### *42. Основные принципы ценообразования на рынке олигополии:*

- A. лидерство в ценах;
- B. тайный сговор о ценах;
- C. ценовая накидка;
- D. дифференциация продукта.

### *43. Равновесная цена в условиях монополистической конкуренции в*

### *долговременном периоде:*

- A. равна средним общим издержкам;
- B. равна средним переменным издержкам;
- C. ниже средних общих издержек;
- D. ниже минимальных средних общих издержек.

### *44. Спрос на ресурсы зависит от:*

- A. цены ресурса;
- B. запасов ресурса;
- C. цен на взаимозаменяемые товары;
- D. спроса на товар, в изготовлении которого используется этот ресурс;
- E. предложения товара, в изготовлении которого используется ресурс.

# *45. На рынке факторов производства в качестве объекта купли-продажи выступают:*

A. труд;

B. потребительские товары длительного пользования;

C. ценные бумаги;

D. продукция потребительского назначения;

E. земля и другие природные ресурсы.

### *46. Стоимость рабочей силы определяется:*

A. стоимостью продукции, произведенной работником;

B. стоимостью используемых работником средств производства;

C. амортизацией используемого работником основного капитала;

D. стоимостью средств существования, необходимых для воспроизводства рабочей силы;

E. эффективностью трудовой деятельности.

### *47. Реальная заработная плата - это:*

A. количество продуктов и услуг, которые можно приобрести на поминальную заработную плату;

B. заработная плата плюс трансферты;

C. заработная плата, оставшаяся после вычета налогов и других платежей;

D. сумма доходов семьи.

### *48. Естественное плодородие земли определяется:*

A. местоположением участка земли по отношению к рынку сбыта;

B. природно-климатическими условиями;

C. издержками производства;

D. фактором времени;

E. дополнительными вложениями труда и капитала.

### *49. При повышении земельной ренты в краткосрочном периоде:*

- A. предложение земли не изменяется;
- B. спрос на землю уменьшается;
- C. предложение земли сокращается;
- D. предложение земли увеличивается;
- E. спрос на землю увеличивается.
- *50. Абсолютная рента присваивается:*
- A. только с лучших по качеству земельных участков;
- B. только со средних по качеству земельных участков;
- C. только с худших по качеству земельных участков;
- D. со всех арендуемых земельных участков.

### *51. Дифференциальную ренту I не приносят:*

- A. участки земли лучшие и средние по местоположению;
- B. участки земли лучшие и средние по естественному плодородию;
- C. участки земли худшие по естественному плодородию;
- D. участи земли худшие по местоположению.

### *52. Дифференциальная рента II возникает при:*

- A. повышении пен на сельскохозяйственную продукцию;
- B. уменьшении предложения сельскохозяйственной продукции;
- C. интенсивном типе ведения хозяйства;
- D. дополнительных вложениях труда и капитала;
- E. экстенсивном типе ведения хозяйства.
- *53. Рынки капитала включают:*
- A. рынок потребительских товаров;
- B. рынок ценных бумаг;
- C. кредитный рынок;
- D. фондовый рынок;
- E. рынок инвестиционных товаров;
- F. рынок рабочей силы.
- *54. Доход, получаемый на капитал, переданный в ссуду, называется:*
- A. прибыль;
- B. процент;
- C. рента;
- D. дивиденд;
- E. банковская прибыль.
- *55. Па кредитном рынке в качестве цены выступает:*
- A. предполагаемая прибыль от использования капитала;
- B. предпринимательский доход;
- C. процент на капитал;
- D. арендная плата.
- *56. На фондовом рынке продаются и покупаются:*
- A. основные фонды;
- B. фонды возмещения;
- C. акции;
- D. оборотные фонды;
- E. облигации.
- *57. Ценными бумагами являются:*
- A. векселя;
- B. казначейские билеты;
- C. облигации;
- D. акции;
- E. банковские билеты;

### *58. Валовой внутренний продукт (ВВП) не включает:*

- A. продукцию, произведенную внутри страны иностранным капиталом;
- B. промежуточный продукт;
- C. продукцию, произведенную внутри страны национальным капиталом;
- D. материальные и нематериальные услуги, оказанные внутри страны.

### *59. Дефлятор ВВП представляет собой отношение:*

- A. ВВП базового года к ВВП текущего года;
- B. ВВП в текущих ценах к ВВП в неизменных ценах;
- C. поминального ВВП к реальному ВВП;

#### D. ВВП текущего года к ВВП предшествующего года.

### *60. Потенциальный ВВП является:*

А. объемом производства, соответствующим уровню потребностей населения; В. разностью между реальным и номинальным ВВП;

C. объемом производства при данных факторах производства;

D. максимальным объемом продукции, который может быть произведен в данных экономических условиях.

### *61. Чистый внутренний продукт (ЧВП) представляет собой:*

A. сумму национального дохода и косвенных налогов на бизнес;

B. валовой национальный продукт за вычетом суммы амортизационных отчислений;

C. сумму национального дохода и чистого экспорта;

D. сумму промежуточных сделок.

# *62. Экстенсивный экономический рост характеризуется увеличением объемов производства за счет:*

A. наращивания качественно неизменных трудовых ресурсов;

B. более эффективного использования факторов производства;

C. вовлечения в хозяйственный оборот качественно неизменных основных фондов;

D. роста производительности труда.

### *63. Интенсивный экономический рост имеет место при:*

A. устойчивом росте затрат труда;

B. использовании качественно новых или более совершенных средств труда;

- C. повышении уровня образования и квалификации работников;
- D. наращивании объемов используемых ресурсов;
- E. неизменности органического строения капитала.

#### *64. Цикличность экономического развития выражает:*

A. последовательность смены фаз экономического цикла;

- B. характер государственного регулирования национальной экономики;
- C. воздействие на экономику солнечной активности;

D. кругообороты благ и доходов.

### *65. Экономический цикл характеризуется:*

A. неизменностью экономических показателей;

B. периодичностью повторения определенных фаз в развитии экономики;

C. изменением характеристик экономического роста;

D. неустойчивостью экономических процессов.

### *66. Безработными считаются:*

A. желающие работать, но не имеющие возможности получить работу;

B. неработающие и получающие пособие по безработице;

- C. утратившие способность к труду;
- D. все неработающее население.

# *67. Между уровнем благосостояния населения и уровнем безработицы существует следующая зависимость:*

A. при росте уровня безработицы уровень благосостояния повышается;

B. уровень безработицы и уровень благосостояния не связаны между собой;

C. при сокращении безработицы уровень благосостояния населения повышается;

D. при низком уровне безработицы уровень благосостояния низкий;

E. чем выше уровень безработицы, тем ниже уровень благосостояния населения.

### *68. Меры антиинфляционной экономической политики:*

A. регулирование денежного рынка;

B. введение таможенных ограничений;

C. повышение нормы обязательных банковских резервов;

D. повышение уровня заработной платы.

# *69. Директивное планирование национальной экономики предполагает:*

A. обязательный к исполнению план;

B. рекомендательный характер плана;

C. определение приоритетных направлений развития экономики;

D. определение ориентиров развития отдельных отраслей народного хозяйства.

*70. Административные меры государственного регулирования экономики включают:*

A. разрешение или запрет на занятие определенными видами деятельности;

B. введение налога па добавленную стоимость;

- C. изменение учетной ставки;
- D. замораживание заработной платы на определенном уровне.

### *71. Экономические меры государственного регулирования экономики*

#### *включают:*

- A. лицензирование и квотирование;
- B. сертификацию;
- C. налоги;
- D. субсидии;
- E. использование встроенных стабилизаторов.

### *72. Торговый баланс:*

- A. выражает соотношение между экспортом и импортом товаров;
- B. является частью платежного баланса;
- C. не имеет отношения к платежному балансу;
- D. включает в себя платежный баланс.

### *73. Внешнеторговый оборот определяется:*

- A. вычитанием из ВВП величины экспорта;
- B. прибавлением к ВВП величины экспорта;
- C. суммированием величин экспорта и импорта;
- D. вычитанием из объема экспорта величины импорта.

# *74. Самым ликвидным из всех денежных агрегатов является агрегат:*

A. МЗ;

- B. М2;
- C. М0;
- D. Ml.

#### *75. Общий спрос на деньги представляет собой:*

- A. спекулятивный спрос на деньги;
- B. операционный спрос на деньги;
- C. сумму операционного и спекулятивного спроса на деньги;
- D. разность операционного и спекулятивного спроса на деньги.

#### *76. Операционный спрос на деньги изменяется пропорционально:*

A. изменению объема номинального валового внутреннего продукта;

B. изменениям объема реального валового внутреннего продукта и индексов инфляции;

C. повышению процентных ставок;

D. эмиссии государственных ценных бумаг.

#### **77.** *На величину спекулятивного спроса на деньги оказывает влияние:*

- A. величина валового внутреннего продукта;
- B. норма процента;
- C. уровень цен на товары и услуги;
- D. уровень процентной ставки;

E. темпы экономического роста.

#### *78. Валютный курс характеризуется:*

A. соотношением национальных валют, определяемым их покупательной способностью;

B. соотношением национальных валют в соответствии с их золотым содержанием;

C. соотношением национальных валют, устанавливаемым волевым решением;

D. покупательной способностью одной валюты по отношению к другой;

E. золотым содержанием денежной единицы.

### *79. Основными инструментами регулирования денежно-кредитного*

### *обращения являются:*

- A. содействие росту совокупного спроса;
- B. стимулирование предложения товаров;
- C. операции на открытом рынке ценных бумаг;
- D. учетная ставка;
- E. норма обязательных банковских резервов.

### *80. Государственные внебюджетные социальные*

### *фонды:*

- A. пенсионный фонд;
- B. государственный фонд занятости;
- C. государственный фонд борьбы с преступностью;
- D. государственный фонд обязательного социального страхования.

### *81. К прямым налогам не относятся:*

- A. налог на прибыль предприятий;
- B. акцизы;
- C. налог на добавленную стоимость (НДС);
- D. подоходный налог с физических лиц.

# *82. Ставки налога, взимаемые без учета дифференциации доходов, считаются:*

- A. твердыми;
- B. регрессивными;
- C. косвенными;
- D. прогрессивными;
- E. пропорциональными.

### *83. Кривая А. Лаффера характеризует:*

A. принцип оптимизации налоговых поступлений;

B. тенденцию роста налоговых поступлений при повышении налоговых ставок;

C. функциональную зависимость налоговых поступлений от ставок налогообложения;

D. ставки налогов в зависимости от уровня получаемого дохода.

#### *84. Уровень благосостояния населения характеризуется:*

A. индексом развития человеческого потенциала;

B. уровнем реальных доходов населения;

C. темпами экономического роста;

D. величиной созданного за год ВВП.

# *85.Показателями, определяющими степень неравенства в распределении доходов, являются:*

A. минимальная потребительская корзина и минимальная заработная плата;

B. децильные коэффициенты (коэффициенты фондов);

- C. кривая М. Лоренца;
- D. коэффициент К. Джини;

E. средний совокупный доход в расчете на душу населения.

#### *86. Кривая М. Лоренца выражает:*

A.пропорциональное распределение доходов между различными группами населения;

B. отклонение реального распределения доходов между различными группами населения страны от равного их распределения;

C. функциональную зависимость доли присваиваемого дохода различными группами населения страны от их численности;

D. степень неравенства в распределении доходов в стране.

### **7. РЕКОМЕНДАЦИИ ПО ПОДГОТОВКЕ К ЭКЗАМЕНУ**

Экзамен является неотъемлемой частью учебного процесса и призван закрепить, систематизировать и упорядочить знания обучающегося, полученные на занятиях и самостоятельно. На проведение экзамена отводятся часы занятий по

расписанию. Поэтому не допускается, автоматическая, досрочная сдача экзамен вне сетки расписания экзамена.

Сдаче экзамена предшествует работа обучающегося на лекционных, семинарских занятиях и самостоятельная работа по изучению предмета и подготовки рефератов. Отсутствие обучающегося на занятиях без уважительной причины и невыполнение заданий самостоятельной работы является основанием для недопущения обучающегося к экзамену.

Подготовка к экзамену осуществляется на основании методических рекомендаций по дисциплине и списка вопросов изучаемой дисциплины, конспектов лекций, учебников и учебных пособий, научных статей, информации среды интернет.

Оценка «удовлетворительно» выставляется в случае, если обучающийся освоил более 50% учебного материала, т. е. может сформулировать все основные понятия и определения по дисциплине.

Оценка «хорошо» выставляется в случае если обучающийся освоил более 60% учебного материала, т. е. может сформулировать все основные понятия и определения по дисциплине и кроме этого самостоятельно подготовил оригинальною творческую работу (реферат, курсовую работу, проект, аналитическую записку, дизайн-проект и др.) и способен четко изложить ее суть, выводы, ответить на вопросы.

Оценка «отлично» выставляется в случае если обучающийся освоил более 70% учебного материала, т. е. может сформулировать все основные понятия и определения по дисциплине. Кроме этого обучающийся, претендующий на отличную оценку, должен продемонстрировать аналитическое, нестандартное мышление, креативность и находчивость в ответах на дополнительные, усложненные вопросы преподавателя в рамках изучаемой дисциплины.

#### **7.1. Перечень экзаменационных вопросов на экзамен**

**1.** Производство и его стадии. Элементы процесса производства

**2.** Воспроизводство и его типы

- **3.** Экономические потребности и производственные возможности. Кривая производственных возможностей
- **4.** Факторы производства
- **5.** Основные формы организации производства: натуральное и товарное производство
- **6.** Товар и его свойства. Основные теории стоимости
- **7.** Рынок, его сущность, функции и структура
- **8.** Спрос и закон спроса. Кривая спроса. Ценовые и неценовые факторы изменения спроса
- **9.** Предложение и закон предложения. Кривая предложения. Ценовые и неценовые факторы изменения предложения
- **10.**Рыночное равновесие. Равновесная цена. Эластичность спроса и предложения
- **11.**Конкуренция, ее сущность и виды. Методы конкурентной борьбы
- **12.**Модели рынков несовершенной конкуренции: чистая монополия, олигополия, монополистическая конкуренция
- **13.**Рынки факторов производства
- **14.**Предпринимательство как фактор производства
- **15.**Макроэкономический кругооборот и воспроизводство экономических благ
- **16.**Макроэкономическое равновесие: теоретические подходы
- **17.**Финансовый рынок как регулятор экономики. Финансовая система Российской Федерации
- **18.**Бюджетная система страны. Основы формирования государственного бюджета
- **19.** Деньги и денежная система: экономическое содержание и структурные компоненты
- **20.**Денежно- кредитная система и монетарная политика государства
- **21.**Кредит: экономическое содержание и формы проявления
- **22.**Денежно-кредитная политика как экономическое явление
- **23.**Рынок и государство. Необходимость участия государства в экономических процессах
- **24.**Государственная политика занятости и регулирование безработицы
- **25.**Рыночный механизм формирования доходов. Доходы населения и их виды
- **26.**Мировое хозяйство и закономерности его развития
- **27.**Международная торговля. Внешнеторговая политика
- **28.**Международная валютно-кредитная система

*Приложение 7.19 к ОПОП по специальности* 38.02.04 «Коммерция (по отраслям)» **Автономная некоммерческая организация профессиональная образовательная организация «Московский банковский экономикоправовой колледж»**

### **(АНО ПОО «МБЭПК»)**

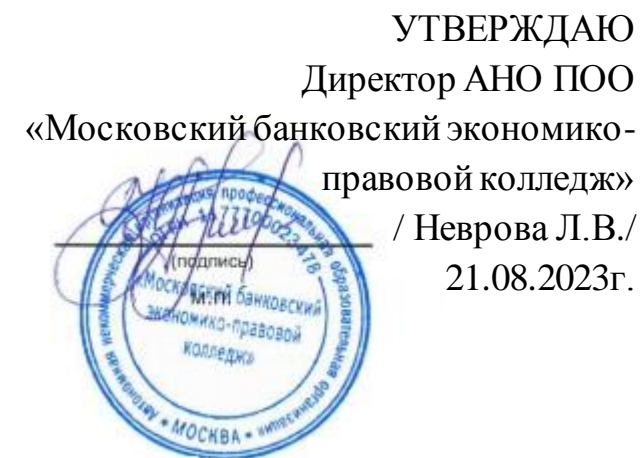

# МЕТОДИЧЕСКИЕ УКАЗАНИЯ ПО **ИЗУЧЕНИЮ** УЧЕБНОЙ ДИСЦИПЛИНЫ ОП.12 «ВНЕШНЕЭКОНОМИЧЕСКАЯ ДЕЯТЕЛЬНОСТЬ»

**Специальность: 38.02.04 «Коммерция (по отраслям)»**

**Квалификация – Менеджер по продажам** Форма обучения – очная, очно-заочная, заочная

**сроки освоения программы - По очной форме обучения:**  на базе среднего общего образования 1 год 10 месяцев;

### **По очно-заочной и заочной форме обучения:**  на базе среднего общего образования 2 года 10 месяцев;

**Москва 2023**

Методические указания по изучению учебной дисциплины разработаны с учетом требований Федерального государственного образовательного стандарта (ФГОС) среднего профессионального образования (СПО) по специальности *38.02.04 Коммерция (по отраслям)*

Приказ Министерства образования и науки Российской Федерации от 15 мая 2014 г. N 539, зарегистрирован в Минюсте России 25.06.2014г. № 32855

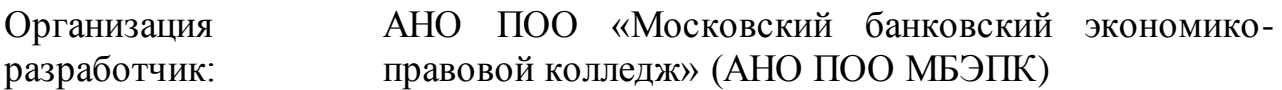

.

Методические указания по изучению учебной дисциплины ОП.12 «Внешнеэкономическая деятельность» рассмотрены и одобрены на заседании предметной (цикловой) комиссии по специальности 38.02.04 Коммерция (по отраслям), Протокол №1 от 21.08.2023г.

#### **1 ОБЩИЕ ПОЛОЖЕНИЯ**

#### **1.1.Область применения программы**

Программа общепрофессиональной дисциплины является частью профессиональной подготовки специалистов среднего звена (ППССЗ) программы подготовки специалистов среднего звена в соответствии со ФГОС по специальности СПО 38.02.04. Коммерция (по отраслям) в части более глубокого освоения двух основных видов профессиональной деятельности: организация и управление торгово-сбытовой деятельностью и осуществление экономической и маркетинговой деятельности на международном рынке.

#### **1.2. Цель и планируемые результаты освоения дисциплины:**

Цель дисциплины «Основы внешнеэкономической деятельности» направлена на изучение основ теории и практики ведения внешнеэкономических операций, управления внешнеэкономической деятельностью.

Задачи дисциплины «ОВЭД» связаны с изучением форм и методов организации внешнеэкономических связей, особенностей государственного регулирования внешнеэкономической деятельности в России; изучением организации и техники ведения внешнеэкономических операций; знакомством с формами международных расчетов, методами работы посредников на рынке, формами хозяйственных образований в сфере внешнеэкономической деятельности. Все это необходимо знать специалисту-менеджеру, занимающемуся коммерческой деятельностью в современных условиях экономического развития государства.

Дисциплина «Основы внешнеэкономической деятельности» логически связана с другими экономическими дисциплинами и может быть лучше усвоена теми студентами, кто уже изучил основы экономической теории, экономику организации, организацию коммерческой деятельности, бизнес планирование, основы предпринимательской деятельности, маркетинг и менеджмент. Обучение предполагает самостоятельную работу студентов по более глубокому изучению этой дисциплины, как результат написания рефератов после проведения

консультаций преподавателем, поэтому выполнения реферативных работ студентами является важным этапом учебного процесса.

С целью более глубокого овладения указанными видами профессиональной деятельности и соответствующими профессиональными компетенциями обучающийся в ходе освоения дисциплины должен:

#### *иметь практический опыт:*

- приемки товаров по количеству и качеству;
- составления договоров;
- установления коммерческих связей;
- соблюдения правил торговли;

 выполнения технологических операций по подготовке товаров к продаже, их выкладке и реализации;

 эксплуатации оборудования в соответствии с назначением и соблюдением правил охраны труда;

#### *уметь:*

 устанавливать коммерческие связи, заключать договора и контролировать их выполнение;

 оказывать услуги розничной торговли с соблюдением Правил торговли, действующего законодательства, санитарно-эпидемиологических требований к организациям розничной торговли;

 применять правила охраны труда, экстренные способы оказания помощи пострадавшим, использовать противопожарную технику;

#### *знать:*

 составные элементы коммерческой деятельности: цели, задачи, принципы, объекты, субъекты, виды коммерческой деятельности;

- государственное регулирование коммерческой деятельности;
- инфраструктуру, средства, методы, инновации в коммерции;

 организацию торговли в организациях оптовой и розничной торговли, их классификацию;

услуги оптовой и розничной торговли: основные и дополнительные;

организационные и правовые нормы охраны труда.

Результатом освоения программы вариационного компонента дисциплины «ОВЭД» является глубокое овладение обучающимся видом профессиональной деятельности (ВПД): организация и управление торгово-сбытовой деятельностью, в том числе профессиональными (ПК) и общими (ОК) компетенциями, а также видом профессиональной деятельности организация и проведение экономической и маркетинговой деятельности:

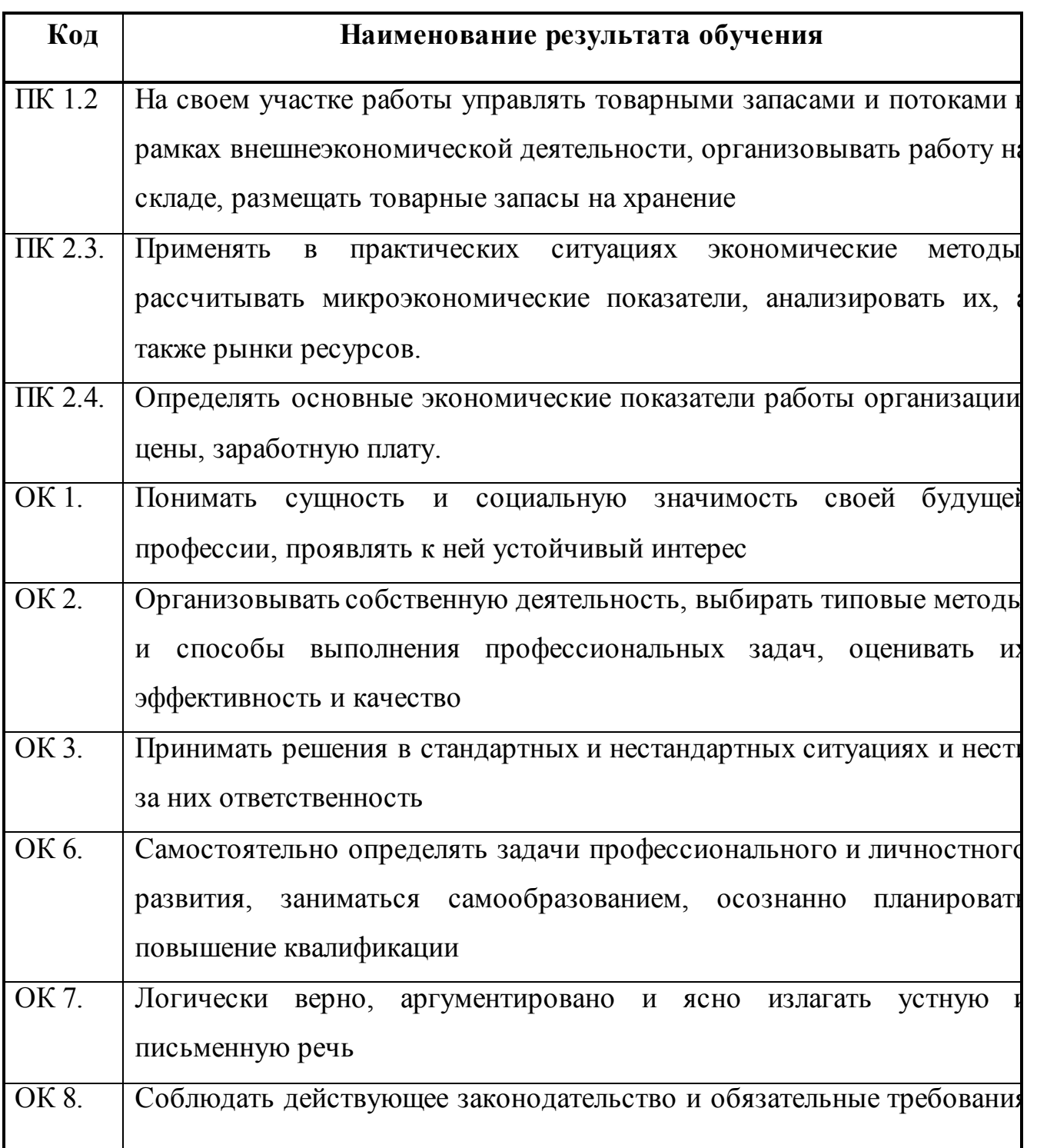

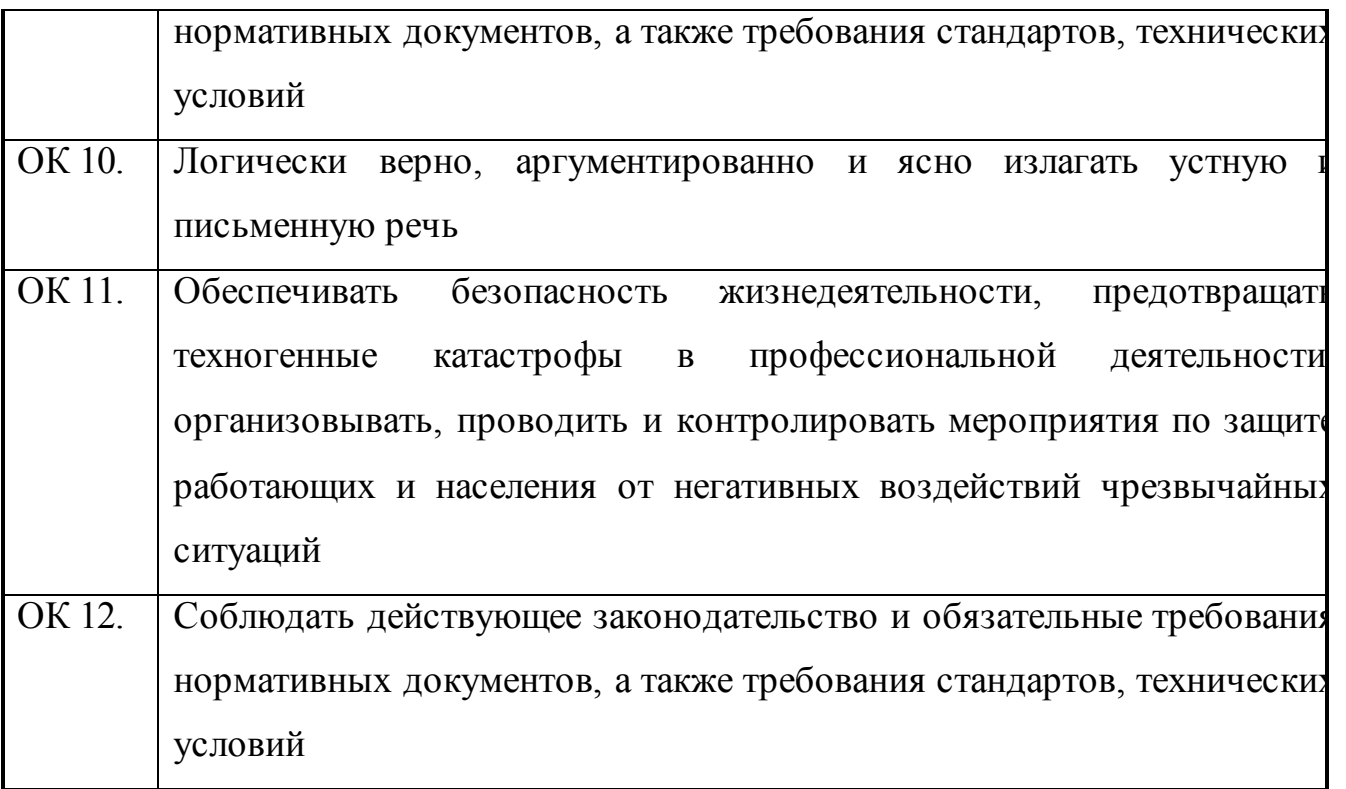

Обучение студентов по данному курсу осуществляется посредством чтения лекций; посредством использования раздаточного материала и мультимедийных презентаций; путем наглядной демонстрации реальных внешнеторговых контрактов в различных областях хозяйственной деятельности и всей сопутствующей для данной сделки документации; посредством проведения семинарских и практических занятий; путем контроля уровня знаний студентов с применением методик тестирования, а также посредством организации контролируемой самостоятельной работы студентов. Лекции являются одним из важнейших видов учебных занятий, способствующих усвоению теоретических и частично практических основ знаний в области внешнеэкономической деятельности. Они направлены на усвоение систематизированного материала по курсу, на концентрирование внимания по наиболее актуальным вопросам изучаемой дисциплины. Структура лекционного занятия в данном курсе такова, что прививает студентам не только теоретически знания, но и направляет в необходимое русло практическое применение полученных знаний. После обобщения материала, полученного на лекции, в конце занятия студенты получают задания для самостоятельно изучения и закрепления сопутствующих

данной теме вопросов. Не менее важна структура и количество часов практических и семинарских занятий, в ходе которых студенты могут продемонстрировать с какой степенью уверенности они могут применять на практике полученные в ходе лекционных занятий знания. Семинарские занятия проводятся по следующей схеме: объявление темы, цели и плана проведения занятий; обсуждение основных вопросов темы; выступление студентов с рефератами и докладами; проведение текущего контроля в форме опроса по основным экономическим категориям, терминам, понятиям; решение задач у доски по теме занятия. К каждой теме семинарского занятия также предлагаются задания для самостоятельной 6 работы студентов. На занятиях кратко характеризуются нормативноправовые акты Республики Беларусь в области регулирования внешнеторговых отношений в рамках данной темы занятия. Занятия завершаются обсуждением результатов контроля знаний, обобщением и выделением главного материала. Далее подводятся итоги и даются задания для самостоятельной работы к следующему занятию. Такой способ систематизации знаний и умений дает возможность студентам получить четкое представление о практических навыках, необходимых специалисту для ведения успешной и полноценной работы в рамках структурного подразделения предприятия, осуществляющего внешнеэкономическую деятельность, а также позволяет существенно повысить уровень обучения практическим навыкам как в рамках изучаемой дисциплины, так и в рамках смежных дисциплин. Контролируемая самостоятельная работа ставит перед собой цель направить студента к изучению дополнительных источников информации по данному курсу и побудить студента к систематизации полученных знаний в форме выполнения самостоятельных заданий с последующим их контролем преподавателем. В рамках предложенных тем студенты самостоятельно формируют материал для выполнения конкретного задания. В ходе изучения данной дисциплины проводится текущий и промежуточный контроль знаний студентов путем устного опроса, решения задач у доски, выполнения аналитических заданий. В конце данного курса предусмотрено проведение тестирования по ключевым моментам читаемой

дисциплины. Итоговый контроль знаний студентов осуществляется на экзамене. Согласно учебной нагрузке в группах могут организовываться и проводиться индивидуальные или групповые консультации в часы самостоятельной подготовки студентов.

### **2. СОДЕРЖАНИЕ УЧЕБНОГО МАТЕРИАЛА**

Введение. Предмет исследования, цели и задачи дисциплины «Основы внешнеэкономической деятельности»

**Тема 1. Внешнеэкономическая деятельность (ВЭД) организаций и основы ее осуществления**

# *1. Понятие, основные формы и направления осуществления внешнеэкономической деятельности*

Сущность понятия «внешнеэкономическая деятельность». Роль внешнеэкономической деятельности. Определение международной коммерческой деятельности, последовательность операций по ее выполнению. Понятие «внешнеэкономический комплекс страны». Уровни осуществления внешнеэкономической деятельности. Основные направления осуществления внешнеэкономической деятельности. Характерные формы для осуществления основных направлений внешнеэкономической деятельности.

# *2. Применение национальных и международных правовых норм в практике осуществления внешнеэкономических сделок.*

Понятие международного характера сделки купли-продажи товаров. Унификация условий заключаемых сделок международной купли-продажи товаров. Венская конвенция о договорах международной купли-продажи товаров 1980 г., ее характер, основные положения, принципы действия.

Определение договора международной купли-продажи товаров. Критерии определения принадлежности коммерческих предприятий тому или иному государству. Понятие Юридического лица. Понятие коммерческой и некоммерческой организации. Правила регистрации юридического лица на территории Республики Беларусь. Принцип заключения внешнеэкономической

сделки с белорусским юридическим лицом. Механизм применения национальных и международных правовых норм в практике осуществления внешнеэкономических сделок.

#### **Тема 2. Состав внешнеэкономических операций и сделок**

#### *1. Классификация международных сделок купли-продажи.*

Понятие предмета сделки. Классификация сделок купли-продажи в зависимости от предмета сделки. Заключение сделки между двумя и более сторонами. Классификация сделок купли-продажи в зависимости от применяемых методов торговли, или в зависимости от каналов сбыта. Сделки заключенные напрямую и косвенные сделки. Торгово-посреднические операции. Специальные рынки для осуществления торгово-посреднических операций. Международные товарные биржи и международные товарные аукционы.

Основные направления торговли. Экспорт, импорт, реэкспорт, реимпорт. Применение неденежной формы расчетов при совершении международных сделок купли-продажи товаров. Бартерные сделки. Встречные закупки. Компенсационные закупки. Законодательная база для осуществления операций с неденежным прекращением обязательств.

#### *2. Международные сделки купли-продажи товаров.*

Классификационные признаки товаров. Понятие экспортных операций. Прямые и косвенные экспортные операции. Импортные операции во внешней торговле. Прямые и косвенные импортные операции. Реэкспортные операции, их признаки и причины осуществления. Реимпортные операции, понятие, механизм осуществления, причины возникновения.

#### *3. Международные сделки купли-продажи услуг.*

Экономическая сущность международной торговли услугами. Отличия торговли товарами и торговли услугами. Торгуемые и неторгуемые услуги. Классификация торгуемых услуг. Механизмы совершения сделок куплипродажи услуг. Трансграничная торговля, потребление за границей, коммерческое присутствие, перемещение поставщиков услуг.

Понятие основных и обслуживающих сделок по купле-продаже услуг. Международные сделки по оказанию производственно-технических услуг. Предынвестиционные услуги. Услуги по разработке и реализации проектов. Контрольный перечень договорных положений договоров на оказание инжиниринговых услуг.

Арендные сделки во внешней торговле. Понятие, виды. Оперативный и финансовый лизинг. Контрольный перечень договорных положений лизингового соглашения.

Сделки купли-продажи услуг международного туризма. Классификационные признаки международного туризма. Понятие туроператора и турагента, инклюзив-туров и пэкидж-туров. Контрольный перечень договорных положений соглашения о сотрудничестве в сфере международного туризма. Контрольный перечень договорных положений контракта на оказание туристических услуг конечным потребителям.

Международные сделки по оказанию консультационных услуг. Понятие консультационных услуг и консалтинговых компаний. Классификация консультационных услуг. Основные положения договора на оказание консультационных услуг.

Услуги международной перевозки грузов. Понятие международной перевозки грузов. Классификация видов транспорта, их преимущества и недостатки при осуществлении транспортировки товаров. Мультимодальные и интермодальные перевозки.

Понятие «транспортно-экспедиторские услуги». Перечень операций, включенный в понятие транспортно-экспедиторских услуг.

Услуги по хранению грузов, их понятие и перечень.

Понятие услуг по страхованию грузов. Страхование на период транспортировки. Условия осуществления страхования. Перечень наиболее существенных рисков и опасностей при транспортировке груза.

Услуги по международным расчетам. Понятие международных расчетов, перечень операций.

# *4. Международные сделки купли-продажи объектов интеллектуальной собственности.*

Особенности операций купли-продажи объектов интеллектуальной собственности. Понятие объектов промышленной собственности и объектов авторского права. Экономическая сущность объектов промышленной собственности. Права собственности на изобретения, полезные модели, промышленные образцы, товарные знаки, знаки обслуживания, фирменные наименования, ноу-хау. Международные сделки по передаче прав на объекты промышленной собственности. Патент, свидетельство. Лицензионный договор. Патентная лицензия и беспатентная лицензия. Простая, исключительная и полная лицензия. Международные сделки купли-продажи объектов авторского права. Объекты авторского права. Авторский договор.

#### **Тема 3. Внешние операции и базисные условия поставки**

#### **Тема 4. Формы внешнеэкономической деятельности**

#### *1. Изучение и выбор зарубежных контрагентов.*

Стратегия завоевания внешних рынков. Основные задачи экспортера и импортера при поиске зарубежного контрагента. Способы поиска контрагента для совершения внешнеторговой сделки. Источники деловой информации. Систематизация деловых сведений.

## *2. Организационно-правовой статус участников внешнеэкономической деятельности.*

Понятие иностранного контрагента. Виды контрагентов. Понятие «фирма». Признаки ранжирования контрагентов. Классификация фирм по виду хозяйственной деятельности, по характеру совершаемых отношений, по правовому положению, по характеру собственности, по принадлежности капитала, по объему операций.

#### *3. Коммерческие предложения во внешнеэкономической деятельности.*

Способы установления делового партнерства для совершения экспортной сделки. Способы установления делового партнерства для совершения импортной

сделки. Понятие коммерческого предложения. Оферта. Твердая оферта. Свободная оферта. Запрос на товар. Заказ.

**Тема 5. Формы внешнеторговых расчетов в составе внешнеэкономической деятельности**

#### **Тема 6.Внешнеторговый контракт и его содержание**

#### *1.Понятие международного контракта купли-продажи.*

Определение «контракт купли продажи» и «международный контракт куплипродажи». Обязательства продавца и обязательства покупателя по международному контракту купли-продажи. Контракт с единоразовой и периодической поставкой. Контракт купли-продажи как документ международной торговли. Понятие типового договора. Перечень основных статей международного контракта купли-продажи. Существенные и несущественные условия международного контракта купли-продажи.

2. Перечень и содержание основных статей международного контракта купли-продажи.

Последовательность расположения статей и их содержание в международном контракте купли-продажи.

Состав контракта. Преамбула международного контракта купли-продажи, ее содержание.

Статья международного контракта купли-продажи «Определение сторон», ее содержание.

Статья международного контракта купли-продажи «Предмет контракта», ее содержание.

Статья международного контракта купли-продажи «Количественные характеристики предмета контракта», ее содержание. Система мер и весов для определения количества предмета контракта. Нестандартные единицы измерения товаров. Вес брутто и вес нетто, вес брутто за нетто. Оговорка «около». Естественная убыль. Порядок проверки количества товара сторонами.

Статья международного контракта купли-продажи «Качественные характеристики предмета контракта», ее содержание. Способы установления

качества товара в международных контрактах купли-продажи товаров. Определение качества товара по стандартам, по техническим условиям, по технической спецификации, по образцам, по описанию, по предварительному осмотру, по содержанию отдельных веществ в товаре, по выходу готового продукта, способ тель-кель. Понятие сертификата соответствия и сертификата качества товара.

Статья международного контракта купли-продажи «Срок и дата поставки», ее содержание. Понятие срока поставки. Способы установления сроков поставки. Понятие немедленной поставки. График поставки. Досрочная поставка. Понятие даты поставки.

Статья международного контракта купли-продажи «Условия и порядок поставки», ее содержание. Понятие «базисные условия поставки». Условия поставки согласно терминам Инкотермс-2000. Условия отгрузки товаров. Статья международного контракта купли-продажи «Цена товара», ее содержание. Цена за единицу. Общая сумма контракта. Стоимость каждой партии. Выбор единицы валюты для указания цены во внешнеторговом контракте. Валюта платежа. Способы фиксации цены в контракте. Твердая цена. Цены с последующей фиксацией. Скользящая цена. Подвижная цена. Скидки с цены.

Статья международного контракта купли-продажи «Условия платежа», ее содержание. Способ осуществления платежа. Порядок осуществления платежа. Форма расчетов. Установление валюты платежа. Порядок несения сторонами банковских расходов.

Статья международного контракта купли-продажи «Условия сдачиприемки товара», ее содержание. Понятие сдачи-приемки товара. Вид сдачиприемки. Место и срок сдачи-приемки. Способы сдачи-приемки товара по количеству. Способы сдачи-приемки товара по качеству. Предварительная сдача-приемка товара. Окончательная сдача-приемка товара. Место фактической сдачи-приемки товара.

Статья международного контракта купли-продажи «Гарантийные обязательства», ее содержание. Понятие гарантийных обязательств. Гарантийный

срок эксплуатации. Гарантийный срок хранения. Указание гарантийных сроков, обязанностей продавца в течение гарантийного периода.

Статья международного контракта купли-продажи «Рекламации и санкции и штрафные санкции», ее содержание. Понятие рекламации. Механизм и способы урегулирования рекламаций. Конвенциональный штраф.

Статья международного контракта купли-продажи «Условия страхования», ее содержание. Урегулирование вопросов, связанных с вопросами страхования, в том числе определение груза, подлежащего страхованию, вида риска, стороны, осуществляющей страхование, а также в чью пользу осуществляется страхование.

Статья международного контракта купли-продажи «Условия упаковки и маркировки», ее содержание. Понятие упаковки. Внешняя и внутренняя упаковка. Специальные и общие требования к упаковке. Понятие тары. Возвратная и невозвратная тара. Маркировка грузов. Обязательные данные для маркировки грузов. Манипуляционные знаки.

Статья международного контракта купли-продажи «Обстоятельства непреодолимой силы», ее содержание. Понятие форс-мажорных обстоятельств. Длительные и кратковременные форс-мажорные обстоятельства. Надлежащее доказательство форс-мажорных событий.

Статья международного контракта купли-продажи «Разрешение споров», ее содержание. Место урегулирования спорных вопросов. Понятие арбитражной оговорки. Урегулирование спорных вопросов в арбитражах. Постоянно действующий арбитраж и арбитраж ad hoc. Право, применимое к разрешению споров и разногласий.

Статья международного контракта купли-продажи «Заключительные положения контракта», особенности ее содержания.

Статья международного контракта купли-продажи «Юридические адреса, реквизиты и подписи сторон», ее содержание.

#### *4. Сущность правил Инкотермс, основные цели их применения.*

Понятие и содержание правил толкования торговых терминов. История создания, причины издания новых редакций. Состав Инкотермс-2010, группы

терминов. Цели и особенности применения Инкотермс-2010 при заключения международных контрактов купли-продажи.

# *5. Распределение обязательств по поставке товара между продавцом и покупателем в соответствии с выбранным термином Инкотермс-2010.*

Схема распределения обязанностей продавца и покупателя по международному контракту купли-продажи товаров в соответствии с Инкотермс-2010.

#### *6. Классификация торговых терминов Инкотермс-2010.*

Группы терминов согласно Инкотермс-2010. Интерпретация торговых терминов по группам, содержание каждого термина, область применения.

#### *7. Понятие внешнеторговой документации.*

Определение внешнеторговой документации. Товаросопроводительные и товарораспорядительные документы. Отгрузочные документы. Основные реквизиты внешнеторговых документов. Основные группы внешнеторговых документов.

#### *8. Коммерческие счета.*

Понятие коммерческого счета Требования к заполнению коммерческого счета, перечень обязательной к заполнению информацию. Счет-спецификация. Предварительный счет. Проформа-счет. Отгрузочный инвойс. Консульский инвойс.

#### *9. Документы, удостоверяющие количество и качество товаров*

Документы, дающие количественную и качественную характеристику партии товара. Спецификация, техническая документация, упаковочный лист, комплектовочная ведомость. Сертификат качества. Гарантийное обязательство. Протокол испытаний.

# *10. Документы для осуществления платежей по международному контракту купли-продажи.*

Инструкция по банковскому переводу. Платежное поручение. Инкассовое поручение. Извещение об инкассовом платеже. Поручение на открытие
товарного аккредитива. Извещение об открытии товарного аккредитива. Извещение о платеже по товарному аккредитиву.

## *11. Страховые документы.*

Понятие страховщика и страхователя. Договор страхования. Страховой полис. Генеральный страховой полис. Страховое объявление. Страховой сертификат. Рейсовый страховой полис. Аварийный сертификат.

### *12. Транспортные документы.*

Документы, регламентирующие отношения отправителя, грузоперевозчика и получателя товара. Документы, которые устанавливают процедуру отгрузки. Извещение о готовности товаров к отгрузке. Разрешение на поставку. Извещение об отгрузке. Заявка на фрахтование. Понятие международной товарнотранспортной накладной, их виды в зависимости от вида транспорта. Бланки транспортных накладных. Международная товарно-транспортная накладная СМR. Комплект бланков, его форма, количество, содержание. Международная железнодорожная товарно-транспортная накладная СМГС. Комплект бланков, его форма, количество, содержание. Международная авиагрузовая накладная AirWaybill. Комплект бланков, его форма, количество, содержание. Коносамент. Комплект бланков, его форма, количество, содержание.

### *13. Таможенные документы.*

Понятие таможенного оформления. Грузовая таможенная декларация, ее типы. Таможенные режимы. Декларация таможенной стоимости. Сертификат соответствия. Сертификат о происхождении товара. Лицензии. Международные процедуры перемещения грузов под таможенным контролем. Процедура АТА. Процедура МДП. Книжка МДП.

## *14. Документы валютного контроля.*

Понятие валютного контроля. Необходимость его существования. Механизм его применения. Агенты валютного контроля. Паспорт сделки, регистрация сделки.

## *15. Документы контроля безопасности товара.*

Понятие документов, необходимых для контроля безопасности товаров. Ветеринарное свидетельство. Фитосанитарный сертификат. Санитарный сертификат. Санитарно-эпидемиологическое заключение. Заключение об отсутствии в продукции озоноразрушающих веществ.

# **3. ПЛАНЫ СЕМИНАРСКИХ ЗАНЯТИЙ**

# **Тема 1. Внешнеэкономическая деятельность (ВЭД) организаций и основы ее осуществления**

1. Сущность понятия «внешнеэкономическая деятельность».

2. Роль внешнеэкономической деятельности.

3. Определение международной коммерческой деятельности, последовательность операций по ее выполнению.

4. Понятие «внешнеэкономический комплекс страны».

5. Уровни осуществления внешнеэкономической деятельности.

6. Основные направления осуществления внешнеэкономической деятельности.

7. Характерные формы для осуществления основных направлений внешнеэкономической деятельности.

8. Понятие международного характера сделки купли-продажи товаров.

9. Унификация условий заключаемых сделок международной купли-продажи товаров.

10. Венская конвенция о договорах международной купли-продажи товаров 1980 г., ее характер, основные положения, принципы действия.

11. Определение договора международной купли-продажи товаров.

12. Критерии определения принадлежности коммерческих предприятий тому или иному государству.

13. Понятие юридического лица.

14. Понятие коммерческой и некоммерческой организации.

15. Правила регистрации юридического лица на территории РФ.

16. Принцип заключения внешнеэкономической сделки с юридическим лицом.

17. Механизм применения национальных и международных правовых норм в практике осуществления внешнеэкономических сделок.

### *Тематика для подготовки презентаций.*

1. Роль внешнеэкономических сделок для развития фирмы.

2. Состав внешнеэкономического комплекса РФ.

3. Национальная правовая платформа для осуществления внешнеэкономических операций с участием белорусских контрагентов.

4. Международная правовая платформа для осуществления внешнеэкономических операций с участием контрагентов.

5. Особенности применения национальных и международных правовых норм в практике осуществления внешнеэкономических сделок с участием российских контрагентов.

### **Тема 2. Состав внешнеэкономических операций и сделок**

### **Тема 3. Внешние операции и базисные условия поставки**

1. Понятие предмета сделки.

2. Классификация сделок купли-продажи в зависимости от предмета сделки.

3. Заключение сделки между двумя и более сторонами.

4. Классификация сделок купли-продажи в зависимости от применяемых методов торговли, или в зависимости от каналов сбыта.

5. Сделки заключенные напрямую и косвенные сделки.

6. Торгово-посреднические операции.

7. Специальные рынки для осуществления торгово-посреднических операций.

8. Международные товарные биржи и международные товарные аукционы.

9. Основные направления торговли.

10. Экспорт, импорт, реэкспорт, реимпорт.

11. Применение неденежной формы расчетов при совершении международных сделок купли-продажи товаров.

12. Бартерные сделки.

13. Встречные закупки.

14. Компенсационные закупки.

15. Законодательная база для осуществления операций с неденежным прекращением обязательств.

16. Классификационные признаки товаров.

17. Понятие экспортных операций.

18. Прямые и косвенные экспортные операции.

19. Импортные операции во внешней торговле.

20. Прямые и косвенные импортные операции.

21. Реэкспортные операции, их признаки и причины осуществления.

22. Реимпортные операции, понятие, механизм осуществления, причины возникновения.

23. Экономическая сущность международной торговли услугами.

24. Отличия торговли товарами и торговли услугами.

25. Торгуемые и неторгуемые услуги.

26. Классификация торгуемых услуг.

27. Механизмы совершения сделок купли-продажи услуг.

28. Трансграничная торговля, потребление за границей, коммерческое присутствие, перемещение поставщиков услуг.

29. Понятие основных и обслуживающих сделок по купле-продаже услуг.

30. Международные сделки по оказанию производственно-технических услуг.

31. Предынвестиционные услуги.

32. Услуги по разработке и реализации проектов.

33. Контрольный перечень договорных положений договоров на оказание инжиниринговых услуг.

34. Арендные сделки во внешней торговле. Понятие, виды.

35. Оперативный и финансовый лизинг.

36. Контрольный перечень договорных положений лизингового соглашения.

37. Сделки купли-продажи услуг международного туризма.

38. Классификационные признаки международного туризма.

39. Понятие туроператора и турагента.

40. Понятие инклюзив-туров и пэкидж-туров.

41. Контрольный перечень договорных положений соглашения о сотрудничестве в сфере международного туризма.

42. Контрольный перечень договорных положений контракта на оказание туристических услуг конечным потребителям.

43. Международные сделки по оказанию консультационных услуг.

44. Понятие консультационных услуг и консалтинговых компаний.

45. Классификация консультационных услуг.

46. Основные положения договора на оказание консультационных услуг.

47. Услуги международной перевозки грузов.

48. Понятие международной перевозки грузов.

49. Классификация видов транспорта, их преимущества и недостатки при осуществлении транспортировки товаров.

50. Мультимодальные и интермодальные перевозки.

51. Понятие «транспортно-экспедиторские услуги».

52. Перечень операций, включенный в понятие транспортно-экспедиторских услуг.

53. Услуги по хранению грузов, их понятие и перечень.

54. Понятие услуг по страхованию грузов.

55. Страхование на период транспортировки.

56. Условия осуществления страхования.

57. Перечень наиболее существенных рисков и опасностей при транспортировке груза.

58. Услуги по международным расчетам.

59. Понятие международных расчетов, перечень операций.

60. Особенности операций купли-продажи объектов интеллектуальной собственности.

61. Понятие объектов промышленной собственности и объектов авторского права.

62. Экономическая сущность объектов промышленной собственности.

63. Права собственности на изобретения, полезные модели, промышленные образцы, товарные знаки, знаки обслуживания, фирменные наименования, ноухау.

64. Международные сделки по передаче прав на объекты промышленной собственности.

65. Патент, свидетельство.

66. Лицензионный договор.

67. Патентная лицензия и беспатентная лицензия.

68. Простая, исключительная и полная лицензия.

69. Международные сделки купли-продажи объектов авторского права.

70. Объекты авторского права.

71. Авторский договор.

#### *Тематика для подготовки презентаций.*

1. Правовая база для заключения сделок купли-продажи товаров.

2. Правовая база для заключения сделок купли-продажи услуг.

3. Правовая база для заключения сделок по передаче прав на объекты интеллектуальной собственности.

4. Инжиниринговые услуги на мировом рынке.

5. Ведущие лизинговые компании.

6. Особенности совершения сделок по купле продаже услуг международного туризма.

7. Особенности деятельности консультационных фирм.

8. Принципы оказания услуг по международной перевозке грузов.

9. Особенности внешнеэкономического контракта по международным перевозкам грузов.

10. Особенности купли-продажи транспортно-экспедиторских услуг.

11. Принципы купли-продажи услуг по страхованию грузов.

12. Услуги по хранению грузов. Особенности внешнеэкономического контракта по оказанию услуг по хранению грузов.

13. Особенности купли-продажи услуг по международным расчетам.

14. Сделки по передаче «ноу-хау». Особенности заключения сделок по передаче «ноухау».

### **Тема 4. Формы внешнеэкономической деятельности**

1. Стратегия завоевания внешних рынков.

2. Основные задачи экспортера и импортера при поиске зарубежного контрагента.

3. Способы поиска контрагента для совершения внешнеторговой сделки.

4. Источники деловой информации.

5. Систематизация деловых сведений.

6. Организационно-правовой статус участников внешнеэкономической деятельности.

7. Понятие иностранного контрагента.

8. Виды контрагентов.

9. Понятие «фирма».

10. Признаки ранжирования контрагентов.

11. Классификация фирм по виду хозяйственной деятельности, по характеру совершаемых отношений, по правовому положению, по характеру собственности, по принадлежности капитала, по объему операций.

12. Способы установления делового партнерства для совершения экспортной сделки.

13. Способы установления делового партнерства для совершения импортной сделки.

14. Понятие коммерческого предложения.

15. Оферта.

16. Твердая оферта.

17. Свободная оферта.

18. Запрос на товар.

19. Заказ.

Тематика для подготовки презентаций.

1. Основные источники деловой информации.

2. Особенности поиска зарубежного контрагента.

3. Эффективное ведение переговоров с зарубежными контрагентами.

4. Значение организационно-правового статуса для заключения международных сделок купли-продажи.

5. Частное унитарное предприятие как субъект внешнеэкономической деятельности.

6. Коммерческие предложения во внешнеэкономической деятельности, их инициаторы и процедура совершения.

7. Оферта как основа для заключения международного контракта куплипродажи.

**Тема 5. Формы внешнеторговых расчетов в составе внешнеэкономической деятельности**

### **Тема 6.Внешнеторговый контракт и его содержание**

1. Понятие международного контракта купли-продажи.

2. Определение «контракт купли продажи» и «международный контракт куплипродажи».

3. Обязательства продавца и обязательства покупателя по международному контракту купли-продажи.

4. Контракт с единичной и периодической поставкой.

5. Контракт купли-продажи как документ международной торговли.

6. Понятие типового договора.

7. Перечень основных статей международного контракта купли-продажи.

8. Существенные и несущественные условия международного контракта куплипродажи.

9. Перечень и содержание основных статей международного контракта куплипродажи.

10. Последовательность расположения статей и их содержание в международном контракте купли-продажи.

11. Состав контракта.

12. Преамбула международного контракта купли-продажи, ее содержание.

13. Статья международного контракта купли-продажи «Определение сторон», ее содержание.

14. Статья международного контракта купли-продажи «Предмет контракта», ее содержание.

15. Статья международного контракта купли-продажи «Количественные характеристики предмета контракта», ее содержание.

16. Система мер и весов для определения количества предмета контракта.

17. Нестандартные единицы измерения товаров.

18. Вес брутто и вес нетто, вес брутто за нетто.

19. Оговорка «около».

20. Естественная убыль.

21. Порядок проверки количества товара сторонами.

22. Статья международного контракта купли-продажи «Качественные характеристики предмета контракта», ее содержание.

23. Способы установления качества товара в международных контрактах куплипродажи товаров.

24. Определение качества товара по стандартам, по техническим условиям, по технической спецификации, по образцам, по описанию, по предварительному осмотру, по содержанию отдельных веществ в товаре, по выходу готового продукта, способ тель-кель.

25. Понятие сертификата соответствия и сертификата качества товара.

26. Статья международного контракта купли-продажи «Срок и дата поставки», ее содержание.

27. Понятие срока поставки.

28. Способы установления сроков поставки.

29. Понятие немедленной поставки.

30. График поставки.

31. Досрочная поставка.

32. Понятие даты поставки.

33. Статья международного контракта купли-продажи «Условия и порядок поставки», ее содержание.

34. Понятие «базисные условия поставки».

35. Условия поставки согласно терминам Инкотермс-2010.

36. Условия отгрузки товаров.

37. Статья международного контракта купли-продажи «Цена товара», ее содержание.

38. Цена за единицу.

39. Общая сумма контракта.

40. Стоимость каждой партии.

41. Выбор единицы валюты для указания цены во внешнеторговом контракте.

42. Валюта платежа.

43. Способы фиксации цены в контракте.

44. Твердая цена.

45. Цены с последующей фиксацией.

46. Скользящая цена.

47. Подвижная цена.

48. Скидки с цены.

49. Статья международного контракта купли-продажи «Условия платежа», ее содержание.

50. Способ осуществления платежа.

51. Порядок осуществления платежа.

52. Форма расчетов.

53. Установление валюты платежа.

54. Порядок несения сторонами банковских расходов.

55. Статья международного контракта купли-продажи «Условия сдачиприемки товара», ее содержание.

56. Понятие сдачи-приемки товара.

57. Вид сдачи-приемки.

58. Место и срок сдачи-приемки.

59. Способы сдачи-приемки товара по количеству.

60. Способы сдачи-приемки товара по качеству.

61. Предварительная сдача-приемка товара.

62. Окончательная сдача-приемка товара.

63. Место фактической сдачи-приемки товара.

64. Статья международного контракта купли-продажи «Гарантийные обязательства», ее содержание.

65. Понятие гарантийных обязательств.

66. Гарантийный срок эксплуатации.

67. Гарантийный срок хранения.

68. Указание гарантийных сроков, обязанностей продавца в течение гарантийного периода.

69. Статья международного контракта купли-продажи «Рекламации и санкции и штрафные санкции», ее содержание.

70. Понятие рекламации.

71. Механизм и способы урегулирования рекламаций.

72. Конвенциональный штраф.

73. Статья международного контракта купли-продажи «Условия страхования», ее содержание.

74. Урегулирование вопросов, связанных с вопросами страхования, в том числе определение груза, подлежащего страхованию, вида риска, стороны, осуществляющей страхование, а также в чью пользу осуществляется страхование.

75. Статья международного контракта купли-продажи «Условия упаковки и маркировки», ее содержание.

76. Понятие упаковки.

77. Внешняя и внутренняя упаковка.

78. Специальные и общие требования к упаковке.

79. Понятие тары.

80. Возвратная и невозвратная тара.

81. Маркировка грузов.

82. Обязательные данные для маркировки грузов.

83. Манипуляционные знаки.

84. Статья международного контракта купли-продажи «Обстоятельства непреодолимой силы», ее содержание.

85. Понятие форс-мажорных обстоятельств.

86. Длительные и кратковременные форс-мажорные обстоятельства.

87. Надлежащее доказательство форс-мажорных событий.

88. Статья международного контракта купли-продажи «Разрешение споров», ее содержание.

89. Место урегулирования спорных вопросов.

90. Понятие арбитражной оговорки.

91. Урегулирование спорных вопросов в арбитражах.

92. Постоянно действующий арбитраж и арбитраж ad hoc.

93. Право, применимое к разрешению споров и разногласий.

94. Статья международного контракта купли-продажи «Заключительные положения контракта», особенности ее содержания.

95. Статья международного контракта купли-продажи «Юридические адреса, реквизиты и подписи сторон», ее содержание.

## *Тематика для подготовки презентаций.*

1. Международный контракт купли-продажи как важнейший документ во внешнеэкономической.

2. Преамбула международного контракта купли-продажи, ее содержание.

3. Статья международного контракта купли-продажи «Определение сторон», ее содержание.

4. Статья международного контракта купли-продажи «Предмет контракта», ее содержание.

5. Статья международного контракта купли-продажи «Количественные характеристики предмета контракта», ее содержание.

6. Статья международного контракта купли-продажи «Качественные характеристики предмета контракта», ее содержание.

7. Статья международного контракта купли-продажи «Срок и дата поставки», ее содержание.

8. Статья международного контракта купли-продажи «Условия и порядок поставки», ее содержание.

9. Статья международного контракта купли-продажи «Цена товара», ее содержание.

10. Статья международного контракта купли-продажи «Условия платежа», ее содержание.

11. Статья международного контракта купли-продажи «Условия сдачиприемки товара», ее содержание.

12. Статья международного контракта купли-продажи «Гарантийные обязательства», ее содержание.

13. Статья международного контракта купли-продажи «Рекламации и санкции и штрафные санкции», ее содержание.

14. Статья международного контракта купли-продажи «Условия страхования», ее содержание.

15. Статья международного контракта купли-продажи «Условия упаковки и маркировки», ее содержание.

16. Статья международного контракта купли-продажи «Обстоятельства непреодолимой силы», ее содержание.

17. Статья международного контракта купли-продажи «Разрешение споров», ее содержание.

18. Статья международного контракта купли-продажи «Заключительные положения контракта», особенности ее содержания.

19. Статья международного контракта купли-продажи «Юридические адреса, реквизиты и подписи сторон», ее содержание.

**Тема 5. Формы внешнеторговых расчетов в составе внешнеэкономической деятельности**

### **Тема 6.Внешнеторговый контракт и его содержание**

1. Понятие и содержание правил толкования торговых терминов.

2. История создания, причины издания новых редакций. 3. Состав Инкотермс-2010, группы терминов.

4. Цели и особенности применения Инкотермс-2010 при заключения международных контрактов купли-продажи.

5. Схема распределения обязанностей продавца и покупателя в соответствии с Инкотермс.

6. Классификация торговых терминов Инкотермс-2010.

7. Группы терминов согласно Инкотермс-2010.

8. Интерпретация торговых терминов Инкотермс-2010 по группам, содержание каждого термина, область применения.

9. Интерпретация торговых терминов Инкотермс-2010 по группам, содержание каждого термина, область применения.

Тематика для подготовки презентаций.

1. История создания правил толкования торговых терминов Инкотермс.

2. Торговые термины Инкотермс-2010.

3. Интерпретация торговых терминов Инкотермс-2010 по группам, содержание каждого термина, область применения.

4. Редакция Инкотермс-2010, ее отличия от редакции Инкотермс-2000.

5. Интерпретация торговых терминов Инкотремс-2010, содержание каждого термина, область применения.

**Тема 5. Формы внешнеторговых расчетов в составе внешнеэкономической деятельности**

#### **Тема 6.Внешнеторговый контракт и его содержание**

1. Понятие внешнеторговой документации.

2. Определение внешнеторговой документации.

3. Товаросопроводительные и товарораспорядительные документы.

4. Отгрузочные документы.

5. Основные реквизиты внешнеторговых документов.

6. Основные группы внешнеторговых документов.

7. Понятие коммерческого счета

8. Требования к заполнению коммерческого счета, перечень обязательной к заполнению информацию.

9. Счет-спецификация.

10. Предварительный счет.

11. Проформа-счет.

12. Отгрузочный инвойс.

13. Консульский инвойс.

14. Документы, дающие количественную и качественную характеристику партии товара.

15. Спецификация, техническая документация, упаковочный лист, комплектовочная ведомость.

16. Сертификат качества.

17. Гарантийное обязательство.

18. Протокол испытаний.

19. Документы для осуществления платежей по международному контракту куплипродажи.

20. Инструкция по банковскому переводу.

21. Платежное поручение.

22. Инкассовое поручение.

23. Извещение об инкассовом платеже.

24. Поручение на открытие товарного аккредитива.

25. Извещение об открытии товарного аккредитива.

26. Извещение о платеже по товарному аккредитиву.

27. Страховые документы.

28. Понятие страховщика и страхователя.

29. Договор страхования.

30. Страховой полис.

31. Генеральный страховой полис.

32. Страховое объявление.

33. Страховой сертификат.

34. Рейсовый страховой полис.

35. Аварийный сертификат.

36. Транспортные документы.

37. Документы, регламентирующие отношения отправителя, грузоперевозчика и получателя товара.

38. Документы, которые устанавливают процедуру отгрузки.

39. Извещение о готовности товаров к отгрузке.

40. Разрешение на поставку.

41. Извещение об отгрузке.

42. Заявка на фрахтование.

43. Понятие международной товарно-транспортной накладной, их виды в зависимости от вида транспорта.

44. Бланки транспортных накладных.

45. Международная товарно-транспортная накладная СМR. Комплект бланков, его форма, количество, содержание.

46. Международная железнодорожная товарно-транспортная накладная СМГС. Комплект бланков, его форма, количество, содержание.

47. Международная авиагрузовая накладная AirWaybill. Комплект бланков, его форма, количество, содержание.

48. Коносамент. Комплект бланков, его форма, количество, содержание.

49. Таможенные документы.

50. Понятие таможенного оформления.

51. Грузовая таможенная декларация, ее типы.

52. Таможенные режимы.

53. Декларация таможенной стоимости.

54. Сертификат соответствия.

55. Сертификат о происхождении товара.

56. Лицензии.

57. Международные процедуры перемещения грузов под таможенным контролем.

58. Процедура АТА.

59. Процедура МДП.

60. Книжка МДП.

61. Документы валютного контроля.

62. Понятие валютного контроля. Необходимость его существования. Механизм его применения.

63. Агенты валютного контроля.

64. Паспорт сделки, регистрация сделки.

65. Документы контроля безопасности товара.

66. Понятие документов, необходимых для контроля безопасности товаров.

67. Ветеринарное свидетельство.

68. Фитосанитарный сертификат.

69. Санитарно-эпидемиологическое заключение.

70. Заключение об отсутствии в продукции озоноразрушающих веществ.

Тематика для подготовки презентаций.

1. Общая характеристика групп внешнеторговой документации и их отличительные особенности.

2. Основные реквизиты внешнеторговых документов.

3. Требования к заполнению коммерческого счета, перечень обязательной к заполнению информацию.

4. Особенности применения документов, дающих количественную и качественную характеристику партии товара.

5. Комплект документов для осуществления платежей по международному контракту купли-продажи посредством банковского перевода.

6. Комплект документов для осуществления платежей по международному контракту купли-продажи посредством инкассового платежа.

7. Комплект документов для осуществления платежей по международному контракту купли-продажи посредством аккредитива.

8. Страховые документы, особенности их применения.

9. Документы, регламентирующие отношения отправителя, грузоперевозчика и получателя товара.

10. Понятие международной товарно-транспортной накладной, их виды в зависимости от вида транспорта. Бланки транспортных накладных.

11. Международная товарно-транспортная накладная СМR. Комплект бланков, его форма, количество, содержание.

12. Международная железнодорожная товарно-транспортная накладная СМГС. Комплект бланков, его форма, количество, содержание.

13. Международная авиагрузовая накладная AirWaybill. Комплект бланков, его форма, количество, содержание.

14. Коносамент. Комплект бланков, его форма, количество, содержание.

15. Таможенные документы, особенности их применения.

16. Сертификат соответствия.

17. Сертификат о происхождении товара.

18. Международные процедуры перемещения грузов под таможенным контролем. Процедура АТА. Процедура МДП.

19. Книжка МДП, ее применение и заполнение.

20. Понятие валютного контроля, механизм его применения. Документы валютного контроля.

21. Документы контроля безопасности товара.

22. Ветеринарное свидетельство.

23. Фитосанитарный сертификат.

24. Санитарный сертификат.

25. Санитарно-эпидемиологическое заключение.

26. Заключение об отсутствии в продукции озоноразрушающих веществ.

*Приложение 7.20.1 к ОПОП по специальности* 38.02.04 «Коммерция (по отраслям)» **Автономная некоммерческая организация профессиональная образовательная организация «Московский банковский экономикоправовой колледж»**

# **(АНО ПОО «МБЭПК»)**

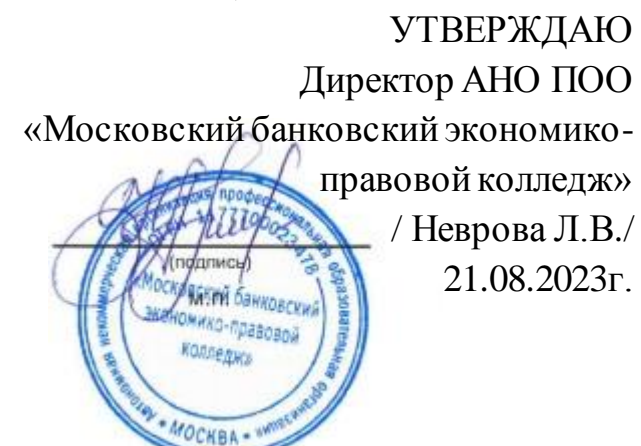

# МЕТОДИЧЕСКИЕ УКАЗАНИЯ ПО **ВЫПОЛНЕНИЮ КУРСОВОЙ РАБОТЫ ПРОФЕССИОНАЛЬНОГО МОДУЛЯ ПМ.01. ОРГАНИЗАЦИЯ И УПРАВЛЕНИЕ СБЫТОВОЙ ДЕЯТЕЛЬНОСТЬЮ**

**Специальность: 38.02.04 «Коммерция (по отраслям)»**

# **Квалификация – Менеджер по продажам**

Форма обучения – очная, очно-заочная, заочная

**сроки освоения программы - По очной форме обучения:**  на базе среднего общего образования 1 год 10 месяцев;

# **По очно-заочной и заочной форме обучения:**

на базе среднего общего образования 2 года 10 месяцев;

**Москва 2023**

Методические указания по выполнению курсовой работы профессионального модуля разработаны с учетом требований Федерального государственного образовательного стандарта (ФГОС) среднего профессионального образования (СПО) по специальности 38.02.04 «Коммерция (по отраслям)». Приказ Министерства образования и науки Российской Федерации от 15 мая 2014 г. N 539, зарегистрирован в Минюсте России 25.06.2014г. № 32855

Организация разработчик: АНО ПОО «Московский банковский экономикоправовой колледж» (АНО ПОО МБЭПК)

.

Методические указания по выполнению курсовой работы профессионального модуля ПМ 01. Организация и управление сбытовой деятельностью рассмотрены и одобрены на заседании предметной (цикловой) комиссии по специальности 38.02.04 «Коммерция (по отраслям)», Протокол №1 от 21.08.2023г.

# **ПОЯСНИТЕЛЬНАЯ ЗАПИСКА**

Курсовая работа по профессиональному модулю **ПМ 01. Организация и управление сбытовой деятельностью** по междисциплинарному курсу МДК01.01 «Организация коммерческой деятельности» является одним из основных видов учебных занятий и формой контроля учебной работы.

Курсовая работа - это исследовательская деятельность студента по изучаемому профессиональному модулю реферативного, практического или опытно-экспериментального характера.

Выполнение курсовой работы по профессиональному модулю **ПМ 01. Организация и управление сбытовой деятельностью** МДК 01.01 «Организация коммерческой деятельности» направлено на приобретение практического опыта по систематизации полученных знаний и практических умений, формированию профессиональных (ПК) и общих компетенций (ОК).

Выполнение курсовой работы осуществляется под руководством преподавателя МДК 01.01 «Организация коммерческой деятельности».

Результатом данной деятельности должна стать курсовая работа, выполненная и оформленная в соответствии с установленными требованиями. Курсовая работа подлежит обязательной защите.

Настоящие методические рекомендации определяют цели и задачи, порядок выполнения, содержат требования к техническому оформлению курсовой работы и практические советы по подготовке и прохождению процедуры защиты.

При неудовлетворительной оценке по результатам защиты курсовой работе студент не допускается к квалификационному экзамену по профессиональному модулю ПМ.01 **«Организация и управление сбытовой деятельностью»**.

Консультации по выполнению курсовой работы проводятся, как в рамках учебных часов в ходе изучения профессионального модуля МДК 01.01 «Организация коммерческой деятельности», так и по индивидуальному графику.

Отдельные положения курсовой работы могут быть рекомендованы для доклада на студенческой научной конференции.

Курсовая работа по специализации может быть частью выпускной квалификационной работы.

# **1. ЦЕЛИ И ЗАДАЧИ КУРСОВОЙ РАБОТЫ**

Выполнение курсовой работы рассматривается как вид учебной работы по профессиональному модулю ПМ.01 **«Организация и управление сбытовой деятельностью»** по междисциплинарному курсу МДК01.01 «Организация коммерческой деятельности» и реализуется в пределах времени, отведенного на его изучение. Выполнение студентом курсовой работы по междисциплинарному курсу МДК01.01 «Организация коммерческой деятельности»проводится с целью:

### **1.1. Формирования умений:**

С целью овладения указанным видом профессиональной деятельности и соответствующими профессиональными компетенциями обучающийся в ходе освоения профессионального модуля должен:

### **иметь практический опыт:**

приемки товаров по количеству и качеству;

составления договоров;

становления коммерческих связей;

соблюдения правил торговли;

 выполнения технологических операций по подготовке товаров к продаже, их выкладке и реализации;

 эксплуатации оборудования в соответствии с назначением и соблюдения правил охраны труда;

#### **уметь:**

 устанавливать коммерческие связи, заключать договора и контролировать их выполнение;

управлять товарными запасами и потоками;

обеспечивать товародвижение и принимать товары по количеству и качеству;

 оказывать услуги розничной торговли с соблюдением Правил торговли, действующего законодательства, санитарно-эпидемиологических требований к организациям розничной торговли;

 устанавливать вид и тип организаций розничной и оптовой торговли; эксплуатировать торгово-технологическое оборудование;

 применять правила охраны труда, экстренные способы оказания помощи пострадавшим, использовать противопожарную технику;

#### **знать:**

 составные элементы коммерческой деятельности: цели, задачи, принципы, объекты, субъекты,

виды коммерческой деятельности;

государственное регулирование коммерческой деятельности;

инфраструктуру, средства, методы, инновации в коммерции;

 организацию торговли в организациях оптовой и розничной торговли, их классификацию;

 услуги оптовой и розничной торговли: основные и дополнительные; правила торговли;

 классификацию торгово-технологического оборудования, правила его эксплуатации;

организационные и правовые нормы охраны труда;

- причины возникновения, способы предупреждения производственного травматизма и профзаболеваемости, принимаемые меры при их возникновении; технику безопасности условий труда, пожарную безопасность.

# **1.2. Формирования профессиональных компетенций профессиональной деятельности:**

Программа профессионального модуля (далее программа), составленная в соответствии с ФГОС – является частью основной образовательной программы **базовой подготовки** в соответствии с ФГОС СПО ППССЗ по специальности 38.02.04 Коммерция (по отраслям) укрупненной группы профессий, специальностей и направления подготовки 38.00.00 Экономика и управление, в части освоения основного вида профессиональной деятельности (ВПД**):** 

**Организация и управление торгово-сбытовой деятельностью** и соответствующих профессиональных компетенций (ПК):

ПК 1.1. Участвовать в установлении контактов с деловыми партнерами, заключать договора и контролировать их выполнение, предъявлять претензии и санкции.

ПК 1.2. На своем участке работы управлять товарными запасами и потоками, организовывать работу на складе, размещать товарные запасы на хранение.

ПК 1.3. Принимать товары по количеству и качеству.

ПК 1.4. Идентифицировать вид, класс и тип организаций розничной и оптовой торговли.

ПК 1.5. Оказывать основные и дополнительные услуги оптовой и розничной торговли.

ПК 1.6. Участвовать в работе по подготовке организации к добровольной сертификации услуг.

ПК 1.7. Применять в коммерческой деятельности методы, средства и приемы менеджмента, делового и управленческого общения.

ПК 1.8. Использовать основные методы и приемы статистики для решения практических задач коммерческой деятельности, определять статистические величины, показатели вариации и индексы.

ПК 1.9. Применять логистические системы, а также приемы и методы закупочной и коммерческой логистики, обеспечивающие рациональное перемещение материальных потоков.

ПК 1.10. Эксплуатировать торгово-технологическое оборудование.

# **Должен обладать общими компетенциями, включающими в себя способность:**

- ОК 1. Понимать сущность и социальную значимость своей будущей профессии, проявлять к ней устойчивый интерес.
- ОК 2. Организовывать собственную деятельность, выбирать типовые методы и способы выполнения профессиональных задач, оценивать их эффективность и качество.

- ОК 3. Принимать решения в стандартных и нестандартных ситуациях и нести за них ответственность.
- ОК 4. Осуществлять поиск и использование информации, необходимой для эффективного выполнения профессиональных задач, профессионального и личностного развития.
- ОК 6. Работать в коллективе и в команде, эффективно общаться с коллегами, руководством, потребителями.
- ОК 7. Самостоятельно определять задачи профессионального и личностного развития, заниматься самообразованием, осознанно планировать повышение квалификации.
- ОК 12. Соблюдать действующее законодательство и обязательные требования нормативных документов, а также требования стандартов, технических условий.

## **Задачи курсовой работы:**

- поиск, обобщение, анализ необходимой информации;
- разработка материалов в соответствии с заданием на курсовую работу;
- оформление курсовой работы в соответствии с требованиями;
- четкое формулирования проблемы и исследуемых вопросов;
- полное обоснования актуальности рассматриваемой проблемы, изложение степени изученности проблемы и ее современного состояния;
- самостоятельность в творческой переработке теоретического и практического материала на основе правильного применения понятийного и методологического аппарата;
- аргументированность и обоснованность выводов по результатам исследования.

# **2. СТРУКТУРА КУРСОВОЙ РАБОТЫ**

## **2.1. Структура курсовой работы**

По содержанию курсовая работа может носить реферативный, практический или опытно - экспериментальный характер. По объему, курсовая работа должна быть не менее 20-25 страниц печатного текста.

По структуре **курсовая работа практического характера** включает в себя: **СОДЕРЖАНИЕ;**

**ВВЕДЕНИЕ,** в котором подчеркивается актуальность и значение темы, формулируются цели и задачи работы;

**ОСНОВНУЮ ЧАСТЬ**, которая состоит из трех глав:

- в первой главе содержатся теоретические основы разрабатываемой темы;
- второй главой является теоретико практическая часть, которая представлена расчетами, графиками, таблицами, схемами, результатами исследования,
- третья глава включает в себя практическую часть исследуемого вопроса на примере региона.

**ЗАКЛЮЧЕНИЕ**, в котором содержатся выводы и рекомендации относительно возможностей практического применения материалов работы;

# **СПИСОК ЛИТЕРАТУРЫ**;

## **ПРИЛОЖЕНИЯ**.

# **3. ПОРЯДОК ВЫПОЛНЕНИЯ КУРСОВОЙ РАБОТЫ**

## **3.1. Выбор темы**

Распределение и закрепление тем производит преподаватель в соответствии с примерной тематикой курсовых работ (Приложение 1), с учетом мнения студента. При закреплении темы соблюдается принцип: одна тема - один студент.

Закрепление тем курсовых работ за студентом производится распорядительным актом. Данный перечень тем курсовых работ с конкретными фамилиями студентов хранится у преподавателя.

## **3.2. Получение индивидуального задания**

После выбора темы курсовой работы преподаватель выдает обучающемуся индивидуальное задание установленной формы (Приложение 2).

Индивидуальное задание выдается студенту не позднее, чем за 2 месяца до выполнения курсовой работы.

### **3.3. Составление плана подготовки курсовой работы**

В начале работы с руководителем работы составляется календарный план выполнения курсовой работы. При составлении Календарного плана выполнения курсовой работы, студент совместно с руководителем уточняет круг вопросов, подлежащих изучению и исследованию, структуру работы, сроки её выполнения, определить необходимую литературу, составляет рабочую версию содержания курсовой работы по разделам и подразделам.

# **3.4. Подбор, изучение, анализ и обобщение материалов по выбранной теме**

Прежде чем приступить к разработке содержания курсовой работы, студенту необходимо изучить различные источники (законы, ГОСТы, ресурсы Интернет, учебные издания и др.) по заданной теме. Процесс изучения учебной, научной, нормативной, и другой литературы требует внимательного и обстоятельного осмысления, конспектирования основных положений, кратких тезисов, необходимых фактов, цитат, что в результате превращается в обзор соответствующей книги, статьи или других публикаций. При изучении различных источников очень важно их фиксировать. В дальнейшем данные источники войдут в список используемой литературы. Результат этого этапа курсовой работы - это сформированное понимание предмета исследования, логически выстроенная система знаний сущности самого содержания и структуры исследуемой проблемы.

### **3.5. Разработка содержания курсовой работы**

Курсовая работа имеет ряд структурных элементов: введение, основная часть (теоретическая, теоретико - практическая, практическая главы), заключение.

### **3.5.1. Разработка введения**

Во введении следует обосновать актуальность избранной темы курсовой работы, раскрыть ее теоретическую и практическую значимость, сформулировать

цели и задачи работы, объект и предмет исследования. Во введении автор дает краткий обзор литературы, изданной по этой теме.

Введение должно подготовить читателя к восприятию основного текста работы. Оно состоит из обязательных элементов, которые необходимо правильно сформулировать. В первом предложении называется тема курсовой работы, затем раскрывается актуальность исследования темы курсовой работы.

### **Актуальность исследования**

Актуальность исследования рассматривается с позиций социальной и практической значимости курсовой работы. В данном пункте необходимо раскрыть суть исследуемой проблемы и показать степень ее проработанности в различных трудах юристов, экономистов. Здесь можно перечислить источники информации, используемые для исследования.

#### **Цель исследования**

Цель исследования должна заключаться в решении исследуемой проблемы путем ее анализа и практической реализации. Цель всегда направлена на объект.

### **Объект исследования**

Объект исследования предполагает работу с понятиями. В данном пункте дается определение экономическому явлению, на которое направлена исследовательская деятельность. Объектом может быть личность, среда, процесс, структура, хозяйственная деятельность предприятия (организации).

#### **Предмет исследования**

В предмете исследования курсовой работы необходимо дать определение планируемым к исследованию конкретным свойствам объекта или способам изучения экономического явления.

Предмет исследования направлен на практическую деятельность и отражается через результаты этих действий.

#### **Гипотеза исследования**

Возможная структура гипотезы:

- утверждение значимости проблемы.
- догадка (свое мнение) «Вместе с тем…».

предположение «Можно...».

доказательство «Если...».

### **Задачи исследования**

Задачи исследования курсовой работы – это пути достижения цели курсовой работы. Задачи соотносятся с гипотезой и определяются исходя из целей работы.

Формулировки задач необходимо делать как можно более тщательно, поскольку описание их решения должно составить содержание глав и параграфов работы. Как правило, формулируются 3 - 4 задачи.

### **Перечень рекомендуемых задач:**

1. «На основе теоретического анализа литературы разработать...» (ключевые понятия, основные концепции).

2. «Определить... » (выделить основные условия, факторы, причины, влияющие на объект исследования).

3. «Раскрыть... » (выделить основные условия, факторы, причины, влияющие на предмет исследования).

4. «Разработать... » (средства, условия, формы, программы).

5. «Апробировать…» (что разработали) и дать рекомендации...

**Методы исследования** (дается краткое перечисление через запятую без обоснования).

**Теоретическая и практическая значимость исследования (**что нового, ценного дало исследование?).

Наличие сформулированных направлений реализации полученных выводов и предложений придает работе большую практическую значимость.

При написании можно использовать следующие фразы: результаты исследования позволят осуществить...; будут способствовать разработке...; позволят совершенствовать… Наличие сформулированных направлений реализации полученных выводов и предложений придает работе большую практическую значимость. Не носит обязательного характера.

### **Структура работы (завершающая часть введения)**

В завершающей части в назывном порядке перечисляются структурные части работы, например: «Структура работы соответствует логике исследования и включает в себя введение, теоретическую главу, теоретико-практическую главу, практическую главу, заключение, список литературы, приложения».

Здесь допустимо дать развернутую структуру курсовой работы и кратко изложить содержание глав.

Таким образом, введение должно подготовить к восприятию основного текста работы.

Краткие комментарии по формулированию элементов введения представлены в таблице 1.

Таблица 1

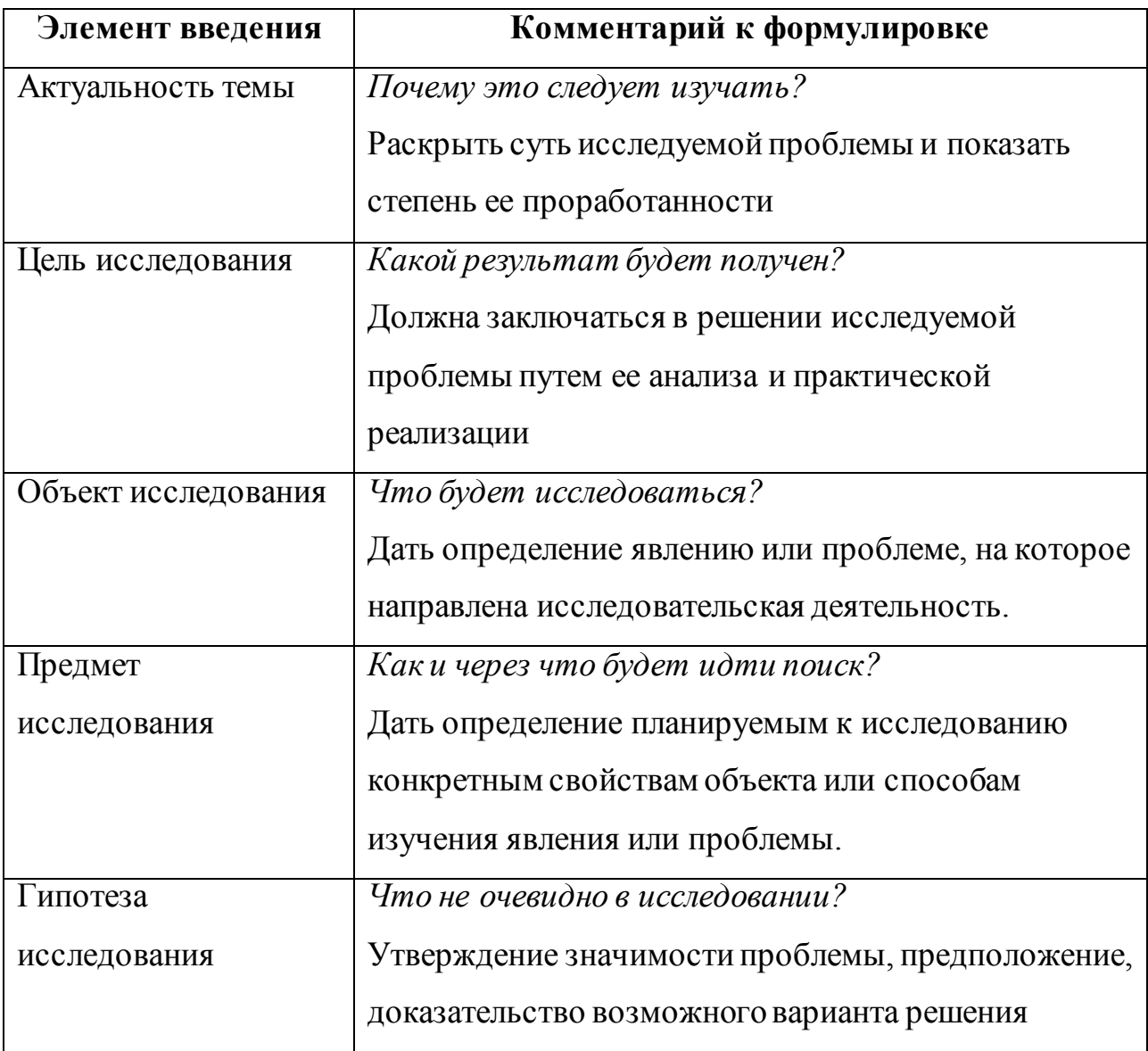

## **Краткие комментарии по формулированию элементов введения**

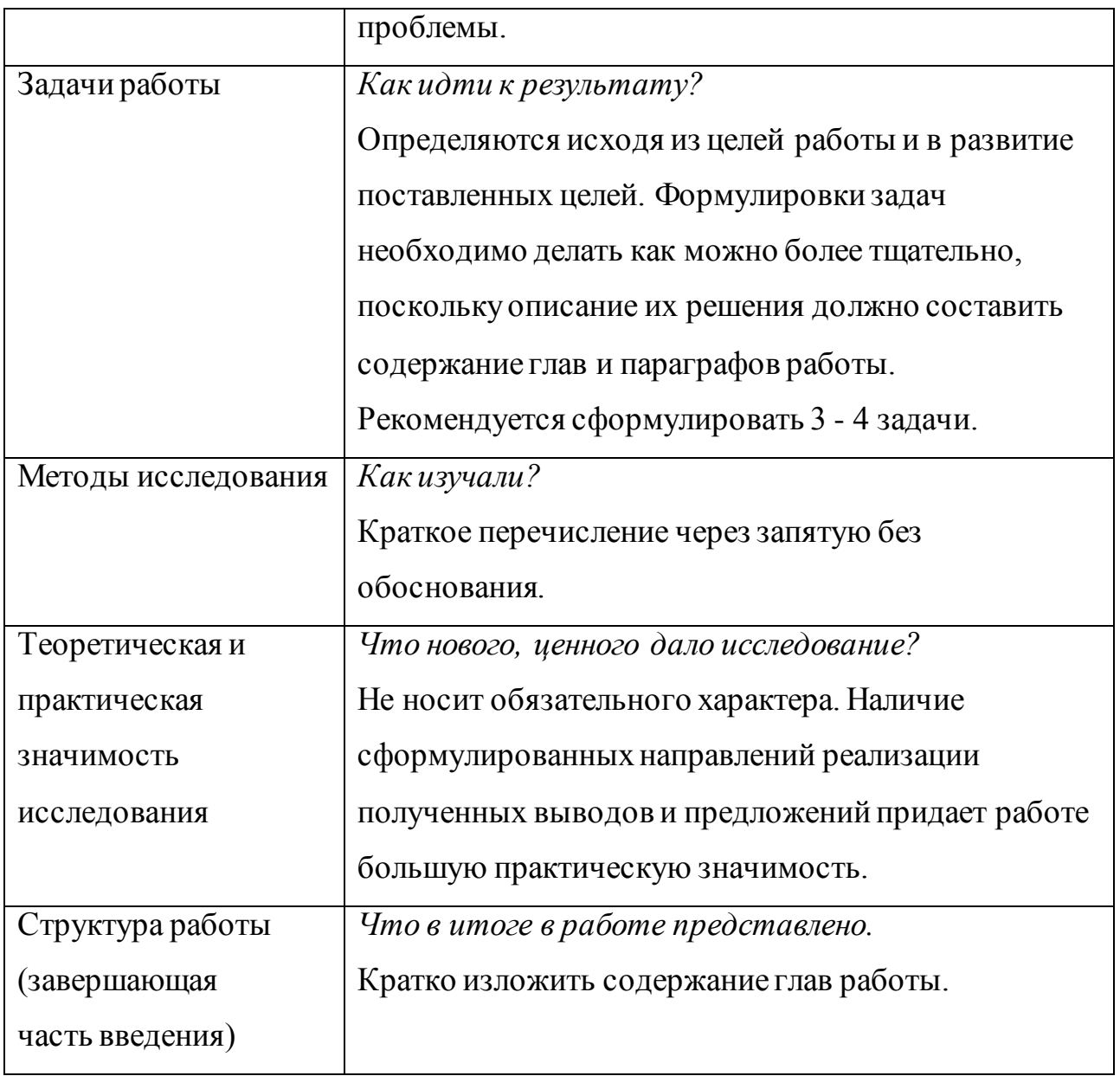

# **3.5.2. Разработка основной части курсовой работы**

Основная часть должна состоять из трех глав: *в первой главе* содержатся теоретические основы темы; дается история вопроса, уровень разработанности вопроса темы в теории и практике посредством сравнительного анализа литературы. В данной главе рекомендуется излагать наиболее общие положения, касающиеся данной темы и не вторгаться во все проблемы в глобальном масштабе. Теоретическая часть предполагает анализ объекта исследования и должна содержать ключевые понятия, историю вопроса, уровень разработанности проблемы в теории и практике. Излагая содержание публикаций других авторов,

необходимо *обязательно* давать ссылки на них с указанием номеров страниц этих информационных источников.

Вторую главу составляет *теоретико-практическая часть*. В ней необходимо описать конкретный объект исследования, привести результаты практических расчетов и направления их использования, а также сформулировать направления совершенствования.

Для написания практической части, как правило, используются материалы, собранные в ходе производственной практики.

Третья глава является сугубо *практической*, и должна носить прикладной характер. В ней необходимо проанализировать исследуемый вопрос на примере практики реализации на уровне региона.

В тех случаях, если студент не располагает такими материалами, теоретические положения курсовой работы следует иллюстрировать данными Госкомстата, центральной и местной периодической печати и т.д. Сбор материалов для данной главы не следует принимать как простой набор показателей за соответствующие плановые и отчетные периоды. Важно глубоко изучить наиболее существенные с точки зрения задач курсовой работы стороны и особенности.

### **3.5.3. Разработка заключения**

По окончанию исследования подводятся итоги по теме. Заключение носит форму синтеза полученных в работе результатов. Его основное назначение резюмировать содержание работы, подвести итоги проведенного исследования. В заключении излагаются полученные выводы и их соотношение с целью исследования, конкретными задачами, гипотезой, сформулированными во введении.

Проведенное исследование должно подтвердить или опровергнуть гипотезу исследования. В случае опровержения гипотезы даются рекомендации по возможному совершенствованию деятельности в свете исследуемой проблемы.

### **3.5.4. Составление списка источников и литературы**

В список источников и литературы включаются источники, изученные студентом в процессе подготовки работы, в том числе те, на которые студент ссылается в тексте курсовой работы.

Список используемой литературы оформляется в соответствии с правилами, предусмотренными государственными стандартами (Приложение 3). Список используемой литературы должен содержать 20 - 25 источников (не менее 10 книг и 10-15 материалов периодической печати), с которыми работал автор курсовой работы. Список используемой литературы включает в себя:

- нормативные правовые акты;
- научную литературу и материалы периодической печати;
- материалы судебной практики.

Источники размещаются в алфавитном порядке. Для всей литературы применяется сквозная нумерация.

При ссылке на литературу в тексте курсовой работы следует записывать не название книги (статьи), а присвоенный ей в указателе «Список литературы» порядковый номер в квадратных скобках. Ссылки на литературу нумеруются по ходу появления их в тексте записки. Применяется сквозная нумерация.

# **4. ПРАВИЛА ОФОРМЛЕНИЯ КУРСОВОЙ РАБОТЫ**

### **4.1. Оформление текстового материала**

Курсовая работа начинается с титульного листа (Приложение 4), затем следует оглавление (план) с указанием страниц, с которых начинаются главы, далее следует введение, основная часть, состоящая из глав (и пунктов), заключение, примечания, список литературы и приложения. Все эти структурные элементы

начинаются с новой страницы.

Все страницы нумеруются, кроме титульного листа. Он включается в общую нумерацию, однако номер «1» на нем не ставится. На втором листе работы, на котором помещается оглавление (план), ставится номер «2».

Основной текст работы начинается как минимум на третьей странице (листе). Страницы нумеруются в правом верхнем углу.

Текст работы должен быть набран в текстовом редакторе Microsoft Word шрифтом Times New Roman, размер шрифта 14, через 1,5 межстрочных интервала, таблицы оформляются размером шрифта - 12, через одинарный межстрочный интервал. Текст выравнивается по ширине. Абзацные отступы выставляются по умолчанию (1,25 см). Размеры полей: верхнее – 1,5 см, нижнее – 2 см, левое – 3 см, правое – 1 см.

Следует задавать автоматический перенос слов, максимальное количество последовательных переносов – 4.

Для акцентирования внимания на определенных терминах, важных моментах, специфических особенностях, содержащихся в работе, студент может использовать разное выделение шрифта: полужирный, курсив, подчеркивание не рекомендуется.

Заголовки следует располагать симметрично к тексту, между заголовками и текстом оставляется одна пустая строка.

Курсовая работа печатается на принтере с одной стороны листа белой бумаги формата А4 (210 X 297 мм). Объем курсовой работы, как правило, не менее 20 - 25 страниц.

## **4.2. Оформление иллюстраций**

Все иллюстрации, помещаемые в работу, должны быть тщательно подобраны, ясно и четко выполнены. Рисунки и диаграммы должны иметь прямое отношение к тексту, без лишних изображений и данных, которые нигде не поясняются. Количество иллюстраций в работе должно быть достаточным для пояснения излагаемого текста. Иллюстрации следует размещать как можно ближе к соответствующим частям текста. На все иллюстрации должны быть ссылки в тексте работы. Наименования, приводимые в тексте и на иллюстрациях, должны быть одинаковыми.

Ссылки на иллюстрации разрешается помещать в скобках в соответствующем месте текста, без указания *см.* (смотри). Ссылки на ранее упомянутые иллюстрации записывают, сокращенным словом *смотри*, например, *см. рисунок 3.*

Размещаемые в тексте иллюстрации следует нумеровать арабскими цифрами, например: *Рисунок 1, Рисунок 2* и т.д. Допускается нумеровать иллюстрации в пределах раздела (главы). В этом случае номер иллюстрации должен состоять из номера раздела (главы) и порядкового номера иллюстрации, например *Рисунок 1.1.*

Надписи, загромождающие рисунок, чертеж или схему, необходимо помещать в тексте или под иллюстрацией.

## **4.3. Оформление таблиц**

Цифровой материал, как правило, оформляют в виде таблиц. Название таблицы должно отражать еѐ содержание, быть точным и кратким. Лишь в порядке исключения таблица может не иметь названия.

Таблицы в пределах всей записки нумеруют арабскими цифрами сквозной нумерацией, перед которыми записывают слово *Таблица*. Допускается нумеровать таблицы в пределах раздела. В этом случае номер таблицы состоит из номера раздела и порядкового номера таблицы, разделенных точкой.

## *Пример:*

Таблица 6

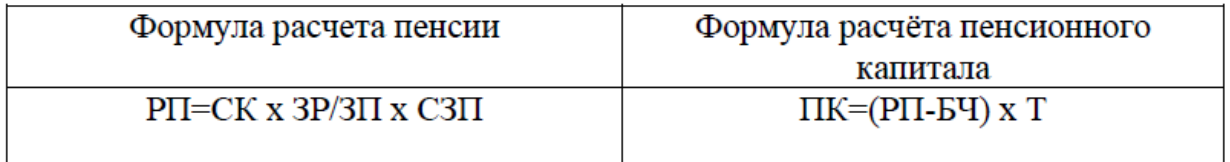

На все таблицы должны быть ссылки в тексте, при этом слово таблица в тексте пишут полностью, например: *в таблице 4*

Таблицу, в зависимости от ее размера, помещают под текстом, в котором впервые дана ссылка на нее, или на следующей странице, а при необходимости, в приложении. Допускается помещать таблицу вдоль стороны листа.

Если строки или графы таблицы выходят за формат страницы, ее делят на части, помещая одну часть под другой, при этом в каждой части таблицы повторяют ее шапку.

При переносе таблицы на другой лист (страницу), шапку таблицы повторяют и над ней указывают: *Продолжение таблицы 5.* Название таблицы помещают только над первой частью таблицы.

В графах таблиц не допускается проводить диагональные линии с разноской заголовков вертикальных глав по обе стороны диагонали.

Основные заголовки следует располагать в верхней части шапки таблицы над дополнительными и подчиненными заголовками вертикальных граф.

Заголовки граф, как правило, записывают параллельно строкам таблицы. При необходимости допускается перпендикулярное расположение заголовков граф.

Все слова в заголовках и надписях шапки и боковика таблицы пишут полностью, без сокращений. Допускаются лишь те сокращения, которые приняты в тексте, как при числах, так и без них. Следует избегать громоздкого построения таблиц с «многоэтажной» шапкой. Все заголовки надо писать по возможности просто и кратко. Примечание к таблице помещают в конце таблицы над линией, обозначающей окончание таблицы.

## **4.4. Оформление приложений**

В приложениях курсовой работы помещают материал, дополняющий основной текст.

Приложениями могут быть:

- графики, диаграммы;
- таблицы большого формата,
- статистические данные;
- фотографии,

процессуальные документы или их фрагменты и т.д.
Приложения оформляют как продолжение основного на последующих ее листах или в виде самостоятельного документа.

В основном тексте на все приложения должны быть даны ссылки. Приложения располагают в последовательности ссылок на них в тексте. Каждое приложение должно начинаться с нового листа (страницы) с указанием наверху страницы слова *Приложение* и номера.

Приложения обозначают арабскими цифрами, за исключением цифры 0. Приложение должно иметь заголовок, который записывают с прописной буквы отдельной строкой.

#### **4.5. Проверка работ**

Выполненная курсовая работа сдается руководителю на проверку. Перед сдачей работы студент должен проверить соблюдение всех необходимых требований по ее содержанию и оформлению. Несоблюдение требований может повлиять на оценку или курсовая работа может быть возвращена для доработки, а также повторного выполнения.

Руководитель работы может предусмотреть досрочную защиту курсовой работы.

# **5. ПРОЦЕДУРА ЗАЩИТЫ КУРСОВОЙ РАБОТЫ**

Курсовая работа, выполненная с соблюдением рекомендуемых требований, оценивается и допускается к защите. Защита должна производиться до начала экзамена по профессиональному модулю.

Процедура защиты курсовой работы включает в себя:

выступление студента по теме и результатам работы (5-8 мин),

ответы на вопросы.

При подготовке к защите необходимо:

- внимательно прочитать содержание отзыва руководителя работы;
- внести необходимые поправки, сделать необходимые дополнения или изменения;
- обоснованно и доказательно раскрыть сущность темы курсовой работы;

обстоятельно ответить на вопросы членов комиссии.

Работа оценивается дифференцированно с учетом качества ее выполнения, содержательности выступления студента и ответов на вопросы во время защиты. Результаты защиты оцениваются по пятибальной системе: «отлично», «хорошо», «удовлетворительно», «неудовлетворительно».

Положительная оценка по профессиональному модулю, по которой предусматривается курсовая работа, выставляется только при условии успешной сдачи курсовой работы на оценку не ниже «удовлетворительно».

При неудовлетворительной оценке по курсовой работе, студент не допускается к квалификационному экзамену по профессиональному модулю.

К защите курсовой работы предъявляются следующие требования:

1. Глубокая теоретическая проработка исследуемых проблем на основе анализа литературы.

2. Умелая систематизация цифровых данных в виде таблиц и графиков с необходимым анализом, обобщением и выявлением тенденций развития исследуемых явлений и процессов.

3. Критический подход к изучаемым фактическим материалам с целью поиска направлений совершенствования деятельности.

4. Аргументированность выводов, обоснованность предложений и рекомендаций.

5. Логически последовательное и самостоятельное изложение материала.

6. Оформление материала в соответствии с установленными требованиями.

7. Обязательное наличие на курсовую работу отзыва руководителя.

Для выступления на защите необходимо заранее подготовить и согласовать с руководителем тезисы доклада и иллюстративный материал.

При составлении тезисов необходимо учитывать ориентировочное время доклада на защите, которое составляет *8-10 минут*. Доклад целесообразно строить не путем изложения содержания работы по главам, а *по задачам*, то есть, раскрывая логику получения значимых результатов. В докладе обязательно должно присутствовать обращение к иллюстративному материалу, который будет использоваться в ходе защиты работы. Объем доклада должен составлять 7-8 страниц текста в формате Word, размер шрифта 14, полуторный интервал. Рекомендуемая структура доклада приведена в таблице 2.

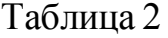

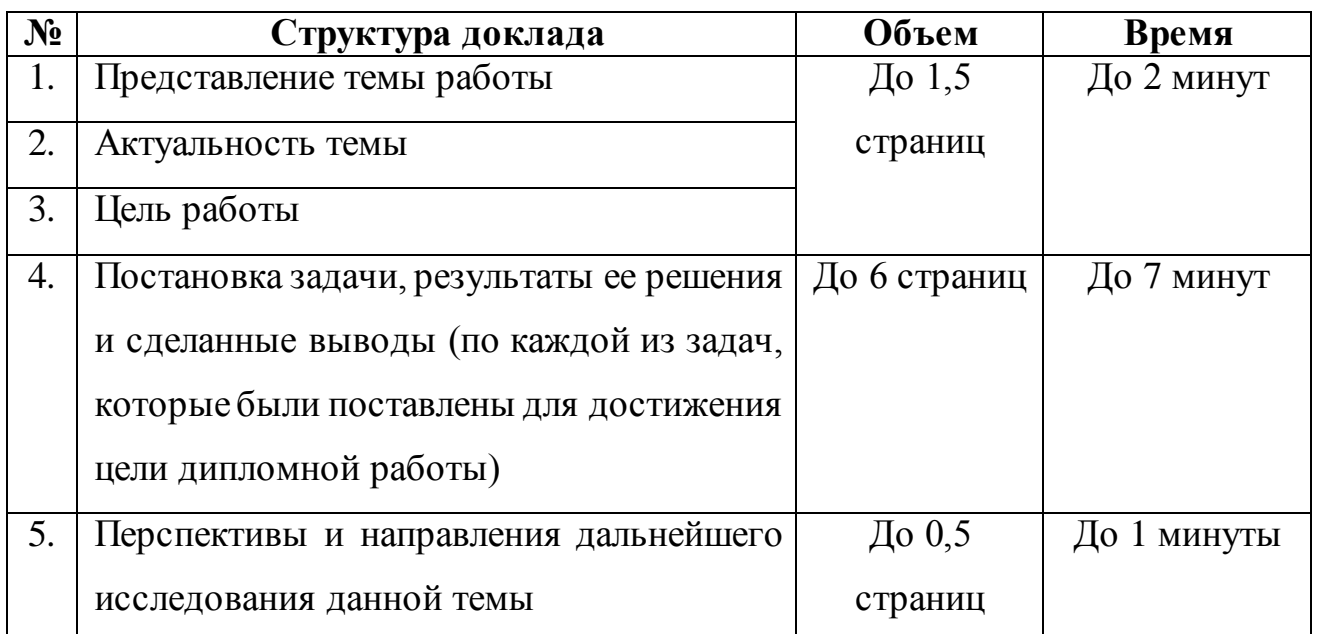

В качестве иллюстраций используется презентация, подготовленная в программе Power Point. Также иллюстрации можно представлять на 4-5 страницах формата А4, отражающих основные результаты, достигнутые в работе, и согласованные с содержанием доклада. Иллюстрации должны быть пронумерованы и названы.

# **6. ХРАНЕНИЕ И УНИЧТОЖЕНИЕ КУРСОВЫХ РАБОТ**

6.1. Курсовые работы хранятся в архиве Колледжа. Срок хранения курсовых работ устанавливается Номенклатурой дел Колледжа.

6.2. По решению председателя цикловой комиссии лучшие курсовые работы в архив Колледжа не передаются, а остаются на хранении в цикловой комиссии, оформляется актом.

# **7. ИНФОРМАЦИОННОЕ ОБЕСПЕЧЕНИЕ**

# **7.1. Основная литература:**

**1** Минько, Э. В. Основы коммерции : учебное пособие / Э. В. Минько, А. Э. Минько. — Саратов : Ай Пи Эр Медиа, 2017. — 327 c. — ISBN 978-5-4486-00180. — Текст : электронный // Электронно-библиотечная система IPR BOOKS : [сайт]. — URL: http://www.iprbookshop.ru/74229.html — Режим доступа: для авторизир. пользователей

**2** Памбухчиянц, О. В. Организация коммерческой деятельности : учебник для образовательных учреждений CПО / О. В. Памбухчиянц. — Москва : Дашков и К, 2018. — 272 c. — ISBN 978-5-394-02186-2. — Текст : электронный // Электронно-библиотечная система IPR BOOKS : [сайт]. — URL: <http://www.iprbookshop.ru/85206.html> — Режим доступа: для авторизир. пользователей

**3** Левкин, Г. Г. Основы коммерческой деятельности : учебное пособие для СПО / Г. Г. Левкин, А. Н. Ларин. — Саратов : Профобразование, 2017. — 140 c. — ISBN 978-5-4488-0171-6. — Текст : электронный // Электронно-библиотечная система IPR BOOKS : [сайт]. — URL: http://www.iprbookshop.ru/73757.html— Режим доступа: для авторизир. пользователей

**4** Чумаков, А. И. Организация, технология и проектирование торговых предприятий : учебное пособие / А. И. Чумаков, Е. А. Кипервар. — Омск : Омский государственный технический университет, 2017. — 84 c. — ISBN 978-5- 8149-2544-2. — Текст : электронный // Электронно-библиотечная система IPR BOOKS : [сайт]. — URL: http://www.iprbookshop.ru/78503.html. — Режим доступа: для авторизир. Пользователей

**5** Симакова, Н. Н. Организация охраны труда : практикум / Н. Н. Симакова. — Новосибирск : Сибирский государственный университет телекоммуникаций и информатики, 2017. — 165 с. — ISBN 2227-8397. — Текст : электронный // Электронно-библиотечная система IPR BOOKS : [сайт]. — URL: http://www.iprbookshop.ru/78158.html. — Режим доступа: для авторизир. пользователей

### **7.2. Дополнительные источники**

1. Башаримова, С. И. Организация торговли. Практикум : учебное пособие / С. И. Башаримова, Я. В. Грицкова, М. В. Дасько. — Минск : Республиканский институт профессионального образования (РИПО), 2014. — 296 c. — ISBN 978- 985-503-337-1. — Текст : электронный // Электронно-библиотечная система IPR BOOKS : [сайт]. — URL: http://www.iprbookshop.ru/67686.html — Режим доступа: для авторизир. пользователей

2. Памбухчиянц, О. В. Организация торговли : учебник / О. В. Памбухчиянц. — Москва : Дашков и К, 2018. — 294 c. — ISBN 978-5-394-02189-3. — Текст : электронный // Электронно-библиотечная система IPR BOOKS : [сайт]. — URL: http://www.iprbookshop.ru/85609.html— Режим доступа: для авторизир. Пользователей

# **7.3. Особенности организации образовательной деятельности для лиц с ограниченными возможностями здоровья**

Содержание среднего профессионального образования и условия организации обучения в АНО ПОО «Московский банковский экономикоправовой колледж» студентов (слушателей) с ограниченными возможностями здоровья определяются адаптированной образовательной программой (при необходимости), а для инвалидов также в соответствии с индивидуальной программой реабилитации инвалида.

Обучение по ППССЗ студентов (слушателей) с ограниченными возможностями здоровья осуществляется в ПОО «Московский банковский экономико-правовой колледж» с учетом особенностей психофизического развития, индивидуальных возможностей и состояния здоровья таких лиц.

В АНО ПОО «Московский банковский экономико-правовой колледж» созданы специальные условия для получения среднего профессионального образования студентами (слушателями) с ограниченными возможностями здоровья.

Под специальными условиями для получения среднего профессионального студентов (слушателей) с ограниченными возможностями здоровья понимаются условия обучения, воспитания и развития таких лиц, включающие в себя использование специальных образовательных программ и методов обучения и

воспитания, специальных учебников, учебных пособий и дидактических материалов, специальных технических средств обучения коллективного и индивидуального пользования, предоставление услуг ассистента (помощника), оказывающего студентам (слушателям) необходимую техническую помощь, проведение групповых и индивидуальных коррекционных занятий, обеспечение доступа в здания АНО ПОО «Московский банковский экономико-правовой колледж» и другие условия, без которых невозможно или затруднено освоение образовательных программ лицам с ограниченными возможностями здоровья.

В целях доступности получения среднего профессионального образования студентам (слушателям) с ограниченными возможностями здоровья АНО ПОО «Московский банковский экономико-правовой колледж» обеспечивается:

- для слушателей с ограниченными возможностями здоровья по слуху услуги сурдопереводчика и обеспечение надлежащими звуковыми средствами воспроизведения информации;
- для студентов (слушателей), имеющих нарушения опорно-двигательного аппарата, материально-технические условия обеспечивают возможность беспрепятственного доступа в учебные помещения, столовые, туалетные и другие помещения АНО ПОО «Московский банковский экономико-правовой колледж», а также их пребывания в указанных помещениях (наличие пандусов, поручней, расширенных дверных проемов и других приспособлений).

Образование студентов (слушателей) с ограниченными возможностями здоровья может быть организовано как совместно с другими студентами (слушателями), так и в отдельных группах. Численность лиц с ограниченными возможностями здоровья в учебной группе устанавливается до 15 человек.

С учетом особых потребностей студентов (слушателей) с ограниченными возможностями здоровья в АНО ПОО «Московский банковский экономикоправовой колледж» обеспечивается предоставление учебных, лекционных материалов в электронном виде.

С учетом особых потребностей студентов (слушателей) с ограниченными возможностями здоровья в колледже предусмотрена возможность обучения по индивидуальному плану.

# **ПРИМЕРНАЯ ТЕМАТИКА КУРСОВЫХ РАБОТ**

- 1. Состояние и перспективы развития коммерции в условиях рынка
- 2. Организация коммерческой деятельности предприятия
- 3. Государственное регулирование коммерческой деятельности
- 4. Организация работы коммерческих служб
- 5. Защита прав потребителей
- 6. Организация приемки товаров по количеству (на примере конкретной организации)
- 7. Организация приемки товаров по качеству (на примере конкретной организации)
- 8. Организация складского хозяйства предприятий
- 9. Аукционы, конкурсы (тендеры), их проведение
- 10. Виды коммерческой деятельности
- 11. Организация хозяйственных связей
- 12. Организация сбыта товаров предприятиями-изготовителями
- 13. Биржевая торговля
- 14. Технологический цикл товародвижения
- 15. Инновационные методы коммерческой деятельности
- 16. Инфраструктура коммерческой деятельности
- 17. Культура предпринимательства и деловой этикет коммерсанта
- 18. Управление коммерческими сделками
- 19. Субъекты и объекты коммерческой деятельности
- 20. Средства коммерческой деятельности
- 21. Организационно-правовые формы предприятий
- 22. Формы партнерских связей в коммерции
- 23. Коммерческие договоры
- 24. Условия осуществления коммерческой деятельности
- 25. Арендная коммерческая деятельность
- 26. Транспортное обеспечение коммерческой деятельности
- 27. Управление товарными запасами
- 28. Предпринимательские риски и успех
- 29. Организация работы коммерческих служб
- 30. Коммерческая информация и ее защита

# **Автономная некоммерческая организация профессиональная образовательная организация «Московский банковский экономико-правовой колледж» (АНО ПОО «МБЭПК»)**

# **ИНДИВИДУАЛЬНОЕ ЗАДАНИЕ**

на курсовую работу студента (-ки)

## **Иванова Ивана Ивановича**

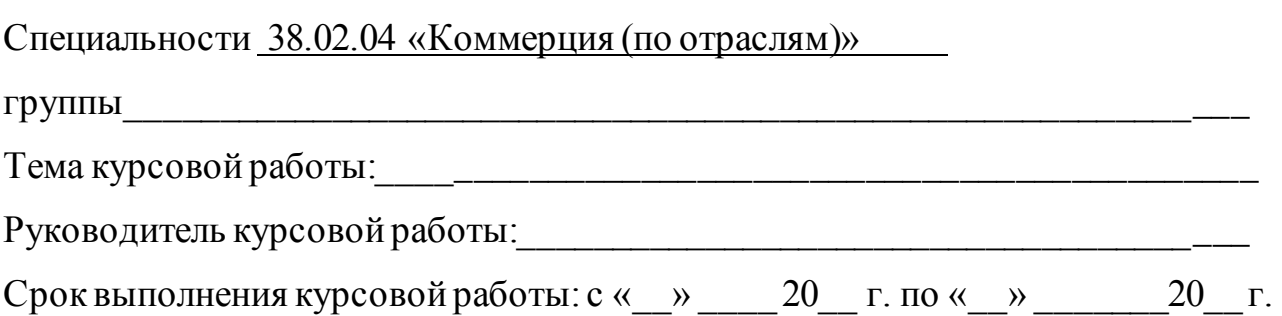

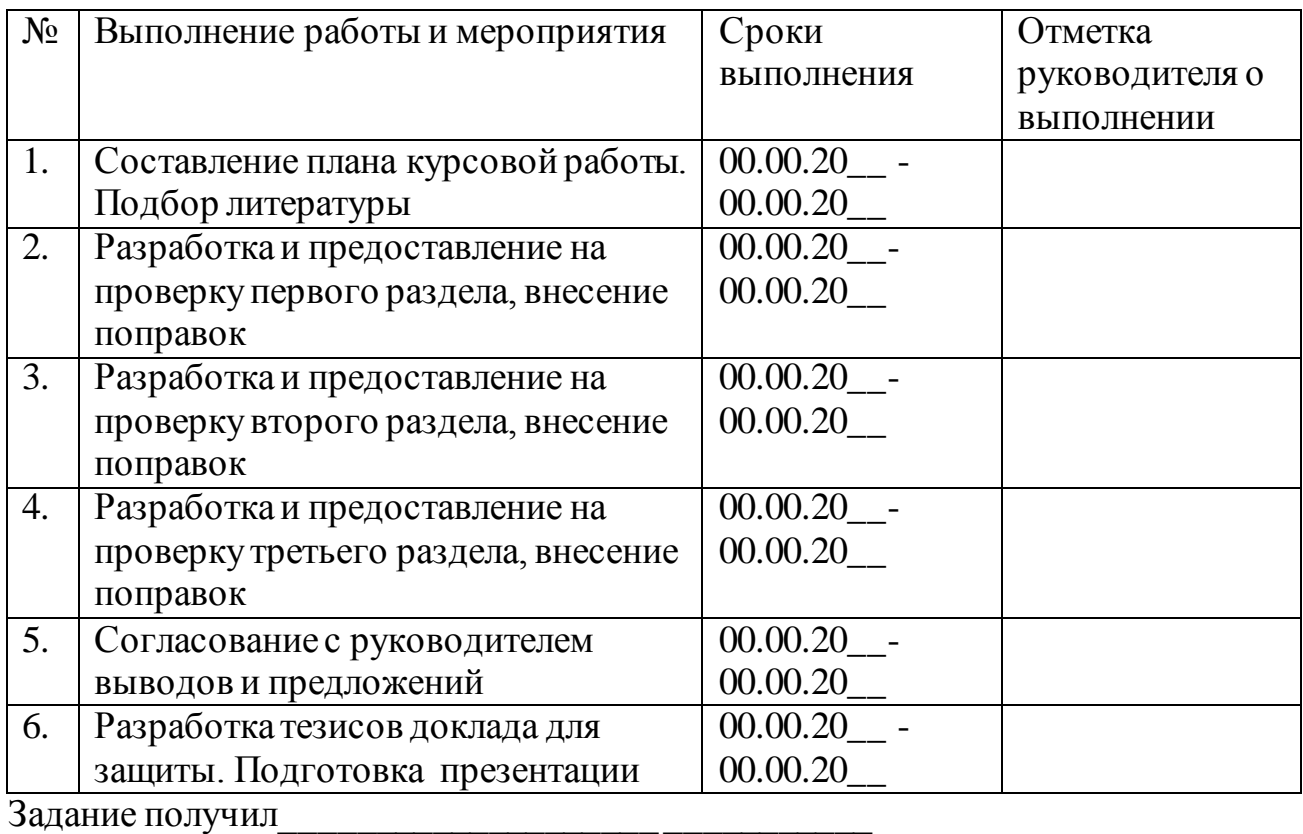

# **График выполнения курсовой работы:**

Дата « $\rightarrow$  20 г.

Руководитель курсовой работы \_\_\_\_\_\_\_\_\_\_\_\_\_\_\_\_\_\_\_\_ \_\_\_\_\_\_\_\_\_\_\_

*Пример оформления списка источников и литературы* 

# **СПИСОК ЛИТЕРАТУРЫ:**

### **Нормативные документы:**

1. Гражданский кодекс Российской Федерации (часть первая)

2. Гражданский кодекс Российской Федерации (часть вторая)

3. Кодекс Российской Федерации об административных правонарушениях от

4. Федеральный закон -№ 381 от 28 декабря 2009 г. «Об основах государственного регулирования торговой деятельности в Российской Федерации».

5. Федеральный закон № 315 от 1 декабря 2007 г «О саморегулируемых организация».

6. Федеральный закон № 208 от 26 декабря 1995 г «Об акционерных обществах».

7. Федеральный закон №209 от 24 июля 2007 г. «О развитии малого и среднего предпринимательства в Российской Федерации»

8. Федеральный закон Российской Федерации от 21.12.2004 №171-ФЗ «О защите прав потребителей»

9. Федеральный закон от 02.02.2006 №19-ФЗ «О коммерческой тайне».

10. Федеральный закон от 13.03.2006 № 38-ФЗ «О рекламе».

11. Закон Российской Федерации «О товарных биржах и биржевой торговле» от 26.12.2005 №186-ФЗ.

12. Федеральный закон от 31.03.2006 № 45-ФЗ «О качестве и безопасности пищевых продуктов».

13. Федеральный закон от 02.07.2005 № 83-ФЗ «О государственной регистрации юридических лиц и индивидуальных предпринимателей».

## **Стандарты**

- 1. ГОСТ Р51303-99. Торговля: термины и определения. М.: Госстандарт России, 2000.-12 с.
- 2. ГОСТ Р 51304-99. Услуги розничной торговли: Общие требования. М.: Госстандарт России, 2000. – 7 с.
- 3. ГОСТ Р 51305-1999. Розничная торговля: Требования к обслуживающему персоналу.– М.: Госстандарт России, 2000.- 7 с.
- 4. ГОСТ Р 51773-2001. Розничная торговля: Классификация предприятий. М.: Госстандарт России, 2001. – 13 с.

# **Интернет-ресурсы:**

- 11. http://www.pfrf.ru
- 12. http://www.samregion.ru
- 13. [http://www.federal.polit.ru](http://www.federal.polit.ru/)

*Титульный лист курсовой работы*

# **Автономная некоммерческая организация профессиональная образовательная организация «Московский банковский экономико-правовой колледж» (АНО ПОО «МБЭПК»)**

# **КУРСОВАЯ РАБОТА**

 $\Pi$ о теме  $\Pi$ 

(Наименование темы курсовой работы)

профессиональный модуль **ПМ.01 Организация и управление сбытовой деятельностью**

# **МДК 01.01 «Организация коммерческой деятельности»**

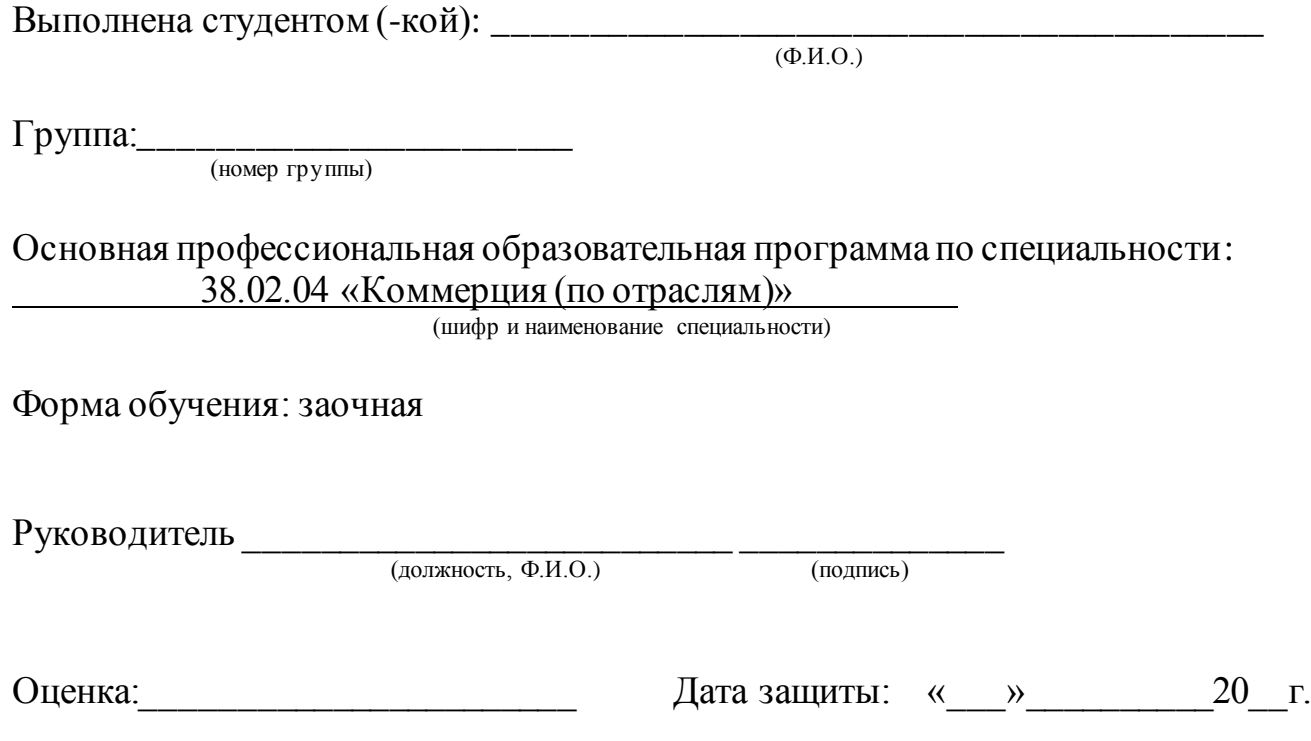

Москва 20\_\_

# *Приложение 7.20.2 к ОПОП по специальности* **38.02.04 «Коммерция (по отраслям***)»* **Автономная некоммерческая организация профессиональная образовательная организация «Московский банковский экономикоправовой колледж»**

# **(АНО ПОО «МБЭПК»)**

 УТВЕРЖДАЮ Директор АНО ПОО «Московский банковский экономикоправовой колледж» / Неврова Л.В./ 21.08.2023г. **ОЗНИОВСКИ** Dasoana

# **МЕТОДИЧЕСКИЕ РЕКОМЕНДАЦИИ ПО ВЫПОЛНЕНИЮ ПРАКТИЧЕСКИХ РАБОТ ПО ПРОФЕССИОНАЛЬНОМУ МОДУЛЮ**

# **ПМ.01 «ОРГАНИЗАЦИЯ И УПРАВЛЕНИЕ ТОРГОВО-СБЫТОВОЙ ДЕЯТЕЛЬНОСТЬЮ»**

**Специальность: 38.02.04 «Коммерция (по отраслям***)»*

**Квалификация – Менеджер по продажам**

Форма обучения – очная, очно-заочная, заочная

**сроки освоения программы - По очной форме обучения:** 

на базе среднего общего образования 1 год 10 месяцев;

# **По очно-заочной и заочной форме обучения:**

на базе среднего общего образования 2 года 10 месяцев;

**Москва 2023**

Методические указания по выполнению практических работ профессионального модуля разработаны с учетом требований Федерального государственного образовательного стандарта (ФГОС) среднего профессионального образования (СПО) по специальности 38.02.04 «Коммерция (по отраслям)». Приказ Министерства образования и науки Российской Федерации от 15 мая 2014 г. N 539, зарегистрирован в Минюсте России 25.06.2014г. № 32855

Организация разработчик: АНО ПОО «Московский банковский экономикоправовой колледж» (АНО ПОО МБЭПК)

.

Методические указания по выполнению практических работ профессионального модуля ПМ. 01«Организация и управление торговосбытовой деятельностью» рассмотрены и одобрены на заседании предметной (цикловой) комиссии по специальности 38.02.04 «Коммерция (по отраслям)», Протокол №1 от 21.08.2023г.

#### **ПОЯСНИТЕЛЬНАЯ ЗАПИСКА**

Настоящие методические рекомендации предназначены для студентов и составлены на основе программы профессионального модуля ПМ. 01«Организация и управление торгово-сбытовой деятельностью», а так же на основе Приказа Минобрнауки РФ от 15.05.2014 № 539 "Об утверждении федерального государственного образовательного стандарта среднего профессионального образования по специальности 38.02.04 Коммерция (по отраслям)".

Цель выполнения практических работ по данному профессиональному модулю - закрепление и практическое применение теоретических знаний и навыков, полученных студентами в результате изучения профессионального модуля ПМ 01 «Организация и управление торгово-сбытовой деятельностью». Кроме этого в каждой практической работе прописываются конкретные цели, на достижение которых направлено выполнение работы, а также компетенции, для формирования которых выполняется работа.

Практические занятия направлены на экспериментальное подтверждение теоретических положений и формирование учебных и профессиональных практических умений, они составляют важную часть теоретической и профессиональной практической подготовки. Выполнение студентами практических работ проводится с целью подготовки их к прохождению производственной практики в торговых организациях.

Практические занятия имеют форму самостоятельного решения предложенного преподавателем задач или разбора конкретных ситуаций с целью закрепления и более глубокого освоения знаний, полученных на лекциях.

Для выполнения каждой практической работы необходимо следующее обеспечение:

1. Рекомендация по выполнению задания.

2. Задания для выполнения практической работы.

3. Калькуляторы.

4. «СПС Консультант Плюс».

5. Учебная и справочная литература.

Перед началом выполнения каждого задания студенту необходимо ознакомиться с литературой, рекомендованной к изучению.

Результатом освоения программы профессионального модуля является овладение обучающимися видом профессиональной деятельности: Организация и управление торгово-сбытовой деятельностью, в том числе профессиональными (ПК) и общими (ОК) компетенциями:

ПК1.1 Участвовать в установлении контактов с деловыми партнерами, заключать договора и контролировать их выполнение, предъявлять претензии и санкции.

ПК 1.2 На своем участке работы управлять товарными запасами и потоками, организовывать работу на складе, размещать товарные запасы на хранение.

ПК 1.3 Принимать товары по количеству и качеству.

ПК 1.4 Идентифицировать вид, класс и тип организаций розничной и оптовой торговли.

ПК 1.5 Оказывать основные и дополнительные услуги оптовой и розничной торговли.

ПК 1.6 Участвовать в работе по подготовке организации к добровольной сертификации услуг.

ПК 1.7 Применять в коммерческой деятельности методы, средства и приемы менеджмента, делового и управленческого общения.

ПК 1.8 Использовать основные методы и приемы статистики для решения практических задач коммерческой деятельности, определять статистические величины, показатели вариации и индексы.

ПК 1.9 Применять логистические системы, а также приемы и методы закупочной и коммерческой логистики, обеспечивающие рациональное перемещение материальных потоков.

ПК 1.10 Эксплуатировать торгово-технологическое оборудование.

ОК1 Понимать сущность и социальную значимость своей будущей профессии, проявлять к ней устойчивый интерес.

ОК2 Организовывать собственную деятельность, выбирать типовые методы и способы выполнения профессиональных задач, оценивать их эффективность и качество.

ОК3 Принимать решения в стандартных и нестандартных ситуациях и нести за них ответственность.

ОК4 Осуществлять поиск и использование информации, необходимой для эффективного выполнения профессиональных задач, профессионального и личностного развития.

ОК6 Работать в коллективе и в команде, эффективно общаться с коллегами, руководством, потребителями.

ОК7 Самостоятельно определять задачи профессионального и личностного развития, заниматься самообразованием, осознанно планировать повышение квалификации.

ОК12 Соблюдать действующее законодательство и обязательные требования нормативных документов, а также требования стандартов, технических условий.

С целью овладения указанным видом профессиональной деятельности и соответствующими профессиональными компетенциями обучающийся в ходе освоения профессионального модуля должен:

#### *иметь практический опыт:*

ПО1 - приемки товаров по количеству и качеству;

ПО2 - составления договоров;

ПО3 - установления коммерческих связей;

ПО4 - соблюдения правил торговли;

ПО5 - выполнения технологических операций по подготовке товаров к продаже, их выкладке и реализации;

ПО6 - эксплуатации оборудования в соответствии с назначением и соблюдения правил охраны труда;

#### *уметь:*

У1 - устанавливать коммерческие связи, заключать договора и контролировать их выполнение;

У2 - управлять товарными запасами и потоками;

У3 - обеспечивать товародвижение и принимать товары по количеству и качеству;

У4 - оказывать услуги розничной торговли с соблюдением нормативных правовых актов, санитарно-эпидемиологических требований к организациям розничной торговли;

У5 - устанавливать вид и тип организаций розничной и оптовой торговли;

У6 - эксплуатировать торгово-технологическое оборудование;

У7 - применять правила охраны труда, экстренные способы оказания помощи пострадавшим, использовать противопожарную технику;

#### *знать:*

З1 - составные элементы коммерческой деятельности: цели, задачи, принципы, объекты, субъекты, виды коммерческой деятельности;

З2 - государственное регулирование коммерческой деятельности;

З3 - инфраструктуру, средства, методы, инновации в коммерции;

З4 - организацию торговли в организациях оптовой и розничной торговли, их классификацию;

З5 - услуги оптовой и розничной торговли: основные и дополнительные;

З6 - правила торговли;

З7 - классификацию торгово-технологического оборудования, правила его эксплуатации;

З8 - организационные и правовые нормы охраны труда;

З9 - причины возникновения, способы предупреждения производственного травматизма и профзаболеваемости, принимаемые меры при их возникновении;

З10 - технику безопасности условий труда, пожарную безопасность.

Контроль усвоения знаний: выполнение заданий для текущего контроля и промежуточной аттестации согласно контрольно – оценочным средствам по профессиональному модулю.

#### **Правила выполнения практических работ.**

Практические работы проводятся по утвержденному графику в соответствии с рабочим графиком.

После каждой работы проводится ее защита. Студент должен проанализировать полученные результаты; пояснять, как проводились расчёты; обосновывать полученные результаты теоретическими положениями.

Оформление всех работ производится в одной тетради.

Процесс выполнения практических работ включает в себя следующие этапы:

- подготовка к работе;

- выполнение работы;

- оформление отчета.

#### **1. Подготовка к работе.**

Для успешного выполнения расчетов, предусмотренных практической работой, необходима тщательная предварительная подготовка, в ходе которой студент должен:

- повторить теоретический материал по данной теме;

- ознакомиться с порядком выполнения практической работы;

- выяснив цель задания, четко представить себе поставленную задачу и способы ее достижения;

- ответить на вопросы карты допуска.

#### **2. Выполнение работы.**

Для успешного проведения расчетов студент должен:

- внимательно ознакомиться с исходными данными;

- продумать, какая справочная литература может понадобиться при выполнении расчетов;

- выбрать метод решения задачи;

- проводить расчет внимательно, стараясь избежать случайных погрешностей.

После выполнения практической работы необходимо проанализировать результаты расчетов, выполненных различными методами, подчеркивая их достоинства и недостатки.

#### **3. Оформление отчета.**

Составление отчета является индивидуальной работой каждого студента.

Отчет должен содержать: название и номер работы; цель работы; оборудование; необходимые формулы и расчеты; вывод о проделанной работе.

В выводе следует сделать заключение о выполнении поставленной задачи, проанализировать полученные результаты.

Окончательная оценка ставится преподавателем при сдаче отчета по каждой практической работе.

В случае пропуска практической работы студенты выполняют ее по дополнительному графику в конце семестра.

#### **Инструкция по выполнению работы содержит**:

цели и задачи выполнения;

формируемые компетенции;

задания с исходными данными;

необходимую справочную литературу.

Оценку по практической работе студент получает, с учетом срока выполнения работы, если:

- расчеты выполнены правильно и в полном объеме;

- сделан анализ проделанной работы и (или) вывод по результатам работы;

- студент может пояснить выполнение любого этапа работы;

- отчет выполнен в соответствии с требованиями к выполнению работы.

Зачет по практическим работам студент получает при условии выполнения всех предусмотренной программой практических работ после сдачи отчетов по работам.

### **1. МДК.01.01 Организация коммерческой деятельности**

### **1.1 Задания для выполнения практических работ**

### **Практическая работа №1**

**Решение торговых ситуаций, связанных с защитой прав потребителей и ответственностью за нарушение Закона «О защите прав потребителей»**

**Цель занятия** – добиться осознанного применения Закона РФ «О защите прав потребителей», привить навыки к самостоятельному оперативному использованию норм, регулирующих отношения между производителями, исполнителями, продавцами и потребителями.

**Коды формируемых компетенций:** ОК1-4, 6, 7, 12; ПК1.5, 1.7; ПО4; У4; З2, 4-6.

#### **Инструкция по выполнению:**

1. Внимательно прочитайте текст задания.

2. При выполнении задания используйте Гражданский кодекс РФ и ФЗ «О защите прав потребителей».

3. Сформулируйте и оформите в письменном виде ответы на задания.

Задания выполняются индивидуально по вариантам.

#### **Практические задания**:

#### *Задание 1.* Ответьте на вопросы

1. Каким требованиям должно соответствовать качество выполнения работы?

2. Какие предписания могут направлять изготовителю (исполнителю, продавцу) федеральный антимонопольный орган или его территориальные органы?

3. Сроки предъявления требований в случае выявления существенных недостатков товара по причинам, возникшим до передачи товара потребителю.

### *Задание 2.* Решите ситуации

1. Потребитель Н. заключил со строительной фирмой договор на строительство дачного дома. После тог, как 50% работ было выполнено, потребитель Н. решил достроить дом своими силами. Претензий к качеству работы, выполненной строителями, у потребителя не было.

Имеет ли право потребитель Н. на расторжение договора?

Определите меру его ответственности в данной ситуации.

2. Покупательница обратилась с просьбой обменять сумку, которая не подошла дочери по цвету. Сумка новая (сохранен ярлык и товарный чек, куплена в данном магазине неделю назад).

Как должен поступить заведующий магазином?

3. 3. Покупательница И.П. Снегирева приобрела в магазине оттеночный шампунь германского производства. Придя домой, не обнаружила аннотации на русском языке. Снегирева вернулась в магазин и потребовала русский текст к оттеночному шампуню. Продавец сказала, что аннотации на русском языке у нее уже нет: «Были – все раздала».

Объясните права И.П. Снегиревой, обязанности и ответственность продавца в данной ситуации.

**Список источников информации:** 1 – 12, 17, 20, 24, 27.

#### **Практическая работа №2**

#### **Выбор поставщика**

**Цель занятия** – приобрести практические навыки использования инструментов маркетинга в процессе оценки конъюнктуры рынка сырья и материалов, определения ценовой политики.

**Коды формируемых компетенций:** ОК2-4, 6; ПК1.1, 1.2, 1.8, 1.9; ПО2, 3; У1, 2; З4.

## **Инструкция по выполнению:**

1. Внимательно прочитайте текст задания.

2. При выполнении расчетов вы можете пользоваться калькулятором.

3. Сделайте вывод.

Задания выполняются индивидуально по вариантам.

# **Практическое задание:**

*Задание 1. Тесты*

Из предложенных ответов выберите правильные ответы.

**1. Служба снабжения устанавливает хозяйственные связи с …**

а) конкурентами; б) поставщиками; в) государством.

**2. Что требуют существующие методики для определения потребности и расчетов количества закупаемых материалов?**

а) информацию; б) консультацию:

в) контроль за снабжением; г) прогнозирование спроса.

**3. Работая в контакте со службами сбыта поставщика служба снабжения обеспечивает «ввязывание» предприятия в …**

а) макрологистическую систему; б) микрологистическую систему.

# **4. Служба снабжения обеспечивает прохождение материального потока в цепи …**

# а) производство-сбыт-снабжение;

- б) снабжение-производство-сбыт;
- в) сбыт-производство-снабжение;
- г) снабжение-сбыт-производство.

# **5. В результате поиска потенциальных поставщиков…**

а) формируется список потенциальных поставщиков;

б) устанавливаются сроки поставки;

в) формируется список критериев;

г) осуществляется отбор приемлемых поставщиков.

#### *Задание 2. Ситуация «Выбор нового поставщика»*

АОЗТ "Вымпел" планирует в будущем году выпуск новой продукции Z в количестве 100 ООО ед., что удовлетворяет требованиям рынка. На изготовление единицы продукции Z необходим материал М первого сорта в количестве 24 кг. Только применяя материал именно первого сорта, предприятие "Вымпел" может изготовить качественную продукцию, удовлетворяющую требованиям покупателей. На складе имеется материал М в количестве 0,5 т, однако, только второго сорта. Для того чтобы в полном объеме и с минимальными для предприятия затратами удовлетворить спрос покупателей, отдел материально-технического обеспечения установил экономичную партию закупки материала М, равную 200 т, которой соответствуют минимальные затраты на размещение, выполнение заказов и хранение запасов. Заказы на материал М должны подаваться поставщику через равные периоды времени. По расчетам планово-экономического отдела АОЗТ "Вымпел" максимальная цена закупки 1 т материала М может быть не более 2100тыс.руб., в противном случае предприятие не будет иметь минимальной рентабельности производства.

АОЗТ "Вымпел" испытывает недостаток оборотных средств, поэтому оно не может оплачивать материальные ресурсы до их поставки. Оплата закупаемых материалов предпочтительнее с помощью платежных поручений. Доставка материала от поставщика допустима в бумажных мешках или полиэтиленовых пакетах.

#### *Вопросы к заданию 2.*

1. Определите годовую потребность АОЗТ "Вымпел" в материале М.

2. Какова должна быть периодичность поставки материала М на склад АОЗТ "Вымпел"?

3. Изучите внимательно представленный список потенциальных поставщиков материала М для АОЗТ "Вымпел", а также рекомендуемые критерии оценки поставщиков. В числе поставщиков представлены четыре предприятия-изготовителя и три оптово-посреднические фирмы.

4. Выбор нового поставщика для АОЗТ "Вымпел" проведите в два этапа. На первом этапе исключите из списка тех потенциальных поставщиков, которые не удовлетворяют АОЗТ "Вымпел" по следующим критериям:

- 1) значительной удаленности поставщиков (свыше 200 км);
- 2) цене;
- 3) сорту;
- 4) по форме оплаты;
- 5) периодичности поставок материала;
- 6) величине партии поставки материала;
- 7) размеру производственной мощности;
- 8) количеству материала, продаваемого предприятиям-конкурентам;
- 9) виду упаковки.

В итоге из первоначального списка отбирается 2-3 наиболее приемлемых для АОЗТ "Вымпел" потенциальных поставщика.

5.Оцените каждый критерий выбора поставщиков соответствующими баллами от 4 до 1. Определите суммарное количество баллов по каждому поставщику Поставщик, имеющий максимальное количество баллов, является наиболее приемлемым для АОЗТ "Вымпел".

6. Сформулируйте обоснованность ваших выводов.

Исходные данные к задаче по вариантам выдаются преподавателем, методические указания приведены в [26].

#### **Контрольные вопросы:**

1. Из каких операций складывается закупка товаров?

2. Какие этапы предполагает процедура планирования закупок?

3. Каких принципов должна придерживаться торговая организация (предприятие) при закупке товаров?

4. какие факторы должна учитывать торговая организация, выбирая поставщика?

5. Дайте определение договора поставки.

6. Что признается существенным при нарушении договора поставки со стороны поставщика и покупателя?

7. Какие элементы включает типовой договор поставки?

8. Что представляет собой спецификация? Какую информацию она содержит?

**Список источников информации:** 13,14, 16, 17, 21, 24, 27, 30 - 32.

# **Практическая работа №3**

### **Расчет необходимой площади продаж**

**Цель занятия** – сформировать умения студентов по расчету необходимой площади продаж.

**Коды формируемых компетенций:**ОК2, 6, 7, 12; ПК1.2, 1.5, 1.10; ПО4, 6; У4, 6, 8; З4, 6, 7, 9, 10, 11.

### **Инструкция по выполнению:**

1. Внимательно прочитайте текст задания.

2. При выполнении расчетов вы можете пользоваться калькулятором.

3. Сделайте вывод.

Задания выполняются индивидуально по вариантам.

### **Практическое задание:**

### *Ситуация*

Руководство оптовой торговой организации приняло решение увеличить объем продаж за счет расширения ассортимента, роста объема продаж, приходящегося на одного менеджера, и увеличения числа менеджеров.

Такое решение потребовало расширения площади отдела продаж, в котором находятся рабочие места менеджеров, и оборудования для демонстрации образцов.

Рассчитайте размер необходимой площади отдела продаж, используя исходную информацию и следуя методическим указаниям.

### *Исходная информация*

Для нахождения общей площади отдела продаж необходимы следующие данные:

- средний объем продаж за месяц (условных денежных единиц) – приложение 1, графа 2;

- количество работающих менеджеров в настоящее время – приложение 1, графа 3;

- планируемое повышение производительности труда (увеличение объема продаж, приходящихся на одного менеджера) – приложение 1, графа 4;

- планируемое увеличение общего объема продаж – приложение 1, графа 5.

- количество единиц оборудования, необходимое для размещения всех образцов – приложение 2

Размеры оборудования даны в табл.1.

Таблица 1. Размеры оборудования

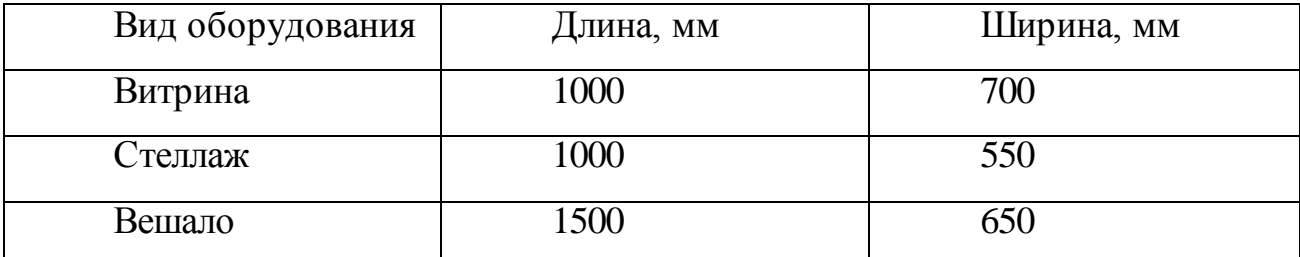

Норматив площади одного рабочего места менеджера – 2,5 м<sup>2</sup>.

Коэффициент перевода полезной площади в общую (*k*) – 1,5.

### *Методические указания*

1. Определите фактический объем продаж в месяц, приходящийся на одного менеджера, используя данные приложения 1 (по вариантам).

2. Определите планируемый объем продаж на одного менеджера.

3. Определите планируемый объем продаж в целом по организации.

4. Рассчитайте необходимое число менеджеров, используя показатели планируемого объема продаж в целом по организации и на одного менеджера (результат округлите до целых).

5. Используя норматив площади одного рабочего места менеджера и их рассчитанное число (п. 4), определите  $S_1$  – площадь рабочих мест менеджеров.

6. Рассчитайте  $S_2$  – площадь, занятую оборудованием для демонстрации образцов товаров:

$$
S_2 = \sum_{n=1}^3 N_i \times s_i ,
$$

где *N*<sup>i</sup> - количество единиц оборудования определенного вида (см. приложение 2; по вариантам);

 *s*<sup>i</sup> - площадь, занимаемая единицей оборудования.

Для определения *s*<sup>i</sup> по каждому виду оборудования используйте данные табл. 1.

7. Рассчитайте необходимую общую площадь отдела продаж по формуле

 $S_{\text{on}} = (S_1 + S_2) \times k$ ,

 $\Gamma$ де  $(S_1 + S_2)$  - полезная площадь отдела;

*k* - коэффициент перевода полезной площади в общую.

**Список источников информации:** 3, 12, 15, 18,19, 22, 28.

**Практическая работа №4**

### **Оценка производительности труда торгового персонала**

**Цель занятия** – сформировать умения студентов по расчету оценки производительности труда торгового персонала.

**Коды формируемых компетенций:**ОК2, 6, 7, 12; ПК1.2, 1.5, 1.10; ПО4, 6; У4, 6, 8; З4, 6, 9, 11.

### **Инструкция по выполнению:**

1. Внимательно прочитайте текст задания.

2. При выполнении расчетов вы можете пользоваться калькулятором.

3. Сделайте вывод.

Задания выполняются индивидуально по вариантам.

#### **Практическое задание:**

#### Ситуация

Оптово-розничная организация владеет тремя магазинами типа «Супермаркет», имеющими примерно равную площадь и численность персонала. В связи с тем, что магазины размещены в разных частях города, их ассортимент ориентирован на разные сегменты рынка. В одном из магазинов реализуются дорогостоящие продукты, включая деликатесные изделия, во втором – продукты «средней» цены, а в третьем – относительно дешевые продовольственные товары частого спроса. Зарплата, начисляемая персоналу магазинов, связана в основном с общей прибылью, получаемой от розничных продаж, и практически одинакова внутри каждой категории работников. Однако работники одного из магазинов (где реализуются самые дешевые продукты) выдвинули требование увеличить им оплату труда, мотивируя тем, что они затрачивают гораздо больше усилий, обслуживая интенсивный покупательский поток.

Менеджер отдела розничных продаж приняла решение оценить производительность труда работников всех трех магазинов по системе показателей, увязывающих численность посетителей с характеристиками совершаемых покупок.

Необходимо определить для каждого магазина:

1) коэффициент результативности посещения;

2) коэффициент продуктивности покупательского потока;

3) среднее количество единиц товара, приобретенное одним покупателем;

4) количество покупок за один час.

Составьте по результатам исследования аналитическую записку руководству оптово-розничной организации, в которой отразите кратко:

- суть требований работников магазина 3;

- содержание проведенного исследования;

- выводы.

#### Исходная информация

Результаты наблюдений с целью определения среднего количества посетителей магазинов представлены в приложении к индивидуальному заданию.

Благодаря тому, что во всех трех магазинах установлены компьютерные торговые системы «Супермаг», не составило труда получить информацию о продажах в течение недели (во время которой велись наблюдения за численностью посетителей). Данные о продажах в магазинах за неделю наблюдений представлены в приложении 5.

Магазины работают в одинаковом режиме – с 8.00 до 24.00 часов без обеденного перерыва и выходных.

Методические указания

1. Рассчитайте количество посетителей каждого магазина в течение дня по средней арифметической.

Например, для магазина 1:

$$
q_{1(nou)} = \frac{\sum_{i=1}^{4} q_i \times T}{8} ,
$$

где 1(*пон*) *q* - среднедневное количество посетителей в понедельник в магазине 1;

*q*<sup>i</sup> – количество посетителей за один интервал наблюдений;

 *Т* – продолжительность рабочего дня (см. режим работы в исходной информации);

8 – удвоенное число интервалов наблюдений.

Аналогично рассчитайте  $\overline{q_1}_{(q_1q_2)}$  и  $\overline{q_1}_{(cy_0)}$ .

Подобный расчет сделайте для магазина 2:  $\overline{q}_{2(n_{\mathit{HK}})}$ ;  $\overline{q}_{2(\textit{cmz})}$ ;  $\overline{q}_{2(\textit{co})}$ .

То же самое для магазина 3:  $\overline{q}_{3(m\kappa)}$ ;  $\overline{q}_{3(\psi m\kappa)}}$ ;  $\overline{q}_{3(c\delta)}$ .

2. Определите среднедневное количество посетителей магазина 1, используя данные наблюдений по всем трем дням недели, по формуле

$$
\overline{Q}_1 = \frac{\overline{q}_{1(m\kappa)} + \overline{q}_{1(m\kappa)} + \overline{q}_{1(c\delta)}}{3} .
$$

Аналогичным образом рассчитайте  $\overline{Q}_2$  (для магазина 2) и  $\overline{Q}_3$  (для магазина 3).

В результате расчетов по п.1 и 2 вы должны получить значения среднедневного количества посетителей в каждом из трех магазинов:  $\overline{Q}_{1},~\overline{Q}_{2},$  $\overline{\varrho}_{\scriptscriptstyle 3}$  .

3. Используя данные приложения 5, рассчитайте среднедневное количество единиц проданного товара в каждом магазине по формуле

$$
\overline{M}_{i}=\frac{M_{i}}{7},
$$

где *M*<sup>i</sup> - количество проданных единиц товара за неделю в каком-либо магазине

 $i$  – порядковый номер магазина  $(1, 2, 3)$ .

Сделайте аналогичный расчет среднедневного количества покупок в каждом магазине -  $\overline{N}_i$ .

4. Определите коэффициент результативности посещения магазина 1 по формуле

$$
K_{\mathrm{p1}}=\frac{\overline{N}_{1}}{\overline{Q}_{1}},
$$

где *N*1 - среднедневное количество покупок в магазине 1.

Подобный расчет сделайте для магазина 2  $(K_{p2})$  и магазина 3  $(K_{p3})$ .

5. Определите коэффициент продуктивности покупательского потока в магазине 1 по формуле

$$
K_{nI}=\frac{\overline{M}_1}{\overline{\overline{Q}}_1}\,\, ,
$$

где *<sup>M</sup>* <sup>1</sup> - среднедневное количество проданных единиц товара в магазине 1.

Произведите аналогичный расчет для магазинов 2 (*К*п2) и 3 (*К*п3).

6. Рассчитайте среднедневное количество единиц товара, приобретенное одним покупателем в магазине 1, по формуле

$$
m_1=\frac{\overline{M}_1}{\overline{N}_1}.
$$

Сделайте аналогичные расчеты для магазинов 2  $(\overline{m}_2)$  и 3  $(\overline{m}_3)$ .

7. Рассчитайте среднее количество покупок, совершенное в течение одного часа в

магазине 1, по формуле

$$
n_1=\frac{\overline{N}_1}{T}.
$$

Сделайте аналогичные расчеты для магазинов 2  $(\bar{n}_2)$  и 3  $(\bar{n}_3)$ .

8. По результатам всех расчетов оформите табл. 1.

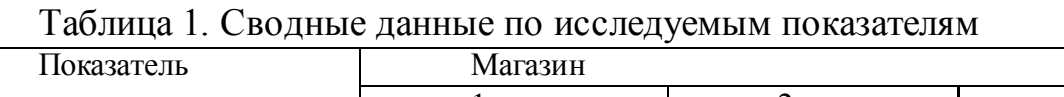

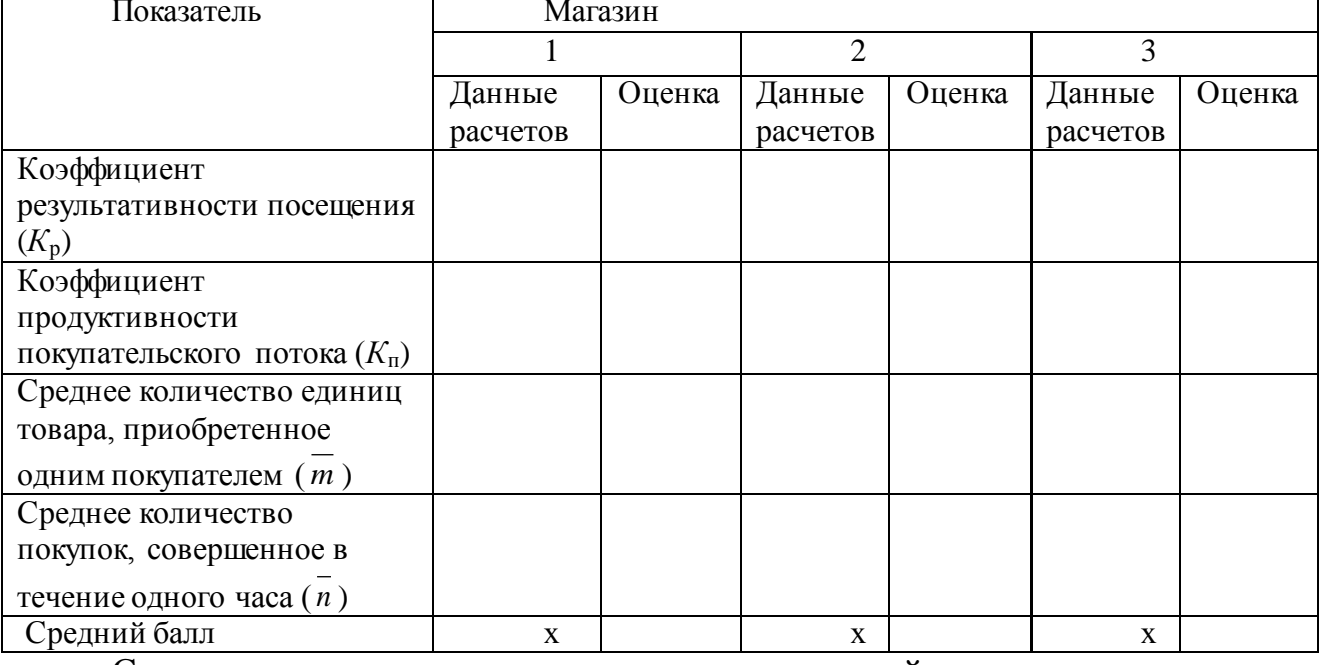

Сравните значения всех четырех показателей между магазинами.

Лучшими являются самые высокие из них. Дайте показателям оценки:

5 – отлично (самый высокий результат);

4 – хорошо (средний результат);

3 – удовлетворительно (третий результат).

Рассчитайте средний балл.

9. Составьте по результатам исследования аналитическую записку начальнику отдела розничных продаж по следующей форме.

#### *Аналитическая записка*

В связи с тем, что работники магазина 3 высказывают претензии по поводу …. (кратко суть требований), мною было проведено исследование …. (кратко суть). В результате исследования методом наблюдений были рассчитаны показатели (табл. 1).

На основании их можно сделать следующий вывод.

Наиболее эффективно работает персонал магазина …., а наименее – магазина … .

Поэтому считаю просьбу персонала магазина 3 обоснованной (необоснованной).

**Список источников информации:** 3, 12, 15, 18,19, 22, 28.

#### **Практическая работа №5**

# **Формирование ассортимента и управление товарными запасами в торговом предприятии**

**Цель занятия** – научиться осуществлять контроль за полнотой и стабильностью ассортимента, а также овладеть навыками управления товарными запасами в торговых предприятиях и организациях.

**Коды формируемых компетенций:** ОК2, 3, 4; ПК1.2, 1.3, 1.9; ПО5; У2, 3; З4.

#### **Инструкция по выполнению:**

1. Внимательно прочитайте текст задания.

2. При выполнении расчетов вы можете пользоваться калькулятором.

3. Сделайте вывод.

Задания выполняются индивидуально по вариантам.

### **Практическое задание:**

*Задание 1.* Оцените полноту и стабильность ассортимента товаров в кондитерском отделе магазина ООО «Магнит» в первом квартале 2016 г., используя данные о фактическом ассортименте товаров в наличии в дни проверок, представленные в табл. 5.1, и ассортиментный перечень магазина (табл. 5.2). Заполните пустые графы табл. 5.1, выполнив соответствующие расчеты.

Таблица 5.1. Оценка полноты и стабильности ассортимента товаров в кондитерском отделе магазина ООО «Магнит»

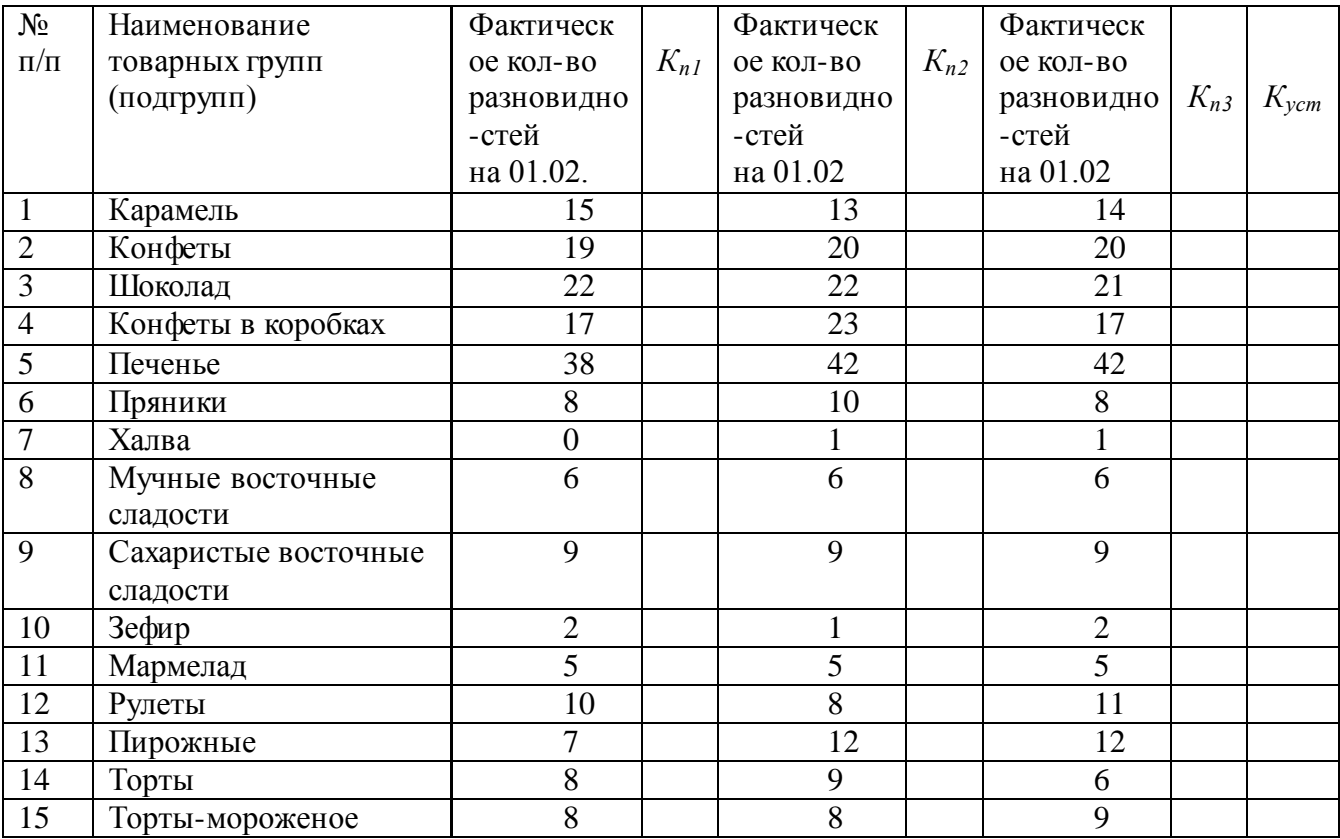

### Таблица 5.2. Ассортиментный перечень магазина ООО«Магнит» (выдержка)

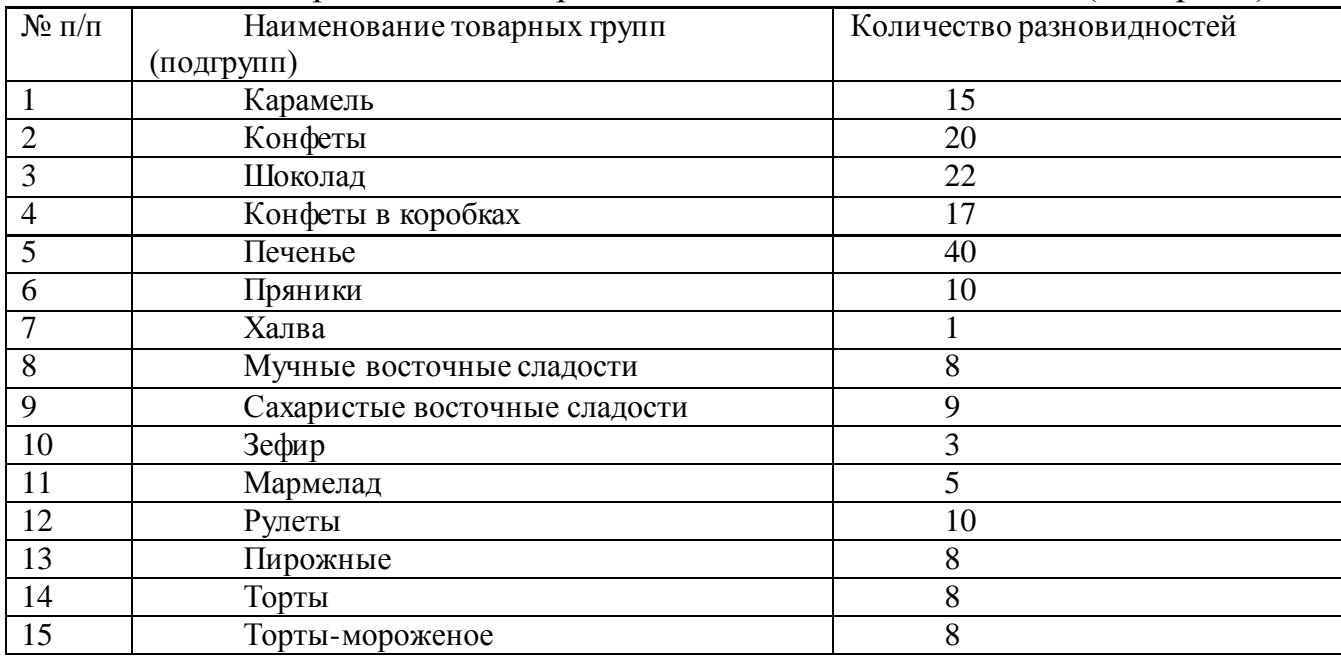

*Задание 2.* Рассчитайте показатели уровня товарных запасов и товарооборачиваемость в числе оборотов по магазину ООО «Магнит» за 2016- 2017 гг., используя табл. 5.3.

Таблица 5.3 - Анализ товарных запасов по магазину ООО «Магнит» за 2016-2017 гг.

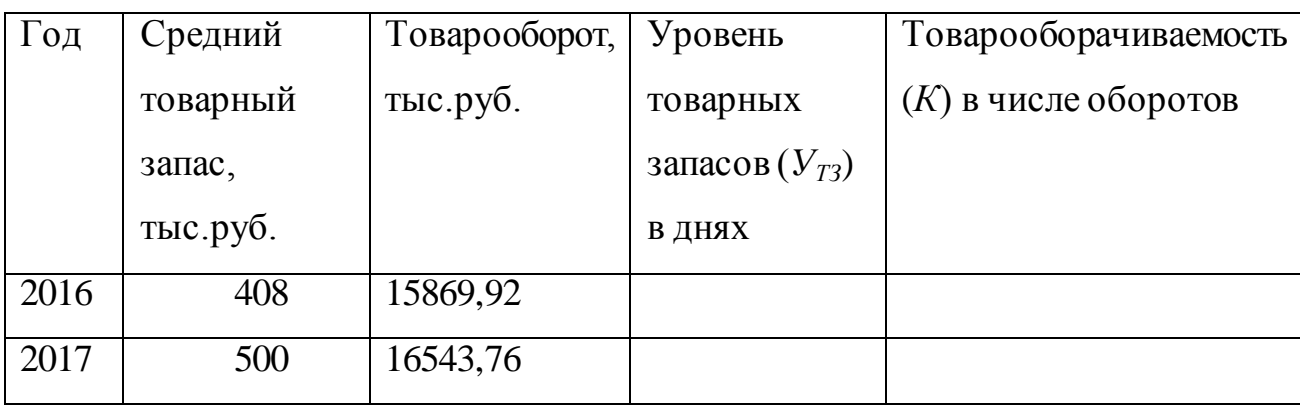

### *Методические указания*

Метод ассортиментного перечня предполагает наличие в продаже стандарта товарного предложения, заявленного в ассортиментном перечне.

Для конкретных магазинов ассортиментные перечни разрабатываются с учетом типа магазина, его торговой площади, месторасположения, ассортимента, наличия конкурентов, обслуживаемого контингента.

Ассортиментный перечень выступает инструментом регулирования ассортимента. С его помощью можно оценить полноту и стабильность (или устойчивость) ассортимента товаров в магазине.

Полнота ассортимента – это соответствие фактического наличия товаров на торговом предприятии разработанному ассортиментному перечню.

Под стабильностью (устойчивостью) ассортимента товаров понимается бесперебойное наличие в продаже товаров, предусмотренных ассортиментным перечнем магазина.

Коэффициент полноты ассортимента (*Кп*) рассчитывается как отношение фактического количества разновидностей товаров в момент проверки (*Рф*) к количеству разновидностей товаров, предусмотренному ассортиментным перечнем (*Рн*):

$$
K_n = \frac{P_{\phi}}{P_n}.
$$

Коэффициент устойчивости (стабильности) ассортимента (*Куст*) рассчитывается по следующей формуле:

$$
K_{ycm} = \frac{P_{\phi 1} + P_{\phi 2} + \dots + P_{\phi n}}{P_n \times n},
$$

где *п* – количество проверок;

 *Рф1*, *Рф2*, *Рфп* – фактическое количество разновидностей товаров в моменты отдельных проверок.

Числовые значения коэффициентов полноты и устойчивости ассортимента находятся в пределах от 0 до 1, и чем ближе к единице, тем полнее и устойчивее ассортимент, лучше формируется. Это также свидетельствует о хорошей организации товароснабжения магазина, оптимизации товарных запасов.

Правильно организованное управление товарными запасами играет большую роль в повышении уровня торгового обслуживания.

Управление товарными запасами предполагает планирование определенного объема и структуры запасов в соответствии с поставленными перед торговой организацией целями, а также контроль за тем, чтобы товарные запасы постоянно отвечали установленным критериям.

Управление товарными запасами включает:

- определение размера оптимального товарного запаса;

- оперативный учет запасов и контроль за их состоянием;

- регулирование товарных запасов.

Уровень товарных запасов является относительным показателем, позволяющим сопоставлять величину товарного запаса с товарооборотом торгового предприятия, характеризует обеспеченность запасами на определенную дату и показывает, на какое количество дней торговли при сложившемся товарообороте хватит этого запаса.

Уровень товарных запасов рассчитывается по формуле:
$$
V_{T3} = \frac{T3 \times \overline{A}}{T_{o6}},
$$

где *УТЗ* – уровень товарных запасов в днях товарооборота;

*ТЗ* – товарные запасы на конец анализируемого периода;

*Д* – количество дней в анализируемом периоде;

*Тоб* – объем товарооборота за анализируемый период.

Товарооборачиваемость, выраженная в числе оборотов, рассчитывается по формуле:

 $K = \frac{q}{0}$ ,

где *К –* количество оборотов товарной массы за отчетный период;

*Ч* – число дней в отчетном периоде;

*О* – товарооборачиваемость в днях.

Оборачиваемость товаров характеризует качество управления коммерческими процессами, положение дел с товарной массой и товарными запасами.

#### **Контрольные вопросы:**

1. Ассортимент товаров: понятие, классификация.

2. Ассортиментная политика розничных торговых предприятий и ее составляющие.

3. Факторы, влияющие на формирование ассортимента товаров в магазине.

4. Каковы принципы построения ассортимента товаров в магазине?

5. Этапы формирования ассортимента товаров в розничных торговых предприятиях.

6. Каковы методы формирования ассортимента товаров в магазине.

7. Показатели, характеризующие ассортимент.

8. Использование теории жизненного цикла товаров при формировании ассортимента.

9. Контроль за состоянием ассортимента в розничном предприятии.

10. Товарные запасы: понятие, классификация.

11. Какова роль управления товарными запасами в розничной торговле?

12. Что включает в себя управление товарными запасами в магазинах?

# **Список источников информации:** 17, 21 – 24, 27, 31, 32.

## **Практическая работа №6**

# **Расчет точки безубыточности деятельности склада**

**Цель занятия** – сформировать навыки методики расчета минимально допустимого грузооборота склада.

**Коды формируемых компетенций:** ОК2, 3, 4; ПК1.2, 1.3, 1.9; ПО5; У2, 3; З4.

## **Инструкция по выполнению:**

1. Внимательно прочитайте текст задания.

2. При выполнении расчетов вы можете пользоваться калькулятором.

3. Сделайте вывод.

Задания выполняются индивидуально по вариантам.

## **Практическое задание:**

*Ситуация.* Оцените деятельность складов по данным табл. 6.1. Сделайте выводы.

Таблица 6.1. Экономические показатели работы складов

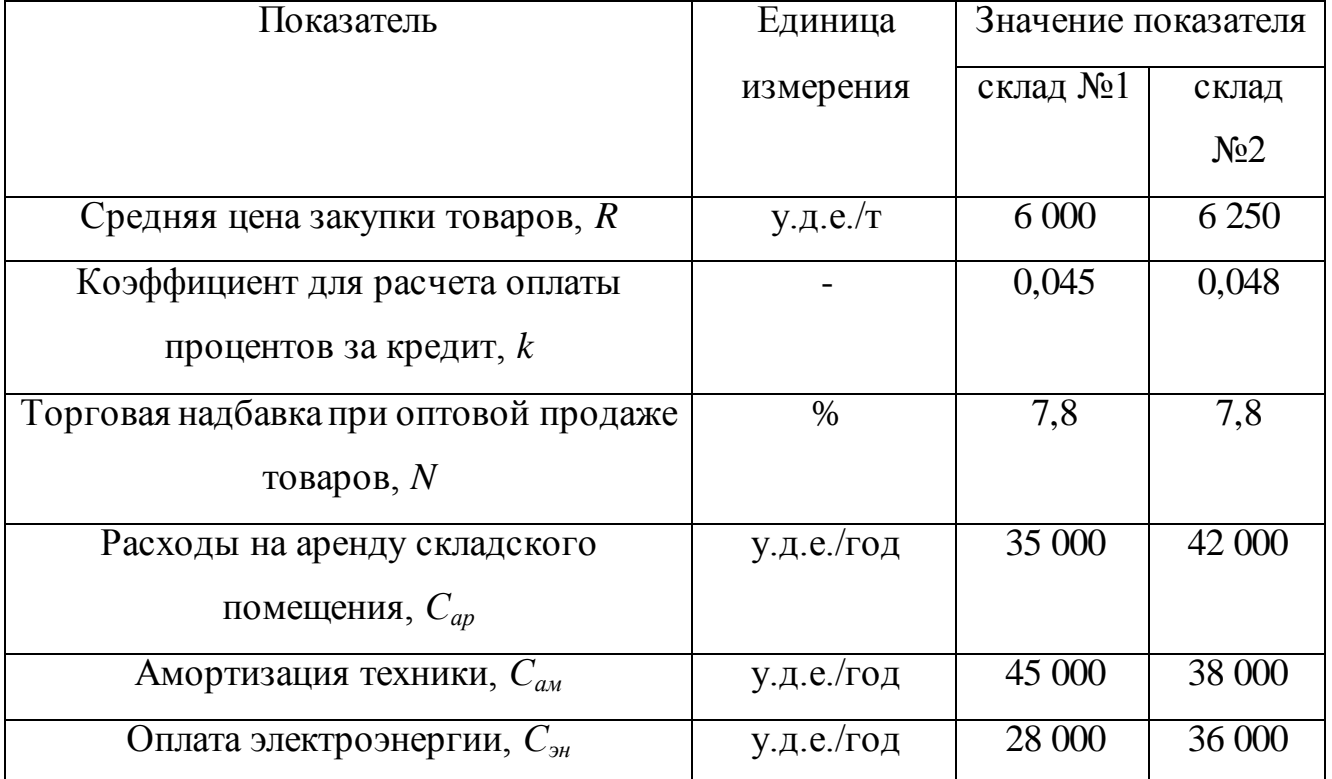

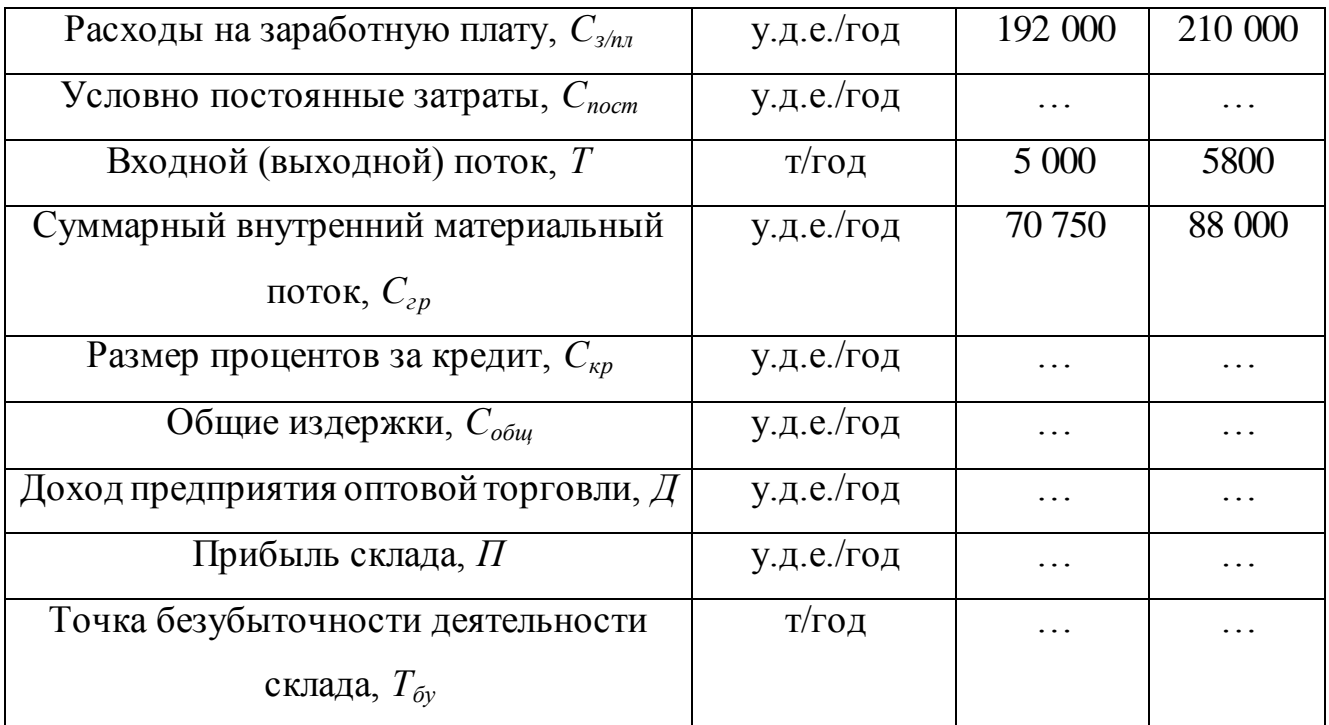

*Методические указания*

Точкой безубыточности (*Тбу*) называется минимальный объем деятельности, т.е. объем, ниже которого работа предприятия становится убыточной.

Расчет точки безубыточности деятельности склада заключается в определении грузооборота, при котором прибыль предприятия равна нулю. Расчет минимального грузооборота позволит выйти на минимальные размеры склада, минимально возможное количество техники, оборудования и персонала.

Доход предприятия оптовой торговли *Д* (у.д.е./год) зависит от торговой надбавки *N* и рассчитывается по формуле:

$$
A = \frac{T \times R \times N}{100},
$$

где *Т* – входной (выходной) поток, т/год;

 $R$  – цена закупки, у.д.е./т.

Прибыль склада *П* (у.д.е./год) равна разности дохода *Д* и общих издержек *Собщ*:

 $\Pi = \mathcal{A} - C_{\text{offu}}$ .

В свою очередь, общие издержки складываются из условно переменных и условно постоянных издержек:

 $C_{\text{1000}} = C_{\text{100}} + C_{\text{100}}$ 

Постоянные затраты не зависят от грузооборота склада. К ним относятся расходы на аренду складского помещения (*Сар*), амортизация техники (*Сам*), оплата электроэнергии (*Сэн*), заработная плата (*Сз/пл*) управленческого персонала и специалистов:

 $C_{\text{nocm}} = C_{\text{an}} + C_{\text{an}} + C_{\text{an}} + C_{\text{an}}$ 

Переменные издержки, т.е. зависящие от грузооборота (*Т*), складываются из процентов за кредит (*Скр*) и стоимости грузопереработки  $(C_{\text{rn}})$ .

Хранящийся на складе запас, в общем случае пропорциональный грузообороту, требует его оплаты по цене закупки, для чего в банке берется кредит. Размер процентов за кредит определяется по формуле:

 $C_{\kappa p} = k \times T \times R$ ,

где *k* – коэффициент пропорциональности, зависящий от величины запаса и банковского процента.

Издержки в целом составят:

 $C_{o6uq} = C_{nep} + C_{nocm} = (C_{ap} + C_{an} + C_{an} + C_{an} + C_{an}) + (C_{kp} + C_{zp})$ .

Следовательно, в развернутом виде формулу прибыли склада можно представить как:

$$
\varPi = \frac{T \times R \times N}{100} - \left(C_{\kappa p} + C_{\varepsilon p}\right) - C_{\text{norm}}
$$

или

$$
\Pi = \frac{T \times R \times N}{100} - k \times T \times R - C_{\text{2p}} - C_{\text{norm}}.
$$

В точке безубыточности:

$$
C_{\scriptscriptstyle zp} = C_{\scriptscriptstyle zp.y\delta} \times T_{\delta y},
$$

где *Сгр.уд* – стоимость грузопереработки, приходящаяся на 1 т грузооборота склада, рассчитываемая по формуле:

$$
C_{\scriptscriptstyle zp.y\overline{\partial}} = \frac{C_{\scriptscriptstyle zp}}{T}.
$$

Подставив в формулу для расчета прибыли значение стоимости грузопереработки в точке безубыточности и приравняв правую часть к нулю, получим формулу для расчета точки безубыточности:

$$
\frac{T_{\delta y} \times R \times N}{100} - k \times T_{\delta y} \times R - C_{\sum p, y\delta} \times T - C_{norm} = 0
$$
  

$$
T_{\delta y} = \frac{C_{norm}}{R \times N - 100 \times k \times R - 100 \times C_{zp, y\delta}}.
$$

При *Т >Тбу* предприятие оптовой торговли работает с прибылью.

**Список источников информации:** 13, 22, 25, 26, 29, 33.

**Практическая работа №7**

### **Определение размеров склада**

**Цель занятия** – сформировать навыки расчета определения размеров склада.

**Коды формируемых компетенций:** ОК2, 3, 4; ПК1.2, 1.3, 1.9, 1.10; ПО5, 6; У2, 3, 6; З4, 7.

### **Инструкция по выполнению:**

- 1. Внимательно прочитайте текст задания.
- 2. При выполнении расчетов вы можете пользоваться калькулятором.
- 3. Сделайте вывод.

Задания выполняются индивидуально по вариантам.

#### **Практическое задание:**

*Ситуация.* Оптовая фирма, торгующая широким ассортиментом неохлаждающих продовольственных товаров, планирует расширить объем продаж. Анализ рынка складских услуг региона деятельности показал целесообразность организации собственного склада. Определить размер склада по данным табл. 7.1.

### *Методические указания*

Пользуясь методическими указаниями, а также данными табл. 7.1 выполнить расчет площади склада. Результаты оформить в виде табл.7.2.

Площадь межстеллажных проездов принять равной грузовой площади.

Таблица 7.1. Исходные данные выполнения задания

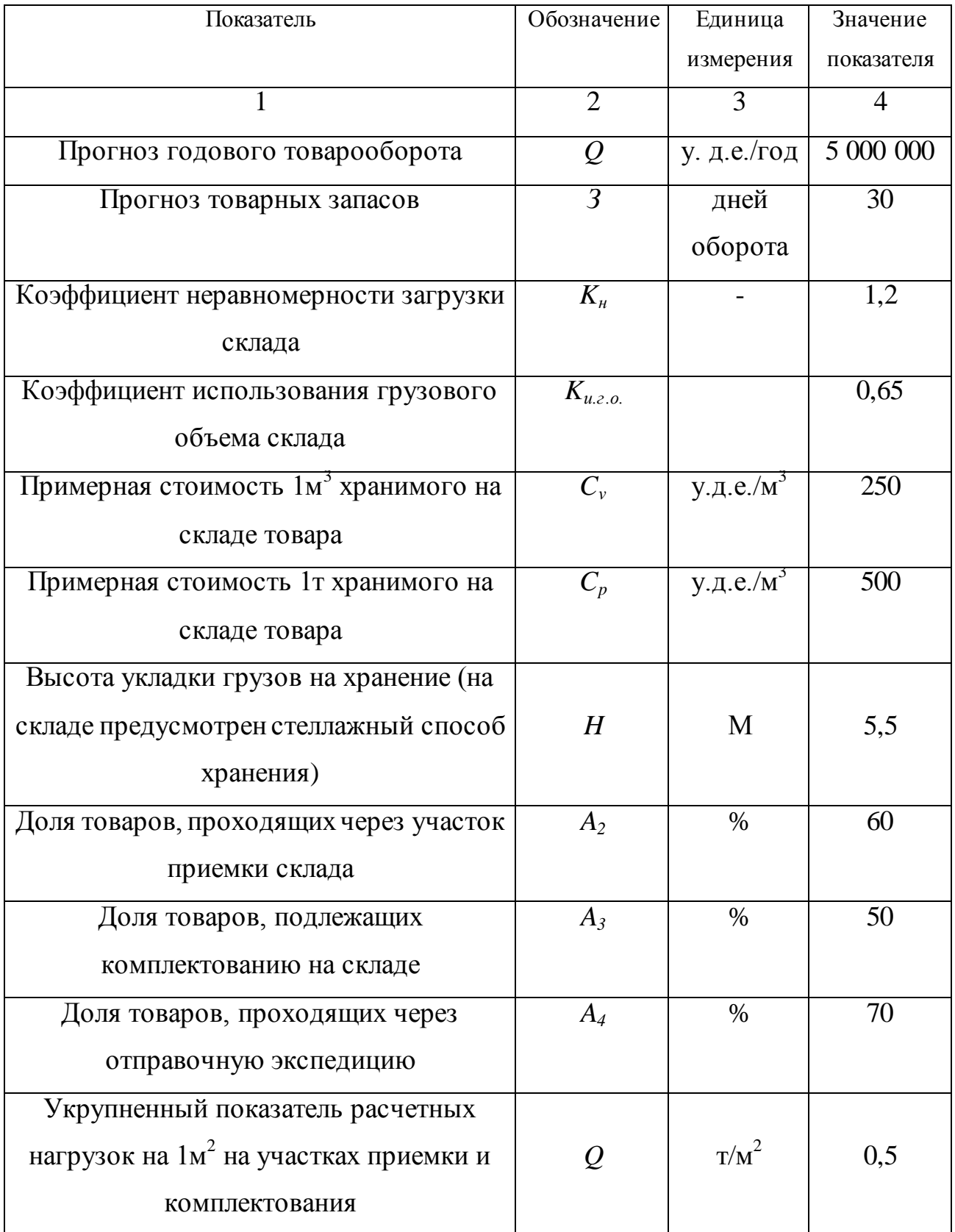

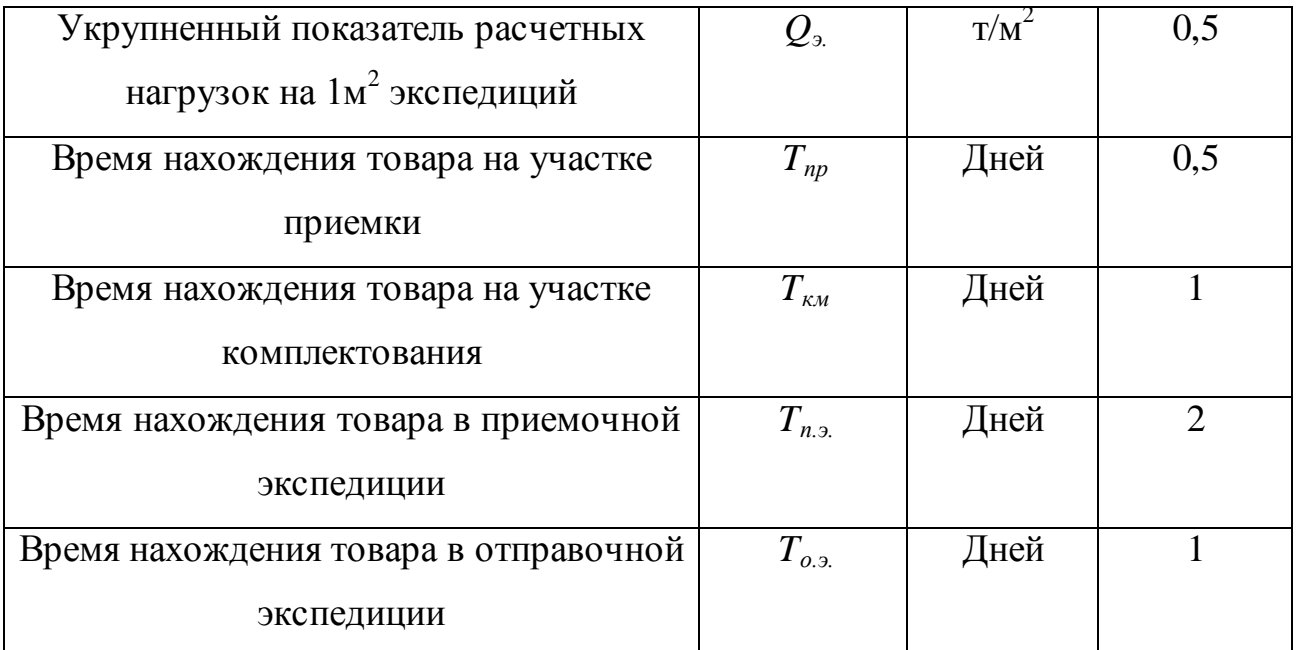

Таблица 7.2 - Экспликация технологических зон склада

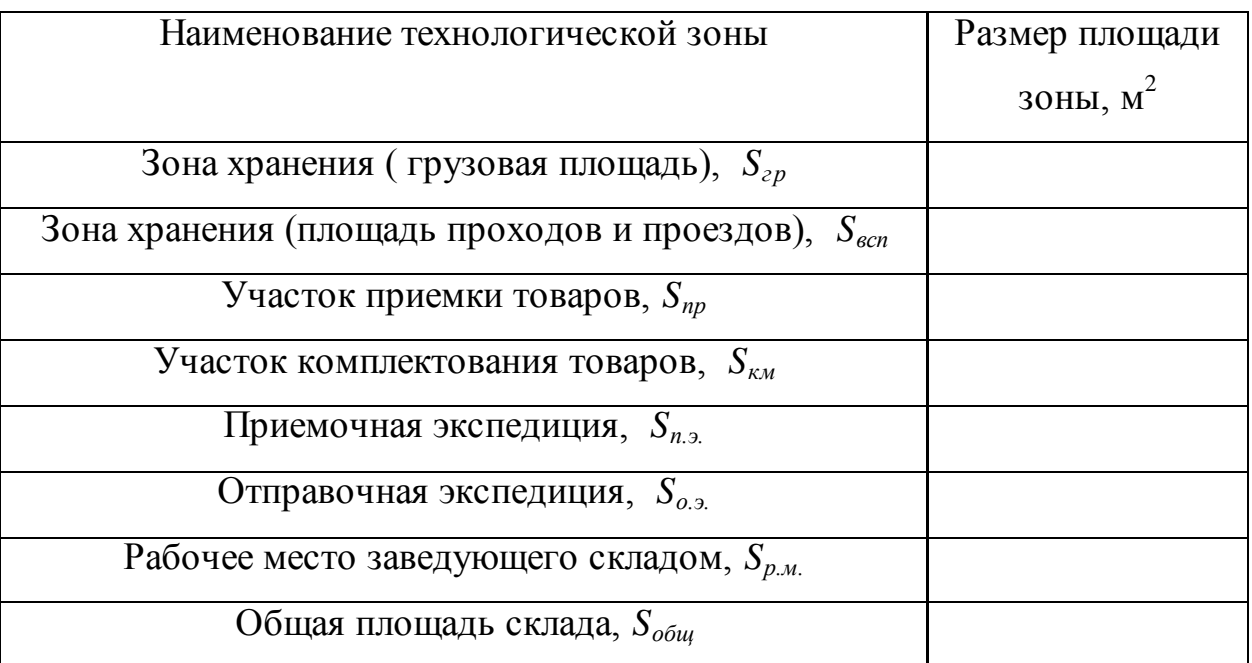

Технологические зоны общетоварного склада показаны на рис.1.

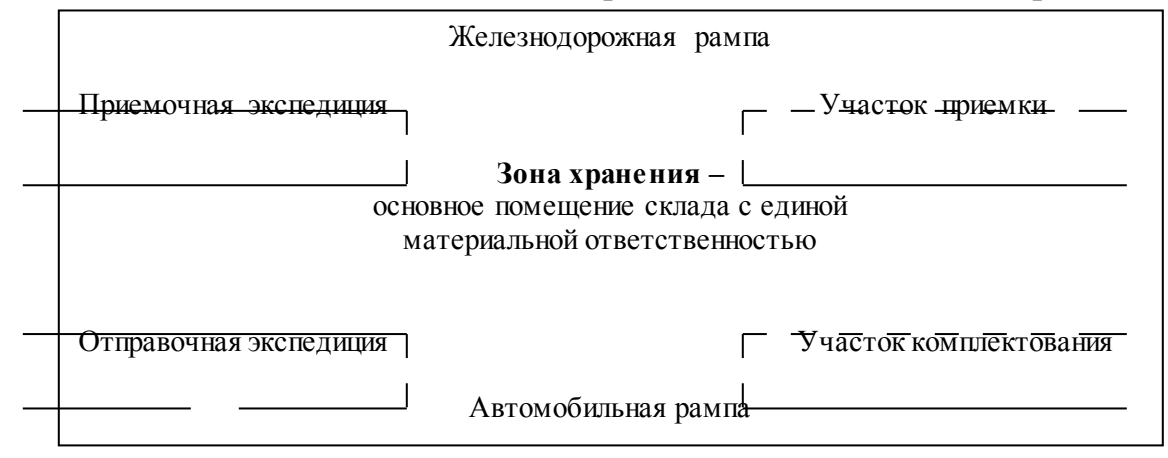

Рисунок 1. Принципиальная схема склада

Общая площадь склада(Sобщ. ) определяется по формуле

 $S_{o6u} = S_{zp} + S_{ecn} + S_{np} + S_{kM} + S_{p,M} + S_{n,3} + S_{o,3}$ 

где *Sгр* – грузовая площадь, т.е. площадь, занятая непосредственно под хранимыми

 товарами (стеллажами, штабелями и другими приспособлениями для

хранения товаров);.

*Sвсп* – вспомогательная площадь, т.е. площадь, занятая проездами и проходами;

*Sпр* – площадь участка приемки;

*Sкм* – площадь участка комплектования;

Sр.м – площадь рабочих мест, т.е. площадь в помещениях складов, отведенная для

оборудования рабочих мест складских работников;

 *Sп.э* – площадь приемочной экспедиции;

 *Sо.э* – площадь отправочной экспедиции;

Рассмотрим порядок расчета входящих в формулу величин.

1. Грузовая площадь (*Sгр*)

Формула для расчета грузовой площади склада имеет вид:

$$
S_{\scriptscriptstyle zp} = \frac{Q \times 3 \times K_{\scriptscriptstyle \mu}}{254 \times C_{\scriptscriptstyle \nu} \times K_{\scriptscriptstyle u,z,o} \times H},
$$

где *Q* – прогноз годового товарооборота, у. д. е/год;

 *З* – прогноз величины товарных запасов, дней оборота;

 *К<sup>н</sup>* – коэффициент неравномерности загрузки склада;

 *Ки.г.о* - коэффициент использования грузового объема склада;

 *C<sup>v</sup>* – примерная стоимость одного кубического метра хранимого на складе товара, у.д.е./м $^3$ ;

 *H* – высота укладки грузов на хранение, м;

254 – количество рабочих дней в году.

Порядок определения величин *Q* и *3* в рамках данного задания не рассматривается.

Коэффициент неравномерности загрузки склада определяется как отношение грузооборота наиболее напряженного месяца к среднемесячному грузообороту склада. В проектных расчетах *К<sup>н</sup>* принимают равным 1,1 – 1,3.

Коэффициент использования грузового объема склада характеризует плотность и высоту укладки товара и рассчитывается по формуле:

$$
K_{u.z.o} = \frac{V_{no n}}{S_{o o} \times H} \quad ,
$$

где *Vпол* – объем товара в упаковке, который может быть уложен на данном оборудовании по всей его высоте, м $^3;$ 

*Sоб.* – площадь, которую занимает проекция внешних контуров несущего оборудования на горизонтальную плоскость, м $\,$   $^{3}.$ 

Технологический смысл коэффициента *Ки.г.о* заключается в том, что оборудование, особенно стеллажное, невозможно полностью заполнить хранимым товаром. Для того, чтобы осуществлять его укладку и выемку из мест хранения, необходимо оставлять технологические зазоры между хранимым грузом и внутренними поверхностями стеллажей. Кроме того, груз чаще всего хранится на поддонах, которые, имея стандартную высоту 144 мм, также занимают часть объема.

Расчет *Ки.г.о* для стеллажей марки СТ-2М-2 1 показал, что в случае хранения товаров на поддонах *Ки.г.о* = 0,64, при хранении без поддонов *Ки.г.о*  $= 0.67^2$ .

Примерная стоимость 1 м<sup>3</sup> упакованного товара может быть определена на основе следующих данных:

- Стоимость грузовой единицы;
- Вес брутто грузовой единицы;
- $\triangleright$  Примерный вес  $1\text{m}^3$  товара в упаковке (табл. 7.3).

Более точно вес 1 м<sup>3</sup> хранимого на складе товара может быть определен посредством выборочных замеров, проводимых службой логистики предприятия оптовой торговли.

2. Площадь проходов и проездов (*Sвсп*)

Величина площади проходов и проездов определяется после выбора варианта механизации и зависит от типа использованных в технологическом процессе подъемно-транспортных машин. Если ширина рабочего коридора работающих между стеллажами машин равна ширине стеллажного оборудования, то площадь проходов и проездов будет приблизительно равна грузовой площади.

3. Площади участков приемки и комплектования (*Sпр* и *Sкм*)

Площади участков приемки и комплектования рассчитываются на основании укрупненных показателей расчетных нагрузок на 1 м<sup>2</sup> площади на данных участках. В общем случае в проектных расчетах можно сказать из необходимости размещения на каждом квадратном метре участков приемки и комплектования 1 м<sup>3</sup> товара. Данные таблицы 3 показывают количество тонн того или иного товара, размещаемого на 1 м $^2$ названных участков.

Площади участков приемки и комплектования рассчитываются по следующим формулам:

$$
S_{np} = \frac{Q \times K_n \times A_2 \times T_{np}}{C_p \times 254 \times q \times 100},
$$

\_\_\_\_\_\_\_\_\_\_\_\_\_\_\_\_\_\_\_\_\_\_\_\_\_

<sup>1</sup> Стеллаж СТ-2М-II – двухрядный. Длина трехсекционного стеллажа – 4120 мм, ширина – 1705, высота 4000 мм.

<sup>2</sup> Размеры технологических зазоров, которые следует учитывать при расчете *Ки.г.о* , составляют:

- между грузовым пакетом и внутренними поверхностями боковых стенок стеллажа – 60 мм;

- между грузовым пакетом и внутренними поверхностями фронтальных стенок стеллажа – 30 мм;

- между грузовым пакетом и внутренней поверхностью верхней стенки стеллажа – 80 мм.

$$
S_{\kappa u} = \frac{Q \times K_u \times A_3 \times T_{\kappa u}}{C_p \times 254 \times q \times 100} ,
$$

где *A2* – доля товаров, проходящих через участок приемки складов, %;

 *A<sup>3</sup>* – доля товаров, подлежащих комплектованию на складе, %;

 $q$  – укрупненные показатели расчетных нагрузок на 1 м<sup>2</sup> на участках приемки и комплектования, т/м<sup>2</sup>;

*Tпр* – число дней нахождения товара на участке комплектования;

*C<sup>p</sup>* – примерная стоимость одной тонны хранимого на складе товара, у.д.е./т.

4. Площадь рабочих мест (*Sрм*)

Рабочее место заведующего складом, размером в 12 м<sup>2</sup>, оборудуют вблизи участка комплектования с максимально возможным обзором складского помещения.

Таблица 7.3. Укрупненные показатели расчетных нагрузок на 1 м<sup>2</sup> на участках приемки и комплектования

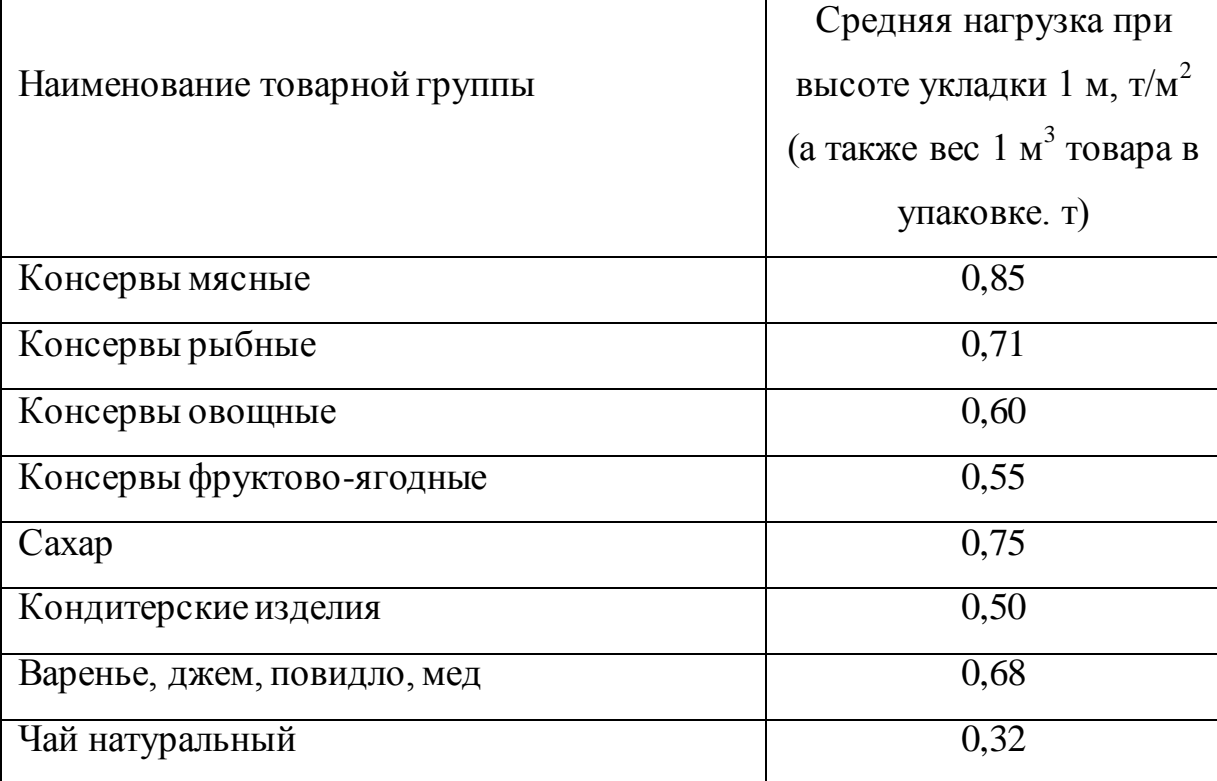

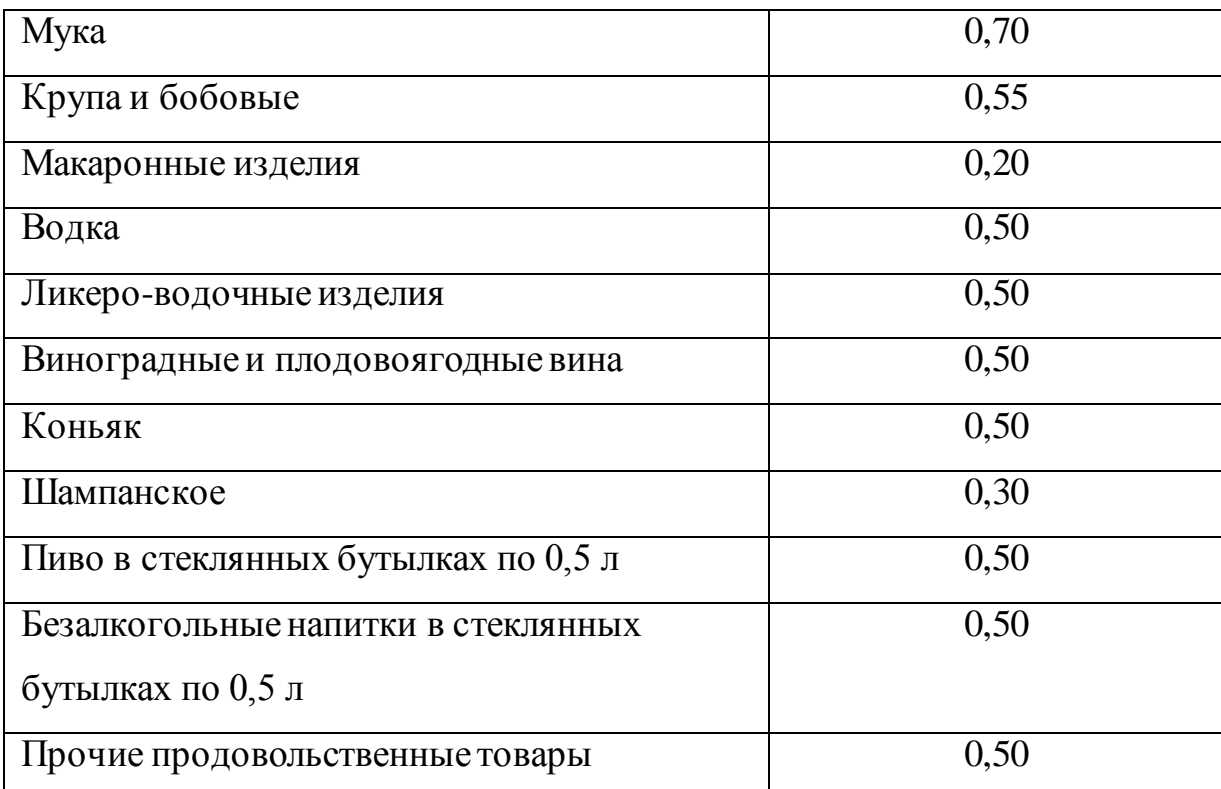

5. Площадь приемочной экспедиции (*Sпэ*)

Приемочная экспедиция организуется для размещения товара, поступившего в нерабочее время. Следовательно, ее площадь должна позволять разместить такое количество товара, которое может поступить в это время. Размер площади приемочной экспедиции определяют по формуле:

$$
S_{n.9} = \frac{Q \times K_n \times T_{n.9}}{C_p \times 365 \times q_9},
$$

где *Тп.э* – число дней, в течение которых товар будет находиться в приемочной экспедиции;

 $q_{\scriptscriptstyle 9}$  – укрупненный показатель расчетных нагрузок на  $1$  м $^2$  в экспедиционных помещениях, т/м $^2\!$ .

6. Площадь отправочной экспедиции  $(S_{02})$ 

Площадь отправочной экспедиции используется для комплектования отгрузочных партий. Размер площади определяется по формуле:

$$
S_{o.9} = \frac{Q \times K_u \times A_4 \times T_{o.9}}{C_p \times 254 \times q_s \times 100},
$$

где *То*.э.- число дней, в течение которых товар будет находиться в отправочной экспедиции;

 *А*<sup>4</sup> – доля товаров, попадающих на участок погрузки из отправочной экспедиции, %.

**Список источников информации:** 12, 15, 18, 19, 26.

### **Практическая работа №8**

**Решение торговых ситуаций, связанных с приемкой товаров и тары**

**Цель занятия** – добиться осознанного решения торговых ситуаций, связанных с приемкой товаров и тары.

**Коды формируемых компетенций:** ОК1-4, 6, 7, 12; ПК1.5, 1.7; ПО1, 4; У4; З2, 4-6.

### **Инструкция по выполнению:**

1. Внимательно прочитайте текст задания.

2. При решении ситуационных задач вы можете воспользоваться нормативными документами: Инструкция №П-6, Инструкция №П-7, Гражданский кодекс РФ, ГОСТ 50962-96 Посуда и изделия хозяйственного назначения из пластмасс. Общие технические условия. ГОСТ 24105-80 Изделия из пластмасс. Термины и определения дефектов.

3. Сформулируйте и оформите в письменном виде ответ на задание.

Задания выполняются индивидуально по вариантам.

### **Практические задания:**

*Ситуация 1.* На склад ООО «Магнит» поступил контейнер в исправном состоянии. При приемке была обнаружена недостача на сумму 20 тыс. рублей и обувь ненадлежащего качества на сумму 40 тыс. рублей. Счет оплачен. Расходы на экспертизу составили 2500 рублей. Размер неустойки за поставку товара ненадлежащего качества составляет 20%.

1. Примите товар по количеству и качеству.

2. Составьте алгоритм технологического процесса склада с указанием способа размещения на хранение.

3. Рассчитайте сумму неустойки и претензии.

*Ситуация 2.* В торговое предприятие поступила партия пластмассовых канистр из полиэтилена НД. Изделия были упакованы в транспортную тару без предварительной упаковки в потребительскую тару. Маркировка транспортной тары отсутствовала. На потребительской таре был наклеен маркировочный ярлык с реквизитами: наименование предприятия изготовителя и его товарный знак; наименование изделия; дата изготовления; обозначение настоящего стандарта. На самом изделии методом штампования была нанесена маркировка нечеткая и нечитаемая. При оценке качества канистр были обнаружены дефекты: апельсиновая корка на изделии; грат; коробление изделия; раковина на изделии; холодный стык.

Проведите анализ маркировки транспортной и потребительской тары на соответствие маркировочных реквизитов требованиям стандартов к товарной информации.

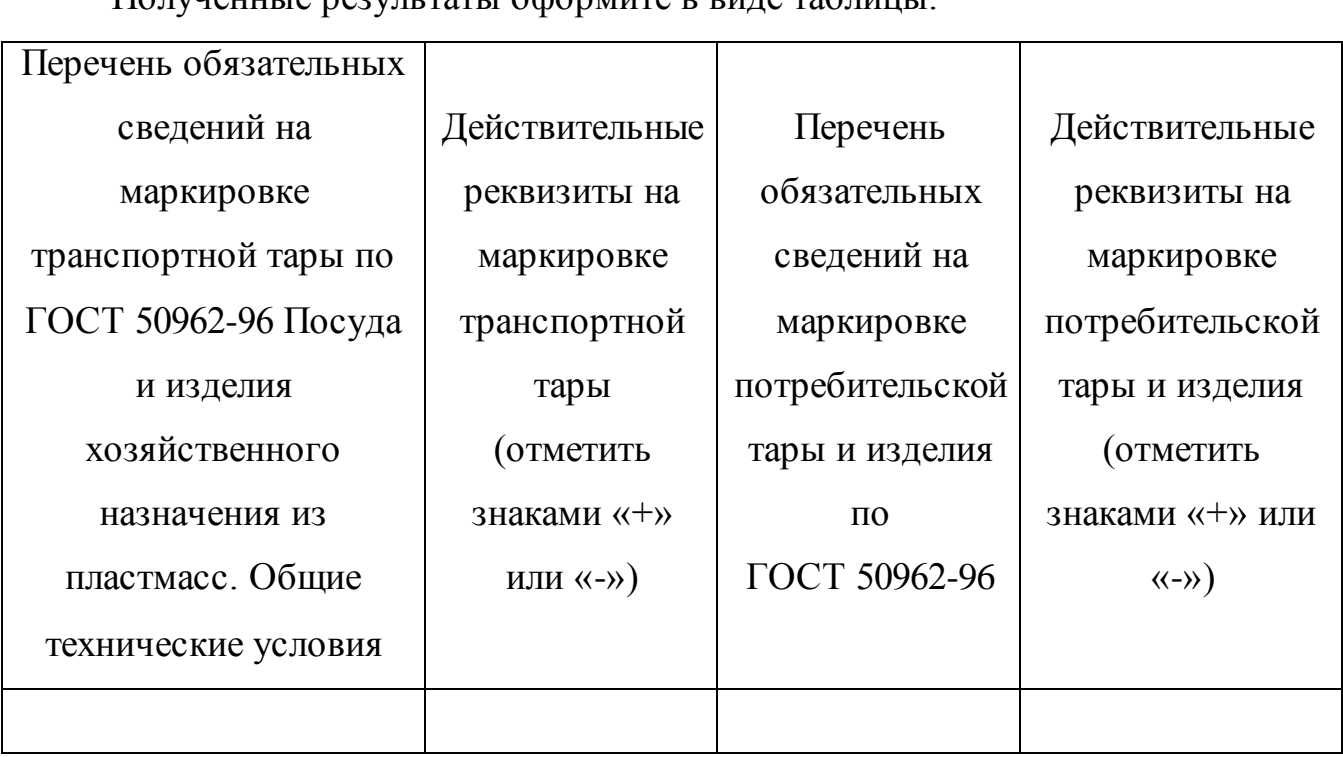

Полученные результаты оформите в виде таблицы.

**Список источников информации:** 13, 21, 24, 27, 28.

**Практическая работа № 9**

**Изучение товарно-сопроводительных документов по перевозке грузов**

**Цель занятия** – приобрести практические навыки составления сопроводительных документов в автоперевозках товаров на примере накладных.

**Коды формируемых компетенций:** ОК 2, 3, 6,12; ПК1.1, 1.2, 1.3, 1.6, 1.7, 1.9; ПО1-4; У1-4; З4,6.

## **Инструкция по выполнению:**

1.Используя исходные данные, студент составляет товаротранспортную накладную на бланке. Работа выполняется студентами самостоятельно и индивидуально под контролем и при участии преподавателя.

Исходные данные выдаются как раздаточный материал.

## **Практическое задание:**

Оформить товаротранспортную накладную на перевозку груза автомашиной по представленным исходным данным.

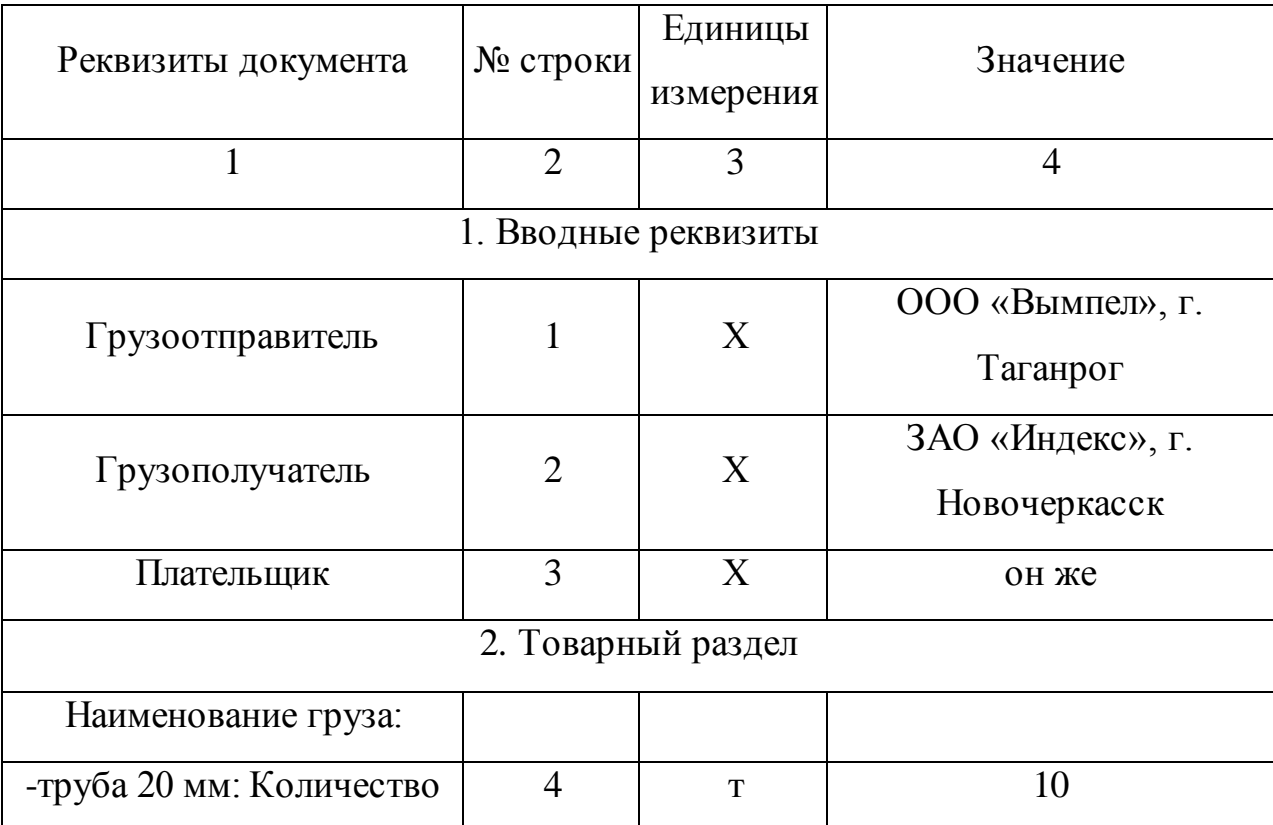

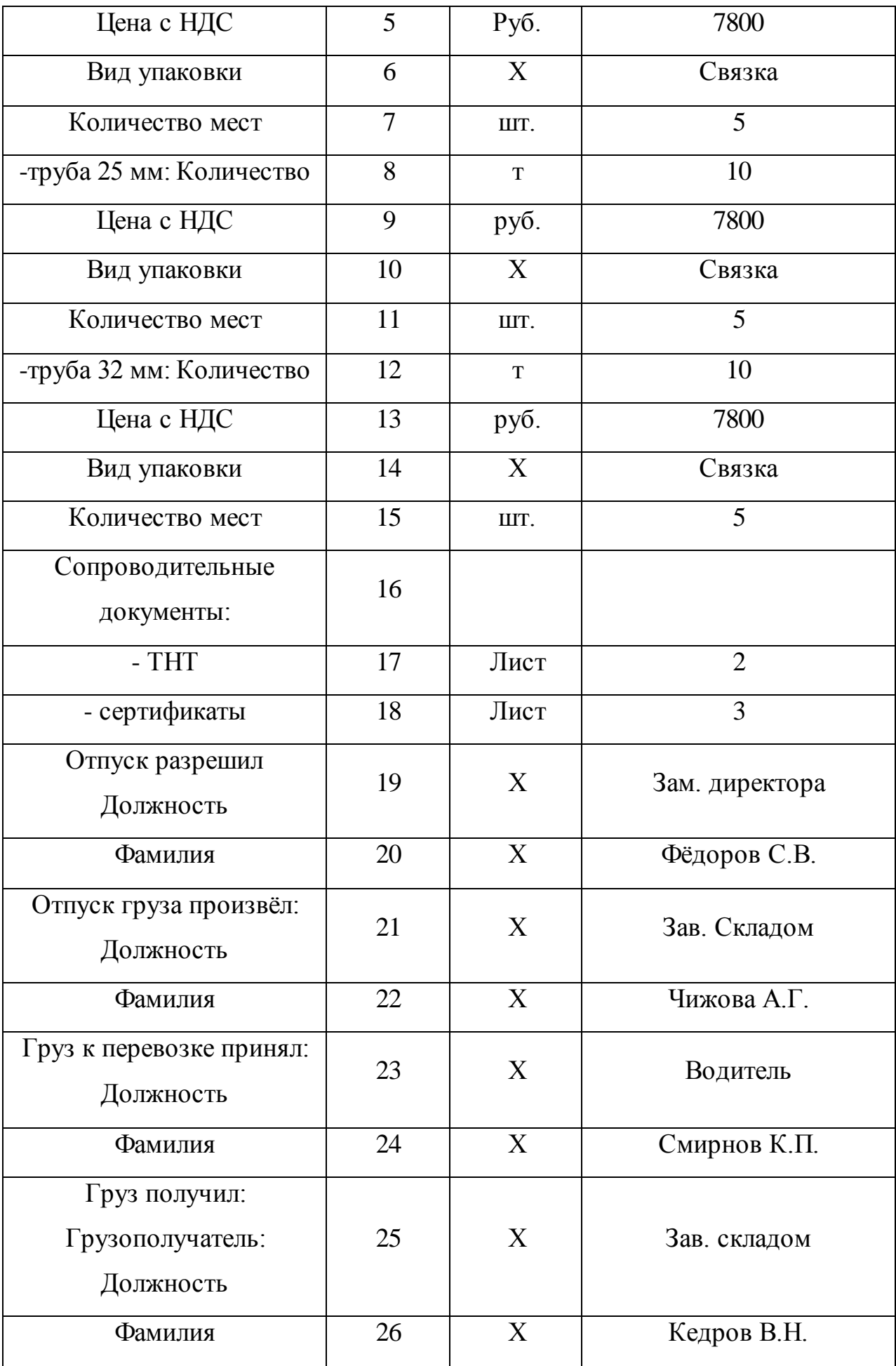

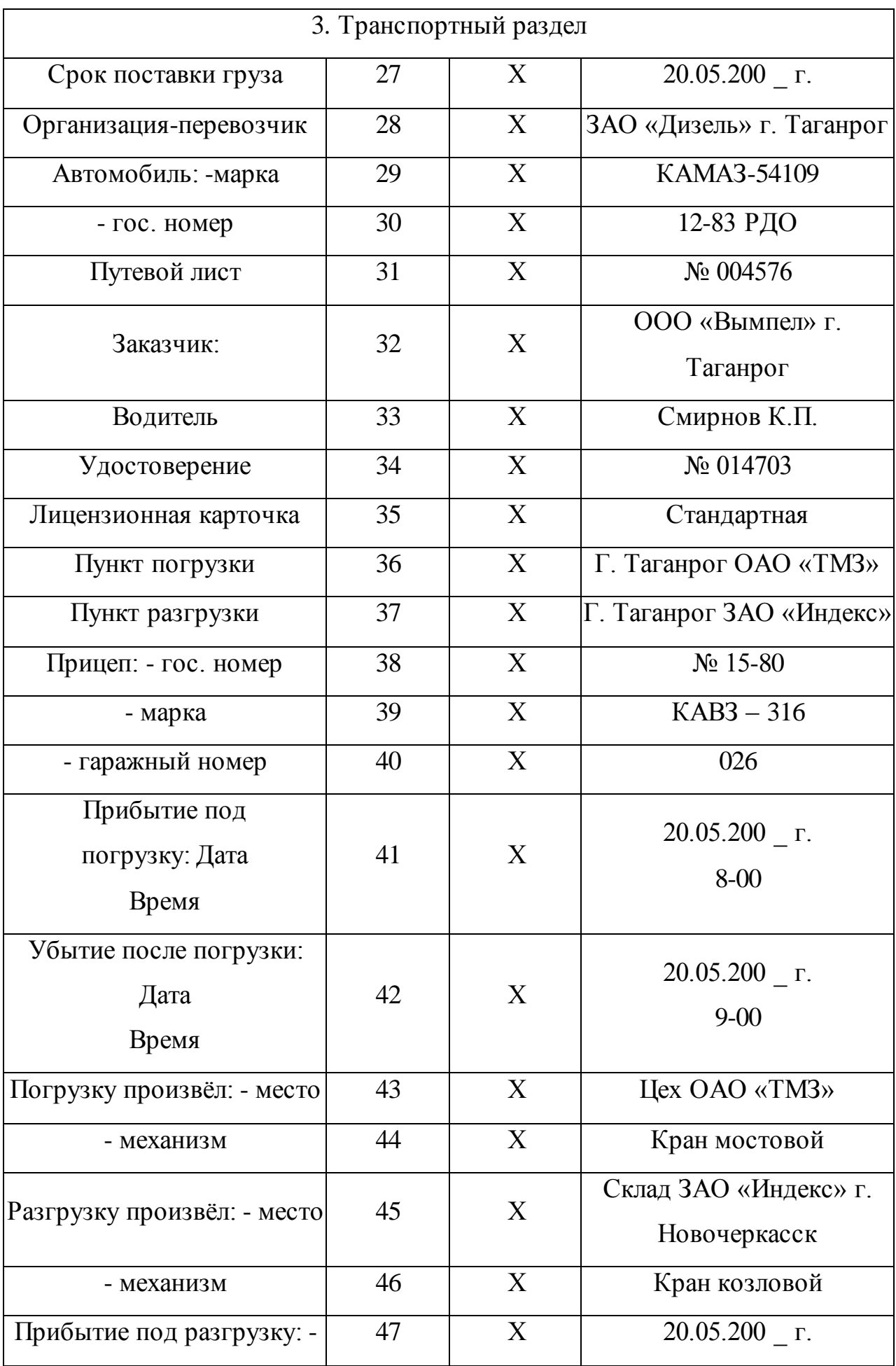

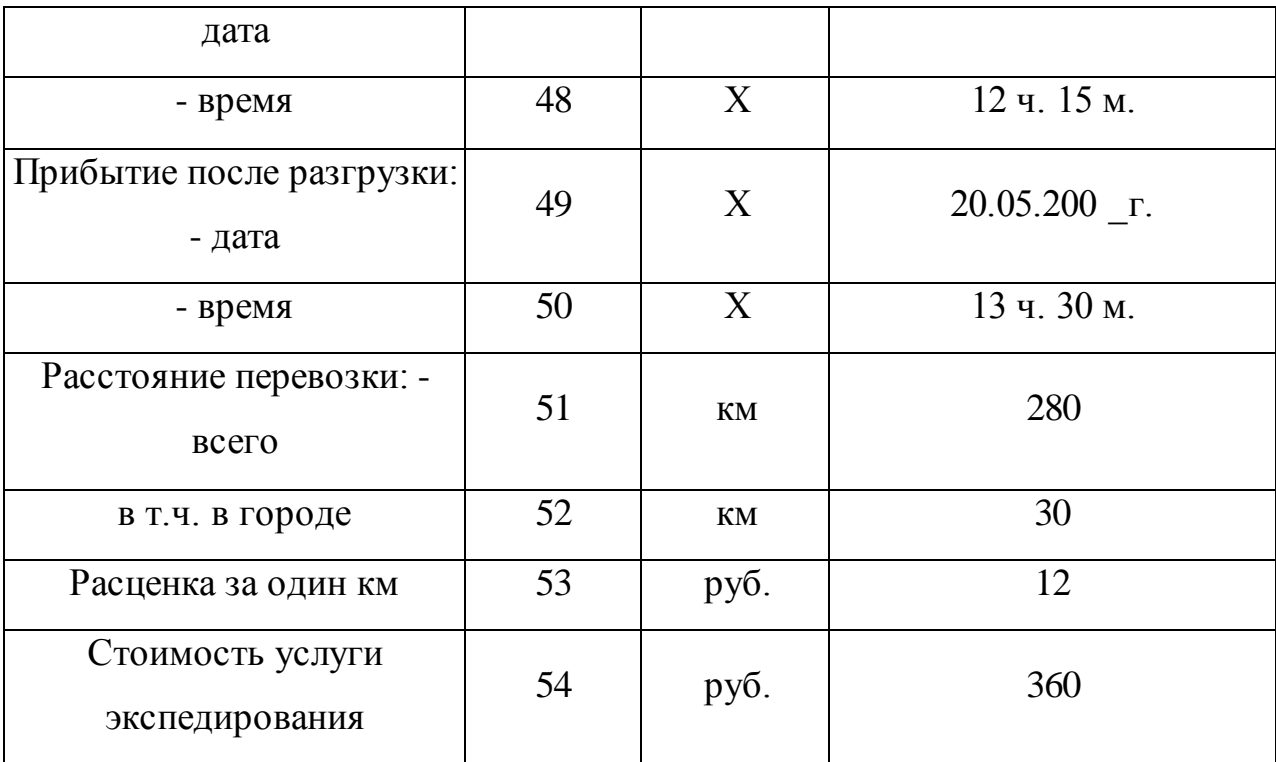

### **Контрольные вопросы:**

1. Какие нормативные правовые акты регулируют перевозки грузов автомобильным транспортом?

2. Между кем заключается и как оформляется договор перевозки грузов автомобильным транспортом?

3. В чем особенность долгосрочных договоров, заключаемых при осуществлении систематических перевозок грузов автотранспортом?

4. Какими документами оформляются предъявляемые к перевозке автомобильным транспортом грузы?

**Список источников информации:** 13, 17, 24, 27.

**Практическая работа №10**

## **Расчёт платы за лизинг**

**Цель занятия** – сформировать навыки по расчётам платы за лизинг.

**Коды формируемых компетенций:** ОК1- 4, 7, 12; ПК1.1, 1.4, 1.5, 1.8; ПО2 - 4; У1, 5; З1- 4, 6, 10.

## **Инструкция по выполнению:**

1. Внимательно прочитайте текст задания.

2. При выполнении расчетов вы можете пользоваться калькулятором. Задания выполняются индивидуально по вариантам.

#### **Практическое задание:**

*Ситуация.* Лизинговая компания ООО «Старт» заключает лизинговой договор с ОАО «Стройцентр» на аренду трубовоза ТВГ сроком на два года. Контрактом предусмотрена лизинговая плата равными долями первого числа первого месяца каждого квартала. Стоимость имущества (предмета договора) выбирается по варианту. Определите размер лизинговой платы, составьте график платежей с указанием суммы платежа и конкретной даты.

Срок договора – 2 года.

Норма амортизации -10 %.

Процентная ставка по кредиту- 15% годовых.

Процент комиссионного вознаграждения - 11% годовых.

Дополнительные услуги: командировочные расходы - 6 тыс. руб. обучение и переобучение персонала - 12 тыс. руб.

#### *Методические указания*

Расчет общей суммы лизинговых платежей (ЛП) осуществляется по формуле:

 $J\Pi$  = AO +  $\Pi$ K + KB +  $\Pi$ V +  $H$  $\Pi$ C (если лизингополучатель – малое предприятие, НДС не платится),

где АО – величина амортизационных отчислений, причитающихся лизингодателю в текущем году;

 ПК – плата за используемые кредитные ресурсы лизингодателем на приобретение имущества – объекта договора;

 КВ – комиссионное вознаграждение лизингодателю за предоставление имущества по договору лизинга;

 ДУ – плата лизингодателю за дополнительные услуги лизингополучателю, предусмотренные договором лизинга;

 НДС – налог на добавленную стоимость, уплачиваемый лизингополучателем по услугам лизингодателя.

Расчет среднегодовой стоимости имущества, млн.руб.

|         | Стоимость | Сумма           | Стоимость | Среднегодовая |
|---------|-----------|-----------------|-----------|---------------|
|         | имущества | амортизационных | имущества | стоимость     |
|         | на начало | отчислений      | на конец  | имущества     |
|         | года      |                 | года      |               |
| 1-й год | 72,0      | 7,2             | 64,8      | 68,4          |
| 2-й год | 64,8      | 7,2             | 57,6      | 61,2          |

Расчет общей суммы лизинговых платежей по годам:

1-й год  $AO = 72.0 \times 10 : 100 = 7.2$  млн.руб. ПК =  $68,4 \times 50$ : 100 = 34,2 млн.руб.  $KB = 68,4 \times 12 : 100 = 8,2$  млн.руб.  $B = 7.2 + 34.2 + 8.2 + 2.0 = 51.6$  млн.руб. НДС = 51,6  $\times$  20 : 100 = 10,3 млн.руб.  $J\Pi = 7.2 + 34.2 + 8.2 + 2.0 + 10.3 = 61.9$  млн.руб. 2-й год  $AO = 72.0 \times 10 : 100 = 7.2$  млн.руб. ПК =  $61,2 \times 50$ : 100 = 30,6 млн.руб.  $KB = 61.2 \times 12 : 100 = 7.3$  млн.руб.  $B = 7.2 + 30.6 + 7.3 + 2.0 = 47.1$  млн.руб. НДС = 47,1  $\times$  20 : 100 = 9,4 млн.руб.  $J\Pi = 7.2 + 30.6 + 7.3 + 2.0 + 9.4 = 56.6$  млн.руб. Общая сумма лизинговых платежей за весь срок договора лизинга равна: ЛП + ЛП =  $61,9 + 56,6 = 118,5$  млн.руб.

 $\Pi_{\text{B3HOC}} = 118,5:4:2 = 14,8 \text{ MJH.}$ руб.

# **Контрольные вопросы:**

4. 1. Что такое лизинг?

5. 2. Какие показатели входят в состав лизинговой платы?

3. Как определить комиссионное вознаграждение в лизинговой плате?

4. Как определяется лизинговая плата?

5. Как определяется база для расчёта платы за кредит?

6. В какие сроки может вносится лизинговая плата?

**Список источников информации:** 17, 21, 22, 25, 26, 29, 33.

# **Практическая работа №11**

## **Составление договора лизинга**

**Цель занятия** – сформировать навыки по составлению договорной документации

**Коды формируемых компетенций:**ОК1- 4, 7, 12; ПК1.1, 1.4, 1.5; ПО2 - 4; У1, 5; З1, 3. 4, 6.

## **Инструкция по выполнению:**

1. Внимательно прочитайте текст задания.

2. При выполнении задания используйте Гражданский кодекс РФ.

3.Сформулируйте и оформите в письменном виде ответ на задание.

Задание выполняется индивидуально по вариантам.

## **Практическое задание:**

Используя типовую форму договора, составить договор лизинга по условиям задания практической работы №10.

## *Методические указания*

Договор лизинга (образец типового документа)

## ДОГОВОР ЛИЗИНГА (финансовой аренды)

г.\_\_\_\_\_\_\_\_\_\_\_\_\_\_\_\_\_ "\_\_\_"\_\_\_\_\_\_\_20\_\_г.

\_\_\_\_\_\_\_\_\_\_\_\_\_\_\_\_\_\_\_\_\_\_\_\_\_\_\_\_\_\_\_\_\_\_\_\_\_\_\_\_\_\_\_\_\_\_\_\_\_\_\_\_\_\_\_\_\_\_\_\_\_\_\_\_\_

(наименование организации), именуемое в дальнейшем Лизингодатель, в лице (должность, Ф.И.О.), действующего на основании (Устава, доверенности), с одной стороны, и \_\_\_\_\_\_\_\_\_\_\_\_\_\_\_\_\_\_\_\_\_\_\_\_\_\_\_\_\_\_\_\_\_\_\_\_\_\_\_\_\_\_\_\_\_\_\_\_\_\_\_\_\_\_\_ (наименование предприятия, организации), именуемое в дальнейшем Пользователь, в лице

(Ф.И.О., должность), действующего на основании \_\_\_\_\_\_\_\_\_\_\_\_\_\_\_\_, с другой стороны, заключили настоящий договор о нижеследующем:

1. Предмет договора

1.1. Лизингодатель обязуется предоставить по настоящему договору

\_\_\_\_\_\_\_\_\_\_\_\_\_\_\_\_\_\_\_\_\_\_\_\_\_\_\_\_\_\_\_\_\_\_\_\_\_\_\_\_\_\_\_\_\_\_\_\_\_\_\_\_\_\_\_\_\_\_\_

Пользователю оборудование для

\_\_\_\_\_\_\_\_\_\_\_\_\_\_\_\_\_\_\_\_\_\_\_\_\_\_\_\_\_\_\_\_\_\_\_\_\_\_\_\_\_\_\_\_\_\_\_\_\_\_\_\_\_\_\_\_\_\_\_ 1.2. Стоимость передаваемого в пользование оборудования составляет  $\text{py6}.$ 1.3. Поставка оборудования, являющегося предметом настоящего договора, будет произведена (наименование изготовителя (поставщика)) " " и 20 г. в месте, указанном в настоящем договоре. II. Срок действия договора 2.1. Настоящий договор вступает в силу с даты ввода Пользователем оборудования в эксплуатацию. 2.2. Срок пользования оборудованием составляет по настоящему договору лет. III. Обязательства сторон 3.1. Лизингодатель обязуется: 3.1.1. Предоставить оборудование в соответствии с соглашением о лизинге, заключенном сторонами по настоящему договору "\_\_\_"\_\_\_\_\_ 20\_\_г. 3.1.2. Подписать протокол приемки оборудования после ввода его в эксплуатацию Пользователем. 3.1.3. Заключить договор страхования оборудования на срок действия настоящего договора. 3.2. Пользователь обязуется 3.2.1. Произвести приемку оборудования при поставке его в пункт назначения \_\_\_\_\_\_\_\_\_\_\_\_\_\_\_\_\_\_\_\_\_\_\_\_\_\_\_\_\_\_\_\_\_\_\_\_\_\_\_\_\_\_\_\_\_\_ (наименование изготовителя, поставщика). IV. Условия платежа 4.1. Пользователь обязуется периодически вносить плату за пользование оборудованием на расчетный счет Лизингодателя. Реквизиты счета N\_\_\_\_\_\_\_\_\_\_\_\_\_\_\_\_ в \_\_\_\_\_\_\_\_\_\_\_\_\_\_\_\_\_\_\_ банке МФО 4.2. Ставки платы за пользование оборудованием являются окончательными и изменению не подлежат. 4.3. По соглашению сторон, Пользователь вправе вносить арендную плату в следующем порядке: V. Передача оборудования

5.1. Передача оборудования производится путем его поставки в \_\_\_\_\_\_\_\_\_\_\_\_\_\_\_\_\_\_\_\_\_\_\_\_\_\_\_\_\_\_\_\_\_\_\_\_\_\_\_\_\_\_\_\_\_\_\_\_\_ (пункт назначения) в соответствии с

п.1.4 настоящего договора

5.2. После осуществления монтажа поставленного оборудования составляется трехсторонний акт приемки, подписываемый надлежаще уполномоченными представителями Пользователя и и терестати и так наименование изготовителя, поставщика) и пересылается для подписи Лизингодателю.

5.3. Передача оборудования в субаренду может осуществляться Пользователем с согласия Лизингодателя

5.4. По окончании срока действия настоящего договора Пользователь имеет опцион (преимущественное право) на покупку оборудования по остаточной стоимости.

VI. Ответственность

6.1. В случае невнесения платы за пользование оборудованием в сроки, установленные в п. настоящего договора, Пользователь уплачивает пеню в размере пот суммы невнесенного платежа за каждый день просрочки, но не более \_\_\_\_% суммы платежа.

6.2. За неисполнение или ненадлежащее исполнение обязательств по настоящему договору, а также за досрочное расторжение договора виновная сторона уплачивает штрафную неустойку в сумме предъявления руб., не исключающей возможности предъявления иска о взыскании убытков.

VII. Непреодолимая сила (форс-мажор)

7.1. При наступлении обстоятельств, повлекших невозможность полного или частичного исполнения любой из сторон обязательств по настоящему договору, а именно: пожара, блокады, запрещения вывоза грузов или других, независимых от сторон обстоятельств, срок исполнения обязательств отодвигается соразмерно времени, в течение которого будут действовать такие обстоятельства

Если эти обстоятельства будут продолжаться более продольное приняться даждая сторона вправе отказаться от дальнейшего исполнения обязательств по договору исключением права любой из сторон требовать возмещения убытков. Сторона, для которой создалась невозможность исполнения обязательств по договору, должна о наступлении или прекращении обстоятельств, препятствующих исполнению обязательств, немедленно извещать другую сторону

 Надлежащим доказательством наличия указанных выше обстоятельств и их продолжительности будут служить справки, выдаваемые соответственно местным органом государственного управления Лизингодателя или Пользователя или органом, на который возложено оперативное руководство в данной местности на период ликвидации последствий стихийного бедствия.

VIII. Рассмотрение споров

8.1. Стороны будут стремиться урегулировать споры, возникшие из настоящего договора, путем проведения переговоров.

8.2. В случае, если указанные споры не могут быть решены путем переговоров, они подлежат разрешению арбитражным судом в соответствии с действующим законодательством.

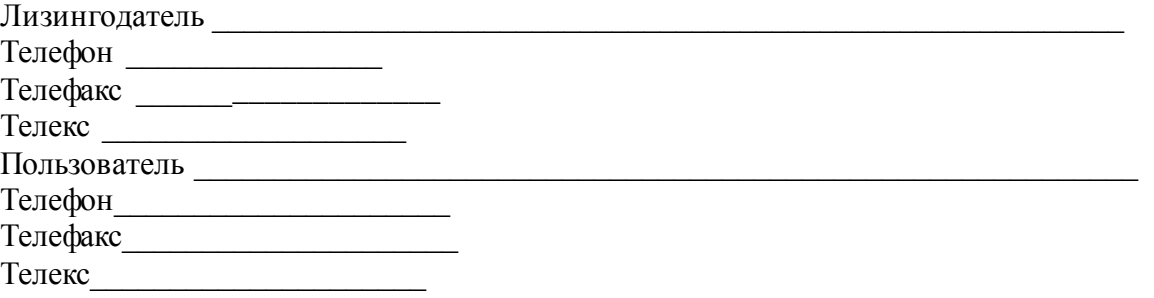

Стороны обязаны сообщить друг другу об изменении своего юридического адреса, номеров

телефонов, телефаксов и телетайпов не позднее 48 часов с даты их изменения.

9.4. С даты заключения настоящего договора вся предшествующая переписка и переговоры между сторонами по вопросам, являющимся предметом настоящего договора, теряют силу.

9.5. Любые изменения и дополнения к настоящему договору действительны лишь при условии, если они совершены в письменной форме и подписаны надлежаще уполномоченными на то представителями сторон. Приложения к настоящему договору являются его неотъемлемой частью.

9.6. В случаях, не предусмотренных настоящим договором, применяется действующее гражданское законодательство РФ

Подписи сторон:

Лизингодатель Пользователь

### **Контрольные вопросы**:

1.Что такое лизинг?

2.Какие основные формы лизинга вы знаете?

3.Какова специфика взаимодействия основных участников лизинга?

4. Как называются участники лизингового соглашения?

5.Какие основные разделы входят в договор лизинга?

6.Кто подписывает договор лизинга?

7.Какие обязанности имеет лизингодатель и лизингополучатель?

**Список источников информации:** 1, 2, 17, 21, 26, 27, 30, 31, 32.

### **1.2 Список использованных источников информации**

Нормативно-правовые акты:

1.**Российская Федерация, Конституция (1993).** Конституция Российской Федерации [Текст]: офиц. текст. – М. – Маркетинг, 2001. - С. 39.

2.**Российская Федерация,** Гражданский кодекс Российской Федерации [Текст]: Части первая, вторая и третья (по состоянию на 1 февраля 2004 г.). – Новосибирск: Сиб.унив. изд-во, 2004. - 495 с.: ил.

3.**Российская Федерация. Законы.** Трудовой кодекс Российской Федерации [Электронный ресурс]: от 30.12.2001 №197-ФЗ [принят ГД ФС РФ 21.12.2001] // Консультант Плюс: справочно-правовая система. Законодательство.

4.**Российская Федерация.** Закон Российской Федерации «О защите прав потребителей» (по состоянию на 1 октября 2004 г.) [Текст]. – Новосибирск: Сиб. унив. изд-во. 2004. – 47 с.

5.**Российская Федерация.** Кодекс РФ об административных правонарушениях № 2-ФЗ от 09.01.96.

6.**Российская Федерация.** Федеральный Закон «О защите прав юридических лиц и индивидуальных предпринимателей при проведении государственного контроля (надзора)» [Текст]: № 134-ФЗ от 08.08.01.

7.**Комитет РФ, Примерные правила работы предприятий розничной торговли** [Текст]. Комитет РФ по торговле 17.03.94 № 1-314/32-9.

8.**Постановление Правительства РФ,** «О мерах по государственному регулированию торговли и улучшению торгового обслуживания» [Текст]. Пост. Прав. РФ № 936 от 12.08.94.

9.**Постановление Совета Министров и Правительства РФ,** «О правилах продажи некоторых видов продовольственных и непродовольственных товаров» [Текст]. Пост. СМ. – Прав. РФ 08.10.93 № 445.

10.**Постановление Правительства РФ,** «О внесении изменений и дополнений в Правила продажи отдельных видов продовольственных и непродовольственных товаров» [Текст]. Пост. Прав. РФ № 595 от 17.05.96.

11.**Правила торговли.** Товарный справочник [Текст] (второе дополненное и переработанное издание). – М.: Экономика, 1996.

12.**Санитарные правила для предприятий продовольственной торговли.** СанПиН 2.3.5.021-94 [Текст]. – М.: Информационно-издательский центр Госкомсанэпиднадзора России.

## **Основные источники:**

**1** Минько, Э. В. Основы коммерции : учебное пособие / Э. В. Минько, А. Э. Минько. — Саратов : Ай Пи Эр Медиа, 2017. — 327 c. — ISBN 978-5-4486- 0018-0. — Текст : электронный // Электронно-библиотечная система IPR BOOKS : [сайт]. — URL: http://www.iprbookshop.ru/74229.html — Режим доступа: для авторизир. пользователей

**2** Памбухчиянц, О. В. Организация коммерческой деятельности : учебник для образовательных учреждений CПО / О. В. Памбухчиянц. — Москва : Дашков и К, 2018. — 272 c. — ISBN 978-5-394-02186-2. — Текст : электронный // Электронно-библиотечная система IPR BOOKS : [сайт]. — URL: <http://www.iprbookshop.ru/85206.html> — Режим доступа: для авторизир. пользователей

**3** Левкин, Г. Г. Основы коммерческой деятельности : учебное пособие для СПО / Г. Г. Левкин, А. Н. Ларин. — Саратов : Профобразование, 2017. — 140 c. — ISBN 978-5-4488-0171-6. — Текст : электронный // Электроннобиблиотечная система IPR BOOKS : [сайт]. — URL: http://www.iprbookshop.ru/73757.html— Режим доступа: для авторизир. пользователей

**4** Чумаков, А. И. Организация, технология и проектирование торговых предприятий : учебное пособие / А. И. Чумаков, Е. А. Кипервар. — Омск : Омский государственный технический университет, 2017. — 84 c. — ISBN 978-5-8149-2544-2. — Текст : электронный // Электронно-библиотечная система IPR BOOKS : [сайт]. — URL: http://www.iprbookshop.ru/78503.html. — Режим доступа: для авторизир. Пользователей

**5** Симакова, Н. Н. Организация охраны труда : практикум / Н. Н. Симакова. — Новосибирск : Сибирский государственный университет телекоммуникаций и информатики, 2017. — 165 c. — ISBN 2227-8397. — Текст : электронный // Электронно-библиотечная система IPR BOOKS : [сайт]. — URL: http://www.iprbookshop.ru/78158.html. — Режим доступа: для авторизир. пользователей

#### **Дополнительная литература:**

1. Башаримова, С. И. Организация торговли. Практикум : учебное пособие / С. И. Башаримова, Я. В. Грицкова, М. В. Дасько. — Минск : Республиканский институт профессионального образования (РИПО), 2014. — 296 c. — ISBN 978-985-503-337-1. — Текст : электронный // Электроннобиблиотечная система IPR BOOKS : [сайт]. — URL: http://www.iprbookshop.ru/67686.html — Режим доступа: для авторизир. пользователей

2. Памбухчиянц, О. В. Организация торговли : учебник / О. В. Памбухчиянц. — Москва : Дашков и К, 2018. — 294 c. — ISBN 978-5-394- 02189-3. — Текст : электронный // Электронно-библиотечная система IPR BOOKS : [сайт]. — URL: http://www.iprbookshop.ru/85609.html— Режим доступа: для авторизир. Пользователей

### **Интернет-ресурсы:**

1[.www.dis.ru](http://www.dis.ru/) (Системная оценка эффективности коммерческой деятельности предприятий торговли)

2[.http://www.cfin.ru/vernikov/](http://www.cfin.ru/vernikov/) (Основы коммерческой деятельности и документооборота)

3. [http://consulting.ru/econs\\_wp\\_2893](http://consulting.ru/econs_wp_2893) (Составление отчетности о затратах на начало коммерческой деятельности)

4[.ru.wiktionary.org/wiki/коммерция](http://www.google.ru/url?sa=X&start=0&oi=define&q=http://ru.wiktionary.org/wiki/%D0%BA%D0%BE%D0%BC%D0%BC%D0%B5%D1%80%D1%86%D0%B8%D1%8F&usg=AFQjCNFThbiQ46bXkT4RpyLCHzf3a8mr_Q) (определение коммерции)

5[.enbv.narod.ru/text/Econom/marketing/slovar\\_marketing/str/003.html](http://www.google.ru/url?sa=X&start=1&oi=define&q=http://enbv.narod.ru/text/Econom/marketing/slovar_marketing/str/003.html&usg=AFQjCNEouHh8EEozMG47poS-JxwCOkimgg) (Торговое предпринимательство)

6[.warrax.net/60/birs.html](http://www.google.ru/url?sa=X&start=2&oi=define&q=http://warrax.net/60/birs.html&usg=AFQjCNHD43s5Pu5QFXB5iCeaJig3CbIIoA) (Организация сделок)

7[.www.oaomoek.ru/sitetree/com/conc.php](http://www.oaomoek.ru/sitetree/com/conc.php) (Коммерческая деятельность. Определения.)

8[.www.bizlaw.lv/index.php?src=ownershiptypes](http://www.bizlaw.lv/index.php?src=ownershiptypes) (виды коммерческой деятельности)

9[.www.consultant.ru/popular/consumerism](http://www.consultant.ru/popular/consumerism) (Закон РФ «О защите прав потребителей»)

10[.www.potrebitel.net](http://www.potrebitel.net/) (Общество Защиты прав потребителей) 11[.www.uozp.akcentplus.ru](http://www.uozp.akcentplus.ru/) (Общество Защиты прав потребителей) 12[.www.ozpp.ru](http://www.ozpp.ru/) (Общество Защиты прав потребителей).

# **2. МДК.01.02 ОРГАНИЗАЦИЯ ТОРГОВЛИ**

# **2.1 Задания для выполнения практических работ**

# **Практическая работа №1**

# **Изучение покупательского спроса на продукцию**

**Цель –** приобретение умений проводить опрос с целью выявления покупательского спроса на продукцию, обработки результатов анкет

**Коды формируемых компетенций:** ОК1, ОК2,ОК4,ОК7, ПК 1.2, ПК1.7, ПКр2

# **Практические задания:**

*Задание 1.* Рассчитайте структуру респондентов (опрошенных) и величину спроса. Для удобства обработки результатов спроса удобно занести в матрицу изучения спроса, как это показано в таблице 1.

В таблице используются следующие обозначения:

М - мужчина, Ж - женщина, Р - рабочий, С - служащий,

Пр. - предприниматель, У - учащийся, Д - домохозяйка, П - пенсионер,  $\langle \langle + \rangle$  - ответ  $\langle \langle \rangle$ да»,-ответ $\langle \langle \rangle$ нет», буквы от Адо Л - выбор соответствующего варианта ответа из предложенного списка.

Таблица 1.1- Матрица изучения спроса

Наименования товара:\_\_\_\_\_\_\_\_\_\_\_\_\_\_\_\_\_\_\_\_\_\_\_\_\_\_\_\_\_\_\_\_\_\_\_\_\_\_\_

Цена товара: \_\_\_\_\_\_\_\_\_\_\_\_\_\_\_\_\_\_\_\_\_\_\_\_\_\_\_\_\_\_\_\_\_\_\_\_\_\_\_\_\_\_\_\_\_\_

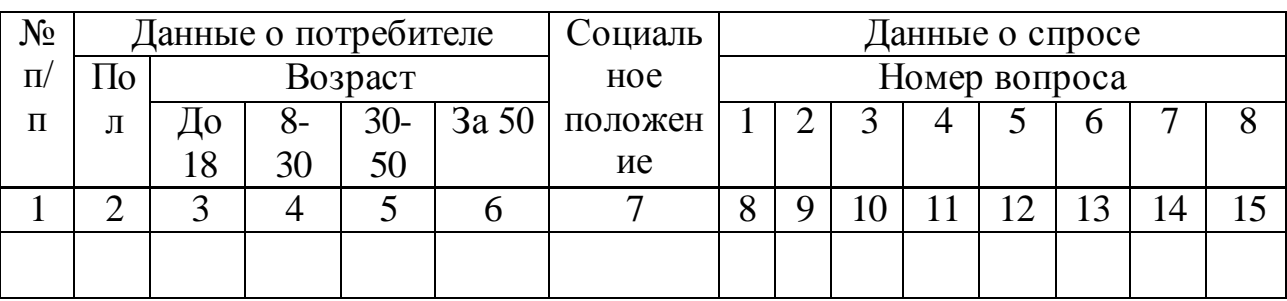

#### *Методические указания*

Обработка результатов начинается с определения демографической структуры респондентов. С этой целью вычислим следующие показатели:

$$
\mathcal{A}M = \frac{K_M}{N} \times 100, \qquad \mathcal{A}_{\mathcal{H}} = \frac{K_{\mathcal{H}}}{N} \times 100\%
$$

$$
A_{\text{do 1 8}} = \frac{\text{K}_{A0} \, \text{18}}{\text{N}} \times 100, \qquad A_{\text{18-30}} = \frac{\text{K}_{18-30}}{\text{N}} \times 100\%
$$

$$
A_{30\text{-}50} = \frac{\text{K30-}50}{\text{N}} \times 100, \qquad A_{3a\text{}}50 = \frac{\text{K3a}}{\text{N}} \times 100\%
$$

- $\mathcal{A}_p = \frac{Kp}{N}$  $\frac{X_{\rm p}}{N} \times 100, \qquad \qquad \mathcal{A}_c = \frac{Kc}{N}$  $\frac{Kc}{N} \times 100\%, \qquad \qquad \overline{\mathcal{A}}_{np} = \frac{Knp}{N}$  $\frac{\text{mp}}{\text{N}} \times 100\%$ ,
- $\varLambda_y = \frac{Ky}{M}$  $\frac{G_N}{N} \times 100, \qquad \qquad \overline{\mathcal{A}}_{\partial} = \frac{K_A}{N}$  $\frac{K_A}{N} \times 100\%, \qquad \qquad \overline{\mathcal{A}}_n = \frac{K_n}{N}$  $\frac{\pi}{N} \times 100\%$ ,

N - общее число респондентов (последнее число колонки 1); Дм - доля мужчин среди респондентов, %;

Дж - доля женщин среди респондентов, %;

Ддо18 - доля лиц в возрасте до 18 лет среди респондентов, %;

Д18-30 - доля лиц в возрасте от 18 до 30 лет среди респондентов, %;

Д30-50 - доля лиц в возрасте от 30 до 50 лет среди респондентов, %;

Дза50- доля лиц в возрасте старше 50 лет среди респондентов, %;

Др - доля рабочих среди респондентов, %;

Дс - доля служащих среди респондентов, %;

Дпр - доля предпринимателей среди респондентов, %;

Ду - доля учащихся среди респондентов, %;

Дд - доля домохозяек среди респондентов, %;

Дп - доля пенсионеров среди респондентов, %;

Км - количество мужчин среди респондентов (количество М в графе 2 таблицы 1);

Кж - количество женщин среди респондентов (количество Ж в графе 2 таблица 2);

Теперь перейдем к обработке данных о спросе. Для потенциальных покупателей среди жителей региона определяется как:

$$
\mathcal{A}n_{\mathcal{J}}. = \frac{N_{\Pi.\Pi}}{N} \times 100\%,
$$

где *Дп.п. - доля потенциальных покупателей, %;*

 Nn.n. - количество потенциальных покупателей среди респондентов (количество знаков «+» в графе 8 таблицы 1).

 Дп.п. - это общая доля потенциальных покупателей, но не все они согласны заплатить за товар заявленную нами цену. Тогда можно вычислить

$$
\mathcal{A}n.n.^c = \frac{N \text{ n.n.c}}{N} \times 100\%,
$$

где *Дп.п.<sup>с</sup> -* доля потенциальных покупателей, принявших предложенную цену товара;

 *Nn.n. с -* количество потенциальных покупателей, принявших предложенную

цену товара (количество знаков «+»в графе 9 таблицы 1).

Обработка данных следующих двух граф таблиц позволяет определить спрос на рассматриваемый товар. В связи с тем, что разные покупатели могут обращаться за товаром с различными частотой, то формула для расчёта этого показателя будет следующая:

```
C \frac{365\pi A + 52\pi H + 12\pi M + 2\pi r + \pi r + \pi 0}{365}
```
С - величина спроса приходящая на один день;

Пд. - количество покупок, совершаемых ежедневно;

Пн. - количество покупок совершаемых один раз в неделю;

Пм - количество покупок, совершаемых один раз в месяц;

Ппг - количество покупок совершаемых один раз в полгода;

Пг - количество покупок совершаемых один раз в год;

По - количество покупок совершаемых один раз.

Рассчитанная величина характеризует величину спроса у тех

покупателей, которые принимают предложенную цену. Аналогичным образом, обрабатывая графы 12 и 14 таблицы 1, можно рассчитать величину спроса  $C_1$  для тех покупателей, которым предложенная цена кажется высокой. Полный спрос при снижении цены до уровня, отвечающего ожиданиям покупателей, составит:

*Сполн.* =  $C$  +  $C_1$ .

*Задание 2.* Рассчитайте цену товара, по которой целесообразно продавать товар. Она определяется как средняя величина между предлагаемой и желаемой для покупателей ценой с учетом количества покупок.

*Задание3.*Проанализируйте и оцените рациональность ассортиментной политики каждой обследованной торговой фирмы. Результаты анализа и оценки запишите в тетрадь.

## **Практическая работа №2**

## **Расчет технико-экономических показателей магазина**

**Цель –** приобретение умений расчета основных показателей работы магазина

**Коды формируемых компетенций**: ОК1, ОК2,ОК4,ОК7, ПК 1.2, ПК 1.4, ПК1.7

### **Практические задания**:

*Задание 1.* В таблице 1 отразить средства и источники образования этих средств

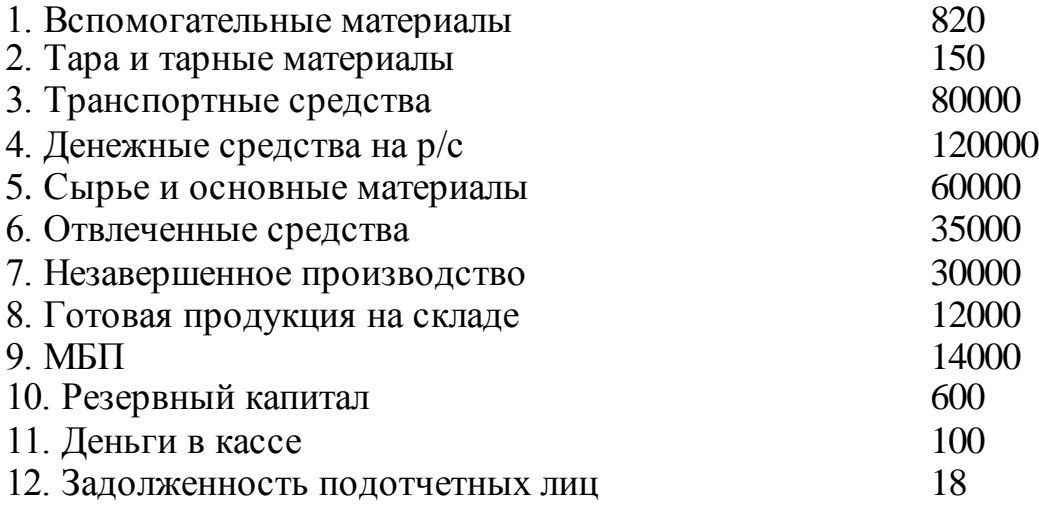

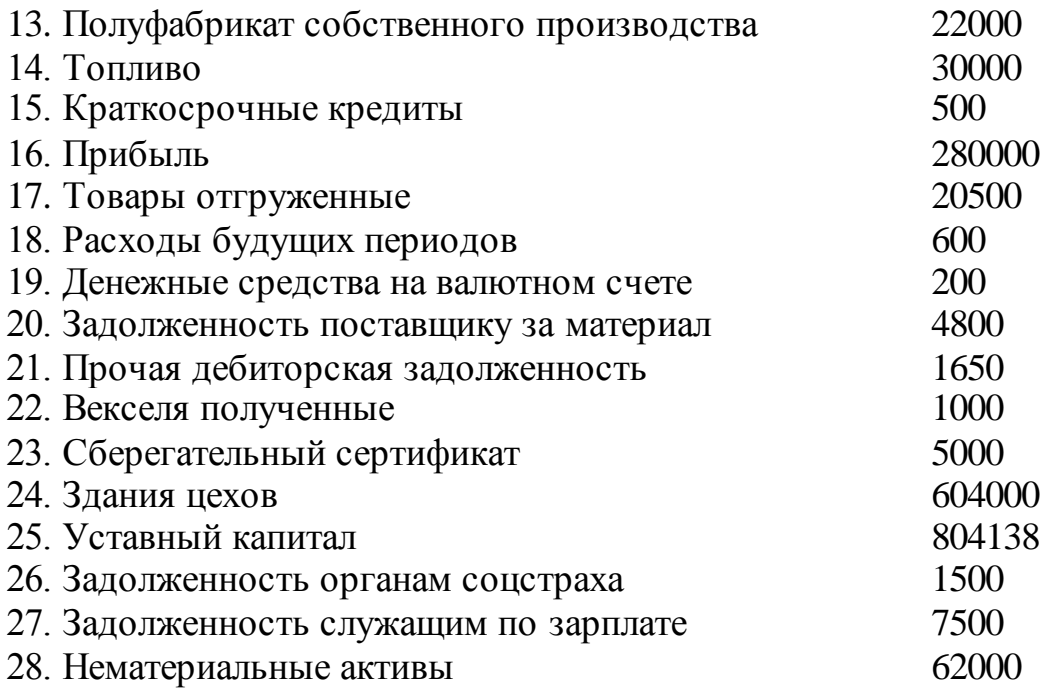

Таблица 2.1 - Средства и источники образования этих средств

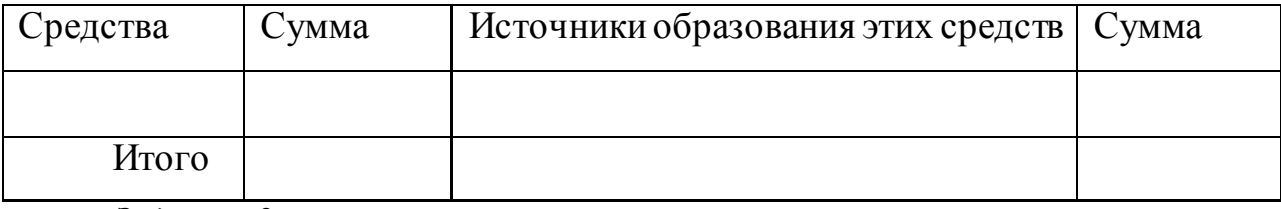

#### *Задание 2*

Рассчитайте основные технико-экономические показатели: Коэффициенты автономии, финансовой устойчивости, покрытия, абсолютной ликвидности, маневренности, рентабельности прибыли и собственного капитала.

### *Задание 3*

В городе Новокузнецке в районе цирка открывается новый торговоразвлекательный комплекс, отдельно стоящее торговое здание, многоэтажное, торговая площадь -  $3000 \text{ m}^2$ .

Назовите:

- 1. вид розничной торговой сети;
- 2. тип розничного торгового предприятия;
- 3. функциональные группы помещений;
- 4. виды торгово-технологического оборудования (10 видов);
- 5. варианты планировки торгового зала.

# **Практическая работа №3**

#### **Расчет стоимости доставки груза**

**Цель –** приобретение умений расчета стоимости доставки грузов в торговое предприятие

**Коды формируемых компетенций**: ОК1, ОК2,ОК3,ОК6, ОК12, ПК 1.1, ПК 1.2, ПК1.7, ПК1.9

#### **Практические задания:**

*Задание 1.* Рассчитайте стоимость доставки грузов различными вариантами и выберите вид транспорта

1. Стоимость доставки 5 т дорогостоящего груза (ценность 50000 долл.) автомобилем составила 1000 долл., самолетом - 3000 долл. Выбор пал на автомобиль. Однако проведенный анализ полной стоимости показал, что плюс к провозному тарифу при автомобильной перевозке пришлось заплатить:

• Экспедитору- 3% от стоимости груза (при перевозке самолетом эти затраты исключались)

- Страховщику 1% стоимости груза
- Банкиру 1% стоимости груза.

Определите полную стоимость доставки груза и выберите вид транспорта.

*Задание 2.* Определите расходы на перевозку экспортных удобрений в количестве 20 000 т из Невинномысска (поставщик РФ) в китайский порт Далянь (покупатель) при условии, что основную перевозку оплачивает поставщик. В соответствии с этими условиями грузоотправитель должен организовать основную перевозку груза, перевалку в порту или на ж/д станции, транспортировку от порта до пункта назначения. Экспедитор предложил следующие схемы доставки:

А) Невинномысск - Ж/д транспорт - порт Новороссийск - Морской транспорт - порт Далянь.

Расходы при перевозке по железной дороге от Невинномысска до Новороссийска составляют 5,06 долл/т плюс 5,8 долл/т - ставка за погрузочно-

разгрузочные работы в порту, 17,5 долл/т - фрахтовая ставка от порта Новороссийск до порта Далянь.

Б) Невинномысск - Ж/д транспорт - порт Одесса - Морской транспорт порт Далянь.

Расходы при перевозке по железной дороге от Невинномысска до Одессы - 18,42 долл/т, 5,1 долл/т - ставка за погрузочно-разгрузочные работы в порту.

В) Железнодорожный вариант от Невинномысска до города Далянь. Расходы при перевозке по железной дороге от Невинномысска до города Далянь составляют 56,5 долл/т.

*Задание 3*. Груз стоимостью 30 000 рублей за 1 тонну возможно транспортировать ж/д или автомобильным транспортом. Использование какого вида транспорта будет целесообразным?

*Задание 4.* Выберите вариант транспортировки грузов с учетом затрат

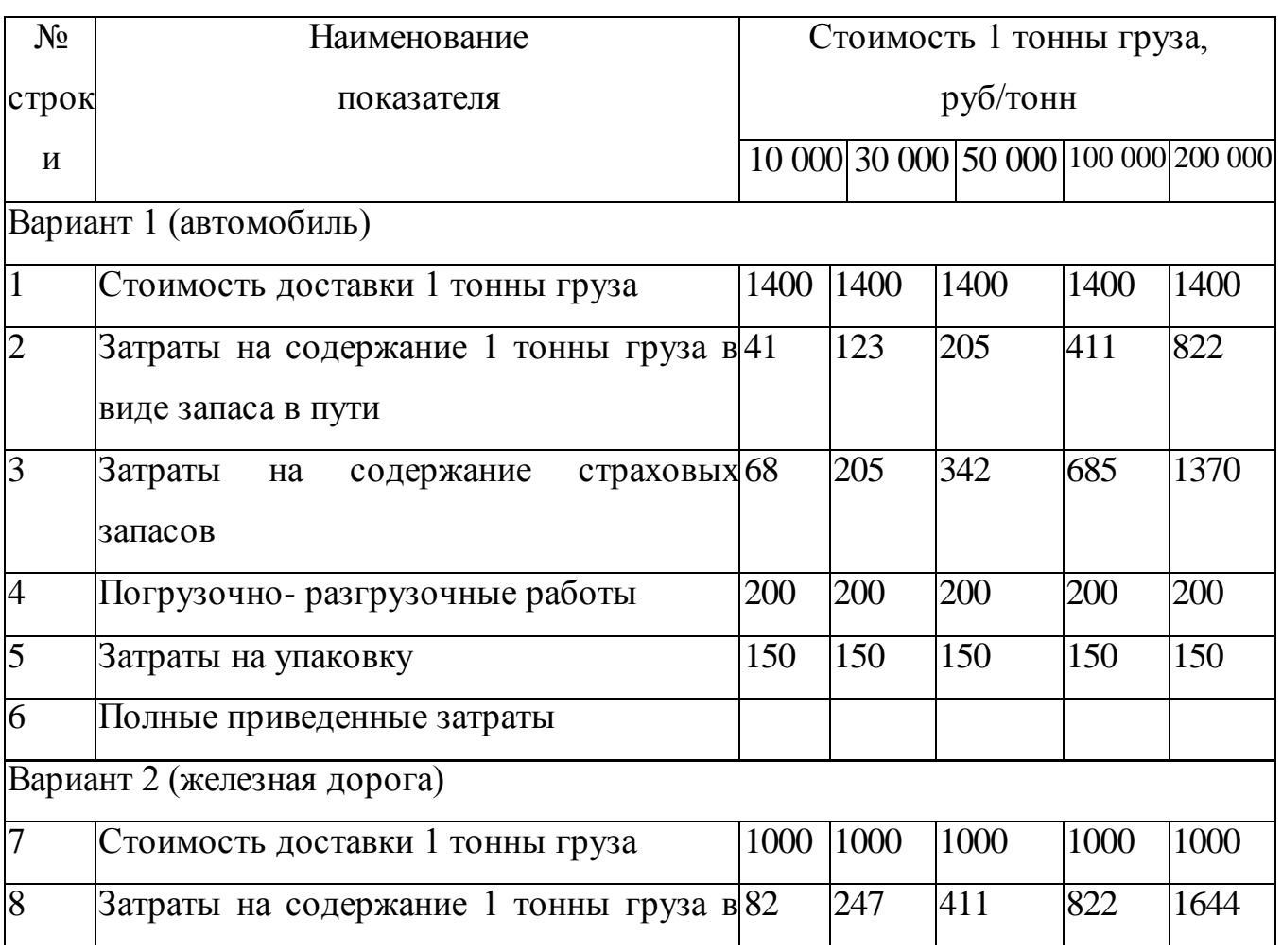

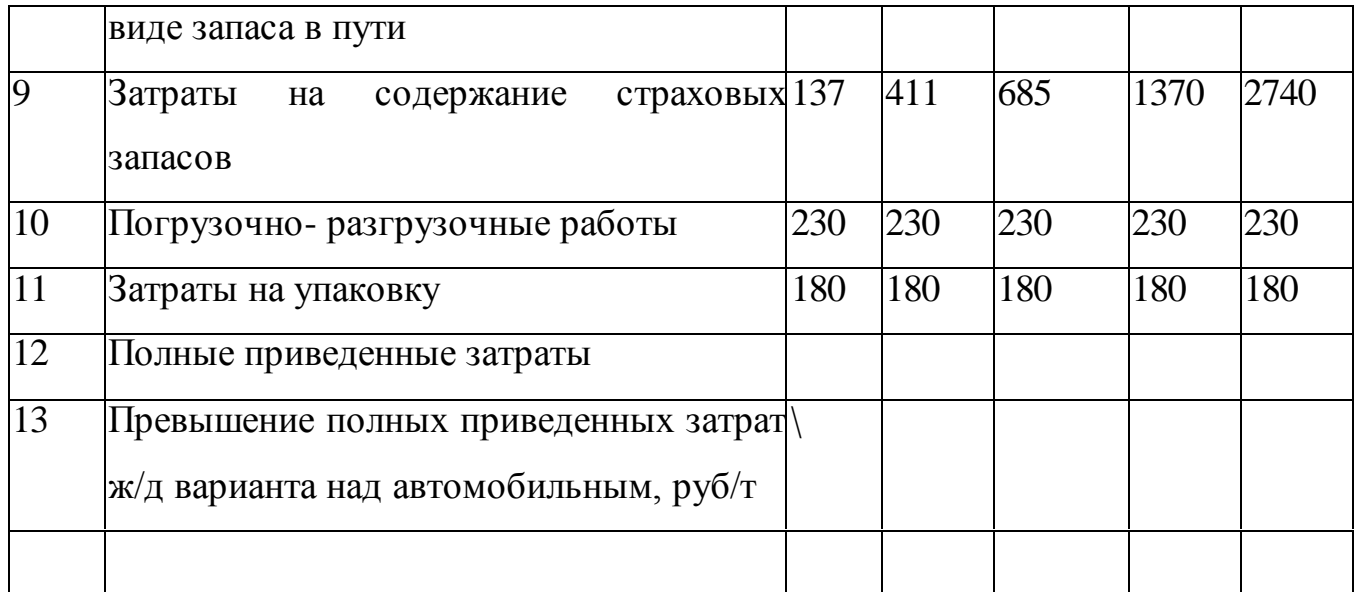

## **Практическая работа №4**

### **Расчет основных показателей работы склада**

**Цель –** приобретение умений расчета основных показателей работы склада

**Коды формируемых компетенций:** ОК2,ОК3, ОК6, ОК7, ПК 1.2, ПК 1.3, ПК1.7, ПК1.9

### **Практическое задание:**

Рассчитайте основные показатели работы склада

1. Рассчитайте емкость склада, если в сутки на складе хранится 150т грузов в течение 3 дней.

2. Рассчитайте полную площадь склада, если площадь отдельных помещений равна  $25$ м и  $62<sup>2</sup>$ 

3. Рассчитайте суточную емкость склада, если  $K_{cK} = 0.85$ ; а общая емкость 4560т грузов.

4. Рассчитайте полезную площадь склада, если суточная емкость склада составляет |582 т груза; высота складирования грузов 2,2 м; а объемный вес груза - 2,3т/м<sup>3</sup>.

5. Рассчитайте дополнительную площадь склада, если суточная емкость склада составляет 1452 т груза; высота складирования грузов 2,5 м; а объемный вес груза - 4,1т/м<sup>3</sup>; поправочный коэффициент - 0,98.

6. Рассчитайте общую площадь склада, если для хранения грузов используют 4 площадки площадью по 67м $^2$  каждая.

7. Рассчитайте общую площадь склада, если суточный объем хранения грузов составляет 56 т; высота складирования - 2,6 м; а коэффициент заполнения склада 0,96.

8. Рассчитайте пропускную способность склада, если он работает 320 дней в году; суточный объем хранения грузов составил 657 г; средняя продолжительность хранения груза 5 дней.

### **Практическая работа №5**

#### **Изучение ФЗ «О защите прав потребителей»**

**Цель –** приобретение умений использовать нормативные документы для решения практических ситуаций

**Коды формируемых компетенций**: ОК2,ОК3, ОК6, ОК7, ОК12, ПК 1.2, ПК 1.3, ПК1.5, ПК1.7, ПК1.9

#### **Практические задания**:

Сделайте анализ каждой ситуации и примите обоснованные конкретные решения по защите прав потребителей и ответственности продавцов (производителей, исполнителей).

*Ситуация 1.* Покупатель Соколов 25 марта купил в магазине «Бакалея» кофе натуральный молотый производства Колумбии. 26 марта покупатель обнаружил, что на упаковке отсутствует информация по приготовлению напитка на русском языке. Охарактеризуйте действия покупателя и продавца в данной ситуации.

*Ситуация 2*. Покупательница приобрела швейную машинку «Чайка» в магазине «Все для дома». Швейная машинка в период действия гарантийного срока вышла из строя. Покупательница потребовала замены изделия на машину аналогичной марки. Директор магазина сказала покупательнице, что она не имеет права на обмен, а может сделать гарантийный ремонт швейной
машины. Какими будут ваши предложения по разрешению создавшейся ситуации?

*Ситуация 3.* Покупатель В.И.Петров купил в магазине 10 февраля без примерки полуботинки для сына стоимостью 115 рублей. Позднее, 23 февраля этого же года он обратился к директору магазина с требованием обменять полуботинки, ссылаясь на то, что они не подошли сыну по размеру. Каковы действия директора магазина в данной ситуации?

*Ситуация 4.* Покупательница Дымова купила 5 мая в магазине пакет с пшеничной мукой в фабричной упаковке весом 2 кг. 7 мая она пришла в магазин и попросила обменять этот пакет на другой – весом 3 кг. Однако директор магазина отказалась удовлетворить просьбу покупательницы. Права ли директор? Ответ обоснуйте.

*Ситуация 5.* Покупателю Семенову был продан батон пшеничного хлеба, который оказался некачественным: в его разрезе обнаружен непромес. Покупатель принес батон обратно и потребовал заменить его. Как должен поступать в данной ситуации продавец?

*Ситуация 6.* Покупатель купил в кондитерском магазине торт «Сказка». Данный товар не понравился членам семьи по внешнему оформлению. Имеет ли покупатель право на обмен? Если – да, то какой срок обмена?

*Ситуация 7.* П.С.Иванов купил корейский телевизор, к которому приложена инструкция только на корейском, английском и японском языках. Фирма предложила покупателю сделать перевод за 15 долларов. Права покупателя в данной ситуации.

*Ситуация 8.* Назовите сроки предъявления потребителем требований по недостаткам товаров с гарантийными сроками службы. Дайте определение гарантийного срока службы, укажите его назначение.

*Ситуация 9.* Назовите сроки предъявления потребителем требований в отношении недостатков сезонных товаров. Какие товары относятся к сезонным?

*Ситуация 10.* Охарактеризуйте правила обмена изделий из золота. В каких случаях осуществляется обмен? Порядок обмена.

*Ситуация 11.* Охарактеризуйте порядок расчетов с покупателем при замене товара ненадлежащего качества на товар аналогичной марки.

*Ситуация 12.* Магазин не может устранить дефект мебели в 20 дневный срок или предложить аналогичную мебель в течение 7 дней из-за ее отсутствия. Охарактеризуйте права потребителя в данной ситуации.

### **Практическая работа №6**

### **Внемагазинные формы торгового обслуживания**

**Цель –** изучение нормативных документов по внемагазинным формам торгового обслуживания

**Коды формируемых компетенций:** ОК2,ОК3, ОК12, ПК 1.2, ПК 1.3, ПК1.5

### **Практическое задание**:

Используя учебник Дашкова, Л.П. Коммерция и технология торговли стр.321-324, дайте характеристику внемагазинным формам торговли: продажа товаров через сеть мелкорозничных предприятий, розничная посылочная торговля, продажа товаров через автоматы, продажа товаров на ярмарках, базарах. Выделите их преимущества и недостатки.

# **Практическая работа №7**

### **Правила работы рынков**

**Цель –** изучение нормативных регламентов, обеспечивающих работу рынков

**Коды формируемых компетенций:** ОК1, ОК2, ОК3, ОК12, ПК 1.2, ПК 1.3, ПК1.5, ПК1.7, ПК1.9

# **Практическое задание:**

Для работы используйте Примерные правила торговли на оптовом

продовольственном рынке, стр. 93-103.

Ответьте на вопросы

- Какие товарные секции (павильоны) могут быть на оптовом рынке?

- Перечислите правила продажи отдельных видов продовольственных товаров на оптовом рынке.

#### **Практическая работа №8**

# **Характеристика оптовых предприятий. Определение типа и вида оптового предприятия**

**Цель –** закрепление теоретических знаний в области классификации и идентификации оптовых предприятий

**Коды формируемых компетенций**: ОК1, ОК2, ОК3, ОК12, ПК 1.2, ПК 1.3, ПК1.4, ПК1.9

#### **Практические задания:**

*Задание 1.* Перечислите основные признаки классификации оптовых предприятий торговли

*Задание 2*. Определите тип оптового торгового предприятия; функциональные группы помещений, виды торгово-технологического оборудования.

В городе Нижнекамске в районе ДОЗа открывается новый универсальный оптовый склад, отдельно стоящее здание, многоэтажное, торговая площадь -  $10\ 000\ \text{m}^2$ .

#### **Список использованных источников информации**

#### *Основные источники:*

**1** Минько, Э. В. Основы коммерции : учебное пособие / Э. В. Минько, А. Э. Минько. — Саратов : Ай Пи Эр Медиа, 2017. — 327 c. — ISBN 978-5-4486- 0018-0. — Текст : электронный // Электронно-библиотечная система IPR BOOKS : [сайт]. — URL: http://www.iprbookshop.ru/74229.html — Режим доступа: для авторизир. пользователей

**2** Памбухчиянц, О. В. Организация коммерческой деятельности : учебник для образовательных учреждений CПО / О. В. Памбухчиянц. — Москва : Дашков и К, 2018. — 272 c. — ISBN 978-5-394-02186-2. — Текст : электронный // Электронно-библиотечная система IPR BOOKS : [сайт]. — URL: <http://www.iprbookshop.ru/85206.html> — Режим доступа: для авторизир. пользователей

**3** Левкин, Г. Г. Основы коммерческой деятельности : учебное пособие для СПО / Г. Г. Левкин, А. Н. Ларин. — Саратов : Профобразование, 2017. — 140 c. — ISBN 978-5-4488-0171-6. — Текст : электронный // Электроннобиблиотечная система IPR BOOKS : [сайт]. — URL: http://www.iprbookshop.ru/73757.html— Режим доступа: для авторизир. пользователей

**4** Чумаков, А. И. Организация, технология и проектирование торговых предприятий : учебное пособие / А. И. Чумаков, Е. А. Кипервар. — Омск : Омский государственный технический университет, 2017. — 84 c. — ISBN 978-5-8149-2544-2. — Текст : электронный // Электронно-библиотечная система IPR BOOKS : [сайт]. — URL: http://www.iprbookshop.ru/78503.html. — Режим доступа: для авторизир. Пользователей

**5** Симакова, Н. Н. Организация охраны труда : практикум / Н. Н. Симакова. — Новосибирск : Сибирский государственный университет телекоммуникаций и информатики, 2017. — 165 c. — ISBN 2227-8397. — Текст : электронный // Электронно-библиотечная система IPR BOOKS : [сайт]. — URL: http://www.iprbookshop.ru/78158.html. — Режим доступа: для авторизир. пользователей

#### *Дополнительная литература:*

1. Башаримова, С. И. Организация торговли. Практикум : учебное пособие / С. И. Башаримова, Я. В. Грицкова, М. В. Дасько. — Минск : Республиканский институт профессионального образования (РИПО), 2014. — 296 c. — ISBN 978-985-503-337-1. — Текст : электронный // Электроннобиблиотечная система IPR BOOKS : [сайт]. — URL: http://www.iprbookshop.ru/67686.html — Режим доступа: для авторизир. пользователей

2. Памбухчиянц, О. В. Организация торговли : учебник / О. В. Памбухчиянц. — Москва : Дашков и К, 2018. — 294 c. — ISBN 978-5-394- 02189-3. — Текст : электронный // Электронно-библиотечная система IPR BOOKS : [сайт]. — URL: http://www.iprbookshop.ru/85609.html— Режим доступа: для авторизир. Пользователей

# **3. МДК.01.03 ТЕХНИЧЕСКОЕ ОСНАЩЕНИЕ ТОРГОВЫХ ОРГАНИЗАЦИЙ И ОХРАНА ТРУДА**

# **3.1 Задания для выполнения практических работ**

**Раздел I Техническое оснащение торговых организаций**

# **Практическая работа №1**

### **Расчет потребностей в торговой мебели**

**Цель –** приобретение умений расчета коэффициентов соотношения торговой площади к общей, установочного и демонстрационного коэффициентов.

**Коды формируемых компетенций**: ОК1, ОК2, ОК4, ОК7, ПК 1.2, ПК1.7

### **Практические задания**:

*Задача 1.* Рассчитайте технико-экономические показатели торговых предприятий и сделайте вывод о рациональном использовании площадей магазина

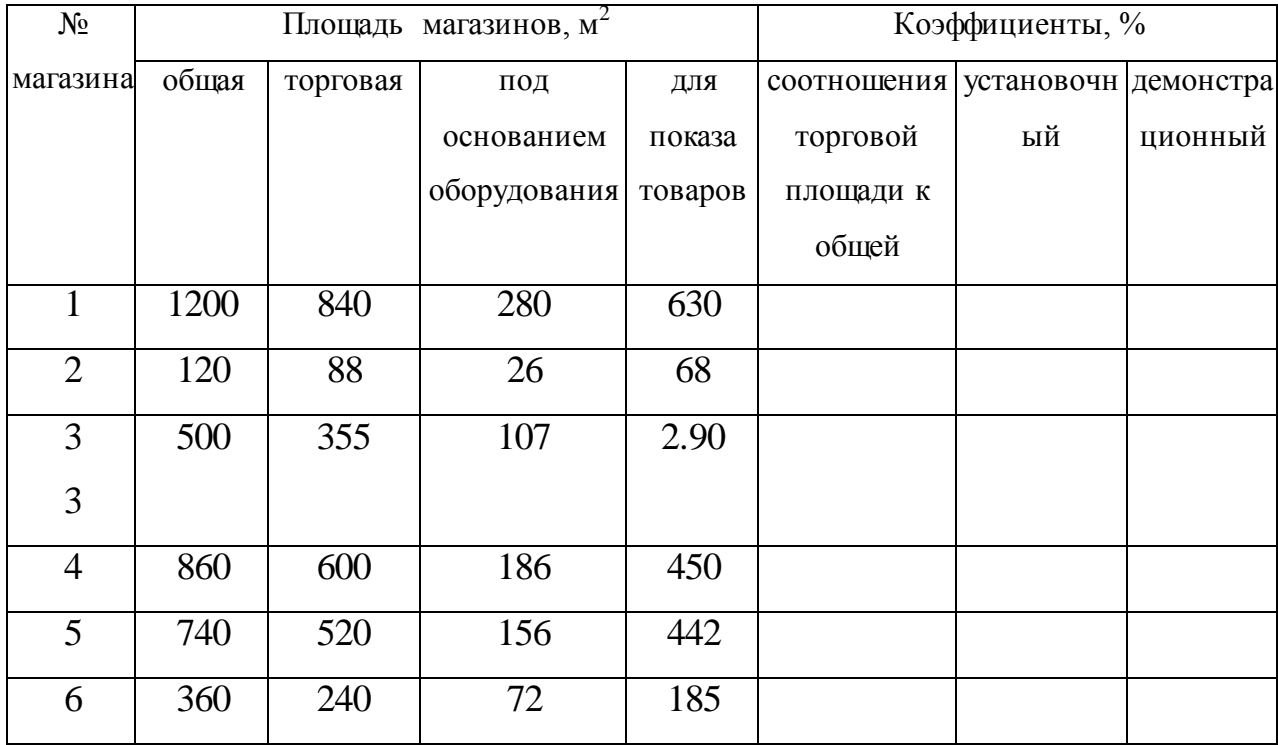

*Задача 2.* Рассчитайте торговую, установочную и демонстрационную площадь магазина и сделайте вывод о рациональном использовании площадей, если общая площадь магазина 1274м<sup>2</sup>, торговая площадь занимает 71% от общей, площадь под основанием оборудования 38% , площадь для демонстрации товаров 79%.

*Задача 3.* Сделайте вывод о рациональном использовании площади магазина, если общая площадь составила 3570 м<sup>2</sup>, торговая 2499 м<sup>2</sup>, установочная 800 м<sup>2</sup>, демонстрационная 1874 м<sup>2</sup>.

*Задача 4.* Распределите перечисленные виды мебели на 2 группы: мебель для торговых залов и мебель для подсобных помещений:

горки, прилавки, подтоварники, поддоны, витрины, кассовые кабины, примерочные кабины, контейнеры, вешала для одежды, столы для упаковки товаров, устройство для хранения сумок покупателей, лари, кронштейн для головных уборов, витрина навесная, банкетка двухместная, штанга для обуви, кронштейны для тканей.

#### **Практическая работа №2**

#### **Изучение ассортимента торгового инвентаря**

**Цель –** распознавание видов инвентаря в соответствии с группами

**Коды формируемых компетенций:** ОК1, ОК2, ОК3, ОК6, ОК12, ПК 1.3, ПК1.5, ПК1.10

#### **Практические задания:**

*Задание 1.* Распределите перечисленный ниже торговый инвентарь по группам:

Щетки, лотки, монетницы, наколки для чеков, ножи, молоток, овоскоп, таблицы- информаторы, лопатки, ковши, вазы, окорята, гвоздодеры, скребки для зачистки монолита сливочного масла, щуп, сачок, ценникодержатели, корзины для мусора, ведро, стремянка, лопата, багор, ящик с песком, приспособления для мытья окон, щиток для опробования электроламп, примерочные зеркала, рожки для примерки обуви, манекен, корзины и тележки для отбора товаров, декоративные элементы, полуманекен.

*Задание 2.* Определите необходимое количество ножей для резки гастрономических товаров, если в магазине реализуют сыры твердые сычужные и плавленые, вареные колбасы, полукопченые и сырокопченые колбасы, мясные деликатесы, рыба соленая и копченая, рыбные деликатесы.

*Задание 3.* Какой торговый инвентарь необходим магазину продовольственных товаров, реализующему мясные, молочные, хлебобулочные товары, мясо свежее, рыбу живую и охлажденную, сыры, квашеную капусту и соленые огурцы на развес, мороженое и пирожные через прилавок, блюда корейской кухни.

*Задание 4.* Какой торговый инвентарь необходим магазину непродовольственных товаров, реализующему обувь, одежду мужскую, женскую, детскую; парфюмерные товары (духи, одеколон и т.п.), пуговицы и ленты, нижнее женское белье, купальники.

# **Практическая работа №3**

# **Изучение правил эксплуатации весоизмерительного оборудования**

**Цель –** закрепление теоретических знаний в области эксплуатации весоизмерительного оборудования

**Коды формируемых компетенций:** ОК1, ОК2, ОК3, ОК6, ОК12, ПК1.5, ПК1.10

### **Практические задания:**

*Задание 1.* Соотнесите термины в левой колонке с определениями в правой колонке

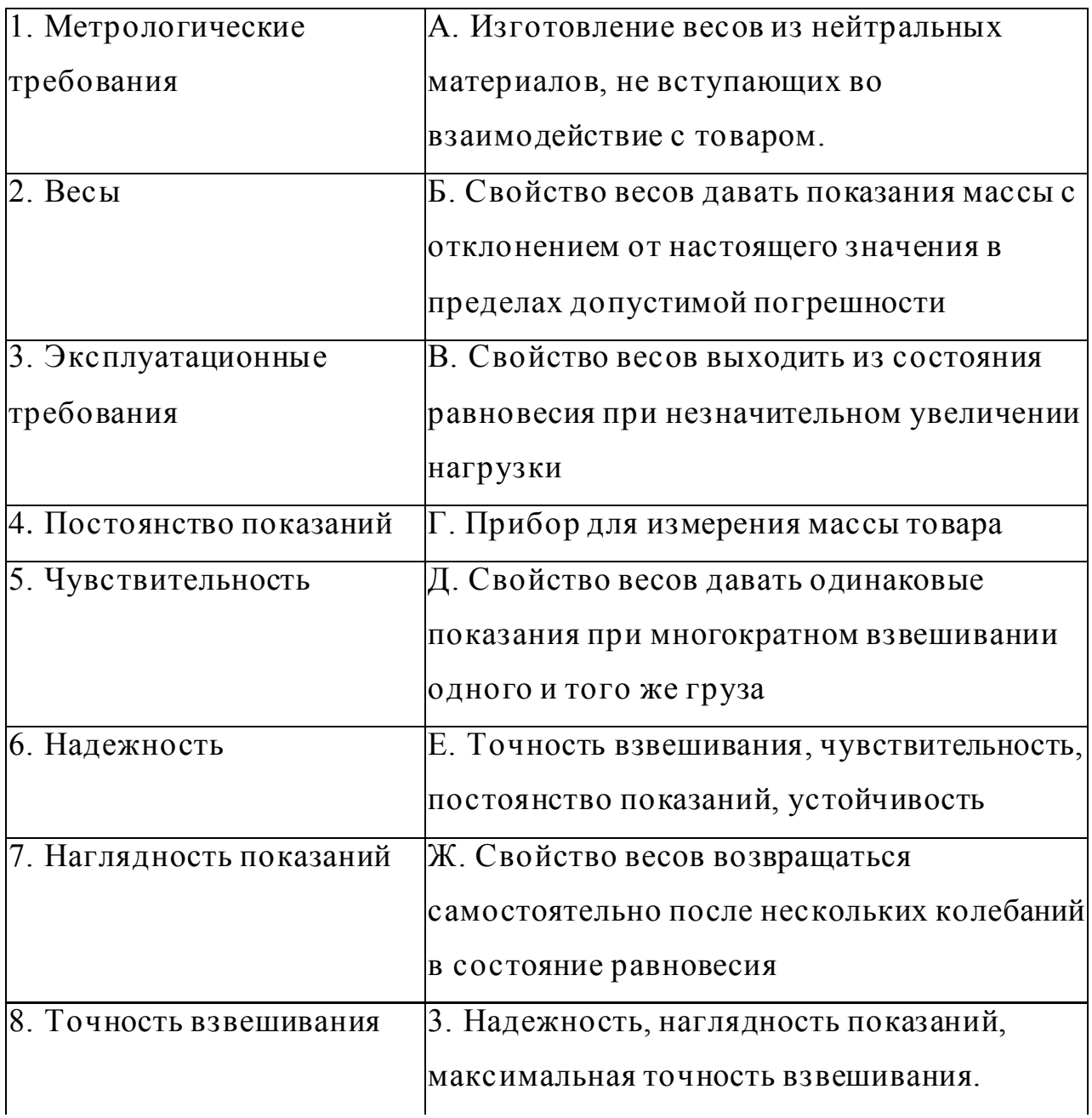

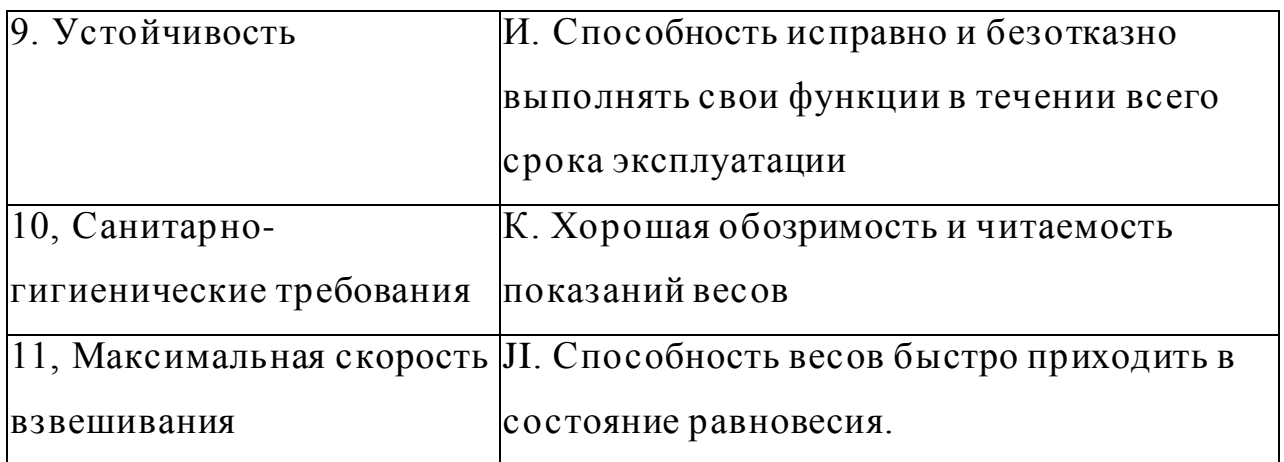

*Задание 2.* Какие виды гирь используются в торговле? В чем их отличие, из каких материалов их изготовляют?

*Задание 3.* Какое количество товаров должен взвесить продавец, если у покупателя в кошельке 150 руб. 00 коп., а цена товаров за 1 кг:

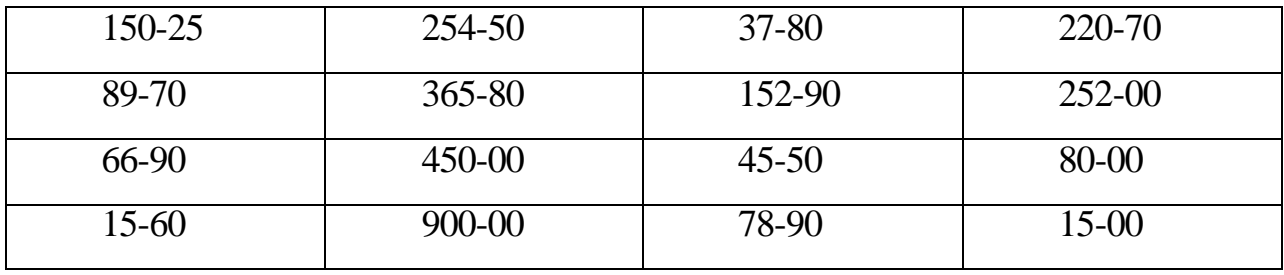

*Задание 4.* Определите стоимость покупки: 0,5кг печенья по цене 65руб/кг; 2 булки хлеба по 18руб.; 2 кг риса по цене 35руб/кг; 0,350кг колбасы по цене 335руб/кг; 0,7кг рыбы минтай по цене 130 руб/кг; 1 упаковка кефира по цене 38руб; 2 пакета сметаны по цене 43руб/упаковка; 0,2кг конфет по цене 180руб/кг; 2 кг мяса говядины по цене 230 руб/кг.

# **Практическая работа №4**

# **Выбор типов и расчет необходимого количества весов для торговых организаций**

**Цель –** приобретение умений расчета количества весов для торговых организаций

**Коды формируемых компетенций:** ОК1, ОК2, ОК3, ОК6, ОК12, ПК1.5, ПК1.10

#### **Практические задания:**

*Задание 1.* В предложенных логических цепочках уберите лишнее:

а) Точность взвешивания; устойчивость; надежность; чувствительность; постоянства показателей.

б) Наглядность показателей; максимальная скорость взвешивания; постоянство показателей.

в) Гири обыкновенные имеют массу 0,2кг; 05кг; 1кг; 2кг; 5кг; 10кг; 15кг;

*Задание 2.* Ознакомьтесь и законспектируйте материал в тетради для аудиторных занятий.

Перед расчетами количества весов для торговых организаций необходимо определить:

- объем грузопотока,

- вид (модель) оборудования.

*Методические указания*

Последовательность расчетов:

1. Определение нормы времени (То) по формуле:

 $T_{o} = \frac{K_{\text{IUT}}.K}{T_{\text{II}}}$  $\frac{\text{m1.}}{\text{H}_{\text{H}}}$  (час/т, кг) (4.1)

где *Кшт.к* - коэффициент, учитывающий дополнительные затраты времени на выполнение типовой операции;

 $\Pi_{\mathfrak{u}}$  - цикловая производительность оборудования, т, кг/час.

2. Определение нормы выработки (Во) с учетом коэффициента выполнения нормы *(Кв* = 1,2 -1,3) по формуле:

 $Bo = \frac{1}{\pi}$  $\frac{1}{\text{To}} \times K$ *в* (*m*, *кг*/*час*) (4.2)

3. Определение годовой нормы выработки оборудования (Вго) и рабочего (Вгр) с учётом суточного режима работы торгового предприятия (т) в часах; количества рабочих дней в году (d); коэффициента (Кпот), учитывающего простои оборудования из-за внецикловых потерь (учитывает выходные, праздничные и отпускные дни) годового фонда работы рабочего (Рд.р) по формулам:

Оборудование Вго = Во  $\times$ т $\times$ d $\times$ K $p \times$ K $\pi$ от (т,кг/год), (4.3) Рабочие Вгр = Во  $\times$  Fd.p  $\times$  Кпот (т, кг / год), (4.4)

4. Определение рабочего количества оборудования (Ср) по формуле:

$$
C_p = \frac{\Phi \times K_M}{B_{ro}} \text{ (e.g.)} \qquad (4.5)
$$

где Ф - фактический годовой объем групповых или обобщенного представителя товаров, обрабатываемых на данной операции в т/кг/год; Км = 1,3 - коэффициент неравномерности поступления товаров.

5.Принятое количество оборудования (Сп) получают путем округления дробного числа (Ср) до ближайшего большего целого числа.

6. Определение коэффициента загрузки оборудования *(µ)* по формуле:

$$
\mu = \frac{c_p}{c_n} \quad (4.6)
$$

Если *µ* ≥ 0,7 то экономически выгодно применить специальное автоматическое оборудование. Если *µ* находится в пределах 0,3 ≤ *µ* ≥ 0,7, то экономически выгодно применить специальное полуавтоматическое оборудование. Если *µ =* 0,1- 0,3 применяется универсальное и специальное оборудование.

7. Определение расчетного количества основных рабочих (Rp):

- по количеству оборудования по формуле:

$$
Rp = \frac{C\pi \times \mu \times \tau \times dx \text{ Kp}}{Fd.p} \quad \text{(4.7)}
$$

- по фактическому годовому объему обобщенного (или групповых) представителей товаров и годовой норме выработки рабочего по формуле:

$$
Rp = \frac{\Phi \times K_M}{Brp} \qquad (4.8)
$$

8. Принятое количество основных рабочих (Rn) получают путем округления дробного числа (Rp) до ближайшего целого числа.

Если отношение *Rp/Rn* значительно меньше 1, применяют метод совмещения труда - возложение работ разных операций на одного рабочего.

*Задание 3.* Рассчитайте количество единиц весоизмерительного

оборудования и количество рабочих по следующим данным:

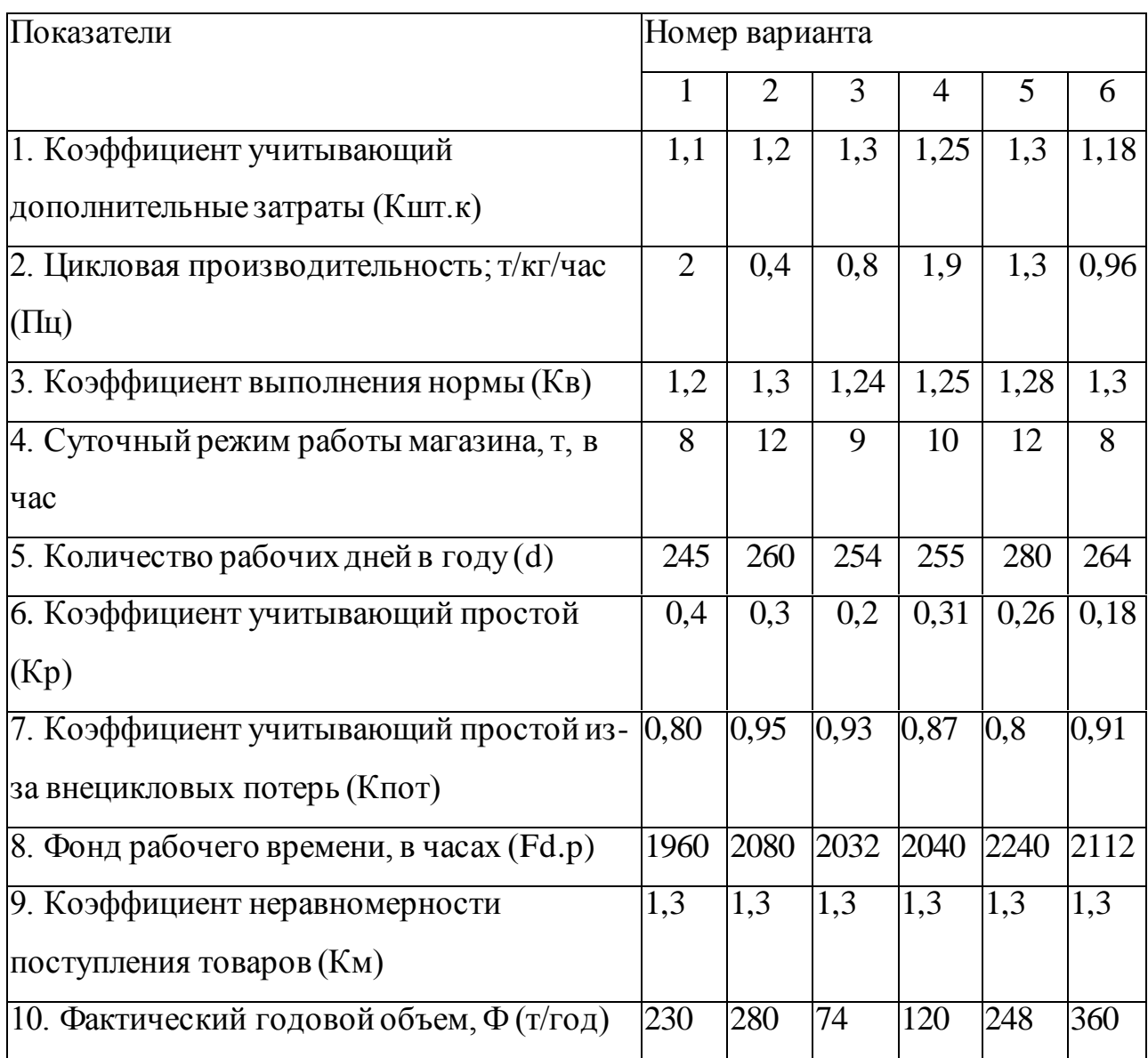

# **Практическая работа №5**

# **Изучение ассортимента измельчительно-режущего оборудования**

**Цель –** закрепление теоретических знаний в области измельчительнорежущего оборудования

**Коды формируемых компетенций:** ОК1, ОК2, ОК3, ОК6, ОК12, ПК1.5, ПК1.10

### **Практические задания:**

*Задание 1.* Для работы используйте учебник Улейского Н.Т. стр.103-124. Прочтите материал.

*Задание 2.* Составьте сравнительную таблицу измельчительно-режущего оборудования. Результат запишите в таблицу 5.1.

Таблица 5.1 – Сравнительная характеристика измельчительно-режущего оборудования

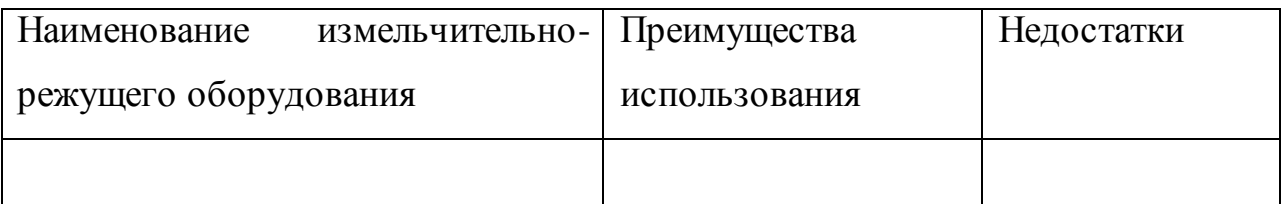

# **Практическая работа №6**

**Изучение правил эксплуатации подъемно-транспортного оборудования**

**Цель –** закрепление теоретических знаний в области подъемнотранспортного оборудования

**Коды формируемых компетенций:** ОК1, ОК2, ОК3, ОК6, ОК12, ПК1.5, ПК1.10

### **Практические задания:**

*Задание 1.* Ответьте на вопросы «да» или «нет»

1. Применение ПТО способствует облегчению трудоемких и тяжелых работ

2. Машинами для горизонтального перемещения грузов являются лифты

3. Простейшим видом ПТО являются тележки

4. К эксплуатации допускается только исправное оборудование

5. Машинами для вертикального перемещения грузов являются лифты и подъемники

6. Открывать и закрывать борт автомобиля можно одному рабочему

7. Высота штабеля при ручной укладке грузов не должна превышать 1,5 м

8. Бочки с бензином укладывают в один ряд пробкой вверх

9. Переносить груз в жесткой таре можно без перчаток

10. Переносить груз можно только в исправной таре

11. Предельная норма переноса грузов для девушек 18 лет составляет 20 кг

12. К работе по переноске грузов массой 50 кг допускаются подростки младше 16 лет

13. На лифте располагают хорошо видимые надписи «Подъем людей запрещен», «Грузоподъемность ...»

14. Для слежения за перемещением людей на эскалаторе должны наблюдать специально обученные люди

15. Бочки, уложенные на бок, необходимо подклинить

16. Не разрешается близко приближаться к приставным лестницам, стремянкам

*Задание 2.* Вставьте пропущенные слова

1. Ответственность за организацию погрузочно-разгрузочных работ возлагается .......

2. Все неровности на погрузочной площадке необходимо ....

3. Лицо, руководящее погрузочными работами на предприятии должно быть ... и ....

4. Тележки могут иметьколеса и .... или ... платформу

5. Ширина главного прохода для движения напольного транспорта должна быть ....

6. На лифте должны быть размещены надписи ...,....

7. К работе по эксплуатации машин допускаются лица .... которые оформляются .......

8. Нельзя переносить грузы в .... таре, имеющей ...., ...., ...., ....

9. Машины для подъема грузов на высоту более 2 метров оборудуют ....

или … ....................................................................................................

*Задание 3.* Ответьте на вопросы

1. Перечислите преимущества применения погрузочноразгрузочного оборудования

2. Перечислите нормы подъема и переноски грузов

3. Перечислите меры безопасности при погрузке-погрузке товаров в бочках.

#### **Практическая работа №7**

# **Изучение ассортимента холодильного оборудования. Расчет необходимого количества холодильного оборудования**

**Цель –** закрепление теоретических знаний в области холодильного оборудования, приобретение умений рассчитывать необходимое количество холодильного оборудования для работы торговой организации

**Коды формируемых компетенций:** ОК1, ОК2, ОК3, ОК6, ОК12, ПК1.5, ПК1.10

#### **Практические задания:**

*Задание 1.* Выбор холодильного оборудования зависит от ассортимента и количества скоропортящихся товаров, режима и особенностей их хранения, методов продажи товаров. Так, для торговли замороженными продуктами (мясом, птицей, овощами, фруктами) необходимо предусмотреть низкотемпературные камеры и прилавки, для продажи охлажденных продуктов - среднетемпературное, а для реализации свежих кондитерских, фруктов, ягод следует подобрать высокотемпературное оборудование.

С учетом технологии продаж выбирают для торговых залов магазинов самообслуживания открытое (ПВХС-1-0,315), а для магазинов с традиционными методами торговли - закрытое (ПВХС-1-0,63) холодильное оборудование.

#### *Методические указания*

Вычисление необходимой охлаждающей площади для определенной группы товаров производится в зависимости от режима их хранения, норм загрузки на 1м $^2$  охлаждаемой площади по формуле:

 $\Pi = P \times T \times K$ : H,

где П - охлаждаемая площадь, м<sup>2</sup>;

Р - среднедневная реализация продуктов, кг;

Т - срок хранения, дни (табл. 1);

К - коэффициент перевода грузовой площади в полезную (от 1,5 до 1,7);

Н - норма загрузки продуктами, кг / м $^2\!$ .

Холодопроизводительность агрегатов для холодильного оборудования вычисляется по формуле:

 $Q = 130 \times \Pi \times 24 \times \text{K}$ :  $\Gamma$ ,

где *О* - требуемая холодопроизводительность, ккал / ч;

130 - удельные затраты холода на 1 м<sup>2</sup> охлаждаемой площади, ккал / ч;

 $\Pi$  - охлаждаемая площадь оборудования, м<sup>2</sup>;

24 - количество часов в сутках

К - коэффициент потерь холода, равный 1.3;

Г - время работы холодильной машины в сутки (принимается 16 ч)

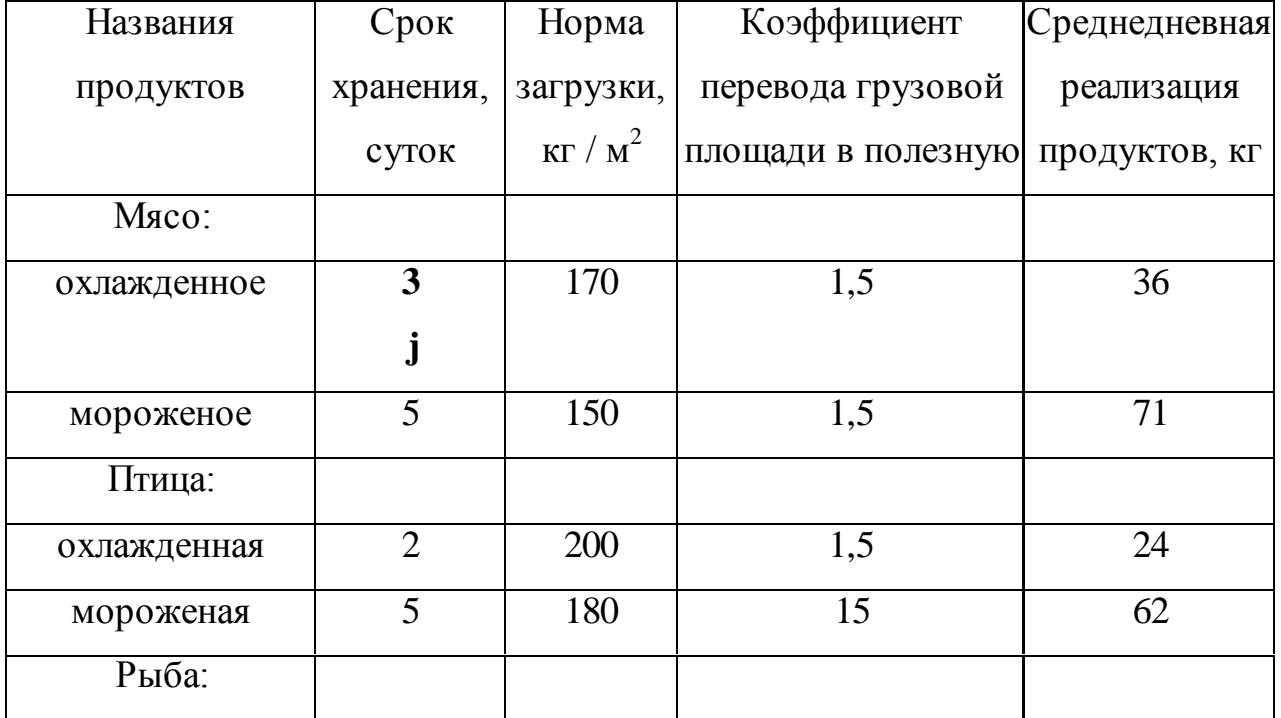

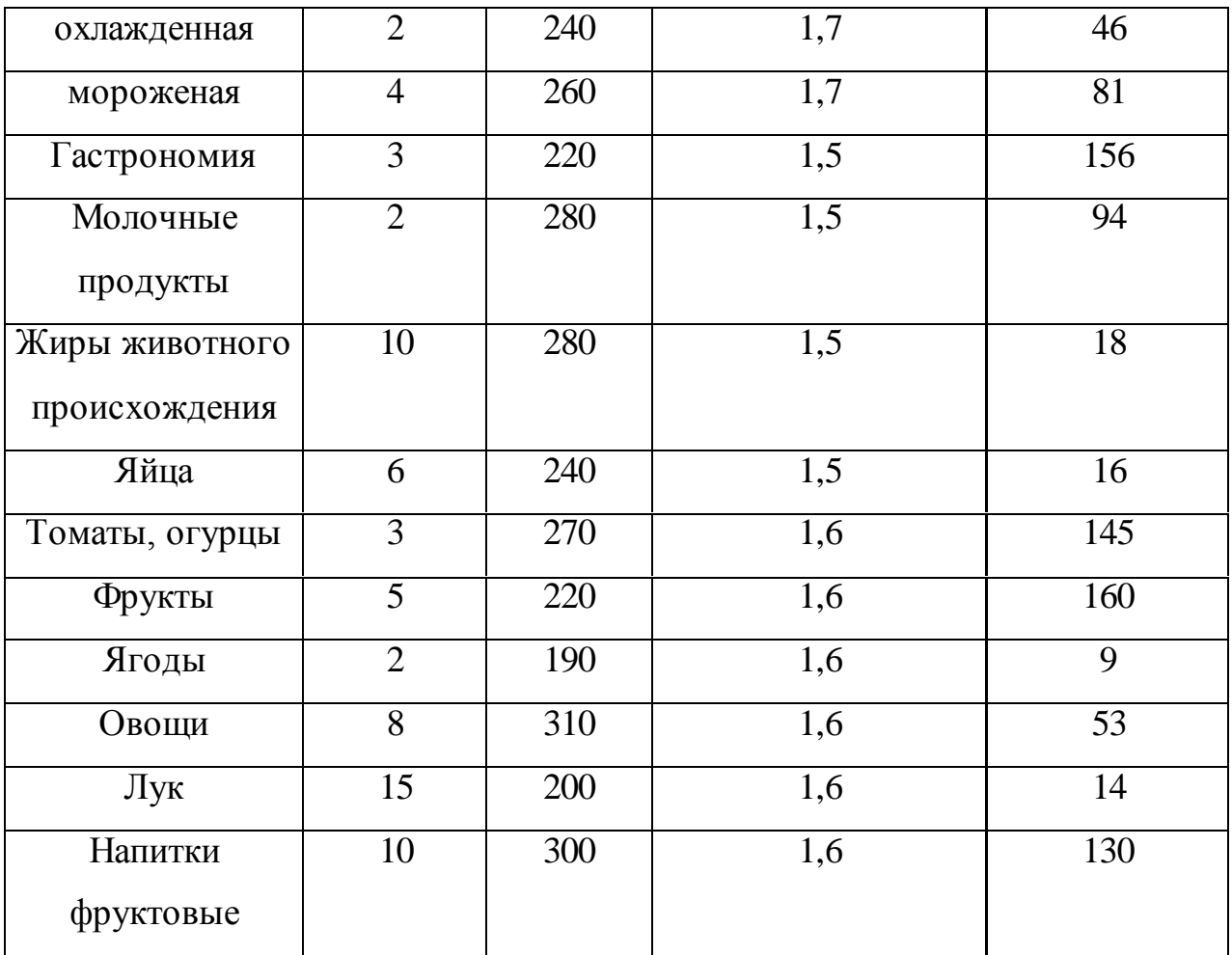

*Задание 2.* Рассчитайте количество единиц холодильного оборудования по группам продовольственных товаров в «Универсаме», торговая площадь которого 650 м<sup>2</sup> по следующим данным:

Приблизительные нормы оснащения магазинов холодильным

# оборудованием

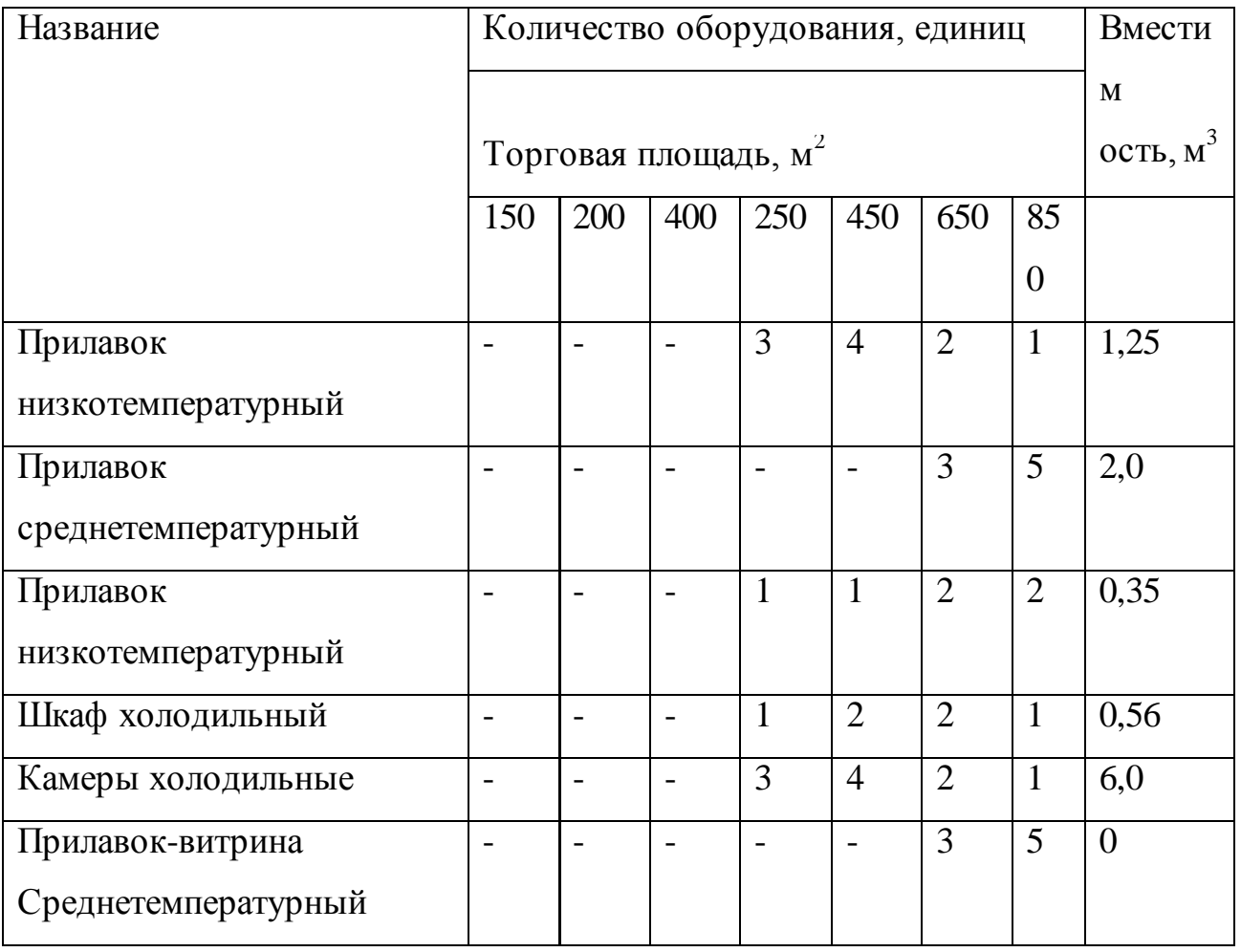

# **Практическая работа №8**

# **Изучение правил эксплуатации оборудования для приготовления напитков**

**Цель –** закрепление теоретических знаний в области эксплуатации оборудования для приготовления напитков

**Коды формируемых компетенций:** ОК1, ОК2, ОК3, ОК6, ОК12, ПК1.5, ПК1.10

# **Практические задания:**

*Задание 1.* Для работы используйте учебник Улейского Н.Т. стр. 165-172

Составьте и зарисуйте схему классификации оборудования для приготовления напитков.

*Задание 2.* Выявите особенности смесительной установки «Воронеж» и сифонозарядной станции СЗС-200.

*Задание 3.* Вставьте пропущенные слова

1.Для электротеплового оборудования характерна .......................... , для

газового -.................................................. , для парового -..............

2. При обнаружении неисправности на аппарате вывешивается

3.К тепловому оборудованию относят: пищеварочные котлы,

4.К работе с автоклавом не допускаются ....

5.Для ремонта оборудования нужно вызвать....

6.Посуду с плиты снимать и переносить только ...

7.Заливать воду в парогенератор пищеварочного котла .... не следует

8.Осмотр автоклавов проводится через но не реже ....

9.Загружать и выгружать продукт в электросковороды и жаровни следует....

10.При эксплуатации пищеварочных котлов опасными и вредными факторами являются ..., ..., ..., ...

*Задание 4.* Выявите и запишите отличительные особенности электрических жарочных аппаратов импортного производства

*Задание 5.* Перечислите мероприятия по безопасной эксплуатации газового оборудования.

#### **Практическая работа №9**

#### **Изучение правил эксплуатации торговых автоматов**

**Цель –** закрепление теоретических знаний в области эксплуатации торговых автоматов

**Коды формируемых компетенций:** ОК1, ОК2, ОК3, ОК6, ОК12, ПК1.5, ПК1.10

**Практическое задание:**

Используйте для работы учебник Улейского Н.Т. стр. 329-353. Ответьте на вопросы:

- В чем отличие торговых автоматов шкафного типа от панельного?

- Сколько видов товаров может быть одновременно загружено в торговые автоматы АТ-556 и АТ-453?

Составьте алгоритм процесса приобретения товаров через торговые автоматы для продажи штучных товаров.

### **Практическая работа №10**

**Изучение «Положения по применению ККМ при осуществлении денежных расчетов с населением»**

**Цель –** приобретение умений работы с нормативной документацией

**Коды формируемых компетенций:** ОК1, ОК2, ОК3, ОК6, ОК12, ПК1.5, ПК1.10

#### **Практическое задание:**

Для работы используйте Правила торговли стр. 107 «Положения по применению ККМ при осуществлении денежных расчетов с населением».

Ответьте на вопросы

- Как погашаются чеки при покупке товаров?

- Какая ККМ считается неисправной?

- Какие реквизиты должны отражаться на чеке, выдаваемом покупателю?

### **Практическая работа №11**

#### **Изучение закона «Об обеспечении единства измерений»**

**Цель –** приобретение умений работы с нормативной документацией

**Коды формируемых компетенций:** ОК1, ОК2, ОК3, ОК6, ОК12, ПК1.5, ПК1.10

**Практические задания:**

Для работы используйте распечатку ФЗ «Об обеспечении единства измерений», выданную преподавателем.

*Задание 1*.Ответьте на вопросы:

- Объясните, почему необходимо соблюдать единство измерений,

- Каковы права и обязанности государственных инспекторов по обеспечению единства измерений?

- Из каких служб состоит Государственная метрологическая служба?

*Задание 2.* Составьте схему подчиненности служб.

# **Практическая работа №12**

# **Изучение устройства ККМ**

**Цель –** закрепление теоретических знаний в области устройства ККМ

**Коды формируемых компетенций:** ОК1, ОК2, ОК3, ОК6, ОК12, ПК1.5, ПК1.10

# **Практические задания:**

*Задание 1*. Перечислите основные узлы ККМ.

*Задание 2*. Запишите в таблицу выполняемые функции клавиш.

Таблица 12.1 – Функциональное назначение клавиш

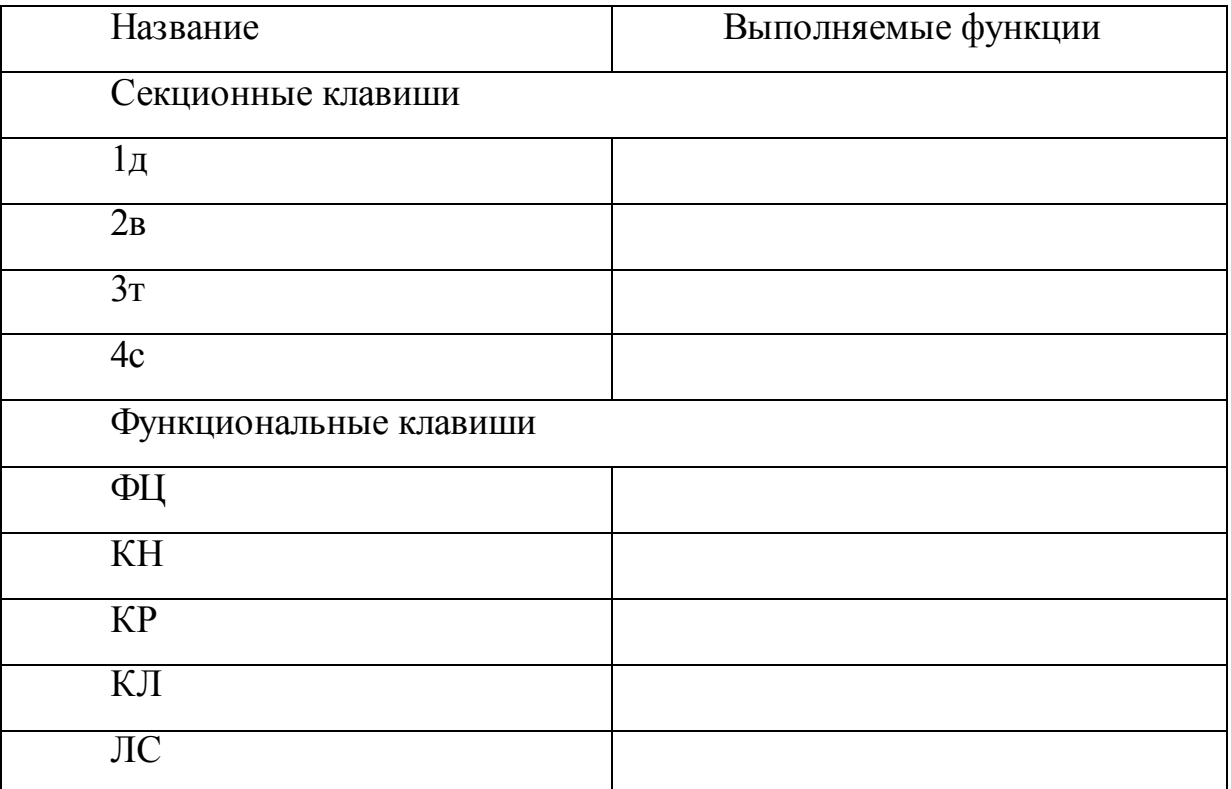

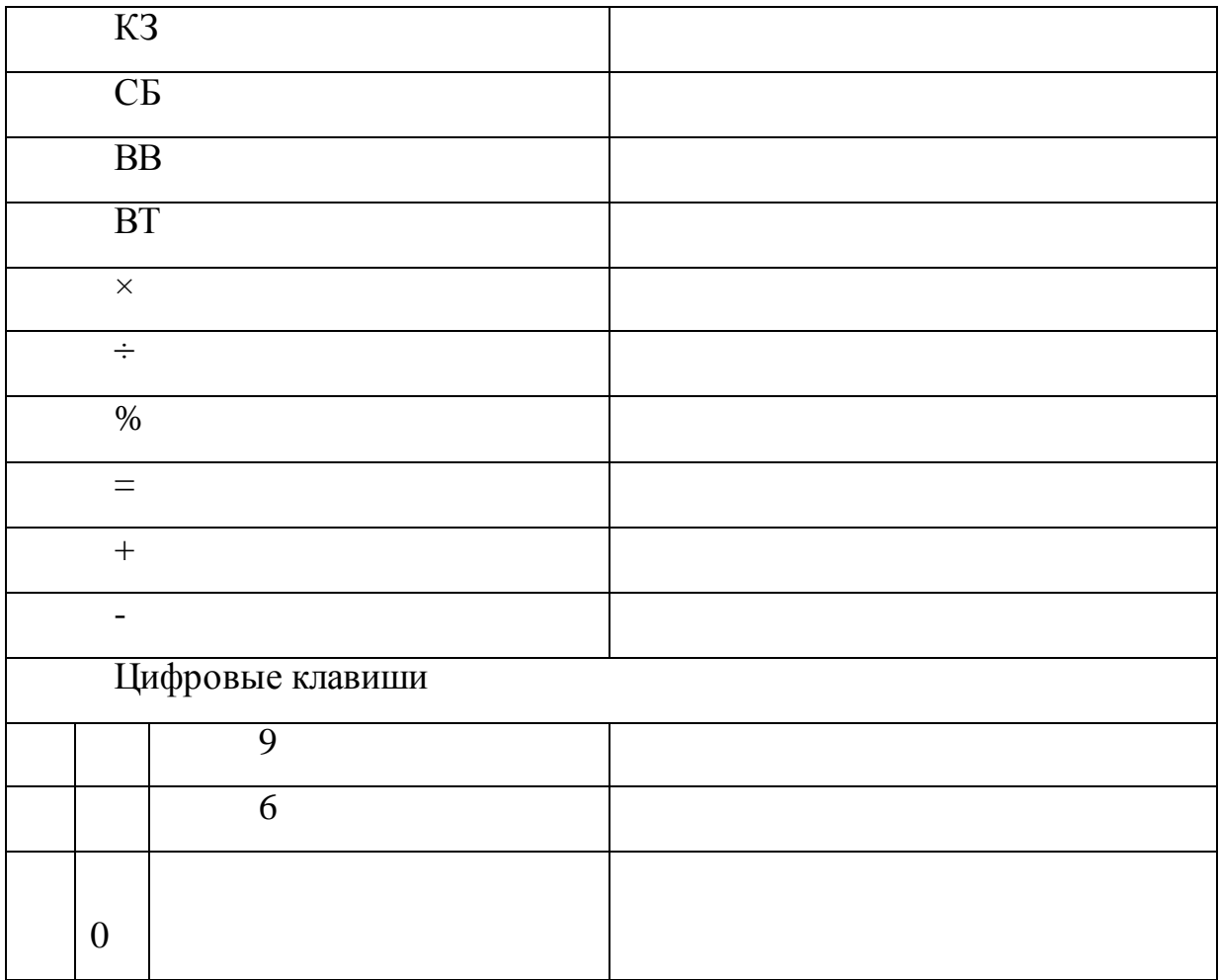

# **Практическая работа №13**

# **Изучение правил эксплуатации ККМ**

**Цель –** закрепление теоретических знаний в области эксплуатации ККМ, приобретение умений работы на ККМ

**Коды формируемых компетенций:** ОК1, ОК2, ОК3, ОК6, ОК12, ПК1.5, ПК1.10

### **Практическое задание:**

*Текст задания*

Работа на ККМ «АМС – 100Ф».

По полученным заданиям преподавателя отбейте кассовые чеки на покупки.

### **Практическая работа №14**

### **Выбор типов ККМ для оснащения торговых организаций**

**Цель –** приобретение умений по расчету необходимого количества ККМ, выбору типа ККМ для торговой организации

**Коды формируемых компетенций:** ОК1, ОК2, ОК3, ОК6, ОК12, ПК1.5, ПК1.10

Практические задания:

*Задание 1.* Порядка 15-23% покупателей в часы-пик отказываются от покупок по причине нежелания стоять в очередях. Это потерянные деньги!

Почему возникают очереди? Потому что непрофессионально спланирован кассовый узел или низкая эффективность работы кассиров. Для расчета с покупателями в магазинах самообслуживания устанавливают кассовые боксы. Это название наиболее удачно. На российском рынке представлены кассовые боксы (далее - КБ), произведенные за рубежом - в Польше, Италии, Германии, Франции и Турции. Существуют кассовые боксы и отечественного производства.

*Задание 2.* Рассчитайте количество кассовых боксов для продовольственного магазина, для универмага, для гипермаркета по следующим данным и сделайте вывод.

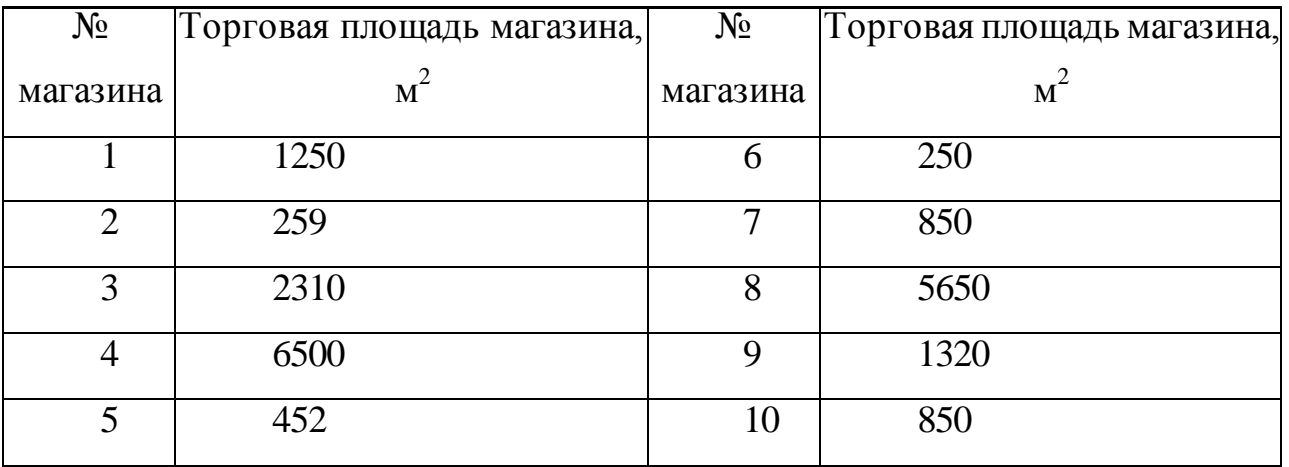

*Задание 3.* Рассчитайте необходимое количество кассовых боксов для оснащения торговых организаций.

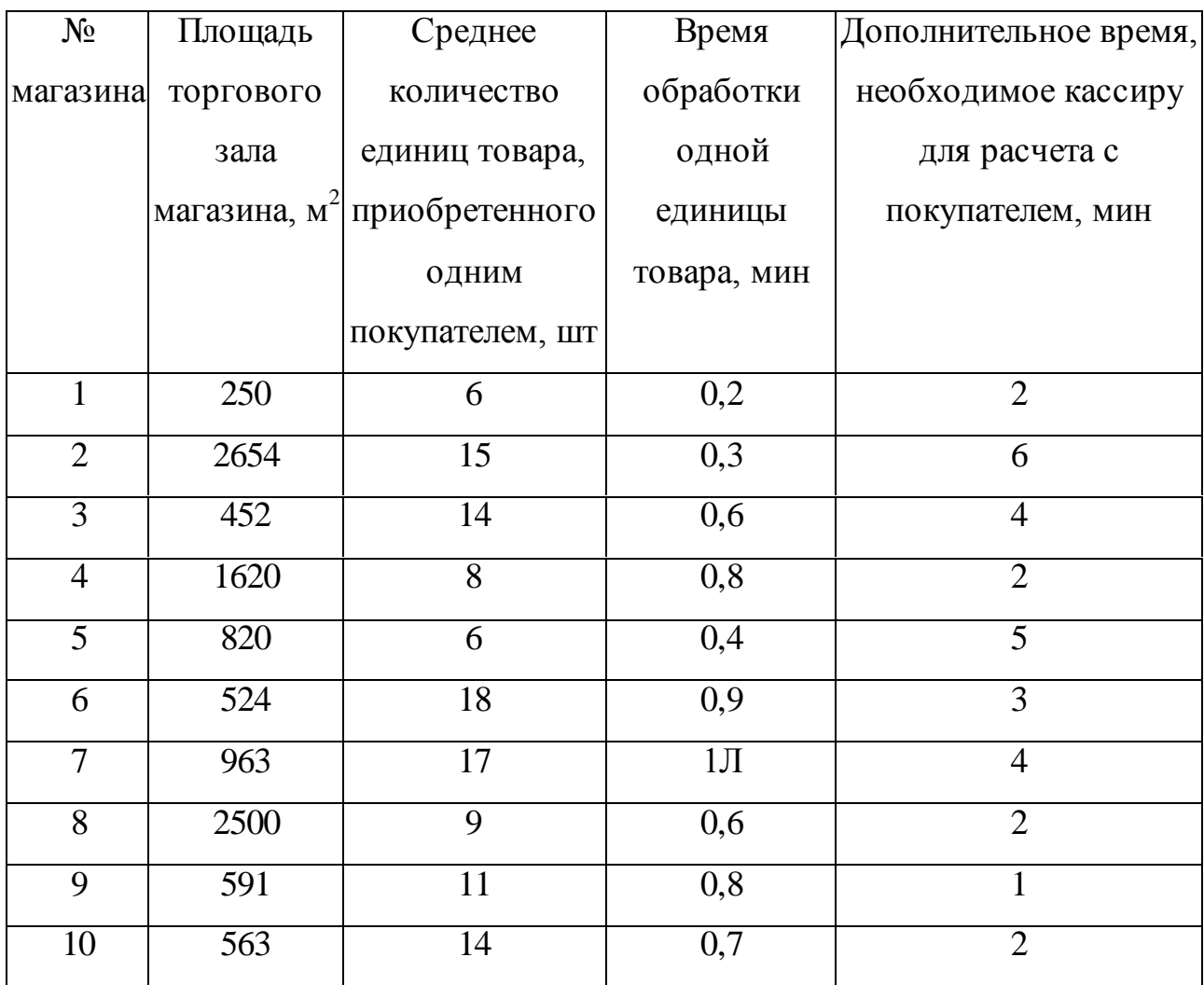

#### *Методические указания*

Расчет потребности в кассовых боксах магазина любого формата можно произвести с помощью простой формулы:

N=Sm/80,

где Sm - площадь торгового зала, 80 - рекомендуется 1 кассовый бокс на каждые 80 кв.м, торговой площади. Если значение скорости обслуживания высоко, то лучше взять для расчета 60. Если планируется магазин промтоваров, возьмите для расчета 120. Округлять рекомендуется в сторону увеличения.

В то же время для расчета числа КБ можно пользоваться и несколько иной формулой N= $(S \times (T + f \times t))/3$  600  $\times q \times \kappa$ ,

где S - площадь торгового зала магазина;

q - площадь торгового зала, приходящаяся на одного покупателя (согласно СНиП она равна 2,5 кв. м);

К - коэффициент использования рабочего времени кассира 0,8;

f - среднее количество единиц товара, приобретенного одним покупателем;

t - время обработки одной единицы товара;

Т - дополнительное время, необходимое кассиру для расчета с покупателем.

# **Практическая работа №15**

### **Оформление отчета кассира-операциониста**

**Цель –** приобретение умений по оформлению отчета кассира операциониста

**Коды формируемых компетенций:** ОК1, ОК2, ОК3, ОК6, ОК12, ПК1.5, ПК1.10

### **Практическое задание:**

Оформите отчет кассира за 1 число месяца по следующим данным таблицы:

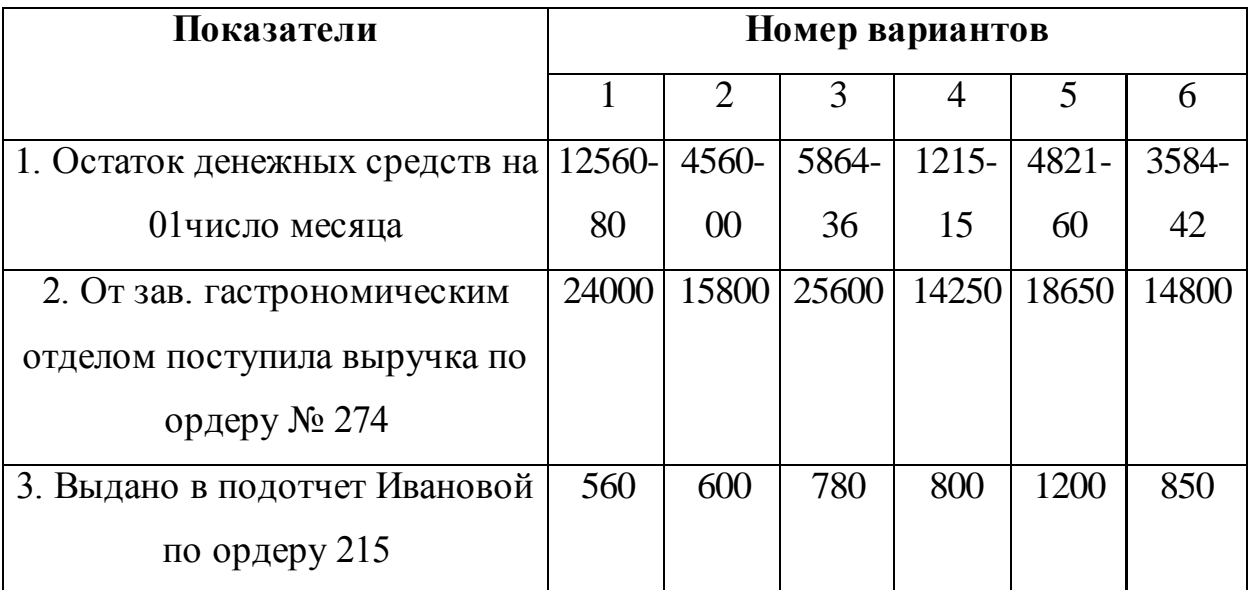

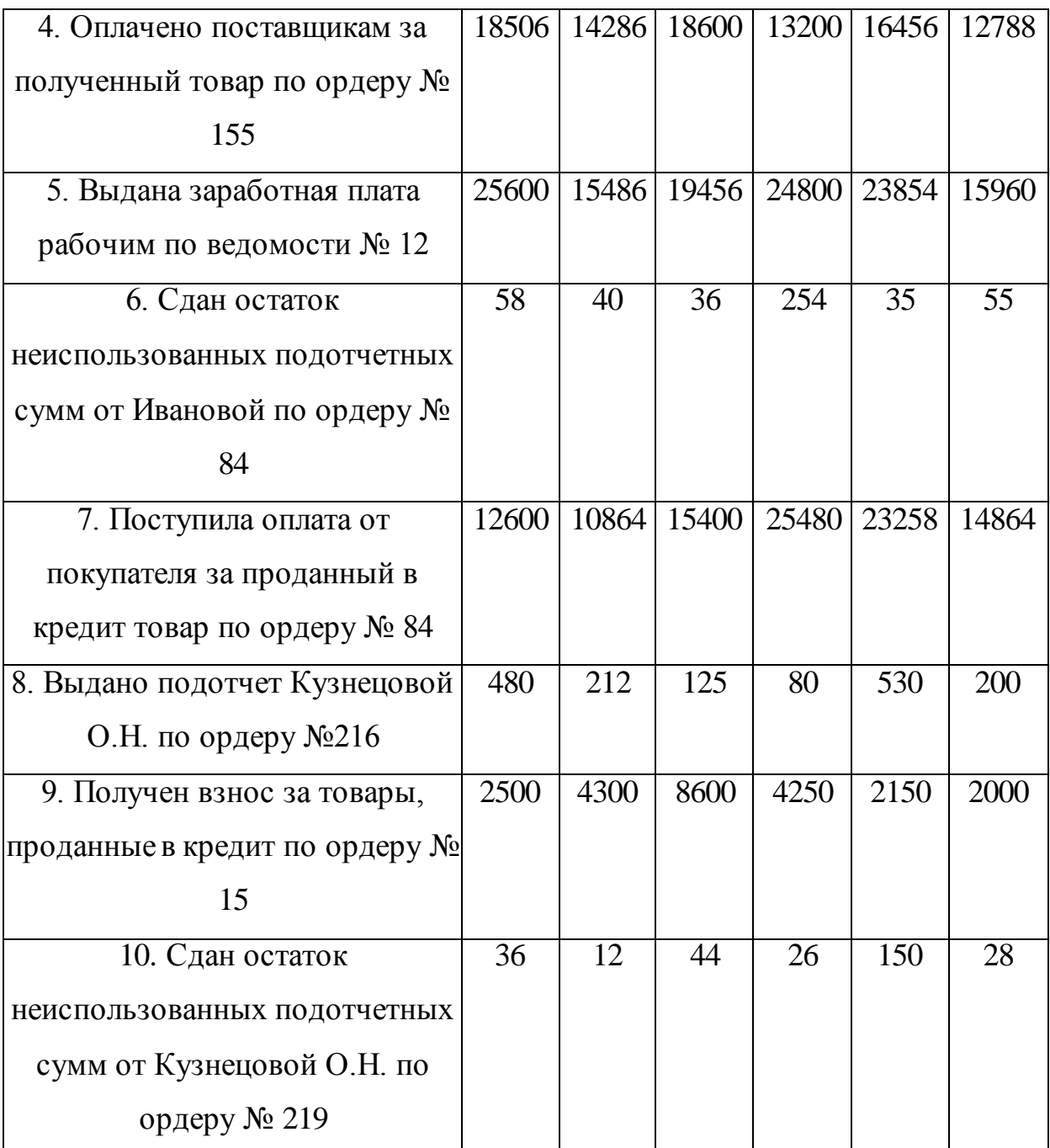

# **Раздел II Охрана труда**

# **Практическая работа №1**

# **Изучение правовых основ ОТ в РФ**

**Цель –** закрепление теоретических знаний в области правовых основ ОТ в РФ

**Коды формируемых компетенций:** ОК1, ОК2, ОК3, ОК6, ОК7, ОК12, ПК1.7, ПК1.10

#### **Практическое задание:**

Ответьте на вопросы теста по теме «Правовые основы охраны труда в РФ».

1. Что означает понятие охраны труда?

а) охрана труда - это система организационно-технических мероприятий и средств, направленная на защиту работников от вредных и опасных производственных факторов;

б) охрана труда - это система сохранения здоровья работников в процессе трудовой деятельности;

в) охрана труда - это система сохранения жизни и здоровья работников в процессе трудовой деятельности, включающая в себя правовые, социальноэкономические, организационно-технические, санитарно-гигиенические, лечебно-профилактические, реабилитационные и иные мероприятия.

2. Являются ли идентичными понятия охрана труда и техника безопасности?

а) оба понятия равнозначны;

б) нет, ибо техника безопасности является составной частью охраны труда;

в) нет, так как техника безопасности шире понятия охрана труда.

3. К чему приводит воздействие на работника вредного производственного фактора?

а) к травме;

б) к травме или заболеванию;

в) к заболеванию хроническому или острому, либо к смерти.

4. Что подразумевается под производственной деятельностью?

а) производственная деятельность - это производство, переработка различных видов сырья и строительство;

б) производственная деятельность –это совокупность действий людей с применением орудий труда, необходимых для превращения ресурсов в

готовую продукцию, включающих в себя производство и переработку различных видов сырья, строительство, оказание различных видов услуг;

в) производственная деятельность – это совокупность действийлюдей с применением орудий труда, необходимых для превращения ресурсов в готовую продукцию и строительство.

5. На чем основывается законодательство об охране труда Российской Федерации?

а) на Трудовом кодексе РФ и ФЗ «Об основах охраны труда в Российской Федерации»;

б) на Конституции РФ;

в) на Трудовом кодексе РФ и федеральных законах «Об основах охраны труда в Российской Федерации» и «Об обязательном социальном страховании от несчастных случаев на производстве и профессиональных заболеваний».

6. Из чего состоит российское законодательство об охране труда?

а) из различных нормативных правовых актов по охране труда;

б) Трудового кодекса РФ и ФЗ «Об основах охраны труда в Российской Федерации»;

в) из Трудового кодекса РФ и ФЗ «Об основах охраны труда в Российской Федерации», других федеральных законов и иных нормативных правовых актов РФ, а также законов и иных нормативных правовых актов субъектов РФ.

7. На кого распространяется действие ФЗ «Об основах охраны труда в Российской Федерации»?

а) на работодателей, работников и военнослужащих;

б) на работодателей, работников, военнослужащих, студентов и учащихся, проходящих производственную практику;

в) на работодателей, работников, военнослужащих, студентов и учащихся, проходящих производственную практику, военнослужащих при работе в организациях, а также граждан, отбывающих наказание по приговору суда, в период их работы в организации.

8.Что следует понимать под требованиями ОТ?

а) это требования, которые содержатся в законах и в нормативных технических документах;

б) это требования, содержащиеся в федеральных законах, законах субъектов РФ и иных нормативных правовых актах об ОТ, которые устанавливают правила, процедуры и критерии, направленные на сохранение жизни и здоровья работников в процессе трудовой деятельности;

в) это правила, процедуры и критерии, направленные на сохранение жизни и здоровья работников в процессе трудовой деятельности.

9.Указы Президента РФ по вопросам ОТ относятся к законодательным или нормативным правовым актам?

а) относятся к особым нормам права;

б) относятся к законодательным актам;

в) относятся к иным нормативным правовым актам.

10.Являются ли инструкции по ОТ для работников в организации локальными нормативными правовыми актами?

а) являются;

б) нет;

в) они относятся к нормативной технической документации организации.

11.Обязан ли работодатель проводить за счет собственных средств внеочередные медосмотры работников по их просьбам?

а) обязан;

б) не обязан;

в) обязан только в исключительных случаях.

12.Может ли работник отказаться от выполнения работы в случае возникновения опасности для его жизни и здоровья вследствие нарушения требований охраны труда?

а) не может;

б) может отказаться от работы до устранения опасности;

в) только по решению руководителя работ.

13.Кто осуществляет государственное управление ОТ в Российской Федерации?

а) федеральная инспекция труда и госинспекция труда в субъектах РФ;

б) Правительство РФ и Минтруда России;

в) Правительство РФ непосредственно или по его поручению Минтруда России, а также федеральные органы исполнительной власти и органы исполнительной власти субъектов РФ в пределах их полномочий.

14.Кто управляет ОТ в организации?

а) руководитель организации;

б) работодатель совместно с профсоюзом;

в) должностное лицо, уполномоченное работодателем.

15.При какой численности работников в организации создается служба

ОТ или вводится должность специалиста по ОТ?

а) при численности 150 и более работников;

б) при численности более 100 работников;

в) введение должности специалиста по охране труда не зависит от численности работающих и является компетенцией работодателя.

16.Кто осуществляет государственную экспертизу условий труда?

а) Всероссийская государственная экспертиза условий труда;

б) государственные экспертизы условий трудасубъектов РФ;

в) названными госэкспертизами в пунктах а) и б).

17.Какие задачи решает государственная экспертиза условий труда?

а) контроль за условиями и ОТ в организации;

б) контроль за условиями и ОТ, за качеством проведения аттестации рабочих мест по условиями труда, за правильностью предоставления компенсаций за тяжелую работу и работу с вредными или опасными условиями труда;

в) задачи, изложенные в пункте б), а также подготовка предложений об отнесении организаций к классу профессионального риска в соответствии с результатами сертификации работ по ОТ.

18.Какую основную задачу решает федеральная инспекция труда?

а) обеспечение защиты трудовых прав граждан;

б) осуществление надзора и контроля за соблюдением законодательства РФ о труде и охране труда в целях обеспечения защиты трудовых прав граждан, включая право на безопасные условия труда;

в) осуществление надзора и контроля за соблюдением трудового законодательства РФ.

19.Имеет ли право госинспектор по ОТ привлекать должностных лиц организации к административной ответственности?

а) имеет;

б) не имеет;

в) только через суд.

20.Кто осуществляет общественный контроль за ОТ?

а) профсоюзы и иные уполномоченные работниками представительные органы;

б) профсоюзы и иные уполномоченные работниками представительные органы, которые создают в этих целях собственные инспекции (правовые, технические), избирают уполномоченных (доверенных) лиц по ОТ;

в) уполномоченные (доверенные) лица по ОТ профсоюзов или трудовых коллективов.

21.Кем утверждаются перечни тяжелых работ и работ с вредными или опасными условиями труда, при выполнении которых запрещается труд женщин и молодежи?

а) Минтруда РФ;

б) Указом Президента РФ;

в) Правительством РФ.

22.Допускается ли направление в командировки беременных женщин?

а а) допускается при их согласии;

б б) запрещается;

в в) допускается.

**Практическая работа №2**

### **Изучение порядка организации работ по ОТ на предприятии**

**Цель –** закрепление теоретических знаний в области организации работ по ОТ на предприятии

**Коды формируемых компетенций:** ОК1, ОК2, ОК3, ОК6, ОК7, ОК12, ПК1.7, ПК1.10

# **Практическое задание:**

Ответьте на вопросы

1. Относится ли к основным направлениям работ по ОТ организация выполнения работ с повышенной опасностью?

А) относится;

Б) не относится;

В) по усмотрению работодателя.

2. Положение об организации работ по ОТ в организации является локальным нормативным актом или нормативно-техническим документом?

А) является нормативно-техническим документом;

Б) относится к локальным нормативным актам организации;

В) является иным нормативным правовым актом по вопросам ОТ.

3. На что направлено планирование мероприятий в организации по ОТ?

А) на профилактику производственного травматизма и профзаболеваний;

Б) на улучшение и оздоровление условий труда;

В) на предупреждение производственного травматизма и профзаболеваний, улучшение условий и ОТ, санитарно-бытового обеспечения работников.

4. Периодичность принятия планов работы совместного комитета по охране труда организации?

А) на каждое полугодие;

Б) ежеквартально;

В) на календарный год.

5. Кем утверждается разрабатываемый аттестационной комиссией план мероприятий по улучшению и оздоровлению условий труда в организации?

А) председателем аттестационной комиссии;

Б) работодателем;

В) председателем профкома.

6. Относится ли к мероприятиям по ОТ нанесение на производственное оборудование, коммуникации и другие объекты сигнальных цветов и знаков безопасности?

А) это мероприятия по ОТ;

Б) нет, это техническое мероприятие;

В) нет, это организационное мероприятие.

7. Следует ли учитывать требования соответствующих ГОСТ, СНиП и других нормативных правовых актов по ОТ при планировании мероприятий по ОТ?

А) на усмотрение работодателя;

Б) должны учитываться;

В) должны учитываться в особых случаях.

8. Контроль за соблюдением работниками требований охраны труда это задача или функция службы ОТ?

А) это задача;

Б) это функция;

В) это задача и функция службы ОТ.

9. Обязан ли работник службы ОТ организации участвовать в расследовании несчастного случая на производстве?

1 А) по усмотрению работодателя;

2 Б) обязан;

В) не обязан.

10. Допустимо ли употребление в инструкции по охране труда слов «категорически», «особенно», «строго», «безусловно» и т.п.?

А) нет;

Б) допустимо;

В) следует учитывать конкретные условия производства.

11. Кто организует проверку и пересмотр инструкций по ОТ для работников?

А) лица, уполномоченные работодателем;

Б) служба ОТ;

В) работодатель.

12. Периодичность пересмотра инструкций но ОТ для работников?

А) дин раз в три года;

Б) один раз в три года для работ с повышенной опасностью и один раз в

5 лет для остальных работ;

В) один раз в пять лет.

13. Кто осуществляет учет инструкций по ОТ для работников в организации?

А) служба ОТ (специалист по ОТ);

Б) руководители структурных подразделений;

В) лицо, уполномоченное работодателем.

14. При какой численности работников в организации должен создаваться совместный комитет (комиссия) по ОТ?

А) более 5-ти работников;

Б) более 10-ти работников;

В) более 15-ти работников.

15. Совместный комитет правомочен заслушивать на своих заседаниях работодателя?

А) только должностных лиц организации;

Б) правомочен;

В) не правомочен.

16. Обязан ли совместный комитет по ОТ оказывать содействие работодателю в организации обучения работников безопасным методам и приемам выполнения работ?

А) обязан;

Б) не обязан;

В) решение принимается на заседании комитета.

17. Совместный комитет по ОТ осуществляет общественный контроль или общественно-административный контроль за соблюдением законодательства об ОТ?

А) общественный контроль;

Б) внутриведомственный контроль;

В) внутриведомственный общественно-административный

18. При какой численности работников должны избираться уполномоченные (доверенные) лица по ОТ?

А) более 5-ти работников;

Б) более 10-ти работников;

В) этот вопрос не регламентируется Рекомендациями по организации работы уполномоченного (доверенного) лица по ОТ профессионального союза или трудового коллектива.

19. Рекомендации Минтруда РФ по организации работы уполномоченного (доверенного) лица по ОТ обязательны для всех организаций или нет?

А) обязательны для всех организаций;

Б) не обязательны, ибо это рекомендации;

В) обязательны для всех организаций, ибо они утверждены постановлением Минтруда РФ, а постановление - это уже нормативный правовой акт по ОТ, обязательный для исполнения.

20.Уполномоченное (доверенное) лицо по ОТ осуществляет общественный контроль или профсоюзный контроль?

А) общественный и профсоюзный, если они являются представителями профсоюза;

Б) общественный, если в организации отсутствует профсоюз и они избраны трудовым коллективом;

В) оба ответа правильны.

21. Что включает в себя аттестация рабочих мест по условиям труда?

А) аттестация рабочих мест по условиям труда включает оценку травмобезопасности рабочих мест и учет обеспеченности работников средствами индивидуальной защиты;

Б) аттестация рабочих мест по условиям труда включает гигиеническую оценку соответствующих условий и характера труда, оценку травмобезопасности и учет обеспеченности работников средствами индивидуальной защиты;

В) аттестация рабочих мест по условиям труда включает гигиеническую оценку соответствующих условий и характера труда.

22. Какая периодичность проведения аттестации рабочих мест по условиям труда?

А) раз в три года:

Б) не реже 1 раза в 5 лет;

В) один раз в 10 лет.

23. Кто проводит аттестацию рабочих мест в организации?

А) аттестационная комиссия организации;

Б) служба охраны труда организации;

В) лицо, уполномоченное работодателем.

24. Какой срок хранения документов аттестации рабочих мест по условиям труда?

А) 25 лет;

Б) 50 лет;

В) 45 лет.

25. Кто проводит сертификацию работ по ОТ?

А) органы государственной экспертизы условий труда;

Б) государственная инспекция труда;

В) органы по сертификации, аккредитованные в установленном порядке.

26. Учитываются ли при сертификации работ по ОТ результаты
аттестации рабочих мест по условиям труда?

А) учитываются частично;

Б) учитываются;

В) поусмотрению органов по сертификации.

27. В каком составе правомочна экзаменационная комиссия по проверке знаний требований ОТ?

А) в составе 2-х человек во главе с председателем;

Б) в составе не менее 3-х человек во главе с председателем комиссии или его заместителем;

В) проводить проверку знаний требований ОТ может и один член комиссии.

28. Какая периодичность обучения и проверки знаний требований ОТ у работников, занятых на работах с повышенной опасностью?

А) не реже 1 раза в 6 месяцев;

Б) не реже 1 раза в 12 месяцев;

В) не реже 1 раза в 2 года.

29. Назовите виды инструктажей по ОТ.

А) вводный, первичный на рабочем месте, повторный и текущий;

Б) вводный, первичный на рабочем месте, повторный и внеплановый;

В) вводный, первичный на рабочем месте, повторный, внеплановый и целевой.

30. Где фиксируются результаты проведения целевого инструктажа при выполнении работ по наряду-допуску?

А) в журнале инструктажа на рабочем месте;

Б) в журнале регистрации наряд-допусков и распоряжений;

В) в наряд-допуске.

31. Имеет ли право проводить вводный инструктаж инспектор отдела кадров организации?

А) имеет;

Б) не имеет;

В) имеет, если эти обязанности возложены на него приказом по организации.

32. Кто проводит первичный инструктаж на рабочем месте, повторный и внеплановый инструктаж?

А) лица, на которых приказом руководителя возложены эти обязанности;

Б) непосредственные руководители работ;

В) руководители структурных подразделений организации.

33. Кто освобождается от первичного инструктажа на рабочем месте?

А) те лица, которые не заняты на работах с повышенной опасностью;

Б) только руководители и специалисты;

В) работники, не связанные с эксплуатацией, обслуживанием, испытанием, наладкой и ремонтом оборудования, использованием электрифицированного или иного инструмента, хранением и применением сырья и материалов.

34. При какой численности работников в организации рекомендуется создание кабинета ОТ?

А) при численности 100 и более работников;

Б) при численности более 50 работников;

В) при численности более 150 работников.

35. Кто руководит работой кабинета ОТ?

А) как правило, служба ОТ (специалист по ОТ) организации;

Б) один из заместителей руководителя организации;

В) главный инженер организации.

36. Какая площадь должна выделяться под кабинет ОТ при численности работников в организации 700 человек?

А) не менее 20 кв. м.;

Б) не менее 30 кв. м.;

В) не менее 24 кв. м.

37. Относятся ли комнаты личной гигиены женщин к санитарно-

бытовым помещениям?

А) относятся;

Б) не относятся;

В) не относятся - это помещения здравоохранения.

38. При какой численности работающих в смену в организации следует предусматривать столовую, работающую на полуфабрикатах?

А) при численности более 100 человек;

Б) при численности работающих в смену более 200 человек;

В) при численности более 150 человек.

39. Назовите виды медицинских осмотров?

А) предварительный и периодический;

Б) предварительный, и внеочередной;

В) предварительный, периодический, внеочередной и предрейсовый медосмотры.

40. Каким документом оформляется завершение периодического медосмотра работников организации?

А) заключительным актом;

Б) приказом работодателя;

В) протоколом о завершении медосмотра.

## **Практическая работа №3**

## **Изучение порядка расследования несчастных случаев**

**Цель –** закрепление теоретических знаний в области порядка расследования несчастных случаев

**Коды формируемых компетенций:** ОК1, ОК2, ОК3, ОК6, ОК7, ОК12, ПК1.7, ПК1.10

## **Практические задания:**

*Задание 1.* Распределите перечисленные ниже травмоопасные факторы на группы: технические, организационные, санитарно-гигиенические, психофизические. Заполните таблицу 3.1.

Несовершенство технологических процессов, конструктивные недостатки оборудования, приспособлений, инструментов; недостаточная механизация тяжелых работ, несовершенство ограждений, предохранительных устройств, средств сигнализации и блокировки; отсутствие или несовершенство средств индивидуальной защиты и санитарно-бытовых помещений; нарушение правил личной гигиены и т.п.; физические, нервнопсихические перегрузки работающего; прочностные дефекты материалов, неизвестные ранее опасные свойства обрабатываемых материалов, образуемых сред и т.п.; недостатки в содержании территорий, проездов, проходов; нарушение правил эксплуатации оборудования, транспортных средств, инструмента; недостатки в организации рабочих мест, нарушение технологического регламента; нарушение правил и норм транспортировки материалов и изделий; нарушение норм и правил плановопредупредительного ремонта оборудования, транспортных средств и инструмента; недостатки в обучении рабочих безопасным методам труда; недостатки в организации групповых работ; неудовлетворительный технический надзор за опасными работами; использование машин, механизмов и инструментов не по назначению; отсутствие, неисправность или неприменение средств индивидуальной защиты и т.п.; нарушение норм трудового законодательства, повышенное (выше ПДК) содержание в воздухе рабочих зон вредных веществ (паров, газов, пыли); недостаточное или нерациональное освещение; повышенные уровни шума, ультразвука, вибраций; неудовлетворительные метеорологические условия; наличие различных излучений выше допустимых значений.

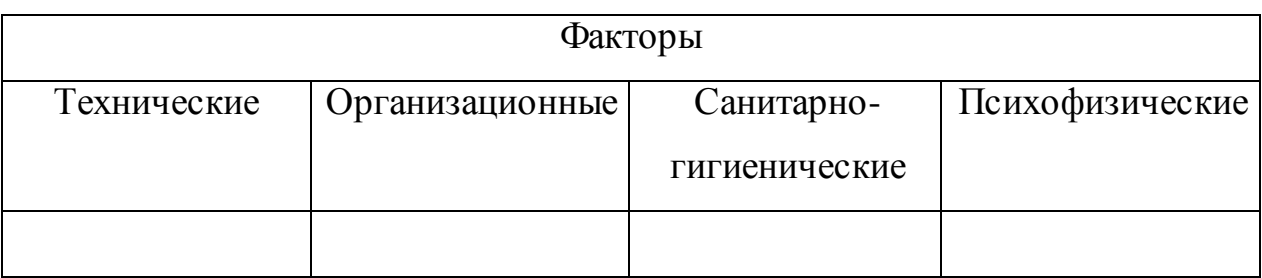

Таблица 3.1 – Факторы, вызывающих травматизм

# *Задание 2.* Ответьте на вопросы теста по теме «Производственный травматизм.

Несчастные случаи и профессиональные заболевания, порядок их расследования и возмещение убытков».

1.В каких случаях в состав комиссии по расследованию: частного случая в обязательном порядке включаются представители федеральной инспекции труда, федерального органа исполнительной власти по ведомственной принадлежности, общероссийского объединения профсоюзов?

а) при гибели в результате несчастного случая более двух работников;

б) при групповом несчастном случае с числом погибших 5 и более человек;

в) если пострадало более 10 человек с возможным тяжелым инвалидным исходом.

2.Члены семьи пострадавшего от несчастного случая на производстве настаивают на встрече с председателем комиссии с целью разъяснения порядка возмещения вреда, нанесенного здоровью пострадавшего. Как должен поступить председатель комиссии?

а) члены семьи имеют право ознакомиться с материалами расследования, в других вопросах председатель комиссии может поступать на свое усмотрение;

б) направить родственников в исполнительный фонд социального страхования;

в) члены комиссии обязаны оказывать помощь, в том числе по вопросам возмещения вреда, а также, при необходимости вносить предложения по вопросам оказания пострадавшим помощи социального характера.

3.Работодатель при несчастном случае на производстве обязан:

а) организовать первую помощь, предотвратить развитие аварийной ситуации, зафиксировать сложившуюся обстановку, обеспечить своевременное расследование;

б) проинформировать родственников пострадавшего;

в) выполнить требования ответов «а» и «б».

4.В ходе плановой проверки организации Государственной инспекцией труда выявлен акт о расследовании несчастного случая, не соответствующий материалам расследования. Какими правами в этом случае наделен государственный инспектор труда?

а) имеет право обязать работодателя внести в акт Н-1 изменения или, проведя дополнительное расследование, составить новый акт о расследовании несчастного случая и выдать предписание работодателю;

б) имеет право направить в суд акт о расследовании несчастного случая со своими замечаниями при согласии пострадавшего;

в) если пострадавший не обратился в государственную инспекцию труда с заявлением, то инспекция не имеет право пересматривать несчастные случаи из-за давности происшествия.

- 5. Кем рассматриваются разногласия по вопросам расследования и оформления документов о несчастном случае на производстве?
- а) только федеральной инспекцией труда;
- б) Государственными инспекциями труда по субъектам РФ или судом;
- в) только судом.
- 6. Кто формирует комиссию по расследованию несчастного случая, в какие сроки?

а) работодатель незамедлительно назначает комиссию в составе не менее 3-х человек, в нее включается специалист по охране труда, представитель работодателя, профсоюзов, уполномоченный по охране труда;

б) специалист по охране труда, он же председатель, создает комиссию незамедлительно в количестве не менее трех человек. При групповом несчастном случае или тяжелом или смертельном в состав комиссии должен входить государственный инспектор труда;

в) государственный инспектор труда независимо от тяжести несчастного случая в течение суток после получения Извещения от организации.

7. В каком количестве экземпляров оформляется акт по форме Н-1?

а) в одном экземпляре;

б) в двух экземплярах при страховом случае;

в) в трех экземплярах при страховом случае.

8. Ограничены ли сроки расследования несчастных случаев?

а) групповые нечастные случаи, а также тяжелые или со смертельным исходом расследуются в течение 15 дней, остальные - в течение 3 дней со дня происшедшего события;

б) групповые нечастные случаи, а также тяжелые или со смертельным исходом расследуются в течение 15 календарных дней, остальные в течение 3 календарныхдней со дня издания приказа о назначении комиссии по расследованию.

9. Возможно ли продление сроков расследования несчастного случая на производстве?

а) установленные сроки могут быть продлены председателем комиссии на 15 дней при объективных обстоятельствах;

б) при дополнительной проверке обстоятельств несчастного случая с отягчающими обстоятельствами сроки могут быть продлены руководителем органа, представитель которого возглавляет комиссию;

в) возможно продление в соответствии с ответом «а» и дополнительно в соответствии с ответом «б».

10. Кто формирует комиссию и проводит расследование при несчастном случае, происшедшим с работником, направленным к другому работодателю и работавшему там под его руководством?

а) расследование проводит комиссия, назначенная работодателем, направившим своего работника для выполнения работ в другую организацию;

б) расследование проводит комиссия работодателя, под руководством которого пострадавший работал. В состав комиссии включается полномочный представитель организации, направивший своего сотрудника;

в) расследование проводит комиссия, образуемая на паритетной основе, этих организаций.

11. Входят ли в материалы расследованияпротоколы опросасвидетелей, фотографии места происшествия, заключения медицинской экспертизы о тяжести полученной травмы?

а) да;

б) нет;

в) в положении о порядке расследования это не оговаривается.

12. Какой срок хранения акта по форме Н-1?

а) 25 лет;

б) 50 лет;

в) 45 лет.

13. В каком количестве экземпляров оформляется акт ослучае профессионального заболевания?

а) в двух экземплярах;

б) в трех экземплярах;

в) в пяти экземплярах.

14. Какой срок хранения акта о случае профессионального заболевания вместе с материалами расследования?

а) 45 лет;

б) 50 лет;

в) 75 лет.

5. Кто подлежит обязательному социальному страхованию от несчастных случаев на производстве и профессиональных заболеваний?

а) работники, выполняющие работу на основании трудового договора или контракта;

*б)* работники, выполняющие работу по гражданско-правовому договору;

в) физические лица, выполняющие работу на основании трудового договора (контракта), по гражданско-трудовому договору, если по договору страхователь обязан уплачивать страховщику страховые взносы, а также осужденные к лишению свободы и привлекаемые к труду страхователем.

16. Может ли быть страхователем физическое лицо?

а) не может;

б) может, если нанимает лиц, подлежащих обязательному социальному страхованию от несчастных случаев на производстве и профессиональных заболеваний;

в) в исключительных случаях.

17. Назовите виды обеспечения по страхованию.

а) пособие по временной нетрудоспособности, единовременные и ежемесячные страховые выплаты;

б) пособие по временной нетрудоспособности, единовременные и ежемесячные страховые выплаты и возмещение морального вреда;

в) пособие по временной нетрудоспособности, единовременные и ежемесячные страховые выплаты, оплата дополнительных расходов.

*Задание 3.* Заполните акт о несчастном случае формы Н-1. Недостающую информацию придумайте сами.

## **Практическая работа №4**

#### **Нормирование микроклимата производственных помещений**

**Цель –** приобретение навыков расчета основных показателей микроклимата производственных помещений

**Коды формируемых компетенций:** ОК1, ОК2, ОК3, ОК6, ОК7, ОК12, ПК1.7, ПК1.10

#### **Практические задания:**

*Задание 1.* Законспектируйте материал «Производственный микроклимат и его воздействие на организм человека».

*Задание 2.* Решите задачи

*Задача 1:* В помещении для кратковременного пребывания людей собралось 50 человек. Объем помещения  $1000 \text{ m}^3$ . Определить, через какое время после начала собрания необходимо включить приточно-вытяжную вентиляцию, если выделяемое одним человеком количество  $CO_2$  - 23 л/ч, в наружном воздухе содержание  $\text{CO}_2$  в начале собрания 0,6 л/м<sup>3</sup>, в конце - 2  $\pi/m^3$ 

*Задача 2:* Определить необходимый воздухообмен по избыткам тепла в сборочном цехе для теплого периода года. Общая мощность оборудования в цехе  $H_{\text{ofon}} = 120 \text{ kBr}$ . Количество работающих - 40 человек. Объем помещения 2000 м<sup>3</sup>. Температура приточного воздуха  $t_{\text{npur}} = +22,3^{\circ}\text{C}$ , влажность  $j = 84\%$ . Тепло солнечной радиации составляет 9 кВт.  $(Q_{cn})$ . Удельная теплоемкость сухого воздуха C=0,237 Вт/кгК; плотность приточного воздуха р = 1,13 кг/м<sup>3</sup>; температура вытяжного воздуха  $t_{\text{bstr}} = 25.3$ °С. Принять количество тепла, выделяемого одним человеком- 0,116 кВТ; от оборудования - 0,2 на 1 кВт мощности.

### *Методические указания*

Одним из составляющих факторов микроклимата является воздухообмен производственных помещений. Важно удалять из помещений вредные пары, газы, пыль, избыточную влажность. При помощи системы вентиляции можно регулировать воздухообмен. Рассчитанный объем воздуха следует подавать подогретым в рабочую зону помещения, а загрязненный воздух - удалять от мест выделения вредностей из верхней зоны помещения.

Объем воздуха (м<sup>3</sup>/ч), который требуется для удаления из помещения углекислоты, определяют по формуле:

$$
L=G/(x_2-x_1),
$$

где *G -* количество углекислоты, выделяющейся в помещении, г/ч или л/ч;

*х<sup>1</sup>* - концентрация углекислоты в наружном воздухе;

 $x_2$  - концентрация углекислоты в воздухе рабочей зоны, г/ м $^3$  или л/ м $^3$ .

Объем воздуха (м<sup>3</sup>/ч), который требуется для удаления из помещения вредных паров, газов и пыли, определяют по формуле:

 $L = G / (c_2 - c_1),$ 

где *G* - количество газов, паров и пыли, выделяющихся в помещении, м<sup>3</sup>/ч;

*с <sup>2</sup>* - предельно допустимая концентрация газа, паров или пыли в воздухе рабочей зоны, мг/м $^3$ ;

*с<sup>1</sup> -* концентрация указанных вредностей в наружном (приточном) воздухе, мг/м $^3$ .

Объем воздуха (м<sup>3</sup>/ч), который требуется для удаления из помещения влагоизбытков, определяют по формуле:

$$
L=G/p^{\displaystyle\ast}(d_2-d_1),
$$

где *G -* количество влаги, испаряющейся в помещении, г/ч;

р - плотность воздуха в помещении, кг/м<sup>3</sup>;

*d <sup>2</sup> -* влагосодержание воздуха, удаляемого из помещения, г/кг сухого воздуха;

*d <sup>1</sup> -* влагосодержание приточного воздуха, г/кг сухого воздуха.

Объем воздуха (м<sup>3</sup>/ч), который требуется для удаления из помещения избыточной теплоты, определяют по формуле:

 $L = Q_{\mu 36} / Cp(t_{\text{bum}} - t_{\text{npum}})$ ,

где *QИЗБ* - количество избыточной теплоты, поступающей в помещение, Вт;

С - удельная теплоемкость воздуха, Дж/(кгК);

 $p$  - плотность воздуха в помещении, кг/ м<sup>3</sup>;

*tвыт* - температура воздуха в вытяжной системе, °С;

*tnpum* - температура приточного воздуха, °С.

Время включения приточно-вытяжной вентиляции (t) определяют по формуле:

$$
t=\frac{V(x^2-x^1)}{G},
$$

где V- объем помещения;

 $x_1 u$   $x_2$  - содержание  $CO_2$  в начале и в конце работы;

G- выделяемое людьми количество CO<sub>2</sub>.

## **Практическая работа №5**

## **Определение содержания вредных веществ в воздухе рабочей зоны**

**Цель –** приобретение умений по расчету концентрации вредных веществ в воздухе рабочей зоны

**Коды формируемых компетенций**: ОК1, ОК2, ОК3, ОК6, ОК7, ОК12, ПК1.7, ПК1.10

## **Практическое задание:**

Изучите основные методы определения вредных веществ в воздухе рабочей зоны. Выявите их преимущества и недостатки. Результаты оформите в виде таблицы 5.1.

Таблица 5.1 Преимущества и недостатки основных методов определения вредных веществ в воздухе рабочей зоны

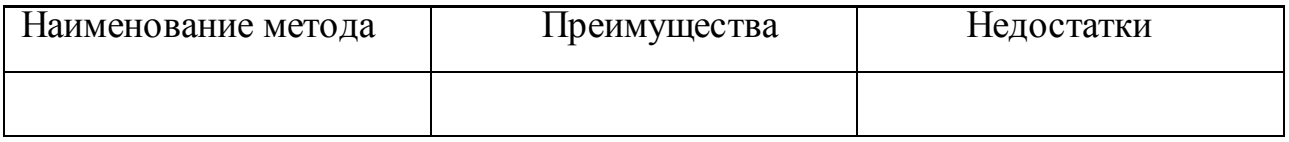

## **Практическая работа №6**

## **Определение запыленности воздуха производственных помещений**

**Цель –** приобретение умений по расчету уровня запыленности помещений

**Коды формируемых компетенций:** ОК1, ОК2, ОК3, ОК6, ОК7, ОК12, ПК1.7, ПК1.10

## **Практическое задание:**

Определите концентрацию пыли в воздухе рабочей зоны производственного помещения по формуле:  $C = \frac{\Delta m}{vt}$ ,

где  $\Delta m$  - масса пыли на фильтре, мг;

v –объемная скорость просачивания воздуха через фильтр, 150 л/мин;

t- время отбора пробы, 4 мин.

Результат оформите в таблице. Сделайте вывод.

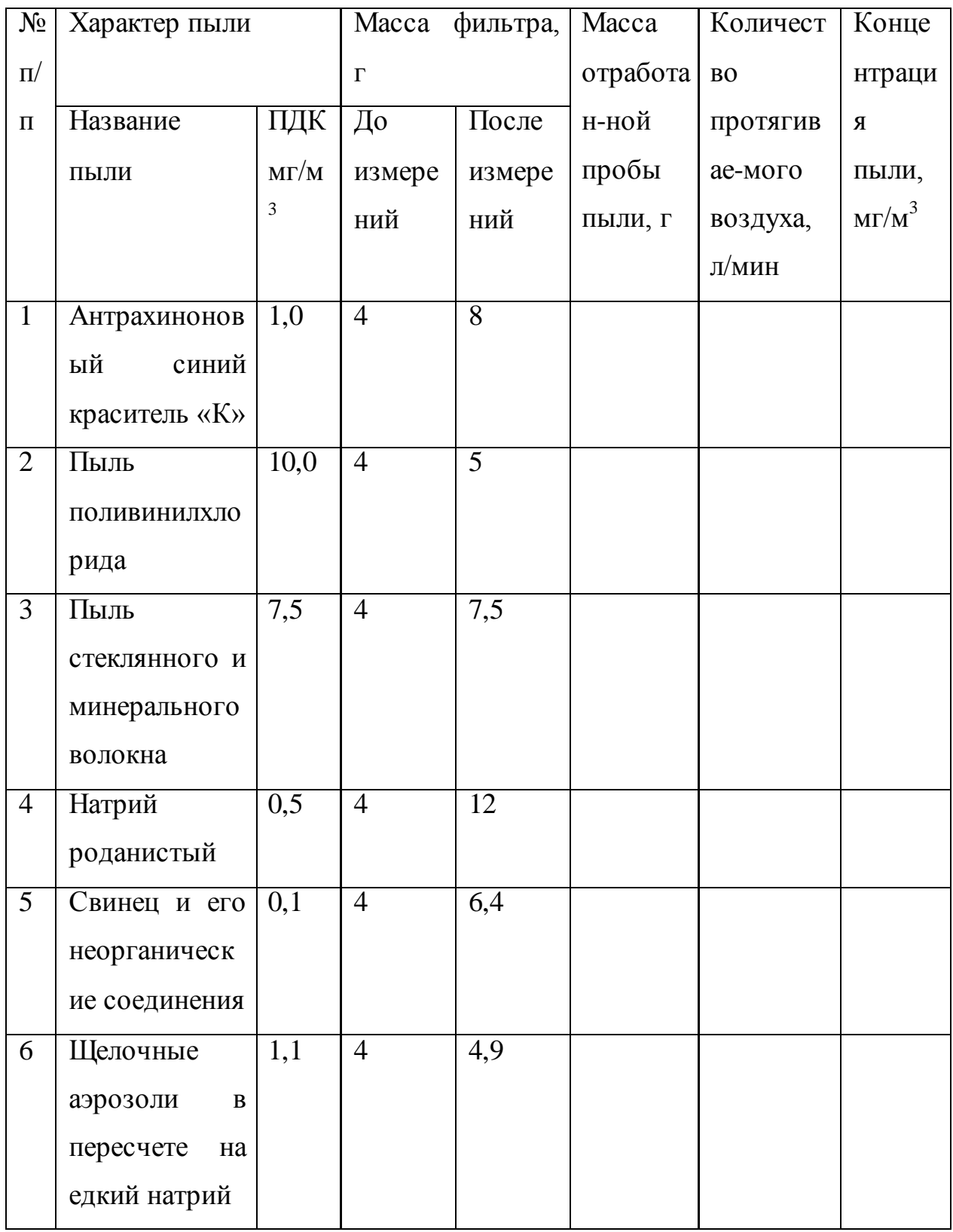

Сделайте вывод: во сколько раз концентрация пыли превышает или меньше установленных ПДК?

### **Практическая работа №7**

### **Определение освещенности торговых помещений**

**Цель –** приобретение умений по расчету освещенности торговых помещений

**Коды формируемых компетенций:** ОК1, ОК2, ОК3, ОК6, ОК7, ОК12, ПК1.7, ПК1.10

### **Практические задания:**

Решите задачи

*Задача 1.* Рассчитайте световой коэффициент внутри магазина, если площадь застекленной поверхности, пропускающей естественный свет составила 25 м<sup>2</sup>; а площадь пола 162м<sup>2</sup>.

*Задача 2.* Рассчитайте коэффициент естественной освещенности, если освещенность в заданной точке внутри магазина составила 289 люкс, а снаружи помещения 326люкс.

*Задача 3*. Рассчитайте коэффициент полезного действия светильника, если световой поток, излучаемый светильником 134 лм; световой поток лампы 159 лм.

### *Методические указания*

Качество естественного освещения внутри торговых помещений определяет световой коэффициент:

$$
K_c = S_c/S_n,
$$

где - площадь застекленной поверхности, пропускающей естественный свет,  $M^2$ ;

 $S_n$ -площадь пола, м<sup>2</sup>.

Коэффициент естественной освещенности рассчитывается по формуле  $K_{\text{eo}} = E_3/E_0$ 

где *Е<sup>з</sup>* - освещенность в заданной точке помещения, лк;

*Е<sup>о</sup>* - освещенность наружной точки, лк.

Коэффициент полезного действия светильника определяется по формуле

$$
K\Pi\mathcal{A} = F_c/F_n,
$$

где *F<sup>c</sup>* - световой поток, излучаемый светильником, лм;

 $F_n$ - световой поток лампы, лм.

Коэффициент полезного действия светильников с лампами накаливания может достигать 85 %.

### **Практическая работа №8**

**Опасности поражения электрическим током и оказание первой помощи**

**Цель –** приобретение умений по расчету силы тока

**Коды формируемых компетенций:** ОК1, ОК2, ОК3, ОК6, ОК7, ОК12, ПК1.7, ПК1.10

### **Практические задания:**

*Задание1.* Решите задачи

*Задача 1.1.* Рассчитайте силу тока, который пройдет через тело человека, если он попадает под напряжение между двумя фазами. Линейное напряжение сети равно 380В, а сопротивление человека составило 1000 Ом.

*Задача 1.2.* Рассчитайте силу тока, который пройдет через тело человека, который прикоснулся к корпусу незаземленного электродвигателя, у которого повреждена изоляция, если сопротивление изоляции в трехфазной сети 300000 Ом, сопротивление человека составило 1000 Ом, линейное напряжение сети равно 380В.

*Задание 2.* Ответьте на вопросы теста

1.Условия возникновения электротравм

а) прикосновение к токоведущим частям, находящимся под напряжением,

б) нерациональное освещение,

в) нарушение правил эксплуатации оборудования.

2. Первая степень тяжести электротравмы характеризуется:

а) покраснением кожи,

б) судорожным сокращением мышц,

в) образованием пузырей.

3. Наиболее опасен для человека переменный ток с частотой

а) 50-500Гц;

б) 10-49 Гц;

в) 501-520 Гц

4. Особо опасные условия поражения людей электрическим током

а) пониженная температура воздуха,

б) сырость (снег, дождь),

в) наличие проводящей пыли.

5. При клинической смерти

а) отсутствуют все признаки жизни,

б) бьется сердце, зрачки расширены,

в) реагирует на болевые раздражения.

6. Наличие пульса проверяют

а) по сонной артерии на шее,

б) по состоянию глазного зрачка,

в) по руке по лучевой артерии, у основания большого пальца.

7. Наличие сырости или проводящей пыли, токопроводящих полов (металлических, кирпичных), температура выше 30°С, возможность одновременного прикосновения человека к металлическим корпусам и металлоконструкциям зданий с другой -

а) помещения без повышенной опасности,

б) помещения особой опасности,

в) помещения с повышенной опасностью.

8. К основным защитным средствам от воздействия электричества относят

а) диэлектрические перчатки,

б) деревянные настилы,

в) рабочий халат.

*Задание 3.* Составьте пошаговую инструкцию по оказанию первой помощи при поражении электрическим током.

## **Практическая работа №9**

# **Общие требования к организации режима труда и отдыха при работе на ПК**

**Цель –** закрепление теоретических знаний по организации режима труда и отдыха при работе на ПК

**Коды формируемых компетенций**: ОК1, ОК2, ОК3, ОК6, ОК7, ОК12, ПК1.7, ПК1.10

## **Практическое задание:**

Ответьте на вопросы теста

1. Назовите оптимальное расстояние глаз пользователя от экрана видеомонитора.

а) до 599 мм;

б) 500мм-799мм;

в) 700 мм;

г) 800 мм.

2. Какова продолжительность непрерывной работы на компьютере инженера, которому по категории и виду деятельности не установлены регламентированные перерывы?

а) не более 60 минут;

б) не более 2 часов;

в) не более 4 часов.

3. Допускаются ли женщины в период беременности и кормления грудью к работе на компьютере?

а) нет, не допускаются;

б) в период беременности не допускаются, в период кормления грудью допускаются;

в) допускаются.

4. Какова длительность работы в дисплейных класс преподавателей высших учебных заведений, учителей общеобразовательных школ?

а) не более 4 часов в день;

б) не более 6 часов в день;

в) 8 часов в день с установлением дополнительных перерывов.

5. Какие требования предъявляются к стулу при оборудовании рабочего места с компьютером?

а) стул должен соответствовать требованиям эргономики;

б) стул, желательно кресло, должен быть регулируемым по высоте;

в) стул должен быть подъемно-поворотным и регулируемым по высоте и углам наклона сиденья и спинки, а также регулируемый по расстоянию спинки от переднего края сиденья.

6. Можно ли организовать рабочие **места,** оснащенные компьютером, в подвальных помещениях?

а) да

б) нет.

7. Как рекомендуется располагать рабочее место с ВДТ по отношению к световым проемам?

**а)** естественный свет должен падать сбоку, преимущественно слева;

б) наличие оконных проемов обязательно, они должны быть оборудованы регулируемыми устройствами типа жалюзи, занавесей, а регламентов по расположению рабочего места относительно световых проемов нет;

в) естественный свет должен падать сбоку, преимущественно справа.

8. Какие установлены нормы расстояния между рабочими столами с видеомониторами?

а) расстояния между рабочими столами с видеомониторами (в направлении тыла поверхности одного видеомонитора и экрана другого видеомонитора), должно быть не менее 2,0 м;

б) расстояние между боковыми поверхностями видеомониторов - не менее 1,2 м;

в) необходимо соблюдать нормы, указаны в пунктах «а» и «б».

## **Практическая работа №10**

#### **Первая помощь при пожарах и ожогах**

**Цель –** закрепление теоретических знаний по оказанию первой помощи при пожарах и ожогах

**Коды формируемых компетенций:** ОК1, ОК2, ОК3, ОК6, ОК7, ОК12, ПК1.7, ПК1.10

#### **Практические задания:**

*Задание 1.* Ответьте на вопросы

- Изложите общие правила тушения пожаров и загораний.

- Каким образом достигается огнестойкость и взрыв о пожаробезопасность зданий и сооружений?

*Задание 2.* Дайте краткие ответы.

1. Быстро протекающий процесс окисления горючего вещества и кислорода воздуха, сопровождающийся выделением газов, тепла, света.

2. Вещества, которые не воспламеняются и не горят на воздухе.

3. Устойчивое горение паров и газов горючих веществ от контакта с источником открытого огня поджигания

4. Горение, наносящее ущерб народному хозяйству.

5. Заполнение помещения дымовыми газами, в концентрациях, создающих угрозу здоровью людей.

6. Неконтролируемый процесс горения вне специального очага с уничтожением материальных ценностей.

7. Возникновение горения под воздействием источника зажигания.

8. Мгновенное сгорание паров, газов, пыли, не сопровождающее образованием сжатых газов.

9. Один из горючих материалов.

10. Материалы и вещества, которые способны гореть только под воздействием источника поджигания и горение которых прекращается после его удаления.

11. Один из сгораемых материалов.

12. Особая форма горения.

13. Свойство пыли горючих веществ.

14. Одна из легковоспламеняющихся жидкостей.

15. Материал для строительства противопожарных стен.

16. Один из огнетушащих составов.

17. Одни из средств тушения пожаров.

18. Полное прекращение горения и исключение возможности его повторного возникновения.

19. Вещество, способное к самовозгоранию

20. Лицо, которому срочно нужно сообщить о возникновении пожара на предприятии.

## **Практическая работа №11**

### **Техника безопасности при эксплуатации оборудования**

**Цель –** закрепление теоретических знаний по технике безопасности при эксплуатации оборудования

**Коды формируемых компетенций:** ОК1, ОК2, ОК3, ОК6, ОК7, ОК12, ПК1.7, ПК1.10

### **Практические задания:**

*Задание 1.* Составьте пошаговую инструкцию по безопасной эксплуатации теплового оборудования

*Задание 2*. Ответьте на вопросы

- Перечислите меры безопасности при обслуживании холодильных установок

- Назовите основные мероприятия по безопасному обслуживанию торговых автоматов

### **3.2 Список использованных источников информации**

### **Основные источники:**

**1** Минько, Э. В. Основы коммерции : учебное пособие / Э. В. Минько, А. Э. Минько. — Саратов : Ай Пи Эр Медиа, 2017. — 327 c. — ISBN 978-5-4486- 0018-0. — Текст : электронный // Электронно-библиотечная система IPR BOOKS : [сайт]. — URL: http://www.iprbookshop.ru/74229.html — Режим доступа: для авторизир. пользователей

**2** Памбухчиянц, О. В. Организация коммерческой деятельности : учебник для образовательных учреждений CПО / О. В. Памбухчиянц. — Москва : Дашков и К, 2018. — 272 c. — ISBN 978-5-394-02186-2. — Текст : электронный // Электронно-библиотечная система IPR BOOKS : [сайт]. URL: <http://www.iprbookshop.ru/85206.html> — Режим доступа: для авторизир. пользователей

**3** Левкин, Г. Г. Основы коммерческой деятельности : учебное пособие для СПО / Г. Г. Левкин, А. Н. Ларин. — Саратов : Профобразование, 2017. — 140 c. — ISBN 978-5-4488-0171-6. — Текст : электронный // Электроннобиблиотечная система IPR BOOKS : [сайт]. — URL: http://www.iprbookshop.ru/73757.html— Режим доступа: для авторизир. пользователей

**4** Чумаков, А. И. Организация, технология и проектирование торговых предприятий : учебное пособие / А. И. Чумаков, Е. А. Кипервар. — Омск : Омский государственный технический университет, 2017. — 84 c. — ISBN 978-5-8149-2544-2. — Текст : электронный // Электронно-библиотечная система IPR BOOKS : [сайт]. — URL: http://www.iprbookshop.ru/78503.html. — Режим доступа: для авторизир. Пользователей

**5** Симакова, Н. Н. Организация охраны труда : практикум / Н. Н. Симакова. — Новосибирск : Сибирский государственный университет телекоммуникаций и информатики, 2017. — 165 c. — ISBN 2227-8397. — Текст : электронный // Электронно-библиотечная система IPR BOOKS : [сайт]. — URL: http://www.iprbookshop.ru/78158.html. — Режим доступа: для авторизир. пользователей

### **Дополнительная литература:**

1. Башаримова, С. И. Организация торговли. Практикум : учебное пособие / С. И. Башаримова, Я. В. Грицкова, М. В. Дасько. — Минск : Республиканский институт профессионального образования (РИПО), 2014. — 296 c. — ISBN 978-985-503-337-1. — Текст : электронный // Электроннобиблиотечная система IPR BOOKS : [сайт]. — URL: http://www.iprbookshop.ru/67686.html — Режим доступа: для авторизир. пользователей

2. Памбухчиянц, О. В. Организация торговли : учебник / О. В. Памбухчиянц. — Москва : Дашков и К, 2018. — 294 c. — ISBN 978-5-394- 02189-3. — Текст : электронный // Электронно-библиотечная система IPR BOOKS : [сайт]. — URL: http://www.iprbookshop.ru/85609.html— Режим доступа: для авторизир. Пользователей

*Приложение 7.21.1 к ОПОП по специальности* 38.02.04 «Коммерция (по отраслям)»

> ико-правовой **Олледж**ь

CHRA

**Автономная некоммерческая организация профессиональная образовательная организация «Московский банковский экономикоправовой колледж»**

## **(АНО ПОО «МБЭПК»)**

 УТВЕРЖДАЮ Директор АНО ПОО «Московский банковский экономикоправовой колледж» / Неврова Л.В./ 21.08.2023г.

# МЕТОДИЧЕСКИЕ УКАЗАНИЯ ПО **ВЫПОЛНЕНИЮ КУРСОВОЙ РАБОТЫ ПРОФЕССИОНАЛЬНОГО МОДУЛЯ ПМ.02. ОРГАНИЗАЦИЯ И ПРОВЕДЕНИЕ ЭКОНОМИЧЕСКОЙ И МАРКЕТИНГОВОЙ ДЕЯТЕЛЬНОСТИ**

**Специальность: 38.02.04 «Коммерция (по отраслям)»**

## **Квалификация – Менеджер по продажам**

Форма обучения – очная, очно-заочная, заочная

**сроки освоения программы - По очной форме обучения:** 

на базе среднего общего образования 1 год 10 месяцев;

## **По очно-заочной и заочной форме обучения:**

на базе среднего общего образования 2 года 10 месяцев;

**Москва 2023**

Методические рекомендации по курсовой работе по профессиональному модулю разработаны с учетом требований Федерального государственного образовательного стандарта (ФГОС) среднего профессионального образования (СПО) по специальности 38.02.04 «Коммерция (по отраслям)». Приказ Министерства образования и науки Российской Федерации от 15 мая 2014 г. N 539, зарегистрирован в Минюсте России 25.06.2014г. № 32855

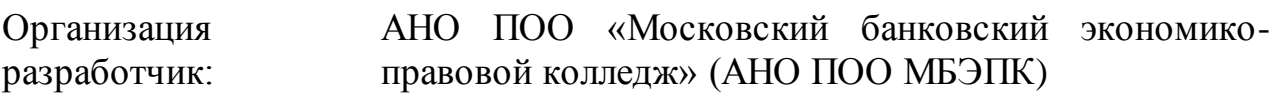

.

Методические рекомендации по курсовой работе по профессиональному модулю ПМ 02. «Организация и проведение экономической и маркетинговой деятельности» рассмотрены и одобрены на заседании предметной (цикловой) комиссии по специальности 38.02.04 «Коммерция (по отраслям)», Протокол №1 от 21.08.2023г.

Курсовая работа по профессиональному модулю ПМ 02. «Организация и проведение экономической и маркетинговой деятельности» по междисциплинарному курсу МДК 02.01 «Финансы, налоги и налогообложение» является одним из основных видов учебных занятий и формой контроля учебной работы.

Курсовая работа - это исследовательская деятельность студента по изучаемому профессиональному модулю реферативного, практического или опытно-экспериментального характера.

Выполнение курсовой работы по профессиональному модулю ПМ 02. «Организация и проведение экономической и маркетинговой деятельности» МДК 02.01 «Финансы, налоги и налогообложение» направлено на приобретение практического опыта по систематизации полученных знаний и практических умений, формированию профессиональных (ПК) и общих компетенций (ОК).

Выполнение курсовой работы осуществляется под руководством преподавателя МДК 02.01 «Финансы, налоги и налогообложение».

Результатом данной деятельности должна стать курсовая работа, выполненная и оформленная в соответствии с установленными требованиями. Курсовая работа подлежит обязательной защите.

Настоящие методические рекомендации определяют цели и задачи, порядок выполнения, содержат требования к техническому оформлению курсовой работы и практические советы по подготовке и прохождению процедуры защиты.

При неудовлетворительной оценке по результатам защиты курсовой работе студент не допускается к квалификационному экзамену по профессиональному модулю ПМ.02 ПМ 02. «Организация и проведение экономической и маркетинговой деятельности».

Консультации по выполнению курсовой работы проводятся, как в рамках учебных часов в ходе изучения профессионального модуля МДК 02.01 «Финансы, налоги и налогообложение», так и по индивидуальному графику.

Отдельные положения курсовой работы могут быть рекомендованы для доклада на студенческой научной конференции.

Курсовая работа по специализации может быть частью выпускной квалификационной работы.

## **1. ЦЕЛИ И ЗАДАЧИ КУРСОВОЙ РАБОТЫ**

Выполнение курсовой работы рассматривается как вид учебной работы по профессиональному модулю ПМ.02 ПМ 02. «Организация и проведение экономической и маркетинговой деятельности» по междисциплинарному курсу МДК 02.01 «Финансы, налоги и налогообложение» и реализуется в пределах времени, отведенного на его изучение.

Целью разработки курсовой работы является закрепление студентами теоретических и практических знаний, полученных студентами в процессе изучения указанных дисциплин с учетом отечественного и зарубежного опыта организации социальной защиты.

Поставленная цель курсовой работы способствует успешному решению следующих задач:

### **Студент должен**

### **иметь практический опыт:**

- оформления финансовых документов и отчетов;
- проведения денежных расчетов;
- расчета основных налогов;
- анализа показателей финансово-хозяйственной деятельности торговой организации;
- выявления потребностей (спроса) на товары;
- реализации маркетинговых мероприятий в соответствии с конъюнктурой рынка;
- участия в проведении рекламных акций и кампаний, других маркетинговых коммуникаций;
- анализа маркетинговой среды организации;

### **уметь:**

- составлять финансовые документы и отчеты;
- осуществлять денежные расчеты;
- пользоваться нормативными правовыми актами в области

налогообложения, регулирующими механизм и порядок налогообложения;

- рассчитывать основные налоги;
- анализировать результаты финансово-хозяйственной деятельности торговых организаций;
- применять методы и приемы финансово-хозяйственной деятельности для разных видов анализа;
- выявлять, формировать и удовлетворять потребности;
- обеспечивать распределение через каналы сбыта и продвижение товаров на рынке с использованием маркетинговых коммуникаций;
- проводить маркетинговые исследования рынка;
- оценивать конкурентоспособность товаров;

### **знать:**

- сущность, функции и роль финансов в экономике, сущность и функции денег, денежного обращения;
- финансирование и денежно-кредитную политику, финансовое планирование и методы финансового контроля;
- основные положения налогового законодательства;
- функции и классификацию налогов;
- организацию налоговой службы;
- методику расчета основных видов налогов;
- методологические основы анализа финансово-хозяйственной деятельности: цели, задачи, методы, приемы, виды; информационное обеспечение, организацию аналитической работы; анализ деятельности организаций оптовой и розничной торговли, финансовых результатов деятельности;
- составные элементы маркетинговой деятельности: цели, задачи, принципы, функции, объекты, субъекты;
- средства: удовлетворения потребностей, распределения и продвижения

товаров, маркетинговые коммуникации и их характеристику;

- методы изучения рынка, анализа окружающей среды;
- конкурентную среду, виды конкуренции, показатели оценки конкурентоспособности;
- этапы маркетинговых исследований, их результат; управление маркетингом.

Учет этих особенностей при ее выполнении, оформлении и защите позволит создать студентам равные условия для прохождения аттестации вне зависимости от выбранной темы курсовой работы.

## **2. СТРУКТУРА КУРСОВОЙ РАБОТЫ**

## **2.1. Структура курсовой работы**

По содержанию курсовая работа может носить реферативный, практический или опытно - экспериментальный характер. По объему, курсовая работа должна быть не менее 20-25 страниц печатного текста.

По структуре **курсовая работа практического характера** включает в себя:

## **СОДЕРЖАНИЕ;**

**ВВЕДЕНИЕ,** в котором подчеркивается актуальность и значение темы, формулируются цели и задачи работы;

**ОСНОВНУЮ ЧАСТЬ**, которая состоит из двух глав:

 в первой главе содержатся теоретические основы разрабатываемой темы;

вторая глава включает в себя практическую часть исследуемого вопроса.

**ЗАКЛЮЧЕНИЕ**, в котором содержатся выводы и рекомендации относительно возможностей практического применения материалов работы;

## **СПИСОК ЛИТЕРАТУРЫ**;

## **ПРИЛОЖЕНИЯ**.

# **3. ПОРЯДОК ВЫПОЛНЕНИЯ КУРСОВОЙ РАБОТЫ**

### **3.1. Выбор темы**

Распределение и закрепление тем производит преподаватель в соответствии с примерной тематикой курсовых работ (Приложение 1), с учетом мнения студента. При закреплении темы соблюдается принцип: одна тема - один студент.

Закрепление тем курсовых работ за студентом производится распорядительным актом. Данный перечень тем курсовых работ с конкретными фамилиями студентов хранится у преподавателя.

### **3.2. Получение индивидуального задания**

После выбора темы курсовой работы преподаватель выдает обучающемуся индивидуальное задание установленной формы (Приложение 2).

Индивидуальное задание выдается студенту не позднее, чем за 2 месяца до выполнения курсовой работы.

### **3.3. Составление плана подготовки курсовой работы**

В начале работы с руководителем работы составляется календарный план выполнения курсовой работы. При составлении Календарного плана выполнения курсовой работы, студент совместно с руководителем уточняет круг вопросов, подлежащих изучению и исследованию, структуру работы, сроки её выполнения, определить необходимую литературу, составляет рабочую версию содержания курсовой работы по разделам и подразделам.

# **3.4. Подбор, изучение, анализ и обобщение материалов по выбранной теме**

Прежде чем приступить к разработке содержания курсовой работы, студенту необходимо изучить различные источники (законы, ГОСТы, ресурсы Интернет, учебные издания и др.) по заданной теме. Процесс изучения учебной, научной, нормативной, и другой литературы требует внимательного

и обстоятельного осмысления, конспектирования основных положений, кратких тезисов, необходимых фактов, цитат, что в результате превращается в обзор соответствующей книги, статьи или других публикаций. При изучении различных источников очень важно их фиксировать. В дальнейшем данные источники войдут в список используемой литературы. Результат этого этапа курсовой работы - это сформированное понимание предмета исследования, логически выстроенная система знаний сущности самого содержания и структуры исследуемой проблемы.

### **3.5. Разработка содержания курсовой работы**

Курсовая работа имеет ряд структурных элементов: введение, основная часть (теоретическая и практическая главы), заключение.

### **3.5.1. Разработка введения**

Во введении следует обосновать актуальность избранной темы курсовой работы, раскрыть ее теоретическую и практическую значимость, сформулировать цели и задачи работы, объект и предмет исследования. Во введении автор дает краткий обзор литературы, изданной по этой теме.

Введение должно подготовить читателя к восприятию основного текста работы. Оно состоит из обязательных элементов, которые необходимо правильно сформулировать. В первом предложении называется тема курсовой работы, затем раскрывается актуальность исследования темы курсовой работы.

#### **Актуальность исследования**

Актуальность исследования рассматривается с позиций социальной и практической значимости курсовой работы. В данном пункте необходимо раскрыть суть исследуемой проблемы и показать степень ее проработанности в различных трудах юристов, экономистов. Здесь можно перечислить источники информации, используемые для исследования.

#### **Цель исследования**

Цель исследования должна заключаться в решении исследуемой проблемы путем ее анализа и практической реализации. Цель всегда направлена на объект.

### **Объект исследования**

Объект исследования предполагает работу с понятиями. В данном пункте дается определение экономическому явлению, на которое направлена исследовательская деятельность. Объектом может быть личность, среда, процесс, структура, хозяйственная деятельность предприятия (организации).

### **Предмет исследования**

В предмете исследования курсовой работы необходимо дать определение планируемым к исследованию конкретным свойствам объекта или способам изучения экономического явления.

Предмет исследования направлен на практическую деятельность и отражается через результаты этих действий.

#### **Гипотеза исследования**

Возможная структура гипотезы:

- утверждение значимости проблемы.
- догадка (свое мнение) «Вместе с тем…».
- предположение «Можно...».
- доказательство «Если...».

#### **Задачи исследования**

Задачи исследования курсовой работы – это пути достижения цели курсовой работы. Задачи соотносятся с гипотезой и определяются исходя из целей работы.

Формулировки задач необходимо делать как можно более тщательно, поскольку описание их решения должно составить содержание глав и параграфов работы. Как правило, формулируются 3 - 4 задачи.

#### **Перечень рекомендуемых задач:**

1. «На основе теоретического анализа литературы разработать...» (ключевые понятия, основные концепции).

2. «Определить... » (выделить основные условия, факторы, причины, влияющие на объект исследования).

3. «Раскрыть... » (выделить основные условия, факторы, причины, влияющие на предмет исследования).

4. «Разработать... » (средства, условия, формы, программы).

5. «Апробировать…» (что разработали) и дать рекомендации...

**Методы исследования** (дается краткое перечисление через запятую без обоснования).

**Теоретическая и практическая значимость исследования (**что нового, ценного дало исследование?).

Наличие сформулированных направлений реализации полученных выводов и предложений придает работе большую практическую значимость.

При написании можно использовать следующие фразы: результаты исследования позволят осуществить...; будут способствовать разработке...; позволят совершенствовать… Наличие сформулированных направлений реализации полученных выводов и предложений придает работе большую практическую значимость. Не носит обязательного характера.

#### **Структура работы (завершающая часть введения)**

В завершающей части в назывном порядке перечисляются структурные части работы, например: «Структура работы соответствует логике исследования и включает в себя введение, теоретическую главу, теоретикопрактическую главу, практическую главу, заключение, список литературы, приложения».

Здесь допустимо дать развернутую структуру курсовой работы и кратко изложить содержание глав.

Таким образом, введение должно подготовить к восприятию основного текста работы.

Краткие комментарии по формулированию элементов введения представлены в таблице 1.

Таблица 1

**Краткие комментарии по формулированию элементов введения**

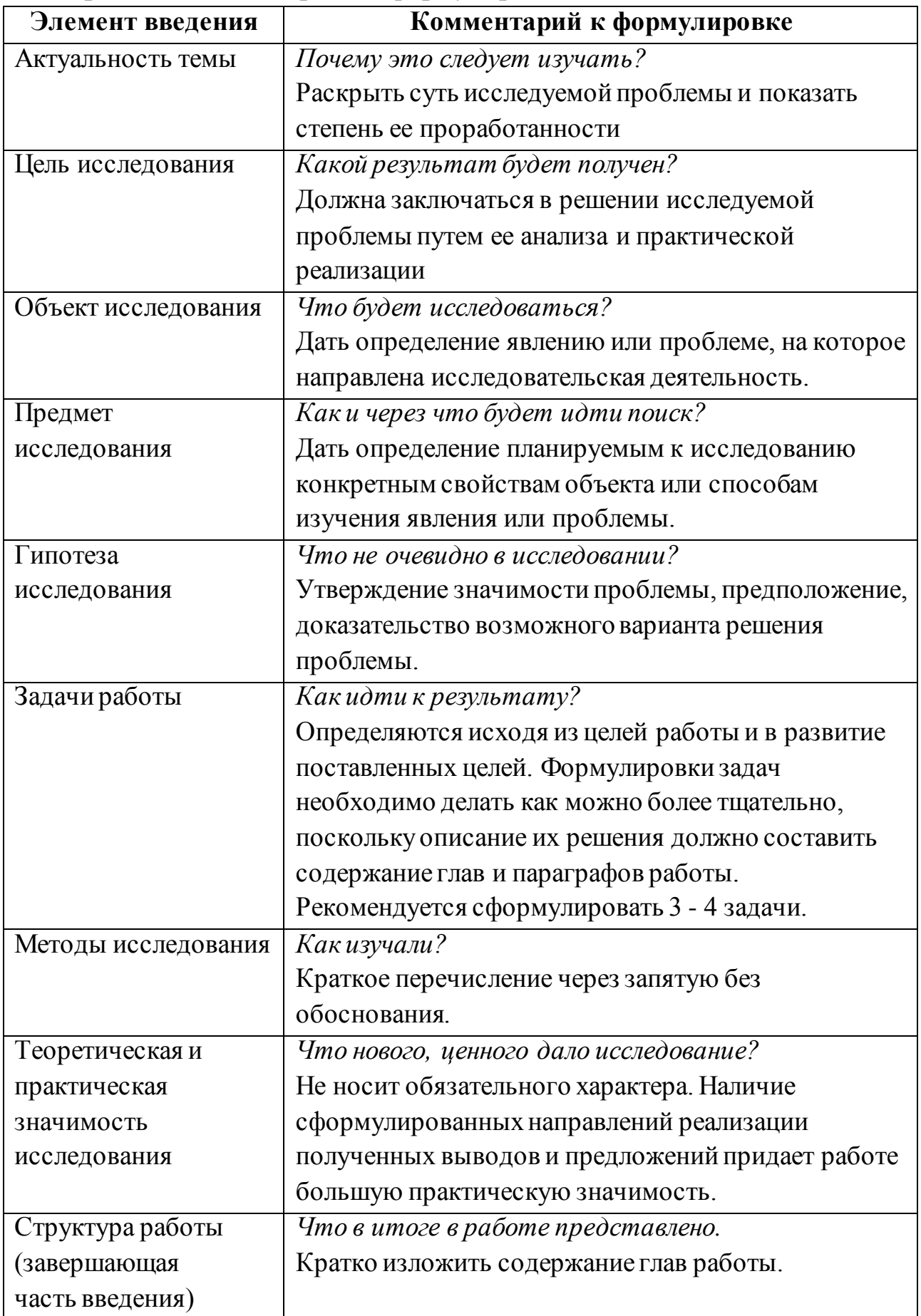

### **3.5.2. Разработка основной части курсовой работы**

Основная часть должна состоять из трех глав: *в первой главе* содержатся теоретические основы темы; дается история вопроса, уровень разработанности вопроса темы в теории и практике посредством сравнительного анализа литературы. В данной главе рекомендуется излагать наиболее общие положения, касающиеся данной темы и не вторгаться во все проблемы в глобальном масштабе. Теоретическая часть предполагает анализ объекта исследования и должна содержать ключевые понятия, историю вопроса, уровень разработанности проблемы в теории и практике. Излагая содержание публикаций других авторов, необходимо *обязательно* давать ссылки на них с указанием номеров страниц этих информационных источников.

Вторую главу составляет *практическая часть*. В ней необходимо описать конкретный объект исследования, привести результаты практических расчетов и направления их использования, а также сформулировать направления совершенствования.

Для написания практической части, как правило, используются материалы, собранные в ходе производственной практики.

В тех случаях, если студент не располагает такими материалами, теоретические положения курсовой работы следует иллюстрировать данными Госкомстата, центральной и местной периодической печати и т.д. Сбор материалов для данной главы не следует принимать как простой набор показателей за соответствующие плановые и отчетные периоды. Важно глубоко изучить наиболее существенные с точки зрения задач курсовой работы стороны и особенности.

#### **3.5.3. Разработка заключения**

По окончанию исследования подводятся итоги по теме. Заключение носит форму синтеза полученных в работе результатов. Его основное назначение - резюмировать содержание работы, подвести итоги проведенного исследования. В заключении излагаются полученные выводы и их

соотношение с целью исследования, конкретными задачами, гипотезой, сформулированными во введении.

Проведенное исследование должно подтвердить или опровергнуть гипотезу исследования. В случае опровержения гипотезы даются рекомендации по возможному совершенствованию деятельности в свете исследуемой проблемы.

#### **3.5.4. Составление списка источников и литературы**

В список источников и литературы включаются источники, изученные студентом в процессе подготовки работы, в том числе те, на которые студент ссылается в тексте курсовой работы.

Список используемой литературы оформляется в соответствии с правилами, предусмотренными государственными стандартами (Приложение 3). Список используемой литературы должен содержать 20 - 25 источников (не менее 10 книг и 10-15 материалов периодической печати), с которыми работал автор курсовой работы. Список используемой литературы включает в себя:

нормативные правовые акты;

научную литературу и материалы периодической печати;

Источники размещаются в алфавитном порядке. Для всей литературы применяется сквозная нумерация.

При ссылке на литературу в тексте курсовой работы следует записывать не название книги (статьи), а присвоенный ей в указателе «Список литературы» порядковый номер в квадратных скобках. Ссылки на литературу нумеруются по ходу появления их в тексте записки. Применяется сквозная нумерация.

## **4. ПРАВИЛА ОФОРМЛЕНИЯ КУРСОВОЙ РАБОТЫ**

### **4.1. Оформление текстового материала**

Курсовая работа начинается с титульного листа (Приложение 4), затем следует оглавление (план) с указанием страниц, с которых начинаются главы,

далее следует введение, основная часть, состоящая из глав (и пунктов), заключение, примечания, список литературы и приложения. Все эти структурные элементы

начинаются с новой страницы.

Все страницы нумеруются, кроме титульного листа. Он включается в общую нумерацию, однако номер «1» на нем не ставится. На втором листе работы, на котором помещается оглавление (план), ставится номер «2».

Основной текст работы начинается как минимум на третьей странице (листе). Страницы нумеруются в правом верхнем углу.

Текст работы должен быть набран в текстовом редакторе Microsoft Word шрифтом Times New Roman, размер шрифта 14, через 1,5 межстрочных интервала, таблицы оформляются размером шрифта - 12, через одинарный межстрочный интервал. Текст выравнивается по ширине. Абзацные отступы выставляются по умолчанию (1,25 см). Размеры полей: верхнее – 1,5 см, нижнее – 2 см, левое – 3 см, правое – 1 см.

Следует задавать автоматический перенос слов, максимальное количество последовательных переносов – 4.

Для акцентирования внимания на определенных терминах, важных моментах, специфических особенностях, содержащихся в работе, студент может использовать разное выделение шрифта: полужирный, курсив, подчеркивание не рекомендуется.

Заголовки следует располагать симметрично к тексту, между заголовками и текстом оставляется одна пустая строка.

Курсовая работа печатается на принтере с одной стороны листа белой бумаги формата А4 (210 X 297 мм). Объем курсовой работы, как правило, не менее 20 - 25 страниц.

#### **4.2. Оформление иллюстраций**

Все иллюстрации, помещаемые в работу, должны быть тщательно подобраны, ясно и четко выполнены. Рисунки и диаграммы должны иметь
прямое отношение к тексту, без лишних изображений и данных, которые нигде не поясняются. Количество иллюстраций в работе должно быть достаточным для пояснения излагаемого текста. Иллюстрации следует размещать как можно ближе к соответствующим частям текста. На все иллюстрации должны быть ссылки в тексте работы. Наименования, приводимые в тексте и на иллюстрациях, должны быть одинаковыми.

Ссылки на иллюстрации разрешается помещать в скобках в соответствующем месте текста, без указания *см.* (смотри). Ссылки на ранее упомянутые иллюстрации записывают, сокращенным словом *смотри*, например, *см. рисунок 3.*

Размещаемые в тексте иллюстрации следует нумеровать арабскими цифрами, например: *Рисунок 1, Рисунок 2* и т.д. Допускается нумеровать иллюстрации в пределах раздела (главы). В этом случае номер иллюстрации должен состоять из номера раздела (главы) и порядкового номера иллюстрации, например *Рисунок 1.1.*

Надписи, загромождающие рисунок, чертеж или схему, необходимо помещать в тексте или под иллюстрацией.

### **4.3. Оформление таблиц**

Цифровой материал, как правило, оформляют в виде таблиц. Название таблицы должно отражать еѐ содержание, быть точным и кратким. Лишь в порядке исключения таблица может не иметь названия.

Таблицы в пределах всей записки нумеруют арабскими цифрами сквозной нумерацией, перед которыми записывают слово *Таблица*. Допускается нумеровать таблицы в пределах раздела. В этом случае номер таблицы состоит из номера раздела и порядкового номера таблицы, разделенных точкой.

### *Пример:*

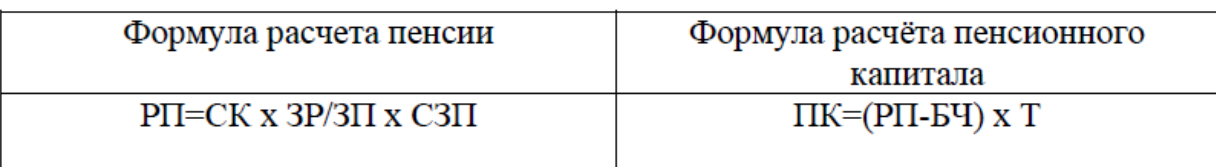

На все таблицы должны быть ссылки в тексте, при этом слово таблица в тексте пишут полностью, например: *в таблице 4*

Таблицу, в зависимости от ее размера, помещают под текстом, в котором впервые дана ссылка на нее, или на следующей странице, а при необходимости, в приложении. Допускается помещать таблицу вдоль стороны листа.

Если строки или графы таблицы выходят за формат страницы, ее делят на части, помещая одну часть под другой, при этом в каждой части таблицы повторяют ее шапку.

При переносе таблицы на другой лист (страницу), шапку таблицы повторяют и над ней указывают: *Продолжение таблицы 5.* Название таблицы помещают только над первой частью таблицы.

В графах таблиц не допускается проводить диагональные линии с разноской заголовков вертикальных глав по обе стороны диагонали.

Основные заголовки следует располагать в верхней части шапки таблицы над дополнительными и подчиненными заголовками вертикальных граф.

Заголовки граф, как правило, записывают параллельно строкам таблицы. При необходимости допускается перпендикулярное расположение заголовков граф.

Все слова в заголовках и надписях шапки и боковика таблицы пишут полностью, без сокращений. Допускаются лишь те сокращения, которые приняты в тексте, как при числах, так и без них. Следует избегать громоздкого построения таблиц с «многоэтажной» шапкой. Все заголовки надо писать по возможности просто и кратко. Примечание к таблице помещают в конце таблицы над линией, обозначающей окончание таблицы.

### **4.4. Оформление приложений**

В приложениях курсовой работы помещают материал, дополняющий основной текст.

Приложениями могут быть:

- графики, диаграммы;
- таблицы большого формата,
- статистические данные;
- фотографии,
- процессуальные документы или их фрагменты и т.д.

Приложения оформляют как продолжение основного на последующих ее листах или в виде самостоятельного документа.

В основном тексте на все приложения должны быть даны ссылки. Приложения располагают в последовательности ссылок на них в тексте. Каждое приложение должно начинаться с нового листа (страницы) с указанием наверху страницы слова *Приложение* и номера.

Приложения обозначают арабскими цифрами, за исключением цифры 0. Приложение должно иметь заголовок, который записывают с прописной буквы отдельной строкой.

### **4.5. Проверка работ**

Выполненная курсовая работа сдается руководителю на проверку. Перед сдачей работы студент должен проверить соблюдение всех необходимых требований по ее содержанию и оформлению. Несоблюдение требований может повлиять на оценку или курсовая работа может быть возвращена для доработки, а также повторного выполнения.

Руководитель работы может предусмотреть досрочную защиту курсовой работы.

# **5. ПРОЦЕДУРА ЗАЩИТЫ КУРСОВОЙ РАБОТЫ**

Курсовая работа, выполненная с соблюдением рекомендуемых требований, оценивается и допускается к защите. Защита должна производиться до начала экзамена по профессиональному модулю.

Процедура защиты курсовой работы включает в себя:

- выступление студента по теме и результатам работы (5-8 мин),
- ответы на вопросы.

При подготовке к защите необходимо:

- внимательно прочитать содержание отзыва руководителя работы;
- внести необходимые поправки, сделать необходимые дополнения или изменения;
- обоснованно и доказательно раскрыть сущность темы курсовой работы;
- обстоятельно ответить на вопросы членов комиссии.

Работа оценивается дифференцированно с учетом качества ее выполнения, содержательности выступления студента и ответов на вопросы во

время защиты. Результаты защиты оцениваются по пятибальной системе: «отлично», «хорошо», «удовлетворительно», «неудовлетворительно».

Положительная оценка по профессиональному модулю, по которой предусматривается курсовая работа, выставляется только при условии успешной сдачи курсовой работы на оценку не ниже «удовлетворительно».

При неудовлетворительной оценке по курсовой работе, студент не допускается к квалификационному экзамену по профессиональному модулю.

К защите курсовой работы предъявляются следующие требования:

1. Глубокая теоретическая проработка исследуемых проблем на основе анализа литературы.

2. Умелая систематизация цифровых данных в виде таблиц и графиков с необходимым анализом, обобщением и выявлением тенденций развития исследуемых явлений и процессов.

3. Критический подход к изучаемым фактическим материалам с целью поиска

направлений совершенствования деятельности.

4. Аргументированность выводов, обоснованность предложений и рекомендаций.

5. Логически последовательное и самостоятельное изложение материала.

6. Оформление материала в соответствии с установленными требованиями.

7. Обязательное наличие на курсовую работу отзыва руководителя.

Для выступления на защите необходимо заранее подготовить и согласовать с руководителем тезисы доклада и иллюстративный материал.

При составлении тезисов необходимо учитывать ориентировочное время доклада на защите, которое составляет *8-10 минут*. Доклад целесообразно строить не путем изложения содержания работы по главам, а *по задачам*, то есть, раскрывая логику получения значимых результатов. В докладе обязательно должно присутствовать обращение к иллюстративному материалу, который будет использоваться в ходе защиты работы. Объем доклада должен составлять 7-8 страниц текста в формате Word, размер шрифта 14, полуторный интервал. Рекомендуемая структура доклада приведена в таблице 2.

Таблица 2

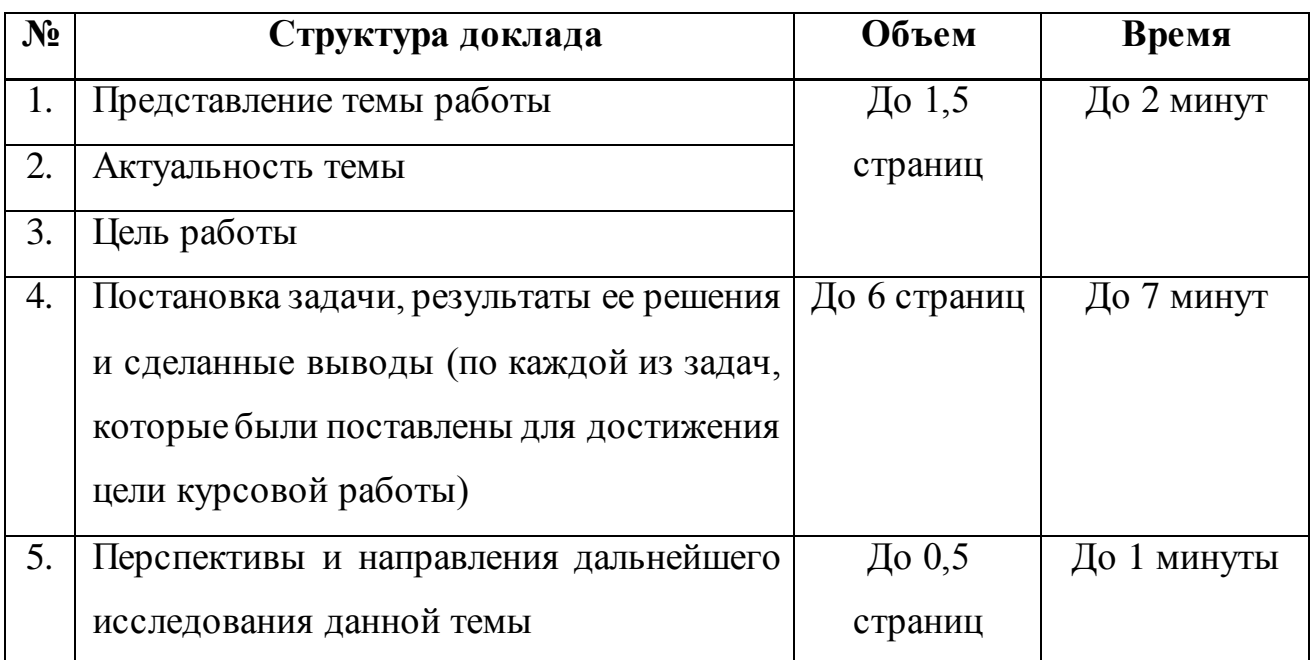

В качестве иллюстраций используется презентация, подготовленная в программе Power Point. Также иллюстрации можно представлять на 4-5 страницах формата А4, отражающих основные результаты, достигнутые в работе, и

согласованные с содержанием доклада. Иллюстрации должны быть пронумерованы и названы.

### **6. ХРАНЕНИЕ И УНИЧТОЖЕНИЕ КУРСОВЫХ РАБОТ**

6.1. Курсовые работы хранятся в архиве Колледжа. Срок хранения курсовых работ устанавливается Номенклатурой дел Колледжа.

6.2. По решению председателя цикловой комиссии лучшие курсовые работы в архив Колледжа не передаются, а остаются на хранении в цикловой комиссии, оформляется актом.

## **7. ИНФОРМАЦИОННОЕ ОБЕСПЕЧЕНИЕ**

**Перечень рекомендуемых учебных изданий, Интернет-ресурсов, дополнительной литературы.**

### **7.1. Основная литература:**

1. Падерин, А. В. Анализ и диагностика финансово-хозяйственной деятельности предприятия. Ч.1 : краткий курс лекций для студентов, обучающихся по профилю: экономика предприятий и организаций / А. В. Падерин. — Симферополь : Университет экономики и управления, 2018. — 95 c. — ISBN 2227-8397. — Текст : электронный // Электронно-библиотечная система IPR BOOKS : [сайт]. — URL: http://www.iprbookshop.ru/83928.html — Режим доступа: для авторизир. Пользователей

2. Падерин, А. В. Анализ и диагностика финансово-хозяйственной деятельности предприятия. Ч.2 : краткий курс лекций для студентов, обучающихся по профилю: экономика предприятий и организаций / А. В. Падерин. — Симферополь : Университет экономики и управления, 2018. — 100 c. — ISBN 2227-8397. — Текст : электронный // Электронно-библиотечная система IPR BOOKS : [сайт]. — URL: http://www.iprbookshop.ru/83929.html — Режим доступа: для авторизир. пользователей

3. Захарова, И. В. Маркетинг : учебное пособие для СПО / И. В. Захарова. — Саратов : Профобразование, Ай Пи Ар Медиа, 2019. — 152 c. — ISBN 978-5-4488- 0383-3, 978-5-4497-0221-0. — Текст : электронный // Электронно-библиотечная система IPR BOOKS : [сайт]. — URL: http://www.iprbookshop.ru/86471.html (дата обращения: 05.12.2019). — Режим доступа: для авторизир. пользователей

4. Назарова, А. В. Налоги и налогообложение : учебное пособие для СПО / А. В. Назарова. — 2-е изд. — Саратов : Профобразование, Ай Пи Эр Медиа, 2018. — 86 c. — ISBN 978-5-4486-0363-1, 978-5-4488-0207-2. — Текст : электронный // Электронно-библиотечная система IPR BOOKS : [сайт]. — URL: <http://www.iprbookshop.ru/76995.html> — Режим доступа: для авторизир. пользователей

5. Колчина, H. В. Финансы организаций : учебник для студентов вузов, обучающихся по экономическим специальностям, направлению подготовки «Финансы и кредит» / H. В. Колчина, О. В. Португалова. — 6-е изд. — Москва : ЮНИТИ-ДАНА, 2017. — 399 c. — ISBN 978-5-238-02810-1. — Текст : электронный // Электронно-библиотечная система IPR BOOKS : [сайт]. — URL: http://www.iprbookshop.ru/71068.html — Режим доступа: для авторизир. пользователей

6. Финансы : методические указания по выполнению курсовой работы для обучающихся по направлению подготовки бакалавриата «Экономика» (профиль «Финансы и кредит») / составители Е. И. Строгонова. — Краснодар, Саратов : Южный институт менеджмента, Ай Пи Эр Медиа, 2018. — 42 c. — ISBN 2227- 8397. — Текст : электронный // Электронно-библиотечная система IPR BOOKS :  $\lceil$ сайт]. — URL: http://www.iprbookshop.ru/76924.html). — Режим доступа: для авторизир. пользователей

### **7.2. Дополнительная литература:**

1. Анализ финансово-хозяйственной деятельности предприятия лабораторный практикум / составители М. Г. Ткаченко. — Комсомольск-на-Амуре : Амурский гуманитарно-педагогический государственный университет,

2012. — 85 c. — ISBN 2227-8397. — Текст : электронный // Электроннобиблиотечная система IPR BOOKS : [сайт]. — URL: http://www.iprbookshop.ru/22312.html (дата обращения: 05.12.2019). — Режим доступа: для авторизир. пользователей

2. Соколова, Н. Г. Основы маркетинга : практикум / Н. Г. Соколова. — Саратов : Вузовское образование, 2016. — 266 c. — ISBN 2227-8397. — Текст : электронный // Электронно-библиотечная система IPR BOOKS : [сайт]. — URL: http://www.iprbookshop.ru/54505.html — Режим доступа: для авторизир. пользователей

3. Рудлицкая, Н. В. Налоги и налогообложение : сборник задач / Н. В. Рудлицкая. — Новосибирск : Новосибирский государственный архитектурностроительный университет (Сибстрин), ЭБС АСВ, 2016. — 77 c. — ISBN 978-5- 7795-0804-9. — Текст : электронный // Электронно-библиотечная система IPR BOOKS : [сайт]. — URL: http://www.iprbookshop.ru/68795.html — Режим доступа: для авторизир. пользователей

### **Интернет-ресурсы:**

1. Министерство финансов Российской Федерации [Электронный ресурс]. – Режим доступа: **www.minfin.ru** 

2. Федеральная налоговая служба [Электронный ресурс]. - Режим доступа:<http://www.nalog.ru/>

3. Федеральная служба государственной статистики [Электронный ресурс]. – Режим доступа[: http://www.gks.ru/](http://www.gks.ru/)

### **Университетская библиотека онайн:**

1. Николаева Т. П. Банковский маркетинг. Учебно-методический комплекс Евразийский открытый институт, 2014

[\(http://biblioclub.ru/index.php?page=book&id=259311\)](http://biblioclub.ru/index.php?page=book&id=259311)

2. Жиндер Ж. Маркетинг Без Тормозов Сибирское университетское издательство, 2013

[\(http://biblioclub.ru/index.php?page=book&id=57225\)](http://biblioclub.ru/index.php?page=book&id=57225)

3. Синяев В. В. , Земляк С. В. , Синяева И. М. Маркетинг в малом бизнесе: учебное пособие Юнити-Дана, 2013

[\(http://biblioclub.ru/index.php?page=book&id=83002\)](http://biblioclub.ru/index.php?page=book&id=83002)

4. Невоструев П. Ю. Маркетинг и маркетинговые исследования. Учебнометодический комплекс Евразийский открытый институт, 2013

[\(http://biblioclub.ru/index.php?page=book&id=91070\)](http://biblioclub.ru/index.php?page=book&id=91070)

# **7.3. Особенности организации образовательной деятельности для лиц с ограниченными возможностями здоровья**

Содержание среднего профессионального образования и условия организации обучения в АНО ПОО «Московский банковский экономикоправовой колледж» студентов (слушателей) с ограниченными возможностями здоровья определяются адаптированной образовательной программой (при необходимости), а для инвалидов также в соответствии с индивидуальной программой реабилитации инвалида.

Обучение по ППССЗ студентов (слушателей) с ограниченными возможностями здоровья осуществляется в ПОО «Московский банковский экономико-правовой колледж» с учетом особенностей психофизического развития, индивидуальных возможностей и состояния здоровья таких лиц.

В АНО ПОО «Московский банковский экономико-правовой колледж» созданы специальные условия для получения среднего профессионального образования студентами (слушателями) с ограниченными возможностями здоровья.

Под специальными условиями для получения среднего профессионального студентов (слушателей) с ограниченными возможностями здоровья понимаются условия обучения, воспитания и развития таких лиц, включающие в себя использование специальных образовательных программ и методов обучения и воспитания, специальных учебников, учебных пособий и дидактических материалов, специальных технических средств обучения коллективного и индивидуального пользования, предоставление услуг ассистента (помощника),

оказывающего студентам (слушателям) необходимую техническую помощь, проведение групповых и индивидуальных коррекционных занятий, обеспечение доступа в здания АНО ПОО «Московский банковский экономико-правовой колледж» и другие условия, без которых невозможно или затруднено освоение образовательных программ лицам с ограниченными возможностями здоровья.

В целях доступности получения среднего профессионального образования студентам (слушателям) с ограниченными возможностями здоровья АНО ПОО «Московский банковский экономико-правовой колледж» обеспечивается:

 для слушателей с ограниченными возможностями здоровья по слуху услуги сурдопереводчика и обеспечение надлежащими звуковыми средствами воспроизведения информации;

 для студентов (слушателей), имеющих нарушения опорно-двигательного аппарата, материально-технические условия обеспечивают возможность беспрепятственного доступа в учебные помещения, столовые, туалетные и другие помещения АНО ПОО «Московский банковский экономико-правовой колледж», а также их пребывания в указанных помещениях (наличие пандусов, поручней, расширенных дверных проемов и других приспособлений).

Образование студентов (слушателей) с ограниченными возможностями здоровья может быть организовано как совместно с другими студентами (слушателями), так и в отдельных группах. Численность лиц с ограниченными возможностями здоровья в учебной группе устанавливается до 15 человек.

С учетом особых потребностей студентов (слушателей) с ограниченными возможностями здоровья в АНО ПОО «Московский банковский экономикоправовой колледж» обеспечивается предоставление учебных, лекционных материалов в электронном виде.

С учетом особых потребностей студентов (слушателей) с ограниченными возможностями здоровья в колледже предусмотрена возможность обучения по индивидуальному плану.

### **ПРИМЕРНАЯ ТЕМАТИКА КУРСОВЫХ РАБОТ**

1. Особенности организации и механизм функционирования финансового контроля в РФ.

2. Развитие мировой валютной системы и ее влияние на кредитноденежную политику РФ.

3. Инфляционные процессы в России и за рубежом.

4. Бюджетный процесс в РФ.

5. Сравнительный анализ бюджетного процесса зарубежных государств (по выбору).

6. Особенности финансового рынка РФ и его связи с зарубежными финансовыми рынками.

7. Внебюджетные фонды в РФ – проблемы и перспективы.

8. Зарубежная практика создания и использования внебюджетных фондов(страны по выбору).

9. Пенсионная система РФ – проблемы и перспективы.

10. Сравнительный анализ пенсионных систем РФ и других государств(по выбору).

11. Зарубежная практика организации пенсионного обеспечения граждан(страны по выбору).

12. Фонд социального страхования РФ – проблемы и перспективы.

13. Зарубежная практика организации социального страхования.

14. Сравнительный анализ систем социального страхования зарубежных государств (по выбору).

15. Бюджетная политика РФ - задачи, проблемы и перспективы.

16. Сравнительный анализ бюджетной политики зарубежных государств (по выбору).

17. Внешний долг РФ – проблемы и перспективы.

18. Зарубежный опыт управления внешним долгом.

19. Внутренний долг РФ – проблемы и перспективы.

- 20. Зарубежный опыт управления внутренним долгом.
- 21. Реформа пенсионного обеспечения РФ: причины, цели и задачи.
- 22. Страховое дело основные понятия и механизмы.

23. Развитие денежного обращения в России и отдельных регионах мира (по выбору).

- 24. Денежная система РФ и отдельных зарубежных государств.
- 25. Сравнительный анализ теорий стоимости и денег.
- 26. Роль кредита в развитии экономики РФ и зарубежных государств.
- 27. Социальные пособия. Международная и российская практика.
- 28. История становления кредита в России и за рубежом.
- 29. Центральные банки в мировой экономике.
- 30. Центральный банк РФ и его роль в развитии экономики.
- 31. Кредитные операции коммерческих банков в России и за рубежом.
- 32. Проблемы кредитования малого и среднего бизнеса в России.
- 33. Банки развития в России и за рубежом.
- 34. Зарубежные платёжные системы (VISA, Maestro и т.д.).
- 35. Национальная платёжная система России.
- 36. Электронные деньги возможности и проблемы.
- 37. Исламский банкинг в мире и России.
- 38. Интернет-банкинг: проблемы и возможности.
- 39. Международные финансовые организации (по выбору).
- 40. Мировой и региональные финансовые рынки.
- 41. Валютная биржа: история и современность.
- 42. FOREX легенды и реальность.
- 43. Банковская система РФ: проблемы и возможности.
- 44. Финансовый контроль в РФ и за рубежом.
- 45. Налоговая система РФ.

46. Сравнительный анализ налоговых систем зарубежных государств (по выбору).

- 47. Небанковские кредитные организации в России и за рубежом.
- 48. Межбанковский рынок: проблемы и возможности.
- 49. Мировой и региональные рынки золота.
- 50. Кредитные деньги: возможности и проблемы.
- 51. Коммерческий кредит: современные возможности.
- 52. Рынок ценных бумаг: история и современность.
- 53. Деривативы.
- 54. Денежно-кредитная политика ЦБ РФ.
- 55. Организация расчетно-кассового обслуживания предприятия в банке.
- 56. Активные операции коммерческих банков.
- 57. Пассивные операции коммерческих банков.
- 58. Инвестиции: проблемы и перспективы.
- 59. Зарубежный опыт привлечения инвестиций (стана по выбору).
- 60. Деятельность Федеральной резервной системы США.
- 61. Валютные операции коммерческих банков.
- 62. Мировой валютно-финансовый кризис: причины и последствия.
- 63. Ипотечное кредитование: проблемы и перспективы.
- 64. Организация и экономическое обоснование лизинга.
- 65. Организация и экономическое обоснование факторинга и форфейтинга.
- 66. Аккредитив: проблемы и возможности.
- 67. Вексель: проблемы и возможности.
- 68. Организация денежных переводов в России и мире.
- 69. Организация безналичных расчетов в РФ и за рубежом.

70. Современная кредитно-денежная политика ЦБ РФ и Центральных банков развитых стран.

71. Сравнительный анализ способов финансирования жилищного строительства.

72. Рынок страховых услуг как часть финансового рынка России.

73. Тема, предложенная студентом.

74. Перспективы развития (или реформирования) налоговой системы РФ

# **Приложение 2**

# **Автономная некоммерческая организация профессиональная образовательная организация «Московский банковский экономико-правовой колледж» (АНО ПОО «МБЭПК»)**

## **ИНДИВИДУАЛЬНОЕ ЗАДАНИЕ**

на курсовую работу студента (-ки)

## **Иванова Ивана Ивановича**

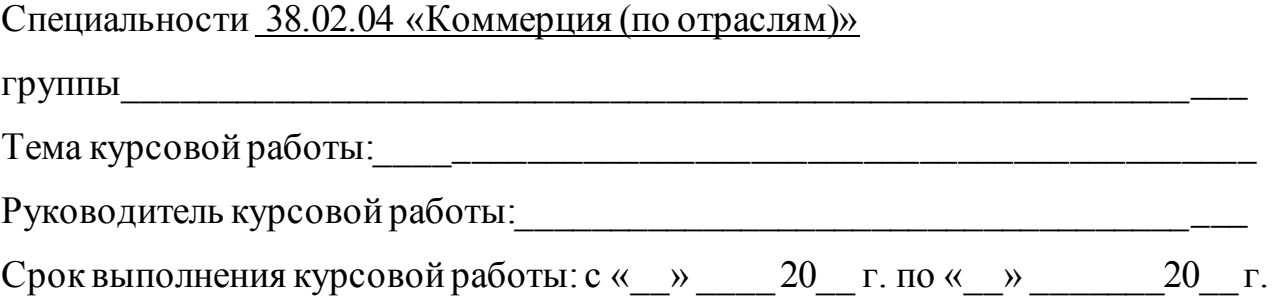

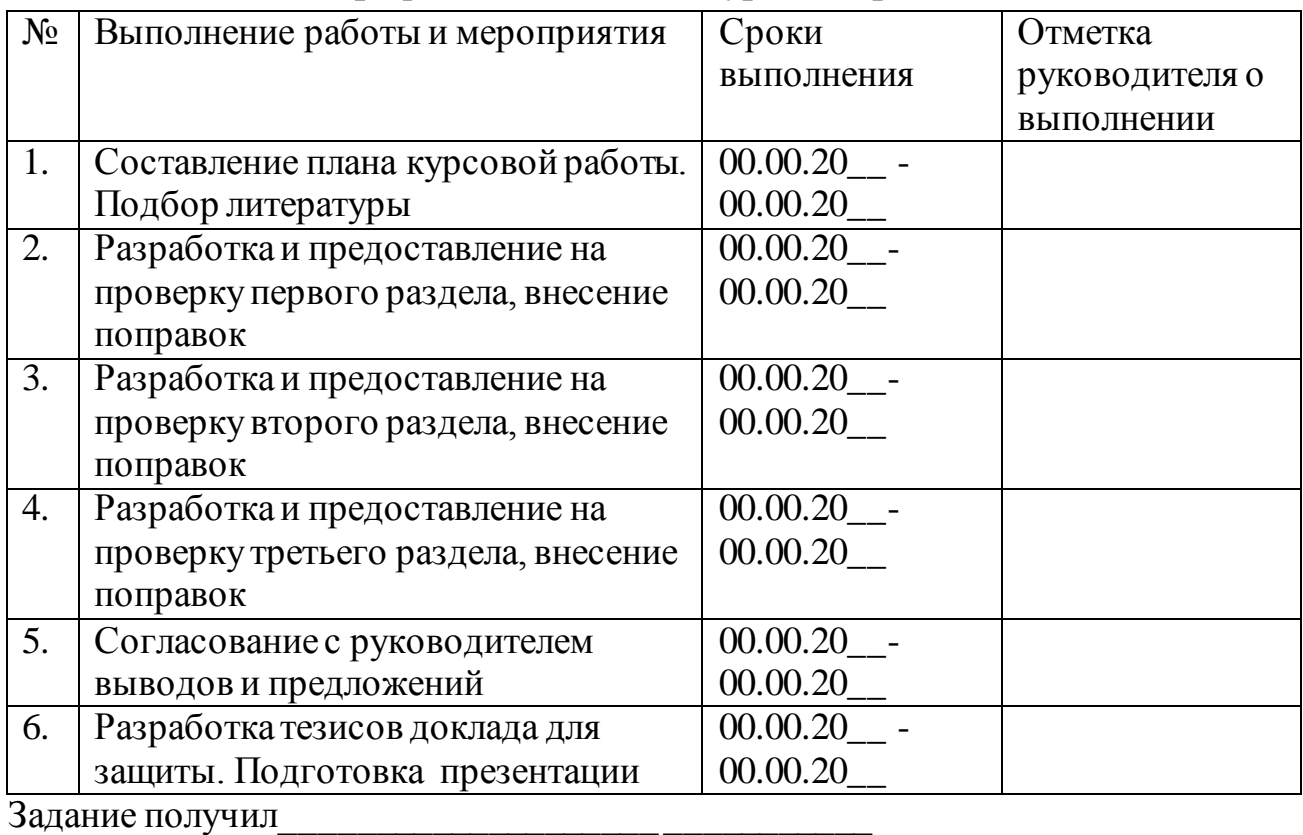

## **График выполнения курсовой работы:**

Дата « $\rightarrow$  20 г.

Руководитель курсовой работы \_\_\_\_\_\_\_\_\_\_\_\_\_\_\_\_\_\_\_\_ \_\_\_\_\_\_\_\_\_\_\_

## **Приложение 3**

# *Пример оформления списка источников и литературы*  **СПИСОК ЛИТЕРАТУРЫ:**

### **Нормативные документы:**

1. Конституция РФ от 12 декабря 1993 года (с последующими изменениями и дополнениями).

2. ФКЗ РФ от 29.06.2009 года № 3 - ФКЗ «О внесении изменений в Федеральный конституционный закон «О военных судах»».

3. ФЗ РФ о 17.12.2001 года № 173-ФЗ «О трудовых пенсиях в Российской Федерации» (с последующими изменениями и дополнениями).

4. Указ Президента РФ № 1563 от 23.08.2000 года «О неотложных мерах социальной защиты, осуществляющих деятельность в области ядерного оружия комплекса Российской Федерации» (с последующими изменениями и дополнениями).

5. Постановление Правительства РФ от 29.10.2002 года № 781 «О списках работ, профессий, должностей, специальностей и учреждений с учетом которых досрочно назначается трудовая пенсия» (с последующими изменениями и дополнениями).

6. Постановление Правительства Самарской области от 18.07.2007 года №103,«Об утверждении правил подсчета и подтверждения трудового стажа, требуемого для присвоения звания «Ветеран труда Самарской области»» (с последующими изменениями и дополнениями).

### **Научные и учебно-методические издания:**

7. Айшервуд М.М. Полноценная жизнь инвалида/Пер. с англ. М.: Педагогика, 2010. 123c.

8. Добровольская Т.А. Инвалиды: дискриминируемое меньшиство?// Добровольская Т.А., Шабалина Н.Б.- Социс. -2010.- №5. 16с.

9. Социальные проблемы инвалидности/ Т.А. Добровольская [и др.] // Социологические исследования. – 2011. - №10. 23с.

### **Судебная практика:**

10. Обзор судебной практики Верховного Суда РФ за II квартал 2011 год (по гражданским делам) (утв. постановлением Президиума Верховного Суда РФ от 26 сентября 2011 г.) // Бюллетень Верховного Суда Российской Федерации. - 2011 г. - №12.

# **Интернет-ресурсы:**

- 11. http://www.pfrf.ru
- 12. http://www.samregion.ru
- 13. [http://www.federal.polit.ru](http://www.federal.polit.ru/)

**Приложение 4**

*Титульный лист курсовой работы*

## **Автономная некоммерческая организация профессиональная образовательная организация «Московский банковский экономико-правовой колледж» (АНО ПОО «МБЭПК»)**

# **КУРСОВАЯ РАБОТА**

 $\Pi$ о теме

(Наименование темы курсовой работы)

профессиональный модуль **ПМ.02 Организация и проведение экономической и маркетинговой деятельности**

**МДК 02.01 «Финансы, налоги и налогообложение»**

Выполнена студентом (-кой): \_\_\_\_\_\_\_\_\_\_\_\_\_\_\_\_\_\_\_\_\_\_\_\_\_\_\_\_\_\_\_\_\_\_\_\_\_\_\_\_\_

 $(\Phi, M. O.)$ 

Группа:\_\_\_\_\_\_\_\_\_\_\_\_\_\_\_\_\_\_\_\_\_\_\_

(номер группы)

Основная профессиональная образовательная программа по специальности: 38.02.04 «Коммерция (по отраслям)»

(шифр и наименование специальности)

Форма обучения:заочная

Руководитель

(должность, Ф.И.О.) (подпись)

Оценка:\_\_\_\_\_\_\_\_\_\_\_\_\_\_\_\_\_\_\_\_\_\_\_ Дата защиты: «\_\_\_»\_\_\_\_\_\_\_\_\_\_20\_\_г.

Москва 20\_\_

*Приложение 7.21.2 к ОПОП по специальности* 38.02.04 «Коммерция (по отраслям)» **Автономная некоммерческая организация профессиональная образовательная организация «Московский банковский экономико-правовой колледж»**

# **(АНО ПОО «МБЭПК»)**

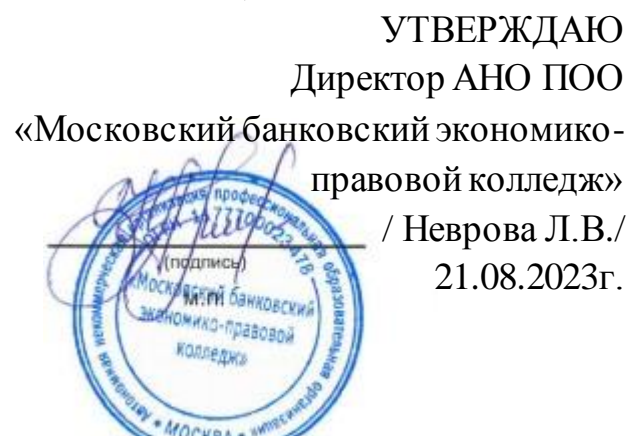

# **МЕТОДИЧЕСКИЕ УКАЗАНИЯ ПО ПО ПРОИЗВОДСТВЕННОЙ ПРАКТИКЕ ПРОФЕССИОНАЛЬНОГО МОДУЛЯ ПМ.02. ОРГАНИЗАЦИЯ И ПРОВЕДЕНИЕ ЭКОНОМИЧЕСКОЙ И МАРКЕТИНГОВОЙ ДЕЯТЕЛЬНОСТИ**

**Специальность: 38.02.04 «Коммерция (по отраслям)»**

# **Квалификация – Менеджер по продажам**

Форма обучения – очная, очно-заочная, заочная

**сроки освоения программы - По очной форме обучения:**  на базе среднего общего образования 1 год 10 месяцев;

# **По очно-заочной и заочной форме обучения:**

на базе среднего общего образования 2 года 10 месяцев;

**Москва 2023**

Методические рекомендации по производственной практике по профессиональному модулю разработаны с учетом требований Федерального государственного образовательного стандарта (ФГОС) среднего профессионального образования (СПО) по специальности 38.02.04 «Коммерция (по отраслям)». Приказ Министерства образования и науки Российской Федерации от 15 мая 2014 г. N 539, зарегистрирован в Минюсте России 25.06.2014г. № 32855

Организация разработчик: АНО ПОО «Московский банковский экономикоправовой колледж» (АНО ПОО МБЭПК)

.

Методические рекомендации по производственной практике по профессиональному модулю ПМ 02. «Организация и проведение экономической и маркетинговой деятельности» рассмотрены и одобрены на заседании предметной (цикловой) комиссии по специальности 38.02.04 «Коммерция (по отраслям)», Протокол №1 от 21.08.2023г.

# ПОЯСНИТЕЛЬНАЯ ЗАПИСКА

# Производственная практика является частью ПМ.02 *Организация и проведение экономической и маркетинговой деятельности*

Производственная практика направлена на формирование у студентов общих и профессиональных компетенций, приобретение практического опыта по каждому из видов профессиональной деятельности, предусмотренных ФГОС СПО.

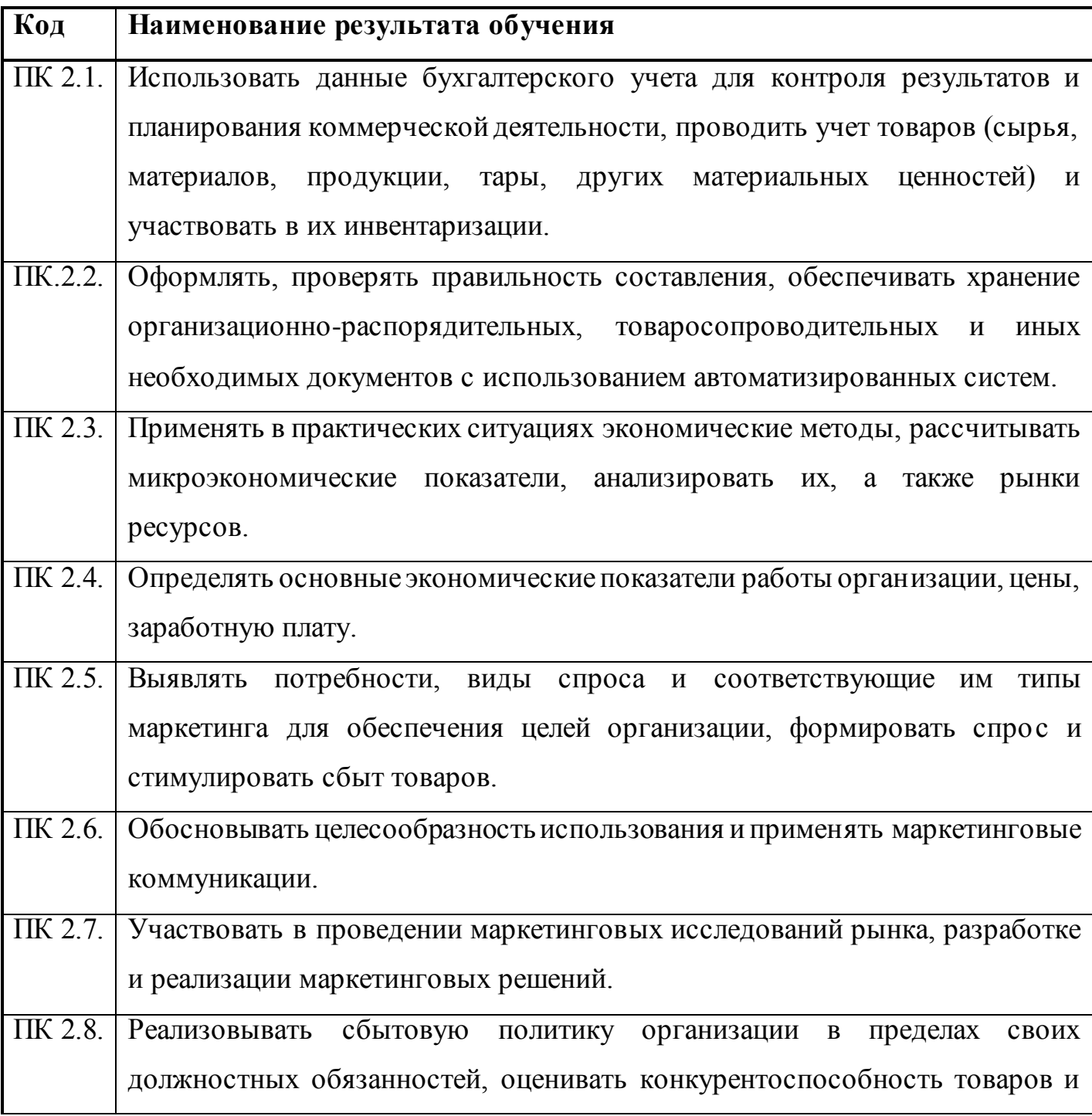

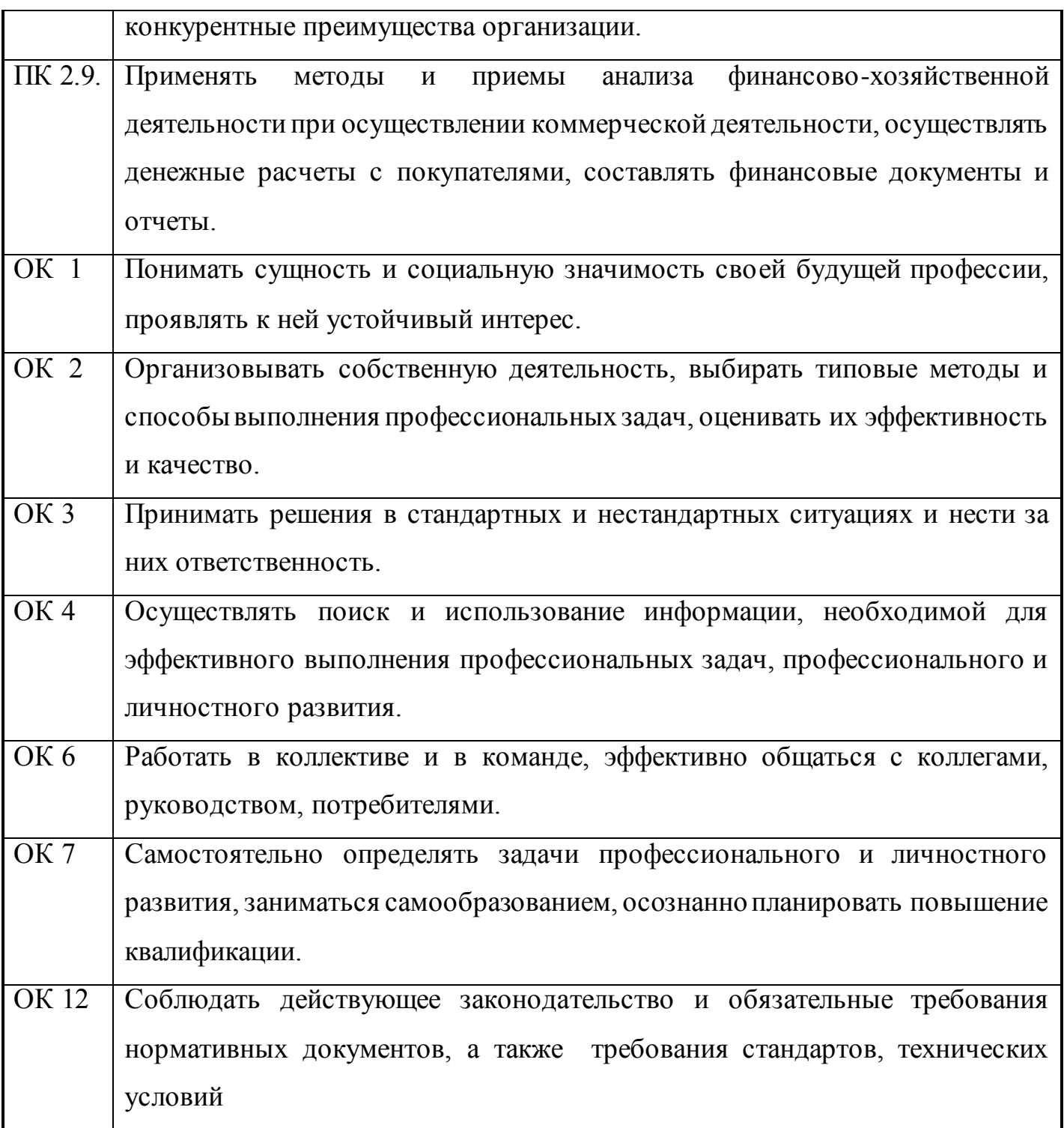

В результате освоения производственной практики студент должен

# **иметь практический опыт:**

- приемки товаров по количеству и качеству;
- составления договоров;
- становления коммерческих связей;
- соблюдения правил торговли;
- выполнения технологических операций по подготовке товаров к продаже, их выкладке и реализации;

### **уметь:**

- устанавливать коммерческие связи, заключать договора и контролировать их выполнение;
- управлять товарными запасами и потоками;
- обеспечивать товародвижение и принимать товары по количеству и качеству;
- оказывать услуги розничной торговли с соблюдением Правил торговли, действующего законодательства, санитарно-эпидемиологических требований к организациям розничной торговли;
- устанавливать вид и тип организаций розничной и оптовой торговли;

### **знать:**

- составные элементы коммерческой деятельности: цели, задачи, принципы, объекты, субъекты,
- виды коммерческой деятельности;
- государственное регулирование коммерческой деятельности;
- инфраструктуру, средства, методы, инновации в коммерции;
- организацию торговли в организациях оптовой и розничной торговли, их классификацию;
- услуги оптовой и розничной торговли: основные и дополнительные; правила торговли;
- классификацию торгово-технологического оборудования, правила его эксплуатации;

Задачами производственной практики студентов по направлению подготовки 38.02.04 Коммерция (по отраслям) в соответствии с видами профессиональной деятельности являются:

1. Идентификация вида, класса и типа организаций розничной и оптовой торговли.

2. Изучение и прогнозирование спроса с учетом требований потребителей на определенных сегментах рынка;

3. Выбор деловых партнеров с учетом определенных критериев, проведение деловых переговоров, оформление договоров поставки и журнала учета выполнения договоров поставки поставщиками (контроль за выполнением договоров).

4. Управление товарными запасами и их оптимизация;

5. Учет товарных запасов на складе, их движение.

6. Участие в работе по организации и осуществлению торговотехнологических процессов на предприятии

7. Приемка товаров по количеству и качеству. Оформление сопроводительных документов.

8. Размещение товаров на складе с учетом их габаритов и упаковки.

9. Применение и соблюдение правил торговли на всех этапах ТТП

10. Сертификация услуг, оказываемых организацией.

11. Применение в коммерческой деятельности методов, средств и приемов менеджмента.

12. Решение стратегических задач в коммерческой деятельности с применением методов и приемов статистики.

13. Составление и разработка логистических схем перемещения потоков товаров.

Студент выполняет следующие задания по производственной практике:

1) изучает и анализирует основные этапы договорной работы;

2) изучает содержание работ по закупке товаров: выявляет и анализирует источники закупки товаров, определяет спрос покупателей, участвует в формировании и предоставлении заказов поставщикам или заключении с ними

договоров, осуществлении контроля за поставками и ведением претензионной работы, стимулировании сбыта;

3) знакомится с управлением товарными запасами: информацией о состоянии товарных запасов, использовании её для правильного определения объема закупок;

4) принимает участие в организации доставки товаров от поставщика (или отгрузки товарополучателю) и знакомится с транспортно-экспедиционными операциями на этапах отправления и приемки товаров, при доставке их автомобильным и железнодорожным транспортом;

5) знакомится с организационной структурой магазина (склада) и функциями его работников, комплексов операций, связанных с подготовкой к приемке и приемкой товаров, размещением их на хранение, организацией хранения и подготовкой к отпуску покупателям; изучает организационно-экономические принципы хранения;

6) выполняет в качестве дублёра следующие операции: приемку товаров на складе (в магазине), проверку товаров по количеству и качеству, оформление приемно-сдаточных документов, регистрацию принятых товаров;

7) изучает принципы хранения товаров в магазине (на складе): планирование складской площади, размещение товаров, обеспечение их безопасности, организацию учета и отпуска товаров со склада, применение подъемнотранспортного оборудования;

8) изучает организацию работ по продажам товаров методами, существующими на предприятии и способствующим увеличению товарооборота и прибыли; изучает экономические, технологические и социальные показатели, характеризующие продажи товаров, работу по их стимулированию; знакомится с оформлением документов и учетом товаров в процессе продажи.

Практика проводится на торговых предприятиях различных организационноправовых форм собственности, оснащённых современным оборудованием и применяющих современные методы обслуживания.

### *База практики - оптовое торговое предприятие (организация)*

На рабочем месте менеджера по закупкам и (или) продажам студент должен:

1. Ознакомиться с уставом (положением) предприятия, его функциями и задачами, организационной структурой управления, должностными инструкциями работников.

2. Изучить социально-экономические показатели функционирования предприятия, его конкурентоспособность и перспективы.

3. Изучить основные технико-экономические показатели деятельности предприятия (состояние материально-технической базы, объем товарооборота, состояние товарных запасов и товарооборачиваемость, издержки обращения, рентабельность и т.п.).

4. Изучить источники информации о спросе на закупаемые товары. Оценить эффективность используемых методов определения потребности в товарах.

5. Изучить основных поставщиков товаров, предлагаемый ими ассортимент.

6. Проанализировать сложившуюся структуру связей с поставщиками и покупателями, содержание договоров поставки и прилагаемых к ним спецификаций. Изучить систему оперативного учета и контроля за выполнением договоров поставки, претензионную работу. Оценить состояние договорной работы на предприятии.

7. Изучить работу по формированию торгового ассортимента на предприятии. Оценить полноту и стабильность ассортимента.

8. Изучить коммерческую работу по оптовой продаже товаров розничным предприятиям, средства стимулирования оптовой продажи и их эффективность.

9. Разработать конкретные предложения (рекомендации) по улучшению коммерческой работы на предприятии для повышения его конкурентоспособности. *База практики - розничное торговое предприятие (организация)*

На рабочем месте менеджера торгового зала студент должен:

1. Ознакомиться с уставом предприятия, его функциями и задачами. Изучить организацию управления в магазине, ознакомиться с должностными инструкциями.

2. Изучить район деятельности магазина и оценить его месторасположение.

3. Проанализировать динамику основных экономических показателей торговой деятельности магазина (объем и структура товарооборота, издержки обращения, валовой доход, состояние товарных запасов и товарооборачиваемость, рентабельность, нагрузка на одного продавца, товарооборот на 1 м2 торговой площади).

4. Оценить работу по изучению спроса в магазине.

5. Провести анкетный опрос покупателей с целью изучения спроса на конкретный товар и проанализировать полученные материалы.

6. Изучить основных поставщиков товаров, их долю в общем объеме поставок и предлагаемый ими ассортимент.

7. Оценить состояние договорной работы с поставщиками товаров, изучить опыт прямых связей с производственными предприятиями, систему оперативного учета и контроля за выполнением договоров поставки, претензионную работу.

8. Проанализировать содержание одного из договоров поставки и дать ему критическую оценку.

9. Ознакомиться с ассортиментным перечнем товаров. Оценить фактическое состояние ассортимента, его полноту и стабильность.

10. Ознакомиться с методами продажи товаров в магазине и видами дополнительных услуг, оказываемых покупателям.

11. Изучить средства рекламы и методы стимулирования продажи товаров в магазине.

12. Разработать конкретные предложения по совершенствованию коммерческой деятельности магазина.

### *База практики - производственное предприятие*

На рабочем месте менеджера по продажам студент должен:

1. Ознакомиться с уставом предприятия, организационной структурой управления

2. Изучить структурное построение коммерческих служб предприятия и их основные функции.

3. Изучить социально-экономические условия функционирования предприятия и проанализировать динамику основных показателей деятельности.

4. Ознакомиться с организацией закупки сырья и материалов на предприятии, определить критерии выбора поставщиков, изучить договоры поставки сырья и материалов.

5. Оценить работу по изучению спроса на производимую продукцию.

6. Ознакомиться с ассортиментом выпускаемой продукции и проанализировать его структуру.

7. Оценить организационную работу по сбыту готовой продукции на предприятии, организацию коммерческой работы по оптовой продаже, провести анализ эффективности сбытовой деятельности.

8. Оценить состояние договорной работы с оптовыми покупателями и рассчитать долю прямых поставок в предприятия розничной торговли в общем объеме продаж.

9. Изучить организацию продажи через собственную фирменную сеть.

10. Ознакомиться с рекламно-информационной работой предприятия, методами стимулирования сбыта.

11. Определить пути совершенствования коммерческой деятельности производственного предприятия.

# 1. ТЕМАТИЧЕСКИЙ ПЛАН ПРАКТИКИ

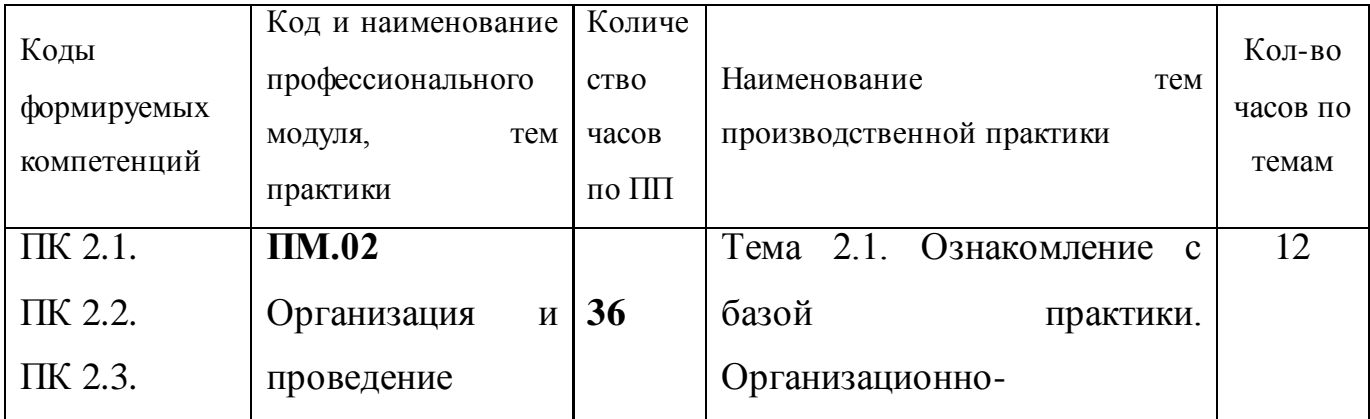

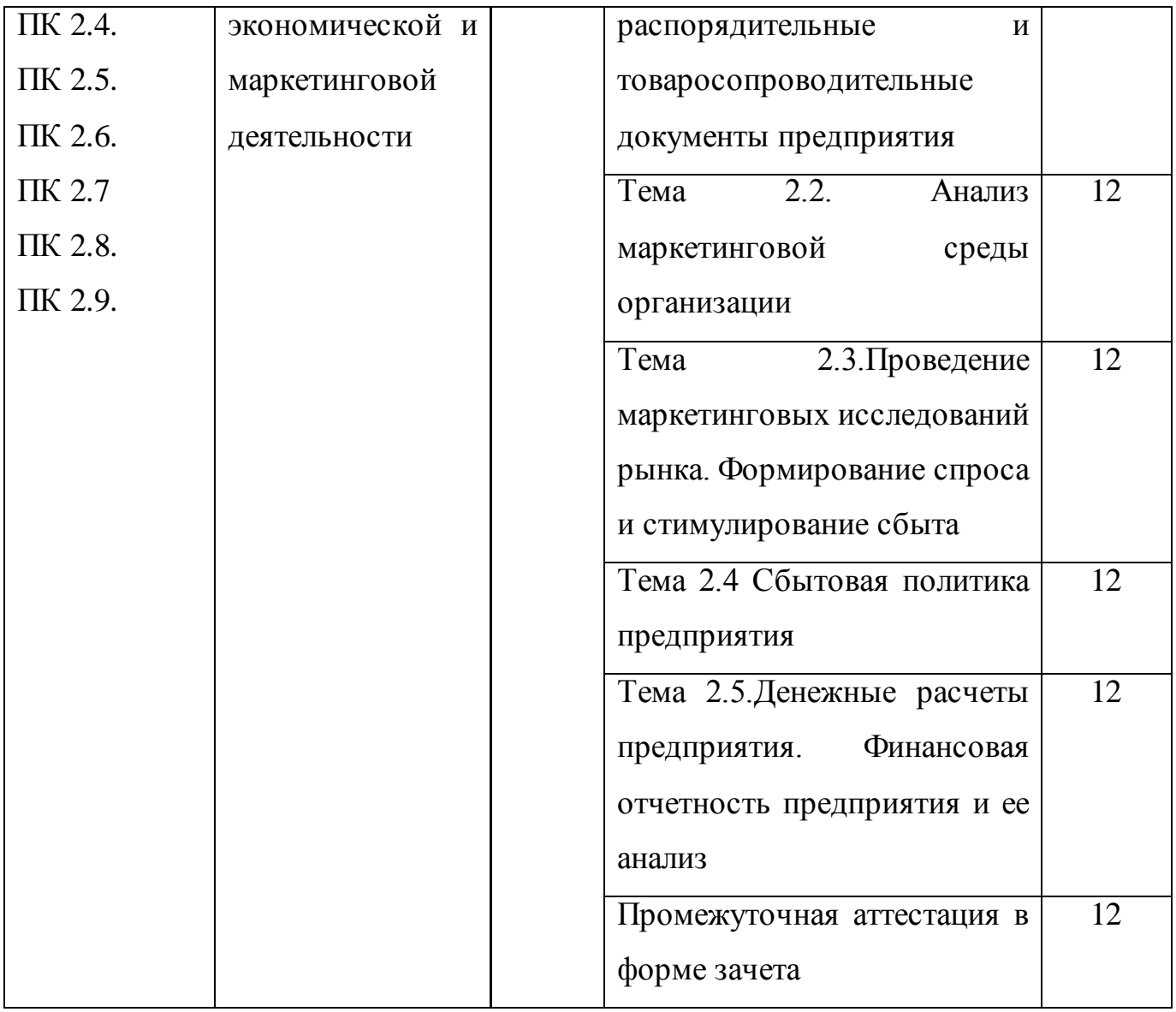

# 2. ОБЯЗАННОСТИ СТУДЕНТОВ-ПРАКТИКАНТОВ

1.Изучить программу практики.

2.Своевременно прибыть на базу практики, имея все необходимые документы: паспорт, направление (договор), программу практики, дневник.

3.Вести дневник установленной формы, в котором записывать все виды самостоятельно выполненных работ и ежедневно представлять его для проверки руководителю практики от организации. Руководитель практики факт проверки удостоверяет своей подписью.

4.Составить отчет по практике, заверенной подписью руководителя и печатью организации. Содержание и объем отчета должны соответствовать программе практики.

 Отчет должен быть оформлен на рабочем месте и полностью завершен к моменту окончания практики. Материалы в отчете должны быть расположены в следующей последовательности:

**1**. Характеристика с места практики (заверенная печатью).

2. Дневник практики (заверенный печатью).

3.Отчет о выполнении программы практики (на последней странице заверяется подписью и печатью организации).

В первый день по завершению практики сдать дневник, отчет, характеристику руководителю практики от техникума для оценки.

*Формой оценки* результативности обученияявляетсятрадиционная система отметок в баллах за каждую выполненную работу, на основе которых выставляется итоговая отметка.

*Методом оценки* результатов обучения выступает мониторинг роста творческой самостоятельности и навыков получения нового знания каждым обучающимся и готовности к выполнению ВКР.

# 3. ОФОРМЛЕНИЕ ОТЧЁТА О ПРАКТИКЕ

Отчет о практике является основным документом студента, отражающим, выполненную им, во время практики, работу.

Отчет о практике составляется индивидуально каждым студентом. Для составления, редактирования и оформления отчета студентам рекомендуется отводить последние 2-3 дня производственной практики. Отчет студента о практике должен включать текстовый, графический и другой иллюстрированный материалы. Рекомендуется следующий порядок размещения материала в отчете:

• Титульный лист;

• Индивидуальное задание;

• Дневник прохождения практики с содержанием аттестационного листа и характеристикой по итогам практики, написанных руководителем практики от организации, заверенные подписью и печатью.

• Содержание;

• Введение;

• Основная часть;

• Заключение;

• Список использованных источников;

• Приложения.

Все разделы отчета должны иметь логическую связь между собой.

Общий объем отчета должен быть не менее 15, но более 35 страниц машинописного текста. Отчѐт должен быть оформлен согласно правилам оформления текстовых документов.

### *Общие требования к оформлению*

Титульный лист - это первая (заглавная) страница работы, на нем необходимо указать наименование вида производственной практики: по профилю специальности, указывается название профессионального модуля.

• Содержание. Перечисление информационных блоков отчёта с указанием соответствующих страниц.

• Введение. Перед началом практики руководитель выдаёт студенту задание на практику, содержащее цели и задачи её прохождения. Именно они включаются во введение отчёта. Здесь же следует аргументировать актуальность темы исследования и указать, какие нормативно-правовые документы предприятия использовали студенты. Объём введения не превышает 2-х страниц.

• Основная часть. Оформляется согласно темам, предложенным в программе практики по специальностям техникума (по преддипломной практике оформляется в соответствии с содержанием индивидуального задания). Содержит исследование деятельности предприятия и анализ полученных результатов.

В данном разделе студент даёт подробный отчёт о выполнении ежедневных производственных заданий и описывает изученные и отработанные вопросы, предложенные в программе практики.

Заключение. Раздел отчёта, в котором студент высказывает своё мнение о предприятии, об организации и эффективности практики в целом, социальной значимости своей будущей специальности. На основе изученного практического материала во время практики студенту следует выявить как положительные, так и отрицательные стороны деятельности организации базы - практики, а также предложить мероприятия по устранению выявленных недостатков и дальнейшему совершенствованию работы организации. Формулировать их нужно кратко и чётко. В конце заключения ставится дата сдачи отчёта и подпись автора.

Список использованных источников начинается с перечня нормативноправовых документов. За ними располагаются методические и учебные пособия, периодические издания, адреса веб-сайтов. Все источники перечисляются в алфавитном порядке, иностранные материалы следуют после русских. Минимальное количество источников – 15.

Приложения - заключительный раздел Отчёта, содержащий образцы и копии документов, рисунки, таблицы, фотографии и т.д., по перечню приложений, указанному в программе практики.

При написании дневника-отчёта изученный материал должен быть изложен своими словами, без дословного заимствования из учебников и других литературных источников. Особое внимание необходимо обратить на грамотность изложения. Нормативно-справочные документы предприятия, должны соответствовать году прохождения практики.

Отчет по практике выполняется на компьютере и печатается на одной стороне листа писчей бумаги стандартного формата А4 (210 мм×297 мм). Шрифт TimesNewRoman, размер – 14, интервал между строками полуторный. Абзацы в тексте начинают отступом, 15-17 мм.

Необходимо соблюдать следующие размеры полей:

левое – 30 мм; правое  $-10$  мм; верхнее  $-20$  мм; нижнее  $-20$  мм.

При наборе текста необходимо соблюдать равномерную плотность, контрастность и четкость изображения.

Текст отчета делят на разделы и подразделы (пункты). Каждый раздел следует начинать с новой страницы. Так как к разделам приравниваются введение, заключение, библиографический список, приложения, то они тоже начинаются с новой страницы.

Заголовки разделов пишутся прописными буквами, заголовки подразделов – строчными, кроме первой прописной буквы. В конце заголовка точка не ставится. Если заголовок состоит из двух и более предложений, то точки ставятся только между ними. В заголовках не допускаются переносы и подчеркивания. Названия заголовков должны полностью соответствовать плану.

Расстояние между заголовком и текстом при выполнении работы на компьютере должно быть равно 3 одинарным интервалам. Расстояние между заголовками раздела и подраздела – 2 одинарных интервала.

Страницы отчета нумеруются арабскими цифрами вверху в центре по порядку до приложений. Нумерация страниц начинается со второй страницы введения (титульный лист, содержание и первая страница введения не нумеруются, но включаются в нумерацию).

### *Требования к оформлению рисунков и таблиц*

Иллюстрации (графики, схемы, диаграммы, рисунки) следует располагать в тексте после их первого упоминания.

Все иллюстрации именуются в тексте рисунками. Нумерация рисунков может быть сквозной по всей работе или осуществляться в пределах раздела или подраздела, например, «Рис.1» или «Рис.1.1».

Название рисунка размещается под ним и должно отображать его содержание (рис.1).

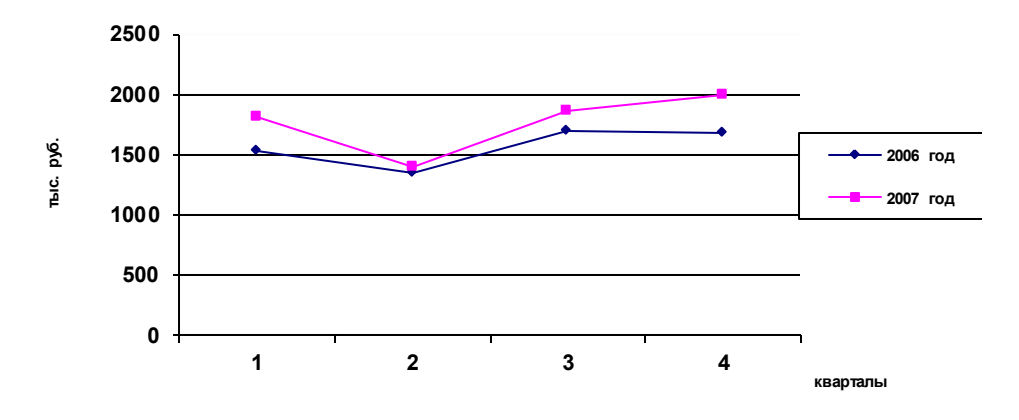

Рис.1. Динамика товарооборота по кварталам \_\_\_\_\_\_\_.г.

Цифровой материал может быть оформлен в виде таблицы. Ссылка на таблицу в тексте обязательна, при ссылке следует писать слово «таблица» с указанием ее номера, например: «как видно из таблицы 2.1…».

Таблицу, в зависимости от ее размера, помещают под текстом, в котором впервые дана ссылка на нее, или на следующей странице, а при необходимости в приложении к отчету. Номера таблиц формируются аналогично номерам рисунков, однако их нумерация ведется раздельно.

Таблицы должны иметь заголовок, отражающий содержание. Для этого над таблицей в правом верхнем углу размещается слово «Таблица» с указанием ее номера, например:

Таблица 2.1

Показатели оценки эффективности коммерческой

### деятельности торгового предприятия

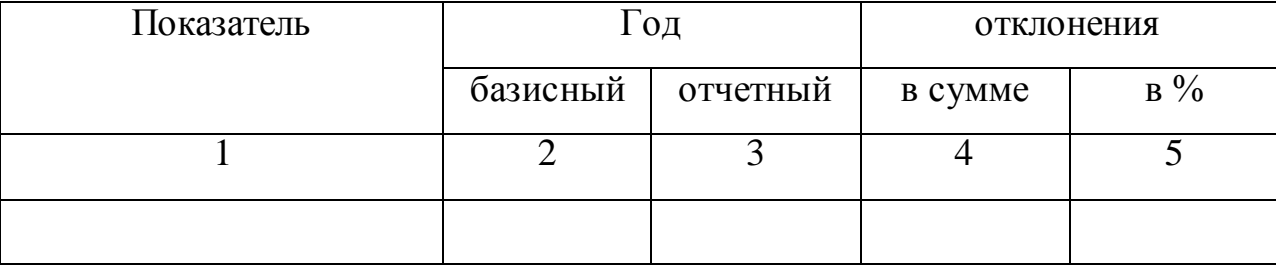

Если таблица занимает более одной страницы, над ее продолжением ставится заголовок «Продолжение табл.2.1» (если таблица не заканчивается) и «Окончание табл. 2.1» (если таблица завершается). В этом случае вместо заголовков граф переносят строку с номерами столбцов, например:

Продолжение табл.2.1

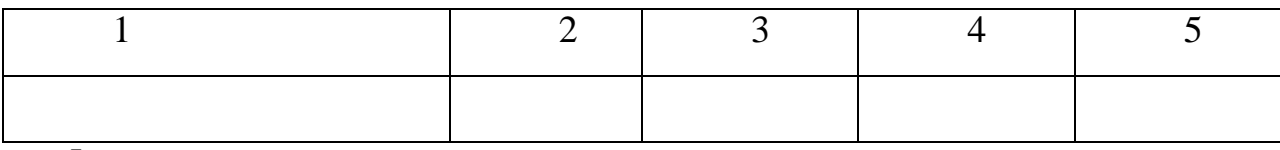

*Формулы*

Для вывода формул целесообразно использовать редакторы формул (MicrosoftEquation 3.0 или MicrosoftMathType).

Пояснения символов и числовых коэффициентов, входящих в формулу, если они не пояснены ранее в тексте, должны быть приведены непосредственно под формулой. Пояснение каждого символа следует давать с новой строки в той последовательности, в которой символы приведены в формуле. Первая строка пояснения должна начинаться со слова «где» без двоеточия после него. Ссылки в тексте на порядковые номера формул даются в скобках.

Например:

Средний товарный запас за анализируемый период рассчитывается по формуле:

$$
\overline{T3} = \frac{\left(\frac{T3_1}{2}\right) + T3_2 + \dots + T3_n + \left(\frac{T3_n}{2}\right)}{N-1},\tag{1}
$$

где *ТЗ* - средний товарный запас на исследуемый период (руб.);

 $T3<sub>1</sub>$ ,  $T3<sub>n</sub>$  – величина товарного запаса на отдельные даты анализируемого периода (руб.);

N – количество дат, за которое берется величина запасов.

*Ссылки*

На все приводимые в отчете цифровые данные, цитаты, мнения авторов должны быть сделаны ссылки (это свидетельствует о научной добросовестности студента).

Используемый источник может быть указан в конце предложения (или сноской – в конце страницы). В тексте в квадратных скобках указывают номер источника (по библиографическому списку), из которого взяты данные, например: [3] или[3, с. 24].

### *Библиографическое описание*

Сведения о книге должны включать фамилию и инициалы автора в именительном падеже. При наличии трех авторов и более допускается указание фамилии и инициалов одного автора с добавлением «и др.». Заглавие книги, место издания приводятся полностью в именительном падеже, за исключением названий городов: Москва (М.), Санкт - Петербург (СПб), Ленинград (Л). Далее указывают наименование издательства, год издания и количество страниц.

Например: Панкратов Ф.Г. Коммерческая деятельность: Учебное пособие /  $\Phi$ .Г. Панкратов. – М.: Дашков и К°, 2006. – 503 с.

При описании статей после фамилии и инициалов автора указывают название статьи, затем через две косые черты – название сборника, журнала, год издания, номер журнала и страницу, а в описании газетных статей указывается год, число и месяц выхода газеты.

Например: Маслова, Е.А. Цветорадуга помогает торговле. Об элементах цветопсихологии в коммерческом этикете / Е.А. Маслова // Деловой вестник Российской кооперации. – 2006. - № 7. – С. 74-78.

### *Приложения*

В тексте отчета на все приложения должны быть даны ссылки.

Каждое приложение следует начинать с новой страницы с указанием наверху страницы справа слово «Приложение». Приложение должно иметь заголовок. Приложения нумеруются последовательно арабскими цифрами, например: «Приложение 1».

### *Стиль изложения*

По своему стилевому оформлению отчет по производственной практике должен соответствовать требованиям, предъявляемым к письменной научной речи.

В отчете наиболее приемлем формально-логический способ изложения материала, который проявляется в применении слов и выражений, указывающих:

- на последовательность развития мысли (вначале, затем, во-первых, во-вторых и др.);

- причинно-следственные отношения (следовательно, поэтому, вследствие этого и др.);

- итог, вывод (итак, таким образом, значит).

Особенностями стиля изложения материала в отчете должны быть:

- ясность (умение писать доступно и доходчиво);

- смысловая точность (обеспечивает теоретическую и практическую ценность излагаемой информации);

- краткость (умение избегать многословия, повторов).
### *Приложение 1*

## **Автономная некоммерческая организация профессиональная образовательная организация «Московский банковский экономико-правовой колледж»**

## **(АНО ПОО «МБЭПК»)**

УТВЕРЖДАЮ

Зам. директора по УПР

\_\_\_\_\_\_\_\_\_\_\_\_\_/\_\_\_\_\_/

 $\left\langle \left\langle \quad\right\rangle \right\rangle$   $\left\langle \left\langle \quad\right\rangle \right\rangle$   $\left\langle \quad\right\rangle$   $\left\langle \quad\right\rangle$   $\left\langle \quad\right\rangle$   $\left\langle \quad\right\rangle$   $\left\langle \quad\right\rangle$   $\left\langle \quad\right\rangle$   $\left\langle \quad\right\rangle$   $\left\langle \quad\right\rangle$   $\left\langle \quad\right\rangle$   $\left\langle \quad\right\rangle$   $\left\langle \quad\right\rangle$   $\left\langle \quad\right\rangle$   $\left\langle \quad\right\rangle$   $\left\langle \quad\right\r$ 

## **ЗАДАНИЕ НА ПРОИЗВОДСТВЕННУЮ ПРАКТИКУ**

Студенту(ке*)* 

*\_\_\_\_\_\_\_\_\_\_*\_\_\_\_\_\_\_\_\_\_\_\_\_\_\_\_\_\_\_\_\_\_\_\_\_\_\_\_\_\_\_\_\_\_\_\_\_\_\_\_\_\_\_\_\_\_\_\_\_\_ Специальности \_\_\_\_\_\_\_\_\_\_\_\_\_\_\_\_\_\_\_\_\_\_\_\_\_\_\_\_\_\_\_\_\_\_\_\_\_\_\_\_\_\_\_\_  $\Gamma$ руппы  $\Gamma$ Место практики \_\_\_\_\_\_\_\_\_\_\_\_\_\_\_\_\_\_\_\_\_\_\_\_\_\_\_\_\_\_\_\_\_\_\_\_\_\_\_\_\_\_\_\_\_\_\_\_\_\_\_ Начало практики \_\_\_\_\_\_\_\_\_\_\_\_\_\_\_\_\_\_\_ Окончание практики

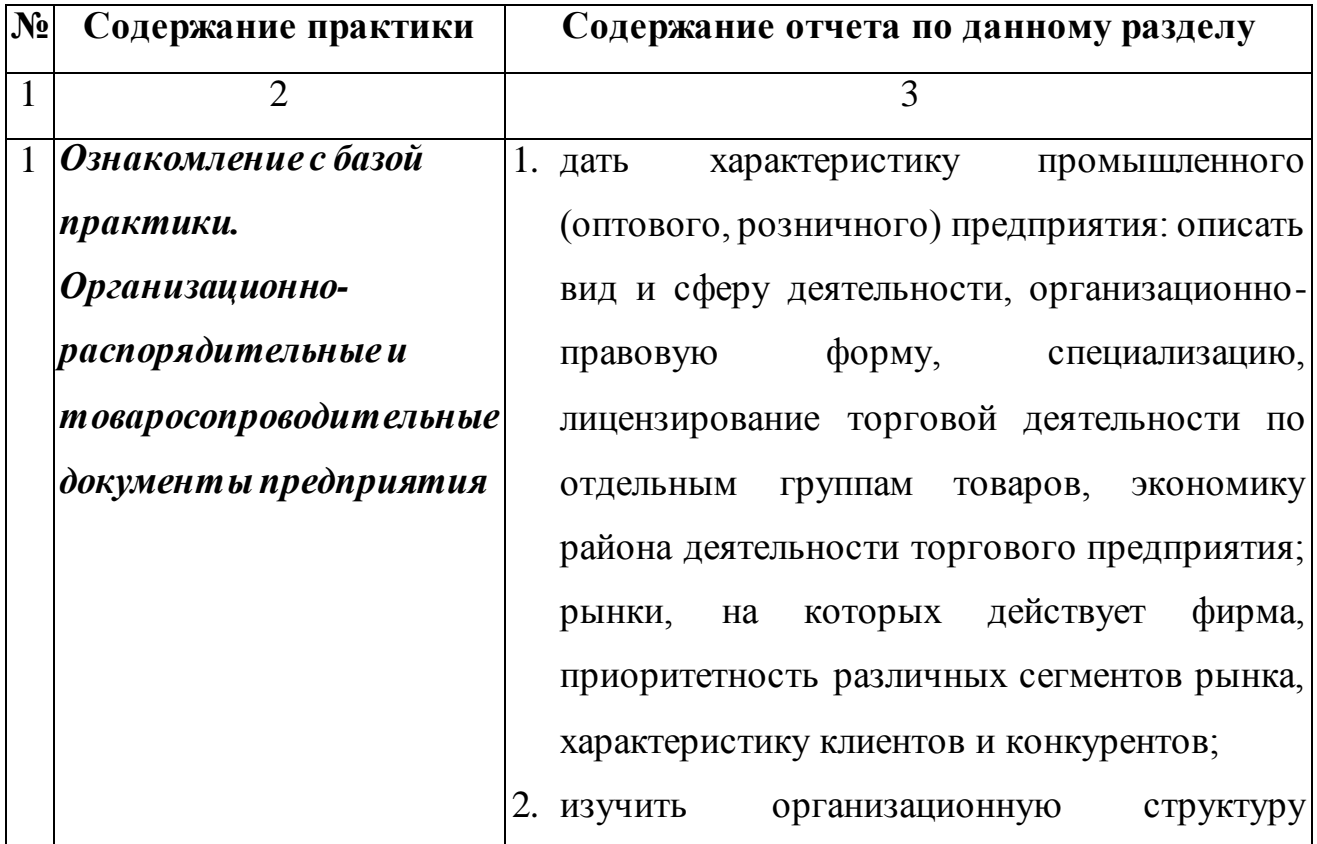

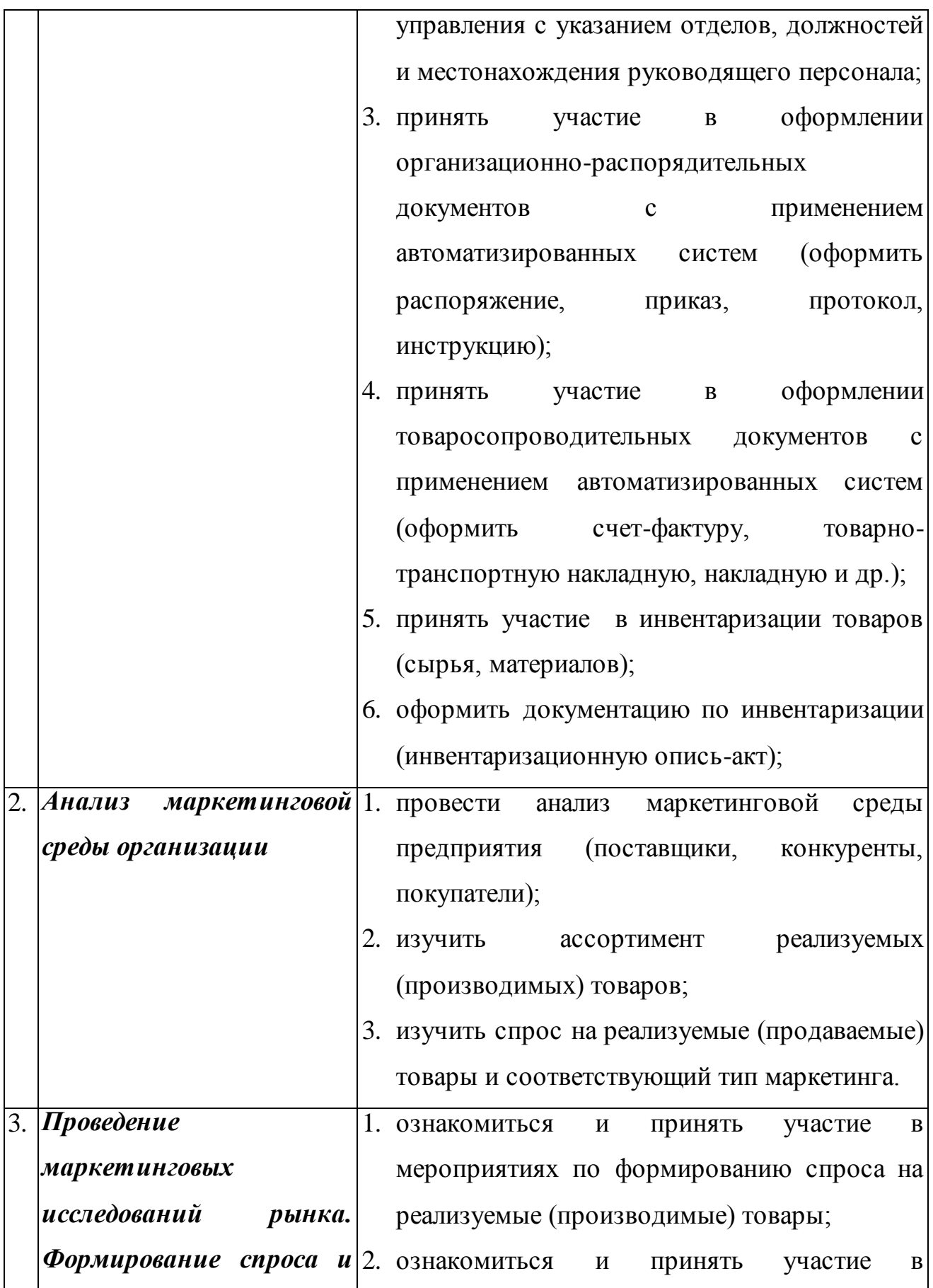

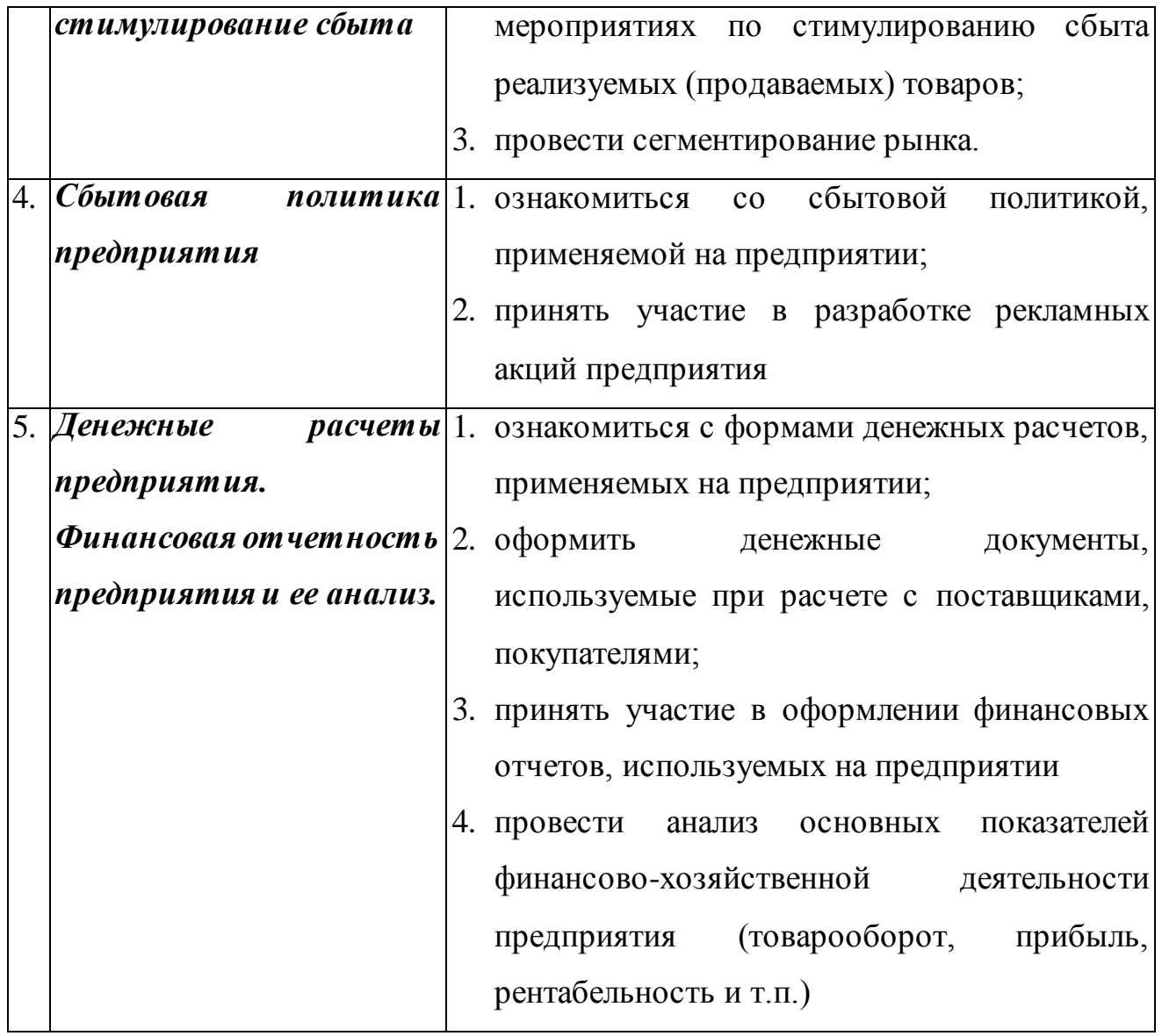

Руководитель практики от АНО ПОО МБЭПК

\_\_\_\_\_\_\_\_\_\_\_\_\_\_\_\_\_\_\_\_\_ /\_\_\_\_\_\_\_\_/

Руководитель практики от организации /\_\_\_\_\_\_\_\_\_\_\_\_\_\_\_\_\_\_\_\_\_\_\_\_\_/

*Приложение 2*

## **Автономная некоммерческая организация профессиональная образовательная организация «Московский банковский экономико-правовой колледж»**

## **(АНО ПОО «МБЭПК»)**

### **ДНЕВНИК**

# **ПРОХОЖДЕНИЯ ПРОИЗВОДСТВЕННОЙ ПРАКТИКИ**

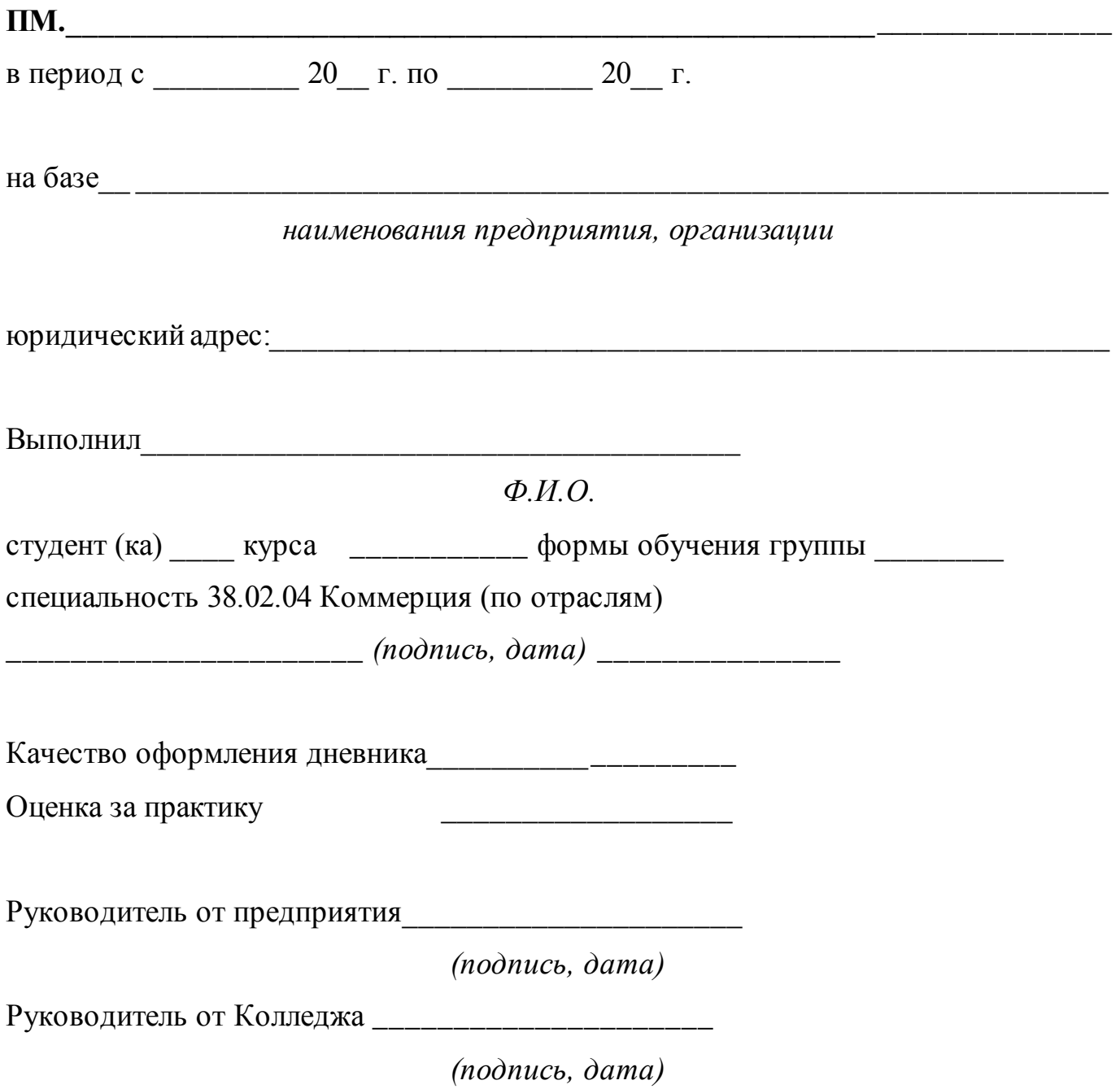

### **Приложение 3**

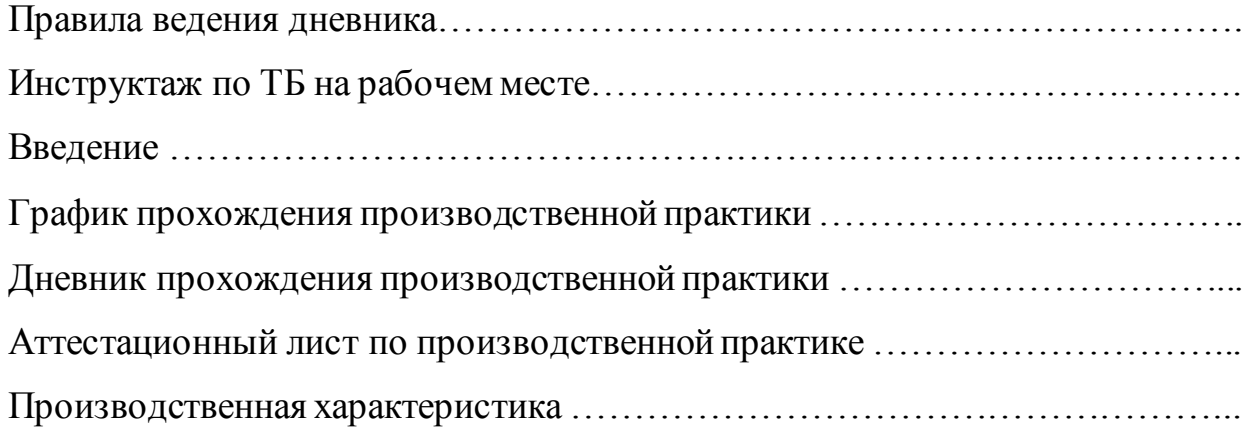

#### **Содержание**

#### **Правила ведения дневника**

1. Дневник является основным документом, по которому студент отчитывается о выполнении программы.

2. Во время практики студент ежедневно кратко и аккуратно записывает в дневник перечень выполненных работ за день.

3. Дневник ежедневно просматривает руководитель практики от предприятия (организации), ставит оценку и заверяет подписью.

4. По окончанию практики руководитель практики от предприятия (организации) составляет *аттестационный лист* о выполнении необходимых видов работ с отражением степени сформированности профессиональных компетенций по освоению вида профессиональной деятельности в рамках модуля ОПОП и *характеристику* с оценкой его общих компетенций, заверяет печатью предприятия (организации), где проходил практику студент.

5.Дневник прилагается к отчету по практике и сдается для проверки руководителю практики от техникума.

### РУКОВОДИТЕЛЬ ПРАКТИКИ ОТ ПРЕДПРИЯТИЯ (ОРГАНИЗАЦИИ) ОБЯЗАН:

**1)** Провести инструктаж по технике безопасности на рабочем месте, ознакомить студента с рабочим местом в подразделении, правилами эксплуатации оборудования.

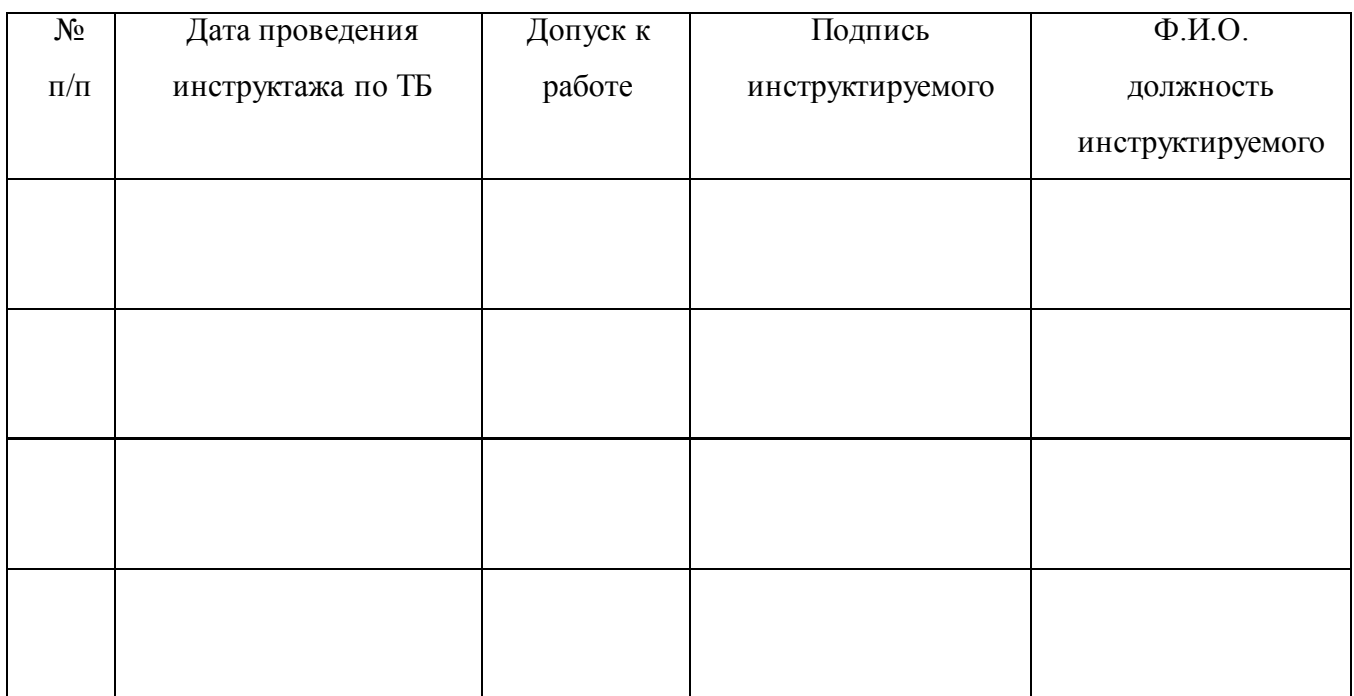

### **Введение**

Период прохождения практики: с\_\_\_\_\_\_\_\_\_\_\_ по\_\_\_\_\_\_\_\_\_\_.

**Цель практики**: формирование у студентов профессиональных и общих компетенций, приобретение практического опыта по виду профессиональной деятельности

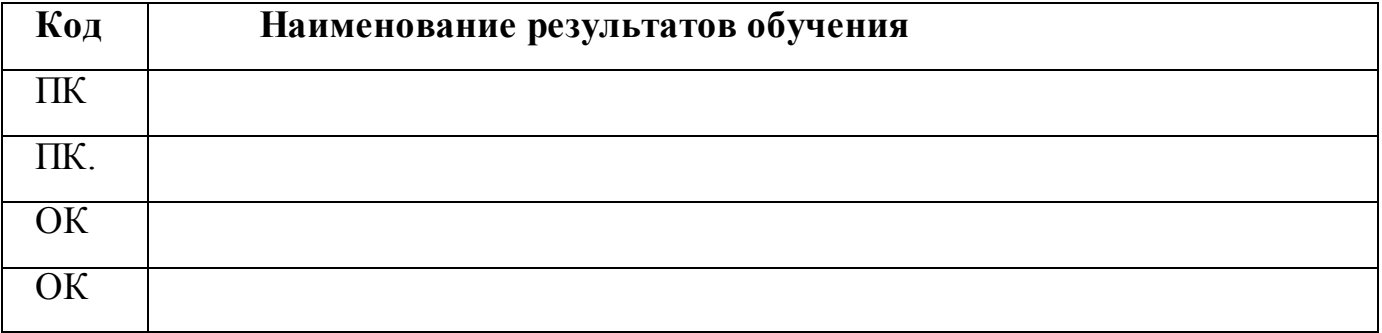

#### **Задачи практики:**

- закрепление и совершенствование приобретенных в процессе обучения профессиональных умений студентами по ПМ \_\_\_\_\_\_\_\_\_\_\_\_\_\_\_\_\_\_\_\_\_\_\_\_\_\_\_\_\_

- адаптация студентов к конкретным условиям деятельности предприятий (организаций) различных организационно-правовых форм.

В результате прохождения производственной практики по виду профессиональной деятельности ПМ.\_\_\_\_\_\_\_\_\_\_\_\_\_\_\_\_\_\_\_\_\_\_\_\_\_\_\_\_\_\_\_\_\_\_\_\_\_\_

**\_\_\_\_\_\_\_\_\_\_\_\_\_\_\_\_\_\_\_\_\_\_\_\_\_\_\_\_\_\_\_\_\_\_\_\_\_\_\_\_\_\_\_\_\_\_\_\_\_\_\_\_\_\_\_\_\_\_\_\_\_\_\_\_\_\_\_\_\_\_\_\_**

**\_\_\_\_\_\_\_\_\_\_\_\_\_\_\_\_\_\_\_\_\_\_\_\_\_\_\_\_\_\_\_\_\_\_\_\_\_\_\_\_\_\_\_\_\_\_\_\_\_\_\_\_\_\_\_\_\_\_\_\_\_\_\_\_\_\_\_\_\_\_\_\_**

**\_\_\_\_\_\_\_\_\_\_\_\_\_\_\_\_\_\_\_\_\_\_\_\_\_\_\_\_\_\_\_\_\_\_\_\_\_\_\_\_\_\_\_\_\_\_\_\_\_\_\_\_\_\_\_\_\_\_\_\_\_\_\_\_\_\_\_\_\_\_\_\_**

студент должен: *(в соответствии с видом профессиональной деятельности)* **Уметь:**

**Иметь практический опыт:**

## **ГРАФИК ПРОХОЖДЕНИЯ ПРОИЗВОДСТВЕННОЙ ПРАКТИКИ**

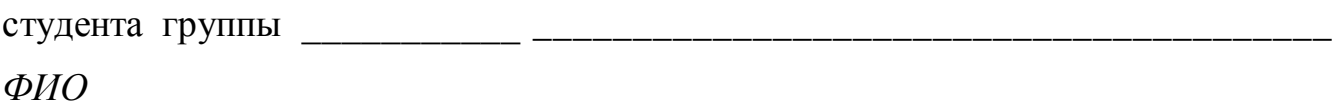

на период с \_\_\_\_\_\_\_\_\_\_\_\_\_\_\_\_ по\_\_\_\_\_\_\_\_\_\_\_\_\_\_\_\_\_.

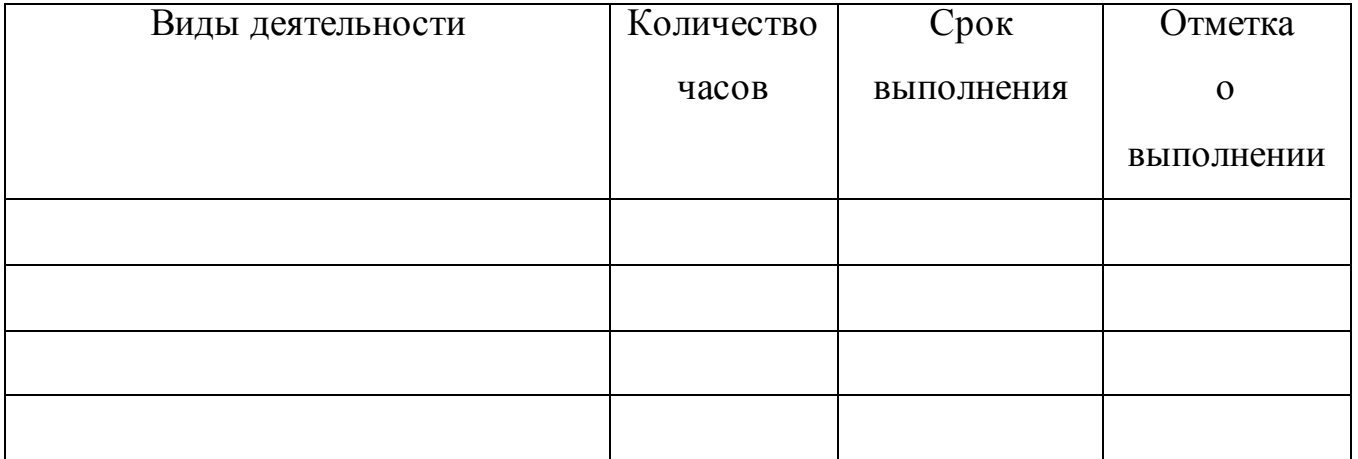

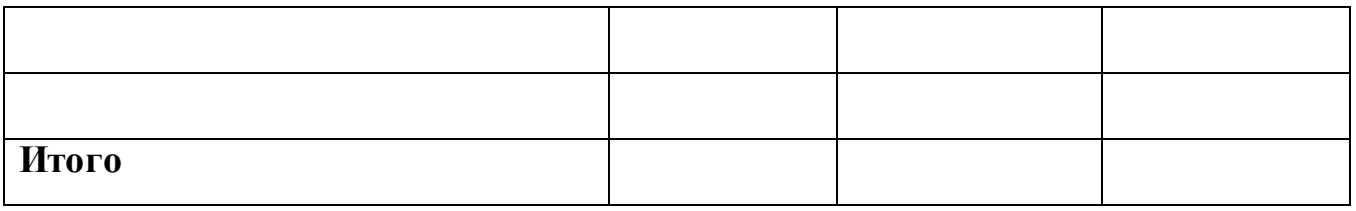

Начало практики \_\_\_\_\_\_\_\_\_\_\_\_\_\_

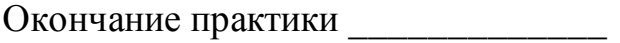

Практикант

ФИО

Подпись ответственного лица

предприятия (организации)

(базы практики)

МП ФИО, должность

## **ДНЕВНИК ПРОХОЖДЕНИЯ ПРАКТИКИ**

студента группы

*ФИО*

\_\_\_\_\_\_\_\_\_\_\_\_\_\_\_\_\_\_\_\_\_\_\_\_\_\_\_\_\_\_\_\_\_\_\_\_\_\_\_\_\_\_\_\_\_\_\_\_\_\_\_\_\_\_\_\_\_\_\_\_\_\_\_\_\_\_\_\_\_\_\_\_\_\_\_\_\_\_\_\_\_\_\_\_\_\_\_\_\_\_\_\_\_\_

на период с и по по по дать на период с по дать на по дать на по дать на по дать на по дать на по дать на по д

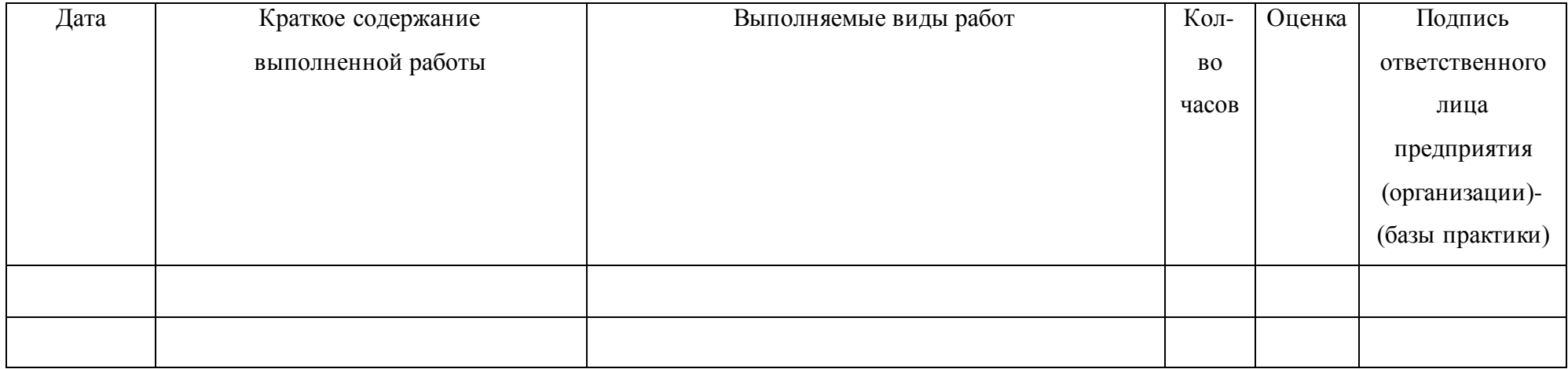

Содержание и объем выполненных работ подтверждаю:

Подпись ответственного лица

предприятия (организации)

-(базы практики)

подпись ФИО, должность

МП

## **АТТЕСТАЦИОННЫЙ ЛИСТ ПО ПРОИЗВОДСТВЕННОЙ ПРАКТИКЕ**

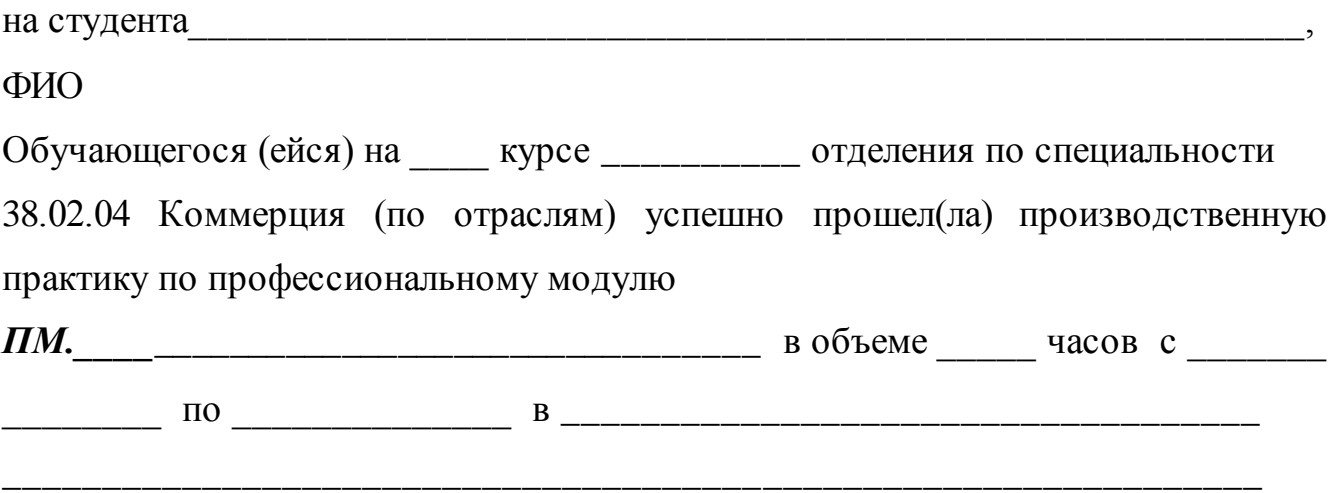

наименование организации, юридический адрес

Виды и качество выполнения работ

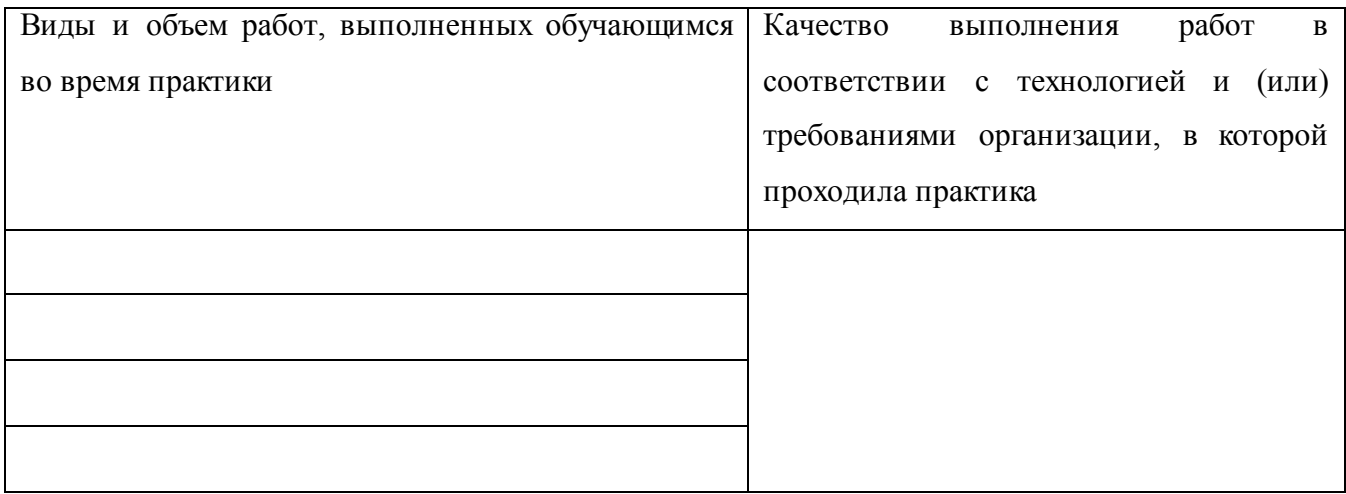

**Характеристика учебной и профессиональной деятельности обучающегося во время практики**

Качество выполнения работ в соответствии с технологией и (или) требованиями предприятия (организации), в которой проходила практика соответствует оценке « $\_\_\_\$ —

Студент(ка)\_\_\_\_\_\_\_\_\_\_\_\_\_\_\_\_\_\_\_\_\_\_\_\_\_\_\_\_\_\_\_\_\_\_\_\_\_\_\_\_\_ овладел(ла) общими и

профессиональными компетенциями согласно требованиям ФГОС СПО профессионального модуля ПМ.02\_\_\_\_\_\_\_\_\_\_\_\_\_\_\_\_\_\_\_\_\_\_\_\_\_\_\_\_\_\_\_\_\_\_\_\_\_\_.

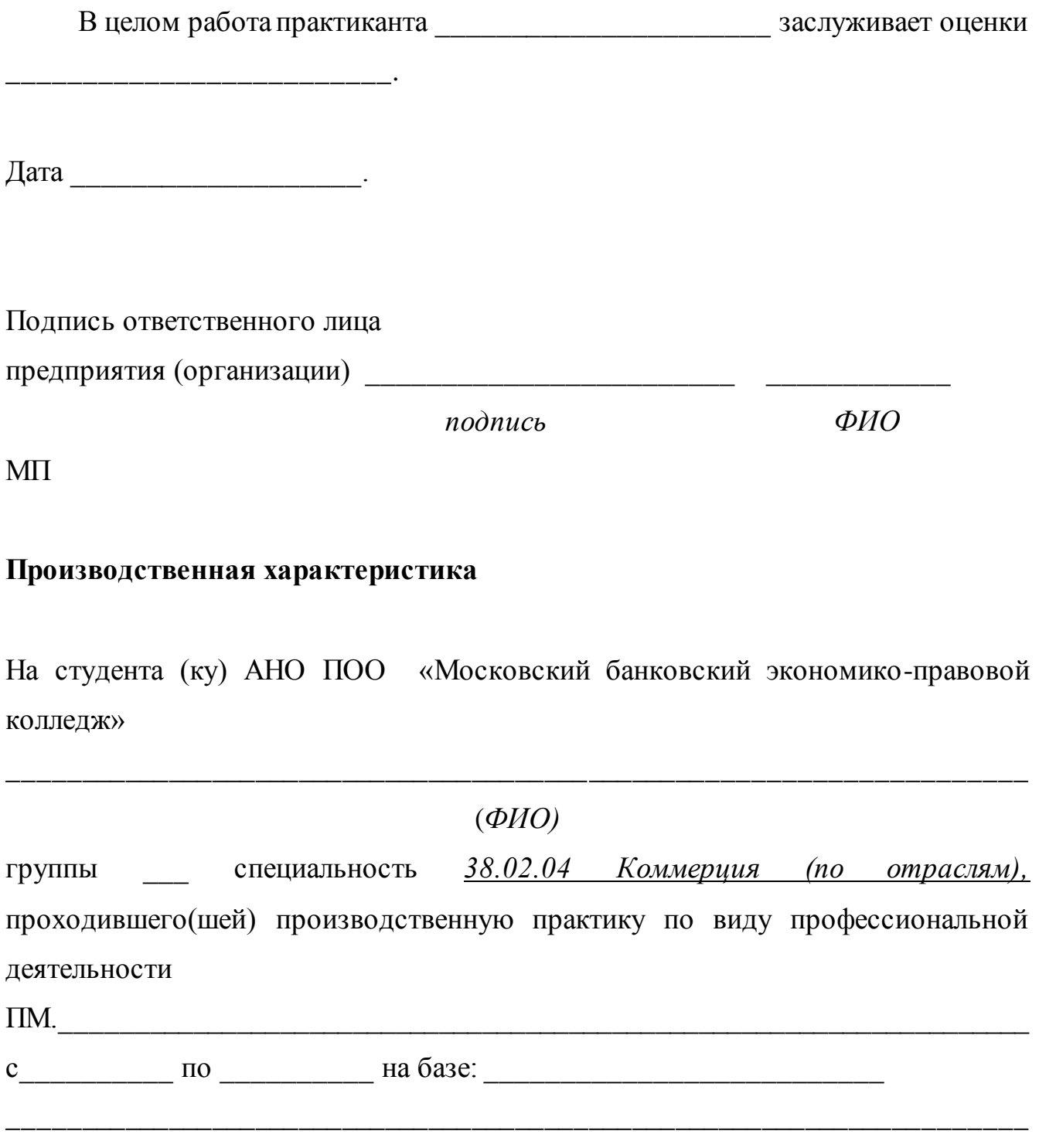

*(наименование предприятия ( организации)*

За время прохождения производственной практики выполнял работы на рабочих местах:

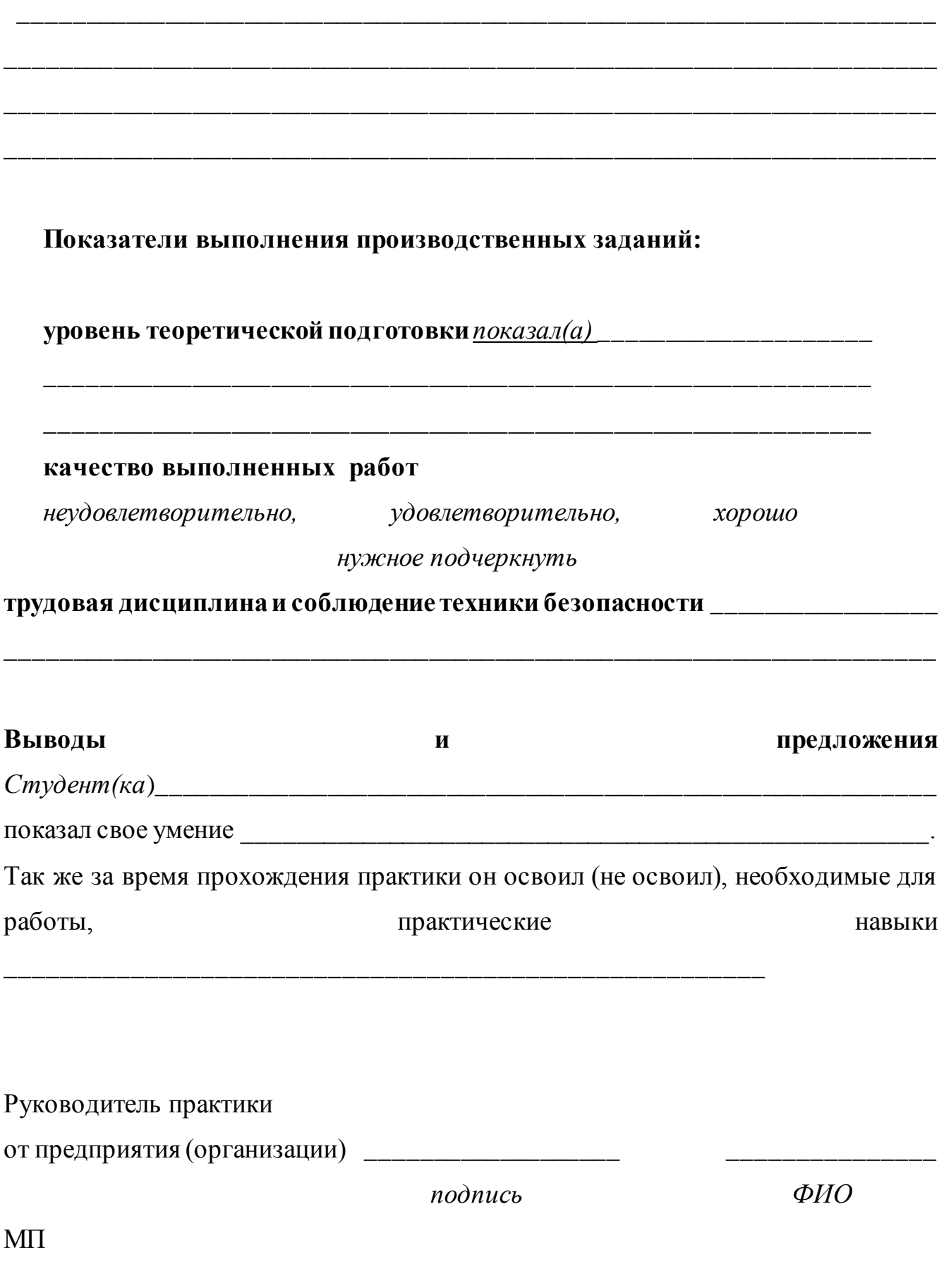

### **Приложение 4**

## **Автономная некоммерческая организация профессиональная образовательная организация «Московский банковский экономикоправовой колледж»**

## **(АНО ПОО «МБЭПК»)**

# **ОТЧЕТ ПО ПРОИЗВОДСТВЕННОЙ ПРАКТИКЕ**

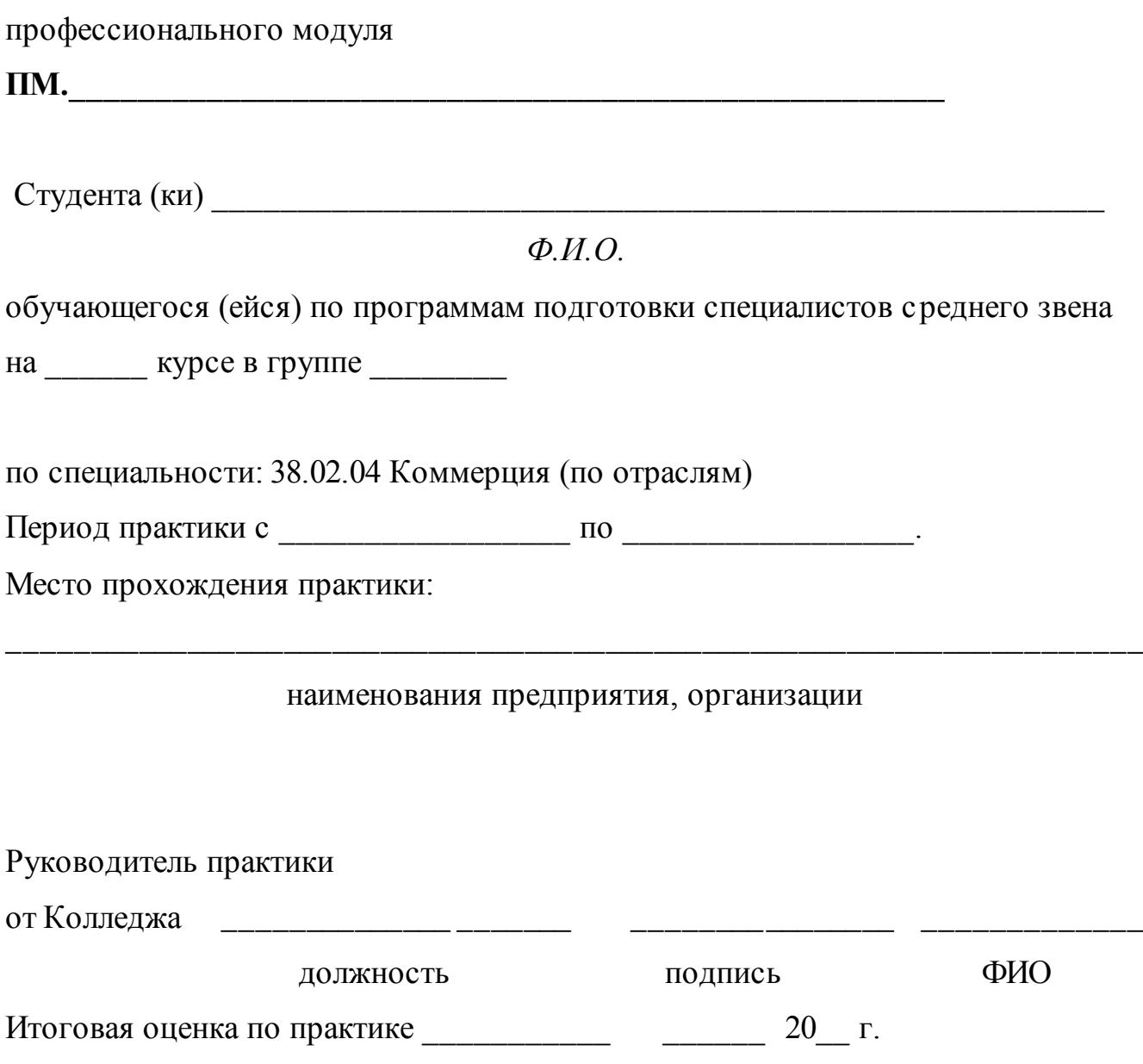

### Содержание дневника

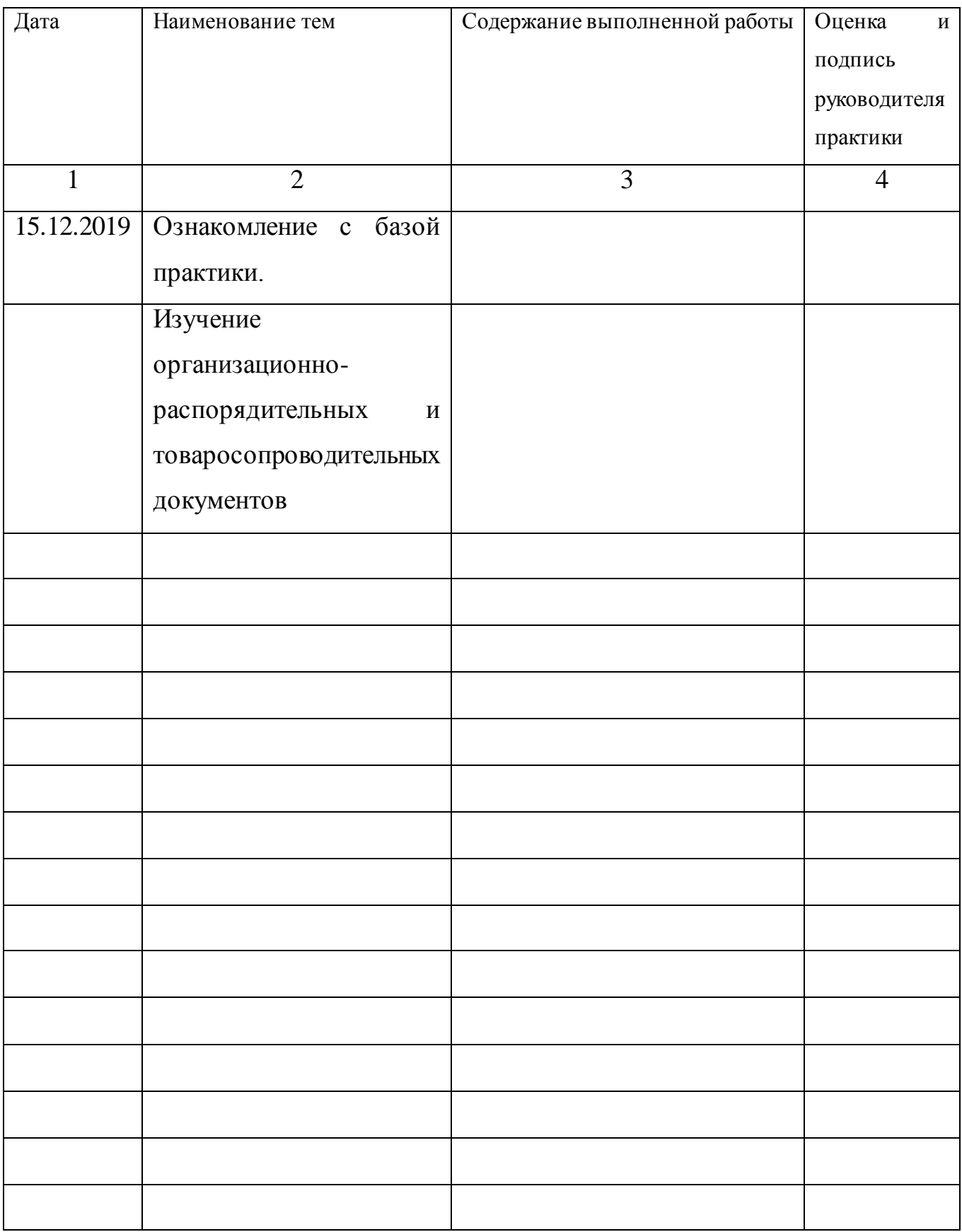

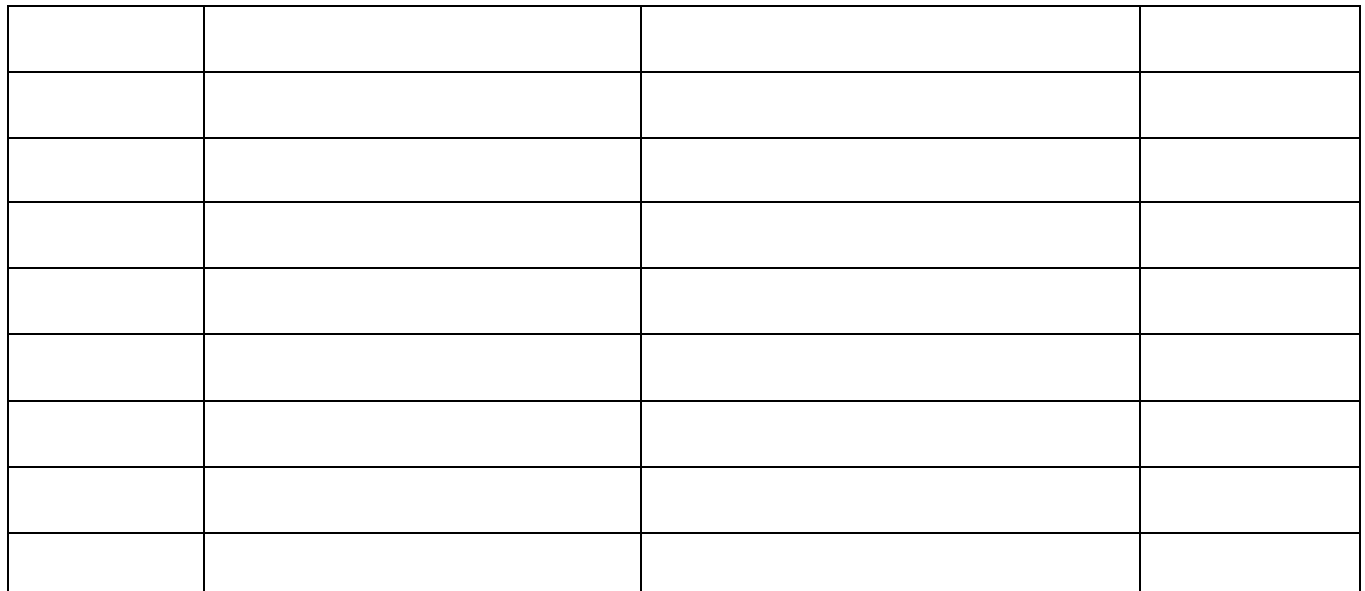

Содержание объемов выполненных работ подтверждаю

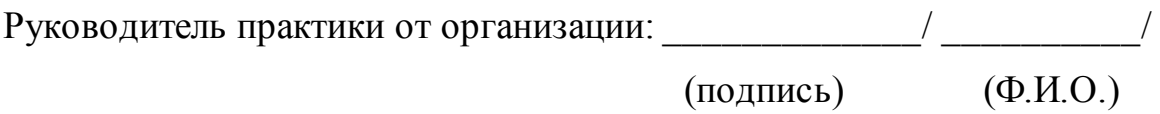

М.П.

*Приложение к 7.23 ОПОП по специальности* 38.02.04 «Коммерция (по отраслям)»

**Автономная некоммерческая организация профессиональная образовательная организация «Московский банковский экономикоправовой колледж»**

## **(АНО ПОО «МБЭПК»)**

 УТВЕРЖДАЮ Директор АНО ПОО «Московский банковский экономикоправовой колледж» \_/ Неврова Л.В./ 21.08.2023г. **IKOBCKW** KG-npaaoana

## **МЕТОДИЧЕСКИЕ УКАЗАНИЯ ПО ВЫПОЛНЕНИЮ ПРАКТИЧЕСКИХ ЗАНЯТИЙ ПРОФЕССИОНАЛЬНОГО МОДУЛЯ ПМ.03. УПРАВЛЕНИЕ АССОРТИМЕНТОМ, ОЦЕНКА КАЧЕСТВА И ОБЕСПЕЧЕНИЕ СОХРАНЯЕМОСТИ ТОВАРОВ**

**Специальность: 38.02.04 «Коммерция (по отраслям)»**

**Квалификация – Менеджер по продажам** Форма обучения – очная, очно-заочная, заочная

**сроки освоения программы - По очной форме обучения:**  на базе среднего общего образования 1 год 10 месяцев;

### **По очно-заочной и заочной форме обучения:**  на базе среднего общего образования 2 года 10 месяцев;

**Москва 2023**

Методические указания по выполнению практических занятий профессионального модуля разработаны с учетом требований Федерального государственного образовательного стандарта (ФГОС) среднего профессионального образования (СПО) по специальности 38.02.04 «Коммерция (по отраслям)». Приказ Министерства образования и науки Российской Федерации от 15 мая 2014 г. N 539, зарегистрирован в Минюсте России 25.06.2014г. № 32855

Организация разработчик: АНО ПОО «Московский банковский экономикоправовой колледж» (АНО ПОО МБЭПК)

Методические указания по выполнению практических занятий профессионального модуля ПМ 03. «Управление ассортиментом, оценка качества и обеспечение сохраняемости товаров» рассмотрены и одобрены на заседании предметной (цикловой) комиссии по специальности 38.02.04 «Коммерция (по отраслям)»,

Протокол №1 от 21.08.2023г.

.

# **1. ПАСПОРТ МЕИОДИЧЕСКИХ РЕКОМЕНДАЦИЙ ПО ВЫПОЛНЕНИЮ ПРАКТИЧЕСКИХ ЗАНЯТИЙ ПРОФЕССИОНАЛЬНОГО МОДУЛЯ**

## **ПМ.03. Управление ассортиментом, оценка качества и обеспечение сохраняемости товаров**

#### **1.1. Область применения программы**

Рабочая программа профессионального модуля (далее рабочая программа) является частью программы подготовки специалистов среднего звена в соответствии с ФГОС СПО по специальности 38.02.04 **Коммерция (по отраслям)** в части освоения основного вида профессиональной деятельности (ВПД): управление ассортиментом, оценка качества и обеспечение сохраняемости товаров

**Студент должен освоить следующие общие и профессиональные компетенции:** 

ОК 1. Понимать сущность и социальную значимость своей будущей профессии, проявлять к ней устойчивый интерес.

ОК 2. Организовывать собственную деятельность, выбирать типовые методы и способы выполнения профессиональных задач, оценивать их эффективность и качество.

ОК 3. Принимать решения в стандартных и нестандартных ситуациях и нести за них ответственность.

ОК 4. Осуществлять поиск и использование информации, необходимой для эффективного выполнения профессиональных задач, профессионального и личностного развития.

ОК 6. Работать в коллективе и в команде, эффективно общаться с коллегами, руководством, потребителями.

ОК 7. Самостоятельно определять задачи профессионального и личностного

развития, заниматься самообразованием, осознанно планировать повышение квалификации.

ОК 12. Соблюдать действующее законодательство и обязательные требования нормативных документов, а также требования стандартов, технических условий.

ПК 3.1. Участвовать в формировании ассортимента в соответствии с ассортиментной политикой организации, определять номенклатуру показателей качества товаров.

ПК 3.2. Рассчитывать товарные потери и реализовывать мероприятия по их предупреждению или списанию.

ПК 3.3. Оценивать и расшифровывать маркировку в соответствии с установленными требованиями.

ПК 3.4. Классифицировать товары, идентифицировать их ассортиментную принадлежность, оценивать качество, диагностировать дефекты, определять градации качества.

ПК 3.5. Контролировать условия и сроки хранения и транспортирования товаров, обеспечивать их сохраняемость, проверять соблюдение требований к оформлению сопроводительных документов.

ПК 3.6. Обеспечивать соблюдение санитарно-эпидемиологических требований к товарам и упаковке, оценивать качество процессов в соответствии с установленными требованиями.

ПК 3.7. Производить измерения товаров и других объектов, переводить внесистемные единицы измерений в системные.

ПК 3.8. Работать с документами по подтверждению соответствия, принимать участие в мероприятиях по контролю.

## **1.2. Цели и задачи модуля – требования к результатам освоения профессионального модуля**

С целью овладения указанным видом профессиональной деятельности и соответствующими профессиональными компетенциями обучающийся в ходе освоения профессионального модуля должен:

#### *иметь практический опыт:*

определения показателей ассортимента;

распознавания товаров по ассортиментной принадлежности;

оценки качества товаров в соответствии с установленными требованиями; установления градаций качества;

расшифровки маркировки;

- контроля режима и сроков хранения товаров;
- соблюдения санитарно-эпидемиологических требований к товарам, упаковке, условиям и срокам хранения;

#### *уметь:*

- применять методы товароведения;
- формировать и анализировать торговый (или промышленный) ассортимент;
- оценивать качество товаров и устанавливать их градации качества;
- рассчитывать товарные потери и списывать их;
- идентифицировать товары;
- соблюдать оптимальные условия и сроки хранения и транспортирования, санитарно-эпидемиологические требования к ним;

#### *знать:*

- теоретические основы товароведения: основные понятия, цели, задачи, принципы, функции, методы, основополагающие товароведные характеристики и факторы, влияющие на них;
- виды товарных потерь, причины их возникновения и порядок списания;
- классификацию ассортимента, товароведные характеристики продовольственных и непродовольственных товаров однородных групп, оценку их качества, маркировку;
- условия и сроки транспортирования и хранения, санитарноэпидемиологические требования к ним;
- особенности товароведения продовольственных и непродовольственных товаров.

## **1. СОДЕРЖАНИЕ ПРАКТИЧЕСКИХ ЗАНЯТИЙ**

### **1.1. Практическая работа № 1**

РАСЧЕТ ЭНЕРГЕТИЧЕСКОЙ ЦЕННОСТИ ПРОДУКТОВ ПИТАНИЯ.

**Цель работы -** формировать навыки по расчету энергетической ценности (калорийность) продуктов питания.

**Форма организации занятий** - индивидуальная.

**Студент должен знать:** основные понятия химического состава продовольственных товаров.

**Студент должен уметь:** рассчитывать энергетическую ценность, и усвояемость продуктов питания.

**Подготовка студента к занятию** - изучение темы «Химический состав продовольственных товаров» по учебнику Тимофеевой В.В. Товароведение продовольственных товаров, с. 14-25.

**Обеспеченность занятия***:* калькулятор, таблицы химического состава.

#### *Теоретическая часть*

 **Химический состав** продовольственных товаров необходимо знать для организации рационального питания человека, т.е. потребления пищи, сбалансированной по качеству и количественному составу.

 В состав всех пищевых продуктов входят неорганические вещества (вода, минеральные вещества), и органические (углеводы, белки, жиры,

витамины, ферменты, органические кислоты, пектиновые, красящие, ароматические вещества, гликозиды, фитонциды, алкалоиды). От соотношения этих веществ и их изменений в продуктах зависят потребительские свойства товаров, условия, сроки хранения и т.д.

 **Углеводы**– энергетические вещества, используемые организмом. При их биологическом окислении выделяется энергия, необходимая для поддержания жизнедеятельности организма. При окислении 1г углеводов выделяется 3,75 ккал (15,7 кДж). При сбалансированном питании суточная потребность человека в углеводах составляет 400-500г. При недостатке углеводов организм расщепляет даже белки, а при избытке образуется жир, который откладывается на внутренних органах и под кожей.

 **Жиры** обладают высокой энергетической ценностью, 1г жира при окислении выделяет 9,0 ккал (37,7 кДж), жиры активно участвуют в пластических процессах, входя в состав оболочек животных и других структур, а также откладываются в тканях организма. В организме человека жиры служат источником энергии. Многочисленными исследованиями установлено, что при исключении жиров из пищи или их недостатке в ней замедляется рост человека, уменьшается сопротивляемость организма заболеваниям, снижается синтез белка, сокращается продолжительность жизни. Общее количество жиров должно составлять около 1г на 1кг массы человека.

 **Белки** – это сложные органические соединения и являются самой ценной составной частью пищевых продуктов. Они служат основным структурным материалом клетки живого организма, поэтому их иногда называют протеинами. Этим подчеркивается исключительно важная роль белков в живых организмах. Белки могут использоваться и как энергетический материал, но только в том случае, когда в пище избыток белков или недостаток углеводов и жиров. 1г белка при окислении

выделяют 4,0 ккал (16,7 кДж). Суточная потребность взрослого человека составляет 80 – 100г.

 **Пищевая ценность**- это комплекс веществ, определяющих их энергетическую, биологическую, физиологическую и органолептическую ценность, а также усвояемость и доброкачественность.

 **Энергетическая ценность**- это количество энергии, которую получает организм в процессе обмена веществ. Она измеряется в килокалориях (ккал) или килоджоулях (кДж), т.е. количеством тепла выделяемого в организме человека при биохимическом окисление жиров, белков, углеводов, содержащихся в продуктах.

 **Биологическая ценность** продуктов характеризуется белковым составом, содержанием в них витаминов и минеральных веществ (сбалансированность).

 **Физиологическая ценность** определяется способностью продуктов оказывать влияние на нервную, сердечно-сосудистую и пищеварительную систему человека.

 **Усвояемость** выражается коэффициентом усвояемости. При смешанном питании усвояемость белков принята равной 84,5% , жиров-94,0%, углеводов- 95,6%.

 **Доброкачественность** сочетает в себе органолептическую ценность и безопасность.

#### **Вопросы для самопроверки:**

- 1. Значение воды для организма человека.
- 2. Какую роль играют минеральные вещества в жизни человека?
- 3. Роль йода, фтора, серы для организма человека
- 4.. Почему углеводы, жиры, белки относятся к органическим веществам?
- 5. Перечислите свойства белков
- 6. Перечислите свойства жиров

7. Какими свойствами обладают моно- и дисахариды?

8. Перечислите свойства полисахаридов.

9. Значение витаминов в деятельности человека.

#### **Задания для практического занятия:**

**Задание № 1.** Определить теоретическую калорийность 200г молока коровьего.

По таблице химического состава находим средний химический состав коровьего молока в (%): жира - 2,5; белков - 3,2; молочного сахара - 4,7.

#### **Решение**

Калорийность жиров в 100г молока;

9ккал • 2,5=22,5 ккал

Калорийность белков в 100г молока

4ккал • 3,2= 12,8 ккал

Калорийность углеводов в 100г молока

3,75ккал • 4,7= 17,6 ккал

Теоретическая калорийность 100г молока будет равна 52,9 ккал

( 22,5ккал + 12,8 ккал + 17,8ккал)

Теоретическая калорийность 200г молока будет равна 105,8 ккал Фактическая калорийность 100 г молока составит:

22,5 • 94 / 100 + 12,8 • 84,5 / 100 + 17,6 • 95,6 / 100 = 48,79 ккал

#### **Задание № 2.**

Определить теоретическую и фактическую энергетическую ценность и усвояемость 150г хлеба пшеничного из муки 1 сорта.

#### **Задание № 3.**

Определить суточную энергетическую потребность человека при массе тела 70 кг.

#### **Задание № 4.**

Определить энергетическую ценность и усвояемость 60г сахара.

#### **1.2. Практическая работа № 2**

ОЦЕНКА КАЧЕСТВА МУКИ.

**Цель работы -** формировать навыки органолептической оценки качества муки.

**Форма организации занятий** - индивидуальный.

**Студент должен знать:** строение зерна злаковых культур; пищевую ценность муки; сырье и производство;ассортимент и виды муки; качество муки; использование в производстве.

**Студент должен уметь:** распознавать ассортимент и виды муки; определять качество муки.

**Подготовка студента к занятию** - изучение темы «Мука» по учебнику Тимофеевой В.В. Товароведение продовольственных товаров, с.54-55; 62-66.

#### **Обеспеченность занятия***:*

образцы муки, стандартный лист чистой бумаги, стакан с крышкой, горячая вода. Две пластины 50X150 мм, чайная ложка, весы, фарфоровая чашка, нож, линейка, сита, посуда для воды емкостью 1л

#### *Теоретическая часть*

 **Зерно** – важнейший продукт сельскохозяйственного производства, является исходным сырьём для производства зерномучных товаров. Возделываемые в нашей стране зерновые культуры относят к трем ботаническим семействам: злаковые (пшеница, рожь, ячмень, овёс, просо, рис, кукуруза), гречишные (гречиха), бобовые (горох, фасоль, чечевица, соя, бобы, нут, чина). Семейства различают по строению корня, листьев, стебля, цветов и плодов или зерен.

 Зерно состоит из цветочных пленок, которые содержат только пленочные культуры (ячмень, овёс, просо, рис), плодовой и семенной оболочек, алейронового слоя, эндосперма и зародыша. *Цветочные* пленки покрывает зерно снаружи, питательной ценности не имеют, удаляются при производстве круп и муки. *Плодовая* оболочка покрывает зерно снаружи и состоит из четырех слоев полупрозрачных клеток, семенная оболочка – из трех слоев клеток. Оболочки составляют 6-8% массы зерна и содержат в основном клетчатку и минеральные вещества. Пигментный слой семенной оболочки придает зерну соответствующую окраску. Их частично или полностью удаляют. *Алейроновый слой* находится под оболочками и составляют 4-13% массы зерна; он содержит большое количество белков, жиров, сахаров, минеральных веществ, витаминов. *Эндосперм*, или мучнистое ядро, составляет 80-82% массы зерна и является самой ценной его частью для получения муки и крупы. Состоит в основном из крахмала и белков, содержит небольшое количество сахара, жира, витаминов и очень мало минеральных веществ. *Зародыш* отличается высокой питательной ценностью, содержит много белков, жира, сахара, витаминов и ферментов, но при производстве круп муки удаляется, потому что жир, содержащийся в нем легко прогоркает. Зародыш составляет 2-3% массы зерна.

 **Мука** - порошкообразный продукт, полученный в результате размола зерна. Основным сырьем для производства муки являются пшеница и рожь. Кроме того, вырабатывают кукурузную, рисовую, соевую, гороховую, гречневую, овсяную муку.

В зависимости от химического состава, степени обработки и очистки зерна муку делят *на сорта,* а по способу применения – *на типы*. Пшеничная мука делится на два типа (макаронная и хлебопекарная), и шесть сортов экстра, крупчатка, высший, первый, второй и обойная. Ржаная мука вырабатывается только хлебопекарная и делится на три сорта - сеяная, обдирная и обойная. В пшеничной и ржаной муке содержится 6,9-12,9% белков, 55,8 – 67,7% крахмала и 0,9 – 1,9% жиров; в муке соевой – повышенное количество белков (38,5 – 48,9%) и жиров (до 20,2%). Наличие

воды в различных видах муки колеблется от 9 до 15%. Качество муки оценивают по цвету, запаху и вкусу, хрусту, влажности, зольности, крупности помола, количеству и качеству сырой клейковины, зараженности вредителями хлебных злаков, наличию металлических примесей.

Муку хранят при относительной влажности воздуха не выше 60-70% и температуре не более 18С.

#### **Вопросы для самопроверки:**

1. Какие виды муки вырабатываются в России и в чем заключаются характерные объективные отличия пшеничной и ржаной муки? Что такое обогащенная мука?

2. Какие основные процессы включает в себя помол зерна? Отличительные особенности обойных и сортовых помолов?

3. Каковы основные процессы сортовых помолов пшеницы и как формируются товарные сорта муки?

4. Назовите одно-, двух-, трехсортные помолы пшеницы и соотношения выходов муки разных сортов при этих помолах.

5. Назовите сорта пшеничной муки, отличительные особенности каждого сорта.

6. Назовите помолы и сорта ржаной муки и их отличительные особенности.

7. Каковы правила отбора среднего образца муки?

8. Каковы ассортимент и свойства соевой, кукурузной, ячменной муки?

9. Назовите основные показатели, применяемые для оценки качества муки?

10. Физико-химические показатели качества муки и методы их оценки.

11. Методы определения хлебопекарных достоинства пшеничной и ржаной муки.

12. Процессы, происходящие при хранении муки. Созревание и старение муки.

#### **Задание для выполнения задания:**

Дать органолептическую оценку качества образца муки, определить качество клейковины по цвету, растяжимости, эластичности.

#### **Порядок выполнения задания:**

#### **1. Оценка качества муки.**

 ♦ На лист чистой бумаги высыпьте в отдельности полученный каждого сорта муки, положите сверху чистый лист. И хорошо разровняйте муку, приглаживая сверху рукой. После этого верхний лист бумаги снимите.

Внимательно рассмотрите муку каждого сорта, обратив особое внимание на цвет, наличие отрубей и крупность помола проверите, растирая небольшое количество муки между пальцами.

♦ Определите цвет муки, сравнивая ее с установленными образцами. Для этого на стеклянную пластину насыпьте по 3-5г исследуемой муки и ящики установленного образца. Ребром стеклянной пластины разровняйте обе порции муки (без смешивания), так чтобы получился слой около 5мм, а исследуемая мука соприкасалась с мукой установленного образца. Затем, накройте образцы муки стеклянной пластинкой и отпрессуйте ребром стекла сряжайте края края спрессованного слоя, так чтобы на стеклянной пластинке осталась плитка муки в виде прямоугольника.

Если установленного образца нет, то цвет муки сравниваем с характеристикой, данной в стандарте.

Для определения цвета по мокрой пробе стеклянные пластинки с прессованной мукой осторожно в наклонном положении погрузите в ванночки

с водой и держите до тех пор, пока из муки не перестанут выделяться пузырьки воздуха. Затем выньте пластинки, дайте стечь лишней воде, подсушите на воздухе (не более 2-3 мин.) и установите цвет.

 ♦ Чтобы определить запах муки возьмите ее около 20г и высыпьте на чистую бумагу согрейте своим дыханием и понюхайте. Если запах ощущайте неясно, то поместите муку в стакан, залейте горячей водой t 60º С, затем слейте воду и установите запах.

 ♦ Для определения вкуса возьмите небольшое количество муки (1г) и разжуйте. Обратите внимание на наличие или отсутствие хруста. Эту операцию нужно провести дважды или трижды, для более четкого усвоения вкуса. При этом обратите внимание на то, что вкус доброкачественной муки должен быть слегка сладковатый.

♦ Отвесьте до среднего образца муки 25г. Поместите навеску в фарфоровую чашку, добавив 13мл воды t 18±2 ºC, и с помощью штапеля замешивайте до тех пор, пока оно не станет однородным и не вберет в себя всю муку. Приставшие частицы теста снимите ножом и присоедините их к куску теста. Хорошо замешанное тесто скатайте в виде шарика, поместите в фарфоровую чашку, прикройте стеклом и оставьте на несколько минут (20 мин).

Отмойте крахмал в чашке с водой, опуская тесто в воду и разминая его пальцами. Промывную воду смените 3-4 раза, прореживая его через частое сито. Оставшиеся на сите кусочки клейковины присоединяйте к общей массе. Когда клейковина станет связанной и упругой, промывайте ее энергичнее под слабой струей воды до тех пор, пока промывшая вода не будет давать мути. Хорошо отожмите, и взвести клейковину. Снова промойте клейковину в течение 5 минут, затем отожмите и взвесьте. Если разница между двумя взвешиванием не превысит 0,1 г, то промывание закончите. Полноту промывание крахмала определяет пробой на йод. Для этого к последним каплям воды, которые

отжимают от клейковины, добавляем каплю раствора йода. Отсутствие посинения свидетельствует о полноте промывки клейковины.

Количество клейковины (Х) в процентах просчитайте по формуле:

 $X =$  Масса клейковины •100%/Масса муки.

**2.Определить качество клейковины по цвету, растяжимости, эластичности.**

 ♦ Цвет определяется перед взвешиванием и характеризуют терминами « светлая », « серая », « темная ».

 ♦ Для определения растяжимости взвесьте 4 гр. отмытой клейковины. Обминая пальцами, сделайте из нее шарик, который поместите в чашку с водой t  $18 \pm 2$  °C на 15 минут. Затем возьмите клейковину тремя пальцами обеих рук и над линейкой равномерно растягивайте. В момент разрыва клейковины отмерьте длину, на которую она растянулась.

 По растяжимости клейковина бывает короткой - до 10 см; средней - от 10 до 20 см; длинной - свыше 20.

 ♦ Эластичность определяют по способности клейковины восстанавливать первоначальную форму после снятия растягивающего усилия (растягивание делать примерно на 2 см. или после сдавливания кусочка клейковины между большим и указательным пальцами.

 По эластичности клейковины делят на хорошую - полностью восстанавливает свою первоначальную форму или длину, удовлетворительную и неудовлетворительную - совсем не восстанавливает свою первоначальную форму или быстро сжимается (упругая, неэластичная).

 В зависимости от эластичности и растяжимости клейковину подразделяют на три группы:

1. с хорошей эластичностью, по растяжимости длинная или средняя.

2. с хорошей эластичностью, по растяжимости короткая; с удовлетворительной эластичностью, по растяжимости короткая, средняя, длинная.

3. малоэластичная, сильно тянущаяся, провисающая при растяжимости, разрывающаяся на весу под собственной тяжестью, плывущая, рвущаяся.

 **Сделайте заключение** о качестве муки по органолептическим показателям и по клейковине. Результаты работы заложите в таблицу:

Таблица № 1.

| $N_2$    | Навеска муки, г. | Macca          | Норма выхода         |
|----------|------------------|----------------|----------------------|
| образца. |                  | клейковины, г. | клейковины по ГОСТу, |
|          |                  |                | $\frac{0}{6}$        |
|          |                  |                |                      |

Продолжение таб. № 1

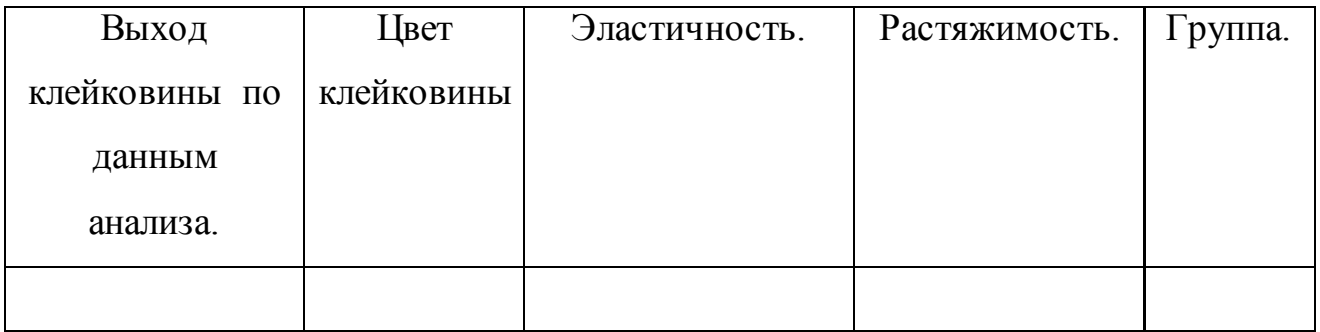

### **1.3. Практическая работа № 3**

ОЦЕНКА КАЧЕСТВА КРУП.

**Цель работы -** формировать навыки органолептической оценки качества круп.

**Форма организации занятий** - индивидуальная.

**Студент должен знать:** строение зерна злаковых культур; пищевую ценность круп; сырье производство;ассортимент и виды крупы; качество зерномучных товаров; использование в производстве.

**Студент должен уметь:** распознавать ассортимент круп; определять качество зерномучных товаров.

**Подготовка студента к занятию** - изучение темы «Крупы» по учебнику Тимофеевой В.В. Товароведение продовольственных товаров, с.55- 61.

#### **Обеспеченность занятия***:*

образцы крупы, стандарты, доски, фарфоровые чашки, гладкие стекла, водяная баня, чайные ложки, весы технические и настольные, ступки с пестиками, стандартный лист чистой бумаги,

#### *Теоретическая часть*

 Из зерновых культур в питании человека первое место занимают пшеница и рис, они преобладают в пищевом рационе 80% населения земного шара. Так, население стран Тихоокеанского региона в основном потребляет рис (свыше мирового потребления). На юге Индии также преобладает рис, а на севере — пшеница. В странах Среднего Востока население употребляет в пищу главным образом просо, сорго и маис, а в тропических странах Африки — просо и сорго; в Мексике и Бразилии главным продуктом пишется маис.

**Крупа** – целые или дробленые зерна, полностью или частично освобожденные от оболочек, алейронового слоя и зародыша. Это высококалорийный продукт (7-13% белков, 55-77% углеводов и 0,6-5,8% жиров) с хорошей сбалансированностью содержащихся в нем энергетических и биологически активных веществ. Крупы с низким содержанием клетчатки (манная, рисовая) характеризуются высокой усвояемостью и рекомендуются для диетического и детского питания. Наибольшей ценностью обладают крупы с непродолжительным сроком варки, имеющие высокий объемный и весовой привар, а также с хорошо выраженным вкусом и запахом.

В зависимости от используемого зерна крупы делят на пшеничные, гречневые, кукурузные, овсяные, ячменные и другие; по способу обработки зерна – на целые, дробленые шлифованные, дробленые нешлифованные, плющеные; по характеристике продукта – на сорта, а по размеру крупинок на номера. Например, крупа рисовая делится на рис шлифованный (сорта экстра, высший, первый, второй и третий) и рис дробленый шлифованный (на сорта не делится). Крупа кукурузная вырабатывается следующих видов: кукурузная шлифованная, кукурузная крупная – для производства хлопьев и воздушных зерен, кукурузная мелкая – для производства хрустящих палочек. Кукурузная шлифованная крупа в зависимости от размера крупинок делится на пять номеров (1, 2, 3, 4, 5). Манная крупа в зависимости от типа пшеницы делится на марки: М (из мягкой), Т (из твердой), МТ (из смеси мягкой и твердой пшеницы). Пшеничная крупа подразделяется на пять номеров, номера с 1 по 4 называются Полтавской, а номер 5 – Артек. Наиболее ценными с биологической точки зрения являются гречневая (ядрица и продел) и овсяные крупы. Из ячменя вырабатывают перловую и ячневую крупы.

Качества крупы оценивают по цвету, запаху, вкусу, доброкачественности ядра, влажности, зольности, наличию сорной и металлической примесей, развариваемости (хлопья) и другие.

#### **Вопросы для самопроверки:**

1. Перечислите основные виды крупы и составьте их сравнительную характеристику.

2. Составьте приметную схему производства крупы.

3. Назовите сорта пшена и требования к его качеству по ГОСТу.

4. Каков ассортимент гречневой, овсяной и рисовой крупы. Каковы отличительные особенности каждого вида и сорта?

5. Какая крупа вырабатывается из ячменя, ГОСТ на нее?

6. Как получается манная крупа. Каковы ее марки, химический состав и показатели качества. Потребительные свойства пшеничной шлифованной крупы?

7. Каковы пищевая ценность и отличительные особенности состава крупы гречневой и гороха лущеного?

8. Каковы общие требования к качеству крупы?

9. Как определяется принадлежность крупы к тому или иному сорту по ГОСТам на крупу?

10. Как определяются потребительные достоинства крупы?

11. Какие продукты называются крупой, готовой для потребления? Особенности их состава и изготовления?

12. Способы и условия хранения крупы?

#### **Задание для выполнения задания:**

Дать органолептическую оценку качества образца круп.

#### **Порядок выполнения задания:**

1. Определите вид и разновидность круп.

2. Определите цвет крупы. Для этого крупу тонким сплошным слоем рассыпают на гладкой доске.

3. Обратите внимание на форму и размер крупы, ее однородность, на наличие амбарных вредителей и на посторонние примеси.

4. Определите запах и вкус образца крупы. Для этого берут щепотку крупы (примерно 10-20г) и согревают на ладони, а затем определяют запах. Для усиления запаха (если появились сомнения) около 15-20г крупы засыпают фарфоровую чашечку, накрывают стеклом и на 5мин помещают на водяную баню. Затем определяют запах, предварительно сняв стекло.

Для определения вкуса образец крупы массой 1-2 г растирают пестиком в ступке, а затем разжевывают; при этом обратите внимание на специфичность вкуса для данного образца, наличие привкуса (прогорклый, затхлый, посторонний,

неопределенный и т.д.), и хруста (свидетельствует о наличии неорганических примесей песка, земли, мелких камушков).

5. Путем просеивания и последующей разработки навески весом 25г или 50г устанавливаем содержание следующих примесей: сорной, необрушенных зерен, испорченных ядер, мучели, битого ядра. По количеству примесей устанавливаем содержание доброкачественного ядра, а затем сорт крупы.

6. Результаты органолептических исследований запишите в тетрадь. Сделайте заключение о качестве.

Таблица № 2

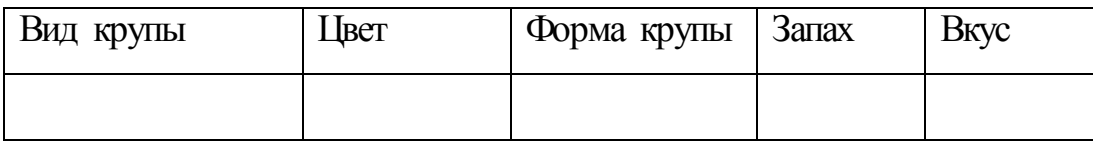

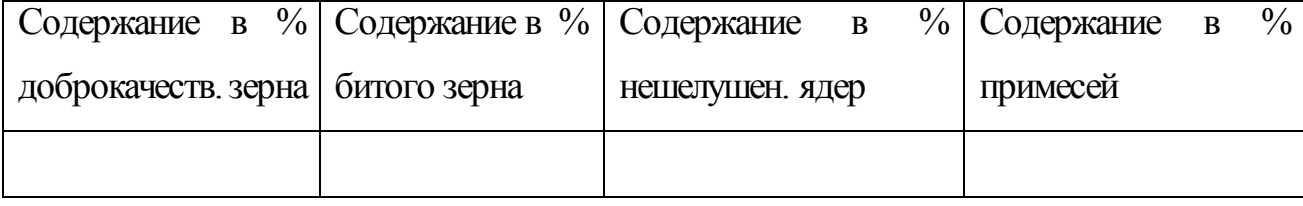

#### **1.4. Практическая работа № 4**

ОЦЕНКА КАЧЕСТВА ХЛЕБА.

**Цель работы**: формировать навыки органолептической оценки качества хлеба.

**Форма организации занятий** - индивидуальная.

**Студент должен знать:** пищевую ценность хлебобулочных изделий; сырье и производство;ассортимент и виды булочных изделий, качество; использование.

**Студент должен уметь:** распознавать ассортимент хлебобулочных товаров и оценивать качество.

**Подготовка студента к занятию** - изучение темы «Хлебобулочные товары» по учебнику Тимофеевой В.В. Товароведение продовольственных товаров, с. 69-79.

**Обеспеченность занятия***:* образцы хлеба, весы, линейки, ножи, тарелки, доски для нарезки хлеба, стандарты.

#### *Теоретическая часть*

**Хлеб** является важнейшим продуктом питания населения многих стран мира. Известно, что искусство хлебопечения было знакомо даже первобытному человеку. В Нью-Йорке в музее искусств хранится хлебец, найденный при раскопках, который был выпечен 3400 лет тому назад; в музее города Цюриха демонстрируется хлеб, выпеченный в каменном веке, 6000 лет назад.

По данным Всемирной организации здравоохранения (ВОЗ), хлеб выпускается только в Европе, России и странах СНГ, Канаде, США, некоторых странах Востока, Южной Америки и в Австралии. Ежедневная норма потребления хлеба в разных странах составляет 150—500 г на душу населения. В России традиционно высокое потребление хлеба. В среднем на душу населения в настоящее время приходится более 500 г в день, из них около 30% составляет ржаной (черный хлеб). Черный хлеб — исконно русский хлеб. В отдельных регионах России производят национальные сорта хлеба — чуреки, лаваш, лепешки и др.

С хлебом человек получает углеводы, белки, жиры, минеральные соли и витамины. Содержание белков в ржаном хлебе составляет около 5,5%, в пшеничном — 7,6— 8,4%. В целом за счет хлеба население России удовлетворяет около трети потребности в белке (в том числе около 2/3 растительного белка). Белок зерновых культур не содержит в достаточных количествах некоторых
незаменимых аминокислот. Например, по сравнению с "идеальным" белком в белке пшеничного хлеба содержится меньше такой незаменимой аминокислоты, как лизин (около 55%). Ржаной хлеб в этом отношении ценится выше пшеничного, поскольку; в его белке больше лизина (62%) и столько же, как в пшеничном, треонина (80%). Основным компонентом хлеба являются углеводы — полисахарид крахмал (40—50%). Крахмал — важнейший источник энергии хлебобулочных изделий. Разные сорта хлеба содержат различное количество клетчатки. Чем ниже сорт муки, тем больше в хлебе клетчатки. Грубые сорта хлеба способствуют лучшей перестальтике кишечника и выведению холестерина; эти сорта хуже усваиваются организмом и рекомендуются при ожирении. Минеральные вещества хлеба представлены К, Р, Mn, Fe, Са, а витамины — B1 B2 и PP. Некоторые люди, желая похудеть, резко ограничивают потребление хлеба или даже полностью его исключают. С точки зрения культуры питания это глубоко ошибочно. Хлеб исключительно хорошо совмещается с биологической точки зрения с множеством продуктов, в частности, с продуктами животного происхождения.

 Хлеб — обязательный продукт питания, другое дело, что потреблять его надо в норме.

 Ассортимент хлебобулочных изделий насчитывает более 1000 наименований.

 В зависимости от **вида муки** хлеб пшеничный, ржаной и ржанопшеничный; **от рецептуры** — простой, улучшенный и сдобный; **по способу выпечки** — формовой и подовой, **по назначению** – обыкновенный и диетический; **по форме изделий** – на батоны, булки, плетенки, халы, сайки, калачи и др.

*Пшеничный хлеб* выпускают: хлеб белый из пшеничной муки из высшего, первого и второго сортов, арнаут Киевский, поляница Украинская, калач Саратовский, Красносельский, Гражданский, Ситный и др.

*Ржаной хлеб* вырабатывают из муки обойной, обдирной и сеянной; простым и улучшенным (заварной, Московский).

 *Ржано-пшеничный хлеб* выпекают из смеси различных сортов ржаной и пшеничной муки в различных соотношениях. Основной ассортимент: хлеб ржанопшеничный, Украинский, Бородинский, Орловский, Российский, Рижский, Любительский и др.

 **Ассортимент хлебобулочных изделий** очень разнообразен: батоны, батончики, булочные изделия (булочки повышенной калорийности, слоеные, любительские, мелкоштучные - диетические, сдобные) и др. Например, только сдобно-хлебобулочные изделия выпускаются 21 наименовании булочки сдобные, булочки сдобные с помадой, ватрушки сдобные с творогом, сдобы выборгские, плюшки новомосковские, сдобы витые и т. д.

 **Качество хлеба и хлебобулочных изделий** оценивают по форме, поверхности, цвету, пропеченности, промесу, пористости, вкусу, запаху, влажности, кислотности, массовой доли сахара, жира, начинки и др.

*Хранить* хлеб и хлебобулочные изделия необходимо при температуре воздуха не ниже 6°С и относительной влажности воздуха не более 75%. Срок хранения не более (ч):  $-36$ , пшеничных и ржано-пшеничных  $-24$ .

**Бараночные изделия** вырабатывают из крутого теста, добавляя сахар, жир, патоку и др.; после формирования теста в виде колец продукцию обваривают в кипящей воде и подвергают выпечке. В зависимости от размеров бараночные изделия делят на сушки (d 4—6 см), баранки (d 7— 9 см) и бублики (d > 9 см).

 **Сухарные изделия** бывают ржаные, пшеничные и ржано-пшеничные, а по рецептуре — простые и сдобные. Простые сухари готовят из простого хлеба, а сдобные — с добавкой в рецептуру сахара, жира, яиц, молока и др. Влажность изделий должна быть не более 8—12%.

Ассортимент сухарей из пшеничной муки высшего сорта включает 16 наименований (Детские, Любительские, Ванильные, Ореховые, Молочные и др.),

из муки первого и второго сорта — 9 наименований (Туристические, Дорожные, Кофейные, Городские и др.).

# **Вопросы на закрепление знаний:**

1. Печеный хлеб, его свойства и пищевая ценность.

2. Как развивалось хлебопечение в России, и какие успехи достигнуты в области механизации выпечки хлеба?

3. Сырье, применяемое в хлебопечении, и требования, предъявляемые к нему. Классификация хлебных и булочных изделий, ГОСТы на хлеб.

4. Какова роль и значение крахмала при производстве хлеба? Назовите основные процессы и вещества, обуславливающие вкус и аромат хлеба.

5. Основные процессы производства хлеба. Различие в производстве ржаного и пшеничного хлеба. Новые методы производства хлеба.

6. Дефекты печеного хлеба и причины, их вызывающие.

7. Как определяется качество печеного хлеба и какие требования предъявляются к хлебу по ГОСТам?

8. Чем вызываются «болезни» хлеба, как их предотвращают?

9. Изложите сущность процесса черствения хлеба.

10. Каковы правила хранения и перевозки хлеба?

11. Виды бараночных изделий. Процессы производства баранок и методы определения их качества.

12. Процессы производства сдобных сухарей, их сорта.

# **Задание для выполнения практического занятия:**

Оценить качество хлеба по органолептическим показателям.

# **Порядок выполнения задания:**

1. Определите название хлеба в соответствии с требованием стандарта.

2. Взвесьте изделие и определите соответствие требованиям стандарта по этому показателю.

3. Изучите по стандарту технические требования к данному изделию.

Кратко запишите в тетрадь органолептические показатели.

4. Внешний вид хлебного изделия определяют по форме, состоянию поверхности, цвету. Обратите внимание на наличие и размеры трещин и подрывов.

5. Разрежьте хлеб и измерьте толщину корки, установив, есть ли отслоение корки от мякиша.

6. Определите состояние мякиша на разрезе путем надавливания на поверхность всего изделия или его половины. Углубление должно выровняться. Одновременно обратите внимание на равномерность, пористость, кроме того, обратите внимание на наличие комочков и следов непромеса, посторонних включений, непропеченных мест и т.д. Хлебные изделия не должны быть липкими. Небольшая липковатость допускается в заварных сортах хлеба. Если замечена комковатость мякиша, то это свидетельствует о признаках черствого хлеба.

7. Определите вкус и запах хлеба разжевыванием.

8. Внесите полученные данные в таблицу и сделайте вывод о соответствии изделий требованиям стандарта

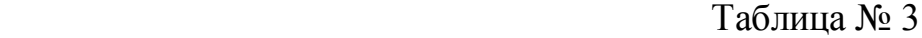

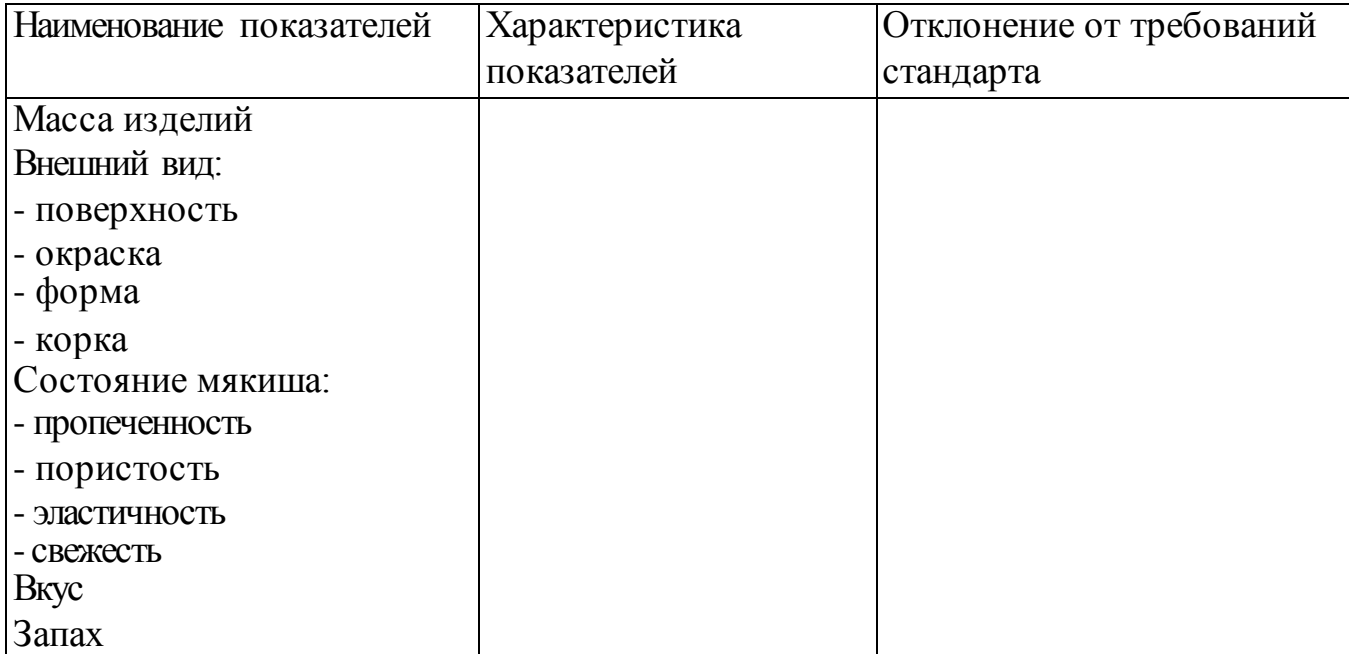

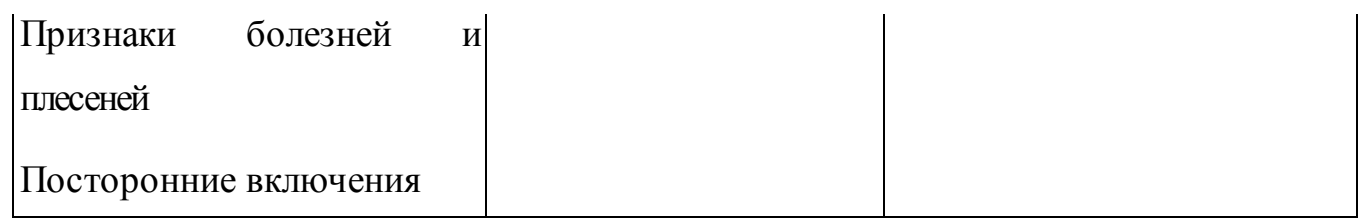

# **1.5. Практическая работа № 5**

# ОЦЕНКА КАЧЕСТВА КАРТОФЕЛЯ**.**

**Цель работы**: формировать навыки органолептической оценки качества картофеля.

### **Форма организации занятий** - индивидуальная.

**Студент должен знать:** значение, пищевую ценность, классификацию, виды свежих овощей, качество, использование.

**Студент должен уметь:** распознавать виды свежих овощей и оценивать их качество.

**Подготовка студента к занятию** - изучение темы «Свежие овощи» по учебнику Тимофеевой В.В. Товароведение продовольственных товаров, с.84 – 112.

# **Обеспеченность занятия***:*

 Стандарты: «Отбор проб и методы определения качества картофеля», «Картофель свежий продовольственный», корзины, циферблатные весы, ножи, линейки, Справочник товароведа, партия картофеля 2кг.

# *Теоретическая часть*

 **Овощи** всегда занимали существенное и почетное место среди продуктов питания человека. Еще в древние времена человек инстинктивно отбирал растения не столько для питания, но для лечебных целей. Об этом свидетельствуют сведения, сохранившиеся в лечебниках, травниках и других медицинских трактатах Древней Руси, дошедших до наших дней. Как лечебные средства применялись различные овощные соки (огуречный, капустный), редька,

щавель, малина и др., которым приписывали весьма широкий спектр действия. В наши дни научно доказана Польза овощей при самых различных заболеваниях.

Так, в клинике лечебного питания АМН эффективно используют овощные меню при лечении гипертонической болезни, недостаточности кровообращения, болезни печени, подагре, диабете и т. п. Действие овощей положительно сказывается на функциях желудочно-кишечного тракта, возбуждает аппетит и способствует лучшему усвоению пищи. Особенно высока роль овощей в питании пожилых людей.

 Овощи, как правило, обладают низкой энергетической ценностью, но в то же время характеризуются высоким содержанием ценных биологически активных веществ. Пищевая ценность их обусловлена наличием легко усвояемых углеводов, органических кислот, пектиновых дубильных, красящих, ароматических и других полезны для организма веществ. Овощи по содержанию простых сахаров значительно уступают фруктам и ягодам.

 Овощи являются ценным источником витаминов: С, каротина (провитамина А), Р, РР, К и др. Наибольшая роль принадлежит витамину С. Его содержание в свежих овощах колеблется (в мг%): в картофеле 4—20, капусте — 20—70, томатах — 20—40.

В овощах очень разнообразен состав минеральных солей — калий, железо, медь, йод. В бахчевых культурах содержится особенно много солей калия около 50% всего минерального состава. Калий способствует выведению из организма излишней жидкости, поэтому его используют при лечении болезней сердца, почек, гипертонической болезни. Медь и железо способствуют кроветворению, поэтому овощи, играют большую роль в детском питании и при малокровии.

Запах плодов овощей зависит от наличия в них эфирных масел. Много ароматических веществ в семенах укропа и петрушки (2,5—2,7%).

Характерной особенностью химического состава свежих овощей является высокое содержание воды — от 70 и до 95%. Значительное количество воды способствует хорошему усвоению овощей, но вместе с тем является причиной развития болезнетворных микроорганизмов, вызывающих порчу свежих овощей. По этой причине их относят к скоропортящимся продуктам.

Потребность человека в энергетических ресурсах удовлетворяется за счет овощей примерно на 30%. Годовая потребность человека в соответствии с физиологическими нормами питания в среднем составляет (в кг): в картофеле — 110, овощах и бахчевых — 130, капуста белокочанная — 22; помидоры — 18; морковь — 16; огурцы — 8; арбузы — 16,5.

**Свежие овощи**. В зависимости от того, какая часть растения употребляется в пищу, свежие овощи подразделяют ми вегетативные и плодовые. Овощи, у которых в пищу идут продукты роста — лист, стебель, корень и их видоизменения, относятся к вегетативным. Овощи, у которых используются продукты оплодотворения — плоды —называются плодовыми.

По используемой части растения вегетативные овощи подразделяют на следующие подгруппы: клубнеплоды (картофель, батат, топинамбур); корнеплоды (морковь, свекла, редис, редька, репа, брюква, петрушка, пастернак, сельдерей); луковые (лук репчатый, лук-порей, лук-батун, чеснок и др.); капустные (капуста белокочанная, краснокочанная, цветная, савойская, брюссельская, кольраби); салатно-шпинатные (салат, шпинат, щавель); десертные (спаржа, артишок, ревень); пряные (укроп, чабер, эстраген, хрен и др.).

Плодовые овощи состоят из следующих подгрупп: тыквенные (огурцы, кабачки, тыква, арбузы, дыни, патиссоны), томатные (томаты, баклажаны, перец); бобовые (горох, фасоль, бобы); зерновые (сахарная кукуруза).

Известно более 120 ботанических видов овощных растений, многие из которых имеют большое количество хозяйственно-ботанических сортов.

В подгруппе клубнеплодов особое место принадлежит **картофелю**. В питании человека он занимает второе место после хлеба. Его возделывают почти во всех странах мировое производство картофеля в последние годы сохраняется на уровне около 300 млн. т. Он широко используете как сырье для производства различных пищевых продуктов: картофельных хлопьев, крекеров, крупки, хрустящего картофеля (чипсов), крахмала, глюкозы, спирта и др. Картофель обладает высокими пищевыми и вкусовыми качествами и содержит (в %): воды — 70—80; крахмала — 14—25; азотистых веществ — 0,5—1,5; сахара — 1,5—2,0; клетчатки — 0,7—1,0; минеральных веществ — 0,7—0,9; витамина  $C = 4$ —20 мг%. Белок картофеля (туберин) относится к полноценным белкам, так как содержит все незаменимые аминокислоты. Клубни содержат гликоалкалоиды: coланин и чаконин в количестве от 2 до 10 мг на 100 г сырой массы. При хранении на свету их содержание может возрастать до 20 мг, в результате чего картофель приобретает горьковатый вкус и его употребление в пищу может привести к отравлению.

Хозяйственно-ботанические сорта картофеля по назначению делят на **столовые**, употребляемые непосредственно в пищу, **технические** — для получения спирта, крахмала, патоки и других продуктов с большим содержанием крахмала, **кормовые** — для корма скоту и **универсальные** — пригодные как в пищу, так и для технической переработки.

Основные свойства столового картофеля — развариваемость и вкус зависят от содержания белковых веществ и крахмала. При соотношении 1 часть белковых веществ 12—14 частям крахмала клубень имеет хорошую развариваемость и вкус.

Картофель свежий продовольственный, реализуемы в розничной торговой сети, в зависимости от сроков реализации подразделяют на ранний (картофель урожая текучего года, реализуемый до 1 сентября) и поздний (peaлизуемый с 1 сентября). Ранний картофель в зависимости от качества подразделяют на два

товарных сорта: **отборный** и **обыкновенный**. Поздний картофель делят на **отборный высокоценных сортов, отборный и обыкновенный.**

 Отборный картофель высокоценных сортов должен быть одного ботанического сорта; сортовая чистота не ниже 90%. ним сортам относятся: Гатчинский, Комсомолец, Огонек, Олев, Темп.

 Картофель должен быть мытым или очищенным от земли сухим способом и фасованным. Качество картофеля определяют по следующим показателям: внешний вид; запах, вкус; размер клубней по наибольшему поперечному диаметру (в мм, не менее); содержание клубней (в %, не более) с израстаниями, наростами, позеленевших, увядших с легкой морщинистостью, с механическими повреждениями, (давленных, поврежденных сельскохозяйственными вредителями), болезнями, подмороженных; наличие земли, готической и минеральной примеси. Картофель должен сопровождаться документом о качестве и Сертификатом о содержании токсикантов в продукции растениеводства и соблюдении регламентов применения пестицидов, по форме, утвержденной в установленном порядке. Для проверки качества картофеля отбирают точечные пробы от неупакованного в тару картофеля и составляют выборку от упакованного в тару (ГОСТ 7194).

# **Вопросы для самопроверки:**

1. Дайте классификацию овощей по различным признакам.

2. Какие требования предъявляют к качеству картофеля?

3. Назовите болезни картофеля и причины их возникновения.

4. В магазин поступило 1200 кг фасованного в потребительскую тару картофеля массой 3кг. Какое количество выборок и какой массы нужно отобрать для оценки качества образца?

#### **Задание для практического занятия:**

Дать оценку качества картофеля по органолептическим показателям.

### **Порядок выполнения задания:**

1. Изучите стандарты по отбору проб и по качеству, а также инструкцию по приемке картофеля (при отсутствии инструкции можно использовать рекомендации по приемке картофеля по учебнику).

2. До рассортировки среднего образца по показателям качества проверьте заземленность картофеля (количество земли или пыли, которое имеется на клубнях).

 3. Определите количество земли методом промывки. Для этого взвешенные клубни промывают водой, выкладывают на сетку или в корзину на 3 мин. Для свободного стекания воды и образец картофеля взвешивается повторно. Так как вода не полностью стекла с картофеля, делается дополнительная скидка в размере 1% массы промытых клубней.

 4.Рассортируйте средний образец в такой последовательности: сначала отберите клубни, которые в акте будут записаны как отходы (пораженные фитофторозом, фузариозом, мокрой гнилью и другими недоступными заболеваниями, а также подмороженные, позеленевшие на поверхности более  $\frac{1}{2}$ поверхности клубней и т.п.).

5. Отберите клубни, не соответствующие требованиям стандарта, но пригодные для технической переработки или на корм скоту (клубни размером менее установленного стандартом, с механическими повреждениями глубиной более 5 мм и длиной более 10 мм и т.п.) и подсчитайте процент по каждому показателю, по которому имеются отклонения от требований стандарта.

 6. При рассортировке следует учесть, что при наличии на одном и том же клубне нескольких дефектов вывод о качестве делают на основании наиболее выраженного дефекта. Клубни с зарубцевавшимися повреждениями, с поврежденной кожурой (у позднего картофеля) и имеющие дупловатость являются стандартными.

7. Разрезать 15% массы среднего образца. При обнаружении на разрезе болезней такой проверке подвергают все клубни образца.

8.Сравните полученные данные фактических показателей с показателями по стандарту и сделайте вывод о качестве.

9.Результаты запишите в таблицу по форме:

Таблица № 4

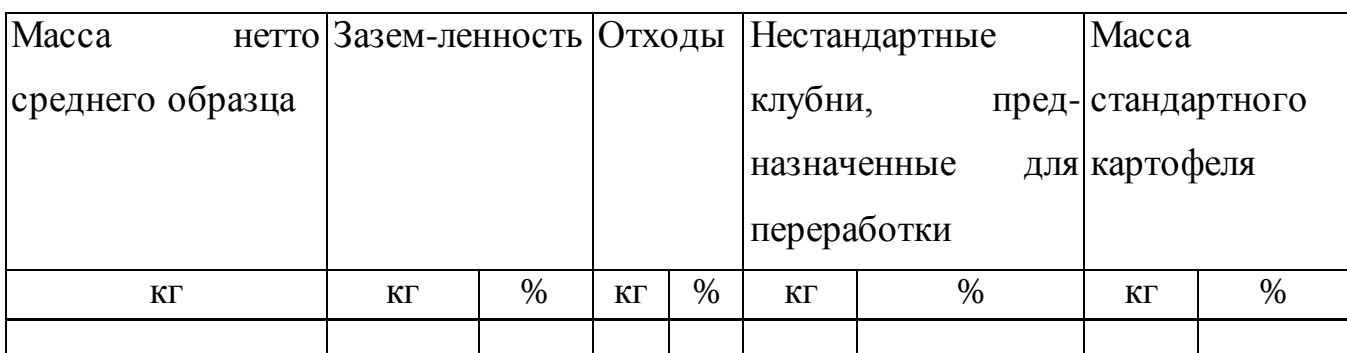

Аналогично определяется качество других свежих овощей.

## **1.6. Практическая работа № 6**

# ОЦЕНКА КАЧЕСТВА СВЕЖИХ ЯБЛОК.

**Цель работы**: формировать навыки органолептической оценки качества яблок.

**Форма организации занятий** - индивидуальная.

**Студент должен знать:** пищевую ценность плодов, их виды, требования к качеству; использование.

**Студент должен уметь:** распознавать виды плодов, и оценивать их качество.

**Подготовка студента к занятию** - изучение темы «Свежие плоды» по учебнику Тимофеевой В.В. Товароведение продовольственных товаров, с 113- 131.

**Обеспеченность занятия***:* натуральные образцы зимних сортов яблок, стандарты, весы, ножи, линейки, тарелки.

### *Теоретическая часть*

 **Плоды** всегда занимали существенное и почетное место среди продуктов питания человека. Как лечебные средства применялись малина, брусника, клюква, черника и др., которой приписывали весьма широкий спектр действия.

Так, в клинике лечебного питания АМН эффективно используют фруктовые и ягодные меню при лечении гипертонической болезни, недостаточности кровообращения, болезни печени, подагре, диабете и т. п. Действие фруктов положительно сказывается на функциях желудочно-кишечного тракта, возбуждает аппетит и способствует лучшему усвоению пищи. Особенно высока роль плодов в питании пожилых людей.

 Плоды, как правило, обладают низкой энергетической ценностью, но в то же время характеризуются высоким содержанием ценных биологически активных веществ. Пищевая ценность их обусловлена наличием легко усвояемых углеводов, органических кислот, пектиновых дубильных, красящих, ароматических и других полезны для организма веществ. Из углеводов во фруктах и ягодах преобладают простые сахара — глюкоза и фруктоза (в пределах  $6-10\%$ , лишь в винограде до 16%); количество сахарозы не превышает 0,5—2%, а крахмала —  $0,1-0,8\%$ .

 Фрукты являются ценным источником витаминов: С, каротина (провитамина А), Р, РР, К и др. Наибольшая роль принадлежит витамину С. Его содержание в свежих плодах колеблется (в мг%): в яблоках — 5—40; большое количество его в черной смородине — 100—400, шиповнике — до 800, незрелых грецких орехах — до 3000.

 В плодах очень разнообразен состав минеральных солей — калий, железо, медь, йод. В ягодах, фруктах, содержится особенно много солей калия около 50% всего минерального состава. Калий способствует выведению из организма излишней жидкости, поэтому его используют при лечении болезней

сердца, почек, гипертонической болезни. Медь и железо способствуют кроветворению, поэтому фрукты и ягоды играют большую роль в детском питании и при малокровии.

 Дубильные вещества плодов и ягод обладают защитными свойствами против микроорганизмов. Они участвуют в образовании вкуса, но значительное их содержание придает некоторым видам вяжущий вкус (айва, хурма, терн и др.).

Запах плодов зависит от наличия в них эфирных масел.

Много ароматических веществ в кожуре цитрусов — до 2,5%.

 Характерной особенностью химического состава свежих плодов является высокое содержание воды — от 70 и до 95%. Значительное количество воды способствует хорошему усвоению плодов, но вместе с тем является причиной развития болезнетворных микроорганизмов, вызывающих порчу свежих плодов. По этой причине их относят к скоропортящимся продуктам. Потребность человека в энергетических ресурсах удовлетворяется за счет плодов и овощей примерно на 30%. Годовая потребность человека в соответствии с физиологическими нормами питания в среднем составляет (в кг): в плодах  $-106$ (яблоки — 35,5; груши — 4,0; вишня, слива, смородина, малина, земляника — 4— 5; виноград — 8; орехи –

 Свежие плодыв зависимости от части цветка (завязь или плодоложе), участвующего в образовании плода, в многообразие свежих плодов подразделяют на следующие группы: семечковые, косточковые, ягоды, орехоплодны субтропические и тропические. У семечковых плодов внутри мясистого плода находится семенная камера с семенами. К этим плодам относят яблоки, груши, айву, рябину, мушмулу. Косточковые плоды состоят из кожицы, плодовой мякоти и косточки. В эту группу входят абрикосы, персики, сливы, вишня, черешня, кизил. Ягоды, в зависимости от их строения, делятся на настоящие — виноград, смородина, крыжовник, клюква, черника, голубика, брусника; ложные земляника и клубника; сложные — малина, ежевика, костяника, морошка.

 К субтропическим и тропическим плодам относят лимоны, мандарины, апельсины, гранаты, хурму, инжир, бананы, ананасы и др. Эти плоды в основном завозят из Греции, Алжира, Италии, Испании, Кубы и т. д. У нас в стране мандарины, апельсины, инжир, хурму выращивают в субтропической зоне (Черноморское побережье Кавказа, Краснодарский край).

К группе орехоплодных относят грецкий орех, лещину, фундук, миндаль, фисташку, арахис и дикорастущие виды.

 Из всех плодовых культур на долю семечковых приходится более 80% всех площадей, а самая распространении культура семечковых — яблоня. **Яблоки** являются ценными продуктами питания, так как содержат 7,5—14,0% сахаров, 0,2—2% органических кислот, 1—1,8% пектиновых веществ, витамины С, группы В, PP. Их используют как в свежем виде, так и для приготовления варенья, джема, повидла, соков, компотов и др.

♦ *По срокам созревания* яблоки делят на летние, осенние и зимние. Летние сорта яблок (Белый налив, Папировка, Астраханское белое и красное, Грушовка московская) созревают в июле-августе; лежкость этих сортов низкая — 10-30 дней. Осенние сорта (Осеннее полосатое, Антоновка обыкновенная, Титовка, Апорт, Анис полосатый) созревали и конце августа, лежкость их 1,5—3 мес. Зимние сорта достигают съемной зрелости в сентябре-октябре, а потребительская зрелость их наступает только через несколько мясецев после хранения. К зимним сортам относятся Джонотан, Мекинтош, Ренет Симиренко, Старкинг, Спартак, Кальвиль снежный и др.

♦ *По стандарту* яблоки делятся на свежие ранних сроков созревания, свежие поздних сроков созревания, свежие для промышленной переработки. Яблоки ранние в зависимости от качества подразделяют на два товарных сорта первый и второй. Яблоки поздних сроков созревания делят на четыре товарных сорта — высший, первый, второй и третий. Причем к яблокам высшего сорта могут относиться только плоды строго определенных помологических сортов

(Кальвиль снежный, Мекинтош, Кандиль синап, Лобо и др.). Яблоки свежие для промпереработки делят на два товарных сорта — 1-й и 2-й. При оценке качества яблок учитывают: внешний вид, размер по наибольшему поперечному диаметру, зрелость, механические повреждения, увядание, повреждение болезнями и вредителями, нормируется содержание токсичных элементов и пестицидов.

# **Вопросы для самопроверки:**

1.На какие группы подразделяют свежие плоды по строению?

2. Назовите осенние и зимние помологические сорта яблок?

3. Какие требования предъявляют к качеству яблок?

4. Какие признаки положены в основу деления яблок на товарные сорта?

5. Назовите болезни и повреждения яблок.

#### **Задание для выполнения занятия:**

Дать оценку качества свежих яблок по внешним признакам.

### **Порядок выполнения задания**:

1. Изучите технические требования к качеству яблок зимних сортов созревания. Обратите внимание на требования, которые предъявляются к каждому показателю качества по товарным сортам.

2 .Взвесьте образец яблок для определения массы среднего образца.

3. Рассортируйте средний образец по размерам на группы. Определите размер по наибольшему поперечному диаметру каждой группы, сравните со стандартом и сделайте вывод о принадлежности его к тому или иному товарному сорту.

4. Рассортируйте весь образец для выявления лёгких нажимов, наличия повреждений плодожоркой, взвесьте эту отобранную массу плодов и определите процент к общей массе среднего образца. Сверьте со стандартом и сделайте заключение о качестве яблок по этому показателю.

Примечание: Если есть дефекты по другим показателям, то точно так же определяют качество по этим показателям, сравнивая со стандартом.

5. Сделайте общий вывод о качестве всего образца по показателю, который имеет наиболее низкий товарный сорт. Вывод о качестве данного среднего образца яблок распространяется на всю партию яблок, от которой взят средний образец.

Аналогично определяется качество других свежих плодов.

### **1.7. Практическая работа № 7**

#### ОРГАНОЛЕПТИЧЕСКАЯ ОЦЕНКА КАЧЕСТВА ЧАЯ

**Цель работы**: формировать навыки органолептической оценки качества чая.

### **Форма организации занятий** - индивидуальная.

**Студент должен знать:** значение чая в питании, виды и сорта чая, требования к качеству; способы заваривания.

**Студент должен уметь:** распознавать виды и сорта чая, оценивать его качество.

**Подготовка студента к занятию** - изучение темы «Чай» по учебнику Тимофеевой В.В. Товароведение продовольственных товаров, с.148-153.

**Обеспеченность занятия***:* натуральные образцы чая, чайник для заварки чая, стаканы, карандаш для стекла, фарфоровая чашка, технические весы.

### **Теоретическая часть**

 **Чай** является одним из наиболее популярных напитков в мире. Первые данные о чае найдены в древней китайской энциклопедии. В России чай появился в XVII веке. С настоящего время культура чая широко распространена на Черноморском побережье Кавказа и в Краснодарском крае. Знание чая как вкусового продукта обусловлено его ароматическими, вкусовыми и тонизирующими свойствами. Чай снимает усталость, способствует восстановлению утраченной трудоспособности и улучшает самочувствие человека; установлено положительное воздействие чая на пищеварение, кровеносную и нервную системы; его используют, как и тонное средство при простудных заболеваниях.

В состав чая входят различные органические и неорганические вещества: дубильные, азотистые и минеральные вещества, кофеин, эфирные масла, углеводы, витамины, ферменты, органические кислоты и др. Важнейшими компонентами чайного экстракта являются дубильные вещества (15,9—19%), кофеин (2,0—3,5%), эфирные масла (0,006— 0,021%). Дубильные вещества чая (чайный танин) легко

paстворяются в воде и придают ему вяжущий вкус. Танин обладает свойствами витамина Р. Чем выше его содержание, тем лучше качество чая.

Главным алкалоидом чая является кофеин. Часто ему сопутствуют другие алкалоиды — теобромин, теофилин. Кофеин чая оказывает возбуждающее действие на организм человека. Эфирные масла обуславливают ароматические свойства чая и поэтому являются важным показателем и качества. Минеральные вещества чая представлены в основном окислами калия, фосфора, кальция и магния. В высших сортах чая содержится больше калия и фосфора, в низших натрия и кальция. В чайном листе присутствуют в значительных количествах витамины; особо следует выделить наличие в черном чае витаминов С (5 20 мг/100 г) и Р (10 000 мг/100 г). Белковые вещества чайного листа отрицательно влияют на качество чая, так как в процессе переработки листа они вступают в реакцию с танином, образуя нерастворимые соединения, в результате чего снижается экстрактивность чая.

Чай получают путем специальной обработки молодых верхушечных побегов (флешей) вечнозеленого чайного paстения. Качество чая зависит от возраста и времени сбора флеши. Почка и первый лист флеши отличается большим содержанием кофеина и танина, чем последующие. Переборка чайного листа в готовый продукт (фабричные сорта чая) осуществляется на чайных фабриках,

расположение вблизи плантаций. Торговые сорта чая производят на чаеразвесочных фабриках, размещенных в районах его потребления.

♦ По технологии приготовления различают чай байховый (рассыпной), прессованный и экстрагированный.

♦ Байховый чай по цвету бывает черный, зеленый, желтый (императорский), красный (оолонг), белый. ♦ Черный и зеленый чай в зависимости от вида чаинок подразделяют на крупный, средний, мелкий и гранулированный.

Байховый чай получают из нежных молодых побегов, на которых расположены неразвившаяся почка два-три молодых листочка. Производят чай из зеленого листа, подвергая его завяливанию, скручиванию, ферментации, сушке, сортировке, упаковке. **Ферментация** — одна из основных операций, определяющая качество готового чая. Во время ферментации в результате окисления дубильных веществ чай приобретает коричневый цвет; из продуктов гидролиза крахмала, белков, дубильных веществ образуются ароматические вещества, обуславливающие вкус и аромат готового чая. Сушку чая производят для прекращения ферментативных процессов и удаления лишней влаги, получая при этом продукт, пригодный для длительного хранения.

При изготовлении *зеленого* байхового чая сырье ни завяливанию, ни ферментации не подвергают, а фиксируют горячим паром (для разрушения ферментов). В готовом чае сохраняются хлорофилл, дубильные вещества, витамин С. Этот чай пользуется большой популярностью у жителей азиатских стран, так как в условиях жаркого и сухого климата он является хорошим освежающим и утоляющим жажду напитком.

*Желтый чай* сочетает лучшие свойства черного и зеленого байхового чая. Для получения желтого чая используется самое высококачественное сырье молодые побеги преимущественно почки чайного листа. По внешнему виду желтый чай почти не отличается от черного, только шинки имеют едва различимый оливковый оттенок. Вкус настоя приятный с мягкой терпкостью, без

резкости, свойственной черному чаю. Настой чая прозрачный, ярко-желтого цвета с красным оттенком.

*Красный чай* (оолонг) вырабатывают только в Китае. Он сочетает некоторые свойства черного и зеленого чая. Отличительной особенностью красного чая является окраски распаренного листа — красная по краям и зеленоватая в центре. Этот чай гораздо экстрактивнее черного, и ценнее по вкусовым свойствам.

**Прессованный чай** делят на кирпичный (зеленый), плиточный (черный и зеленый) и таблетированный (черный и зеленый).

Прессованный чай вырабатывают из доброкачественных отходов чайного производства (крошек и высевок) путем их прессования. Кирпичный зеленый чай вырабатывают из огрубевших листьев и побегов; аромат и вкус у этого чая грубые, настой красно-желтый. Чай в пакетах (разового пользования) производят из черного байхового чая, фасуя его по 3 г в пакетики из специальной неразмокаемой бумаги.

**Экстрагированный чай** —концентрированные жидкие или сухие экстракты черного или зеленого чая. Экстрагиро- ванный чай вырабатывают в виде концентрата черного натурального чая и быстрорастворимого. Чайный концентрат представляет собой сиропообразную жидкость из экстракта чая сахара-песка и лимонного экстракта, содержащую не мене 66% сухих веществ, в том числе не менее 60% сахара. Быстрорастворимый чай получают из черного и зеленого байхового чая методом экстрагирования горячей водой растворимых веществ с последующим высушиванием. Выпускают также в виде порошка. Чай быстро растворяется в горячей воде и дает напиток высокого качества.

В зависимости от места произрастания чай из стран СНГ подразделяют на краснодарский, грузинский, азербайджанский; импортный чай — индийский, цейлонский, вьетнамский, китайский и др.

По качеству черный байховый чай делят на следующие сорта: "Букет", экстра, высший, первый, второй и третий, гранулированный чай — на первый, второй и третий сорт Зеленый байховый чай делят на сорта аналогично черном байховому чаю, кроме экстры. Черный плиточный чай подразделяют на высший, первый, второй и третий сорта, а зеленый плиточный бывает только третьего сорта.

В расширении ассортимента чая важным направление является добавление к натуральному чаю различных лекарственных растений и ягод. Часто в виде добавок к чаю используют соцветия липы, плоды шиповника, малины, рябины, смородины, чабрец, мяту перечную, траву зверобоя и др. Ассортимент чая с добавками растительного сырья: Особый, Сочи, Солнечный, Сувенир, Аромат осени Вита и др.

Заменителем чая являются **чайные напитки**. Их получают путем купажирования измельченного лекарственного сырья и дикорастущих плодов и ягод. Ассортимент чайных напитков в настоящее время включает около 50 наименований. Наиболее распространены из них следующий Свежесть, Лесной аромат, Пикантный, Майский, Витаминный, Осенний и др. В последние годы российский рынок все больше насыщается чаем из Индии, Китая, Турции, Шри-Ланки и т. д.

### **Вопросы для самопроверки:**

1. В чем особенности состава чая и действия его составных частей на организм человека?

2. Как классифицируют чай?

3. Чем отличается чай черный от зеленого по способу получения?

4. На какие товарные сорта делится чай байховый – черный и зеленый?

5. Почему органолептический метод оценки качества чая является наиболее важным по сравнению с физико-химическим?

6. Какова закономерность изменения аромата и вкуса чая от высших сортов до самого низшего?

7. Отличие чайных напитков от натурального чая по способу и свойствам.

8. В каких условиях необходимо хранить чай?

### **Задание для выполнения занятия:**

Проведите органолептическую оценку качества образца байхового чая. Дайте заключение о соответствии сорту на упаковке.

#### **Порядок выполнения задания**:

1. Определите внешний вид чая. Для этого среднюю пробу высыпают на чистые листы бумаги и визуально определяют группу, подгруппу, к которой его можно отнести по изученной ранее классификации чая.

Затем определяется однородность окраски, степень скрученности чаинок, наличие типса (золотистых кончиков- почек флеша), чайной пыли, стеблей.

2. Определите аромат и вкус чая. На технических весах взвешивают 2,82 г чая, засыпают в титестерский чайник, заливают 125 мл свежезакипевшей воды и закрывают крышкой. При отсутствии чайников заварку чая делают в обычном или химическом стакане вместимостью 250 смЗ. Для этого в стакан наливают 125 мл горячей воды и отмечают на наружной стороне уровень, до которого она доходит. Затем выливают эту горячую воду, насыпают в стакан 2,82 г предварительно взвешенного чая и заливают свежезакипевшей водой до уровня отметки. Стакан на 5 мин накрывают стеклом. Экстракт без чаинок сливают в белую фарфоровую чашку или химический стакан.

При оценке цвета настоя обратите внимание на яркость и густоту окраски. Яркая окраска и сопутствующая прозрачность - явные признаки высокого качества чая. Настой темный, густо окрашенный, одновременно непрозрачный, тусклый свидетельствует о низком качестве чая.

3. Окраска настоя дает представление о чае (черный, зеленый, желтый,

красный).

4. Определите вкус чая. Для этого отпивают глоток чая, перекатывают его во рту, не проглатывая, и стараются воспринять вкусовые ощущения. Терпкость и полнота вкуса дегустируемого настоя свидетельствуют о высокой экстрактивности, высокой Р-витаминной активности, т. е. о высоких вкусовых свойствах чая. Если терпкость не ощущается, то говорят и о "плоском" вкусе.

5. Аромат чая образуется в первые 1,5 -2 мин после его заварки и определяется (из-за летучести эфирного масла) сразу же после сливания настоя.

6. Определите цвет разваренного листа. Для этого чайник переворачивают на крышку, отжимают заваренного листа остатки настоя, определяют цвет листьев и однородность их окраски (у высококачественного черного байхового чая разваренный лист имеет яркий медный цвет ; темно -коричневый, тусклый или зеленый цвет разваренного листа свидетельствует о наличии дефектов ).

Результаты работы записывают по форме:

Таблица № 5

| Наименование         |  | чая   Уборка |        | Аромат   Настой   Цвет |              | Заключение |
|----------------------|--|--------------|--------|------------------------|--------------|------------|
| этикетке и его<br>на |  |              | и вкус |                        | разваренного |            |
| $\mathbf{cop}$       |  |              |        |                        | листа        |            |
|                      |  |              |        |                        |              |            |

# **1.8. Практическая работа № 8**

ИЗУЧЕНИЕ АССОРТИМЕНТА и ОРГАНОЛЕПТИЧЕСКАЯ ОЦЕНКА КАЧЕСТВА ПРЯНОСТЕЙ

**Цель работы -** формировать навыки по распознаванию видов пряностей, и органолептической оценки качества натурального образца черного перца.

**Форма организации занятий** - индивидуальная.

**Студент должен знать:** значение в питании пряностей, использование, отличительные особенности.

**Студент должен уметь:** распознавать виды, определять качество.

**Подготовка студента к занятию** - изучение темы «Пряности » по учебнику Тимофеевой В.В. Товароведение продовольственных товаров, с.157- 165.

**Обеспеченность занятия***:* образцы пряностей, стандарты на пряности, технические весы, фильтровальная бумага, спирт этиловый, сосуд емкостью 600мл, плакаты, справочная литература.

#### *Теоретическая часть*

 **Пряности** представляют собой вкусовые товары, содержащие эфирные масла, гликозиды, алкалоиды, имеющие сильный пряный аромат и часто резкий жгучий вкус. Значение пряностей заключается в том, что они усиливают выделение пищеварительных соков, способствуют усвоению пищи, улучшают вкусовые свойства пищи. Пряности применяют в хлебопечении, в консервированном, колбасном, ликероводочном и кондитерском производстве, а в кулинарии придают пище приятный вкус и аромат. Пряности - продукты растительного происхождения, используют в высушенном виде. В зависимости от того, какая часть растения находит практическое применение, пряности классифицируют на следующие группы: плодовые – перцы, анис, тмин, кардамон, кориандр, ваниль, бадьян, мускатный орех; семенные горчица, укроп; цветочные – шафран, мускатный цвет; листовые – лавровый лист, розмарин; коровые - корица; корневые – имбирь; почечные - гвоздика.

 К прочим пряностям относят укропное масло, мяту, чабрец, донник, базелик, любисток и другие.

 Пряности легко воспринимают посторонние запахи и передают свои. Поэтому хранить их следует отдельно от других товаров, соблюдая товарное соседство

### **Вопросы для самопроверки:**

1По каким признакам классифицируют пряности?

2Дайте краткую характеристику каждой группы. 3В чем заключается пищевая ценность пряностей? 4Назовите виды перца, чем они отличаются? 5Чем отличается ваниль от ванилина? 6В каких условиях необходимо хранить пряности? **Задание для выполнения занятия:** Изучите строение, органолептические показатели пряностей.

#### **Порядок выполнения практического занятия:**

 **Задание № 1.** Изучить строение и органолептические показатели пряностей. Результаты запишите по следующей форме:

| пряностей<br>Группа | Название | (зарисовать)<br>Форма | Размер | Цвет | Вкус | Аромат | Назначение |
|---------------------|----------|-----------------------|--------|------|------|--------|------------|
|                     |          |                       |        |      |      |        |            |

Таблица № 6

**Задание № 2.** Определить качество натурального образца черного перца.

### **Порядок выполнения задания:**

 - определите размер черного перца по диаметру, однородности (размер стандартных зерен должен быть 3-5мм).

- определите вкус, цвет, аромат.

 - отсортируйте и определите процентное содержание мелких и дробленых зерен, проходящих через сито с диаметром 3мм, количество плодоножек, а также зерен заплесневевших. Обратите внимание на наличие посторонних примесей, гнилых и других недоброкачественных зерен.

- определите процентное содержание легковесных зерен. Для этого 50г черного перца помещают в сосуд, и заливают 300 мл спирта. Содержимое перемешивается ложкой, и через 2-3 мин отстаивания, снимают плавающие зерна.

Операция отстаивания, размешивания и удаления плавающих зерен повторяется до тех пор, пока не прекратится появления на поверхности плавающих зерен.

Снятый с поверхности спирта перец раскладывается на фильтровальную бумагу, промыкается, обсушивается на воздухе в течение 30 мин, и взвешивается на технических весах. Для определения процентного содержания легковесных зерен полученные данные умножается на 2.

Результаты оценки качества черного перца оформите следующей таблицей:

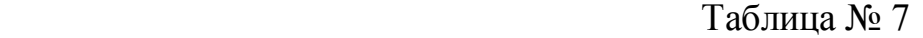

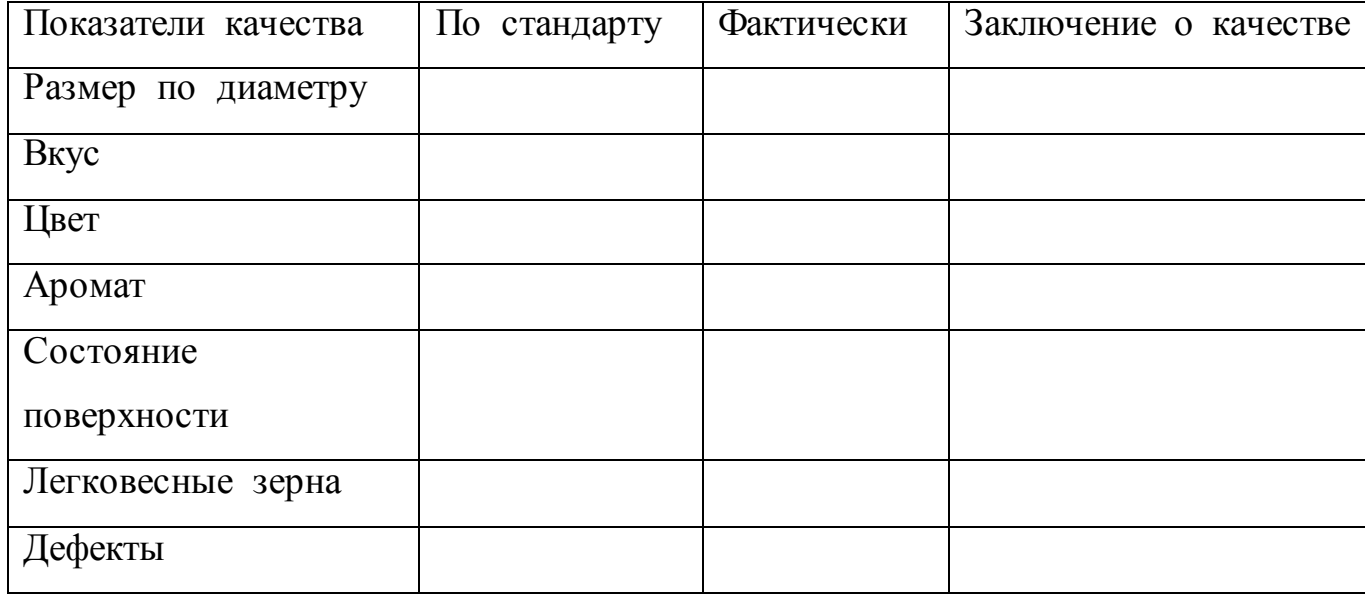

**1.9. Практическая работа № 9**

ОЦЕНКА КАЧЕСТВА БЕЗАЛКОГОЛЬНЫХ НАПИТКОВ ПО ОРГАНОЛЕПТИЧЕСКИМ ПОКАЗАТЕЛЯМ

**Цель работы:** формировать навыки по органолептической оценке качества натурального образца газированного напитка.

**Форма организации занятий** - индивидуальная.

**Студент должен знать:** значение, отличительные особенности видов, особенности производства, качество.

**Студент должен уметь:** распознавать ассортимент, оценивать качество, определять дефекты, расшифровывать маркировку.

**Подготовка студента к занятию** - изучение темы «Безалкогольные напитки » по учебнику Тимофеевой В.В. Товароведение продовольственных товаров, с.183-186.

**Обеспеченность занятия:** образцы напитков, положение по оценке качества напитков, бокалы для дегустации, салфетки.

#### *Теоретическая часть*

 **К безалкогольным напиткам** относятся: минеральные воды, фруктовые соки, напитки, нектары, газированные напитки. Эти напитки имеют приятный освежающий вкус и утоляют жажду. **Минеральные воды** состоят из растворов минеральных солей и газов в воде. В зависимости от происхождения минеральные воды делят на *природные* и *искусственные*. Природные минеральные воды получают из минеральных источников. Их условно подразделяют на *лечебные, столовые и лечебно – столовые*.

 Лечебные минеральные воды применяют по назначению врача для лечения заболеваний желудка, кишечника, печени, катара верхних дыхательных путей и другие. По составу растворенных минеральных солей различают воды соляные, серные, щелочные, железистые и другие.

 Столовые минеральные воды утоляют жажду, имеют приятный освежающий вкус, но многие из них используются как лечебные

 Искусственные минеральные воды получают путем растворения в виде солей калия, натрия, кальция, магния и насыщения ее, углекислым газом.

 **Фруктовые соки** содержат углеводы (глюкозу, фруктозу), минеральные вещества (калий, кальций, натрий, магний и др.), витамины С,Р, группы В, органические кислоты и другие. Фруктовые соки получают переработкой плодов, ягод и обладают диетическими и лечебными свойствами. Соки можно разделить на чистые соки, полученные из свежих плодов и ягод; соки из концентратов сухих; из концентратов сгущенных.

 **Фруктовые нектары** содержат фруктовый сок (25-50%), питьевую воду, сахар(10-30%), для усиления вкуса, специальные кислотные добавки.

 **Фруктовые напитки** содержат от 10-30% фруктовых соков, питьевую воду, сахар, ароматизаторы и красители.

 **Морсы** – фруктовые напитки, которые состоят из плодово-ягодных соков (не меньше 20%), воды и сахара.

 **Сухие порошки** готовят из пищевых добавок – сахарозаменителей, красителей, подкислителей, замутнителей, искусственных ароматизаторов.

 **Газированные безалкогольные напитки** характеризуются искусственным насыщением углекислотой до концентрации 0,3- 0,6%. Их получают с использованием плодово-ягодных соков, сиропов, сахара, ароматических веществ, красителей, пищевых кислот, газированной питьевой воды (натуральная природная).

К газированным безалкогольным напиткам относят: напитки, приготовленные на натуральном сырье; напитки на синтетических эссенциях; тонизирующие напитки; витаминизированные напитки; напитки для диабетиков; квас, полученный без брожения.

Все газированные напитки должны быть прозрачными, без осадка и мути, цвет, соответствующий данному виду напитка. Вкус и запах должны быть приятными, без посторонних привкусов и запахов.

#### **Вопросы для самопроверки:**

1. Какой принцип положен в основу классификации безалкогольных напитков?

2. В чем заключается лечебные свойства газированных безалкогольных напитков?

3. Чем тонизирующие напитки типа Кока-кола, Пепси-кола отличаются от таких, как Байкал?

4. Почему в рецептуру напитков для диабетиков добавляют ксилит или сорбит?

5. Каково назначение минеральных вод?

6. Какой принцип классификации минеральных вод?

7. Чем отличаются купажированные соки от натуральных?

8. Отличие сиропов от экстрактов?

### **Задания для практического занятия:**

Провести органолептическую оценку качества безалкогольных напитков

## **Порядок выполнения и оформление задания:**

1. Проведите оценку качества безалкогольных напитков по 25 балльной системе в соответствии с Положением дегустационной комиссии по оценке качества напитков.

2. Ознакомьтесь с приложениями для общего представления о балльной системе оценки качества безалкогольных напитков (приложение  $N<sub>2</sub>1$ ).

3. Изучите по стандарту технические требования напитков.

4. Изучите 25-балльную систему оценки качества напитков.

5. Проведите органолептическую оценку качества образца напитка:

♦ при оценке прозрачности бутылку переворачивают вниз и обращают внимание на наличие мути или посторонних включений. При обнаружении этих дефектов напитки бракуют.

♦ налейте напиток в бокал не более 1/3 его объема и просмотрите в проходящем солнечном свете

при определении вкуса и аромата из того же бокала сделайте небольшой глоток напитка и удержите его в передней части ротовой полости. При этом кончиком языка и его боковыми частями должна ощущаться степень сладости и кислотности.

6. Заполните карту дегустационной оценки качества образца безалкогольного напитка:

Приложение № 1

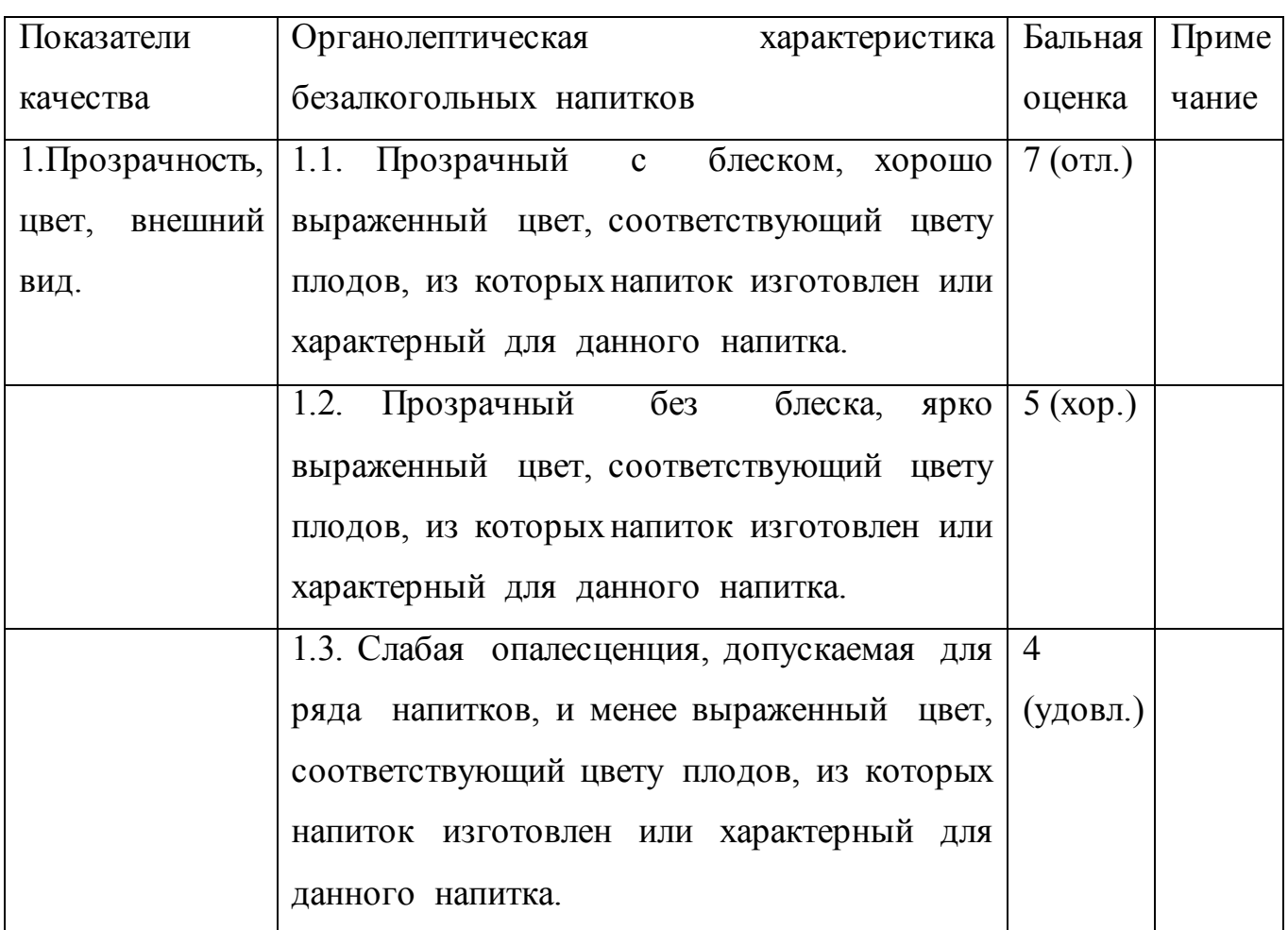

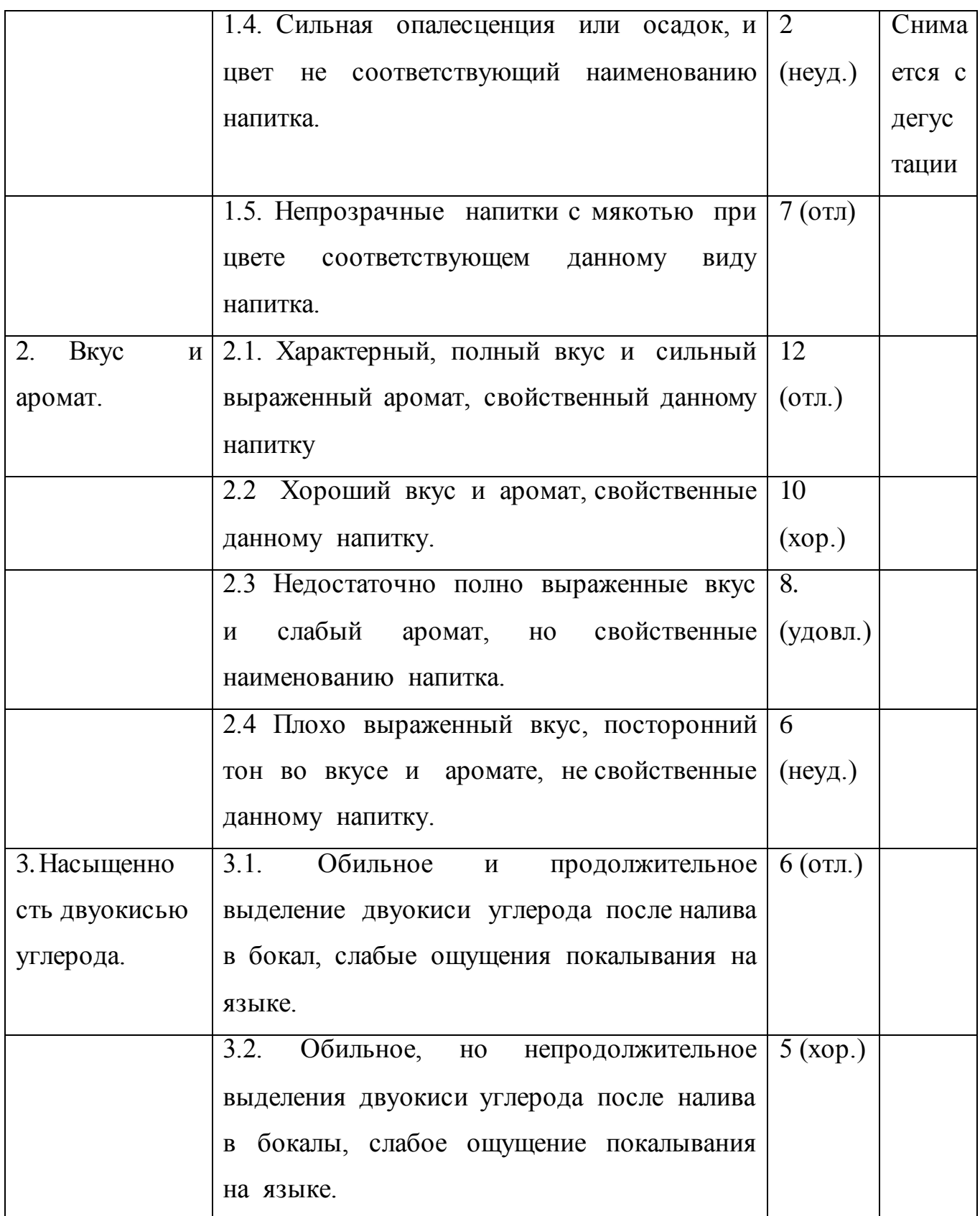

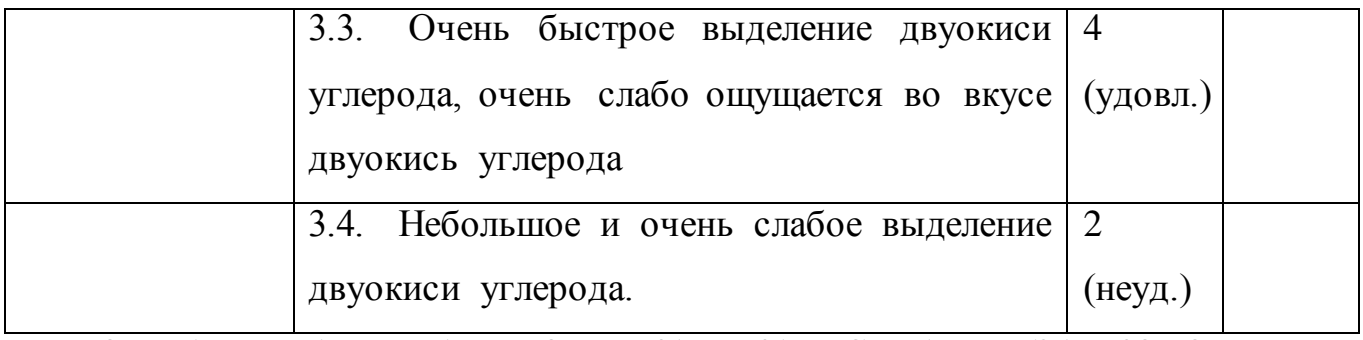

ОБЩАЯ БАЛЛЬНАЯ ОЦЕНКА КАЧЕСТВА БЕЗАЛКОГОЛЬНЫХ

# НАПИТКОВ

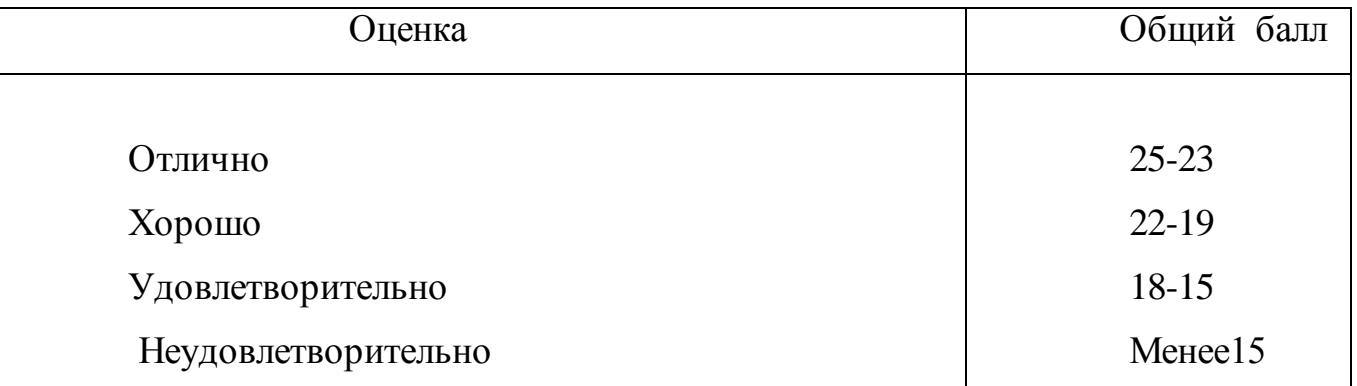

Дегустационная карта оценки качества безалкогольных напитков

Фамилия дегустатора -------------------------------------------------

Наименование организации ------------------------------------------

Должность --------------------------------------------------------------

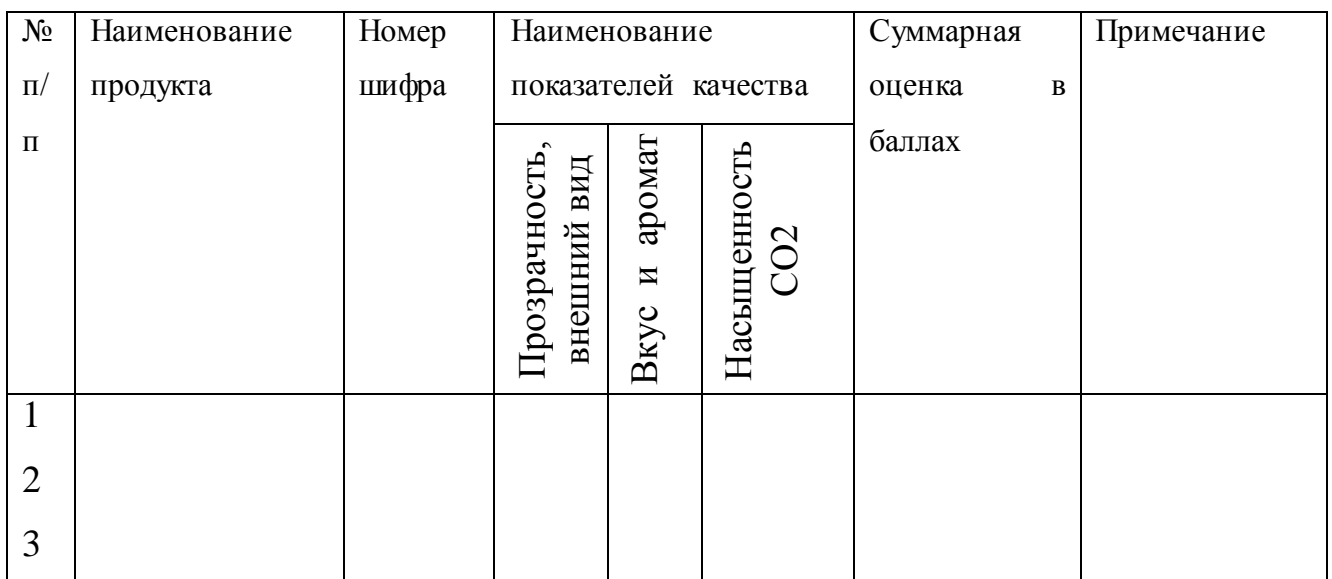

Подпись дегустатора --------------------- Дата -------------------

### **1.10. Практическая работа № 10**

ОЦЕНКА КАЧЕСТВА САХАРА.

**Цель работы -** формировать навыки по распознаванию видов сахара, и органолептической оценки качества.

**Форма организации занятий** - индивидуальная.

**Студент должен знать:** пищевую ценность, основные свойства, требования к качеству.

**Студент должен уметь:** определять качество в соответствии с ГОСТом, дефекты.

**Подготовка студента к занятию** - изучение темы «Сахар» по учебнику Тимофеевой В.В. Товароведение продовольственных товаров, с.194-198.

#### **Обеспеченность занятия**:

весы технические с разновесами, линейка, стакан, мензурка, стеклянная палочка, стеклянная банка с притертой пробкой, дистиллированная вода, белая бумага, образцы сахарного песка и сахара рафинада.

### *Теоретическая часть*

 **Сахар** — продукт с высокой пищевой ценностью, повышенной калорийностью, быстрой усвояемостью организмом, прекрасное средство для быстрого восстановления сил. Целесообразным считается суточное потребление сахара человеком не более 100 г, так как физически обоснованная норма составляет 36,5 кг/год. Помимо непосредственного потребления в пищу, сахар широко применяют при изготовлении кондитерских и хлебобулочных изделий, плодоовощных и молочных консервов, напитков и других пищевых продуктов. Для производства сахара используют в основном сахарный тростник и сахарную свеклу. В зависимости от способа производства вырабатывают сахар-песок, сахар рафинад и сахарорафинадную пудру. Сахар-песок перерабатывают в сахаррафинад путем растворения песка в ходе (клеровка), очистки и обесцвечивания, кристаллизации, пробелки, сушки, прессования, раскалывания, упаковки.

Сахар-рафинад в зависимости от способа выработки делят на прессованный, литой, рафинированный сахар-песок и рафинадную пудру. Выпускают сахар-рафинад в следующем ассортименте: прессованный колотый, прессованный колотый со свойствами литого, прессованный быстрорастворимый, прессованный в кубиках, прессованный в мелкой фасовке (дорожный), литой колотый, рафинированный сахар-песок, сахароза для шампанского, рафинадная пудра.

 Качество сахара оценивают по органолептическим и физикохимическим показателям. Сахар-песок должен быть сухим на ощупь, сыпучим, без посторонних примесей и комков слипшегося сахара. Цвет белый с блеском, вкус сладкий без постороннего привкуса и запаха. Влажность сахаpa-песка не должна превышать 0,14%, а содержание сахарозы — не менее 99,75%; сахарапеска рафинированного — соответственно 0,1 и 99,9%. Сахар-рафинад должен быть чистым, белого цвета, без примесей, без пятен, допускается голубоватый оттенок; вкус сладкий без постороннего привкуса. Влажность сахара-рафинада должна быть (в  $\%$ , не более): колотого литого — 0,4; прессованного со свойствами литого — 0,25; быстрорастворимого — 0,2. В всех сортах рафинада содержание сахарозы должно быть не менее 99,9%. Хранить сахар надо при температуре не ниже  $5^{\circ}$ С и при относительной влажности воздуха не выше  $70$ — 80%.

# **Вопросы для самопроверки:**

1. Каковы состояние и перспективы производства сахара-песка и сахарарафинада нашей стране?

2. Укажите строение, химические и физические свойства сахарозы.

3. Перечислите требования, предъявляемые к сахарной свекле, как к сырью для получения сахара.

4. Как влияют отдельные производственные операции на качество сахара-песка?

5. Назовите основные показатели качества сахара-песка.

6. Укажите особенности производства и показатели качества рафинированного сахара-песка, сахара-рафинада литого и прессованного.

7. Какие отходы получаются при производстве сахара-песка и сахарарафинада и как они используются?

8. Каковы особенности состава и переработки сахара-сырца тростникового?

9. Как упаковывается, транспортируется и хранится сахар- песок?

### **Задания для практического занятия:**

Провести органолептическую оценку качества сахара.

## **Порядок выполнения работы:**

1. Для определения внешнего вида образец сахара-песка вынести на лист белой бумаги и разровнять ее линейкой слоем не толще 0,5см. Внимательно рассмотрите

слой сахара- песка, обратив внимание, насколько однородны его кристаллы, хорошо ли выражены их грани, каков цвет и блеск, нет ли смокшихся кристаллов и посторонних примесей.

2. Отвесьте 5г сахара- песка и высыпьте его в стакан. Добавьте 50 мл дистиллированной воды и размешайте до полной растворимости. Возьмите в рот глоток этого раствора и подержите 25-30с, установив вкус, наличие или отсутствие посторонних привкусов.

3. Наполните сахаром-песком % объема стеклянной банки с притертой пробкой и оставьте стоять в течение часа. Затем откройте банку и определите запах сахара, наличие или отсутствие посторонних запахов.

4. Образец сахара-песка высыпьте на лист белой бумаги в виде горки. Наблюдайте, что происходит с сахаром, если около горки постукивать карандашом. Сделайте выводы о сыпучести сахара.

5. Насыпьте на сухую ладонь 12-15 г сахара - песка, сожмите, а затем, быстро

разжав, высыпьте сахар на бумагу. Посмотрите, не осталось ли на ладони кристаллы сахара. Сделайте вывод о влажности сахара - песка.

6. Отвесьте 25г сахара-песка и 50 г сахара рафинада и поместите в стакан. Добавьте в стакан с сахаром- песком 100мл теплой дистиллированной воды и размешайте

стеклянной палочкой до полного растворения. В стакан с сахаром рафинадом добавьте 50 мл дистиллированной воды и поставьте на водяную баню для нагревания, помешивая стеклянной палочкой до полного растворения, охладите раствор до комнатной температуры, рассмотрите его при рассеянном свете, обратите внимание на цвет.

7. Отберите от каждого образца 10 кусочков сахара.

8. Измерьте линейкой длину, высоту и толщину каждого кусочка.

**9.** Сравните полученные результаты с требованиями стандарта и сделайте вывод

### **1.11. Практическая работа № 11**

ОРГАНОЛЕПТИЧЕСКАЯ ОЦЕНКА КАЧЕСТВА КРАХМАЛА.

**Цель работы -** формировать навыки по определению качества картофельного крахмала.

**Форма организации занятий** - индивидуальная.

**Студент должен знать:** свойства крахмала,требования к качеству.

**Студент должен уметь:** распознавать виды крахмала, определять качество в соответствии с нормативными документами.

**Подготовка студента к занятию** - изучение темы «Крахмал » по учебнику Тимофеевой В.В. Товароведение продовольственных товаров, с.191- 194.

**Обеспеченность занятия***:* образцы крахмала, стандарты на крахмал, биологический микроскоп, предметные и покровные стекла, технические весы, колбы с дистиллированной водой, стеклянная палочка, препаровальные иглы.

#### *Теоретическая часть*

 **Крахмал** по химическому составу и строению относится к углеводам, класс полисахаридов. В природе он образуется путем синтеза в растениях (клубнях, корневищах, семенах). В России вырабатывают главным образом картофельный и кукурузный крахмал, а также в небольшом количестве пшеничный и рисовый. Крахмал имеет большую пищевую ценность как энергетическое вещество — легко переваривается и усваивается организмом человека, благодаря чему широко используется для пищевых целей. Так в кулинарии он необходим для приготовления киселей и сладких блюд, соусов, подливок и др. Используют крахмал и в колбасном производстве — его добавляют в вареных колбасы для придания им сочности, лучшей связи фарши Крахмал вводят также в тесто для печенья и некоторых других кондитерских изделий, улучшая тем самым их струм туру и делая изделия более рассыпчатыми. Кроме того крахмал используют как загуститель и стабилизатор для мороженого, мармелада, сгущенного молока, овощных консервов и т. д.

К основным физико-химическим свойствам крахмала относят способность его к набуханию и клейстеризации, вязкость клейстеризованных растворов и их способность давать студни. Набухание крахмала — это его способности медленно и ограниченно набухать в холодной воде, не растворяясь в ней. При повышении температуры набухание крахмала усиливается в зависимости от вида и происхождения крахмала. Процесс набухания называется клейстеризацией. Вязкость крахмальных клейстеров имеет очень важное практическое значение, например, при изготовлении киселей, соусов и других продуктов. Чем большую вязкость имеет клейстер, тем меньше его требуется для получения продуктов с требуемой вязкостью. Картофельный крахмал дает клейстеры более вязкие, чем кукурузный.
Качество крахмала определяют по цвету, люстру (блеску), запаху и вкусу, влажности, кислотности, зольности, содержанию сернистого ангидрида и др. Картофельный крахмал по качеству делят на экстру, высший, 1-й и 2-й корта. Кукурузный крахмал вырабатывают высшего, 1-го сортов и амилопектиновый. Хранят крахмал при температуре до 15°С и относительной влажности воздуха не выше

**Крахмалопродукты** — продукты определенной перераработки крахмала (модифицированные крахмалы, саго, патока, глюкоза). Получение модифицированных крахмалов основано на способности крахмала изменять свои физико-химические свойства под действием тепловой обработки, Химических реагентов и др. Модифицированный крахмал вырабатывают следующих видов: с пониженной вязкостью для производства мороженого, желе и др.), с высокой вязкостью (для приготовления киселей, соусов), набухающий как загуститель и стабилизатор для приготовления тортов, пирожных, пудингов и др.), мобильный (рассыпчатый), крахмал с измененным цветом и др.

**Саго** — крупа, изготовленная из кукурузного или картофельного крахмала; используют для приготовления каш, пудингов, засыпки в супы и др.

**Патока** представляет собой густой сиропообразный падкий продукт, получаемый неполным кислотным гидролизом крахмала. Она является основным сырьем для производства карамели, конфет, халвы и других кондитерских изделий. В розничную торговлю патока не поступает.

 **Глюкоза** — продукт более полного по сравнению с патокой гидролиза крахмала. Она почти полностью состоит из моносахарида глюкозы высококачественного пищевого продукта, отличающегося прекрасной усвояемостью и хорошим чистым сладким вкусом. Используют глюкозу для выработки витамина С, в консервной и кондитерской промышленности. Добавленная в тесто и конфетную массу она задерживает их черствение и высыхание

## **Вопросы для самопроверки:**

1. Каковы строение и химический состав крахмальных зерен?

2. Как определить природу крахмала (вид) по форме и размеру крахмальных зерен?

3. Перечислите основные процессы современной схемы производства картофельного крахмала.

4. Каковы особенности производства крахмала из кукурузы и чем они обусловлены?

5. Перечислите товарные сорта картофельного и кукурузного крахмала и требования, предъявляемые к качеству крахмала разных сортов.

6. Дайте характеристику амилопектиновому крахмалу.

7. Как и из чего готовят «саго», какие требования предъявляются к его качеству и для чего его используют?

8. Укажите сущность процессов производства различных видов патоки.

9. Какие виды патоки вырабатывает крахмало-паточная промышленность и каковы требования к качеству патоки?

10. Дайте характеристику высокомальтозной патоки.

11. Как вырабатывается глюкоза? Ее виды, требования, предъявляемые к ее качеству; применение для пищевых целей.

# **Задания для практического занятия:**

Провести органолептическую оценку качества картофельного, кукурузного, рисового крахмала.

#### **Порядок выполнения задания:**

1. Образец картофельного крахмала (около 50г.) тщательно перемешать картонной лопаточкой, положить на стекло или лист белой бумаги и другим стеклом отпрессуйте поверхность крахмала.

2. Возьмите покровное стекло площадью 1 кв.дм, положите на крахмал и придавите.

3. Подсчитайте количество крапин под покровный стеклом.

4. Снимите покровное стекло, положите его на другое место поверхности крахмала и снова подсчитайте количество крапин на всей очерченной поверхности.

5. Снова перемешайте крахмал и, разровняйте его и опять посчитайте количество крапин с помощью покровного стекла. Повторите такую операцию не менее 5 раз.

6. Количество крапин от всех подсчетов сложите, разделите на количество подсчетов и получите среднее количество крапин в данном образце крахмала на 1 кв.дм.

7. На основании результатов заданий 1,2 и 3 установите сорт крахмала.

8. Результаты работы запишите по форме:

Таблица № 8

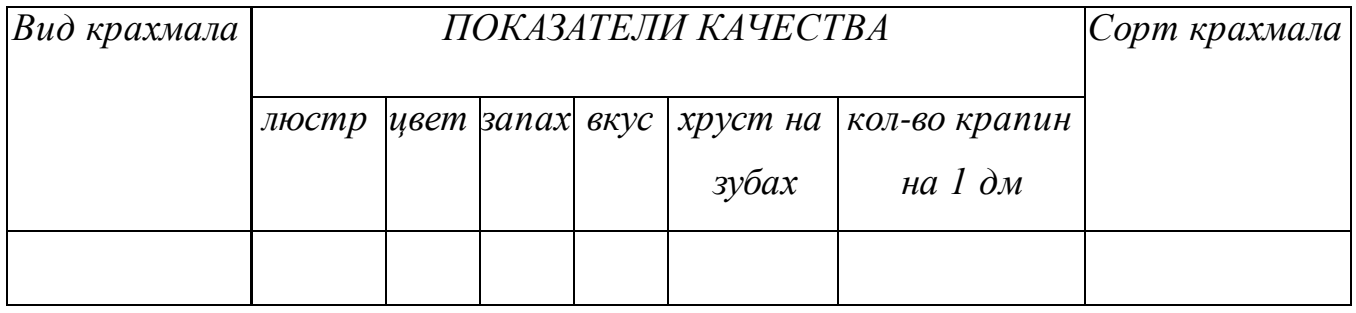

# **1.12. Практическая работа № 12**

ОЦЕНКА КАЧЕСТВА КАРАМЕЛИ ПО ОРГАНОЛЕПТИЧЕСКИМ ПОКАЗАТЕЛЯМ

**Цель работы -** формировать навыки по органолептической оценке качества натуральных образцов карамели.

**Форма организации занятий** - индивидуальная.

**Студент должен знать:** особенности технологии изготовления вида начинок, требования к качеству**.**

**Студент должен уметь:** определять качество в соответствии с нормативными документами, и дефекты изделий.

**Подготовка студента к занятию** - изучение темы «Карамель» по учебнику Тимофеевой В.В. Товароведение продовольственных товаров, с.216- 221.

**Обеспеченность занятия***:* образцы карамели, скальпель или ланцет, блюдечко, технические весы, стандарт.

### *Теоретическая часть*

 **Карамель** — вид кондитерских изделий, состоящий основном из карамельной массы с начинкой или без нее. Карамельную массу получают путем уваривания сахаропаточного сиропа до влажности не более 3%. Горячую карамельную массу подкрашивают, ароматизируют, подкисляют, формуют и штампуют. В зависимости от рецептуры и способа приготовления карамель подразделяют на леденцовую, с начинками, молочную (леденцовую и с начинками), мягкую, полутвердую, витаминизированную, лечебную. Наибольший удельный вес в производстве занимает карамель леденцовая и с начинкой.

Леденцовую карамель выпускают в виде батончиков, подушечек, в завертке (Дюшес, Мятная, Театральная), таблеток с заверткой нескольких штук в тюбик (Спорт, Турист и др.), различных фигурок (Звездочки, Петушки, Тюльпанчики и др.), мелких изделий без заверток (монпансье, ассорти цветное и др.).

 **Карамель с начинкой** отличается большим разнообразием, выпускается открытой и завернутой. Поверхность открытой карамели в зависимости от способа защитной обивки подразделяют на обсыпанную, глянцованную, дражированную, глазированную шоколадной или жировой глазурью. Наиболее распространенной является карамель со следующими начинками: фруктовоягодными (Вишня, Апельсин, Десертная, Клюквенная и др.); помадными (Мечта, Бим-Бом, Лимонная и др.); ликерными (Ромовая, Ликерная, Ароматная,

Студенческая и др.); молочными (Сливочная, Му-Му, Малина со сливками и др.); медовыми (Золотой улей, Пчелка, Медовая подушечка, Золотая осень и др.) марципановыми (Золотая рыбка, Марципан, Фантазия, Ореховая, Утро и др.); ореховыми (Южная, Байкал, Грецкий орех, Кубанская и др.) шоколадноореховыми (Гусиные лапки, Раковые шейки, Рачки и др.); прохладительными (Снежок, Полярная, Свежесть, Прохладительная и др.);со сбивной начинкой (Улыбка, Красный мак, Лакомка, Янтарь и др.). В зависимости от количества начинок карамель выпускают с одной начинкой или двумя начинками и с начинками, переслоенной карамельной массой (Костер, Куколка, Птичье молоко, Кармен и др.).

**Качество** карамели оценивают по органолептическим показателям (вкус и запах, цвет, поверхность, форма) и физико-химическим (влажность карамельной массы, массовая доля редуцирующих веществ, начинки и глазури, кислотность, содержание сернистой кислоты, золы, йода). Гарантийные сроки хранения карамели в зависимости от состава и упаковки колеблются от 15 суток до 6 мес.

# **Вопросы для самопроверки.**

1. Какое значение имеет патока при производстве карамели?

2. Изложите важнейшие свойства карамельной массы. 3. В чем сущность действия антикристаллизаторов патоки и инвертного сахара? 4. Изложите процессы производства карамели с начинкой и леденцовой. 5. Каковы принципы классификации и построения ассортимента карамели? 6. Что собой представляет карамель молочная, мягкая, лечебная? 10. Изложите органолептические и физико-химические показатели качества карамели.

11. С какими начинками карамель быстрее подвергается порче при хранении и почему?

12.Какие виды бумаги применяют для подвертки карамели?

#### **Задания для практического занятия:**

Провести органолептическую оценку качества карамели с начинками.

#### **Порядок выполнения задания:**

1. Осмотрите каждое изделие из образца, установите, плотно ли прилегают ли этикетки и подвертки; соответствует маркировка требованиям стандарта, четкий ли рисунок на этикетке, не пачкает ли она краской.

2. Определите способ завертки карамели.

3. Рассчитайте массу среднего образца от предложенной партии карамели.

4. Разверните каждое изделие и установите, имеет ли правильную форму, однородную окраску, состояние поверхности (сухая или липкая).

5. Определите аромат и вкус карамели.

6. Разрежьте карамель ланцетом, извлеките начинку, установите ее вкус, и определите ее вид.

7. Разрежьте каждое изделие пополам, выберете начинку и положите ее на стекло.

8. Взвесьте освобожденные от начинки изделия.

9. Определите количество начинки в % по формуле

 $(A - B)$  100

 $C =$  -------------------------

А

А – масса карамели с начинкой

Б - масса карамели без начинки

Установите стандартность карамели по содержанию начинки.

Сделайте вывод о стандартности образца карамели по органолептическим показателям.

**1.13. Практическая работа № 13**

ОЦЕНКА КАЧЕСТВА КОНФЕТ ПО ОРГАНОЛЕПТИЧЕСКИМ ПОКАЗАТЕЛЯМ

**Цель работы -** формировать навыки по органолептической оценке качества натурального образца конфет.

**Форма организации занятий** - индивидуальная.

**Студент должен знать:** отличительные особенности конфетных масс, обработки поверхности конфет, требования к качеству.

**Студент должен уметь**: оценивать качество конфет по органолептическим показателям.

**Подготовка студента к занятию** - изучение темы «Конфеты» по учебнику Тимофеевой В.В. Товароведение продовольственных товаров, с.221- 225.

**Обеспеченность занятия***:* образцы конфет, скальпель или ланцет, блюдечко, технические весы, стандарты.

#### *Теоретическая часть*

 **Конфетами** называют изделия, изготовленные на сахарной основе с добавлением различных видов сырья, вкусовых и ароматизирующих веществ. Эти изделия очень разнообразны по составу, форме, отделке и вкусу. Основными и общими операциями производства всего разнообразия конфет являются приготовление конфетных масс, формирование корпусов, их отделка, завертка и упаковка. По способу изготовления и отделки конфеты подразделяют на неглазированные — без покрытия корпуса глазурью; глазированные полностью или частично покрытые глазурью; шоколадные с начинками разнообразной формы и рельефными рисунками на поверхности (Ассорти); в сахарной пудре (Клюква в сахарной пудре и др.).

Поверхность глазированных и неглазированных конфет может быть обсыпана целиком или частично сахаром, какао-порошком, сахарной пудрой,

ореховой или вафельной крошкой, шоколадной крупкой. По внешнему оформлению конфеты выпускают завернутыми; частично завернутыми;) не завернутыми; в капсулах или в филейчиках, в коррексах из полимерных и других материалов; отформованными в фольгу или полимерные материалы.

 Неглазированные конфеты выпускают однослойными и слоеными. Однослойные конфеты по виду используемый конфетных масс делят на помадные (Киевская помадка, Нежная помадка), молочные (Сливочная помадка, Коровка, Театральная помадка), марципановые (в виде фигурок), ореховые (Конек-Горбунок, Батоны ореховые). Слоеные конфеты состоят из нескольких слоев конфетной массы (Спорт, Заря, Арктика) и с шоколадными слоями и с вафлями.

 Конфеты глазированные подразделяют по видам глазури и по конфетным массам на помадные (Весна, Пилот, Буревестник, Радий); ликерные (Медный всадник, Руслан и Людмила, Столичные); фруктовые (Лето, Южная ночь, Абрикосовые); сбивные (Золотая рыбка, Стратосфера, Птичье молоко, Суфле); пралине — измельченная масса из обжаренных орехов, семян, жира, сахара, молока, меда, какао-продуктов (Кара-кум, Красный мак, Балтика); конфеты с ореховыми корпусами и вафлями (Гулливер, Ананасные, Мишка на севере, Красная шапочка); марципановые (Алтай, Эльбрус), миндальные; грильяжные (Грильяж в шоколаде, Грильяж восточный); кремовые (Трюфели, Космос, Красная Москва, Мечта).

 Корпуса конфет могут состоять из одной конфетной массы, двух или нескольких конфетных масс (комбинированный); конфетных масс с вафельной, карамельной или другой крошкой, ядрами орехов, цукатами, фруктами, ягодами и другими добавлениями; конфетных масс, переслоенных или покрытых вафлями. Влажность конфет в зависимости от вида конфетных масс составляет от 2 до 45%. Гарантийные сроки хранения конфет зависят от их состава и свойств. Длительно хранятся конфеты, глазированные шоколадной глазурью, — 4 мес., недолго сохраняются помадки и тянучка — 3—5 дней.

## **Вопросы для самопроверки:**

1. Изложите отличительные особенности состава и получения отдельных видов конфетных масс, а также способы их формования.

2. Каковы принципы классификации и построения ассортимента конфет?

3. Какие предъявляются требования к качеству конфет?

4. Чем отличаются конфеты от карамели?

5.Что такое грильяж?

6. С какими корпусами конфеты хранятся наименьший срок и почему? **Задания для практического занятия:**

Провести органолептическую оценку качества конфет.

## **Порядок выполнения заданий:**

 1. Осмотрите каждое изделие из образца, установите, плотно ли прилегают ли этикетки и подвертки; соответствует маркировка требованиям стандарта, четкий ли рисунок на этикетке, не пачкает ли она краской

 2 Разверните каждое изделие и установите, имеет ли четкие грани, правильную форму и однородную окраску и глазировку, нет ли помятостей, потеков, заусенцев, прилипших крошек, « поседения».

 3. Снимите осторожно скальпелем глазировку и сложите ее в блюдечко, взвесить на технических весах, определите % глазури.

 4. По окраске и вкусу установите вид глазури (шоколадная или гидрожировая)

 5. Определите вид и качество корпуса конфет. Для этого разломите освобожденный от глазировки корпус конфеты и установите:

♦ для помадного – легко ли разламывается, нет ли засахаренности, каков его аромат и характер отдушки;

♦ для мармеладно- желейного- какова его консистенция, нет ли резинистости; соответствует ли его вкус и аромат плодам из которых он приготовлен;

♦ для марципанового и орехового - из каких орехов приготовлен, нет ли вкуса испорченного ореха;

♦ для ликерного - какова консистенция жидкости, характерны ли вкус аромат ликера, нет ли засахаренности и т. д.

 Сравните полученные результаты с требованиями стандарта и сделайте заключение о качестве конфет.

### **1.14. Практическая работа № 14**

ОЦЕНКА КАЧЕСТВА ШОКОЛАДА В ПЛИТКАХ ПО ОРГАНОЛЕПТИЧЕСКИМ ПОКАЗАТЕЛЯ

**Цель работы -** формировать навыки по органолептической оценке качества натурального образца шоколада.

**Форма организации занятий** - индивидуальная.

**Студент должен знать:** пищевую ценность, классификацию, требования к качеству.

**Студент должен уметь:** оценивать качество шоколада в соответствии с ГОСТом, определять дефекты.

**Подготовка студента к занятию** - изучение темы «Шоколад и какаопорошок» по учебнику Тимофеевой В.В. Товароведение продовольственных товаров, с.210-214.

#### **Обеспеченность занятия:**

образец шоколада, технические весы, лупа с увеличением в 4-6 раз, стакан, обыкновенное стекло, линейка, газовая горелка или спиртовка.

### *Теоретическая часть*

 **Шоколад** и какао-порошок получают из какао-бобов — семян плодов тропического какао-дерева. В какао-бобах содержатся (в %): белков — 12—15, крахмала — 6—М 10, жира — 48—54, алкалоидов теобромина и кофеина соответственно 0,8—2,1 и 0,05—0,34. На кондитерских фабриках какао-бобы обжаривают, а затем получают из них тертое какао — тонко измельченную массу.

Шоколад готовят из смеси тертого какао, какао-масла и сахарной пудры и без добавлений или с добавлением орехов, молока, кофе, ванилина и др. Какао-масло имеет важное значение для формирования свойств шоколада. При обычной температуре (+25°С) оно имеет твердую и хрупкую консистенцию, но сравнительно легко плавится при температуре 32°С. Поэтому при употреблении шоколад, являясь твердым и хрупким продуктом, легко расплавляется во рту, не оставляя характерного для твердых жиров привкуса салистости. Алкалоиды какао-масла возбуждают сердечную деятельность и нервную систему человека. В зависимости от рецептуры и технологии шоколад делят на следующие виды: обыкновенный с добавлениями и без добавлений; десертный с давлениями и без таковых; пористый с добавлениями и без добавлений; с начинками; диабетический; белый.

 **Шоколад обыкновенный** (молочный) без добавлений Детский, Цирк, Дорожный, Ванильный) содержит не менее 35% какао массы и не более 63% сахара. Шоколад обыкновенный с добавлениями (Аленка, Сливочный, Ореховый, Театральный) содержит 20% какао-массы, 55% сахара, орехи, молоко, какаомасло и др.

 **Шоколад десертный** (горький) без добавлений (Прима, Золотой ярлык, Люкс, Спорт) содержит не менее 45% какао-массы и не более 55% сахара. Повышенное содержание какао-массы придает этим сортам горьковатый привкус. Шоколад десертный с добавлениями (Золотой якорь, Столичный, Олимпийский, Мокко с молоком) кроме какао-массы (30%) и сахара (55%) содержит молоко, орехи, порошок жареного кофе, крошки вафель, орехи кола и др.

**Пористый шоколад** (Конек-Горбунок, Ракета, Слава) изучают на основе десертного с выдержкой шоколадной массы после формовки в вакуум-камере с одновременным быстрым охлаждением. Шоколад имеет губчатое строение, и более мягким и тонким вкусом.

 **Шоколад с начинкой** (Шоколадные батоны, Ракушки, Бананы, Рачки) состоит из шоколадной оболочки и начинки, чаще ореховой, фруктовомармеладной, шоколадно-кремовой и др.

 **Качество** шоколада определяют по вкусу и запаху, внешнему виду, форме, консистенции, структуре, степени измельчения, массовой доле начинки, содержанию золы. Массовые доли сахара, жира и влаги должны быть в соответствии с расчетным содержанием по рецептуре. Сроки хранения шоколада в зависимости от вида колеблются от 1 (белый) до 6 мес. (без добавлений).

## **Вопросы для самопроверки:**

1. Дайте характеристику какао-бобов: сорт, строение, химический состав, изменение состава при ферментации.

2. Какова классификация шоколада?

3. Изложите основные процессы производства шоколада и их влияние на качество.

4. Дайте характеристику ассортимента шоколада.

5. Каковы показатели качества шоколада?

б. В чем отличие обыкновенного шоколада от десертного?

7. Что такое поседение шоколада, каковы его виды и причины возникновения?

8. Назовите дефекты шоколада, при наличии которых он не допускается в продажу?

# **Задания для практического занятия:**

Провести органолептическую оценку качества шоколада в плитках.

# **Порядок выполнения задания:**

1. Разверните плитку шоколада, рассмотрите на этикетке срок изготовления и соответствие гарантийному сроку хранения

2. Взвесьте развернутую плитку и установите, соответствует ли ее масса указанной на этикетке

3. Линейкой измерьте длину, ширину и толщину плитки, установите, насколько четко выражены грани и рисунок

4. Осмотрите лицевую и обратную поверхность шоколада, установите, гладкие ли они, имеются ли блеск (и на какой поверхности), пятна, раковины, пузырьки, сероватый налет. Если такой налет есть, то определите его характер. Для этого плитку шоколада подержите «поседевшей» поверхностью на далеком расстоянии от горелки или спиртовке (так, чтобы температура нагрева плитки была выше  $32 \text{ °C}$ ) Если при этом налет пропадает, то это «жировое поседение», а если остается, то «сахарное»

 5. Рассмотрите через лупу поверхность плитки и установите наличие или отсутствие углублений от повреждения шоколадной молью, не залегают ли в углублениях личинки или экскременты моли е виде светлого порошка.

 6. Возьмите плитку за кончик и щелканьем по ней, определите ее твердость. Звонкий звук свидетельствует о твердости шоколада без добавлений.

 7. Затем возьмите плитку за оба конца и разломите ее пополам. По сопротивляемости излому вторично проверьте степень твердости шоколада.

 8. Осмотрите плитку шоколада со всех сторон и установите однородность окраски, наличие красно-бурого налета и т. д.

9. Осмотрите излом плитки и установите, ровный он или лучистый.

10. Кусочек шоколада положите в стакан и накройте его стеклом, оставив на 5 мин, а затем откройте и быстро определите запах шоколада, имеет ли он свойственный ему аромат или запах добавителей.

11. Отломите кусочек шоколада, положите его в рот и подержите до полного растворения, а затем прижимая расплавленную массу к небу, установите вкус шоколада какова его сладость, насколько чувствуется горьковатость, нет ли посторонних привкусов и т д.

12. Сравните полученные результаты с требованиями стандарта и сделайте вывод. Результаты запишите.

### **1.15. Практическая работа № 15**

ОЦЕНКА КАЧЕСТВА КАКАО-ПОРОШКА ПО ОРГАНОЛЕПТИЧЕСКИМ ПОКАЗАТЕЛЯМ

**Цель работы -** формировать навыки по органолептической оценке качества натурального образца какао-порошка.

**Форма организации занятий** - индивидуальная.

**Студент должен знать:** виды, отличительные особенности, требования к качеству.

**Студент должен уметь:** определять качество, дефекты какао-порошка.

**Подготовка студента к занятию** - изучение темы «Шоколад и какаопорошок» по учебнику Тимофеевой В.В. Товароведение продовольственных товаров, с.214-216.

**Обеспеченность занятия:** образец какао-порошка, два листа белой бумаги, чайная ложка, стакан, штатив с кольцом, асбестовая сетка, горелка.

#### *Теоретическая часть*

 **Какао-порошок** готовят измельчением в порошок какао-жмыха, который остается после отжима какао-масла из обжаренных очищенных от какаовеллы (шелухи) и измельченных какао-бобов. Измельченный порошок просеивают на ситах, добавляют ванилин и другие ароматизирующие вещества. По способу обработки какао-порошок может быть двух видов: *препарированный* (Золотой якорь Экстра) – обработанный углекислыми щелочами, в результате чего в нем дольше не образуется осадок, улучшаются вкус и аромат, напиток имеет красноватый оттенок. И *непрепарированный* (Прима, Наша марка, Серебряный ярлык, Золотой ярлык) – не обработанный щелочами. Выпускают растворимые какао-напитки: «Дарья», «Вершок», «Кола-Као», «Микс фикс», «Несквик».

 **К какао-напиткам** относят овсяное какао, соевое, желудевое, диетическое и др.

 Какао-порошок должен иметь горьковатый вкус и аромат какаобобов, цвет от светло- до темно-коричневого, порошок должен быть тонко измельченным, однородным, при растирании между пальцами не должно ощущаться крупинок. При заварке в горячей воде осадок не должен образовываться в течение 2 минут.

 Какао порошок гигроскопичен. Влажность должна быть не выше 7,5%.

 Дефекты какао-порошка: тусклый серый оттенок, кислый, прогорклый, салистый привкусы и аромат.

 Хранят какао-порошок, растворимый и нерастворимый какао напитки в чистых помещениях при температуре не выше  $18 \text{ °C}$  и относительной влажности воздуха не более 75%. Сроки хранения от 3 до 12 месяцев.

### **Вопросы для самопроверки:**

1. Изложить процессы получения, ассортимент и показатели качества какао порошка.

2. Чем обусловлено тонизирующее действие какао-порошка?

3. Как упаковывают, и в течении какого гарантийного срока хранят какао-порошка?

4. От чего зависят разные гарантийные сроки хранения какаопорошка?

# **Задания для практического занятия:**

Провести органолептическую оценку качества какао-порошка.

# **Порядок выполнения задания:**

1. Небольшое количество какао-порошка разотрите вальцами над листом бумаги, обратив внимание, ощущается ли крупинки.

2. Возьмите 4-5 чайных ложек какао-порошка, высыпьте на лист белой бумаги. Положите сверху другой лист и отпрессуйте порошок ладонью. Поднимите верхний лист бумаги и определите интенсивность окраски какао-порошка.

3. Чайную ложку какао-порошка положите в стакан.

4. Налейте в химический стакан воды, установите его на штатив и с помощью горелки доведите до кипения.

5. В стакан с какао-порошком влейте 4-5 ложек вскипяченной воды и размешайте до получения однородной массы без комков.

При непрерывном помешивании долейте стакан кипящей водой доверху и определите аромат напитка.

6. Охладите напиток до  $38\text{ °C}$ , возьмите чайную ложку напитка в рот (так, чтобы напиток омывал переднюю часть неба, кончик и боковые части языка) и проглотите напиток. Установив его вкус.

7. Сделайте заключение о качестве какао-порошка, сравнивая результаты с данными стандарта.

# **1.16. Практическая работа № 16**

ИЗУЧЕНИЕ АССОРТИМЕНТА И ОРГАНОЛЕПТИЧЕСКАЯ ОЦЕНКА КАЧЕСТВА МУЧНЫХ КОНДИТЕРСКИХ ТОВАРОВ.

**Цель работы -** формировать навыки по распознаванию видов, и органолептической оценки качества мучных кондитерских товаров.

**Форма организации занятий** - индивидуальная.

**Студент должен знать:** классификацию, ассортимент, отличительные особенности, требования к качеству.

**Студент должен уметь:** определять качество в соответствии с нормативной документацией.

**Подготовка студента к занятию** - изучение темы «Мучные кондитерские товары» по учебнику Тимофеевой В.В. Товароведение продовольственных товаров, с.230-242.

**Обеспеченность занятия**: образцы печенья сахарного, затяжного; пряников, стандарты, нож, линейка, технические весы.

#### *Теоретическая часть*

 **Мучные кондитерские изделия** составляют большую группу изделий, в которых одной из основных составных частей является мука. Кроме муки в состав мучных изделий входят сахар, жиры, яичные продукты, молоко, соль, самые различные вкусовые добавки, разрыхлители и др. Эти изделия отличаются очень большим разнообразием формы, структуры, отделки и химического состава.

 **Печенье** приготовляют из пшеничной муки, сахара, жира, яичных и молочных продуктов, ароматизирующих веществ и разрыхлителей (сода, углекислый аммоний и др.), В зависимости от рецептуры и способов изготовления пeченье подразделяют на *сахарное, затяжное, сдобное*, *сухое (крекер). Сдобное печенье* делят на песочно-выемное, песочно-отсадное, сбивное, сухарики, ореховое. Оно представляет собой мелкие мучные изделия, в рецептуре которых преобладает не мука, а жир, сахар, яичные продукты и вкусовые добавки, Ассортимент — Песочное, Ромашка, Сахарное, Лакомка, Славянское и др.

*Сахарное печенье* выпускают из рассыпчатого, легко рвущегося теста, со слабо выраженными клейковинными свойствами; оно обладает хрупкостью, способностью к набуханию и пористостью. Ассортимент — Сливочное, Рекорд, Апельсиновое, Чайное, Наша марка, Дорожное, Садко, Новость и др.

 *Затяжное печенье* выпекают из эластично-упругого теста. Оно имеет слоистую структуру, меньшую хрупкость и набухаемость, чем сахарное. Сорта — Детское, Школьные, Москва, Ленинградское, Спорт, Крокет, Украинское и пр.

 **Галеты** — плоские изделия прямоугольной и квадратной формы, предназначенные для употребления вместо теста. Они имеют своеобразный внешний вид, специфический вкус и аромат, хорошо развитую пористость. Галеты изготавливают с использованием дрожжей из упругого пластичного теста или на дрожжах и химических разрыхлители х Срок хранения галет — до двух лет.

 **Крекер** (сухое печенье) отличается от галет большим содержанием жира, слоистостью и хрупкостью. В зависимости от способа приготовления и рецептурного состава крекep делят на две группы: первая — на дрожжах или на дрожжах и химических разрыхлителях; вторая — на химических разрыхлителях без дрожжей. Гарантийные сроки хранения крекера в зависимости от рецептуры — от 1 до 6 мес.

Качество галет и крекера определяют по форме, поверхности, цвету, вкусу и запаху, виду на изломе, влажности, массовой доли сахара, жира, золы, щелочности, намокаемости.

 **Пряники** — это мучные кондитерские изделия пряного сладкого вкуса из пшеничной или ржано-пшеничной муки с добавлением сахара, химических разрыхлителей и различных пряностей. От печенья они отличаются более высоким ржанием сахара и воды, наличием пряностей (корица, анис, гвоздика, мята и др.). В зависимости от способа приготовления пряничные изделия делятся на: *заварные* — с заварной мукой; *сырцовые* — без заварной муки. Сырцовые пряники (Мятные, Ванильные, Лимонные, Детские, Вяземские, Тульские и др.) готовят из муки, сахара, химических разрыхлителей и других компонентов рецептуры, замешанных на воде или холодном сахарном растворе. Заварные пряники замешивают на горячем сахаро-паточном сиропе. Сырцовые пряники, как правило, белого цвета; заварные — темного цвета, более ароматные и дольше не черствеют, так как их готовят с добавлением меда.

Ассортимент заварных пряников: Медовые, Ароматные, Загорские, Воронежские, Дорожные, Чайные и др.

 В зависимости от формы изделия и наличия в них начинки их делят на пряники различной формы без начинки; пряники различной формы с начинкой; коврижки — в виде прямоугольных пластов с начинкой или без начинки или нарезанных на куски. По виду поверхности пряники делятся на глазированные и неглазированные.

 Качество пряников оценивают по тем же показателям, что и печенье. Гарантийный срок хранения пряничных изделий — от 15 до 30 суток.

 **Вафли** — легкие пористые изделия с начинкой или без нее. Сырьем для производства вафель служат пшеничная мука, яйца, сахар, жир, разрыхлители, вкусовые и ароматические добавки, начинки. В зависимости от рецептуры вафли выпускают с начинкой и без нее; они бывают прямоугольными, круглыми, фигурными и в виде палочек. Вафли могут быть частично или полностью глазированы шоколадной глазурью или иметь другую внешнюю отделку. Наиболее распространено производства вафель с начинкой, Начинку (помадную, кремовую, фруктовую, ореховую) готовят по типу конфетных масс. Ассортимент вафель — Лимонные, Апельсиновые, Новинка, Карнавальные, Клубничные, Сливовые и др.

 Качество продукции определяют по вкусу и запаху, внешнему виду, цвету, строению на изломе, качеству начинки, массовой доли сахара, сухих веществ, жира, влажности, щелочности, количеству золы. Сроки хранения в зависимости от вида начинки — от 15 суток до 3 мес.

 **Торты и пирожные** — высококалорийные кондитерские изделия, отличающиеся большим разнообразием по ассортименту и внешней отделке; содержат в своем составе помимо муки много сахара, жира, яиц, фруктов, орехов, шоколада и другое сырье. По способу приготовления и используемому сырью, торты и пирожные подразделяют на следующие группы: *бисквитные, песочные,* 

*слоеные, миндально-ореховые, вафельно-пралиновые, воздушные, заварные, корзиночки, сахарные, крошковые.* Производство этих продуктов состоит из выпечки полуфабрикатов, приготовления отдельных материалов и отделки полуфабрикатов. Для тортов и пирожных применяют бисквитные, песочные, слоеные, миндально-ореховые и вафельные масса только для пирожных крошковые, воздушные, заварные (типа эклер) и сахарные массы, а также корзиночки. Основные показатели качества — форма, поверхность, вкус и запах, влажность, содержание жира и сахара. Гарантийный срок хранения продуктов данной группы колеблется от 6 ч (изделия с заварным кремом) до 10—30 суток вафельные торты).

 **Кексы** — сдобные изделия, содержащие значительное количество изюма, орехов, миндаля, цукатов. В зависимости от способа приготовления и рецептур их подразделяют их следующие группы: изготовляемые на дрожжах; изготовляемые на химических разрыхлителях; изготовляемые из химических разрыхлителей и дрожжей.

 **Рулеты** представляют собой свернутые пласты выпекаемого полуфабриката, прослоенные разнообразной начинкой.

# **Задания для практического занятия:**

Провести органолептическую оценку качества печенья, пряники, пирожных.

## **Порядок выполнения задания:**

**Задание № 1**.Определите качество печенья.

♦ Определите качество подвертки в пачке печения. Для этого вскройте этикетку и установите вид бумаги, из которой изготовлена подвертка. Рассмотрите, плотно ли завернутого печенье в подвертку, правильно ли сделаны складки на торцовых частях, нет ли надорванности, не чувствуется ли запах краски.

♦ Разверните подвертку и, перекладывая печенье в пачке, установите форму, размеры и рисунок. Зарисуйте их, обведя печенье карандашом. Линейкой измерьте длину и ширину печенья. Установите, правильно ли уложено печенье в пачке, т.е. рисунком в одну или разные стороны. Подсчитайте количество штук целого печенье и лома.

♦ Взвесьте печенье без этикетки и подвертки. При несовпадении массы печенья с указанной на этикетке определите отклонение массы и выявите соответствие допуска стандарту.

♦ Определите вид печенья и его сорт. Обратите внимание, имеются ли наколы на поверхности печенья, однородна ли ее окраска с верхней и нижней сторон, установите интенсивность этой окраски

♦Разломите 1штуку печенья и по излому определите равномерность пористости печенья, форму и размеры пор.

♦ Возьмите половинку печенья и, растирая пальцами, установите его хрупкость.

♦Определите запах печенья, его отдушку (ванильная, лимонная) и свежесть, т.е. нет ли запахов плесени, затхлости, щелочности и др.)

♦ Возьмите в рот кусочек печенья и, разжевывания его, определите вкус, т.е. степень сладости, нет ли посторонних привкусов (прогорклости, салистости, щелочности и др.)

♦ Сравнивая полученные результаты с показаниями стандарта, установите стандартность печенья.

**Задание № 2.** Определить качество образца пряников органолептическим методом.

♦ Установите качество упаковки (для завернутых пряников) и название пряников, их вид (сырцовые или заварные).

♦ Определите правильность формы и ее соответствие названию пряников.

Установите характер верхней и нижней поверхности, а для глазированных пряников – равномерность глазировки.

♦ Разрежьте ножом образца и установите пропеченность, отсутствие (или наличие) непромеса, закала, равномерность распределения начинки.

♦ Возьмите небольшой кусочек образца в рот и определите вкус и запах пряника, наличие или отсутствие посторонних привкусов и запахов.

Результаты запишите по следующей форме:

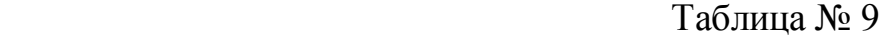

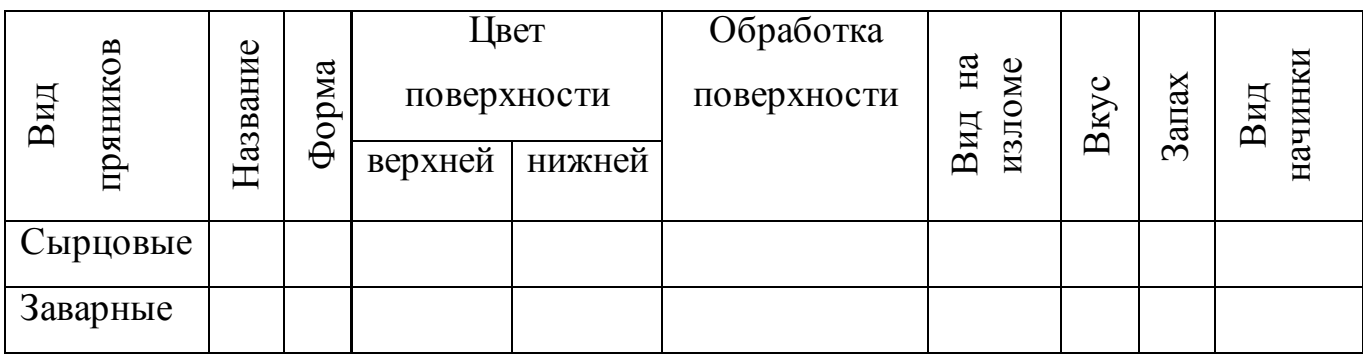

♦ Сравните полученные результаты с показателями стандарта и сделайте вывод о качестве образца пряников.

**Задание № 3.** Определите качество образца пирожного органолептическим методом.

♦ Осмотрите предложенный образец пирожного. Установите его вид по рецептуре и название.

♦ Взвесьте изделие и определите его массу нетто. Выявите соответствие отклонения массы требованиям стандарта.

Определите поочередно вкус отделочного и выпечного полуфабрикатов. Установите, имеются ли посторонние привкусы (прогорклости, салистости и др.)

♦ Установите (поочередно) запах отделочного и выпечного полуфабрикатов, наличие или отсутствие запаха затхлости, салистости.

♦ Сравните полученные результаты с данными стандарта и сделайте вывод о качестве образца пирожного.

## **1.17. Практическая работа № 17**

ОРГАНОЛЕПТИЧЕСКАЯ ОЦЕНКА КАЧЕСТВА СРЕДНЕЙ ПРОБЫ МОЛОКА

**Цель работы -** формировать навыки по органолептической оценке качества образца молока.

**Форма организации занятий** - индивидуальная.

**Студент должен знать:** пищевую ценность, диетические свойства, виды, требования к качеству, дефекты, хранение.

**Студент должен уметь:** распознавать виды**,** определять качество, пороки.

**Подготовка студента к занятию** - изучение темы «Молоко и сливки» по учебнику Тимофеевой В.В. Товароведение продовольственных товаров, с. 240-251

**Обеспеченность занятия:** стандарт на молоко, два химических стакана емкостью по 50 мл, чайные ложки, блюдца или чашки Петри, бюксы, термометры, горячая вода, полотенце, мутовка, образцы молока; кусок марли, гигроскопическая вата, цилиндр емкостью 500мл, нитки или резинки, мерный цилиндр по 25 мл, пергамент; микроскоп, покровные и предметные стекла, фильтровальная бумага.

### *Теоретическая часть*

 С глубокой древности **молоко** считалось целебным напитком. Гиппократ разным видам молока приписывал различные целебные свойства: козьему и кобыльему — излечи мать чахотку, коровьему — подагру и малокровие, ослиному — многие болезни. Авиценна (Абу-Али-Ибн-Сина), живший свыше тысячи лет тому назад, расценивал молочные продукты как лучшую пищу для людей, "подвинутых в видах". С. П. Боткин считал, что молоко является драгоценным средством при лечении сердца и почек. В наше время

молоко широко применяется при лечении больных язвенной болезнью желудка, гастритом с повышенной кислотности желудочного сока. В последние годы установлено благоприятное действие молока и на нервную систему.

 **Молоко коровье** содержит большинство важнейших компонентов (всего более 100), которые необходимы для дальнейшего развития человека. Основными веществами молока являются белки, молочный жир, сахар, витамины, минеральные соли, ферменты, гормоны и др. Белки молока полноценны и хорошо сбалансированы, они находятся в коллоидно - дисперсном состоянии, что способствует их легкой усвояемости. Поэтому наиболее ценным компонентом молока является не жир, как считают многие, а его белок.

 Белок молока, благодаря наличию серосодержащих аминокислот, является единственным растворимым белком, нейтрализующим вредные для организма вещества. Именно по этой причине на вредных предприятиях положено употребление молока.

 Жир в молоке находится в виде очень мелких шариков, а поэтому легко и быстро усваивается организмом.

 Молочный сахар (лактоза) по питательным свойствам равноценен пищевому сахару (сахарозе), но менее сладкий и легко подвергается воздействию особых ферментов и распадается на молочную кислоту, углекислый газ и спирт. На этом основано производство кисломолочных продуктов.

 Среднее содержание белков в молоке 3,5%, Сахаров — 4,7%, а количество жира колеблется от 2,8 до 6,0%. Молоко и молочные продукты основные поставщики кальция (обеспечивают 4/5 суточной потребности человека в нем); в нем много также фосфора и магния. Молоко является и ценным источником витаминов A, D, В1, В2, В12, PP.

 Питьевое молоко — это натуральное молоко, прошедшее тепловую обработку и нормализацию по количеству жира. Тепловая обработка — это *пастеризация и стерилизация* молока. Пастеризацию проводят при температуре

74°С в течение 15—20 с. Для полного уничтожении всех форм микроорганизмов применяют стерилизацию, которая проводится при температуре 120°С в течение 20 мин или при 140°С 4с. После обработки способом пастеризации молоко охлаждают до температуры не выше  $20^{\circ}$ С, а после стерилизации — не выше  $8^{\circ}$ С. По технологии изготовления, виду вносимых добавок и назначению молоко делят на *пастеризованное, пастеризованное с наполнителями, стерилизованное и молоко для детей раннего возраста*.

 Пастеризованное молоко выпускают жирностью 1,5; 2,5; 3,2; 3,5 или 6%, а также молоко с витамином С (10 мг%), топленое молоко (длительная пастеризация при высокой температуре); белковое молоко; нежирное молоко (сепарированное).

 Молоко с наполнителями производят с добавление сахара, какао (2,5%) или кофе (2%); содержание сахара молоке с какао — 12%, с кофе — 7%. По жирности бывает 3,2% или нежирное.

Стерилизованное молоко выпускают жирностью 2,5 и 3,5%. Молоко для детей раннего возраста — ионитное, виталакт ДМ, витаминизированное, стерилизованные смеси «Малютка» и «Малыш», стерилизованные молочноовощные смеси и др. В ионитном молоке для приближения его состава к молоку женскому производят замену ионов кальция и магния на ионы калия и натрия. Восстановленное молоко изготавливают из цельного или обезжиренного сухого молока, часто в смеси с натуральным (молочный продукт).

 В последние годы во многих регионах страны освоения выпуска молока с использованием асептической (высокотемпературной) технологии, которая заключается в быстром, почти мгновенном (в течение 4—5 с) нагреве молока до 140°С и затем мгновенном же охлаждении. В результате продукт "побеждается от нежелательных бактерий, а его витаминные и вкусовые свойства, включая витамины, остаются. Срок годности данного продукта составляет 120 суток без охлаждения. Определить продукт, переработанный по асептической технологии,

можно по размещенному на упаковке «Тетра Брик Асептик» специальному значку (голова коровы) с надписью "Высокотемпературная технология".

 Качество молока оценивают по внешнему виду, консистенции, вкусу, запаху, цвету, жирности, кислотности, плотности, чистоте, количеству микроорганизмов, содержанию вносимых добавок.

 Органолептическая оценка запаха и вкуса проводится по пятибалльной шкале в соответствии с требованиями ГОСТа Р 52090. Оценка в баллах: 5 отлично; 4 — хорошо; 3 — удовлетворительно; 2 и 1 — плохо. Молоко с оценкой 5 и 4 балла относят к высшему, первому или второму сорту в зависимости от других показателей, установленных в ГОСТе. Молоко с оценкой 3 балла относят в зимне-весенний период года ко второму сорту, в остальные периоды года — к не сортовому.

 Молоко разливается в стеклянные бутылки, бумажные пакеты с полимерными покрытиями, полиэтиленовые мешки и другую тару, а также во фляги и цистерны.

 Пастеризованное молоко хранят при температуре не выше 8°C в течение 36 ч, а стерилизованное в пакетах — при температуре не выше  $20^{\circ}$ С до 10 суток.

 **Сливки** — продукт сепарирования молока. Их использует в производстве масла, сметаны, мороженого и др. Вырабатывают сливки пастеризованными с жирностью 10, 20 и 35% и стерилизованными с жирностью 10 и 25%. Кроме жира в сливках содержатся белки —  $3\%$ , сахар — 3,5, минеральные вещества — 0,8%. Продукт обладает высокой пищевой ценностью; применяется при лечении больных язвой желудка, гастритом и др. Расфасовывают и хранят сливки аналогично пастеризованному молоку.

# **Вопросы для закрепления:**

1. Почему молоко имеет высокую усвояемость?

2. По каким признакам производится классификация молока?

3. Что положено в основу деления молока на группы?

4. Требования к качеству молока.

5. Дефекты молока и причины их образования.

6. Условия и сроки реализации молока и сливок.

7. По какому признаку формируется ассортимент сливок?

# **Задания для практического занятия:**

Определите органолептическим методом качество средней пробы молока, загрязненность молока простейшим способом.

# **Порядок выполнения работы:**

**Задание№1.** Определите качество средней пробы молока.

♦ Определите температуру образца молока. Она должна быть в пределах  $15-20^{\circ}$  C.

Взболтайте молоко в пакете, опустите в него термометр и определите температуру молока.

♦ Определите вкус молока. Возьмите ложку молока в рот, и распределив молоко по всему рту, установите наличие или отсутствие посторонних привкусов (прогорклости и др.)

♦ Налейте молоко в блюдце или чашку Петри и установите его цвет.

♦ Налейте молоко в стаканчик и оставьте его в покое, а затем слейте в другой стаканчик и установите, имеются ли остатки молока.

♦ Сравните полученные результаты с данными документов и сделайте заключение о качестве молока.

♦ Результаты запишите по следующей форме:

Таблица № 10

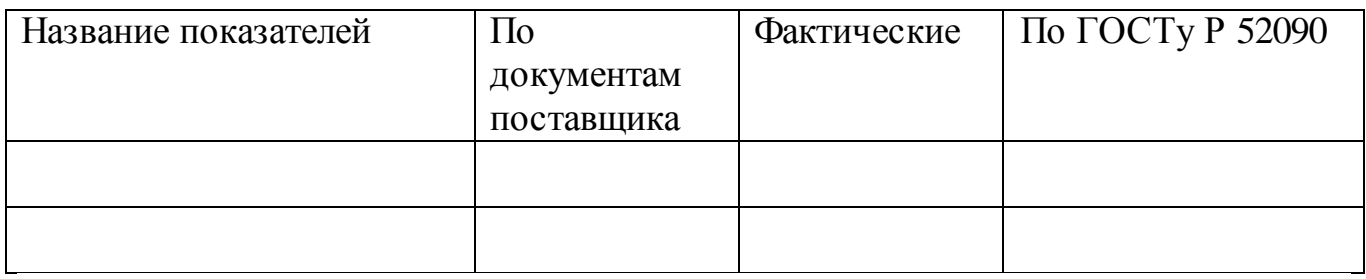

**Задание № 2.**

Определите загрязненность молока простейшим способом.

♦ Вырежьте из марли квадрат со стороной 10см, наложите на квадрат ровным слоем гигроскопическую вату, а затем полученный фильтр укрепите в цилиндре так, чтобы он был слегка углублен внутрь цилиндра. Края поверхности цилиндра обвяжите нитками или резинкой, чтобы при фильтровании фильтр не упал в цилиндр.

♦ Перемешайте образец молока, отмерьте мерным цилиндром 250 мл молока и профильтруйте его.

♦ Определите группу загрязненности молока. Развяжите фильтр, расправьте его на пергаменте, рассмотрите загрязнения и сделайте заключение.

В зависимости от загрязнения молоко можно разделить приблизительно на следующие группы:

1. – чистое молоко - фильтр без осадка;

2. – слегка загрязненное молоко – на фильтре видимое легкое загрязнение;

3. грязное молоко – большой темный осадок.

♦ Сделайте вывод о загрязненности молока.

**Задание № 3.** Определите состояние жира в молоке.

**♦** Подготовьте микроскоп к работе**.**

**♦** Подготовьте предметные и покровные стекла. Для этого протрите их фильтровальной бумагой, проверьте их чистоту.

**♦** Молоко тщательно размешайте, возьмите стеклянной палочкой каплю молока, нанесите ее на середину предметного стекла и прикройте покровным стеклом.

**♦** Рассмотрите подготовленный препарат под микроскопом сначала при малом увеличении, а затем при большом. При этом обратите внимание, однородны ли жировые шарики молока.

**♦** Результаты запишите или зарисуйте.

# **1.18. Практическая работа № 18**

ОРГАНОЛЕПТИЧЕСКАЯ ОЦЕНКА КАЧЕСТВА КИСЛОМОЛОЧНЫХ ПРОДУКТОВ.

**Цель работы -** формировать навыки по органолептической оценке качества образцов кисломолочных продуктов.

**Форма организации занятий** - индивидуальная.

**Студент должен знать:** профилактические свойства кисломолочных продуктов, их виды, требования к качеству.

**Студент должен уметь:** распознавать виды, определять качество, пороки, расшифровывать маркировку.

**Подготовка студента к занятию** - изучение темы «Кисломолочные продукты» по учебнику Тимофеевой В.В. Товароведение продовольственных товаров, с.256-268.

**Обеспеченность занятия:** стандарты, шпатель, блюдце, чайные ложки, образцы сметаны, творога, кефира, полотенце.

# *Теоретическая часть*

 **Кисломолочные продукты** объединяют разные по химическому составу и свойствам продукты, выработанные основе молочнокислого брожения. В результате брожении образуется молочная кислота, а в некоторых случаях и спирт. Кисломолочные продукты обладают диетическими и лечебными свойствами. Продукты брожения молока (молочная кислота, антибиотики) задерживают развитие гнилости микрофлоры в кишечнике и подавляют многие болезнетворные микроорганизмы. Усваиваются эти продукты лучше свежего

молока, поскольку их белки подвержены частичному гидролизу. Кислотность продуктов этой группы колеблется от 55 до 270°Т.

В зависимости от используемого сырья, вида заквасок и технологического режима кисломолочные продукты подразделяют на: диетические; сметана; творог; творожные изделия.

 **Диетические продукты** получают сквашиванием молока чистыми культурами молочнокислых бактерий. По виду применяемых заквасок они подразделяются на простокваши, продукты смешанного брожения, ацидофильные.

 **Простоквашу** вырабатывают разных видов, отличающихся используемыми бактериальными культурами и технологическими режимами производства. Простокваша выпускается следующих видов: обыкновенная (жирностью 1; 2,5; 3,2%); Мечниковская (жирностью 4%); Варенец (жирностью 2,5%); Ряженка (жирностью 1; 2,5; 4%). К национальным видам относят мацун, мацони, катык и др. При производстве йогурта применяется смесь свежего и сухого обезжиренного молока до содержания СОМО 11%; а также молочный термофильный стрептококк и болгарская палочка в соотношении 1:1.

В продуктах смешанного брожения кефир и кумыс кроме молочнокислого брожения протекает и спиртовое, в кефире еще и уксуснокислое.

 **Кефир** выпускают 1; 2,5; 3,2% жирности, кефир не жирный, кефир Таллинский 1% жирности и нежирный, кефир с добавлением витамина С.

 **Кумыс**производят из кобыльего молока или коровьего с добавлением сахара (5%). Содержание спирта в кумысе колеблется от 1% (слабый) до 2,5% (крепкий).

 **Ацидофильные продукты** вырабатывают сквашивание молока ацидофильной палочкой, которая придает консистенции тягучесть. Их рекомендуют применять при лечении туберкулеза и фурункулеза. Эти продукты

выпускают следующих видов: ацидофильное молоко, ацидофилин, ацидофильнодрожжевое молоко (с добавлением дрожжей).

Диетические кисломолочные продукты оценивают по внешнему виду, консистенции, вкусу, запаху, цвету, массовой доли жира, сухих веществ, витамина С, кислотности, наличию фосфатазы. Хранят их при температуре на выше 8°С до 36 ч.

 **Сметана** — продукт сквашивания сливок чистыми культурами молочнокислых и ароматообразующих бактерий. Это высококалорийный продукт, так как в нем содержится от 10 до 40% жира. Ассортимент сметаны: Диетическая (10% жира); Сметана 15; 20; 30 и 36%-й жирности; Любительская (40% жира); Сметана с наполнителями и др. Качество сметаны оценивают по цвету, вкусу, запаху, консистенции, содержанию жира, кислотности. Хранят сметану при температуре не выше 8°С не более 72 ч.

 **Творог и творожные изделия.** Творог — продукт сквашенного пастеризованного молока с последующим удалением из него сыворотки. Оставшийся сгусток, т. е. сам творог, обладает высокой пищевой ценностью, поскольку в нем сконцентрированы легко усвояемые белки, жиры, минеральные соли и другие биологически ценные вещества. Сквашивание молока производят чистыми культурами молочно-кислых бактерий с использованием или без использования хлористого кальция, сычужного фермента или пепсина (для образования сгустка). Выпускают творог жирный (18% жира), полужирный (9% жира) и нежирный, а также диетический мягкий, плодово-ягодный, крестьянский, столовый и др. Качество творога определяют по тем же показателям, что и сметаны (влажность продукта). В зависимости показателей качества творог делят на первый и высший сорта.

К творожным изделиям относят творожные массы, сырки, торты, кремы, пасты и творожные полуфабрикаты. Хранят творог и изделия из него при температуре не выше 8 °С до 36 ч.

### **Вопросы для закрепления:**

1. Как изменяются свойства сметаны при замораживании?

2. Перечислите дефекты сметаны, при наличии которых она не допускается к реализации?

3. Что положено в основу деления сметаны на виды и сорта?

4. Чем вызвано появление черных, зеленых, или розовых вкраплений на поверхности творога?

5. Каким способом получают творог, и в чем состоят особенности каждого из них?

6. Какой из видов брожения вызывает вспучивание простокваши и появление в ней острых вкуса и запаха?

7. К какому кисломолочному напитку близок кефир по содержанию спирта?

8. Чем отличается ряженка от варенца?

9. При наличии, какого объема сыворотки кефир и простоквашу не допускают в реализацию?

10. В каких условиях следует хранить кефир, ацидофилин и простоквашу?

# **Задания для практического занятия:**

Провести органолептическую оценку качества кисломолочных продуктов.

# **Порядок выполнения заданий:**

**Задание № 1.**

♦ Ознакомьтесь с маркировкой сметаны.

♦ Ознакомьтесь со стандартом 52092-2003, обратите внимание на раздел оценки качества.

♦ Размешайте полученный образец сметаны шпателем до получения однородной массы.

♦ Определите запах сметаны. Установите степень чистоты запаха, наличие или отсутствие посторонних запахов и определите причины их возникновения.

♦ Определите вкус сметаны. Возьмите чайной ложкой небольшое количество сметаны в рот, разотрите е языком и быстро (через 20-30с) определите ее вкус, установив наличие или отсутствие порочных привкусов (уксусно-кислого, горького, салистого и др.)

♦ Определите консистенцию сметаны. Возьмите на штапель сметану, слегка наклоните его и по скорости стекания сметаны установите ее плотность и густоту, наличие в ней комочков, крупинок и т. д.

♦ Определите цвет сметаны. Возьмите на штапель сметану и рассмотрите ее при рассеянном свете, установите степень ее белизны и наличие оттенков.

♦ Определите забеливающую способность сметаны. Налейте в стакан горячей воды и добавьте чайную ложку сметаны, тщательно размешайте ее в воде. Полная растворимость сметаны укажет на ее хорошую забеливающую способность.

♦ Результаты запишите по следующей форме:

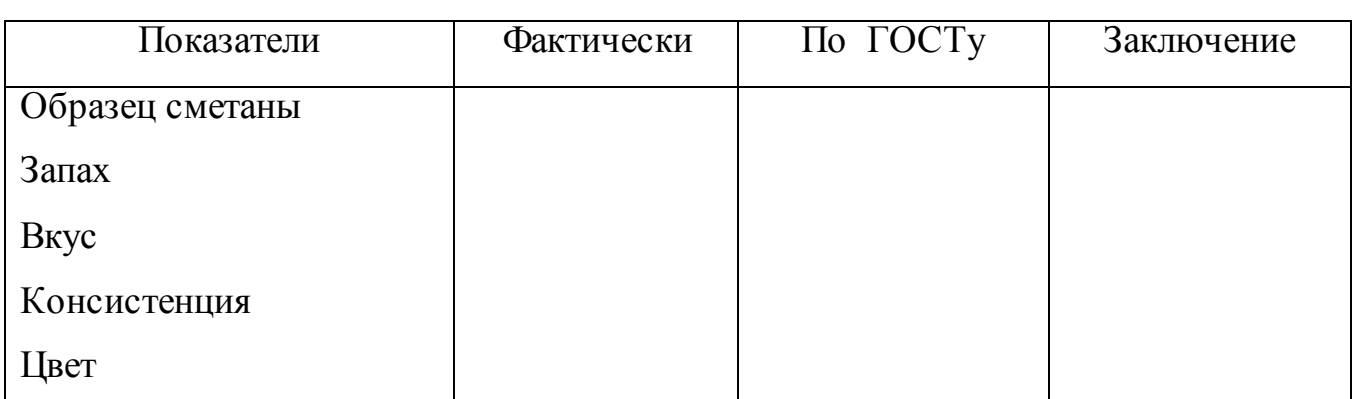

Таблица № 11

♦ Сделайте заключение о качестве.

**Задание № 2.**Оценка качества творога.

♦ Проверьте у расфасованного творога цельность упаковки, тщательность заделки пергамента на стыках пачек, герметичность заклейки стаканчиков полимерных.

♦ Определите запах творога. Он должен иметь запах слабой пастеризации и кислотности, без порочащих запахов.

♦ Определите вкус творога. Возьмите чайной ложкой творог и, разжевывания его, установите степень жирности, кислотности, отсутствие порочащих привкусов.

♦ Консистенцию творога устанавливают при отборе проб и при определении вкуса творога. Она должна быть однородной, допускается небольшая комковатость, ощутимая легкая крупитчатость при разжевывании. В твороге не должно быть сыворотки, резинистости и др. С понижением жирности творога его консистенция становится более плотной.

♦ Рассмотрите образец творога, установите цвет и оттенок, отсутствие или наличие черных и зеленых пятен на поверхности, а также розовых вкраплений.

♦ Сделайте заключение о качестве творога.

♦ Результаты работы запишите по следующей форме:

Таблица №12

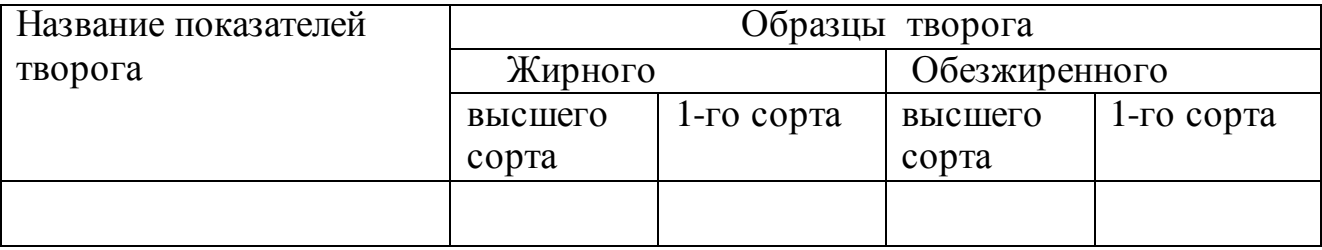

**Задание № 3.** Оценка качества кефира, простокваши, ацидофилина.

♦ Определите количество сыворотки по объему.

♦ Определите запах и вкус кефира. Вскройте упаковку и установите, какому виду брожения соответствует запах кефира. Попробуйте кефир и сделайте вывод о его вкусовых особенностях.

♦ Налейте в стакан кефир, опустите в него на 10мин. Термометр и определите температуру кефира.

♦ Сделайте заключение о качестве кефира.

♦ ТО же самое проделайте с простоквашей и ацидофилином. Результаты запишите.

# **1.19. Практическая работа № 19**

БАЛЛЬНАЯ ОЦЕНКА КАЧЕСТВА

МАСЛА КОРОВЬЕГО.

**Цель работы -** формировать навыки по оценке качества образца масла коровьего.

**Форма организации занятий** - индивидуальная.

**Студент должен знать:** факторы, формирующие качество, требования к качеству масла коровьего.

**Студент должен уметь:** определять товарный сорт масла

**Подготовка студента к занятию** - изучение темы «Масло коровье» по учебнику Тимофеевой В.В. Товароведение продовольственных товаров, с.269- 275.

**Обеспеченность занятия:** ГОСТ Р 52253-2004, щуп, вид масла, штапель, термометр, полотенце.

### *Теоретическая часть*

**Масло коровье** — пищевой продукт, получаемый концентрацией жира коровьего молока. Масло обладает высокой калорийностью, хорошими вкусовыми качествами, легкой усвояемостью и ценным жирнокислотным составом; содержит витамины A, D, Е. Масло получают из сливок сбиванием или

термическим (вакуумным) преобразованием. По технологии производства масло подразделяют на сливочки и топленое.

**Топленое масло** получают перетапливанием нестандартного сливочного масла; оно должно содержать влаги не более 0,7%.

**К сливочному маслу** относятся следующие виды: вологодское, несоленое сладкосливочное; несоленое кислосливоч ное; соленое сладкосливочное; соленое кислосливочное; любительское сладкосливочное несоленое; любительское кис лосливочное несоленое; любительское сладкосливочное соленое; любительское кислосливочное соленое; крестьянское сладкосливочное несоленое; крестьянское кислосливочное несоленое; крестьянское сладкосливочное соленое.

Сладкосливочное масло вырабатывают из пастеризованных сливок без применения чистых культур молочных бактерий, а кислосливочное — с их использованием. В этих, видах масла содержание влаги не превышает 16%. В любительском масле массовая доля влаги —  $20\%$ , а в крестьянском —  $25\%$ .

Качество масла коровьего оценивают по вкусу и запаху, консистенции и внешнему виду, цвету, массовой доле (в %) жира, влаги и поваренной соли, титруемой кислотности и микробиологическим показателям.

По ГОСТ Р 52253-2004 органолептические показатели качества коровьего молока, упаковка и маркировка оцениваются по 20-балльной шкале: вкус и запах — 10; консистенция и внешний вид — 5; цвет — 2; упаковка и маркировка — 3 балла. В зависимости от общей балльной оценки и оценки вкуса и запаха масло делят на высший сорт (общая сумма баллов 13—20, в том числе вкус и запах не менее 6; первый сорт (соответственно б—12 и 2).

Масло всех видов упаковывают брикетами, завернутыми в пергамент марки В или алюминиевую фольгу, массой 100, 200, 250г, а также в стаканчики (коробочки) и батончики из полимерных материалов массой 100, 200г и металлические банки массой 350 и 2800г. Каждая единице продукта в потребительской таре должна содержать следующую информацию: адрес
предприятия; товарный знак или номер предприятия; массу нетто; вид и сорт масла; данные о пищевой и энергетической ценности в 100г продукта; дату фасовки; срок реализации; номер стандарта. Сливочное масло в потребительской таре должно хранить при температуре не выше -3°С не более 10 суток (в пергаменте), 20 суток (в алюминиевой фольге), 15 суток (стаканчики, коробочки из полимерных металлов) и 90 суток (в металлических банках).

### **Вопросы для самопроверки:**

1. Что положено в основу деления коровьего масла на товарные сорта?

2. Какое сливочное масло на сорта не делят?

3. Как проводят 20-балльную оценку сливочного масла?

4. В каких условиях необходимо хранить сливочное масло в магазине?

**5.** Не ниже, какой температуре должно быть сливочное масло, направляемое в торговую сеть?

#### **Задания для практического занятия:**

Провести органолептическую оценку качества масла коровьего.

#### **Порядок выполнения задания:**

♦ Определите качество упаковки и маркировки монолита масла, а также тщательность заделки концов пергамента. Выпишите маркировку и сравните с требованиями стандарта.

♦ Проверьте температуру монолита масла. Она должна быть не ниже 6ºС и не выше 10-12ºС. Повышенная или пониженная температура не дает ясных и правильных представлений об органолептических показателям масла.

♦ Извлеките пробу из монолита масла. Поставьте на стол ящик, надорвите пергамент на монолите, вытрите щуп полотенцем и погрузите его в масло наискось на расстоянии 4-5см от торцовой стороны монолита. Поверните щуп на 180º С и выньте пробу.

♦ Тотчас же после извлечения пробы установите запах масла.

♦ Для определения вкуса масла отделите шпателем от пробы небольшой кусочек, возьмите его в рот и, когда масло расплавится, подержите его некоторое время во рту, не проглатывая. Отметьте, не имеет ли масло посторонних привкусов (прогорклого, металлического и др.).

♦ Цвет масла устанавливают, не разрушая столбика масла, при хорошем дневном освещении.

♦ Консистенцию и обработку масла определяют в столбике масла на щупе. При этом выявляют равномерность распределения в нем влаги, наличие «слезы» и, нажимая штапелем на столбик масла, выявляют крошливость, мягкость и т. д.

♦ Качество посола определяют путем дегустации масла. При этом устанавливают равномерность посола, а также отсутствие или наличие кристаллов нерастворившейся соли.

♦ Вставьте вынутую пробу на место в монолит. Для этого щуп с маслом введите в отверстие монолита, приложите к маслу пергамент и, придерживая пальцем пробу, выньте щуп, а поверхность тщательно заделайте.

♦ Установите вид и сорт масла. Сравните полученные данные с показателями стандарта и сделайте вывод.

Результаты проделанной работы запишите по следующей форме:

Таблица № 13

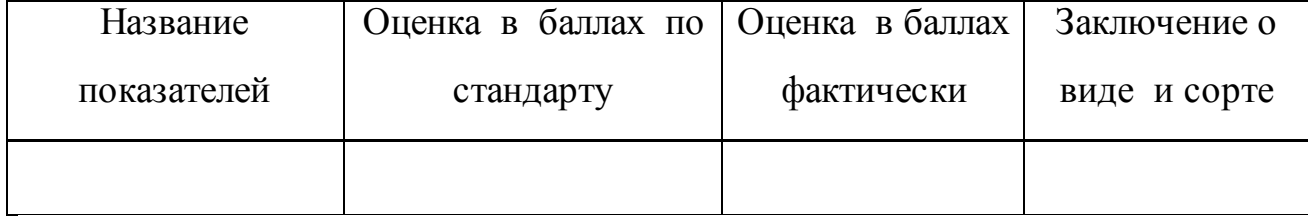

**1.20. Практическая работа № 20**

ИЗУЧЕНИЕ АССРТИМЕНТА И ОРГАНОЛЕПТИЧЕСКАЯ ОЦЕНКА КАЧЕСТВА СЫРОВ.

**Цель работы -** формировать навыки по органолептической оценке качества сыров.

**Форма организации занятий** - индивидуальная.

**Студент должен знать:** факторы, формирующие качество сыров, требования к качеству, дефекты и пороки, маркировку.

**Студент должен уметь:** определять товарные сорта сыров, пороки, расшифровывать маркировку.

**Подготовка студента к занятию** - изучение темы «Сыры» по учебнику Тимофеевой В.В. Товароведение продовольственных товаров, с.276-294.

**Обеспеченность занятия:** стандарты, плакаты, рекламные проспекты на сыры, линейка, весы, щуп, ланцет, полотенце, образцы сыров.

#### *Теоретическая часть*

 **Сыры** — высокопитательный белковый продукт, получаемый путем свертывания молока, обработки сгустка последующим созреванием сырной массы. Пищевая ценность продукта обусловлена высоким содержанием молочного жира, белка и биологически активных веществ — незаменимых аминокислот, витаминов (А, Е, В,), минеральных веществ и др. Поэтому сыры обладают диетическими и лечебными свойствами.

По свертыванию молока сыры подразделяют на *сычужные* (используется сычужный фермент) и *кисломолочные* (молочная кислота). При созревании, которое протекает на протяжении 1—6 мес., сыры приобретают специфические для каждого вида консистенцию, вкус и запах*.* Сычужные сыры подразделяются на натуральные (твердые, мягкие и рассольные) и переработанные (плавленые).

 Особенностью *твердых сычужных сыров* является сравнительно низкое содержание влаги и достаточно плотная консистенция. Они

подразделяются на прессуемые с высокой температурой второго нагревания (Карпатский, Швейцарский, Алтайский); прессуемые с низкой температурой второго нагревания (Голландский круглый, Голландский брусковый, Костромской, Ярославский, Эстонский, Степной, Угличский); самопрессующиеся с низкой температуре второго нагревания, созревающие при участии микрофлоры сырной слизи (Латвийский).

По форме сыры бывают в виде прямоугольного бруска (Алтайский), низкого цилиндра (Швейцарский), шара (Гол-ландский круглый), высокого цилиндра (Ярославский) и др.

По массе головки сыра колеблются от 1,5 — 2,5 кг (Латвийский) до 40—90 кг (Швейцарский).

Сыры должны выпускаться для реализации в возрасте не менее: Эстонский — 30; Костромской — 45; Голландский брусковый, Ярославский, Угличский и Латвийский — 60; Голландский круглый и Степной — 75; Советский — 90; Алтайский — 120 дней. Сыры Советский, Швейцарский, Алтайский и Голландский круглый выпускают с массовой долей жира в сухом веществе 50%; все остальные — 45%.

 **Качество** сычужных твердых сыров оценивают по внешнему виду, вкусу и запаху, консистенции, рисунку, цвету теста, массовой доле (в %) жира, влаги, поваренной соли. Органолептические показатели сыра, а также упаковку и маркировку оценивают по 100-балльной системе: вкус и запах — 45; консистенция — 25; рисунок — 10; цвет теста — 5; внешний вид — 10; упаковка и маркировка — 5. В зависимости от общей балльной оценки и с учетом оценки вкуса и запаха сыры делят на высший сорт (общая сумма баллов 100—87, в том числе вкус и запах не менее 37) и первый сорт (соответственно 86—75 и 34). На каждом сыре должны быть указаны: дата выработки (число, месяц), номер варки сыра (цифры располагаются в центре верхнего полотна головки сыра) и производственная марка, состоящая из следующих обозначений: массовая доля

жира в cyхом веществе (%); номер предприятия-изготовителя; сокращенное наименование области (края, республики), в которой находится предприятие.

 *Мягкие сычужные сыры* занимают очень незначительное место в производстве сыров (около 1%). Эти сыры подвергают принудительному прессованию, поэтому в сырах содержится повышенное содержание влаги — 46—68%, повышенного количества закваски, вносимой при производстве, в сырах активно развивается молочнокислая микрофлора, а на поверхности головок развиваются слизистые расы бактерий или плесеней. Это приводит к образованию аммиачного запаха. Созревают сыры быстро —до 30 cyток. Рисунок у сыров этой группы отсутствует, они имеют нежную консистенцию, острый, слегка аммиачный привкус. К группе этих сыров относят: Рокфор, Смоленский, Пятигорский, Русский камамбер и др.

 *Рассольные сычужные сыры* вырабатывают в рассоле. Соль угнетает развитие микрофлоры, молочнокислое брожение протекает вяло, гидролиз белков не происходит. Так сыры характеризуются остро-соленым вкусом, консистенция мягкая и ломкая, корка на поверхности отсутствует. Важнейшие сорта этих сыров: Грузинский, Чанах, Осетинский и др. К данной группе сыров относится и брынза.

 *Переработанные (плавленые) сыры* вырабатывают методом плавления натуральных сычужных сыров. В качестве добавок используют творог, сливочное масло, сухое молоко, сметану, а также наполнители — кофе, какао, сахар, соки, пряности, томат и др. Сыры выпускают с различной жирностью — от 30 до 60%; консистенция — от плотной до пастообразной; вкус — от острого до сладкого. В зависимости от исходного сырья и свойств готового продукта плавленные сыры подразделяют на колбасные, ломтевые, пастообразные, сладкие, к обеду и консервные.

Режим хранения сыров находится в зависимости от степени зрелости и сроков хранения. Недозревшие сыры, предназначенные для кратковременного

хранения, хранят при температуре 2—8°С, а зрелые сыры закладывают на хранение при температуре -2 ... -5°С. Сроки хранения сыров в зависимости от типа: Голландского — 4—8, типа Швейцарского — 10, мягких сычужных — 1—2, рассольных — 5—6. торговой сети сычужные сыры хранят до 15 суток, а мягкие сычужные — до 10 суток.

### **Вопросы для самопроверки**:

1. По каким признакам классифицируют сыры?

2. Чем отличается приготовление сычужных сыров от приготовления кисломолочных?

3. Что такое чеддеризация сырной массы?

4. Какие сыры относят к мягким сычужным?

5. Какие вы знаете сыры со вторым низким и высоким подогревом, и в чем их особенность?

6. Как маркируют сыры по жирности?

7. Как проводят балльную оценку сыров, имеющего по одному из показателей один или несколько дефектов?

8. Какие из сычужных сортов не подразделяются на сорта?

#### **Задания для практического занятия:**

Провести органолептическую оценку качества сыров.

### **Выполнение работы:**

### **1. Изучение ассортимента твердых сыпучих сыров**

изучить внешний вид представленных образцов сыров (форма, цвет головки, маркировка), сравнить с рисунками на плакатах.

♦ отметьте особенности различных сыров представленных образцов

# **2. Органолептическая оценка качества сыров**:

а) Определение внешнего вида головки сыра

♦ рассмотрите форму сыра, цвет, прочность, упругость корки и ее покрытие

♦ обратите внимание на наличие на поверхности повреждений, морщин

♦ определите толщину коркового слоя

б) Определение цвета

♦ осмотрите разрез сыра, определите цвет теста сыра, равномерность окраски по всей массе сыра

в) Определение рисунка

♦ осмотрите разрез сыра и установите наличие или отсутствие рисунка

♦ обратите внимание на форму, величину глазков, частоту их расположения

г) Определение консистенции

♦ возьмите от образца кусочек сыра, и разломите между пальцами

♦ определите консистенцию (эластичная она или сухая, мажущая или плотная, твердая или мягкая, маслянистая или ломкая при изгибе.

д) Определение запаха

♦ взять образец сыра, и понюхав его, установите его запах

♦ определите, имеет ли он посторонние запахи тухлого или затхлого. При этом необходимо учитывать, что для некоторых сыров свойственен слегка аммиачный или кисловатый запах

е) Определение вкуса

♦ от образца отрезать кусочек сыра и попробовать на вкус

♦ определить чистый ли вкус, выраженный или слегка кисловатый, острый, сладковатый и т.д.

♦ определите наличие посторонних привкусов (прогорклого, кормового)

**3***. Выводы*

♦ составьте данные, полученные в ходе самостоятельного изучения качества сыров с требованиями качества по стандарту

♦ установите сорт сыра по бальной оценке

♦ сделайте выводы о качестве сыра

Форма отчета

Таблица № 14

| Наименован  Внешний   Цвет |         |  |      |  | Рисунок   Консисте   Запах   Вкус   Заключение |
|----------------------------|---------|--|------|--|------------------------------------------------|
| ие сыров                   | ВИД     |  | НЦИЯ |  |                                                |
|                            | ГОЛОВКИ |  |      |  |                                                |
|                            |         |  |      |  |                                                |
|                            |         |  |      |  |                                                |

таб. № 14а

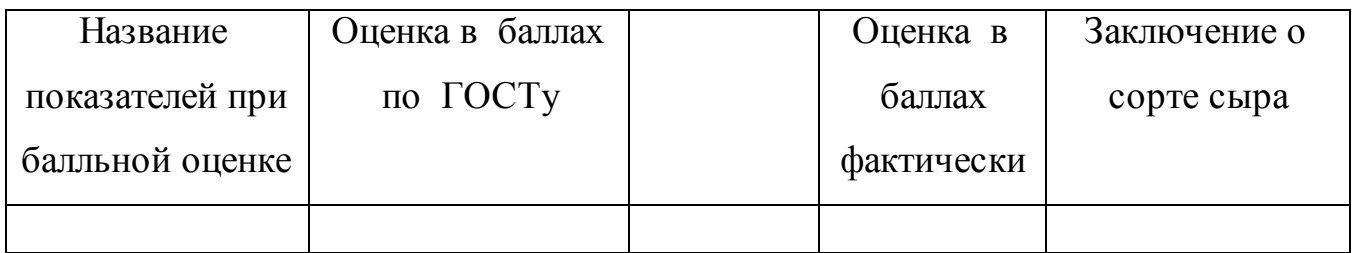

# **1.21. Практическая работа № 21**

ОПРЕДЕЛЕНИЕ КАЧЕСТВА МЯСА.

**Цель работы -** формировать навыки органолептической оценки качества образца мяса.

**Форма организации занятий** - индивидуальная.

**Студент должен знать**: пищевую ценность мяса**,** классификацию мяса, требования к качеству.

**Студент должен уметь:** распознавать виды мяса, определять качество мяса.

**Подготовка студента к занятию** - изучение темы «Мясо» по учебнику Тимофеевой В.В. Товароведение продовольственных товаров, с. 311-327.

**Обеспеченность занятия***:* стандарты, острый нож, часы, горячая вода, фильтровальная бумага, полотенце, образцы охлажденного и мороженого мяса.

### *Теоретическая часть*

 **Мясо** — ценнейший продукт питания. Однако, что подразумевается под общим понятием "мясо"? В России и странах Европы это, прежде всего говядина, свинина, баранина, а также куриное, кроличье, индюшачье, утиное и гусиное мясо. В незначительных количествах потребляется лосятина, оленина, кабанина, медвежатина, зайчатина и др. Если же говорить в целом о населении Земли, то различные народности с удовольствием употребляют в пищу слонов, кенгуру, крокодилов, броненосцев, антилоп, тюленей, китов, черепах, кошек, собак, жаворонков, скворцов, ворон, лягушек, червей, саранчу и т. д. Как говорят, люди едят все, что ползает, бегает, прыгает и летает.

В научном отношении мясом принято называть все части туши животного после снятия шкуры, отделения головы, конечностей и внутренних органов. В мясной тканевый комплекс входят мышечная, соединительная, жировая, костная, а также нервная, хрящевая и лимфатическая ткани. И важной характеристикой товарных свойств мяса является соотношение в мясной туше мякотной части (мышечной, жировой и соединительной) и костей, которое у крупного рогатого скота составляет 76—85:15—24, овец — 81— 11(5:14—19 и у свиней — 88— 92:8—12. Мясо мясных пород скота, взрослых и упитанных животных содержит больше мякотной части и меньше костей, чем мясо скота молочного и комбинированного направлений, а также молодых и неупитанных животных.

Пищевая ценность мясных продуктов обусловлена главным образом белком. В основных видах мяса белок находится в пределах от 11,7% (в жирной свинине) до 21% (мясо птицы). Белки мяса являются полноценными, поскольку содержат все незаменимые аминокислоты. Жирность мяса колеблется в более широких, чем количество белка, пределах: у говядины и баранины — от 2 до 17%, свинины от 4 до 50%, птицы — от 5 до 39%. Для организма человека наиболее полезно мясо с небольшим содержанием жира (4—9%).

Жирное мясо (больше 10% жира) можно рекомендовать лишь людям, занимающимся интенсивным физическим трудом. В то же время тощее мясо (менее 2% жира) содержит много соединительных тканей, что снижает его пищевую и биологическую ценность. Оно требует длительной кулинарной обработки, которая приводит к большой потери пищевых веществ.

Мясо подразделяют по виду, полу, возрасту, упитанности и качеству, термическому состоянию.

По виду убойных животных различают мясо крупного рогатого скота, овец, свиней и второстепенных видов животных (коз, лошадей, оленей, буйволов, верблюдов, кроликов).

По термическому состоянию мясо подразделяют на парное, остывшее, охлажденное, замороженное и подмороженное.

♦ По полу подразделяют на мясо самок, самцов (кастратов, не кастратов).

♦ По возрасту – на мясо молодых, взрослых и старых животных.

♦ По упитанности – на категории (развитие мышечной ткани, выступ костей, отложение жира).

 **Мясо говядины** поступает в реализацию в виде продольных полутуш или четвертин. По упитанности различают говядину первой категории и говядину второй категории. Не допускается к реализации, а используется для промышленной переработки мясо тощее, мясо быков, мясо, замороженное более одного раза и др.

 **Мясо свинины** бывает в тушах и полутушах. По качеству это мясо подразделяют на пять категорий: первая (беконная), вторая (мясная-молодняк), третья (жирная), четвертая (промпереработка), пятая (мясо поросят). Свиные туши и полутуши первой, второй, третьей и четвертой категорий выпускают без головы, ног, внутренних органов, внутреннего жира; а свинина пятой категории — целыми тушками, с головой и ногами, без внутренних органов. Не допускается для реализации, а идет на промпереработку свинина четвертой категории, замороженная более одного раза, свинина, полученная от хряков.

 **Баранина и козлятина** поступает в реализацию целыми тушами, с хвостами (за исключением курдючных овец), разделенными ножками, с наличием внутри туш почек и околопочечного жира. По упитанности баранину и козлятину подразделяют на первую и вторую категории в соответствии с определенными

требованиями. Не допускается к реализации баранина и козлятина, тощие и изменившие цвет в области шеи.

На территории Российской Федерации с 10 марта 1994 г. введена в действие Инструкция по ветеринарному неимению мяса, в соответствии с которой клеймение мяса и вторичных продуктов убоя производится после проведения ветеринарно-санитарной экспертизы овальным клеймом. Это клеймо подтверждает, что ветсанэкспертиза мяса пройдена в полном объеме и продукт выпускается для продовольственных целей без ограничения. Мясо, направляемое нa переработку или для продажи на рынках под контролем ответственной службы, клеймят прямоугольным клеймом "предварительный осмотр". Это клеймо не дает права на реализацию мяса без проведения ветсанэкспертизы в полном объеме. Предприятиям торговли и общественного питания размешается прием, переработка и реализация мяса только имеющего ветеринарное клеймо овальной формы и сопровождаемого ветеринарным свидетельством (сертификатом). Ветеринарное клеймо овальной формы имеет в центре три пары цифр: первая — порядковый номер области; вторая — номер района (города); третья — порядковый номер организации. Клейма и штампы наносятся по результатам ветеринарно-санитарной экспертизы в определенном порядке. Например, мясные туши и полутуши клеймятся в области лопатки и бедра, мясо птицы — на шейке или на наружной поверхности бедра, субпродукты произвольно.

 Новые правила маркировки мяса по результатам товароведной экспертизы предусматривают следующие формы:

Из размеры клейм: круглое (d 40 мм), квадратное (сторона 40 мм), овальное (d, 50 мм, d2 40 мм), треугольная (стороны 45, 50, 50 мм), ромб (стороны 40 мм, высота 70 мм).

Маркировка крупного рогатого скота:

I категория B C H

II категория B C H

где В — высшая упитанность; С — средняя; Н — ниже средней.

 Маркировка свинины: беконная — I категория (О); мясная — молодняк, подсвинки, обрезная — II категория ( □); жирная — III категория (0); для промпереработки — IV категория ( $\Delta$ ); поросята-молочники — V категория ( $\Delta$ ); не соответствующая требованиям по показателям категорий качества ( $\Diamond$ ).

 Фасованное мясо выпускают порциями массой нетто 500 и 1000г. с наличием в порции не более двух довесков (20% общей массы).

В зависимости от вида и категории фасованное мясо делится на товарные сорта: говядина I и II категорий — 1-й, 2-й и 3-й сорт; телятина I и II категорий — 1-й, 2-й и 3-й; баранина и козлятина I и II категорий — 1-й и 2-й; свинина I и II категорий — 1-й и 2-й сорт. Срок хранения фасованного мяса при температуре от 2 до 6°С — не более 36 ч.

#### **Вопросы для самопроверки:**

1. Что понимается под термином «мясо»?

2. В каком производстве особенно ценится парное мясо?

3. Как отличить размороженное мясо от охлаждённого?

4. Что такое «мраморность» мяса?

5. Назовите ткани, входящие в состав мяса убойных животных?

6. Почему не поступает в розничную торговлю дважды и более замороженное мясо?

7. Что положено в основу деления говядины, баранины и свинины на категории упитанности?

8. На какие категории по возрасту и упитанности подразделяют говядину, баранину, свинину?

9. Что положено в основу разделки мясных туш на отрубы и сорта по стандарту?

10.Мускулатура какой части убойного животного дает наиболее нежное мясо?

#### **Задания для практического занятия:**

Определите свежесть образца мяса органолептическим способом.

## **Порядок выполнения работы**:

1. Для определения свежести образца охлажденного мяса установите наличие или отсутствие корочки подсыхания, ее состояние (сухая или липкая), цвет и интенсивность окраски.

♦ Острым ножом надрежьте образец мяса, приложите фильтровальную бумагу к разрезу и установите, прилипает ли она или увлажняется, а также запачкана ли кровью.

♦ Надавите большимпальцем на разрез, наблюдайте, насколько быстро выравнивается образовавшаяся ямочка. Медленное выравнивание ямочки (более 1 мин.) характерно для мяса сомнительной свежести.

**♦ О**пределите запах поверхности мяса, а затем сделайте глубокий надрез до кости и определите запах в надрезе.

Определите окраску наружного и внутреннего жира и его консистенцию. Для этого возьмите небольшое количество внутреннего жира, раздавите его пальцами и определите, крошится он или мажется. После растирания жира пальцами определите его запах.

♦ Для определения состояния костного мозга трубчатых костей отрубите тупицей заднюю голяшку и посмотрите, плотно ли прилегает в ней мозг и трубчатой кости или отстает от нее; обратите внимание на цвет, упругость и блеск мозгового вещества.

**2.** Для определения свежести образца мороженого мяса разрубите его и определите цвет на разрубе. У свежего мяса он должен быть розоватосерым. При прикосновении пальцами или теплым ножом появляется яркокрасное пятно.

 Установите запах мороженого мяса пробой на горячий нож. Для этого чистый нож нагрейте в горячей воде, оботрите досуха полотенцем и введите в толщу мяса по направлению к кости. Вынув нож, установите запах мяса.

**3.** Результаты работы запишите по следующей форме:

Таблица № 15

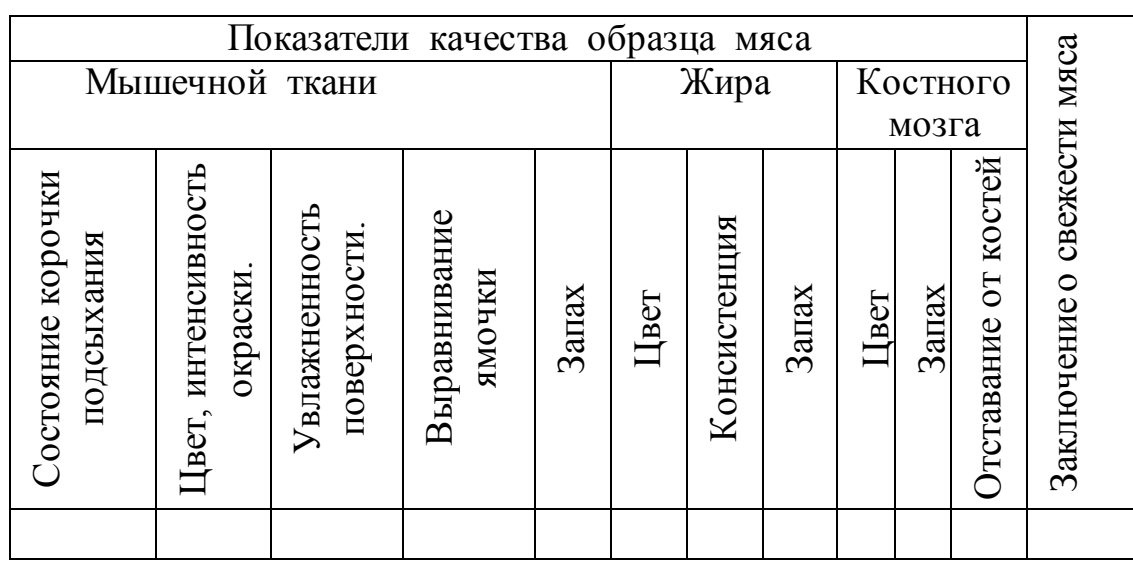

# **1.22. Практическая работа № 22**

ОРГАНОЛЕПТИЧЕСКАЯ ОЦЕНКА КАЧЕСТВА КОЛБАСНЫХ ИЗДЕЛИЙ.

**Цель работы -** формировать навыки по распознаванию видов, и органолептической оценки качества колбасных изделий.

**Форма организации занятий** - индивидуальная.

**Студент должен знать:** классификацию и характеристику ассортимента, требования к качеству, условия и сроки хранения.

**Студент должен уметь:** определять качество колбасных изделий, определять дефекты, причины появления.

**Подготовка студента к занятию** - изучение темы «Колбасные изделия » по учебнику Тимофеевой В.В. Товароведение продовольственных товаров, с.343-354.

**Обеспеченность занятия***:* нож гастрономический, нож столовый, тарелки, вилки, разделочные доски, колбаса вареная, колбаса полукопченая, колбаса копченая, сосиски. Стандарты, плакаты, альбомы по ассортименту.

### *Теоретическая часть*

 **Колбасные изделия** представляют собой продукты, наготовленные из колбасного фарша в оболочке или без нее и прошедшие тепловую обработку до готовности к употреблению. Они обладают высокой энергетической ценностью, как содержат в своем составе много белков (от 12,3% — Чайная вареная до 21,5% — Московская сырокопченая) и жиров (от  $10,2\%$  — сардельки до 40,3% — Полтавская полукопченая).

По виду мяса колбасные изделия бывают говяжьи, свиные, бараньи, конские, верблюжьи и других животных; из мяса птиц; говяжьи, бараньи, конские в смеси со свининой и шпиком.

В зависимости от тепловой обработки они подразделяются на вареные, полукопченые и копченые.

По составу сырья их делят на мясные — вареные, Фаршированные колбасы, сосиски и сардельки, мясные колбасы, полукопченые и копченые (сырокопченые и вареные и копченые) колбасы; субпродуктовые — ливерные колбасы, паштеты, зельцы и студни; кровяные колбасы.

По виду (рисунку) на разрезе могут быть бесструктурные — с однородным фаршем и структурные — с характерным рисунком, образованным кусочками шпика, языка, крупно измельченной мышечной и жировой тканью.

Основным сырьем колбасных изделий являются говядина, свинина, шпик и субпродукты. Кроме того, в производстве колбас используют молоко, яйца, масло коровье, маргарин, сливки (улучшители вкусовой и питательной ценности), лук, чеснок, вино, коньяк, коптильные жидкости (ароматические добавки), крахмал, пшеничную муку, фосфаты (влагоудерживающие вещества), аскорбиновую кислоту, глюконодельталактон (улучшители посолочной смеси), белковые добавки.

Колбасные оболочки бывают естественные — кишки, пузыри, пищеводы и искусственные — белковые, полимерные, целлофановые, вискозные, пергаментные и др. Более качественными являются оболочки из натурального сырья, однако их явно недостаточно для нужд колбасного производства.

За рубежом широко применяется упаковка готовых колбасных изделий в дополнительную оболочку из полимерной пленки под вакуумом. Это дает возможность для более длительного и качественного хранения продукции. В России для производства колбас наибольшее распространение получили оболочки из целлофановой пленки — гидратцеллюлозы. Фирма "Атлантис-Пак" (г. Ростовна-Дону) создала принципиально новую оболочку из полиамида термоусадочную высокопрочную оболочку Амитан. Эта оболочка обладает всеми положительными качествами полиамидных оболочек, в том числе свойством термической усадки и повышенной механической прочностью; она имеет широкую гамму цветов (красный, коричневый, желтый, золотистый и оранжевый).

Особое место в производстве колбасных изделий занимают специальные добавки, которые используют для продления сроков хранения, улучшения их вкуса, цвета, консистенции и др. У нас в стране применяют нитрит натрия — для цвета, фосфаты (Е338—Е341) — для построения костной ткани, фенолы (Е230— Е232) — консерванты для обработки поверхности с целью подавления плесневой микрофлоры и др.

Ассортимент этих добавок в России строго ограничен, за рубежом значительно шире. Так, в импортной колбассной продукции, поступающей в нашу страну, используют: нитросолевой эмульгатор (Е250) — Салями (Венгрия); оксидант (Е300), консервирующее вещество (Е202), красители (Е110, 120, 125) — Салями (Дания); антиоксидант К.Ч01), консервант (Е250) — Сервелат (Германия).

Некоторые из названных веществ классифицируются не опасные для здоровья. Так, краситель Е125 запрещен в России, поскольку может быть причиной образования злокачественных опухолей. Исследования, позволили сделать вывод, что на рынок России часто поступают колбасные изделия зарубежного производства с низкими потребительскими свойствами, особенно по таким важным показателям, как консистенция, из фарша на разрезе, вкус и запах. Например, колбаса Салями, являясь сырокопченой, не полностью соответствует требованиям, предъявляемым к продукции этого вида: имеет мягкую, рыхловатую консистенцию, неестественно ярко-ромовый цвет, горьковатый привкус. Колбаса финский сервелат "Kylmanen" на разрезе фарша имеет студенистые образования соединительной ткани, что свидетельствует о нарушении технологии производства полукопченых колбас, которым она относится.

Процесс производства каждого вида колбасных изделий имеет свои особенности. В зависимости от сорта мяса, соотношения в фарше свинины и говядины (или других виной мяса взамен говядины) колбасные изделия делят на высший, 1, 2 и 3-й сорта. Высшие сорта колбас обычно содержат больше свинины и шпика; крахмал, мука и белковый стабилизатор в них не добавляются.

Вареные колбасы приготовляют преимущественно из смеси говяжьего и свиного мяса предпочтительно молодых животных. Обжарку производят при 60— 120°С в течение 1—3 ч, варку — при 75—87°С в течение 0,5—3 ч. К колбасам высшего сорта относят Докторскую, Краснодарскую, Любительскую, Белорусскую, Столичную, Диабетическую, Телячью и др.; 1-го сорта — Московскую, Отдельную, Свиную, Ветчинно-рубленую, Столовую, Особую; 2-го сорта — Закусочную, Чайную, Сельскую; 3-го сорта — Новую, Симбирскую.

Фаршированные колбасы имеют рисунок на разрезе — слои шпика, вареной крови, языков и других продуктов, уложенных в определенном порядке. К ним относятся Языковая, Прессованная, Слоеная, Глазированная, Харьковская колбасы. Такие колбасы выпускаются только высшего сорта.

**Мясные хлебы** — запеченный в формах колбасный фарш, завернутый в бумагу или целлофан, массой от 0,5 до 3 кг. От вареной колбасы мясной хлеб отличается отсутствием оболочки и аромата копчения, более темным цветом, меньшей влажностью. Ассортимент мясных хлебов весьма разнообразен: высшего сорта — Заказной и Любительский; 1-го сорта — Ветчинный, Говяжий, Отдельный; 2-го сорта — Чайный.

**Сосиски и сардельки** изготавливают из тонко измельченного мясного фарша. Батоны сосисок имеют диаметр. 14—32 мм и длину 12—13 см, сарделек — соответственно 32—44 мм и 7—9 см. Ассортимент сосисок: высшего сорта — Любительские, Молочные, Сливочные, Особые, Подмосковные без оболочек; 1-го сорта — Русские, Городские, Подольские, Говяжьи. Ассортимент сарделек: высшего сорта — Свиные, Шпикачки; 1-го сорта — Говяжьи, Сардельки 1-го сорта, Молодежные.

**Полукопченые колбасы** —колбасы, подвергнутые обжарке при 60—90°С в течение 20—60 мин, варке при 70— 80°С в течение 25—60 мин, копчению при 35—50°С в течение 12—24 ч, охлаждению и сушке. Поскольку эти колбасы содержат меньше влаги, чем вареные, они более стойки при хранении. Ассортимент: высшего сорта — Охотничьи колбаски, Полтавская, Краковская, Украинская жареная и пр.; 1-го сорта — Украинская, Одесская, Свиная, и др.; 2-го сорта — Польская, Баранья, Семипалатинская.

**Сырокопченые колбасы** — колбасы, подвергнутые длительному созреванию (8—10 суток), холодному копчению при Т -22°С в течение 2—5 суток и сушке при 12—15°С до 1,1) мес. Колбасы очень стойки при хранении до 9 мес. Ассортимент: высшего сорта — Московская, Столичная, Сервелат, Суджук, Свиная и др.; 1-го сорта — Любительская.

**Варено-копченые (летние) колбасы** подвергают копчению (обжарке), варке, вторичному копчению и сушке. Эти колбасы близки к полукопченым, но имеют более плотную консистенцию; от сырокопченых отличаются повышенным содержанием влаги. Ассортимент: высшего сорта — Московская, Деликатесная, Сервелат; 1-го сорта — Баранья, Заказная, Любительская.

## **Вопросы для самопроверки:**

1.По каким признакам классифицируют колбасные изделия?

2.Чем отличаются вареные колбасы от полукопченых и копченых?

3.Назовите ассортимент и товарные сорта колбасных изделий?

4.Чем отличаются вареные колбасы высшего сорта от колбас 1-го и 2-го сортов?

5.В какие колбасы высшего сорта добавляют чеснок?

6.Почему в варено-копченые колбасах не используется чеснок?

7.Почему фарш Таллиннской колбасы имеет на разрезе более темный цвет?

8.Как можно определить наличие крахмала в вареных колбасах?

9.С какими дефектами колбасные изделия не допускают к реализации?

10.Условия и сроки реализации вареных, полукопченых и копченых колбас?

11.Назовите причины появления серого налета на поверхности сырокопченых колбас?

### **Задания для практического занятия:**

Провести органолептическую оценку качества колбасных изделий.

#### **Выполнение работы**:

1. Определение качества колбасных изделий.

## **Определение внешнего вида:**

♦ Изучить вязку колбас;

♦ Рассмотреть батон, обратить внимание на его чистоту, степень окраски, влажность поверхности батона, на наличие слипов, наплывов;

♦ Обратить внимание на состояние оболочки и прилипания ее к фаршу на наличие на ней слизи, загрязнений, липкости;

♦ Рассмотреть состояние шпика в поверхностных частях батона;

♦ При обнаружении на поверхности батона плесени следует проверить глубину ее проникновения, надрезая оболочку;

♦ Установить допустимость обнаруженных дефектов;

♦ По внешнему осмотру к вязке батона предварительно установить вид колбасы.

#### **Определение внутреннего состояния фарша**.

♦ Цвет фарша и шпика колбасы определяют на поверхности батона после снятия оболочки и на продольном разрезе;

♦ Острым гастрономическим ножом разрежьте батон поперек. Установите цвет фарша, наличие или отсутствие в нем сухожилий, форму и равномерность крошки шпика. Измерьте линейкой несколько типичных кусочков шпика и определите их средний размер. Установите также вид шпика (хребтовый, боковой и т.д.);

 ♦ Форму, вязку и размер батона зарисуйте в тетрадь в 1А натуральной величины, а срез батона - в натуральную величину. Точность зарисовки можно достигнуть двумя способами:

 Способ № 1. Положите на срез батона пергамент, остро заточенным карандашом обведите каждый кусочек шпика и край среза, а затем плотно приложите пергамент к слегка увлажненному листу тетради (для того чтобы не просалился последующий лист тетради, положите под него пергамент). Затем отнимите пергамент и на отпечатанном рисунке среза часть, занимаемую местным фаршем, закрасьте красным карандашом.

 Способ № 2. Положите лист пергамента на срез, обведите карандашом кусочки шпика и край среза, после чего часть, занимаемую местным фаршем, закрасьте и получите изображение среза.

#### **Определение консистенции.**

♦ Консистенция колбас определяется легким надавливанием пальца на свежий разрез батона, при этом отличается ее рыхлость, плотность;

♦ Разламывая срез колбасы, определить крошливость. Обратить внимание на наличие воздушных пустот, инородных включений;

♦У сосисок свежесть определяется по ясному звуку при разламывании.

## **Определение запаха.**

♦ Запах колбасы определяют при комнатной температуре в глубине продукта сразу после надреза оболочки и поверхностного слоя и быстрого разламывания батона. Запах целых батонов определяют с помощью только что вынутой из толщины продукта специальной металлической иглы;

♦ Определите сначала запах свежего среза фарша. Запах можно определить и по горячей пробе двумя способами:

Способ № 1. Опустите чистый нож в кипящую воду на несколько минут. Выньте нож из воды и вытрите его досуха; введите нож возможно глубже в батон, подержите несколько минут в образце колбасы, выньте и определите ее запах.

Способ № 2. Вырежьте из нескольких наиболее подозрительных участков батона колбасы кусочки, перенесите их в стаканчик, залейте кипятком, прикройте стеклом и оставьте в покое на 2-3 мин. Затем снимите стекло и определите запах колбасы;

♦ Определите запах жира, для этого необходимо вынуть из фарша кусочки жира и растереть их между пальцами.

### **Определение вкуса.**

Вкус колбасы определяют путем дегустации кусочка образца при комнатной температуре, соблюдая определенную последовательность: в первую очередь дегустируют сосиски, полукопченые и копченые колбасы.

♦ При определении вкуса разжевыванием, обратить внимание на степень его солености, вкус копчения, чеснока, специй;

♦ Следует обратить внимание на наличие или отсутствие посторонних привкусов и порочащих признаков вкуса: кисловатого, горьковатого, салистого.

#### **Вывод**.

Сопоставить данные, полученные в ходе самостоятельного изучения качества продукта, с требованиями качества стандарта и сделать вывод о виде и сорте колбасных изделий.

### **1.23. Практическая работа № 23**

ОРГАНОЛЕПТИЧЕСКАЯ ОЦЕНКА КАЧЕСТВА МЯСНЫХ **КОНСЕРВОВ.** 

**Цель работы -** Формировать навыки органолептической оценки качества мясных консервов.

**Форма организации занятий** - индивидуальная.

**Студент должен знать:** классификацию ассортимента, требования к качеству, условия хранения, расшифровку маркировки.

**Студент должен уметь:** определять качество мясных консервов, определять дефекты, причины возникновения.

**Подготовка студента к занятию** - изучение темы «Мясные консервы» по учебнику Тимофеевой В.В. Товароведение продовольственных товаров, с.360-365.

**Обеспеченность занятия***:* стандарты на мясные консервы, две чашки или тарелки, стакан из бесцветного стекла, пинцет, горячая вода, полотенце, образцы мясных консервов.

### **Теоретическая часть**

**Мясные консервы** —изделия из мяса и мясопродуктов или в сочетании их с другими пищевыми продуктами, герметически укупоренные и стерилизованные. Эти продукты, обладая высокой пищевой ценностью, способны сохраняться без потери качества длительное время. Консервы классифицируют: по виду сырья на мясные (из мяса животных и птицы), из субпродуктов, из мясных продуктов, мясо-растительные, сало-бобовые; по виду тары — в металлической таре и стеклянных банках; по режиму тепловой обработки — стерилизованные и пастеризованные; по на значению — закусочные, обеденные, для детского и диетического питания.

Консервы мясные (из мяса, субпродуктов, мясные продуктов) вырабатывают в очень широком ассортименте Свинина тушеная, Баранина тушеная, Говядина отварная собственном соку, Говядина тушеная, Гуляш, Языки, Ветчина, Почки в томатном соусе, Бекон копченый пастеризованный ломтиками, Поросенок в желе, Мясо в белом со усе, Свинина отварная в собственном соку, Печень в собственном соку, Сердце, Бекон рубленый, Мясо птицы желе, Фарш свиной сосисочный, Колбасный фарш любительский, Колбасный фарш отдельный, Колбасный фар ветчинно-рубленый, Паштет мясной, Паштет печеночный паштет Арктика, паштет Пражский и др.

Консервы мясо-растительные производят из всех видов мяса и мясного фарша с добавлением растительного сырья в объеме 80% от массы консервов. Их подразделяют на мясо-бобовые (Фасоль с говядиной, Фасоль со свининой, Чечевица с говядиной и др.), мясо-крупяные (Каша гречневая с говядиной, Каша гречневая с печенью), мясо-макаронные (Макароны с говядиной) и мясоовощные.

**Сало-бобовые консервы** готовят из гороха или фасоли с добавлением животного сала, бульона или томатного соуса.

**Консервы для детского питания** готовят из высококачественного сырья только в измельченном виде: гомогенизированные (Малютка, Малыш, Беззубка и др.), пюреоб-разные (Язычок, Бутуз), мясоовощные супы-пюре (Суп-пюре мясоовощной с томатом) и мясо-овощные обеденные блюда (Суп овощной с мясом, Мясо с овощами и др.)

При реализации мясных консервов особое внимание необходимо обращать на правильность их маркировки. Потребительская тара (банки) должны быть художественно оформлены путем литографирования или наклеивания бумажных этикеток с указанием следующих данных: наименование и местонахождение предприятия-изготовителя; его подчиненность и товарный знак; наименование консервов; сорт (при наличии сортов); масса нетто; обозначение нормативнотехнической документации (НТД) на продукцию; основной состав консервов (например, говядина, жир, лук, пряности); способ подготовки к употреблению в соответствии с указаниями в НТД на продукцию; информационные сведения о пищевой и энергетической ценности консервов; срок хранения со дня выработки; условия хранения (для консервов, требующих особых условий хранения); дата выработки (для стеклянных банок). На этикетках детских и диетических консервов должна быть надпись "Одобрено Минздравом России". На крышки банок наносят методом рельефного маркирования или несмываемой краской следующие условные обозначения: дату (число, месяц, год) выработки консервов, номер смены, номер предприятия-изготовителя, индекс системы. Например, консервы, выработанные предприятием-изготовителем №93 мясной промышленности в первую смену 25 июля 1997 г. должны иметь следующую маркировку:

250797 или на крышке 250797 1А93 1

на донышке А93

На крышках нелитографированных банок маркировочные знаки располагаются в два или три ряда (в зависимости от диаметра банки). Например, консервы с ассортиментным номером 183, выработанные предприятиемизготовителем №151 мясной промышленности в первую смену 13 октября 1997 г. будут маркированы следующим образом:

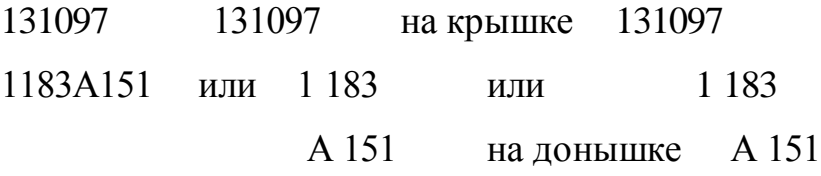

Знаки по ширине должны быть от 1 до 5 мм и по высоте — от 2,5 до 7 мм.

Консервы мясные и мясо-растительные в металлических сборных и стеклянных банках хранят до 3 лет, а в штампованных — до 2 лет. В торговой сети консервы должны храниться при температуре не выше 20°С до 30 суток.

Общими для всех видов консервов пороками являются помятость, вакуумная деформация, ржавчина, подтек, бомбаж микробиологический, химический, физический и др.

## **Вопросы для самопроверки**:

1.Перечислите виды бомбажа мясных консервов и причины его возникновения.

2.Объясните причины возникновения порока бомбаж?

3.Какие показатели качества консервов относятся к показателям «безопасности»?

4.Перечислите недопустимые дефекты внешнего вида консервов.

5.Назовите требования, предъявляемые к маркировке консервов.

6.Каковы условия и сроки хранения мясных консервов?

#### **Задания для практического занятия:**

Провести органолептическую оценку качества мясных консервов.

#### **Выполнение работы:**

#### **Задание № 1. Ознакомление с ассортиментом мясных консервов.**

а) *расшифровать маркировку банок*, обратить внимание на год изготовления и срок их хранения.

б) *определить вид консервов* и отнести их в соответствующую группу по виду сырья (из мяса, субпродуктов, колбасных изделий, птицы; консервы мясорастительные) и по назначению (закусочные, обеденные, диетические)

## **Задание № 2. Органолептическая оценка качества мясных консервов.**

а) *определение внешнего вида банок консервов*:

рассмотреть внешний вид жестяных и стеклянных банок, установить целостность банок, наличие этикетки и маркировки.

отметить дефекты: подтеки, вздутия крышки, ржавчину и степень ее распространения, вмятины, дефекты шва жестяных банок и закатки донышек, у стеклянных банок обратить внимание на прозрачность и наличие пузырей, заусениц, щербин острых грубых швов, откалывающих углов тары.

б) *проверка на герметичность жестяных банок*:

♦ жестяную консервную банку без этикетки промойте и поместите на 5- 7минут в горячую воду в один ряд

после погружения банок температура воды должна быть не ниже 85°С, а слой воды над банкой - 3 см.

♦ пронаблюдать, не выделяются ли в каком-либо месте банки пузырьки, свидетельствующие о не герметичности банки (стеклянные банки на герметичность не проверяют).

в) *определение внешнего вида содержимого консервной банки:*

вскройте консервным ножом банку мясных консервов и тотчас же определите выделяющийся запах, слейте жидкую часть консервов в стакан, мясо осторожно выложите в одну из чашек или тарелок, а жир (в том числе и находящиеся на мясе кусочки жира) - в другую.

Осмотрите мясо и выясните, нет ли в нем хрящей, грубой соединительной ткани, разварившихся или грубых кусков, количество довесков.

г*) определение цвета содержимого консервов*:

рассмотрите цвет мяса, обратите внимание на наличие порочащих признаков окраски, цвет бульона консервов определяется в нагретом виде в химическом стакане на рассеянном свету. Следует отметить его прозрачность или мутноватость, цвет (от желтого до светло-коричневого).

д) *определение консистенции содержимого консервов:* консистенцию проверяем, нажимая пальцем на мясо

консистенция консервов определяется путем пробы мяса в нагретом виде.

Обратите внимание на сочность, на непереваренность мяса,

консистенция паштета и колбасного фарша определяется путем пробы в холодном виде, у паштета следует обратить внимание на наличие пастообразной

однородной без крупинок не крошливой консистенции,

у колбасного фарша следует обратить внимание на упругость, плотность, или крошливость консистенции.

е) *определение запаха и вкуса содержимого консервов:*

запах и вкус мясных консервов определяется от каждого кусочка мяса, при этом отломите пинцетом кусочек и, разжевывая его, установите вкус, а также наличие или отсутствие посторонних привкусов.

Запах определяется, нюхая содержимое банок, вкус и запах определяется в горячем или холодном виде содержимого банок обратите внимание на вкус и запах, свойственный основному продукту и зависящий от его обработки, и аромата пряностей,

отличить наличие или отсутствие посторонних запахов, или признаков, порочащих вкус.

ж*) определение цвета, запаха и вкуса жира.*

з) *определение цвета, запаха и вкуса бульона*

и) *определение внутреннего состояния банки:*

 освобожденную банку от содержимого консервов, тщательно вымойте, особенно изнутри и вытрите досуха осмотрите ее внутреннюю поверхность, обратив внимание на наличие и степень распространения темных пятен

**3. Выводы:** сделайте заключение о качестве мясных консервов по органолептическим показателям сопоставить данные, полученные в ходе самостоятельного изучения качества мясных консервов с требованиями качества стандарта.

## **Практическая работа № 24**

### ОЦЕНКА КАЧЕСТВА КУРИНЫХ ЯИЦ

**Цель работы –** формировать навыки органолептической оценки качества куриных яиц.

# **Форма организации занятий** - индивидуальная

**Студент должен знать: с**троение яиц, их виды, требования к качеству, маркировку, хранение.

**Студент должен уметь:** определять вид, категории яиц, свежесть, дефекты.

**Подготовка студента к занятию** - изучение темы «Яйца и яичные товары » по учебнику Тимофеевой В.В. Товароведение продовольственных товаров, с.366-371.

**Обеспеченность занятия***:* стандарт, овоскоп, образцы яиц, семь фарфоровых чашек, водяная баня, штатив, горелка, термометр, марля, стеклянная палочка, чайная ложка, стакан, прозрачная линейка.

### **Теоретическая часть**

 Пищевые яйца (куриные, утиные, гусиные, индюшиные, перепелиные) — исключительно ценный пищевой продукт. Основным видом товарной продукции являются яйца куриные. Свежие гусиные и утиные яйца в пищу не допускаются, так как на их скорлупе находятся микроорганизмы группы сальмонеллы, которые способны вызывать пищевую интоксикацию человека. Куриное яйцо содержит (в %): белков — 12,8, жиров — 11,8, углеводов — 1,0, минеральных веществ — 0,8. В белке яйца жир отсутствует, а в желтке его содержится 32,6%. Жиры и белки яйца являются биологически полноценными и легко усваиваются организмом. В яйцах также содержится много ценных витаминов — A, D, Е, К, Р. Вместе с тем потребление яиц должно быть умеренным (примерно 1 в день), поскольку он могут нарушать нормальный обмен веществ в организме.

В зависимости от срока хранения, качества и массы пищевые яйца подразделяют на диетические и столовые.

*Диетические* — это яйца массой не менее 45 г, поступившие к потребителю не позднее 7 суток, не хранившиеся при минусовых температурах или в известковом растворе. При массе диетические яйца делят на две категории: отборные массой не менее 65г; I — массой не менее 55г и II — не менее 45г. На каждом из них должен быть штамп с указанием предприятия, даты снесения, вида и категории.

*Столовые яйца* — яйца массой 45 г и более независимо от сроков снесения. В эту группу переводят диетически яйца после истечения 7 суток.

В зависимости от способа и срока хранения столовые яйца подразделяют на *свежие* (при -1 -2°С не более 30 суток), *холодильниковые* (при -1 -2°С более 30 суток) *известкованные* (хранение в известковом растворе) независимо от срока хранения.

 В зависимости от массы и качества столовые яйца также делят на отборные, I и II категории.

Качество яиц определяют визуально (состояние скорлупы), взвешиванием и овоскопированием (физическим прибором), устанавливая высоту воздушной камеры яйца, состояние плотности и подвижности белка и желтка. На холодильниках и складах яйца хранят при температуре -1,5 -2,5°С; срок хранения — 6 мес.

К продуктам **переработки яиц** относят мороженые яичные товары и яичные порошки. *Мороженые яичные продукты* в зависимости от вида используемого сырья подразделяют на меланж — замороженная смесь белков и желтков в естественном их соотношении; белок — замороженная белочная масса; желток — замороженная желточная масса. Мороженные яичные продукты используют для выработки колбасных, хлебных и кондитерских изделий, майонеза, мороженого и т. д.

*Яичные порошки* — продукт очень стойкий при хранении. Различают: яичный порошок смесь; сухой белок; сухой желток; сухой омлет. Порошки лучшего качества получают с использованием сублимационного метода сушки. Яичные порошки используют как заменители натуральных яиц. Благодаря незначительному содержанию влаги яичные порошки могут храниться в негерметичной таре до 8 мес., в герметичной — до 24 мес.

#### **Вопросы для самопроверки:**

1.Почему не поступают в розничную торговлю яйца водоплавающих птиц?

2.Что такое индекс белка и индекс желтка?

3. Какой из способов исследования яиц дает более точные показатели – овоскопирование или выливка?

4.Почему при хранении яйца увеличивается высота воздушной камеры? 5.В чем отличие химического состава белка и желтка куриного яйца?

6. Какой принцип положен в основу деления яиц на виды?

7. Какой принцип положен в основу деления яиц на категории?

8.Какие дефекты яиц относятся к пищевым и к техническому браку?

#### **Задания для практического занятия:**

Провести оценку качества яиц.

## **Порядок выполнения заданий:**

### **Задание № 1. Определить среднюю массу куриных яиц.**

♦ Отберите из средней пробы 10% яиц, взвесьте их вместе, а затем поштучно выборочным путем.

♦ Результаты взвешивания пересчитайте на одно яйцо и сделайте выводы.

## **Задание № 2. Определите свежесть яиц овоскопированием.**

♦ Положите яйца в овоскоп и, перевертывая их, установите состояние белка, желтка, прозрачность.

Овоскопирование основано на свойстве свежих яиц равномерно просвечиваться на свету. Несвежие яйца просвечиваются неравномерно, пораженные места на общем светлом фоне выявляются в виде темных пятен, а испорченные не пропускают свет. Овоскопирование лучше проводить в темной комнате.

♦ Сделайте заключение о качестве исследуемого образца яиц.

### **Задание № 3. Определите запашистость яиц.**

♦ Для работы берется 10 яиц. Возьмите в ладонь левой руки яйцо, понюхайте его, установите, не чувствуется ли постороннего запаха. При обнаружении такого запаха определите его характер. Таким же образом установите запах остальных девяти яиц.

♦ Сделайте соответствующий вывод.

### **Задание № 4**. **Определите запах и вкус яиц.**

**♦** Вскипятите воду на водяной бане. Для этого баню с водой установите на кольцо штатива, укрепите термометр так, чтобы он показывал температуру воды, и нагрейте воду до кипячения.

**♦** Приготовьте яйцо для варки, завернув его в марлю, которую завяжите в виде узла. Через узелок проденьте стеклянную палочку.

**♦** Узелок с яйцом опустите в кипящую воду так, чтобы он висел в воде, опираясь концами стеклянной палочки на стенки банки. Прекратите нагревание воды и определите ее температуру после опускания узелка с яйцом. Держите яйцо в воде при температуре 90ºС в течение 7 мин., при 80ºС – в течение 8 мин., а при 70ºС – в течение 9 мин. Срок варки яйца запишите

**♦** Сваренное яйцо охладите. Опустив его на 5 мин. в стакан с водой комнатной температуры.

**♦ О**пределите запах сваренного яйца. Разбейте яйцо со стороны воздушной камеры и понюхайте. Вскройте яйцо и снова понюхайте.

**♦** Определите вкус белка и желтка. Возьмите в рот ложечкой сначала немного белка, а затем немного желтка.

#### **Задание № 5**. **Ознакомьтесь с неполноценными яйцами.**

Рассмотрите яйца с различными повреждениями скорлупы. Установите, какой они издают звук при постукивании.

♦ Рассмотрите в овоскоп яйца, имеющие следующие дефекты: выливку, малое пятно, присушку. Зарисуйте их.

Затем разбейте яйца и вылейте их в отдельные фарфоровые чашки, рассмотрите содержимое каждого яйца, понюхайте и запишите характерные особенности.

♦ Такую же работу проделайте с яйцами, которые являются техническим браком (кровяное кольцо, большое пятно). Результаты запишите.

**Задание № 6**. **Определите состояние и размер воздушной камеры.**

♦ Опишите подвижность воздушной камеры яйца, вращая его. Запишите, в каком положении находится воздушная камера – в подвижном или неподвижном.

♦ Определите размер воздушной камеры. Прикрепите линейку к овоскопу и положите яйцо тупым концом к линейке. Установите диаметр и высоту воздушной камеры.

♦ Проделайте такую же работу со всеми яйцами образца. Результаты запишите.

#### **1.25. Практическая работа № 25**

ОПРЕДЕЛЕНИЕ ВИДОВ И СЕМЕЙСТВ ПРОМЫСЛОВЫХ РЫБ.

**Цель работы -** формировать навыки по распознаванию видов и семейств промысловых рыб.

**Форма организации занятий** - индивидуальный.

**Студент должен знать**: пищевую ценность, характеристику основных промысловых семейств и видов рыб.

**Студент должен уметь:** распознавать виды рыб по семействам.

**Подготовка студента к занятию** - изучение темы «Семейства важнейших промысловых рыб» по учебнику Тимофеевой В.В. Товароведение продовольственных товаров, с.377-385.

**Обеспеченность занятия***:* учебник, диафильм «Семейства рыб», плакаты «Семейства рыб».

# *Теоретическая часть*

 Рыба, как и мясо, — ценный белковый продукт питания. Имеются данные, что в середине 70-х годов в морях и океанах планеты находилось 230— 500 млн. т рыбы. Если же учесть и других съедобных представителей водного мира, то эту цифру можно удвоить. Однако беспрерывное увеличение добычи рыбы и постоянное загрязнение Мирового океана ведут к устойчивому и значительному сокращению рыбных запасов.

В настоящее время в России объемы добычи рыбы и морепродуктов стабилизировались, их среднегодовой улов составил около 4,2 млн. т.

 **Рыба** — высокопитательный пищевой продукт, не уступающий лучшим видам мяса домашних животных. По зоологической ценности белки рыбы близки к белкам мяса, их аминокислотный состав весьма благоприятен для организма человека. Общее содержание белка в мясе рыбы находится в пределах 16—20%. Белки рыб выигрывают и тем, что в их составе в несколько раз меньше соединительных тканей. Поэтому усвояемость белков рыбных продуктов выше (93—98%), чем мясных (87—89%). В мясе рыб содержится от 2 до 10% жира. Важно, что в рыбьем жире боль ненасыщенных жирных кислот, особенно полиненасыщенных, чем в жирах убойного скота. Кроме того, мясо рыб богато такими ценными минеральными веществами, как фосфор, йод, марганец, медь и др. В печени рыб накапливается большое количество витамина А. Мясо рыб отличается, также высоким содержанием азотистых экстрактивных веществ, легко переходящих в раствор при варке, поэтому рыбные бульоны весьма полезны.

 С 1990г. среднедушевое потребление рыбных продуктов в России сократилось с 20,3 до 8,7 кг, однако общая их доля в мясо-рыбном балансе страны (в белковом исчислении) составляет около 20%.

 Мир рыб — это необъятное разнообразие видов. В водах нашей страны обитает 1400 видов рыб, из них к промысловым, относится более 250 видов.

По образу жизни рыб подразделяют на морские — скумбрия, ставрида, океанические сельди и др.; пресноводные — карп, форель, стерлядь, щука, налим и др.; проходные — осетровые, семга, тихоокеанские лососевые, вобла и др.; полупроходные (приустьевые) — лещ, сазан, сом, судак и др.

Промысловую рыбу подразделяют по сезону и способу лова, физиологическому состоянию, упитанности, содержанию жира и размеру.

♦ По содержанию жира рыба делится на нежирную (до 2% жира), средней жирности (до 8%), жирную (до 15%) и очень жирную (более 15%); по упитанности (определяется по толщине спинки) — на тощую, средней упитанности,

и упитанную.

ГОСТ 1368 устанавливает классификацию рыб всех видов обработки по длине или массе, а также их минимальную длину или массу.

♦ По длине (см) и массе (кг) рыба подразделяется на крупную, среднюю и мелкую.

Выход съедобной части рыбы зависит от ее вида, возраста, упитанности и физиологического состояния и колеблется в пределах 45—60% (у осетровых до 85%). Промысловая рыба классифицируется по видам и семействам. Вид — это совокупность особей, занимающих определенную географическую область и обладающих некоторыми определенными признаками, передаваемыми по наследству. Так, все многочисленные виды камбалы, добытые в бассейне Тихого океана, имеют общее наименование Камбала дальневосточная; все виды сельдей Каспия — Сельдь каспийская. Некоторые виды рыб в видовом (породном)

ассортименте имеют два товарных названия. Например, по категории жирности различают сельдь тихоокеанскую жирную и тихоокеанскую, атлантическую жирную и атлантическую.

В семейство объединяются рыбы, имеющие следующие общие признаки: форма тела, вид чешуи, скелет и др.

 *Семейство осетровых*: осетр, белуга, шип, севрюга, стерлядь, бестер, калуга, осетр. Общие признаки: веретенообразное тело, чешуя отсутствует; пять рядов костных пластинок — жучек. Спиной плавник — один, рот поперечноовальной формы, внутренний скелет хрящевой. Икра у рыб семейства осетровых — от светло-серой до черной. Мясо этих рыб жирное, обладает высокими питательными и вкусовыми свойствами. На долю бывшего СССР приходится более 90% мирового улова осетровых. Места промыслов— Азово-Черноморский водоем, Каспийский бассейн, крупные реки Европейской части России и Сибири.

 *Семейство лососевых*: лосось — семга (настоящий лосось); лососи дальневосточные — горбуша, кета, красная (нерка), кижуч, чавыча, сима, голец дальневосточный; нельма; сиговые — сиги разные, ряпушка; тугун; муксун; пыжьян; омуль; форель; таймень, кумжа, ленок, голец северный, палия. Общие признаки — тело продолговатое, жировой плавник находится сверху на хвостовом стебле, чешуя плотная, серебристая, на голове отсутствует. Цвет мяса настоящих и дальневосточных лососей, форели, тайменя, кумжи, линька — от розового до красного; у нельмы и сиговых мясо белое. При посоле мясо созревает и приобретает высокую пищевую ценность; икра лососевых — очень ценный пищевой продукт.

 *Семейство сельдевых*: собственно сельдь — атлантическая (североморская, голландская, норвежская, шотландская и др.), азовочерноморская (азовская, керченская, днепровская, донская, дунайская), беломорская, каспийская и тихоокеанская; сардины — собственно сардины, сардинелла, сардинопс; мелкие сельдевые — салака (сельдь балтийская), килька

балтийская (шпрот), каспийская сельдь (черноморская килька-шпрот) и тюлька. Общие признаки — тело удлиненное, сжатое с боков, один спинной плавник, хвостовой плавник с большой выемкой, чешуя серебристая, тонкая. Мясо сельдевых костистое, жирное, при посоле созревает.

 *Семейство анчоусовых*: хамса азово-черноморская (анчоус атлантический) и анчоус дальневосточный (японский). Общие признаки: тело сигарообразной формы, очень большой рот (челюсти заходят за глазную орбиту), чешуя очень тонкая, легко спадающая. Мясо жирное, при посоле созревает.

 *Семейство корюшковых*: корюшка, мойва, снеток. Общие признаки — по строению тела и жирового плавника сходны с лососевыми; чешуя тонкая без серебристого пигмента, легко спадающая. Используют больше для сушки (снеток) и копчения (мойва).

 *Семейство карповых*: амур белый и черный, белоглазка, верхогляд, вобла, востробрюшка, вырезуб, елец, голавль, густера, желтощек, жерех, карась, карп, красноперка, кутум, лещ, линь, маринка, осман, пескарь, плотва, подуст, рыбец, сазан, синец, тарань, толстолобик, уклея, усач, чехонь, шемая, язь. Общие признаки — тело рыбы высокое, спина утолщенная, спинной плавник один, зубов на челюстях нет, но есть глоточные зубы, чешуя гладкая и плотная. Мясо очень костистое, вкусное, нежное, средней жирности.

 *Семейство тресковых*: собственно тресковые — треска атлантическая с подвидами (беломорская, гренландская и др.), пикша, мерланг, сайда, сайка, навага, минтай, путассу (особенность — три спинных плавника и один короткий усик на подбородке); подсемейство хеков-мерлуз — хек серебристый, мерлуза (особенность — два спинных плавника, усика нет); подсемейство налимов налимы пресноводные и морские, мольва — морская щука и менек (особенность — один или два спинных плавника и один усик).

 *Семейство окуневых*: окунь, судак, ерш и др. Общие признаки — тело обычное, покрыто мелкой плотно сидящий чешуей; спинных плавника два —
первый крупный и очень колючий. Мясо нежирное, костистое, но дает вкусный и ароматный бульон (незаменим как составная часть ухи).

Из других семейств необходимо назвать: скумбриевых, ставридовых, камбаловых, тунцовых и др. Промысловое значение имеют щука, сом, бычки, угорь и т. д.

По технологической классификации рыба и рыбная продукция может быть классифицирована на рыбу живую, охлажденную, мороженую, соленую, маринованную, вяленую, сушеную, копченую, рыбные консервы и пресервы, рыбные полуфабрикаты и кулинарные изделия, икру; отдельное место занимают нерыбные пищевые продукты моря.

#### **Вопросы для самопроверки:**

1.Чем объясняется высокая пищевая ценность и хорошая усвояемость мяса рыб?

2. Какие минеральные вещества входят в состав мяса рыбы, их значение для организма?

3.Назовите признаки классификации промысловых рыб.

4. Назовите общие признаки рыб семейства осетровых.

5. Назовите общие признаки рыб семейства лососевых.

6. Назовите общие признаки рыб семейства сельдевых.

7. Назовите общие признаки рыб семейства карповых.

8. Назовите общие признаки рыб семейства тресковых.

9. Назовите общие признаки рыб семейства окуневых.

#### **Задания для практического занятия:**

Изучите семейства промысловых рыб. Результаты заполните в таблицу:

Таблица № 16

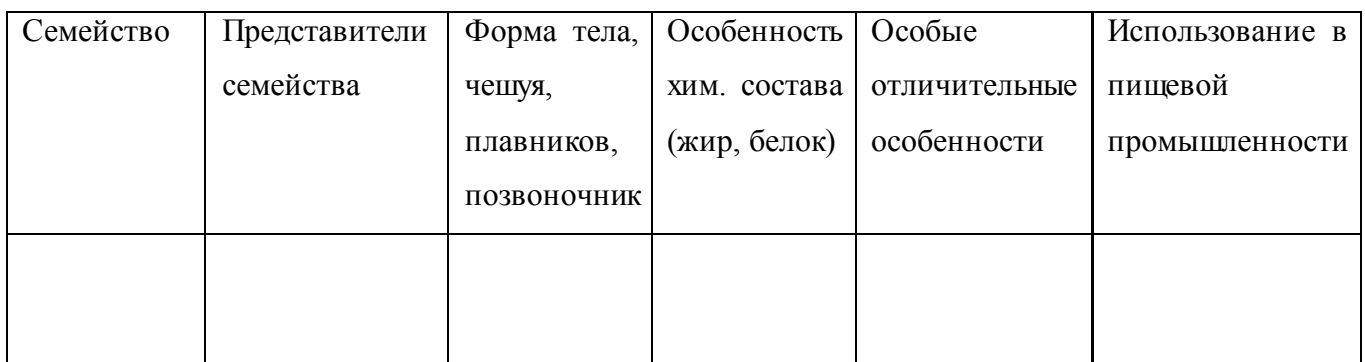

# **1.26. Практическая работа № 26**

# ОЦЕНКА КАЧЕСТВА РЫБНЫХ КОНСЕРВОВ.

**Цель работы -** формировать навыки по оценке качества рыбных консервов.

**Форма организации занятий** - индивидуальный.

**Студент должен знать**: виды, классификацию рыбных консервов, факторы формирующие качество.

**Студент должен уметь:** расшифровывать маркировку рыбных консервов, определять качество.

**Подготовка студента к занятию** - изучение темы «Рыбные консервы» по учебнику Тимофеевой В.В. Товароведение продовольственных товаров, с. 413-419.

#### **Обеспеченность занятия***:*

весы с разновесами, термометр, стаканы или пробирки, мерные цилиндры, кастрюля, нож консервный, сито, тарелки, вилки. Консервы натуральные, в масле, в томатном соусе, стандарты.

#### *Теоретическая часть*

 **Рыбные консервы и пресервы** — это готовые к употреблению и устойчивые при хранении рыбные продукты в герметической таре. *В зависимости от используемого сыръя и технологии производства* рыбные консервы классифицируются на следующие группы: натуральные рыбные консервы; консервы

рыбные в томатном соусе; консервы рыбные в масле; консервы рыборастительные; рыбные консервы в маринаде; рыбные паштеты и пасты. В отличие oт рыбных консервов пресервы не подвергаются стерилизации и вырабатывают из созревающей при посоле рыбы. Выпускают пресервы: из неразделанной рыбы пряного посола или специального баночного посола и из разделанной рыбы.

 Качество рыбных консервов устанавливают по внешнему и внутреннему состоянию банок и качеству содержимого. Рыбные консервы на сорта не делят, кроме консервов типа шпрот и сардин, которые выпускаются высшим сортом.

Качество содержимого консервов определяют по многим показателям. Например, качество консервов из печени рыб (ГОСТ 13272) определяют по вкусу, запаху, консистенции, состоянию основного продукта; цвету печени, томатного соуса, выделившегося жира, бульона; наличию посторонних примесей, массовой доли поваренной соли  $(\%)$ ; кислотности (для консервов в томатном соусе,  $\%$ ); массовой доли составных частей (печени, томатного соуса).

 Качество рыбных пресервов также определяется по состоянию банок и качеству содержимого. На сорта не делят.

Металлические банки маркируют методом выштамповывания условных обозначений в три ряда: первый — число, месяц, год; второй — ассортиментный знак (до трех цифр или букв, номер завода); третий — номер смены и индекс промышленности (Р).

 Оптимальный режим хранения рыбных консервов о—5°С и относительная влажность воздуха 75%. Гарантийные сроки хранения составляют от 6 мес. до 3 лет в зависимости от вида изделия, тары и условий хранения.

#### **Вопросы для самопроверки:**

1. Почему пищевая ценность рыбных консервов выше, чем сырья для них?

1155

2. Какие рыбные консервы называются натуральными и в чем особенность их рецептуры?

3.Как группируют закусочные консервы в масле?

4. Чем отличаются рыбные консервы «Шпроты в масле» и «Сардины в масле»?

5. Чем отличаются рыбные пресервы от консервов?

6.Каковы общие органолептические показатели качества рыбных консервов?

7. Какие физико-химические показатели качества рыбных консервов предусмотрены стандартом?

8. Каковы особенности требований к качеству рыбных консервов в томатном соусе, рыбных в масле?

9. Расшифруйте маркировку рыбных консервов в металлических банках:

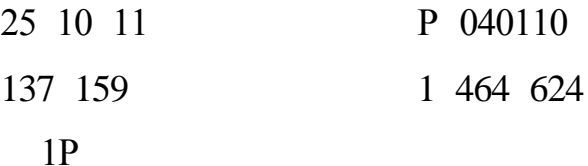

#### **Задания для практического занятия:**

Провести органолептическую оценку качества рыбных консервов.

**Порядок выполнения работы**:

#### **1. Ознакомление с ассортиментом рыбных консервов.**

♦ изучить содержание этикеток образцов рыбных консервов;

♦ расшифровать маркировку банок, обратить внимание на дату изготовления и срок хранение;

♦ определить вид консервов и отнести их в соответствующую группу ( натуральные, закусочные, пресервы ).

#### **2. Органолептическая оценка качества рыбных консервов**.

А*) Определение внешнего вида банок консервов.*

♦ рассмотреть внешний вид банок. Отметьте наличие дефектов: подтеки, вздутие крышки, хлопающие крышки, вмятины, ржавчину и степень ее распространения,

дефекты шва жестяных банок и закатки донышек;

♦ Сделайте заключение о стандартности консервов по внешнему виду банки и о возможности их реализации в розничной торговой сети.

Б*) Проверка на герметичность жестяных банок.*

♦ Вымойте тщательно жестяные банки в теплой воде;

♦ В подготовленную посуду налейте воды и вскипятите ее:

 В кипящую воду опустите испытуемые банки в один ряд. После погружения банок температура воды должна быть не ниже 85 градусов, а слой воды над банкой 3 см;

♦ Наблюдайте за банками в течение 3 мин.; при не герметичности упаковки из банок появляются пузырьки воздуха.

*В) Определение внешнего вида содержимого консервной банки.*

♦ Насухо вытрете банку и взвесьте, вскройте банку до полного отделения крышки от корпуса, накройте банку тарелкой и, перевернув банку над тарелкой, нерезким потряхиванием освободите ее от содержимого;

♦ Освободившуюся банку и крышку промойте теплой водой, насухо вытрите и взвесить. По разнице между массой банки с содержимым до вскрытия и массой пустой банки определите массу нетто содержимого. Тщательно осмотрите внутреннюю поверхность банки и крышки. Определите наличие побежалости жести (синевато- фиолетовые пятна, иногда с розовым оттенком) и коррозии (черные пятна). В зависимости от наличия и степени коррозии внутренней поверхности банки решите вопрос о возможности употребления консервов в пищу или о необходимости их предварительного анализа на содержание солей тяжелых металлов:

1157

Рассмотреть содержимое банки, при этом отметьте укладку рыбы (тушки, филе, кусочки), их состояние (целостность, ровность срезов, равномерность по величине), количество кусков. Заметить наличие голов, плавников, внутренностей, чешуи, и остатков крови. Рассмотреть сок консервов (бульон, томатный соус, масло), обратить внимание на его количество.

*Г) Определение цвета содержимого консервов*

♦ Рассмотреть цвет мяса рыбы. Обратить внимание на наличие порочащих признаков окраски и количество темных точек и пятен;

♦ Цвет сока (бульона, томатного соуса, масла) проверяется в химическом стакане или пробирке на рассеяном свете. Необходимо отметить их прозрачность или мутность, цвет.

Д*) Определение консистенции содержимого консервов*.

♦ Консистенция мяса рыбы определяется путем пробы кусочков, выложенных из банки. Обращается внимание на целостность кусочков или тушек при выкладывании, на сочность или сухость мякоти, на нежность или жесткость ее;

♦ Определяется однородность консистенции сока (бульона, соуса, масла), замечаются допустимые помутнения бульона, небольшой осадок в масле.

*Е) Определение запаха и вкуса содержимого консервов*.

♦ Запах и вкус рыбных консервов определяют, нюхая и дегустируя содержимое банок. При этом следует обращать внимание на соответствие запаха и вкуса данному виду рыбы и виду консервов;

Заметить наличие аромата пряностей, если они применяются, отметить имеющиеся порочащие признаки горечи, кислый, плесневелый, затхлый вкус и запах.

#### **3. Выводы и заключение.**

Сопоставляя данные, полученные в ходе самостоятельного изучения качества продукта, с требованиями качества стандарта, сделать выводы о качестве рыбных консервов.

*Приложение к 7.23 ОПОП по специальности* 38.02.04 «Коммерция (по отраслям)»

**Автономная некоммерческая организация профессиональная образовательная организация «Московский банковский экономикоправовой колледж»**

# **(АНО ПОО «МБЭПК»)**

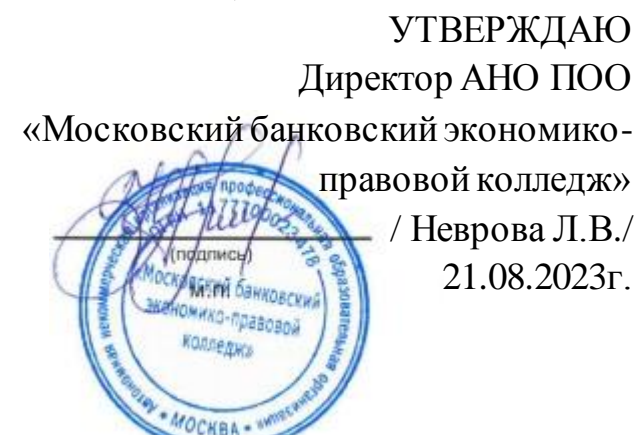

# **МЕТОДИЧЕСКИЕ УКАЗАНИЯ ПО ИЗУЧЕНИЮ ПРОФЕССИОНАЛЬНОГО МОДУЛЯ ПМ 04. ВЫПОЛНЕНИЕ РАБОТ ПО ОДНОЙ ИЛИ НЕСКОЛЬКИМ ПРОФЕССИЯМ РАБОЧИХ, ДОЛЖНОСТЯМ СЛУЖАЩИХ**

**Специальность: 38.02.04 «Коммерция (по отраслям)»**

**Квалификация – Менеджер по продажам** Форма обучения – очная, очно-заочная, заочная

**сроки освоения программы - По очной форме обучения:**  на базе среднего общего образования 1 год 10 месяцев;

# **По очно-заочной и заочной форме обучения:**  на базе среднего общего образования 2 года 10 месяцев;

**Москва 2023**

Методические указания по изучению профессионального модуля разработаны с учетом требований Федерального государственного образовательного стандарта (ФГОС) среднего профессионального образования (СПО) по специальности 38.02.04 «Коммерция (по отраслям)». Приказ Министерства образования и науки Российской Федерации от 15 мая 2014 г. N 539, зарегистрирован в Минюсте России 25.06.2014г. № 32855

Организация разработчик: АНО ПОО «Московский банковский экономикоправовой колледж» (АНО ПОО МБЭПК)

.

Методические указания по изучению профессионального модуля ПМ 04. «Выполнение работ по одной или нескольким профессиям рабочих, должностям служащих» рассмотрены и одобрены на заседании предметной (цикловой) комиссии по специальности 38.02.04 «Коммерция (по отраслям)», Протокол №1 от 21.08.2023г.

# **1. ПОЯСНИТЕЛЬНАЯ ЗАПИСКА**

Профессиональный модуль ПМ.04 Выполнение работ по профессии кассир торгового зала – является частью ППССЗ в соответствии с ФГОС по специальности СПО 38.02.04 «Коммерция (по отраслям)» (базовой подготовки) и рекомендаций социальных партнеров в части освоения основного вида профессиональной деятельности (ВПД): Выполнение работ по профессии 12721 Кассир торгового зала

# **1.1. Цели и задачи профессионального модуля – требования к результатам освоения профессионального модуля**

С целью овладения указанным видом профессиональной деятельности и соответствующими профессиональными компетенциями обучающийся в ходе освоения профессионального модуля должен:

#### **иметь практический опыт:**

- расчета с покупателями за товары и услуги, получение денег, пробивка чека, выдача сдачи;

- возврата денег по неиспользованному чеку;

- проверки исправности кассового аппарата, заправки контрольной и чековой лент, записи показаний счетчиков, перевод нумератора на нули и установки дотатора;

- устранения мелких неисправностей контрольно-кассовой машины;

- получения разменной монеты и размещения ее в кассовом ящике;

- ознакомления с ассортиментом имеющихся товаров и ценами на них;

 -подсчета денег и сдачи их в установленном порядке, сверки суммы реализации с показаниями кассовых счетчиков.

#### **уметь:**

-производить расчет с покупателями за товары и услуги, получать деньги, пробивать чеки, выдавать сдачу;

- производить возврат денег по неиспользованному чеку;

- проверять исправность кассового аппарата, заправку контрольной и чековой лент, записи показаний счетчиков, перевод нумератора на нули и установку дотатора;

- устранять мелкие неисправности контрольно-кассовой машины;

- получать разменную монету и размещать ее в кассовом ящике;

- классифицировать ассортимент имеющегося товара и устанавливать цены на них;

-подсчитывать деньги и сдавать их в установленном порядке, сверять суммы реализации с показаниями кассовых счетчиков.

#### **знать:**

- устройство и правила эксплуатации контрольно-кассовых аппаратов;

- неисправности ККТ и методы их устранения;

- правила расчета с покупателями;

- порядок получения, хранения и выдачи денежных средств;

- получение разменной монеты и размещение ее в кассовом ящике;

- признаки платежеспособности государственных денежных знаков;

- ассортимент и розничные цены на товары, имеющиеся в продаже.

# **1.2. Рекомендуемое количество часов на освоение программы профессионального модуля:**

Максимальной учебной нагрузки обучающегося – 116 часов, в том числе: обязательной аудиторной учебной нагрузки – 80 часов;

самостоятельной работы обучающегося – 36 часов;

Учебной практики – 2 недели (72 часа).

#### **1.3. Планируемые результаты освоения модуля:**

Результатом освоения профессионального модуля является овладение обучающимися видом профессиональной деятельности выполнение работ по профессии кассир торгового зала, в том числе профессиональными (ПК) и общими (ОК) компетенциями:

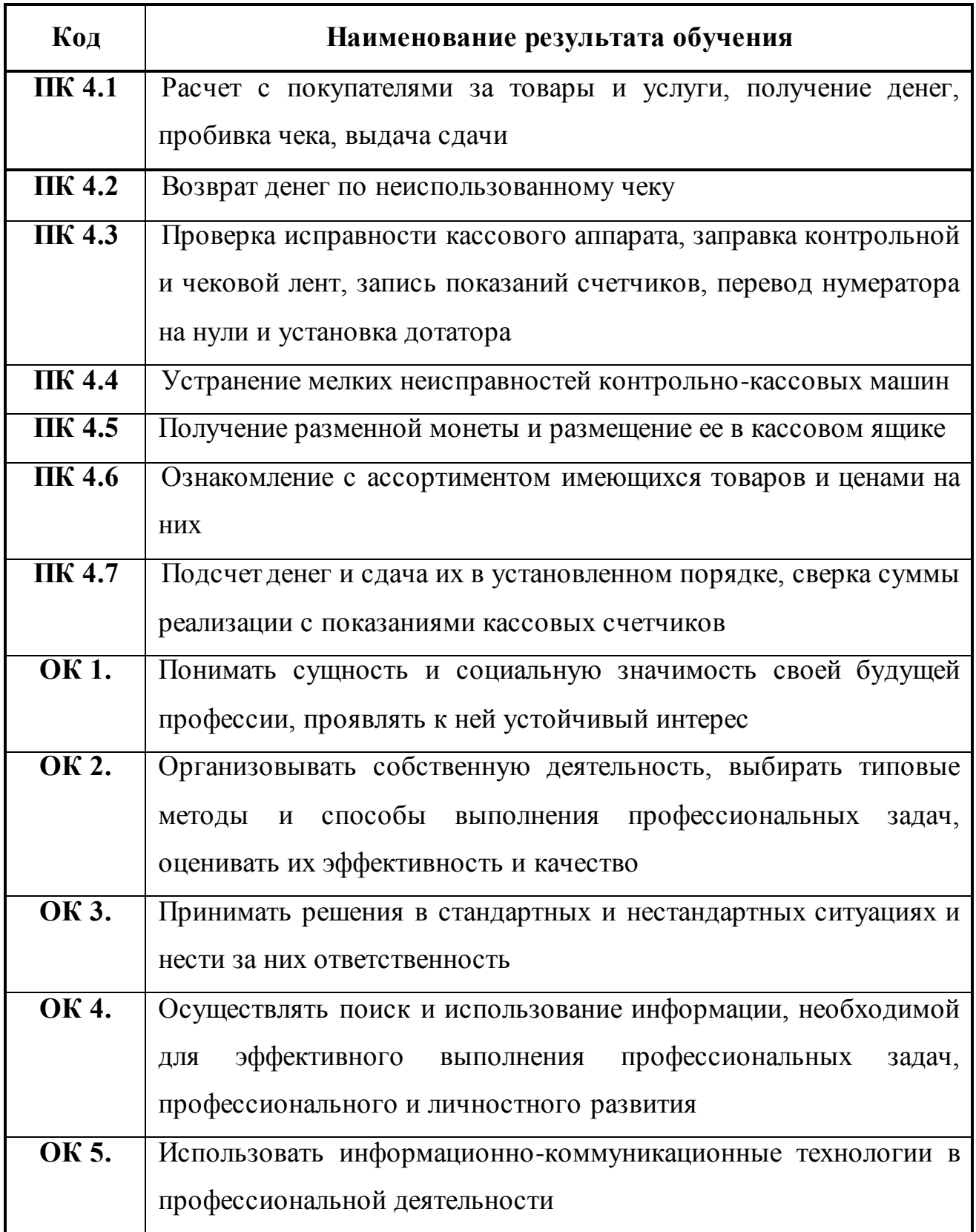

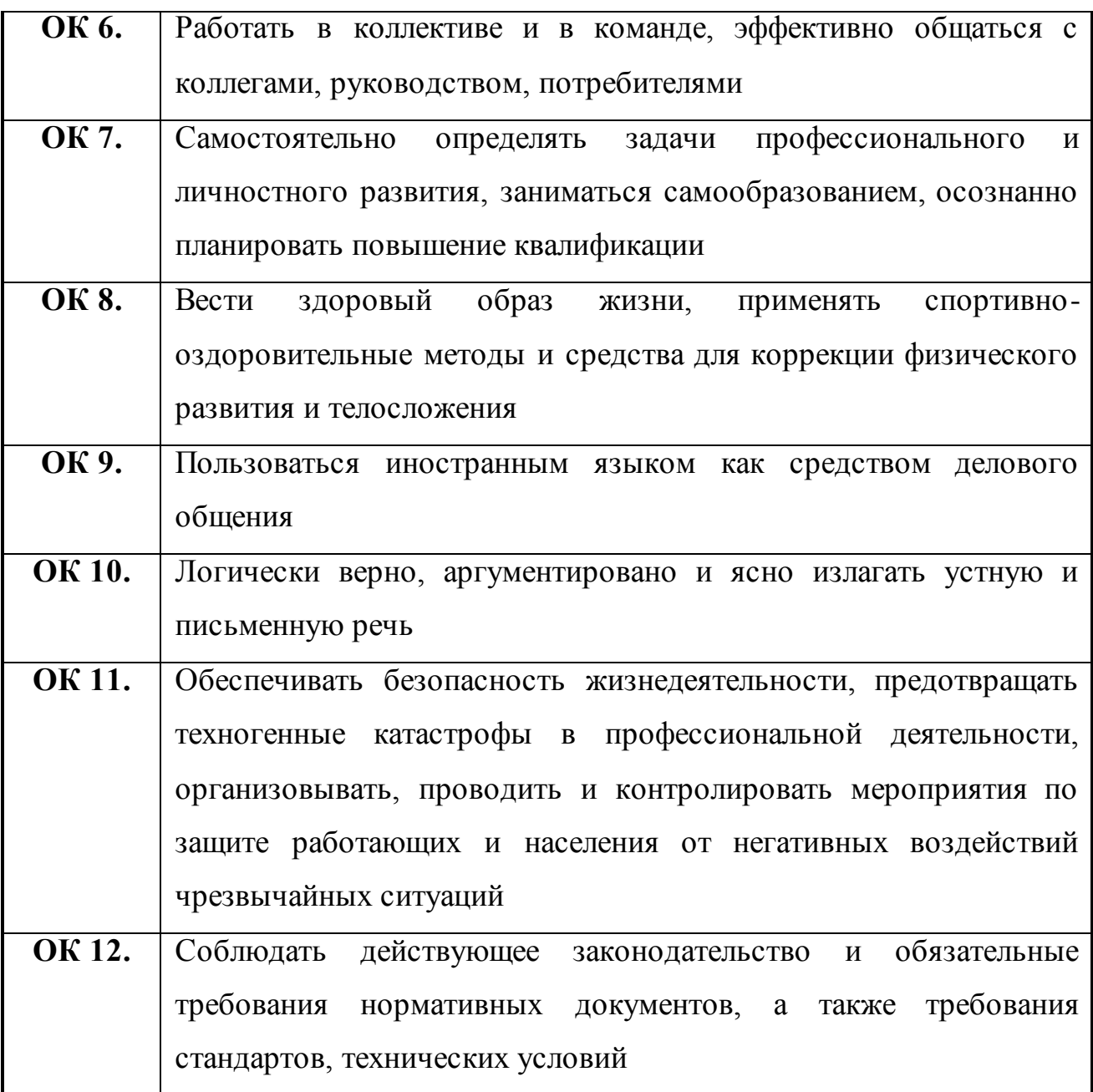

# **2. КВАЛИФИКАЦИОННЫЙ ЭКЗАМЕН**

Экзамен (квалификационный) предназначен для контроля и оценки результатов освоения профессионального модуля 04 «Выполнение работ по профессии «Кассир торгового зала». Условием допуска к экзамену (квалификационному) является положительная аттестация, а также положительные результаты учебной практики. Экзамен включает выполнение:

- теоретического задания;

- практического задания;

- защита портфолио.

Итогом экзамена является однозначное решение:

«вид профессиональной деятельности освоен/ не освоен».

Условием положительной аттестации (вид профессиональной деятельности освоен) на экзамене квалификационном является положительная оценка освоения всех профессиональных компетенций по всем контролируемым показателям.

При отрицательном заключении хотя бы по одной из профессиональных компетенций принимается решение «вид профессиональной деятельности не освоен».

# **2.1.Выполнение заданий в ходе экзамена**

Задания к экзамену (квалификационному) формируются ориентированными на проверку освоения вида деятельности (всего модуля) в целом. Устный ответ должен соответствовать проверяемым компетенциям и показателям оценки результата данных компетенций.

### *Задание № 1*

Инструкция:

1. Внимательно прочитайте задание.

2. При ответе на теоретический вопрос (часть А) используйте знания, полученные на теоретических занятиях, учебной и производственной практиках.

3. При выполнении практического задания (часть Б) опирайтесь на опыт, приобретенный при прохождении производственной практики.

4. Защита портфолио - это творческий отчет обучающегося за период изучения профессионального модуля.

Последовательность и условия выполнения частей задания:

1. Подготовьте рабочее место экзаменующегося:

заполните необходимые бланки рабочей документации;

подготовьте портфолио достижений к его презентации.

Вы можете воспользоваться: натуральными образцами товаров, каталогами, планшетами, при необходимости имеющимся в кабинете оборудованием.

Максимальное время выполнения задания – 20 мин.

Текст задания:

Часть А (теоретическая часть) – дать полную характеристику крупы:

пищевая ценность, виды, ассортимент.

Часть Б (практическая часть) – предложить покупателю имеющиеся в ассортименте вина и дать аргументированную консультацию.

Часть В (творческая часть) – защита портфолио:

устно, аргументировано.

Раздаточные и дополнительные материалы:

Натуральные образцы, каталог.

### *Задание № 2*

Инструкция:

1. Внимательно прочитайте задание.

2. При ответе на теоретический вопрос (часть А) используйте знания, полученные на теоретических занятиях, учебной и производственной практиках.

3. При выполнении практического задания (часть Б) опирайтесь на опыт, приобретенный при прохождении производственной практики.

4. Защита портфолио - это творческий отчет обучающегося за период изучения профессионального модуля.

Последовательность и условия выполнения частей задания:

1. Подготовьте рабочее место экзаменующегося:

заполните необходимые бланки рабочей документации;

подготовьте портфолио достиженийк его презентации.

Вы можете воспользоваться: натуральными образцами товаров, каталогами, планшетами, при необходимости имеющимся в кабинете оборудованием.

Максимальное время выполнения задания – 20 мин.

Текст задания:

Часть А (теоретическая часть) – дать полную характеристику муки: пищевая ценность, виды, ассортимент.

Часть Б (практическая часть) – дать рекламу наличному ассортименту овощей и фруктов.

Часть В (творческая часть) – защита портфолио: устно, аргументировано.

Раздаточные и дополнительные материалы:

Натуральные образцы, каталог.

#### *Задание № 3*

Инструкция:

1. Внимательно прочитайте задание.

2. При ответе на теоретический вопрос (часть А) используйте знания, полученные на теоретических занятиях, учебной и производственной практиках.

3. При выполнении практического задания (часть Б) опирайтесь на опыт, приобретенный при прохождении производственной практики.

4. Защита портфолио - это творческий отчет обучающегося за период изучения профессионального модуля.

Последовательность и условия выполнения частей задания:

1. Подготовьте рабочее место экзаменующегося:

заполните необходимые бланки рабочей документации;

подготовьте портфолио достиженийк его презентации.

Вы можете воспользоваться: натуральными образцами товаров, каталогами, планшетами, при необходимости имеющимся в кабинете оборудованием.

Максимальное время выполнения задания – 20 мин.

Текст задания:

Часть А (теоретическая часть) – дать полную характеристику макаронным изделиям: пищевая ценность, виды, ассортимент.

Часть Б (практическая часть) – предложить покупателю дать консультацию на конфетные изделия, имеющиеся в ассортименте.

Часть В (творческая часть) – защита портфолио: устно, аргументировано. Раздаточные и дополнительные материалы:

Натуральные образцы, каталог.

#### *Задание № 4*

Инструкция:

1. Внимательно прочитайте задание.

2. При ответе на теоретический вопрос (часть А) используйте знания, полученные на теоретических занятиях, учебной и производственной практиках.

3. При выполнении практического задания (часть Б) опирайтесь на опыт, приобретенный при прохождении производственной практики.

4. Защита портфолио - это творческий отчет обучающегося за период изучения профессионального модуля.

Последовательность и условия выполнения частей задания:

1. Подготовьте рабочее место экзаменующегося:

заполните необходимые бланки рабочей документации;

подготовьте портфолио достижений к его презентации.

Вы можете воспользоваться: натуральными образцами товаров, каталогами, планшетами, при необходимости имеющимся в кабинете оборудованием.

Максимальное время выполнения задания – 20 мин.

Текст задания:

Часть А (теоретическая часть) – дать полную характеристику молоку, сливкам: пищевая ценность, ассортимент, качество, хранение.

Часть Б (практическая часть) – оформить ценники на имеющиеся в ассортименте безалкогольные напитки.

Часть В (творческая часть) – защита портфолио: устно, аргументировано.

Раздаточные и дополнительные материалы: Натуральные образцы, каталог.

#### *Задание № 5*

Инструкция:

1. Внимательно прочитайте задание.

2. При ответе на теоретический вопрос (часть А) используйте знания, полученные на теоретических занятиях, учебной и производственной практиках.

3. При выполнении практического задания (часть Б) опирайтесь на опыт, приобретенный при прохождении производственной практики.

4. Защита портфолио - это творческий отчет обучающегося за период изучения профессионального модуля.

Последовательность и условия выполнения частей задания:

1. Подготовьте рабочее место экзаменующегося:

подберите несколько образцов товара для объяснения рабочей ситуации;

изучите маркировочное обозначение товара и используйте эту информацию при ответе;

заполните необходимые бланки рабочей документации; подготовьте портфолио достижений его презентации

Вы можете воспользоваться: натуральными образцами товаров, каталогами, планшетами, при необходимости имеющимся в кабинете оборудованием.

Максимальное время выполнения задания – 20 мин.

Текст задания:

Часть А (теоретическая часть) – понятие о калорийности продуктов: определение и расчёт калорийности.

Рассчитать энергетическую ценность 130 г молочных сосисок, если в 100 г содержится белки 11%, жиры 23,9%, углеводы 1,6%.

Часть Б (практическая часть) –дать рекламу наличному ассортименту сливочного масла.

Часть В (творческая часть) – защита портфолио: устно, аргументировано.

Раздаточные и дополнительные материалы: Натуральные образцы, каталог.

#### *Задание № 6*

Инструкция:

1. Внимательно прочитайте задание.

2. При ответе на теоретический вопрос (часть А) используйте знания, полученные на теоретических занятиях, учебной и производственной практиках.

3. При выполнении практического задания (часть Б) опирайтесь на опыт, приобретенный при прохождении производственной практики.

4. Защита портфолио - это творческий отчет обучающегося за период изучения профессионального модуля.

Последовательность и условия выполнения частей задания:

1. Подготовьте рабочее место экзаменующегося:

подберите несколько образцов товара для объяснения рабочей ситуации;

изучите маркировочное обозначение товара и используйте эту информацию при ответе;

заполните необходимые бланки рабочей документации;

подготовьте портфолио достижений его презентации.

Вы можете воспользоваться: натуральными образцами товаров, каталогами, планшетами, при необходимости имеющимся в кабинете оборудованием.

Максимальное время выполнения задания – 20 мин.

Текст задания:

Часть А (теоретическая часть) – дать полную характеристику ликёроводочным изделиям: классификация, ассортимент.

Часть Б (практическая часть) – оформить ценники на имеющиеся в ассортименте колбасные изделия.

Часть В (творческая часть) – защита портфолио: устно, аргументировано.

Раздаточные и дополнительные материалы: Натуральные образцы, каталог. *Задание № 7* 

Инструкция:

1. Внимательно прочитайте задание.

2. При ответе на теоретический вопрос (часть А) используйте знания, полученные на теоретических занятиях, учебной и производственной практиках.

3. При выполнении практического задания (часть Б) опирайтесь на опыт, приобретенный при прохождении производственной практики.

4. Защита портфолио - это творческий отчет обучающегося за период изучения профессионального модуля.

Последовательность и условия выполнения частей задания:

1. Подготовьте рабочее место экзаменующегося:

подберите несколько образцов товара для объяснения рабочей ситуации;

изучите маркировочное обозначение товара и используйте эту информацию при ответе;

заполните необходимые бланки рабочей документации;

подготовьте портфолио достижений его презентации.

Вы можете воспользоваться: натуральными образцами товаров, каталогами, планшетами, при необходимости имеющимся в кабинете оборудованием.

Максимальное время выполнения задания – 20 мин.

Текст задания:

Часть А (теоретическая часть) – дать полную характеристику виноградным винам: классификация, ассортимент, хранение.

Часть Б (практическая часть) – предложить покупателю имеющиеся в ассортименте хлебобулочные изделия и дать консультацию.

Часть В (творческая часть) – защита портфолио: устно, аргументировано.

Раздаточные и дополнительные материалы: Натуральные образцы, каталог.

# *Задание № 8*

Инструкция:

1. Внимательно прочитайте задание.

2. При ответе на теоретический вопрос (часть А) используйте знания, полученные на теоретических занятиях, учебной и производственной практиках.

3. При выполнении практического задания (часть Б) опирайтесь на опыт, приобретенный при прохождении производственной практики.

4. Защита портфолио - это творческий отчет обучающегося за период изучения профессионального модуля.

Последовательность и условия выполнения частей задания:

1. Подготовьте рабочее место экзаменующегося:

подберите несколько образцов товара для объяснения рабочей ситуации;

изучите маркировочное обозначение товара и используйте эту информацию при ответе;

заполните необходимые бланки рабочей документации;

подготовьте портфолио достижений его презентации. Вы можете воспользоваться: натуральными образцами товаров, каталогами, планшетами, при необходимости имеющимся в кабинете оборудованием.

Максимальное время выполнения задания – 20 мин.

Текст задания:

Часть А (теоретическая часть) – дать полную характеристику молочным консервам: ассортимент, качество, хранение.

Часть Б (практическая часть) – предложить покупателю имеющуюся в ассортименте карамель и дать консультацию.

Часть В (творческая часть) – защита портфолио: устно, аргументировано.

Раздаточные и дополнительные материалы: Натуральные образцы, каталог.

#### *Задание № 9*

Инструкция:

1. Внимательно прочитайте задание.

2. При ответе на теоретический вопрос (часть А) используйте знания, полученные на теоретических занятиях, учебной и производственной практиках.

3. При выполнении практического задания (часть Б) опирайтесь на опыт, приобретенный при прохождении производственной практики.

4. Защита портфолио - это творческий отчет обучающегося за период изучения профессионального модуля.

Последовательность и условия выполнения частей задания:

1. Подготовьте рабочее место экзаменующегося:

подберите несколько образцов товара для объяснения рабочей ситуации;

изучите маркировочное обозначение товара и используйте эту информацию при ответе;

заполните необходимые бланки рабочей документации;

подготовьте портфолио достижений его презентации. Вы можете воспользоваться: натуральными образцами товаров, каталогами, планшетами, при необходимости имеющимся в кабинете оборудованием.

Максимальное время выполнения задания – 20 мин.

Текст задания:

Часть А (теоретическая часть) – дать полную характеристику кисломолочным продуктам: ассортимент, качество, хранение.

Часть Б (практическая часть) – дать рекламу наличному ассортименту чая. Часть В (творческая часть) – защита портфолио: устно, аргументировано. Раздаточные и дополнительные материалы: Натуральные образцы, каталог. *Задание № 10* 

Инструкция:

1. Внимательно прочитайте задание.

2. При ответе на теоретический вопрос (часть А) используйте знания, полученные на теоретических занятиях, учебной и производственной практиках.

3. При выполнении практического задания (часть Б) опирайтесь на опыт, приобретенный при прохождении производственной практики.

4. Защита портфолио - это творческий отчет обучающегося за период изучения профессионального модуля.

Последовательность и условия выполнения частей задания:

1. Подготовьте рабочее место экзаменующегося:

подберите несколько образцов товара для объяснения рабочей ситуации;

изучите маркировочное обозначение товара и используйте эту информацию при ответе;

заполните необходимые бланки рабочей документации;

подготовьте портфолио достижений его презентации.

Вы можете воспользоваться: натуральными образцами товаров, каталогами, планшетами, при необходимости имеющимся в кабинете оборудованием.

Максимальное время выполнения задания – 20 мин.

Текст задания:

Часть А (теоретическая часть) – дать полную характеристику хлебу: ассортимент, качество, хранение.

Часть Б (практическая часть) – предложить покупателю имеющуюся в ассортименте соленую рыбу и дать консультацию.

Часть В (творческая часть) – защита портфолио: устно, аргументировано.

Раздаточные и дополнительные материалы: Натуральные образцы, каталог.

#### *Задание № 11*

Инструкция:

1. Внимательно прочитайте задание.

2. При ответе на теоретический вопрос (часть А) используйте знания, полученные на теоретических занятиях, учебной и производственной практиках.

3. При выполнении практического задания (часть Б) опирайтесь на опыт, приобретенный при прохождении производственной практики.

4. Защита портфолио - это творческий отчет обучающегося за период изучения профессионального модуля.

Последовательность и условия выполнения частей задания:

1. Подготовьте рабочее место экзаменующегося:

подберите несколько образцов товара для объяснения рабочей ситуации;

изучите маркировочное обозначение товара и используйте эту информацию при ответе;

заполните необходимые бланки рабочей документации;

подготовьте портфолио достижений его презентации.

Вы можете воспользоваться: натуральными образцами товаров, каталогами, планшетами, при необходимости имеющимся в кабинете оборудованием.

Максимальное время выполнения задания – 20 мин.

Текст задания:

Часть А (теоретическая часть) – дать полную характеристику сырам, сычужным: ассортимент, качество, хранение.

Часть Б (практическая часть) – предложить покупателю имеющуюся в ассортименте крупу и дать консультацию.

Часть В (творческая часть) – защита портфолио: устно, аргументировано.

Раздаточные и дополнительные материалы: Натуральные образцы, каталог.

### *Задание № 12*

Инструкция:

1. Внимательно прочитайте задание.

2. При ответе на теоретический вопрос (часть А) используйте знания, полученные на теоретических занятиях, учебной и производственной практиках.

3. При выполнении практического задания (часть Б) опирайтесь на опыт, приобретенный при прохождении производственной практики.

4. Защита портфолио - это творческий отчет обучающегося за период изучения профессионального модуля.

Последовательность и условия выполнения частей задания:

1. Подготовьте рабочее место экзаменующегося:

подберите несколько образцов товара для объяснения рабочей ситуации;

изучите маркировочное обозначение товара и используйте эту информацию при ответе;

заполните необходимые бланки рабочей документации;

подготовьте портфолио достижений его презентации.

Вы можете воспользоваться: натуральными образцами товаров, каталогами, планшетами, при необходимости имеющимся в кабинете оборудованием.

Максимальное время выполнения задания – 20 мин.

Текст задания:

Часть А (теоретическая часть) – дать полную характеристику маслу коровьему: ассортимент, качество, хранение.

Часть Б (практическая часть) – дать рекламу мучным кондитерским изделиям.

Часть В (творческая часть) – защита портфолио: устно, аргументировано. Раздаточные и дополнительные материалы: Натуральные образцы, каталог.

#### *Задание № 13*

Инструкция:

1. Внимательно прочитайте задание.

2. При ответе на теоретический вопрос (часть А) используйте знания, полученные на теоретических занятиях, учебной и производственной практиках.

3. При выполнении практического задания (часть Б) опирайтесь на опыт, приобретенный при прохождении производственной практики.

4. Защита портфолио - это творческий отчет обучающегося за период изучения профессионального модуля.

Последовательность и условия выполнения частей задания:

1. Подготовьте рабочее место экзаменующегося:

подберите несколько образцов товара для объяснения рабочей ситуации;

изучите маркировочное обозначение товара и используйте эту информацию при ответе;

заполните необходимые бланки рабочей документации;

подготовьте портфолио достижений к его презентации.

Вы можете воспользоваться: натуральными образцами товаров, каталогами, планшетами, при необходимости имеющимся в кабинете оборудованием.

Максимальное время выполнения задания – 20 мин.

Текст задания:

Часть А (теоретическая часть) – дать полную характеристику маргарину: ассортимент, качество, хранение.

Часть Б (практическая часть) – оформить ценник на водочное изделие.

Часть В (творческая часть) – защита портфолио: устно, аргументировано.

Раздаточные и дополнительные материалы: Натуральные образцы, каталог, бланки ценников.

Задание № 14

Инструкция:

1. Внимательно прочитайте задание.

2. При ответе на теоретический вопрос (часть А) используйте знания, полученные на теоретических занятиях, учебной и производственной практиках.

3. При выполнении практического задания (часть Б) опирайтесь на опыт, приобретенный при прохождении производственной практики.

4. Защита портфолио - это творческий отчет обучающегося за период изучения профессионального модуля.

Последовательность и условия выполнения частей задания:

1. Подготовьте рабочее место экзаменующегося:

подберите несколько образцов товара для объяснения рабочей ситуации;

изучите маркировочное обозначение товара и используйте эту информацию при ответе;

заполните необходимые бланки рабочей документации;

подготовьте портфолио достижений его презентации.

Вы можете воспользоваться: натуральными образцами товаров, каталогами, планшетами, при необходимости имеющимся в кабинете оборудованием.

Максимальное время выполнения задания – 20 мин.

Текст задания:

Часть А (теоретическая часть) – дать полную характеристику растительным маслам: ассортимент, качество, хранение.

Часть Б (практическая часть) – предложить покупателю имеющуюся в ассортименте макаронные изделия и дать консультацию.

Часть В (творческая часть) – защита портфолио: устно, аргументировано.

Раздаточные и дополнительные материалы: Натуральные образцы, каталог.

Задание № 15

Инструкция:

1. Внимательно прочитайте задание.

2. При ответе на теоретический вопрос (часть А) используйте знания, полученные на теоретических занятиях, учебной и производственной практиках.

3. При выполнении практического задания (часть Б) опирайтесь на опыт, приобретенный при прохождении производственной практики.

4. Защита портфолио - это творческий отчет обучающегося за период изучения профессионального модуля.

Последовательность и условия выполнения частей задания:

1. Подготовьте рабочее место экзаменующегося:

подберите несколько образцов товара для объяснения рабочей ситуации;

изучите маркировочное обозначение товара и используйте эту информацию при ответе;

заполните необходимые бланки рабочей документации;

подготовьте портфолио достижений его презентации.

Вы можете воспользоваться: натуральными образцами товаров, каталогами, планшетами, при необходимости имеющимся в кабинете оборудованием.

Максимальное время выполнения задания – 20 мин.

Текст задания:

Часть А (теоретическая часть) – дать классификацию овощей: виды, ассортимент.

Часть Б (практическая часть) – дать рекламу наличному ассортименту молочной продукции.

Часть В (творческая часть) – защита портфолио: устно, аргументировано.

Раздаточные и дополнительные материалы: Натуральные образцы, каталог.

#### *Задание № 16*

Инструкция:

1. Внимательно прочитайте задание.

2. При ответе на теоретический вопрос (часть А) используйте знания, полученные на теоретических занятиях, учебной и производственной практиках.

3. При выполнении практического задания (часть Б) опирайтесь на опыт, приобретенный при прохождении производственной практики.

4. Защита портфолио - это творческий отчет обучающегося за период изучения профессионального модуля.

Последовательность и условия выполнения частей задания:

1. Подготовьте рабочее место экзаменующегося:

подберите несколько образцов товара для объяснения рабочей ситуации;

изучите маркировочное обозначение товара и используйте эту информацию при ответе;

заполните необходимые бланки рабочей документации;

подготовьте портфолио достижений его презентации.

Вы можете воспользоваться: натуральными образцами товаров, каталогами, планшетами, при необходимости имеющимся в кабинете оборудованием.

Максимальное время выполнения задания – 20 мин.

Текст задания:

Часть А (теоретическая часть) – дать полную характеристику сухарным изделиям: виды, ассортимент.

Часть Б (практическая часть) – дать рекламу наличному ассортименту мясных консервов.

Часть В (творческая часть) – защита портфолио: устно, аргументировано.

Раздаточные и дополнительные материалы: Натуральные образцы, каталог.

Задание № 17

Инструкция:

1. Внимательно прочитайте задание.

2. При ответе на теоретический вопрос (часть А) используйте знания, полученные на теоретических занятиях, учебной и производственной практиках.

3. При выполнении практического задания (часть Б) опирайтесь на опыт, приобретенный при прохождении производственной практики.

4. Защита портфолио - это творческий отчет обучающегося за период изучения профессионального модуля.

Последовательность и условия выполнения частей задания:

1. Подготовьте рабочее место экзаменующегося:

подберите несколько образцов товара для объяснения рабочей ситуации;

изучите маркировочное обозначение товара и используйте эту информацию при ответе;

заполните необходимые бланки рабочей документации;

подготовьте портфолио достижений к его презентации.

Вы можете воспользоваться: натуральными образцами товаров, каталогами, планшетами, при необходимости имеющимся в кабинете оборудованием.

Максимальное время выполнения задания – 20 мин.

Текст задания:

Часть А (теоретическая часть) – дать полную характеристику мясу убойных животных: виды, ассортимент.

Часть Б (практическая часть) – В продаже в магазине имеется охлаждённое мясо говядины. Какую часть мяса вы предложите покупателю для первых блюд?

Часть В (творческая часть) – защита портфолио: устно, аргументировано.

Раздаточные и дополнительные материалы: Натуральные образцы, каталог.

#### **Задание № 18**

Инструкция:

1. Внимательно прочитайте задание.

2. При ответе на теоретический вопрос (часть А) используйте знания, полученные на теоретических занятиях, учебной и производственной практиках.

3. При выполнении практического задания (часть Б) опирайтесь на опыт, приобретенный при прохождении производственной практики.

4. Защита портфолио - это творческий отчет обучающегося за период изучения профессионального модуля.

Последовательность и условия выполнения частей задания:

1. Подготовьте рабочее место экзаменующегося:

подберите несколько образцов товара для объяснения рабочей ситуации;

изучите маркировочное обозначение товара и используйте эту информацию при ответе;

заполните необходимые бланки рабочей документации;

подготовьте портфолио достижений к его презентации.

Вы можете воспользоваться: натуральными образцами товаров, каталогами, планшетами, при необходимости имеющимся в кабинете оборудованием.

Максимальное время выполнения задания – 20 мин.

Текст задания:

Часть А (теоретическая часть) – дать полную характеристику свежих косточковых и семечковых плодов: виды, ассортимент.

Часть Б (практическая часть) – установка горизонтальности весов РН-6Ц13У, взвешивание продуктов.

Часть В (творческая часть) – защита портфолио: устно, аргументировано.

Раздаточные и дополнительные материалы: Натуральные образцы, каталог, весы РН6Ц13У.

#### *Задание № 19*

Инструкция:

1. Внимательно прочитайте задание.

2. При ответе на теоретический вопрос (часть А) используйте знания, полученные на теоретических занятиях, учебной и производственной практиках.

3. При выполнении практического задания (часть Б) опирайтесь на опыт, приобретенный при прохождении производственной практики.

4. Защита портфолио - это творческий отчет обучающегося за период изучения профессионального модуля.

Последовательность и условия выполнения частей задания:

1. Подготовьте рабочее место экзаменующегося:

подберите несколько образцов товара для объяснения рабочей ситуации;

изучите маркировочное обозначение товара и используйте эту информацию при ответе;

заполните необходимые бланки рабочей документации;

подготовьте портфолио достижений его презентации.

Вы можете воспользоваться: натуральными образцами товаров, каталогами, планшетами, при необходимости имеющимся в кабинете оборудованием.

Максимальное время выполнения задания – 20 мин.

Текст задания:

Часть А (теоретическая часть) – дать полную характеристику мясу птицы: виды, ассортимент.

Часть Б (практическая часть) – выполнение расчетных операций на электронных весах ВЭ-15Т.

Часть В (творческая часть) – защита портфолио: устно, аргументировано.

Раздаточные и дополнительные материалы: Натуральные образцы, каталог, весы ВЭ15Т.

#### *Задание № 20*

Инструкция:

1. Внимательно прочитайте задание.

2. При ответе на теоретический вопрос (часть А) используйте знания, полученные на теоретических занятиях, учебной и производственной практиках.

3. При выполнении практического задания (часть Б) опирайтесь на опыт, приобретенный при прохождении производственной практики.

4. Защита портфолио - это творческий отчет обучающегося за период изучения профессионального модуля.

Последовательность и условия выполнения частей задания:

1. Подготовьте рабочее место экзаменующегося:

подберите несколько образцов товара для объяснения рабочей ситуации;

изучите маркировочное обозначение товара и используйте эту информацию при ответе;

заполните необходимые бланки рабочей документации;

подготовьте портфолио достижений к его презентации.

Вы можете воспользоваться: натуральными образцами товаров, каталогами, планшетами, при необходимости имеющимся в кабинете оборудованием.

Максимальное время выполнения задания – 20 мин.

Текст задания:

Часть А (теоретическая часть) – дать полную характеристику шоколаду и какао-порошку: виды, ассортимент.

Часть Б (практическая часть) – покупатель возвращает в магазин открытую коробку шоколадных конфет через 2 ч после покупки. На поверхности обнаружен белый налёт (сахарное «поседение»). Почему образовался белый налёт на конфетах? Как вы поступите в данном случае?

Часть В (творческая часть) – защита портфолио: устно, аргументировано.

Раздаточные и дополнительные материалы: Натуральные образцы, каталог.

#### *Задание № 21*

Инструкция:

1. Внимательно прочитайте задание.

2. При ответе на теоретический вопрос (часть А) используйте знания, полученные на теоретических занятиях, учебной и производственной практиках.

3. При выполнении практического задания (часть Б) опирайтесь на опыт, приобретенный при прохождении производственной практики.

4. Защита портфолио - это творческий отчет обучающегося за период изучения профессионального модуля.

Последовательность и условия выполнения частей задания:

1. Подготовьте рабочее место экзаменующегося:

подберите несколько образцов товара для объяснения рабочей ситуации;

изучите маркировочное обозначение товара и используйте эту информацию при ответе;

заполните необходимые бланки рабочей документации;

подготовьте портфолио достижений к его презентации.

Вы можете воспользоваться: натуральными образцами товаров, каталогами, планшетами, при необходимости имеющимся в кабинете оборудованием.

Максимальное время выполнения задания – 20 мин.

Текст задания:

Часть А. (теоретическая часть) – дать полную характеристику карамели: сырьё, классификация, ассортимент.

Часть Б. (практическая часть) – оформить накладную при отпуске товара в другую торговую организацию.

Часть В. (творческая часть) – защита портфолио: устно, аргументировано.

Раздаточные и дополнительные материалы: Натуральные образцы, каталог, бланки накладных.

#### **2.2. Защита портфолио**

Тип портфолио: смешанный тип

Портфолио работ обучающийся собирает как накопительную папку достижений в течение изучения всего междисциплинарного курса и прохождения учебной и производственной практик по профессиональному модулю.

Состав портфолио:

Обязательные документы

1. Доклады, рефераты, презентации по изучаемым темам (индивидуальные задания).

2. Презентации с рабочего места производственной практики, выкладки товара, оформления витрин, ассортимента товара.

3. Оформление ценников.

4. Оформление расходных и приходных накладных.

5. Составление товарного и кассового отчета.

6. Отчет о прохождении практики.

7. Характеристика учебной и профессиональной деятельности с места прохождения практики.

8. Дневник производственной практики.

Дополнительные материалы

1. Доклады участников научно-практических конференций.

2. Дипломы и свидетельства за участие в олимпиадах и конкурсах профессионального мастерства по профессии.

3. Грамоты за спортивные и общественные достижения.

4. Творческое индивидуальное задание по изучаемым темам.

# **3. УСЛОВИЯ РЕАЛИЗАЦИИ ПРОФЕССИОНАЛЬНОГО МОДУЛЯ**

# **3.1. Требования к минимальному материально-техническому обеспечению**

Реализация профессионального модуля требует наличия:

Кабинета «Кабинет междисциплинарных курсов»

# **Оборудование аудитории:** «Кабинет междисциплинарных курсов

- рабочее место преподавателя;
- посадочные места для обучающихся;
- комплект учебно-методической документации;
- стенды: «Оформление кассовых документов», «Торговое оборудование»;

# **- Торговые весы рычажные настольные циферблатные**;

- кассовые аппараты ЭКР-2102К;
- кассовые аппараты Меркурий 130 Ф;
- кассовые аппараты ЭКР -3102Ф;
- POS-терминальная система;

- электронные торговые весы (дисплей на стойке);

-электронные торговые весы;

- калькуляторы;

- комплект бобин кассовой ленты;

- универсальный детектор подлинности банкнот DoCash 500;

- комплект бланков кассовой и отчетной документации.

#### **Технические средства обучения:**

мультимедийный проектор;

персональный компьютер;

- принтер;

### **3.2. Информационное обеспечение обучения**

**Перечень рекомендуемых учебных изданий, Интернет-ресурсов, дополнительной литературы**

#### **Основные источники:**

1. Морозова М.А. «Работа на контрольно-кассовой технике и расчеты с покупателями»/М.А. Морозова. - М.: «Академия», 2015.-192с.

2. Яковенко Н.В. «Кассир торгового зала»: учеб. пособие для СПО/Н.В. Яковенко.–М.: «Академия», 2014.-224с.

#### **Дополнительные источники:**

1. ГОСТ Р51303-99. Торговля: термины и определения

2. ГОСТ Р 51304-2009. Услуги розничной торговли: Общие требования «Об утверждении Правил продажи отдельных видов товаров, перечня товаров длительного пользования, на которые не распространяется требование покупателя о безвозмездном предоставлении ему на период ремонта или замены аналогичного товара, и перечня непродовольственных товаров надлежащего качества, не подлежащих возврату или обмену на аналогичный товар других размера, формы, габарита, фасона, расцветки или комплектации» от 19 января 1998 г. Ха. 55 (в ред. Постановлении Правительства РФ от 20.10.1998 N 1222, от 02.10.1999 N 1104, от 06.02.2002 N 81 (ред. 23.05.2006), от 12.07.2003 N 421, от 01.02.2005 N 49, от 08.022006 N 80, от 27.03.2007 № 185, от 27.01.2009)

3. «Об утверждении Правил продажи по образцам» от 21 июля 1997 г. № 918 (с изм.- и доп. от 02.10.1999 № 1104 и 07.12. 2000 № 929) (с изм., внесенными Решением Верховного Суда РФ от 27.02.2007 № ГКПИ06-1651)

4. Типовая инструкция по охране труда для продавца непродовольственных товаров ТИ РМ -022-2002

5. Типовая инструкция по охране труда для продавца продовольственных товаров ТИ РМ -025-2002

6. Инструкция о порядке приемки продукции производственно-технического назначения и товаров народного потребления по качеству (с дополнениями и изменениями, снесенными постановлениями Госарбитража СССР от 29.12.73г. № 81 и от 14.11.74г. № 98.) Утв. Постановлением Госарбитража при Совете Министров СССР от 25.04.66г. № П-7

7.Гранаткина Н.В. «Товароведение и организация торговли продовольственными товарами» / Н.В. Гранаткина - М.: «Академия», 2008.-240 с.

8. Косарева Г.С. Контролер-кассир торгового зала: учеб. пособие /Г.С. Косарева. - М.: «Академия», 2014.- 64 с.

9. Неверов А.Н. Т.И.Чалых «Товароведение и организация торговли непродовольственными товарами»: учебник для СПО/А.Н.Неверов, Т.И. Чалых;- М.: «Академия», 2015.-560 с.

10. Дубцов Г.Г. «Товароведение пищевых продуктов» / Г.Г.Дубцов - М.: «Академия», 2008. -264 с.

### **Интернет-ресурсы:**

1. Электронный ресурс «Вкипедия». Форма доступа[: www.ru.wikipedia.org](http://www.ru.wikipedia.org/)

2. Электронный ресурс «Глоссарий». Форма доступа: [www.glossary.ru](http://www.glossary.ru/)

3. Электронный ресурс «Федеральный образовательный портал».

4. Форма доступа: [www.ecsocman.edu.ru](http://www.ecsocman.edu.ru/)
5. Электронный ресурс «Экономический портал» Форма доступа: [www.economicus.ru](http://www.economicus.ru/)

6. Законодательно-правовая электронно-поисковая база по качеству и безопасности пищевых продуктов «Консультант». Форма доступа: [www.consultant.ru](http://www.consultant.ru/) «Гарант». Форма доступа[: www.garant.ru](http://www.garant.ru/)

## **Журналы**

1.Газета «Коммерсант»

2.Журнал «Управление магазином»

## **3.3. Особенности организации образовательной деятельности для лиц с ограниченными возможностями здоровья**

Содержание среднего профессионального образования и условия организации обучения в АНО ПОО «Московский банковский экономикоправовой колледж» студентов (слушателей) с ограниченными возможностями здоровья определяются адаптированной образовательной программой (при необходимости), а для инвалидов также в соответствии с индивидуальной программой реабилитации инвалида.

Обучение по ППССЗ студентов (слушателей) с ограниченными возможностями здоровья осуществляется в ПОО «Московский банковский экономико-правовой колледж» с учетом особенностей психофизического развития, индивидуальных возможностей и состояния здоровья таких лиц.

В АНО ПОО «Московский банковский экономико-правовой колледж» созданы специальные условия для получения среднего профессионального образования студентами (слушателями) с ограниченными возможностями здоровья.

Под специальными условиями для получения среднего профессионального студентов (слушателей) с ограниченными возможностями здоровья понимаются условия обучения, воспитания и развития таких лиц, включающие в себя использование специальных образовательных программ и методов обучения и

воспитания, специальных учебников, учебных пособий и дидактических материалов, специальных технических средств обучения коллективного и индивидуального пользования, предоставление услуг ассистента (помощника), оказывающего студентам (слушателям) необходимую техническую помощь, проведение групповых и индивидуальных коррекционных занятий, обеспечение доступа в здания АНО ПОО «Московский банковский экономико-правовой колледж» и другие условия, без которых невозможно или затруднено